#### **METAPOST**

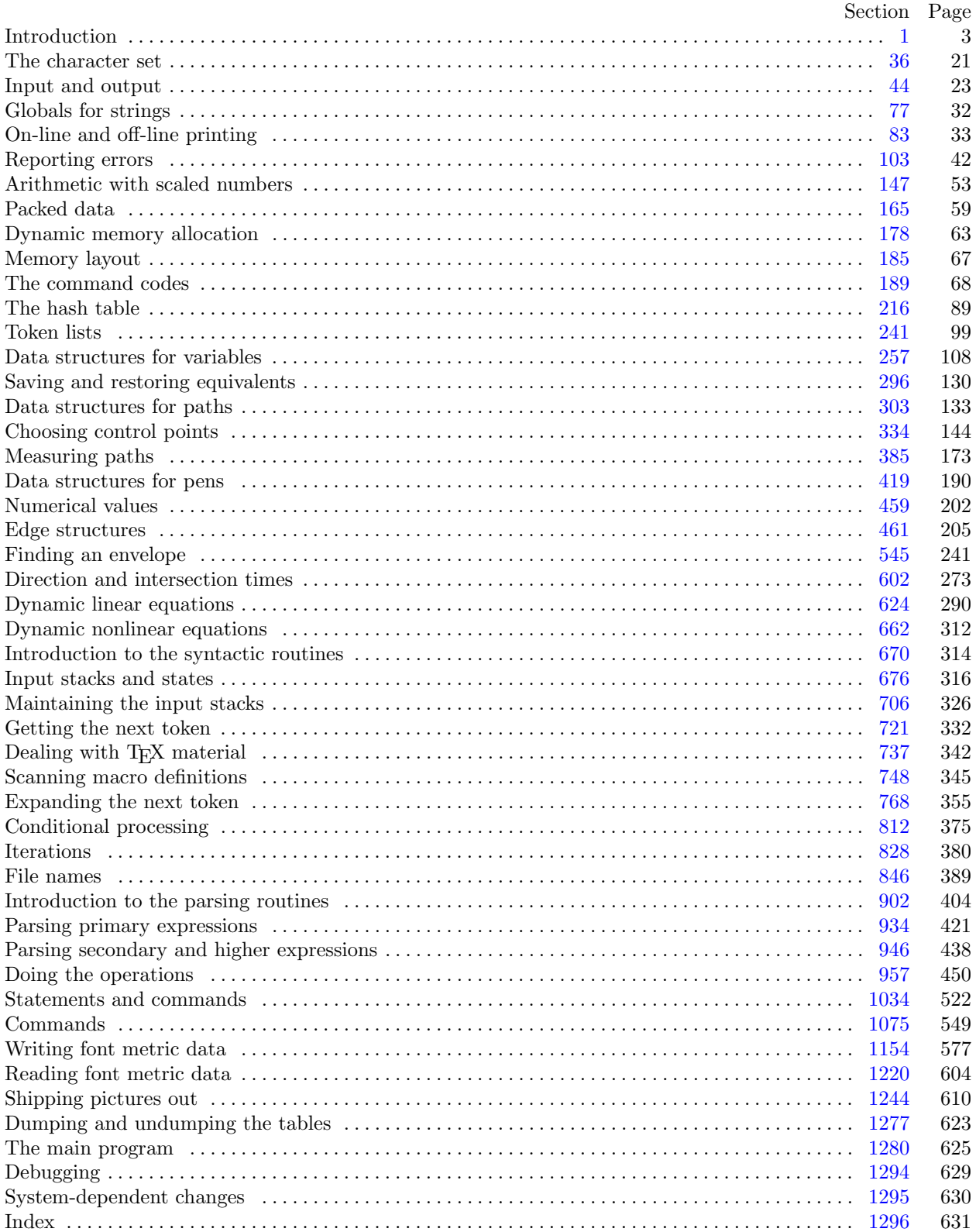

<span id="page-1-0"></span>August 12, 2024 at 13:29

## 1. Introduction.

This is METAPOST by John Hobby, a graphics-language processor based on D. E. Knuth's METAFONT. Much of the original Pascal version of this program was copied with permission from MF.web Version 1.9. It interprets a language very similar to D.E. Knuth's METAFONT, but with changes designed to make it more suitable for PostScript output.

The main purpose of the following program is to explain the algorithms of METAPOST as clearly as possible. However, the program has been written so that it can be tuned to run efficiently in a wide variety of operating environments by making comparatively few changes. Such flexibility is possible because the documentation that follows is written in the WEB language, which is at a higher level than C.

A large piece of software like METAPOST has inherent complexity that cannot be reduced below a certain level of difficulty, although each individual part is fairly simple by itself. The WEB language is intended to make the algorithms as readable as possible, by reflecting the way the individual program pieces fit together and by providing the cross-references that connect different parts. Detailed comments about what is going on, and about why things were done in certain ways, have been liberally sprinkled throughout the program. These comments explain features of the implementation, but they rarely attempt to explain the METAPOST language itself, since the reader is supposed to be familiar with The METAFONT book as well as the manual A User's Manual for MetaPost, Computing Science Technical Report 162, AT&T Bell Laboratories.

2. The present implementation is a preliminary version, but the possibilities for new features are limited by the desire to remain as nearly compatible with METAFONT as possible.

On the other hand, the WEB description can be extended without changing the core of the program, and it has been designed so that such extensions are not extremely difficult to make. The banner string defined here should be changed whenever METAPOST undergoes any modifications, so that it will be clear which version of METAPOST might be the guilty party when a problem arises.

```
\# \text{define } default\_banner \quad "This \sqcup is \sqcup MetaPost \, \sqcup Version \sqcup 2.11" \quad \rightarrow \text{ printed when METAPOST starts } \lhd#define true 1
#define false \space 0\langle METAPOST version header 2 \rangle \equiv\#define metapost_version "2.11"
This code is used in section 3.
```
<span id="page-2-0"></span>3. The external library header for METAPOST is  $mplib.h$ . It contains a few typedefs and the header defintions for the externally used functions.

The most important of the typedefs is the definition of the structure MP<sub>-options</sub>, that acts as a small, configurable front-end to the fairly large  $MP\_instance$  structure.

```
\langle mplib.h 3 \rangle \equiv#ifndef MPLIB_H
\#define MPLIB_H 1
#include <stdlib.h>
#ifndef HAVE_BOOLEAN
 typedef int boolean;
#endif
  \langle2)
 typedef struct MP instance ∗MP;
  \langle19\rangletypedef struct MP<sub>-options</sub> {
   \langle30 \rangle} MP options;
  \langle22\rangle\langle205\rangle#endif
```
<span id="page-3-0"></span>4. The internal header file is much longer: it not only lists the complete MP instance, but also a lot of functions that have to be available to the PostScript backend, that is defined in a separate WEB file.

The variables from  $MP$ -options are included inside the  $MP\_instance$  wholesale.

```
\langle mpmp.h 4 \rangle \equiv#ifndef MPMP_H
#define MPMP_H 1
\#\text{include "av1.h"}#include "mplib.h"
#include <setjmp.h>
  typedef struct psout data struct ∗psout data;
  typedef struct svgout data struct ∗svgout data;
  typedef struct pngout data struct ∗pngout data;
#ifndef HAVE_BOOLEAN
  typedef int boolean;
\#\textbf{endif}\#ifndef INTEGER_TYPE
  typedef int integer;
\#define MPOST_ABS \emph{abs}\#else \Rightarrow See source/texk/web2c/w2c/config.h <
\#\text{if INTEGR\_MAX} \equiv \text{Long\_MAX} \quad \triangleright \text{ this should mean INTEGR\_TYPE} \equiv \text{long } \triangleleft\#ifdef HAVE_LABS
\#define MPOST_ABS labs
\#\textbf{else}\#define MPOST_ABS abs
\#\textbf{endif}#else\#define MPOST_ABS abs
\#endif \Rightarrow if INTEGER_TYPE \equiv long \triangleleft\#endif \quad \triangleright ifndef INTEGER_TYPE \triangleleft\langle171 \rangle\langle189\rangle\langle37\rangle\langle28 \rangletypedef struct MP instance {
    \langle30 \rangle\langle18\rangle} MP instance;
  \langle14\rangle\langle MPlib internal header stuff \langle\#\textbf{endif}
```

```
5. \triangleright \#define DEBUGENVELOPE \triangleleft#ifdef DEBUGENVELOPE
  static int DEBUGENVELOPECOUNTER \leftarrow 0;
\#define dbg\_str(A) printf ("\n--[==[%O3d_DEBUGENVELOPE_]==] 'ss", DEBUGENVELOPECOUNTER ++, \#A)
#define dbg_n(A) printf ("\n--[==[%03d<sub>□</sub>DEBUGENVELOPE<sub>□</sub>]==] <sub>□</sub>['%s']=%s, <sub>□</sub>",
        DEBUGENVELOPECOUNTER +, \#A, number\_toString(A))
#define dbq_in(A)print([\texttt{``\n},==[\texttt{``03d}\texttt{'}\texttt{DEBUGENVELOPE}\texttt{'}\texttt{]}]==[\texttt{'}\texttt{``s'}\texttt{]}=\texttt{``d}\texttt{''},\texttt{DEBUGENVELOPECOUNTER} \texttt{++}, \#A,(\textbf{int})(A))#define dbq \cdot dn(A) printf ("\n--[==[%03d DEBUGENVELOPE ]==] ['%s']=%.100f, |',
        DEBUGENVELOPECOUNTER +, \#A, (double)(A))#define dbq_{\text{.}}key(A)print ("\n-- [== [%03d DEBUGENVELOPE ]] ==] \cup ['%s'] = ", DEBUGENVELOPECOUNTER ++, \#A)
#define dbg\_key\_nval(K, V) printf ("\n--[==[%03d<sub>□</sub>DEBUGENVELOPE<sub>U</sub>]==]<sub>⊔</sub>['%s']=%s",
        DEBUGENVELOPECOUNTER +, \#K, number\_toString(V))
\#\text{define } dbg\_key\_ival(K, V)print ("\n-- [== [%03d DEBUGENVELOPE ]] ==] \cup ['%s'] =%d", DEBUGENVELOPECOUNTER +, \#K, (int)(V))
#define \text{d}bg\_key\_dval(K, V) printf ("\n--[==[%03d<sub>U</sub>DEBUGENVELOPE<sub>U</sub>]==]<sub>u</sub>['%s']=%.100f",
        DEBUGENVELOPECOUNTER ++, \#K, (double)(V)\#\text{define } dbq\_comment(A)print ("\n-- [== [%03d DEBUGENVELOPE ]==] _1-- [== [%s] ==]", DEBUGENVELOPECOUNTER ++, \#A)
#define dbg_sp printf ("\n--[==[%03d<sub>∪</sub>DEBUGENVELOPE<sub>∪</sub>]==] <sub>UU</sub>", DEBUGENVELOPECOUNTER ++)
\#define dbg\_open\_t printf ("\n--[==[%O3d_DEBUGENVELOPE_]]==] \exists [", DEBUGENVELOPECOUNTER ++)
\#define \text{d}bg\_close\_t printf ("\n--[==[%03d_DEBUGENVELOPE_]==] \Box", DEBUGENVELOPECOUNTER ++)
#define dbg_{\text{1}}comma printf ("\n--[==[%03d<sub>\\m</sub>DEBUGENVELOPE\\muddlergil ==] \muddlergil ++)
\#define \emph{dbg-nl print} ("\n--[==[%03d_DEBUGENVELOPE_]==] _\n", DEBUGENVELOPECOUNTER \rm{++})
\# \text{define } \text{ dbg\_CUBIC} \text{ dbg\_} \text{n}(\text{p-x\_coord}); \text{ dbg\_} \text{n}(\text{p-y\_coord}); \text{ dbg\_} \text{n}(\text{p-right\_}x); \text{ dbg\_} \text{n}(\text{p-right\_}y);dbg_n(q\neg left\ldots); dbg_n(q\neg left\ldots y); dbg_n(q\neg x\ldots coord); dbg_n(q\neg y\ldots coord)\#endif
#define KPATHSEA_DEBUG_H 1
#include <w2c/config.h>
#include <stdio.h>
#include <stdlib.h>
\#include \leqstring.h>
#include <stdarg.h>
#include <assert.h>
\#include \leq \# include \leq \# ath.h>
#ifdef HAVE_UNISTD_H
#include <unistd.h> \triangleright for access \triangleleft\#endif
#include <time.h> \triangleright for struct tm \& \circlearrowright \triangleleft#include <zlib.h> \Rightarrow for ZLIB_VERSION, zlib Version() \triangleleft#include <png.h> \triangleright for PNG_LIBPNG_VER_STRING, png\_library\_ver \triangleleft \triangleright #include <pixman.h> \triangleleft\triangleright for PIXMAN_VERSION_STRING, pixman\_version\_string() \triangleleft \triangleright \#include \text{include } < \text{cairo.h} > \ \triangleleft \triangleright \text{ for}CAIRO_VERSION_STRING, cairo_version_string() \triangleleft \Rightarrow #include \langlegmp.h> \triangleleft \Rightarrow for gmp_version
               \triangleright #include <mpfr.h> \triangleleft \triangleright for MPFR_VERSION_STRING, mpfr\_get\_version() \triangleleft#include "mplibps.h" \rightarrow external header \triangleleft \rightarrow #include "mplibsvg.h" \triangleleft \rightarrow external header \triangleleft\triangleright #include "mplibpng.h" \triangleleft \triangleright external header \triangleleft#include "mpmp.h" \triangleright internal header \triangleleft#include "mppsout.h" \rightarrow internal header \triangleleft \rightarrow #include "mpsvgout.h" \triangleleft \rightarrow internal header \triangleleft\triangleright #include "mppngout.h" \triangleleft \triangleright internal header \triangleleft#include "mpmath.h" \triangleright internal header \triangleleft#include "mpmathdouble.h" \triangleright internal header \triangleleft
```
<span id="page-5-0"></span>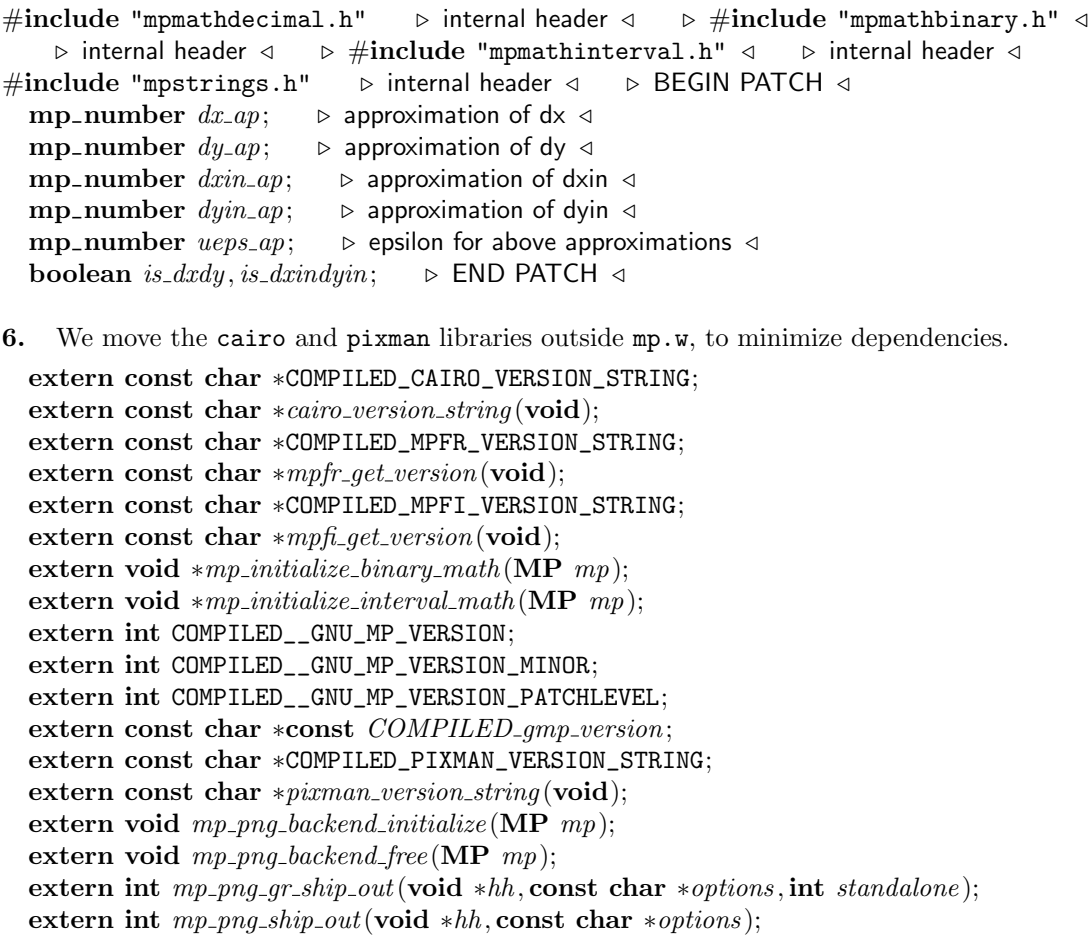

- extern void  $mp\_svg\_backend\_initialize(MP \ m p);$
- extern void  $mp\_svg\_background\_free(MP \ m p);$
- extern int mp\_svg\_ship\_out(mp\_edge\_object ∗hh, int prologues);
- extern int mp\_svg\_gr\_ship\_out(mp\_edge\_object \*hh, int prologues, int standalone);
- 7. extern font\_number  $mp\_read\_font\_info(MP \ mp, char *fname);$  b tfmin.w <  $\langle$  Preprocessor definitions $\rangle$

 $\langle$  Declarations [10](#page-7-0)  $\rangle$ 

- $\langle$  Basic printing procedures  $91 \rangle$  $91 \rangle$
- $\langle$  Error handling procedures [118](#page-42-0) $\rangle$

<span id="page-6-0"></span>8. Some debugging support for development. The trick with the variadic macros probably only works in gcc, as this preprocessor feature was not formalized until the c99 standard (and that is too new for us). Lets' hope that at least most compilers understand the non-debug version.

```
\langle MPlib internal header stuff \langle is \rangle \equiv \Rightarrow \neq define DEBUG 2 \triangleleft#if DEBUG
\#define debug_number(A)
  print([\n    "M: "S=".32f<sub>U</sub>(M) \n    "N: "LINE<sub>-</sub>, #A, number_to_double(A), number_to_scaled(A))\#\textbf{else}\#define debug_number(A)
#endif
#if DEBUG >1void do\_debug\_print (MP mp, const char ∗prefix, const char ∗fmt, ...);
#define debug\_printf(a1, a2, a3) do\_debug\_printf(mp, "", a1, a2, a3)\#define FUNCTION_TRACE1(a1)do_ debug_printf(mp, "FTRACE:_{\sqcup}", a1)
#define FUNCTION_TRACE2(a1, a2) do\_debug\_printf(mp, "FTRACE:\Box", a1, a2)
#define FUNCTION_TRACE3(a1, a2, a3) do_debug_printf (mp, "FTRACE:_{1}", a1, a2, a3)
\#define FUNCTION_TRACE3X(a1, a2, a3) (void) mp
\#define FUNCTION_TRACE4(a1, a2, a3, a4) do_debug_printf(mp, "FTRACE: \Box", a1, a2, a3, a4)
\#\textbf{else}#define \text{debug-printf}(a1, a2, a3)\#define FUNCTION_TRACE1(a1) (void) mp
\#define FUNCTION_TRACE2(a1, a2) (void) mp
\#define FUNCTION_TRACE3(a1, a2, a3) (void) mp
\#define FUNCTION_TRACE3X(a1, a2, a3) (void) mp
\#define FUNCTION_TRACE4(a1, a2, a3, a4) (void) mp
\#\textbf{endif}See also sections 40, 73, 88, 178, 197, 241, 257, 268, 273, 276, 279, 459, 462, 466, 472, 476, 480, 485, and 812.
```
This code is used in section [4](#page-3-0).

<span id="page-7-0"></span>9. This function occasionally crashes (if something is written after the log file is already closed), but that is not so important while debugging.

# $#$ if DEBUG

```
void do_debug_printf (MP mp, const char *prefix, const char *fmt, ...)
   {
      va_list ap;
      va\_start(ap, fmt);#if 0
       if (mp \neg log \_file \wedge \neg ferror((\mathbf{FILE} \ *\) mp \neg log \_file)) {
          {\it fputs} ({\it prefix}, mp\text{-}log\text{-}{\it file});\ \text{v} {\it fprint} ({\it mp\text{-}log\text{-}{\it file}}, {\it fmt}, {\it ap});}
      va\_end(ap); va\_start(ap,fmt);if (mp \text{-}term\_out \land \neg ferror((\text{FILE } *) \, mp \text{-}term\_out)) {
#elseif (false) \{#endif
              {\it fputs} ({\it prefix}, {\it mp\text{-}term\_out}); \ {\it vfprintf} ({\it mp\text{-}term\_out}, {\it fmt}, {\it ap});}
          else {
             fputs(prefix, stdout); vfprint(f.stdout, fmt, ap);}
          va<sub>end</sub>(ap);#if 0}
\#\textbf{endif}}
#endif \triangleright if DEBUG \triangleleft
```
10. Here are the functions that set up the METAPOST instance.

```
\langle Declarations 10 \rangle \equivMP_ options *mp_-options (void);
  MP mp_initialize (MP_options *opt);
```
See also sections [12,](#page-8-0) [51](#page-22-0), [76,](#page-29-0) [90](#page-33-0), [101,](#page-38-0) [107,](#page-40-0) [113](#page-41-0), [127](#page-44-0), [181,](#page-62-0) [191,](#page-69-0) [209](#page-84-0), [210](#page-84-0), [218,](#page-88-0) [221,](#page-89-0) [227,](#page-90-0) [244](#page-99-0), [247](#page-100-0), [250,](#page-101-0) [252,](#page-103-0) [259](#page-107-0), [261](#page-109-0), [270,](#page-113-0) [285,](#page-117-0) [290](#page-124-0), [292,](#page-125-0) [308,](#page-134-0) [316](#page-137-0), [318](#page-137-0), [320](#page-137-0), [332](#page-140-0), [353](#page-149-0), [355](#page-150-0), [364](#page-155-0), [369,](#page-157-0) [375,](#page-159-0) [409,](#page-183-0) [423,](#page-189-0) [427,](#page-190-0) [438,](#page-193-0) [443,](#page-194-0) [471](#page-208-0), [488](#page-214-0), [494](#page-218-0), [499](#page-220-0), [504](#page-222-0), [508](#page-223-0), [515](#page-225-0), [536,](#page-234-0) [554,](#page-242-0) [556,](#page-243-0) [559,](#page-244-0) [563](#page-247-0), [570](#page-253-0), [590](#page-265-0), [625](#page-288-0), [628](#page-290-0), [630](#page-290-0), [634](#page-290-0), [639,](#page-292-0) [643,](#page-299-0) [646,](#page-301-0) [648,](#page-302-0) [650,](#page-302-0) [664,](#page-310-0) [669,](#page-311-0) [673](#page-313-0), [683](#page-315-0), [692](#page-318-0), [711](#page-326-0), [713](#page-326-0), [729](#page-333-0), [731](#page-334-0), [734,](#page-337-0) [741,](#page-340-0) [753,](#page-346-0) [768,](#page-353-0) [787](#page-362-0), [790](#page-363-0), [793](#page-364-0), [795](#page-365-0), [803,](#page-369-0) [851,](#page-388-0) [861,](#page-391-0) [893,](#page-399-0) [900](#page-401-0), [910](#page-407-0), [921](#page-410-0), [924](#page-411-0), [927](#page-416-0), [952,](#page-443-0) [956,](#page-447-0) [969,](#page-463-0) [974,](#page-464-0) [1035,](#page-521-0) [1038,](#page-522-0) [1040,](#page-523-0) [1044](#page-529-0), [1046](#page-532-0), [1058,](#page-536-0) [1061,](#page-537-0) [1086](#page-548-0), [1092](#page-550-0), [1167](#page-581-0), [1229](#page-604-0), [1233,](#page-604-0) [1235,](#page-605-0) [1267,](#page-618-0) [1269,](#page-619-0) [1278,](#page-621-0) [1282](#page-623-0), and [1290.](#page-625-0)

This code is used in section [7](#page-5-0).

```
11. MP_options *mp_options (void)
  {
     MP-options *opt;size_t l \leftarrow sizeof (MP_options);
     opt \leftarrow \text{malloc}(l);
     if (\text{opt} \neq \Lambda) {
        member(opt, 0, l);}
     return opt;
  }
```
<span id="page-8-0"></span>12. Here are the three primitives of the interval arithmetic adapted to the others number systems: left point and right point of a number a simply return a, while interval set of the pair  $(a, b)$  returns the mid point.

```
\langle10 \rangle +≡
  static void mp\_stab_m.get\_left\_endpoint(\textbf{MP} \text{ mp}, \textbf{mp\_number} \text{ *r}, \textbf{mp\_number} \text{ a});static void mp\_stab\_m\_get\_right\_endpoint(\textbf{MP} \text{mp}, \textbf{mp\_number} \text{mp\_number} \text{a});static void mp\_stab\_m\_interval\_set(MP \ mp, mp_number *r, mp_number \ a, mp_number \ b);
```
13. static void  $mp\_stab\_m\_get\_left\_endpoint(MP \ mp, mp_number *r, mp_number a)$ 

```
{
  number\_clone(*r, a);}
static void mp\_stab\_m.get\_right\_endpoint(MP \ mp, mp_number *r, mp_number \ a){
  number\_clone(*r, a);}
static void mp\_stab\_m\_interval\_set(MP \ mp, mp\_number *r, mp\_number \ a, mp\_number \ b){
  mp_number x;
```

```
new_number(x); number\_add(x, a); number\_add(x, b); number\_half(x); number\_clone(*r, x);free_number(x);}
```
14. (Internal library declarations  $14$ )  $\equiv$ 

 $\langle$  Declare subroutines for parsing file names  $865$ See also sections [89](#page-33-0), [99,](#page-38-0) [114,](#page-41-0) [119,](#page-42-0) [140](#page-48-0), [142](#page-49-0), [160](#page-53-0), [177](#page-60-0), [184,](#page-64-0) [335,](#page-142-0) [857,](#page-390-0) [874,](#page-394-0) [876](#page-395-0), [1093,](#page-550-0) [1226,](#page-603-0) [1245,](#page-608-0) [1248,](#page-612-0) and [1256](#page-613-0). This code is used in section [4](#page-3-0).

15. The whole instance structure is initialized with zeroes, this greatly reduces the number of statements needed in the  $\langle$  Allocate or initialize variables  $32 \rangle$  $32 \rangle$  block.

```
#define set\_callback\_option(A)do {
                mp \rightarrow A \leftarrow mp_{+} \# A;if (\text{opt-}A \neq \Lambda) mp-A \leftarrow \text{opt-}A;\} while (0)static MP mp\_do\_new(jmp_buf *buf)
   {
      MP \, mp \leftarrow \text{malloc}(\text{sizeof}(MP\_instance));if (mp \equiv \Lambda) \{xfree(buf); return \Lambda;}
       \mathit{member}(mp, 0, \textbf{sizeof}(\textbf{MP\_instance})); \ \ \mathit{mp\text{-}jump\_buf} \gets \mathit{buf}; \ \textbf{return} \ \mathit{mp};}
```

```
16. static void mp\_free(MP \text{mp}){
    int k; \triangleright loop variable \triangleleft\langle31\rangle;
    if (mp\text{-non}interactive) \langle1067\rangle\mathit{xfree} (mp-jump_buf); \langle187\rangle;
    free\_math(); xfree(mp);
  }
17. static void mp\_do\_initialize(MP \; mp)\{\langle39\rangle;
     \langle Set initial values of key variables 42 ;
  }
```
18. For the retargetable math library, we need to have a pointer, at least.

 $\langle$  Global variables 18  $\rangle \equiv$ void ∗math ;

See also sections [29,](#page-16-0) [33,](#page-17-0) [41](#page-19-0), [53,](#page-23-0) [66](#page-26-0), [71,](#page-27-0) [79,](#page-30-0) [82](#page-30-0), [83,](#page-31-0) [111,](#page-41-0) [115](#page-41-0), [117](#page-42-0), [144](#page-50-0), [148,](#page-51-0) [156,](#page-53-0) [172,](#page-58-0) [179](#page-61-0), [185](#page-65-0), [198](#page-79-0), [212](#page-85-0), [214,](#page-85-0) [220,](#page-89-0) [229,](#page-91-0) [297](#page-128-0), [331](#page-140-0), [346,](#page-146-0) [351,](#page-149-0) [372](#page-159-0), [389](#page-172-0), [435](#page-192-0), [451](#page-197-0), [546](#page-239-0), [548](#page-241-0), [607](#page-278-0), [608,](#page-279-0) [613,](#page-281-0) [617,](#page-285-0) [626,](#page-288-0) [637,](#page-292-0) [670,](#page-312-0) [677,](#page-314-0) [682](#page-315-0), [688](#page-317-0), [694](#page-318-0), [722](#page-330-0), [733](#page-337-0), [765](#page-352-0), [769](#page-353-0), [814,](#page-373-0) [829,](#page-378-0) [847,](#page-387-0) [850](#page-388-0), [869](#page-394-0), [897](#page-400-0), [903,](#page-403-0) [929,](#page-417-0) [932,](#page-418-0) [988](#page-479-0), [1001](#page-499-0), [1059,](#page-537-0) [1127,](#page-565-0) [1137,](#page-570-0) [1146,](#page-572-0) [1154,](#page-575-0) [1163,](#page-580-0) [1192,](#page-591-0) [1200,](#page-593-0) [1206](#page-596-0), [1220](#page-602-0), [1222](#page-602-0), [1242](#page-607-0), [1250](#page-612-0), [1258,](#page-613-0) [1274,](#page-619-0) and [1277.](#page-621-0)

This code is used in section [4](#page-3-0).

```
19. \langle Exported types 19 \rangle \equivtypedef enum {
   mp\_nan\_type \leftarrow 0, mp\_scale\_type, mp\_fraction\_type, mp\_angle\_type, mp\_double\_type, mp\_binary\_type,mp\_decimal\_type, mp\_interval\_type\} mp_number_type;
 typedef union {
   void ∗num;
   double dval;
   int val:
  \} mp_number_store;
 typedef struct mp_number_data {
   mp_number\_store data;
   mp_number_type;
  \} mp_number_data;
 typedef struct mp_number_data mp_number;
#define is_number(A) ((A).type \neq mp_nan_type)
 typedef void (*convert\_func)(mp_number *r);typedef void (*m_log\_func)(MP \ m p, mp_number \ *r, mp_number \ a);typedef void (*m_{\text{exp-func}})(MP \ m_p, mp_{\text{number}} \ n, mp_{\text{number}} \ a);typedef void (*m\_unif\_rand\_func)(MP \, mp, mp_number \, *ret, mp_number \, x\_orig);typedef void (*m-norm.random_function)(MP mp, mp_number * ret);typedef void (*pyth_add_func)(MP mp, mp-number *r, mp_number a, mp_number b);
 typedef void (*pyth_sub_func)(MP mp, mp_number *r, mp_number a, mp_number b);
 typedef void (*n\text{-}arg\text{-}func)(MP \mp mp\text{-}number \mp r\text{-},mp\text{-}number \rightarrow n\text{-},mp\text{-}number \rightarrow 0);typedef void (*velocity_func)(MP mp, mp_number *r, mp_number a, mp_number
     b, mp_number c, mp_number d, mp_number e);
 typedef void (*ab_{\text{-}vs\_cd\_func})(MP \text{mp.p.m}-number *r, mp_number a, mp_number
      b, mp_number c, mp_number d);
 typedef void (*crossing_point_func)(MP mp, mp_number *r, mp_number a, mp_number
     b, mp_number c);
 typedef void (*number\_from\_int\_func)(mp_number *A, int B);typedef void (*number_from_boolean_func)(mp_number *A, int B);
 typedef void (*number\_from\_scaled\_func)(mp_number *A, int B);typedef void (*number\_from\_double\_func)(mp_number *A, double B);typedef void (*number_from_addition_func)(mp_number *A, mp_number B, mp_number C);
 typedef void (*number_from_substraction_func)(mp_number *A, mp_number B, mp_number
      C:
 typedef void (*number_from_div_func)(mp_number *A, mp_number B, mp_number C);
 typedef void (*number_from_mul_func)(mp_number *A, mp_number B, mp_number C);
 typedef void (*number_from_int_div_func)(mp_number *A, mp_number B, int C);
 typedef void (*number_from_int_mul_func)(mp_number *A, mp_number B, int C);
 typedef void (*number_from_oftheway_func)(MP mp, mp_number *A, mp_number
     t, mp_number B, mp_number C);
 typedef void (∗number negate func)(mp number ∗A);
 typedef void (*number\_add\_func)(mp_number *A, mp_number B);typedef void (∗number substract func)(mp number ∗A, mp number B);
 typedef void (*number_model-time)(mp_number *A, mp_number B);typedef void (*number-half\_func)(mp_number *A);typedef void (*number\_halfp\_func)(mp_number *A);typedef void (*number\_double\_func)(mp_number *A);typedef void (*number\_abs\_func)(mp_number *A);typedef void (*number_clone_func)(mp_number *A, mp_number B);
```
typedef void  $(*number\_swap\_func)(mp_number *A, mp_number *B);$ typedef void  $(*number\_add\_scaled\_func)(mp_number *A, int b);$ typedef void (\*number\_multiply\_int\_func)(mp\_number \*A, int b); typedef void  $(*number\_divide\_int\_func)(mp_number *A, int b);$ typedef int  $(*number_to.int_function(mp_number A);$ typedef int  $(*number_to-bookan-func)(mp_number A);$ typedef int  $(*number_to-scaled_func)(mp_number A);$ typedef int  $(*number\_round\_func)(mp_number A);$ typedef void  $(*number\_floor\_func)(mp_number *A);$ typedef double  $(*number_to_double\_func)(mp_number A);$ typedef int  $(*number\_odd\_func)(mp_number A);$ typedef int  $(*number\_equal\_func)(mp_number A, mp_number B);$ typedef int  $(*number-less\_func)(mp_number A, mp_number B);$ typedef int  $(*number\_greater\_func)(mp_number \ A, mp_number \ B);$ typedef int  $(*number\_nonequalsbs\_func)(mp_number A, mp_number B);$ typedef void (\*make\_scaled\_func)(MP  $mp$ , mp\_number \*ret, mp\_number A, mp\_number B); typedef void (\*make\_fraction\_func)(MP  $mp, mp$ -number \*ret, mp\_number A, mp\_number B); typedef void (\*take\_fraction\_func)(MP  $mp, mp$ \_number \*ret, mp\_number A, mp\_number B); typedef void (\*take\_scaled\_func)(MP  $mp, mp$ -number \*ret, mp\_number A, mp\_number B); typedef void (\*sin\_cos\_func)(MP  $mp$ , mp\_number A, mp\_number \*S, mp\_number \*C); typedef void (\*slow\_add\_func)(MP  $mp, mp$ -number \*A, mp\_number S, mp\_number C); typedef void  $(*sqrt{\text{min}})(MP \ m p, mp_number \ * ret, mp_number \ A);$ typedef void  $(*init\text{-}randoms\text{-}func)(MP \text{mp}, int \text{seed});$ typedef void (\*new\_number\_func)(MP  $mp, mp$ \_number \*A, mp\_number\_type t); typedef void (\*free\_number\_func)(MP  $mp, mp$ \_number \*n); typedef void  $(*fraction_to-round-scale d_func)(mp_number *n);$ typedef void  $(*print\_func)(MP \ mp, mp_number \ A);$ typedef char  $*($ \*tostring\_func)(MP  $mp, mp$ -number A); typedef void  $(***scan\_func**)(MP *mp*, int *A*);$ typedef void  $(*mp-free\_func)(MP \; mp);$ typedef void (\*set\_precision\_func)(MP  $mp$ );  $\rightarrow$  math interval new primitives  $\triangleleft$ typedef void  $(*m.get-left.endpoint_function)(MP \, mp_number \, *r, mp_number \, a);$ typedef void  $(*m.get\_right\_endpoint\_func)(MP \, mp$ , mp\_number  $*r$ , mp\_number a); typedef void  $(*m_{\text{-}interval\_set\_func})(MP \, mp_{\text{-}number} \, *r, mp_{\text{-}number} \, a_{\text{-}mp\_number} \, b);$ typedef struct math\_data { mp\_number precision\_default;  $mp_number$  precision\_max; mp\_number precision\_min; mp\_number  $epsilon$ ; mp\_number  $\inf_t$ ;  $mp_number$  one\_third\_inf\_t;  $mp_number$  zero\_t; mp\_number  $unity_t$ ; mp\_number  $two_t$ ;  $mp_number$  three\_t; mp\_number  $half\_unit\_t$ ;  $mp_number$  three quarter unit\_t;  $mp_number$  fraction\_one\_t;  $mp_number$  fraction\_half\_t;  $mp_number$  fraction\_three\_t;  $mp_number$  fraction\_four\_t; mp\_number  $one\_eighty\_deg_t$ ;

 $mp_number$  three\_sixty\_deg\_t;  $mp_number$  one\_k; mp\_number  $sqrt\_8_e$ .e\_k; mp\_number  $\text{twelve}\_ln2_k$ ;  $mp_number$  coef\_bound\_k;  $mp_number$  coef\_bound\_minus\_1;  $mp_number$  twelvebits\_3;  $mp_number$   $arc\_tol_k$ ;  $mp_number$  twentysixbits\_sqrt2\_t;  $mp_number$  twentyeightbits\_d\_t;  $mp_number$  twentysevenbits\_sqrt2\_d\_t;  $mp_number$  fraction\_threshold\_t;  $mp_number$  half\_fraction\_threshold\_t;  $mp_number$  scaled\_threshold\_t;  $\text{mp_number \textit{half\_scaled\_threshold\_t}};$  $mp_number$   $near\_zero\_angle\_t$ ;  $mp_number$   $p\_over\_v\_threshold\_t$ ;  $mp_number$  equation\_threshold\_t;  $mp_number$   $tfm_warn\_threshold_t$ ;  $mp_number$  warning\_limit\_t; new\_number\_func allocate; free\_number\_func free; number\_from\_int\_func from\_int; number from boolean func from boolean ;  $\textbf{number\_from\_scaled\_func} \ from\_scaled;$  $number\_from\_double\_func$   $from\_double;$  $number\_from\_addition\_func$   $from\_addition;$  $number\_from\_substraction\_func$   $from\_substraction;$  $\textbf{number\_from\_div\_func}$   $\it from\_div;$  $number\_from\_mul\_func$   $from\_mul;$ number\_from\_int\_div\_func from\_int\_div;  $\textbf{number\_from\_int\_mul\_func} \ from\_int\_mul;$ number\_from\_oftheway\_func from\_oftheway;  $\textbf{number\_negative\_func}\enspace \textit{negative};$  $\bm{{\rm number\_add\_func}}\; \mathit{add};$  $number\_substructor\_func \; substrate;$  $\bm{{\rm number\_half\_func}}\; \mathit{half};$  $number$ -modulo-func  $\textit{modulo};$  $number\_halfp\_func \; halfp;$  $number\_double\_func$   $do\_double;$  $\mathbf{number\_abs\_func}\; \mathit{abs};$  $\mathbf{number\_clone\_func}\; \mathit{clone};$  $number$ \_swap\_func  $swap$ ;  $\textbf{number\_add\_scaled\_func}\ \textit{add\_scaled};$  $number$ -multiply-int-func  $multiply\_int;$  $\textbf{number\_divide\_int\_func} \ \textit{divide\_int};$  $number\_to\_int\_func$  to  $init;$ number\_to\_boolean\_func to\_boolean;  $\textbf{number\_to\_scaled\_func}\ to\_scaled;$  $number\_to\_double\_func$   $\ to\_double;$  $number\_odd\_func\ odd;$  $\bm{\mathrm{number\_equal\_func}}\,\, equal;$ 

number\_less\_func less; number\_greater\_func greater; number\_nonequalabs\_func nonequalabs; number\_round\_func round\_unscaled; number\_floor\_func floor\_scaled; make\_scaled\_func make\_scaled; make\_fraction\_func make\_fraction; take\_fraction\_func take\_fraction; take\_scaled\_func take\_scaled; velocity\_func velocity;  $ab_{\text{-}vs_{\text{-}}}cd_{\text{-}}func$   $ab_{\text{-}vs_{\text{-}}}cd$ ; crossing point func crossing point; n\_arg\_func  $n$ \_arg; m\_log\_func  $m$ <sub>-log</sub>;  $m$ <sub>-exp</sub>-func  $m$ <sub>-exp</sub>; m\_unif\_rand\_func m\_unif\_rand;  $m<sub>-</sub> norm<sub>-</sub> rand<sub>-</sub> func  $m<sub>-</sub> norm<sub>-</sub> rand$ ;$  $python$ pyth\_add\_func  $python$ <sub>-add</sub>;  $python$ <sub>pyth\_sub</sub>; fraction\_to\_round\_scaled\_func fraction\_to\_round\_scaled; convert\_func fraction\_to\_scaled; convert\_func scaled\_to\_fraction; convert\_func scaled\_to\_angle;  $convert\_func \ angle_to\_scaled;$ init\_randoms\_func init\_randoms;  $sin\_{cos}\_{func \sin\_{cos}}$ ;  $sqrt{sqrt}$ . func  $sqrt$ ; slow\_add\_func slow\_add; print\_func *print*; tostring\_func tostring; scan\_func scan\_numeric; scan\_func scan\_fractional; mp\_free\_func free\_math; set\_precision\_func set\_precision;  $\triangleright$  math interval new primitives  $\triangleleft$ m\_get\_left\_endpoint\_func m\_get\_left\_endpoint; m\_get\_right\_endpoint\_func m\_get\_right\_endpoint; m\_interval\_set\_func m\_interval\_set;  $\}$  math\_data;

See also sections [46](#page-21-0), [78,](#page-30-0) [104,](#page-40-0) [110,](#page-41-0) [124](#page-44-0), [168](#page-57-0), [303](#page-131-0), [304](#page-132-0), [307,](#page-134-0) [890,](#page-399-0) [1056,](#page-536-0) and [1271](#page-619-0). This code is used in section [3](#page-2-0).

<span id="page-14-0"></span>20. This procedure gets things started properly.

```
MP mp\_initialize(MP\_options * opt){
      \bf{MP} mp;
     \textbf{jump\_buf} * \textbf{buf} \leftarrow \textit{malloc}(\textbf{sizeof}(\textbf{jump\_buf}));if (buf \equiv \Lambda \vee setimp(*buf) \neq 0) return \Lambda;
      mp \leftarrow mp\_do\_new(buf);if (mp \equiv \Lambda) return \Lambda;
      mp\text{-}userdata \leftarrow opt\text{-}userdata; \ mp\text{-}noninteractive \leftarrow opt\text{-}noninteractive;mp \text{-} extensions \leftarrow opt \text{-} extensions; \ set \text{-}callback \text{-}ption (find \text{-}file); \ set \text{-}callback \text{-}pition (open \text{-}file);set_callback_option(read_ascii_file); set_callback_option(read_binary_file); set_callback_option(close_file);
      set_callback_option(eof_file); set_callback_option(flush_file); set_callback_option(write_ascii_file);
      set\_callback\_option(write\_binary_{file}); set\_callback\_option(shipout\_backend);set\_callback\_option(run\_script); set\_callback\_option(make\_text);if (opt~
banner ∧ ∗(opt~
banner )) {
         mp\rightarrow banner \leftarrow xstrdup(opt\rightarrow banner);}
      else {
         mp\rightarrow banner \leftarrow xstrdup(default\rightarrow banner);}
      if (\text{opt}\rightarrow\text{command}\_{line}\land\ast(\text{opt}\rightarrow\text{command}\_{line})) mp→command_line \leftarrow xstrdup(opt→command_line);
      if (mp\text{-}noninteractive) \langle1063\ranglet\text{-}open\_out( ); \Rightarrow open the terminal for output \triangleleft#if DEBUG
      setvbuf(stdout,(\text{char }*)\Lambda,\_\text{IONBF},0); setvbuf(mp-term\_out,(\text{char }*)\Lambda,\_\text{IONBF},0);\#\textbf{endif}if (opt→math_mode \equiv mp\_math\_scaled\_mode) {
         mp\n\n--math>math \leftarrow mp\text{-}initialize\_scaled\_math(mp);}
      else if (\text{opt-math_model} \equiv mp\_math\_decimal\_mode) {
         mp\text{-}math \leftarrow mp\text{-}initialize\text{-}decimal\text{-}math (mp);}
      else if (\text{opt-math_model} \equiv mp\_math\_binary\_mode) {
         mp\text{-}math \leftarrow mp\text{-}initialize\text{-}binary\text{-}math(mp);}
      else if (\text{opt-math_model} \equiv mp\_math\_interval\_mode) {
         mp-math \leftarrow mp\text{-}initialize\text{-}interval\text{-}math(mp);}
      else {
         mp-math \leftarrow mp\_initialize\_double\_math(mp);}
      \mathbf{if} (opt-math_mode \neq mp_math_interval_mode) {
         ((\text{math\_data} \cdot \text{map}- \text{math})\rightarrow m \cdot get\text{left\_endpoint} \leftarrow mp \cdot stub\_m \cdot get\_left\_endpoint;((\text{math_data} *) mp \text{-} math) \text{-} m.get\_right\_endpoint \leftarrow mp\_stab\_met\_right\_endpoint;((\text{math\_data} * \text{)} \text{mp-math})\rightarrow m\_interval\_set \leftarrow mp\_stab\_m\_interval\_set;}
      \langle859\rangle;
      \langle Allocate or initialize variables 32;
      mp\_reallocate\_paths(mp, 1000); \ mp\_reallocate\_ fonts(mp, 8); \ mp\_history \leftarrow mp\_fatal\_error\_stop;\triangleright in case we quit during initialization \triangleleft(Check the "constant" values for consistency 34); \Rightarrow consider also the raise of the bits for precision \triangleleftif (mp<sup>-bad</sup> > 0) {
```

```
char ss[256];
        mp\_snprintf(ss, 256, "Quch---my_\text{internal}\text{constants}_\text{u}have\text{deen}\text{u}clobbered!\n""---case\text{u}\text{m}",
             (int) mp-bad); mp-fputs ((char *) ss, mp-err_out); return mp;
     }
     mp\_do\_initialize (mp); \Rightarrow erase preloaded mem \triangleleftmp\_init\_tab(mp); \rightarrow initialize the tables \triangleleftif (opt→math_mode \equiv mp\_math\_scaled\_mode) {
        set\_internal\_string(mp_number\_system, mp\_intern(mp, "scaled"));}
     else if (\text{opt-math_model} \equiv mp\_math\_decimal\_mode) {
        set\_internal\_string(mp_number\_system, mp\_intern(mp, "decimal"));}
     else if (\text{opt-math_model} \equiv mp\_math\_binary\_mode) {
        set\_internal\_string(mp_number\_system, mp\_intern(mp, "binary"));}
     else if (\text{opt-math_model} \equiv mp\_math\_interval\_mode) {
        set\_internal\_string (mp_number\_system, mp\_interm (mp, "interval"));}
     else {
        set\_internal\_string(mp_number\_system, mp\_intern(mp, "double"));}
     mp\_init\_prim(mp); \rightarrow call primitive for each primitive \triangleleftmp\_fix\_date\_and\_time (mp);
     \mathbf{if} \ (\neg mp\neg noninteractive) \ \{\langle87\rangle;
        \langle1292\rangle;
        \langle Initializations after first line is read 21\rangle;
        \langle872\rangle;
     }
     else {
        mp\mbox{-}history \leftarrow mp\mbox{-}spotless;}
     set\_precision( ); return mp;}
21. \langle Initializations after first line is read 21 \rangle \equivmp\_open\_log\_file(mp); \ mp\_set\_job\_id(mp); \ mp\_init\_map\_file(mp, mp\_troff\_mode);mp\text{-}history \leftarrow mp\text{-}spotless; \quad \triangleright \text{ ready to go! } \triangleleft\quad \text{if } (mp\text{-}troff\text{-}mode) \ \{number\_clone(internal\_value (mp\_gtroff mode), unity\_t);number\_clone(internal\_value (mp\_prologues), unity\_t);}
  if (mp \rightarrow start \_sym \neq \Lambda) {
                                    \triangleright insert the 'everyjob' symbol \triangleleftset\_cur\_sym(mp\rightarrow start\_sym); mp\_back\_input(mp);}
```
This code is used in section [20](#page-14-0).

```
22. \langle Exported function headers 22\rangle \equivextern MP<sub>-options</sub> ∗mp<sub>-options</sub> (void);
  extern MP mp\_initialize(MP\_options * opt);extern int mp\_status(MP \text{ mp});extern boolean mp\_ finished(MP \; mp);extern void *mp_userdata (MP mp);
See also sections 122, 139, 201, 234, 382, 384, 1055, 1064, 1072, 1232, and 1287.
This code is used in section 3.
23. int mp\_status(MP \text{ mp}){
     return \ mp\rightarrow history;}
24. boolean mp\_finshed(MP \ m p)\{return \ mp\rightarrow finished;}
```

```
25. void *mp_userdata (MP mp)
  \{return \ m p \rightarrow user data;}
```
26. The overall METAPOST program begins with the heading just shown, after which comes a bunch of procedure declarations and function declarations. Finally we will get to the main program, which begins with the comment 'start\_here'. If you want to skip down to the main program now, you can look up 'start\_here' in the index. But the author suggests that the best way to understand this program is to follow pretty much the order of METAPOST's components as they appear in the WEB description you are now reading, since the present ordering is intended to combine the advantages of the "bottom up" and "top down" approaches to the problem of understanding a somewhat complicated system.

27. Some of the code below is intended to be used only when diagnosing the strange behavior that sometimes occurs when METAPOST is being installed or when system wizards are fooling around with METAPOST without quite knowing what they are doing. Such code will not normally be compiled; it is delimited by the preprocessor test  $\#\textbf{if} \text{def}$  DEBUG  $\ldots \#\textbf{endif}$ .

28. The following parameters can be changed at compile time to extend or reduce METAPOST's capacity.  $\langle$  Constants in the outer block 28  $\rangle \equiv$ 

#define bistack size 1500  $\rightarrow$  size of stack for bisection algorithms; should probably be left at this value  $\triangleleft$ This code is used in section [4](#page-3-0).

29. Like the preceding parameters, the following quantities can be changed to extend or reduce META-POST's capacity.

 $\langle$  Global variables [18](#page-9-0)  $\rangle$  +≡

int  $pool_size: \rightarrow maximum$  number of characters in strings, including all error messages and help texts, and the names of all identifiers  $\triangleleft$ 

int max\_in\_open;

 $\triangleright$  maximum number of input files and error insertions that can be going on simultaneously  $\triangleleft$ 

int param\_size;  $\triangleright$  maximum number of simultaneous macro parameters  $\triangleleft$ 

<span id="page-17-0"></span>**30.**  $\langle$  Option variables  $30 \rangle \equiv$ 

- int  $error\_line$ ;  $\Rightarrow$  width of context lines on terminal error messages  $\triangleleft$
- int half\_error\_line;

 $\triangleright$  width of first lines of contexts in terminal error messages; should be between 30 and error\_line – 15  $\triangleleft$ int halt\_on\_error;  $\Rightarrow$  do we quit at the first error?  $\triangleleft$ 

int  $max\_print\_line$ ;  $\Rightarrow$  width of longest text lines output; should be at least 60  $\triangleleft$ 

void \*userdata;  $\Rightarrow$  this allows the calling application to setup local  $\triangleleft$ 

char \*banner;  $\Rightarrow$  the banner that is printed to the screen and log  $\triangleleft$ 

int *ini\_version*;

int  $utf8$ -mode;

See also sections [47](#page-22-0), [54,](#page-23-0) [56](#page-23-0), [72](#page-28-0), [105,](#page-40-0) [125,](#page-44-0) [157,](#page-53-0) [169,](#page-57-0) [199](#page-79-0), [858](#page-390-0), [870](#page-394-0), [891](#page-399-0), and [1272.](#page-619-0) This code is used in sections [3](#page-2-0) and [4.](#page-3-0)

## **31.**  $\langle$  Dealloc variables  $31 \rangle \equiv$

 $xfree(mp\rightarrow banner);$ 

See also sections [68](#page-26-0), [81](#page-30-0), [86,](#page-32-0) [159,](#page-53-0) [174,](#page-59-0) [226,](#page-90-0) [347,](#page-147-0) [352,](#page-149-0) [374,](#page-159-0) [391,](#page-172-0) [437,](#page-192-0) [453,](#page-197-0) [610,](#page-280-0) [615,](#page-282-0) [619,](#page-285-0) [679,](#page-314-0) [686,](#page-316-0) [691,](#page-318-0) [849,](#page-387-0) [860,](#page-391-0) [873,](#page-394-0) [880,](#page-396-0) [931,](#page-417-0) [1066,](#page-542-0) [1095,](#page-552-0) [1165](#page-581-0), [1194](#page-591-0), [1208](#page-596-0), [1224](#page-602-0), [1252,](#page-612-0) [1276,](#page-620-0) and [1284](#page-624-0).

This code is used in section [16](#page-9-0).

**32.** #define set\_lower\_limited\_value $(a, b, c)$ 

do {  $a \leftarrow c$ ; if  $(b > c)$   $a \leftarrow b$ ;  $\}$  while  $(0)$ 

 $\langle$  Allocate or initialize variables  $32 \rangle \equiv$ 

 $mp\text{-}param\_size \leftarrow 4; mp\text{-}max\_in\_open \leftarrow 0; mp\text{-}pool\_size \leftarrow 10000;$  $set\_lower\_limited\_value$  ( $mp\text{-}error\_line$ ,  $opt\text{-}error\_line$ ,  $79$ );  $set\_lower\_limited\_value$  ( $mp$ -half\_error\_line,  $opt$ -half\_error\_line, 50); **if**  $(mp\nightharpoonup half_error\_linegt; mp\nightharpoonup error\_line -15) mp\nightharpoonup half_error\_linegt; mp\nightharpoonup rnnp\nightharpoonup half_error\_linegt; mp\nightharpoonup nnnp\nightharpoonup half_error\_linegt; mp\nightharpoonup nnnp\nightharpoonup nnnp\nighthar$  $mp\text{-}max\_print\_line \leftarrow 100; \text{ set\_lower\_limited\_value}(mp\text{-}max\_print\_line, opt\text{-}max\_print\_line, 79);$  $mp\text{-}halt\text{-}on\text{-}error \leftarrow (opt\text{-}halt\text{-}on\text{-}error ? true : false);$  $mp\text{-}ini\_version \leftarrow (opt\text{-}ini\_version ? true : false); mp\text{-}utf8 \text{-} mode \leftarrow (opt\text{-}utf8 \text{-} mode ? true : false);$ See also sections [55,](#page-23-0) [57](#page-23-0), [67](#page-26-0), [80,](#page-30-0) [85,](#page-32-0) [106,](#page-40-0) [116,](#page-42-0) [126,](#page-44-0) [145,](#page-50-0) [149,](#page-51-0) [158,](#page-53-0) [170,](#page-58-0) [173](#page-58-0), [200](#page-80-0), [225](#page-90-0), [609](#page-280-0), [678](#page-314-0), [685](#page-316-0), [689](#page-317-0), [871](#page-394-0), [892](#page-399-0), [898](#page-400-0), [1164,](#page-580-0) [1223,](#page-602-0) and [1275](#page-619-0).

This code is cited in sections [15](#page-8-0) and [872](#page-394-0).

This code is used in section [20](#page-14-0).

33. In case somebody has inadvertently made bad settings of the "constants," METAPOST checks them using a global variable called *bad*.

This is the second of many sections of METAPOST where global variables are defined.

 $\langle$  Global variables [18](#page-9-0)  $\rangle$  +≡ integer bad;  $\triangleright$  is some "constant" wrong?  $\triangleleft$ 

**34.** Later on we will say ' if  $(int \text{-} packets + (17 + 2) * int \text{-}increment > bistack_size) \text{mp-bad} \leftarrow 19; '$ , or something similar.

In case you are wondering about the non-consecutive values of bad: most of the things that used to be WEB constants are now runtime variables with checking at assignment time.

 $\langle$  Check the "constant" values for consistency 34 $\rangle \equiv$ 

 $mp$ <sup>-</sup>bad  $\leftarrow$  0;

See also section [611](#page-280-0).

This code is used in section [20](#page-14-0).

35. Here are some macros for common programming idioms.

#define  $incr(A)$   $(A) \leftarrow (A) + 1$   $\rightarrow$  increase a variable by unity  $\triangleleft$ #define  $decr(A)$   $(A) \leftarrow (A) - 1$   $\rightarrow$  decrease a variable by unity  $\triangleleft$ #define  $\negthinspace negate(A)$   $(A) \leftarrow -(A)$   $\rightarrow$  change the sign of a variable  $\triangleleft$ #define double(A)  $(A) \leftarrow (A) + (A)$ #define  $odd (A)$   $(abs (A) \times 2 \equiv 1)$ 

<span id="page-19-0"></span>**36.** The character set. In order to make METAPOST readily portable to a wide variety of computers, all of its input text is converted to an internal eight-bit code that includes standard ASCII, the "American Standard Code for Information Interchange." This conversion is done immediately when each character is read in. Conversely, characters are converted from ASCII to the user's external representation just before they are output to a text file.

Such an internal code is relevant to users of METAPOST only with respect to the **char** and **ASCII** operations, and the comparison of strings.

37. Characters of text that have been converted to METAPOST's internal form are said to be of type ASCII code, which is a subrange of the integers.

 $\langle$  Types in the outer block 37  $\rangle \equiv$ 

typedef unsigned char ASCII code;  $\triangleright$  eight-bit numbers  $\triangleleft$ 

See also sections 38, [45,](#page-21-0) [167,](#page-57-0) [196,](#page-78-0) [219](#page-89-0), [254](#page-104-0), [296](#page-128-0), [388](#page-171-0), [481,](#page-212-0) [676,](#page-314-0) [750,](#page-344-0) [828,](#page-378-0) [896](#page-400-0), [1060,](#page-537-0) and [1221](#page-602-0). This code is used in section [4](#page-3-0).

38. The present specification of METAPOST has been written under the assumption that the character set contains at least the letters and symbols associated with ASCII codes 040 through 0176; all of these characters are now available on most computer terminals.

 $\langle$  Types in the outer block 37  $\rangle$  +≡ typedef unsigned char text char;  $\Rightarrow$  the data type of characters in text files  $\triangleleft$ 

**39.**  $\langle$  Local variables for initialization 39  $\rangle \equiv$ integer i; See also section [155](#page-52-0).

This code is used in section [17](#page-9-0).

40. The METAPOST processor converts between ASCII code and the user's external character set by means of arrays xord and xchr that are analogous to Pascal's ord and chr functions.

 $\langle$  MPlib internal header stuff [8](#page-6-0)  $\rangle$  +=  $\#\text{define } xchr(A) \ m p\text{-}xchr[(A)]$  $\#\text{define } xord(A) \text{ } mp\text{-}xord[(A)]$ 

```
41. \langle18 \rangle +≡
  ASCII code \text{zord}[256]; \Rightarrow specifies conversion of input characters \trianglelefttext_char xchr[256]; \Rightarrow specifies conversion of output characters \triangleleft
```
42. The core system assumes all 8-bit is acceptable. If it is not, a change file has to alter the below section. Additionally, people with extended character sets can assign codes arbitrarily, giving an xchr equivalent to whatever characters the users of METAPOST are allowed to have in their input files. Appropriate changes to METAPOST's *char class* table should then be made. (Unlike T<sub>E</sub>X, each installation of METAPOST has a fixed assignment of category codes, called the *char class*.) Such changes make portability of programs more difficult, so they should be introduced cautiously if at all.

```
\langle Set initial values of key variables 42 \rangle \equiv
```

```
for (i \leftarrow 0; i \leq 977; i++) {
   xchr(i) \leftarrow (\textbf{text\_char}) i;}
```
See also sections [43](#page-20-0), [203](#page-80-0), [215,](#page-86-0) [298,](#page-128-0) [436,](#page-192-0) [549,](#page-241-0) [638](#page-292-0), [770](#page-353-0), [815](#page-373-0), [830](#page-378-0), [848,](#page-387-0) [904,](#page-403-0) [933,](#page-418-0) [989,](#page-479-0) [1138,](#page-570-0) [1147,](#page-572-0) [1166,](#page-581-0) [1227,](#page-603-0) [1243](#page-607-0), and [1251.](#page-612-0) This code is used in section [17](#page-9-0).

<span id="page-20-0"></span>43. The following system-independent code makes the *xord* array contain a suitable inverse to the information in xchr. Note that if  $xchr[i] \leftarrow xchr[j]$  where  $i < j <$  177, the value of  $xord[xchr[i]]$  will turn out to be j or more; hence, standard ASCII code numbers will be used instead of codes below 040 in case there is a coincidence.

```
\langle Set initial values of key variables 42 \rangle +≡
   for (i \leftarrow 0; i \leq 255; i++) {
       xord(xchr(i)) \leftarrow \text{°177};}
   for (i \leftarrow \text{°}200; i \leq \text{°}377; i++)\mathit{word}(\mathit{xchr}(i)) \leftarrow (\mathbf{ASCII\_code})\, i;}
   for (i \leftarrow 0; i \leq 276; i++) {
       \mathit{xord}(\mathit{xchr}(i)) \leftarrow (\textbf{ASCII\_code})\, i;}
```
<span id="page-21-0"></span>44. Input and output. The bane of portability is the fact that different operating systems treat input and output quite differently, perhaps because computer scientists have not given sufficient attention to this problem. People have felt somehow that input and output are not part of "real" programming. Well, it is true that some kinds of programming are more fun than others. With existing input/output conventions being so diverse and so messy, the only sources of joy in such parts of the code are the rare occasions when one can find a way to make the program a little less bad than it might have been. We have two choices, either to attack I/O now and get it over with, or to postpone I/O until near the end. Neither prospect is very attractive, so let's get it over with.

The basic operations we need to do are (1) inputting and outputting of text, to or from a file or the user's terminal; (2) inputting and outputting of eight-bit bytes, to or from a file; (3) instructing the operating system to initiate ("open") or to terminate ("close") input or output from a specified file; (4) testing whether the end of an input file has been reached; (5) display of bits on the user's screen. The bit-display operation will be discussed in a later section; we shall deal here only with more traditional kinds of I/O.

45. Finding files happens in a slightly roundabout fashion: the METAPOST instance object contains a field that holds a function pointer that finds a file, and returns its name, or NULL. For this, it receives three parameters: the non-qualified name *frame*, the intended *fopen* operation type *fmode*, and the type of the file ftype .

The file types that are passed on in *ftype* can be used to differentiate file searches if a library like kpathsea is used, the fopen mode is passed along for the same reason.

 $\langle$  Types in the outer block [37](#page-19-0)  $\rangle$  +≡

typedef unsigned char eight bits;  $\triangleright$  unsigned one-byte quantity  $\triangleleft$ 

46. (Exported types  $19$ ) +≡

#### enum mp\_filetype {

```
mp_{\text{}filetype\_terminal} \leftarrow 0, \qquad \triangleright \text{ the terminal } \triangleleftmp_{\text{}f}filetype_error, \rightarrow the terminal \triangleleftmp_{\text{}}filetype_program, \triangleright METAPOST language input \triangleleftmp\_filterpe\_log, \Rightarrow the log file \triangleleftmp\text{-}filetype\text{-}postscript, \rightarrow the postscript output \triangleleftmp\_{filter} \rightarrow the bitmap output file \triangleleftmp\_filterye\_memfile, \triangleright memory dumps, obsolete \triangleleftmp\_filterpe_metrics, \Rightarrow T<sub>E</sub>X font metric files \triangleleft mp\_filterpe_fontmap, \Rightarrow PostScript font mapping
                                   \triangleright PostScript font mapping files \triangleleftmp\_filterype\_font, \rightarrow PostScript type1 font programs \triangleleftmp\_{filterge.} \rightarrow PostScript font encoding files \triangleleftmp\ filetype_text \Rightarrow first text file for readfrom and writeto primitives \triangleleft};
typedef char ∗(∗mp file finder)(MP, const char ∗, const char ∗, int);
typedef char *(\n<sub>mp\_script\_runner</sub>)(MP, const char *, size_t);typedef char ∗(∗mp text maker)(MP, const char ∗, size t, int);
typedef void ∗(∗mp file opener)(MP, const char ∗, const char ∗, int);
typedef char *(\n{\text{mp-file\_reader}})(MP, void *, size_t *);typedef void (*mp\text{-}binfile\text{-}reader)(MP\text{-}void *, void **, size_t *);typedef void (*mp_{\text{-}}file_{\text{-}}close)(MP, void *);typedef int (*mp_{\text{file\_coftest}})(MP, void *);typedef void (*mp_{\text{-}}file_{\text{-}}flux)(MP, void *);
typedef void (*mp-file-writer)(MP, void *, const char *);
typedef void (*mp\text{-}binfile\text{-}writer)(MP, void *, void *, size_t);
```
<span id="page-22-0"></span>47. (Option variables  $30$ ) +≡ mp\_file\_finder  $find$ -file;  $mp$ -file-opener *open-file*; mp\_script\_runner run\_script;  $mp\_text\_maker$  make\_text;  $mp$ -file-reader  $read\_ascii$ -file;  $mp\_binfile\_reader\ read\_binary\_file;$  $mp$ -file-closer close-file;  $mp$ -file-eoftest eof-file; mp\_file\_flush  $\text{fusion}$  file;  $mp$ -file\_writer  $write\_ascii$ -file;  $mp\_binfile\_writer\ write\_binary\_file;$ 

48. The default function for finding files is  $mp\_find\_file$ . It is pretty stupid: it will only find files in the current directory.

```
static char *mp\_find\_file (MP mp, const char *fname, const char *fmode, int ftype)
```

```
{
    (void) mp;
    if (fmode[0] \neq 'r' \vee (\neg access(fname, R_QK)) \vee ftype) {
      return mp\_strdup(fname);}
    return Λ;
  }
49. static char *mp_run_script(MP mp, const char *str, size_t len)
  {
    (void) mp; return mp\_strldup(str, len);
  }
```

```
50. static char *mp\_make\_text(MP \, mp, const \, char \, *str, size\_t \, len, int \, mode){
    (void) mp; return mp\_strldup(str, len);}
```
**51.** Because  $mp\_find\_file$  is used so early, it has to be in the helpers section.

 $\langle$  Declarations [10](#page-7-0)  $\rangle$  +≡ static char \* $mp\_find\_file$  (MP  $mp$ , const char \* $fname$ , const char \* $fmode$ , int  $ftype$ ); static void \*mp\_open\_file (MP mp, const char \*fname, const char \*fmode, int ftype); static char \*mp\_read\_ascii\_file (MP mp, void \*f, size\_t \*size); static void  $mp\_read\_binary\_file$  (MP  $mp$ , void ∗f, void ∗\*d, size\_t ∗size); static void  $mp\_close\_file(MPmp, void *f);$ static int  $mp\_eof\_file(MP \text{ } mp, \text{void } *f);$ static void  $mp\_flush\_file(MP \, mp, \, void *f);$ static void  $mp\_write\_ascii\_file(MP \ mp, void *f, const \ char *s);$ static void  $mp\_write\_binary_{file}(MP \, mp, void * f, void * s, size_t t);$ static char \* $mp\_run\_script(MPmp, const$  char \* $str, size\_t len);$ static char \* $mp\_make\_text$  (MP  $mp$ , const char \* $str$ , size\_t len, int mode);

<span id="page-23-0"></span>52. The function to open files can now be very short.

```
void *mp_open_file (MP mp, const char *fname, const char *fmode, int ftype)
\{
```

```
char realmode[3];
  (void) \, mp; \, realmode[0] \leftarrow *fmode; \, realmode[1] \leftarrow 'b'; \, realmode[2] \leftarrow 0;if (ftype \equiv mp_{\text{f}}fletype\text{f}terminal) {
     return (fmode[0] \equiv 'r' ? stdin : stdout);
  }
  else if (ftype \equiv mp\_filterp_{e}error) {
     return stderr;
  }
  else if (fname \neq \Lambda \wedge (fmode[0] \neq 'r') \vee (\neg access(fname, R_QK)))) {
     return (void *) <i>fopen</i>(<i>frame</i>, <i>realmode</i>);}
  return \Lambda;
}
```
53. (Almost) all file names pass through  $name_of_file$ .

 $\langle$  Global variables [18](#page-9-0)  $\rangle$  +≡ char \* $name_of_file$ ;  $\rightarrow$  the name of a system file  $\triangleleft$ 

54. If this parameter is true, the terminal and log will report the found file names for input files instead of the requested ones. It is off by default because it creates an extra filename lookup.

 $\langle$  Option variables [30](#page-17-0)  $\rangle$  +≡ int print\_found\_names;  $\rightarrow$  configuration parameter  $\triangleleft$ 

**55.**  $\langle$  Allocate or initialize variables  $32 \rangle + \equiv$  $32 \rangle + \equiv$  $mp\text{-}print\_found\_names \leftarrow (opt\text{-}print\_found\_names > 0$  ? true : false);

56. The file line error style parameter makes METAPOST use a more standard compiler error message format instead of the Knuthian exclamation mark. It needs the actual version of the current input file name, that will be saved by *open\_in* in the  $\log_{2} name$ .

TODO: currently these long strings cause memory leaks, because they cannot be safely freed as they may appear in the *input\_stack* multiple times. In fact, the current implementation is just a quick hack in response to a bug report for metapost 1.205.

```
\#\text{define } long_name \text{ } mp\text{-}cur\_input \text{.} long_name \text{.} field\rho long name of the current file \triangleleft
```
 $\langle$  Option variables [30](#page-17-0)  $\rangle$  +≡ int file\_line\_error\_style;  $\triangleright$  configuration parameter  $\triangleleft$ 

**57.** (Allocate or initialize variables  $32$ ) +≡  $mp\text{-file\_line_error\_style} \leftarrow (opt\text{-file\_line_error\_style})$ ; true : false);

- 58. METAPOST's file-opening procedures return *false* if no file identified by *name of file* could be opened. The *do<sub>-</sub>open-file* function takes care of the *print-found\_names* parameter.
	- static boolean  $mp\_do\_open\_file(MP \ mp, void **f, int\_type, const \ char *mode)$

```
{
   \quad \text{if } (mp\text{-}print\text{-}found\text{-}names \lor mp\text{-}file\text{-}error\text{-}style) \ \{char *s \leftarrow (mp\text{-}find\text{-}file)(mp, mp\text{-}name\text{-}of\text{-}file, mode, flype);if (s \neq \Lambda) {
          *f \leftarrow (mp \neg open\_file)(mp, mp \neg name\_of\_file, mode, flype);\quad \textbf{if} \ \ (mp\text{-}print\_found\_names) \ \ \{xfree (mp \neg name\_of\_file); mp \neg name\_of\_file \leftarrow xstrdup(s);}
         if ((∗mode ≡ 'r') ∧ (ftype ≡ mp filetype program)) {
             long_name \leftarrow xstrdup(s);}
         xfree(s);}
      else {
         \ast f \leftarrow \Lambda;}
   }
   else {
       *f \leftarrow (mp \neg open\_file)(mp, mp \neg name\_of\_file, mode, flype);}
   return (*f ? true : false);}
static boolean mp\_open\_in(MP \, mp, void **f, int \,fty)\{ \quad \triangleright open a file for input \triangleleftreturn mp\_do\_open\_file (mp, f, ftype, "r");
}
static boolean mp\text{-}open\text{-}out(MP \text{mp}, \text{void} **f, \text{int} \text{ftype})\{ \quad \triangleright open a file for output \triangleleftreturn mp\_do\_open\_file (mp, f, ftype, "w");
}
```

```
59. static char *mp_read_ascii_file (MP mp, void *ff, size_t *size)
  {
      int c;
      size_t len \leftarrow 0, lim \leftarrow 128;
      char *s \leftarrow \Lambda;FILE *f \leftarrow (FILE *) ff;*size \leftarrow 0; (void) mp; \Rightarrow for -Wunused \triangleleftif (f \equiv \Lambda) return \Lambda;
      c \leftarrow \text{fgetc}(f);if (c \equiv E0F) return \Lambda;
      s \leftarrow \text{malloc}(\text{lim});if (s \equiv \Lambda) return \Lambda;
      while (c \neq \text{EOF} \land c \neq \text{'\`n'} \land c \neq \text{'\`r'} {
         if ((len + 1) \equiv lim) {
            s \leftarrow realloc(s, (lim + (lim \gg 2)));
            if (s \equiv \Lambda) return \Lambda;
            lim_{i} += (lim \gg 2);}
         s[len++] \leftarrow (char) c; c \leftarrow fgetc(f);}
      if (c \equiv \prime \setminus r \setminus \}c \leftarrow \text{fgetc}(f);if (c ≠ EOF ∧ c ≠ ' \n\in') ungetc(c, f);
      }
      s[len] \leftarrow 0; *size \leftarrow len; return s;
   }
60. void mp\_write\_ascii\_file(MP \ mp, void *f, const \ char *s){
      (void) mp;
      if (f \neq \Lambda) {
         fputs(s, (FILE *) f);}
   }
61. void mp\_read\_binary\_file(MP \ mp, void *f, void * *data, size_t * size){
      size_t len \leftarrow 0;
      (void) mp;
      if (f \neq \Lambda) len \leftarrow \text{freq}(*data, 1, *size, (\text{FILE } *) f);∗size ← len;
   }
62. void mp_write_binary_file (MP mp, void *f, void *s, size_t size)
   {
      (void) mp;
      if (f \neq \Lambda) (void) fwrite (s, size, 1, (\text{FILE } *) f);}
```

```
63. void mp\_close\_file(MP \, mp, void *f){
     (void) mp;
     if (f \neq \Lambda) fclose ((FILE *) f);
  }
64. int mp\text{-}eof\text{-}file(MP \text{ }mp, \text{void *}f)\left\{ \right.(void) mp;
     if (f \neq \Lambda) return feof ((FILE *) f);
     else return 1;
  }
65. void mp\_flush\_file(MP \ m p, void * f){
     (void) mp;
     if (f \neq \Lambda) fflush ((FILE \ast) f);
```
}

{

**66.** Input from text files is read one line at a time, using a routine called *input ln*. This function is defined in terms of global variables called *buffer*, *first*, and *last* that will be described in detail later; for now, it suffices for us to know that *buffer* is an array of **ASCII** code values, and that *first* and *last* are indices into this array representing the beginning and ending of a line of text.

```
\langle18 \rangle +≡
  size<sub>-t</sub> buf\_size; \rightarrow maximum number of characters simultaneously present in current lines of open files \triangleleftASCII_code *buffer; \Rightarrow lines of characters being read \triangleleftsize_t first; \triangleright the first unused position in buffer \triangleleftsize_t last; \triangleright end of the line just input to buffer \triangleleftsize_t max_buf\_stack; \Rightarrow largest index used in buffer \triangleleft
```

```
67. (Allocate or initialize variables 32) +≡
   mp\text{-}buf\_size \leftarrow 200; \ mp\text{-}buffer \leftarrow xmalloc((mp\text{-}buf\_size + 1), \text{sizeof}(\textbf{ASCII\_code}));
```

```
68. \langle31 \rangle +≡
  \mathit{xfree} (mp-buffer);
```

```
69. static void mp_reallocate_buffer (MP mp, size_t l)
```

```
ASCII code ∗buffer ;
   if (l > max\_halfword) {
      mp\_configuration(mp, "buffer\_size"); \rightarrow can't happen (I hope) \triangleleft}
   buffer \leftarrow \text{smalloc}((l + 1), \text{sizeof}(\text{ASCII_code}));(void) \ memory (buffer, mp \rightarrow buffer, (mp \rightarrow buffer = t)); xfree (mp \rightarrow buffer); mp \rightarrow buffer \leftarrow buffer;
   mp-buf_size \leftarrow l;
}
```
<span id="page-27-0"></span>70. The *input ln* function brings the next line of input from the specified field into available positions of the buffer array and returns the value *true*, unless the file has already been entirely read, in which case it returns false and sets last:  $\leftarrow$  first. In general, the **ASCII** code numbers that represent the next line of the file are input into buffer [first], buffer [first + 1], ..., buffer [last - 1]; and the global variable last is set equal to first plus the length of the line. Trailing blanks are removed from the line; thus, either last  $\leftarrow$  first (in which case the line was entirely blank) or  $bufferu = 1 \implies "u"$ .

The variable  $max_b t f = st a c k$ , which is used to keep track of how large the  $buf_s$  parameter must be to accommodate the present job, is also kept up to date by  $input\_ln$ .

```
static boolean mp\_input\_ln(MP \, mp, \text{void } *f)\{ \quad \Rightarrow \text{inputs the next line or returns } false \triangleleftchar ∗s;
   size_t size \leftarrow 0;
    mp\text{-}last \leftarrow mp\text{-}\triangleright cf. Matthew 19:30 \trianglelefts \leftarrow (mp\text{-}read\text{-}ascii\text{-}file)(mp, f, \&\text{size});if (s \equiv \Lambda) return false;
   if (size > 0) {
       mp\text{-}last \leftarrow mp\text{-}first + size;\mathbf{if} (mp\text{-}last \ge mp\text{-}max\_buf\_stack) {
           mp \rightarrow max_b uf\_stack \leftarrow mp \rightarrow last + 1;while (mp \rightarrow max_b u f\_stack > mp \rightarrow b u f\_size) {
              mp\_reallocate\_buffer(mp, (mp\text{-}buf\_size + (mp\text{-}buf\_size \gg 2)));}
       }
       (void) memcpy((mp\text{-}buffer + mp\text{-}first), s, size);}
   free(s); return true;}
```
71. The user's terminal acts essentially like other files of text, except that it is used both for input and for output. When the terminal is considered an input file, the file variable is called term in, and when it is considered an output file the file variable is *term\_out*.

 $\langle$  Global variables [18](#page-9-0)  $\rangle$  +≡ void \* $term_in$ ;  $\triangleright$  the terminal as an input file  $\triangleleft$ void \* $term\_out$ ;  $\Rightarrow$  the terminal as an output file  $\triangleleft$ void \*err\_out;  $\Rightarrow$  the terminal as an output file  $\triangleleft$ 

<span id="page-28-0"></span>72. Here is how to open the terminal files. In the default configuration, nothing happens except that the command line (if there is one) is copied to the input buffer. The variable *command line* will be filled by the main procedure.

```
#define t\text{-}open\text{-}out()\mathbf{do} \left\{ \quad \triangleright \text{ open the terminal for text output } \triangleleft \right. \right.mp\text{-term.out} \gets (mp\text{-open\_file})(mp, \text{"terminal", "w", mp\_fileype\_terminal});mp\text{-}err\text{-}out \leftarrow (mp\text{-}open\text{-}file)(mp, "error", "w", mp\text{-}filetype\text{-}error);\} while (0)#define t\text{-}open\text{-}in()\mathbf{do} \left\{ \quad \triangleright \text{ open the terminal for text input } \triangleleft \right\}mp\text{-term} \text{ }in \ \leftarrow (mp\text{-open}\text{-}file)(mp, \text{"terminal", "r", mp\text{-}filetype\text{-}terminal);if (mp\rightarrow command\_line \neq \Lambda) {
                       mp\text{-}last \leftarrow \text{strlen}(mp\text{-}command\text{-}line);if (mp\text{-}last > (mp\text{-}but\text{-}size + 1)) {
                           mp\_reallocate\_buffer \,(mp, mp\text{-}last);}
                       (\textbf{void}) \ memory((\textbf{void} * \) \ mp \rightarrow \text{buffer}, (\textbf{void} * \) \ mp \rightarrow \text{command} \_\text{line}, \ mp \rightarrow \text{last});\mathit{xfree} (\mathit{mp}\text{-}command\_line});
                   }
                   else {
                       mp\text{-}last \leftarrow 0;}
               \} while (0)\langle30 \rangle +≡
   char ∗command line ;
```
73. Sometimes it is necessary to synchronize the input/output mixture that happens on the user's terminal, and three system-dependent procedures are used for this purpose. The first of these, update\_terminal, is called when we want to make sure that everything we have output to the terminal so far has actually left the computer's internal buffers and been sent. The second, *clear terminal*, is called when we wish to cancel any input that the user may have typed ahead (since we are about to issue an unexpected error message). The third, wake up terminal, is supposed to revive the terminal if the user has disabled it by some instruction to the operating system. The following macros show how these operations can be specified:

 $\langle$  MPlib internal header stuff [8](#page-6-0)  $\rangle$  +≡

 $\# \textbf{define } update\_terminal() \ (mp\textit{-flush}\_\textit{file})(mp, mp\textit{-}$  $\triangleright$  empty the terminal output buffer  $\triangleleft$ #define  $clear\_terminal()$   $\rightarrow$  clear the terminal input buffer  $\triangleleft$  $\# \text{define} \; \textit{wake\_up\_terminal}() \; (\textit{mp-flush\_file}) (\textit{mp}, \textit{mp-term\_out})$ 

 $\triangleright$  cancel the user's cancellation of output  $\triangleleft$ 

74. We need a special routine to read the first line of METAPOST input from the user's terminal. This line is different because it is read before we have opened the transcript file; there is sort of a "chicken and egg" problem here. If the user types 'input cmr10' on the first line, or if some macro invoked by that line does such an input, the transcript file will be named 'cmr10.log'; but if no input commands are performed during the first line of terminal input, the transcript file will acquire its default name 'mpout.log'. (The transcript file will not contain error messages generated by the first line before the first input command.)

The first line is even more special. It's nice to let the user start running a METAPOST job by typing a command line like 'MP cmr10'; in such a case, METAPOST will operate as if the first line of input were 'cmr10', i.e., the first line will consist of the remainder of the command line, after the part that invoked METAPOST.

<span id="page-29-0"></span>75. Different systems have different ways to get started. But regardless of what conventions are adopted, the routine that initializes the terminal should satisfy the following specifications:

- 1) It should open file term in for input from the terminal. (The file term out will already be open for output to the terminal.)
- 2) If the user has given a command line, this line should be considered the first line of terminal input. Otherwise the user should be prompted with '\*\*', and the first line of input should be whatever is typed in response.
- 3) The first line of input, which might or might not be a command line, should appear in locations first to  $last - 1$  of the *buffer* array.
- 4) The global variable loc should be set so that the character to be read next by METAPOST is in buffer [loc]. This character should not be blank, and we should have  $loc < last$ .

(It may be necessary to prompt the user several times before a non-blank line comes in. The prompt is '\*\*' instead of the later '\*' because the meaning is slightly different: 'input' need not be typed immediately after '\*\*'.)

 $\#\text{define}$  loc mp-cur\_input.loc\_field  $\triangleright$  location of first unread character in  $buffer \triangleleft$ 

```
boolean mp\_init\_terminal(\text{MP } mp)\{ \quad \triangleright gets the terminal input started \triangleleftt\text{-}open\_in( );
   if (mp\text{-}last \neq 0) {
       loc \leftarrow 0; mp\text{-}first \leftarrow 0; \text{ return } true;}
   while (1) \{if (\neg mp\neg noninteractive) {
           \emph{wake\_up\_terminal} (); \emph{mp\_fputs} ("**", \emph{mp-term\_out}); \emph{update\_terminal} ();
       }
      if (\neg mp\text{-}input\_ln(mp, mp\text{-}term\_in)) {
                                                                        \triangleright this shouldn't happen \triangleleftmp\_fputs ("\n!\text{LEnd}_{\text{LO}}file\text{Lon}_{\text{LO}}the\text{Lterninal}...\text{Lwhy?}", mp\text{-}term\_out); return false;
       }
       loc \leftarrow (halfword)mp\text{-}first;while ((\text{loc} < (int) \text{mp-last}) \land (\text{mp-buffer}[\text{loc}] \equiv ' \sqcup') ) \text{ incr}(\text{loc});if (loc < (int) mp \rightarrow last) {
          return true; \triangleright return unless the line was all blank \triangleleft}
       if (\neg mp \rightarrow noninteractive) {
           mp\_fputs("Please_{\sqcup}type_{\sqcup}the_{\sqcup}name_{\sqcup}of_{\sqcup}your_{\sqcup}input_{\sqcup}file.\n", mp\text{-}term\_out);
       }
   }
}
```

```
76. \langle10 \rangle +≡
  static boolean mp\_init\_terminal(\text{MP } mp);
```
## <span id="page-30-0"></span>77. Globals for strings.

78. Symbolic token names and diagnostic messages are variable-length strings of eight-bit characters. Many strings METAPOST uses are simply literals in the compiled source, like the error messages and the names of the internal parameters. Other strings are used or defined from the METAPOST input language, and these have to be interned.

METAPOST uses strings more extensively than METAFONT does, but the necessary operations can still be handled with a fairly simple data structure. The avl tree *strings* contains all of the known string structures.

Each structure contains an unsigned char pointer containing the eight-bit data, a size t that holds the length of that data, and an int that indicates how often this string is referenced (this will be explained below). Such strings are referred to by structure pointers called  $mp\_string$ .

Besides the avl tree, there is a set of three variables called *cur\_string*, *cur\_length* and *cur\_string\_size* that are used for strings while they are being built.

```
\langle19 \rangle +≡
  typedef struct {
     unsigned char *str; \triangleright the string value \triangleleftsize_t len; \triangleright its length \triangleleftint refs; \triangleright number of references \triangleleft} mp lstring;
  typedef mp_lstring *mp_string; \rightarrow for pointers to string values \triangleleft
```
79. The string handling functions are in mpstrings.w, but strings need a bunch of globals and those are defined here in the main file.

```
\langle18 \rangle +≡
   avl_tree strings; \rightarrow string avl tree \triangleleftunsigned char *cur_string; \triangleright current string buffer \triangleleftsize_t cur_length; \rightarrow current\ index\ in\ that\ buffer\ \triangleleftsize_t cur\_string\_size; \rightarrow malloced size of cur\_string \triangleleft
```

```
80. (Allocate or initialize variables 32) +≡
  mp\_initialize\_strings(mp);
```

```
81. (Dealloc variables 31) +≡
  mp\_dealloc\_strings (mp);
```
82. The next four variables are for keeping track of string memory usage.

```
\langle18 \rangle +≡
  integer pool_in\_use; \rightarrow total number of string bytes actually in use \triangleleftinteger max\_pl\_used; \Rightarrow maximum pool in use so far \triangleleftinteger strs_in\_use; \Rightarrow total number of strings actually in use \triangleleftinteger max\_strs\_used; \rightarrow maximum strs\_in\_use so far \triangleleft
```
<span id="page-31-0"></span>83. On-line and off-line printing. Messages that are sent to a user's terminal and to the transcriptlog file are produced by several '*print*' procedures. These procedures will direct their output to a variety of places, based on the setting of the global variable selector, which has the following possible values:

term and log, the normal setting, prints on the terminal and on the transcript file.

log<sub>-only</sub>, prints only on the transcript file.

term\_only, prints only on the terminal.

no print, doesn't print at all. This is used only in rare cases before the transcript file is open.

pseudo, puts output into a cyclic buffer that is used by the show context routine; when we get to that routine we shall discuss the reasoning behind this curious mode.

new string, appends the output to the current string in the string pool.

 $\geq$  write file prints on one of the files used for the write command.

The symbolic names 'term\_and\_log', etc., have been assigned numeric codes that satisfy the convenient relations no print  $+1 \leftarrow term\_only$ , no print  $+2 \leftarrow log\_only$ , term only  $+2 \leftarrow log\_only +1 \leftarrow term\_and\_log$ . These relations are not used when *selector* could be *pseudo*, or *new\_string*. We need not check for unprintable characters when selector  $\lt$  pseudo.

Three additional global variables, tally, term offset and file offset record the number of characters that have been printed since they were most recently cleared to zero. We use tally to record the length of (possibly very long) stretches of printing; term offset, and file offset, on the other hand, keep track of how many characters have appeared so far on the current line that has been output to the terminal, the transcript file, or the PostScript output file, respectively.

#define  $new\_{string}$  0  $\Rightarrow$  printing is deflected to the string pool  $\triangleleft$ #define pseudo 2  $\rightarrow$  special selector setting for show\_context  $\triangleleft$ #define  $no\_print$  3  $\rightarrow$   $selector$  setting that makes data disappear  $\triangleleft$ #define  $term\_only$  4  $\rightarrow$  printing is destined for the terminal only  $\triangleleft$ #define  $log\_only$  5  $\Rightarrow$  printing is destined for the transcript file only  $\triangleleft$ #define  $term\_and\_log$  6  $\rightarrow$  normal selector setting  $\triangleleft$ #define write\_file  $7 \Rightarrow$  first write file selector  $\triangleleft$  $\langle$  Global variables [18](#page-9-0)  $\rangle$  +≡ void \*log\_file;  $\triangleright$  transcript of METAPOST session  $\triangleleft$ void \*output\_file;  $\Rightarrow$  the generic font output goes here  $\triangleleft$ unsigned int selector;  $\triangleright$  where to print a message  $\triangleleft$ integer tally;  $\Rightarrow$  the number of characters recently printed  $\triangleleft$ unsigned int term offset;  $\Rightarrow$  the number of characters on the current terminal line  $\triangleleft$ unsigned int  $file\_offset$ ;  $\Rightarrow$  the number of characters on the current file line  $\triangleleft$ ASCII\_code \*trick\_buf;  $\Rightarrow$  circular buffer for pseudoprinting  $\triangleleft$ integer  $\text{trick\_count}$ ;  $\Rightarrow$  threshold for pseudoprinting, explained later  $\triangleleft$ integer  $first_count$ ;  $\rightarrow$  another variable for pseudoprinting  $\triangleleft$ 

<span id="page-32-0"></span>84. The first 128 strings will contain 95 standard ASCII characters, and the other 33 characters will be printed in three-symbol form like  $\lambda^*$  unless a system-dependent change is made here. Installations that have an extended character set, where for example  $xchr[^{°32}] \leftarrow$  ' $\neq$ ', would like string 032 to be printed as the single character 032 instead of the three characters 0136, 0136, 0132 ( $\sim$ Z). On the other hand, even people with an extended character set will want to represent string 015 by  $\gamma_M$ , since 015 is ASCII's "carriage return" code; the idea is to produce visible strings instead of tabs or line-feeds or carriage-returns or bell-rings or characters that are treated anomalously in text files.

The boolean expression defined here should be *true* unless METAPOST internal code number k corresponds to a non-troublesome visible symbol in the local character set. If character k cannot be printed, and  $k < 200$ , then character  $k + \frac{0}{00}$  or  $k - \frac{0}{00}$  must be printable; moreover, ASCII codes  $\left[\frac{0}{0}0..071,\frac{0}{14}1..0146\right]$  must be printable.

 $\langle$  Character k cannot be printed  $\langle 84 \rangle \equiv$ 

$$
(k < ' \square') \vee (k \equiv 127)
$$

This code is used in section [93](#page-36-0).

85. (Allocate or initialize variables  $32$ ) +≡  $mp\text{-}trick\_buf \leftarrow \text{smalloc}((mp\text{-}error\_line + 1), \text{sizeof}(\text{ASCII\_code}));$ 

86.  $\langle$  Dealloc variables [31](#page-17-0)  $\rangle$  +≡  $xfree \,(mp\text{-}trick\_buf);$ 

87. (Initialize the output routines  $87$ )  $\equiv$  $mp\text{-}selector \leftarrow term\_only; mp\text{-}tally \leftarrow 0; mp\text{-}term\_offset \leftarrow 0; mp\text{-}file\_offset \leftarrow 0;$ See also section [96.](#page-37-0)

This code is used in sections [20](#page-14-0) and [1068.](#page-543-0)

<span id="page-33-0"></span>88. Macro abbreviations for output to the terminal and to the log file are defined here for convenience. Some systems need special conventions for terminal output, and it is possible to adhere to those conventions by changing wterm, wterm  $\ln$ , and wterm  $\ncor$  here.

```
\langle MPlib internal header stuff 8 \rangle +≡
#define mp\_fputs(b, f) (mp\text{-}write\_ascii\_file)(mp, f, b)
\#\text{define } wterm(A) \,mp\_fputs((A), mp\text{-}term\_out)#define wterm\_chr(A)\{unsigned char ss[2];
      ss[0] \leftarrow (A); ss[1] \leftarrow \text{'\O'}; \text{wterm}((char *)ss);}
\# \text{define } \textit{wterm\_cr} \textit{mp-fputs}(\text{"\texttt{n"}}, \textit{mp-term\_out})#define wterm_ln(A)
   \{wterm\_cr; mp\_fputs((A), mp\text{-}term\_out);}
\#\text{define } wlog(A) mp-fputs ((A), mp \text{-} log\text{-} file)#define wlog_{\text{c}}chr(A)\{unsigned char ss[2];
      ss[0] \leftarrow (A); \; ss[1] \leftarrow \text{'\O'}; \; wlog((char *)ss);}
\#\text{define } wlog\_cr \ mp\_fputs("\\ n", mp\_log\_file)#define wlog\_ln(A)\{wlog\_cr; mp\_fputs((A), mp\rightarrow log\_file);
   }
```
89. To end a line of text output, we call *print.ln.* Cases 0..max write files use an array wr file that will be declared later.

#define  $mp\_print\_text(A)$   $mp\_print\_str(mp, text((A)))$  $\{$  Internal library declarations  $14$   $\}$  + $\equiv$ void  $mp\_print(MP \text{mp}, const \text{ char} \cdot \text{ss});$ void  $mp\_printf(MP \, mp, const \, char \, *ss, \ldots);$ void  $mp\_print\_ln(MP \; mp);$ void  $mp\_print\_char(MP \ mp, ASCII\_code k);$ void  $mp\_print\_str(MP \, mp, mp\_string \, s);$ void  $mp\_print\_nl(MP \, mp, \text{const} \text{ char } *s);$ void  $mp\_print\_two(MP$  mp, mp\_number x, mp\_number y);

```
90. \langle10 \rangle +≡
  static void mp\_print\_visible\_char(MP \, mp, ASCII\_code \, s);
```
<span id="page-34-0"></span>91.  $\langle$  Basic printing procedures 91 $\rangle \equiv$ void  $mp\_print\_ln(MP \ m p)$ 

 $\{ \rightarrow$  prints an end-of-line  $\triangleleft$  $\mathbf{switch}\ (\textit{mp-selector})\ \{$  $\textbf{case}\ \textit{term}\ \textit{and}\ \textit{log}\ \textit{:}\ \textit{wtern}\ \textit{or};\ \textit{mp-term}\ \textit{offset} \leftarrow 0;\ \textit{mp}\ \textit{file}\ \textit{offset} \leftarrow 0;\ \textbf{break};$ case  $log\_only:$   $wlog\_cr$ ;  $mp\text{-}file\_offset \leftarrow 0$ ; break; case  $\mathit{term\_only}: \mathit{wterm\_cr}; \mathit{mp-term\_offset} \leftarrow 0; \mathit{break};$ case no\_print: case pseudo: case new\_string: break;  $\textbf{default}: \; mp\_fputs("\n^n, mp\_wr\_file[(mp \text{-selector} - write\_file)]);$ }  $\}$  > note that tally is not affected  $\triangleleft$ See also sections [92](#page-35-0), [93,](#page-36-0) [94](#page-36-0), [95](#page-37-0), [97,](#page-37-0) [98](#page-38-0), [153](#page-52-0), [192](#page-70-0), [211,](#page-85-0) [213,](#page-85-0) and [855](#page-389-0).

This code is used in section [7](#page-5-0).

<span id="page-35-0"></span>**92.** The print visible char procedure sends one character to the desired destination, using the xchr array to map it into an external character compatible with  $input\_ln$ . (It assumes that it is always called with a visible ASCII character.) All printing comes through *print\_ln* or *print\_char*, which ultimately calls print visible char, hence these routines are the ones that limit lines to at most max print line characters. But we must make an exception for the PostScript output file since it is not safe to cut up lines arbitrarily in PostScript.

```
\langle Basic printing procedures 91 \rangle +≡
   static void mp\_print\_visible\_char(MP \ mp, ASCII\_code \ s)\{ \quad \triangleright \text{ prints a single character } \triangleleft\mathbf{switch}\ (\textit{mp-selector})\ \{case term_and_log: wterm_chr(xchr(s)); wlog_chr(xchr(s)); incr(mp-term_offset);
          \textit{incr}(mp\textit{-file\_offset});if (mp-term\_offset \equiv (unsigned) \, mp \rightarrow max\_print\_line) {
             wterm\_cr; mp\text{-term\_offset} \leftarrow 0;
          }
          \mathbf{if} \ (mp\text{-}file\text{-}offset \equiv (\mathbf{usingned}) \ mp\text{-}max\text{-}print\text{-}line) \ \{wlog_c cr; mp\rightarrow file\_offset \leftarrow 0;
          }
         break;
      case log\_only: wlog\_chr(xchr(s)); incr(mp\rightarrow file\_offset);if (mp\rightarrow file\rightarrow offset \equiv (unsigned) mp\rightarrow max\rightarrow print\rightarrow len) mp\rightarrow print\rightarrow (mp);break;
      case term_only: wterm_chr(xchr(s)); incr(mp-term_offset);
          \mathbf{if} \ (mp\text{-term\_offset} \equiv (\mathbf{unsigned}) \ mp\text{-}max\_print\_line) \ mp\text{-}print\_ln(mp);break;
      case no print: break;
      case pseudo:
          if (mp\nightharpoonup tally < mp\nightharpoonup trick_count) mp\nightharpoonup trick_buf[mp\nightharpoonup tally % mp\nightharpoonup erroru] \leftarrow s;break;
      case new string: append char(s); break;
      default:
          {
             text_char ss[2] \leftarrow \{0,0\};ss[0] \leftarrow xchr(s); mp\_fputs((char *)ss, mp\_wr\_file[(mp \rightarrow selector - write\_file)]);}
      }
      \text{incr}(mp\text{-}tally);}
```
**93.** The *print char* procedure sends one character to the desired destination. File names and string expressions might contain **ASCII** code values that can't be printed using *print visible char*. These characters will be printed in three- or four-symbol form like ' $\hat{A}$ ' or ' $\hat{B}$ '. (This procedure assumes that it is safe to bypass all checks for unprintable characters when selector is in the range  $0.\text{max}$  write files  $-1$ . The user might want to write unprintable characters.

```
\langle Basic printing procedures 91 \rangle +≡
  void mp\_print\_char(MP \ mp, ASCII\_code k)\{ \quad \triangleright \text{ prints a single character } \triangleleftif (mp \rightarrow utf8 \mod e \lor mp \rightarrow selector < pseudo \lor mp \rightarrow selector \ge write_file) {
        mp\_print\_visible\_char (mp, k);
     }
     else if 84) {
       mp\_print(mp, "^{\sim n});
       if (k < 0100) {
          mp\_print\_visible\_char(mp, (ASCII\_code)(k + \degree 100));}
       else if (k < \degree 200) {
          mp\_print\_visible\_char(mp, (ASCII\_code)(k - ^0100));}
       else {
          int l; \triangleright small index or counter \triangleleftl \leftarrow (k/16); mp\_print\_visible\_char(mp, xord (l < 10 ? l + '0' : l - 10 + 'a')); l \leftarrow (k \times 16);mp\_print\_visible\_char(mp, xord (l < 10 ? l + '0' : l - 10 + 'a');
        }
     }
     else {
        mp\_print\_visible\_char(mp, k);}
  }
```
**94.** An entire string is output by calling *print*. Note that if we are outputting the single standard ASCII character c, we could call  $print("c")$ , since "c"  $\leftarrow$  99 is the number of a single-character string, as explained above. But  $print\_char("c")$  is quicker, so METAPOST goes directly to the *print\_char* routine when it knows that this is safe. (The present implementation assumes that it is always safe to print a visible ASCII character.)

```
\langle91 \rangle +≡
  static void mp\_do\_print(MP \, mp, const \, char \, *ss, size\_t \, len)\{ \quad \triangleright \text{ prints string } s \triangleleftif (len \equiv 0) return;
     \mathbf{if} (mp-selector \equiv new_string) {
        str\_room(len); \, \, memory((mp \text{-}cur\_string + mp \text{-}cur\_length), ss, len); \, \, mp \text{-}cur\_length += len;}
     else {
        size_t i \leftarrow 0;
        while (j < len) { b this was xord((int) s s[j]) but that doesn't work \triangleleftmp\_print\_char(mp, (\textbf{ASCII\_code}) \text{ss}[j]); j++;}
     }
  }
```

```
95. \langle Basic printing procedures 91 \rangle +=
  void mp\_print(MP \text{mp}, const \text{ char} *ss)
  {
     assert(s<sub>s</sub> \neq \Lambda); mp\_do\_print(mp, ss, strlen(ss));}
  void mp\_printf(MP \ m p, const \ char \ast ss, ...){
     va_list ap;char pval[256];
     assert(s \neq \Lambda); va_start(ap, ss); vsnprintf(pval, 256, ss, ap); mp_do_print(mp, pval, strlen(pval));
     va\_end(ap);}
  void mp\_print\_str(MP \text{mp}, mp\_string \text{ s}){
     assert(s \neq \Lambda); mp\_do\_print(mp, (const char *) s\text{-}str, s\text{-}len);}
```
96. Here is the very first thing that METAPOST prints: a headline that identifies the version number and base name. The *term offset* variable is temporarily incorrect, but the discrepancy is not serious since we assume that the banner and mem identifier together will occupy at most max-print-line character positions.

```
\{87\rangle +≡
  wterm(mp\rightarrow banner); mp-print\_ln(mp); update\_terminal();
```
**97.** The procedure *print\_nl* is like *print*, but it makes sure that the string appears at the beginning of a new line.

```
\langle Basic printing procedures 91 \rangle +≡
   void mp\_print\_nl(MP \, mp, const \, char \, *s)\{ \Rightarrow \text{prints string } s \text{ at beginning of line } \triangleleftswitch (m p \rightarrow selector) {
      case term\_and\_log:
         if ((mp \text{-}term \text{-}offset > 0) ∨ (mp \text{-}file \text{-}offset > 0)) mp\_print\_ln(mp);break;
      case log\_only:
         \mathbf{if} \ (mp\text{-file\_offset} > 0) \ mp\text{-}print\_ln(mp);break;
      case term\_only:
         if (mp\text{-}term\text{-}offset > 0) mp\text{-}print\text{-}ln(mp);break;
      case no print: case pseudo: case new string: break;
      \} \Rightarrow there are no other cases \triangleleftmp\_print(mp, s);}
```
**98.** The following procedure, which prints out the decimal representation of a given integer  $n$ , assumes that all integers fit nicely into a int.

```
\langle Basic printing procedures 91 \rangle +≡
  void mp\_print\_int(MP \, mp, integer \, n)\{ \quad \triangleright \text{ prints an integer in decimal form } \triangleleftchar s[12];
     mp\_snprintf(s, 12, "M", (int) n); mp\_print(mp, s);}
  void mp\_print\_pointer(MP \, mp, \, void \, *n)\{ \quad \triangleright \text{ prints an pointer in hexadecimal form } \triangleleftchar s[12];
     mp\_snprintf(s, 12, "%p", n); mp\_print(mp, s);}
```

```
99. \langle14 \rangle +≡
 void mp\_print\_int(MP \, mp, integer \, n);void mp\_print\_pointer(MP \text{mp}, \text{void } *n);
```
100. METAPOST also makes use of a trivial procedure to print two digits. The following subroutine is usually called with a parameter in the range  $0 \le n \le 99$ .

```
static void mp\_print\_dd(MP \; mp, \text{integer} \; n)\{ \quad \triangleright prints two least significant digits \triangleleftn \leftarrow \text{MPOST\_ABS}(n) \otimes 100; \ mp\_print\_char(mp, xord('0' + (n/10)));mp\_print\_char(mp, xord('0' + (n % 10)));}
```
[10](#page-7-0)1.  $\langle$  Declarations 10  $\rangle$  +≡ static void  $mp\_print\_dd(MP \, mp, integer \, n);$  102. Here is a procedure that asks the user to type a line of input, assuming that the selector setting is either term\_only or term\_and\_log. The input is placed into locations first through last  $-1$  of the buffer array, and echoed on the transcript file if appropriate.

This procedure is never called when  $interaction < mp\_scroll_model$ .

```
#define prompt\_input(A)do {
                  if (\neg mp\neg noninteractive) {
                     wake_up_terminal(); mp\_print(mp,(A));}
                 mp-term\_input(mp);} while (0) \Rightarrow prints a string and gets a line of input \triangleleftvoid mp-term\_input(MP \ m p)\{\Rightarrow\} gets a line from the terminal \triangleleftsize_t k; \triangleright index into buffer \triangleleftif (mp\rightarrow noninteractive) {
          if (\neg mp\text{-}input\text{-}ln(mp, mp\text{-}term\text{-}in)) longjmp(*(mp\text{-}jump\text{-}buf), 1); \qquad \triangleright chunk finished ⊲
          mp\text{-}buffer[mp\text{-}last] \leftarrow xord(\text{'}\text{''});
      }
      else {
          update_terminal(); \Rightarrow Now the user sees the prompt for sure \triangleleft\mathbf{if} \; (\neg mp\text{-}input\text{-}ln(mp, mp\text{-}term\text{-}in)) {
              mp\_fatal\_error(mp, "End\_\text{O}f\_\text{L}file\_\text{O}n\_\text{L}then\text{terminal}!!');}
          mp\text{-}term\text{-}offset \leftarrow 0;\triangleright the user's line ended with \langlereturn\rangle \triangleleftdecr(mp\rightarrow selectron);\triangleright prepare to echo the input \triangleleft\mathbf{if} \ (mp\text{-}last \neq mp\text{-}first) \ \{for (k \leftarrow mp\text{-}first; k < mp\text{-}last; k++) {
                  mp\_print\_char(mp, mp\rightarrow buffer[k]);}
          }
          mp\_print\_ln(mp); mp \rightarrow buffer[mp \rightarrow last] \leftarrow xord(\cdot \mathcal{X} \cdot); incr(mp \rightarrow selector);\triangleright restore previous status \triangleleft}
   }
```
# 103. Reporting errors.

The *print\_err* procedure supplies a '!' before the official message, and makes sure that the terminal is awake if a stop is going to occur. The **error** procedure supplies a  $\cdot$ . After the official message, then it shows the location of the error; and if interaction  $\leftarrow error-stop-mode$ , it also enters into a dialog with the user, during which time the help message may be printed.

104. The global variable interaction has four settings, representing increasing amounts of user interaction:  $\langle$  Exported types [19](#page-10-0)  $\rangle$  +≡

```
enum mp_interaction_mode {
   mp\_unspecified\_mode \leftarrow 0, \implies extra value for command-line switch \triangleleftmp\_batch\_mode, \Rightarrow omits all stops and omits terminal output \triangleleftmp\_nonstop\_mode, \Rightarrow omits all stops \triangleleftmp\_scroll\_mode, \Rightarrow omits error stops \triangleleftmp\_error\_stop\_mode \rightarrow stops at every opportunity to interact \triangleleft};
```

```
105. (Option variables 30) +≡
```

```
int interaction: \triangleright current level of interaction \triangleleftint noninteractive; \Rightarrow do we have a terminal? \triangleleftint extensions ;
```
106. Set it here so it can be overwritten by the commandline

```
\langle Allocate or initialize variables 32 +≡
```

```
mp\rightarrow interaction \leftarrow opt\rightarrow interaction;
```

```
if (mp\nightharpoonup interaction ≡ mp\_unspecified\_mode ∨ mp\nightharpoonup interaction > mp\_error\_stop\_mode)mp\text{-}interaction \leftarrow mp\text{-}error\_stop\text{-}mode;\textbf{if} \ (mp\text{-}interaction < mp\text{-}unspecified\text{-}mode) \ mp\text{-}interaction < mp\text{-}batch\text{-}mode;
```
107. print err is not merged in error because it is also used in prompt file name, where error is not called at all.

```
\langle10 \rangle +≡
 static void mp\_print\_err(MP \, mp, const \, char *A);
```

```
108. static void mp_print_err (MP mp, const char *A)
  \{\textbf{if} \ (mp\text{-}interaction \equiv mp\text{-}error\text{-}stop\text{-}mode) \ wake\text{-}up\text{-}terminal();if (mp\neg\text{-file\_line_error\_style \wedge \text{file\_state} \wedge \neg\text{terminal\_input}) {
        mp\_print\_nl (mp, "");
        if (long_name \neq \Lambda) {
           mp\_print(mp, long_name);}
        else {
           mp\_print(mp, mp\_str(mp, name));}
        mp\_print(mp, ":"); mp\_print(int(np, line); mp\_print(mp, ": ");}
     else {
        mp\_print\_nl (mp, "! \dots");
     }
     mp\_print(mp, A);}
```
109. METAPOST is careful not to call error when the print *selector* setting might be unusual. The only possible values of selector at the time of error messages are

no print (when interaction  $\leftarrow mp$  batch mode and log file not yet open); term\_only (when interaction > mp\_batch\_mode and log\_file not yet open);  $log\_only$  (when interaction  $\leftarrow mp\_batch\_mode$  and  $log\_file$  is open); term and log (when interaction  $>mp$  batch mode and log-file is open).

```
\#define initialize_print_selector()
```

```
mp\text{-}selector \leftarrow (mp\text{-}interaction \equiv mp\text{-}batch\text{-}mode ? no\text{-}print : term\text{-}only);
```
110. The global variable *history* records the worst level of error that has been detected. It has four possible values: spotless, warning\_issued, error\_message\_issued, and fatal\_error\_stop.

Another global variable, error count, is increased by one when an error occurs without an interactive dialog, and it is reset to zero at the end of every statement. If error-count reaches 100, METAPOST decides that there is no point in continuing further.

```
\langle19 \rangle +≡
```

```
enum mp_history_state {
  mp\_spots \leftarrow 0, \Rightarrow history value when nothing has been amiss yet \triangleleftmp\_warming\_issued, b history value when begin_diagnostic has been called \triangleleftmp_error_message\_issued, \rightarrow history value when error has been called \triangleleftmp\_fatal\_error\_stop, \rightarrow history value when termination was premature \triangleleftmp\_system\_error\_stop \rightarrow history value when termination was due to disaster \triangleleft};
```
111.  $\langle$  Global variables [18](#page-9-0)  $\rangle$  +≡

int *history*;  $\Rightarrow$  has the source input been clean so far?  $\triangleleft$ int  $error_count$ ;  $\triangleright$  the number of scrolled errors since the last statement ended  $\triangleleft$ 

112. The value of history is initially fatal error stop, but it will be changed to spotless if METAPOST survives the initialization process.

113. Since errors can be detected almost anywhere in METAPOST, we want to declare the error procedures near the beginning of the program. But the error procedures in turn use some other procedures, which need to be declared *forward* before we get to **error** itself.

It is possible for **error** to be called recursively if some error arises when *get next* is being used to delete a token, and/or if some fatal error occurs while METAPOST is trying to fix a non-fatal one. But such recursion is never more than two levels deep.

```
\langle10 \rangle +≡
  static void mp\_get\_next(MP \ m p);static void mp-term\_input(MP \ m p);static void mp\_show\_context(MP \; mp);static void mp\text{-}begin\text{-}file\text{-}reading(MP\text{-}mp);static void mp\_{open}\_{log\_{file}}(MP\ mp);static void mp\_clear\_for\_error\_prompt(MP \ mp);
```
1[14](#page-8-0). (Internal library declarations  $14$ ) +≡ void  $mp\_normalize\_selector(MP \ m p)$ ;

```
115. (Global variables 18) +≡
```
**boolean** use\_err\_help;  $\triangleright$  should the err\_help string be shown?  $\triangleleft$ mp\_string  $err\_help$ ;  $\Rightarrow$  a string set up by errhelp  $\triangleleft$ 

## <span id="page-42-0"></span>44 REPORTING ERRORS **EXAMPLE 20** 116 METAPOST **6116**

116.  $\langle$  Allocate or initialize variables [32](#page-17-0)  $\rangle$  +≡  $mp\text{-}use\_err\_help \leftarrow false;$ 

117. The jump out procedure just cuts across all active procedure levels and goes to end of MP. This is the only nonlocal goto statement in the whole program. It is used when there is no recovery from a particular error.

The program uses a jump-buf to handle this, this is initialized at three spots: the start of  $mp_new$ , the start of mp\_initialize, and the start of mp\_run. Those are the only library entry points.

```
\langle18 \rangle +≡
  \textbf{jump\_buf} * jump\_buf;
```
118. If the array of internals is still  $\Lambda$  when jump out is called, a crash occurred during initialization, and it is not safe to run the normal cleanup routine.

```
\langle Error handling procedures 118\rangle \equivvoid mp\_jump\_out(MP \text{mp}){
       \textbf{if} \ (mp\text{-}internal \neq \Lambda \land mp\text{-}history < mp\text{-}system\_error\_stop) \ mp\text{-}close\text{-}files\text{-}and\_terminate(mp);\mathit{longjmp} (*(\mathit{mp\text{-}jump\text{-}buf}), 1);
   }
See also sections 120, 138, 141, and 143.
```
This code is used in section [7](#page-5-0).

119. (Internal library declarations  $14$ ) +≡ void  $mp\_jump\_out(MP \text{mp})$ ;

```
120. \langle Error handling procedures 118 \rangle +≡
  void mp\_warm(MP \, mp, const \, char \, *msg){
```

```
unsigned saved_selector \leftarrow mp\rightarrow selector;mp-normalize.sleepector (mp); mp-print.nl (mp, "Warning: ""); mp-print (mp, msg); mp-print.ln (mp);mp\text{-}selector \leftarrow saved\_selector;
```
}

<span id="page-43-0"></span>121. Here now is the general **error** routine.

The argument *deletions\_allowed* is set *false* if the *get\_next* routine is active when **error** is called; this ensures that *get\_next* will never be called recursively.

Individual lines of help are recorded in the array  $help\_line$ , which contains entries in positions 0..(help\_ptr − 1). They should be printed in reverse order, i.e., with  $help\_line[0]$  appearing last.

void  $mp_error(\text{MP } mp, \text{const}$  char  $*msg, \text{const}$  char  $**hlp, \text{boolean}$  deletions allowed)

```
{
   ASCII code c; \triangleright what the user types \triangleleftinteger s1, s2; \Rightarrow used to save global variables when deleting tokens \triangleleftmp_sym s3; \rightarrow likewise \triangleleftint i \leftarrow 0:
   const char *help\_line[6]; \rightarrow helps for the next error \triangleleftunsigned int help\_ptr; \Rightarrow the number of help lines present \triangleleftconst char **cnt \leftarrow \Lambda;
   mp\_print\_err(mp, msg);if (hlp) {
      cnt \leftarrow hlp;while (*cnt) {
         i++; cnt ++;}
      cnt \leftarrow hlp;
   }
   help\_ptr \leftarrow i;while (i > 0) {
      help\_line[-i] \leftarrow *cnt +;
   }
   \textbf{if} \ (mp\textit{-history} < mp\textit{-error\_message\_issued}) \ mp\textit{-history} \leftarrow mp\textit{-error\_message\_issued};mp\_print\_char(mp, xord(', .')); mp\_show\_context(mp);\mathbf{if} (mp\neg halt\_\_\\_\\_\_\\) {
      mp\text{-}history \leftarrow mp\text{-}fatal\text{-}error\text{-}stop; mp\text{-}jump\text{-}out(mp);}
   if ((\neg mp\neg noninteractive) \land (mp\neg interaction \equiv mp\_\,error\_stop\_mode)) {
      (Get user's advice and return 123);
   }
   \textit{incr}(mp\text{-}error\_count);if (mp\text{-}error\_count \equiv 100) {
      mp\_print\_nl(mp, "(That_{\sqcup}makes_{\sqcup}100_{\sqcup}errors; _{\sqcup}please_{\sqcup}try_{\sqcup}again.)");
      mp\text{-}history \leftarrow mp\text{-}fatal\text{-}error\_stop; mp\text{-}jump\text{-}out(mp);}
   \langle136\rangle;
}
```
1[22](#page-16-0). (Exported function headers  $22$ ) +≡ extern void  $mp_error$  (MP  $mp$ , const char ∗msq, const char ∗∗hlp, boolean deletions allowed); extern void  $mp\_warm(MP \, mp, const \, char \, *msg);$ 

<span id="page-44-0"></span>123. (Get user's advice and return  $123$ )  $\equiv$ while  $(true)$  { CONTINUE:  $mp\_clear\_for\_error\_prompt(mp)$ ;  $prompt\_input("?$ ");  $\mathbf{if} \ (mp\text{-}last \equiv mp\text{-}first) \ \mathbf{return};$  $c \leftarrow mp\rightarrow buffer[mp\rightarrow first];$ if  $(c \geq 'a')$  c ←  $(ASCII_code)(c + 'A' - 'a')$ ;  $\triangleright$  convert to uppercase  $\triangleleft$ {Interpret code c and **return** if done  $129$ }; }

This code is used in section [121.](#page-43-0)

124. It is desirable to provide an 'E' option here that gives the user an easy way to return from METAPOST to the system editor, with the offending line ready to be edited. But such an extension requires some system wizardry, so the present implementation simply types out the name of the file that should be edited and the relevant line number.

```
\langle19 \rangle +≡
 typedef void (∗mp editor cmd)(MP, char ∗, int);
```
125.  $\langle$  Option variables [30](#page-17-0)  $\rangle$  +≡ mp\_editor\_cmd run\_editor;

```
126. \langle Allocate or initialize variables 32 \rangle +≡
  set\_callback\_option(run\_editor);
```

```
127. \langle10 \rangle +≡
 static void mp\_run\_editor(MP \ mp, char *fname, int \ fine);
```

```
128. void mp\_run\_editor(MP \ mp, char *frame, int \ fine){
       char *s \leftarrow \text{smalloc}(256, 1);mp-snprintf (s, 256, "You<sub>u</sub>want<sub>u</sub>to<sub>u</sub>edit<sub>u</sub>file<sub>u</sub>'s<sub>u</sub>at<sub>u</sub>line<sub>u</sub>'s<sub>u</sub>'s<sub>u</sub>, <i>frame</i>, <i>fine</i>); <i>uterm<sub>u</sub></i>ln(s);}
```

```
129. (Interpret code c and return if done 129) \equivswitch (c) {
   case '0': case '1': case '2': case '3': case '4': case '5': case '6': case '7': case '8':
      case '9':
      if (deletions allowed) {
         \langle Delete tokens and continue133\rangle;
      }
      break;
  case 'E':
      if (mp\rightarrow file\_ptr > 0) {
         mp\text{-}interaction \leftarrow mp\text{-}scroll\text{-}mode; \ mp\text{-}close\text{-}files\text{-}and\text{-}terminate (mp);(\textit{mp-run\_editor})(\textit{mp}, \textit{mp\_str}(\textit{mp}, \textit{mp-input\_stack}[\textit{mp-file\_ptr}].\textit{name\_field}), \textit{mp\_true\_line}(\textit{mp})) ;mp\_jump\_out(mp);}
      break;
  case 'H': \langle134\rangle; \triangleright break; \triangleleft132); \Rightarrow break; \triangleleftcase 'Q': case 'R': case 'S': (Change the interaction level and return 131); \Rightarrow break; \triangleleftcase 'X': mp\text{-}interaction \leftarrow mp\text{-}scroll\text{-}mode; mp\text{-}jump\text{-}out(mp); break;
   default: break;
   }
   \langle Print the menu of available options 130 \rangleThis code is used in section 123.
130. \langle Print the menu of available options 130 \rangle \equiv{
      mp\_print(mp, "Type \cup 'return \cup \text{to\_procedure}, \cup \text{S} \cup \text{to\_score} to \text{to\_function} future error \text{m} messages, ");
      mp\_print\_nl(mp, "R_U to_U run_U without_U stopping, UQUto_U run_Uquietly,");mp\_print\_nl(mp, "I\sqcupto\sqcupinsert\sqcupsomething,\sqcup");
      \textbf{if} \ (mp\textit{-file\_ptr} > 0) \ mp\textit{-print}(mp, \texttt{"E\_to\_edit\_your\_file,"});if (deletions_allowed)
         mp\_print\_nl (mp, "1\_or_1. \ldots_0 or_1.9\_to_1j$) and n_e\_next_11\_to_0.9\_to_1j$ tokens {of_1}_i input, ");
      mp\_print\_nl(mp, "H<sub>U</sub> for<sub>U</sub> help, 'L<sub>U</sub> to<sub>U</sub> quit."}
This code is used in section 129.
131. (Change the interaction level and return 131) \equiv\{mp\text{-}error\_count \leftarrow 0; \ np\text{-}print(mp, \texttt{"OK}, \texttt{\_}entering\texttt{\_}'");switch (c) {
      case 'Q': mp\text{-}interaction \leftarrow mp\text{-}batch\text{-}mode; mp\text{-}print(mp, \text{ "batchmode"}); decr(mp\text{-}selector);break;
      case 'R': mp\text{-}interaction \leftarrow mp\text{-}nonstop\text{-}mode; mp\text{-}print(mp, "nonstop\text{-}ode"); break;
      \textbf{case 'S':}\ \textit{mp-interaction} \leftarrow \textit{mp\_scroll_model};\ \textit{mp\_print}(\textit{mp},\text{"scrollmode"}); \ \textbf{break};\} > there are no other cases \triangleleftmp\_print(mp, "..."); mp\_print\_ln(mp); update\_terminal(); return;
   }
```
This code is used in section 129.

<span id="page-46-0"></span>132. When the following code is executed,  $buffer[(first + 1)$ ... (last -1)] may contain the material inserted by the user; otherwise another prompt will be given. In order to understand this part of the program fully, you need to be familiar with METAPOST's input stacks.

 $\langle$  Introduce new material from the terminal and return 132 $\rangle \equiv$ 

 $\left\{ \right.$  $mp\text{-}begin\text{-}r$  file\_ $reading (mp); \rightarrow$  enter a new syntactic level for terminal input  $\triangleleft$ if  $(mp\text{-}last > mp\text{-}first + 1)$  {  $loc \leftarrow (halfword)(mp\text{-}first + 1); mp\text{-}buffer[mp\text{-}first] \leftarrow xord('_{\sqcup})$ ; } else {  $prompt\_input("insert>")$ ;  $loc \leftarrow (halfword)mp\text{-}first;$ }  $mp\text{-}first \leftarrow mp\text{-}last + 1; \ mp\text{-}cur\_input.linalg \leftarrow (halfword)mp\text{-}last; \ \textbf{return};$ }

This code is used in section [129.](#page-45-0)

133. We allow deletion of up to 99 tokens at a time.

 $\langle$  Delete tokens and **continue** 133  $\rangle \equiv$ {  $s1 \leftarrow cur\_cmd()$ ;  $s2 \leftarrow cur\_mod()$ ;  $s3 \leftarrow cur\_sym()$ ;  $mp\rightarrow OK\_to\_interrupt \leftarrow false$ ; **if**  $((mp\text{-}last > mp\text{-}first + 1) ∧ (mp\text{-}buffer [mp\text{-}first + 1] ≥ '0') ∧ (mp\text{-}buffer [mp\text{-}first + 1] ≤ '9'))$  $c \leftarrow xord(c * 10 + mp \rightarrow buffer[mp \rightarrow first + 1] - '0' * 11);$ else  $c \leftarrow (ASCII_code)(c - '0');$ while  $(c > 0)$  {  $mp\_get.next(mp); \rightarrow$  one-level recursive call of error is possible  $\triangleleft$  $\langle$  Decrease the string reference count, if the current token is a string [819](#page-374-0) $\rangle$ ; c−−; }  $set\_cur\_cmd(s1); set\_cur\_mod(s2); set\_cur\_sym(s3); mp~OK\_to\_interrupt \leftarrow true; help\_ptr \leftarrow 2;$  $\mathit{help\_line}[1] \leftarrow \texttt{"I\_have\_just\_deleted\_some\_text\_task\_you\_asked."};$  $help\_line[0] \leftarrow "You \_\text{cam\_now \_\text{delete\_more \_\text{or} \_\text{in} \_\text{set}, \_\text{or} \_\text{in} \_\text{there}}$ ";  $mp\_show\_context(mp);$ goto CONTINUE; }

This code is used in section [129.](#page-45-0)

<span id="page-47-0"></span>134. Some wriggling with *help line* is done here to avoid giving no information whatsoever, or presenting the same information twice in a row.

```
\langle Print the help information and continue 134\rangle \equiv
```

```
{
     \quad \  \textbf{if} \ \ (mp \textit{-use\_err\_help}) \ \ \{\langle Print the string err_help, possibly on several lines 135\rangle;
           mp\text{-}use\_err\_help \leftarrow false;}
     else {
         if (help\_ptr \equiv 0) {
               help\_ptr \leftarrow 2; help\_line[1] \leftarrow "Sorry, \text{L}_1\text{do}''t \text{L}_k \text{now} \text{to} \text{do}''t \text{to} \text{the}1p \text{in} \text{u}''t \text{his} \text{u}''s \text{it}''t \text{in}''t \text{in}''t \text{in}''t \text{in}''t \text{in}''t \text{in}''t \text{in}''t \text{in}''t \text{in}''t \text{in}''t \text{in}''t \text{in}''t \text{in}''t \text{in}''t \text{in}''t \text{in}''t \text{in}''help\_line [0] \leftarrow "Maybe<sub>U</sub>you<sub>U</sub>should<sub>U</sub>try<sub>U</sub>asking<sub>U</sub>a<sub>U</sub>human?";
          }
         do {
               decr(help\_ptr); mp\_print(mp, help\_line[help\_ptr]); mp\_print\_ln(mp);} while (help\_ptr \neq 0);}
     help\_ptr \leftarrow 4; \ help\_line[3] \leftarrow "Sorry, \Box\Box \text{already} \Box \text{gave} \Box \text{what} \Box \text{help} \Box \text{I} \Box \text{could} \dots".help\_line[2] \leftarrow "Maybe_{\cup} you_{\cup} should_{\cup}try_{\cup}asking_{\cup}a_{\cup}human?";help\_line[1] \leftarrow "An \textsubscript{u} mangerror \textsubscript{u} into \textsubscript{u} and \textsubscript{u} and \textsubscript{u} and \textsubscript{u} is \textsubscript{u} is \textsubscript{u} is \textsubscript{u} is \textsubscript{u} is \textsubscript{u} is \textsubscript{u} is \textsubscript{u} is \textsubscript{u} is \textsubscript{u} is \texthelp\_line[0] \leftarrow "''If<sub>u</sub>all<sub>u</sub>else<sub>u</sub>fails, read the instructions.''"; goto CONTINUE;
}
```
This code is used in section [129.](#page-45-0)

```
135. \langle Print the string err_help, possibly on several lines 135 \rangle \equiv{
      size_t j \leftarrow 0;
      while (j < mp\text{-}err\text{-}help\text{-}len) {
         if (*(mp-err\_help \rightarrow str + j) ≠ '<sup>*</sup>,'') mp_print(mp, (const char *)(mp-err_help-str + j));
         else if (j + 1 \equiv mp \rightarrow err \text{.} help \rightarrow len) mp\_print \text{.}Imp;
         else if (* (mp \text{-} err\_help \text{-} str + j) ≠ '%') mp_print_ln(mp);
        else {
            j++; mp\_print\_char(mp, xord('%'));
         }
        j +;
     }
   }
```
This code is used in sections 134 and [136.](#page-48-0)

```
136. \langle Put help message on the transcript file 136 \rangle \equivif (\neg mp\neg noninteractive) {
      if (mp\text{-}interaction > mp\text{-}batch\text{-}mode)decr(mp-selector);
                                         \triangleright avoid terminal output \triangleleft}
   }
   \quad \  \  \, \text{if } \left( mp\text{-}use\_err\_help \right) \left\{ q\right\}mp\_print\_nl(mp, ""); \langle Print the string err\_help135\rangle;
   }
  else {
      while (help\_ptr > 0) {
         decr(help\_ptr); mp\_print\_nl(mp, help\_line[help\_ptr]);}
      mp\_print\_ln(mp);\mathbf{if} (\neg mp\neg noninteractive) {
         \mathbf{if} \ (mp\text{-}interaction > mp\text{-}batch\text{-}mode) \ incr(mp\text{-}m)\triangleright re-enable terminal output \triangleleft}
      mp\_print\_ln(mp);}
```
This code is used in section [121.](#page-43-0)

137. In anomalous cases, the print selector might be in an unknown state; the following subroutine is called to fix things just enough to keep running a bit longer.

void  $mp\_normalize\_selector(MP \ m p)$ {  $\textbf{if} \ (mp\text{-}log\text{-}opened) \ mp\text{-}selector \leftarrow term\text{-}and\text{-}log;$ else  $mp\text{-}selector \leftarrow term\_only;$  $\mathbf{if} \ (mp\text{-}job\_name \equiv \Lambda) \ mp\text{-}open\_log\_file(mp);$  $\mathbf{if} \ (mp\text{-}interaction \equiv mp\text{-}batch\text{-}mode) \ \text{decr} (mp\text{-}selector);$ }

138. The following procedure prints METAPOST's last words before dying.

```
\langle118 \rangle +≡
   void mp\_fatal\_error(MP \ mp, const \ char *s)\{ \Rightarrow \text{prints } s \text{, and that's it } \triangleleftconst char *hlp[] \leftarrow \{s,\Lambda\};mp\_normalize\_selector (mp);\textbf{if} \ (mp\text{-}interaction \equiv mp\text{-}error\_stop\text{-}mode) \ mp\text{-}interaction \leftarrow mp\text{-}scroll\text{-}mode;\rhd no more interaction \triangleleft\quad \  \  \, \textbf{if} \ \ (mp\textit{-log-opened}) \ \ m \textit{p\_error}(mp, \texttt{"Emergency\_stop",\textit{hlp},\textit{true})};mp\text{-}history \leftarrow mp\text{-}fatal\_error\_stop; \ mp\text{-}jump\_out(mp); \rightarrow irrecoverable error \triangleleft}
```

```
139. (Exported function headers 22) +≡
  extern void mp\_fatal\_error(MP \, mp, const \, char \, *s);
```

```
140. (Internal library declarations 14) +≡
  void mp\_overflow(\text{MP }mp, \text{const char } *s, \text{integer } n);
```

```
141. \langle118 \rangle +≡
   void mp\_overflow(MP \, mp, const \, char \, *s, integer \, n)\{ \quad \triangleright \text{ stop due to finiteness } \triangleleft \}char msg[256];
       const char *hlp[] \leftarrow {\texttt{``If}_\sqcup \texttt{you}\sqcup \texttt{really}_\sqcup \texttt{absolutely}\sqcup \texttt{need}\sqcup \texttt{more}\sqcup \texttt{capacity}, \texttt{''}, }"you\_\text{ca}n\_\text{as}k\_\text{ca}wizzard\_\text{to}enlarge\_\text{me}.",\Lambda};mp\_normalize\_selector (mp);mp\_snprintf(msg, 256, "MetaPost\_\text{capacity}\_\text{exceeded}, \text{dsory}\_\text{L}\%s=%d]", s,(\text{int}) n);\textbf{if} \ (mp\text{-}interaction \equiv mp\text{-}error\_stop\text{-}mode) \ mp\text{-}interaction \leftarrow mp\text{-}scroll\text{-}mode;\rhd no more interaction \triangleleft\textbf{if} \ (mp\text{-}log\text{-}opened) \ m p\_error(mp, msg, hlp, true);mp\text{-}history \leftarrow mp\text{-}fatal\_error\_stop; \ mp\text{-}jump\_out(mp); \rightarrow irrecoverable error \triangleleft}
```
142. The program might sometime run completely amok, at which point there is no choice but to stop. If no previous error has been detected, that's bad news; a message is printed that is really intended for the METAPOST maintenance person instead of the user (unless the user has been particularly diabolical). The index entries for 'this can't happen' may help to pinpoint the problem.

```
\langle14 \rangle +≡
 void mp\_configuration(MPmp, const char *s);
```
143. Consistency check violated; s tells where.

```
\langle118 \rangle +≡
   void mp\_configuration(MPmp, const char *s){
       char msg[256];
       const char *hlp[] \leftarrow {\{``One<sub>u</sub>of<sub>u</sub>you<sub>u</sub>faux<sub>u</sub>paas<sub>u</sub>seems<sub>u</sub>to<sub>u</sub>have<sub>u</sub>wounded<sub>u</sub>me<sub>u</sub>deeply...",}\lceil \text{in}_{\text{u}} \text{fact}, \text{u} \text{?} \rceil m \lceil \text{barely} \rceil conscious. \lceil \text{plense}_{\text{u}} \text{fix}_{\text{u}} \text{it}_{\text{u}} \rceil and \lceil \text{try} \rceil again.", \Lambda;
       mp\_normalize\_selector (mp);\quad \text{if } (mp\text{-}history < mp\text{-}error\text{-}message\text{-}issue) \ \{mp\_snprintf(msg, 256, "This\_\text{can'}t\_\text{happen}\_\text{``s)}", s);hlp[0] \leftarrow "I'm broken. Please show this to some one who can fix can fix"; hlp[1] \leftarrow \Lambda;}
       else {
           mp\_snprintf(msg, 256, "I<sub>u</sub>can'`t<sub>u</sub>go<sub>u</sub>oneeting<sub>u</sub>you<sub>u</sub>like<sub>u</sub>this");}
        \textbf{if} \ (mp\text{-}interaction \equiv mp\text{-}error\text{-}stop\text{-}mode) \ mp\text{-}interaction \leftarrow mp\text{-}scroll\text{-}mode;\rhd no more interaction \triangleleft\quad \  \  \, \textbf{if} \ \ (mp\text{-}log\text{-}opened) \ \ m \text{p\_error}(mp, msg, hlp, true);mp\text{-}history \leftarrow mp\text{-}fatal\_error\_stop; \ mp\text{-}jump\_out(mp); \rightarrow irrecoveral error \triangleleft}
```
144. Users occasionally want to interrupt METAPOST while it's running. If the runtime system allows this, one can implement a routine that sets the global variable *interrupt* to some nonzero value when such an interrupt is signaled. Otherwise there is probably at least a way to make interrupt nonzero using the C debugger.

```
#define check interrupt
           {
              \textbf{if} \ (mp\text{-}interrupt} \neq 0) \ mp\_pause\_for\_instructions (mp);}
\langle18 \rangle +≡
  integer \text{interrupt:} \triangleright should METAPOST pause for instructions? \triangleleftboolean OK_to_interrupt; \triangleright should interrupts be observed? \triangleleft
```

```
integer run\_state; \triangleright are we processing input ? \triangleleftboolean finished; \triangleright set true by close_files_and_terminate \triangleleftboolean reading_preload;
```

```
145. (Allocate or initialize variables 32) +≡
  mp\neg OK_to_interrupt \leftarrow true; mp\neg finished \leftarrow false;
```
146. When an interrupt has been detected, the program goes into its highest interaction level and lets the user have the full flexibility of the **error** routine. METAPOST checks for interrupts only at times when it is safe to do this.

```
static void mp\_parse\_for\_instructions(MP \ m p)\{const char *hlp[] \leftarrow {\text{``You}}_r\text{ang?",}"Try\_\to o\_\text{insert}\_\text{some}\_\text{instructions}\_\text{in}for\_\text{me}\_\text{(e.g., 'I\_\text{ishow\_X'}),",\text{``unless}_{\cup}you\cupjust\cupwant\cupto\cupquit\cupby\cuptyping\cup'X'.",\Lambda};
   if (mp \neg OK\_to\_interrupt) {
      mp\text{-}interaction \leftarrow mp\text{-}error\_stop\text{-}mode;if ((mp \neg selector \equiv log-only) ∨ (mp \neg selector \equiv no-print)) incr(mp \neg selector);mp_error(mp, "International", hlp, false); mp-interrupt \leftarrow 0;}
}
```
147. Arithmetic with scaled numbers. The principal computations performed by METAPOST are done entirely in terms of integers less than  $2^{31}$  in magnitude; thus, the arithmetic specified in this program can be carried out in exactly the same way on a wide variety of computers, including some small ones.

But C does not rigidly define the / operation in the case of negative dividends; for example, the result of  $(-2*n-1)/2$  is  $-(n+1)$  on some computers and  $-n$  on others (is this true ?). There are two principal types of arithmetic: "translation-preserving," in which the identity  $(a+q*b)/b \leftarrow (a/b)+q$  is valid; and "negationpreserving," in which  $(-a)/b \leftarrow -(a/b)$ . This leads to two METAPOSTs, which can produce different results, although the differences should be negligible when the language is being used properly. The T<sub>EX</sub> processor has been defined carefully so that both varieties of arithmetic will produce identical output, but it would be too inefficient to constrain METAPOST in a similar way.

 $\#\text{define inf\_t} \ \ ((\text{math\_data} \ *) \ mp \neg math \neg \neg \text{inf\_t}$ 

148. A single computation might use several subroutine calls, and it is desirable to avoid producing multiple error messages in case of arithmetic overflow. So the routines below set the global variable *arith-error* to true instead of reporting errors directly to the user.

```
\langle18 \rangle +≡
```
**boolean**  $arith\_error$ ;  $\rightarrow$  has arithmetic overflow occurred recently?  $\triangleleft$ 

```
149. (Allocate or initialize variables 32) +≡
  mp\text{-}arith\_error \leftarrow false;
```
150. At crucial points the program will say *check arith*, to test if an arithmetic error has been detected.  $\#\text{define } check\_arith()$ 

```
do {
           if (mp\text{-}arith\_error) mp\_clear\_arith(mp);\} while (0)static void mp\_clear\_arith(MP \ mp){
  const char *hlp] \leftarrow \{ "Uh, \phi h \leftarrow A_0little while ago one of the quantities that I_u was",
        "computing got too large, so I'm afraid your answers will be",
        "somewhat<sub>D</sub>askew. You'll probably have to adopt different",
        "tactors \text{if } \text{next}_\text{u}time. \text{But } \text{Id}_\text{u}shall\text{Int}_\text{u}to carry on anyway.", \Lambda;
   mp_error (mp, "Arithmetic<sub>o</sub> overflow", hlp, true); mp-arith_error \leftarrow false;}
```
151. The definitions of these are set up by the math initialization.

```
\#\text{define } arc\_tol.k \ \ ((\text{math\_data } *) \ mp \text{-} math) \text{-} arc\_tol\_k\# \textbf{define } \; coeff\_bound.k \; \; \text{(math_data *)} \, mp \textit{-math} \text{--} coefficient.\# \text{define } \; coefficient\_minus1 \; \; \; ((\text{math\_data } *) \; mp \text{-} math) \text{-}coeff\_bound\_minus1\# \text{define} \; sqrt\_8\_e\_k \; \; \text{(math_data *)} \, mp \text{-} math \text{-} 3\_e\_k\# \text{define \textit{twelve} \_\textit{ln-2-k}} \ \ ((\text{math\_data} \, \ast) \, mp \text{-} math) \text{-} \textit{twelve} \_\textit{ln-2-k}\# \text{define } \textit{twelvebits\_3} \ \ ((\text{math\_data } *) \textit{mp-math} \text{--} \textit{twelvebits\_3}\# \text{define}~~one\_k~~((\text{math\_data}*)~mp\text{-}math) \text{-}one\_k\# \textbf{define } \; \textit{epsilon} \; \; \; \text{(math-data *)} \, \textit{mp-math} \text{)} \textit{-epsilon}\# \textbf{define} \ unity\_t \ \ ((\textbf{math\_data} \, \ast) \, mp \text{-} \\math) \text{-} \textit{unity\_t}\# \textbf{define} \ zero\_t \ \ ((\textbf{math\_data} \ *) \ mp \neg math) \neg zero\_t\# \text{define} \; \textit{two\_t} \; \; \text{(math_data *)} \, \textit{mp-math} \text{)} \textit{-two\_t}\# \text{define } \text{ three\_}t \text{ } ((\textbf{math\_data} * ) \text{ } mp \text{-} \text{math}) \text{-} \text{three\_}t\#\textbf{define half\_unit\_t} \hspace{0.1cm} ((\textbf{math\_data} \, \ast) \, mp \neg math) \neg half\_unit\_t\# \textbf{define } \textit{ three\_quarter\_unit\_t} \ \ ((\textbf{math\_data} \, \ast) \, \textit{mp-math}) \textit{-three\_quarter\_unit\_t}\# \textbf{define} \ \textit{twentys} \textit{ixbits} \_\textit{sqrt2.t} \ \ ((\textbf{math\_data} \, \ast) \, \textit{mp-math}) \neg \textit{twentys} \textit{ixbits} \_\textit{sqrt2.t}#define twentyeightbits d t ((math data ∗) mp~math )~
twentyeightbits d t
\# \textbf{define} \ \textit{twentys evenbits\_sqrt2} \_t \ \ ((\textbf{math\_data} \, * \textit{)} \, \textit{mp-math}) \textit{-twentys evenbits\_sqrt2} \_t#define warning_limit_t ((\text{math\_data} *) mp \rightarrow math) \rightarrow warning\_limit\_t\# \textbf{define } \textit{precision}\_\textit{default} \ \ ((\textbf{math\_data} \, *\) \, \textit{mp-math}) \textit{-precision}\_\textit{default}\# \textbf{define} \textit{ precision\_max} \ \ ((\textbf{math\_data} \, \ast) \, mp \textit{-}math) \textit{-precision\_max}\# \text{define } precision\_min \ \ ((\text{math\_data} *) \ mp \text{-}match \}) \text{-}precision\_min
```
152. In fact, the two sorts of scaling discussed above aren't quite sufficient; METAPOST has yet another, used internally to keep track of angles.

153. We often want to print two scaled quantities in parentheses, separated by a comma.

```
\langle Basic printing procedures 91 \rangle +=
```

```
void mp\_print\_two(MP \text{mp}, mp\_number \text{m}, mp\_number \text{m})\{ \quad \Rightarrow \text{prints } (x, y)' \triangleleftmp\_print\_char(mp, xord'(\lambda')); print_number(x); mp\_print\_char(mp, xord(\lambda',')); print_number(y);
   mp\_print\_char(mp, xord(')');
}
```
# 154.

```
\# \textbf{define} \ fraction\_one\_t \ \ ((\textbf{math\_data} \ *) \ mp \textit{-}match \textcolor{red}{\text{-}}fraction\_one\_t\# \text{define fraction\_half\_t} \ \ ((\text{math\_data} *) \ mp \text{-}match \text{--}fraction\_half\_t}\# \textbf{define}\ fraction\_three\_t \ \ ((\textbf{math\_data} \, *\,)\,mp\text{-}match) \text{-}fraction\_three\_t\# \text{define fraction\_four\_t} \ \ ((\text{math\_data} *) \ mp \text{-}match) \text{-}fraction\_four\_t\# \mathbf{define}~~one\_eighty\_deg\_t~~((\mathbf{math\_data}~\ast)~mp\text{-}math) \text{-}one\_eighty\_deg\_t\# \text{define three\_sixty\_deg\_t} \ \ ((\text{math\_data} \ *) \ mp \text{-}math) \text{-}three\_sixty\_deg\_t
```
155. (Local variables for initialization [39](#page-19-0)) +≡ integer  $k$ ;  $\Rightarrow$  all-purpose loop index  $\triangleleft$ 

156. And now let's complete our collection of numeric utility routines by considering random number generation. METAPOST generates pseudo-random numbers with the additive scheme recommended in Section 3.6 of The Art of Computer Programming; however, the results are random fractions between 0 and  $fraction\_one - 1$ , inclusive.

There's an auxiliary array randoms that contains 55 pseudo-random fractions. Using the recurrence  $x_n = (x_{n-55} - x_{n-31}) \mod 2^{28}$ , we generate batches of 55 new  $x_n$ 's at a time by calling new\_randoms. The global variable *j\_random* tells which element has most recently been consumed. The global variable random seed was introduced in version 0.9, for the sole reason of stressing the fact that the initial value of the random seed is system-dependent. The initialization code below will initialize this variable to  $(internal [mp_time]divunity) + internal [mp-day],$  but this is not good enough on modern fast machines that are capable of running multiple MetaPost processes within the same second.

```
\langle18 \rangle +≡
```

```
mp_number randoms [55]; \Rightarrow the last 55 random values generated \triangleleftint i_random; \Rightarrow the number of unused randoms \triangleleft
```

```
157. (Option variables 30) +≡
  int random\_seed; \rightarrow the default random seed \triangleleft
```

```
158. (Allocate or initialize variables 32) +≡
   mp\rightarrow random\_seed \leftarrow opt\rightarrow random\_seed;{
```

```
int i;
  for (i \leftarrow 0; i < 55; i++)new\_fraction(mp\neg randoms[i]);}
}
```

```
159. \langle31 \rangle +≡
  {
    int i;
    for (i \leftarrow 0; i < 55; i++)free\_number(mp\neg randoms[i]);}
  }
```

```
160. (Internal library declarations 14) +≡
  void mp_new\_randoms(\textbf{MP } mp);
```

```
161. void mp_new\_randoms(MP \ m p){
     int k; \triangleright index into randoms \triangleleftmp_number x; \triangleright accumulator \triangleleftnew_number(x);for (k \leftarrow 0; k \leq 23; k++) {
        set_number\_from\_substration(x, mp\rightarrow randoms[k], mp\rightarrow randoms[k+31]);if (number\_negative(x)) number\_add(x, fraction\_one\_t);number\_clone (mp\text{-}randoms[k], x);
     }
     for (k \leftarrow 24; k \leq 54; k++) {
        set_number\_from\_substraction(x, mp\rightarrow randoms[k], mp\rightarrow randoms[k-24]);if (number\_negative(x)) number\_add(x, fraction\_one\_t);number\_clone (mp\text{-}randoms[k], x);
     }
     free_number(x); mp\rightarrow1-ra, +54;}
```
**162.** To consume a random fraction, the program below will say 'next\_random'. Now each number system has its own implementation, true to the original as much as possible.

Unused.

```
#if 0
  static void mp\_next\_random(MP \ mp, mp_number * ret){
      \mathbf{if} \ (mp\text{-}j\text{-}random \equiv 0) \ mp\text{-}new\text{-}randoms (mp);else\;decr(mp\rightarrow j\_random);number\_clone(*ret, mp\text{-}randoms[mp\text{-}j\text{-}random]);}
#endif
```
**163.** To produce a uniform random number in the range  $0 \le u < x$  or  $0 \ge u > x$  or  $0 \leftarrow u \leftarrow x$ , given a scaled value  $x$ , we proceed as shown here.

Note that the call of *take fraction* will produce the values 0 and x with about half the probability that it will produce any other particular values between  $0$  and  $x$ , because it rounds its answers. This is the original one, that stays as reference: As said before, now each number system has its own implementation. Unused.

# $#$ if 0

```
static void mp\_unif\_rand(MP \ mp,mp\_number * ret,mp\_number x\_orig)\{
```

```
mp_number y; \diamond trial value
    mp_number x, abs\_x;
    mp_number u;
    new fraction(y); new number (x); new number (abs x ); new number (u); number clone (x, x orig );
    number\_clone(abs.x, x); number\_abs(abs.x); mp.next\_random(mp, \&u); take\_fraction(y, abs.x, u);free_number(u);if (number\_equal(y, abs\_x)) {
      set_number_to_zero(*ret);
    }
    else if (number\_positive(x)) {
      number\_clone(*ret, y);}
    else {
      number\_clone(*ret, y); number\_negative(*ret);}
    free_number (abs_x); free_number (x); free_number (y);}
#endif
```
164. Finally, a normal deviate with mean zero and unit standard deviation can readily be obtained with the ratio method (Algorithm 3.4.1R in The Art of Computer Programming). This is the original one, that stays as reference: Now each number system has its own implementation, true to the original as much as possible.

Unused.

```
\#if 0
  static void mp\_norm\_rand(MP \ mp, mp\_number * ret){
    mp_number ab_{\text{-}vs_{\text{-}}}cd;
    mp_number abs_x;
    mp_number u;
    mp_number r;
    mp_number la, xa;
    new_number(ab\_vs\_cd); new_number(la); new_number(xa); new_number(abs\_x); new_number(1)new_number(r);do {
      do {
        mp_number v;
         new_number(v); mp.next.random(mp, \&v); number-subtract(v, fraction-half_t);take\_fraction(xa, sqrt\_8\_e\_k, v); free_number(v); mp.next.random(mp, \&u);number\_clone(abs_x, xa); number\_abs(abs_x);} while (number\_greater equal(abs_x, u));make\_fraction(r, xa, u); number\_clone(xa, r); m\_log(la, u);set_number\_from\_substration(a, twelve\_ln\_2\_k, la); ab\_vs\_cd(ab\_vs\_cd, one\_k, la, xa, xa);\} while (number\_negative(ab\_vs\_cd));number\_clone(*ret, xa); free_number (ab_vs_cd); free_number (r); free_number (abs_x); free_number (la);
    free_number(xa); free_number(u);}
\#endif
```
## 165. Packed data.

```
#define max\_quarter #3FFF \Rightarrow largest allowable value in a quarterword \triangleleft#define max\_halfword #FFFFFFF \Rightarrow largest allowable value in a halfword \triangleleft
```
166. The macros q and q are used for input to and output from quarterwords. These are legacy macros.

```
#define qo(A) (A) \rightarrow to read eight bits from a quarterword \triangleleft#define qi(A) -quarter word)(A) \rightarrow to store eight bits in a quarterword \triangleleft
```
167. The reader should study the following definitions closely:

```
\langle37 \rangle +≡
 typedef struct mp value node data ∗mp value node;
  typedef struct mp node data ∗mp node;
  typedef struct mp_symbol_entry ∗mp_sym;
  typedef short quarterword; \triangleright 1/4 of a word \trianglelefttypedef int halfword; \Rightarrow 1/2 of a word \trianglelefttypedef struct {
    integer scale; \Rightarrow only for indep_scale, used together with serial \triangleleftinteger serial; \Rightarrow only for indep_value, used together with scale \triangleleft\} mp_independent_data;
  typedef struct {
    mp\_independent\_data indep;mp_number n;
    mp\_string str;
    mp_sym sym;
    mp-node node;mp_knot p;
  \} mp_value_data;
  typedef struct {
    mp_variable_type type;
    mp_value_data data;
  \} mp_value;
  typedef struct {
    quarterword b\theta, b\theta, b\theta, b\theta;
  \} four_quarters;
  typedef union {
    integer sc;
    four<sub>-quarters qqqq;</sub>
  \} font_data;
```
**168.** The global variable math mode has four settings, representing the math value type that will be used in this run.

the typedef for **mp\_number** is here because it has to come very early.

```
\langle19 \rangle +≡
  typedef enum {
    mp\_math\_scaled\_mode \leftarrow 0, mp\_math\_model\_mode \leftarrow 1, mp\_math\_binary\_mode \leftarrow 2,mp\_math\_decimal\_mode \leftarrow 3, mp\_math\_interval\_mode \leftarrow 4\} mp_math_mode;
```
169.  $\langle$  Option variables [30](#page-17-0)  $\rangle$  +≡ int  $math_{match\_mode}$ ;  $\rightarrow$  math mode  $\triangleleft$ 

```
170. (Allocate or initialize variables 32) +≡
   mp\text{-}mathbm{m} \rightarrow math\text{-}mode \leftarrow opt\text{-}math\text{-}mode;
```

```
171. \#\text{define } x \text{free}(A)do {
             mp\_xfree(A); A \leftarrow \Lambda;\} while (0)#define x\text{}relloc(P, A, B) mp\_x \text{}relloc(mp, P, (\text{size\_t}) \, A, B)#define rmalloc(A, B) mp_xmalloc(mp, (size_t) A, B)
#define xstrdup(A) mp_xstrdup(mp, A)#define XREALLOC(a, b, c) a \leftarrow \text{} \text{}o(a, (b+1), \text{} \text{}o(\text{}) \text{;}\langle Declare helpers 171\rangle \equivextern void mp\_xfree (void *x);
  extern void *mp\_xrealloc(MP \; mp, \text{void * }p, \text{size } t \; nmem, \text{size } t \; size);extern void *mp_xmalloc(MP mp, size_t nmem, size_t size);
  extern void mp\_do\_snprintf (char *str, int size, const char *fmt, ...);
  extern void *do_alloc_node(MP mp, size_t size);
This code is used in section 4.
```
172. This is an attempt to spend less time in  $malloc()$ :

```
\#\text{define } max_number\_token\_nodes \quad 1000\#\text{define } max_number\_pair\_nodes \quad 1000\#\text{define } max_number\_modes \quad 1000\#\text{define } max_number\_values\_nodes\_1000\#\text{define } max_number\_symbolic\_nodes \quad 1000\langle18 \rangle +≡
  mp_node token_nodes;
  int num_token_nodes;
  mp_node pair_nodes;
  int num_pair_nodes;
  mp_k not knot_nodes;
  int num_knot_nodes;
  mp_node value_nodes;
  int num_value_nodes;
  mp-node \ symbolic-nodes;int num_symbolic_nodes;
```

```
173. (Allocate or initialize variables 32) +≡
    mp \rightarrow token\_nodes \leftarrow \Lambda; mp \rightarrow num\_token\_nodes \leftarrow 0; mp \rightarrow pair\_nodes \leftarrow \Lambda; mp \rightarrow num\_pairs \leftarrow 0;mp\text{-}knot\_nodes \leftarrow \Lambda; mp\text{-}num\_knot\_nodes \leftarrow 0; mp\text{-}value\_nodes \leftarrow \Lambda; mp\text{-}num\_value\_nodes \leftarrow 0;mp\rightarrow symbolic\_nodes \leftarrow \Lambda; mp\rightarrow num\_symbolic\_nodes \leftarrow 0;
```

```
174. (Dealloc variables 31) +≡
    while (mp\neg value\_nodes) {
       \text{mp-node } p \leftarrow mp \rightarrow value\_nodes;mp \rightarrow value\_nodes \leftarrow p \rightarrow line; mp \rightarrow free\_node(mp, p, value\_node\_size);}
    while \left( mp\text{-}symbolic\_nodes \right) {
       \textbf{mp-node}\;p \leftarrow mp\text{-}symbolic\_nodes;mp\text{-}symbolic\_nodes \leftarrow p\text{-}link; \ \, mp\text{-}free\_node(mp,p,symbolic\_node\_size);}
    while (mp\rightarrow pair\_nodes) {
       \text{mp-node } p \leftarrow mp \rightarrow pair\_nodes;mp-pair_nodes \leftarrow p-link; mp-free_node(mp, p, pair_node_size);
   }
    while (mp\neg-token_nodes) {
       mp\_node\ p \leftarrow mp \rightarrow token\_nodes;mp\text{-}token\text{-}nodes \leftarrow p\text{-}link; \ \, mp\text{-}free\text{-}node(mp,p,\,token\text{-}node\text{-}size);}
    while (m p \rightarrow knot\_nodes) {
       mp\text{-}knot\ p \leftarrow mp\text{-}knot\text{-}nodes;mp\text{-}knot\text{-}nodes \leftarrow p\text{-}next; mp\text{-}free\text{-}knot(mp,p);}
```

```
175. This is a nicer way of allocating nodes.
```

```
#define \text{malloc}\text{-}node(A) do_alloc_node(mp,(A))
   void *do_alloc_node(MP mp, size_t size)
   {
      void ∗p;
       p \leftarrow \text{smalloc}(1,\text{size}); \text{ add\_var\_used}(\text{size}); ((\textbf{mp-node})\text{ }p) \text{-link} \leftarrow \Lambda;((\textbf{mp-node}) p) \rightarrow has_number \leftarrow 0; \textbf{return } p;}
```
176. The max size test guards against overflow, on the assumption that size t is at least 31bits wide.  $\#$ define  $max\_size\_test$  #7FFFFFFF

```
void mp\_xfree (void *x){
     if (x \neq \Lambda) free (x);
  }
  void *mp_xrealloc(MP mp, void *p, size_t nmem, size_t size)
  {
     void ∗w;
     if ((max\_size\_test / size) < nmem) {
        mp\_fputs("Memory
\text{size}_\cup\text{overflow!}\), mp\text{-}err\_out); mp\text{-}history \leftarrow mp\_fatal\_error\_stop;mp\_jump\_out(mp);}
     w \leftarrow \text{realloc}(p,(\text{nmem} * \text{size}));
     if (w \equiv \Lambda) {
        mp\_fputs("Out<sub>p</sub>of<sub>p</sub>memory!\n", mp\text{-}err\_out); mp\text{-}history \leftarrow mp\_system\_error\_stop;mp\_jump\_out(mp);}
     return w;
  }
  void *mp_xmalloc(MP mp, size_t nmem, size_t size)
  {
     void *w;#if DEBUG
     if ((max\_size\_test / size) < nmem) {
        mp\_fputs("Memory
\text{size}_\cup\text{overflow!}\), mp\text{-}err\_out); mp\text{-}history \leftarrow mp\_fatal\_error\_stop;mp\_jump\_out(mp);}
\#endif
     w \leftarrow calloc(nmem, size); \rightarrow TODO: check an un-initialized use of w and replace calloc with malloc. \triangleleftif (w \equiv \Lambda) {
        mp\_fputs("Out<sub>p</sub>of<sub>p</sub>memory!\n", mp\text{-}err\_out); mp\text{-}history \leftarrow mp\_system\_error\_stop;mp\_jump\_out(mp);}
     return w;
  }
```
177. AInternal library declarations  $14$  +  $\equiv$  . Avoid warning on format truncation  $\triangleleft$ #define  $mp\_snprintf(...)$   $(snprintf(\_\texttt{NA-RGS}\_\texttt{S}) < 0$ ?  $abort() : (void) 0)$ 

## 178. Dynamic memory allocation.

The METAPOST system does nearly all of its own memory allocation, so that it can readily be transported into environments that do not have automatic facilities for strings, garbage collection, etc., and so that it can be in control of what error messages the user receives.

```
#define MP_VOID (\text{mp-node})(1) \Rightarrow \Lambda + 1, a \Lambda pointer different from \Lambda \triangleleft#define mp\_link(A) (A)-link
                                      \triangleright the link field of a node \triangleleft#define set_{\text{mp}\_link(A, B)}do {
            mp_node d \leftarrow (B);. printf ("set link of %p to %p on line %d\n",(A), d, __LINE__); /
            mp\_link((A)) \leftarrow d;\} while (0)#define mp\_type(A) (A)~type
                                       \triangleright identifies what kind of value this is \triangleleft\#\text{define } mp_name\_type(A) \quad (A)\text{-}name\_type\rho a clue to the name of this value \triangleleft\langle MPlib internal header stuff 8 \rangle +≡
#define NODE_BODY
       mp_variable_type type;
       mp_name_type_type name_type;
       unsigned short has number;
       struct mp_node_data ∗link
  typedef struct mp_node_data {
    NODE_BODY;
    mp_value_data data;\} mp_node_data;
  typedef struct mp node data ∗mp symbolic node;
```
179. Users who wish to study the memory requirements of particular applications can can use the special features that keep track of current and maximum memory usage. METAPOST will report these statistics when  $mp\_tracing\_stats$  is positive.

```
#define add\_var\_used(a)do {
              mp\text{-}var\_used += (a);\text{if } (mp\text{-}var\_used > mp\text{-}var\_used\_max) \ mp\text{-}var\_used\_max \leftarrow mp\text{-}var\_used;\} while (0)\langle18 \rangle +≡
  size_t var\_used; \rightarrow how much memory is in use \triangleleftsize_t var\_used\_max; \Rightarrow how much memory was in use max \triangleleft
```
180. These redirect to function to aid in debugging.

```
#if DEBUG
#define mp\text{-}sym\text{-}info(A) get_mp_sym_info(mp,(A))
#define set_{m} sym info(A, B) do set mp sym info(mp, (A), (B))
#define mp\_sym\_sym(A) get_mp_sym_sym(mp,(A))#define set_{mp-sym-sym}(A, B) do set_{mp-sym-sym}(mp,(A), (mp-sym)(B))static void do\_set\_mp\_sym\_info(MPmp,mp\_node p, halfword v){
     \texttt{FUNCTION\_TRACE3}("do\_set\_mp\_sym\_info(\text{\texttt{%p}},\text{\texttt{%d}}\texttt{\texttt{)}}", p, v); \; \textit{assert}(p\text{-type} \equiv \textit{mp\_symbol\_node});set\_indep\_value(p, v);}
  static halfword get\_mp\_sym\_info(MP \ m p, mp\_node \ p){
     FUNCTION_TRACE3("%d_=_get_mp_sym_info(%p)\n", indep_value(p), p);
     assert(p\text{-type} \equiv mp\text{-symbol\_node}); return \text{indep\_value}(p);}
  static void do\_set\_mp\_sym\_sym(MP \ m p, mp\_node \ p, mp\_sym \ v){
     mp_symbolic_node pp \leftarrow (mp \text{-symbolic-node}) p;\texttt{FUNCTION\_TRACE3}("do\_set\_mp\_sym(\%p,\%p)\n',\,pp, v); \quad assert(pp\rightarrow type \equiv mp\_{symbol\_symbol\_node});pp\neg data .sym \leftarrow v;}
  static mp_sym get\_mp\_sym\_sym(MP \ m p, mp\_node \ p)\{mp_symbolic_node pp \leftarrow (mp\_symbolic\_node)p;FUNCTION_TRACE3("%p_{\sqcup} = \text{get\_mp\_sym\_sym}(\%p) \n\infty", pp \rightarrow data \,sym, pp);
     assert(pp\rightarrow type \equiv mp \textit{.symbol}\textit{.node}); return pp\rightarrow data \textit{.sym};}
\#\textbf{else}#define mp\_sym\_info(A) indep_value(A)
#define set_{m} sym_info(A, B) set_{indep\_value(A, (B))}\#\textbf{define}\ \textit{mp\_sym\_sym}(A)\ \textcolor{red}{(A)-data.sym}#define set\_mp\_sym\_sym(A, B) (A) \rightarrow data .sym \leftarrow (mp\_sym)(B)\#\textbf{endif}181. \langle10 \rangle +≡
#if DEBUG
  static void do_set\_mp\_sym\_info(MPmp,mp-node\ A, halfword\ B);static halfword get\_mp\_sym\_info(MP \ m p, mp\_node \ p);static void do\_set\_mp\_sym\_sym(MP \ m_p, mp\_node \ A, mp\_sym \ B);static mp_sym get\_mp\_sym\_sym(MP \ m p, mp\_node \ p);\#\textbf{endif}
```
182. The function get\_symbolic\_node returns a pointer to a new symbolic node whose link field is null.  $\#$ define symbolic\_node\_size sizeof(mp\_node\_data)

```
static mp_node mp\_get\_symbolic\_node(\text{MP } mp){
   mp-symbolic-node p;
    \quad \text{if } (mp\text{-}symbolic\_nodes) \ \{p \leftarrow (mp \text{-symbolic\_node}) \, mp\text{-symbolic\_nodes}; \, mp\text{-symbolic\_nodes} \leftarrow p\text{-link};mp \rightarrow num\_symbolic\_nodes \rightarrow \div\phi\rightarrow h;}
   else {
       p \leftarrow \text{malloc-node}(\text{symbolic-node\_size}); \ \ \textit{new_number}(p \text{-data.n}); \ \ \textit{p-has_number} \leftarrow 1;}
    p\text{-type} \leftarrow mp\text{-symbol\_node};\ p\text{-name\_type} \leftarrow mp\text{-normal\_sym};FUNCTION_TRACE2("%p_{\text{imp\_get\_symbolic\_node}}(\n \n \hat{p}, p; return (mp_node) p;
}
```
**183.** Conversely, when some node p of size s is no longer needed, the operation free node  $(p, s)$  will make its words available, by inserting p as a new empty node just before where rover now points.

A symbolic node is recycled by calling *free\_symbolic\_node*.

```
void mp\_free\_node(MPmp, mp\_node p, size\_t size
   \{ \quad \triangleright \text{ node liberation } \triangleleftFUNCTION_TRACE3("mp_free_node(%p,%d)\n", p,(int) siz);
      if (\neg p) return;
      mp\text{-}var\_used == siz;if (mp\text{-}math_{\text{model}} > mp\text{-}math_{\text{double}\text{-}mode})if (p\text{-}has_number \geq 1 \land is_number(((\text{mp\_symbolic-node}) p)\text{-}data.n)) {
            \emph{free_number}((\textbf{mp\_symbolic\_node})\emph{p})\emph{-data.n});}
         if (p\text{-}has_number \equiv 2 \land is_number((\text{mp_value-node}) p)\text{-}subscript-)\emph{free_number}((\textbf{mp-value-node})\emph{p})\emph{-subscript\_};\} \rightarrow There was a quite large switch here first, but the mp_dash_node case was the only one that
                  did anything \ldots \triangleleftif (mp\_type(p) \equiv mp\_dash\_node\_type) {
            \emph{free_number}((\textbf{(mp\_dash\_node})\emph{p}) \emph{-start\_x}); \emph{ free_number}((\textbf{(mp\_dash\_node})\emph{p}) \emph{-stop\_x});\emph{free_number}((\textbf{(mp\_dash\_node})\emph{p})\emph{-dash\_y});}
      }
      xfree(p);}
  void mp\_free\_symbolic\_node (MP mp, mp_node p)
   \{ \quad \triangleright \text{ node liberation } \triangleleftFUNCTION_TRACE2("mp_free_symbolic_node(%p)\n",p);
      if (\neg p) return;
      \textbf{if} \ (mp\textit{-num\_symbolic\_nodes} < \textit{max\_num\_symbolic\_nodes}) \ \{p\text{-}link \leftarrow mp\text{-}symbolic\_nodes; \ mp\text{-}symbolic\_nodes \leftarrow p; \ mp\text{-}num\_symbolic\_nodes +; \ \textbf{return};}
      mp \text{-}var\_used \ == symbolic\_node\_size; \ xfree(p);}
   void mp\_free\_value\_node (MP mp, mp\_node p)
   \{ \quad \triangleright \text{ node liberation } \triangleleftFUNCTION_TRACE2("mp_free_value_node(%p)\n", p);
     if (\neg p) return;
      \quad \text{if } (mp\text{-}num\_value\_nodes < max_number\_values) \ \{p\text{-}link \leftarrow mp\text{-}value\_nodes; mp\text{-}value\_nodes \leftarrow p; mp\text{-}num\_value\_nodes +; \textbf{return};}
      mp\text{-}var\text{-}used -= value_node_size; assert(p-has_number = 2);
      \text{if } (mp\text{-}math \text{mode} > mp\text{-}math \text{double} \text{-}mode)\emph{free_number}((\textbf{(mp_value\_node})\emph{p}) \emph{-data.n}); \emph{free_number}((\textbf{(mp_value\_node})\emph{p}) \emph{-subscript\_});}
      xfree(p);}
184. (Internal library declarations 14) +≡
```

```
void mp\_free\_node(MP \ mp, mp\_node p, size_t \ sis);
void mp\_free\_symbolic\_node(\textbf{MP} \text{mp}, \textbf{mp\_node} \text{p});void mp\_free\_value\_node(\textbf{MP } mp, \textbf{mp\_node } p);
```
185. Memory layout. Some nodes are created statically, since static allocation is more efficient than dynamic allocation when we can get away with it.

```
\langle18 \rangle +≡
  mp\_dash\_node null\_dash;
  mp_value-node \textit{ dep}\_head;mp_node \text{inf}_\text{-}val;
  mp_node zero_val;
  mp-node temp_val;
  mp-node end\_attr;
  mp-node bad_vardef;
  mp-node temp\_head;
  mp-node hold\_head;mp-node\ spec_{head};
```
186. The following code gets the memory off to a good start.

```
\langle Initialize table entries 186 \rangle ≡
```

```
mp\text{-}spec\_\mathit{head} \leftarrow mp\text{-}get\_\mathit{symbol}(\mp np); \ mp\text{-}last\_\mathit{pending} \leftarrow mp\text{-}spec\_\mathit{head};mp\text{-}temp\_head \leftarrow mp\_get\_symbolic\_node(mp); \ mp\text{-}hold\_head \leftarrow mp\_get\_symbolic\_node(mp);
```
See also sections [206,](#page-82-0) [207,](#page-83-0) [230,](#page-91-0) [231](#page-91-0), [264](#page-112-0), [373](#page-159-0), [390](#page-172-0), [452](#page-197-0), [482](#page-212-0), [614](#page-282-0), [618](#page-285-0), [631,](#page-290-0) [671,](#page-312-0) [766,](#page-352-0) [836,](#page-381-0) [930,](#page-417-0) [972,](#page-464-0) [1002](#page-499-0), [1188](#page-590-0), [1193,](#page-591-0) [1202](#page-594-0), and [1207](#page-596-0).

This code is used in section [1291.](#page-626-0)

```
187. (Free table entries 187 \geq
```

```
mp\_free\_symbolic\_node\left(mp,mp\text{-}spec\_head\right); \ \ mp\_free\_symbolic\_node\left(mp,mp\text{-}temp\_head\right);mp\_free\_symbolic\_node (mp, mp \rightarrow hold\_head);
See also sections 265, 483, 632, 672, 767, 905, 973, 1003, 1189, and 1203.
This code is used in section 16.
```
188. The procedure  $\mathit{fush\_node\_list}(p)$  frees an entire linked list of nodes that starts at a given position, until coming to a  $\Lambda$  pointer.

```
static void mp\_flush\_node\_list(MP \text{ mp}, mp\_node \ p){
   mp node q; \Rightarrow the node being recycled \triangleleftFUNCTION_TRACE2("mp_flush_node_list(%p)\n",p);
   while (p \neq \Lambda) {
      q \leftarrow p; \ p \leftarrow p\text{-}link;\textbf{if} \ (q\text{-type} \neq mp\text{-symbol\_node}) \ mp\text{-free\_token\_node} (mp, q);else mp\_free\_symbolic\_node(mp, q);}
}
```
<span id="page-66-0"></span>189. The command codes. Before we can go much further, we need to define symbolic names for the internal code numbers that represent the various commands obeyed by METAPOST. These codes are somewhat arbitrary, but not completely so. For example, some codes have been made adjacent so that case statements in the program need not consider cases that are widely spaced, or so that case statements can be replaced by if statements. A command can begin an expression if and only if its code lies between min-primary-command and max primary command, inclusive. The first token of a statement that doesn't begin with an expression has a command code between *min\_command* and *max\_statement\_command*, inclusive. Anything less than  $min_{\omega}$  is eliminated during macro expansions, and anything no more than  $max_{\omega}$  pre command is eliminated when expanding T<sub>EX</sub> material. Ranges such as min\_secondary\_command .. max\_secondary\_command are used when parsing expressions, but the relative ordering within such a range is generally not critical.

The ordering of the highest-numbered commands (comma  $\langle$  semicolon  $\langle$  end\_group  $\langle$  stop) is crucial for the parsing and error-recovery methods of this program as is the ordering if test  $\langle$  fi or less for the smallest two commands. The ordering is also important in the ranges *numeric\_token* .. plus\_or\_minus and left brace .. ampersand .

At any rate, here is the list, for future reference.

```
\#\text{define } mp\_max\_command\_code \ \ my\_stop\#define mp\_max\_pre\_command \ mp\_mpx\_break\#\text{define } mp\_min\_command \ (mp\_defined\_macro + 1)\#define mp\_max\_statement\_command \ mp\_type\_name\#\text{define } mp\_min\_primary\_command \ mp\_type\_name\#define mp\_min\_suffix\_token mp\_internal\_quantity\#define mp\_max\_suffix\_token mp\_numeric\_token#define mp\_max\_primary\_command \ mp\_plus\_or\_minus > should also be numeric\_token + 1 \triangleleft\#define mp\_min\_tertiary\_command mp_plus_or_minus
#define mp max tertiary command mp tertiary binary
\#define mp\_min\_expression\_command \ mp\_left\_brace\#define mp\_max\_expression\_command \ mp\_equals\#\text{define } mp\_min\_secondary\_command \ \ mp\_and\_command\#\text{define } mp\_max\_secondary\_command \ mp\_secondary\_binary\#\text{define } mp\_end\_of\_statement \ (cur\_cmd() > mp\_comma)\langle Enumeration types 189\rangle \equivtypedef enum {
     mp\_start\_tex \gets 1, \quad \triangleright begin T<sub>F</sub>X material (btex, verbatimtex) \triangleleftmp\_etex\_marker, \Rightarrow end T<sub>F</sub>X material (etex) \triangleleftmp\_mpx\_break, \Rightarrow stop reading an MPX file (mpxbreak) \triangleleftmp\_if\_test, \rightarrow conditional text (if) \triangleleftmp\_f_0 r\_else, by delimiters for conditionals (elseif, else, fi) \triangleleftmp\text{-}input, \rightarrow input a source file (input, endinput) \triangleleftmp\_iteration, \rightarrow iterate (for, forsuffixes, forever, endfor) \triangleleftmp\_repeat\_loop, \rightarrow special command substituted for endfor \triangleleftmp\_exit\_test, \Rightarrow premature exit from a loop (exitif) \triangleleftmp\_relax, \rightarrow do nothing (\) \triangleleftmp\_scan\_tokens, \Rightarrow put a string into the input buffer \triangleleftmp\_runscript, \Rightarrow put a script result string into the input buffer \triangleleftmp\_maketext, \Rightarrow put a script result string into the input buffer \triangleleftmp\text{-}expand\text{-}after, \Rightarrow look ahead one token \triangleleftmp\_defined\_macro, \rightarrow a macro defined by the user \triangleleftmp\_save\_command, \triangleright save a list of tokens (save) \triangleleft
```

```
mp\_interim\_command, \triangleright save an internal quantity (interim) \triangleleftmp\_let\_command, \rightarrow redefine a symbolic token (let) \triangleleft
```

```
mp_new\_internal, \Rightarrow define a new internal quantity (newinternal) \triangleleftmp\_macro\_def, \rightarrow define a macro (def, vardef, etc.) \triangleleft
```

```
mp\_ship\_out\_command, \rightarrow output a character (shipout) \triangleleftmp\_add\_to\_command, \rightarrow add to edges (addto) \triangleleftmp_{\text{-}bounds_{\text{-}}command, \rightarrow \infty} add bounding path to edges (setbounds, clip) \triangleleftmp\_tfm\_command, \rightarrow command for font metric info (ligtable, etc.) \triangleleftmp\_protein\_command, \rightarrow set protection flag (outer, inner) \triangleleftmp\_show\_command, b diagnostic output (show, showvariable, etc.) \triangleleftmp<sub>-mode-command</sub>, \Rightarrow set interaction level (batchmode, etc.) \triangleleftmp\_random\_seed, \Rightarrow initialize random number generator (randomseed) \triangleleftmp\_message\_command, \rightarrow \infty communicate to user (message, errmessage) \triangleleftmp\_every\_job\_command, \rightarrow designate a starting token (everyjob) \triangleleftmp\_delimiters, \Rightarrow define a pair of delimiters (delimiters) \triangleleftmp\_special\_command,
  \triangleright output special info (special) or font map info (fontmapfile, fontmapline) \triangleleftmp\_write\_command, \rightarrow write text to a file (write) \triangleleftmp\_type\_name, b declare a type (numeric, pair, etc.) \triangleleftmp\_left\_delimiter, \Rightarrow the left delimiter of a matching pair \triangleleftmp\text{-}begin\text{-}group, \quad \triangleright beginning of a group (begingroup) \triangleleftmp\_nullary, \Rightarrow an operator without arguments (e.g., normaldeviate) \triangleleftmp\_unary, \rightarrow an operator with one argument (e.g., sqrt) \triangleleftmp\_str\_op, \rightarrow convert a suffix to a string (str) \triangleleftmp\_void\_op, \rightarrow convert a suffix to a boolean (void) \triangleleftmp\_cycle, \rightarrow close a cyclic path (cycle) \triangleleftmp\_primary\_binary, \Rightarrow binary operation taking 'of' (e.g., point) \triangleleftmp\_capsule\_token, > a value that has been put into a token list \triangleleftmp\_string\_token, > a string constant (e.g., "hello") \triangleleftmp\_internal\_quantity, \rightarrow internal numeric parameter (e.g., pausing) \triangleleftmp\_tag\_token, \triangleright a symbolic token without a primitive meaning \triangleleftmp\_numeric\_token, \triangleright a numeric constant (e.g., 3.14159) \triangleleftmp\_plus\_or\_minus, \triangleright either '+' or '-' \triangleleftmp\_tertiary\_secondary\_macro, \triangleright a macro defined by secondary def \triangleleftmp\_tertiary\_binary, \Rightarrow an operator at the tertiary level (e.g., '++') \triangleleftmp\_left\_brace, \Rightarrow the operator '{' \triangleleftmp\_path\_join, b the operator '..' \triangleleftmp\_ampersonal, \Rightarrow the operator '&' \triangleleftmp\_expression\_tertiary\_macro, \triangleright a macro defined by tertiarydef \triangleleftmp\text{-}expression\text{-}binary, \rightarrow an operator at the expression level (e.g., '\lt') \triangleleftmp\_equals, \Rightarrow the operator '=' \triangleleftmp_and_{command}, \rightarrow the operator 'and' \triangleleftmp\_secondary\_primary\_macro, \rightarrow a macro defined by primarydef \triangleleftmp\_slash, \rightarrow the operator '/' \triangleleftmp\_secondary\_binary, \rightarrow an operator at the binary level (e.g., shifted) \triangleleftmp\_param\_type, \rightarrow type of parameter (primary, expr, suffix, etc.) \triangleleftmp\_controls, \Rightarrow specify control points explicitly (controls) \triangleleftmp\_tension, \triangleright specify tension between knots (tension) \triangleleftmp_at\_least, \Rightarrow bounded tension value (atleast) \triangleleftmp\_curl\_command, \triangleright specify curl at an end knot (curl) \triangleleftmp\_macro\_special, \Rightarrow special macro operators (quote, #@!, etc.) \triangleleftmp\_right\_delimiter, \Rightarrow the right delimiter of a matching pair \triangleleftmp\_left\_bracket, \rightarrow the operator '[' \triangleleftmp\_right\_bracket, \rightarrow the operator ']' \triangleleftmp\_right\_brace, \triangleright the operator '}' \triangleleftmp\_with\_option, \rightarrow option for filling (withpen, withweight, etc.) \triangleleft
```

```
mp\_thing_to\_add, \triangleright variant of addto (contour, doublepath, also) \triangleleftmp\_of\_token, \Rightarrow the operator 'of' \triangleleftmp\_to\_token, \Rightarrow the operator 'to' \triangleleftmp\_step\_token, \Rightarrow the operator 'step' \triangleleftmp\_until\_token, b the operator 'until' \triangleleftmp\_within\_token, b the operator 'within' \triangleleftmp\_lig\_kern\_token, \Rightarrow the operators 'kern' and '=:' and '=:|', etc. \triangleleftmp\_assignment, \rightarrow the operator ':=' \triangleleftmp\_skip\_to, \triangleright the operation 'skipto' \triangleleftmp\_bchar\_label, \rightarrow the operator '||:' \triangleleftmp\_double\_colon, \triangleright the operator '::' \triangleleftmp\_colon, \triangleright the operator ':' \triangleleftmp_{\text{-}}comma, \quad \triangleright \text{ the operator } ', ', must be \text{color} + 1 \triangleleftmp\_semicolon, \Rightarrow the operator ';', must be comm + 1 \triangleleftmp\_end\_group, \rightarrow end a group (endgroup), must be semicolon + 1 \triangleleftmp\_stop, \triangleright end a job (end, dump), must be end\_group + 1 \triangleleftmp\_outer\_tag, \Rightarrow protection code added to command code \triangleleftmp\_undefined\_cs, \Rightarrow protection code added to command code \triangleleft} mp command code;
See also sections 190 and 193.
```
This code is used in section [4](#page-3-0).

<span id="page-69-0"></span>190. Variables and capsules in METAPOST have a variety of "types," distinguished by the code numbers defined here. These numbers are also not completely arbitrary. Things that get expanded must have types  $> mp\_independent$ ; a type remaining after expansion is numeric if and only if its code number is at least numeric\_type; objects containing numeric parts must have types between transform\_type and pair\_type; all other types must be smaller than  $transform\_type$ ; and among the types that are not unknown or vacuous, the smallest two must be *boolean\_type* and *string\_type* in that order.

#define  $unknown\_tag \sim 1$  b this constant is added to certain type codes below  $\triangleleft$  $\#$ define unknown types mp unknown boolean: case mp unknown string: case mp unknown pen: case mp\_unknown\_picture: case mp\_unknown\_path

 $\langle$  Enumeration types [189](#page-66-0)  $\rangle$  +≡

# typedef enum {

 $mp\_undefined \leftarrow 0, \quad \triangleright$  no type has been declared  $\triangleleft$  $mp\_vacuous$ ,  $\rightarrow$  no expression was present  $\triangleleft$  $mp\_boolean\_type$ ,  $\rightarrow$  **boolean** with a known value  $\triangleleft$  $mp\_unknown\_boolean, mp\_string\_type,$   $\rightarrow$  string with a known value  $\triangleleft$  $mp\_unknown\_string$ ,  $mp\_pen\_type$ ,  $\rightarrow$  pen with a known value  $\triangleleft$  $mp\_unknown\_pen$ ,  $mp\_path\_type$ ,  $\rightarrow$  path with a known value  $\triangleleft$  $mp\_unknown\_path$ ,  $mp\_picture\_type$ ,  $\rightarrow$  picture with a known value  $\triangleleft$  $mp\_unknown\_picture$ ,  $mp\_transform\_type$ ,  $\rightarrow$  transform variable or capsule  $\triangleleft$  $mp\_color\_type$ ,  $\triangleright$  color variable or capsule  $\triangleleft$  $mp\_cmykcolor_type$ ,  $\Rightarrow$  cmykcolor variable or capsule  $\triangleleft$  $mp\_pair\_type$ ,  $\triangleright$  pair variable or capsule  $\triangleleft$  $mp\_numeric\_type$ ,  $\Rightarrow$  variable that has been declared numeric but not used  $\triangleleft$  $mp\_known$ ,  $\Rightarrow$  numeric with a known value  $\triangleleft$  $mp\text{-}dependent,$   $\rightarrow$  a linear combination with fraction coefficients  $\triangleleft$  $mp\_proto\_dependent,$   $\triangleright$  a linear combination with scaled coefficients  $\triangleleft$  $mp\_independent,$   $\triangleright$  numeric with unknown value  $\triangleleft$  $mp\_token\_list,$   $\triangleright$  variable name or suffix argument or text argument  $\triangleleft$  $mp\_structured$ ,  $\Rightarrow$  variable with subscripts and attributes  $\triangleleft$  $mp\_unsufficientance$   $\rightarrow$  variable defined with vardef but no @!#  $\triangleleft$  $mp\_sufficiented\_macro$ ,  $\Rightarrow$  variable defined with vardef and @!# <  $\triangleright$  here are some generic node types  $\triangleleft$  $mp\_symbol$  node,  $mp\_token\_node\_type$ ,  $mp\_value\_node\_type$ ,  $mp\_attr\_node\_type$ ,  $mp\_subscr\_node\_type$ ,  $mp\_pair\_node\_type$ ,  $mp\_transform\_node\_type$ ,  $mp\_color\_node\_type$ ,  $mp\_cmp$ ,  $mp\_empty$ ,  $mp\_entropy$ ,  $mp\_entropy$ ,  $mp\_top$ ,  $mp\_top$ ,  $mp\_top$ ,  $mp\_top$ ,  $mp\_top$ ,  $\triangleright$  it is important that the next 7 items remain in this order, for export  $\triangleleft$  $mp\_fill\_node\_type$ ,  $mp\_stroke\_node\_type$ ,  $mp\_text\_node\_type$ ,  $mp\_start\_clip\_node\_type$ ,  $mp\_start\_bounds\_node\_type, mp\_stop\_clip\_node\_type, mp\_stop\_bounds\_node\_type, mp\_dash\_node\_type, mp\_step\_close\_type, mp\_stop\_close\_type, mp\_step\_close\_type, mp\_step\_close\_$  $mp\_dep\_node\_type$ ,  $mp\_if\_node\_type$ ,  $mp\_edge\_header\_node\_type$ ,

 $\}$  mp\_variable\_type;

```
191. \langle10 \rangle +≡
```
static void  $mp\_print\_type(MP \text{mp}, \text{quarterword } t);$ 

```
192. \langle Basic printing procedures 91 \rangle +≡
  static const char *mp_type_string(quarterword t)
  \{const char *_s \leftarrow \Lambda;
     switch (t) {
     case mp\_undefined: s \leftarrow "undefined"; break;
     case mp\_vacuous: s \leftarrow "vacuous"; break;
     case mp\_boolean\_type: s \leftarrow "boolean"; break;case mp\_unknown\_boolean: s \leftarrow "unknown<sub>\cup</sub>boolean"; break;
     case mp\_string\_type: s \leftarrow "string"; break;
     case mp\_unknown\_string: s \leftarrow "unknown_{\sqcup}string"; break;
     case mp\_pen\_type: s \leftarrow "pen"; break;case mp\_unknown\_pen: s \leftarrow "unknown<sub>\Boxpen"; break;</sub>
     case mp\_path\_type: s \leftarrow "path"; break;case mp\_unknown\_path: s \leftarrow "unknown<sub>\cup</sub>path"; break;
     case mp\_picture\_type: s \leftarrow "picture": break;
     case mp\_unknown\_picture: s \leftarrow "unknown\_picture:; break;
     case mp\_transform\_type: s \leftarrow "transform"; \text{ break};case mp\_color\_type: s \leftarrow "color"; break;case mp\_cmykcolor_type: s \leftarrow "cmykcolor"; break;case mp\_pair\_type: s \leftarrow "pair"; break;case mp\_known: s \leftarrow "known<sub>u</sub>numeric"; break;
     case mp\text{-}dependent: s \leftarrow "dependent"; \text{ break};case mp\_proto\_dependent: s \leftarrow "proto-dependent"; break;case mp\_numeric\_type: s \leftarrow "numeric"; break;
     case mp\_independent: s \leftarrow "independent"; break;
     case mp\_token\_list: s \leftarrow "token\_list"; break;case mp\_structured: s \leftarrow "mp\_structured"; break;case mp\_unsufficientance: s \leftarrow "unsufficientized\_macro"; break;case mp\_sufficient\_macro: s \leftarrow "suffixed macro"; break;
     case mp\_symbol\_node: s \leftarrow "symbol_node"; break;
     case mp\_token\_node\_type: s \leftarrow "token\_node"; break;case mp_value\_node\_type: s \leftarrow "value\_node"; break;case mp\_attr\_node\_type: s \leftarrow "attribute\_node", break;case mp\_subset\_node\_type: s \leftarrow "subscript<sub>u</sub>node"; break;
     case mp\_pair\_node\_type: s \leftarrow "pair\_node"; break;case mp\_transform\_node\_type: s \leftarrow "transform\_node"; break;
     case mp\_color\_node\_type: s \leftarrow "color\_node"; break;
     case mp\_cmykcolor\_node\_type: s \leftarrow "cmykcolor\_node"; break;
     case mp\_fill\_node\_type: s \leftarrow "fill\_node"; break;
     case mp\_stroked\_node\_type: s \leftarrow "stroked\_node"; \text{ break};case mp\_text\_node\_type: s \leftarrow "text\_node"; break;case mp\_start\_clip\_node\_type: s \leftarrow "start\_clip\_node"; break;case mp\_start\_bounds\_node\_type: s \leftarrow "start\_bounds\_node", \text{break};case mp\_stop\_clip\_node\_type: s \leftarrow "stop\_clip\_node"; break;case mp\_stop\_bounds\_node\_type: s \leftarrow "stop\_bounds\_node"; break;case mp\_dash\_node\_type: s \leftarrow "dash\_node"; break;
     case mp\_dep\_node\_type: s \leftarrow "dependency \text{__node";} break;
     case mp\_if\_node\_type: s \leftarrow "if\_node"; break;
     case mp\_edge\_header\_node\_type: s \leftarrow "edge\_header\_node"; break;default:
```
{

```
char ss[256];
         mp\_snprintf(ss, 256, "< unknown_Utype_U%d>", t); s \leftarrow strdup(ss);}
     break;
  }
  return s;
}
void mp\_print\_type(MP \text{mp}, \text{quarterword } t){
  if (t \geq 0 \land t \leq mp_{\text{-}edge{\text{-}}node{\text{-}}node{\text{-}}type) mp_print(mp, mp_{\text{-}}type{\text{-}}string(t));else mp\_print(mp, "unknown");}
```
193. Values inside METAPOST are stored in non-symbolic nodes that have a name\_type as well as a type. The possibilities for *name\_type* are defined here; they will be explained in more detail later.

```
\langle189 \rangle +≡
  typedef enum {
     mp\_root \leftarrow 0, \qquad \triangleright \ name\_type \text{ at the top level of a variable } \triangleleftmp\_saved\_root, \Rightarrow same, when the variable has been saved \triangleleftmp\_structured\_root, b name_type where a mp_structured branch occurs \triangleleftmp\_subset, \triangleright name_type in a subscript node \triangleleftmp\_attr, \triangleright name_type in an attribute node \triangleleftmp\_x\_part\_sector, \rightarrow name_type in the xpart of a node \triangleleftmp\_y\_part\_sector, \Rightarrow name\_type in the ypart of a node \triangleleftmp\_xx\_part\_sector, \Rightarrow name\_type in the xxpart of a node \triangleleftmp\_xy\_part\_sector, \Rightarrow name\_type in the xypart of a node \triangleleftmp\_yx\_part\_sector, \Rightarrow name\_type in the yxpart of a node \triangleleftmp\_yy\_part\_sector, \Rightarrow name\_type in the yypart of a node \triangleleftmp\_red\_part\_sector, \Rightarrow name\_type in the redpart of a node \triangleleftmp\_green\_part\_sector, \Rightarrow name\_type in the greenpart of a node \triangleleftmp\_blue\_part\_sector, \Rightarrow name\_type in the bluepart of a node \triangleleftmp\_cyan\_sector, \Rightarrow name\_type in the redpart of a node \triangleleftmp\_magenta\_part\_sector, \Rightarrow name\_type in the greenpart of a node \triangleleftmp\_yellow\_part\_sector, \Rightarrow name\_type in the bluepart of a node \triangleleftmp\_black\_part\_sector, \Rightarrow name\_type in the greenpart of a node \triangleleftmp\_grey\_part\_sector, \rightarrow name\_type in the bluepart of a node \triangleleftmp\_capsule, \rightarrow name\_type in stashed-away subexpressions \triangleleftmp\_token, \Rightarrow name\_type in a numeric token or string token \triangleleft\triangleright Symbolic nodes also have name\_type, which is a different enumeration \triangleleftmp\_normal\_sym, mp\_internal\_sym, \qquad \triangleright for values of internals \triangleleftmp\_macro\_sym, \rightarrow for macro names \triangleleftmp\_expr\_sym, \Rightarrow for macro parameters if type expr \triangleleftmp\_suffix\_sym, \Rightarrow for macro parameters if type \textit{suffix} \triangleleftmp\_text\_sym, \Rightarrow for macro parameters if type text \triangleleft\langle194\rangle\} mp_name_type_type;
```
194. Primitive operations that produce values have a secondary identification code in addition to their command code; it's something like genera and species. For example, '\*' has the command code *primary* binary, and its secondary identification is times. The secondary codes start such that they don't overlap with the type codes; some type codes (e.g.,  $mp\_string\_type$ ) are used as operators as well as type identifications. The relative values are not critical, except for  $true\text{.code}$ .  $false\text{.code}$ ,  $or\text{.op}$ .  $and\text{.op}$ , and filled  $\text{.op}$ . bounded  $\text{.op}$ . The restrictions are that  $and\_op - false\_code \leftarrow or\_op - true\_code$ , that the ordering of x\_part ... blue\_part must match that of x\_part\_sector .. mp\_blue\_part\_sector, and the ordering of filled\_op .. bounded\_op must match that of the code values they test for.

 $\#\text{define } mp\_min\_of$  mp\_substring\_of

```
\langle Operation codes 194\rangle \equivmp\_true\_code, \Rightarrow operation code for true \triangleleftmp\_false\_code, \Rightarrow operation code for false \triangleleftmp\_null\_picture\_code, \Rightarrow operation code for nullpicture \triangleleftmp\_null\_pen\_code, \Rightarrow operation code for nullpen \triangleleftmp\_read\_string\_op, \rightarrow operation code for readstring \triangleleftmp\_pen\_circle, \Rightarrow operation code for pencircle \triangleleftmp\_normal\_deviate, \Rightarrow operation code for normaldeviate \triangleleftmp\_read\_from\_op, \rightarrow operation code for readfrom \triangleleftmp\_close\_from\_op, \rightarrow operation code for closefrom \triangleleftmp\_odd\_op, \rightarrow operation code for odd \triangleleftmp\_known\_op, \rightarrow operation code for known \triangleleftmp\_unknown\_op, \rightarrow operation code for unknown \triangleleftmp\_not\_op, \rightarrow operation code for not \triangleleftmp\_decimal, \Rightarrow operation code for decimal \triangleleftmp\_reverse, \Rightarrow operation code for reverse \triangleleftmp\_make\_path\_op, \rightarrow operation code for makepath \triangleleftmp\_make\_pen\_op, \rightarrow operation code for makepen \triangleleftmp\_oct\_op, \rightarrow operation code for oct \triangleleftmp\_hex\_op, \rightarrow operation code for hex \triangleleftmp\_ASCII\_op, \Rightarrow operation code for ASCII \triangleleftmp\_char\_op, \rightarrow operation code for char \triangleleftmp\_length\_op, \triangleright operation code for length \triangleleftmp\_turning\_op, \Rightarrow operation code for turningnumber \triangleleftmp\_color\_model\_part, \Rightarrow operation code for colormodel \triangleleftmp\_x\_part, \Rightarrow operation code for xpart \triangleleftmp\_y\_part, \Rightarrow operation code for ypart \triangleleftmp\_xx\_part, \Rightarrow operation code for xxpart \triangleleftmp\_xy\_part, \Rightarrow operation code for xypart \triangleleftmp\_yx\_part, \Rightarrow operation code for yxpart \triangleleftmp\_yy\_part, \Rightarrow operation code for yypart \triangleleftmp\_red\_part, \Rightarrow operation code for redpart \triangleleftmp\_green\_part, \Rightarrow operation code for greenpart \triangleleftmp\_blue\_part, \Rightarrow operation code for bluepart \triangleleftmp\_cyan\_part, \Rightarrow operation code for cyanpart \triangleleftmp\_magenta\_part, \Rightarrow operation code for magentapart \triangleleftmp\_yellow\_part, \Rightarrow operation code for yellowpart \triangleleftmp\_black\_part, \Rightarrow operation code for blackpart \triangleleftmp\_grey\_part, \Rightarrow operation code for greypart \triangleleftmp\_font\_part, \Rightarrow operation code for fontpart \triangleleftmp\_text\_part, \Rightarrow operation code for textpart \triangleleftmp\_path\_part, \Rightarrow operation code for pathpart \triangleleftmp\_pen\_part, \Rightarrow operation code for penpart \triangleleft
```
 $mp\_dash\_part$ ,  $\rightarrow$  operation code for dashpart  $\triangleleft$  $mp\_prescript\_part$ ,  $\Rightarrow$  operation code for prescriptpart  $\triangleleft$  $mp\_postscript\_part$ ,  $\rightarrow$  operation code for postscriptpart  $\triangleleft$  $mp\_sqrt\_op$ ,  $\rightarrow$  operation code for sqrt  $\triangleleft$  $mp_m \text{ } exp \text{ } op$ ,  $\Rightarrow$  operation code for mexp  $\triangleleft$  $mp_m \log_{10}$ ,  $\Rightarrow$  operation code for mlog  $\triangleleft$  $mp\_sin\_d\_op$ ,  $\quad$   $\triangleright$  operation code for sind  $\triangleleft$  $mp\_cos_d\_op$ ,  $\qquad \triangleright$  operation code for cosd  $\triangleleft$  $mp\_floor\_op$ ,  $\rightarrow$  operation code for floor  $\triangleleft$  $mp\_uniform\_deviate,$   $\Rightarrow$  operation code for uniformdeviate  $\triangleleft$  $mp\_char\_exists\_op$ ,  $\rightarrow$  operation code for charexists  $\triangleleft$  $mp\_font\_size$ ,  $\rightarrow$  operation code for fontsize  $\triangleleft$  $mp\_ll\_corner\_op$ ,  $\rightarrow$  operation code for llcorner  $\triangleleft$  $mp\_lr\_corner\_op$ ,  $\rightarrow$  operation code for lrcorner  $\triangleleft$  $mp\_ul\_corner\_op$ ,  $\rightarrow$  operation code for ulcorner  $\triangleleft$  $mp\_ur\_corner\_op$ ,  $\rightarrow$  operation code for urcorner  $\triangleleft$  $mp_2arc_-length$ ,  $\Rightarrow$  operation code for arclength  $\triangleleft$  $mp\_angle\_op$ ,  $\rightarrow$  operation code for angle  $\triangleleft$  $mp\_cycle\_op$ ,  $\rightarrow$  operation code for cycle  $\triangleleft$  $mp\_filled\_op$ ,  $\longrightarrow$  operation code for filled  $\triangleleft$  $mp\_stroked_op$ ,  $\rightarrow$  operation code for stroked  $\triangleleft$  $mp\_tetual\_op$ ,  $\rightarrow$  operation code for textual  $\triangleleft$  $mp\_clipped\_op$ ,  $\rightarrow$  operation code for clipped  $\triangleleft$  $mp\_bounded\_op$ ,  $\rightarrow$  operation code for bounded  $\triangleleft$  $mp\_plus$ ,  $\Rightarrow$  operation code for +  $\triangleleft$  $mp\_minus$ ,  $\rightarrow$  operation code for -  $\triangleleft$  $mp\_times$ ,  $\Rightarrow$  operation code for  $* \triangleleft$  $mp\_over$ ,  $\Rightarrow$  operation code for /  $\triangleleft$  $mp\_pythag\_add$ ,  $\rightarrow$  operation code for ++  $\triangleleft$  $mp\_pythag\_sub$ ,  $\rightarrow$  operation code for +−+  $\triangleleft$  $mp\_or\_op$ ,  $\rightarrow$  operation code for or  $\triangleleft$  $mp\_and\_op$ ,  $\quad \triangleright$  operation code for and  $\triangleleft$  $mp\_less\_than$ ,  $\Rightarrow$  operation code for <  $\triangleleft$  $mp\_less\_or\_equal$ ,  $\Rightarrow$  operation code for  $\leq$  $mp\_greater\_than$ ,  $\triangleright$  operation code for  $> \triangleleft$  $mp\_greater\_or\_equal$ ,  $\rightarrow$  operation code for >=  $\triangleleft$  $mp\_equal\_to$ ,  $\Rightarrow$  operation code for =  $\triangleleft$  $mp\_unequal\_to$ ,  $\Rightarrow$  operation code for <>  $\triangleleft$  $mp\_concatenate$ ,  $\rightarrow$  operation code for &  $\triangleleft$  $mp\_rotated\_by$ ,  $\rightarrow$  operation code for rotated  $\triangleleft$  $mp\_slandedy$ ,  $\rightarrow$  operation code for slanted  $\triangleleft$  $mp\_scaled\_by$ ,  $\longrightarrow$  operation code for scaled  $\triangleleft$  $mp\_shifted\_by$ ,  $\Rightarrow$  operation code for shifted  $\triangleleft$  $mp\_transformed\_by$ ,  $\Rightarrow$  operation code for transformed  $\triangleleft$  $mp\_x\_scaled$ ,  $\Rightarrow$  operation code for xscaled  $\triangleleft$  $mp\_y\_scaled$ ,  $\Rightarrow$  operation code for yscaled  $\triangleleft$  $mp\_z\_scaled$ ,  $\Rightarrow$  operation code for zscaled  $\triangleleft$  $mp_in\_font$ ,  $\Rightarrow$  operation code for infont  $\triangleleft$  $mp\_intersect$ ,  $\longrightarrow$  operation code for intersectiontimes  $\triangleleft$  $mp\_double\_dot$ ,  $\rightarrow$  operation code for improper ..  $\triangleleft$  $mp\_substring\_of$ ,  $\Rightarrow$  operation code for substring  $\triangleleft$  $mp\_subpath\_of$ ,  $\rightarrow$  operation code for subpath  $\triangleleft$ 

 $mp\_direction\_time\_of$ ,  $\Rightarrow$  operation code for directiontime  $\triangleleft$  $mp\_point\_of$ ,  $\Rightarrow$  operation code for point  $\triangleleft$  $mp\_precontrol_of,$   $\rightarrow$  operation code for precontrol  $\triangleleft$  $mp\_postcontrol\_of$ ,  $\rightarrow$  operation code for postcontrol  $\triangleleft$  $mp\_pen\_offset\_of$ ,  $\Rightarrow$  operation code for penoffset  $\triangleleft$  $mp_2arc_time_of,$   $\rightarrow$  operation code for arctime  $\triangleleft$  $mp\_version$ ,  $\Rightarrow$  operation code for mpversion  $\triangleleft$  $mp\_envelope\_of$ ,  $\Rightarrow$  operation code for envelope  $\triangleleft$  $mp\_boundarypath\_of$ ,  $\rightarrow$  operation code for boundingpath  $\triangleleft$  $mp\_glyph\_informt$ ,  $\Rightarrow$  operation code for glyph  $\triangleleft$  $mp\_\textit{kern}\_\textit{flag}, \qquad \triangleright \text{ operation code for } \mathtt{kern} \, \triangleleft$  $mp_m.get\_left\_endpoint\_op,$ 

 $\rho$  math interval new primitives operation code for interval\_get\_left\_endpoint  $\triangleleft$  $mp_m.get\_right\_endpoint\_op,$ 

 $\triangleright$  math interval new primitives operation code for interval\_get\_right\_endpoint  $\triangleleft$  $mp\_interval\_set\_op$ ,  $\triangleright$  math interval new primitives operation code for interval\_set  $\triangleleft$ This code is used in section [193.](#page-71-0)

```
195. static void mp\_print\_op(MPmp, quarterword c)\{if (c < mp<sub>n</sub> numeric_type) {
      mp\_print\_type (mp, c);
    }
    else {
      switch (c) {
      case mp\_true\_code: mp\_print(mp, "true"); break;
      case mp\_false\_code: mp\_print(mp, "false"); break;
      case mp\_null\_picture\_code: mp\_print(mp, "nullpicture"); break;
      case mp\_null\_pen\_code: mp\_print(mp, "nullpen"); break;
      case mp\_read\_string\_op: mp\_print(mp, "readstring"); break;
      case mp\_pen\_circle: mp\_print(mp, "pencircle"); break;
      case mp\_normal\_deviate: mp\_print(mp, "normaldeviate"); break;
      case mp\_read\_from\_op: mp\_print(mp, "readfrom"); break;
      case mp\_close\_from\_op: mp\_print(mp, "closefrom"); break;
      case mp\_odd\_op: mp\_print(mp, "odd"); break;
      case mp\_known\_op: mp\_print(mp, "known"); break;
      case mp\_unknown\_op: mp\_print(mp, "unknown"); break;
      case mp\_not\_op: mp\_print(mp, "not"); break;
      case mp\_decimal: mp\_print(mp, "decimal"); break;
      case mp\_reverse: mp\_print(mp, "reverse"); break;
      case mp\_make\_path\_op: mp\_print(mp, "makepath"); break;
      case mp\_make\_pen\_op: mp\_print(mp, "make\_pen"); break;
      case mp\_oct\_op: mp\_print(mp, "oct"); break;
      case mp\_hex\_op: mp\_print(mp, "hex"); break;
      case mp\_ASCII\_op: mp\_print(mp, "ASCII"); break;
      case mp\_char\_op: mp\_print(mp, "char"); break;case mp_length\_op: mp\_print(mp, "length"); break;
      case mp\_turning\_op: mp\_print(mp, "turningnumber"); break;
      case mp\_x\_part: mp\_print(mp, "xpart"); break;
      case mp\_y\_part: mp\_print(mp, "ypart"); break;
      case mp\_xx\_part: mp\_print(mp, "xxpart"); break;
      case mp\_xy\_part: mp\_print(mp, "xypart"); break;
      case mp\_yx\_part: mp\_print(mp, "yxpart"); break;
      case mp\_yy\_part: mp\_print(mp, "yypart"); break;
      case mp\_red\_part: mp\_print(mp, "redpart"); break;
      case mp\_green\_part: mp\_print(mp, "greenpart"); break;
      case mp\_blue\_part: mp\_print(mp, "bluepart"); break;
      case mp\_cyan\_part: mp\_print(mp, "cyanpart"); break;
      case mp\_magenta\_part: mp\_print(mp, "magenta\_part"); break;
      case mp\_yellow\_part: mp\_print(mp, "yellow part"); break;
      case mp\_black\_part: mp\_print(mp, "blackpart"); break;
      case mp\_grey\_part: mp\_print(mp, "grey part"); break;
      case mp\_color\_model\_part: mp\_print(mp, "colormodel"); break;
      case mp\_font\_part: mp\_print(mp, "fontpart"); break;case mp\_text\_part: mp\_print(mp, "textpart"); break;case mp\_prescript\_part: mp\_print(mp, "prescriptpart"); break;
      case mp\_postscript\_part: mp\_print(mp, "postscriptpart"); break;
      case mp\_path\_part: mp\_print(mp, "pathpart"); break;case mp\_pen\_part: mp\_print(mp, "penpart"); break;
      case mp\_dash\_part: mp\_print(mp, "dash''); break;
```
case  $mp\_sqrt\_op: mp\_print(mp, "sqrt")$ ; break; case  $mp_m_{exp\_op: mp\_print(mp, "mexp");$  break; case  $mp_m_log\_op: mp\_print(mp, "mlog"); break;$ case  $mp\_sin\_d\_op$ :  $mp\_print(mp, "sind")$ ; break; case  $mp\_cos_d\_op$ :  $mp\_print(mp, "cosd");$  break; case  $mp\_floor\_op: mp\_print(mp, "floor");$  break; case  $mp\_uniform\_deviate$ :  $mp\_print(mp, "uniformdeviate")$ ; break; case  $mp\_char\_exists\_op: mp\_print(mp, "charactersists");$  break; case  $mp\_font\_size$ :  $mp\_print(mp, "fontsize")$ ; break; case  $mp\_ll\_corner\_op: mp\_print(mp, "llorner");$  break; case  $mp\_lr\_corner\_op: mp\_print(mp, "lrcorner"); break;$ case  $mp\_ul\_corner\_op: mp\_print(mp, "ulcorner"); break;$ case  $mp\_ur\_corner\_op: mp\_print(mp, "urcorner"); break;$ case  $mp_2arc_length: mp_2print(mp, "arclength"); break;$ case  $mp\_angle\_op: mp\_print(mp, "angle")$ ; break; case  $mp\_cycle\_op: mp\_print(mp, "cycle")$ ; break; case  $mp\_filled\_op: mp\_print(mp, "filled");$  break; case  $mp\_stroked_op: mp\_print(mp, "stroked"), break;$ case  $mp\_textual_op: mp\_print(mp, "textual");$  break; case  $mp\_clipped\_op: mp\_print(mp, "clipped");$  break; case  $mp\_bounded\_op: mp\_print(mp, "bounded");$  break; case  $mp\_plus$ :  $mp\_print\_char(mp, xord('+)$ ; break; case  $mp\_minus$ :  $mp\_print\_char(mp, xord('−'))$ ; break; case  $mp\_times$ :  $mp\_print\_char(mp, xord('*)$ ; break; case  $mp\_over$ :  $mp\_print\_char(mp, xord('/'))$ ; break; case  $mp\_pythag\_add$ :  $mp\_print(mp, "++")$ ; break; case  $mp\_pythag\_sub: mp\_print(mp, "++")$ ; break; case  $mp\_or\_op: mp\_print(mp, "or");$  break; case  $mp\_and\_op: mp\_print(mp, "and")$ ; break; case  $mp\_less\_than: mp\_print\_char(mp, xord('<')); break;$ case  $mp\_less\_or\_equal$ :  $mp\_print(mp, "<=")$ ; break; case  $mp\_greater\_than: mp\_print\_char(mp, xord('>'))$ ; break; case  $mp\_greater\_or\_equal$ :  $mp\_print(mp, ">=")$ ; break; case  $mp\_equal\_to: mp\_print\_char(mp, xord('='))$ ; break; case  $mp\_unequal\_to: mp\_print(mp, "<>")$ ; break; case  $mp\_concatenate$ :  $mp\_print(mp, "&")$ ; break; case  $mp\_rotated\_by: mp\_print(mp, "rotated")$ ; break; case  $mp\_sland\_by$ :  $mp\_print(mp, "sland"')$ ; break; case  $mp\_scaled\_by$ :  $mp\_print(mp, "scaled");$  break; case  $mp\_shifted_by: mp\_print(mp, "shifted");$  break; case  $mp\_transformed\_by$ :  $mp\_print(mp, "transformed")$ ; break; case  $mp\_x\_scaled$ :  $mp\_print(mp, "xscaled");$  break; case  $mp\_y\_scaled$ :  $mp\_print(mp, "yscaled");$  break; case  $mp\_z$  scaled:  $mp\_print(mp, "zscaled")$ ; break; case  $mp_in\_font: mp\_print(mp, "infont");$  break; case  $mp\_intersect: mp\_print(mp, "intersection times")$ ; break; case  $mp\_substring\_of$ :  $mp\_print(mp, "substring"$ ; break; case  $mp\_subpath\_of$ :  $mp\_print(mp, "subpath")$ ; break; case  $mp\_direction\_time\_of$ :  $mp\_print(mp, "directiontime")$ ; break; case  $mp\_point\_of$ :  $mp\_print(mp, "point");$  break; case  $mp\_precontrol_of: mp\_print(mp, "precontrol")$ ; break; case  $mp\_postcontrol\_of$ :  $mp\_print(mp, "postcontrol")$ ; break;

} }

```
case mp\_pen\_offset\_of: mp\_print(mp, "penoffset\_ot"); break;
case mp_2arc_time_of: mp_2print(mp, "arctime"); break;
case mp\_version: mp\_print(mp, "mpversion"); break;case mp\_envelope\_of: mp\_print(mp, "envelope"); break;
case mp\_boundingpath\_of: mp\_print(mp, "boundingpath"); break;
case mp\_glyph_infont: mp\_print(mp, "glyph"); break; \rightarrow math interval new primitives \triangleleftcase mp_m.get\_left\_{endpoint\_op:mp\_print(mp, "interval\_get\_left\_{endpoint"); break;
case mp_m.get\_right\_endpoint\_op: mp\_print(mp, "interval\_get\_right\_endpoint"); break;
case mp\_interval\_set\_op: mp\_print(mp, "interval\_set"); break;
default: mp\_print(mp, "..."); break;
}
```
196. METAPOST also has a bunch of internal parameters that a user might want to fuss with. Every such parameter has an identifying code number, defined here.

 $\langle$  Types in the outer block [37](#page-19-0)  $\rangle$  +≡ enum mp\_given\_internal {  $mp\_output\_template \leftarrow 1, \qquad \triangleright$  a string set up by outputtemplate  $\triangleleft$  $mp\_output\_filename$ ,  $\Rightarrow$  the output file name, accessible as outputfilename  $\triangleleft$  $mp\_output\_format,$   $\Rightarrow$  the output format set up by outputformat  $\triangleleft$  $mp\_output\_format\_options,$   $\rightarrow$  the output format options set up by outputformatoptions  $\triangleleft$  $mp_number\_system$ ,  $\Rightarrow$  the number system as set up by numbersystem  $\triangleleft$  $mp_number\_precision$ ,  $\Rightarrow$  the number system precision as set up by numberprecision  $\triangleleft$  $mp_job_name,$   $\rightarrow$  the perceived jobname, as set up from the options structure, the name of the input file, or by jobname  $\triangleleft$  $mp\_tracing\_titles$ ,  $\rightarrow$  show titles online when they appear  $\triangleleft$  $mp\_tracing\_equations,$   $\triangleright$  show each variable when it becomes known  $\triangleleft$  $mp\_tracing\_capsules$ ,  $\rightarrow$  show capsules too  $\triangleleft$  $mp\_tracing\_choices$ ,  $\Rightarrow$  show the control points chosen for paths  $\triangleleft$  $mp\_tracing\_species$ ,  $\Rightarrow$  show path subdivision prior to filling with polygonal a pen  $\triangleleft$  $mp\_tracing\_commands$ ,  $\rightarrow$  show commands and operations before they are performed  $\triangleleft$  $mp\_tracing\_restores$ ,  $\Rightarrow$  show when a variable or internal is restored  $\triangleleft$  $mp\_tracing\_macros$ ,  $\Rightarrow$  show macros before they are expanded  $\triangleleft$  $mp\_tracing\_output$ ,  $\Rightarrow$  show digitized edges as they are output  $\triangleleft$  $mp\_tracing\_stats$ ,  $\Rightarrow$  show memory usage at end of job  $\triangleleft$  $mp\_tracing\_lost\_chars$ ,  $\Rightarrow$  show characters that aren't infont  $\triangleleft$  $mp\_tracing\_online$ ,  $\Rightarrow$  show long diagnostics on terminal and in the log file  $\triangleleft$  $mp\_year$ ,  $\Rightarrow$  the current year (e.g., 1984)  $\triangleleft$  $mp_{\text{.}} \rightarrow \pm \text{.}$  the current month (e.g., 3  $\equiv$  March)  $\triangleleft$  $mp\_day$ ,  $\Rightarrow$  the current day of the month  $\triangleleft$  $mp_time,$   $\Rightarrow$  the number of minutes past midnight when this job started  $\triangleleft$  $mp\_hour$ ,  $\Rightarrow$  the number of hours past midnight when this job started  $\triangleleft$  $mp\_minute$ ,  $\Rightarrow$  the number of minutes in that hour when this job started  $\triangleleft$  $mp\_char\_code$ ,  $\Rightarrow$  the number of the next character to be output  $\triangleleft$  $mp\_char\_ext$ ,  $\Rightarrow$  the extension code of the next character to be output  $\triangleleft$  $mp\_char\_wd$ ,  $\Rightarrow$  the width of the next character to be output  $\triangleleft$  $mp\_char_-ht$ ,  $\Rightarrow$  the height of the next character to be output  $\triangleleft$  $mp\_char\_dp$ ,  $\Rightarrow$  the depth of the next character to be output  $\triangleleft$  $mp\_char\_ic$ ,  $\Rightarrow$  the italic correction of the next character to be output  $\triangleleft$  $mp\_design\_size$ ,  $\Rightarrow$  the unit of measure used for  $mp\_char\_wd$  ..  $mp\_char\_ic$ , in points  $\triangleleft$  $mp\_pusing$ ,  $\Rightarrow$  positive to display lines on the terminal before they are read  $\triangleleft$  $mp\_showstopping, \Rightarrow positive to stop after each show command \triangleleft$  $mp\_fontmaking, \rightarrow$  positive if font metric output is to be produced  $\triangleleft$  $mp\_text{criptmode}$ ,  $\rightarrow$  controls spacing in texmode  $\triangleleft$  $mp\_linejoin, \rightarrow$  as in PostScript: 0 for mitered, 1 for round, 2 for beveled  $\triangleleft$  $mp\_linear$ ,  $\Rightarrow$  as in PostScript: 0 for butt, 1 for round, 2 for square  $\triangleleft$  $mp\_miter limit,$   $\triangleright$  controls miter length as in PostScript  $\triangleleft$  $mp\_warming\_check$ ,  $\Rightarrow$  controls error message when variable value is large  $\triangleleft$  $mp\_boundary\_char$ ,  $\Rightarrow$  the right boundary character for ligatures  $\triangleleft$  $mp\_prologues$ ,  $\Rightarrow$  positive to output conforming PostScript using built-in fonts  $\triangleleft$  $mp\_true\_corners$ ,  $\Rightarrow$  positive to make llcorner etc. ignore setbounds  $\triangleleft$  $mp\_default\_color\_model$ ,  $\Rightarrow$  the default color model for unspecified items  $\triangleleft$  $mp\_restore\_clip\_color, mp\_procset,$   $\rightarrow$  whether or not create PostScript command shortcuts  $\triangleleft$  $mp\_{hppp}$ ,  $\Rightarrow$  horizontal pixels per point (for png output)  $\triangleleft$  $mp\_vppp$ ,  $\Rightarrow$  vertical pixels per point (for png output)  $\triangleleft$ 

```
mp\_gtroff mode, \rightarrow whether the user specified −troff on the command line \triangleleft};
  typedef struct {
     mp_value v;
     char ∗intname ;
  } mp internal;
197. (MPlib internal header stuff 8) +≡
\#\textbf{define } \textit{internal_value}(A) \textit{ mp-internal}[(A)].v.data.n#define set_internal_from_number (A, B)do {
     number\_clone(internal\_value((A)), (B));\} while (0)\#\textbf{define } \textit{internal}\_\textit{string}(A) \text{ } (\textbf{mp}\_\textbf{string}) \textit{mp}\text{-internal} [(A)].v.data.str\#\text{define set\_internal\_string}(A, B) mp-internal [(A)] \cdot v \cdot data \cdot str \leftarrow (B)\# \mathbf{define}\ \ internal\_name(A)\ \ mp\text{-}internal[(A)].intname\#\text{define set\_internal_name}(A, B) mp-internal [(A)].intname \leftarrow (B)\# \textbf{define } \textit{internal_type}(A) \textbf{ (mp-variable_type)} \textit{ mp-internal} [(A)].v.\textit{type}\#\text{define set-internal_type}(A, B) \text{ mp-internal}[(A)].v.\text{type } \leftarrow (B)#define set_internal_from_cur_exp(A)
  do {
     if (internal_type((A)) \equiv mp \text{ string_type}) {
        add\_str\_ref(cur\_exp\_str()); set\_internal\_string((A), cur\_exp\_str());
     }
     else {
        set\_internal\_from\_number((A), cur\_exp\_value\_number();
      }
  \} while (0)
```

```
198. #define max_given_internal mp_gtroffmode
```

```
\langle18 \rangle +≡
```
mp\_internal \*internal;  $\Rightarrow$  the values of internal quantities  $\triangleleft$ int  $int\_ptr$ ;  $\Rightarrow$  the maximum internal quantity defined so far  $\triangleleft$ int  $max\_internal$ ;  $\Rightarrow$  current maximum number of internal quantities  $\triangleleft$ 

```
199. \langle30 \rangle +≡
  int \mathit{troff}\_mode;
```

```
200. (Allocate or initialize variables 32) +≡
  mp \rightarrow max\_internal \leftarrow 2 * max\_given\_internal;mp\text{-}internal \leftarrow \text{smalloc}((mp\text{-}max\text{-}internal + 1), \textbf{sizeof}(\textbf{mp-internal}));\mathit{mmset}(mp\text{-}internal, 0, (\textbf{size}\text{-}t)(mp\text{-}max\text{-}internal + 1) * \textbf{sizeof}(mp\text{-}internal));{
     int i;
     for (i \leftarrow 1; i \le mp \rightarrow max\_internal; i++) {
        new_number(mp\n\n<i>–internal</i>[i].v.data.n);}
     for (i \leftarrow 1; i \leq max\_given\_internal; i++) {
        set\_internal\_type(i, mp\_known);}
  }
  set\_internal\_type (mp_output_format, mp_string_type);
  set\_internal\_type (mp_output_filename, mp_string_type);
  set_internal_type(mp_output_format_options, mp_string_type);
  set\_internal\_type (mp_output_template, mp_string_type);
  set\_internal_type (mp_number\_system, mp\_string\_type); set\_internal_type (mp\_job_name, mp\_string\_type);mp\text{-}troff\text{-}mode \leftarrow (opt\text{-}troff\text{-}mode > 0 ? true : false);
201. (Exported function headers 22) +≡
  int mp\_troff-mode(MP mp);
```

```
202. int mp\_troff<sub>-</sub>mode(MP \, mp)\{return \; mp \rightarrow troff \_mode;}
```
203. (Set initial values of key variables  $42$ ) +≡  $mp\text{-}int\text{-}ptr\leftarrow max\text{-}given\text{-}internal;$ 

<span id="page-81-0"></span>204. The symbolic names for internal quantities are put into METAPOST's hash table by using a routine called *primitive*, which will be defined later. Let us enter them now, so that we don't have to list all those names again anywhere else.

```
\langle Put each of METAPOST's primitives into the hash table 204\rangle \equivmp\_primitive (mp, "tracingtitles", mp\_internal\_quantity, mp\_tracing\_titles);
  mp\_primitive (mp, "tracing equations", mp\_internal\_quantity, mp\_tracing\_equations;
  mp\_primitive (mp, "tracingcapsules", mp\_internal\_quantity, mp\_tracing_capsules);mp\_primitive (mp, "tracingchoices", mp\_internal\_quantity, mp\_tracking\_choices);
  mp\_primitive (mp, "tracingspecs", mp\_internal\_quantity, mp\_tracing\_species);
  mp\_primitive (mp, "tracing commands", mp\_internal\_quantity, mp\_tracing{}_commands);mp\_primitive (mp, "tracing restores", mp\_internal\_quantity, mp\_tracing\_restores);mp\_primitive (mp, "tracingmacros", mp\_internal\_quantity, mp\_tracing macros);mp\_primitive (mp, "tracingoutput", mp\_internal\_quantity, mp\_tracing\_output);
  mp\_primitive (mp, "tracingstats", mp\_internal\_quantity, mp\_tracing\_stats);mp\_primitive (mp, "tracinglostchars", mp\_internal\_quantity, mp\_tracing lost-chars);mp\_primitive (mp, "tracingonline", mp\_internal\_quantity, mp\_tracing\_online);mp\_primitive (mp, "year", mp\_internal\_quantity, mp\_year);mp\_primitive (mp, "month", mp\_internal\_quantity, mp\_month);mp\_primitive (mp, "day", mp_internal_quantity, mp_day);
  mp\_primitive (mp, "time", mp\_internal\_quantity, mp\_time);mp\_primitive (mp, "hour", mp\_internal\_quantity, mp\_hour);mp\_primitive (mp, "minute", mp\_internal\_quantity, mp\_minute);
  mp\_primitive (mp, "charcode", mp\_internal\_quantity, mp\_char\_code);
  mp\_primitive (mp, "character", mp\_internal\_quantity, mp\_char\_ext);mp\_primitive (mp, "charwd", mp\_internal\_quantity, mp\_char\_wd);mp\_primitive (mp, "charht", mp\_internal\_quantity, mp\_char\_ht);mp\_primitive (mp, "chardp", mp\_internal\_quantity, mp\_char_dp);mp\_primitive (mp, "charic", mp\_internal\_quantity, mp\_char\_ic);
  mp\_primitive (mp, "designsize", mp\_internal\_quantity, mp\_design\_size);mp\_primitive (mp, "pausing", mp\_internal\_quantity, mp\_pausing);mp\_primitive (mp, "shows topping", mp\_internal\_quantity, mp\_show stopping);mp\_primitive (mp, "font making", mp\_internal\_quantity, mp\_fontmaking);mp\_primitive (mp, "texcriptmode", mp\_internal. quantity, mp\_texcriptmode);mp\_primitive (mp, "linejoin", mp\_internal\_quantity, mp\_linejoin);
  mp\_primitive (mp, "linecap", mp\_internal\_quantity, mp\_linecap);
  mp\_primitive (mp, "miterlimit", mp\_internal\_quantity, mp\_micrlimit);
  mp\_primitive (mp, "warningcheck", mp\_internal\_quantity, mp\_warning\_check);
  mp\_primitive (mp, "boundarychar", mp\_internal\_quantity, mp\_boundary\_char);
  mp\_primitive (mp, "prologues", mp\_internal\_quantity, mp\_prologues);mp\_primitive (mp, "truecorners", mp\_internal\_quantity, mp\_true\_corners);
  mp\_primitive (mp, "mpprocset", mp\_internal\_quantity, mp\_procset);
  mp\_primitive (mp, "troffmode", mp\_internal\_quantity, mp\_gtroffmode);mp\_primitive (mp, "defaultcolormodel", mp\_internal\_quantity, mp\_default\_color_model);mp\_primitive (mp, "restoreclipcolor", mp\_internal\_quantity, mp\_restore\_clip\_color);
  mp\_primitive (mp, "outputtemplate", mp_internal_quantity, mp_output_template);
  mp\_primitive (mp, "outputfilename", mp_internal_quantity, mp_output_filename);
  mp\_primitive (mp, "numbersystem", mp\_internal\_quantity, mp\_number\_system);mp\_primitive (mp, "numberprecision", mp\_internal\_quantity, mp\_number\_precision);
  mp\_primitive (mp, "outputformat", mp\_internal_quantity, mp\_output\_format);mp\_primitive (mp, "outputformat options", mp\_internal_quantity, mp\_output_format\_options);mp\_primitive (mp, "jobname", mp\_internal\_quantity, mp\_job\_name);
```
 $mp\_primitive (mp, "hppp", mp\_internal\_quantity, mp\_hppp);$ 

 $mp\_primitive (mp, "vppp", mp\_internal\_quantity, mp\_vppp);$ 

See also sections [238](#page-94-0), [738](#page-340-0), [748](#page-343-0), [756,](#page-347-0) [762,](#page-348-0) [774,](#page-355-0) [816,](#page-373-0) [957,](#page-448-0) [1048,](#page-533-0) [1073,](#page-545-0) [1078,](#page-547-0) [1080,](#page-548-0) [1096](#page-552-0), [1119](#page-557-0), [1125](#page-565-0), [1139](#page-570-0), [1170,](#page-582-0) and [1180](#page-586-0). This code is used in section [1291.](#page-626-0)

205. Colors can be specified in four color models. In the special case of no model, MetaPost does not output any color operator to the postscript output.

Note: these values are passed directly on to with option. This only works because the other possible values passed to with-option are 8 and 10 respectively (from with-pen and with-picture).

There is a first state, that is only used for *gs\_colormodel*. It flags the fact that there has not been any kind of color specification by the user so far in the game.

```
\langle MPlib header stuff 205 \rangle \equiv
```

```
enum mp_color_model {
```

```
mp\_no\_model \leftarrow 1, mp\_grey\_model \leftarrow 3, mp\_rgb\_model \leftarrow 5, mp\_cmp\_model \leftarrow 7,mp\_uninitialized_model \leftarrow 9
```

```
};
```
See also sections [305](#page-132-0) and [461](#page-203-0).

This code is used in section [3](#page-2-0).

### **206.**  $\langle$  Initialize table entries [186](#page-65-0)  $\rangle$  +≡

```
set\_internal\_from\_number (mp\_default\_color\_model, unity_t);
number\_multiply\_int(internal\_value (mp\_default\_color\_model), mp\_rgb\_model);number\_clone(internal\_value (mp\_restore\_clip\_color), unity\_t);number\_clone(internal\_value (mp\_hppp), unity\_t); number\_clone(internal\_value (mp\_vppp), unity\_t);set\_internal\_string (mp\_output\_template, mp\_intern (mp, "%i'.%c"));set\_internal\_string (mp\_output\_filename, mp\_intern (mp, ""));set\_internal\_string(mp\_output\_format, mp\_intern(mp, "eps"));set\_internal\_string(mp\_output\_format\_options, mp\_intern(mp, "");
set\_internal\_string(mp_number\_system, mp\_intern(mp, "scaled"));
set\_internal\_from\_number(mp\_number\_precision, precision\_default);set\_internal\_from\_number (mp\_textscript mode, unity_t);
```
#### $#$ if DEBUG

```
number\_clone(internal\_value (mp\_tracing\_titles), three\_t);number\_clone(internal\_value (mp\_tracing\_equations), three\_t);number\_clone(internal\_value (mp\_tracing\_capsules), three\_t);number\_clone(internal\_value (mp\_tracing\_choices), three\_t);number\_clone(internal\_value (mp\_tracing\_species), three\_t);number\_clone(internal\_value (mp\_tracing\_commands), three\_t);number\_clone(internal\_value (mp\_tracing\_restores), three\_t);number\_clone(internal\_value (mp\_tracing\_macro), three\_t);number\_clone(internal\_value (mp\_tracing\_output), three\_t);number\_clone(internal\_value (mp\_tracing\_stats), three\_t);number\_clone(internal\_value (mp\_tracing\_lost\_chars), three\_t);number\_clone(internal\_value (mp\_tracing\_online), three\_t);\#\mathrm{endif}
```
207. Well, we do have to list the names one more time, for use in symbolic printouts.

```
\{186 \rangle +≡
  set\_internal_name(mp\_tracing\_titles, xstrdup("tracingtitles"));set.internal_name(mp\_tracing\_equations, xstrdup("tracing equations"));set\_internal_name(mp\_tracing\_capsules, xstrdup("tracingcapsules"));set_internal_name(mp_tracing_choices,xstrdup("tracingchoices"));
  set\_internal_name(mp\_tracing\_species, xstrdup("tracing species"));set\_internal_name(mp\_tracing\_commands, xstrdup("tracingcommands"));set_internal_name(mp_tracing_restores,xstrdup("tracingrestores"));
  set\_internal_name(mp\_tracing\_macros, xstudy("tracing\_macros"));set{\_}internal\_name(mp\_tracing\_output, xstrdup("tracingoutput"));set\_internal_name(mp\_tracing\_stats, xstrdup("tracingstats"));
  set\_internal_name(mp\_tracing\_lost\_chars, xstrdup("tracinglostchars"));set\_internal_name(mp\_tracing\_online, xstrdup("tracingonline"));set\_internal_name(mp\_year, xstrdup("year")); set\_internal_name(mp\_month, xstrdup("month"));
  set\_internal\_name(mp\_day, xstrdup("day")); set\_internal\_name(mp\_time, xstrdup("time"));
  set\_internal_name(mp-hour, xstrdup("hour")); set\_internal_name(mp-minute, xstrdup("minute"));set\_internal\_name(mp\_char\_code, xstrdup("character));set\_internal\_name(mp\_char\_ext, xstrdup("character");set\_internal_name(mp\_char\_wd, xstrdup("charwd")); set\_internal_name(mp\_char\_ht, xstrdup("charht"));
  set\_internal_name(mp_{\text{c}}char_{\text{d}}ap, xstrdup("\text{char}q_{\text{d}}"); set\_internal_name(mp_{\text{c}}char_{\text{d}}ax, xstrdup("\text{char}q_{\text{d}});
  set\_internal_name(mp\_design\_size, xstrdup("designsize");
  set\_internal_name(mp\_pusing, xstrdup("paussian");set\_internal_name(mp\_showstopping, xstrdup("showstopping");set\_internal\_name(mp\_fontmaking, xstudy("font making"));set\_internal\_name(mpt{exscript mode}, xstrdup("texscript mode"));set\_internal\_name(mp\_linejoin, xstrdup("linejoin");set\_internal_name(mp\_linear, xstrdup("linecap");set\_internal\_name(mp\_miterlimit, xstrdup("miterlimit"));set\_internal_name(mp\_warning\_check, xstrdup("warmingcheck"));set.internal_name(mp_bound, xstrdup("boundarychar, '');
  set\_internal\_name(mp\_prologues, xstrdup("prologues"));set\_internal\_name(mp\_true\_corners, xstrdup("truecorners"));set\_internal\_name\left(mp\_default\_color\_model, xstrdup("default-color\_model")\right);set\_internal_name(mp\_procset, xstrdup("mpprocset"));set{\_}ineral\_name\left(mp\_gtroff mode, xstrdup("troffmode")\right);set\_internal\_name(mp\_restore\_clip\_color, xstrdup("restoreclipcolor"));set{\_}inert{\_}m name (mp\_output{\_}template, xstrdup("output{\_}map{\_}t = m));
  set{\_}inner{mineral\_name} (mp\_output\_filename, . . . . . . . . . . ). ;set\_internal_name(mp\_output\_format, xstrdup("outputformat"));setinterral_name (mp\_output\_format\_options, xstrdup("outputformatoptions"));set\_internal\_name (mp\_job\_name, xstrdup ("jobname"));
  set\_internal\_name(mp\_number\_system, xstudy("numbersystem");set\_internal_name(mp_number\_precision, xstrdup("number precision");set\_internal_name(mp_hppp, xstrdup("hppp")); set\_internal_name(mp_vppp, xstrdup("vppp"));
```
208. The following procedure, which is called just before METAPOST initializes its input and output, establishes the initial values of the date and time.

Note that the values are scaled integers. Hence METAPOST can no longer be used after the year 32767.

```
\#if defined (_MSC_VER)
\#define strtoull _strtoui64
#endif
  static void mp\_fix\_date\_and\_time(MP \ mp){
     char ∗source date epoch ;
     time_t epoch;
     char ∗endptr ;
     struct tm *tmptr;
     source\_date\_epoch \leftarrow getenv("SOURCE\_DATE\_EPOCH");if (source\_date\_epoch) {
        errno \leftarrow 0; epoch \leftarrow strtoull(source\_date\_epoch, \&endptr, 10);if (*endptr \neq '\0' \vee errno \neq 0) {
          FATAL1("invalid<sub>⊔</sub>epoch-seconds-timezone<sub>⊔</sub>value<sub>⊔</sub>for<sub>u</sub>environment<sub>⊔</sub>variab\
                le_{\sqcup}$SOURCE_DATE_EPOCH:\lceil%s", source_date_epoch);
        \} b there is a limit 3001.01.01:2059 for epoch in Microsoft C \triangleleft\#if defined (_MSC_VER)
        if (epoch > 32535291599<sub>ULL</sub>) epoch ← 32535291599<sub>ULL</sub>;
\#\textbf{endif}tmptr \leftarrow gmtime(\& epoch);}
     else {
        epoch \leftarrow time((time_t * 0); \; tmp_t \leftarrow localtime(\& epoch);}
     set\_internal\_from\_number (mp_time, unity_t);
     number\_multiply\_int(\text{internal\_value}(mp\_time),(\text{tmptr}\text{-}tm\_hour * 60 + \text{tmptr}\text{-}tm\_min));set\_internal\_from\_number (mp_hour, unity_t);
     number\_multiply\_int(\left[internal\_value\left( mp_{\cdot} hour\right) ,\left( tmp_{\cdot}+tm_{\cdot} hour\right) \right);set\_internal\_from\_number(mp\_minute, unity\_t);number\_multiply\_int(\text{internal\_value}(\textit{mp\_minute}),(\textit{tmptr-tm\_min}));set\_internal\_from\_number (mp\_day, unity\_t);number\_multiply\_int(internal\_value \ (mp\_day), (tmptr\_tm\_mday));set\_internal\_from\_number(mp\_month, unity\_t);number\_multiply\_int(internal\_value (mp\_month), (tmptr \rightarrow tm\_mon + 1));set\_internal\_from_number (mp\_year, unity\_t);number\_multiply\_int(\text{internal\_value}(mp\_year),(\text{tmptr}\text{-}tm\_year + 1900));}
```

```
209. \langle10 \rangle +≡
  static void mp\_fix\_date\_and\_time(MP \, mp);
```
210. METAPOST is occasionally supposed to print diagnostic information that goes only into the transcript file, unless mp\_tracing\_online is positive. Now that we have defined mp\_tracing\_online we can define two routines that adjust the destination of print commands:

 $\langle$  Declarations [10](#page-7-0)  $\rangle$  + $\equiv$ static void  $mp\text{-}begin\text{-}diagnostic(MP\text{-}mp);$ static void  $mp\_end\_diagnostic(\text{MP }mp)$ , boolean blank\_line); static void mp\_print\_diagnostic(MP mp, const char  $*s$ , const char  $*t$ , boolean nuline);

```
211. \langle Basic printing procedures 91 \rangle +≡
   void mp\text{-}begin\text{-}diagnostic(\textbf{MP}\text{ }mp)\{\quad\Rightarrow\ prepare to do some tracing \triangleleftmp\neg old\_setting \leftarrow mp\neg selector;if (number\_nonpositive(internal\_value(mp\_tracing\_online)) \wedge (mp \text{-}selector \equiv term\_and\_log)) {
          decr (mp~
selector );
          \mathbf{if} (mp\text{-}history \equiv mp \text{-}spothes) mp\text{-}history \leftarrow mp \text{-}warning \text{-}issued;}
   }
   void mp\_end\_diagnostic(\text{MP } mp, \text{boolean } blank\_line)\{ \quad \triangleright restore proper conditions after tracing \triangleleftmp\_print\_nl (mp, "");
      if (blank-line) mp-print(ln(mp));mp\text{-}selector \leftarrow mp\text{-}old\_setting;}
```

```
212. \langle18 \rangle +≡
  unsigned int old_setting;
```
213. We will occasionally use *begin\_diagnostic* in connection with line-number printing, as follows. (The parameter s is typically "Path" or "Cycle $\lrcorner$ spec", etc.)

```
\langle Basic printing procedures 91 \rangle +=
  void mp_print_diagnostic(MP mp, const char *s, const char *t, boolean nuline)
  {
    mp\_begin\_diagnostic(mp);if (nuline) mp-print.nl(mp,s);else mp\_print(mp, s);
    mp\_print(mp, "a_t\_line\_"); mp\_print\_int(mp, mp\_true\_line(mp)); mp\_print(mp, t);mp\_print\_char(mp, xord(':'));}
```
**214.** The 256 **ASCII** code characters are grouped into classes by means of the *char class* table. Individual class numbers have no semantic or syntactic significance, except in a few instances defined here. There's also max class , which can be used as a basis for additional class numbers in nonstandard extensions of METAPOST.

```
#define digit\_class 0 \rightarrow the class number of 0123456789 \triangleleft#define period\_class \quad 1 \quad \rightarrow \text{ the class number of } '.' \triangleleft#define space_class 2 \rightarrow the class number of spaces and nonstandard characters \triangleleft#define percent_class 3 \Rightarrow the class number of '%' \triangleleft#define string\_class 4 \rightarrow the class number of '"' \triangleleft#define right\_parent\_class 8 \rightarrow the class number of ')' \triangleleft#define isolated_classes 5: case 6: case 7: case 8 \Rightarrow characters that make length-one tokens only \triangleleft#define letter_class 9 \rightarrow letters and the underline character \triangleleft#define mp\_left\_bracket\_class \quad 17 \quad \triangleright \text{'}[ \text{'} \triangleleft#define mp\_right\_bracket\_class 18 \triangleright ']' \triangleleft#define invalid_class 20 \rightarrow bad character in the input \triangleleft#define max\_class 20 \rightarrow the largest class number \triangleleft#define semicolon\_class 6 \rightarrow the class number of ';' \triangleleft\langle18 \rangle +≡
#define diqit\_class 0 \rightarrow the class number of 0123456789 \triangleleftint char_class [256]; \Rightarrow the class numbers \triangleleft
```
215. If changes are made to accommodate non-ASCII character sets, they should follow the guidelines in Appendix C of The METAFONT book.

 $\langle$  Set initial values of key variables  $42$   $\rangle$  +≡ for  $(k \leftarrow \text{'0'}; k \leq \text{'9'}; k++) mp\text{-}char\text{-}class[k] \leftarrow digit\text{-}class;$  $mp \text{-}char\_class[\cdot \cdot] \leftarrow period\_class; mp \text{-}char\_class[\cdot \sqcup] \leftarrow space\_class;$  $mp \text{-}char\text{-}class[\text{'\text{''}}_s] \leftarrow percent\text{-}class; mp \text{-}char\text{-}class[\text{'\text{''}}] \leftarrow string\text{-}class; mp \text{-}char\text{-}class[\text{'\text{''}}] \leftarrow 5;$  $mp \text{-}char\_class[\text{'};\text{'}] \leftarrow 6; mp \text{-}char\_class[\text{'}(\text{'}] \leftarrow 7; mp \text{-}char\_class[\text{'})\text{'}] \leftarrow right\_parent\_class;$ for  $(k \leftarrow \text{'A'}; k \leq \text{'Z'}; k++) mp\text{-}char\text{-}class[k] \leftarrow letter\text{-}class;$ for  $(k \leftarrow \text{'a'}; k \leq \text{'z'}; k++) mp\text{-}char\text{-}class[k] \leftarrow letter\text{-}class;$  $mp \text{-}char\_class[\text{'-}] \leftarrow letter\_class; mp \text{-}char\_class[\text{'<}] \leftarrow 10; mp \text{-}char\_class[\text{'=}] \leftarrow 10;$  $mp \text{-}char\_class[\cdot > \cdot] \leftarrow 10; \ mp \text{-}char\_class[\cdot : \cdot] \leftarrow 10; \ mp \text{-}char\_class[\cdot | \cdot] \leftarrow 10;$  $mp \text{-}char\_class[\cdot \cdot] \leftarrow 11; mp \text{-}char\_class[\cdot \cdot \cdot] \leftarrow 11; mp \text{-}char\_class[\cdot + \cdot] \leftarrow 12;$  $mp \neg char\_class[\cdot - \cdot] \leftarrow 12; mp \neg char\_class[\cdot / \cdot] \leftarrow 13; mp \neg char\_class[\cdot * \cdot] \leftarrow 13;$  $mp \text{-}char\text{-}class[\text{'\&\text{`}}] \leftarrow 13; mp \text{-}char\text{-}class[\text{'\text{`}}] \leftarrow 14; mp \text{-}char\text{-}class[\text{'\text{`}}] \leftarrow 14;$  $mp \text{-}char\_class['$   $\sharp$ ' $] \leftarrow 15; mp \text{-}char\_class['$   $\&$ ' $] \leftarrow 15; mp \text{-}char\_class['$   $\circ$ ' $] \leftarrow 15;$  $mp \text{-}char\_class[\text{'$\bullet$'}] \leftarrow 15; mp \text{-}char\_class[\text{'$\bullet$'}] \leftarrow 16; mp \text{-}char\_class[\text{'$\bullet$'}] \leftarrow 16;$  $mp \text{-}char\_class['['] \leftarrow mp\_left\_bracket\_class; mp \text{-}char\_class[']'] \leftarrow mp\_right\_bracket\_class;$  $mp \text{-}char\_class[\text{''}\{\text{'}\} \leftarrow 19; mp \text{-}char\_class[\text{'}\text{'}\} \cdot \text{'}] \leftarrow 19;$ for  $(k \leftarrow 0; k < \cdot_{\sqcup}; k++)$  mp-char\_class[k]  $\leftarrow$  invalid\_class;  $mp \text{-}char\_class[\text{'\texttt{'t'}}] \leftarrow space\_class; mp \text{-}char\_class[\text{'\texttt{'t'}}] \leftarrow space\_class;$ for  $(i \leftarrow 127; i \leq 255; i++)$  $mp \rightarrow char\_class[i] \leftarrow mp \rightarrow utf8 \rightarrow mode ? letter\_class : invalid\_class;$ }

#### 216. The hash table.

Symbolic tokens are stored in and retrieved from an AVL tree. This is not as fast as an actual hash table, but it is easily extensible.

A symbolic token contains a pointer to the **mp**\_string that contains the string representation of the symbol, a **halfword** that holds the current command value of the token, and an **mp\_value** for the associated equivalent.

```
#define set\_text(A)do {
             FUNCTION_TRACE3("set_text(%p, \Delta%p)\n", (A), (B)); (A)-text \leftarrow (B);
          \} while (0)#define set\_eq\_type(A, B)do {
             FUNCTION_TRACE3("set_eq_type(%p, \Delta)\n", (A), (B)); (A)-type \leftarrow (B);
          \} while (0)#define set\text{-}equiv(A, B)do {
             FUNCTION_TRACE3("set_equiv(%p, \mathcal{A})\n",(A), (B)); (A) \rightarrow c.data.node \leftarrow \Lambda;
             (A) \rightarrow v.data.index.setrial \leftarrow (B);\} while (0)#define set_{\text{equiv-node}}(A, B)do {
             FUNCTION_TRACE3("set_equiv_node(%p, \Box%p)\n",(A),(B)); (A)-v.data.node \leftarrow (B);
             (A) \rightarrow v.data.index.serial \leftarrow 0;\} while (0)#define set\_equiv\_sym(A, B)do {
             FUNCTION_TRACE3("set_equiv_sym(%p, \mathcal{N}_pp)\n", (A), (B));
             (A) \rightarrow v.data.node \leftarrow (mp-node)(B); (A) \rightarrow v.data.indep.serial \leftarrow 0;\} while (0)
```

```
217.
#if DEBUG
#define text(A) do_get_text(mp,(A))
#define eq\_type(A) do_get_eq_type(mp,(A))
#define equiv(A) do_get_equiv(mp,(A))
#define \text{equiv\_node}(A) \text{ do\_get\_equiv\_node}(mp,(A))#define equiv\_sym(A) do_get_equiv_sym(mp,(A))static mp_string do\_get\_text (MP mp, mp_sym A)
  {
     FUNCTION_TRACE3("%d<sub>u</sub>=<sub>u</sub>do_get_text(%p)\n", A-text, A); return A-text;
  }
  static halfword do\_get\_eq\_type(MP \text{mp}, mp\_sym \text{A}){
     FUNCTION_TRACE3("%d<sub>u</sub>=<sub>u</sub>do_get_eq_type(%p)\n",A-type,A); return A-type;
  }
  static halfword do\_get\_equiv(NP \, mp, mp\_sym \, A){
     FUNCTION_TRACE3("%d_=_do_get_equiv(%p)\n",A\neg v.data.indep.serial, A);
     return A \rightarrow v.data.indep.serial;}
  static mp node do\_get\_equiv\_node(MP \text{ mp}, mp\_sym \text{ A}){
     \tt FUNCTION\_TRACE3("\%p<sub>u</sub>=<sub>u</sub>do\_get\_equiv\_node(\%p)\n'n", A\n'v.data.node, A); \tt return A\n'v.data.node;}
  static mp_sym do\_get\_equiv\_sym(MP \, mp, mp\_sym \, A){
     FUNCTION_TRACE3("%p_\sqcup = \sqcupdo_get_equiv_sym(%p)\n",A \neg v.data.node, A);
     return (mp\_sym) A\nrightarrow data.node;}
\#else
#define text(A) (A)-text
#define eq\_type(A) (A)-type
\#\text{define } \mathit{equiv}(A) \; (A) \text{-}v.data.\mathit{indep}.\mathit{serial}\#\text{define } \mathit{equiv\_node}(A) \text{ } (A) \textit{-}v.data.node\#\textbf{define} equiv_sym(A) (\textbf{mp\_sym})(A)-v.data.node
#endif
218. (Declarations 10) +≡
\#if DEBUG
  static mp_string do\_get\_text(MP \text{ mp}, mp\_sym \text{ A});static halfword do\_get\_eq\_type(MP \text{ mp}, mp\_sym \text{ A});static halfword do\_get\_equiv(NP \, mp, mp\_sym \, A);static mp_node do\_get\_equiv\_node (MP mp, mp_sym A);
  static mp_sym do\_get\_equiv\_sym(MP \ m p, mp\_sym \ A);\#endif
```

```
219. \langle Types in the outer block 37 \rangle + \equivtypedef struct mp symbol entry {
     halfword type;
     mp_value v;
     mp\_string text;
     void ∗parent;
  \} mp_symbol_entry;
220. \langle Global variables 18 \rangle +≡
  integer st\_count; \Rightarrow total number of known identifiers \triangleleftavl_tree symbols; \Rightarrow avl tree of symbolic tokens \triangleleftavl_tree frozen\_symbols; \Rightarrow avl tree of frozen symbolic tokens \triangleleftmp\_sym frozen_bad_vardef;
  mp_sym frozen_colon;
  mp\_sym frozen_end_def;
  mp\_sym frozen_end_for;
  mp\_sym frozen_end_group;
  mp \text{-sym } \textit{frozen\_etex};
  mp_sym frozen\_fi;
  mp_sym frozen_inaccessible;
  mp\_sym frozen_left_bracket;
  mp \text{-sym} frozen_mpx_break;
  mp-sym frozen-repeat-loop;
  mp_sym frozen_right_delimiter;
  mp_sym frozen_semicolon;
  mp\_sym frozen_slash;
  mp\_sym frozen_undefined;
  mp \text{-sym} frozen_dump;
```
221. Here are the functions needed for the avl construction.

```
\langle10 \rangle +≡
 static int comp_symbols_entry (void *p, const void *pa, const void *pb);
 static void *copy_symbols_entry(const void *p);
 static void *delete_symbols_entry(void *p);
```
222. The avl comparison function is a straightword version of *strcmp*, except that checks for the string lengths first.

```
static int comp_symbols_entry (void *p, const void *pa, const void *pb)
{
  const mp_symbol_entry *a \leftarrow (const mp_symbol_entry *) pa;const mp_symbol_entry *b \leftarrow (const mp_symbol_entry *) pb;
  (void) p;if (a<sup>-text-len</sup> \neq b-text-len) {
      return (a<sup>-text-len</sup> > b-text-len ? 1 : -1);
  }
   return \ \mathit{strnemp}((\textbf{const } \textbf{char} *) \textit{a-text-str}, (\textbf{const } \textbf{char} *) \textit{b-text-str}, \textit{a-text-len});}
```
223. Copying a symbol happens when an item is inserted into an AVL tree. The text and **mp** number needs to be deep copied, every thing else can be reassigned.

```
static void *copy_symbols_entry(const void *p)
```

```
{
   \mathbf{MP} mp;
   mp_sym ff;
   const mp_symbol_entry *fp;fp \leftarrow (const \, mp \, symbol \, entry \, *)\, p; \, mp \leftarrow (MP) \, fp \, \neg parent;ff \leftarrow \text{malloc}(\text{sizeof}(\text{mp\_symbol\_entry}));if (f \equiv \Lambda) return \Lambda;
    \textit{ff-text} \leftarrow copy\_strings\_entry \left(\textit{fp-text}\right);if (f\rightarrow text \equiv \Lambda) return \Lambda;
    ff \rightarrow v \leftarrow fp \rightarrow v; \; ff \rightarrow type \leftarrow fp \rightarrow type; \; ff \rightarrow parent \leftarrow mp; \; new_number (ff \rightarrow v.data.n);number\_clone(f\rightarrow v.data.n, fp\neg v.data.n); return ff;
}
```
224. In the current implementation, symbols are not freed until the end of the run.

```
static void *delete_symbols_entry(void *p)
{
    \bf{MP} mp;
    mp \text{-sym } ff \leftarrow (mp \text{-sym } p;mp \leftarrow (MP) \text{ ff} \rightarrow parent; \text{ free_number} (\text{ff} \rightarrow v.data.n); \text{ mp\_xfree} (\text{ff} \rightarrow text \rightarrow str); \text{ mp\_xfree} (\text{ff} \rightarrow text);mp\_xfree(f); return Λ;
}
```
- 225. (Allocate or initialize variables  $32$ ) +≡
	- $mp\text{-} symbols \leftarrow \text{avLcreate}(\text{comp\_symbols\_entry}, \text{copy\_symbols\_entry}, \text{delete\_symbols\_entry}, \text{malloc}, \text{free}, \Lambda);$  $mp\text{-}frozen\_symbols\gets\text{avl\_create}(\textit{comp\_symbols}.\textit{entry},\textit{copy\_symbols}.\textit{entry},\textit{delete\_symbols}.\textit{entry},\textit{malloc},$  $free.\Lambda$ );
- **226.**  $\langle$  Dealloc variables [31](#page-17-0)  $\rangle$  +≡
	- $\mathbf{if} \ (mp\text{-} symbols \neq \Lambda) \ \text{avl\_destroy}(mp\text{-} symbols);$
	- $\textbf{if} \ (mp\text{-}frozen\_symbols \neq \Lambda) \ \textit{avl\_destroy}(mp\text{-}frozen\_symbols);$

227. Actually creating symbols is done by  $id\_lookup$ , but in order to do so it needs a way to create a new, empty symbol structure.

```
\langle10 \rangle +≡
 static mp_sym new_symbols_entry(MP mp, unsigned char *nam, size_t len);
```
228. static mp\_sym new\_symbols\_entry (MP mp, unsigned char  $*$ nam, size\_t len) {

mp\_sym  $ff$ ;

```
ff \leftarrow mp\_smalloc(mp, 1, \text{sizeof}(mp\_symbol{\text{entry}})); memset(f, 0, \text{sizeof}(mp\_symbol{\text{entry}}));
   ff\rightarrow parent \leftarrow mp; \; ff\rightarrow text \leftarrow mp.xmlloc(mp,1,\textbf{sizeof}(mp\_lstring)); \; ff\rightarrow text \rightarrow tr \leftarrow nam;\textit{ff--text--len}} \leftarrow \textit{len}; \ \textit{ff--type} \leftarrow \textit{mp\_tag\_token}; \ \textit{ff--v}.type \leftarrow \textit{mp\_known}; \ \textit{new\_number}(\textit{ff--v}.data.n);FUNCTION_TRACE4("%p<sub>u</sub>=<sub>u</sub>new_symbols_entry(\"%s\",%d)\n", ff, nam, (int) len); return ff;
}
```
**229.** There is one global variable so that *id lookup* does not always have to create a new entry just for testing. This is not freed because it creates a double-free thanks to the  $\Lambda$  init.

 $\langle$  Global variables [18](#page-9-0)  $\rangle$  +≡  $mp\_sym$  *id\_lookup\_test*;

**230.**  $\langle$  Initialize table entries [186](#page-65-0)  $\rangle$  +≡  $mp \rightarrow id\_lookup\_test \leftarrow new\_symbols\_entry (mp, \Lambda, 0);$ 

231. Certain symbols are "frozen" and not redefinable, since they are used in error recovery.

 $\{$ Initialize table entries [186](#page-65-0)  $\rangle$  +≡  $mp \rightarrow st\_count \leftarrow 0;$  $mp\text{-}frozen\_bad\_vardef \leftarrow mp\text{-}frozen\_primitive\left(mp,\text{ "a$\text{-}bad$\text{-}variant} \texttt{able",} \textit{mp\_tag\_token}, 0);$  $mp\text{-}frozen\text{-}right\text{-}delimiter \leftarrow mp\text{-}frozen\text{-}primitive (mp, ")"\text{, }mp\text{-}right\text{-}delimiter, 0);$  $mp\text{-}frozen\_inaccessible \leftarrow mp\text{-}frozen\_primitive\left(mp,\text{``\text{ }\text{ }\text{ }\text{ }\text{ }\text{ }\text{ }\text{ }\text{ }m}.\text{mp\_tag\_token},0);$  $mp\text{-}frozen\_undefined \leftarrow mp\text{-}frozen\_primitive\left(mp,\text{``\text{-}JUNDEFINED''},\,mp\text{-}tag\text{-}token,0);$ 

232. Here is the subroutine that searches the avl tree for an identifier that matches a given string of length l appearing in buffer  $[j \dots (j + l - 1)]$ . If the identifier is not found, it is inserted if *insert\_new* is true, and the corresponding symbol will be returned.

There are two variations on the lookup function: one for the normal symbol table, and one for the table of error recovery symbols.

 $\#\text{define } mp\_id\_lookup(A, B, C, D) \text{ } mp\_do\_id\_lookup((A), mp\rightarrow symbols, (B), (C), (D))$ 

```
static mp_sym mp\_do\_id\_lookup (MP mp, avl_tree symbols, char \ast j, size_t l, boolean insert_new)
\{ \quad \triangleright \text{ search an avl tree } \triangleleftmp-sym str;
   mp \rightarrow id\_lookup\_test \rightarrow text \rightarrow str \leftarrow (unsigned char *) j; mp \rightarrow id\_lookup\_test \rightarrow text \rightarrow len \leftarrow l;
   str \leftarrow (mp \text{-sym}) \text{ and } (mp \text{-id\_lookup\_test}, symbols);if (str \equiv \Lambda \wedge insert\_new) {
      unsigned char *nam \leftarrow (unsigned char *) mp\_xstrldup(mp, j, l);mp \text{-sym } s \leftarrow new \text{-symbols} \text{-}entry (mp, nam, l);mp \text{-} st_count +; assert(av\text{-}ins(s, symbols, av\text{-}false) > 0); str \leftarrow (mp \text{-}sym) \, av\text{-}find(s, symbols);delete\_symbols\_entry(s);}
   return str;
}
static mp_sym mp\_frozen\_id\_lookup(MP \ mp, char *j, size_t l, boolean insert_new)\{ \quad\Rightarrow search the error recovery symbol table \triangleleft{\bf return}\ \,mp\_do\_id\_lookup(\,mp\,,mp\_frozen\_symbols, j, l, insert\_new);\} \quad > see mp_print_sym(mp_sym sym) \triangleleft
```
233. Get a numeric value from METAPOST is not easy. We have to consider the macro and the loops, as also the internal type (this is a first attempt, and more work is needed). If we are inside a for loop, then the global  $loop\_ptr$  is not null and the other loops eventually nested are available by mean of  $loop\_ptr$ -link. The current numeric value is stored in *old\_value*.

```
double mp\_get\_numeric\_value (MP mp, const char *s, size_t l)
\{char *ss \leftarrow mp\_xstrdup(np, s);if (ss) {
     mp \text{-sym} \, sym \leftarrow mp\_id\_lookup(mp,ss,l,false);if (sym \neq \Lambda) {
         if (mp\text{-}loop\text{-}ptr \neq \Lambda) {
            mp\_\_loop\_data*s; s \leftarrow mp\rightarrow loop\_ptr;while (s \neq \Lambda \wedge sym \neq s\text{-}var) s \leftarrow s\text{-}link;if (s \neq \Lambda \wedge sym \equiv s \rightarrow var) {
               mp\_xfree(ss); return number\_to\_double(s \rightarrow old\_value);}
         }
         \mathbf{if} \ (mp\_type(sym) \equiv mp\_internal\_quantity) \ \{halfword qq \leftarrow equiv(sym);mp\_xfree (ss);
           if (internal_type (qq) \neq mp \text{ string_type}) return number to double (internal value (qq));
            else return 0;
         }
         \textbf{if} \ (sym\neg v.data.node \neq \Lambda \land mp_type(sym\neg v.data.node) \equiv mp\_known) \ \{mp\_xfree(ss); return number\_to\_double(sym-v.data.node\rightarrow data.n);}
      }
   }
   mp\_xfree(ss); return 0;
}
int mp\_get\_boolean\_value(\text{MP } mp, \text{const char} *s, \text{size\_t } l){
   char *ss \leftarrow mp\_xstrdup(np, s);if (ss) {
      mp \text{-sym} \textit{sym} \leftarrow mp\_id\_lookup(mp,ss,l,false);if (sym \neq \Lambda) {
         \mathbf{if} \ (mp\_type(sym\neg v.data.node) \equiv mp\_boolean\_type) \ \{\mathbf{if} \ (number\_to\_boolean(sym-v.data.node\neg data.n) \equiv mp\_true\_code) \ \{mp\_xfree (ss); return 1;
            }
         }
      }
   }
   mp\_xfree(ss); return 0;
}
char *mp\_get\_string\_value (MP mp, const char *s, size_t l)
\{char *ss \leftarrow mp\_xstrdup(np, s);if (ss) {
     mp \text{-sym} \, sym \leftarrow mp\_id\_lookup(mp,ss,l,false);
```

```
if (sym \neq \Lambda) {
         \mathbf{if} \ (mp\_type(sym\neg v.data.node) \equiv mp\_string\_type) \ \{mp\_xfree(ss); return (char *) sym-v.data.node-data.str-str;
        }
     }
   }
   mp\_xfree(ss); return \Lambda;}
mp_knot mp.get\_path\_value(MP \ mp, const \ char \ast s, size_t l){
   char *ss \leftarrow mp\_xstrdup(mp, s);if (ss) {
     mp \text{-sym} \textit{sym} \leftarrow mp\_id\_lookup(mp,ss,l,false);if (sym \neq \Lambda \wedge sym \neg v.data.node \neq \Lambda) {
         \mathbf{if} \ (mp\_type(sym\neg v.data.node) \equiv mp\_path\_type) \ \{mp\_xfree(ss); return (mp_knot) sym-v.data.node-data.p;
        }
     }
   }
   mp\_xfree(ss); return \Lambda;}
```

```
234. \langle Exported function headers 22 \rangle +≡
  double mp\_get\_numeric\_value (MP mp, const char *s, size_t l);
  int mp\_get\_boolean\_value (MP mp, const char *s, size_t l);
  char *mp_get_string_value(MP mp, const char *s, size_t l);
  mp_knot mp\_get\_path\_value (MP mp, const char ∗s, size_t l);
```
235. We need to put METAPOST's "primitive" symbolic tokens into the hash table, together with their command code (which will be the  $eq\_type$ ) and an operand (which will be the  $equiv$ . The primitive procedure does this, in a way that no METAPOST user can. The global value *cur-sym* contains the new *eqtb* pointer after primitive has acted.

```
static void mp\_primitive(MP \; mp, const \; char \; *ss, halfword \; c, halfword \; o)\{char *s \leftarrow mp\_xstrdup(mp, ss);set.cur,sym(mp_id\_lookup(mp,s,strlen(s), true)); mp_xfree(s); set\_eq_type(cur-sym(), c);set\_equiv(xc_1, c_2);
}
```
236. Some other symbolic tokens only exist for error recovery.

static mp\_sym  $mp\_frozen\_primitive(MPmp, const char *ss, halfword c, halfword o)$  $\{$ char  $*s \leftarrow mp\_xstrdup(mp, ss);$  $mp \text{-sym str} \leftarrow mp\_frozen\_id\_lookup(mp, s, strlen(ss), true);$  $mp\_xfree(s); str-type \leftarrow c; str-v.data.indep.serial \leftarrow o; return str;$ }

<span id="page-94-0"></span>237. This routine returns true if the argument is an un-redefinable symbol because it is one of the error recovery tokens (as explained elsewhere, frozen inaccessible actually is redefinable).

```
static boolean mp_is\_frozen(MPmp,mp\_sym \;sym){
   \text{mp\_sym } temp \leftarrow mp\_frozen\_id\_lookup(mp, (\textbf{char } *) \, sym \text{-text-str}, sym \text{-text-text-len}, false);\mathbf{if} \,\, (temp \equiv mp\text{-}frozen\_inaccessible) \,\, \mathbf{return} \,\, false;return temp \equiv sym);}
```
238. Many of METAPOST's primitives need no  $equiv$ , since they are identifiable by their  $eq_type$  alone. These primitives are loaded into the hash table as follows:

```
\Phi204 \rangle +\equivmp\_primitive(mp, "...", mp\_path\_join, 0); mp\_primitive(mp, "["", mp\_left\_bracket, 0);mp\text{-}frozen\_left\_bracket \leftarrow mp\text{-}frozen\_primitive\left( mp\,, \text{`` } \Gamma^\text{''}, mp\text{-}left\_bracket, 0 \right);mp\_primitive (mp, "]", mp\_right\_bracket, 0); mp\_primitive (mp, "}", mp\_right\_bracket, 0);mp\_primitive (mp, "{\text{''}}, mp\_left\_brace 0); mp\_primitive (mp, "{\text{''}}, mp\_colon 0);mp\text{-}frozen\text{-}colon\leftarrow mp\text{-}frozen\text{-}primitive}\,(mp, " : " , mp\text{-}colon, 0);mp\_primitive (mp, "::", mp\_double\_colon, 0); mp\_primitive (mp, "||::", mp\_behavior [do],mp\_primitive (mp, ":=", mp\_assignment, 0); mp\_primitive (mp, "", mp\_command, 0);mp\_primitive (mp, ";", mp\_semicolon, 0);mp\text{-}frozen\text{-}semicolon \leftarrow mp\text{-}frozen\text{-}primitive (mp, ";", mp\text{-}semicolon, 0);mp\_primitive (mp, "\N", mp\_relax, 0); mp\_primitive (mp, "addto", mp\_add_to{}_command, 0);mp\_primitive (mp, "atleast", mp\_at\_least, 0); mp\_primitive (mp, "begingroup", mp\_begin, grow, 0);mp-bg<sub>-</sub>loc \leftarrow cur\_sym(); mp\_primitive (mp, "controls", mp\_controls, 0);
  mp\_primitive (mp, "curl", mp\_curl\_command, 0); mp\_primitive (mp, "deliniters", mp\_delimiters, 0);mp\_primitive (mp, "endgroup", mp\_end\_group, 0); mp\text{-}eg\_loc \leftarrow cur\_sym( );
  mp\text{-}frozen\_end\_group \leftarrow mp\text{-}frozen\_primitive\left(mp,\texttt{''endgroup},mp\text{-}end\_group,0);mp-primitive (mp, "everyjob", mp \text{-}every\_job{}_command, 0); mp-primitive (mp, "exitist", mp \text{-}exit_test, 0);mp\_primitive (mp, "expandafter", mp\_expand\_after, 0);
  mp\_primitive (mp, "interim", mp\_interim_{common}d, 0); mp\_primitive (mp, "let", mp\_let_{command}, 0);mp\_primitive (mp, "neutral", mp_new\_internal, 0); mp\_primitive (mp, "of", mp\_of\_token, 0);mp\_primitive (mp, "randomseed", mp\_random\_seed, 0); mp\_primitive (mp, "save", mp\_save\_command, 0);mp\_primitive (mp, "scantokens", mp\_scan\_tokens, 0); mp\_primitive (mp, "runscript", mp\_runscript, 0);mp\_primitive (mp, "maketext", mp\_maketext, 0);mp\_primitive (mp, "shipout", mp\_ship.out{}_command, 0); mp\_primitive (mp, "skip to", mp\_skip_0, 0);mp\_primitive (mp, "special", mp_special_command, 0);
  mp\_primitive (mp, "fontmapfile", mp\_special\_command, 1);mp\_primitive (mp, "fontmapline", mp\_special\_command, 2);mp\_primitive (mp, "step", mp\_step\_token, 0); mp\_primitive (mp, "str", mp\_str\_op, 0);mp\_primitive (mp, "void", mp\_void\_op, 0); mp\_primitive (mp, "tension", mp\_tension, 0);mp\_primitive (mp, "to", mp\_to\_token, 0); mp\_primitive (mp, "until", mp\_until\_token, 0);
```

```
mp\_primitive (mp, "within", mp\_within\_token, 0); mp\_primitive (mp, "write", mp\_write{} command, 0);
```
239. Each primitive has a corresponding inverse, so that it is possible to display the cryptic numeric contents of eqtb in symbolic form. Every call of primitive in this program is therefore accompanied by some straightforward code that forms part of the *print\_cmd\_mod* routine explained below.

 $\langle$  Cases of *print\_cmd\_mod* for symbolic printing of primitives  $239$   $\equiv$ case  $mp\_add\_to\_command:mp\_print(mp, "addto"); break;$ case  $mp\_assignment: mp\_print(mp, " := "); break;$ case  $mp\_at\_least: mp\_print(mp, "atleast");$  break; case  $mp\_bchar\_label$ :  $mp\_print(mp, "||:")$ ; break; case  $mp\text{-}begin\text{-}group:mp\text{-}print(mp,\text{"begin}roup)\text{; break};$ case  $mp\_colon: mp\_print(mp, "::")$ ; break; case  $mp\_comma$ :  $mp\_print(mp, ","')$ ; break; case  $mp\_controls$ :  $mp\_print(mp, "controls")$ ; break; case  $mp\_curl\_command:mp\_print(mp, "curl"), break;$ case  $mp\_delimiters: mp\_print(mp, "delimiters");$  break; case  $mp\_double\_colon: mp\_print(mp, "::")$ ; break; case  $mp\_end\_group$ :  $mp\_print(mp, "endgroup")$ ; break; case  $mp\_every\_job\_command:mp\_print(mp, "everyjob")$ ; break; case  $mp\_exit\_test: mp\_print(mp, "exitif");$  break; case  $mp\_expand\_after: mp\_print(mp, "expandafter");$  break; case  $mp\_interim\_command:mp\_print(mp, "interim")$ ; break; case  $mp\_left\_brace: mp\_print(mp, "{"}; break;$ case  $mp\_left\_bracket$ :  $mp\_print(mp, "[''])$ ; break; case  $mp\_let\_command: mp\_print(mp, "let"); break;$ case  $mp_new\_internal$ :  $mp\_print(mp, "neutral")$ ; break; case  $mp\_of\_token: mp\_print(mp, "of"); break;$ case  $mp\_path\_join: mp\_print(mp, "...")$ ; break; case  $mp\_random\_seed: mp\_print(mp, "randomseed")$ ; break; case  $mp_{\textit{relax}}$ :  $mp_{\textit{print}\textit{char}}(mp, xord(\prime \setminus \backprime))$ ; break; case  $mp\_right\_brace: mp\_print\_char(mp, xord(')}')$ ; break; case  $mp\_right\_bracket$ :  $mp\_print\_char(mp, xord('')')$ ; break; case  $mp\_save\_command:mp\_print(mp, "save"); break;$ case  $mp\_scan\_tokens$ :  $mp\_print(mp, "scantokens")$ ; break; case  $mp\_runscript: mp\_print(mp, "runscript");$  break; case  $mp\_maketext: mp\_print(mp, "maketext"); break;$ case  $mp\_semicolon: mp\_print\_char(mp, xord(';')); break;$ case  $mp\_ship\_out\_command:mp\_print(mp, "shipout")$ ; break; case  $mp\_skip\_to: mp\_print(mp, "skipto");$  break; case  $mp\_special\_command$ : if  $(m \equiv 2)$  mp\_print(mp, "fontmapline"); else if  $(m \equiv 1)$  mp\_print(mp, "fontmapfile"); else  $mp\_print(mp, "special");$ break; case  $mp\_step\_token$ :  $mp\_print(mp, "step")$ ; break; case  $mp\_str\_op: mp\_print(mp, "str")$ ; break; case  $mp\_void\_op: mp\_print(mp, "void"); break;$ case  $mp\_tension: mp\_print(mp, "tension")$ ; break; case  $mp\_to\_token$ :  $mp\_print(mp, "to")$ ; break; case  $mp\_until\_token: mp\_print(mp, "until")$ ; break; case  $mp\_within\_token: mp\_print(mp, "within");$  break; case  $mp\_write\_command:mp\_print(mp, "write"); break;$ See also sections [739](#page-340-0), [749](#page-343-0), [757](#page-347-0), [763,](#page-349-0) [775,](#page-355-0) [817,](#page-374-0) [958,](#page-450-0) [1049,](#page-533-0) [1074,](#page-546-0) [1079,](#page-547-0) [1081](#page-548-0), [1097](#page-552-0), [1103](#page-554-0), [1120](#page-558-0), [1126,](#page-565-0) [1140,](#page-570-0) [1171,](#page-583-0) and [1181](#page-586-0). This code is used in section [674.](#page-313-0)

240. We will deal with the other primitives later, at some point in the program where their eq-type and equiv values are more meaningful. For example, the primitives for macro definitions will be loaded when we consider the routines that define macros. It is easy to find where each particular primitive was treated by looking in the index at the end; for example, the section where "def" entered eqtb is listed under 'def primitive'.

### 241. Token lists.

A METAPOST token is either symbolic or numeric or a string, or it denotes a macro parameter or capsule or an internal; so there are six corresponding ways to encode it internally:

(1) A symbolic token for symbol p is represented by the pointer p, in the sym-sym field of a symbolic node in mem. The type field is symbol node; and it has a name type to differentiate various subtypes of symbolic tokens, which is usually *normal\_sym*, but *macro\_sym* for macro names.

(2) A numeric token whose scaled value is v is represented in a non-symbolic node of mem; the type field is known, the name\_type field is token, and the value field holds  $v$ .

(3) A string token is also represented in a non-symbolic node; the type field is  $mp\_string\_type$ , the name\_type field is *token*, and the *value* field holds the corresponding **mp\_string**.

(4) Capsules have name\_type  $\leftarrow$  capsule, and their type and value fields represent arbitrary values, with type different from symbol node (in ways to be explained later).

(5) Macro parameters appear in sym info fields of symbolic nodes. The type field is symbol node; the kth parameter is represented by k in sym info; and expr sym in name type, if it is of type  $expr$ , or suffix sym if it is of type suffix, or by  $text_sym$  if it is of type text.

(6) The kth internal is also represented by k in sym-info; the type field is symbol node as for the other symbolic tokens; and *internal\_sym* is its *name\_type*;

Actual values of the parameters and internals are kept in a separate stack, as we will see later.

Note that the 'type' field of a node has nothing to do with "type" in a printer's sense. It's curious that the same word is used in such different ways.

#define  $token\_node\_size$  sizeof(mp\_node\_data)  $\Rightarrow$  the number of words in a large token node  $\triangleleft$ #define  $set\_value\_sym(A, B)$  do\_set\_value\_sym(mp,(mp\_token\_node)(A),(B))

#define set\_value\_number  $(A, B)$  do\_set\_value\_number  $(mp, (mp\_token\_node)(A), (B))$ 

#define  $set_value-node(A, B)$  do  $set_value-node(mp, (mp\_token-node)(A), (B))$ 

#define  $set\_value\_str(A, B)$  do  $set\_value\_str(mp, (mp\_token\_node)(A), (B))$ 

#define  $set\_value\_knot(A, B)$  do\_set\_value\_knot(mp,(mp\_token\_node) $A, (B)$ )

#define value\_sym\_NEW(A)  $(\mathbf{mp\_sym}) mp\_link(A)$ 

#define  $set_value\_sym_NEW(A, B)$   $setවlink(A, (mp-node) B)$ 

 $\langle$  MPlib internal header stuff [8](#page-6-0)  $\rangle$  + $\equiv$ 

typedef struct mp node data ∗mp token node;

### 242.

```
#if DEBUG
#define value_sym(A) do_get_value_sym(mp,(mp_token_node)(A))
        \triangleright \# \text{define value_number}(A) \ do.get_value_number(mp, (mp\_token-node)(A)) \triangleleft\# \textbf{define } value\_number(A) \ ((\textbf{mp\_token\_node})(A)) \text{--} data.n#define value_node(A) do_get_value_node(mp,(mp_token_node)(A))
#define value_str(A) do_get_value_str(mp,(mp_token_node)(A))
#define value_knot(A) do_get_value_knot(mp,(mp_token_node)(A))
\#\mathbf{else}\# \mathbf{define} \ value\_sym(A) \ ((\mathbf{mp\_token\_node})(A)) \neg data .sym\# \textbf{define } value\_number(A) \ ((\textbf{mp\_token\_node})(A)) \text{--} data.n\# \mathbf{define} \ value\_node(A) \ ((\mathbf{mp\_token\_node})(A)) \neg data~node\#\textbf{define } value\_str(A) \ ((\textbf{mp\_token\_node})(A)) \text{--} data . str\#\text{define value\_knot}(A) \ ((\textbf{mp\_token\_node})(A)) \neg data.p\#\textbf{endif}static void do\_set\_value\_sym(MP \ m p, mp\_token\_node \ A, mp\_sym \ B){
      FUNCTION_TRACE3("set_value_sym(%p,%p)\n",(A), (B)); A\rightarrow data .sym \leftarrow (B);
   }
  static void do_set_value_number(MP \, mp, mp\_token-node \, A, mp_number \, B)\{FUNCTION_TRACE3("set_value(%p,%s)\n",(A), \mathit{number\_toString}(B)); \mathit{A}\rightarrow\mathit{data}.p\leftarrow\Lambda;A \rightarrow data.str \leftarrow \Lambda; A \rightarrow data.node \leftarrow \Lambda; number\_clone(A \rightarrow data.n, B);}
  static void do\_set\_value\_str(MP \text{ mp}, mp_token_node A, mp_string B)
   {
      FUNCTION_TRACE3("set_value_str(%p,%p)\n",(A), (B)); assert(A\textrm{-type} \neq mp\_structured);
      A \rightarrow data \cdot p \leftarrow \Lambda; \ A \rightarrow data \cdot str \leftarrow (B); \ add \cdot str \cdot ref((B)); \ A \rightarrow data \cdot node \leftarrow \Lambda;number\_clone(A\rightarrow data.n, zero\_t);}
  static void do\_set\_value\_node (MP mp, mp_token_node A, mp_node B)
   \{ \quad \triangleright store the value in a large token node \triangleleftFUNCTION_TRACE3("set_value_node(%p,%p)\n", A, B); assert(A\textrm{-type} \neq mp\_structured);
      A \rightarrow data \cdot p \leftarrow \Lambda; \ \ A \rightarrow data \cdot str \leftarrow \Lambda; \ \ A \rightarrow data \cdot node \leftarrow B; \ \ number \cdot clone \left(A \rightarrow data \cdot n, zero \cdot t\right);}
  static void do_set_value_knot(MPmp,mp\_token-node\ A,mp_knot\ B)\{FUNCTION_TRACE3("set_value_knot(%p,%p)\n",(A),(B)); assert(A\textrm{-type} \neq mp\_structured);
      A \rightarrow data \cdot p \leftarrow (B); \ \ A \rightarrow data \cdot str \leftarrow \Lambda; \ \ A \rightarrow data \cdot node \leftarrow \Lambda; \ \ number \text{-}clone(A \rightarrow data \cdot n, zero \text{-} t);}
```
## 243.

```
#if DEBUG
  static mp_sym do_qet_value\_sym(MP \ m p, mp\_token\_node \ A)\{ \quad \triangleright A \rightarrow type \text{ can be structured in this case } \triangleleft{\tt FUNCTION\_TRACE3}("\text{\%}p_\sqcup=\text{\_get\_value\_sym}(\text{\%}p)\ \text{\`n"}, A\neg data .sym, A); return A\neg data .sym;
  }
  static mp_node do\_get\_value\_node (MP mp, mp\_token\_node A)
  {
     assert(A \rightarrow type \neq mp_structure),{\tt FUNCTION\_TRACE3("%p_\sqcup=\!\sqcup get\_value\_node(\%p)\n'\n''}, A\!\!\rightarrow\!\! data.node, A);\;\; {\bf return}\;\; A\!\!\rightarrow\!\! data.node;\;}
  static mp_string do\_get\_value\_str(MP \, mp, mp\_token\_node \, A){
     assert(A-type \neq mp-structured); FUNCTION_TRACE3("%p_{\sqcup} = \text{get\_value\_str}("%p)\n", A-data.str, A);
     return A \rightarrow data . str;}
  static mp_knot do\_get\_value\_knot (MP mp, mp_token_node A)
  {
     assert(A-type \neq mp\_structured); FUNCTION_TRACE3("%p_{\sqcup}=<sub>\sqcup</sub>get_value_knot(%p)\n", A-data.p, A);
     return A \rightarrow data \cdot p;
  }
  static mp_number do.get_value_number(MP \, mp, mp\_token-node \, A)\{assert(A\rightarrow type \neq mp\_structured);FUNCTION_TRACE3("%d<sub>u</sub>=<sub>u</sub>get_value_number(%p)\n", A-data.n.type, A); return A-data.n;
  }
\#endif
244. (Declarations 10) +≡
#if DEBUG
  static mp_number do.get_value_number (MP \, mp, mp\_token\_node \, A);static mp_sym do\_get\_value\_sym(MP \, mp, mp\_token\_node \, A);static mp_node do\_get\_value\_node (MP mp, mp_token_node A);
  static mp_string do\_get\_value\_str(MP \, mp, mp\_token\_node \, A);static mp_knot do\_get\_value\_knot (MP mp, mp\_token\_node A);
\#\mathrm{endif}static void do\_set\_value\_sym(MP \, mp, mp\_token\_node \, A, mp\_sym \, B);static void do_set_value_number(MPmp, mp\_token\_node A, mp_number B);static void do_set_value-node(MP \, mp, mp\_token-node \, A, mp\_node \, B);
```

```
static void do\_set\_value\_str(MP \text{ mp}, mp\_token\_node \text{ A}, mp\_string \text{ B});
```

```
static void do_set_value_knot(MPmp,mp\_token\_node\ A,mp\_knot\ B);
```

```
245. static mp_node mp\_get\_token\_node (MP mp))
```
# mp\_node  $p$ ;

 $\{$ 

```
\quad \text{if } (mp \text{-}token\_nodes) \ \{p \leftarrow mp \rightarrow token\_nodes; mp \rightarrow token\_nodes \leftarrow p \rightarrow link; mp \rightarrow num\_token\_nodes \leftarrow ; p \rightarrow link \leftarrow \Lambda;}
   else {
        p \leftarrow \text{malloc-node}(\text{token-node\_size}); \ \ \textit{new_number}(p \rightarrow data.n); \ \ \textit{p} \rightarrow has_number \leftarrow 1;}
    p\text{-type} \leftarrow mp\_token\_node\_type; \texttt{ FUNCTION\_TRACE2("%p_\sqcup=\sqcup mp\_get\_token\_node() \n\wedge n", p);return (mp-node) p;}
```
246. static void  $mp\_free\_token\_node$  (MP  $mp$ , mp\_node p)

```
{
   FUNCTION_TRACE2("mp_free_token_node(%p)\n",p);
   if (\neg p) return;
   \quad \text{if } (mp\text{-}num\_token\_nodes < max_number\_nodes) {
      p\text{-}link \leftarrow mp\text{-}token\_nodes; mp\text{-}token\_nodes \leftarrow p; mp\text{-}num\_token\_nodes ++; \textbf{return};}
   mp\text{-}var\text{-}used -= token_node_size;
   \mathbf{if} \ (mp\text{-}math \mod e > mp\text{-}math \mod e)\emph{free_number}((\textbf{(mp_value-node)}\emph{p}) \emph{-data.n});}
   xfree(p);}
```

```
247. (Declarations 10) +≡
 static void mp\_free\_token\_node (MP mp, mp_node p);
```
248. A numeric token is created by the following trivial routine.

```
static mp_node mp_new_number (MP mp, mp_number v)
\{mp_node p; \Rightarrow the new node \triangleleftp \leftarrow mp\_get\_token\_node(mp); set_value_number(p, v); p-type \leftarrow mp\_known;p\text{-}name\_type \leftarrow mp\_token; \text{ FUNCTION\_TRACE3("%p_\sqcup=\sqcup\text{mp\_new\_num\_tok("%p\sqsetminus\neg r}, p, v); \text{ return } p;}
```
249. A token list is a singly linked list of nodes in mem, where each node contains a token and a link. Here's a subroutine that gets rid of a token list when it is no longer needed.

```
static void mp\_fush\_token\_list(MP \ mp, mp\_node \ p){
  mp_node q; \Rightarrow the node being recycled \triangleleftFUNCTION_TRACE2("mp_flush_token_list(%p)\n", p);
  while (p \neq \Lambda) {
    q \leftarrow p; p \leftarrow mp\_link(p);
    if (mp\_type(q) \equiv mp\_symbol\_node) {
       mp\_free\_symbolic\_node (mp, q);
    }
    else {
       switch (mp\_type(q)) {
       case mp\_vacuous: case mp\_boolean\_type: case mp\_known: break;
       case mp\_string\_type: delete\_str\_ref(value\_str(q)); break;
       case unknown types: case mp\_pen\_type: case mp\_path\_type: case mp\_picture\_type:
         case mp\_pair\_type: case mp\_color\_type: case mp\_emptycolor\_type: case mp\_transport\_type:
         case mp dependent: case mp proto dependent: case mp independent:
         mp\_recycle\_value (mp, q); break;
       default: mp\_configuration (mp, "token");}
       mp\_free\_token\_node (mp,q);
    }
 }
}
```
**250.** The procedure *show\_token\_list*, which prints a symbolic form of the token list that starts at a given node p, illustrates these conventions. The token list being displayed should not begin with a reference count.

An additional parameter  $q$  is also given; this parameter is either NULL or it points to a node in the token list where a certain magic computation takes place that will be explained later. (Basically, q is non-NULL when we are printing the two-line context information at the time of an error message; q marks the place corresponding to where the second line should begin.)

The generation will stop, and '  $ETC$ .' will be printed, if the length of printing exceeds a given limit l; the length of printing upon entry is assumed to be a given amount called *null tally*. (Note that *show token list* sometimes uses itself recursively to print variable names within a capsule.)

Unusual entries are printed in the form of all-caps tokens preceded by a space, e.g., ' BAD'.

```
\langle10 \rangle +\equiv
```
static void  $mp\_shown\_token\_list(MP \ mp, mp-node \ p, mp-node \ q, integer \ l, integer \ null\_tally);$ 

```
251. void mp\_shown\_token\_list(MP \ mp, mp\_node \ p, mp\_node \ q, integer \ l, integer \ null\_tally){
     quarterword cclass, c; \Rightarrow the char class of previous and new tokens \triangleleft\textit{cclass} \leftarrow \textit{percent\_class}; \ \ \textit{mp-tally} \leftarrow \textit{null\_tally};while ((p \neq \Lambda) \land (mp\neg tally < l)) {
       if (p \equiv q) {
          set\_trick\_count( );
        \} \rightarrow Display token p and set c to its class; but return if there are problems \triangleleftc \leftarrow letter\_class; > the default \triangleleftif (mp\_type(p) \ne mp\_symbol\_node) { \rightarrow Display non-symbolic token \triangleleftif (mp\_name\_type(p) \equiv mp\_token) {
             if (mp\_type(p) \equiv mp\_known) { \rightarrow Display a numeric token ⊲
                if (cclass \equiv digit\_class) mp_print_char(mp, xord('\,'));
                if (number\_negative(value\_number(p))) {
                  if (cclass \equiv mp\_left\_bracket\_class) mp\_print\_char(mp, xord('_1'));mp\_print\_char(mp, xord('['')); print\_number(value\_number(p));mp\_print\_char(mp, xord('l')); c \leftarrow mp\_right\_bracket\_class;}
                else {
                  print_number(value_number(p)); c \leftarrow digit\_class;}
             }
             else if (mp\_type(p) \neq mp\_string\_type) {
                mp\_print(mp, "~\Box BAD");
             }
             else {
                mp\_print\_char(mp, xord(')"); mp\_print\_str(mp, value\_str(p));
                mp\_print\_char(mp, xord('"); c \leftarrow string\_class;}
          }
          else if ((mp_name_type(p) \neq mp-capsule) \vee (mp_type(p) < mp:vacuous) \vee (mp_type(p) >mp\_independent)} {
             mp\_print(mp, "~\Box BAD");
          }
          else {
             mp\_print\_capsule (mp, p); c \leftarrow right\_parent\_class;}
        }
       else {
          if (mp_name_type(p) \equiv mp\_expr\_sym \vee mp_name_type(p) \equiv mp\_suffix\_sym \vee mp_name_type(p) \equivmp\_text\_sym) {
             integer r; \triangleright temporary register \triangleleftr \leftarrow mp \text{-}sym\_info(p);if (mp\_name\_type(p) \equiv mp\_expr\_sym) {
                mp\_print(mp, "(\text{EXPR");})}
             else if (mp\_name_type(p) \equiv mp\_suffix\_sym) {
                mp\_print(mp, "(SUFFIX");}
             else {
                mp\_print(mp, " (TEXT");
             }
```

```
mp\_print\_int(mp, r); mp\_print\_char(mp, xord(')'); c \leftarrow right\_parent\_class;}
           else {
              mp\_sym sr \leftarrow mp\_sym\_sym(p);if (sr ≡ collective\_subscript) { \rightarrow Display a collective subscript \triangleleftif (cclass \equiv mp\text{.left\_bracket\_class) mp\text{.print\_char}(mp, xord('_1'));mp\_print(mp, "[]"); c \leftarrow mp\_right\_bracket\_class;}
              else {
                 mp\_string \, rr \leftarrow \text{text}(sr);if (rr \equiv \Lambda \vee rr \rightarrow str \equiv \Lambda) {
                    mp\_print(mp, " \text{u}NONEXISTENT");
                 }
                 else \{\Rightarrow Print string r as a symbolic token and set c to its class \triangleleftc \leftarrow (\textbf{quarterword}) \, mp \neg char\_class[(rr \neg str[0])];if (c \equiv \text{cclass}) {
                       switch (c) {
                       case letter_class: mp\_print\_char(mp, xord('.^{\prime})); break;
                       case isolated_classes: break;
                       default: mp\_print\_char(mp, xord('_1')); break;
                       }
                    }
                    mp\_print\_str(mp, rr);}
              }
           }
        }
         \text{cclass} \leftarrow c; \ p \leftarrow mp\text{-}link(p);if (p \neq \Lambda) mp_print(mp, "
ETC.");
     return;
252. \langle10 \rangle +≡
```
static void  $mp\_print\_capsule$  (MP  $mp$ , mp\_node p);

253. (Declare miscellaneous procedures that were declared forward 253)  $\equiv$ void  $mp\_print\_capsule$  (MP  $mp, mp\_node$  p) {  $mp\_print\_char(mp, xord('')); mp\_print\_exp(mp, p, 0); mp\_print\_char(mp, xord('')');$ }

This code is used in section [1280.](#page-623-0)

}

}

254. Macro definitions are kept in METAPOST's memory in the form of token lists that have a few extra symbolic nodes at the beginning.

The first node contains a reference count that is used to tell when the list is no longer needed. To emphasize the fact that a reference count is present, we shall refer to the *sym<sub>-</sub>info* field of this special node as the *ref-count* field.

The next node or nodes after the reference count serve to describe the formal parameters. They consist of zero or more parameter tokens followed by a code for the type of macro.

 $\frac{1}{2}$  reference count preceding a macro definition or picture header  $\frac{1}{2}$ 

#define  $ref\_count(A)$  indep\_value(A)

#define  $set\_ref\_count(A, B)$   $set\_indep\_value(A, B)$ 

```
#define add\_mac\_ref(A) set\_ref\_count((A), ref\_count((A))+1) \rightarrow make a new reference to a macro list \triangleleft#define \text{decr\_mac\_ref}(A) \text{set\_ref\_count}((A), \text{ref\_count}((A)) - 1) \rightarrow remove a reference to a macro list \triangleleft
```
 $\langle$  Types in the outer block [37](#page-19-0)  $\rangle$  +≡

#### typedef enum {

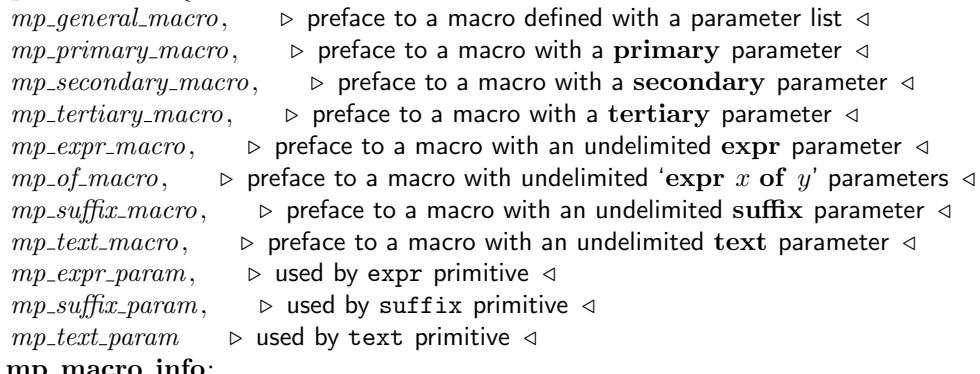

```
\} mp_macro_info;
```

```
255. static void mp\_delete\_mac\_ref(MP \ mp, mp\_node \ p)
```

```
\{ \quad \triangleright p points to the reference count of a macro list that is losing one reference \triangleleftif (ref_count(p) \equiv 0) mp_flush_token_list(mp, p);
  else decr_mac_ref(p);
```
}

256. The following subroutine displays a macro, given a pointer to its reference count.

```
static void mp\_show\_macro(MP \ mp, mp\_node \ p, mp\_node \ q, integer \ l)
```

```
{
  mp_node r; \triangleright temporary storage \triangleleftp \leftarrow mp\_link(p); \Rightarrow bypass the reference count \triangleleftwhile (mp\_name\_type(p) \neq mp\_macro\_sym) {
     r \leftarrow mp\_link(p); mp\_link(p) \leftarrow \Lambda; mp\_show\_token\_list(mp, p, \Lambda, l, 0); mp\_link(p) \leftarrow r; p \leftarrow r;\mathbf{if} \ (l > 0) \ l \leftarrow l - mp \rightarrow tally;else return;
  \} > control printing of 'ETC.' \triangleleftmp<sup>-tally</sup> \leftarrow 0;
  switch (mp\_sym\_info(p)) {
  case mp general macro: mp print(mp, "−>"); break;
  case mp_primary_macro: case mp_secondary_macro: case mp_tertiary_macro:
     mp\_print\_char (mp, xord('<')); mp\_print\_cmd\_mod (mp, mp\_param\_type, mp\_sym\_info(p));
     mp\_print(mp, ">>"); break;
  case mp\_expr\_macro: mp\_print(mp, "<expr>~-~"); break;case mp\_of\_macro: mp\_print(mp, "<expr>of$+primary>~"); break;
  case mp\_suffix\_macro: mp\_print(mp, "<suffix>~->"); break;case mp\_text\_macro: mp\_print(mp, "<text>+}); break;
  \} b there are no other cases \triangleleftmp\_shown\_token\_list(mp, mp\_link(p), q, l - mp\_tally, 0);}
```
257. Data structures for variables. The variables of METAPOST programs can be simple, like 'x', or they can combine the structural properties of arrays and records, like 'x20a.b'. A METAPOST user assigns a type to a variable like x20a.b by saying, for example, 'boolean x[]a.b'. It's time for us to study how such things are represented inside of the computer.

Each variable value occupies two consecutive words, either in a non-symbolic node called a value node, or as a non-symbolic subfield of a larger node. One of those two words is called the value field; it is an integer, containing either a *scaled* numeric value or the representation of some other type of quantity. (It might also be subdivided into halfwords, in which case it is referred to by other names instead of value.) The other word is broken into subfields called type, name\_type, and link. The type field is a quarterword that specifies the variable's type, and *name\_type* is a quarterword from which METAPOST can reconstruct the variable's name (sometimes by using the *link* field as well). Thus, only 1.25 words are actually devoted to the value itself; the other three-quarters of a word are overhead, but they aren't wasted because they allow METAPOST to deal with sparse arrays and to provide meaningful diagnostics.

In this section we shall be concerned only with the structural aspects of variables, not their values. Later parts of the program will change the type and value fields, but we shall treat those fields as black boxes whose contents should not be touched.

However, if the type field is mp\_structured, there is no value field, and the second word is broken into two pointer fields called *attr\_head* and *subscr\_head*. Those fields point to additional nodes that contain structural information, as we shall see.

TH Note: DEK and JDH had a nice theoretical split between value, attr and subscr nodes, as documented above and further below. However, all three types had a bad habit of transmuting into each other in practice while pointers to them still lived on elsewhere, so using three different C structures is simply not workable. All three are now represented as a single  $C$  structure called  $mp_value-node$ .

There is a potential union in this structure in the interest of space saving: subscript, and hashloc, are mutually exclusive.

Actually, so are  $attr\_head_ +$  subscr<sub>-head</sub> on one side and and value on the other, but because of all the access macros that are used in the code base to get at values, those cannot be folded into a union (yet); this would have required creating a similar union in **mp\_token\_node** where it would only serve to confuse things.

Finally, parent only applies in attr nodes (the ones that have hashloc), but creating an extra substructure inside the union just for that does not save space and the extra complication in the structure is not worth the minimal extra code clarification.

```
#define attr\_head(A) do_get_attr_head(mp,(mp_value_node)(A))
#define set\_attr\_head(A, B) do set\_attr\_head(mp, (mp\_value\_node)(A), (mp\_node)(B))#define subscr_head(A) do_get_subscr_head(mp,(mp_value_node)(A))
#define set_subscr_head(A, B) do_set_subscr_head(mp, (mp_value_node)(A), (mp_node)(B))
```
 $\langle$  MPlib internal header stuff [8](#page-6-0)  $\rangle$  +≡

```
typedef struct mp_value_node_data {
 NODE_BODY;
 mp_value_data data;
 mp_number subscript.;
 mp\_sym hashloc\Box;
 mp-node parent.;
 mp_node attr\_head;
 mp_node subscr_head.;
\} mp_value_node_data;
```

```
258. static mp_node do\_get\_attr\_head(MP \ m p, mp\_value\_node \ A)\{assert(A-type \equiv mp\_structured); FUNCTION_TRACE3("%p_{\sqcup} = \sqcup get\_attr\_head("%p) \n\in A \rightarrow attr\_head, A);return A-attr_head.;
  }
  static mp_node do\_get\_subscr.head(MP \ mp, mp\_value\_node A){
     assert(A\rightarrow type \equiv mp\_structured);{\tt FUNCTION\_TRACE3}("]\verb"pp=_gget_subscr_heda(\verb"dp~\verb")\n" , A \verb"-subscr_hada", A);\ {\tt return}\ A \verb"-subscr_hada";}
  static void do\_set\_attr\_head(MP \ mp, mp\_value\_node \ A, mp\_node \ d){
     FUNCTION_TRACE4("set_attr_head(%p,%p)_on_line_%d\n",(A), d,__LINE__);
     assert(A\rightarrow type \equiv mp\_structured); A\rightarrow attr\_head_{+} \leftarrow d;}
  static void do\_set\_subset\_head(MP \ mp, mp\_value\_node \ A, mp\_node \ d){
     FUNCTION_TRACE4("set_subscr_head(%p,%p) on line \mathcal{A}\backslash \mathcal{A}, (A), d, ...LINE__);
     assert(A-type \equiv mp\_structured); A\rightarrow subscr_rhead \leftarrow d;}
```

```
259. \langle10 \rangle +≡
```

```
static mp_node do\_get\_subset\_head(MP \text{ mp}, mp\_value\_node A);static mp_node do\_get\_attr\_head(MP \ m p, mp\_value\_node \ A);static void do\_set\_attr\_head(MP \ mp, mp\_value\_node \ A, mp\_node \ d);static void do\_set\_subset(MP \ mp, mp_value\_node \ A, mp-node \ d);
```
**260.** It would have been nicer to make  $mp.get_value\_node$  return **mp\_value\_node** variables, but with *eqtb* as it stands that became messy: lots of typecasts. So, it returns a simple **mp**\_node for now.

```
#define value\_node\_size size of (struct mp_value_node_data)
```

```
static mp_node mp\_get\_value\_node(\text{MP } mp){
         mp_value_node p;
         \quad \textbf{if} \ \ (mp \text{-value\_nodes}) \ \ \{p \leftarrow (mp\_value\_node) mp-value_nodes; mp-value_nodes \leftarrow p-link; mp-num_value_nodes --;
              p-link \leftarrow \Lambda;}
         else {
              p \leftarrow \text{malloc-node}(\text{value-node\_size}); \ \ \text{new_number}(p \text{-data.n}); \ \ \text{new_number}(p \text{-subscript});p\neg has_number \leftarrow 2;}
         mp\_type(p) \leftarrow mp\_value\_node\_type; FUNCTION_TRACE2("%p_{\sqcup} = \text{ump\_get\_value\_node}(\setminus \mathbf{n}^n, p);return (mp-node) p;
    }
#if DEBUG >1static void \text{debug\_dump\_value\_node}(\text{mp\_node} \ x){
         mp_value_node qq \leftarrow (mp\_value\_node)x;fprint(f (stdout, "\\nnode_\\ \text{pr} ; \text{qq}); \text{pr} intf (stdout, "_{\text{upper}} \text{sn", \text{mp-type\_string}} (qq \text{-type}));{\it fprintf(\textit{stdout},\texttt{"u\_name\_type=%d\in",\textit{qq}\text{-}name\_type});\ \textit{fprintf(\textit{stdout},\texttt{"u\_link=%p\in",\textit{qq}\text{-}link});}fprintf(\text{stdout}, "u \text{data.n}=\text{ad}\n \text{an", } qq\text{-data.n}.type);\quad \  \  \textbf{if} \ \ (is\_number\left( qq\textit{-data}.n\right)) \ \ \{ \}\emph{fprintf}(\emph{stdout},\texttt{"}_{\sqcup \sqcup \sqcup} \texttt{data.n.data.val} \texttt{=}\texttt{\%d}\ \texttt{`n",}\emph{qq$--data.n.data.val$};fprintf{\color{red}(stdout, "_{\text{U}}\text{data.n.data.dval}=\text{\texttt{M}}",\textit{qq}~\neg\textit{data}~\neg\textit{data}.dval);}}
         fprintf{\rm }({\it stdout}, {\tt ''_{\sqcup \sqcup}}{\tt data} .{\tt str}=%p\n", qq\neg {\it data}.{\it str});if (qq\neg data.str \neq \Lambda) {
              \emph{fprintf}(\emph{stdout},\texttt{"}_{\texttt{U}\cup\texttt{U}}\emph{data.str}\mbox{-\texttt{len}}\emph{=} \emph{kd}\emph{`n",(\textbf{int})} \emph{qq-data.str}\mbox{-\texttt{len}});fprintf(\textit{stdout}, "\textcolor{red}{\texttt{uul}}\texttt{data.str->str=%s\nu", \textcolor{red}{qq\rightarrow}data.str\rightarrow str});}
         {\it fprint}(stdout, "uudata.index). serial = %d\nuudata.index). scale = %d\nu', qq-data.index.qq \rightarrow data.\text{indep.scale}; fprintf (stdout, "\Boxdata.sym=%p\n", qq \rightarrow data.\text{sym});
         fprintf(\textit{stdout}, "u\text{data}.p=\text{\texttt{p}}\texttt{\texttt{h}}", \textit{qq-data}.p); \textit{fprintf(\textit{stdout}, "\texttt{u}_\text{d} \texttt{ata}.\texttt{node}=\text{\texttt{p}}\texttt{\texttt{h}}", \textit{qq-data}.\texttt{node});fprintf(\textit{stdout}, "\textcolor{red}{\blacksquare} \texttt{subscript}=\textcolor{red}{\backslash} \texttt{d} \backslash \texttt{n}", qq \textcolor{red}{\neg} \textit{subscript} \textcolor{red}{\ldots} \textit{type});\quad \  \  \, \textbf{if} \;\left( \textit{is\_number}\left( \textit{qq\_subscript\_}\right) \right) \; \{\emph{fprintf}(\emph{stdout},\texttt{"}_{\sqcup \sqcup \sqcup} \texttt{subscript\_data}.\texttt{val}=\texttt{idx}\setminus \texttt{n",\emph{qq$--subscript\_data}.\textit{val});\emph{fprintf}(\emph{stdout},\texttt{"}_{\sqcup \sqcup \sqcup} \texttt{subscript\_data.data}.\texttt{dval}=\texttt{\%f\sqsetminus} \texttt{n",}\emph{qq$--subscript\_data.data}.\emph{dval});}
         {\it fprint}({\it stdout}, "m{\tt \&ashloc=}\n'p\verb|\n", qq\verb|+hashloc=); ~ {\it fprint}({\it stdout}, "m{\tt \&part=}\n'p\verb|\n", qq\verb|+parent=);fprintf(\textit{stdout}, "\lrcorner \texttt{heat}\texttt{_\head}=\texttt{\%p}\texttt{\char'_{\hspace{-0.1em}\mid}\texttt{_{\hspace{-0.1em}\textbf{\hspace{-0.1em}\textbf{\hspace{-0.1em}\textbf{\hspace{-0.1em}\textbf{\hspace{-0.1em}\textbf{\hspace{-0.1em}\textbf{\hspace{-0.1em}\textbf{\hspace{-0.1em}\hspace{-0.1em}\textbf{\hspace{-0.1em}\textbf{\hspace{-0.1em}\textbf{\hspace{-0.1em}\textbf{\hspace{-0.1em}\textbf{\hspace{-0.1em}\textbf{\hspace{-0.1em}\textbf{\hspacefprintf(\textit{stdout}, "\lrcorner\texttt{head}=\texttt{\char'13}p\n\hbox{h'}\n",\textit{qq\char'13}subscr\_head\_);}
\#endif
```
261.  $\langle$  Declarations [10](#page-7-0)  $\rangle$  +≡ static mp\_node  $mp\_get\_value\_node(\text{MP } mp);$ #if DEBUG  $>1$ 

static void  $\text{debug\_dump\_value\_node}(\text{mp\_node}~x);$  $#$ endif

**262.** An attribute node is three words long. Two of these words contain type and value fields as described above, and the third word contains additional information: There is an *hashloc* field, which contains the hash address of the token that names this attribute; and there's also a parent field, which points to the value node of mp structured type at the next higher level (i.e., at the level to which this attribute is subsidiary). The name type in an attribute node is 'attr'. The link field points to the next attribute with the same parent; these are arranged in increasing order, so that hashloc $(mp\_link(p)) > hashloc(p)$ . The final attribute node links to the constant end\_attr, whose hashloc field is greater than any legal hash address. The attr\_head in the parent points to a node whose *name\_type* is  $mp\_structured\_root$ ; this node represents the NULL attribute, i.e., the variable that is relevant when no attributes are attached to the parent. The *attr\_head* node has the fields of either a value node, a subscript node, or an attribute node, depending on what the parent would be if it were not structured; but the subscript and attribute fields are ignored, so it effectively contains only the data of a value node. The *link* field in this special node points to an attribute node whose hashloc field is zero; the latter node represents a collective subscript '[]' attached to the parent, and its *link* field points to the first non-special attribute node (or to *end\_attr* if there are none).

A subscript node likewise occupies three words, with type and value fields plus extra information; its name\_type is subscr. In this case the third word is called the *subscript* field, which is a scaled integer. The link field points to the subscript node with the next larger subscript, if any; otherwise the link points to the attribute node for collective subscripts at this level. We have seen that the latter node contains an upward pointer, so that the parent can be deduced.

The name type in a parent-less value node is root, and the link is the hash address of the token that names this value.

In other words, variables have a hierarchical structure that includes enough threads running around so that the program is able to move easily between siblings, parents, and children. An example should be helpful: (The reader is advised to draw a picture while reading the following description, since that will help to firm up the ideas.) Suppose that 'x' and 'x.a' and 'x[]b' and 'x5' and 'x20b' have been mentioned in a user's program, where  $\mathbf{x}$ []b has been declared to be of **boolean** type. Let  $h(x)$ ,  $h(a)$ , and  $h(b)$  be the hash addresses of x, a, and b. Then  $eq_type(h(x)) \leftarrow name$  and  $equiv(h(x)) \leftarrow p$ , where p is a non-symbolic value node with  $mp_name_type(p) \leftarrow root$  and  $mp-link(p) \leftarrow h(x)$ . We have  $type(p) \leftarrow mp.startured$ ,  $attr\_\mathit{head}(p) \leftarrow q$ , and subscr $\_\mathit{head}(p) \leftarrow r$ , where q points to a value node and r to a subscript node. (Are you still following this? Use a pencil to draw a diagram.) The lone variable 'x' is represented by  $type(q)$  and value (q); furthermore  $mp\_name\_type(q) \leftarrow mp\_structured\_root$  and  $mp\_link(q) \leftarrow q1$ , where q1 points to an attribute node representing 'x[]'. Thus  $mp\_name\_type(q1) \leftarrow attr$ , hashloc $(q1) \leftarrow collective\_subscript \leftarrow 0$ ,  $parent(q1) \leftarrow p$ ,  $type(q1) \leftarrow mp\_structured$ ,  $attr\_head(q1) \leftarrow qq$ , and  $subscr\_head(q1) \leftarrow qq1$ ;  $qq$  is a three-word "attribute-as-value" node with  $type(qq) \leftarrow numeric\_type$  (assuming that  $x5$  is numeric, because qq represents 'x[]' with no further attributes),  $mp_name_type(qq) \leftarrow structural-root, hashloc(qq) \leftarrow 0$ , parent(qq)  $\leftarrow p$ , and mp link(qq)  $\leftarrow qq1$ . (Now pay attention to the next part.) Node qq1 is an attribute node representing 'x[][]', which has never yet occurred; its type field is undefined, and its value field is undefined. We have  $mp_name_type(qq1) \leftarrow attr$ , hashloc(qq1)  $\leftarrow$  collective subscript, parent(qq1)  $\leftarrow$ q1, and  $mp\_link(qq1) \leftarrow qq2$ . Since  $qq2$  represents 'x[]b',  $type(qq2) \leftarrow mp\_unknown\_boolean$ ; also hashloc(qq2)  $\leftarrow h(b)$ , parent(qq2)  $\leftarrow q1$ , mp\_name\_type(qq2)  $\leftarrow$  attr, mp\_link(qq2)  $\leftarrow$  end\_attr. (Maybe colored lines will help untangle your picture.) Node r is a subscript node with type and value representing 'x5';  $mp_name_type(r) \leftarrow subscr, subscript(r) \leftarrow 5.0$ , and  $mp-link(r) \leftarrow r1$  is another subscript node. To complete the picture, see if you can guess what  $mp\_link(r1)$  is; give up? It's  $q1$ . Furthermore  $subscript(r1) \leftarrow 20.0, mp_name_type(r1) \leftarrow subset, type(r1) \leftarrow mp_1 structured, attr-head(r1) \leftarrow qqq,$ subscr head  $(r1) \leftarrow qqq1$ , and we finish things off with three more nodes  $qqq$ ,  $qqq1$ , and  $qqq2$  hung onto r1. (Perhaps you should start again with a larger sheet of paper.) The value of variable x20b appears in node qqq2 , as you can well imagine.

If the example in the previous paragraph doesn't make things crystal clear, a glance at some of the simpler subroutines below will reveal how things work out in practice.

The only really unusual thing about these conventions is the use of collective subscript attributes. The idea is to avoid repeating a lot of type information when many elements of an array are identical macros (for which distinct values need not be stored) or when they don't have all of the possible attributes. Branches of the structure below collective subscript attributes do not carry actual values except for macro identifiers; branches of the structure below subscript nodes do not carry significant information in their collective subscript attributes.

 $#$ if DEBUG #define  $hashloc(A)$  do\_get\_hashloc(mp,(mp\_value\_node)(A)) #define  $set\_hashloc(A, B)$  do\_set\_hashloc(mp, (mp\_value\_node) A, B) #define  $parent(A)$  do\_get\_parent $(mp, A)$ #define  $set\_parent(A, B)$  do\_set\_parent(mp, (mp\_value\_node) A, B) static mp\_sym  $do\_get\_hashloc(MP \, mp$ , mp\_value\_node A) {  $assert((A)\rightarrow type \equiv mp_attr\_node\_type \vee (A)\rightarrow name\_type \equiv mp_attr);$  return  $(A)\rightarrow hashloc$ ; } static void  $do_set\_hashloc(MP \, mp$ , mp\_value\_node  $A$ , mp\_sym  $B)$ { FUNCTION\_TRACE4("set\_hashloc(%p,%p) on line  $\mathcal{A} \in \mathcal{A}$  (A),  $(B)$ , \_\_LINE\_\_);  $assert((A)\rightarrow type \equiv mp_attr\_node\_type \vee (A)\rightarrow name\_type \equiv mp_attr);$   $A\rightarrow hashloc \leftarrow B;$ } static mp\_node  $do\_get\_parent(MP \ m p, mp\_value\_node \ A)$  $\{$  $assert((A)\rightarrow type \equiv mp_attr\_node\_type \vee (A)\rightarrow name\_type \equiv mp_attr);$  return  $(A)\rightarrow parent;$  $\rhd$  pointer to  $mp\_structured$  variable  $\triangleleft$ } static void  $do_set\_parent(MP \ m p, mp_value\_node \ A, mp-node \ d)$ {  $assert((A)\rightarrow type \equiv mp_$  ${\tt FUNCTION\_TRACE4}("set\_parent(\text{\texttt{\%p}}, \text{\texttt{\%p}}, \text{\texttt{\%p}}) \text{\texttt{\_}on\_line}\text{\texttt{\_}}\text{\texttt{\%d}}\text{\texttt{\^n}},(A), d, \text{\_}LINE\_); \ \ A\text{-}parent\_ \leftarrow d;$ }  $\#$ else  $\# \mathbf{define} \ \mathit{hashloc}(A) \ ((\mathbf{mp\_value}\_\mathbf{node})(A))\text{-}\mathit{hashloc}$ #define  $set\_hashloc(A, B)$  ((mp\_value\_node)(A))- $hashloc \leftarrow B$  $\#{\bf define} \,\, parent(A) \,\, ((\textbf{mp\_value\_node})(A)) \text{-}parent$  $\#\text{define set\_parent}(A, B) \ ((\text{mp\_value\_node})(A)) \text{-}parent\_ \leftarrow B$  $\#\mathrm{endif}$ **263.** #define  $mp\_free\_attr\_node(a, b)$ do {  $assert((b)-type \equiv mp\_attr\_node\_type \vee (b)-name\_type \equiv mp\_attr); mp\_free\_value\_node(a, b);$  $\}$  while  $(0)$ static mp\_value\_node  $mp\_get\_attr\_node(MP \ mp)$  $\{$ mp\_value\_node  $p \leftarrow (mp\_value\_node)$  mp\_get\_value\_node(mp);  $mp\_type(p) \leftarrow mp\_attr\_node\_type;$  return p; }

**264.** Setting the hashloc field of end attr to a value greater than any legal hash address is done by assigning −1 typecasted to **mp\_sym**, hopefully resulting in all bits being set. On systems that support negative pointer values or where typecasting −1 does not result in all bits in a pointer being set, something else needs to be done.

```
\{186 \rangle +≡
   mp\text{-}end\_attr \leftarrow (\textbf{mp-node})\,mp\text{-}get\_attr\_node(\mathit{mp});\; set\_hashloc(\mathit{mp}\text{-}end\_attr,(\textbf{mp-sym})-1);set\_parent((\textbf{mp\_value\_node}) \; mp\text{-}end\_attr, \Lambda);
```

```
265. \langle187 \rangle +≡
  mp\_free\_attr\_node (mp, mp\text{-}end\_attr);
```

```
266. #define collective_subscript (void *) 0 \rightarrow code for the attribute '[]' \triangleleft#define subscript(A) ((mp value node)(A))~
subscript
#define set\_subscript(A, B) do set subscript(mp, (mp value node)(A), B)
  static void do\_set\_subscript(MP \ m p, mp_value\_node \ A, mp_number \ B){
     FUNCTION_TRACE3("set_subscript(%p,%p)\n",(A), (B));
     assert((A)\rightarrow type \equiv mp\_subset\_node\_type \vee (A)\rightarrow name\_type \equiv mp\_subscr);
     number\_clone(A\rightarrow subscript_{\rightarrow}B);\triangleright subscript of this variable \triangleleft}
```

```
267. static mp_value_node mp\_get\_subset\_node(MP \text{ } mp)\{mp_value_node p \leftarrow (mp\_value\_node) mp\_get\_value\_node(mp);mp\_type(p) \leftarrow mp\_subset\_node\_type; return p;
  }
```
268. Variables of type pair will have values that point to four-word nodes containing two numeric values. The first of these values has name\_type  $\leftarrow mp.x$ -part\_sector and the second has name\_type  $\leftarrow$  $mp_\textit{uppart}\text{.sector}$ ; the *link* in the first points back to the node whose *value* points to this four-word node.

```
#define x-part(A) ((mp\_pair\_node)(A))\rightarrow x\_part\_\triangleright where the xpart is found in a pair node \triangleleft#define y-part(A) ((mp\_pair\_node)(A))\rightarrow y\_part\_\triangleright where the \bf ypart is found in a pair node \triangleleft\langle8 \rangle +≡
  typedef struct mp_pair_node_data {
    NODE_BODY;
    mp_node x-part :;
    mp_node y-part_;
  \} mp_pair_node_data;
  typedef struct mp pair node data ∗mp pair node;
```

```
269. \#define pair\_node\_size sizeof(struct mp_pair_node_data)
            \triangleright the number of words in a subscript node \triangleleftstatic mp_node mp\_get\_pair\_node(\text{MP } mp)
```

```
{
   mp_node p;
   \quad \  \  \, \textbf{if} \ \ (mp \textit{-pair} \textit{nodes}) \ \ \{ \}p \leftarrow mp-pair_nodes; mp-pair_nodes \leftarrow p-link; mp-num_pair_nodes --; p-link \leftarrow \Lambda;
   }
   else {
      p \leftarrow \text{malloc-node}(\text{pair-node\_size});}
   mp\_type(p) \leftarrow mp\_pair\_node\_type; FUNCTION_TRACE2("get_pair_node(): \Delta_p'n", p);
   return (mp-node) p;}
```

```
270. \langle10 \rangle +≡
  void mp\_free\_pair\_node(\text{MP }mp, \text{mp\_node }p);
```

```
271. void mp\_free\_pair\_node(\text{MP } mp, mp\_node p)
```

```
{
   FUNCTION_TRACE2("mp_free_pair_node(%p)\n",p);
   if (\neg p) return;
   \quad \  \text{if} \ \ (mp\text{-}num\_pair\_nodes < max\_num\_pair\_nodes) \ \ \{p\text{-}link \leftarrow mp\text{-}pair\_nodes; mp\text{-}pair\_nodes \leftarrow p; mp\text{-}num\_pair\_nodes +; \textbf{return};}
   mp \rightarrow var\_used \; - = pair\_node\_size; \; \; \text{sfree}(p);}
```
272. If  $type(p) \leftarrow mp$ -pair-type or if value  $(p) \leftarrow \Lambda$ , the procedure call init-pair-node  $(p)$  will allocate a pair node for p. The individual parts of such nodes are initially of type  $mp\_independent$ .

```
static void mp\_init\_pair\_node(\text{MP } mp, mp\_node(p)
```

```
{
  mp_node q; \rightarrow the new node \triangleleftmp\_type(p) \leftarrow mp\_pair\_type; q \leftarrow mp\_get\_pair\_node(mp); y\_part(q) \leftarrow mp\_get\_value\_node(mp);mp_new\_indep(mp, y-part(q)); \Rightarrow sets type(q) and value(q) \triangleleftmp_name_type(y-part(q)) \leftarrow (quarterword)(mp.y-part_setor); mp-link(y-part(q)) \leftarrow p;
```

```
x-part(q) \leftarrow mp-get-value-node(mp); mp-new-indep(mp, x-part(q)); \Rightarrow sets type(q) and value (q) \triangleleftmp_name\_type(x-part(q)) \leftarrow (quarterword)(mp.x-part.setor); mp\_link(x-part(q)) \leftarrow p;set_value-node(p, q);
```

```
}
```
273. Variables of type transform are similar, but in this case their value points to a 12-word node containing six values, identified by  $x$ -part-sector,  $y$ -part-sector,  $mp\_xx$ -part-sector,  $mp\_xy$ -part-sector,  $mp_y x$ -part-sector, and  $mp_y y$ -part-sector.

```
\#\text{define } tx\_\text{part}(A) \ \ ((mp\_transform\_node)(A))\rightarrow tx\_\text{part}\triangleright where the xpart is found in a transform node \triangleleft\#\text{define }ty\_\textit{part}(A) \quad ((\textit{mp\_transform}\_\textit{node})(A))\text{-}ty\_\textit{part}\triangleright where the ypart is found in a transform node \triangleleft\#\text{define } xx{\text{\texttt{-}}part}(A) \ \ ((mp{\text{\texttt{transform}}}\ \text{\texttt{node}})(A)){\text{\texttt{-}}xx{\text{\texttt{-}}part}}\triangleright where the xxpart is found in a transform node \triangleleft\#\text{define } xy\_\text{part}(A) \ \ ((mp\_transform\_node)(A))\text{-}xy\_\text{part}\triangleright where the xypart is found in a transform node \triangleleft\#\text{define } yx_part(A) ((mp\_transform\_node)(A))-yx_part
              \triangleright where the yxpart is found in a transform node \triangleleft\# \textbf{define } yy\_\textit{part}(A) \quad ((mp\_transform\_\textit{node})(A))\text{-}yy\_\textit{part}\triangleright where the yypart is found in a transform node \triangleleft\langle8 \rangle +≡
  typedef struct mp transform node data {
     NODE_BODY;
     mp_node tx-part_;
     mp_node ty-part_;
     mp_node xx-part_;
     mp_node yx-part_;
     mp_node xy-part_;
     mp_node yy-part_;
   \} mp_transform_node_data;
  typedef struct mp transform node data ∗mp transform node;
274. \#define transform\_node\_size size of (struct mp_transform_node_data)
```

```
\triangleright the number of words in a subscript node \triangleleftstatic mp_node mp\_qet\_transform\_node(MP \ m p){
  mp_transform_node p \leftarrow (mp\_transform\_node) malloc_node (transform_node_size);
  mp_type(p) \leftarrow mp\_transform\_node\_type; return (mp\_node)p;}
```

```
275. static void mp\_init\_transform\_node(MP \ mp, mp\_node p)
```
 $\{$ 

```
mp node q; \triangleright the new node \triangleleft
```
 $mp_type(p) \leftarrow mp.transpose; q \leftarrow mp.get_transform\_node(mp); \rightarrow big node \triangleleft$  $yy$ -part $(q) \leftarrow mp$ -get-value-node $(mp)$ ;  $mp$ -new-indep $(mp, yy$ -part $(q)$ );  $\Rightarrow$  sets type $(q)$  and value  $(q) \triangleleft$  $mp_name_type(yy-part(q)) \leftarrow (quarterword)(mp_yy-part\_sector); mp-link(yy-part(q)) \leftarrow p;$  $yx\text{-}part(q) \leftarrow mp\text{-}get\text{-}value\text{-}node(mp); mp\text{-}new\text{-}indep(mp, yx\text{-}part(q)); \quad \Rightarrow \text{sets type}(q) \text{ and } value(q) \triangleleft p$  $mp_name\_type(yx-part(q)) \leftarrow (quarterword)(mp\_yx-part\_sector); mp\_link(yx-part(q)) \leftarrow p;$  $xy\text{-}part(q) \leftarrow mp\text{-}get\text{-}value\text{-}node(mp); mp\text{-}new\text{-}indep(mp, xy\text{-}part(q)); \quad \Rightarrow \text{sets type}(q) \text{ and } value(q) \triangleleft p$  $mp_name_type(xy-part(q)) \leftarrow (quarterword)(mp_xy-part.settor); mp-link(xy-part(q)) \leftarrow p;$  $xx$ -part $(q) \leftarrow mp$ -get-value-node $(mp)$ ;  $mp$ -new-indep $(mp, xx$ -part $(q))$ ;  $\Rightarrow$  sets type $(q)$  and value  $(q) \triangleleft$  $mp_name_type(xx-part(q)) \leftarrow (quarterword)(mp_xx.path.setcor); mp-link(xx-part(q)) \leftarrow p;$  $ty$ -part(q)  $\leftarrow mp$ -get\_value\_node(mp); mp\_new\_indep(mp, ty\_part(q));  $\triangleright$  sets type(q) and value(q)  $\triangleleft$  $mp_name\_type(ty-part(q)) \leftarrow (quarterword)(mp_y-part\_sector); mp\_link(ty-part(q)) \leftarrow p;$  $tx{\text -}part(q) \leftarrow mp{\text -}get\_value{\text -}node(mp); \quad mp{\text -}new{\text -}indep(mp, tx{\text -}part(q)); \quad \triangleright \text{ sets } type(q) \text{ and } value(q) \triangleleft p$  $mp_name_type(tx-part(q)) \leftarrow (quarterword)(mp_x-part_setor); mp\_link(tx-part(q)) \leftarrow p;$  $set_value\_node(p,q);$ 

}

276. Variables of type color have 3 values in 6 words identified by  $mp\_red\_part\_sector$ ,  $mp\_green\_part\_sector$ , and  $mp\_blue\_part\_sector$ .

#define  $red\_part(A)$   $((mp\_color\_node)(A)) \rightarrow red\_part\_$  $\triangleright$  where the redpart is found in a color node  $\triangleleft$  $\#\text{define} \ \operatorname{\mathit{green-part}}(A) \ \ ((\textit{mp\_color-node})(A)) \text{-green-part}$ 

```
\triangleright where the greenpart is found in a color node \triangleleft
```
#define  $blue\_part(A)$   $((mp\_color\_node)(A)) \rightarrow blue\_part$ <br>#define  $grey\_part(A)$   $red\_part(A)$   $\rightarrow$  where the grey  $\triangleright$  where the bluepart is found in a color node  $\triangleleft$  $\triangleright$  where the grey part is found in a color node  $\triangleleft$ 

```
\langle MPlib internal header stuff \langle \rightarrow + \equiv
```

```
typedef struct mp_color_node_data {
 NODE_BODY;
 mp-node red-part.;
 mp-node green-part;
 mp_node blue\_part;
} mp color node data;
typedef struct mp color node data ∗mp color node;
```
277.  $\#$ define color\_node\_size sizeof(struct mp\_color\_node\_data)  $\triangleright$  the number of words in a subscript node  $\triangleleft$ 

```
static mp_node mp\_get\_color\_node(\text{MP } mp)
```

```
{
   mp_color_node p \leftarrow (mp\_color\_node) \, \textit{malloc\_node} \, (\textit{color\_node\_size});mp\_type(p) \leftarrow mp\_color\_node\_type; \ p\text{-link} \leftarrow \Lambda; \ \textbf{return } (\textbf{mp\_node})\, p;}
```

```
278. static void mp\_init\_color\_node(\text{MP } mp, \text{mp\_node } p)
```

```
{
```
}

}

```
mp_node q; \Rightarrow the new node \triangleleftmp_type(p) \leftarrow mp-color_type; q \leftarrow mp.get-color-node(mp); \rightarrow big node \triangleleftblue part(q) \leftarrow mp\_get\_value\_node(mp); mp_new\_indep(mp, blue\_part(q));\triangleright sets type(q) and value(q) \triangleleftmp_name_type(blue{\text{-}part}(q)) \leftarrow (quanterword)(mp{\text{-}}blue{\text{-}}part{\text{-}}sector); mp{\text{-}}link(blue{\text{-}}part(q)) \leftarrow p;green{\texttt{}}(q) \leftarrow mp{\texttt{}}\texttt{}}(q) = mp{\texttt{}}(nue{\texttt{}}(mp); mp{\texttt{}}(p)mp, green{\texttt{}}(q));\triangleright sets type(q) and value(q) \triangleleftmp_name_type(y-part(q)) \leftarrow (quarterword)(mp\_green-part\_sector); mp\_link(green\_part(q)) \leftarrow p;red\_part(q) \leftarrow mp\_get\_value\_node(mp); mp\_new\_indep(mp, red\_part(q));\triangleright sets type(q) and value(q) \triangleleftmp_name_type(\text{red-part}(q)) \leftarrow (\text{quarterword})(mp-red-part-sector); mp-link(\text{red-part}(q)) \leftarrow p;set_value-node(p, q);
```
**279.** Finally, variables of type *cmykcolor*.

```
\#\text{define } cyan\_part(A) \ \ ((mp\_cmykcolor\_node)(A)) \neg cyan\_part\triangleright where the cyanpart is found in a color node \triangleleft\#\text{define } magneta{\text{-}part}(A) \ \ ((mp{\text{-}cmy}kcolor{\text{-}node})(A)){\text{-}}magenta{\text{-}part}\triangleright where the magentapart is found in a color node \triangleleft\# \textbf{define} \; yellow{\text -}part(A) \; \; ((mp{\text -}cmykcolor{\text{-}node})(A)){\text -}yellow{\text -}part\triangleright where the yellowpart is found in a color node \triangleleft\# \text{define } \text{ black\_part}(A) \ \ ((\text{mp\_cmykcolor\_node})(A)) \text{-black\_part}\triangleright where the blackpart is found in a color node \triangleleft\langle MPlib internal header stuff 8 \rangle +≡
  typedef struct mp cmykcolor node data {
     NODE_BODY;
     mp-node \; cyan\_part;
     mp-node \ magenta-part;
     mp-node yellow\_part\_;mp_node black\_part\_;} mp cmykcolor node data;
  typedef struct mp cmykcolor node data ∗mp cmykcolor node;
280. \#define cmykcolor-node_size size of (struct mp_cmykcolor_node_data)
              \triangleright the number of words in a subscript node \triangleleftstatic mp_node mp\_get\_cmykcolor\_node(\text{MP } mp){
     mp_cmykcolor_node p \leftarrow (mp\_cmykcolornode) \text{ malloc-node} (cmykcolornode_size);mp\_type(p) \leftarrow mp\_cmykcolor-node\_type; p\text{-}link \leftarrow \Lambda; \textbf{return } (\textbf{mp-node})p;
```
**281.** static void  $mp\_init\_cmykcolor-node(\textbf{MP} \text{mp}, \textbf{mp-node} \text{p})$ 

 $\{$ 

}

```
mp_node q; \Rightarrow the new node \triangleleft
```
 $mp_type(p) \leftarrow mpcmpkcolor_type; q \leftarrow mp.getcmpkcolor-node(mp); \rightarrow big node \triangleleft$  $black\_part(q) \leftarrow mp\_get\_value\_node(mp); mp\_new\_indep(mp, black\_part(q));$  $\triangleright$  sets  $type(q)$  and  $value(q) \triangleleft$  $mp_name_type(black-part(q)) \leftarrow (quarterword)(mp-black-part.settor); mp-link(black-part(q)) \leftarrow p;$  $yellow\_part(q) \leftarrow mp\_get\_value\_node(mp); mp_new\_indep(mp, yellow\_part(q));$  $\triangleright$  sets  $type(q)$  and  $value(q) \triangleleft$  $mp_name\_type(yellow\_part(q)) \leftarrow (quarterword)(mp\_yellow\_part\_sector);$  $mp\_link(yellow\_part(q)) \leftarrow p; magenta\_part(q) \leftarrow mp\_get\_value\_node(mp);$  $mp_new\_indep(mp, magenta\_part(q));$   $\Rightarrow$  sets  $type(q)$  and  $value(q) \triangleleft$  $mp_name\_type(magenta\_part(q)) \leftarrow (quarterword)(mp\_magenta\_part\_sector);$  $mp\_link(magenta\_part(q)) \leftarrow p$ ;  $cyan\_part(q) \leftarrow mp\_get\_value\_node(mp)$ ;  $mp_new\_indep(mp, cyan\_part(q));$   $\Rightarrow$  sets  $type(q)$  and  $value(q) \triangleleft$  $mp_name_type(cyan-part(q)) \leftarrow (quarterword)(mp_cyan-part\_sector); mp-link(cyan-part(q)) \leftarrow p;$  $set_value\_node(p,q);$ 

**282.** When an entire structured variable is saved, the root indication is temporarily replaced by saved root. Some variables have no name; they just are used for temporary storage while expressions are being evaluated. We call them capsules.

**283.** The *id\_transform* function creates a capsule for the identity transformation.

```
static mp_node mp_id\_transform(\text{MP } mp){
  mp node p, q; \Rightarrow list manipulation registers \triangleleftp \leftarrow mp\_get\_value\_node(mp); mp\_name\_type(p) \leftarrow mp\_capsule; set\_value\_number(p, zero\_t);\triangleright TODO: this was \Lambda \triangleleftmp\_init\_transform\_node(mp, p); q \leftarrow value\_node(p); mp\_type(tx\_part(q)) \leftarrow mp\_known;set_value_number(tx-part(q), zero_t); mp_type(ty-part(q)) \leftarrow mp.know;set_value_number(ty-part(q), zero_t); mp_type(xy-part(q)) \leftarrow mp.know;set_value_number(xy-part(q), zero_t); mp_type(yx-part(q)) \leftarrow mp.know;set_value_number(yx-part(q), zero_t); mp_type(xx-part(q)) \leftarrow mp.know;set_value_number(xx-part(q), unity_t); mp_type(yy-part(q)) \leftarrow mp.know;set_value_number(yy-part(q), unity_t); return p;
}
```
284. Tokens are of type tag token when they first appear, but they point to  $\Lambda$  until they are first used as the root of a variable. The following subroutine establishes the root node on such grand occasions.

```
static void mp_new-root(MP mp, mp-sym x){
  mp_node p; \rightarrow the new node \triangleleftp \leftarrow mp\_get\_value\_node(mp); mp\_type(p) \leftarrow mp\_undefined; mp\_name\_type(p) \leftarrow mp\_root;set\_value\_sym(p, x); set\_equiv\_node(x, p);}
```
**285.** These conventions for variable representation are illustrated by the *print variable name* routine, which displays the full name of a variable given only a pointer to its value.

```
\langle10 \rangle +≡
  static void mp\_print\_variable\_name(MP \, mp, mp\_node \, p);
```

```
286. void mp\_print\_variable\_name(MP \ m p, mp\_node \ p){
    mp node q; \Rightarrow a token list that will name the variable's suffix \triangleleftmp_node r; \Rightarrow temporary for token list creation \triangleleftwhile (mp\_name\_type(p) \ge mp\_x\_part\_sector) {
       switch (mp\_name_type(p)) {
       case mp\_x\_part\_sector: mp\_print(mp, "xpart\_"); break;
       case mp\_y\_part\_sector: mp\_print(mp, "ypart\_"); break;
       case mp\_xx\_part\_sector: mp\_print(mp, "x\texttt{xpart}_\sqcup"); break;
       case mp\_xy\_part\_sector: mp\_print(mp, "xypart\_"); break;
       case mp\_yx\_part\_sector: mp\_print(mp, "y\texttt{xpart}_\sqcup"); break;
       case mp\_yy\_part\_sector: mp\_print(mp, "yypart\_"); break;case mp\_red\_part\_sector: mp\_print(mp, "redpart_\sqcup"); break;
       case mp\_green\_part\_sector: mp\_print(mp, "greenpart_"); break;case mp\_blue\_part\_sector: mp\_print(mp, "bluepart_"); break;case mp\_cyan\_part\_sector: mp\_print(mp, "cyan\_t"; break;
       case mp\_magenta\_part\_sector: mp\_print(mp, "magenta\_true"); break;
       case mp\_yellow\_part\_sector: mp\_print(mp, "yellow part'_\cup"); break;
       case mp\_black\_part\_sector: mp\_print(mp, "blackpart\_y"); break;
       case mp\_grey\_part\_sector: mp\_print(mp, "greypart_"); break;case mp\_capsule: mp\_printf (mp, "%%CAPSULE%p", p); return; break;
       default: \Rightarrow this is to please the compiler: the remaining cases are operation codes \triangleleftbreak;
       }
       p \leftarrow mp\_link(p);}
    q \leftarrow \Lambda;while (mp\_name_type(p) > mp\_saved-root) {
          \triangleright Ascend one level, pushing a token onto list q and replacing p by its parent \triangleleftif (mp\_name\_type(p) \equiv mp\_subset) {
         r \leftarrow mp_new_number(k (mp, subscript (p));do {
            p \leftarrow mp\_link(p);} while (mp\_name\_type(p) \neq mp\_attr);}
       else if (mp\_name_type(p) \equiv mp\_structured\_root) {
         p \leftarrow mp\_link(p); goto FOUND;
       }
       else {
         if (mp_name_type(p) \neq mp_attr) mp_confusion(mp, "var");
          r ← mp get symbolic node (mp); set mp sym sym(r, hashloc(p)); . the hash address /
       }
       set_{mp\_link}(r, q); q \leftarrow r;FOUND: p \leftarrow parent((\textbf{mp_value\_node}) p);\} b now link(p) is the hash address of p, and name_type(p) is either root or saved root. Have to
            prepend a token to q for show\_token\_list. \triangleleftr \leftarrow mp\_get\_symbolic\_node(mp); set\_mp\_sym\_sym(r, value\_sym(p)); mp\_link(r) \leftarrow q;if (mp\_name\_type(p) \equiv mp\_saved\_root) mp\_print(mp, "(SAVED)");mp\_show\_token\_list(mp,r, \Lambda, max\_integer, mp\_tally); \ mp\_fusion\_token\_list(mp,r);
```
}

287. The *interesting* function returns true if a given variable is not in a capsule, or if the user wants to trace capsules.

```
static boolean mp\_interesting(MPmp, mp\_node p){
  mp_name_type_type t; \rightarrow a name_type \triangleleftif (number\_positive (internal_value (mp\_tracing\_capsules))) {
     return true;
  }
  else {
     t \leftarrow mp_name\_type(p);if (t \ge mp\_x\_part\_sector \land t \ne mp\_capsule) {
       mp_node tt \leftarrow value-node(mp\_link(p));switch (t) {
        case mp\_x-part_sector: t \leftarrow mp-name_type(x-part(tt)); break;
        case mp\_y\_part\_sector: t \leftarrow mp\_name\_type(y\_part(tt)); break;
        case mp\_xx\_part\_sector: t \leftarrow mp\_name\_type(xx\_part(tt)); break;
        case mp\_xy\_part\_sector: t \leftarrow mp\_name\_type(xy\_part(tt)); break;
        case mp\_yx\_part\_sector: t \leftarrow mp\_name\_type(yx\_part(tt)); break;
        case mp\_yy\_part\_sector: t \leftarrow mp\_name\_type(yy\_part(tt)); break;
        case mp_red_part_sector: t \leftarrow mp_name_type(\text{red-part}(tt)); break;
        case mp\_green\_part\_sector: t \leftarrow mp\_name\_type(green\_part(tt)); break;
        case mp\_blue\_part\_sector: t \leftarrow mp_name\_type(blue\_part(tt)); break;
        case mp\_cyan\_part\_sector: t \leftarrow mp\_name\_type(cyan\_part(tt)); break;
        case mp\_magenta\_part\_sector: t \leftarrow mp\_name\_type(magenta\_part(tt)); break;
        case mp\_yellow\_part\_sector: t \leftarrow mp\_name\_type(yellow\_part(tt)); break;
        case mp\_black\_part\_sector: t \leftarrow mp\_name\_type(black\_part(tt)); break;
        case mp\_grey\_part\_sector: t \leftarrow mp\_name\_type(grey\_part(tt)); break;
        default: break;
        }
     }
  }
  return (t \neq mp\_capsule);}
```
288. Now here is a subroutine that converts an unstructured type into an equivalent structured type, by inserting a mp-structured node that is capable of growing. This operation is done only when  $mp_name\_type(p) \leftarrow root, \; subset, \; or \; attr.$ 

The procedure returns a pointer to the new node that has taken node p's place in the structure. Node p itself does not move, nor are its value or type fields changed in any way.

```
static mp_node mp_new\_structure(MPmp, mp-node p){
   mp_node q, r \leftarrow \Lambda; \Rightarrow list manipulation registers \triangleleftmp_sym qq \leftarrow \Lambda;switch (mp\_name\_type(p)) {
   case mp\_root:
      {
         qq \leftarrow value \textit{sym}(p); r \leftarrow mp \textit{get_value} \textit{node}(mp); set \textit{equiv} \textit{node}(qq,r);}
      break;
   case mp\_subset: \Rightarrow Link a new subscript node r in place of node p \triangleleft{
        mp_node q_new;
        q \leftarrow p;
        do {
           q \leftarrow mp\_link(q);} while (mp_name_type(q) \neq mp_attr);q \leftarrow parent((\textbf{mp\_value\_node}) q); \ \ r \leftarrow mp \text{-} temp\_head; \ \ set\_mp\_link(r, subset\_head(q));do {
            q_{\text{new}} \leftarrow r; \ r \leftarrow mp_{\text{link}}(r);} while (r \neq p);r \leftarrow (mp-node) mp.get\_subscr-node (mp);\mathbf{if} \ (q_{\textit{-new}} \equiv mp\textit{-temp}\textit{-head}) \ \{set\_subscr_head(q,r);}
        else {
            set_{mp\_link(q\_new, r)};
         }
         set\_subscript(r, subscript(p));}
      break;
   case mp\_attr: \Rightarrow Link a new attribute node r in place of node p \triangleleft\triangleright If the attribute is collective_subscript, there are two pointers to node p, so we must change both of
           them. \triangleleft{
        mp_value_node rr;
        q \leftarrow parent((\text{mp_value\_node}) p); r \leftarrow attr\_head(q);do {
           q \leftarrow r; r \leftarrow mp\_link(r);
         } while (r \neq p);
         rr \leftarrow mp\_get\_attr\_node(mp); r \leftarrow (mp\_node) rr; set\_mp\_link(q, (mp\_node) rr);set\_hashloc(rr, hashloc(p)); set\_parent(rr, parent((mp-value-node)p));if (hashloc(p) \equiv collective\_subscript) {
            q \leftarrow mp\text{-}temp\_head; \; \; set\_mp\_link(q, \allowbreak \; subset\_head(parent((\textbf{mp\_value\_node})\, p))));while (mp\_link(q) \neq p) q \leftarrow mp\_link(q);if (q \equiv mp + temp\_head) set_subscr_head(parent((mp_value_node) p),(mp_node) rr);
```
}

```
else set_{mp\_link(q, (mp-node) \, rr);}}
   }
  break;
default: mp\_configuration (mp, "struct"); break;
}
set_{m} = \frac{\sum_{i=1}^{n} \sum_{i=1}^{n} (r, r_i - r_i)}{r}; set_{m} = \sum_{i=1}^{n} \sum_{i=1}^{n} (r, r_i - r_i); mp\_type(r) \leftarrow mp\_structure;
mp_name\_type(r) \leftarrow mp_name\_type(p); set\_attr\_head(r, p); mp_name\_type(p) \leftarrow mp\_structure\_root;{
  mp_value_node qqr \leftarrow mp\_get\_attr\_node(mp);set_{mp\_link}(p, (mp\_node) qqr); set\_subset(r, (mp\_node) qqr); set\_parent(qqr, r);mp\_type(qqr) \leftarrow mp\_undefined; mp\_name\_type(qqr) \leftarrow mp\_attr; set\_mp\_link(qqr, mp\_end\_attr);set\_hashloc(qqr, collective\_subscript);}
return r;
```
**289.** The mp-find variable routine is given a pointer t to a nonempty token list of suffixes; it returns a pointer to the corresponding non-symbolic value. For example, if t points to token x followed by a numeric token containing the value 7, find variable finds where the value of x7 is stored in memory. This may seem a simple task, and it usually is, except when x7 has never been referenced before. Indeed, x may never have even been subscripted before; complexities arise with respect to updating the collective subscript information.

If a macro type is detected anywhere along path t, or if the first item on t isn't a tag token, the value  $\Lambda$  is returned. Otherwise p will be a non-NULL pointer to a node such that undefined  $\lt type(p) \lt mp\_structure$ .

```
static mp_node mp\_find\_variable(MP \ mp, mp\_node t)
```

```
{
  mp node p, q, r, s; \Rightarrow nodes in the "value" line \triangleleftmp\_sym p\_sym;
  mp_node pp, qq, rr, ss; \Rightarrow nodes in the "collective" line \triangleleftp\_sym \leftarrow mp\_sym\_sym(t); t \leftarrow mp\_link(t);if ((eq\_type(p\_sym) \times mp\_outer\_tag) \neq mp\_tag\_token) return \Lambda;
  if \text{(equiv-node}(p\_sym) \equiv \Lambda) \text{mp_new-root}(mp, p\_sym);p \leftarrow \text{equiv-node}(p\_sym); \ \text{pp} \leftarrow p;while (t \neq \Lambda) { \Rightarrow Make sure that both nodes p and pp are of mp_structured type \triangleleft\triangleright Although pp and p begin together, they diverge when a subscript occurs; pp stays in the collective
           line while p goes through actual subscript values. \triangleleft\mathbf{if} \ (mp\_type(pp) \neq mp\_structured) \ \{if (mp\_type(pp) > mp\_structured) return Λ;
        ss \leftarrow mp_new\_structure(mp, pp);if (p \equiv pp) p \leftarrow ss;
        pp \leftarrow ss;\rhd now type(pp) \leftarrow mp\_structured \triangleleftif (mp\_type(p) \neq mp\_structured) { \rightarrow it cannot be > mp\_structured \triangleleftp \leftarrow mp_{\textit{-}new\_structure}(mp, p); \quad \Rightarrow \textsf{now type}(p) \leftarrow mp_{\textit{-}structured} \triangleleft p}
     if (mp\_type(t) \neq mp\_symbol\_node) { \rightarrow Descend one level for the subscript value (t) \triangleleft\triangleright We want this part of the program to be reasonably fast, in case there are lots of subscripts at the
              same level of the data structure. Therefore we store an "infinite" value in the word that appears
              at the end of the subscript list, even though that word isn't part of a subscript node. \triangleleftmp_number nn, save\_subscript; \triangleright temporary storage \triangleleftnew_number(nn); new_number(save\_subscript); numberclone(nn, value_number(t));pp \leftarrow mp\_link(attr\_head(pp)); \rightarrow now~hashloc(pp) \leftarrow collective\_subscript \lhdq \leftarrow mp\_link(attr\_head(p)); \ number\_clone(save\_subscript, subscript(q));set_number\_to\_inf(subscript(q)); s \leftarrow mp\text{-}temp\_head; set\_mp\_link(s,subscr\_head(p));do {
           r \leftarrow s; s \leftarrow mp\_link(s);
        \} while (numberger(nn, subscript(s)));if (number_equal(nn, subscript(s))) {
           p \leftarrow s;
        }
        else {
           mp_value_node p1 \leftarrow mp\_get\_subset(rmp);if (r \equiv mp \rightarrow temp\_{head}) set_subscr_head(p, (mp_node) p1);
           else set_{mp\_link}(r, (mp\_node) p1);set_{mplink}(p1, s); number_clone(subscript(p1), nn); mp_name_type(p1) \leftarrow mp\_subscr;mp\_type(p1) \leftarrow mp\_undefined; p \leftarrow (mp\_node) p1;}
```
}

```
number{\_}clone({\{subscriptc},\{subsubscriptc}\},\{new{\_}subscriptc},\{new{\_}subscriptc},\{new{\_}subscriptc}\}); free_number (save_subscript); free_number (nn);
   }
   else \{\rightarrow\} Descend one level for the attribute mp\_sym\_info(t) \triangleleftmp\_sym nn1 \leftarrow mp\_sym\_sym(t);ss \leftarrow attr\_head(pp);do {
         rr \leftarrow ss; ss \leftarrow mp\_link(ss);
      } while (nn1 > hashloc(ss));if (nn1 < hashloc(ss)) {
         qq \leftarrow (mp-node) \, mp.get\_attr\_node(mp); \, set\_mp\_link(rr, qq); \, set\_mp\_link(qq, ss);set\_hashloc(qq, nn1); mp_name_type(qq) \leftarrow mp_attr; mp_type(qq) \leftarrow mp_undefined;set\_parent((\textbf{mp_value\_node})\ qq, pp); \ ss \leftarrow qq;}
      if (p \equiv pp) {
        p \leftarrow ss; pp \leftarrow ss;
      }
      else {
        pp \leftarrow ss; s \leftarrow attr\_head(p);
        do {
            r \leftarrow s; s \leftarrow mp\_link(s);
         } while (nn1 > hashloc(s));if (nn1 \equiv hashloc(s)) {
           p \leftarrow s;
         }
        else {
            q \leftarrow (mp-node) \, mp.get\_attr-node (mp); \, set\_mp\_link(r, q); \, set\_mp\_link(q, s);set\_hashloc(q, nn1); mp_name_type(q) \leftarrow mp_attr; mp_type(q) \leftarrow mp_under;set_parent((mp_value_node)q, p); p \leftarrow q;
         }
      }
   }
  t \leftarrow mp\_link(t);}
if (mp\_type(pp) \ge mp\_structured) {
  if (mp\_type(pp) \equiv mp\_structured) pp \leftarrow attr\_head(pp);else return Λ;
}
if (mp_type(p) \equiv mp\_structured) p \leftarrow attr\_head(p);\mathbf{if} \ (mp\_type(p) \equiv mp\_undefined) \ \{\mathbf{if} \ (mp\_type(pp) \equiv mp\_undefined) \ \{mp\_type(pp) \leftarrow mp\_numeric\_type; set\_value\_number(pp,zero\_t);}
   mp\_type(p) \leftarrow mp\_type(pp); set\_value\_number(p, zero\_t);}
return p;
```
290. Variables lose their former values when they appear in a type declaration, or when they are defined to be macros or let equal to something else. A subroutine will be defined later that recycles the storage associated with any particular type or value; our goal now is to study a higher level process called  $flush\_variable$ , which selectively frees parts of a variable structure.

This routine has some complexity because of examples such as 'numeric x[]a[]b' which recycles all variables of the form  $x[i]a[j]b$  (and no others), while 'vardef  $x[ja[]=-...]$  discards all variables of the form x[i]a[j] followed by an arbitrary suffix, except for the collective node x[]a[] itself. The obvious way to handle such examples is to use recursion; so that's what we do.

Parameter  $p$  points to the root information of the variable; parameter  $t$  points to a list of symbolic nodes that represent suffixes, with  $info \leftarrow collective\_subscript$  for subscripts.

 $\langle$  Declarations [10](#page-7-0)  $\rangle$  +≡

void  $mp\_flush\_cur\_exp(MPmp, mp\_value v);$ 

```
291. static void mp\text{-}flush\text{-}variable (MP\text{-}mp\text{-}mode\text{-}p,mp\text{-}node\text{-}t, boolean\text{-}discard\text{-}suffices)\{mp node q, r \leftarrow \Lambda; b list manipulation \triangleleftmp_sym n; \Rightarrow attribute to match \triangleleftwhile (t \neq \Lambda) {
        if (mp\_type(p) \neq mp\_structured) {
            return;
         }
        n \leftarrow mp \text{-}sym \text{-}sym(t); t \leftarrow mp \text{-}link(t);if (n \equiv \text{collective\_subscript}) {
            q \leftarrow \textit{subscr}.\textit{head}(p);while (mp\_name\_type(q) \equiv mp\_subscr {
               mp\_flush\_variable (mp, q, t, discard\_suffixes);
               if (t \equiv \Lambda) {
                  if (mp\_type(q) \equiv mp\_structured) {
                     r \leftarrow q;
                  }
                  else {
                     if (r \equiv \Lambda) set_subscr_head(p, mp_link(q));
                     else set_{mp\_link}(r, mp\_link(q));mp\_free\_value\_node (mp,q);
                  }
               }
               else {
                  r \leftarrow q;
               }
               q \leftarrow (r \equiv \Lambda ? \; subset\text{-}head(p) : mp\_link(r));}
         }
        p \leftarrow attr\_head(p);do {
            p \leftarrow mp\_link(p);} while (hashloc(p) < n);if (hashloc(p) \neq n) {
            return;
         }
      }
     if (discard\_suffices) {
         mp\_flush\_below\_variable (mp, p);
      }
      else {
        if (mp\_type(p) \equiv mp\_structured) {
            p \leftarrow \text{attr}\_\text{head}(p);}
         mp\_recycle\_value (mp, p);
      }
   }
```
**292.** The next procedure is simpler; it wipes out everything but  $p$  itself, which becomes undefined.  $\langle$  Declarations [10](#page-7-0)  $\rangle$  +≡

```
static void mp\_fush\_below\_variable(MP \ mp, mp\_node p);
```

```
293. void mp\_fush\_below\_variable(MP \ mp, mp\_node \ p){
     mp node q, r; \Rightarrow list manipulation registers \triangleleftFUNCTION_TRACE2("mp_flush_below_variable(%p)\n",p);
     if (mp\_type(p) \neq mp\_structured) {
        mp\_recycle\_value (mp, p); \rightarrow this sets type (p) \leftarrow undefined \triangleleft}
     else {
        q \leftarrow subscr_head(p);
        while (mp\_name\_type(q) \equiv mp\_subsetp {
          mp\_flush\_below\_variable (mp, q); r \leftarrow q; q \leftarrow mp\_link(q); mp\_free\_value\_node (mp, r);}
       r \leftarrow attr\_head(p); q \leftarrow mp\_link(r); mp\_recycle\_value(mp, r); mp\_free\_value\_node(mp, r);do {
          mp\_fusion\_variable (mp, q); r \leftarrow q; q \leftarrow mp\_link(q); mp\_free\_value\_node (mp, r);} while (q \neq mp\text{-}end\_attr);
        mp\_type(p) \leftarrow mp\_undefined;}
  }
```
294. Just before assigning a new value to a variable, we will recycle the old value and make the old value undefined. The  $und\_type$  routine determines what type of undefined value should be given, based on the current type before recycling.

```
static quarterword mp\_und\_type(MPmp,mp\_node p)
```

```
{
  (void) mp;
  switch (mp\_type(p)) {
  case mp\_vacuous: return mp\_undefined;
  case mp_boolean_type: case mp_unknown_boolean: return mp_unknown_boolean;
  case mp_string_type: case mp_unknown_string: return mp_unknown_string;
  case mp\_pen\_type: case mp\_unknown\_pen: return mp\_unknown\_pen;
  case mp\_path\_type: case mp\_unknown\_path: return mp\_unknown\_path;
  case mp\_picture\_type: case mp\_unknown\_picture: return mp\_unknown\_picture;
  case mp_transform_type: case mp_color_type: case mp_cmykcolor_type: case mp_pair_type:
    case mp\_numeric\_type: return mp\_type(p);
  case mp\_known: case mp\_dependent: case mp\_proto\_dependent: case mp\_independent:
    return mp_numberic_type;
  default: \Rightarrow there are no other valid cases, but please the compiler \triangleleftreturn 0;
  }
  return 0;
}
```
295. The *clear\_symbol* routine is used when we want to redefine the equivalent of a symbolic token. It must remove any variable structure or macro definition that is currently attached to that symbol. If the saving parameter is true, a subsidiary structure is saved instead of destroyed.

```
static void mp\_clear\_symbol(MP mp, mp\_sym p, boolean \; saving){
  mp_node q; \rightarrow equiv(p) \triangleleftFUNCTION_TRACE3("mp_clear_symbol(%p,%d)\n", p, saving); q \leftarrow equiv\_node(p);
  switch (eq\_type(p) \otimes mp\_outer\_tag) {
  case mp_defined_macro: case mp_secondary_primary_macro: case mp_tertiary_secondary_macro:
     case mp\_expression\_tertiary\_macro:
    if (\neg saving) mp\_delete\_mac\_ref(mp,q);break;
  case mp_tag_token:
    if (q \neq \Lambda) {
       if (saving) {
          mp_name_type(q) \leftarrow mp\_saved\_root;}
       else {
          mp\_fusion\_behaviorable (mp, q); mp_free_value_node (mp, q);
       }
     }
     break;
  default: break;
  }
  set\_equiv(p, mp\text{-}frozen\_undefined\text{-}v.data.indep.serial); \; set\_eq\_type(p, mp\text{-}frozen\_undefined\text{-}type);}
```
296. Saving and restoring equivalents. The nested structure given by begingroup and endgroup allows eqtb entries to be saved and restored, so that temporary changes can be made without difficulty. When the user requests a current value to be saved, METAPOST puts that value into its "save stack." An appearance of endgroup ultimately causes the old values to be removed from the save stack and put back in their former places.

The save stack is a linked list containing three kinds of entries, distinguished by their type fields. If  $p$ points to a saved item, then

- $p$ -type  $\leftarrow$  0 stands for a group boundary; each **begingroup** contributes such an item to the save stack and each endgroup cuts back the stack until the most recent such entry has been removed.
- $p$ -type  $\leftarrow mp$ -normal sym means that  $p$ -value holds the former contents of eqtb[q] (saved in the knot field of the value, which is otherwise unused for variables). Such save stack entries are generated by save commands.
- $p$ -type  $\leftarrow mp.internal\_sym$  means that  $p$ -value is a **mp-internal** to be restored to internal parameter number q (saved in the *serial* field of the value, which is otherwise unused for internals). Such entries are generated by interim commands.

The global variable *save\_ptr* points to the top item on the save stack.

```
\langle37 \rangle +≡
```

```
typedef struct mp save data {
 quarterword type;
 mp\_internal value;
 struct mp_save_data *link;
\} mp_save_data;
```

```
297. \langle18 \rangle +≡
  mp_save_data *save_ptr; \Rightarrow the most recently saved item \triangleleft
```

```
298. (Set initial values of key variables 42) +≡
   mp\text{-}save\text{-}ptr \leftarrow \Lambda;
```

```
299. Saving a boundary item
   static void mp\_save\_boundary(\textbf{MP}\text{mp}){
      mp_save_data *p; \triangleright temporary register \triangleleftFUNCTION_TRACE1("mp_save_boundary ()\n"); p \leftarrow \text{smalloc}(1, \text{sizeof}(mp \text{-}save \text{-}data));p\text{-type} \leftarrow 0; \text{ p}\text{-link} \leftarrow mp\text{-}save\text{-}ptr; \text{ mp}\text{-}save\text{-}ptr \leftarrow p;}
```
**300.** The *save\_variable* routine is given a hash address  $q$ ; it salts this address in the save stack, together with its current equivalent, then makes token  $q$  behave as though it were brand new.

Nothing is stacked when  $save\_ptr \leftarrow \Lambda$ , however; there's no way to remove things from the stack when the program is not inside a group, so there's no point in wasting the space.

```
static void mp\_save\_variable(MP \, mp, mp\_sym q){
   mp_save_data *p; \triangleright temporary register \triangleleftFUNCTION_TRACE2("mp_save_variable<sub>\sqcup</sub>(%p)\n",q);
   if (mp \rightarrow save\_ptr \neq \Lambda) {
       p \leftarrow \text{smalloc}(1, \text{sizeof}(mp \text{-} \text{save\_data})); \ \ p\text{-}type \leftarrow \text{mp\_normal\_sym}; \ \ p\text{-}link \leftarrow \text{mp} \text{-}save\_ptr;p\neg value.v.data.index.scale \leftarrow eq_type(q); p\neg value.v.data.index.serial \leftarrow equiv(q);p\neg value.v.data node \leftarrow \text{equiv-node}(q); \ p\neg value.v.data.p \leftarrow (mp\_knot) q; \ mp\neg save\_ptr \leftarrow p;}
   mp\_clear\_symbol(mp,q,(mp\rightarrow save\_ptr \neq \Lambda));}
static void mp\_unsave\_variable(\textbf{MP} \text{ mp}){
   mp \text{-sym } q \leftarrow (mp \text{-sym }) mp \text{-}save\_ptr \text{-}value.v.data.p;\mathbf{if} \;(\mathit{number\_positive}(\mathit{internal\_value}(\mathit{mp\_tracing\_restores}))\;mp\text{-}begin\text{-}diagnostic(mp); mp\text{-}print\text{-}nl(mp, "frestoring\text{-}"); mp\text{-}print\text{-}text(q);mp\_print\_char(mp, xord(')}'); mp\_end\_diagnostic(mp, false);
   }
   mp\_clear\_symbol(mp,q, false); \; \; set\_eq\_type(q, mp\_save\_ptr\_value.v.data.index.size);set\_equiv(q, mp\text{-}save\_ptr\text{-}value.v.data.index.insertial); \ q\text{-}v.data.node \leftarrow mp\text{-}save\_ptr\text{-}value.v.data.node;if (eq\_type(q) \times mp\_outer\_tag \equiv mp\_tag\_token) {
       mp_node pp \leftarrow q\neg v.data.node;if (pp \neq \Lambda) mp_name_type(pp) \leftarrow mp\_root;}
}
```
**301.** Similarly, save internal is given the location q of an internal quantity like  $mp\_tracing\_pens$ . It creates a save stack entry of the third kind.

```
static void mp\_save\_internal(MP \, mp, \, \text{halfword} \, q){
   mp_save_data *p; \triangleright new item for the save stack \triangleleftFUNCTION_TRACE2("mp_save_internal (\%d)\n\pi", q);
   if (mp\rightarrow save\_ptr \neq \Lambda) {
      p \leftarrow \text{smalloc}(1, \text{sizeof}(mp \text{-} \text{save\_data})); \ \ p\text{-}type \leftarrow mp\_internal\_sym; \ \ p\text{-}link \leftarrow mp\text{-}save\_ptr;p\neg value \leftarrow mp\neg interval[q]; \ p\neg value.v.data.index, is given by \neg summer(p\neg value.v.data.n);number\_clone(p\text{-}value.v.data.n, mp\text{-}internal[q].v.data.n); mp\text{-}save\_ptr \leftarrow p;}
}
static void mp\_unsave\_internal(\text{MP } mp){
   halfword q \leftarrow mp-save_ptr-value.v.data.indep.serial;
   mp\_internal \; saved \leftarrow mp \rightarrow save\_ptr \rightarrow value;\mathbf{if} \;(\mathit{number\_positive}(\mathit{internal\_value}(\mathit{mp\_tracing\_restores}))) {
      mp\text{-}begin\space diagnostic(mp); mp\text{-}print\text{-}nl (mp, "{restoring "); mp\text{-}print (mp, internal name (q));
      mp\_print\_char(mp, xord('='));
     if (internal_type(q) \equiv mp_{\text{known}}) {
         print_number(saved.v.data.n);}
      else if (internal_type(q) \equiv mp_string_type) {
         char *s \leftarrow mp\_str(mp, saved.v.data.str);mp\_print(mp, s);}
     else {
         mp\_configuration(mp, "internal\_restore");}
      mp\_print\_char(mp, xord(')}'); mp\_end\_diagnostic(mp, false);
   }
   \emph{free_number}(mp{\rightarrow}internal[q].v.data.n); \ \emph{mp{\rightarrow}internal}[q] \leftarrow saved;}
```
302. At the end of a group, the unsave routine restores all of the saved equivalents in reverse order. This routine will be called only when there is at least one boundary item on the save stack.

```
static void mp\_unsave(MP \; mp){
   mp_save_data *p; \triangleright saved item \triangleleftFUNCTION_TRACE1("mp\_unsave_{++}() \n\&n";while (mp \rightarrow save\_ptr \rightarrow type \neq 0) {
       \mathbf{if} (mp-save_ptr-type \equiv mp_internal_sym) {
          mp\_unsave\_internal(mp);}
      else {
          mp\_unsave\_variable (mp);
       }
       p \leftarrow mp\rightarrow save\_ptr\rightarrow link; xfree(mp\rightarrow save\_ptr); mp\rightarrow save\_ptr \leftarrow p;
   }
   p \leftarrow mp\rightarrow save\_ptr\rightarrow link; xfree (mp\rightarrow save\_ptr); mp\rightarrow save\_ptr \leftarrow p;
}
```
303. Data structures for paths. When a METAPOST user specifies a path, METAPOST will create a list of knots and control points for the associated cubic spline curves. If the knots are  $z_0, z_1, \ldots, z_n$ , there are control points  $z_k^+$  and  $z_{k+1}^-$  such that the cubic splines between knots  $z_k$  and  $z_{k+1}$  are defined by Bézier's formula

$$
z(t) = B(z_k, z_k^+, z_{k+1}^-, z_{k+1}; t)
$$
  
=  $(1-t)^3 z_k + 3(1-t)^2 t z_k^+ + 3(1-t) t^2 z_{k+1}^- + t^3 z_{k+1}$ 

for  $0 \le t \le 1$ .

There is a 8-word node for each knot  $z_k$ , containing one word of control information and six words for the x and y coordinates of  $z_k^-$  and  $z_k$  and  $z_k^+$ . The control information appears in the mp-left-type and  $mp-right_type$  fields, which each occupy a quarter of the first word in the node; they specify properties of the curve as it enters and leaves the knot. There's also a halfword *link* field, which points to the following knot, and a final supplementary word (of which only a quarter is used).

If the path is a closed contour, knots 0 and n are identical; i.e., the *link* in knot  $n-1$  points to knot 0. But if the path is not closed, the  $mp{\llbracket}$  the path of the mp-right-type of knot n are equal to endpoint. In the latter case the *link* in knot n points to knot 0, and the control points  $z_0^-$  and  $z_n^+$  are not used.

```
#define mp.next\_knot(A) (A)-next
                                                \triangleright the next knot in this list \triangleleft\#define mp-left_type(A) (A)-data.types.left_type
                                                                \triangleright characterizes the path entering this knot \triangleleft\#define mp\_right\_type(A) (A)<sup>-</sup>data.types.right_type
                                                                    \triangleright characterizes the path leaving this knot \triangleleft#define mp\_prev\_knot(A) (A)-data.prev
                                                       \triangleright the previous knot in this list (only for pens) \triangleleft#define mp\_knot\_info(A) (A)-data.info
                                                      \triangleright temporary info, used during splitting \triangleleft\langle19 \rangle +≡
  typedef struct mp\_knot\_data *mp\_knot;typedef struct mp knot data {
     mp_number x\text{-}coord; \Rightarrow the x coordinate of this knot \triangleleftmp number y coord; \Rightarrow the y coordinate of this knot \triangleleftmp number left x; \Rightarrow the x coordinate of previous control point \triangleleftmp_number left_y; \Rightarrow the y coordinate of previous control point \triangleleftmp_number right_x; \rightarrow the x coordinate of next control point \triangleleftmp_number right_y; \rightarrow the y coordinate of next control point \triangleleftmp\_knot next;
     union {
       struct {
          unsigned short left\_type;
          unsigned short right_type;
        \} types;
        mp_knot prev;
        signed int info;
     \} data;
     unsigned char originator;
  \} mp_knot_data;
```
**304.** #define  $mp\_gr\_next\_knot(A)$  (A)-next  $\triangleright$  the next knot in this list  $\triangleleft$ 

```
\langle19 \rangle +≡
  typedef struct mp_gr_knot_data ∗mp_gr_knot;
  typedef struct mp_gr_knot_data {
     double x-coord;
     double y-coord;
     double left\_x;double left_y;
     double right_x;
     double right_y;
     mp.gr_knot next;
     union {
       struct {
          unsigned short left\_type;
          unsigned short right_type;
        \} types;
       mp-gr_knot prev;signed int info;
     \} data;
     unsigned char originator;
  \{ mp_gr_knot_data;
305. 205 \rangle \rangle \neqenum mp_knot_type \{mp\text{-}endpoint \leftarrow 0, \quad \Rightarrow mp\text{-}left\text{-}type at path beginning and mp\text{-}right\text{-}type at path end \triangleleftmp \text{-}explicit, \Rightarrow mp \text{-}left \text{-}type \text{ or } mp \text{-}right \text{-}type \text{ when control points are known } \triangleleftmp\_given, \Rightarrow mp\_left\_type or mp\_right\_type when a direction is given \triangleleftmp\_curl, \Rightarrow mp\_left\_type or mp\_right\_type when a curl is desired \triangleleftmp\_open, \Rightarrow mp\_left\_type or mp\_right\_type when METAPOST should choose the direction \triangleleftmp\_end\_cycle};
```
**306.** Before the Bézier control points have been calculated, the memory space they will ultimately occupy is taken up by information that can be used to compute them. There are four cases:

- If  $mp\_right\_type \leftarrow mp\_open$ , the curve should leave the knot in the same direction it entered; META-POST will figure out a suitable direction.
- If  $mp\_right\_type \leftarrow mp\_curl$ , the curve should leave the knot in a direction depending on the angle at which it enters the next knot and on the curl parameter stored in  $right-cut$ .
- If  $mp\_right\_type \leftarrow mp\_given$ , the curve should leave the knot in a nonzero direction stored as an angle in *right\_given*.
- If  $mp\_right_type \leftarrow mp\_explicit$ , the Bézier control point for leaving this knot has already been computed; it is in the  $mp\_right\_x$  and  $mp\_right\_y$  fields.

The rules for  $mp-left\_type$  are similar, but they refer to the curve entering the knot, and to left fields instead of right fields.

Non-explicit control points will be chosen based on "tension" parameters in the *left\_tension/right\_tension* fields. The 'atleast' option is represented by negative tension values.

For example, the METAPOST path specification

```
z0..z1..tension atleast 1..{curl 2}z2..z3{−1,−2}..tension 3 and 4..p,
```
where  $p$  is the path 'z4..controls z45 and z54..z5', will be represented by the six knots

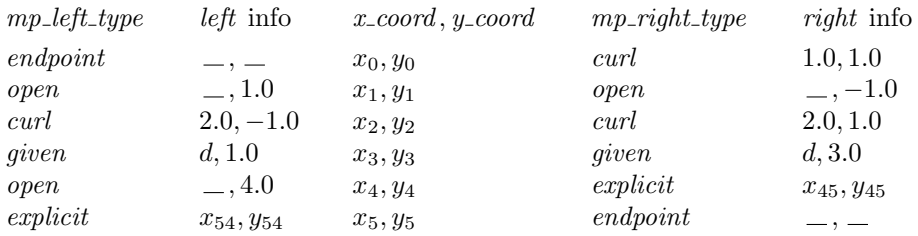

Here d is the angle obtained by calling  $n$ -arg (−unity, −two). Of course, this example is more complicated than anything a normal user would ever write.

These types must satisfy certain restrictions because of the form of METAPOST's path syntax: (i) open type never appears in the same node together with *endpoint*, given, or curl. (ii) The mp\_right\_type of a node is *explicit* if and only if the *mp left\_type* of the following node is *explicit*. (iii) endpoint types occur only at the ends, as mentioned above.

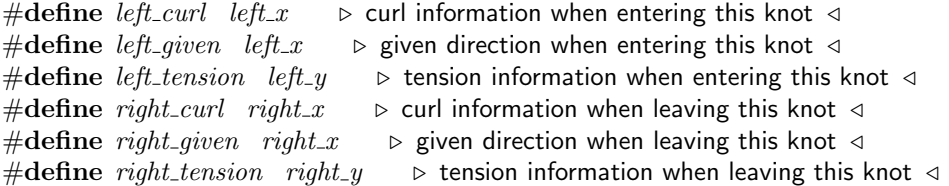

<span id="page-134-0"></span>**307.** Knots can be user-supplied, or they can be created by program code, like the *split-cubic* function, or copy path. The distinction is needed for the cleanup routine that runs after *split cubic*, because it should only delete knots it has previously inserted, and never anything that was user-supplied. In order to be able to differentiate one knot from another, we will set *originator*  $(p): \leftarrow mp_{\text{in}} + mp_{\text{in}}$  when it appeared in the actual metapost program, and *originator* (p):  $\leftarrow mp\_program\_code$  in all other cases.

```
#define mp\_originator(A) (A)~originator
                                                           \triangleright the creator of this knot \triangleleft\langle19 \rangle +≡
  enum mp_knot_originator {
     mp\_program\_code \leftarrow 0, \Rightarrow not created by a user \triangleleftmp\_metapost\_user \rightarrow created by a user \triangleleft};
```
308. Here is a routine that prints a given knot list in symbolic form. It illustrates the conventions discussed above, and checks for anomalies that might arise while METAPOST is being debugged.

```
\langle10 \rangle +≡
  static void mp\_pr\_path(MP \, mp, mp\_knot \, h);309. void mp\_pr\_path(MP \text{mp}, mp\_knot \text{h}){
     mp<sub>knot</sub> p, q; \rightarrow for list traversal \triangleleftp \leftarrow h;
     do {
       q \leftarrow mp\_next\_knot(p);if ((p \equiv \Lambda) \vee (q \equiv \Lambda)) {
          mp\_print\_nl(mp, "???"); return; \rightarrow this won't happen \triangleleft}
        \langle310\rangle;
     DONE1: p \leftarrow q;
       if (p \wedge ((p \neq h) \vee (mp\_left\_type(h) \neq mp\_endpoint)))\langle Print two dots, followed by given or curl311 \rangle} while (p \neq h);if (mp\_left\_type(h) \neq mp\_endpoint) mp\_print(mp, "cycle");}
```

```
310. \langle Print information for adjacent knots p and q 310 \rangle \equivmp\_print\_two (mp, p \rightarrow x\_coord, p \rightarrow y\_coord);
  switch (mp\_right\_type(p)) {
  case mp\_endpoint:
     if (mp\_left\_type(p) \equiv mp\_open) mp\_print(mp, "{open?}"); \rightarrow can't happen \triangleleftif ((mp\_left\_type(q) \neq mp\_endpoint) \vee (q \neq h)) q \leftarrow \Lambda; \triangleright force an error \triangleleftgoto DONE1; break;
  case mp_explicit: \langle Print control points between p and q, then goto done1313\rangle;
     break;
  case mp\text{-}open: 314 <math>\rangle</math>;break;
  case mp_curl: case mp_qiven: \langle315\rangle;
     break;
  default: mp\_print(mp, "???"); \Rightarrow can't happen \triangleleftbreak;
  }
  if (mp{\_}t_type(q) \le mp{\_}explicit) {
     mp\_print(mp, "...control?"); \Rightarrow can't happen \triangleleft}
  else if ((\neg number\_equal(p\neg right\_tension, unity\_t)) \lor (\neg number\_equal(q\neg left\_tension, unity\_t)))\langle312\rangle
```
This code is used in section [309.](#page-134-0)

311. Since n sin cos produces fraction results, which we will print as if they were scaled, the magnitude of a given direction vector will be 4096.

```
\langle Print two dots, followed by given or curl if present 311 \rangle \equiv\{
```

```
mp_number n_sin, n_cos;
  new\_fraction(n\_sin); new\_fraction(n\_cos); mp\_print\_nl(mp, "u..");if (mp{\perp}type(p) \equiv mp\_given) {
    n\_sin\_cos(p-left_given, n\_cos, n\_sin); mp\_print\_char(mp, xord('{}'); print\_number(n\_cos);
    mp\_print\_char(mp, xord(',')); print_number(n_sin); mp\_print\_char(mp, xord(','));
  }
  else if (mp{\perp}type(p) \equiv mp{\perp}curl) {
    mp\_print(mp, "{curl_\sqcup"}); print_number(p-left_curl); mp\_print\_char(mp, xord(')}');}
  free_number(n\_sin); free_number(n\_cos);}
```
This code is used in section [309.](#page-134-0)

<span id="page-136-0"></span>**312.**  $\langle$  Print tension between p and q 312 $\rangle \equiv$ 

```
{
   mp_number v1;
   new_number(v1); mp-print(mp, "...tension_\sqcup");\mathbf{if} \;(\mathit{number\_negative} \, (\mathit{p\text{-}right\_tension})) \; \mathit{mp\_print}(\mathit{mp},\texttt{``atleast''});number\_clone(v1,p\text{-}right\_tension); \ number\_abs(v1); \ print_number(v1);\textbf{if } (\neg \textit{number\_equal}(p\textit{-right\_tension}, q\textit{-left\_tension})) {
       mp\_print(mp, "~\text{and}~\text{...}");
       \textbf{if} \,\, \left(\textit{number-negative}\, (q\text{-left} \textit{tension})\right) \,\, \textit{mp} \text{-} \textit{print}\, (\textit{mp}\, , \texttt{``atleast''}) ;number\_clone(v1,p-left_tension); number\_abs(v1); print_number(v1);
   }
   free_number(v1);}
```

```
This code is used in section 310.
```

```
313. \langle Print control points between p and q, then goto done1 313 \rangle \equiv{
      mp\_print(mp, "...contains_\sqcup"), \; mp\_print\_two(mp, p\text{-}right\_x, p\text{-}right\_y); \; mp\_print(mp, " \sqcup \text{and}_\sqcup");if (mp-left\_type(q) \neq mp\_explicit) {
        mp\_print(mp, "??"); \Rightarrow can't happen \triangleleft}
     else {
         mp\_print\_two (mp, q\text{-left\_x}, q\text{-left\_y});
     }
     goto DONE1;
  }
```

```
This code is used in section 310.
```
**314.**  $\langle$  Print information for a curve that begins *open* 314 $\rangle \equiv$ **if**  $((mp\_left\_type(p) ≠ mp\_explicit) ∧ (mp\_left\_type(p) ≠ mp\_open))$  {  $mp\_print(mp, "{open?}")$ ;  $\triangleright$  can't happen  $\triangleleft$ }

This code is used in section [310.](#page-135-0)

315. A curl of 1 is shown explicitly, so that the user sees clearly that METAPOST's default curl is present.  $\langle$  Print information for a curve that begins *curl* or *given* 315  $\rangle \equiv$ 

```
{
  if (mp{\perp}type(p) \equiv mp\_open) mp\_print(mp, "??"); \rightarrow can't happen \triangleleft\mathbf{if} (mp\_right\_type(p) \equiv mp\_curl) {
     mp\_print(mp, "{curl_\sqcup"}); print_number(p-right_curl);
  }
  else {
     mp_number n_sin, n_cos;
     new\_fraction(n\_sin); new\_fraction(n\_cos); n\_sin\_cos(p\_right\_given, n\_cos, n\_sin);
     mp\_print\_char(mp, xord('{}')); print\_number(n_{c}cos); mp\_print\_char(mp, xord(','));print_number(n\_sin); free_number(n\_sin); free_number(n\_cos);}
  mp\_print\_char(mp, xord(')}');}
```
This code is used in section [310.](#page-135-0)

}

**316.** It is convenient to have another version of  $pr.path$  that prints the path as a diagnostic message.  $\langle$  Declarations [10](#page-7-0)  $\rangle$  +≡

```
static void mp\_print\_path(MP \ m p, mp_{k}) h, const char ∗s, boolean nuline);
```

```
317. void mp\_print\_path(MP \ mp, mp_knot h, const \ char *s, boolean \ nulline){
     mp\_print\_diagnostic(mp, "Path", s, nulline); mp\_print\_ln(mp); mp\_pr\_path(mp, h);mp\_end\_diagnostic (mp, true);
  }
318. \langle10 \rangle +≡
  static mp_knot mp_new\_knot (MP mp);
319. static mp_knot mp_new\_knot(\text{MP } mp){
     mp_knot q;
     if (mp \rightarrow knot \_ nodes) {
        q \leftarrow mp \rightarrow knot\_nodes; mp \rightarrow knot\_nodes \leftarrow q \rightarrow next; mp \rightarrow num\_knot\_nodes \leftarrow ;}
     else {
        q \leftarrow mp\_smalloc(mp, 1, sizeof (struct mp_knot_data));}
     \mathit{memset}(q,0,\textbf{sizeof}(\textbf{struct mp.knot\_data})); \; \mathit{new\_number}(q\neg x\_coord); \; \mathit{new\_number}(q\neg y\_coord);new_number(q\neg left\_x); \ new_number(q\neg left\_y); \ new_number(q\neg right\_x); \ new_number(q\neg right\_y);return q;
  }
320. \langle10 \rangle +≡
  static mp_gr_knot mp_1gr_new_knot(MP mp);
321. static mp_gr_knot mp_1gr_new_knot(MP mp)
  {
     mp_gr_knot q \leftarrow mp\_x \text{ malloc}(mp, 1, \text{sizeof}(\text{struct mp\_gr\_knot\_data}));
     return q;
```
**322.** If we want to duplicate a knot node, we can say  $\text{copy\_knot}:$ 

```
static mp_knot mp\_copy\_knot(\text{MP } mp, mp\_knot p)
```

```
{
   mp_knot q;
    \quad \text{if } (mp \text{-}knot\_nodes) \ \{q \leftarrow mp \rightarrow knot \rightarrow s; mp \rightarrow knot \rightarrow nodes \leftarrow q \rightarrow next; mp \rightarrow num \rightarrow knot \rightarrow nodes \rightarrow ;}
   else {
       q \leftarrow mp\_smalloc(mp, 1, sizeof (struct mp_knot_data));}
   memory(q, p, \textbf{sizeof}(\textbf{struct mp.knot_data}));if (mp\rightarrow math\_mode > mp\_math\_double\_mode) {
       new_number(q \rightarrow x \_coord); \ new_number(q \rightarrow y \_coord); \ new_number(q \rightarrow left \_x); \ new_number(q \rightarrow left \_y);new_number(q\rightarrow right\_x); \ new_number(q\rightarrow right\_y); \ number \text{close}(q\rightarrow x\text{-}coord, p\rightarrow x\text{-}coord);number\_clone(q \rightarrow y\_coord, p \rightarrow y\_coord); \ number\_clone(q \rightarrow left\_x, p \rightarrow left\_x);number\_clone(q\neg left\_y, p\neg left\_y); \ number\_clone(q\neg right\_x, p\neg right\_x);number\_clone(q\rightarrow right\_y, p\rightarrow right\_y);}
   mp.next\_knot(q) \leftarrow \Lambda; return q;
}
```
**323.** If we want to export a knot node, we can say export-knot:

```
static mp_gr_knot mp\_export\_knot (MP mp, mp\_knot p)
{
    mp_gr_knot q; \rightarrow the copy \triangleleftq \leftarrow mp\_gr\_new\_knot(mp); q \rightarrow x\_coord \leftarrow number\_to\_double(p \rightarrow x\_coord);q \rightarrow y \text{ } \textit{coord} \leftarrow \textit{number\_to\_double}(p \rightarrow y \text{ } \textit{coord}); \textit{ } q \rightarrow \textit{left\_x} \leftarrow \textit{number\_to\_double}(p \rightarrow \textit{left\_x});q\neg left\_y \leftarrow number_to\_double(p\neg left\_y); q\neg right\_x \leftarrow number_to\_double(p\neg right\_x);q\text{-}right\_y \leftarrow number\_to\_double(p\text{-}right\_y); \ q\text{-}data.\text{types}.left\_type \leftarrow mp\text{-}left\_type(p);q\neg data.\textit{types}.\textit{right\_type} \leftarrow \textit{mp\_left\_type}(p); \enspace q\neg data.\textit{info} \leftarrow \textit{mp\_knot\_info}(p); \enspace \textit{mp\_gr\_next\_knot}(q) \leftarrow \Lambda;return q;
}
```
**324.** The *copy\_path* routine makes a clone of a given path.

```
static mp_knot mp\_copy\_path(MP \, mp, mp\_knot \, p){
   mp knot q, pp, qq; \Rightarrow for list manipulation \triangleleftif (p \equiv \Lambda) return \Lambda;
   q \leftarrow mp \text{-} copy\_knot(mp, p); \ qq \leftarrow q; \ pp \leftarrow mp \text{-} next\_knot(p);while (pp \neq p) {
      mp.next\_knot(qq) \leftarrow mp\_copy\_knot(mp, pp); qq \leftarrow mp.next\_knot(qq); pp \leftarrow mp.next\_knot(pp);}
   mp.next\_knot(qq) \leftarrow q; return q;
}
```
325. The *export path* routine makes a clone of a given path and converts the *values* therein to **doubles**. static mp\_gr\_knot  $mp\_export\_path(MP \, mp, mp_knot \ p)$ 

```
{
  mp_knot pp; \rightarrow for list manipulation \triangleleftmp_gr_knot q, qq;
  if (p \equiv \Lambda) return \Lambda;
  q \leftarrow mp\_export\_knot(mp, p); qq \leftarrow q; pp \leftarrow mp\_next\_knot(p);while (pp \neq p) {
      mp\_gr\_next\_knot(qq) \leftarrow mp\_export\_knot(mp, pp); qq \leftarrow mp\_gr\_next\_knot(qq);pp \leftarrow mp\_next\_knot(pp);}
  mp\_gr\_next\_knot(qq) \leftarrow q; return q;
}
```
**326.** If we want to import a knot node, we can say *import\_knot*:

```
static mp_knot mp\_import\_knot(\text{MP } mp, mp\_gr\_knot p){
```

```
mp_knot q; \triangleright the copy \triangleleft
```
}

```
q \leftarrow mp_new\_knot(mp); set_number_from_double(q \rightarrow x\_coord, p \rightarrow x\_coord;);
set_number\_from\_double(q \rightarrow y \_coord, p \rightarrow y \_coord); \; set_number\_from\_double(q \rightarrow left \_x, p \rightarrow left \_x);set\_number\_from\_double\left( q\text{-left\_y}, p\text{-left\_y}\right) \right); \ \ set\_number\_from\_double\left( q\text{-right\_x}, p\text{-right\_x}\right);set_number\_from\_double(q\text{-right\_y}, p\text{-right\_y}); \ \ mp\text{-left\_type}(q) \leftarrow p\text{-data types}.\mathit{left\_type};mp\_left\_type(q) \leftarrow p\_data\_types.right\_type; \ mp\_knot\_info(q) \leftarrow p\_data\_info; \ mp\_next\_knot(q) \leftarrow \Lambda;return q;
```
**327.** The *import path* routine makes a clone of a given path and converts the *values* therein to *scaleds*. static mp\_knot  $mp\_import\_path(MP \text{mp}, mp\_gr\_knot \ p)$ 

```
{
   mp-gr-knot pp; \Rightarrow for list manipulation \triangleleftmp_knot q, qq;
   if (p \equiv \Lambda) return \Lambda;
   q \leftarrow mp\text{-}import\_knot(mp, p); \ qq \leftarrow q; \ pp \leftarrow mp\text{-}gr\text{-}next\text{-}knot(p);while (pp \neq p) {
      mp.next\_knot(qq) \leftarrow mp\_import\_knot(np, pp); qq \leftarrow mp.next\_knot(qq); pp \leftarrow mp\_gr.next\_knot(pp);}
   mp.next\_knot(qq) \leftarrow q; return q;
}
```
**328.** Just before *ship\_out*, knot lists are exported for printing.

**329.** The *export\_knot\_list* routine therefore also makes a clone of a given path.

```
static mp_gr_knot mp\_export\_knot\_list(MP \ mp, mp\_knot p){
   mp_gr_knot q; \triangleright the exported copy \triangleleftif (p \equiv \Lambda) return \Lambda;
   q \leftarrow mp\_export\_path(mp, p); return q;
}
static mp_knot mp\_import\_knot\_list(MP \text{ mp}, mp\_gr\_knot q)\{mp_knot p; \rightarrow the imported copy \triangleleftif (q \equiv \Lambda) return \Lambda;
  p \leftarrow mp\text{-}import\text{-}path(mp, q); return p;
}
```
330. Similarly, there's a way to copy the reverse of a path. This procedure returns a pointer to the first node of the copy, if the path is a cycle, but to the final node of a non-cyclic copy. The global variable *path\_tail* will point to the final node of the original path; this trick makes it easier to implement '**doublepath**'.

All node types are assumed to be *endpoint* or *explicit* only.

```
static mp_knot mp\_htap\_ypoc(MPmp,mp\_knot p)\{mp knot q, pp, qq, rr; \rightarrow for list manipulation \triangleleftq \leftarrow mp_new\_knot(mp); \Rightarrow this will correspond to p \triangleleftqq \leftarrow q; pp \leftarrow p;
   while (1) {
       mp\_right\_type(qq) \leftarrow mp\_left\_type(pp); mp\_left\_type(qq) \leftarrow mp\_right\_type(pp);number\_clone(qq \rightarrow x\_coord, pp \rightarrow x\_coord); \ number\_clone(qq \rightarrow y\_coord, pp \rightarrow y\_coord);number\_clone(qq\text{-}right\_x, pp\text{-}left\_x); \ number\_clone(qq\text{-}right\_y, pp\text{-}left\_y);number\_clone(qq\neg left\_x, pp\neg right\_x); \ number\_clone(qq\neg left\_y, pp\neg right\_y);mp\_originator(qq) \leftarrow mp\_originator(pp);if (mp_{\text{in}} + knot(pp) \equiv p) {
          mp{\text -}next{\text -}knot(q) \leftarrow qq; \ mp{\text -}path{\text -}tail \leftarrow pp; \ \textbf{return } q;}
      rr \leftarrow mp_new\_knot(mp); mp.next\_knot(rr) \leftarrow qq; qq \leftarrow rr; pp \leftarrow mp.next\_knot(pp);}
}
```
**331.**  $\langle$  Global variables [18](#page-9-0)  $\rangle$  +≡ **mp** knot path tail;  $\Rightarrow$  the node that links to the beginning of a path  $\triangleleft$ 

332. When a cyclic list of knot nodes is no longer needed, it can be recycled by calling the following subroutine.

```
\langle10 \rangle +≡
  static void mp\_toss\_knot\_list(MP \text{ mp}, mp\_knot \ p);static void mp\_toss\_knot (MP mp, mp knot p);
  static void mp\_free\_knot(MP \, mp, mp\_knot \, p);
```

```
333. void mp\_free\_knot \,(\text{MP } mp, \text{mp\_knot } q){
       {\it free\_number}\, (q{\it \lnot x\_coord}) ; \,\, {\it free\_number}\, (q{\it \lnot y\_coord}) ; \,\, {\it free\_number}\, (q{\it \lnot left\_x}) ; \,\, {\it free\_number}\, (q{\it \lnot left\_y}) ;free\_number(q\text{-}right\_x); \,\, free\_number(q\text{-}right\_y); \,\, mp\_xfree(q);}
   void mp\_toss\_knot(\textbf{MP } mp, \textbf{mp\_knot} q){
       \quad \text{if } (mp\text{-}num\_knot\_nodes < max\_num\_knot\_nodes)q\text{-}next \leftarrow mp\text{-}knot\_nodes; mp\text{-}knot\_nodes \leftarrow q; mp\text{-}num\_knot\_nodes + \cdot;if (mp-math_model > mp_math\_double_model) {
             {\it free\_number}\, (q{\it \lnot x\_coord}) ; \,\,\, {\it free\_number}\, (q{\it \lnot y\_coord}) ; \,\,\, {\it free\_number}\, (q{\it \lnot left\_x}) ; \,\,\, {\it free\_number}\, (q{\it \lnot left\_y}) ;free_number(q\text{-}right\_x); \, \, free_number(q\text{-}right\_y);}
         return;
      }
      \mathbf{if} \ (mp\text{-}math \mod e > mp\text{-}math \mod e)mp\_free\_knot(mp, q);}
      else {
          mp\_xfree(q);}
   }
   void mp\_toss\_knot\_list(MP \text{mp}, mp\_knot \ p){
      mp_knot q; \Rightarrow the node being freed \triangleleftmp_knot r; \triangleright the next node \triangleleftif (p \equiv \Lambda) return;
      q \leftarrow p;
      if (mp-math_model > mp_math\_double\_mode) {
          do {
             r \leftarrow mp\_next\_knot(q); mp\_toss\_knot(mp, q); q \leftarrow r;} while (q \neq p);
      }
      else {
         do {
             r \leftarrow mp\_next\_knot(q);\quad \text{if } (mp\text{-}num\_knot\_nodes < max\text{-}num\_knot\_nodes)q\text{-}next \leftarrow mp\text{-}knot\_nodes; mp\text{-}knot\_nodes \leftarrow q; mp\text{-}num\_knot\_nodes ++;}
             else {
                mp\_xfree(q);}
             q \leftarrow r;
          } while (q \neq p);
      }
   }
```
<span id="page-142-0"></span>334. Choosing control points. Now we must actually delve into one of METAPOST's more difficult routines, the *make choices* procedure that chooses angles and control points for the splines of a curve when the user has not specified them explicitly. The parameter to *make choices* points to a list of knots and path information, as described above.

A path decomposes into independent segments at "breakpoint" knots, which are knots whose left and right angles are both prespecified in some way (i.e., their  $mp{\perp}left\_type$  and  $mp{\perp}right\_type$  aren't both open).

```
void mp\_make\_choices(MPmp,mp\_knot knots)
{
  mp_knot h; \triangleright the first breakpoint \triangleleftmp_knot p, q; \longrightarrow consecutive breakpoints being processed \triangleleft\langle Other local variables for make_choices348\rangle;
  FUNCTION_TRACE1("make_choices()\n"); check\_arith(); \triangleright make sure that arith\_error \equiv false \triangleleftif (number_positive(internal_value(mp_tracing_choices)))
     mp\_print\_path (mp, knots,", before choices", true);
  If consecutive knots are equal, join them explicitly 337;
  \mathcal{F} Find the first breakpoint, h, on the path; insert an artificial breakpoint if the path is an unbroken
       cycle 338;
  p \leftarrow h;
  do {
     339);
  } while (p \neq h);\mathbf{if} \;(\mathit{number\_positive}(\mathit{internal\_value}(\mathit{mp\_tracing\_choices})))mp\_print\_path(mp, knots, ",_\text{u}after_\text{u}choose; true);if (mp\rightarrow arith\_error) \langle Report an unexpected problem during the choice-making 336\rangle
```

```
}
```

```
335. \langle14 \rangle +≡
  void mp\_make\_choices(\textbf{MP } mp, mp\_knot knots);
```

```
336. \langle Report an unexpected problem during the choice-making 336 \rangle \equiv{
```

```
const char *hlp[] \leftarrow \{ "The path that I just computed is out of range.",
        "So_iit<sub>u</sub>vill<sub>u</sub>probably_{i}look_{i}funny. _{i}Proceed, _{i}for_{i}a_{i}laugh.", \Lambda};
  mp\_back\_error(mp, "Some, number, got, too, big", hlp, true); mp\_get\_x.next(mp);mp\text{-}arith\_error \leftarrow false;}
```
This code is used in section 334.

<span id="page-143-0"></span>337. Two knots in a row with the same coordinates will always be joined by an explicit "curve" whose control points are identical with the knots.

 $\langle$  If consecutive knots are equal, join them explicitly 337 $\rangle \equiv$ 

```
p \leftarrow knots;do {
      q \leftarrow mp_{\text{.}}next_{\text{.}}knot(p);\textbf{if} \ (\textit{number\_equal}(p\neg x\_coord, q\neg x\_coord) \land \textit{number\_equal}(p\neg y\_coord, q\neg x\_coord)q \rightarrow q \rightarrow q \rightarrow q \rightarrow p \rightarrow r (p) > mp_explicit \epsilon {
          mp\_right\_type(p) \leftarrow mp\_explicit;if (mp\_left\_type(p) \equiv mp\_open) {
              mp\_left\_type(p) \leftarrow mp\_curl; set\_number\_to\_unity(p\text{-left\_curl});}
          mp\_left\_type(q) \leftarrow mp\_explicit;if (mp\_right\_type(q) \equiv mp\_open) {
              mp\_right\_type(q) \leftarrow mp\_curl; set\_number\_to\_unity(q\text{-right\_curl});}
          number\_clone(p\text{-}right\_x, p\text{-}x\_coord); \ number\_clone(q\text{-}left\_x, p\text{-}x\_coord);number\_clone(p\text{-}right\_y, p\text{-}y\_coord); \ number\_clone(q\text{-}left\_y, p\text{-}y\_coord);}
      p \leftarrow q;
   } while (p \neq knots)This code is used in section 334.
```
338. If there are no breakpoints, it is necessary to compute the direction angles around an entire cycle. In this case the *mp\_left\_type* of the first node is temporarily changed to end\_cycle.

 $\mathcal{F}$  Find the first breakpoint, h, on the path; insert an artificial breakpoint if the path is an unbroken

```
cycle 338 \geqh \leftarrow knots;while (1) {
  if (mp\_left\_type(h) \neq mp\_open) break;
  if (mp\_right\_type(h) \neq mp\_open) break;
  h \leftarrow mp\_next\_knot(h);if (h \equiv knots) {
     mp\_left\_type(h) \leftarrow mp\_end\_cycle; break;
  }
}
```
This code is used in section [334.](#page-142-0)
<span id="page-144-0"></span>**339.** If  $mp\_right\_type(p) < given \text{ and } q \leftarrow mp\_link(p)$ , we must have  $mp\_right\_type(p) \leftarrow mp\_left\_type(q) \leftarrow$ mp\_explicit or endpoint.

 $\langle$  Fill in the control points between p and the next breakpoint, then advance p to that breakpoint 339 $\rangle ≡$  $q \leftarrow mp_{\text{.}}next_{\text{.}}knot(p);$ 

if  $(mp\_right\_type(p) \ge mp\_given)$  { while  $((mp\_left\_type(q) \equiv mp\_open) \land (mp\_right\_type(q) \equiv mp\_open))$  {  $q \leftarrow mp_{\text{.}}next_{\text{.}}knot(q);$ } (Fill in the control information between consecutive breakpoints p and q  $345$ ); } else if  $(mp\_right\_type(p) \equiv mp\_endpoint)$ (Give reasonable values for the unused control points between p and q  $340$ )  $p \leftarrow q$ 

This code is used in section [334.](#page-142-0)

340. This step makes it possible to transform an explicitly computed path without checking the  $mp-left_type$  and  $mp-right_type$  fields.

 $\langle$  Give reasonable values for the unused control points between p and q 340  $\rangle \equiv$ {

 $number\_clone(p\text{-right\_x}, p\text{-}x\_coord); \ \ number\_clone(p\text{-right\_y}, p\text{-}y\_coord);$  $number\_clone(q\neg left\_x, q\neg x\_coord); \ number\_clone(q\neg left\_y, q\neg y\_coord);$ }

This code is used in section 339.

341. Before we can go further into the way choices are made, we need to consider the underlying theory. The basic ideas implemented in *make choices* are due to John Hobby, who introduced the notion of "mock" curvature" at a knot. Angles are chosen so that they preserve mock curvature when a knot is passed, and this has been found to produce excellent results.

It is convenient to introduce some notations that simplify the necessary formulas. Let  $d_{k,k+1} = |z_{k+1} - z_k|$ be the (nonzero) distance between knots k and  $k + 1$ ; and let

$$
\frac{z_{k+1} - z_k}{z_k - z_{k-1}} = \frac{d_{k,k+1}}{d_{k-1,k}} e^{i\psi_k}
$$

so that a polygonal line from  $z_{k-1}$  to  $z_k$  to  $z_{k+1}$  turns left through an angle of  $\psi_k$ . We assume that  $|\psi_k|$ L180°. The control points for the spline from  $z_k$  to  $z_{k+1}$  will be denoted by

$$
z_k^+ = z_k + \frac{1}{3} \rho_k e^{i\theta_k} (z_{k+1} - z_k),
$$
  
\n
$$
z_{k+1}^- = z_{k+1} - \frac{1}{3} \sigma_{k+1} e^{-i\phi_{k+1}} (z_{k+1} - z_k),
$$

where  $\rho_k$  and  $\sigma_{k+1}$  are nonnegative "velocity ratios" at the beginning and end of the curve, while  $\theta_k$  and  $\phi_{k+1}$  are the corresponding "offset angles." These angles satisfy the condition

$$
\theta_k + \phi_k + \psi_k = 0,\tag{*}
$$

whenever the curve leaves an intermediate knot  $k$  in the direction that it enters.

**342.** Let  $\alpha_k$  and  $\beta_{k+1}$  be the reciprocals of the "tension" of the curve at its beginning and ending points. This means that  $\rho_k = \alpha_k f(\theta_k, \phi_{k+1})$  and  $\sigma_{k+1} = \beta_{k+1} f(\phi_{k+1}, \theta_k)$ , where  $f(\theta, \phi)$  is METAPOST's standard velocity function defined in the *velocity* subroutine. The cubic spline  $B(z_k^-, z_k^+, z_{k+1}^-, z_{k+1};t)$  has curvature

$$
\frac{2\sigma_{k+1}\sin(\theta_k + \phi_{k+1}) - 6\sin\theta_k}{\rho_k^2 d_{k,k+1}} \quad \text{and} \quad \frac{2\rho_k \sin(\theta_k + \phi_{k+1}) - 6\sin\phi_{k+1}}{\sigma_{k+1}^2 d_{k,k+1}}
$$

at  $t \leftarrow 0$  and  $t \leftarrow 1$ , respectively. The mock curvature is the linear approximation to this true curvature that arises in the limit for small  $\theta_k$  and  $\phi_{k+1}$ , if second-order terms are discarded. The standard velocity function satisfies

$$
f(\theta, \phi) = 1 + O(\theta^2 + \theta\phi + \phi^2);
$$

hence the mock curvatures are respectively

$$
\frac{2\beta_{k+1}(\theta_k + \phi_{k+1}) - 6\theta_k}{\alpha_k^2 d_{k,k+1}} \quad \text{and} \quad \frac{2\alpha_k(\theta_k + \phi_{k+1}) - 6\phi_{k+1}}{\beta_{k+1}^2 d_{k,k+1}}.
$$

**343.** The turning angles  $\psi_k$  are given, and equation (\*) above determines  $\phi_k$  when  $\theta_k$  is known, so the task of angle selection is essentially to choose appropriate values for each  $\theta_k$ . When equation (\*) is used to eliminate  $\phi$  variables from  $(**)$ , we obtain a system of linear equations of the form

$$
A_{k}\theta_{k-1} + (B_{k} + C_{k})\theta_{k} + D_{k}\theta_{k+1} = -B_{k}\psi_{k} - D_{k}\psi_{k+1},
$$

where

$$
A_k = \frac{\alpha_{k-1}}{\beta_k^2 d_{k-1,k}}, \qquad B_k = \frac{3 - \alpha_{k-1}}{\beta_k^2 d_{k-1,k}}, \qquad C_k = \frac{3 - \beta_{k+1}}{\alpha_k^2 d_{k,k+1}}, \qquad D_k = \frac{\beta_{k+1}}{\alpha_k^2 d_{k,k+1}}.
$$

The tensions are always  $\frac{3}{4}$  or more, hence each  $\alpha$  and  $\beta$  will be at most  $\frac{4}{3}$ . It follows that  $B_k \geq \frac{5}{4}A_k$  and  $C_k \geq \frac{5}{4}D_k$ ; hence the equations are diagonally dominant; hence they have a unique solution. Moreover, in most cases the tensions are equal to 1, so that  $B_k = 2A_k$  and  $C_k = 2D_k$ . This makes the solution numerically stable, and there is an exponential damping effect: The data at knot  $k \pm j$  affects the angle at knot k by a factor of  $O(2^{-j}).$ 

<span id="page-146-0"></span>344. However, we still must consider the angles at the starting and ending knots of a non-cyclic path. These angles might be given explicitly, or they might be specified implicitly in terms of an amount of "curl."

Let's assume that angles need to be determined for a non-cyclic path starting at  $z_0$  and ending at  $z_n$ . Then equations of the form

$$
A_k \theta_{k-1} + (B_k + C_k)\theta_k + D_k \theta_{k+1} = R_k
$$

have been given for  $0 \le k \le n$ , and it will be convenient to introduce equations of the same form for  $k = 0$ and  $k = n$ , where

$$
A_0 = B_0 = C_n = D_n = 0.
$$

If  $\theta_0$  is supposed to have a given value  $E_0$ , we simply define  $C_0 = 1$ ,  $D_0 = 0$ , and  $R_0 = E_0$ . Otherwise a curl parameter,  $\gamma_0$ , has been specified at  $z_0$ ; this means that the mock curvature at  $z_0$  should be  $\gamma_0$  times the mock curvature at  $z_1$ ; i.e.,

$$
\frac{2\beta_1(\theta_0 + \phi_1) - 6\theta_0}{\alpha_0^2 d_{01}} = \gamma_0 \frac{2\alpha_0(\theta_0 + \phi_1) - 6\phi_1}{\beta_1^2 d_{01}}.
$$

This equation simplifies to

$$
(\alpha_0 \chi_0 + 3 - \beta_1)\theta_0 + ((3 - \alpha_0)\chi_0 + \beta_1)\theta_1 = -((3 - \alpha_0)\chi_0 + \beta_1)\psi_1,
$$

where  $\chi_0 = \alpha_0^2 \gamma_0 / \beta_1^2$ ; so we can set  $C_0 = \chi_0 \alpha_0 + 3 - \beta_1$ ,  $D_0 = (3 - \alpha_0)\chi_0 + \beta_1$ ,  $R_0 = -D_0 \psi_1$ . It can be shown that  $C_0 > 0$  and  $C_0B_1 - A_1D_0 > 0$  when  $\gamma_0 \geq 0$ , hence the linear equations remain nonsingular.

Similar considerations apply at the right end, when the final angle  $\phi_n$  may or may not need to be determined. It is convenient to let  $\psi_n = 0$ , hence  $\theta_n = -\phi_n$ . We either have an explicit equation  $\theta_n = E_n$ , or we have

$$
((3 - \beta_n)\chi_n + \alpha_{n-1})\theta_{n-1} + (\beta_n\chi_n + 3 - \alpha_{n-1})\theta_n = 0, \qquad \chi_n = \frac{\beta_n^2\gamma_n}{\alpha_{n-1}^2}.
$$

When make choices chooses angles, it must compute the coefficients of these linear equations, then solve the equations. To compute the coefficients, it is necessary to compute arctangents of the given turning angles  $\psi_k$ . When the equations are solved, the chosen directions  $\theta_k$  are put back into the form of control points by essentially computing sines and cosines.

**345.** OK, we are ready to make the hard choices of make choices. Most of the work is relegated to an auxiliary procedure called *solve-choices*, which has been introduced to keep *make-choices* from being extremely long.

 $\langle$  Fill in the control information between consecutive breakpoints p and q 345  $\rangle ≡$ 

(Calculate the turning angles  $\psi_k$  and the distances  $d_{k,k+1}$ ; set n to the length of the path [349](#page-147-0));

 $\langle$  Remove *open* types at the breakpoints [350](#page-148-0);

 $mp\_solve\_choices$   $(mp, p, q, n)$ 

This code is used in section [339.](#page-144-0)

346. It's convenient to precompute quantities that will be needed several times later. The values of  $delta_x[k]$  and  $delta_y[k]$  will be the coordinates of  $z_{k+1} - z_k$ , and the magnitude of this vector will be  $delta[k] \leftarrow d_{k,k+1}$ . The path angle  $\psi_k$  between  $z_k - z_{k-1}$  and  $z_{k+1} - z_k$  will be stored in  $psi[k]$ .

 $\langle$  Global variables [18](#page-9-0)  $\rangle$  +≡

```
int path_size; \Rightarrow maximum number of knots between breakpoints of a path \triangleleftmp_number *delta.x;mp_number *delta_y;
mp_number *delta; \triangleright knot differences <
mp_number *psi; \triangleright turning angles \triangleleft
```

```
347. \langle31 \rangle +≡
  \{int k;
      for (k \leftarrow 0; k < mp-path_size; k++) {
         {\it free\_number} (mp-delta_x[k]); free_number (mp-delta_y[k]); free_number (mp-delta[k]);
         free_number (mp \neg psi[k]);}
      \mathit{xfree} (mp-delta_x); \mathit{xfree} (mp-delta_y); \mathit{xfree} (mp-delta); \mathit{xfree} (mp-psi);
   }
348. \langle Other local variables for make choices 348 \rangle \equivint k, n; \Rightarrow current and final knot numbers \triangleleftmp_knot s, t; \Rightarrow registers for list traversal \triangleleftThis code is used in section 334.
349. \langle Calculate the turning angles \psi_k and the distances d_{k,k+1}; set n to the length of the path 349 \rangle \equiv{
      mp_number sine, cosine; > trig functions of various angles \triangleleftnew\_fraction(sine); new\_fraction(cosine);RESTART: k \leftarrow 0; s \leftarrow p; n \leftarrow mp \neg path\_size;do {
         t \leftarrow mp\_next\_knot(s); \; set\_number\_from\_substraction\left(mp \rightarrow delta\_x[k], t \rightarrow x\_coord, s \rightarrow x\_coord\right);set_number\_from\_substraction (mp-delta_y[k], t-y_coord, s-y_coord);
         python\_add(mp\neg delta[k], mp\neg delta\_x[k], mp\neg delta\_y[k]);if (k > 0) {
            mp_number arg1, arg2, r1, r2;
            new_number (\textit{arg1}); new_number (\textit{arg2}); new_fraction(r1); new_fraction(r2);
            \mathit{make\_fraction(r1,mp\neg delta.y[k-1],mp\neg delta[k-1]); \; number\_clone(sine,r1)};\mathit{make\_fraction}(r2, \mathit{mp}\text{-}delta.x[k-1], \mathit{mp}\text{-}delta[k-1]); \; \mathit{number\_clone}(\mathit{cosine}, r2);\emph{take\_fraction}(r1,mp\neg delta\_x[k],cosine); \thinspace take\_fraction(r2,mp\neg delta\_y[k],sine);set_number\_from\_addition(arg1, r1, r2); \ \ take\_fraction(r1, mp\neg delta\_y[k], cosine);\emph{take\_fraction}(r2,mp\neg\emph{delta\_x}[k],\emph{sine}); \thinspace \thinspace set\_number\_from\_substration(\emph{arg2},r1,r2);n_{\mathcal{A}}(mp\text{-}psi[k],arg1,arg2); \,\, free\_number(r1); \,\, free\_number(r2); \,\, free\_number(arg1);free_number (arg2);}
         incr(k); s \leftarrow t;\mathbf{if} \ \ (k \equiv mp\text{-}path\_size) \ \ \{mp\_reallocate\_paths (mp, mp\text{-}path\_size + (mp-path\_size /4)); goto RESTART;
              \triangleright retry, loop size has changed \triangleleft
```
} if  $(s \equiv q)$   $n \leftarrow k$ ; } while  $(¬((k ≥ n) ∧ (mp\_left\_type(s) ≠ mp\_end\_cycle))$ ;  $if (k \equiv n) set_number_to\_zero(mp\rightarrow pi[k]);$  $else \ number\_clone \ (mp\text{-}psi \ [k], \ mp\text{-}psi \ [1]);$  $free_number(sine); free_number(cosine);$ }

This code is used in section [345.](#page-146-0)

<span id="page-148-0"></span>**350.** When we get to this point of the code,  $mp\_right\_type(p)$  is either given or curl or open. If it is open, we must have  $mp\_left\_type(p) \leftarrow mp\_end\_cycle$  or  $mp\_left\_type(p) \leftarrow mp\_explicit$ . In the latter case, the open type is converted to *given*; however, if the velocity coming into this knot is zero, the *open* type is converted to a *curl*, since we don't know the incoming direction.

Similarly,  $mp\_\_\_\_\_\_\_\_\_\$  is either *given* or *curl* or *open* or  $mp\_\_\_\_\_\_\_\_\_\_\_\$ . The *open* possibility is reduced either to *given* or to *curl*.

 $\langle$  Remove *open* types at the breakpoints 350  $\rangle \equiv$ 

```
\{
```

```
mp_number delx, dely; \triangleright directions where open meets explicit \triangleleftnew_number (delx); new_number (dely);if (mp\_left\_type(q) \equiv mp\_open) {
      set_number\_from\_substration(delx, q\rightarrow right\_x, q\rightarrow x\_coord);set_number\_from\_substration(\textit{delay},q\textit{-right\_y},q\textit{-y\_coord});if (number\_zero(detx) \wedge number\_zero(dety)) {
         mp\_left\_type(q) \leftarrow mp\_curl; set\_number\_to\_unity(q \neg left\_curl);}
     else {
         mp\_left\_type(q) \leftarrow mp\_given; n\_arg(q\_left\_given, delx, dely);}
   }
   if ((mp\_right\_type(p) \equiv mp\_open) \land (mp\_left\_type(p) \equiv mp\_explicit)) {
      set_number\_from\_substration\left( \mathit{delx}, p\text{-}x\text{-}coord, p\text{-} \mathit{left}\text{-}x \right) ;set_number\_from\_substration(dely, p \rightarrow y\_coord, p \rightarrow left\_y);\mathbf{if} \;(\textit{number\_zero}(\textit{delay}) \wedge \textit{number\_zero}(\textit{delay}))mp\_right\_tuple(p) \leftarrow mp\_curl; set\_number\_to\_unity(p\text{-}right\_curl);}
     else {
         mp\_right\_type(p) \leftarrow mp\_given; n\_arg(p\_right\_given, delx, dely);}
   }
  free_number (delx); free_number (delay);}
```
This code is used in section [345.](#page-146-0)

**351.** Linear equations need to be solved whenever  $n > 1$ ; and also when  $n \leftarrow 1$  and exactly one of the breakpoints involves a curl. The simplest case occurs when  $n \leftarrow 1$  and there is a curl at both breakpoints; then we simply draw a straight line.

But before coding up the simple cases, we might as well face the general case, since we must deal with it sooner or later, and since the general case is likely to give some insight into the way simple cases can be handled best.

When there is no cycle, the linear equations to be solved form a tridiagonal system, and we can apply the standard technique of Gaussian elimination to convert that system to a sequence of equations of the form

$$
\theta_0 + u_0 \theta_1 = v_0
$$
,  $\theta_1 + u_1 \theta_2 = v_1$ , ...,  $\theta_{n-1} + u_{n-1} \theta_n = v_{n-1}$ ,  $\theta_n = v_n$ .

It is possible to do this diagonalization while generating the equations. Once  $\theta_n$  is known, it is easy to determine  $\theta_{n-1}, \ldots, \theta_1, \theta_0$ ; thus, the equations will be solved.

The procedure is slightly more complex when there is a cycle, but the basic idea will be nearly the same. In the cyclic case the right-hand sides will be  $v_k + w_k \theta_0$  instead of simply  $v_k$ , and we will start the process off with  $u_0 = v_0 = 0$ ,  $w_0 = 1$ . The final equation will be not  $\theta_n = v_n$  but  $\theta_n + u_n \theta_1 = v_n + w_n \theta_0$ ; an appropriate ending routine will take account of the fact that  $\theta_n = \theta_0$  and eliminate the w's from the system, after which the solution can be obtained as before.

When  $u_k$ ,  $v_k$ , and  $w_k$  are being computed, the three pointer variables r, s, t will point respectively to knots  $k-1$ , k, and  $k+1$ . The u's and w's are scaled by  $2^{28}$ , i.e., they are of type fraction; the  $\theta$ 's and v's are of type angle .

```
\langle18 \rangle +≡
```

```
mp_number *theta; \triangleright values of \theta_k \triangleleftmp_number *uu; \triangleright values of u_k \triangleleftmp_number *vv; \triangleright values of v_k \triangleleftmp_number *ww; \triangleright values of w_k \triangleleft
```

```
352. \langle31 \rangle +≡
  {
     int k;
      for (k \leftarrow 0; k < mp-path_size; k++) {
         {\it free\_number} (mp-theta[k]); free_number (mp-uu[k]); free_number (mp-vv[k]);
        free_number (mp\rightarrow ww|k|);}
      xfree(mp\nightharpoonup theta); xfree(mp\nightharpoonup uu); xfree(mp\nightharpoonup vv); xfree(mp\nightharpoonup ww);}
```
**353.**  $\langle$  Declarations [10](#page-7-0)  $\rangle$  +≡

static void  $mp\_reallocate\_paths(MP \ m p, int l);$ 

```
354. void mp\_reallocate\_paths(MP \text{mp}, int l){
     int k;
     \verb+XREALLOC+(mp-delta_x, l, mp_number); \verb+XREALLOC+(mp-delta_y, l, mp_number);\verb+XREALLOC+ (mp-delta, l, mp_number); \verb+ XREALLOC+ (mp-psi, l, mp_number);\verb+XREALLOC+(mp-theta, l, mp_number); \verb+XREALLOC+(mp-uu, l, mp-number);\texttt{XREALLOC}(mp\text{-}vv, l, \textbf{mp_number}); \text{XREALLOC}(mp\text{-}ww, l, \textbf{mp_number});for (k \leftarrow mp\text{-}path\_size; k < l; k++) {
        new_number(mp\neg delta_x[k]); \ new_number(mp\neg delta_y[k]); \ new_number(mp\neg delta[k]);new\_angle(mp\rightarrow psi[k]);\ new\_angle(mp\rightarrow theta[k]);\ new\_fraction(mp\rightarrow uu[k]);\ new\_angle(mp\rightarrow vv[k]);new\_fraction(mp\rightarrow ww[k]);
     }
     mp-path_size \leftarrow l;
  }
```
355. Our immediate problem is to get the ball rolling by setting up the first equation or by realizing that no equations are needed, and to fit this initialization into a framework suitable for the overall computation.

```
\langle10 \rangle +≡
  static void mp\_solve\_choices(\text{MP } mp, \text{mp\_knot } p, \text{mp\_knot } q, \text{halfword } n);
```

```
356. void mp\_solve\_choices(\text{MP } mp, \text{mp\_knot } p, \text{mp\_knot } q, \text{halfword } n){
    int k; \triangleright current knot number \triangleleftmp_knot r, s, t; \triangleright registers for list traversal \triangleleftmp_number ff;
    new\_fraction(ff); FUNCTION_TRACE2("solve_choices(%d)\n", n); k \leftarrow 0; s \leftarrow p; r \leftarrow 0;
    while (1) {
       t \leftarrow mp\_next\_knot(s);if (k \equiv 0) (Get the linear equations started; or return with the control points in place, if linear
              equations needn't be solved 357else {
         switch (mp_{\text{eff\_type}}(s)) {
         case mp end cycle: case mp open: (Set up equation to match mock curvatures at z_k; then goto
                found with \theta_n adjusted to equal \theta_0358);
           break;
         case mp_curl: \langle Set up equation for a curl at \theta_n368\rangle;
            break;
         case mp given: (Calculate the given value of \theta_n365);
            break;
         \} b there are no other cases \triangleleft}
       r \leftarrow s; s \leftarrow t; incr(k);
     }
  FOUND: \langle371\rangle;
    free_number (ff);}
```
<span id="page-151-0"></span>**357.** On the first time through the loop, we have  $k \leftarrow 0$  and r is not yet defined. The first linear equation, if any, will have  $A_0 = B_0 = 0$ .

 $\zeta$  Get the linear equations started; or return with the control points in place, if linear equations needn't be solved  $357$   $\equiv$ 

```
{
  switch (mp\_right\_type(s)) {
  case mp\_given:
    if (mp\_left\_type(t) \equiv mp\_given)378)
    else \langle Set up the equation for a given value of \theta_0366 \ranglebreak;
  case mp\_curl:
    if (mp{\text{-}type}(t) \equiv mp{\text{-}curl})379)
    else \langle Set up the equation for a curl at \theta_0367\ranglebreak;
  case mp\_open: set_number\_to\_zero(mp\_vu[0]); set_number\_to\_zero(mp\_vv[0]);number\_clone (mp-ww[0], fraction one t); \rightarrow this begins a cycle \triangleleftbreak;
       \triangleright there are no other cases \triangleleft
```
This code is used in section [356.](#page-150-0)

**358.** The general equation that specifies equality of mock curvature at  $z_k$  is

$$
A_{k}\theta_{k-1} + (B_{k} + C_{k})\theta_{k} + D_{k}\theta_{k+1} = -B_{k}\psi_{k} - D_{k}\psi_{k+1},
$$

as derived above. We want to combine this with the already-derived equation  $\theta_{k-1}+u_{k-1}\theta_k = v_{k-1}+w_{k-1}\theta_0$ in order to obtain a new equation  $\theta_k + u_k \theta_{k+1} = v_k + w_k \theta_0$ . This can be done by dividing the equation

$$
(B_k - u_{k-1}A_k + C_k)\theta_k + D_k\theta_{k+1} = -B_k\psi_k - D_k\psi_{k+1} - A_kv_{k-1} - A_kw_{k-1}\theta_0
$$

by  $B_k - u_{k-1}A_k + C_k$ . The trick is to do this carefully with fixed-point arithmetic, avoiding the chance of overflow while retaining suitable precision.

The calculations will be performed in several registers that provide temporary storage for intermediate quantities.

(Set up equation to match mock curvatures at  $z_k$ ; then **goto** found with  $\theta_n$  adjusted to equal  $\theta_0$ , if a cycle has ended  $358$   $\equiv$ 

{

}

mp\_number  $aa, bb, cc, acc;$  > temporary registers  $\triangleleft$ **mp\_number**  $dd, ee; \Rightarrow$  likewise, but scaled  $\triangleleft$ 

new\_fraction(aa); new\_fraction(bb); new\_fraction(cc); new\_fraction(acc); new\_number(dd);  $new_number (ee);$ 

 $\langle$  Calculate the values  $aa = A_k/B_k$ ,  $bb = D_k/C_k$ ,  $dd = (3 - \alpha_{k-1})d_{k,k+1}$ ,  $ee = (3 - \beta_{k+1})d_{k-1,k}$ , and  $cc = (B_k - u_{k-1}A_k)/B_k$  [359](#page-152-0));

 $\langle$  Calculate the ratio  $f = C_k/(C_k + B_k - u_{k-1}A_k)$  [360](#page-153-0) $\rangle$ ;

take fraction  $(mp-uu[k], ff, bb)$ ;  $\langle$  Calculate the values of  $v_k$  and  $w_k$  [361](#page-154-0) $\rangle$ ;

if  $(mp\_left\_type(s) \equiv mp\_end\_cycle) \langle \text{Adjust } \theta_n \text{ to equal } \theta_0 \text{ and goto found } 362 \rangle$  $(mp\_left\_type(s) \equiv mp\_end\_cycle) \langle \text{Adjust } \theta_n \text{ to equal } \theta_0 \text{ and goto found } 362 \rangle$  $(mp\_left\_type(s) \equiv mp\_end\_cycle) \langle \text{Adjust } \theta_n \text{ to equal } \theta_0 \text{ and goto found } 362 \rangle$ 

 $free_number (aa); free_number (bb); free_number (cc); free_number (acc); free_number (dd);$  $free_number (ee);$ 

## }

This code is used in section [356.](#page-150-0)

<span id="page-152-0"></span>**359.** Since tension values are never less than  $3/4$ , the values aa and bb computed here are never more than  $4/5$ .

 $\langle$  Calculate the values  $aa = A_k/B_k$ ,  $bb = D_k/C_k$ ,  $dd = (3 - \alpha_{k-1})d_{k,k+1}$ ,  $ee = (3 - \beta_{k+1})d_{k-1,k}$ , and  $cc = (B_k - u_{k-1}A_k)/B_k$  359)  $\equiv$ 

mp\_number *absval*;

 $new\_number(absval); \ number\_clone(absval,r\neg right\_tension); \ number\_abs(absval);$ 

 $if$  (number\_equal(absval, unity\_t)) {

 $number\_clone(aa, fraction\_half\_t); \ number\_clone(dd,mp\_delta[k]); \ number\_double(dd);$ 

} else {

{

mp\_number  $arg1, arg2, ret;$ 

 $new_number(arg2); \ new_number(arg1); \ number\nclope(arg2, r-right_tension); \ number\ncamp;\\ (arg2);$ number\_multiply\_int(arg2,3); number\_substract(arg2, unity\_t); make\_fraction(aa, unity\_t, arg2);  $number\_clone\left( arg2\,,\textit{r}\text{-right\_tension}\right); \ \ number\_abs\left( arg2\right); \ \ new\_fraction\left( ret\right);$  $make\_fraction (ret, unity\_t, arg2); set_number\_from\_subtraction (arg1, fraction\_three\_t, ret);$  $take\_fraction(arg2, mp\neg delta[k], arg1); \ numberclone(dd, arg2); \ free_number(ret);$  $free_number(arg1); free_number(arg2);$ }  $number\_clone(\,absval,t \rightarrow left\_tension);\,\,\,number\_abs(\,absval)\,;$  $if$   $(number\_equal(absval, unity_t))$  {  $number\_clone(\textit{bb},\textit{fraction\_half\_t}); \ \ number\_clone(\textit{ee},\textit{mp-delta}[k-1]); \ \ number\_double(\textit{ee});$ } else { mp\_number  $arg1, arg2, ret;$  $new_number(arg1); \ new_number(arg2); \ numberclone(arg2, t-left\_tension); \ number\_abs(arg2);$ number\_multiply\_int(arg2,3); number\_substract(arg2, unity\_t); make\_fraction(bb, unity\_t, arg2);  $number\_clone$  (arg2, t-left\_tension); number\_abs(arg2); new\_fraction(ret);  $make\_fraction (ret, unity\_t, arg2); set_number\_from\_subtraction (arg1, fraction\_three\_t, ret);$  $take\_fraction(ee, mp\neg delta[k-1], arg1);$   $free\_number(ret);$   $free\_number(arg1);$   $free\_number(arg2);$ }  $free_number (absval);$ mp\_number  $r1$ ;  $new_number(r1);$  take\_fraction(r1, mp-uu[k - 1], aa);  $set_number\_from\_subtraction$  (cc, fraction one t, r1); free number (r1);

}

} {

This code is used in section [358.](#page-151-0)

#### <span id="page-153-0"></span>360. The ratio to be calculated in this step can be written in the form

$$
\frac{\beta_k^2 \cdot ee}{\beta_k^2 \cdot ee + \alpha_k^2 \cdot cc \cdot dd},
$$

because of the quantities just calculated. The values of dd and ee will not be needed after this step has been performed.

```
\langle Calculate the ratio f = C_k/(C_k + B_k - u_{k-1}A_k) 360) \equiv\{mp_number rt, lt;mp_number arg2;
     new_number(arg2); number_clone(arg2, dd); take_fraction(dd, arg2, cc); new_number(lt);
      new_number{\color{red}(rt)}; \ number \textit{clone}(lt, s\textit{-left}.\textit{tension}); \ number \textit{abs}(lt); \ number \textit{clone}(rt, s\textit{-right}.\textit{tension});number\_abs(rt);if (\neg number\_equal(lt, rt)) \{ \quad \beta_k^{-1} \neq \alpha_k^{-1} \ \triangleleftmp_number r1;
        new_number(r1);if (number\_less(lt, rt)) {
           make\_fraction(r1, lt, rt);\frac{2}{k}/\beta_k^2 <
           take\_fraction(ff, r1, r1); number_clone(r1,dd); take_fraction(dd,r1,ff);
        }
        else {
           make\_fraction(r1, rt, lt); \Rightarrow \beta_k^2/\alpha_k^2 \trianglelefttake\_fraction(f, r1, r1); number\_clone(r1, ee); take\_fraction(ee, r1, ff);}
        free_number(r1);}
     free_number (rt); free_number (lt); set_number\_from\_addition (arg2, dd, ee);make\_fraction(ff, ee, arg2); free_number(arg2);}
This code is used in section 358.
```
<span id="page-154-0"></span>**361.** The value of  $u_{k-1}$  will be  $\leq 1$  except when  $k = 1$  and the previous equation was specified by a curl. In that case we must use a special method of computation to prevent overflow.

Fortunately, the calculations turn out to be even simpler in this "hard" case. The curl equation makes  $w_0 = 0$  and  $v_0 = -u_0\psi_1$ , hence  $-B_1\psi_1 - A_1v_0 = -(B_1 - u_0A_1)\psi_1 = -cc \cdot B_1\psi_1$ .

 $\langle$  Calculate the values of  $v_k$  and  $w_k$  361 $\rangle \equiv$ 

 $take\_fraction \left( acc, mp \rightarrow psi \left[ k+1 \right], mp \rightarrow uu \left[ k \right] \right); \ \ number\_negative \left( acc \right);$ 

if  $(mp\_right\_type(r) \equiv mp\_curl)$  {

mp\_number  $r1$ ,  $arg2$ ;

 $new\_fraction(r1); new_number(arg2); set_number\_from\_substration(arg2, fraction\_one\_t, ff);$  $take\_fraction(r1, mp\rightarrow psi[1], arg2); set\_number\_to\_zero(mp\rightarrow ww[k]);$  $set_number\_from\_substration \left( mp - vv \left[ k \right], acc, r1 \right); \, \, free\_number \left( r1 \right); \, \, free\_number \left( arg2 \right);$ 

}

}

```
else {
```
## mp\_number  $arg1, r1$ ;

```
new\_fraction(r1); new_number(arg1); set_number\_from\_subtraction(arg1, fraction\_one\_t, ff);make fraction(ff, arg1, cc); \Rightarrow this is B_k/(C_k + B_k - u_{k-1}A_k) < 5free\_number(arg1); take\_fraction(r1, mp\rightarrow psi[k], ff); number\_substract(acc, r1); number\_clone(r1, ff);take fraction(ff, r1, aa); \Rightarrow this is A_k/(C_k + B_k - u_{k-1}A_k) \trianglelefttake\_fraction(r1, mp-vv[k-1], ff); set_number\_from\_substration(mp-vv[k], acc, r1);if (number\_zero(mp\rightarrow ww[k-1])) {
  set_number\_to\_zero(mp\rightarrow ww[k]);
}
else {
  take_fraction(mp~ww[k], mp~ww[k - 1], ff); number_negate(mp~ww[k]);
}
free_number(r1);
```
This code is used in section [358.](#page-151-0)

<span id="page-155-0"></span>**362.** When a complete cycle has been traversed, we have  $\theta_k + u_k \theta_{k+1} = v_k + w_k \theta_0$ , for  $1 \leq k \leq n$ . We would like to determine the value of  $\theta_n$  and reduce the system to the form  $\theta_k + u_k \theta_{k+1} = v_k$  for  $0 \leq k < n$ , so that the cyclic case can be finished up just as if there were no cycle.

The idea in the following code is to observe that

$$
\theta_n = v_n + w_n \theta_0 - u_n \theta_1 = \cdots
$$
  
=  $v_n + w_n \theta_0 - u_n (v_1 + w_1 \theta_0 - u_1 (v_2 + \cdots - u_{n-2} (v_{n-1} + w_{n-1} \theta_0 - u_{n-1} \theta_0)))$ ,

so we can solve for  $\theta_n = \theta_0$ .

 $\langle$  Adjust  $\theta_n$  to equal  $\theta_0$  and **goto** found 362)  $\equiv$ 

```
mp_number arg2, r1;
```

```
new_number(arg2); new_number(r1); set_number_to_zero(aa); number clone(bb, fraction-one_t);\triangleright we have k \equiv n \triangleleftdo {
  decr(k);if (k \equiv 0) k \leftarrow n;
  \emph{take\_fraction}(r1,aa,mp\neg uu[k]); \thinspace set\_number\_from\_substration(aa,mp\neg vv[k],r1);\emph{take-fraction} (r1, bb, mp-uu[k]); set_number_from_substraction(bb, mp-ww[k], r1);
} while (k \neq n); \quad b \text{ now } \theta_n = aa + bb \cdot \theta_nset_number\_from\_substration(arg2, fraction\_one\_t, bb); \ make\_fraction(r1, aa, arg2);number\_clone(aa, r1); \ number\_clone(mp\text{-}theta[n], aa); \ number\_clone(mp\text{-}vv[0], aa);for (k \leftarrow 1; k < n; k++) {
  take\_fraction(r1,aa,mp\rightarrow ww[k]); number\_add(mp\rightarrow vv[k], r1);}
free_number(arg2); free_number(r1); free_number(aa); free_number(b); free_number(c);free_number (acc); free_number (dd); free_number (ee); goto FOUND;
```
This code is used in section [358.](#page-151-0)

363. void  $mp\_reduce\_angle(MP \ mp, mp_number *a)$ 

# {

}

}

{

```
mp_number abs_2;
```

```
FUNCTION_TRACE2("reduce_angle(%f)\n", number\_to\_double(*a)); new\_number(abs_a);
number\_clone(abs_a, *a); number\_abs(abs_a);if (number\_greater(abs_a, one\_eighty\_deg_t)) {
  if (number\_positive(*a)) {
    number\_substract(*a, three\_sixty\_deg_t);}
  else {
    number\_add(*a, three\_sixty\_deg\_t);}
}
free_number (abs_a);
```

```
364. \langle10 \rangle +≡
 void mp\_reduce\_angle(MPmp,mp\_number *a);
```

```
365. \langle Calculate the given value of \theta_n and goto found 365 \rangle \equiv
```
{

#### mp\_number  $narg$ ;

 $new\_angle(narg); n\_arg(narg, mp\text{-}delta\_x[n-1], mp\text{-}delta\_y[n-1]);$  $set_number\_from\_substration \left( mp\text{-}theta \left[ n \right], s\text{-}left\_given, narg \right); \,\, free\_number \left( narg \right);$  $mp\_reduce\_angle$  (mp,  $\∓$ -theta[n]); goto FOUND;

#### }

This code is used in section [356.](#page-150-0)

**366.**  $\langle$  Set up the equation for a given value of  $\theta_0$  366  $\rangle \equiv$ 

#### {

## $mp_number$  narg;

```
new\_angle\left(narg\right); \; n\_arg\left(narg\,, mp \neg delta\_x[0],\, mp \neg delta\_y[0]\right);set_number\_from\_substration \left( mp \rightarrow vv \left[0\right], s \rightarrow right\_given, narg \right); \,\, free\_number (narg);mp\_reduce\_angle(mp, \&mp\text{-}vv[0]); \; \; set\_number\_to\_zero(mp\text{-}uu[0]); \; \; set\_number\_to\_zero(mp\text{-}ww[0]);
```
This code is used in section [357.](#page-151-0)

**367.**  $\langle$  Set up the equation for a curl at  $\theta_0$  367 $\rangle \equiv$ 

```
\{
```
}

## **mp\_number**  $lt, rt, cc$ ;  $\triangleright$  tension values  $\triangleleft$

```
new_number(\mathit{lt}); \ \mathit{new_number}(\mathit{rt}); \ \mathit{new_number}(\mathit{cc}); \ \mathit{number\_clone}(\mathit{cc}, s\text{-right\_curl});number\_clone(lt, t\neg left\_tension); \ number\_abs(lt); \ number\_clone(rt, s\neg right\_tension); \ number\_abs(rt);if (number\_unity(rt) \wedge number\_unity(lt)) {
```
mp\_number  $arg1, arg2;$ 

```
new_number(arg1); new_number(arg2); number_clone(arg1, cc); number_double(arg1);
number\_add(arg1,unity\_t); number\_clone(arg2, cc); number\_add(arg2, two\_t);make\_fraction (mp-uu[0], arg1, arg2); free_number (arg1); free_number (arg2);
```
} else {

 $mp\_{curl\_ratio}(mp, \∓\_{uu}[0], cc, rt, lt);$ 

# }

```
take\_fraction(m p \text{-} vv[0], mp \text{-}psi[1], mp \text{-}uu[0]); \text{ } number\_negative(m p \text{-} vv[0]);set_number_to\_zero(mp-ww[0]); free_number(rt); free_number(dt); free_number(cc);
```
## }

This code is used in section [357.](#page-151-0)

```
368. \langle Set up equation for a curl at \theta_n and goto found 368 \rangle \equiv
```

```
\{
```

```
mp_number lt, rt, cc; \triangleright tension values \triangleleftnew_number(lt); \ new_number(rt); \ new_number(cc); \ number(cc); \ number(cc, s\text{-left-cut});number\_clone(lt, s\text{-left\_tension}); \ number\_abs(lt); \ number\_clone(rt, r\text{-right\_tension}); \ number\_abs(rt);if (number\_unity(rt) \wedge number\_unity(lt)) {
  mp_number arg1, arg2;new_number(arg1); new_number(arg2); number\_clone(arg1, cc); number\_double(arg1);number\_add(arg1,unity\_t); number\_clone(arg2, cc); number\_add(arg2, two\_t);make_fraction(ff, arg1, arg2); free_number(arg1); free_number(arg2);
}
else {
  mp\_curl\_ratio(mp, \&ff, cc, lt, rt);}
{
  mp_number arg1, arg2, r1;new\_fraction(r1); new\_fraction(arg1); new_number(arg2); take\_fraction(arg1, mp-vv[n-1], ff);take\_fraction(r1, ff, mp\neg uu[n-1]); set_number\_from\_substration(arg2, fraction\_one\_t, r1);\mathit{make\_fraction}\,(\mathit{mp}\text{-}theta\,[n],\mathit{arg1}\,,\mathit{arg2})\;\text{; } \mathit{number\_negative}\,(\mathit{mp}\text{-}theta\,[n])\;\text{; } \mathit{free\_number}\,(\mathit{r1}\,)\;\text{;}free_number(arg1); free_number(arg2);}
free_number (rt); free_number (lt); free_number (cc); goto FOUND;
```
This code is used in section [356.](#page-150-0)

}

**369.** The *curl ratio* subroutine has three arguments, which our previous notation encourages us to call  $\gamma$ ,  $\alpha^{-1}$ , and  $\beta^{-1}$ . It is a somewhat tedious program to calculate

$$
\frac{(3-\alpha)\alpha^2\gamma+\beta^3}{\alpha^3\gamma+(3-\beta)\beta^2},
$$

with the result reduced to 4 if it exceeds 4. (This reduction of curl is necessary only if the curl and tension are both large.) The values of  $\alpha$  and  $\beta$  will be at most 4/3.

 $\langle$  Declarations [10](#page-7-0)  $\rangle$  +≡

static void  $mp.curl-ratio(MPmp, mp_number * ret, mp_number \gamma gamma, mp_number$  $a_{\text{t}}$  tension, mp\_number  $b_{\text{t}}$  tension);

```
370. void mp\_curl\_ratio(MPmp, mp_number * ret, mp_number\_gamma\_org, mp_numbera_{\text{tension}}, mp_number b_{\text{tension}}
```

```
{
```

```
mp_number alpha, beta, gamma, num, denom, ff; \triangleright registers \triangleleftmp_number arg1;
```

```
new_number(arg1); new fraction(alpha); new_fraction(beta); new_fraction(gamma); new_fraction(ff);
new\_fraction(denom); new\_fraction(num); make\_fraction(alpha, unity\_t, a\_tension);make\_fraction (beta, unity_t, b\_tension); number\_clone(gamma, gamma\_orig);if (number_lessequal(alpha, beta)) {
```
 $make\_fraction(f, alpha, beta);$  number\_clone(arg1, ff); take\_fraction(ff, arg1, arg1); number\_clone(arg1, gamma); take\_fraction(gamma, arg1, ff); convert\_fraction\_to\_scaled(beta);  $take\_fraction(denom, gamma, alpha); number.add(denom, three_t);$ 

#### } else {

```
make_fraction(ff, beta, alpha); number_clone(arg1, ff); take_fraction(ff, arg1, arg1);
take fraction (arg1, beta, ff); convert fraction to scaled (arg1); number clone (beta, arg1);
take\_fraction(denom, gamma, alpha); set_number\_from\_div(arg1, ff, twelvebits-3);number\_add(denom, arg1);
```
# }

}

```
number\_substract(denom, beta); set_number\_from\_substraction(arg1, fraction\_three\_t, alpha);take\_fraction(num, gamma, arg1); number\_add(num, beta); number\_clone(arg1, denom);number\_double(arg1); number\_double(arg1); \rightarrow arg1 = 4*denom \triangleleft\mathbf{if} \;(\mathit{number\_greaterequal}(\mathit{num}, \mathit{arg1})) {
  number\_clone (*ret, fraction_four_t);
}
else {
  make fraction(∗ret, num, denom);
}
free_number (alpha); free_number (beta); free_number (gamma); free_number (gamma);free_number (denom); free_number (ff); free_number (arg1);
```
<span id="page-159-0"></span>371. We're in the home stretch now.

```
\langle Finish choosing angles and assigning control points 371 \rangle \equiv
```

```
\{mp_number r1;
   new_number(r1);for (k \leftarrow n-1; k \geq 0; k-) {
      take\_fraction(r1, mp \rightarrow theta[k+1], mp \rightarrow uu[k]);set_number\_from\_substraction (mp-theta[k], mp-vv[k], r1);
   }
  free_number(r1);}
s \leftarrow p; k \leftarrow 0;
{
  mp_number arg;
   new_number(arg);do {
      t \leftarrow mp\_next\_knot(s); \ \ n\_sin\_cos(mp\rightarrow theta[k], mp\rightarrow ct, mp\rightarrow st); \ \ number\_clone(arg, mp\rightarrow psi[k+1]);number\_negative(arg); number\_substract(arg, mp\rightarrow theta[k+1]); n\_sin\_cos(arg, mp\rightarrow cf, mp\rightarrow sf);
      mp\_set\_controls(mp, s, t, k); incr(k); s \leftarrow t;} while (k \neq n);free_number (arg);}
```
This code is used in section [356.](#page-150-0)

**372.** The set controls routine actually puts the control points into a pair of consecutive nodes p and q. Global variables are used to record the values of  $\sin \theta$ ,  $\cos \theta$ ,  $\sin \phi$ , and  $\cos \phi$  needed in this calculation.

```
\langle18 \rangle +≡
  mp_number st;mp_number ct;
  mp_number sf;
  mp_number cf; \triangleright sines and cosines \triangleleft
```

```
373. \langle186 \rangle +≡
   new\_fraction(m p \rightarrow st); \ new\_fraction(m p \rightarrow ct); \ new\_fraction(m p \rightarrow sf); \ new\_fraction(m p \rightarrow cf);
```

```
374. \langle31 \rangle +≡
  free\_number \ (mp \neg st); \ free\_number \ (mp \neg ct); \ free\_number \ (mp \neg sf); \ free\_number \ (mp \neg cf);
```
**375.**  $\langle$  Declarations [10](#page-7-0)  $\rangle$  +≡ static void  $mp.set\_controls(MP \, mp, mp_knot \, p, mp_knot \, q, integer \, k);$  }

```
376. void mp\_set\_controls(MP \ mp, mp_{\text{th}}), mp knot p, mp_{\text{th}} and q, integer k)
```

```
{
   mp number rr, ss; \Rightarrow velocities, divided by thrice the tension \triangleleftmp_number lt, rt; \rightarrow tensions \triangleleftmp number sine; \triangleright sin(\theta + \phi) \triangleleftmp-number tmp;mp_number r1, r2;
```

```
new_number (tmp); new_number (lt); new_number (rt); new_number (rt); new_number (r2);number\_clone(lt, q\text{-left}.\text{tension}); \ \ number\_abs(lt); \ number\_clone(rt, p\text{-right}.\text{tension}); \ \ number\_abs(rt);new\_fraction(sine); \ new\_fraction(rr); \ new\_fraction(ss); \ velocity(rr, mp \rightarrow st, mp \rightarrow ct, mp \rightarrow sf, mp \rightarrow cf, rt);velocity(s, mp\rightarrow sf, mp\rightarrow cf, mp\rightarrow st, mp\rightarrow ct, lt);
```
 $\textbf{if } (\textit{number\_negative} \, (\textit{p-right\_tension}) \lor \textit{number\_negative} \, (\textit{q-left\_tension}) )$ 

```
(Decrease the velocities, if necessary, to stay inside the bounding triangle 377)
\emph{take-fraction} (r1, mp-delta_x[k], mp-ct); take_fraction(r2, mp-delta_y[k], mp-st);
number\_substract(r1, r2); take_fraction(tmp, r1, rr);
set\_number\_from\_addition(p\rightarrow right\_x, p\rightarrow x\_coord, tmp); \ \ take\_fraction(r1, mp\rightarrow delta\_y[k], mp\rightarrow ct);take\_fraction(r2, mp\neg delta\_x[k], mp\neg st); \ number\_add(r1, r2); \ take\_fraction(tmp, r1, rr);set_number\_from\_addition(p-right\_y, p \rightarrow y\_coord, tmp); \ \ take\_fraction(r1, mp \rightarrow delta\_x[k], mp \rightarrow cf);take\_fraction(r2, mp\neg delta\_y[k], mp\neg sf); \ number\_add(r1, r2); \ take\_fraction(tmp, r1, ss);set_number\_from\_substration(q\neg left\_x, q\neg x\_coord, tmp); \ \ take\_fraction(r1, mp\neg delta\_y[k], mp\neg cf);\emph{take\_fraction}(r2, mp\negleftarrow. [k], mp\negleftarrow. \emph{simber\_substract}(r1, r2); \emph{take\_fraction}(tmp, r1, ss);set_number\_from\_substration(q-left\_y, q-y\_coord, tmp); \ mp\_right\_type(p) \leftarrow mp\_explicit;mp{\perp}eft{\perp}type (q) \leftarrow mp{\perp}explicit; free{\perp}number (tmp); free{\perp}number (r1); free{\perp}number (r2);free_number (tt); free_number (rt); free_number (rr); free_number (ss); free-number (s).
```
<span id="page-161-0"></span>**377.** The boundedness conditions  $r\text{t}$  is  $\phi$  / sin( $\theta + \phi$ ) and  $s\text{t}$  is  $\theta$  / sin( $\theta + \phi$ ) are to be enforced if sin  $\theta$ ,  $\sin \phi$ , and  $\sin(\theta + \phi)$  all have the same sign. Otherwise there is no "bounding triangle."

```
\langle Decrease the velocities, if necessary, to stay inside the bounding triangle 377\rangle \equiv
```

```
if ((number\_nonnegative (mp \rightarrow st) \land number\_nonnegative (mp \rightarrow sf)) \lor (number\_nonpositive (mp \rightarrow st) \land m \rightarrow sf))number\_nonpositive \, (mp\text{-}sf\,)) {
   mp_number r1, r2, arg1;mp_number ab_{\text{-}vs_{\text{-}}}cd;
   new_number (ab_vs_cd); new_fraction(r1); new_fraction(r2); new_number (arg1);
   number\_clone\left( arg1 \, ,mp\text{-}st\right); \; number\_abs\left( arg1\right); \; take\_fraction\left( r1 \, ,arg1 \, ,mp\text{-}cf\right);number\_clone(\textit{arg1}\,,\textit{mp}\text{-}\textit{sf})\,;\ \ \textit{number}\text{-}\textit{abs}(\textit{arg1}\,);\ \ \textit{take}\text{-}\textit{fraction}(\textit{r2}\,,\textit{arg1}\,,\textit{mp}\text{-}\textit{ct})\,;set_number\_from\_addition(sine, r1, r2);if (number\_positive(sine)) {
      set_number_from_addition(arg1, fraction_one_t, unity_t); \Rightarrow safety factor \triangleleftnumber\_clone(r1, sine); take_fraction(sine, r1, arg1);
       if (number_negative(p-right_tension)) {
          number\_clone(\textit{arg1},\textit{mp}\text{-sf});\ \ \textit{number\_abs}(\textit{arg1});\ \textit{ab\_vs\_cd}(\textit{ab\_vs\_cd},\textit{arg1},\textit{fraction\_one\_t},\textit{rr},\textit{sine});if (number_negative (ab_vs_cd)) {
              number\_clone(\text{arg1},\text{mp}\text{-sf}); number\_abs(\text{arg1}); make\_fraction(\text{rr},\text{arg1},\text{sine});
          }
      }
       \mathbf{if} \;(\mathit{number\_negative}\,(\mathit{q}\text{-left\_tension}))\;\{\}number\_clone(\textit{arg1},\textit{mp}\text{-st}); \textit{ number\_abs}(\textit{arg1}); \textit{ab\_vs\_cd}(\textit{ab\_vs\_cd},\textit{arg1},\textit{fraction\_one\_t},\textit{ss},\textit{sine});if (number_negative (ab_vs_cd)) {
              number\_clone(\text{arg1},\text{mp}\text{-st}); \text{ number\_abs}(\text{arg1}); \text{ make\_fraction}(\text{ss},\text{arg1},\text{sine});}
      }
   }
   free_number(arg1); free_number(r1); free_number(r2); free_number(ab_vs_cd);}
```
This code is used in section [376.](#page-160-0)

378. Only the simple cases remain to be handled.

```
\langle Reduce to simple case of two givens and return 378 \rangle \equiv{
     mp_number arg1;
     mp_number narg;
      new\_angle(narg); n\_arg(narg, mp\neg delta\_x[0], mp\neg delta\_y[0]); new\_number(arg1);set\_number\_from\_substration\left(\textit{arg1}, \textit{p--right\_given}, \textit{narg}\right);\;\; n\_sin\_cos\left(\textit{arg1}, \textit{mp--ct}, \textit{mp--st}\right);\;set_number\_from\_substration(arg1, q-left\_given, narg); \ \ n\_sin\_cos(arg1, mp-cf, mp-sf);number\_negative \ (mp \neg sf); \ \ mp\_set\_controls \ (mp,p,q,0); \ \ free\_number \ (narg); \ \ free\_number \ (arg1);free_number (ff); return;
  }
```
This code is used in section [357.](#page-151-0)

<span id="page-162-0"></span>**379.**  $\langle$  Reduce to simple case of straight line and return 379  $\rangle \equiv$ 

```
{
```

```
mp_number lt, rt; \rightarrow tension values \triangleleftmp\_right\_type(p) \leftarrow mp\_explicit; mp\_left\_type(q) \leftarrow mp\_explicit; new\_number(lt); new\_number(rt);number\_clone(lt, q-left\_tension); \ number\_abs(lt); \ number\_clone(rt, p-right\_tension); \ number\_abs(rt);\mathbf{if} \; (number\_unity(rt))mp_number arg2;
   new_number(arg2);\mathbf{if} \;(\mathit{number\_nonnegative}(\mathit{mp}\text{-}delta.x[0]))\;\{set_number\_from\_addition(\textit{arg2}\,,\textit{mp}\text{-}delta\_x[0],\textit{epsilon\_t});}
  else {
      set_number\_from\_substration(arg2,mp\neg delta\_x[0], epsilon\_t);}
   number\_int\_div(\textit{arg2}, 3); \ \ set\_number\_from\_addition(p\text{-}right\_x,p\text{-}x\_coord,\textit{arg2});\mathbf{if} \;(\mathit{number\_nonnegative}(\mathit{mp}\text{-}delta\_y[0]))\; \{\;set_number\_from\_addition(\textit{arg2}\,,\textit{mp}\text{-}delta\_y[0],\textit{epsilon\_t});}
  else {
      set_number\_from\_substration(arg2,mp\neg delta\_y[0], epsilon\_t);}
   number\_int\_div(\textit{arg2},3); \; \; set\_number\_from\_addition(\textit{p-right\_y}, \textit{p-y\_coord}, \textit{arg2}); \; \; free\_number(\textit{arg2});}
else {
  mp_number arg2, r1;
   new\_fraction(r1); new_number(arg2); number clone(arg2, rt); number-multiply\_int(arg2,3);make\_fraction(ff, unity_t, arg2); \rightarrow \alpha/3 \triangleleftfree_number(arg2); take_fraction(r1, mp-delta_x[0], ff);
   set_number\_from\_addition(p-right\_x, p-x\_coord, r1); take\_fraction(r1, mp\neg delta\_y[0], ff);set_number\_from\_addition(p\rightarrow right\_y, p\rightarrow y\_coord, r1);}
\mathbf{if} \; (number\_unity(lt)) {
   mp_number arg2;
   new_number(arg2);\mathbf{if} \;(\mathit{number\_nonnegative}(\mathit{mp}\text{-}delta.x[0]))\;\{set_number\_from\_addition(\textit{arg2}\,,\textit{mp}\text{-}delta\_x[0],\textit{epsilon\_t});}
  else {
      set_number\_from\_substration(arg2,mp\neg delta\_x[0], epsilon\_t);}
   number\_int\_div(\textit{arg2}, 3); \ \ \mathit{set\_number\_from\_substration(q-left\_x, q-x\_coord, \textit{arg2})};\mathbf{if} \;(\mathit{number\_nonnegative}(\mathit{mp}\text{-}delta\_y[0]))\; \{set_number\_from\_addition(\textit{arg2}\,,\textit{mp}\text{-}delta\_y[0],\textit{epsilon\_t});}
  else {
      set_number\_from\_substration(arg2,mp\neg delta\_y[0], epsilon\_t);}
   number\_int\_div(\text{arg2}, 3); \text{ set\_number\_from\_substration(q-left\_y, q \rightarrow y\_coord, \text{arg2});free_number (arg2);}
```
else {

}

}

# mp\_number  $arg2, r1$ ;

 $new\_fraction(r1); new_number(arg2); number\_clone(arg2, lt); number\_multiply\_int(arg2,3);$  $make\_fraction(ff, unity_t, arg2); \Rightarrow \beta/3 \triangleleft$  $free_number(arg2);$  take\_fraction(r1, mp-delta\_x[0], ff);  $set_number\_from\_substration(q-left\_x, q-x\_coord, r1); \ \ take\_fraction(r1, mp-delta\_y[0], ff);$  $set_number\_from\_substration(q=left\_y, q= y\_coord, r1); \ free_number(r1);$  $free\_number\left(f\right); \, free\_number\left(lt\right); \, free\_number\left(rt\right); \, return;$ 

This code is used in section [357.](#page-151-0)

380. Various subroutines that are useful for the new (1.770) exported api for solving path choices

```
#define T00_LARGE(a) (fabs((a)) > 4096.0)#define PI 3.1415926535897932384626433832795028841971
  static int out of range (MP mp, double a)
  {
     mp_number t;
     new_number(t); set_number\_from\_double(t, fabs(a));if (number\_greater equal(t, inf_t)) {
        free_number(t); return 1;
     }
     free_number (t); return 0;
  }
  static int mp\_link\_knotpair (MP mp, mp\_knot p, mp knot q)
  {
     if (p \equiv \Lambda \vee q \equiv \Lambda) return 0;
     p\text{-}next \leftarrow q; set_number_from_double(p-right_tension, 1.0);
     if (mp\_right\_type(p) \equiv mp\_endpoint) {
        mp\_right\_type(p) \leftarrow mp\_open;}
     set_number\_from\_double(q\neg left\_tension, 1.0);if (mp{\_}t_type(q) \equiv mp{\_}endpoint) {
        mp\_left\_type(q) \leftarrow mp\_open;}
     return 1;
  }
  int mp\_close\_path\_cycle (MP mp, mp_knot p, mp_knot q)
  {
     return mp\_link\_knot pair (mp, p, q);
  }
  int mp\_close\_path(\textbf{MP} \text{mp}, \textbf{mp\_knot} \text{q}, \textbf{mp\_knot} \text{first}){
     if (q \equiv \Lambda \vee \text{first} \equiv \Lambda) return 0;
     q\text{-}next \leftarrow \textit{first}; \; \textit{mp-right_type}(q) \leftarrow \textit{mp-endpoint}; \; \textit{set_number\_from\_double(q\text{-}right\_tensor}, 1.0);mp\_left\_type(first) \leftarrow mp\_endpoint; set\_number\_from\_double(first\_left\_tension, 1.0); return 1;
  }
  mp_knot mp\_create\_knot(\textbf{MP } mp)\{mp_knot \ q \leftarrow mp_new_knot(mp);mp\_left\_type(q) \leftarrow mp\_endpoint; mp\_right\_type(q) \leftarrow mp\_endpoint; return q;}
  int mp\_set\_knot(MP \, mp \, mp \, knot \, p, double x, double y)
  {
     if (out\_of\_range(mp, x)) return 0;
     if (out\_of\_range(mp, y)) return 0;
     if (p \equiv \Lambda) return 0;
     set_number\_from\_double(p\neg x\_coord, x); \; set_number\_from\_double(p\neg y\_coord, y); \; \textbf{return 1};}
  mp_knot mp\_append\_knot(\text{MP }mp,mp\_knot p, double x, double y){
     mp_knot q \leftarrow mp\_create\_knot(mp);
```

```
if (q \equiv \Lambda) return \Lambda;
   if (\neg mp\_set\_knot(mp, q, x, y)) {
     free(q); return \Lambda;
   }
  if (p \equiv \Lambda) return q;
  \mathbf{if} \; (\neg mp\text{-}link\text{-}knot pair (mp, p, q))free(q); return \Lambda;
   }
  return q;
}
int mp\_set\_knot\_curl(MP \ mp, mp\_knot q, double value){
  if (q \equiv \Lambda) return 0;
  if (T00_LARGE(value)) return 0;
   mp\_right\_type(q) \leftarrow mp\_curl; \; \; set\_number\_from\_double(q\text{-right\_curl}, value);if (mp\_left\_type(q) \equiv mp\_open) {
      mp\_left\_type(q) \leftarrow mp\_curl; set\_number\_from\_double(q\_left\_curl, value);}
   return 1;
}
int mp\_set\_knot\_left\_curl(MP \ mp, mp\_knot q, double value){
  if (q \equiv \Lambda) return 0;
   if (T00_LARGE(value)) return 0;
   mp\_left\_type(q) \leftarrow mp\_curl; set\_number\_from\_double(q\_left\_curl, value);\mathbf{if} \ (mp\_right\_type(q) \equiv mp\_open) \ \{mp\_right\_type(q) \leftarrow mp\_curl; set\_number\_from\_double(q\text{-right\_curl}, value);}
   return 1;
}
int mp\_set\_knot\_right\_curl(MP \ mp,mp\_knot q, double value){
  if (q \equiv \Lambda) return 0;
   if (T00_LARGE(value)) return 0;
   mp\_right\_type(q) \leftarrow mp\_curl; set\_number\_from\_double(q\text{-right\_curl}, value);if (mp\_left\_type(q) \equiv mp\_open) {
      mp\_left\_type(q) \leftarrow mp\_curl; set\_number\_from\_double(q\_left\_curl, value);}
   return 1;
}
int mp\_set\_knotpair\_curls(MPmp, mp\_knot p, mp\_knot q, double t1, double t2){
  if (p \equiv \Lambda \vee q \equiv \Lambda) return 0;
  if (mp\_set\_knot\_curl(mp, p, t1)) return mp\_set\_knot\_curl(mp, q, t2);return 0;
}
int mp_set\_knot pair_tensions(\textbf{MP} \text{mp}, \textbf{mp\_knot} \text{p}, \textbf{mp\_knot} \text{q}, \textbf{double } t1, \textbf{double } t2){
  if (p \equiv \Lambda \vee q \equiv \Lambda) return 0;
   if (T00_LARGE(t1)) return 0;
   if (T00_LARGE(t2)) return 0;
```

```
if ((\text{fabs}(t1) < 0.75)) return 0;
  if ((\text{fabs}(t2) < 0.75)) return 0;
   set_number\_from\_double(p\text{-}right\_tension, t1); \; set_number\_from\_double(q\text{-}left\_tension, t2); \; \textbf{return 1};}
int mp_set\_knot.left\_tension(MP \ mp, mp_knot p, double t1){
  if (p \equiv \Lambda) return 0;
  if (T00_LARGE(t1)) return 0;
  if ((\text{false}(t1) < 0.75)) return 0;
   set_number\_from\_double(p\neg left\_tension, t1); return 1;
}
int mp\_set\_knot\_right\_tension(MP \ mp,mp\_knot \ p, double \ t1){
  if (p \equiv \Lambda) return 0;
  if (T00_LARGE(t1)) return 0;
  if ((\text{fabs}(t1) < 0.75)) return 0;
   set_number\_from\_double(p\rightarrow right\_tension, t1); return 1;
}
int mp_set\_knotpair\_controls(\textbf{MP} \text{mp}, \textbf{mp\_knot} p, \textbf{mp\_knot} q, \textbf{double } x1, \textbf{double } y1, \textbf{double }x2, double y2)
{
  if (p \equiv \Lambda \vee q \equiv \Lambda) return 0;
  if (out\_of\_range(mp, x1)) return 0;
  if (out\_of\_range(mp, y1)) return 0;
  if (out\_of\_range(mp, x2)) return 0;
  if (out\_of\_range(mp, y2)) return 0;
   mp\_right\_type(p) \leftarrow mp\_explicit; set\_number\_from\_double(p\rightarrow right\_x, x1);set_number\_from\_double(p\rightarrow right\_y, y1); \ mp\_\theta t\_type(q) \leftarrow mp\_\theta xset_number\_from\_double(q\neg left\_x, x2); set_number\_from\_double(q\neg left\_y, y2); return 1;
}
int mp_set\_knot.left\_control(MP \ mp, mp_knot p, double x1, double y1){
  if (p \equiv \Lambda) return 0;
  if (out\_of\_range(mp, x1)) return 0;
  if (out\_of\_range(mp, y1)) return 0;
   mp\_left\_type(p) \leftarrow mp\_explicit; set\_number\_from\_double(p\_left\_x, x1);set_number\_from\_double(p\neg left\_y, y1); return 1;
}
int mp_set\_knot\_right\_control(MP \ mp, mp_knot p, double x1, double y1){
  if (p \equiv \Lambda) return 0;
  if (out\_of\_range(mp, x1)) return 0;
  if (out\_of\_range(mp, y1)) return 0;
   mp\_right\_type(p) \leftarrow mp\_explicit; set\_number\_from\_double(p\rightarrow right\_x, x1);set_number\_from\_double(p\text{-}right\_y, y1); return 1;
}
int mp\_set\_knot\_direction(\textbf{MP} \text{mp}, \textbf{mp\_knot} \text{q}, \textbf{double} \text{ } x, \textbf{double} \text{ } y)\left\{ \right.double value \leftarrow 0;
  if (q \equiv \Lambda) return 0;
```

```
if (T00_LARGE(x)) return 0;
     if (T00_LARGE(y)) return 0;
     if (\neg (x \equiv 0 \land y \equiv 0)) value ← atan2(y, x) * (180.0/PI) * 16.0;
      mp\_right\_type(q) \leftarrow mp\_given; set\_number\_from\_double(q\text{-}right\_curl, value);\mathbf{if} \ (mp\_left\_type(q) \equiv mp\_open) \ \{mp\_left\_type(q) \leftarrow mp\_given; set\_number\_from\_double(q\_left\_curl, value);}
     return 1;
   }
  int mp_set\_knotpair\_directions (MP \ mp,mp_knot p, mp_knot q, double x1, double y1, doublex2, double y2)
  {
     if (p \equiv \Lambda \vee q \equiv \Lambda) return 0;
     if (mp_set\text{-}knot\text{-}direction(mp, p, x1, y1)) return mp_set\text{-}knot\text{-}direction(mp, q, x2, y2);return 0;
  }
381. static int path_needs_fixing (\text{mp\_knot} source)\{mp_knot sourcehead \leftarrow source;do {
         source \leftarrow source \rightarrow next;} while (source ∧ source ≠ sourcehead);
     if (\neg source) {
        return 1;
      }
     return 0;
  }
  int mp\_solve\_path(MP \ mp, mp\_knot \ first){
      \text{int } saved\_arith\_error \leftarrow mp\text{-}arith\_error;\textbf{jump\_buf}\; * saved\_jump\_buf \leftarrow mp\text{-}\textit{jump\_buf};int retval \leftarrow 1;
     if (first \equiv \Lambda) return 0;
     if (path\_needs\_fixing(first)) return 0;
      mp\text{-}jump\text{-}buf \leftarrow \text{malloc}(\text{sizeof}(\text{jump}\text{-}\text{buf}));if (mp\rightarrow jump\_\text{buf} \equiv \Lambda \vee \mathit{setjmp}(\ast(mp\rightarrow jump\_\text{buf}))) \neq 0) {
        return 0;
     }
      mp\text{-}arith\_error \leftarrow 0; \ mp\text{-}make\_choices(mp, first);if (mp\text{-}arith\_error) retval \leftarrow 0;
      mp\text{-}arith\_error \leftarrow saved\_arith\_error; \ free \ (mp\text{-}jump\_buf); \ mp\text{-}jump\_buf \leftarrow saved\_jump\_buf;return retval;
  }
  void mp\_free\_path(MP \ m p, mp\_knot \ p){
     mp\_toss\_knot\_list(mp, p);}
```
- **382.**  $\langle$  Exported function headers  $22 \rangle$  $22 \rangle$  +≡
	- int  $mp\_close\_path\_cycle$  (MP  $mp$ , mp\_knot p, mp\_knot q);
	- int  $mp\_close\_path(MP \ mp, mp_{\text{th}})$ , mp knot q, mp knot first);
	- mp\_knot  $mp\_create\_knot(\textbf{MP } mp);$
	- int  $mp_set\_knot(MP \ mp, mp_knot p, double x, double y);$
	- mp\_knot  $mp\text{-}append\text{-}knot(MP\text{-}mp\text{-}knot\text{-}p, \text{double }x, \text{double }y);$
	- int  $mp\_set\_knot\_curl(MP \ mp,mp\_knot q, double \ value);$
	- int  $mp\_set\_knot\_left\_curl(MP \ mp,mp\_knot q, double \ value);$
	- int  $mp\_set\_knot\_right\_curl(MP \ mp,mp\_knot q, double value);$
	- int  $mp_set\_knotpair\_curls(MP \ mp, mp_knot p, mp_knot q, double t1, double t2);$
	- int  $mp_set\_knotpair_tensions(\text{MP } mp, mp_knot p, mp_knot q, double t1, double t2);$
	- int  $mp\_set\_knot\_left\_tension(MP \ mp,mp\_knot \ p, double \ t1);$
	- int  $mp\_set\_knot\_right\_tension(MP \ mp,mp\_knot \ p, double \ t1);$
	- int  $mp_set\_knot.left\_control(MP \ mp, mp_knot p, double t1, double t2);$
	- int  $mp_set\_knot\_right\_control(MP \ mp, mp\_knot p, double \ t1, double \ t2);$
	- int  $mp_set\_knotpair\_controls(\textbf{MP} \text{mp}, \textbf{mp\_knot} p, \textbf{mp\_knot} q, \textbf{double } x1, \textbf{double } y1, \textbf{double }$  $x2$ , double  $y2$ );
	- int  $mp\_set\_knot\_direction(MP \ mp,mp\_knot q, double x, double y);$
	- int  $mp_set\_knotpair\_directions (MP \ mp,mp_knot p, mp_knot q, double x1, double y1, double$  $x2$ , double  $y2$ );
	- int  $mp\_solve\_path(\textbf{MP } mp, \textbf{mp\_knot } first);$
	- void  $mp\_free\_path(\textbf{MP } mp, \textbf{mp\_knot } p);$

```
383. Simple accessors for mp_knot.
  mp_number mp\_knot\_x\_coord(MP \ mp, mp\_knot \ p){
     return p\rightarrow x\_coord;}
  mp_number mp\_knot\_y\_coord(MP \ mp, mp\_knot \ p){
     return p\rightarrow y\_coord;}
  mp_number mp\_knot\_left\_x(MP \ mp, mp\_knot p){
     return \ p\text{-}left.x;}
  mp_number mp\_knot\_left\_y(MP \ mp,mp\_knot \ p){
     return \ p\text{-}left\_y;}
  mp_number mp\_knot\_right\_x(MP \, mp, mp\_knot \, p){
     return p\rightarrow right\_x;}
  mp_number mp\_knot\_right\_y(MP \ mp,mp\_knot \ p){
     return \text{ } p\text{-}right\_y;}
  int mp\_knot\_right\_type(MP \text{ } mp, mp\_knot \text{ } p){
    return mp\_right\_type(p);}
  int mp\_knot\_left\_type(MP \ mp, mp\_knot \ p){
    return mp\_left\_type(p);}
  mp_knot mp\_knot.next(MP \text{mp}, mp\_knot \ p){
     return p \rightarrow next;}
  double mp_number\_as\_double (MP mp, mp_number n)
  {
    return number_to\_double(n);}
```

```
384.
        \langle22\rangle +=
\#\text{define } mp\_knot\_left\_curl \ mp\_knot\_left\_x\#\text{define } mp\_knot\_left\_given \; mp\_knot\_left\_x\#define mp_knot_left_tension mp_knot_left_y
\#define mp_knot_right_curl mp_knot_right_x
\#\text{define } mp\_knot\_right\_given \ mp\_knot\_right\_x\# \textbf{define} \ \textit{mp\_knot\_right\_tension} \ \textit{mp\_knot\_right\_y}mp_number \ mp\_knot\_x\_coord(MP \ mp, mp\_knot p);mp number mp knot
y coord
(MP mp
, mp knot
p);
  mp_number mp\_knot\_left\_x(MP \ mp, mp\_knot p);mp_number mp\_knot\_left\_y(MP \ mp, mp\_knot p);mp_number mp\_knot\_right\_x(MP \, mp, mp\_knot \ p);mp_number mp\_knot\_right\_y(MP \, mp, mp\_knot \ p);int mp\_knot\_right\_type(\textbf{MP }mp, \textbf{mp\_knot }p);int mp\_knot\_left\_type(\textbf{MP} \text{mp}, \textbf{mp\_knot} \text{p});mp\_knot\_mpt\_next(MP \, mp, mp_knot \ p);double mp_number\_as\_double (MP mp, mp_number n);
```
385. Measuring paths. METAPOST's llcorner, lrcorner, ulcorner, and urcorner operators allow the user to measure the bounding box of anything that can go into a picture. It's easy to get rough bounds on the x and y extent of a path by just finding the bounding box of the knots and the control points. We need a more accurate version of the bounding box, but we can still use the easy estimate to save time by focusing on the interesting parts of the path.

386. Computing an accurate bounding box involves a theme that will come up again and again. Given a Bernshteĭn polynomial

$$
B(z_0, z_1, \dots, z_n; t) = \sum_k {n \choose k} t^k (1-t)^{n-k} z_k,
$$

we can conveniently bisect its range as follows:

1) Let  $z_k^{(0)} = z_k$ , for  $0 \le k \le n$ .

2) Let  $z_k^{(j+1)} = \frac{1}{2}(z_k^{(j)} + z_{k+1}^{(j)}),$  for  $0 \le k < n - j$ , for  $0 \le j < n$ . Then

$$
B(z_0, z_1, \ldots, z_n; t) = B(z_0^{(0)}, z_0^{(1)}, \ldots, z_0^{(n)}; 2t) = B(z_0^{(n)}, z_1^{(n-1)}, \ldots, z_n^{(0)}; 2t - 1).
$$

This formula gives us the coefficients of polynomials to use over the ranges  $0E tL\frac{1}{2}$  and  $\frac{1}{2}E tL1$ .

**387.** Here is a routine that computes the x or y coordinate of the point on a cubic corresponding to the fraction value t.

# static void  $mp\_eval\_cubic(MP \ mp, mp_number *r, mp_knot p, mp_knot q, quarterword)$  $c$ , mp\_number  $t$ )

```
{
```

```
mp_number x1, x2, x3; \rightarrow intermediate values \triangleleftnew_number(x1); new_number(x2); new_number(x3);if (c \equiv mp\_x\_code) {
     set_number\_from\_of\_the\_way(x1, t, p-x\_coord, p\rightarrow right\_x);set_number\_from\_of\_the\_way(x2, t, p\text{-}right\_x, q\text{-}left\_x);set_number\_from\_of\_the\_way(x3, t, q=left\_x, q=xc.coord);}
  else {
     set_number\_from\_of\_the\_way(x1, t, p \rightarrow y\_coord, p \rightarrow right\_y);set_number\_from\_of\_the\_way(x2, t, p\text{-}right\_y, q\text{-}left\_y);set_number\_from\_of\_the\_way(x3, t, q=left\_y, q=yc.ood);}
  set_number\_from\_of\_the\_way(x1 , t, x1 , x2); set_number\_from\_of\_the\_way(x2 , t, x2 , x3);set_number\_from\_of\_the\_way(*r, t, x1, x2); free_number(x1); free_number(x2); free_number(x2);}
```
388. The actual bounding box information is stored in global variables. Since it is convenient to address the x and y information separately, we define arrays indexed by  $x_{\text{code}}$ .  $y_{\text{code}}$  and use macros to give them more convenient names.

```
\langle37 \rangle +≡
  enum mp_bb_code {
     mp\_x\_code \leftarrow 0, \qquad \triangleright \text{ index for } minx \text{ and } max \triangleleftmp_y \_code \rightarrow index for miny and maxy \triangleleft};
```
## 389.

```
\#\text{define } mp\text{-}nim x \text{ } mp\text{-}bbmin[mp\_x\_code]\#\text{define } mp\text{-}max \ \ mp\text{-}bbmax\ [mp\text{-}x\text{-}code]\#\text{define } mp\text{-}miny \text{ } mp\text{-}bbmin[\text{mp\_y\_code}]\#\text{define } mp\text{-}maxy \text{ } mp\text{-}bbmax[mp\text{-}y\text{-}code]\langle18 \rangle +≡
  mp_number bbmin[mp_y \_code + 1];
  mp_number bbmax[mp_y \_code + 1];
     \triangleright the result of procedures that compute bounding box information \triangleleft390. \langle186 \rangle +≡
  {
     int i;
     for (i \leftarrow 0; i \le mp_{\text{-}y \text{-}code; i++)new_number(mp\neg b b min[i]); \ new_number(mp\neg b b max[i]);}
   }
391. \langle31 \rangle +≡
   {
     int i;
      for (i \leftarrow 0; i \le mp_{\text{-}y \text{-}code; i++)free\_number(\,mp\text{-}bbmin[i]);\,\,free\_number(\,mp\text{-}bbmax[i]);}
  }
```
<span id="page-173-0"></span>**392.** Now we're ready for the key part of the bounding box computation. The *bound\_cubic* procedure updates  $bbmin[c]$  and  $bbmax[c]$  based on

```
B(knot_{coord}(p), right_{coord}(p), left_{coord}(q), knot_{coord}(q);t)
```
for  $0 < t \leq 1$ . In other words, the procedure adjusts the bounds to accommodate knot coord  $(q)$  and any extremes over the range  $0 < t < 1$ . The c parameter is x-code or y-code.

```
static void mp\_bound\_cubic(MPmp, mp\_knot p, mp\_knot q, quarterword c){
   boolean way; \rightarrow whether we need to look for extremes \triangleleftmp_number del1, del2, del3, del, denx;
     \triangleright proportional to the control points of a quadratic derived from a cubic \triangleleftmp_number t, tt; \Rightarrow where a quadratic crosses zero \triangleleftmp_number x; \rightarrow a value that bbmin[c] and bbmax[c] must accommodate \triangleleftnew_number(x); new fraction(t); new fraction(t);if (c \equiv mp\_x\_code) {
      number\_clone(x, q\neg x\_coord);}
   else {
      number\_clone(x, q \rightarrow y\_coord);}
   new_number(\text{del1}); new_number(\text{del2}); new_number(\text{del3}); new_number(\text{del3}); new_number (del3); new_number (del3); new_number (del3); new_number (del3); new_number (del3); new_number (del3); new_number (del3); new_number (del3); new_number (del3); new_number (de
   \langle Adjust bbmin[c] and bbmax[c] to accommodate x 393\rangle;
   (Check the control points against the bounding box and set wavy: \leftarrow true if any of them lie
         outside 394;
   if (wavy) {
     if (c \equiv mp\_x\_code) {
         set_number\_from\_substration(dell, p\rightarrow right\_x, p\rightarrow x\_coord);set_number\_from\_substraction(\textit{del2},q\neg \textit{left\_x},p\neg \textit{right\_x});set_number\_from\_substration(\textit{del3}, q \textit{-} x \textit{\_}conf, q \textit{-left} \textit{\_}x);}
     else {
         set_number\_from\_substration(dell, p\rightarrow right\_y, p\rightarrow y\_coord);set_number\_from\_substraction(\textit{del2},q\neg \textit{left\_y},p\neg \textit{right\_y});set_number\_from\_substration(\textit{del3}, q \textit{-} y \textit{--} \textit{coord}, q \textit{-} \textit{left} \textit{-} y);}
      \Scale up del1, del2, and del3 for greater accuracy; also set del to the first nonzero element of
            (del1, del2, del3)395\rangle;
     if (number-negative (del)) {
         number\_negative (del1); number\_negative (del2); number\_negative (del3);}
      crossing\_point(t, del1, del2, del3);if (number\_less(t, fraction\_one\_t))396)
   }
   free_number (del2); free_number (del2); free-number (del1); free_number (del); free_number (del); free number (del);free_number(x); free_number(t); free_number(t);}
```

```
393. \langle Adjust bbmin[c] and bbmax [c] to accommodate x 393 \rangle \equiv\textbf{if} \; (\textit{number\_less}(x, \textit{mp}\text{-}\textit{bbmin}[c])) \; \textit{number\_clone}(\textit{mp}\text{-}\textit{bbmin}[c], x);\textbf{if} \;(\textit{number\_greater}(x,\textit{mp}=bbmax[c])) \; \textit{number\_clone}\,(\textit{mp}=bbmax[c],x)This code is used in sections 392, 396, and 397.
```
<span id="page-174-0"></span>**394.** (Check the control points against the bounding box and set wavy:  $\leftarrow$  true if any of them lie outside  $394$   $\equiv$ 

```
way \leftarrow true;if (c \equiv mp\_x\_code) {
     \mathbf{if} \;(\mathit{number\_less equal}(\mathit{mp}\text{-}\mathit{bbmin}[c], \mathit{p}\text{-}\mathit{right}\_\mathit{x}))\mathbf{if} \;(\mathit{number\_less equal}(p\text{-right\_x},\mathit{mp}\text{-}\mathit{bbmax}[c]))\mathbf{if} \;(\mathit{number\_less equal}\,(\mathit{mp}\text{-}\mathit{bbmin}\,[c],q\text{-}\mathit{left\_x}))\textbf{if} \ (number\_less equal(q \text{-left}.x, mp \text{-}bbmax[c])) \ way \leftarrow false;}
else {
     \mathbf{if} \;(\mathit{number\_less equal}(\mathit{mp}\text{-}\mathit{bbmin}[c], \mathit{p}\text{-}\mathit{right}\text{-}\mathit{y}))\mathbf{if} \;(\mathit{number\_less equal}(p\text{-right\_y},\mathit{mp}\text{-}\mathit{bbmax}[c]))\mathbf{if} \;(\mathit{number\_less equal}\,(\mathit{mp}\text{-}\mathit{bbmin}\,[c],q\text{-}\mathit{left}\text{-}\mathit{y}))\textbf{if} \ (number\_less equal(q \text{-left}.y, mp \text{-}bbmax[c])) \ way \leftarrow false;}
```
This code is used in section [392.](#page-173-0)

**395.** If  $del1 \leftarrow del2 \leftarrow del3 \leftarrow 0$ , it's impossible to obey the title of this section. We just set  $del \leftarrow 0$  in that case.

```
(Scale up del1, del2, and del3 for greater accuracy; also set del to the first nonzero element of
       (del1, del2, del3) 395) \equivif (number\_nonzero(del1)) {
    number\_clone (del, del1);
  }
  else if (number\_nonzero(det2)) {
    number\_clone (del, del2);
  }
  else {
    number\_clone (del, del3);
  }
  if (number_nonzero(del)) {
    mp_number \emph{absval1};
    new_number(absval1); number \textit{clone}(dmax, delt); number \textit{abs}(dmax); number \textit{clone}(absval1, del2);number\_abs(absval1);if (number_greater (absval1, dmax)) {
       number\_clone(dmax, absurd);}
    number\_clone(absval1, del3); number\_abs(absval1);if (number_greater(absval1, dmax)) {
       number\_clone(dmax, absurd);}
    while (number\_less(dmax, fraction\_half\_t)) {
       number\_double (dmax); number_double (del1); number_double (del2); number_double (del3);
     }
    free_number (absval1);}
This code is used in section 392.
```
<span id="page-175-0"></span>**396.** Since crossing point has tried to choose t so that  $B(\text{del1}, \text{del2}, \text{del3}; \tau)$  crosses zero at  $\tau = t$  with negative slope, the value of del2 computed below should not be positive. But rounding error could make it slightly positive in which case we must cut it to zero to avoid confusion.

```
\langle Test the extremes of the cubic against the bounding box 396\rangle \equiv
```

```
{
```

```
393};set_number\_from\_of\_the\_way (del2, t, del2, del3);
```
 $\triangleright$  now  $0,$   $del2,$   $del3$  represent the derivative on the remaining interval  $\triangleleft$ 

```
if (number\_positive(del2)) set_number_to_zero(del2);
```

```
{
```
mp\_number  $arg2, arg3$ ;

```
new_number(arg2); new_number(arg3); number_clone(arg2, del2); number_negate(arg2);
number{\_}cone(arg3, del3); number{\_}negative(arg3); crossing{\_}point(tt, zero{\_}t, arg2, arg3);free_number(arg2); free_number(arg3);
```
{

}

}

```
if (number-less(tt, fraction\_one_t)) (Test the second extreme against the bounding box 397)
}
```
This code is used in section [392.](#page-173-0)

**397.**  $\langle$  Test the second extreme against the bounding box  $397$   $\equiv$ 

```
mp_number arg;
```

```
new_number(arg); set_number\_from_of\_the\_way(arg, t, tt, fraction\_one_t);mp\_eval\_cubic(mp, \&x, p, q, c, arg); free\_number(arg);\langle Adjust bbmin[c] and bbmax393\rangle;
```
This code is used in section 396.

**398.** Finding the bounding box of a path is basically a matter of applying *bound\_cubic* twice for each pair of adjacent knots.

```
static void mp\_path\_bbox(\text{MP } mp, \text{mp\_knot } h)
```

```
{
```

```
mp_knot p, q; \Rightarrow a pair of adjacent knots \triangleleftnumber\_clone\left(mp\_minx\,,h\text{-}x\_coord\right); \ \ number\_clone\left(mp\_miny\,,h\text{-}y\_coord\right);number\_clone (mp_maxx, mp_minx); number_clone (mp_maxy, mp_miny); p \leftarrow h;
  do {
     if (mp\_right\_type(p) \equiv mp\_endpoint) return;
     q \leftarrow mp.next\_knot(p); mp\_bound\_cubic(mp, p, q, mp.x\_code); mp\_bound\_cubic(mp, p, q, mp.y\_code);p \leftarrow q;
  } while (p \neq h);}
```
399. Another important way to measure a path is to find its arc length. This is best done by using the general bisection algorithm to subdivide the path until obtaining "well behaved" subpaths whose arc lengths can be approximated by simple means.

Since the arc length is the integral with respect to time of the magnitude of the velocity, it is natural to use Simpson's rule for the approximation. If  $B(t)$  is the spline velocity, Simpson's rule gives

$$
\frac{|\dot{B}(0)|+4|\dot{B}(\frac{1}{2})|+|\dot{B}(1)|}{6}
$$

for the arc length of a path of length 1. For a cubic spline  $B(z_0, z_1, z_2, z_3; t)$ , the time derivative  $B(t)$  is  $3B(dz_0, dz_1, dz_2; t)$ , where  $dz_i = z_{i+1} - z_i$ . Hence the arc length approximation is

$$
\frac{|dz_0|}{2} + 2|dz_{02}| + \frac{|dz_2|}{2},
$$

where

$$
dz_{02} = \frac{1}{2} \left( \frac{dz_0 + dz_1}{2} + \frac{dz_1 + dz_2}{2} \right)
$$

is the result of the bisection algorithm.

400. The remaining problem is how to decide when a subpath is "well behaved." This could be done via the theoretical error bound for Simpson's rule, but this is impractical because it requires an estimate of the fourth derivative of the quantity being integrated. It is much easier to just perform a bisection step and see how much the arc length estimate changes. Since the error for Simpson's rule is proportional to the fourth power of the sample spacing, the remaining error is typically about  $\frac{1}{16}$  of the amount of the change. We say "typically" because the error has a pseudo-random behavior that could cause the two estimates to agree when each contain large errors.

To protect against disasters such as undetected cusps, the bisection process should always continue until all the  $dz_i$  vectors belong to a single  $90°$  sector. This ensures that no point on the spline can have velocity less than 70% of the minimum of  $|dz_0|, |dz_1|$  and  $|dz_2|$ . If such a spline happens to produce an erroneous arc length estimate that is little changed by bisection, the amount of the error is likely to be fairly small. We will try to arrange things so that freak accidents of this type do not destroy the inverse relationship between the arclength and arctime operations.

<span id="page-177-0"></span>401. The arclength and arctime operations are both based on a recursive function that finds the arc length of a cubic spline given  $dz_0$ ,  $dz_1$ ,  $dz_2$ . This arc test routine also takes an arc length goal a goal and returns the time when the arc length reaches  $a_{q}$  if there is such a time. Thus the return value is either an arc length less than  $a_{q}$  and or, if the arc length would be at least  $a_{q}$  , it returns a time value decreased by two. This allows the caller to use the sign of the result to distinguish between arc lengths and time values. On certain types of overflow, it is possible for  $a_{\text{--}goal}$  and the result of arc $_{\text{--}}test$  both to be  $EL_{\text{--}}GORD$ . Otherwise, the result is always less than  $a_{q}o a l$ .

Rather than halving the control point coordinates on each recursive call to arc\_test, it is better to keep them proportional to velocity on the original curve and halve the results instead. This means that recursive calls can potentially use larger error tolerances in their arc length estimates. How much larger depends on to what extent the errors behave as though they are independent of each other. To save computing time, we to what extent the errors behave as though they are independent of each other. To save computing tir<br>use optimistic assumptions and increase the tolerance by a factor of about  $\sqrt{2}$  for each recursive call.

In addition to the tolerance parameter, arc test should also have parameters for  $\frac{1}{3}|\dot{B}(0)|$ ,  $\frac{2}{3}|\dot{B}(\frac{1}{2})|$ , and  $\frac{1}{3}|\dot{B}(1)|$ . These quantities are relatively expensive to compute and they are needed in different instances of arc\_test.

```
static void mp_1 are\_test(MP \, mp, mp_number *ret, mp_number dx\theta, mp_number dy\theta, mp_number
        dx1, mp_number dy1, mp_number dx2, mp_number dy2, mp_number y0, mp_number
        v02, mp_number v2, mp_number a-goal, mp_number tol-orig)
```

```
{
```
boolean  $simple; \Rightarrow$  are the control points confined to a  $90^{\circ}$  sector?  $\triangleleft$ mp number  $dx01$ ,  $dy01$ ,  $dx12$ ,  $dy12$ ,  $dx02$ ,  $dy02$ ;  $\rightarrow$  bisection results  $\triangleleft$  $\textbf{mp_number}\ \textit{v002}, \textit{v022}; \quad \textcolor{black}{\triangleright} \text{ twice the velocity magnitudes at } t = \frac{1}{4} \text{ and } t = \frac{3}{4} \triangleleft$ mp\_number  $arc$ ;  $\Rightarrow$  best arc length estimate before recursion  $\triangleleft$ mp\_number  $arc1$ ;  $\Rightarrow$  arc length estimate for the first half  $\triangleleft$  $mp_number \, simply;$  $mp_number$  tol;

 $new_number(arc); new_number(arc1); new_number(dx01); new_number(dy01); new_number(dy02);$  $new_number (dy12); new_number (dx02); new_number (dy02); new_number (v002); new_number (v022);$  $new_number(simplify); new_number(tol); numbercolor(tol, tol\_orig);$ 

(Bisect the Bézier quadratic given by  $dx0$ ,  $dy0$ ,  $dx1$ ,  $dy1$ ,  $dx2$ ,  $dy2$  [405](#page-179-0));

(Initialize  $v002$ ,  $v022$ , and the arc length estimate arc; if it overflows set arc test and return  $406$ ;

(Test if the control points are confined to one quadrant or rotating them  $45°$  would put them in one quadrant. Then set *simple* appropriately  $407$ ;

 $set_number\_from\_addition(simplify, v0, v2); number\_halfp(simplify); number\_negative(simplify);$  $number\_add(simplify, arc); number\_substack(simplify, v02); number\_abs(simplify);$ 

if  $(simple \wedge number\_less equal(simply, tol))$  {

```
if (number\_less (arc, a\_goal)) {
```
 $number\_clone$  (\* $ret, arc$ );

```
}
```
else  $\langle$  Estimate when the arc length reaches a goal and set arc test to that time minus two [408](#page-182-0) $\rangle$ }

else  $\langle$  Use one or two recursive calls to compute the *arc test* function  $402 \rangle$  $402 \rangle$ 

```
DONE: free_number (arc); free_number (arc1); free_number (dx01); free_number (dy01);
```

```
free_number (dx12); free_number (dy12); free_number (dx02); free_number (dy02); free_number (dy02);free_number (v022); free_number (simply); free_number (tol);
```

```
}
```
<span id="page-178-0"></span>**402.** The tol value should by multiplied by  $\sqrt{2}$  before making recursive calls, but 1.5 is an adequate approximation. It is best to avoid using make fraction in this inner loop.

```
\langle Use one or two recursive calls to compute the arc_test function 402 \equiv{
    mp_number a_new, a_aux; \rightarrow \text{the sum of these gives the } a\_goal \triangleleftmp_number a, b; \quad \triangleright results of recursive calls \triangleleftmp_number half\_v02; \Rightarrow halfp(v02), a recursion argument \triangleleftnew_number(a_new); new_number(a_aux); new_number(half_v02);403}\};{
      mp_number halfp\_tol;
       new_number(halfp\_tol); number clone (halfp tol, tol); number halfp(halfp tol);
       number\_add(tol, halfp\_tol); free_number(halfp\_tol);}
    number\_clone(half\_v02, v02); number\_halfp(half_v02); new\_number(a);mp\_arctest(mp, \&a, dx0, dy0, dx01, dy01, dx02, dy02, v0, v002, half_v02, a_new, tol);if (number\_negative(a)) {
       set_number_to\_unity(*ret); \geq 1 \triangleleftnumber\_double (*ret); \triangleright 2 \triangleleftnumber\_substract(*ret, a); \Rightarrow 2 – a \triangleleftnumber\_halfp(*ret); number\_negative(*ret); \rightarrow -halfp(2-a) \triangleleft}
    else {
       \langle Update a_new to reduce a_new + a_aux by a404\rangle;
       new_number(b);mp_2 \text{arc\_test}(mp, \&b, dx02, dy02, dx12, dy12, dx2, dy2, half_v02, v22, v2, a_new, tol);if (number\_negative(b)) {
         mp-number tmp;new_number(tmp); numberclone(tmp, b); number\_negate(tmp); number_halfp(tmp);number\_negative \,(tmp); number\_clone \,(*ret,tmp); set_number\_to\_unity \,(tmp); number\_halfp \,(tmp);number\_substract(*ret,tmp); \rightarrow -(halfp(-b)) - 1/2 \triangleleftfree_number (tmp);}
      else {
         set_number\_from\_substraction(*ret, b, a); number_half(*ret);set_number_from_addition(*ret, a, *ret); \Rightarrow a + half (b - a) \triangleleft}
       free_number(b);}
    free_number(half_v02); free_number(a_aux); free_number(a_new); free_number(a); goto DONE;
  }
```
This code is used in section [401.](#page-177-0)

<span id="page-179-0"></span>403. Set a new and a aux so their sum is 2 ∗ a goal and a new is as large as possible 403)  $\equiv$  $set_number_to_info(a_aux); numbersubstack( a_aux);$ 

```
if (number\_greater(a\_goal, a\_aux)) {
  set_number\_from\_substraction(a_aux, a_goal, a_aux); set_number\_to\_inf(a_new);}
else {
  set_number\_from\_addition(a_new, a\_goal, a\_goal); set_number_to\_zero(a\_aux);}
```
This code is used in section [402.](#page-178-0)

404. There is no need to maintain  $a_2, aux$  at this point so we use it as a temporary to force the additions and subtractions to be done in an order that avoids overflow.

 $\langle$  Update *a\_new* to reduce *a\_new* + *a\_aux* by *a*  $404$   $\equiv$ if  $(number\_greater(a, a\_aux))$  {  $number\_substructor(a_aux, a); number\_add(a_new, a_aux);$ }

This code is used in section [402.](#page-178-0)

**405.** This code assumes all dx and dy variables have magnitude less than fraction four. To simplify the rest of the *arc\_test* routine, we strengthen this assumption by requiring the norm of each  $(dx, dy)$  pair to obey this bound. Note that recursive calls will maintain this invariant.

(Bisect the Bézier quadratic given by  $dx0$ ,  $dy0$ ,  $dx1$ ,  $dy1$ ,  $dx2$ ,  $dy2$  405)  $\equiv$  $set_number\_from\_addition(dx01, dx0, dx1); number\_half(dx01);$  $set_number\_from\_addition(dx12, dx1, dx2); number\_half(dx12);$  $set_number\_from\_addition(dx02, dx01, dx12); number\_half(dx02);$  $set_number\_from\_addition(dy01, dy0, dy1); number\_half(dy01);$  $set_number\_from\_addition(dy12, dy1, dy2); number\_half(dy12);$  $set_number\_from\_addition(dy02, dy01, dy12); number\_half(dy02);$ 

This code is used in section [401.](#page-177-0)
406. We should be careful to keep  $arc < EL$  GORDO so that calling  $arc\_test$  with  $a\_goal \leftarrow EL$  GORDO is guaranteed to yield the arc length.

(Initialize v002, v022, and the arc length estimate arc; if it overflows set arc\_test and return  $406 \ge$ {

## mp\_number  $tmp, arg1, arg2;$

 $new_number (tmp); new_number (arg1); new_number (arg2);$ set\_number\_from\_addition(arg1,  $dx0$ ,  $dx02$ ); number\_half(arg1); number\_add(arg1,  $dx01$ ); set\_number\_from\_addition(arg2, dy0, dy02); number\_half (arg2); number\_add(arg2, dy01); pyth\_add(v002, arg1, arg2); set\_number\_from\_addition(arg1,  $dx02$ ,  $dx2$ ); number\_half(arg1); number\_add(arg1, dx12); set\_number\_from\_addition(arg2, dy02, dy2); number\_half(arg2); number\_add(arg2, dy12); pyth\_add(v022, arg1, arg2); free\_number(arg1); free\_number(arg2);  $number\_clone(tmp, v02);$   $number\_add\_scaled(tmp, 2);$   $number\_halfp(tmp);$ set\_number\_from\_addition(arc1,  $v0, \text{tmp}$ ); number\_halfp(arc1); number\_substract(arc1,  $v002$ );  $number\_half \, (arc1); set_number\_from\_addition \, (arc1, v002, arc1);$ set\_number\_from\_addition(arc,  $v2$ , tmp); number\_halfp(arc); number\_substract(arc,  $v022$ ); number\_half (arc); set\_number\_from\_addition(arc,  $v022$ , arc); set\_number\_to\_inf (tmp);  $\triangleright$  reuse  $tmp$  for the next if test  $\triangleleft$  $number\_substract(tmp, arc1);$  $if$  (number\_less(arc, tmp)) {  $free_number (tmp); number\_add (arc, arc1);$ } else {  $free\_number \,(tmp); \,mp\text{-}arith\_error \leftarrow true;$  $if$  (number\_infinite (a\_goal)) {  $set_number_to_info(*ret);$ } else {  $set_number\_to\_unity(*ret); number\_double(*ret); number\_negative(*ret); \geq -2 \leq$ } goto DONE; }

This code is used in section [401.](#page-177-0)

}

- 407. (Test if the control points are confined to one quadrant or rotating them  $45°$  would put them in one quadrant. Then set *simple* appropriately  $407$   $\equiv$ 
	- $simple \leftarrow ((number\_nonnegative(dx0) \wedge number\_nonnegative(dx1) \wedge number\_nonnegative(dx2)) \vee$  $(number-nonpositive(dx0) \wedge number-nonpositive(dx1) \wedge number-nonpositive(dx2))$ ;

```
if (simple) \{
```

```
simple \leftarrow (number\_nonnegative(dy0) \wedge number\_nonnegative(dy1) \wedge number\_nonnegative(dy2)) \vee(number\_nonpositive(dy0) \wedge number\_nonpositive(dy1) \wedge number\_nonpositive(dy2));
```
#### } if  $(\neg simple)$  {

 $simple \leftarrow (number\_greaterqual(dx0, dy0) \wedge number\_greaterequal(dx1, dy1) \wedge number\_greaterequal(dx2, dy2)$  $\langle dy(2) \rangle$   $\vee$  (number\_lessequal(dx0, dy0)  $\wedge$  number\_lessequal(dx1, dy1)  $\wedge$  number\_lessequal(dx2, dy2));

```
if (simple) \{
```
mp\_number  $neg\_dx0$ ,  $neg\_dx1$ ,  $neg\_dx2$ ;

 $new_number(neg\_dx0); new_number(neg\_dx1); new_number(neg\_dx2); numberclone(neg\_dx0, dx0);$ number\_clone (neg\_dx1, dx1); number\_clone (neg\_dx2, dx2); number\_negate (neg\_dx0);  $number\_negative(neg\_dx1); number\_negative(neg\_dx2);$ 

 $simple \leftarrow (number\_greater equal(neg\_dx0, dy0) \wedge number\_greaterequal(neg\_dx1,$ 

 $dy1$ )  $\land$  number\_greaterequal(neg\_dx2, dy2))  $\lor$  (number\_lessequal(neg\_dx0,

 $dy0$ )  $\land$  number\_lessequal(neg\_dx1, dy1)  $\land$  number\_lessequal(neg\_dx2, dy2));

 $free_number(neg\_dx0); free_number(neg\_dx1); free_number(neg\_dx2);$ 

```
}
```
}

This code is used in section [401.](#page-177-0)

#### 184 MEASURING PATHS 6408 (1998) 184 METAPOST 6408

408. Since Simpson's rule is based on approximating the integrand by a parabola, it is appropriate to use the same approximation to decide when the integral reaches the intermediate value  $a_{q}$  and. At this point

$$
\frac{|\dot{B}(0)|}{3} = v0, \qquad \frac{|\dot{B}(\frac{1}{4})|}{3} = \frac{v002}{2}, \qquad \frac{|\dot{B}(\frac{1}{2})|}{3} = \frac{v02}{2},
$$

$$
\frac{|\dot{B}(\frac{3}{4})|}{3} = \frac{v022}{2}, \qquad \frac{|\dot{B}(1)|}{3} = v2
$$

and

$$
\frac{|\dot{B}(t)|}{3} \approx \begin{cases} B(v0, v002 - \frac{1}{2}v0 - \frac{1}{4}v02, \frac{1}{2}v02; 2t) & \text{if } t \le \frac{1}{2} \\ B(\frac{1}{2}v02, v022 - \frac{1}{4}v02 - \frac{1}{2}v2, v2; 2t - 1) & \text{if } t \ge \frac{1}{2}. \end{cases} \tag{*}
$$

We can integrate  $|\dot{B}(t)|$  by using

$$
\int 3B(a, b, c; \tau) dt = \frac{B(0, a, a+b, a+b+c; \tau) + \text{constant}}{\frac{d\tau}{dt}}.
$$

This construction allows us to find the time when the arc length reaches a goal by solving a cubic equation of the form

$$
B(0, a, a+b, a+b+c; \tau) = x,
$$

where  $\tau$  is 2t or 2t + 1, x is a goal or a goal  $-$  arc1, and a, b, and c are the Bernshteĭn coefficients from (\*) divided by  $\frac{d\tau}{dt}$ . We shall define a function *solve\_rising\_cubic* that finds  $\tau$  given a, b, c, and x.

(Estimate when the arc length reaches a *goal* and set arc test to that time minus two 408)  $\equiv$ {

```
mp-number tmp;mp_number tmp2;
mp_number tmp3;mp_number tmp4;
mp_number tmp5;
new_number (tmp); new_number (tmp2); new_number (tmp3); new_number (tmp4);
new_number (tmp5); number_clone (tmp, v02); number_add_scaled (tmp, 2); number_half (tmp);
number\_half(tmp); \rightarrow (v02 + 2)/4 \triangleleft\mathbf{if} \;(\mathit{number\_less equal}(\mathit{a\_goal}, \mathit{arc1}))number\_clone(tmp2, v0); number_halfp(tmp2); set_number_from_substraction(tmp3, arc1, tmp2);
  number\_substract(tmp3, tmp); mp\_solve\_ rising\_cubic(mp, \&tmp5, tmp2, tmp3, tmp, a\_goal);number\_halfp(tmp5); set_number\_to\_unity(tmp3); number\_substract(tmp5,tmp3);number\_substract(tmp5,tmp3); number\_clone(*ret,tmp5);}
else {
  number_clone (tmp2, v2); number_halfp(tmp2); set_number_from_substraction(tmp3, arc, arc1);
  number\_substract(tmp3,tmp); number\_substract(tmp3,tmp);set_number\_from\_substration \left( tmp4, a\_goal, arc1 \right);mp\_solve\_ rising\_cubic(mp, \&tmp5,tmp,tmp3,tmp2,tmp4); number\_halfp (tmp5);set_number_to\_unity(tmp2); set_number_to\_unity(tmp3); number_half(tmp2);number\_substract(tmp2,tmp3); number\_substract(tmp2,tmp3);set_number_from_addition(*ret, tmp2, tmp5);
}
```
 $free_number (tmp); free_number (tmp2); free_number (tmp3); free_number (tmp4); free_number (tmp5);$ goto DONE;

}

This code is used in section [401.](#page-177-0)

<span id="page-183-0"></span>**409.** Here is the *solve-rising-cubic* routine that finds the time  $t$  when

$$
B(0, a, a+b, a+b+c; t) = x.
$$

This routine is based on *crossing point* but is simplified by the assumptions that  $B(a, b, c; t) \ge 0$  for  $0 \le t \le 1$ and that  $0 \le x \le a + b + c$ . If rounding error causes this condition to be violated slightly, we just ignore it and proceed with binary search. This finds a time when the function value reaches  $x$  and the slope is positive.

```
\langle10 \rangle +≡
 static void mp\_solve\_ rising\_cubic(MPmp, mp_number * ret, mp_number a, mp_numberb, mp_number c, mp_number x);
```
410. void  $mp\_solve\_ rising\_cubic(MP \ mp, mp_number * ret, mp_number \ a\_orig, mp_number$  $b_\text{0}$  *b*<sub>-orig</sub>, mp<sub>-number</sub>  $c_\text{0}$  *c*<sub>-orig</sub>  $\mu$ 

```
{
  mp_number abc;
  mp number a, b, c, x; \rightarrow local versions of arguments \triangleleftmp_number ab, bc, ac; \triangleright bisection results \triangleleftmp_number t;
                         k+q where unscaled answer is in \lbrack q2^{-k}, (q+1)2^{-k}) \rbrack ⊲
  mp_number xx; \rightarrow temporary for updating x \triangleleftmp_number neg.x; \triangleright temporary for an if \triangleleftif (number-negative(a\_orig) \lor number-negative(c\_orig)) mp_confusion(mp, "rising?");
  new_number(t); new_number(abc); new_number(a); new_number(b); new_number(c); new_number(x);number\_clone(a, a\_orig); number\_clone(b, b\_orig); number\_clone(c, c\_orig); number\_clone(x, x\_orig);new_number(ab); new_number(bc); new_number(ac); new_number(xx); new_number(neg.x);set_number\_from\_addition(abc, a, b); number\_add(abc, c);if (number\_nonpositive(x)) {
    set_number\_to\_zero(*ret);}
  else if (number\_greater equal(x, abc)) {
    set_number_to-unity(*ret);}
  else {
    number\_clone(t, epsilon\_t);(Rescale if necessary to make sure a, b, and c are all less than EL_GORDO div 3412);
    do {
      number add (t, t)411);
      number\_clone(x, x); number_substract(xx, a); number_substract(xx, ab);
      number\_substract(xx, ac); number_clone (neg_x, x); number_negate (neg_x);
      if (number_less(xx, neg_x)) {
         number\_double(x); number\_clone(b, ab); number\_clone(c, ac);}
      else {
         number\_add(x, xx); number\_clone(a, ac); number\_clone(b, bc); number\_add(t, epsilon_t);}
    } while (number\_less(t, unity\_t));
    set_number\_from\_substration(*ret, t, unity_t);}
  free_number (abc); free_number (t); free_number (a); free_number (b); free_number (c); free-number (ab);free_number(bc); free_number(ac); free_number(cx); free_number(x);}
```
#### <span id="page-184-0"></span>186 MEASURING PATHS **MEASURING** PATHS

411. Subdivide the Bézier quadratic defined by a, b, c 411  $\rangle \equiv$  $set_number\_from\_addition(ab, a, b);$  number half (ab);  $set_number\_from\_addition(bc, b, c);$ number\_half (bc); set\_number\_from\_addition(ac, ab, bc); number\_half (ac); This code is used in section [410.](#page-183-0)

412. The upper bound on  $a, b$ , and  $c$ :

 $\# \text{define} \ one\_third\_inf\_t \ \ ((\text{math\_data} *) \ mp \text{-}math) \text{-}one\_third\_inf\_t$ 

 $\langle$  Rescale if necessary to make sure a, b, and c are all less than EL\_GORDO  $div 3$  412  $\rangle \equiv$ while  $(number\_greater(a, one\_third\_inf_t) \vee number\_greater(b, one\_third\_inf_t) \vee number\_greater(c, one\_time\_inter(c, one\_time\_inter(c, one\_time$  $one\_third\_inf_t)$ } number\_halfp(a); number\_half(b); number\_halfp(c); number\_halfp(x); }

This code is used in section [410.](#page-183-0)

413. It is convenient to have a simpler interface to *arc\_test* that requires no unnecessary arguments and ensures that each  $(dx, dy)$  pair has length less than fraction-four.

static void  $mp\_do_arc\_test(MPmp,mp_number * ret,mp_number dx0,mp_number$  $dy\theta$ , mp\_number dx1, mp\_number dy1, mp\_number dx2, mp\_number dy2, mp\_number  $a_{\text{-}}goal)$ { mp\_number  $v\theta$ ,  $v1$ ,  $v2$ ;  $\Rightarrow$  length of each  $(dx, dy)$  pair  $\triangleleft$  $\textbf{mp-number}\,\,v\theta\mathcal{Z};\quad \textcolor{black}{\triangleright}$  twice the norm of the quadratic at  $t=\frac{1}{2}\,$   $\triangleleft$  $new_number(v0); new_number(v1); new_number(v2); pythoned (v0, dx0, dy0);$  $pythonyth\_add(v1, dx1, dy1);$   $pythonyth\_add(v2, dx2, dy2);$ **if**  $((number\_greaterequal(v0, fraction\_four_t)) \vee (number\_greaterequal(v1,$  $fraction\_four\_t)$ )  $\vee$  (number\_greaterequal(v2, fraction\_four\_t))) {  $mp\text{-}arith\_error \leftarrow true;$ if  $(number_infinite(a\_goal))$  {  $set_number_to_info(*ret);$ } else {  $set_number_to\_unity(*ret); number\_double(*ret); number\_negative(*ret);$ } } else { mp\_number  $arg1, arg2;$  $new_number(v02); new_number(arg1); new_number(arg2);$  $set_number\_from\_addition(arg1, dx0, dx2); number\_half(arg1); number\_add(arg1, dx1);$  $set_number\_from\_addition(arg2, dy0, dy2); number\_half(arg2); number\_add(arg2, dy1);$  $python\_add(v02, arg1, arg2); free_number(arg1); free_number(arg2);$  $mp_2arc\_test(mp, ret, dx0, dy0, dx1, dy1, dx2, dy2, v0, v02, v2, a_{q}oal, arc\_tol.k);$  free number  $(v02);$ }  $free_number(v0); free_number(v1); free_number(v2);$ }

}

414. Now it is easy to find the arc length of an entire path.

```
static void mp\_get\_arc\_length(MP \ mp, mp\_number * ret, mp\_knot h){
  mp knot p, q; \triangleright for traversing the path \triangleleftmp_number a; \Rightarrow current arc length \triangleleftmp_number a\_tot; \Rightarrow total arc length \triangleleftmp_number arg1, arg2, arg3, arg4, arg5, arg6;mp_number arcgoal;
  p \leftarrow h; new_number (a_tot); new_number (arg1); new_number (arg2); new_number (arg3);
  new_number (arg4); new_number (arg5); new_number (arg6); new_number (a); new_number (arcgoal);
  set_number_to_info(argoal);while (mp\_right\_type(p) \neq mp\_endpoint) {
     q \leftarrow mp.next\_knot(p); \; set\_number\_from\_substraction(arg1, p\rightarrow right\_x, p\rightarrow x\_coord);set_number\_from\_substration\left(arg2 \, , p \text{-} right \text{-} y \, , p \text{-} y \text{-} coord \, \right);set_number\_from\_substration(arg3, q\neg left\_x, p\neg right\_x);set_number\_from\_substration \left( arg\{4\},q\neg left\_y\,,p\neg right\_y\right);set_number\_from\_substration(arg5, q\neg x\_coord, q\neg left\_x);set_number\_from\_substration(arg6, q \rightarrow y\_coord, q \rightarrow left\_y);mp\_do\_arc\_test(mp, \&a, arg1, arg2, arg3, arg4, arg5, arg6, arcg0a]); \; slow\_add(a\_tot, a, a\_tot);if (q \equiv h) break;
     else p \leftarrow q;
   }
  free_number (argcoal); free_number (a); free_number (arg1); free_number (arg2); free_number (arg3);free_number(arg4); free_number (arg5); free_number (arg6); check_arith (); number_clone (*ret, a_tot);
  free_number (a\_tot);
```
<span id="page-186-0"></span>415. The inverse operation of finding the time on a path h when the arc length reaches some value  $arc0$ can also be accomplished via *do\_arc\_test*. Some care is required to handle very large times or negative times on cyclic paths. For non-cyclic paths,  $arc0$  values that are negative or too large cause get arc time to return 0 or the length of path  $h$ .

If  $arc0$  is greater than the arc length of a cyclic path h, the result is a time value greater than the length of the path. Since it could be much greater, we must be prepared to compute the arc length of path  $h$  and divide this into  $arc\theta$  to find how many multiples of the length of path h to add.

static void  $mp.get_arc_time \times n$ p, mp\_number \*ret, mp\_knot h, mp\_number  $arc0_0$ orig)  $\{$ 

```
mp_knot p, q; \Rightarrow for traversing the path \triangleleftmp_number t\_tot; \Rightarrow accumulator for the result \triangleleftmp_number t; \Rightarrow the result of do_arc_test \triangleleftmp_number arc, arc\theta; \Rightarrow portion of arc\theta not used up so far \triangleleftmp_number arg1, arg2, arg3, arg4, arg5, arg6; \Rightarrow do<sub>-arc-test</sub> arguments \triangleleftif (number_negative (arc0_orig)) {
        (Deal with a negative arc0_orig value and return 417);
     }
     new_number(t\_tot); new_number(arcol); numbercolor(carc0, arc0, arc0, orij);\mathbf{if} \;(\mathit{number}\_\mathit{infinite}(\mathit{arc0}))\;number\_add\_scaled (arc0, -1);}
     new_number(arc); number \textit{clone}(arc, arc0); p \leftarrow h; new_number(arg1); new_number(arg2);new_number(arg3); new_number(arg4); new_number(arg5); new_number(arg6); new_number(t);
     while ((mp\_right\_type(p) \neq mp\_endpoint) \wedge number\_positive(ar)) {
        q \leftarrow mp\_next\_knot(p); \; set\_number\_from\_substraction(arg1,p\rightarrow right\_x,p\rightarrow x\_coord);set_number\_from\_substration(arg2, p\text{-}right\_y, p\text{-}y\_coord);set_number\_from\_substration(arg3, q\neg left\_x, p\neg right\_x);set_number\_from\_substration(arg4, q\neg left\_y, p\neg right\_y);set_number\_from\_substraction\left(arg5\,,q\neg x\_coord\,,q\neg left\_x\right);set_number\_from\_substration(\textit{arg6},q \rightarrow y\_coord,q \rightarrow left\_y);mp\_do\_arc\_test(mp, \& t, arg1, arg2, arg3, arg4, arg5, arg6, arc);(Update arc and t_tot after do_arc_test has just returned t 416;
       if (q \equiv h) (Update t tot and arc to avoid going around the cyclic path too many times but set
                arith\_error \leftarrow true and goto418)
       p \leftarrow q;
     }
     check\_arith(); number\_clone(*ret, t\_tot);
  RETURN: free_number (t_tot); free_number (t); free_number (arc); free_number (arc0); free_number (arg1);
     free_number (\text{arg2}); free_number (\text{arg3}); free_number (\text{arg4}); free_number (\text{arg5}); free_number (\text{arg6});
  }
416. (Update arc and t tot after do arc test has just returned t 416) \equivif (number\_negative(t)) {
     number\_add(t\_tot, t); number\_add(t\_tot, two\_t); set_number_to\_zero(ar);}
  else {
     number\_add(t\_tot, unity\_t); number\_substructor(arc, t);}
```
This code is used in section 415.

```
417. \langle Deal with a negative arc0_orig value and return 417\rangle \equiv\{if (mp{\text{-}type}(h) \equiv mp{\text{-}endpoint}) {
       set_number\_to\_zero(*ret);}
     else {
       mp_number neg_arc0;
       p \leftarrow mp\_htap\_ypoc(mp, h); new_number(neg_arc0); number\_clone(neg_arc0, arc0_c);
       number\_negative(neg_arco); mp.get_arc_time(mp, ret, p, neg_arco); number\_negative(*ret);mp\_toss\_knot\_list(mp, p); free\_number(neg\_arc0);}
     check\_arith(); return;
  }
This code is used in section 415.
```
418. (Update t tot and arc to avoid going around the cyclic path too many times but set  $arith\_error \leftarrow true$  and **goto** done on overflow  $418 \equiv$ 

```
if (number\_positive(ar)) {
   mp_number n, n1, d1, v1;
   new_number(n); new_number(n1); new_number(d1); new_number(v1);set_number\_from\_substration(d1, arc0, arc); \Rightarrow d1 \leftarrow arc0 - arc \triangleleftif (number\_greater(d1, arc)) {
     set_number\_to\_zero(n1); \Rightarrow n1 \leftarrow 0 \triangleleft}
   else {
      set_number_from_div(n1, arc, d1); \Rightarrow n1 \leftarrow (arc/d1) \triangleleftfloor\_scaled(n1);}
   number\_clone(n, n1); set\_number\_from\_mul(n1, n1, d1); \rightarrow n1 \leftarrow (n1 * d1) \triangleleftnumber\_substract(arc, n1); \rightarrow arc \leftarrow arc - n1 \triangleleftnumber\_clone(d1, inf_{-}t); \qquad \triangleright \text{ reuse } d1 \triangleleftnumber\_clone(v1, n); \rightarrow v1 \leftarrow n \triangleleftset_number\_from\_int(v1, number\_to\_int(v1) + 1); \quad \triangleright v1 \leftarrow n1 + 1 \triangleleftset_number\_from\_div (d1, d1, v1); \Rightarrow d1 \leftarrow \text{EL\_GORDO}/v1 \triangleleftif (number\_greater(t\_tot, d1)) {
      mp\text{-}arith\_error \leftarrow true; \; check\_arith(); \; set\_number\_to\_inf(\text{*ret}); \; free\_number(n); \; free\_number(n);free_number (d1); free_number (v1); goto RETURN;
   }
   set_number\_from\_mul(t\_tot, t\_tot, v1); free_number(n); free_number(n1); free_number(d1);free_number (v1);}
```
This code is used in section [415.](#page-186-0)

<span id="page-188-0"></span>419. Data structures for pens. A Pen in METAPOST can be either elliptical or polygonal. Elliptical pens result in PostScript stroke commands, while anything drawn with a polygonal pen is converted into an area fill as described in the next part of this program. The mathematics behind this process is based on simple aspects of the theory of tracings developed by Leo Guibas, Lyle Ramshaw, and Jorge Stolfi ["A kinematic framework for computational geometry," Proc. IEEE Symp. Foundations of Computer Science 24  $(1983), 100-111$ .

Polygonal pens are created from paths via METAPOST's makepen primitive. This path representation is almost sufficient for our purposes except that a pen path should always be a convex polygon with the vertices in counter-clockwise order. Since we will need to scan pen polygons both forward and backward, a pen should be represented as a doubly linked ring of knot nodes. There is room for the extra back pointer because we do not need the  $mp{\text{-}left{\text{-}type}}$  or  $mp{\text{-}right{\text{-}type}}$  fields. In fact, we don't need the left x, left y,  $right_x$ , or right y fields either but we leave these alone so that certain procedures can operate on both pens and paths. In particular, pens can be copied using *copy\_path* and recycled using toss\_knot\_list.

420. The make pen procedure turns a path into a pen by initializing the prev knot pointers and making sure the knots form a convex polygon. Thus each cubic in the given path becomes a straight line and the control points are ignored. If the path is not cyclic, the ends are connected by a straight line.

 $\#\text{define } copy\_pen(A) \text{ } mp\_make\_pen(mp, mp\_copy\_path(mp,(A)), false)$ 

```
static mp_knot mp\_make\_pen(MP \, mp \, \text{knot } h, \text{boolean } need\_hull)
```

```
\{mp knot p, q; \rightarrow two consecutive knots \triangleleftq \leftarrow h;
  do {
    p \leftarrow q; q \leftarrow mp\_next\_knot(q); mp\_prev\_knot(q) \leftarrow p;
  } while (q \neq h);if (need_hull) {
    h \leftarrow mp_{\text{convex}\_hull(mp, h);422);
  }
  return h;
}
```
421. The only information required about an elliptical pen is the overall transformation that has been applied to the original **pencircle**. Since it suffices to keep track of how the three points  $(0,0)$ ,  $(1,0)$ , and (0, 1) are transformed, an elliptical pen can be stored in a single knot node and transformed as if it were a path.

```
#define pen_is_elliptical(A) ((A) \equiv mp_{\text{.}} \cdot nert_{\text{.}}knot((A)))
```
}

```
static mp_knot mp\_get\_pen\_circle(MP \ mp, mp_number \ diam){
  mp knot h; \Rightarrow the knot node to return \triangleleft
```

```
h \leftarrow mp_new\_knot(mp); mp.next\_knot(h) \leftarrow h; mp\_prev\_knot(h) \leftarrow h;mp\_originator(h) \leftarrow mp\_program\_code; set\_number\_to\_zero(h \rightarrow x\_coord);set_number\_to\_zero(h\rightarrow y\_coord); \ number\_clone(h\rightarrow left\_x, diam); \ set\_number\_to\_zero(h\rightarrow left\_y);set_number\_to\_zero(h-right\_x); number\_clone(h-right\_y, diam); return h;
```
<span id="page-189-0"></span>422. If the polygon being returned by *make\_pen* has only one vertex, it will be interpreted as an elliptical pen. This is no problem since a degenerate polygon can equally well be thought of as a degenerate ellipse. We need only initialize the *left\_x*, *left\_y*, *right\_x*, and *right\_y* fields.

 $\langle$  Make sure h isn't confused with an elliptical pen 422  $\rangle \equiv$ **if**  $(\text{pen\_is\_elliptical}(h))$  {  $number\_clone(h\neg left\_x, h\neg x\_coord); \ number\_clone(h\neg left\_y, h\neg y\_coord);$  $number\_clone(h\text{-}right\_x,h\text{-}x\_coord); \ number\_clone(h\text{-}right\_y,h\text{-}y\_coord);$ }

This code is used in section [420.](#page-188-0)

423. Printing a polygonal pen is very much like printing a path

```
\langle10 \rangle +≡
  static void mp\_pr\_pen(MP \, mp, mp\_knot \, h);424. void mp\_pr\_pen(MP mp, mp\_knot h){
     mp_knot p, q; \rightarrow for list traversal \triangleleftif (\text{pen\_is\_elliptical}(h)) (Print the elliptical pen h 426)
     else {
       p \leftarrow h;
       do {
          mp\_print\_two(mp, p\text{-}x\_coord, p\text{-}y\_coord); mp\_print\_nl(mp, "w...");\langle Advance p making sure the links are OK and return if there is a problem 425\rangle;
       } while (p \neq h);mp\_print(mp, "cycle");}
  }
```
425. Advance p making sure the links are OK and return if there is a problem  $425$  i  $\equiv$  $q \leftarrow mp\_next\_knot(p);$ if  $((q \equiv \Lambda) \vee (mp\_prev\_knot(q) \neq p))$  {

```
mp\_print\_nl(mp, "???"); return; \rightarrow this won't happen \triangleleft}
p \leftarrow q
```
This code is used in section 424.

```
426. \langle Print the elliptical pen h 426 \rangle \equiv{
```

```
mp_number v1;
```

```
\mathit{new_number}(v1); \; mp\_print(mp, \texttt{''pencircle\_transformed\_(''')}; \; \mathit{print_number}(h \texttt{-} x \texttt{-} coord);mp\_print\_char(mp,xord(\cdot, \cdot));\ print\_number(h\text{-}y\_coord);\ mp\_print\_char(mp,xord(\cdot, \cdot));set\_number\_from\_substration(v1\,,h\text{-left}\_\text{x},h\text{-}x\_\text{coord});\ \ print\_number(v1\,);mp\_print\_char(mp, x \text{ or } d(\cdot, \cdot)); \; \; set\_number\_from\_substration(v1, h\text{-right\_x}, h\text{-}x\text{-}coord);print_number (v1); mp_print_char (mp, xord(','));
set_number\_from\_substration(v1, h\rightarrow left\cdot y, h\rightarrow y\_{coord});\ print_number(v1);mp\_print\_char(mp, xord(', ')); set_number\_from\_substration(v1, h\rightarrow right\_y, h\rightarrow y\_coord);print_number (v1); mp_print_char (mp, xord(')')); free_number (v1);
```
This code is used in section 424.

}

<span id="page-190-0"></span>427. Here us another version of  $pr\_pen$  that prints the pen as a diagnostic message.

```
\langle10 \rangle +≡
  static void mp\_print\_pen(MP \ mp, mp_knot h, const \ char \ast s, boolean \ nuline);
```

```
428. void mp\_print\_pen(MP \ mp, mp_knot h, const \ char *s, boolean \ nulline){
    mp\_print\_diagnostic(mp, "Pen", s, nulline); mp\_print\_ln(mp); mp\_pr\_pen(mp, h);mp\_end\_diagnostic (mp, true);
  }
```
429. Making a polygonal pen into a path involves restoring the  $mp\_left\_type$  and  $mp\_right\_type$  fields and setting the control points so as to make a polygonal path.

```
static void mp\_make\_path(MP \ mp, mp\_knot \ h){
  mp_knot p; \rightarrow for traversing the knot list \triangleleftquarterword k; \Rightarrow a loop counter \triangleleft\langle Other local variables in make_path433\rangle;
  FUNCTION_TRACE1("make_path()\n");
  if (\text{pen\_is\_elliptical}(h)) {
    431);
  }
  else {
    p \leftarrow h;
    do {
       mp\_left\_type(p) \leftarrow mp\_explicit; mp\_right\_type(p) \leftarrow mp\_explicit;\langle Copy the coordinates of knot p into its control points 430;
       p \leftarrow mp_{\text{.}}next_{\text{.}}knot(p);} while (p \neq h);
  }
}
```

```
430. (Copy the coordinates of knot p into its control points 430 \genumber\_clone(p\text{-left}.x, p\text{-}x\_coord); \ \ number\_clone(p\text{-left}.y, p\text{-}y\_coord);number\_clone(p\text{-}right\_x, p\text{-}x\_coord); \ number\_clone(p\text{-}right\_y, p\text{-}y\_coord)This code is used in section 429.
```
<span id="page-191-0"></span>431. We need an eight knot path to get a good approximation to an ellipse.

```
\langle Make the elliptical pen h into a path 431 \rangle \equiv\{mp_number center_x, center_y; \Rightarrow translation parameters for an elliptical pen \triangleleftmp_number width_x, width_y; \triangleright the effect of a unit change in x \triangleleftmp_number height_x, height_y; \Rightarrow the effect of a unit change in y \triangleleftmp_number dx, dy; \rightarrow the vector from knot p to its right control point \triangleleftnew_number(center_x); new_number(center_y); new_number(width_x); new_number(width_y);new_number(height\_x); new_number(height\_y); new_number(dx); new_number(dy);\langle Extract the transformation parameters from the elliptical pen h 432\rangle;
     p \leftarrow h;
     for (k \leftarrow 0; k \leq 7; k++) {
       (Initialize p as the kth knot of a circle of unit diameter, transforming it appropriately 434);
       if (k \equiv 7) mp_next_knot(p) \leftarrow h;
       else mp\_next\_knot(p) \leftarrow mp\_new\_knot(mp);p \leftarrow mp\_next\_knot(p);}
     free_number(dx); free_number(dy); free_number(center.x); free_number(center.y);free_number(width_x); free_number(width_y); free_number(height_x); free_number(height_y);}
This code is used in section 429.
```
432. (Extract the transformation parameters from the elliptical pen h  $432$ )  $\equiv$  $number\_clone(center\_x, h\rightarrow x\_coord); \ number\_clone(center\_y, h\rightarrow y\_coord);$  $set_number\_from\_substration(width\_x, h\rightarrow left\_x, center\_x);$  $set_number\_from\_substration(width\_y, h\rightarrow left\_y, center\_y);$  $set_number\_from\_substration(height\_x\,,h\text{-right\_x}\,,center\_x);$  $set_number\_from\_substration(height\_y, h\rightarrow right\_y, center\_y);$ 

This code is used in section 431.

433. (Other local variables in make path  $433 \ge$ 

integer  $kk$ ;  $\Rightarrow k$  advanced 270° around the ring (cf.  $\sin \theta = \cos(\theta + 270)$ )  $\triangleleft$ This code is used in section [429.](#page-190-0)

<span id="page-192-0"></span>434. The only tricky thing here are the tables half-cos and d-cos used to find the point  $k/8$  of the way around the circle and the direction vector to use there.

 $\{$ Initialize p as the kth knot of a circle of unit diameter, transforming it appropriately 434 $\rangle ≡$  $kk \leftarrow (k+6) \%$  8;

# {

}

mp\_number  $r1, r2$ ;

 $new\_fraction(r1); \ new\_fraction(r2); \ take\_fraction(r1, mp-half\_cos[k], width\_x);$  $take\_fraction(r2, mp\text{-}half\_cos[kk], height\_x); \ number\_add(r1, r2);$  $set_number\_from\_addition(p \rightarrow x\_coord, center\_x, r1); \ \ take\_fraction(r1, mp \rightarrow half\_cos[k], width\_y);$  $take\_fraction(r2, mp\text{-}half\_cos[kk], height\_y); \ number\_add(r1, r2);$  $set_number\_from\_addition(p\neg y\_coord, center\_y, r1); \ \ take\_fraction(r1, mp\neg d\_cos[kk], width\_x);$  $take\_fraction(r2, mp\rightarrow d_{\sim}cos[k], height_{\sim}r); \ number_{\sim}clone(dx, r1); \ number_{\sim}negative(dx);$  $number\_add(dx, r2);$  take\_fraction(r1, mp-d\_cos[kk], width\_y);  $\emph{take-fraction}$  (r2, mp-d\_cos[k], height\_y); number\_clone (dy, r1); number\_negate (dy);  $number\_add(dy, r2); set\_number\_from\_addition(p\rightarrow right\_x, p\rightarrow x\_coord, dx);$  $set_number\_from\_addition(p\rightarrow right\_y, p\rightarrow y\_coord, dy);$  $set_number\_from\_substration(p \neg left\_x, p \neg x\_coord, dx);$  $set_number\_from\_substration(p-left\_y, p \rightarrow y\_coord, dy); \,\, free\_number(r1); \,\, free\_number(r2);$ 

 $mp-left_type(p) \leftarrow mp}$  explicit;  $mp-right_type(p) \leftarrow mp}$  explicit;  $mp\_originator(p) \leftarrow mp$  program code This code is used in section [431.](#page-191-0)

435. (Global variables  $18$ ) +≡ mp\_number  $\text{half\_cos}[8]$ ;  $\frac{1}{2}\cos(45k)$  < mp\_number  $d\cos[8]$ ;  $\Rightarrow$  a magic constant times  $\cos(45k) \triangleleft$ 

**436.** The magic constant for *d*<sub>cos</sub> is the distance between  $(\frac{1}{2}, 0)$  and  $(\frac{1}{4})$ √  $\overline{2}, \frac{1}{4}$ √ 2) times the result of the *velocity* function for  $\theta = \phi = 22.5^{\circ}$ . This comes out to be

$$
d = \frac{\sqrt{2 - \sqrt{2}}}{3 + 3\cos 22.5^{\circ}} \approx 0.132608244919772.
$$

 $\langle$  Set initial values of key variables  $42$   $\rangle$  +≡

for  $(k \leftarrow 0; k \leq 7; k++)$  {  $new\_fraction(mp\neg half\_cos[k]); \ new\_fraction(mp\neg d\_cos[k]);$ }  $number\_clone(\mathit{mp}\text{-}half\_cos[0],\textit{fraction\_half\_t}); \;\; number\_clone(\mathit{mp}\text{-}half\_cos[1],\textit{twentysixbits\_sqrtt2\_t});$  $number\_clone \left( mp \rightarrow half\_cos[2], zero\_t \right); \ number\_clone \left( mp \rightarrow d\_cos[0], twenty \right. \newline t = t);$  $number\_clone \left( mp \rightarrow d\_cos\left[1\right], twenty sevenbits\_sqrt2\_d\_t \right); \ number\_clone \left( mp \rightarrow d\_cos\left[2\right], zero\_t \right);$ for  $(k \leftarrow 3; k \leq 4; k++)$  {  $number\_clone \left( mp\text{-}half\_cos\left[k\right],mp\text{-}half\_cos\left[4-k\right] \right); \ \ number\_negative \left( mp\text{-}half\_cos\left[k\right] \right);$  $number\_clone \left( mp \rightarrow d\_cos \left[ k \right], mp \rightarrow d\_cos \left[ 4 - k \right] \right); \ \ number\_negative \left( mp \rightarrow d\_cos \left[ k \right] \right);$ } for  $(k \leftarrow 5; k \leq 7; k++)$  {  $number\_clone \left( mp \rightarrow half\_cos \left[ k \right], mp \rightarrow half\_cos \left[ 8 - k \right] \right); \; \; number\_clone \left( mp \rightarrow d\_cos \left[ k \right], mp \rightarrow d\_cos \left[ 8 - k \right] \right);$ }

**437.** 
$$
\langle
$$
 Dealloc variables 31 $\rangle$  + $\equiv$   
\n**for**  $(k \leftarrow 0; k \le 7; k++) \{$   
\n*free\_number* (*mp-half-cost*[*k*]); *free\_number* (*mp*~*d-cost*[*k*]);  
\n $\}$ 

<span id="page-193-0"></span>438. The *convex hull* function forces a pen polygon to be convex when it is returned by make pen and after any subsequent transformation where rounding error might allow the convexity to be lost. The convex hull algorithm used here is described by F. P. Preparata and M. I. Shamos [Computational Geometry, Springer-Verlag, 1985].

```
\langle10 \rangle +≡
  static mp_knot mp\_convex\_hull(MP \ mp, mp_knot h);439. mp_knot mp\_convex\_hull(MP \ mp, mp\_knot \ h)\{ \quad \triangleright Make a polygonal pen convex \triangleleftmp_knot l, r; \Rightarrow the leftmost and rightmost knots \triangleleftmp knot p, q; \rightarrow knots being scanned \triangleleftmp knot s; \Rightarrow the starting point for an upcoming scan \triangleleftmp_number dx, dy; \Rightarrow a temporary pointer \triangleleftmp_k not ret;
    new_number(dx); new_number(dy);if (pen_is-elliptical(h)) \{ret \leftarrow h;
    }
    else {
      \langle Set l to the leftmost knot in polygon h 440\rangle;
      \langle441 \rangle;
      if (l \neq r) {
        s \leftarrow mp\_next\_knot(r);(Find any knots on the path from l to r above the l-r line and move them past r 442);
          Find any knots on the path from s to l below the l-r line and move them past l445);
          Sort the path from l to r by increasing x 446;
         \langle447\rangle;
      }
      if (l \neq mp.next.knot(l))448)
      ret \leftarrow l;
    }
    free_number(dx); free_number(dy); return ret;
  }
```
**440.** All comparisons are done primarily on x and secondarily on y.

```
\langle Set l to the leftmost knot in polygon h 440\rangle \equivl \leftarrow h; \ p \leftarrow mp.next\_knot(h);while (p \neq h) {
       \textbf{if} \ (\textit{number\_less equal}(\textit{p-x\_coord}, \textit{l-x\_coord}))if ((number\_less(p-x}) \rightarrow c, \neg x \rightarrow c) (number less (p-y_coord, l-y_coord))) l ← p;
      p \leftarrow mp_{\text{.}}next_{\text{.}}knot(p);}
```
This code is used in section 439.

```
441. (Set r to the rightmost knot in polygon h 441) \equivr \leftarrow h; p \leftarrow mp_{\text{.}} \text{next\_knot}(h);
   while (p \neq h) {
        \textbf{if} \,\, \text{(number\_greaterequal}(p\text{-}x\text{-}coord, r\text{-}x\text{-}coord))\textbf{if} \;(\textit{number\_greater}(p\text{-}x\text{-}coord, r\text{-}x\text{-}coord) \lor \textit{number\_greater}(p\text{-}y\text{-}coord, r\text{-}y\text{-}coord)) \; r \leftarrow p;p \leftarrow mp\_next\_knot(p);}
```
This code is used in section [439.](#page-193-0)

442. (Find any knots on the path from l to r above the l-r line and move them past r  $442 \ge$ {

```
mp_number ab_{\text{-}vs_{\text{-}}}cd;
  mp_number arg1, arg2;
  new_number(arg1); new_number(arg2); new_number(ab_vs_cd);set_number\_from\_substration(dx, r \rightarrow x\_coord, l \rightarrow x\_coord);set_number\_from\_substration(dy, r \rightarrow y \_{coord}, l \rightarrow y \_{coord}); p \leftarrow mp \_{next\_knot(l)};while (p \neq r) {
      q \leftarrow mp_{\text{.}next\_knot}(p); \; \; set\_number\_from\_substraction(\textit{arg1}, p\text{-}y\_coord, l\text{-}y\_coord);set_number\_from\_substration(arg2, p-x\_coord, l-x\_coord); \ ab\_vs\_cd(ab\_vs\_cd, dx, arg1, dy, arg2);if (number\_positive(ab\_vs\_cd)) mp_move_knot(mp, p, r);p \leftarrow q;
  }
  free_number(ab\_vs\_cd); free_number(arg1); free_number(arg2);}
```
This code is used in section [439.](#page-193-0)

443. The  $mp\_move\_knot$  procedure removes p from a doubly linked list and inserts it after q.

```
\langle10 \rangle +≡
  static void mp\_move\_knot(\text{MP }mp, mp\_knot p, mp\_knot q);444. void mp\_move\_knot(\text{MP }mp, mp\_knot p, mp\_knot q){
     (void) mp; mp.next\_knot(mp\_prev\_knot(p)) \leftarrow mp.next\_knot(p);mp\_prev\_knot(mp\_next\_knot(p)) \leftarrow mp\_prev\_knot(p); mp\_prev\_knot(p) \leftarrow q;mp.next\_knot(p) \leftarrow mp.next\_knot(q); mp.next\_knot(q) \leftarrow p; mp\_prev\_knot(mp.next\_knot(p)) \leftarrow p;}
```
445. (Find any knots on the path from s to l below the l-r line and move them past l 445)  $\equiv$ {

```
mp_number ab_{\text{-}vs_{\text{-}}}cd;
     mp_number arg1, arg2;new_number(ab_vss_cdd); new_number(arg1); new_number(arg2); p \leftarrow s;while (p \neq l) {
        q \leftarrow mp\_next\_knot(p); \; \; set\_number\_from\_substration(\textit{arg1}, p \textit{-}y\_coord, l \textit{-}y\_coord);set_number\_from\_substration(arg2, p-x\_coord, l-x\_coord); \ ab\_vs\_cd(ab\_vs\_cd, dx, arg1, dy, arg2);if (number\_negative(ab\_vs\_cd)) mp_move_knot(mp, p, l);p \leftarrow q;
     }
     free_number(ab\_vs\_cd); free_number(arg1); free_number(arg2);}
This code is used in section 439.
```
<span id="page-195-0"></span>446. The list is likely to be in order already so we just do linear insertions. Secondary comparisons on y ensure that the sort is consistent with the choice of  $l$  and  $r$ .

 $\langle$  Sort the path from l to r by increasing x 446 $\rangle \equiv$ 

```
p \leftarrow mp_{\text{.}}next_{\text{.}}knot(l);while (p \neq r) {
   q \leftarrow mp\_prev\_knot(p);while (number\_greater(q-x\_coord, p-x\_coord)) q \leftarrow mp\_prev\_knot(q);while (number\_equal(q-x\_coord, p-x\_coord)) {
       \textbf{if} \;(\textit{number\_greater}(q\text{-}y\text{-} \textit{coord}, p\text{-}y\text{-} \textit{coord}))\;q \leftarrow mp\text{-} \textit{prev\_knot}(q);else break;
   }
   if (q \equiv mp\_prev\_knot(p)) {
      p \leftarrow mp\_next\_knot(p);}
   else {
      p \leftarrow mp\_next\_knot(p); mp\_move\_knot(mp, mp\_prev\_knot(p), q);}
}
```

```
This code is used in section 439.
```

```
447. Sort the path from r to l by decreasing x 447\rangle \equivp \leftarrow mp_{\text{.}}next_{\text{.}}knot(r);while (p \neq l) {
      q \leftarrow mp\_prev\_knot(p);while (number\_less(q-x\_coord, p-x\_coord)) q \leftarrow mp\_prev\_knot(q);while (number\_equal(q-x\_coord, p-x\_coord)) {
         \textbf{if} \,\, \text{(number-less(q-y-coord, p-y-coord))}\, q \leftarrow mp\_prev\_knot(q);else break;
      }
     if (q \equiv mp\_prev\_knot(p)) {
        p \leftarrow mp_{\text{.}}next_{\text{.}}knot(p);}
      else {
        p \leftarrow mp\_next\_knot(p); mp\_move\_knot(mp, mp\_prev\_knot(p), q);}
   }
```
This code is used in section [439.](#page-193-0)

<span id="page-196-0"></span>448. The condition involving  $ab\_vs\_cd$  tests if there is not a left turn at knot q. There usually will be a left turn so we streamline the case where the then clause is not executed.

 $\langle$  Do a Gramm scan and remove vertices where there is no left turn 448  $\rangle \equiv$ 

```
{
     mp_number ab_{\text{-}vs_{\text{-}}}cd;
     mp_number arg1, arg2;new_number(arg1); new_number(arg2); new_number(ab_vs_cd); p \leftarrow l; q \leftarrow mp.nextעt(l);
     while (1) {
        set_number\_from\_substraction(dx, q\neg x\_coord, p\neg x\_coord);set_number\_from\_substraction(dy, q-y\_coord, p-y\_coord); p \leftarrow q; q \leftarrow mp\_next\_knot(q);if (p \equiv l) break;
       if (p \neq r) {
           set_number\_from\_substraction \text{(arg1} , q \rightarrow y\_coord , p \rightarrow y\_coord);
           set_number\_from\_substraction(arg2, q-x\_coord, p-x\_coord); \ ab\_vs\_cd(ab\_vs\_cd, dx, arg1, dy, arg2);if (number\_nonpositive(ab\_vs\_cd)) (Remove knot p and back up p and q but don't go past l 449)
        }
     }
     free_number(ab\_vs\_cd); free_number(arg1); free_number(arg2);}
This code is used in section 439.
```

```
449. (Remove knot p and back up p and q but don't go past l 449) \equiv{
     s \leftarrow mp\_prev\_knot(p); mp\_xfree(p); mp\_next\_knot(s) \leftarrow q; mp\_prev\_knot(q) \leftarrow s;if (s \equiv l) {
        p \leftarrow s;
     }
     else {
        p \leftarrow mp\_prev\_knot(s); q \leftarrow s;}
  }
```
This code is used in section 448.

<span id="page-197-0"></span>450. The find offset procedure sets global variables (cur x, cur y) to the offset associated with the given direction  $(x, y)$ . If two different offsets apply, it chooses one of them.

```
static void mp\_find\_offset(MPmp, mp_number x\_orig, mp_number y\_orig, mp_knot h){
     mp knot p, q; \rightarrow consecutive knots \triangleleftif (pen_is-elliptical(h)) \{mp fraction xx, yy; \rightarrow untransformed offset for an elliptical pen \triangleleftmp number wx, wy, hx, hy; b the transformation matrix for an elliptical pen \triangleleftmp fraction d; \Rightarrow a temporary register \triangleleftnew\_fraction(xx); new\_fraction(yy); new_number(wx); new_number(wy); new_number(wz);new_number(hy); new\_fraction(d);(Find the offset for (x, y)454) free number (xx); free number (yy);
        free_number(wx); free_number(wy); free_number(hx); free_number(hy); free_number(d);}
     else {
        mp_number ab_{\text{-}vs_{\text{-}}}cd;
        mp_number arg1, arg2;new_number(arg1); new_number(arg2); new_number(ab_vs_cd); q \leftarrow h;
        do {
           p \leftarrow q; \; q \leftarrow mp\_next\_knot(q); \; set\_number\_from\_substraction(arg1, q \rightarrow x\_coord, p \rightarrow x\_coord);set_number\_from\_substraction(\textit{arg2},q\neg y\_coord,p\neg y\_coord);ab_{\text{-}vs\_cd}(ab_{\text{-}vs\_cd},arg1,y_{\text{-}orig},arg2,x_{\text{-}orig});\} while (number\_negative(ab\_vs\_cd));do {
           p \leftarrow q; \; q \leftarrow mp\_next\_knot(q); \; set\_number\_from\_substraction(arg1, q \rightarrow x\_coord, p \rightarrow x\_coord);set_number\_from\_substraction(\textit{arg2},q\neg y\_coord,p\neg y\_coord);ab_{\text{-}vs_{\text{-}}}cd(ab_{\text{-}vs_{\text{-}}}cd, arg1, y_{\text{-}}orig, arg2, x_{\text{-}}orig);} while (number\_positive(ab\_vs\_cd));
        number\_clone\left(mp\text{-}curx, p\text{-}x\text{-}coord\right); \ number\_clone\left(mp\text{-}cur\text{-}y, p\text{-}y\text{-}coord\right); \ free\_number\left(ab\text{-}vs\text{-}cd\right);free_number(arg1); free_number(arg2);}
   }
451. (Global variables 18) +≡
  mp_number cur_x;
  mp_number cur_y; \Rightarrow all-purpose return value registers \triangleleft
```
452. (Initialize table entries  $186$ ) +≡  $new_number(mp \rightarrow cur_x); \ new_number(mp \rightarrow cur_y);$ 

```
453. (Dealloc variables 31) +≡
   free\_number(mp \rightarrow cur\_x); free\_number(mp \rightarrow cur\_y);
```

```
454. (Find the offset for (x, y) on the elliptical pen h 454) \equiv
```

```
if (number\_zero(x\_orig) ∧ number\_zero(y\_orig)) {
```

```
number\_clone(mp \rightarrow cur_x, h \rightarrow x\_coord); \ number\_clone(mp \rightarrow cur_y, h \rightarrow y\_coord);
```
#### } else {

## mp\_number  $x, y, abs\_x, abs\_y;$

```
new_number(x); new_number(y); new_number(abs_x); new_number(abs_y); number.close(x, x_corig);number_clone (y, y \text{-} origin); \langle Find the non-constant part of the transformation for h 455 \rangle;
number\_clone(abs.x, x); number\_clone(abs.y, y); number\_abs(abs.x); number\_abs(abs.y);while (number-less(abs.x, fraction-half_t) \wedge number-less(abs.y, fraction-half_t))number\_double(x); number\_double(y); number\_clone(abs_x, x); number\_clone(abs_y, y);number\_abs(abs.x); number\_abs(abs_ y);}
(Make (xx, yy) the offset on the untransformed pencircle for the untransformed version of (x, y) 456 i;
{
```
mp\_number  $r1, r2$ ;

```
new_fraction(r1); new_fraction(r2); take_fraction(r1, xx, wx); take_fraction(r2, yy, hx);
number\_add(r1,r2); \; \; set\_number\_from\_addition(mp\text{-}cur\_x,h\text{-}x\_coord,r1); \; \; take\_fraction(r1,xx,wy);take\_fraction(r2, yy, hy); number_add(r1,r2); set_number_from_addition(mp-cur_y,h-y_coord,r1);
free_number(r1); free_number(r2);
```
}

```
free_number (abs.x); free_number (abs.y); free_number (x); free_number (y);}
```
This code is used in section [450.](#page-197-0)

```
455. (Find the non-constant part of the transformation for h 455) \equiv{
      set_number\_from\_substration(wx, h\text{-left}.x, h\text{-}x\text{-}coord);set\_number\_from\_substration(wy, h\neg left\_y, h\neg y\_coord);set_number\_from\_substraction(hx, h\rightarrow right\_x, h\rightarrow x\_coord);set_number\_from\_substration(hy, h\rightarrow right\_y, h\rightarrow y\_coord);}
```
This code is used in section 454.

456. (Make  $(xx, yy)$  the offset on the untransformed **pencircle** for the untransformed version of  $(x, y)$  456  $\rangle \equiv$ 

## {

```
mp_number r1, r2, \text{arg1};
```
new\_number(arg1); new\_fraction(r1); new\_fraction(r2); take\_fraction(r1, x, hy); number\_clone(arg1, hx); number\_negate(arg1); take\_fraction(r2, y, arg1); number\_add(r1, r2);  $number\_negative(r1); number\_clone(yy, r1); number\_clone(\text{arg1}, wy); number\_negative(\text{arg1});$ take\_fraction(r1, x, arg1); take\_fraction(r2, y, wx); number\_add(r1, r2); number\_clone(xx, r1);  $free_number(arg1); free_number(r1); free_number(r2);$ 

## }

 $python_1$   $add(d, xx, yy);$ 

**if**  $(number\_positive(d))$  {

```
mp_number ret;
```

```
new_fraction(ret); make_fraction(ret, xx, d); number_half (ret); number_clone(xx, ret);
make\_fraction (ret, yy, d); number\_half (ret); number\_clone (yy, ret); free_number (ret);
```
## }

This code is used in section 454.

457. Finding the bounding box of a pen is easy except if the pen is elliptical. But we can handle that case by just calling find offset twice. The answer is stored in the global variables minx, maxx, miny, and maxy.

#### static void  $mp\_pen\_bbox(\text{MP } mp, \text{mp\_knot } h)$ {

{

}

```
mp_knot p; \Rightarrow for scanning the knot list \triangleleftif (\text{pen\_is\_elliptical}(h)) (Find the bounding box of an elliptical pen 458)
   else {
        number\_clone\left(mp\_minx\,,h\text{-}x\_coord\right); \ \ number\_clone\left(mp\_maxx\,,mp\_minx\right);number\_clone(\textit{mp}\_miny, h\text{-}y\_coord); \ \ number\_clone(\textit{mp}\_maxy, \textit{mp\_miny}); \ \ p \leftarrow mp\_next\_knot(h);while (p \neq h) {
            \textbf{if} \,\, \text{(number-less(p-x-coordinate,mp-minx))} \,\, \textit{number\_clone}\, \text{(mp-minx, p-x-coordinate,pmx)};\textbf{if} \;(\textit{number\_less}(p\text{-}y\text{-}coord,\textit{mp}\text{-}miny)) \; \textit{number\_clone}(\textit{mp}\text{-}miny,\textit{p}\text{-}y\text{-}coord);\nonumber\textbf{if} \ \left(\textit{number\_greater}(p\text{-}x\text{-}coord,\textit{mp}\text{-}max)\right) \ \textit{number\_clone}(\textit{mp}\text{-}maxx,\textit{p}\text{-}x\text{-}coord);\textbf{if} \; \left(\textit{number\_greater}(p\textit{-y\_coord},\textit{mp\_maxy})\right) \; \textit{number\_clone}(\textit{mp\_maxy}, p\textit{-y\_coord});p \leftarrow mp\_next\_knot(p);}
   }
}
```
458. (Find the bounding box of an elliptical pen  $458$ )  $\equiv$ 

```
mp_number arg1, arg2;
```

```
new_number (arg1); new_fraction (arg2); number_clone (arg2, fraction_one_t);
mp\_find\_offset(mp, arg1, arg2, h); \ number\_clone(mp\_maxx, mp\_cur\_x);number\_clone(mp\_minx, h-x\_coord); \ number\_double(mp\_minx);number\_substract(mp\_minx, mp\text{-}cur\_x); \ number\_negative(\textit{arg2}); \ mp\_find\_offset(mp,\textit{arg2},\textit{arg1},h);number\_clone\left(mp\_maxy,mp\text{-}cur\_y\right); \ \ number\_clone\left(mp\_miny,h\text{-}y\_coord\right); \ \ number\_double\left(mp\_miny\right);number\_substract(mp\_miny, mp \rightarrow cur\_y); free\_number(arg1); free\_number(arg2);
```
This code is used in section 457.

#### 459. Numerical values.

This first set goes into the header

 $\langle$  MPlib internal header stuff [8](#page-6-0)  $\rangle$  +≡

#### $\#$ define mp\_fraction mp\_number

#### $\#$ define mp\_angle mp\_number

 $\# \textbf{define } \mathit{new_number}(A) \ (((\textbf{math\_data }*) (\mathit{mp\text{-}math}))\text{-}allocate) (\mathit{mp}, \& (A), \mathit{mp\_scaled\_type})$ 

- $\# \textbf{define } \mathit{new\_fraction}(A) \ (((\textbf{math\_data} \, \ast)(\textit{mp-math})) \text{--} \textit{allocate})(\textit{mp}, \&(A), \textit{mp\_fraction\_type})$
- $\# \textbf{define } \mathit{new\_angle}(A) \ (((\textbf{math\_data }*)(\textit{mp-math})) \text{--} \textit{allocate})(\textit{mp}, \&(A), \textit{mp\_angle\_type})$

#define  $\mathit{free\_number}(A)$  (((math\_data \*)(mp-math))-free)(mp,  $\&(A)$ )

```
460.
```

```
\# \textbf{define} \ \ set\_{precision}() \ \ (((\textbf{math\_data} \ *) (mp \textit{-math})) \text{--} set\_precision)(mp)#define \emph{free\_math}() (((math_data *)(mp-math))-free_math)(mp)
\# \textbf{define}~ scan\_numeric\_token(A)~~((\textbf{(math\_data }*)(mp\text{-}math))\text{-}scan\_numeric)(mp,A)\# \textbf{define } \textit{scan\_fractional\_token}(A) \; \; (((\textbf{math\_data }*) ( \textit{mp} \textit{-match})) \text{--} \textit{scan\_fractional})( \textit{mp}, A)#define set_number_from_of_the_way (A, t, B, C)(((\textbf{math\_data}*)(mp\text{-}math))\text{-}from\_oftheway)(mp, \&(A), t, B, C)\# \textbf{define} \ set\_number\_from\_int(A,B) \ \ (((\textbf{math\_data}*)(mp\text{-}math))\text{-}from\_int)(\&(A),B)\# \textbf{define} \ set\_number\_from\_scaled(A,B) \ \ (((\textbf{math\_data}*)(mp\text{-}math))\text{-}from\_scaled)(\&(A),B)\# \textbf{define} \ set_number\_from\_boolean(A, B) \ \ (((\textbf{math\_data}*)(mp-math))\text{-}from\_boolean)(\&(A), B)\# \textbf{define} \ set\_number\_from\_double(A,B) \ \ (((\textbf{math\_data}*)(mp\text{-}math))\text{-}from\_double)(\&(A),B)\# \textbf{define} \ set\_number\_from\_addition(A,B,C) \ \ (((\textbf{math\_data}*)(mp\text{-}math))\text{-}from\_addition)(\&(A),B,C)#define set_number_from_substraction(A, B, C)(((\textbf{math\_data}*)(mp\text{-}math))-from_substraction)(\&(A),B,C)\# \textbf{define} \ set\_number\_from\_div(A,B,C) \ \ (((\textbf{math\_data}*)(mp\text{-}math))\text{-}from\_div)(\&(A),B,C)\# \textbf{define} \ set\_number\_from\_mul(A,B,C) \ \ (((\textbf{math\_data}*)(mp\_math)) \neg from\_mul)(\&(A),B,C)\# \text{define } number\_int\_div(A, C) \text{ } ((\textbf{math\_data }*)(mp\text{-}math))\text{-}from\_int\_div)(\&(A), A, C)\# \textbf{define} \ set\_number\_from\_int\_mul(A,B,C) \ \ (((\textbf{math\_data}*)(mp\_math))) \text{-}from\_int\_mul)(\&(A),B,C)\# \text{define } set_number\_to\_unity(A) \text{ } ((\text{math\_data }*)(mp\text{-}math)) \text{-}clone)(\&(A), unity\_t)\# \text{define } set_number\_to\_zero(A) \text{ } ((\textbf{math\_data }*)(mp\text{-}math)) \neg clone)(\&(A),zero\_t)\# \textbf{define} \ set\_number\_to\_inf(A) \ \ (((\textbf{math\_data} \ *\) (mp \neg math)) \neg clone)(\&(A),\mathit{inf\_t})\#\text{define set_number_to_new} inf(A)
            do {
               set_number\_to\_inf(A); number\_negative(A);\} while (0)\# \textbf{define } init\_randoms(A) \ \ (((\textbf{math\_data }*)(mp\text{-}math))\_init\_randoms)(mp, A)\# \textbf{define } print\_number(A) \text{ } ((\textbf{math\_data }*) (mp \text{-} math)) \text{-}print) (mp, A)\# \textbf{define} \ \ number\_toString(A) \ \ (((\textbf{math\_data}*)(mp\text{-}math)) \text{-}toString)(mp, A)#define make_scaled(R, A, B) (((math_data *)(mp-math))-make_scaled)(mp, \&(R), A, B)\# \textbf{define} \; \mathit{take\_scaled}(R,A,B) \; \; \text{(((mathblack + data *)(mp \textit{-}math)) \text{--} take\_scaled)(mp, \&(R), A, B)}#define make_fraction(R, A, B) ((\text{math-data} *)(mp \text{-}math))-math))-make_fraction)(mp, \& (R), A, B)\# \textbf{define} \; \mathit{take\_fraction}(R, A, B) \; \; (((\textbf{math\_data} *)(mp \text{-} math)) \text{-} \mathit{take\_fraction})(mp, \&(R), A, B)\# \textbf{define } \textit{python}_\textbf{add}(R,A,B) \; \; (((\textbf{math\_data }*) (\textit{mp-math}))\textit{-python}_\textbf{with}(\textit{mp}, \&(R), A, B)\# \textbf{define } \textit{python}(R,A,B) \; \; (((\textbf{math\_data }*)(\textit{mp-math}))\textit{-python\_sub})(\textit{mp}, \&(R), A, B)#define n\_{arg}(R, A, B) (((math_data *)(mp-math))-n\_{arg})(mp, \&(R), A, B)#define m\text{log}(R, A) (((math_data *)(mp-math))-m_log)(mp, \&R(R), A)
#define m\text{-}exp(R, A) (((math_data *)(mp-math))-m\text{-}exp)(mp, \&R(R), A)
#define m\_unif\_rand(R, A) (((math_data *)(mp-math))-m\_unif\_rand)(mp, \&(R), A)
#define m\text{-}norm\text{-}rand(R) (((math-data *)(mp-math))-m_norm_rand)(mp, \&(R))
\# \textbf{define} \; \textit{velocity}(R, A, B, C, D, E) \; \; (((\textbf{math\_data} \; \ast)(mp\text{-}math)) \text{--} \textit{velocity})(mp, \&(R), A, B, C, D, E)\#\textbf{define } \textit{ab\_vs\_cd}(R,A,B,C,D) \; \; \left(\left(\left(\textbf{math\_data}\,\ast\right)\left(\textit{mp-math}\right)\right)\neg \textit{ab\_vs\_cd}\right)\left(\textit{mp}, \&\textcolor{red}{(R)},A,B,C,D\right)\# \textbf{define } crossing\_point(R, A, B, C) \; \; (((\textbf{math\_data }*)(mp\text{-}math)) \text{-}crossing\_point)(mp, \&(R), A, B, C)\#\textbf{define}\ \ n\_sin\_cos(A, S, C) \ \ \ (((\textbf{math\_data}*)(mp\text{-}math))\text{-}sin\_cos)(mp, A, \& (S), \& (C))#define square_rt(A, S) (((math_data *)(mp-math))-sqrt)(mp, \&(A), S)
\# \textbf{define } \, slow\_add(R,A,B) \; \; (((\textbf{math\_data }*)(mp\text{-}math)) \text{-}slow\_add)(mp, \&(R), A, B)\# \textbf{define } \textit{round\_unscaled}(A) \textit{ } ((\textbf{math\_data }*)(\textit{mp-math})) \textit{-round\_unscaled})(A)\#\textbf{define } \textit{floor\_scaled}(A) \ \ (((\textbf{math\_data }*)(mp\textit{-math}))\textit{-floor\_scaled})(\&(A))\# \textbf{define fraction_to\_round\_scaled}(A) \ \ (((\textbf{math\_data}*)(mp\text{-}math))\text{-}fraction\_to\_round\_scaled)(\&(A))\#\text{define } number\_to\_int(A) \text{ } ((\textbf{(math\_data }*)(mp\text{-}math)))\rightarrow to\_int)(A)\# \textbf{define} \ number\_to\_boolean(A) \ \ (((\textbf{math\_data}*)(mp\text{-}math)) \rightarrow to\_boolean)(A)\# \text{define } number\_to\_scaled(A) \ \ (((\text{math\_data }*)(mp\text{-}math)) \rightarrow to\_scaled)(A)
```
 $\# \textbf{define } number\_to\_double(A) \text{ } ((\textbf{math\_data }*)(mp\text{-}math)) \rightarrow to\_double)(A)$ #define  $\mathit{number\_negative}(A) \ \ (((\mathbf{math\_data}*)(\mathit{mp}\text{-}\mathit{math}))\text{-}\mathit{negative})(\&(A))$ #define  $\mathit{number\_add}(A,B) \; (((\mathbf{math\_data}*)(\mathit{mp}\text{-}\mathit{math}))\text{-}add)(\&(A),B)$  $\# \text{define} \ number\_substract(A, B) \ \ (((\text{math\_data}*)(mp\text{-}math))\text{-}substract)(\&(A), B)$ #define  $number\_half(A)$  (((math\_data \*)(mp-math))-half)( $\&(A)$ )  $\#\textbf{define} \ \ number\_halfp(A) \ \ (((\textbf{math\_data}*)(mp\text{-}math))\_halfp)(\&(A))$  $\#\textbf{define } number\_double(A) \ \ (((\textbf{math\_data }*)(mp\text{-}math))\text{-}do\_double)(\&(A))$  $\# \textbf{define} \ \ number\_add\_scaled(A,B) \ \ (((\textbf{math\_data}*)(mp\text{-}math))\_add\_scaled)(\&(A),B)$ #define number\_multiply\_int(A, B) (((math\_data \*)(mp-math))-multiply\_int)(&(A), B)  $\# \textbf{define} \ number\_divide\_int(A, B) \ \ (((\textbf{math\_data}*)(mp\text{-}math))\text{-}divide\_int)(\&(A), B)$ #define  $\mathit{number\_abs}(A)$  (((math\_data \*)(mp-math))-abs)( $\&(A)$ ) #define  $number_{\text{1}}\text{modulo}(A, B)$  (((math\_data \*)(mp-math))-modulo)(&(A), B)  $\# \textbf{define} \ number\_nonequadabs(A,B) \ \ (((\textbf{math\_data}*)(mp\text{-}math))\text{-}nonequadabs)(A,B)$ #define  $\mathit{number\_odd}(A) \ \ (((\mathbf{math\_data}*)(\mathit{mp}\text{-}\mathit{math}))\text{-}\mathit{odd})(A)$  $\# \textbf{define} \ \ number\_equal(A, B) \ \ (((\textbf{math\_data}*)(mp\text{-}math)) \text{-}equal)(A, B)$  $\# \textbf{define } number\_greater(A,B) \text{ } ((\textbf{(math\_data }*) (mp \textit{-}match)) \textit{-}greater)(A,B)$  $\# \textbf{define} \ \ number\_less(A,B) \ \ (((\textbf{math\_data} \, *)(mp\text{-}math)) \text{-}less)(A,B)$ #define  $\mathit{number\_clone}(A,B) \ \ (((\mathbf{math\_data}*)(\mathit{mp}\text{-}\mathit{math}))\text{-}\mathit{clone})(\&(A),B)$ #define  $\mathit{number\_swap}(A,B)$  (((math\_data \*)(mp-math))-swap)(&(A), &(B));  $\# \textbf{define } convert\_scaled\_to\_angle(A) \text{ } (((\textbf{math\_data }*) (mp \textit{-math})) \text{--} scaled\_to\_angle)(\&(A));$  $\# \textbf{define } convert\_angle\_scaled(A) \text{ } (((\textbf{math\_data }*)(mp\textit{-math}))\textit{-angle\_to\_scaled})(\&(A));$  $\# \textbf{define } \emph{ convert\_fraction\_to\_scaled}(A) \ \ (((\textbf{math\_data }*)(mp\textit{-math}))\text{-}fraction\_to\_scaled)(\&(A));$  $\# \textbf{define} \ \ convert\_scaled\_to\_fraction(A) \ \ (((\textbf{math\_data}*)(mp\text{-}math)) \text{-}scaled\_to\_fraction)(\&(A));$  $\#$ define  $m.get\_left\_endpoint(R, A)$  (((math\_data \*)(mp-math))-m\_get\_left\_endpoint)(mp, &(R), A)  $\triangleright$  math interval new primitives  $\triangleleft$ #define  $m.get\_right\_endpoint(R, A)$  (((math\_data \*)(mp-math))-m\_get\_right\_endpoint)(mp,  $\&(R), A$ )  $\triangleright$  math interval new primitives  $\triangleleft$ #define m\_interval\_set(R, A, B)  $((\text{math\_data}*)(mp-math))\rightarrow m_interval_set)(mp, \& (R), A, B)$  $\rhd$  math interval new primitives  $\triangleleft$  $\#\text{define } number\_zero(A)$  number\_equal(A, zero\_t)  $\#\text{define number-infinite}(A)$  number-equal(A, inf-t)  $\#\text{define } number\_unity(A)$  number\_equal(A, unity\_t)  $\#\text{define } number\_negative(A)$   $number\_less(A, zero\_t)$ #define number\_nonnegative(A)  $(\neg number\_negative(A))$  $\#\text{define number\_positive}(A)$  number-greater  $(A, zero_t)$ #define  $number\_nonpositive(A)$   $(\neg number\_positive(A))$ #define  $number\_nonzero(A)$   $(\neg number\_zero(A))$ #define  $number\_greatestequal(A, B)$   $(\neg number\_less(A, B))$ 

#define  $number\_less equal(A, B)$  ( $\neg number\_greater(A, B)$ )

<span id="page-203-0"></span>461. Edge structures. Now we come to METAPOST's internal scheme for representing pictures. The representation is very different from METAFONT's edge structures because METAPOST pictures contain PostScript graphics objects instead of pixel images. However, the basic idea is somewhat similar in that shapes are represented via their boundaries.

The main purpose of edge structures is to keep track of graphical objects until it is time to translate them into PostScript. Since METAPOST does not need to know anything about an edge structure other than how to translate it into PostScript and how to find its bounding box, edge structures can be just linked lists of graphical objects. METAPOST has no easy way to determine whether two such objects overlap, but it suffices to draw the first one first and let the second one overwrite it if necessary.

```
\langle205 \rangle +≡
  enum mp_graphical_object_code {
    \langle Graphical object codes 463\ranglemp final graphic
  };
```
462. Let's consider the types of graphical objects one at a time. First of all, a filled contour is represented by a eight-word node. The first word contains type and link fields, and the next six words contain a pointer to a cyclic path and the value to use for PostScript' **currentrgbcolor** parameter. If a pen is used for filling  $pen_p$ , *ljoin* and *miterlim* give the relevant information.

```
#define mp\_path\_p(A) (A)-path_p_
                                             \triangleright a pointer to the path that needs filling \triangleleft#define mp\_pen\_p(A) (A)-pen_p_
                                           \rho a pointer to the pen to fill or stroke with \varphi#define mp_color_model(A) ((mp\_fill\_node)(A)) \rightarrow color\_model\_\triangleright the color model \triangleleft\#define cyan red
\#\text{define} grey red
#define magenta green
\#\text{define} yellow blue
\# \textbf{define } mp\_pre\_script(A) \text{ } ((mp\_fill\_node)(A)) \text{--}pre\_script\# \textbf{define } mp\_post\_script(A) \text{ } ((mp\_fill\_node)(A)) \text{--}post\_script\langle MPlib internal header stuff 8 \rangle +≡
  typedef struct mp fill node data {
     NODE_BODY;
     halfword color_model_;
     mp_number red;
     mp_number green;
     mp_number blue;
     mp_number black;
     mp\_string pre\_script;
     mp\_string post_script_;
     mp_knot path_p;
     mp\_knot pen_p;
     unsigned char ljoin;
     mp_number miterlim;
    mp_fill_node_data;
  typedef struct mp fill node data ∗mp fill node;
```
463. (Graphical object codes  $463$ )  $\equiv$  $mp\_fill\_code \leftarrow 1$ , See also sections [467](#page-205-0), [473](#page-208-0), [477](#page-210-0), and [1262.](#page-614-0) This code is used in section 461.

**464.** Make a fill node for cyclic path  $p$  and color black.

```
#define \textit{fill\_node\_size} sizeof(struct mp_fill_node_data)
```

```
static mp_node mp_new-fill_node(MP mp, mp_knot p)
```

```
{
```
}

}

```
mp-fill-node t \leftarrow \text{malloc-node}(\text{fill-node}\text{-}size);mp_type(t) \leftarrow mp\_fill-node\_type; mp\_path\_p(t) \leftarrow p; mp\_pen\_p(t) \leftarrow \Lambda; \quad \triangleright \Lambda means don't use a pen \triangleleftnew_number(t\neg{}red); \ new_number(t\neg{}green); \ new_number(t\neg{}blue); \ new_number(t\neg{}blue);new_number (t-miterlim); clear_color (t); mp_color_model(t) \leftarrow mp_uninitialized_model;<br>mp_pre_script(t) \leftarrow \Lambda; mp_post_script(t) \leftarrow \Lambda; \triangleright Set the ljoin and miterlim fields in ob
                                                                           \triangleright Set the ljoin and miterlim fields in object t \triangleleftif (number\_greater (internal\_value (mp\_line join), unity\_t)) t-ljoin \leftarrow 2;else if (number\_positive(internal\_value(mp\_linejoin))) t-ljoin \leftarrow 1;
      else t\text{-}ljoin \leftarrow 0;if (number\_less (internal_value (mp\_miter limit), unity_t)) {
         set_number_to_unity(t\rightarrow miterlim);}
      else {
         number\_clone(t\rightarrow miterlim, internal\_value (mp\_miterlimit));}
      return (mp-node)t;465. static void mp-free-fill-node (MP mp, mp-fill-node p)
   {
      mp\_toss\_knot\_list(mp,mp\_path\_p(p));if (mp\_pen\_p(p) \neq \Lambda) mp_toss_knot_list(mp, mp\_pen\_p(p));if (mp\_pre\_script(p) \neq \Lambda) delete_str_ref (mp\_pre\_script(p));if (mp\_post\_script(p) \neq \Lambda) delete_str_ref (mp\_post\_script(p));{\it free\_number(p\text{-}red)$}; \,\, {\it free\_number(p\text{-}green)}; \,\, {\it free\_number(p\text{-}blue)$}; \,\, {\it free\_number(p\text{-}black)$};free_number (p-miterlim); mp_free_node (mp, (mp_node) p, fill_node_size);
```
<span id="page-205-0"></span>466. A stroked path is represented by an eight-word node that is like a filled contour node except that it contains the current linecap value, a scale factor for the dash pattern, and a pointer that is non-NULL if the stroke is to be dashed. The purpose of the scale factor is to allow a picture to be transformed without touching the picture that  $dashp$  points to.

```
\#\textbf{define } mp\_dash\_p(A) \ \ ((mp\_stroked\_node)(A)) \neg dash\_p\triangleright a pointer to the edge structure that gives the dash pattern \triangleleft\langle MPlib internal header stuff 8 \rangle +≡
  typedef struct mp stroked node data {
    NODE_BODY;
    halfword color_model_;
    mp_number red;
    mp_number green;
    mp_number blue;
    mp_number \ black;mp\_string pre\_script\_;mp\_string post\_script\_;mp_knot path_p;
    mp_knot pen_p;unsigned char ljoin;
    mp_number miterlim;
    unsigned char lcap;
    mp_node dashp;
    mp_number dash_scale;
  } mp stroked node data;
  typedef struct mp stroked node data ∗mp stroked node;
```

```
467. (Graphical object codes 463) +≡
  mp\_stroke d\_code \leftarrow 2,
```
**468.** Make a stroked node for path p with  $mp\_pen\_p(p)$  temporarily  $\Lambda$ .

```
\#define stroked_node_size sizeof(struct mp_stroked_node_data)
```

```
static mp_node mp_new\_stroked\_node(MP \ mp, mp_knot p)
```
#### {

```
mp\_stroked\_node t \leftarrow \text{malloc\_node}(\text{stroked\_node\_size});mp\_type(t) \leftarrow mp\_stroked\_node\_type; mp\_path\_p(t) \leftarrow p; mp\_pen\_p(t) \leftarrow \Lambda; mp\_dash\_p(t) \leftarrow \Lambda;new_number {\color{black}(t\text{-}dash, scale)}; \ set\_number\_to\_unity {\color{black}(t\text{-}dash, scale)}; \ new\_number {\color{black}(t\text{-}red)};new_number(t\neg green); \ new_number(t\neg blue); \ new_number(t\neg black); \ new_number(t\neg miterlin);clear\_color(t); mp\_pre\_script(t) \leftarrow \Lambda; mp\_post\_script(t) \leftarrow \Lambda;\triangleright Set the ljoin and miterlim fields in object t \triangleleftif (number\_greater (internal\_value (mp\_line join), unity\_t)) t-ljoin \leftarrow 2;else if (number\_positive(internal\_value(mp\_linejoin))) t-ljoin \leftarrow 1;
else t\text{-}ljoin \leftarrow 0;if (number\_less (internal_value (mp\_miter limit), unity_t)) {
   set_number_to\_unity(t\rightarrow miterlim);}
else {
   number\_clone(t\text{-}miterlim, internal\_value (mp\_miter limit));}
if (number\_greater (internal\_value (mp\_linear), unity\_t)) t-lcap \leftarrow 2;
else if (number\_positive(internal\_value(mp\_linecap))) t \rightarrow lcap \leftarrow 1;else t\negthinspace\negthinspace - \negthinspace lcap \leftarrow 0;return (mp-node)t;
```
469. static mp\_edge\_header\_node  $mp\_free\_stroked\_node$  (MP  $mp$ , mp\_stroked\_node  $p$ ) {

## mp\_edge\_header\_node  $e \leftarrow \Lambda$ ;

 $mp\_toss\_knot\_list(mp, mp\_path\_p(p));$ if  $(mp\_pen\_p(p) \neq \Lambda)$  mp\_toss\_knot\_list $(mp, mp\_pen\_p(p));$ if  $(mp\_pre\_script(p) \neq \Lambda)$  delete\_str\_ref  $(mp\_pre\_script(p));$ if  $(mp\_post\_script(p) \neq \Lambda)$  delete\_str\_ref  $(mp\_post\_script(p));$  $e \leftarrow (mp\_edge\_header\_node) \, mp\_dash\_p(p); \, \, free\_number(p \rightarrow dash\_scale); \, \, free\_number(p \rightarrow red);$  ${\it free\_number(p\text{-}green)}; \ {\it free\_number(p\text{-}blue)}; \ {\it free\_number(p\text{-}black)}; \ {\it free\_number(p\text{-}micrim)};$ 

 $mp\_free\_node$  (mp, (mp\_node) p, stroked\_node\_size); return e;

}

}

470. When a dashed line is computed in a transformed coordinate system, the dash lengths get scaled like the pen shape and we need to compensate for this. Since there is no unique scale factor for an arbitrary transformation, we use the square root of the determinant. The properties of the determinant make it easier to maintain the *dash\_scale*. The computation is fairly straight-forward except for the initialization of the scale factor s. The factor of 64 is needed because square rt scales its result by  $2^8$  while we need  $2^{14}$  to counteract the effect of take fraction.

```
void mp.sqrt\_det(MPmp, mp_number * ret, mp_number a\_orig, mp_number b\_orig, mp_numberc\_orig, mp_number d\_orig)
```

```
{
```
}

{

```
mp_number a, b, c, d;mp_number maxabs; \rightarrow max(a, b, c, d)unsigned s; \triangleright amount by which the result of square rt needs to be scaled \triangleleftnew_number(a); new_number(b); new_number(c); new_number(d); new_number(maxabs);number\_clone(a, a\_orig); number\_clone(b, b\_orig); number\_clone(c, c\_orig); number\_clone(d, d\_orig);\triangleright Initialize maxabs \triangleleft{
    mp_number tmp;new_number tmp); number_clone (maxabs, a); number_abs (maxabs); number_clone tmp, b);
    number\_abs \,(tmp);if (number-greater (tmp, maxabs)) number-clone (maxabs, tmp);
    number\_clone \,(tmp, c); \; number\_abs \,(tmp);if (number-greater (tmp, maxabs)) number-clone (maxabs, tmp);
    number\_clone \,(tmp, d); \; number\_abs \,(tmp);if (number_greater (tmp, maxabs)) number_clone (maxabs, tmp);
    free_number (tmp);}
  s \leftarrow 64:
  while ((number\_less(maxabs, fraction\_one\_t)) \wedge (s > 1)) {
     number\_double(a); number\_double(b); number\_double(c); number\_double(d);number\_double(maxabs); s \leftarrow s/2;}
  {
    mp_number r1, r2;
     new fraction(r1); new fraction(r2); take fraction(r1, a, d); take fraction(r2, b, c);
     number\_substract(r1, r2); number\_abs(r1); square\_rt(*ret, r1); number\_multiply\_int(*ret, s);free_number(r1); free_number(r2);}
  free_number(a); free_number(b); free_number(c); free_number(d); free_number(maxabs);static void mp\_get\_pen\_scale (MP mp, mp_number *ret, mp_knot p)
  if (p \equiv \Lambda) {
     set_number_to_zero(*ret);
  }
  else {
    mp_number a, b, c, d;new_number(a); new_number(b); new_number(c); new_number(d);set_number\_from\_substration(a, p\text{-left}.x, p\text{-}x\text{-}coord);set_number\_from\_substraction(b, p\text{-}right\_x, p\text{-}x\_coord);set_number\_from\_substration(c, p\neg left\_y, p\neg y\_coord);
```

```
set_number\_from\_substration(d, p\text{-}right\_y, p\text{-}y\_coord); \ \ mp\_sqrt\_det(mp, ret, a, b, c, d);free_number(a); free_number(b); free_number(c); free_number(d);
```

```
}
}
```
## 471.  $\langle$  Declarations [10](#page-7-0)  $\rangle$  +≡

```
static void mp\_sqrt\_det(MPmp, mp_number * ret, mp_number a, mp_number b, mp_numberc, mp_number d);
```
472. When a picture contains text, this is represented by a fourteen-word node where the color information and type and link fields are augmented by additional fields that describe the text and how it is transformed. The path p and  $mp\_pen\_p$  pointers are replaced by a number that identifies the font and a string number that gives the text to be displayed. The *width*, *height*, and *depth* fields give the dimensions of the text at its design size, and the remaining six words give a transformation to be applied to the text. The new text node function initializes everything to default values so that the text comes out black with its reference point at the origin.

 $\#\text{define } mp\_text\_p(A) \ ((mp\_text\_node)(A)) \rightarrow text\_p\_$  $\#\text{define } mp\_font\_n(A) \ ((mp\_text\_node)(A)) \rightarrow font\_n\_$ 

```
\langle8 \rangle +≡
```
typedef struct mp\_text\_node\_data { NODE\_BODY; halfword color\_model\_;  $mp_number$  red; mp\_number green;  $mp_number$  blue;  $mp_number \ black;$  $mp\_string$  pre\_script\_;  $mp\_string$  post\_script\_; mp\_string  $text.py$ ; halfword  $font_n$ ;  $mp_number \; width;$  $mp_number$  height;  $mp_number \textit{ depth};$ mp\_number  $tx$ ; mp\_number  $ty$ ; mp\_number  $txx$ ; mp\_number  $txy$ ; mp\_number  $tyx$ ; mp\_number  $tyy$ ; mp\_text\_node\_data; typedef struct mp\_text\_node\_data \*mp\_text\_node;

```
473. (Graphical object codes 463) +≡
  mp\_text\_code \leftarrow 3,
```
 $\triangleright$  a string pointer for the text to display  $\triangleleft$  $\triangleright$  the font number  $\triangleleft$ 

474. Make a text node for font  $f$  and text string  $s$ .

```
\#define text_node_size sizeof(struct mp_text_node_data)
```

```
static mp_node mp_new\_text\_node (MP mp, char *f, mp_string s)
```

```
{
```
}

```
mp\_text\_node t \leftarrow \text{malloc\_node}(\text{text\_node\_size});
```
 $mp\_type(t) \leftarrow mp\_text\_node\_type; mp\_text\_p(t) \leftarrow s; add\_str\_ref(s);$  $mp\_font\_n(t) \leftarrow (halfword) mp\_find\_font(mp, f); \rightarrow this$  identifies the font  $\triangleleft$  $new_number(\textit{t--red}); \ \ new_number(\textit{t--green}); \ \ new_number(\textit{t--blue}); \ \ new_number(\textit{t--black});$  $new_number(t \rightarrow width); \ new_number(t \rightarrow height); \ new_number(t \rightarrow depth); \ clear\_color(t);$  $mp\_pre\_script(t) \leftarrow \Lambda; mp\_post\_script(t) \leftarrow \Lambda; new\_number(t-tx); new\_number(t-ty);$  $new_number(t+txx); \ new_number(t+txy); \ new_number(t+tyx); \ new_number(t+tyy);$  $\triangleright$  tx\_val(t)  $\leftarrow$  0; ty\_val(t)  $\leftarrow$  0;  $\triangleleft$   $\triangleright$  txy\_val(t)  $\leftarrow$  0;  $\triangleleft$   $\triangleright$  0;  $\triangleleft$  $set_number\_to\_unity(t \rightarrow tx); \; \; set\_number\_to\_unity(t \rightarrow tyy); \; \; mp\_set\_text\_box(\,mp,t);$  $\triangleright$  this finds the bounding box  $\triangleleft$ return  $(mp-node)t;$ 

```
475. static void mp\_free\_text\_node(MP \ mp, mp\_text\_node p)
```
 $\{ \quad \Rightarrow \, delete\_str\_ref(mp\_text\_p(p)); \ \lhd \quad \Rightarrow \text{ gives errors } \lhd$ if  $(mp\_pre\_script(p) \neq \Lambda)$  delete\_str\_ref  $(mp\_pre\_script(p));$ if  $(mp\_post\_script(p) \neq \Lambda)$  delete\_str\_ref  $(mp\_post\_script(p));$  ${\it free_number(p\text{-}red)}; \ {\it free_number(p\text{-}green)}; \ {\it free_number(p\text{-}blue)}; \ {\it free_number(p\text{-}black)};$  ${\it free\_number(p\!\!\rightarrow\!\!width)};$   ${\it free\_number(p\!\!\rightarrow\!\!height)};$   ${\it free\_number(p\!\!\rightarrow\!\!depth)};$   ${\it free\_number(p\!\!\rightarrow\!\!tr)};$  ${\it free\_number(p\text{-}ty)}; \,\, {\it free\_number(p\text{-}txx)}; \,\, {\it free\_number(p\text{-}txy)}; \,\, {\it free\_number(p\text{-}tyx)};$  $free\_number(p\text{-}tyy); \ \ mp\_free\_node(mp,(\textbf{mp\_node})p, text\_node\_size);$ }

<span id="page-210-0"></span>476. The last two types of graphical objects that can occur in an edge structure are clipping paths and setbounds paths. These are slightly more difficult to implement because we must keep track of exactly what is being clipped or bounded when pictures get merged together. For this reason, each clipping or setbounds operation is represented by a pair of nodes: first comes a node whose  $path_p$  gives the relevant path, then there is the list of objects to clip or bound followed by a closing node.

```
#define has-color(A) (mp\_type((A)) < mp.start\_clip\_node\_type)\triangleright does a graphical object have color fields? \triangleleft#define has\_pen(A) (mp\_type((A)) < mp\_text\_node\_type)\triangleright does a graphical object have a mp\_pen\_p field? \triangleleft#define is_start_or_stop(A) (mp\_type((A)) \ge mp\_start\_clip\_node\_type)#define is\_stop(A) (mp\_type((A)) \ge mp\_stop\_clip\_node\_type)\langle8 \rangle +≡
 typedef struct mp start clip node data {
    NODE_BODY;
    mp_knot path_p;
  } mp start clip node data;
  typedef struct mp start clip node data ∗mp start clip node;
 typedef struct mp start bounds node data {
    NODE_BODY;
    mp_knot path_p;
  } mp start bounds node data;
  typedef struct mp start bounds node data ∗mp start bounds node;
  typedef struct mp stop clip node data {
    NODE_BODY;
  \{ mp_stop_clip_node_data;
  typedef struct mp stop clip node data ∗mp stop clip node;
 typedef struct mp stop bounds node data {
    NODE_BODY;
  \{mp\_stop\_bounds\_node\_data\}typedef struct mp stop bounds node data ∗mp stop bounds node;
```
477. (Graphical object codes  $463$ ) +≡

 $mp\_start\_clip\_code \leftarrow 4,$   $\rightarrow type$  of a node that starts clipping  $\triangleleft$  $mp\_start\_bounds\_code \leftarrow 5, \Rightarrow type \text{ of a node that gives a setbounds path } \triangleleft$  $mp\_stop\_clip\_code \leftarrow 6,$   $\rightarrow type$  of a node that stops clipping  $\triangleleft$  $mp\_stop\_bounds\_code \leftarrow 7, \Rightarrow type \text{ of a node that stops setbounds } \triangleleft$ 

## 478.

```
\#define start_clip_size sizeof(struct mp_start_clip_node_data)
\#define stop_clip_size sizeof(struct mp_stop_clip_node_data)
#define start_bounds_size sizeof(struct mp_start_bounds_node_data)
#define stop_bounds_size sizeof(struct mp_stop_bounds_node_data)
  static mp_node mp_new\_bounds\_node (MP mp, mp_knot p, quarterword c)
  \{ \quad \Rightarrow make a node of type c where p is the clipping or setbounds path \triangleleftif (c \equiv mp\_start\_clip\_node\_type) {
        mp_start_clip_node t; \rightarrow the new node \triangleleftt \leftarrow (mp\_start\_clip\_node) \; \textit{malloc\_node} \left(\textit{start\_clip\_size}\right); \; t \rightarrow path\_p_{-} \leftarrow p; \; \textit{mp\_type}(t) \leftarrow c;t<sup>-link</sup> \leftarrow \Lambda; return (mp_node)t;
     }
     else if (c \equiv mp\_start\_bounds\_node\_type) {
        mp_start_bounds_node t; \Rightarrow the new node \triangleleftt \leftarrow (mp\_start\_bounds\_node) \text{ } \textit{malloc\_node}(\textit{start\_bounds\_size}); \text{ } t\text{-}path\_p_{-} \leftarrow p; \text{ } \textit{mp\_type}(t) \leftarrow c;t<sup>-link</sup> \leftarrow \Lambda; return (mp_node)t;
     }
     else if (c \equiv mp\_stop\_clip\_node\_type) {
        mp_stop_clip_node t; \rightarrow the new node \triangleleftt \leftarrow (mp\_stop\_clip\_node) \; \textit{malloc\_node}(\mathit{stop\_clip\_size}); \; \; \textit{mp\_type}(t) \leftarrow c; \; \textit{t}-\textit{link} \leftarrow \Lambda;return (mp-node)t;}
     else if (c \equiv mp\_stop\_bounds\_node\_type) {
        mp_stop_bounds_node t; \rightarrow the new node \triangleleftt \leftarrow (mp\_stop\_bounds\_node) \; \textit{malloc\_node}(\textit{stop\_bounds\_size}); \; \textit{mp\_type}(t) \leftarrow c; \; t\text{-link} \leftarrow \Lambda;return (mp-node)t;}
     else {
        assert(0);
     }
     return \Lambda;
  }
479. static void mp\_free\_start\_clip\_node (MP mp, mp_start_clip_node p)
  \{mp\_toss\_knot\_list(mp, mp\_path\_p(p)); mp\_free\_node(mp, (mp-node) p, start\_clip\_size);}
  static void mp\_free\_start\_bounds\_node (MP mp, mp_start_bounds_node p)
   {
     mp\_toss\_knot\_list(mp, mp\_path\_p(p)); mp\_free\_node(mp, (mp\_node) p, start\_bounds\_size);}
  static void mp\_free\_stop\_clip\_node(MP \ mp,mp\_stop\_clip\_node p){
     mp\_free\_node (mp, (mp\_node) p, stop\_clip\_size);
   }
  static void mp\_free\_stop\_bounds\_node (MP mp, mp_stop_bounds_node p)
  \{mp\_free\_node (mp, (mp\_node) p, stop\_bounds\_size);
  }
```
480. All the essential information in an edge structure is encoded as a linked list of graphical objects as we have just seen, but it is helpful to add some redundant information. A single edge structure might be used as a dash pattern many times, and it would be nice to avoid scanning the same structure repeatedly. Thus, an edge structure known to be a suitable dash pattern has a header that gives a list of dashes in a sorted order designed for rapid translation into PostScript.

Each dash is represented by a three-word node containing the initial and final x coordinates as well as the usual *link* field. The *link* fields points to the dash node with the next higher x-coordinates and the final link points to a special location called *null\_dash*. (There should be no overlap between dashes). Since the y coordinate of the dash pattern is needed to determine the period of repetition, this needs to be stored in the edge header along with a pointer to the list of dash nodes.

The *dash\_info* is explained below.

```
\#\text{define } dash\_list(A) \text{ } (\textbf{mp\_dash\_node})((\textbf{(mp\_dash\_node})(A))\text{-}link)\triangleright in an edge header this points to the first dash node \triangleleft\#\text{define } set\_dash\_list(A, B) \text{ } ((\textbf{mp\_dash\_node})(A)) \text{-}link \leftarrow (\textbf{mp\_node})((B))\triangleright in an edge header this points to the first dash node \triangleleft
```

```
\langle8 \rangle +≡
```
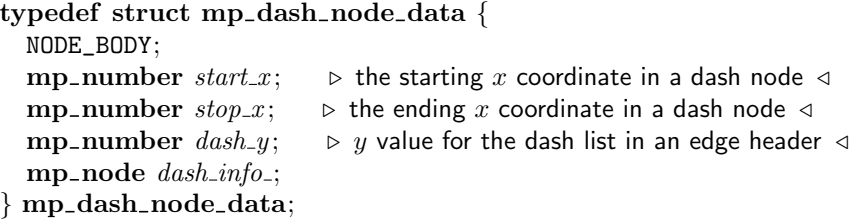

## 481.  $\langle$  Types in the outer block [37](#page-19-0)  $\rangle$  +≡ typedef struct mp dash node data ∗mp dash node;

```
482. (Initialize table entries 186) +≡
  mp-null_dash \leftarrow mp\_get\_dash\_node(mp);
```

```
483. (Free table entries 187) +≡
  mp\_free\_node (mp, (mp\_node) mp\_null\_dash, dash\_node\_size);
```

```
484. \#define dash\_node\_size sizeof(struct mp_dash_node_data)
```

```
static mp_dash_node mp\_qet\_dash\_node(MP \text{mp})
```

```
{
```
mp\_dash\_node  $p \leftarrow (mp\_dash\_node)$  malloc\_node(dash\_node\_size);

```
p\text{-}has_number \leftarrow 0; \ new_number(p\text{-}start\text{-}x); \ new_number(p\text{-}stop\text{-}x); \ new_number(p\text{-}dash\text{-}y);mp\_type(p) \leftarrow mp\_dash\_node\_type; return p;
```

```
}
```
485. It is also convenient for an edge header to contain the bounding box information needed by the llcorner and urcorner operators so that this does not have to be recomputed unnecessarily. This is done by adding fields for the x and y extremes as well as a pointer that indicates how far the bounding box computation has gotten. Thus if the user asks for the bounding box and then adds some more text to the picture before asking for more bounding box information, the second computation need only look at the additional text.

When the bounding box has not been computed, the *bblast* pointer points to a dummy link at the head of the graphical object list while the minx val and miny val fields contain EL\_GORDO and the maxx val and  $maxy\_val$  fields contain  $-EL_GORDO$ .

Since the bounding box of pictures containing objects of type **mp\_start\_bounds\_node** depends on the value of truecorners, the bounding box data might not be valid for all values of this parameter. Hence, the bbtype field is needed to keep track of this.

```
\# \text{define } \text{ \textit{bblast}}(A) \ \ ((\text{mp-edge}\text{-}\text{header}\text{-}\text{node})(A)) \text{-} \text{ \textit{bblast}}\triangleright last item considered in bounding box computation \triangleleft\# \textbf{define } edge\_list(A) \text{ } ((\textbf{mp\_edge\_header\_node})(A)) \text{--} list\triangleright where the object list begins in an edge header \triangleleft\langle8 \rangle +≡
  typedef struct mp edge header node data {
     NODE_BODY;
     mp_number start_x;
     mp_number stop_x;
     mp_number dash_y;
     mp_node dash_info;
     mp_number minx;
     mp_number miny;
     mp_number max:mp_number maxy;
     mp-node \; bblast;
     int bbtype: \Rightarrow tells how bounding box data depends on truecorners \triangleleftmp-node list.;
     mp_node obj\_tail; \rightarrow explained below \trianglelefthalfword ref\_count; \triangleright explained below \triangleleft
```
} mp edge header node data;

typedef struct mp edge header node data ∗mp edge header node;

## 486.

```
#define no_bounds 0 \rightarrow b btype value when bounding box data is valid for all truecorners values \triangleleft#define bounds_set 1 \rightarrow bbtype value when bounding box data is for truecorners \leq 0 \triangleleft#define bounds_unset 2 \rightarrow bbtype value when bounding box data is for truecorners > 0 \triangleleftstatic void mp\_init\_bbox(\text{MP } mp, mp\_edge\_header\_node h)\{ \quad \Rightarrow Initialize the bounding box information in edge structure h \triangleleft(void) mp; bblast(h) \leftarrow edge\_list(h); h-bbtype \leftarrow no\_bounds; set_number_to_inf (h\text{-}minx);set_number_to_inf (h-miny); set_number_to_neg_inf (h-maxx); set_number_to_neg_inf (h-maxy);
  }
```
487. The only other entries in an edge header are a reference count in the first word and a pointer to the tail of the object list in the last word.

```
\#\textbf{define } \textit{obj}\_\textit{tail}(A) \ \ ((\textbf{mp}\_\textbf{edge}\_\textbf{header}\_\textbf{node})(A)) \textit{-obj}\_\textit{tail}\rhd points to the last entry in the object list \triangleleft\# \textbf{define } edge\_ref\_count(A) \text{ } ((\textbf{mp-edge\_header\_node})(A)) \textit{-ref\_count}#define\ edge\ header_size\ sizeof (struct\ mp\-edge\ header\_node\_data)static mp_edge_header_node mp\_get\_edge\_header\_node(MP \ mp)\{mp_edge_header_node p \leftarrow (mp\_edge\_node \mid mode) \text{ } malloc\_node \mid edge\_header\_size);mp\_type(p) \leftarrow mp\_edge\_header\_node\_type; \ new\_number(p\_start\_x); \ new\_number(p\_stop\_x);new_number(p\!\!-\!\!dash_y); \ new_number(p\!\!-\!\!min_x); \ new_number(p\!\!-\!\!min_y); \ new_number(p\!\!-\!\!max);new_number(p \rightarrow maxy); \ p \rightarrow list \leftarrow mp.get\_token\_node(mp);\triangleright or whatever, just a need a link handle ⊲
     return p;
  }
  static void mp\_init\_edges(\text{MP } mp, mp\_edge\_header\_node h)\triangleright initialize an edge header to NULL values \triangleleftset\_dash\_list(h, mp\text{-}null\_dash); obj\_tail(h) \leftarrow edge\_list(h); mp\_link(edge\_list(h)) \leftarrow \Lambda;edge-ref\_count(h) \leftarrow 0; mp\_init\_bbox(mp, h);
```

```
}
```
488. Here is how edge structures are deleted. The process can be recursive because of the need to dereference edge structures that are used as dash patterns.

```
#define add\_edge\_ref(A) incr(edge_ref_count((A)))
#define delete_edge_ref (A)\{if (edge\_ref_count((A)) \equiv 0) mp\_toss\_edges(mp, (mp\_edge\_node)(A));else decr(edge\_ref\_count((A)));}
\langle10 \rangle +≡
```

```
static void mp\_flush\_dash\_list(MP \ mp, mp\_edge\_header\_node \ h);static mp_edge_header_node mp\_toss\_gr\_object(MP \text{mp}, mp\_node \text{p});static void mp\_toss\_edges(\text{MP }mp, \text{mp\_edge\_header\_node }h);
```

```
489. void mp\_toss\_edges(MPmp,mp\_edge\_header\_node h)\{mp node p, q; \Rightarrow pointers that scan the list being recycled \triangleleftmp_edge_header_node r; \rightarrow an edge structure that object p refers to \triangleleftmp\_fusion\_dash\_list(mp, h); q \leftarrow mp\_link(edge\_list(h));while ((q \neq \Lambda)) {
       p \leftarrow q; q \leftarrow mp\_link(q); r \leftarrow mp\_toss\_gr\_object(mp, p);
       if (r \neq \Lambda) delete_edge_ref (r);
     }
     free_number(h \rightarrow start\_x); \,\, free_number(h \rightarrow stop\_x); \,\, free_number(h \rightarrow dash\_y); \,\, free_number(h \rightarrow minx);{\it free\_number(h{\rightarrow}miny); ~free\_number(h{\rightarrow}maxr); ~free\_number(h{\rightarrow}maxy); ~mp\_free\_token\_node(mp,b{\rightarrow}list\_);}mp\_free\_node (mp, (mp\_node) h, edge_header_size);
  }
  void mp\text{-}flush\text{-}dash\text{-}list(MP\text{-}mp\text{-}edge\text{-}header\text{-}node h){
     mp_dash_node p, q; \Rightarrow pointers that scan the list being recycled \triangleleftq \leftarrow dash\_list(h);while (q \neq mp-null_dash) {
                                            \triangleright TODO: \Lambda check should not be needed \triangleleftp \leftarrow q; q \leftarrow (mp\_dash\_node) mp_link(q); mp_free_node(mp,(mp_node)p, dash_node_size);
     }
     set\_dash\_list(h, mp\neg null\_dash);}
  mp_edge_header_node mp\_toss\_gr\_object(MP \, mp, mp\_node \, p)\triangleright returns an edge structure that needs to be dereferenced \triangleleftmp_edge_header_node e \leftarrow \Lambda; \Rightarrow the edge structure to return \triangleleftswitch (mp\_type(p)) {
     case mp\_fill\_node\_type: mp\_free\_fill\_node (mp\_fill\_node)p); break;
     case mp\_stroked\_node\_type: e \leftarrow mp\_free\_stroked\_node(mp, (mp\_stroked\_node)p); break;
     case mp\_text\_node\_type: mp\_free\_text\_node (mp, (mp\_text\_node)p); break;
     case mp\_start\_clip\_node\_type: mp\_free\_start\_clip\_node (mp, (mp start clip node) p); break;
     case mp\_start\_bounds\_node\_type: mp\_free\_start\_bounds\_node (mp, (mp\_start\_bounds\_node) p);break;
     case mp\_stop\_clip\_node\_type: mp\_free\_stop\_clip\_node (mp, (mp_stop_clip_node) p); break;
     case mp\_stop\_bounds\_node\_type: mp\_free\_stop\_bounds\_node (mp, (mp\_stop\_bounds\_node) p); break;default: \Rightarrow there are no other valid cases, but please the compiler \triangleleftbreak;
     }
     return e;
  }
```
<span id="page-216-0"></span>490. If we use add-edge-ref to "copy" edge structures, the real copying needs to be done before making a significant change to an edge structure. Much of the work is done in a separate routine *copy<sub>-objects* that</sub> copies a list of graphical objects into a new edge header.

```
static mp_edge_header_node mp\_private\_edges (MP mp, mp_edge_header_node h)
```

```
\{ \quad \Rightarrow \text{ make a private copy of the edge structure headed by } h \triangleleftmp_edge_header_node hh; \Rightarrow the edge header for the new copy \triangleleftmp_dash_node p, pp; \Rightarrow pointers for copying the dash list \triangleleftassert(mp_type(h) \equiv mp-edge\_header\_node_type);if \text{(edge-ref\_count}(h) \equiv 0) {
     return h;
  }
  else {
     decr(edge_ref_count(h));
     hh \leftarrow (mp \text{-edge} \text{-node} \text{-node}) mp\text{-}copy \text{-objects} (mp, mp\text{-}link (edge\text{-}list(h)), \Lambda);
     \langle Copy the dash list from h to hh 491\rangle;
     (Copy the bounding box information from h to hh and make bolast(hh) point into the new object
           list 493;
     return hh;
  }
}
```
491. Here we use the fact that  $dashlist(hh) \leftarrow mp\_link(hh)$ .

```
\langle Copy the dash list from h to hh 491 \rangle \equivpp \leftarrow (mp\_dash\_node) hh; p \leftarrow dash\_list(h);while ((p \neq mp\text{-}null\_dash)) {
      mp\_link(pp) \leftarrow (mp\_node) \, mp\_get\_dash\_node(mp); \, pp \leftarrow (mp\_dash\_node) \, mp\_link(pp);number\_clone(pp\textrm{-}start\_x, p\textrm{-}start\_x); \ number\_clone(pp\textrm{-}stop\_x, p\textrm{-}stop\_x);p \leftarrow (mp\_dash\_node) mp_link(p);
   }
   mp\_link(pp) \leftarrow (mp\_node) \, mp\_null\_dash; \; number\_clone(hh \neg dash \lrcorner y, h \neg dash \lrcorner y)
```
This code is used in section 490.

**492.**  $h$  is an edge structure

```
static mp_dash_object *mp_export_dashes (MP mp, mp_stroked_node q, mp_number w)
{
   mp dash object ∗d;
   mp_dash_node p, h;mp_number scf; \rightarrow scale factor \triangleleftmp_number \text{dash} ;
   double *{\textsf{d}}{\textsf{as}}{\textsf{h}}{\textsf{es}} \leftarrow {\Lambda};int num\_dashes \leftarrow 1;h \leftarrow (mp\_dash\_node) \; mp\_dash\_p(q);if (h \equiv \Lambda \vee dash\_list(h) \equiv mp \neg null\_dash) return \Lambda;
   new_number(scf); p \leftarrow dash_list(h); mp.get\_pen\_scale(mp, \&scf, mp\_pen\_p(q));if (number\_zero(scf)) {
     if (number\_zero(w)) {
         number\_clone(\mathit{scf},q\neg\mathit{dash\_scale});}
     else {
        free_number (scf); return \Lambda;}
   }
   else {
     mp_number ret;new_number(\textit{ret});\ \textit{make\_scaled}(\textit{ret}, w, \textit{scf});\ \textit{take\_scaled}(\textit{scf}, \textit{ret}, q\textit{-dash\_scale});\ \textit{free\_number}(\textit{ret});}
   number\_clone(w, scf); d \leftarrow smalloc(1, sizeof(mp\_dash\_object));add\_var\_used (sizeof (mp_dash_object));
   set\_number\_from\_addition\,mp\text{-}null\_dash\text{-}start\_x, p\text{-}start\_x, h\text{-}dash\_y);{
     mp_number ret, arg1;
      new_number (ret); new_number (arg1); new_number (dash);while (p \neq mp\text{-}null\_dash) {
         dashed \leftarrow \text{} (dashed \left( \text{dashed}) ; (num\_dashed \leftarrow 2), \text{} \left( \text{double}) \right);set_number\_from\_substraction(arg1, p\text{-}stop\_x, p\text{-}start\_x); take_scaled(ret, arg1, scf);
         dashed [num\_dashes - 1)] \leftarrow number\_to\_double (ret);set_number\_from\_substration(arg1, ((\textbf{mp\_dash\_node})\,mp\_link(p)) \textcolor{red}{\rightarrow} start\_x, p \textcolor{red}{\rightarrow} stop\_x);take\_scaled (ret, arg1, scf); \; dashes [(num\_dashes)] \leftarrow number_to_double (ret);dashes [(num\_dashes + 1)] \leftarrow -1.0; ⊳ terminus \triangleleftnum\_dashes += 2; p \leftarrow (mp\_dash\_node) mp\_link(p);}
      d-array \leftarrow dashes; mp\_dash\_offset(mp, \&dash,f), take_scaled(ret, dashoff, scf);
      d\neg\text{offset} \leftarrow \text{number\_to\_double}(\text{ret}); \text{ free\_number}(\text{ret}); \text{ free\_number}(\text{arg1});}
  free_number (dash); free_number (sf); return d;
}
```
<span id="page-218-0"></span>493. (Copy the bounding box information from h to hh and make bolast(hh) point into the new object list  $493$   $\equiv$  $number\_clone(hh-minx, h-minx);$   $number\_clone(hh-miny, h-miny);$   $number\_clone(hh-max, h-max);$  $number\_clone(hh-maxy, h-maxy); hh\rightarrow bbype \leftarrow h\rightarrow bbype; p \leftarrow (mp\_dash\_node) edge\_list(h);$  $pp \leftarrow (mp\_dash\_node)$  edge\_list(hh); while  $((p \neq (mp\_dash\_node) \, \text{bb} \, \text{last}(h)))$  { if  $(p \equiv \Lambda)$  mp\_confusion(mp, "bblast");  $p \leftarrow (mp\_dash\_node)$  mp\_link $(p);$  pp  $\leftarrow (mp\_dash\_node)$  mp\_link $(pp);$ }  $bblast(hh) \leftarrow (mp-node) pp$ 

This code is used in section [490.](#page-216-0)

494. Here is the promised routine for copying graphical objects into a new edge structure. It starts copying at object  $p$  and stops just before object  $q$ . If  $q$  is NULL, it copies the entire sublist headed at  $p$ . The resulting edge structure requires further initialization by *init\_bbox*.

```
\langle10 \rangle +≡
```
}

```
static mp_edge_header_node mp\_copy\_objects (MP mp, mp_node p, mp_node q);
```
495. mp\_edge\_header\_node  $mp\_copy\_objects$  (MP  $mp$ , mp\_node  $p$ , mp\_node q)

{ mp\_edge\_header\_node  $hh; \Rightarrow$  the new edge header  $\triangleleft$ **mp\_node**  $pp$ ;  $\triangleright$  the last newly copied object  $\triangleleft$ quarterword  $k \leftarrow 0; \Rightarrow$  temporary register  $\triangleleft$  $hh \leftarrow mp\_get\_edge\_header\_node(mp); set\_dash\_list(hh, mp\_null\_dash); edge\_ref\_count(hh) \leftarrow 0;$  $pp \leftarrow edge\_list(hh);$ while  $(p \neq q)$  (Make mp link (pp) point to a copy of object p, and update p and pp 496)  $obj\_tail(hh) \leftarrow pp$ ;  $mp\_link(pp) \leftarrow \Lambda$ ; return hh;

496. (Make  $mp\_link(pp)$  point to a copy of object p, and update p and pp 496)  $\equiv$ 

```
{
  switch (mp\_type(p)) {
  case mp\_start\_clip\_node\_type: k \leftarrow start\_clip\_size; break;case mp\_start\_bounds\_node\_type: k \leftarrow start\_bounds\_size; break;case mp\_fill\_node\_type: k \leftarrow fill\_node\_size; break;case mp\_stroked\_node\_type: k \leftarrow stroked\_node\_size; break;case mp\_text\_node\_type: k \leftarrow text\_node\_size; break;case mp\_stop\_clip\_node\_type: k \leftarrow stop\_clip\_size; break;case mp\_stop\_bounds\_node\_type: k \leftarrow stop\_bounds\_size; break;default: \Rightarrow there are no other valid cases, but please the compiler \triangleleftbreak;
  }
  mp\_link(pp) \leftarrow \text{malloc\_node}((size_t) k); \quad \triangleright \text{gr\_object } \triangleleftpp \leftarrow mp\_link(pp); \ \ memory(pp, p, (\text{size\_t}) k); \ \ pp\_link \leftarrow \Lambda;(Fix anything in graphical object pp that should differ from the corresponding field in p 497);
  p \leftarrow mp\_link(p);}
```
This code is used in section 495.

<span id="page-219-0"></span>497. (Fix anything in graphical object pp that should differ from the corresponding field in p  $497$   $\equiv$ switch  $(mp\_type(p))$  {

```
case mp\_start\_clip\_node\_type:
  {
     mp_start_clip_node tt \leftarrow (mp\_start\_clip\_node) pp;
     mp_start_clip_node t \leftarrow (mp\_start\_clip\_node) p;mp\_path\_p(tt) \leftarrow mp\_copy\_path(mp, mp\_path\_p(t));}
  break;
case mp\_start\_bounds\_node\_type:
  \{mp_start_bounds_node tt \leftarrow (mp\_start\_bounds\_node) pp;
     mp_start_bounds_node t \leftarrow (mp\_start\_bounds\_node) p;mp\_path\_p(t) \leftarrow mp\_copy\_path(mp, mp\_path\_p(t));}
  break;
case mp\_fill\_node\_type:
  {
     mp_fill_node tt \leftarrow (mp\_fill\_node) pp;mp_fill_node t \leftarrow (mp\_fill\_node) p;new_number(\textit{tt-red}); \ \ number\textit{clone}(\textit{tt-red}, \textit{t-red}); \ \ new_number(\textit{tt-green});number\_clone(\textit{tt}-green, \textit{t}-green); \ \ new\_number(\textit{tt}-blue); \ \ number\_clone(\textit{tt}-blue); \ \textit{t}-blue);new_number(\textit{tt}-black); \ \ number\_clone(\textit{tt}-black,t\textit{-black}); \ \ new\_number(\textit{tt}-metriclim);number\_clone(t +miterlim, t-miterlim); mp-path\_p(tt) \leftarrow mp\_copy\_path(np, mp\_path\_p(t));if (mp\_pre\_script(p) \neq \Lambda) add_str_ref (mp\_pre\_script(p));if (mp\_post\_script(p) \neq \Lambda) add_str_ref (mp\_post\_script(p));if (mp\_pen\_p(t) \neq \Lambda) mp\_pen\_p(t) \leftarrow copy\_pen(mp\_pen\_p(t));}
  break;
```
case  $mp\_stroked\_node\_type$ :

 $\{$ 

```
mp_stroked_node tt \leftarrow (mp\_stroked\_node) pp;mp_stroked_node t \leftarrow (mp\_stroked\_node) p;
```

```
new_number(\text{tt-red}); \ number\text{clone}(\text{tt-red}, \text{t-red}); \ new_number(\text{tt-green});number\_clone(tt\neg green,t\neg green); \ new\_number(tt\neg blue); \ number\_clone(tt\neg blue,t\neg blue);new_number({tt}-black); \ number{\textit{other}(tt-black,t-black); \ new_number({tt}-metriclim);number\_clone(tt\neg miterlim, t\neg miterlim); \ new\_number(tt\neg dash\_scale);number\_clone(tt\neg dashed\_scale,t\neg dashed\_scale);if (mp\_pre\_script(p) \neq \Lambda) add_str_ref (mp\_pre\_script(p));if (mp\_post\_script(p) \neq \Lambda) add_str_ref (mp\_post\_script(p));mp\_path_p(t) \leftarrow mp\_copy\_path(mp, mp\_path_p(t)); mp\_pen_p(t) \leftarrow copy\_pen(mp, p(t));if (mp\_dash(p) \neq \Lambda) add edge ref (mp\_dash(pp));
break;
```
# case  $mp\_text\_node\_type$ :

 $\{$ 

}

```
mp_text_node tt \leftarrow (mp\_text\_node) pp;
mp_text_node t \leftarrow (mp\_text\_node) p;
```

```
new_number(\text{tt-red}); \ number\text{clone}(\text{tt-red}, \text{t-red}); \ new_number(\text{tt-green});number\_clone(tt\neg green,t\neg green); \ new\_number(tt\neg blue); \ number\_clone(tt\neg blue,t\neg blue);new_number (tt \rightarrow black); \ number \_clone (tt \rightarrow black, t \rightarrow black); \ new_number (tt \rightarrow width);
```
}

```
number\_clone(tt \rightarrow width, t \rightarrow width); \ new\_number(tt \rightarrow height); \ number\_clone(tt \rightarrow height, t \rightarrow height);new_number (tt \rightarrow depth); \ number \text{(}tt \rightarrow depth, t \rightarrow depth); \ new_number (tt \rightarrow tx);number\_clone(tt-tx,t-tx); \ new\_number(tt-ty); \ number\_clone(tt-ty,t-ty); \ new\_number(tt-txx);number\_clone(tt - txx, t - txx); new_number(tt - tyx); number\_clone(tt - tyx, t - tyx);new_number {\color{black}(tt \text{-}txy);} \ number \text{-}clone {\color{black}(tt \text{-}txy,t \text{-}txy);} \ new \text{-}number {\color{black}(tt \text{-}tyy);}number\_clone(tt-tyy, t-tyy);if (mp\_pre\_script(p) \neq \Lambda) add_str_ref (mp\_pre\_script(p));
        if (mp\_post\_script(p) \neq \Lambda) add_str_ref (mp\_post\_script(p));add\_str\_ref(mp\_text\_p(pp));}
      break;
  case mp\_stop\_clip\_node\_type: case mp\_stop\_bounds\_node\_type: break;
   default: \Rightarrow there are no other valid cases, but please the compiler \triangleleftbreak;
This code is used in section 496.
```
498. Here is one way to find an acceptable value for the second argument to *copy<sub>-objects*. Given a non-</sub> NULL graphical object list, skip\_1component skips past one picture component, where a "picture component" is a single graphical object, or a start bounds or start clip object and everything up through the matching stop bounds or stop clip object.

```
static mp_node mp\_skip\_1component(MP \, mp, mp\_node \, p){
  integer lev; \triangleright current nesting level \triangleleftlev \leftarrow 0; (void) mp;
  do {
     if (is\_start\_or\_stop(p)) {
        if (is\_stop(p)) decr(lev);
        else \text{incr}(lev);}
     p \leftarrow mp\_link(p);} while (lev \neq 0);return p;
}
```
499. Here is a diagnostic routine for printing an edge structure in symbolic form.

```
\langle10 \rangle +≡
  static void mp\_print\_edges(\text{MP } mp, mp\_node h, const \text{ char } *s, boolean \text{ <i>value</i>});
```

```
500. void mp\_print\_edges(\text{MP } mp, \text{mp\_node } h, \text{const char} *s, \text{boolean } nulline)\{mp node p; \Rightarrow a graphical object to be printed \triangleleftmp_number scf; \Rightarrow a scale factor for the dash pattern \triangleleftboolean ok\_to\_dash; \rightarrow false for polygonal pen strokes \triangleleftnew_number(scf); mp-print-diagnostic(mp, "Edge_Substructor", nulline); p \leftarrow edge_list(h);while (mp\_link(p) \neq \Lambda) {
       p \leftarrow mp\_link(p); mp\_print\_ln(mp);switch (mp\_type(p)) {
          \langle Cases for printing graphical object node p 501\rangle;
       default: mp\_print(mp, "[unknown_0]object_ttype!]"); break;
       }
     }
     mp\_print\_nl (mp, "End<sub>\sqcup</sub>edges");
     if (p \neq obj\_tail(h)) mp_print(mp, "?");
     mp\_end\_diagnostic(mp, true); free\_number(scf);}
501. \langle Cases for printing graphical object node p 501\rangle \equivcase mp\_fill-node\_type: mp\_print(mp, "Filled \_\text{control}"); mp\_print\_obj\_color(mp);mp\_print\_char(mp, xord(':')); mp\_print\_ln(mp); mp\_pr\_path(mp, mp\_path\_p((mp\_fill\_node)p));mp\_print\_ln(mp);if ((mp\_pen\_p((mp\_fill\_node) p) \neq \Lambda)) {
     \langle Print join type for graphical object p 502\rangle;
     mp\_print(mp, " with pen"); mp\_print\_ln(mp); mp\_pr = pen(mp, mp\_pen\_p((mp\_fill\_node) p));}
  break;
See also sections 506, 510, 511, and 512.
This code is used in section 500.
502. \langle Print join type for graphical object p 502\rangle \equiv\textbf{switch} \ ((\textbf{mp\_stroked\_node}) \ p) \text{--} ljoin) \ \{case 0: mp\_print(mp, "miterated\_joins\_limited"; print_number(((mp\_stroked\_node)p)-miterlim);break;
  case 1: mp\_print(mp, "round\_joins"); break;
  case 2: mp\_print(mp, "beveled_{\sqcup}joins"); break;
  default: mp\_print(mp, "??joins"); break;
  }
This code is used in sections 501 and 503.
503. For stroked nodes, we need to print lcap_val(p) as well.
\langle Print join and cap types for stroked node p\,503 \equiv\textbf{switch}((\textbf{mp\_stroked\_node})\ p) \text{--}lcap) \ \{case 0: mp\_print(mp, "butt"); break;
  case 1: mp\_print(mp, "round"); break;
```

```
case 2: mp\_print(mp, "square"); break;
```

```
default: mp\_print(mp, "??"); break;
```

```
}
```

```
mp\_print(mp, "^{\text{j}}_{\text{u}}); \langle Print join type for graphical object p 502)
This code is used in section 506.
```
<span id="page-222-0"></span>504. Here is a routine that prints the color of a graphical object if it isn't black (the default color).

```
\langle10 \rangle +≡
  static void mp\_print\_obj\_color(MPmp, mp\_node p);
505. void mp\_print\_obj\_color(MP \ m p, mp\_node \ p){
    mp_stroked_node p\theta \leftarrow (mp\_stroked\_node)p;if (mp\_color\_model(p) \equiv mp\_grey\_model) {
       if (number\_positive(p0 \rightarrow grey)) {
          mp\_print(mp, "greyed\_"); \ mp\_print\_char(mp, xord('(')); \ print\_number(p0\neg key);mp\_print\_char(mp, xord(')');
       }
    }
    else if (mp_{\text{-color{red}{\text{model}}}}(p) \equiv mp_{\text{-}}cmyk_{\text{-}}model) {
       if (number\_positive(p0\rightarrow cyan) \lor number\_positive(p0\rightarrow magnet) \lor number\_positive(p0\rightarrowyellow) \lornumber\_positive(p0\neg black)) {
          mp\_print(mp, "processedored<sub>u</sub>"); mp\_print\_char(mp, xord('(')); print_number(p0-cyan);mp\_print\_char(mp, xord(\cdot, \cdot)); \; print\_number(p0-magenta); \; mp\_print\_char(mp, xord(\cdot, \cdot));\emph{print_number}(p0 \emph{-}yellow});\ \emph{mp-print\_char}(\emph{mp},xord(\text{'},\text{'}));\ \emph{print_number}(p0 \emph{-black});mp\_print\_char(mp, xord(')');
       }
    }
    else if (mp\_color\_model(p) \equiv mp\_rgb\_model) {
       if (number\_positive(p0 \rightarrow red) \vee number\_positive(p0 \rightarrow green) \vee number\_positive(p0 \rightarrow blue)) {
          mp\_print(mp, "colored\_"); \ mp\_print\_char(mp, xord('(')); \ print\_number(p0~\neg red);mp\_print\_char(mp, xord(', ')); \ print\_number(p0 \rightarrow green); \ mp\_print\_char(mp, xord(', '));print_number(p0\neg blue); mp\_print\_char(mp, xord(')');
       }
    }
  }
506. \langle Cases for printing graphical object node p501 \rangle +=
case mp\_stroked\_node\_type: mp\_print(mp, "Filled\_pen\_stroke\_"); mp\_print\_obj\_color(mp);mp\_print\_char(mp, xord(':')); mp\_print\_ln(mp); mp\_pr\_path(mp, mp\_path\_p((mp\_stroked\_node) p));if (mp\_dash_p(p) \neq \Lambda) {
    mp\_print\_nl507);
  }
  mp\_print\_ln(mp); \langle503\rangle;
  mp\_print(mp, "with\_pen"; mp\_print\_ln(mp);
```

```
if (mp\_pen\_p((mp\_stroked\_node) p) \equiv \Lambda) {
```

```
mp\_print(mp, "???"); \rightarrow shouldn't happen \triangleleft
```
} else {

```
mp\_pr\_pen(mp, mp\_pen\_p((mp\_stroked\_node) p));
```
} break; <span id="page-223-0"></span>507. Normally, the *dash list* field in an edge header is set to *null dash* when it is not known to define a suitable dash pattern. This is disallowed here because the  $mp\_dash\_p$  field should never point to such an edge header. Note that memory is allocated for  $start_x(null\_dash)$  and we are free to give it any convenient value.

```
\langle Finish printing the dash pattern that p refers to 507\rangle \equiv
```

```
{
  mp\_dash\_node ppd, hhd;ok\_to\_dash \leftarrow pen\_is\_elliptical (mp\_pen\_p((mp\_stroked\_node) p));if (\neg ok\_to\_dash) set_number_to_unity(scf);
   else \ number\_clone(scf, ((\textbf{mp\_stroked\_node}) p) \neg dash\_scale);hhd \leftarrow (mp_dash_node) mp_dash_p(p); ppd \leftarrow dash_list(hhd);
   \mathbf{if}((ppd \equiv mp\text{-}null\_dash) \vee number\_negative(hhd\text{-}dash\text{-}y))mp\_print(mp, "u??");
  }
  else {
     mp_number \text{dash};
     mp_number ret, arg1;
     new_number (ret); new_number (arg1); new_number (dash);set_number\_from\_addition \textit{(mp-null\_dash\_start\_x}, \textit{ppd\_start\_x}, \textit{hhd\_dash\_y};while (ppd \neq mp\text{-}null\_dash) {
        mp\_print(mp, "on\_"); set_number_from_substraction(arg1, ppd-stop_x, ppd-start_x);
        take_scaled(ret, arg1, scf); print_number(ret); mp_print(mp, "\lnotfi
        set\_number\_from\_substration(arg1, ((\textbf{mp\_dash\_node})\,mp\_link(ppd)) \rightarrow start\_x, \, ppd \rightarrow stop\_x);take_scaled (ret, arg1, scf); print_number (ret); ppd \leftarrow (mp_dash_node) mp_link (ppd);
        if (ppd 6= mp~
null dash ) mp print char (mp, xord (' '));
     }
     mp\_print(mp, "') shifted "); mp\_dash\_offset(mp, \&dash, hhd); take scaled (ret, dashoff, scf);
     number\_negative (ret); print\_number (ret); free_number (dash); free_number (ret); free_number (art);\textbf{if } (\neg \textit{ok\_to\_dash} \lor \textit{number\_zero}(\textit{hhd\_dash\_y})) \text{ } mp\_print(\textit{mp},\texttt{''\text{\tiny{l}}\cup \textbf{this\_will\_be\_ignored})''});}
}
```
This code is used in section [506.](#page-222-0)

```
508. \langle10 \rangle +=
 static void mp\_dash\_offset(MP \ mp, mp_number *x, mp\_dash\_node h);
```

```
509. void mp\_dash\_offset(MPmp, mp_number * x, mp\_dash\_node h){
     if (dash_list(h) \equiv mp\neg null\_dash \vee number\_negative(h\neg dash_y)) mp\_\_onfusion(mp, "dash").if (number\_zero(h\rightarrow dash\_y)) {
       set_number_to_zero(*x);}
     else {
        number\_clone(*x, (dash\_list(h)) \rightarrow start\_x); \ number\_modulo(*x, h \rightarrow dash\_y); \ number\_negative(*x);if (number\_negative(*x)) number\_add(*x, h\rightarrow dash_y);}
  }
```
<span id="page-224-0"></span>**510.**  $\langle$  Cases for printing graphical object node p [501](#page-221-0)  $\rangle$  +≡ case  $mp\_text\_node\_type$ :

{

# mp\_text\_node  $p\theta \leftarrow (mp\_text\_node) p;$

 $mp\_print\_char(mp, xord(''')); mp\_print\_str(mp, mp\_text\_p(p)); mp\_print(mp, "\l\_infont \_ \lceil "')$ ;  $mp\_print(mp, mp\text{-}font\_name[mp\_font\_n(p)]); \ mp\_print\_char(mp, xord('")'); \ mp\_print\_ln(mp);$  $mp\_print\_obj\_color(mp, p); mp\_print(mp, "transformed<sub>u</sub>"); mp\_print\_char(mp, xord('('));$  $print\_number(p0 \rightarrow tx); \ mp\_print\_char(mp, xord(\cdot', \cdot)); \ print\_number(p0 \rightarrow ty);$  $mp\_print\_char(mp, xord(',')); \ print\_number(p0-txx); \ mp\_print\_char(mp, xord(','));$  $print_number(p0 \rightarrow txy); mp-print\_char(mp, xord(', ')); print_number(p0 \rightarrow tyx);$  $mp\_print\_char(mp, xord(', ')); \ print\_number(p0 \rightarrow typ); \ mp\_print\_char(mp, xord(')'));$ 

break;

}

**511.**  $\langle$  Cases for printing graphical object node p [501](#page-221-0)  $\rangle$  +≡

case  $mp\_start\_clip\_node\_type: mp\_print(mp, "clipping\_path:"); mp\_print\_ln(mp);$  $mp\_pr\_path(mp, mp\_path\_p((mp\_start\_clip\_node) p));$  break; case  $mp\_stop\_clip\_node\_type: mp\_print(mp, "stop\_clipping"); break;$ 

**512.**  $\langle$  Cases for printing graphical object node p [501](#page-221-0)  $\rangle$  +=

case  $mp\_start\_bounds\_node\_type: mp\_print(mp, "setbounds\_path:"); mp\_print\_ln(mp);$  $mp\_pr\_path(mp, mp\_path\_p((mp\_start\_bounds\_node) p));$  break;

case  $mp\_stop\_bounds\_node\_type: mp\_print(mp, "end\_of \text{\_setbounds"}); break;$ 

<span id="page-225-0"></span>**513.** To initialize the *dash list* field in an edge header  $h$ , we need a subroutine that scans an edge structure and tries to interpret it as a dash pattern. This can only be done when there are no filled regions or clipping paths and all the pen strokes have the same color. The first step is to let  $y_0$  be the initial y coordinate of the first pen stroke. Then we implicitly project all the pen stroke paths onto the line  $y = y_0$  and require that there be no retracing. If the resulting paths cover a range of x coordinates of length  $\Delta x$ , we set dash\_y(h) to the length of the dash pattern by finding the maximum of  $\Delta x$  and the absolute value of  $y_0$ .

```
static mp_edge_header_node mp\_make\_dashes(\text{MP } mp, mp\_edge\_header\_node h)
```

```
\{ \quad \Rightarrow returns h or \Lambda \triangleleftmp_node p; \Rightarrow this scans the stroked nodes in the object list \triangleleftmp node p\theta; \Rightarrow if not \Lambda this points to the first stroked node \triangleleftmp_knot pp, qq, rr; \rightarrow pointers into mp\_path\_p(p) \triangleleftmp_dash_node d, dd; \Rightarrow pointers used to create the dash list \triangleleftmp_number y\theta;
     \langle Other local variables in make_dashes524\rangle;
     if (dash\_list(h) \neq mp\text{-}null\_dash) return h;
     new_number(y0); b the initial y coordinate \triangleleftp\theta \leftarrow \Lambda; \ p \leftarrow mp\_link(\text{edge\_list}(h));while (p \neq \Lambda) {
       \mathbf{if} \ (mp\_type(p) \neq mp\_stroked\_node\_type) \ \{(Complain that the edge structure contains a node of the wrong type and goto not found 514);
       }
       pp \leftarrow mp\_path\_p((mp\_stroked\_node)p);if (p0 \equiv \Lambda) {
          p\theta \leftarrow p; \ number\_clone(y\theta, pp\rightarrow y\_coord);}
       (Make d point to a new dash node created from stroke p and path pp or goto not found if there is
            an error 517;
       (Insert d into the dash list and goto not found if there is an error 520);
       p \leftarrow mp\_link(p);}
     if (dash\_list(h) \equiv mp \rightarrow null\_dash) goto NOT_FOUND; \rightarrow No error message ⊲
     \langle Scan dash_list523\rangle;
     \langle Set dash_y(h)521\rangle;
     free_number(y0); return h;
  NOT_FOUND: free_number (y0); {Flush the dash list, recycle h and return \Lambda522);
  }
514. (Complain that the edge structure contains a node of the wrong type and goto not found 514\rangle \equiv
```

```
\{const char *hlp[ ] \leftarrow \{ "When you say 'dashed p', picture p should not contain any",
         "text{text,} filled_0regions, _0or_0clipping _0paths. _{10}This_0time_0it_0did",
         "so<sub>U</sub>I'11<sub>U</sub> just<sub>U</sub> make<sub>U</sub>it<sub>U</sub> solid<sub>U</sub>line<sub>U</sub> instead.", <math>\Lambda</math>};mp\_back\_error(mp, "Picture_\sqcup is_\sqcup too_\sqcup compiled\_to_\sqcup use_\sqcup as_\sqcup a_\sqcup dash_\sqcup pattern", hlp, true);mp\_get\_x.next(mp); goto NOT_FOUND;
}
```
This code is used in section 513.

**515.** A similar error occurs when monotonicity fails.

```
\langle10 \rangle +≡
  static void mp\_x\_retrace\_error(\text{MP } mp);
```

```
516. void mp\_x\_retrace\_error(MP \text{ } mp)\{const char *hlp[ ] \leftarrow {\{\texttt{``When\_you\_say\_``dashed\_p'}}, \texttt{``every\_path\_in\_p\_should\_below\_one''}, }"in<sub>U</sub>x<sub>U</sub>and<sub>U</sub>there<sub>U</sub>must<sub>U</sub>be<sub>U</sub>no<sub>U</sub>overlapping. IUThis<sub>U</sub>failed",
             "so<sub>U</sub>I'll<sub>U</sub>just<sub>U</sub>make<sub>U</sub>it<sub>U</sub>solid<sub>U</sub>line<sub>U</sub>instead.", <math>\Lambda</math>};mp\_back\_error(mp, "Picture\_is\_too\_complicated\_to\_use\_as\_a\_dash\_pattern", hlp, true);mp\_get\_x\_next(mp);}
```
**517.** We stash p in dash info(d) if  $mp\_dash_p(p) \ll 0$  so that subsequent processing can handle the case where the pen stroke  $p$  is itself dashed.

```
\# \text{define } dash\_info(A) \text{ } ((\textbf{mp\_dash\_node})(A)) \text{--} dash\_info
```
 $\triangleright$  in an edge header this points to the first dash node  $\triangleleft$ 

(Make d point to a new dash node created from stroke p and path pp or **goto** not found if there is an error  $517$   $\equiv$ 

```
(Make sure p and p\theta are the same color and goto519);
  rr \leftarrow pp;if (mp \space p) \neq pp) {
     do {
        qq \leftarrow rr; \; rr \leftarrow mp\_next\_knot(rr);(Check for retracing between knots qq and rr and goto518);
     } while (mp\_right\_type(rr) \neq mp\_endpoint);}
  d \leftarrow (mp\_dash\_node) mp\_get\_dash\_node(mp);if (mp\_dash\_p(p) \equiv \Lambda) dash_info(d) \leftarrow \Lambda;else dash\_info(d) \leftarrow p;\textbf{if} \ (number\_less(p p\text{-}x\text{-}coord, rr\text{-}x\text{-}coord))number\_clone(d\text{-}start\_x, pp\text{-}x\_coord); \ number\_clone(d\text{-}stop\_x, rr\text{-}x\_coord);}
  else {
     number\_clone(d\text{-}start\_x, rr \text{-}x\_coord); \ number\_clone(d\text{-}stop\_x, pp \text{-}x\_coord);}
This code is used in section 513.
```
<span id="page-227-0"></span>**518.** We also need to check for the case where the segment from  $qq$  to rr is monotone in x but is reversed relative to the path from  $pp$  to  $qq$ .

(Check for retracing between knots qq and rr and **goto** not found if there is a problem 518)  $\equiv$ {

```
mp number x0, x1, x2, x3; \Rightarrow x coordinates of the segment from qq to rr \triangleleftnew_number(x0); new_number(x1); new_number(x2); new_number(x3);number\_clone(x0, qq-x\_coord); \ number\_clone(x1, qq-right_x); \ number\_clone(x2, rr-left_x);number\_clone(x3, rr \rightarrow x\_coord);if (number\_greater(x0, x1) \vee number\_greater(x1, x2) \vee number\_greater(x2, x3)) {
       if (number\_less(x0, x1) \vee number\_less(x1, x2) \vee number\_less(x2, x3)) {
          mp_number a1, a2, a3, a4;mp_number test;
          new_number (test); new_number (a1); new_number (a2); new_number (a3); new_number (a4);
          set_number\_from\_subtraction(a1, x2, x1); set_number\_from\_subtraction(a2, x2, x1);set_number\_from\_substration(a3, x1, x0); set_number\_from\_substration(a4, x3, x2);ab\_vs\_cd(test, a1, a2, a3, a4); free_number (a1); free_number (a2); free_number (a3);free_number(a4);if (number\_positive(test)) {
             mp\_x\_retrace\_error(mp); free_number (x0); free_number (x1); free_number (x2);free_number(x3); free_number(test); goto NOT_FOUND;
          }
          free_number(test);}
     }
     \textbf{if} \;(\textit{number\_greater}(pp \text{--} x \textit{\_} \textit{coord}, \textit{x0}) \lor \textit{number\_greater}(x0, \textit{x3}))\textbf{if} \ (\textit{number\_less}(\textit{pp}\text{-}x\text{-} \textit{coord}, \textit{x0}) \lor \textit{number\_less}(\textit{x0}, \textit{x3})) \ \{mp\_x</math>-retrace_error (mp); free_number (x0); free_number (x1); free-number (x2); free_number (x3);goto NOT_FOUND;
        }
     }
     free_number(x0); free_number(x1); free_number(x2); free_number(x3);}
This code is used in section 517.
```

```
519. \langle Make sure p and p0 are the same color and goto not found if there is an error 519 \rangle \equiv\quad \  \  \, \textbf{if}\,\, \left(\neg \textit{number\_equal}\left(\left(\left(\textbf{mp\_stroked\_node}\right)p\right)\neg \textit{red}\right), \right. \nonumber
```

```
((\textbf{mp\_stroked\_node}) \ p\theta) \lnot red) \lor \lnot number\_equal(((\textbf{mp\_stroked\_node}) \ p) \lnot black,((\textbf{mp\_stroked\_node})~p0) \textit{-black}) \lor \textit{-number\_equal}(( (\textbf{mp\_stroked\_node})~p) \textit{-green},((\textbf{mp\_stroked\_node}) \ p\theta) \textit{-green}) \lor \neg \textit{number\_equal}((\textbf{(mp\_stroked\_node}) \ p) \textit{-blue},((\textbf{mp\_stroked\_node}) \ p\theta) \rightarrow blue)) {
   const char *hlp[ ] \leftarrow \{ "When you say 'dashed p', everything in picture p should",
           "be<sub>U</sub>the<sub>U</sub> same<sub>U</sub>color._<sub>UU</sub>I<sub>U</sub>can\\'t<sub>U</sub>handle<sub>U</sub>your<sub>U</sub>color<sub>U</sub>changes","so<sub>U</sub>I'11<sub>U</sub> just<sub>U</sub> make<sub>U</sub>it<sub>U</sub> solid<sub>U</sub>line<sub>U</sub> instead.'', <math>\Lambda</math>};mp\_back\_error(mp, "Picture_\sqcup is_\sqcup too_\sqcup compiled_\sqcup to_\sqcup use_\sqcup as_\sqcup a_\sqcup dash_\sqcup pattern", hlp, true);mp\_get\_x\_next(mp); goto NOT_FOUND;
}
```
This code is used in section [517.](#page-226-0)

```
520. \langle Insert d into the dash list and goto not found if there is an error 520 \rangle \equivnumber\_clone(mp\text{-}null\_dash\text{-}start\_x, d\text{-}stop\_x); \ dd \leftarrow (mp\_dash\_node) h;\triangleright this makes mp\_link (dd) \leftarrow dash\_list(h) \triangleleftwhile (number\_less(((mp\_dash\_node) \, mp\_link(dd)) \rightarrow start\_x, d \rightarrow stop\_x))dd \leftarrow (mp\_dash\_node) mp\_link(dd);if (dd \neq (mp\_dash\_node) h) {
      \textbf{if} \ (\textit{number\_greater}(dd \rightarrow stop\_x, d \rightarrow start\_x)) \ \{ }mp\_x\_retrace\_error(mp); goto NOT_FOUND;
      }
   }
   mp\_link(d) \leftarrow mp\_link(dd); mp\_link(dd) \leftarrow (mp\_node)dThis code is used in section 513.
521. \langle Set dash_y(h) and merge the first and last dashes if necessary 521\rangle \equivd \leftarrow dash\_list(h);while ((mp\_link(d) \neq (mp\_node) \, mp\_null\_dash)) \, d \leftarrow (mp\_dash\_node) \, mp\_link(d);dd \leftarrow dash\_list(h); set_number\_from\_substraction(h\rightarrow dash.y, d\rightarrow stop\_x, dd\rightarrow start\_x);{
      mp_number absval;
      new_number(absval); number\_clone(absval, y0); number\_abs(absval);\textbf{if} \; \left(\textit{number\_greater}(\textit{absval}, \textit{h}\textit{-dash}\textit{y})\right) \; \{number\_clone(h\rightarrow dash\_y, absurd);}
      else if (d \neq dd) {
         set\_dash\_list(h, mp\_link(dd)); \; set\_number\_from\_addition(d \rightarrow stop\_x, dd \rightarrow stop\_x, h \rightarrow dash\_y);mp\_free\_node (mp, (mp\_node) dd, dash_node_size);
      }
      free number (absval);
   }
```
This code is used in section [513.](#page-225-0)

522. We get here when the argument is a NULL picture or when there is an error. Recovering from an error involves making  $dashlist(h)$  empty to indicate that h is not known to be a valid dash pattern. We also dereference h since it is not being used for the return value.

```
\langle Flush the dash list, recycle h and return \Lambda 522\rangle \equiv
```
 $mp\_fusion\_dash\_list(mp, h);$  delete\_edge\_ref (h); return  $\Lambda$ This code is used in section [513.](#page-225-0)

<span id="page-229-0"></span>523. Having carefully saved the dashed stroked nodes in the corresponding dash nodes, we must be prepared to break up these dashes into smaller dashes.

 $\langle$  Scan *dash list*(h) and deal with any dashes that are themselves dashed  $523$   $\equiv$ 

```
{
   mp_number hsf; \Rightarrow the dash pattern from hh gets scaled by this \triangleleftnew_number(hsf); d \leftarrow (mp\text{-dash}\text{-node}) h; \Rightarrow now mp\text{-link}(d) \leftarrow dash\text{-list}(h) \triangleleftwhile (mp\_link(d) \neq (mp\_node) \, mp\text{-}null\_dash) {
      ds \leftarrow dash\_info(mp\_link(d));if (ds \equiv \Lambda) {
         d \leftarrow (mp\_dash\_node) mp\_link(d);}
     else {
         hh \leftarrow (mp\_edge\_header\_node) \, mp\_dash\_p(ds);number\_clone(hsf, ((\textbf{mp\_stroked-node}) \ ds) \textit{-dash\_scale});if (hh \equiv \Lambda) mp_confusion(mp, "dash1");
         assert(hh); \rightarrow \text{clang: dereference null pointer 'hh' \triangleleft}\quad \  \  \, \textbf{if} \ \ (number\_zero\left(\left(\textbf{mp\_dash\_node}\right)hh\right)\textit{-dash\_y}\right)\ \{d \leftarrow (mp\_dash\_node) mp_link(d);
         }
         else {
            if (dash\_list(hh) \equiv \Lambda) mp_confusion(mp, "dash1");
            (Replace mp\text{-}link(d) by a dashed version as determined by edge header hh and scale factor
                  ds525);
         }
      }
   }
   free_number(hsf);}
```
This code is used in section [513.](#page-225-0)

**524.**  $\langle$  Other local variables in make dashes  $524 \rangle \equiv$ **mp\_dash\_node** dln;  $\Rightarrow mp\_link(d) \triangleleft$ **mp\_edge\_header\_node** hh;  $\Rightarrow$  an edge header that tells how to break up dln  $\triangleleft$ mp node ds;  $\Rightarrow$  the stroked node from which hh and hsf are derived  $\triangleleft$ This code is used in section [513.](#page-225-0)

<span id="page-230-0"></span>525. (Replace  $mp\_link(d)$  by a dashed version as determined by edge header hh and scale factor  $ds$  525  $\rangle \equiv$ 

```
{
```

```
mp number x \circ ff; \Rightarrow added to x values in dashlist(hh) to match dln \triangleleftmp_number dash;
mp_number r1, r2;
new_number(r1); new_number(r2); dln \leftarrow (mp\_dash\_node) mp\_link(d); d\leftarrow dash\_list(hh);\rhd clang: dereference null pointer 'dd' \triangleleftassert (dd); new_number (xoff); new_number (dash);mp\_dash\_offset(mp, \& dashoff, (\textbf{mp\_dash\_node}) \, hh); \ \ take\_scaled(r1 \, hsf, \, dd \rightarrow start\_x);take_scaled(r2, hsf, dashoff); number_add(r1, r2);
set_number\_from\_substration(xoff, \allowbreak dln \allowbreak \rightarrow start\_x, \allowbreak r1); \emph{free_number}\allowbreak(\emph{dash});
take\_scaled(r1, hsf, dd\rightarrow start\_x); take_scaled(r2, hsf, hh-dash_y);
set_number\_from\_addition \textit{(mp-null\_dash\_start\_x}, r1, r2);number\_clone \left( mp\text{-}null\_dash \text{-}stop\_x, mp\text{-}null\_dash \text{-}start\_x \right);\langle Advance dd until finding the first dash that overlaps dln when offset by xoff 526\rangle;
while (number\_lessequal(dln \rightarrow start\_x, dln \rightarrow stop\_x)) {
  If dd has 'fallen off the end', back up to the beginning and fix x \circ f f 527;
   528);
   dd \leftarrow (\text{mp\_dash\_node}) \, mp\_link(dd); \,\,\text{take\_scaled}(r1\,,\text{hsf}\,,\text{dd}\text{-start}\_x);set_number\_from\_addition(dln \rightarrow start\_x, xoff, r1);}
free_number(xoff); free_number(r1); free_number(r2); mp_link(d) \leftarrow mp_link(dln);
mp\_free\_node (mp, (mp\_node) dln, dash_node_size);
```
This code is used in section [523.](#page-229-0)

}

526. The name of this module is a bit of a lie because we just find the first dd where take scaled (hsf, stop  $x(dd)$ ) is large enough to make an overlap possible. It could be that the unoffset version of dash dln falls in the gap between dd and its predecessor.

 $\langle$  Advance dd until finding the first dash that overlaps dln when offset by xoff 526 $\rangle \equiv$ 

```
\{mp_number r1;
  new_number(r1); take_scaled(r1, hsf, dd-stop_x); number_add(r1, xoff);
  while (number\_less(r1, dln \rightarrow start\_x)) {
     dd \leftarrow (\text{mp-dash-node}) mp\_link(dd); take-scaled (r1, hsf, dd-stop-x); number-add (r1, xoff);
  }
  free_number(r1);}
```
This code is used in section 525.

527. (If dd has 'fallen off the end', back up to the beginning and fix  $x \text{ of } 527$  i ≡  $\mathbf{if} \,\,(dd \equiv mp\text{-}null\_dash) \,\,\{$ mp\_number  $ret$ ;  $new_number(\textit{ret});\ dd \leftarrow dash\_list(hh); \ take\_scaled(\textit{ret}, hsf, hh\text{-}dash\text{-}g), \ number\_add(xoff, ret);$  $free_number (ret);$ }

This code is used in section 525.

<span id="page-231-0"></span>**528.** At this point we already know that  $start_x(dln) \leq xoff + take\_scaled(hsf, stop_x(dd)).$ (Insert a dash between d and dln for the overlap with the offset version of dd 528)  $\equiv$  $\{$ 

#### mp\_number  $r1$ ;

 $new_number(r1);$  take\_scaled(r1, hsf, dd-start\_x); number\_add(r1, xoff);  $\quad \ \ \, \textbf{if} \ \ (number\_less equal(r1\,,\,dln\text{-}stop\_\, x))\ \ \{$  $mp\_link(d) \leftarrow (mp\_node) \, mp\_get\_dash\_node(mp); \, d \leftarrow (mp\_dash\_node) \, mp\_link(d);$  $mp\_link(d) \leftarrow (mp\_node) \, dh; \; take\_scaled(r1, hsf, dd \rightarrow start\_x); \; number\_add(r1, xoff);$  $\textbf{if} \;(\textit{number\_greater}(d\textit{ln}\text{-}start\textit{\_}x, r1)) \; \textit{number\_clone}(d\text{-}start\textit{\_}x, d\textit{ln}\text{-}start\textit{\_}x);$ else  $number\_clone(d\text{-}start\_x, r1);$  $take\_scaled(r1, hsf, dd \rightarrow stop \rightarrow x); \ number\_add(r1, xoff);$  $\textbf{if} \;(\textit{number\_less}(d\textit{ln}\textit{-stop}\textit{x}, \textit{r1})) \; \textit{number\_clone}(d\textit{-stop}\textit{x}, d\textit{ln}\textit{-stop}\textit{x});$ else  $number\_clone(d\rightarrow stop\_x, r1);$ }  $free_number(r1);$ 

This code is used in section [525.](#page-230-0)

}

**529.** The next major task is to update the bounding box information in an edge header  $h$ . This is done via a procedure *adjust\_bbox* that enlarges an edge header's bounding box to accommodate the box computed by path-bbox or pen-bbox. (This is stored in global variables  $minx$ ,  $miny$ ,  $maxx$ , and  $maxy$ .)

```
static void mp\_adjust\_bbox(\text{MP } mp, mp\_edge\_header\_node h){
  if (number\_less(mp\_minx, h \rightarrow minx)) number_clone(h-minx, mp_minx);
  if (number\_less (mp\_miny, h-miny)) number_clone(h-miny, mp_miny);
  if (number\_greater (mp\_maxx, h-maxx)) number\_clone (h-maxx, mp\_maxx);if (number\_greater (mp\_maxy, h=maxy)) number_clone (h-maxy, mp\_maxy);
}
```
<span id="page-232-0"></span>**530.** Here is a special routine for updating the bounding box information in edge header  $h$  to account for the squared-off ends of a non-cyclic path  $p$  that is to be stroked with the pen  $pp$ .

```
static void mp_{\text{.}}box_{\text{.}}ends(MPmp,mp_{\text{.}}mbknot p,mp_{\text{.}}mbknot pp,mp_{\text{.}}embge_{\text{.}}header_{\text{.}}node h){
```

```
mp knot q; \Rightarrow a knot node adjacent to knot p \triangleleftmp fraction dx, dy; \Rightarrow a unit vector in the direction out of the path at p \triangleleftmp_number d; \triangleright a factor for adjusting the length of (dx, dy) \triangleleftmp_number z; \Rightarrow a coordinate being tested against the bounding box \triangleleftmp_number xx, yy; \rightarrow \infty the extreme pen vertex in the (dx, dy) direction \triangleleftinteger i; \triangleright a loop counter \triangleleftnew_fraction(dx); new_fraction(dy); new_number(xx); new_number(yy); new_number(z);
  new_number(d);if (mp\_right\_type(p) \neq mp\_endpoint) {
     q \leftarrow mp_{\text{.}}next_{\text{.}}knot(p);while (1) \{(Make (dx, dy)531);
       pythonyth\_add(d, dx, dy);if (number\_positive(d)) {
          (Normalize the direction (dx, dy) and find the pen offset (xx, yy)532);
          for (i \leftarrow 1; i \leq 2; i++) {
             (Use (dx, dy) to generate a vertex of the square end cap and update the bounding box to
                  \alphaccommodate it 533;
            number\_negative(dx); number\_negative(dy);}
       }
       \mathbf{if} \ (mp\_right\_type(p) \equiv mp\_endpoint) \ \{goto DONE;
       }
       else \langle Advance p to the end of the path and make q the previous knot 534 \rangle}
  }
DONE: free_number(dx); free_number(dy); free_number(xx); free_number(dy); free_number(yy); free_number(z);
  free_number(d);}
```

```
531. (Make (dx, dy) the final direction for the path segment from q to p; set d 531) \equivif (q \equiv mp_{\text{.}next\text{-}knot(p)) {
      set_number\_from\_substration(dx, p\neg x\_coord, p\neg right\_x);set_number\_from\_substration(dy, p \rightarrow y\_coord, p \rightarrow right\_y);if (number\_zero(dx) \wedge number\_zero(dy)) {
         set_number\_from\_substration\left(dx, p\text{-}x\text{-}coord, q\text{-}left\text{-}x\right)\right);set_number\_from\_substration(dy, p \rightarrow y\_coord, q \rightarrow left\_y);}
   }
  else {
      set_number\_from\_substration(dx , p\neg x\_coord , p\neg left\_x);set_number\_from\_substration(dy, p \rightarrow y\_coord, p \rightarrow left\_y);if (number\_zero(dx) \wedge number\_zero(dy)) {
         set_number\_from\_substration\left(dx, p\text{-}x\_coord, q\text{-}right\_x\right);set_number\_from\_substration(dy, p \rightarrow y\_coord, q \rightarrow right\_y);}
   }
   set_number\_from\_substraction(dx , p\neg x\_coord , q\neg x\_coord);set_number\_from\_substraction(dy, p \rightarrow y\_coord, q \rightarrow y\_coord);This code is used in section 530.
```
532. (Normalize the direction  $(dx , dy)$  and find the pen offset  $(xx, yy)$  532 $\rangle \equiv$ 

```
mp_number arg1, r;
```

```
new\_fraction(r); new_number(arg1); make\_fraction(r, dx, d); number clone(dx, r);make\_fraction(r, dy, d); number\_clone(dy, r); free_number(r); number\_clone(arg1, dy);number\_negative(arg1); mp\_find\_offset(mp, arg1, dx, pp); free_number(arg1);number\_clone(xx, mp\text{-}cur\_x); \ number\_clone(yy, mp\text{-}cur\_y);
```
This code is used in section [530.](#page-232-0)

533. (Use  $(dx, dy)$  to generate a vertex of the square end cap and update the bounding box to accommodate it  $533 \geq$ 

### {

}

{

}

mp\_number  $r1, r2, arg1;$ 

new\_number (arg1); new\_fraction(r1); new\_fraction(r2); mp\_find\_offset(mp, dx, dy, pp);  $set_number\_from\_substration(arg1, xx, mp \text{-}cur\_x); \; \textit{take\_fraction}(r1, arg1, dx);$  $set_number\_from\_substration(arg1, yy, mp \rightarrow cur\_y); \ \ take\_fraction(r2, arg1, dy);$  $set_number\_from\_addition(d, r1, r2);$ if  $((number-negative(d) \wedge (i \equiv 1)) \vee (number-positive(d) \wedge (i \equiv 2)))$  mp\_confusion(mp, "box\_ends");  $take\_fraction(r1, d, dx); set_number\_from\_addition(z, p-x\_coord, mp\text{-}cur\text{-}x); number\_add(z, r1);$ if  $(number\_less(z, h\rightarrow minx))$  number\_clone(h- $minx, z)$ ; if  $(number\_greater(z, h \rightarrow max))$  number\_clone(h-maxx, z);  $take\_fraction(r1, d, dy); set\_number\_from\_addition(z, p\nrightarrow\_coord, mp\nrightarrow\_cur_y); number\_add(z, r1);$ if  $(number\_less(z, h\rightarrow miny))$  number\_clone(h-miny, z); **if**  $(number\_greater(z, h \rightarrow maxy))$   $number\_clone(h \rightarrow maxy, z);$  $free_number(r1); free_number(r2); free_number(arg1);$ 

This code is used in section [530.](#page-232-0)

<span id="page-234-0"></span>534.  $\langle$  Advance p to the end of the path and make q the previous knot 534 $\rangle \equiv$ do {

```
q \leftarrow p; p \leftarrow mp\_next\_knot(p);
   } while (mp\_right\_type(p) \neq mp\_endpoint);This code is used in section 530.
```
535. The major difficulty in finding the bounding box of an edge structure is the effect of clipping paths. We treat them conservatively by only clipping to the clipping path's bounding box, but this still requires recursive calls to set both in order to find the bounding box of the objects to be clipped. Such calls are distinguished by the fact that the boolean parameter *top\_level* is false.

```
void mp_set_bbox(MPmp,mp-edge-header-node h, boolean top-level){
  mp node p; \Rightarrow a graphical object being considered \triangleleftinteger lev; \triangleright nesting level for mp_start_bounds_node nodes \triangleleft \triangleright Wipe out any existing
       bounding box information if botype(h) is incompatible with internal [mp\_true\_corners] \triangleleftswitch (h\rightarrow b\text{btype}) {
  case no_bounds: break;
  case bounds set:
    if (number\_positive(internal_value (mp\_true\_corners))) mp\_init\_bbox (mp, h);break;
  case bounds_unset:
    if (number\_nonpositive(internal\_value(mp\_true\_corners))) mp\_init\_bbox(mp, h);break;
  \} > there are no other cases \triangleleftwhile (mp\_link(blast(h)) \neq \Lambda {
     p \leftarrow mp\_link(bblast(h)); \; \text{bblast}(h) \leftarrow p;switch (mp\_type(p)) {
    case mp\_stop\_clip\_node\_type:
       if (top\_level) mp_confusion(mp, "bbox");
       else return;
       break;
     (Other cases for updating the bounding box based on the type of object p537)
     default: \Rightarrow there are no other valid cases, but please the compiler \triangleleftbreak;
     }
  }
  if (\neg top\_level) mp_confusion(mp, "bbox");
}
```

```
536. \langle10 \rangle +≡
  static void mp_set\_bbox(\text{MP } mp, mp\_edge\_header\_node h, boolean \ to p\_level);
```
<span id="page-235-0"></span>537.  $\langle$  Other cases for updating the bounding box based on the type of object p 537 $\rangle \equiv$ case  $mp\_fill\_node\_type: mp\_path\_bbox(mp, mp\_path\_p((mp\_fill\_node) p));$ 

if  $(mp\_pen\_p((mp\_fill\_node) p) \neq \Lambda)$  { mp\_number  $x0a, y0a, x1a, y1a;$ 

 $new_number(x0a); new_number(y0a); new_number(x1a); new_number(y1a);$  $number\_clone(x0a, mp\_minx);$   $number\_clone(y0a, mp\_miny);$   $number\_clone(x1a, mp\_maxx);$  $number\_clone(y1a, mp_{maxy}); mp_{pen\_bbox(mp, mp_{pen\_p}((mp\_fill\_node)p));$  $number\_add (mp\_minx, x0a); number\_add (mp\_miny, y0a); number\_add (mp\_maxx, x1a);$  $number\_add (mp\_maxy, y1a); free_number(x0a); free_number(y0a); free_number(x1a);$  $free_number(y1a);$ 

```
}
```
 $mp\_adjust\_bbox(mp, h);$  break;

See also sections 538, [540](#page-236-0), [541](#page-237-0), and [542](#page-238-0). This code is used in section [535.](#page-234-0)

538.  $\langle$  Other cases for updating the bounding box based on the type of object p 537  $\rangle$  + $\equiv$ case  $mp\_start\_bounds\_node\_type$ :

 $\textbf{if} \ (number\_positive \ (internal\_value \ (mp\_true\_corners))\ )$ 

 $h\neg bbtype \leftarrow bounds\_unset;$ 

}

}

# else {

 $h\text{-}bbtype \leftarrow \text{bounds}.\textit{set}; \ \ \textit{mp-path}\text{-}bbox(\textit{mp}.\text{path}\text{-}p((\textbf{mp\_start}\text{-}\textbf{bounds}\text{-}\textbf{node})\,p));$  $mp\_adjust\_bbox$  (mp, h);

(Scan to the matching **mp\_stop\_bounds\_node** node and update p and bblast(h)  $539$ );

break;

case  $mp\_stop\_bounds\_node\_type$ :

```
if (number\_nonpositive(internal_value (mp\_true\_corners))) mp\_confusion (mp, "bbox2");
break;
```
539. (Scan to the matching mp\_stop\_bounds\_node node and update p and bblast(h) 539)  $\equiv$  $lev \leftarrow 1$ ;

while  $(lev \neq 0)$  { if  $(mp\_link(p) \equiv \Lambda)$  mp\_confusion(mp, "bbox2");  $\Rightarrow$  clang: dereference null pointer  $\triangleleft$  $assert(mp\_link(p)); p \leftarrow mp\_link(p);$ **if**  $(mp\_type(p) \equiv mp\_start\_bounds\_node\_type)$   $incr(lev);$ 

else if  $(mp\_type(p) \equiv mp\_stop\_bounds\_node\_type)$  decr(lev);

$$
\begin{array}{c} \n \} \\ \n \text{bblast}(h) \leftarrow p \n \end{array}
$$

This code is used in section 538.

<span id="page-236-0"></span>540. It saves a lot of grief here to be slightly conservative and not account for omitted parts of dashed lines. We also don't worry about the material omitted when using butt end caps. The basic computation is for round end caps and *box\_ends* augments it for square end caps.

 $\langle$  Other cases for updating the bounding box based on the type of object p [537](#page-235-0)  $\rangle$  +≡ case  $mp\_stroked\_node\_type: mp\_path\_bbox(np, mp\_path\_p((mp\_stroked\_node) p));$ 

# mp\_number  $x0a, y0a, x1a, y1a;$

 $new_number(x0a); new_number(y0a); new_number(x1a); new_number(y1a);$  $number\_clone(x0a, mp\_minx);$   $number\_clone(y0a, mp\_miny);$   $number\_clone(x1a, mp\_maxx);$  $number\_clone(y1a, mp_{maxy}); mp_{pen\_bbox(mp, mp_{pen\_p}((mp\_stroked\_node)p));$  $number\_add (mp\_minx, x0a); number\_add (mp\_miny, y0a); number\_add (mp\_maxx, x1a);$ number\_add(mp\_maxy, y1a); free\_number(x0a); free\_number(y0a); free\_number(x1a);  $free_number(y1a);$ 

# }

{

```
mp\_adjust\_bbox(mp, h);
```

```
if ((mp\_left\_type(mp\_path\_p((mp\_stroked\_node) p)) \equiv mp\_endpoint)
```

```
\wedge (((\textbf{mp\_stroked\_node}) p) \rightarrow lcap \equiv 2))
```
 $mp\_box\_ends(mp, mp\_path\_p((mp\_stroked\_node) p), mp\_pen\_p((mp\_stroked\_node) p), h);$ break;

<span id="page-237-0"></span>541. The height width and depth information stored in a text node determines a rectangle that needs to be transformed according to the transformation parameters stored in the text node.

 $\langle$  Other cases for updating the bounding box based on the type of object p [537](#page-235-0)  $\rangle$  +≡ case  $mp\_text\_node\_type$ :

```
{
  mp_number x0a, y0a, x1a, y1a, arg1;mp_text_node p\theta \leftarrow (mp\_text\_node) p;new_number(x0a); new_number(x1a); new_number(y0a); new_number(y1a); new_number(xy).number\_clone (arg1, p0\neg depth); number\_negative (arg1); take\_scaled (x1a, p0\neg txx, p0\neg width);
  take\_scaled(y0a, p0-txy, arg1); take\_scaled(y1a, p0-txy, p0-height); number\_clone(mp\_minx, p0-tx);number\_clone (mp\_maxx, mp\_minx);
  if (number\_less(y0a, y1a)) {
     number\_add(mp\_minx, y0a); number\_add(mp\_maxx, y1a);}
  else {
     number\_add(mp\_minx, y1a); number\_add(mp\_maxx, y0a);}
  if (number-negative(x1a)) number\_add(mp\_minx, x1a);else number\_add(mp\_maxx, x1a);take\_scaled(x1a, p0 \rightarrow tyx, p0 \rightarrow width); \ number\_clone(\textit{arg1}, p0 \rightarrow \textit{depth}); \ number\_negate(\textit{arg1});
  take\_scaled(y0a, p0-tyy, arg1); take\_scaled(y1a, p0-tyy, p0-height); number\_clone(mp\_miny, p0-ty);number\_clone (mp_maxy, mp_miny);
  if (number_less(y0a, y1a)) {
     number\_add(mp\_miny, y0a); number\_add(mp\_maxy, y1a);}
  else {
     number\_add(mp\_miny, y1a); number\_add(mp\_maxy, y0a);}
  if (number\_negative(x1a)) number\_add(mp\_miny, x1a);
  else number\_add(mp\_maxy, x1a);
  mp\_adjust\_bbox(mp, h); free number (x0a); free number (y0a); free number (x1a); free number (y1a);
  free_number (arg1);}
break;
```
<span id="page-238-0"></span>542. This case involves a recursive call that advances  $\textit{bblast}(h)$  to the node of type **mp\_stop\_clip\_node** that matches p.

 $\langle$  Other cases for updating the bounding box based on the type of object p [537](#page-235-0)  $\rangle$  + $\equiv$ case  $mp\_start\_clip\_node\_type$ :

{

mp number  $sminx$ ,  $sminy$ ,  $smaxx$ ,  $smaxy$ ;  $\rightarrow$  for saving the bounding box during recursive calls  $\triangleleft$ mp\_number  $x0a, y0a, x1a, y1a;$ 

 $new_number(x0a); new_number(y0a); new_number(x1a); new_number(y1a); new_number(sminx);$  $new_number(sminy); new_number(smaxr); new_number(smaxy);$  $mp.path\_bbox (mp, mp.path\_p((mp\_start\_clip\_node) p));$  number\_clone (x0a, mp\_minx);  $number\_clone(y0a, mp\_miny);$   $number\_clone(x1a, mp\_maxx);$   $number\_clone(y1a, mp\_maxy);$ number\_clone (sminx, h-minx); number\_clone (sminy, h-miny); number\_clone (smaxx, h-maxx);  $number\_clone(smaxy, h \rightarrow maxy);$ 

(Reinitialize the bounding box in header h and call set blow recursively starting at  $mp\_link(p)$  543); (Clip the bounding box in h to the rectangle given by  $x0a$ ,  $x1a$ ,  $y0a$ ,  $y1a$  544);

 $number\_clone$  $(mp\_minx, similar)$ ;  $number\_clone$  $(mp\_miny, similar)$ ;  $number\_clone$  $(mp\_maxx, smaxx)$ ; number\_clone (mp\_maxy, smaxy); mp\_adjust\_bbox (mp, h); free\_number (sminx); free\_number (sminy);  $free_number (smaxx); free_number (smaxy); free_number (x0a); free_number (y0a); free_number (x1a);$  $free_number(y1a);$ 

} break;

**543.** (Reinitialize the bounding box in header h and call set blow recursively starting at  $mp\_link(p)$  543)  $\equiv$  $set_number\_to\_inf(h-minx); set_number\_to\_inf(h-miny); set_number\_to\_neg\_inf(h-max);$  $set_number\_to\_neg\_inf(h \rightarrow maxy); mp_set\_bbox(mp, h, false)$ 

This code is used in section 542.

544. (Clip the bounding box in h to the rectangle given by x0a, x1a, y0a, y1a 544)  $\equiv$ 

if  $(number\_less(h\rightarrow minx, x0a))$  number\_clone(h-minx, x0a);

if  $(number\_less(h\rightarrow miny, y0a))$  number\_clone(h-miny, y0a);

**if**  $(number\_greater(h \rightarrow max, x1a))$   $number\_clone(h \rightarrow max, x1a);$ 

if  $(number\_greater(h \rightarrow maxy, y1a))$  number\_clone(h-maxy, y1a);

This code is used in section 542.

545. Finding an envelope. When METAPOST has a path and a polygonal pen, it needs to express the desired shape in terms of things PostScript can understand. The present task is to compute a new path that describes the region to be filled. It is convenient to define this as a two step process where the first step is determining what offset to use for each segment of the path.

**546.** Given a pointer c to a cyclic path, and a pointer h to the first knot of a pen polygon, the *offset-prep* routine changes the path into cubics that are associated with particular pen offsets. Thus if the cubic between p and q is associated with the kth offset and the cubic between q and r has offset l then  $mp_info(q) \leftarrow$ zero\_off + l − k. (The constant zero\_off is added to because l – k could be negative.)

After overwriting the type information with offset differences, we no longer have a true path so we refer to the knot list returned by *offset prep* as an "envelope spec." Since an envelope spec only determines relative changes in pen offsets, offset prep sets a global variable spec offset to the relative change from h to the first offset.

#define zero\_off 16384  $\rightarrow$  added to offset changes to make them positive  $\triangleleft$ 

 $\langle$  Global variables [18](#page-9-0)  $\rangle$  +≡

integer spec\_offset;  $\Rightarrow$  number of pen edges between h and the initial offset  $\triangleleft$ 

<span id="page-240-0"></span>**547.** The next function calculates  $1/3B'(t) = (-p+(3c_1+(-3c_2+q))) * t^2+(2p+(-4c_1+2*c_2))t+(-p+c_1),$ for cubic curve  $B(t)$  given by  $p, c1, c2, q$  and it's used for t near 0 and t near 1. We use double mode, otherwise we have to take care of overflow.

static mp\_knot  $mp\_offset\_prep$  (MP  $mp$ , mp\_knot c, mp\_knot h) { int  $n$ ;  $\Rightarrow$  the number of vertices in the pen polygon  $\triangleleft$ mp knot  $c\theta$ ,  $p$ ,  $q$ ,  $q\theta$ ,  $r$ ,  $w$ ,  $ww$ ;  $\Rightarrow$  for list manipulation  $\triangleleft$ int k\_needed;  $\Rightarrow$  amount to be added to  $mp\_info(p)$  when it is computed  $\triangleleft$ mp knot  $w0$ ;  $\Rightarrow$  a pointer to pen offset to use just before  $p \triangleleft$ **mp\_number**  $dxin, dyin; \Rightarrow$  the direction into knot  $p \triangleleft$ int  $turn\_amt$ ;  $\triangleright$  change in pen offsets for the current cubic  $\triangleleft$ mp\_number  $max\_{coeff}$ ;  $\rightarrow$  used while scaling  $\triangleleft$  $mp_number$  ss;  $\langle$  Other local variables for *offset\_prep* [561](#page-245-0) $\rangle$ ; new\_number (max\_coef); new\_number (dxin); new\_number (dyin); new\_number (dx0);  $new_number(dy0); new_number(x0); new_number(y0); new_number(y1);$  new number (x1);  $new_number(x2); new_number(y2); new_number(du); new_number(dv); new_number(dx);$ new\_number(dy); new\_number(x0a); new\_number(y0a); new\_number(x1a); new\_number(y1a); new\_number  $(x2a)$ ; new\_number  $(y2a)$ ; new\_number  $(t0)$ ; new\_number  $(t1)$ ; new\_number  $(t2)$ ; new number (u0 ); new number (u1 ); new number (v0 ); new number (v1 ); new number (dx m); new\_number  $(dy_m)$ ; new\_number  $(dxin_m)$ ; new\_number  $(dx_a p)$ ; new\_number  $(dy_a p)$ ;  $new_number(dxin_ap); new_number(dyin-ap); new_number(ues-ap); new_function(ss);$ new fraction(s); new fraction(t); (Initialize the pen size n [550](#page-241-0)) Initialize the incoming direction and pen offset at  $c$  [551](#page-241-0)  $\rho \leftarrow c$ ;  $c \theta \leftarrow c$ ; k\_needed  $\leftarrow 0$ ;  $\#$ ifdef DEBUGENVELOPE  $dbg_n!$ ;  $dbg_str([-=[\text{BEGIN}]=-])$ ;  $dbg_n!$ ;  $dbg_str(|\text{return})$ ;  $dbg_n!$ ;  $dbg_n(w0-x-coord)$ ;  $dbg_n(w\theta \rightarrow y\_{coord});$  $\#$ endif do {  $q \leftarrow mp_{\text{.}next\text{-}knot(p);$ #ifdef DEBUGENVELOPE  $dbg_n!$ ;  $dbg_{\text{open}}t$ ;  $dbg_{\text{str}}([-[\text{==}[\text{begin loop}]=\text{=}]); dbg_n!$ ;  $dbg_n(p\text{-}x\text{-}coord); dbg_n(p\text{-}y\text{-}coord);$  $dbg_n(p\text{-}right\_x); dbg_n(p\text{-}right\_y); dbg_n(q\text{-}left\_x); dbg_n(q\text{-}left\_y); dbg_n(q\text{-}x\_coord);$  $dbg_n(q \rightarrow y \text{--} coord); dbg_n(w\theta \rightarrow x \text{--} coord); dbg_n(w\theta \rightarrow y \text{--} coord);$  $\#\textbf{endif}$ (Split the cubic between p and q, if necessary, into cubics associated with single offsets, after which  $q$ should point to the end of the final such cubic  $558$ ; #ifdef DEBUGENVELOPE  $dbg_{\cdot} key$  (lend Split the cubic between p and q);  $dbg_{\cdot} open_{\cdot} t$ ;  $dbg_{\cdot} nl$ ;  $dbg_{\cdot} n(w_{\cdot} x_{\cdot} coord)$ ;  $dbg_n(w\rightarrow y\_{coord});\ dbg_n(w0\rightarrow x\_{coord});\ dbg_n(w0\rightarrow y\_{coord});\ dbg\_close\_t;\ dbg\_comma;\ dbg_n!;$  $\#\textbf{endif}$ NOT\_FOUND:  $\langle$  Advance p to node q, removing any "dead" cubics that might have been introduced by the splitting process  $552$ ; #ifdef DEBUGENVELOPE  $dbg_n(w\theta \rightarrow x \text{--} coord); dbg_n(w\theta \rightarrow y \text{--} coord); dbg_{str}([-[\text{==}[\text{end loop}]\text{==}]); dbg_n(l; dbg_{r} . \text{and} (w\theta \rightarrow x \text{--} coord); dbg_{r} . \text{and} (w\theta \rightarrow y \text{--} load));$  $dbq_{\text{-}comm}$ ;  $dbq_{\text{-}nl}$ ;  $#$ endif } while  $(q \neq c)$ ; #ifdef DEBUGENVELOPE  $dbg_{\text{.}}key(|\text{Fix the offset change}); dbg_{\text{.}}open_{\text{.}}t; dbg_{\text{.}}nl; dbg_{\text{.}}n(p\text{-}x_{\text{.}}coord); dbg_{\text{.}}n(p\text{-}y_{\text{.}}coord);$  $dbg\_key\_ival(\mathit{info}\mathit{pre},\mathit{mp\_knot\_info}(p));\ dbg\_comma;\ dbg\_nl;\ dbg\_n(\mathit{c}\text{-}x\_coord);\ dbg\_n(\mathit{c}\text{-}y\_coord);$ 

 $dbg_{\text{y}}\cdot\text{d}t$  is  $d$  (info pre, mp  $\text{knot\_info}(c)$ );  $dbg_{\text{y}}\cdot\text{d}t$  is  $dbg_{\text{y}}\cdot\text{d}t$  ;  $dbg_{\text{y}}\cdot\text{d}t$ ;

#### <span id="page-241-0"></span> $\#\textbf{endif}$

Fix the offset change in  $mp\_knot_info(c)$  and set c to the return value of offset prep [572](#page-255-0); #ifdef DEBUGENVELOPE

 $dbg_n(p\text{-}x\text{-}coord); dbg_n(p\text{-}y\text{-}coord); dbg\text{-}key\text{-}ival(\text{info}\text{post},\text{mp\text{-}}knot\text{-}info(p)); dbg\text{-}comma; dbg_n);$  $\emph{dbg\_n}\emph{(c--x-coord)}; \emph{ dbg\_n}\emph{(c--y-coord)}; \emph{ dbg\_key\_ival}\emph{(info post, mp\_knot\_info(c))}; \emph{ dbg\_close\_t}; \emph{ dbg\_nl};$  $dbg\_str([-]==[END]==])$ ;  $dbg\_nl$ ;

# $\#\textbf{endif}$

}

 $free_number(s); free_number(s); free_number(dxin); free_number(dyn); free_number(dx0);$  $free_number(dy0); free_number(x0); free_number(y0); free_number(x1); free_number(y1);$  $free_number(x2); free_number(y2); free_number(max-coef); free-number(du); free_number(du);$  $free_number(dx); free_number(dy); free_number(x0a); free_number(y0a); free_number(x1a);$ free\_number  $(y1a)$ ; free\_number  $(x2a)$ ; free\_number  $(y2a)$ ; free\_number  $(t0)$ ; free\_number  $(t1)$ ;  $free_number (t2); free_number (u0); free_number (u1); free_number (v0); free_number (v1);$ free\_number  $(dx_{-}m)$ ; free\_number  $(dy_{-}m)$ ; free\_number  $(dx_{-}m)$ ; free\_number  $(dx_{-}ap)$ ;  $free_number(dy_aap); free_number(dxin_aap); free_number(dyin_aap); free_number($  $free_number(t);$  return c;

548. We shall want to keep track of where certain knots on the cyclic path wind up in the envelope spec. It doesn't suffice just to keep pointers to knot nodes because some nodes are deleted while removing dead cubics. Thus offset prep updates the following pointers

```
\langle18 \rangle +≡
  mp_knot \; spec\_p1;
  mp knot spec_{\perp}p2; \rightarrow pointers to distinguished knots \triangleleft
```
**549.** (Set initial values of key variables  $42$ ) +≡  $mp\rightarrow spec\_p1 \leftarrow \Lambda; mp\rightarrow spec\_p2 \leftarrow \Lambda;$ 

```
550. (Initialize the pen size n 550 \rangle \equivn \leftarrow 0; p \leftarrow h;
   do {
      incr(n); p \leftarrow mp_{\text{.}} + knot(p);} while (p \neq h);This code is used in section 547.
```
551. Since the true incoming direction isn't known yet, we just pick a direction consistent with the pen offset h. If this is wrong, it can be corrected later.

```
\langle Initialize the incoming direction and pen offset at c 551\rangle ≡
   {
      mp_k not hn \leftarrow mp_{\text{.}next\text{-}knot}(h);mp\_{knot} hp \leftarrow mp\_prev\_knot(h);set_number\_from\_substration(dxin, hn \rightarrow x\_coord, hp \rightarrow x\_coord);set_number\_from\_substraction\left( \textit{dyn},\textit{hn-y}\textit{\_}coord, \textit{hp-y}\textit{\_}coord \right);if (number\_zero(dxin) \wedge number\_zero(dyin)) {
          set_number\_from\_substration\left(dxin,hp \rightarrow y\_coord\,,h \rightarrow y\_coord\right);set_number\_from\_substration (dyin, h\neg x\_coord, hp\neg x\_coord);
      }
   }
   w0 \leftarrow h:
```
This code is used in section [547.](#page-240-0)

<span id="page-242-0"></span>552. We must be careful not to remove the only cubic in a cycle.

But we must also be careful for another reason. If the user-supplied path starts with a set of degenerate cubics, the target node q can be collapsed to the initial node  $p$  which might be the same as the initial node c of the curve. This would cause the *offset prep* routine to bail out too early, causing distress later on. (See for example the testcase reported by Bogus law Jackowski in tracker id 267, case 52c on Sarovar.)

 $\langle$  Advance p to node q, removing any "dead" cubics that might have been introduced by the splitting process  $552 \geq$ 

```
#ifdef DEBUGENVELOPE
   dbg_{\text{-}comment}(|Advance p to node q); dbg_{\text{-}nl};
#endif
   q\theta \leftarrow q;do {
      r \leftarrow mp\_next\_knot(p);\textbf{if} \; (\textit{number\_equal}(p\text{-}x\text{-}coord, p\text{-}right\_ x) \wedge \textit{number\_equal}(p\text{-}y\text{-}coord, p\text{-}right\_ y) \wedgenumber\_equal(p-x\_coord, r\rightarrow left\_x) \land number\_equal(p\rightarrow y\_coord, r\rightarrow left\_y) \landnumber\_equal(p\neg x\_coord, r\neg x\_coord) \land number\_equal(p\neg y\_coord, r\neg y\_coord) \land r \neq p \land r \neq q)(Remove the cubic following p and update the data structures to merge r into p 553)
      p \leftarrow r;
   } while (p \neq q); \Rightarrow Check if we removed too much \triangleleft
```

```
if ((q \neq q0) \land (q \neq c \lor c \equiv c0)) q \leftarrow mp.next\_knot(q)
```
This code is used in section [547.](#page-240-0)

```
553. (Remove the cubic following p and update the data structures to merge r into p 553) \equiv{
```
#### #ifdef DEBUGENVELOPE

 $dbg_{\text{key}}(\text{Remove the cubic following p}); dbg_{\text{open}\text{1}}; dbg_{\text{1}}; dbg_{\text{2}}(p\text{-}x_{\text{1}}; dbg_{\text{2}}(p\text{-}y_{\text{2}}; dot)); dbg_{\text{2}}(p\text{-}y_{\text{2}}; dot)); dbg_{\text{2}}(p\text{-}y_{\text{2}}; dot)); dbg_{\text{2}}(p\text{-}y_{\text{2}}; dot); dbg_{\text{2}}(p\text{-}y_{\text{2}}; dot); dbg_{\text{2}}(p\text{-}y_{\text{2}}; dot); dbg_{\text{2}}(p\text{-}y$  $dbg_{\text{y}}\text{.}$   $\text{.}$   $\text{.$ 

```
#endif
```

```
k-needed \leftarrow mp_{\text{+}}k_{\text{+}}p_{\text{+}}(p) - \text{zero_{+}}p_{\text{+}}if (r \equiv q) \{q \leftarrow p;
      }
      else {
          mp\_knot\_info(p) \leftarrow k\_needed + mp\_knot\_info(r); k\_needed \leftarrow 0;}
      if (r \equiv c) {
          mp\_knot\_info(p) \leftarrow mp\_knot\_info(c); c \leftarrow p;}
       if (r \equiv mp \rightarrow spec\_p1) mp \rightarrow spec\_p1 ← p;
       if (r \equiv mp \rightarrow spec\_p2) mp→spec_p2 \leftarrow p;
      r \leftarrow p; mp\_remove\_cubic(mp, p);
#ifdef DEBUGENVELOPE
```
 $dbg_{\text{key}}(\text{Remove the cubic following p}); dbg_{\text{open}\text{1}}; dbg_{\text{1}}; dbg_{\text{2}}(p\text{-}x_{\text{1}}; dbg_{\text{2}}(p\text{-}y_{\text{2}}; dot)); dbg_{\text{2}}(p\text{-}y_{\text{2}}; dot)); dbg_{\text{2}}(p\text{-}y_{\text{2}}; dot)); dbg_{\text{2}}(p\text{-}y_{\text{2}}; dot); dbg_{\text{2}}(p\text{-}y_{\text{2}}; dot); dbg_{\text{2}}(p\text{-}y_{\text{2}}; dot); dbg_{\text{2}}(p\text{-}y$  $dbg\text{-}key\text{-}ival (postinfo(p), mp\text{-}knot\text{-}info(p)); dbg\text{-}close\text{-}t; dbg\text{-}comma; dbg\text{-}nl;$  $\#\textbf{endif}$ 

}

This code is used in section 552.

554. Not setting the info field of the newly created knot allows the splitting routine to work for paths.  $\langle$  Declarations [10](#page-7-0)  $\rangle$  +≡

static void  $mp\_split\_cubic(MP \ mp,mp\_knot \ p,mp\_number \ t);$ 

}

```
555. void mp\_split\_cubic(MP \ mp, mp\_knot \ p, mp\_number \ t)
```

```
\{ \quad \triangleright \text{ splits the cubic after } p \triangleleft
```

```
mp_number v; \Rightarrow an intermediate value \triangleleftmp knot q, r; \Rightarrow for list manipulation \triangleleft
```

```
q \leftarrow mp.next\_knot(p); r \leftarrow mp_new\_knot(mp); mp.next\_knot(p) \leftarrow r; mp.next\_knot(r) \leftarrow q;mp\_originator(r) \leftarrow mp\_program\_code; mp\_left\_type(r) \leftarrow mp\_explicit;mp\_right\_type(r) \leftarrow mp\_explicit; \ new\_number(v); \ set\_number\_from\_of\_the\_way(v, t, p\rightarrow right\_x, q\rightarrow left\_x);set_number\_from\_of\_the\_way(p\rightarrow right\_x,t,p\rightarrow x\_coord,p\rightarrow right\_x);set_number\_from\_of\_the\_way(q \neg left\_x, t, q \neg left\_x, q \neg x\_coord);set_number\_from\_of\_the\_way(r\rightarrow left\_x, t, p\rightarrow right\_x, v);set_number\_from\_of\_the\_way(r\rightarrow right\_x, t, v, q\rightarrow left\_x);set_number\_from\_of\_the\_way(r \rightarrow x\_coord, t, r \rightarrow left\_x, r \rightarrow right\_x);set_number\_from\_of\_the\_way(v, t, p\rightarrow right\_y, q\rightarrow left\_y);set_number\_from\_of\_the\_way(p\rightarrow right\_y, t, p\rightarrow y\_coord, p\rightarrow right\_y);set_number\_from\_of\_the\_way(q \neg left\_y, t, q \neg left\_y, q \neg y\_coord);set\_number\_from\_of\_the\_way(r \neg left\_y, t, p \neg right\_y, v);set_number\_from\_of\_the\_way(r\rightarrow right\_y,t,v,q\rightarrow left\_y);set_number\_from\_of\_the\_way(r \rightarrow y\_coord, t, r \rightarrow left\_y, r \rightarrow right\_y); \,\, \, free\_number(v);
```
**556.** This does not set  $mp\_knot_info(p)$  or  $mp\_right_type(p)$ .

```
\langle10 \rangle +≡
 static void mp-remove-cubic(MP mp, mp-knot p);
```

```
557. void mp-remove-cubic(MP mp, mp-knot p)
```

```
\{ \quad \triangleright \text{ removes the dead cubic following } p \triangleleftmp knot q; \Rightarrow the node that disappears \triangleleft(void) mp; q \leftarrow mp.next_knot(p); mp.next_knot(p) \leftarrow mp.next_knot(q);number\_clone(p\text{-}right\_x,q\text{-}right\_x); \ number\_clone(p\text{-}right\_y,q\text{-}right\_y); \ mp\_xfree(q);}
```
<span id="page-244-0"></span>**558.** Let  $d \prec d'$  mean that the counter-clockwise angle from d to d' is strictly between zero and 180°. Then we can define  $d \leq d'$  to mean that the angle could be zero or 180°. If  $w_k = (u_k, v_k)$  is the kth pen offset, the kth pen edge direction is defined by the formula

$$
d_k = (u_{k+1} - u_k, v_{k+1} - v_k).
$$

When listed by increasing k, these directions occur in counter-clockwise order so that  $d_k \preceq d_{k+1}$  for all k. The goal of *offset prep* is to find an offset index k to associate with each cubic, such that the direction  $d(t)$ of the cubic satisfies

$$
d_{k-1} \preceq d(t) \preceq d_k \qquad \text{for } 0 \le t \le 1. \tag{*}
$$

We may have to split a cubic into many pieces before each piece corresponds to a unique offset.

(Split the cubic between p and q, if necessary, into cubics associated with single offsets, after which q should point to the end of the final such cubic  $558$   $\equiv$ 

#ifdef DEBUGENVELOPE

 $dbq_{\text{c}} comment (|\text{Split the cubic between p and q}); dbq_{\text{d}}h; dbq_{\text{d}}\text{key (|Split the cubic}); dbq_{\text{c}}\text{open}_{\text{d}}t; dbq_{\text{d}}h;$  $dbg\_key\_ival(\textit{pre info}(p), \textit{mp\_knot\_info}(p)); \ dbg\_comma; \ dbg\_n(w0 \rightarrow x\_coord); \ dbg\_n(w0 \rightarrow y\_coord);$  $\#\textbf{endif}$ 

 $mp\_knot\_info(p) \leftarrow zero\_off + k\_needed;$ 

#### #ifdef DEBUGENVELOPE

 $dbg_{\text{y}}\text{.}key\_ival(postinfo(p), mp_{\text{y}}\text{.}info(p)); dbg_{\text{y}}\text{.}close_{\text{y}}; dbg_{\text{y}}\text{.}comma; dbg_{\text{y}}\text{.}li$ 

 $#$ endif

k\_needed  $\leftarrow$  0;  $\langle$  Prepare for derivative computations; goto not found if the current cubic is dead [562](#page-246-0) $\rangle$ ;  $\langle$  Find the initial direction  $(dx, dy)$  [567](#page-251-0) $\rangle$ ;

(Update  $mp\text{-}knot\text{-}info(p)$  and find the offset  $w_k$  such that  $d_{k-1} \preceq (dx, dy) \preceq d_k$ ; also advance  $w\theta$  for the direction change at  $p\,569$  $p\,569$ ;

 $\langle$  Find the final direction  $(dxin, dyin)$  [568](#page-252-0) $\rangle$ ;

(Decide on the net change in pen offsets and set  $turn\_amt$  [577](#page-259-0));

 $\langle$  Complete the offset splitting process [573](#page-256-0) $\rangle$ ;

 $w0 \leftarrow mp\_pen\_walk$  (mp, w0, turn\_amt)

This code is used in section [547.](#page-240-0)

```
559. \langle10 \rangle +≡
 static mp_knot mp\_pen\_walk (MP mp, mp_knot w, integer k);
```

```
560. mp_knot mp\_pen\_walk (MP mp, mp_knot w, integer k)
```

```
\{ \quad \triangleright \text{ walk } k \text{ steps around a pen from } w \triangleleft(void) mp;
   while (k > 0) {
      w \leftarrow mp_{\text{.}}next_{\text{.}}knot(w); \text{.}decr(k);}
   while (k < 0) {
      w \leftarrow mp\_prev\_knot(w); incr(k);
   }
   return w;
}
```
<span id="page-245-0"></span>**561.** The direction of a cubic  $B(z_0, z_1, z_2, z_3; t) = (x(t), y(t))$  can be calculated from the quadratic polynomials  $\frac{1}{3}x'(t) = B(x_1 - x_0, x_2 - x_1, x_3 - x_2; t)$  and  $\frac{1}{3}y'(t) = B(y_1 - y_0, y_2 - y_1, y_3 - y_2; t)$ . Since we may be calculating directions from several cubics split from the current one, it is desirable to do these calculations without losing too much precision. "Scaled up" values of the derivatives, which will be less tainted by accumulated errors than derivatives found from the cubics themselves, are maintained in local variables  $x0, x1$ , and x2, representing  $X_0 = 2^l(x_1 - x_0)$ ,  $X_1 = 2^l(x_2 - x_1)$ , and  $X_2 = 2^l(x_3 - x_2)$ ; similarly  $y\theta$ ,  $y\theta$ , and  $y\theta$ represent  $Y_0 = 2^l(y_1 - y_0), Y_1 = 2^l(y_2 - y_1), \text{ and } Y_2 = 2^l(y_3 - y_2).$ 

```
\langle Other local variables for offset_prep 561 \rangle \equiv
```
mp\_number  $x0, x1, x2, y0, y1, y2;$  > representatives of derivatives  $\triangleleft$ mp\_number  $t\theta$ ,  $t1$ ,  $t2$ ;  $\Rightarrow$  coefficients of polynomial for slope testing  $\triangleleft$ mp number  $du, dv, dx, dy$ ;  $\Rightarrow$  for directions of the pen and the curve  $\triangleleft$ **mp\_number**  $dx0$ ,  $dy0$ ;  $\Rightarrow$  initial direction for the first cubic in the curve  $\triangleleft$ mp\_number  $x0a, x1a, x2a, y0a, y1a, y2a$ ;  $\rightarrow$  intermediate values  $\triangleleft$ mp\_number  $t$ ;  $\Rightarrow$  where the derivative passes through zero  $\triangleleft$ mp\_number  $s$ ;  $\Rightarrow$  a temporary value  $\triangleleft$ mp number  $dx_{m}$ ;  $\Rightarrow$  signal a pertubation of dx  $\triangleleft$ mp number  $dy_{-}m$ ;  $\Rightarrow$  signal a pertubation of dx  $\triangleleft$ mp\_number  $dxin_m$ ;  $\Rightarrow$  signal a pertubation of dxin  $\triangleleft$ See also section [576](#page-258-0).

This code is used in section [547.](#page-240-0)

<span id="page-246-0"></span>562. (Prepare for derivative computations; goto not found if the current cubic is dead  $562$ )  $\equiv$  $set_number\_from\_substration(x0, p\text{-}right\_x, p\text{-}x\_coord);$  $set_number\_from\_substraction(x2, q-x\_coord, q=left.x);$  $set_number\_from\_substration(x1, q\text{-left}.x, p\text{-right}.x);$  $set_number\_from\_substration(y0, p\text{-}right\_y, p\text{-}y\_coord);$  $set_number\_from\_substration(y2, q \rightarrow y\_coord, q \rightarrow left\_y);$  $set_number\_from\_substration(y1, q\text{-left\_y}, p\text{-right\_y});$ #ifdef DEBUGENVELOPE  $dbg\_key$  (|Prepare for derivative computations);  $dbg\_open\_t$ ;  $dbg\_nl$ ;  $dbg\_n(x0)$ ;  $dbg\_n(y0)$ ;  $dbg\_n(x1)$ ;

#### $dbg_n(y1); dbg_n(x2); dbg_n(y2); dbg\_close\_t; dbg\_comma; dbg_n!;$  $#$ endif

```
{
```
## mp\_number *absval*;

```
new_number(absval); numberclone(absval, x1); number\_abs(absval); numberclone(max-coef, x0);number\_abs(max\_coef);if (number_greater(absval, max_coef)) {
       number\_clone(max\_coef, absurd);}
    number\_clone(\,absval, x2); \, number\_abs(\,absval);if (number_greater(absval, max_coef)) {
       number\_clone(max\_coef, absurd);}
    number\_clone(absval, y0); number\_abs(absval);if (number_greater(absval, max_coef)) {
       number\_clone(max\_coef, absurd);}
    number\_clone(absval, y1); number\_abs(absval);if (number_greater(absval, max_coef)) {
       number\_clone(max\_coef, absurd);}
    number\_clone(absval, y2); number\_abs(absval);if (number_greater(absval, max_coef)) {
      number\_clone(max\_coef, absurd);}
    if (number_zero(max_coef)) {
      goto NOT_FOUND;
    }
    free number (absval);
  }
  while (number\_less(max\_coef, fraction\_half\_t)) {
    number_double(max_coef); number_double(x0); number_double(x1); number_double(x2);
    number\_double(y0); number\_double(y1); number\_double(y2);}
This code is used in section 558.
```
563. Let us first solve a special case of the problem: Suppose we know an index k such that either (i)  $d(t) \geq d_{k-1}$  for all t and  $d(0) \prec d_k$ , or (ii)  $d(t) \preceq d_k$  for all t and  $d(0) \succ d_{k-1}$ . Then, in a sense, we're halfway done, since one of the two relations in (∗) is satisfied, and the other couldn't be satisfied for any other value of k.

Actually, the conditions can be relaxed somewhat since a relation such as  $d(t) \succeq d_{k-1}$  restricts  $d(t)$  to a half plane when all that really matters is whether  $d(t)$  crosses the ray in the  $d_{k-1}$  direction from the origin. The condition for case (i) becomes  $d_{k-1} \preceq d(0) \prec d_k$  and  $d(t)$  never crosses the  $d_{k-1}$  ray in the clockwise direction. Case (ii) is similar except  $d(t)$  cannot cross the  $d_k$  ray in the counterclockwise direction.

The fin<sub>c</sub>offset prep subroutine solves the stated subproblem. It has a parameter called rise that is 1 in case (i),  $-1$  in case (ii). Parameters x0 through  $y\mathcal{Z}$  represent the derivative of the cubic following p. The w parameter should point to offset  $w_k$  and  $mp\textit{info}(p)$  should already be set properly. The turn amt parameter gives the absolute value of the overall net change in pen offsets.

```
\langle10 \rangle +≡
```
static void  $mp\_fin\_offset\_prep$  (MP  $mp$ , mp\_knot p, mp\_knot w,

mp\_number  $x\theta$ , mp\_number  $x\theta$ , mp\_number  $x\theta$ ,

mp number  $y\theta$ , mp number  $y\theta$ , mp number  $y\theta$ , integer rise, integer turn amt);

```
564. void mp\_fn\_offset\_prep (MP mp, mp_knot p, mp_knot w,
              mp_number x\theta, mp_number x\theta, mp_number x\theta,
              mp number y\theta, mp number y\theta, mp number y\theta, integer rise, integer turn amt)
  {
     mp knot ww; \Rightarrow for list manipulation \triangleleftmp_number du, dv; \Rightarrow for slope calculation \triangleleftmp_number t0, t1, t2; \triangleright test coefficients \triangleleftmp_number t; \Rightarrow place where the derivative passes a critical slope \triangleleftmp_number s; \rightarrow slope or reciprocal slope \triangleleftmp_number v; \Rightarrow intermediate value for updating x0 \dots y2 \leqmp knot q; \Rightarrow original mp\_next\_knot(p) \triangleleftq \leftarrow mp.nextע, knot(p); new_number (du); new_number (dv); new_number (v); new_number (t0);new_number(t1); new_number(t2); new_function(s); new fraction(t);#ifdef DEBUGENVELOPE
     dbg_{\text{key}}(mp_{\text{f}}\hat{m}_{\text{f}}\hat{m}_{\text{f}}\hat{m}_{\text{f}}\hat{m}_{\text{f}}\hat{m}_{\text{f}}); dbg_{\text{f}}\hat{m}_{\text{f}}\hat{m}_{\text{f}}\hat{m}_{\text{f}}\hat{m}_{\text{f}}\#\textbf{endif}while (1) {
        if (rise > 0) ww \leftarrow mp.next_knot(w); \quad \triangleright a pointer to w_{k+1} \triangleleftelse ww \leftarrow mp\_prev\_knot(w); \triangleright a pointer to w_{k-1} ⊲
#ifdef DEBUGENVELOPE
        dbg_{\text{-}comment}(\text{begin iteration}); \ dbg_{\text{-}open\_t}; \ dbg_{\text{-}nl}; \ dbg_{\text{-}n}(w_{\text{-}x_{\text{-}}coord}); \ dbg_{\text{-}n}(w_{\text{-}y_{\text{-}}coord});\emph{dbg-n(ww-x-coord)}; \thinspace dbg-n(ww\text{-}y-coord); \thinspace dbg-n(x0); \thinspace dbg-n(x1); \thinspace dbg-n(x2); \thinspace dbg-n(y0); \thinspace dbg-n(y1);dbg_n(y2); dbg_in(rise);\#\textbf{endif}\langle Compute test coefficients (t0 , t1 , t2) for d(t) versus d_k or d_{k-1}565\rangle;
\#ifdef DEBUGENVELOPE
        dbg_{\text{-}comment}(|crossing_{\text{-}point});
\#endif
        crossing\_point(t, t0, t1, t2);#ifdef DEBUGENVELOPE
        dbg_n(t); dbg_n(t0); dbg_n(t1); dbg_n(t2); dbg_in(number-greaterequal(t, fraction-one_t));dbg_in(turn\_amt); dbg\_close\_t; dbg\_comma; dbg\_nl;\#\textbf{endif}if (number\_greaterequal(t, fraction\_one\_t)) {
           if (turn\_amt > 0) number_clone(t, fraction\_one\_t);
           else goto RETURN;
        }
#ifdef DEBUGENVELOPE
        dbg_{\text{-}comment}(|\text{Split the cubic at t, and split off another cubic if the derivative crosses back);\#\textbf{endif}\langle566\rangle;
        w \leftarrow ww:
#ifdef DEBUGENVELOPE
        dbq_{\text{-}comment}(|end iteration);
\#endif
     }
  RETURN:
#ifdef DEBUGENVELOPE
     dbg_{\text{-}comment}(|\text{RETURN}); dbg_{\text{-}n}(t);\#\textbf{endif}free_number(s); free_number(t); free_number(du); free_number(dv); free_number(v); free_number(t);free_number (t1); free_number (t2);
```

```
#ifdef DEBUGENVELOPE
```

```
dbg\_close\_t; dbg\_comma; dbg\_nl;
\#\textbf{endif}}
```
**565.** We want  $B(t0, t1, t2; t)$  to be the dot product of  $d(t)$  with a  $-90°$  rotation of the vector from w to ww. This makes the resulting function cross from positive to negative when  $d_{k-1} \preceq d(t) \preceq d_k$  begins to fail.  $\langle$  Compute test coefficients  $(t0 , t1 , t2)$  for  $d(t)$  versus  $d_k$  or  $d_{k-1}$  565 $\rangle \equiv$ 

```
\{mp_number abs\_du, abs\_dv;
    new_number (abs\_du); new_number (abs\_dv);#ifdef DEBUGENVELOPE
    dbq\text{-}key(|\text{Compute test coefficients (t0,t1,t2) for d(t) versus...); dbq\text{-}open\_t; dbq\text{-}nl;#endif
    set_number\_from\_substration(du, ww \lnot x\_coord, w \lnot x\_coord);set\_number\_from\_substration(dv,ww-y\_coord,w-y\_coord); \ number\_clone(abs\_du,du);number\_abs(abs\_du); number\_clone(abs\_dv, dv); number\_abs(abs\_dv);#ifdef DEBUGENVELOPE
    dbg CUBIC ; dbg n(w~
x coord ); dbg n(w~
y coord ); dbg n(ww~
x coord ); dbg n(ww~
y coord );
    dbg_n(x0); dbg_n(x1); dbg_n(x2); dbg_n(y0); dbg_n(y1); dbg_n(y2); dbg_n(abs_du); dbg_n(abs_du);
    dbg_n(du); dbg_n(dv); dbg_in(number_greaterequal(abs_du, abs_dv));#endif
    \textbf{if} \ (number\_greater equal(abs\_du, abs\_dv))mp_number r1;
       new\_fraction(r1); make_fraction(s, dv, du); take_fraction(r1, x0, s);
       set_number\_from\_substration(t0, r1, y0); take_fraction(r1, x1, s);
       set_number\_from\_substration(t1, r1, y1); take_fraction(r1, x2, s);
       set_number\_from\_substration(t2, r1, y2);if (number\_negative(du)) {
         number\_negative(t0); number\_negative(t1); number\_negative(t2);}
       free_number(r1);}
    else {
      mp_number r1;
       new\_fraction(r1); make_fraction(s, du, dv); take_fraction(r1, y0, s);
       set_number_from_substraction(t0, x0, r1); take_fraction(r1, y1, s);
       set_number\_from\_substration(t1, x1, r1); take_fraction(r1, y2, s);
       set_number\_from\_substration(t2, x2, r1);if (number\_negative(dv)) {
         number\_negative(t0); number\_negative(t1); number\_negative(t2);}
       free_number(r1);}
    free_number (abs\_du); free_number (abs\_dv);if (number-negative(t0)) set_number_to_zero(t0); \rightarrow should be positive without rounding error \triangleleft#ifdef DEBUGENVELOPE
    dbg_n(t0); dbg_n(t1); dbg_n(t2); dbg_close_t; dbg_comm_i; dbg_n!;#endif
  }
This code is used in sections 564 and 573.
```
<span id="page-250-0"></span>566. The curve has crossed  $d_k$  or  $d_{k-1}$ ; its initial segment satisfies (\*), and it might cross again and return towards  $s_{k-1}$  or  $s_k$ , respectively, yielding another solution of  $(*)$ .

 $\langle$  Split the cubic at t, and split off another cubic if the derivative crosses back 566 $\rangle \equiv$ 

```
{
  mp \text{-}split \text{-}cubic(mp, p, t); p \leftarrow mp \text{-}next \text{-}knot \text{-}info(p) \leftarrow zero \text{-}off + rise; decr (turn \text{-}amt);set_number\_from\_of\_the\_way(v, t, x0, x1); set_number\_from\_of\_the\_way(x1, t, x1, x2);set_number\_from\_of\_the\_way(x0, t, v, x1); set_number\_from\_of\_the\_way(v, t, y0, y1);set_number\_from\_of\_the\_way(y1, t, y1, y2); set_number\_from\_of\_the\_way(y0, t, v, y1);if (turn\_amt < 0) {
     mp_number arg1, arg2, arg3;new_number(arg1); new_number(arg2); new_number(arg3);set_number\_from\_of\_the\_way(t1, t, t1, t2);if (number-positive(t1)) set_number_to_zero(t1); \Rightarrow without rounding error, t1 would be \leq 0 \leqnumber\_clone(\text{arg2}, t1); \text{ number\_negative}(\text{arg2}); \text{ number\_clone}(\text{arg3}, t2); \text{ number\_negative}(\text{arg3});crossing point (t, arg1, arg2, arg3); \rightarrow arg1 is zero \triangleleftfree_number(arg1); free_number(arg2); free_number(arg3);if (number\_greater(t, fraction\_one\_t)) number\_clone(t, fraction\_one\_t);incr(turn\_amt);if (number\_equal(t, fraction\_one_t) \land (mp\_next\_knot(p) ≠ q)) {
       mp\_knot\_info(mp\_next\_knot(p)) \leftarrow mp\_knot\_info(mp\_next\_knot(p)) - rise;}
    else {
       mp\_split\_cubic(mp, p, t); mp\_knot\_info(mp\_next\_knot(p)) \leftarrow zero\_off - rise;set_number\_from\_of\_the\_way(v, t, x1, x2); set_number\_from\_of\_the\_way(x1, t, x0, x1);set_number\_from\_of\_the\_way(x2, t, x1, v); set_number\_from\_of\_the\_way(v, t, y1, y2);set_number\_from\_of\_the\_way(y1, t, y0, y1); set_number\_from\_of\_the\_way(y2, t, y1, v);}
  }
}
```
This code is used in section [564.](#page-248-0)

<span id="page-251-0"></span>**567.** Now we must consider the general problem of *offset\_prep*, when nothing is known about a given cubic. We start by finding its direction in the vicinity of  $t \leftarrow 0$ .

If  $z'(t) = 0$ , the given cubic is numerically unstable but *offset-prep* has not yet introduced any more numerical errors. Thus we can compute the true initial direction for the given cubic, even if it is almost degenerate.

 $\langle$  Find the initial direction  $(dx, dy)$  567 $\rangle \equiv$ 

#### #ifdef DEBUGENVELOPE

dbg\_nl; dbg\_comment(|Find the initial direction  $(dx, dy)$ ); dbg\_nl; dbg\_n(w0-x\_coord); dbg\_n(w0-y\_coord);  $#$ endif

 $number\_clone(dx_m, zero_t);$  number  $clone(dy_m, zero_t);$  number  $clone(dx, x0);$  number  $clone(dy, y0);$ if  $(number\_zero(dx) \wedge number\_zero(dy))$  {  $number\_clone(dx, x1);$   $number\_clone(dy, y1);$ if  $(number\_zero(dx) \wedge number\_zero(dy))$  {  $number\_clone(dx, x2);$   $number\_clone(dy, y2);$ } } if  $(p \equiv c)$  {  $number\_clone(dx\theta, dx);$   $number\_clone(dy\theta, dy);$  $\triangleright$  BEGIN PATCH  $\triangleleft$ #ifdef DEBUGENVELOPE  $dbg.nl; \ dbg-key (mp-dx-dy.approx_t1); \ dbg.open_t; \ dbg.nl; \ dbg.n(ues_aap); \ dbg.n(p-x-coord);$  $\emph{dbg-n(p-y-coord)}; \enspace \emph{dbg-n(p-right_x)}; \enspace \emph{dbg-n(p-right-y)}; \enspace \emph{dbg-n(q-left_x)}; \enspace \emph{dbg-n(q-left_y)};$  $dbg_n(q\text{-}x\text{-}coord); dbg_n(q\text{-}y\text{-}coord);$  $\#\textbf{endif}$  $\#$ ifdef DEBUGENVELOPE  $dbg_n(dxin_ap); dbg_n(dyin_ap); dbg\_close_t; dbg\_comma; dbg_n();$  $\#\textbf{endif}$ #ifdef DEBUGENVELOPE  $dbg.nl; dbg_key(mp-dx(dy-approx_t.0); dbg.open_t; dbg.nl; dbg_n(ueps_ap); dbg_n(p-x-coord);$  $\emph{dbg-n(p-y-coord)}; \enspace \emph{dbg-n(p-right_x)}; \enspace \emph{dbg-n(p-right-y)}; \enspace \emph{dbg-n(q-left_x)}; \enspace \emph{dbg-n(q-left_y)};$  $dbg_n(q \rightarrow x \text{--} coord); dbg_n(q \rightarrow y \text{--} coord);$  $\#\textbf{endif}$ #ifdef DEBUGENVELOPE  $dbg\_close\_t$ ;  $dbg\_comma$ ;  $dbg\_nl$ ;  $dbg\_key$  ((derivatives);  $dbg\_open\_t$ ;  $dbg\_nl$ ;  $dbg\_n(dx\_m)$ ;  $dbg\_n(dy\_m)$ ;  $dbg_n(dx)$ ;  $dbg_n(dy)$ ;  $dbg_n(dx(ap)$ ;  $dbg_n(dy_ap)$ ;  $dbg.close_t$ ;  $dbg_{comm}$ ;  $dbg_n$ ;

## $#$ endif

## #ifdef DEBUGENVELOPE

 $dbg\_key$  ((derivatives after first patch);  $dbg\_open\_t$ ;  $dbg\_n$  (dx m);  $dbg\_n(dy\_m)$ ;  $dbg\_n(dx)$ ;  $dbg_n(dy)$ ;  $dbg_n(dx_a p)$ ;  $dbg_n(dy_a p)$ ;  $dbg_close_t$ ;  $dbg_comm_a$ ;  $dbg_n$ ;

## $\#\textbf{endif}$

## #ifdef DEBUGENVELOPE

 $dbg_{\text{key}}$  (derivatives patched);  $dbg_{\text{open}}t$ ;  $dbg_{\text{old}}t$ ,  $dbg_{\text{old}}t$ ,  $dbg_{\text{old}}t$ ,  $dbg_{\text{old}}t$ ,  $dbg_{\text{old}}t$ ,  $dbg_{\text{old}}t$  $dbg_n(dx_a p); dbg_n(dy_a p); dbg\_close\_t; dbg\_comma; dbg_n!;$ 

#### $\#$ endif  $\Rightarrow$  END PATCH  $\triangleleft$

This code is used in section [558.](#page-244-0)
```
568. \langle Find the final direction (dxin, dyin) 568 \rangle \equivnumber\_clone(dxin, x2); number\_clone(dyin, y2);if (number\_zero(dxin) \wedge number\_zero(dyin)) {
     number\_clone(dxin, x1); number\_clone(dyin, y1);if (number\_zero(dxin) \wedge number\_zero(dyin)) {
```

```
number\_clone(dxin, x0); number\_clone(dyin, y0);
```

```
}
```
}

# #ifdef DEBUGENVELOPE

 $dbg_{\text{key}}$  ((dxin dyin before);  $dbg_{\text{open}}t$ ;  $dbg_{\text{old}}t$ ;  $dbg_{\text{old}}t$ );  $dbg_{\text{old}}t$ );  $dbg_{\text{closed}}t$ ;  $dbg_{\text{command}}t$ ;  $dbg_{\text{old}}t$ );  $dbg_{\text{old}}t$  $#$ endif

# #ifdef DEBUGENVELOPE

 $dbq\text{-}key(|\text{dxin dyin after}); dbq\text{-}open\_t; dbq\text{-}nl; dbq\text{-}nl; dbq\text{-}nl(qyin); dbq\text{-}close\_t; dbq\text{-}comma;$  $\#$ endif  $\Rightarrow$  BEGIN PATCH <

## #ifdef DEBUGENVELOPE

 $dbg_{\text{key}}$  (|dx dy dxin dyin after patch);  $dbg_{\text{opp}}=t$ ;  $dbg_{\text{neg}}(dx)$ ;  $dbg_{\text{neg}}(dy)$ ;  $dbg_{\text{neg}}(dx)$ ;

 $dbg_n(dy,ap); dbg_n(dxin); dbg_n(dyin); dbg_n(dxin_aap); dbg_n(dyin_aap); dbg_close_t; dbg_comma;$ #endif  $\Rightarrow$  END PATCH  $\triangleleft$ 

This code is used in section [558.](#page-244-0)

569. The next step is to bracket the initial direction between consecutive edges of the pen polygon. We must be careful to turn clockwise only if this makes the turn less than 180°. (A 180° turn must be counterclockwise in order to make **doublepath** envelopes come out right.) This code depends on  $w\theta$  being the offset for  $(dxin, dyin)$ .

(Update  $mp\text{-}knot\text{-}info(p)$  and find the offset  $w_k$  such that  $d_{k-1} \preceq (dx, dy) \prec d_k$ ; also advance  $w\theta$  for the direction change at  $p_{.}$  569  $\rangle \equiv$ 

{

```
mp_number ab_{\text{-}vs_{\text{-}}}cd;
```
 $new_number(ab_vss_cdd); ab_vss_cdd(ab_vss_cdd, dy, dxin, dx, dyin);$ 

### #ifdef DEBUGENVELOPE

 $dbg\text{-}nl$ ;  $dbg\text{-}comment$ (|Update mp\knot\_info(p));  $dbg\text{-}nl$ ;  $dbg\text{-}key$  (mp\_get\_turn\_amt\_dx\_dy);  $dbg\text{-}open\text{-}t$ ;  $dbg.str (|-[==[call mp.get-turn\_amt]=-]); dbg.nl; dbg.nl(w0-x-coord); dbg.n(w0-y-coord); dbg.n(dx);$  $dbg_n(dy)$ ;  $dbg_in(number\_nonnegative(ab\_vs\_cd))$ ;  $dbg_n(ab\_vs\_cd)$ ;

#### $#$ endif

is\_dxdy  $\leftarrow$  true; turn\_amt  $\leftarrow mp\_get\_turn\_amt(mp, w0, dx, dy, number\_nonnegative(ab\_vs\_cd))$ ;  $is\_dxdy \leftarrow false;$ 

## #ifdef DEBUGENVELOPE

 $dbg_d n(turn\_amt); dbg_c lose_t; dbg_comm; dbg_n l;$ 

### $\#\textbf{endif}$

 $free_number (ab_v s_c d);$ 

### #ifdef DEBUGENVELOPE

 $dbg_{\cdot} key(|w0 \text{ before walk}); dbg_{\cdot} open_{\cdot} t; dbg_{\cdot} nl; dbg_{\cdot} n(w0 \rightarrow x_{\cdot} coord); dbg_{\cdot} n(w0 \rightarrow y_{\cdot} coord);$ 

 $dbg<sub>-</sub>dn(turn<sub>-</sub>amt); dbg<sub>-</sub>close<sub>-</sub>t; dbg<sub>-</sub>comma;$ 

#### $\#\textbf{endif}$

 $w \leftarrow mp\_pen\_walk(mp, w0, turn\_amt); w0 \leftarrow w;$ 

#### #ifdef DEBUGENVELOPE

 $dbg_{\cdot} key(|w0 \text{ after walk}); dbg_{\cdot} open_{\cdot} t; dbg_{\cdot} nl; dbg_{\cdot} n(w0 \rightarrow x_{\cdot} coord); dbg_{\cdot} n(w0 \rightarrow y_{\cdot} coord); dbg_{\cdot} close_{\cdot} t;$  $dbq_{\text{-}comm}$ ;  $dbq_{\text{-}}open_{\text{-}t}$ ;  $dbq_{\text{-}in}(mp_{\text{-}}knot_{\text{-}info}(p));$ 

#### $\#\textbf{endif}$

 $mp\_knot\_info(p) \leftarrow mp\_knot\_info(p) + turn\_amt;$ 

#### #ifdef DEBUGENVELOPE

 $dbg_in(mp\_knot_info(p)); dbg\_close\_t; dbg\_comma;$ 

 $\#\textbf{endif}$ 

```
}
```
This code is used in section [558.](#page-244-0)

**570.** Decide how many pen offsets to go away from w in order to find the offset for  $(dx, dy)$ , going counterclockwise if ccw is true. This assumes that w is the offset for some direction  $(x', y')$  from which the angle to  $(dx, dy)$  in the sense determined by ccw is less than or equal to 180°.

If the pen polygon has only two edges, they could both be parallel to  $(dx, dy)$ . In this case, we must be careful to stop after crossing the first such edge in order to avoid an infinite loop.

```
\langle10 \rangle +≡
```
static integer  $mp.get\_turn\_amt(MPmp, mp_knot w, mp_number dx, mp_number dy, boolean$  $ccw);$ 

}

```
571. integer mp.get\_turn\_amt(MP \ np, mp\_knot w, mp_number dx, mp_number dy, boolean ccw){
      mp knot ww; \Rightarrow a neighbor of knot w \triangleleftinteger s; \triangleright turn amount so far \triangleleftmp_number t; \rightarrow ab_{\text{-}vs_{\text{-}}}cd result \triangleleftmp_number t_a p; \Rightarrow ab_{\text{-}vs_{\text{-}}}cd approx. result \triangleleftmp_number arg1, arg2;s \leftarrow 0; new_number(arg1); new_number(arg2); new_number(t); new_number(t,ap);if (ccw) {
         ww \leftarrow mp_{\text{.}}next_{\text{.}}knot(w);do {
            set_number\_from\_substraction(arg1, ww \rightarrow x\_coord, w \rightarrow x\_coord);set_number\_from\_substration(arg2, ww-y\_coord, w-y\_coord); \ ab\_vs\_cd(t, dy, arg1, dx, arg2);#ifdef DEBUGENVELOPE
            dbg_sp; dbg.open_t; dbg\_str([-]=[inside mp.get_turn\_amt do loop]==]); dbg_n!;dbg_n(w\rightarrow x\_{coord}); dbg_n(w\rightarrow y\_{coord}); dbg_n(ww\rightarrow x\_{coord}); dbg_n(ww\rightarrow y\_{coord}); dbg_n(t);dbg_n(dy); dbg_n(\text{arg1}); dbg_n(\text{dx}); dbg_n(\text{arg2}); dbg_n(\text{t} \text{a} \text{a} p); dbg_n(\text{dy} \text{a} p); dbg_n(\text{dx} \text{a} p);
            dbg_n(dyin_a p); dbg_n(dxin_a p); dbg_close_t; dbg_comm_a;dbg_in(number\_zero(dx) \wedge number\_zero(arg1) \wedge number\_positive(dy) \wedge number\_positive(arg2) \wedgeis_dxdy); dbg_in(is_dxdy \land number_zero(dx) \land number_zero(arg1) \land number_negative(dy) \landnumber\_negative(arg2) \wedge number\_positive(dyin_ap));dbg_in(is\_dxindyin \wedge number\_zero(dx) \wedge number\_zero(arg1) \wedge number\_positive(dy) \wedgenumber\_positive (arg2) \land number_negative (dyn\_ap));
            dbg\_in(number\_zero(dy) \wedge number\_zero(arg2) \wedge number\_negative(dx) \wedge number\_negative(arg1));dbg_in(number\_zero(dx) \wedge number\_zero(arg1) \wedge number\_negative(dy) \wedge number\_positive(arg2));dbg_in(number\_zero(dy) \wedge number\_zero(arg2) \wedge number\_positive(dx) \wedge number\_negative(arg1));dbq_n!;
#endifif (number\_negative(t)) break;
            incr(s); w \leftarrow ww; ww \leftarrow mp.next\_knot(ww);} while (number\_positive(t));}
      else {
         ww \leftarrow mp\_prev\_knot(w); set\_number\_from\_substraction(arg1, w \rightarrow x\_coord, ww \rightarrow x\_coord);set_number\_from\_substration(arg2, w \rightarrow y \_coord, ww \rightarrow y \_coord); \ ab\_vs\_cd(t, dy, arg1, dx, arg2);#ifdef DEBUGENVELOPE
         dbg_sp; dbg.open_t; dbg.str([-]=[outside mp.get-turn_and to loop]==]); dbg.nl; dbg.n(w-x-coord);\emph{dbg-n(w-y-coord)}; \enspace \emph{dbg-n(ww-x-coord)}; \enspace \emph{dbg-n(ww-y-coord)}; \enspace \emph{dbg-n(t)}; \enspace \emph{dbg-n(dy)}; \enspace \emph{dbg-n(qx)};dbg_n(dx); dg_n(\arg z); dbg_n(\arg z); dbg_n(\arg z); dbg_n(\arg z); dbg_n(\arg z); dbg_n(\arg z); dbg_n(\arg z);
         dbg\_close\_t; dbg\_comma; dbg\_nl;
\#\textbf{endif}while (number\_negative(t)) {
            decr(s); w \leftarrow ww; ww \leftarrow mp\_prev\_knot(ww);set_number\_from\_substraction(arg1,w \rightarrow x\_coord,w \rightarrow x\_coord);set_number\_from\_substraction(arg2, w \rightarrow y\_coord, ww \rightarrow y\_coord); \ ab\_vs\_cd(t, dy, arg1, dx, arg2);#ifdef DEBUGENVELOPE
            dbq_sp; dbq_open_t; dbq.str([-==[inside mp.get_tturn_and to loop for ti0]==]); dbq.nl;\emph{dbg-n}\,(\emph{w-x-coord});\ \emph{dbg-n}\,(\emph{w-y-coord});\ \emph{dbg-n}\,(\emph{w-v-x-coord});\ \emph{dbg-n}\,(\emph{w-y-coord});\ \emph{dbg-n}\,(\emph{w-v-x-coord});\ \emph{dbg-n}\,(\emph{w-v-x-coord});\ \emph{dbg-n}\,(\emph{w-v-x-coord});\ \emph{dbg-n}\,(\emph{w-v-x-coord});\ \emph{dbg-n}\,(\emph{w-v-x-coord});\ \emph{dbg-n}\,(\emph{w-v-x-coord});\ \emph{dbg-n}\,(\emph{w-v-x-coord});\ \emphdbg_n(dy); dbg_n(\text{arg1}); dbg_n(\text{dx}); dbg_n(\text{arg2}); dbg_n(\text{tan1}); dbg_n(\text{dy} - a\text{dy}); dbg_n(\text{dx} - a\text{dy});
            dbq\_close\_t; dbq\_comma; dbq\_nl;
#endif
```

```
}
  free_number(t); free_number(t_aap); free_number(arg1); free_number(arg2); return s;}
```
572. When we're all done, the final offset is  $w\theta$  and the final curve direction is  $(dxin, dyin)$ . With this knowledge of the incoming direction at c, we can correct  $mp\text{info}(c)$  which was erroneously based on an incoming offset of h.

#define  $fix_by(A)$  mp\_knot\_info(c)  $\leftarrow mp\_knot_info(c) + (A)$ 

```
\langle Fix the offset change in mp_knot_info(c) and set c to the return value of offset_prep 572\rangle \equivmp\text{-}spec\text{-}offset \leftarrow mp\text{-}knot\text{-}info(c) - zero\text{-}off;if (mp.next\_knot(c) \equiv c) {
      mp\_knot\_info(c) \leftarrow zero\_off + n;
```

```
}
  else {
     mp_number ab_{\text{-}vs_{\text{-}}}cd;
     new_number(ab_vzcd); \, fix_by(k needed);while (w0 \neq h) {
        fix_by(1); w0 \leftarrow mp.next_knot(w0);}
     while (mp\_knot_info(c) \leq zero-off - n) fix_by(n);while (mp\_knot_info(c) > zero_of) fix_by(-n);
     ab_{\text{-}vs\_cd}(ab_{\text{-}vs\_cd}, dy\theta, dx\mathbf{in}, dx\theta, dy\mathbf{in});if ((mp\_knot_info(c) ≠ zero_of)) \wedge number\_nonnegative(ab_v s_ccd)) fix_by(n);
     free_number (ab\_vs\_cd);}
This code is used in section 547.
```
<span id="page-256-0"></span>**573.** Finally we want to reduce the general problem to situations that  $\hat{f}_n$  offset prep can handle. We split the cubic into at most three parts with respect to  $d_{k-1}$ , and apply fin offset prep to each part.

```
\langle Complete the offset splitting process 573 \rangle \equiv
```
 $ww \leftarrow mp\_prev\_knot(w);$ 

```
#ifdef DEBUGENVELOPE
```
 $dbg_{\cdot} key(|\text{Complete the offset splitting process}); dbg_{\cdot} open_{\cdot} t; dbg_{\cdot} nl; dbg_{\cdot} n(w_{\cdot} x_{\cdot} coord); dbg_{\cdot} n(w_{\cdot} y_{\cdot} coord);$  $dbg_n(ww \rightarrow x\_coord); dbg_n(ww \rightarrow y\_coord); dbg\_close\_t; dbg\_comma; dbg_n!;$ 

## $\#\textbf{endif}$

 $\langle$  Compute test coefficients  $(t0 , t1 , t2)$  for  $d(t)$  versus  $d_k$  or  $d_{k-1}$  [565](#page-249-0) $\rangle$ ;

## #ifdef DEBUGENVELOPE

 $dbg_{\text{.}}key$ (|after Compute test coeff);  $dbg_{\text{.}}open_{\text{.}}t$ ;  $dbg_{\text{.}}nl$ ;  $dbg_{\text{.}}n(w_{\text{.}}x_{\text{.}}coord)$ ;  $dbg_{\text{.}}n(w_{\text{.}}y_{\text{.}}coord)$ ;  $dbg_n(ww\rightarrow x\_coord); dbg_n(ww\rightarrow y\_coord); dbg\_close\_t; dbg\_comma; dbg_n!;$ 

### $\#$ endif

```
\langle Find the first t where d(t) crosses d_{k-1}575\rangle;
```
 $\mathbf{if} \;(\textit{number\_greater}(t, \textit{fraction\_one\_t}))$  {

# #ifdef DEBUGENVELOPE

```
dbg_{\text{key}}(\vert t \text{ } \text{ } i \text{ } fraction\_one\_t); dbg_{\text{}}\text{ } open_{\text{}}t; dbg_{\text{}}\text{ } n(\text{ }p\text{-}x\text{ }coord); dbg_{\text{}}\text{ } n(\text{ }p\text{-}y\text{ }coord);dbg_n(w\rightarrow x\_{coord}); dbg_n(w\rightarrow y\_{coord}); dbg_n(x0); dbg_n(x1); dbg_n(x2); dbg_n(y0); dbg_n(y1);dbg_n(y2); dbg\_close\_t; dbg\_comma; dbg_nl;
```
# $\#\textbf{endif}$

 $mp\_f$ in\_offset\_prep $(mp, p, w, x0, x1, x2, y0, y1, y2, 1, turn\_amt);$ 

# }

else {

```
mp\_split\_cubic(mp, p, t); r \leftarrow mp\_next\_knot(p); set\_number\_from\_of\_the\_way(x1a, t, x0, x1);set_number\_from\_of\_the\_way(x1, t, x1, x2); set_number\_from\_of\_the\_way(x2a, t, x1a, x1);set_number\_from\_of\_the\_way(y1a, t, y0, y1); set_number\_from\_of\_the\_way(y1, t, y1, y2);set_number\_from\_of\_the\_way(y2a, t, y1a, y1);
```
# #ifdef DEBUGENVELOPE

```
dbg_{\cdot} key (|t| = fraction_{\cdot} one_{\cdot} t); dbg_{\cdot} open_{\cdot} t; dbg_{\cdot} nl; dbg_{\cdot} n(p \cdot x_{\cdot} coord); dbg_{\cdot} n(p \cdot y_{\cdot} coord); dbg_{\cdot} n(t);\emph{dbg-n}\normalsize(r\negthinspace\negthinspace-x\footnotesize{\text{-}coord$}); \thinspace \emph{dbg-n}\normalsize(r\negthinspace\negthinspace-y\footnotesize{\text{-}coord$}); \thinspace \emph{dbg-n}\normalsize(w\negthinspace\negthinspace-x\footnotesize{\text{-}coord$}); \thinspace \emph{dbg-n}\normalsize(w\negthinspace\negthinspace-y\footnotesize{\text{-}coord$}); \thinspace \emph{dbg-n}\normalsize(x1a)$;dbq_n(x2a); dbq_n(y0); dbq_n(y1a); dbq_n(y2a); dbq-close_t; dbq_{\text{common}}; dbq_{\text{nl}};
```
## $\#\textbf{endif}$

```
mp\_fin_offset_prep(mp, p, w, x0, x1a, x2a, y0, y1a, y2a, 1, 0); number_clone (x0, x2a);
number\_clone(y0, y2a); mp\_knot\_info(r) \leftarrow zero\_off-1;
```
if  $(turn\_amt \geq 0)$  {

mp\_number  $arg1, arg2, arg3$ ;

 $new_number(arg1); new_number(arg2); new_number(arg3);$ 

```
set_number\_from\_of\_the\_way(t1, t, t1, t2);
```

```
if (number\_positive(t1)) set_number_to_zero(t1);
```

```
number\_clone(arg2, t1); number\_negative(arg2); number\_clone(arg3, t2); number\_negative(arg3);crossing-point(t, arg1, arg2, arg3); free_number(arg1); free_number(arg2); free_number(arg3);
if (number\_greater(t, fraction\_one\_t)) number\_clone(t, fraction\_one\_t);
```

```
\langle574\rangle;
```

```
mp\_fin\_offset\_prep(mp, r, ww, x0, x1, x2, y0, y1, y2, -1, 0);
```
## }

```
else {
```

```
mp\_fin_offset_prep(mp, r, ww, x0, x1, x2, y0, y1, y2, -1, (-1 - turn_amt));
```

```
}
```
}

#ifdef DEBUGENVELOPE

<span id="page-257-0"></span> $dbg_{\text{key}}$ (|end Complete the offset splitting process);  $dbg_{\text{open}\_t}$ ;  $dbg_{\text{old}}$ ;  $dbg_{\text{new}}(w_{\text{old}})$ ;  $dbg_n(w\rightarrow y\_{coord});\ dbg_n(w0\rightarrow x\_{coord});\ dbg_n(w0\rightarrow y\_{coord});\ dbg_in(turn\_amt);\ dbg\_close\_t;\ dbg\_comma;$  $dbg_{nl};$ 

## $#$ endif

This code is used in section [558.](#page-244-0)

**574.**  $\langle$  Split off another rising cubic for fin offset prep 574 $\rangle \equiv$  $mp\_split\_cubic(mp, r, t); mp\_knot\_info(mp\_next\_knot(r)) \leftarrow zero\_off + 1;$  $set_number\_from\_of\_the\_way(x1a, t, x1, x2); set_number\_from\_of\_the\_way(x1, t, x0, x1);$  $set_number\_from\_of\_the\_way(x0a, t, x1, x1a); set_number\_from\_of\_the\_way(y1a, t, y1, y2);$  $set_number\_from\_of\_the\_way(y1, t, y0, y1); set_number\_from\_of\_the\_way(y0a, t, y1, y1a);$  $mp\text{-}findset\text{-}prep\text{(}mp\text{,}mp\text{-}next\text{-}knot(r), w, x0a, x1a, x2, y0a, y1a, y2, 1, turn\text{-}amt);$  $number\_clone(x2, x0a);$   $number\_clone(y2, y0a)$ 

This code is used in section [573.](#page-256-0)

<span id="page-258-0"></span>575. At this point, the direction of the incoming pen edge is  $(-du, -dv)$ . When the component of  $d(t)$ perpendicular to  $(-du, -dv)$  crosses zero, we need to decide whether the directions are parallel or antiparallel. We can test this by finding the dot product of  $d(t)$  and  $(-du, -dv)$ , but this should be avoided when the value of turn amt already determines the answer. If  $t2 < 0$ , there is one crossing and it is antiparallel only if  $turn\_amt \geq 0$ . If  $turn\_amt < 0$ , there should always be at least one crossing and the first crossing cannot be antiparallel.

```
\langle Find the first t where d(t) crosses d_{k-1} or set t: \leftarrow fraction\_one + 1 575\rangle \equiv#ifdef DEBUGENVELOPE
   dbg_{\text{y}}(Find \text{ the first t where}); \text{ } dbg_{\text{y}}(Find \text{ the first t where}); \text{ } dbg_{\text{y}}(Find \text{ the first t where}); \text{ } dbg_{\text{y}}(Find \text{ the first t where}); \text{ } dbg_{\text{y}}(Find \text{ the first t where}); \text{ } dbg_{\text{y}}(Find \text{ the first t where}); \text{ } dbg_{\text{y}}(Find \text{ the first t where}); \text{ } dbg_{\text{y}}(Find \text{ the first t where}); \text{ } dbg_{\text{y}}(Find \text{ the first t where}); \text{ } dbg_{\text{y}}(Find \text#endif
   crossing\_point(t, t0, t1, t2);if (turn\_amt \geq 0) {
      if (number\_negative(t2)) {
          number\_clone(t, fraction\_one\_t); number\_add\_scaled(t, 1);}
      else {
         mp_number tmp, arg1, r1;new\_fraction(r1); new_number(tmp); new_number(arg1);set_number\_from\_of\_the\_way(u0, t, x0, x1); set_number\_from\_of\_the\_way(u1, t, x1, x2);set_number\_from\_of\_the\_way (tmp, t, u0, u1); number\_clone (arg1, du); number\_negative (arg1);take_fraction(ss, arg1, tmp); set_number_from_of_the_way(v0, t, y0, y1);
          set_number\_from\_of\_the\_way(v1, t, y1, y2); set_number\_from\_of\_the\_way(tmp, t, v0, v1);number\_clone(arg1, dv); number\_negative(arg1); take\_fraction(r1, arg1, tmp); number\_add(ss, r1);free_number (tmp);if (number\_negative(ss)) {
             number\_clone(t, fraction\_one\_t); number\_add\_scaled(t, 1);}
         free_number(arg1); free_number(r1);}
   }
   else if (number\_greater(t, fraction\_one\_t)) {
      number\_clone(t, fraction\_one\_t);}
#ifdef DEBUGENVELOPE
   dbq_n(t); dbq_close_t; dbq_comm_a; dbq_n!;#endif
This code is used in section 573.
```
**576.**  $\langle$  Other local variables for *offset\_prep* [561](#page-245-0)  $\rangle$  +≡ **mp\_number**  $u0, u1, v0, v1$ ;  $\rightarrow$  intermediate values for  $d(t)$  calculation  $\triangleleft$ int  $d\_sign$ ;  $\rightarrow$  sign of overall change in direction for this cubic  $\triangleleft$ 

<span id="page-259-0"></span>577. If the cubic almost has a cusp, it is a numerically ill-conditioned problem to decide which way it loops around but that's OK as long we're consistent. To make doublepath envelopes work properly, reversing the path should always change the sign of  $turn\_amt$ .

```
\langle Decide on the net change in pen offsets and set turn amt 577 \rangle \equiv\left\{ \right.mp_number ab_{\text{-}vs_{\text{-}}}cd;
      mp_number t_an;
      new_number(t_a p); new_number(ab_v s_c d);#ifdef DEBUGENVELOPE
      dbq_sp; dbq\_key (Decide on the net change in pen offsets and set turn amt); dbq_open_t; dbq_nli;
\#endif
      ab_{\text{-}vs\_cd} (ab \text{-}vs_{\text{-}cd}, dx, dyin, dxin, dy);
#ifdef DEBUGENVELOPE
      dbq_n(ab_\text{-}vs_\text{-}cd); dbq_n(dx); dbq_n(dyin); dbq_n(dxin); dbq_n(dy);\#endif \rightarrow BEGIN PATCH \triangleleft#ifdef DEBUGENVELOPE
      dbg_{\text{y}} + db_{\text{y}} = db_{\text{y}} + db_{\text{y}} + db_{\text{y}} + db_{\text{y}} + db_{\text{y}} + db_{\text{y}} + db_{\text{y}} + db_{\text{y}}\#endif \rightarrow END PATCH \triangleleftif (number\_negative(ab\_vs\_cd)) d\_sign ← −1;
      else if (number\_zero(ab\_vs\_cd)) d_sign \leftarrow 0;
      else d-sign \leftarrow 1;
      free_number (ab\_vs\_cd); free_number (t\_ap);}
  if (d\_sign \equiv 0)578)
  if (d\_sign \equiv 0) {
      if (number_zero(dx)) {
         if (number\_positive(dy)) d_sign \leftarrow 1;
         else d\_sign \leftarrow -1;
      }
      else {
         if (number\_positive(dx)) d\_sign \leftarrow 1;
         else d\_sign \leftarrow -1;
      }
   }
   \langle Make ss negative if and only if the total change in direction is more than 180\degree579);
\#ifdef DEBUGENVELOPE
   dbg_n l; dbg_{\text{y}}(M) and \text{y} if); dbg_{\text{y}} l; dbg_{\text{y}} l;dbq\text{-}key (mp_qet\text{-}turn\text{-}amt\text{-}dxin\text{-}dyn); dbq\text{-}open\text{-}t; dbq\text{-}str([-]==[call mp_qet\text{-}turn\text{-}amt[==]); dbq\text{-}nl;dbg_n(w\rightarrow x\_{coord}); dbg_n(w\rightarrow y\_{coord}); dbg_n(dxin); dbg_n(dyin); dbg_in((d\_{sign} > 0));\#\textbf{endif}is\_{dxi} + true; turn_amt \leftarrow mp\_get\_turn\_amt(mp, w, dxin, dyin, (d\_sign > 0)); is \_dxindyin \leftarrow false;\#ifdef DEBUGENVELOPE
   dbg_{key\_dval} (turn amt 1, turn amt); dbg comma; dbg nl; dbg key nval (ss, ss); dbg comma; dbg nl;
   dbq\text{-}key\_ival(d\text{-}sign, d\text{-}sign); dbq\text{-}comma; dbq\text{-}nl; dbq\text{-}key\_ival(n, n); dbq\text{-}comma; dbq\text{-}nl;\#\textbf{endif}if (number\_negative(ss)) turn\_amt \leftarrow turn\_amt - d\_sign * n;#ifdef DEBUGENVELOPE
   dbq_{\text{y}} + dbq_{\text{y}} + dbq_{\dbq_{\text{-}comm}; dbq_{\text{-}nl};
\#\textbf{endif}
```
This code is used in section [558.](#page-244-0)

<span id="page-260-0"></span>578. We check rotation direction by looking at the vector connecting the current node with the next. If its angle with incoming and outgoing tangents has the same sign, we pick this as  $d$ -sign, since it means we have a flex, not a cusp. Otherwise we proceed to the cusp code.

 $\langle$  Check rotation direction based on node position  $578$   $\equiv$ 

 $\{$ mp\_number  $ab\_vs\_cd1$ ,  $ab\_vs\_cd2$ , t;  $new_number(ab_vss_ccd1); new_number(ab_vss_ccd2); new_number(t);$  $set_number\_from\_substraction(u0, q\neg x\_coord, p\neg x\_coord);$  $set_number\_from\_substraction(u1, q\neg y\_coord, p\neg y\_coord); \ ab\_vs\_cd(ab\_vs\_cd1, dx, u1, u0, dy);$  $ab\_vs\_cd(ab\_vs\_cd2, u0, dyin, dxin, u1);$  set number from addition  $(t, ab\_vs\_cd1, ab\_vs\_cd2);$  $number\_half(t);$ if  $(number\_negative(t))$  d\_sign  $\leftarrow -1$ ; else if  $(number\_zero(t))$  d\_sign  $\leftarrow 0$ ; else  $d\_sign \leftarrow 1$ ;  $free_number(t); free_number(ab_vs_cdd); free_number(ab_vs_cdd);$ } This code is used in section [577.](#page-259-0)

<span id="page-261-0"></span>579. In order to be invariant under path reversal, the result of this computation should not change when  $x\theta$ ,  $y\theta$ , ... are all negated and  $(x\theta, y\theta)$  is then swapped with  $(x\theta, y\theta)$ . We make use of the identities take\_fraction(-a, -b) ← take\_fraction(a, b) and t\_of\_the\_way(-a, -b) ← -(t\_of\_the\_way(a, b)).

 $\langle$  Make ss negative if and only if the total change in direction is more than 180°  $579$   $\equiv$ {

```
mp_number r1, r2, arg1;
```

```
new_number(arg1); new_fraction(r1); new_fraction(r2); take_fraction(r1, x0, y2);
```
take\_fraction( $r2, x2, y0$ );

## #ifdef DEBUGENVELOPE

 $dbg_sp; dbg.open_t; dbg_dn(d_sign); dbg.close_t; dbg_{comm}; dbg_nli;$ 

## $#endif$

```
number_half (r1); number_half (r2); set_number_from_substraction(t0, r1, r2);
  set_number\_from\_addition(arg1, y0, y2); take_fraction(r1, x1, arg1);
  set_number_from_addition(arg1, x0, x2); \rightarrow take_fraction(r1, y1, arg1); <
    \triangleright The old one, is it correct ?
  take_fraction(r2, y1, arg1); number_half(r1); number_half(r2);
  set_number_from_substraction(t1, r1, r2); free_number(arg1); free_number(r1); free_number(r2);
}
if (number\_zero(t0)) set_number_from_scaled (t0, d\_sign); \Rightarrow path reversal always negates d_sign \triangleleftif (number\_positive(t0)) {
  mp_number arg3;
  new_number(arg3); number_clone(arg3,t0); number_negate(arg3); crossing_point(t,t0,t1,arg3);
  free_number(arg3); set_number\_from_of_the_way(u0, t, x0, x1);
```

```
set_number\_from\_of\_the\_way(u1, t, x1, x2); set_number\_from\_of\_the\_way(v0, t, y0, y1);set_number\_from\_of\_the\_way(v1, t, y1, y2);
```
#### } else {

# mp\_number  $arg1$ ;

```
new_number(arg1); number_clone(arg1, t0); number_negate(arg1); crossing_point(t, arg1, t1, t0);
free_number(arg1); set_number\_from_of_the-way(u0, t, x2, x1);set_number\_from\_of\_the\_way(u1, t, x1, x0); set_number\_from\_of\_the\_way(v0, t, y2, y1);set_number\_from\_of\_the\_way(v1, t, y1, y0);
```
#### } {

mp\_number  $tmp1,tmp2, r1, r2, arg1;$ mp\_number  $abs\_ss$ ,  $eps\_ss$ ;

```
new\_fraction(r1); new\_fraction(r2); new_number(arg1); new_number(tmp1); new_number(tmp2);set_number\_from\_of\_the\_way (tmp1, t, u0, u1); set_number\_from\_of\_the\_way (tmp2, t, v0, v1);
set_number\_from\_addition(arg1, x0, x2); take_fraction(r1, arg1, tmp1);
set_number\_from\_addition(arg1, y0, y2); take_fraction(r2, arg1, tmp2);
set_number_from_addition(ss, r1, r2); \rightarrow BEGIN PATCH \triangleleft
```
#ifdef DEBUGENVELOPE

```
dbg_{\text{y}}(|\text{patch} \text{ss before}); db_{\text{y}}\text{open}_t; db_{\text{y}}\text{new}(ss); db_{\text{y}}\text{close}_t; db_{\text{y}}\text{comm};
```
# $\#$ endif

# #ifdef DEBUGENVELOPE

```
dbq\text{-}key (|patch ss after); dbq\text{-}open\_t; dbq\text{-}n (ss); dbq\text{-}close\_t; dbq\text{-}comma;
\#endif
```

```
free_number(abs_ss); free_number(eps_ss); \rightarrow END PATCH \triangleleft
```

```
free_number(arg1); free_number(r1); free_number(r2); free_number(tmp1); free_number(tmp2);}
```
## This code is used in section [577.](#page-259-0)

580. Here's a routine that prints an envelope spec in symbolic form. It assumes that the *cur pen* has not been walked around to the first offset.

static void  $mp\_print\_spec(MP \ mp, mp\_knot \ curve, mp\_knot \ curve, mp\_knot \ curve, const \ char *s)$ 

```
{
      mp_knot p, q; \rightarrow list traversal \triangleleftmp_knot w; \Rightarrow the current pen offset \triangleleftmp\_print\_diagnostic(mp, "Envelope\_\spec", s, true); p \leftarrow cur\_spec;w \leftarrow mp\_pen\_walk(mp, cur\_pen, mp\_spec\_offset); mp\_print\_ln(mp);mp\_print\_two (mp, cur\_spec \rightarrow x\_coord, cur\_spec \rightarrow y\_coord);mp\_print(mp, "w\text{-}\texttt{Neginning\_with\_offset\_");} \ mp\_print\_two(mp, w\text{-}\texttt{x\_coord}, w\text{-}\texttt{y\_coord});do {
         while (1) {
            q \leftarrow mp\_next\_knot(p); (Print the cubic between p and q 582);
            p \leftarrow q;
            if ((p \equiv \text{cur\_spec}) \vee (mp\_knot\_info(p) \neq \text{zero\_off})) break;
         }
         if (mp\_knot_info(p) \neq zero_of)(Update w as indicated by mp\text{-}knot\text{-}info(p) and print an explanation 581)
      } while (p \neq cur\_spec);mp\_print\_nl (mp, "\Delta \& \existscycle"); mp_end_diagnostic(mp, true);
   }
581. \langle Update w as indicated by mp\text{.}knot\text{.}info(p) and print an explanation 581\rangle \equiv{
      w \leftarrow mp\_pen\_walk(mp, w, (mp\_knot\_info(p) - zero\_off)); mp\_print(mp, "\sqcup"\sqcup;
\#ifdef DEBUGENVELOPE
      dbg_n, h; dbg_open_t; dbg_str (|\neg| == |START| == |); dbg_n, h; dbg_key (\text{Primitive } mp \cdot knot_info (p));
      dbg.open_t; dbg_n; dbg_n(p\text{-}x\text{-}coord); dbg_n(p\text{-}y\text{-}coord); dbg_in(mp\text{-}knot\text{-}info(p)); dbg\text{-}loss_t;dbq.close_t; dbq_{\text{com}}; dbq_{\text{un}}; dbq_{\text{un}}; dbq_{\text{un}}; dbq_{\text{sur}}; \left(-\left|=\text{STOP}\right|=\right); dbq_{\text{un}};
\#endif
      if (mp\_knot\_info(p) > zero\_off) mp\_print(mp, "counter");mp\_print(mp, "clockwise_{\sqcup} to_{\sqcup} offset_{\sqcup}"); \ mp\_print\_two(mp, w\text{-}x\_coord, w\text{-}y\_coord);}
This code is used in section 580.
582. \langle Print the cubic between p and q 582 \rangle \equiv{
      mp\_print\_nl (mp, "\sqcup\sqcup\ldots controls \sqcup"); \;mp\_print\_two (mp, p\text{-}right\_x, p\text{-}right\_y);
      mp\_print(mp, "\_and\_"); mp\_print\_two(mp, q-left\_x, q-left\_y); mp\_print\_nl(mp, "\_...");
      mp\_print\_two (mp, q \rightarrow x\_coord, q \rightarrow y\_coord);
   }
```
This code is used in section 580.

<span id="page-263-0"></span>583. Once we have an envelope spec, the remaining task to construct the actual envelope by offsetting each cubic as determined by the *info* fields in the knots. First we use *offset prep* to convert the c into an envelope spec. Then we add the offsets so that  $c$  becomes a cyclic path that represents the envelope.

The *ljoin* and *miterlim* parameters control the treatment of points where the pen offset changes, and *lcap* controls the endpoints of a **doublepath**. The endpoints are easily located because  $c$  is given in undoubled form and then doubled in this procedure. We use  $spec\_p1$  and  $spec\_p2$  to keep track of the endpoints and treat them like very sharp corners. Butt end caps are treated like beveled joins; round end caps are treated like round joins; and square end caps are achieved by setting  $join_type \leftarrow 3$ .

None of these parameters apply to inside joins where the convolution tracing has retrograde lines. In such cases we use a simple connect-the-endpoints approach that is achieved by setting *join\_type* :  $\leftarrow 2$ .

```
static mp_knot mp\_make\_envelope (MP mp, mp\_knot c, mp_knot h, quarterword
```
 $ljoin$ , quarterword  $lcap$ , mp\_number  $miterlim$ )

{

mp knot  $p, q, r, q\theta$ ;  $\Rightarrow$  for manipulating the path  $\triangleleft$ **mp knot**  $w, w0$ ;  $\Rightarrow$  the pen knot for the current offset  $\triangleleft$ halfword  $k, k0$ ;  $\rightarrow$  controls pen edge insertion  $\triangleleft$ mp number  $qx, qy; \rightarrow$  unshifted coordinates of  $q \triangleleft$ mp fraction  $dxin, dyin, dxout, dyout; \rightarrow$  directions at q when square or mitered  $\triangleleft$ int  $\text{join\_type} \leftarrow 0; \Rightarrow \text{codes } 0..3$  for mitered, round, beveled, or square  $\triangleleft$  $\langle$  Other local variables for *make envelope* [587](#page-264-0); new\_number (max\_ht); new\_number (tmp); new\_fraction(dxin); new\_fraction(dyin);  $new\text{-}fraction \text{(}dxout\text{)}; \ new\text{-}fraction \text{(}dyout\text{)}; \ mp\text{-}spec\text{-}p1 \leftarrow \Lambda; \ mp\text{-}spec\text{-}p2 \leftarrow \Lambda; \ new\text{-}number \text{(}qx\text{)};$ new\_number(qy);  $\langle$  If endpoint, double the path c, and set spec p1 and spec p2 [598](#page-268-0)); (Use offset prep to compute the envelope spec then walk h around to the initial offset [584](#page-264-0));  $w \leftarrow h; \ p \leftarrow c;$ do {  $q \leftarrow mp\_next\_knot(p); q0 \leftarrow q; number\_clone(qx, q \rightarrow x\_coord); number\_clone(qy, q \rightarrow y\_coord);$  $k \leftarrow mp\_knot\_info(q); k0 \leftarrow k; w0 \leftarrow w;$ if  $(k \neq zero\text{-}off)$  (Set join type to indicate how to handle offset changes at q [585](#page-264-0))  $\langle$  Add offset w to the cubic from p to q [588](#page-265-0) $\rangle$ ; while  $(k \neq zero\_off)$  {  $\langle$  Step w and move k one step closer to *zero\_off* [589](#page-265-0) $\rangle$ ; if  $((join_type \equiv 1) \vee (k \equiv zero_of))$ mp\_number  $xtot, ytot;$  $new_number(xtot); \ new_number(ytot); \ set_number\_from\_addition(xtot, qx, w-x-coord);$  $set_number\_from\_addition(ytot, qy, w \rightarrow y \_coord); \ q \leftarrow mp\_insert\_knot(mp, q, xtot, ytot);$  $free_number(xtot); free_number(ytot);$ } } if  $(q \neq mp\_next\_knot(p))$  $\langle \text{Set } p \leftarrow mp\_link(p) \text{ and } \text{add } \text{ knots } \text{between } p \text{ and } q \text{ as required by } join\_type \text{ 592 } \rangle$  $\langle \text{Set } p \leftarrow mp\_link(p) \text{ and } \text{add } \text{ knots } \text{between } p \text{ and } q \text{ as required by } join\_type \text{ 592 } \rangle$  $\langle \text{Set } p \leftarrow mp\_link(p) \text{ and } \text{add } \text{ knots } \text{between } p \text{ and } q \text{ as required by } join\_type \text{ 592 } \rangle$  $p \leftarrow q$ ; } while  $(q\theta \neq c)$ ; free\_number  $(max_-ht)$ ; free\_number  $tmp)$ ; free\_number  $(qx)$ ; free\_number  $(qy)$ ; free\_number  $(dxin)$ ;  $free_number(dyin); free_number(dxout); free_number(dyout);$  return c; }

<span id="page-264-0"></span>584. (Use offset prep to compute the envelope spec then walk h around to the initial offset  $584 \ge$  $c \leftarrow mp\_offset\_prep(mp, c, h);$ **if**  $(number-positive (internal_value (mp\_tracing\_species))) mp-print\_spec (mp, c, h, "");$  $h \leftarrow mp\_pen\_walk(mp, h, mp \rightarrow spec\_offset)$ 

This code is used in section [583.](#page-263-0)

585. Mitered and squared-off joins depend on path directions that are difficult to compute for degenerate cubics. The envelope spec computed by *offset prep* can have degenerate cubics only if the entire cycle collapses to a single degenerate cubic. Setting join type:  $\leftarrow 2$  in this case makes the computed envelope degenerate as well.

 $\langle$  Set *join\_type* to indicate how to handle offset changes at  $q$  585 $\rangle \equiv$ { if  $(k < zero\_off)$  {  $join\_type \leftarrow 2;$ } else { **if**  $((q \neq mp \rightarrow spec\_p1) \land (q \neq mp \rightarrow spec\_p2))$  join\_type ← ljoin; else if  $(lcap \equiv 2)$  join\_type  $\leftarrow 3$ ; else join\_type  $\leftarrow 2 - \text{lcap}$ ; if  $((join_type \equiv 0) \vee (join_type \equiv 3))$  { (Set the incoming and outgoing directions at q; in case of degeneracy set join type:  $\leftarrow 2\,600$  $\leftarrow 2\,600$ ; if  $(join\_type \equiv 0)$ If miterlim is less than the secant of half the angle at q then set join type:  $\leftarrow 2$  586) } } }

This code is used in section [583.](#page-263-0)

586. (If miterlim is less than the secant of half the angle at q then set join type:  $\leftarrow 2$  586)  $\equiv$ {

# mp\_number  $r1, r2$ ;

```
new\_fraction(r1); new\_fraction(r2); take\_fraction(r1, dxin, dxout); take\_fraction(r2, dyin, dyout);number\_add(r1, r2); number\_half(r1); number\_add(r1, fraction\_half_t);take\_fraction (tmp, miterlim, r1);\mathbf{if} \; (number\_less (tmp, unity\_t)) {
  mp_number ret;
  new_number (ret); take_scaled (ret, miterlim, tmp);
  if (number\_less (ret, unity_t)) join_type \leftarrow 2;
  free_number (ret);}
free_number(r1); free_number(r2);
```
This code is used in section 585.

**587.**  $\langle$  Other local variables for make envelope 587 $\rangle \equiv$ mp\_number  $tmp:$  > a temporary value  $\triangleleft$ 

See also section [595](#page-267-0).

}

This code is used in section [583.](#page-263-0)

<span id="page-265-0"></span>**588.** The coordinates of p have already been shifted unless p is the first knot in which case they get shifted at the very end.

 $\langle$  Add offset w to the cubic from p to q 588  $\rangle \equiv$  $number\_add(p\text{-right\_x}, w\text{-}x\text{-}coord); \ number\_add(p\text{-right\_y}, w\text{-}y\text{-}coord); \ number\_add(q\text{-left\_x}, w\text{-}x\text{-}coord);$  $number\_add(q \neg left\_y, w \neg y\_coord); \ number\_add(q \neg x\_coord, w \neg x\_coord);$  $number\_add(q\rightarrow y\_coord, w\rightarrow y\_coord); \ mp\_left\_type(q) \leftarrow mp\_explicit; \ mp\_right\_type(q) \leftarrow mp\_explicit$ 

This code is used in section [583.](#page-263-0)

**589.**  $\langle$  Step w and move k one step closer to zero off  $589$   $\equiv$ if  $(k > zero\_off)$  {  $w \leftarrow mp_{\text{.}} \text{next\_knot}(w); \text{~decr}(k);$ } else {  $w \leftarrow mp\_prev\_knot(w);$  incr(k); } This code is used in section [583.](#page-263-0)

**590.** The cubic from q to the new knot at  $(x, y)$  becomes a line segment and the  $mp\_right\_x$  and  $mp\_right\_y$ fields of r are set from q. This is done in case the cubic containing these control points is "yet to be examined."

```
\langle10 \rangle +≡
 static mp_knot mp\_insert\_knot (MP mp, mp_knot q, mp_number x, mp_number y);
```
591. mp knot  $mp\_insert\_knot$  (MP  $mp$ , mp knot q, mp number x, mp number y)

```
\{ \rightarrow returns the inserted knot \triangleleft
```
mp knot  $r: \Rightarrow$  the new knot  $\triangleleft$ 

 $r \leftarrow mp_{\text{new\_knot}(mp); \, mp_{\text{next\_knot}(r)} \leftarrow mp_{\text{next\_knot}(q); \, mp_{\text{next\_knot}(q)} \leftarrow r;$  $number\_clone(r\text{-}right\_x,q\text{-}right\_x); \ number\_clone(r\text{-}right\_y,q\text{-}right\_y); \ number\_clone(r\text{-}x\_coord,x);$  $number\_clone(r\neg y\_coord,y); \ number\_clone(q\neg right\_x,q\neg x\_coord); \ number\_clone(q\neg right\_y,q\neg y\_coord);$  $number\_clone(r\neg left\_x, r\neg x\_coord); \ number\_clone(r\neg left\_y, r\neg y\_coord); \ mp\_left\_type(r) \leftarrow mp\_explicit;$  $mp\_right\_type(r) \leftarrow mp\_explicit; mp\_originator(r) \leftarrow mp\_program\_code; return r;$ 

**592.** After setting  $p: \leftarrow mp\text{-}link(p)$ , either join type  $\leftarrow 1$  or  $q \leftarrow mp\text{-}link(p)$ .  $\langle$  Set  $p \leftarrow mp\_link(p)$  and add knots between p and q as required by join\_type 592 $\rangle \equiv$  $\{$  $p \leftarrow mp\_next\_knot(p);$ if  $((join\_type \equiv 0) \vee (join\_type \equiv 3))$  { if  $(join\_type \equiv 0)$  (Insert a new knot r between p and q as required for a mitered join [593](#page-266-0)) else  $\langle$  Make r the last of two knots inserted between p and q to form a squared join [594](#page-267-0) $\rangle$ if  $(r \neq \Lambda)$  {  $number\_clone(r\rightarrow right\_x, r\rightarrow x\_coord); \ number\_clone(r\rightarrow right\_y, r\rightarrow y\_coord);$ } } }

This code is used in section [583.](#page-263-0)

}

<span id="page-266-0"></span>593. For very small angles, adding a knot is unnecessary and would cause numerical problems, so we just set  $r: \leftarrow \Lambda$  in that case.

```
\# \textbf{define} near_zero_angle_k \pmod{m} (\textbf{(math_data *)} mp-math)-near_zero_angle_t
(Insert a new knot r between p and q as required for a mitered join 593) \equiv{
     mp_number det; \Rightarrow a determinant used for mitered join calculations \triangleleftmp_number absdet;
     mp_number r1, r2;
     new\_fraction(r1); new\_fraction(r2); new\_fraction(det); new\_fraction(absdet);take\_fraction(r1, dyout, dxin); take_fraction(r2, dxout, dyin);
     set_number\_from\_subtraction(det, r1, r2); numberclone(absdet, det); number\_abs(absdet);if (number_less(absdet, near_zero_angle_k)) {
       r \leftarrow \Lambda; \triangleright sine \lt 10^{-4} \triangleleft}
     else {
       mp_number xtot, ytot, xsub, ysub;new\_fraction(xsub); new\_fraction(ysub); new_number(xtot); new_number(ytot);set_number\_from\_substration \left( tmp, q\neg x\_coord, p\neg x\_coord \right); \ \ take\_fraction \left( r1 \, ,tmp, \, dyout \right);set_number\_from\_substration \left( tmp, q \textit{-}y \textit{\_}coord, p \textit{-}y \textit{\_}coord \right); \ \ take\_fraction \left( r2 \textit{,} tmp, dxout \right);set_number_from_substraction(tmp, r1, r2); make_fraction(r1, tmp, det); number_clone(tmp, r1);
        take\_fraction(xsub, tmp, dxin); take_fraction(ysub, tmp, dyin);
        set_number\_from\_addition(xtot, p\text{-}x\text{-}coord, xsub); \quad set_number\_from\_addition(ytot, p\text{-}y\text{-}coord, ysub);r \leftarrow mp\_insert\_knot(mp, p, xtot, ytot); free_number(xtot); free_number(ytot); free_number(xsub);free_number (ysub);}
     free\_number(r1); free\_number(r2); free\_number(det); free\_number(absdet);}
```
This code is used in section [592.](#page-265-0)

```
594. (Make r the last of two knots inserted between p and q to form a squared join 594 \ge\{
```

```
mp_number ht_x, ht_y; \rightarrow perpendicular to the segment from p to q \triangleleftmp_number ht\_x\_abs, ht\_y\_abs; \rightarrow absolutes \triangleleftmp_number xtot, ytot, xsub, ysub;
```
 $new\_fraction(xsub); new\_fraction(ysub); new\_number(xtot); new\_number(ytot); new\_fraction(ht.x);$  $new\_fraction(ht_y); new\_fraction(ht_x\_abs); new\_fraction(ht_y\_abs);$  $set_number\_from\_substration(ht\_x, w\_y\_coord, w0\_y\_coord);$  $set_number\_from\_substraction(ht\_y, w0-x\_coord, w-x\_coord); \ number\_clone(ht\_x\_abs, ht\_x);$  $number\_clone(h_{t,y\_abs}, ht_{y});$   $number\_abs(h_{t,x\_abs});$   $number\_abs(h_{t,y\_abs});$ 

```
while (number-less(ht.x-abs, fraction-half_t) \wedge number-less(ht.y-abs, fraction-half_t)) {
  number\_double(ht.x); number\_double(ht.y); number\_clone(ht.x-abs, ht.x);
```

```
number\_clone(h_t_{y-abs}, ht_{y}); number\_abs(h_t_{x-abs}); number\_abs(h_t_{y-abs});
```

```
}
```
(Scan the pen polygon between  $w\theta$  and w and make  $max\_ht$  the range dot product with  $(ht\_x, ht\_y)$  [596](#page-268-0) $\rangle$ ;

```
{
```

```
mp_number r1, r2;
```

```
new\_fraction(r1); new\_fraction(r2); take\_fraction(r1, dxin, ht.x); take\_fraction(r2, dyin, ht.y);number_add(r1, r2); make_fraction(tmp, max_ht, r1); free_number(r1); free_number(r2);
```

```
}
```
 $take\_fraction(xsub, tmp, dxin);$  take\_fraction(ysub, tmp, dyin);

```
set\_number\_from\_addition(xtot, p-x\_coord, xsub); \; \; set\_number\_from\_addition(ytot, p-y\_coord, ysub);r \leftarrow mp\_insert\_knot(mp, p, xtot, ytot); \Rightarrow clang: value never read \triangleleftassert(r);
```
{

```
mp_number r1, r2;
```

```
new\_fraction(r1); new\_fraction(r2); take\_fraction(r1, dxout, ht.x); take\_fraction(r2, dyout, ht.y);number_add(r1, r2); make_fraction(tmp, max_ht, r1); free_number(r1); free_number(r2);
```

```
}
```
}

 $take\_fraction(xsub, tmp, dxout);$  take\_fraction(ysub, tmp, dyout);

```
set\_number\_from\_addition(xtot,q-x\_coord,xsub); \; \; set\_number\_from\_addition(ytot,q-y\_coord,ysub);r \leftarrow mp\_insert\_knot(mp,r, xtot, ytot); free_number(xsub); free_number(ysub); free_number(xtot);
free_number(ytot); free_number(ht.x); free_number(ht.y); free_number(ht.x-abs);free_number (ht_y\_abs);
```
This code is used in section [592.](#page-265-0)

**595.**  $\langle$  Other local variables for make envelope [587](#page-264-0)  $\rangle$  + $\equiv$ 

mp number  $max\_ht$ ;  $\Rightarrow$  maximum height of the pen polygon above the w $\theta$ -w line  $\triangleleft$ halfword  $kk$ ;  $\Rightarrow$  keeps track of the pen vertices being scanned  $\triangleleft$ mp\_knot  $ww$ ;  $\Rightarrow$  the pen vertex being tested  $\triangleleft$ 

<span id="page-268-0"></span>**596.** The dot product of the vector from  $w\theta$  to ww with  $(ht.x, ht.y)$  ranges from zero to max-ht.

Scan the pen polygon between  $w\theta$  and w and make max ht the range dot product with  $(htx, ht_y)$  596 $\rangle \equiv$  $set_number\_to\_zero(max\_ht); \ kk \leftarrow zero\_off; \ ww \leftarrow w;$ 

```
while (1) {
    \langle Step ww and move kk one step closer to k0 597\rangle;
    if (kk \equiv k0) break;
    {
       mp_number r1, r2;
       new\_fraction(r1); \ new\_fraction(r2); \ set\_number\_from\_substraction(tmp, ww-x\_coord, w0-x\_coord);take\_fraction(r1, tmp, ht.x); set_number\_from\_substration(tmp, ww-y\_coord, w0-y\_coord);take fraction (r2, tmp, ht_y); set number from addition tmp, r1, r2); free number (r1);
       free_number(r2);}
    if (number\_greater (tmp, max\_ht)) number\_clone(max\_ht, tmp);}
This code is used in section 594.
```

```
597. (Step ww and move kk one step closer to k0 597) \equivif (kk > k0) {
    ww \leftarrow mp\_next\_knot(ww);~decr(kk);}
  else {
    ww \leftarrow mp\_prev\_knot(ww); incr(kk);}
```
This code is used in section 596.

```
598. \langle If endpoint, double the path c, and set spec p1 and spec p2 598 \rangle \equiv\mathbf{if} (mp_left_type(c) \equiv mp\_endpoint) {
      mp\text{-}spec\_p1 \leftarrow mp\_htap\_ypoc(mp,c); mp\text{-}spec\_p2 \leftarrow mp\text{-}path\_tail;mp\_originator(mp \rightarrow spec\_p1) \leftarrow mp\_program\_code;mp.next\_knot(mp \rightarrow spec\_p2) \leftarrow mp.next\_knot(mp \rightarrow spec\_p1); mp.next\_knot(mp \rightarrow spec\_p1) \leftarrow c;mp-remove-cubic(mp, mp-spec-p1); c \leftarrow mp\rightarrow spec_{p1};if (c \neq mp_{\text{.}next\text{-}knot(c)) {
         mp\_originator(mp \rightarrow spec\_p2) \leftarrow mp\_program\_code; mp\_remove\_cubic(mp, mp \rightarrow spec\_p2);}
      else \langle Make c look like a cycle of length one 599 \rangle}
```
This code is used in section [583.](#page-263-0)

```
599. \langle Make c look like a cycle of length one 599 \rangle \equiv
```

```
\{mp\_left\_type(c) \leftarrow mp\_explicit; \ mp\_right\_type(c) \leftarrow mp\_explicit; \ number\_clone(c\_left\_c \rightarrow x\_coord);number\_clone(c\neg left\_y, c\neg y\_coord); \ number\_clone(c\neg right\_x, c\neg x\_coord);number\_clone(c\rightarrow right\_y, c\rightarrow y\_coord);}
```
This code is used in section 598.

<span id="page-269-0"></span>**600.** In degenerate situations we might have to look at the knot preceding q. That knot is p but if  $p \leq c$ , its coordinates have already been offset by  $w$ .

 $\langle$  Set the incoming and outgoing directions at q; in case of degeneracy set join type:  $\leftarrow 2\,600$   $\rangle \equiv$ {

```
set_number\_from\_substration\left( \, dx in, q \text{-} x \text{-} coord, q \text{-} left \text{-} x \right);set_number\_from\_substraction\left( \left. dyn,q \rightarrow y\_coord,q \rightarrow left\_y \right) ; \right.if (number\_zero(dxin) \wedge number\_zero(dyin)) {
      set_number\_from\_substraction\left( \textit{d}xin,\textit{q--}x\_coord,\textit{p--right\_x}\right);set_number\_from\_substraction\left(dyin, q \rightarrow y\_coord, p \rightarrow right\_y\right);if (number\_zero(dxin) \wedge number\_zero(dyin)) {
         set_number\_from\_substration\left( \frac{d}{d}xin,q \rightarrow x\_coord,p \rightarrow x\_coord\right);set_number\_from\_substraction\left( \left. dyn,q \rightarrow y\_coord, p \rightarrow y\_coord \right) \right);if (p \neq c) { \rightarrow \infty the coordinates of p have been offset by w \triangleleftnumber\_add(dxin, w-x\_coord); number\_add(dyin, w-y\_coord);}
      }
   }
   python. add (tmp, dxin, dyin);if (number_zero(tmp)) {
      join\_type \leftarrow 2;}
   else {
      mp_number r1;
      new\_fraction(r1); make_fraction(r1, dxin, tmp); number_clone(dxin, r1);
      make\_fraction(r1, dyin, tmp); number\_clone(dyin, r1); free_number(r1);(Set the outgoing direction at q601);
   }
}
```
This code is used in section [585.](#page-264-0)

<span id="page-270-0"></span>601. If  $q \leftarrow c$  then the coordinates of r and the control points between q and r have already been offset by  $h$ .

```
\langle Set the outgoing direction at q 601\rangle \equiv{
     set_number\_from\_substraction\left(dxout, q\text{-right\_x}, q\text{-}x\text{-}coord\right);set_number\_from\_substraction\left( dyout, q\text{-}right\_y, q\text{-}y\text{-}coord);if (number\_zero(dxout) \wedge number\_zero(dyout)) {
        r \leftarrow mp\_next\_knot(q); set_number_from_substraction(dxout, r-left_x, q-x_coord);
        set_number\_from\_substraction(dyout, r\neg left_y, q\neg y\_{coord});if (number\_zero(dxout) ∧ number\_zero(dyout)) {
          set_number\_from\_substraction\left(dxout, r\text{-}x\_coord, q\text{-}x\_coord\right);set_number\_from\_substraction(dyout, r \rightarrow y\_coord, q \rightarrow y\_coord);}
     }
     if (q \equiv c) {
        number\_substract(dxout, h-x\_coord); number\_substract(dyout, h-y\_coord);}
     pythonyth\_add(tmp, dxout, dyout);if (number\_zero(tmp)) { \rightarrow mp\_confusion(mp), "degenerate spec"); <
        \triangleright But apparently, it actually can happen. The test case is this: path p; linejoin := mitered; p:=
          (10,0)..(0,10)..(-10,0)..(0,-10)..cycle; addto currentpicture contour p withpen pensquare; The reason
          for failure here is the addition of r \neq q in revision 1757 in "Advance p to node q, removing any "dead"
          cubics", which itself was needed to fix a bug with disappearing knots in a path that was rotated exactly
          45 degrees (luatex.org bug 530). \triangleleft}
     else {
       mp_number r1;
        new\_fraction(r1); make\_fraction(r1, dxout, tmp); number\_clone(dxout, r1);make\_fraction(r1, dyout, tmp); number\_clone(duout, r1); free_number(r1);}
  }
```
This code is used in section [600.](#page-269-0)

**602.** Direction and intersection times. A path of length n is defined parametrically by functions  $x(t)$ and  $y(t)$ , for  $0 \le t \le n$ ; we can regard t as the "time" at which the path reaches the point  $(x(t), y(t))$ . In this section of the program we shall consider operations that determine special times associated with given paths: the first time that a path travels in a given direction, and a pair of times at which two paths cross each other.

<span id="page-272-0"></span>**603.** Let's start with the easier task. The function  $\text{find\_direction\_time}$  is given a direction  $(x, y)$  and a path starting at h. If the path never travels in direction  $(x, y)$ , the direction time will be  $-1$ ; otherwise it will be nonnegative.

Certain anomalous cases can arise: If  $(x, y) \leftarrow (0, 0)$ , so that the given direction is undefined, the direction time will be 0. If  $(x'(t), y'(t)) = (0, 0)$ , so that the path direction is undefined, it will be assumed to match any given direction at time t.

The routine solves this problem in nondegenerate cases by rotating the path and the given direction so that  $(x, y) \leftarrow (1, 0)$ ; i.e., the main task will be to find when a given path first travels "due east."

static void  $mp\_find\_direction\_time$  (MP  $mp$ , mp\_number  $*ret$ , mp\_number  $x\_orig$ , mp\_number  $y\_{orig}, \textbf{mp\_knot}~h)$ 

```
mp_number max;
                                        |x|, |y| \triangleleftmp knot p, q; \Rightarrow for list traversal \triangleleftmp_number n; \triangleright the direction time at knot p \triangleleftmp number tt; \Rightarrow the direction time within a cubic \triangleleftmp_number x, y;
mp_number abs_x, abs_y; \rightarrow Other local variables for find_direction_time \triangleleftmp_number x1, x2, x3, y1, y2, y3; \rightarrow multiples of rotated derivatives \triangleleftmp_number phi; \rightarrow angles of exit and entry at a knot \triangleleftmp_number t; \triangleright temp storage \triangleleftmp_number ab_{\text{-}vs_{\text{-}}}cd;
```

```
new_number (max); new_number (x1); new_number (x2); new_number (x3); new_number (y1);
new_number(y2); new_number(y3); new_function(t); new\_angle(phi); new_number(ab\_vs\_cd);set_number\_to\_zero(*ret); \Rightarrow just in case \triangleleftnew_number(x); new_number(y); new_number(abs_x); new_number(abs_y); new number(n);new\_fraction(t); number\_clone(x, x\_orig); number\_clone(y, y\_orig); number\_clone(abs.x, x\_orig);number\_clone(abs\_y, y\_orig); number\_abs(abs\_x); number\_abs(abs\_y);
```
 $\triangleright$  Normalize the given direction for better accuracy; but return with zero result if it's zero  $\triangleleft$  $if$  (number\_less(abs\_x, abs\_y)) {

#### mp\_number  $r1$ ;

{

```
new\_fraction(r1); make_fraction(r1, x, abs_y); number_clone(x, r1); free_number(r1);
  if (number\_positive(y)) {
    number\_clone(y, fraction\_one\_t);}
  else {
    number\_clone(y, fraction\_one\_t); number\_negative(y);}
}
else if (number\_zero(x)) {
  goto FREE;
}
else {
  mp_number r1;
  new\_fraction(r1); make_fraction(r1, y, abs_x); number_clone(y, r1); free_number(r1);
  if (number\_positive(x)) {
    number\_clone(x, fraction\_one\_t);}
  else {
    number\_clone(x, fraction\_one\_t); number\_negative(x);}
}
```
 $p \leftarrow h$ ; while  $(1)$  { if  $(mp\_right\_type(p) \equiv mp\_endpoint)$  break;  $q \leftarrow mp.next_knot(p);$  (Rotate the cubic between p and q; then **goto** found if the rotated cubic travels due east at some time  $tt$ ; but **break** if an entire cyclic path has been traversed  $604$ ;  $p \leftarrow q$ ; number\_add(n, unity\_t); }  $set_number\_to\_unity(*ret);$   $number\_negative(*ret);$  goto FREE; FOUND:  $set_number\_from\_addition(*ret, n, tt);$  goto FREE; FREE:  $free_number(x); free_number(y); free_number(abs.x); free_number(abs.y);$ 

 $\triangleright$  Free local variables for find direction time  $\triangleleft$ 

free\_number(x1); free\_number(x2); free\_number(x3); free\_number(y1); free\_number(y2);  $free_number(y3); free_number(t); free_number(phi); free_number(ab_vss_cd); free_number(n);$  $free_number(max); free_number (tt);$ }

<span id="page-274-0"></span>604. Since we're interested in the tangent directions, we work with the derivative

$$
\frac{1}{3}B'(x_0, x_1, x_2, x_3; t) = B(x_1 - x_0, x_2 - x_1, x_3 - x_2; t)
$$

instead of  $B(x_0, x_1, x_2, x_3; t)$  itself. The derived coefficients are also scale-d up in order to achieve better accuracy.

The given path may turn abruptly at a knot, and it might pass the critical tangent direction at such a time. Therefore we remember the direction *phi* in which the previous rotated cubic was traveling. (The value of *phi* will be undefined on the first cubic, i.e., when  $n \leftarrow 0$ .)

#### $\#$ define we\_found\_it

{  $number\_clone(t, t);$  fraction\_to\_round\_scaled(tt); goto FOUND; }

(Rotate the cubic between p and q; then **goto** found if the rotated cubic travels due east at some time tt; but **break** if an entire cyclic path has been traversed  $604$   $\equiv$ 

set\_number\_to\_zero(tt);  $\Rightarrow$  Set local variables x1, x2, x3 and y1, y2, y3 to multiples of the control points of the rotated derivatives  $\triangleleft$ 

#### {  $mp_number$  absval;

```
new_number (absval); set_number\_from\_substraction(x1, p-right\_x, p \text{-}x\_coord);set_number\_from\_substration(x2, q\text{-left}.x, p\text{-right}.x);set_number\_from\_substration(x3, q\neg x\_coord, q\neg left\_x);set_number\_from\_substration(y1, p\text{-}right\_y, p\text{-}y\_coord);set\_number\_from\_substration(y2, q\neg left\_y, p\neg right\_y);set_number\_from\_substraction(y3, q-y\_coord, q=left\_y); \ number\_clone(absval, x2); \ number\_abs(absval);number\_clone(max, x1); number\_abs(max);if (number_greater(absval, max)) {
  number\_clone(max, absurd);}
number\_clone(\,absval, x3); \, number\_abs(\,absval);if (number\_greater(absval, max)) {
  number\_clone(max, absurd);}
number\_clone(\,absval, y1); \, number\_abs(\,absval);if (number\_greater(absval, max)) {
  number\_clone(max, absurd);}
number\_clone(\,absval, y2); \, number\_abs(\,absval);if (number_greater(absval, max)) {
  number\_clone(max, absurd);}
number\_clone(absval, y3); number\_abs(absval);if (number_greater(absval, max)) {
  number\_clone(max, absurd);}
free_number (absval);if (number\_zero(max)) goto FOUND;
while (number\_less(max, fraction\_half\_t)) {
  number\_double (max); number_double (x1); number_double (x2); number_double (x3);
  number\_double(y1); number\_double(y2); number\_double(y3);}
```
 $number\_clone(t, x1);$  $\{$ 

```
mp_number r1, r2;
```
new fraction(r1); new fraction(r2); take fraction(r1, x1, x); take fraction(r2, y1, y); set\_number\_from\_addition(x1, r1, r2); take\_fraction(r1, y1, x); take\_fraction(r2, t, y); set\_number\_from\_substraction(y1, r1, r2); number\_clone(t, x2); take\_fraction(r1, x2, x);  $take\_fraction(r2, y2, y); set_number\_from\_addition(x2, r1, r2); take\_fraction(r1, y2, x);$  $take\_fraction(r2, t, y); set_number\_from\_substration(y2, r1, r2); number\_clone(t, x3);$ take fraction  $(r1, x3, x)$ ; take fraction  $(r2, y3, y)$ ; set number from addition  $(x3, r1, r2)$ ; take fraction  $(r1, y3, x)$ ; take fraction  $(r2, t, y)$ ; set number from substraction  $(y3, r1, r2)$ ;  $free_number(r1); free_number(r2);$ 

```
}
```
}

```
if (number\_zero(y1))
```

```
if (number\_zero(x1) \vee number\_positive(x1)) goto FOUND;
```

```
if (number\_positive(n)) \{ \rightarrow \exists x \text{ it to found if an eastward direction occurs at knot } p \triangleleft
```

```
mp_number theta;
```

```
mp_number tmp;
```
 $new\_angle(theta); n_{-}arg(theta, x1, y1); new\_angle(tmp);$ 

 $set_number\_from\_substration \,(tmp, theta, one\_eighty\_deg\_t);$ 

```
if (number\_nonnegative(theta) \wedge number\_nonpositive(phi) \wedge number\_greaterqual(phi,tmp) {
  free_number (tmp); free_number (theta); goto FOUND;
```

```
}
```
 $set_number\_from\_addition \,(tmp, theta, one\_eighty\_deg\_t);$ 

```
if (number\_nonpositive(theta) \wedge number\_nonnegative(phi) \wedge number\_lessequal(phi,tmp)) {
```

```
free_number (tmp); free_number (theta); goto FOUND;
```

```
}
free_number (tmp); free_number (theta);
```

```
if (p \equiv h) break;
```

```
}
```

```
if (number\_nonzero(x3) \vee number\_nonzero(y3)) {
  n_{\alpha}rg(\rho h i, x3, y3);
```

```
\} . Exit to found if the curve whose derivatives are specified by x1, x2, x3, y1, y2, y3 travels eastward at
       some time tt. \triangleleft \triangleright In this step we want to use the crossing point routine to find the roots of the
       quadratic equation B(y_1, y_2, y_3; t) = 0. Several complications arise: If the quadratic equation has a
       double root, the curve never crosses zero, and crossing point will find nothing; this case occurs iff
       y_1y_3=y_2^2 and y_1y_2 < 0. If the quadratic equation has simple roots, or only one root, we may have to
       negate it so that B(y_1, y_2, y_3; t) crosses from positive to negative at its first root. And finally, we need
       to do special things if B(y_1, y_2, y_3; t) is identically zero.
```

```
if (number_negative (x1))
```

```
if (number_negative (x2))
```

```
if (number\_negative(x3)) goto DONE;
```

```
{
```

```
ab_{\text{-}vs_{\text{-}}}cd(ab_{\text{-}vs_{\text{-}}}cd, y1, y3, y2, y2);
```

```
if (number_zero(ab_vs_cd)) {
```

```
\triangleright Handle the test for eastward directions when y_1y_3=y_2^2; either \mathbf{goto}\ \mathit{found} or \mathbf{goto}\ \mathit{done}\ \triangleleft{
```

```
ab_{\text{-}vs_{\text{-}}}cd(ab_{\text{-}vs_{\text{-}}}cd, y1, y2, zero_{\text{-}}t, zero_{\text{-}}t);
```

```
if (number_negative (ab_vs_cd)) {
```

```
mp_number tmp, arg2;
```

```
new_number (tmp); new_number (arg2); set_number_from_substraction(arg2, y1, y2);
          make\_fraction(t, y1, arg2); free_number(arg2); set_number\_from\_of\_the\_way(x1, t, x1, x2);set_number\_from\_of\_the\_way(x2, t, x2, x3); set_number\_from\_of\_the\_way(tmp, t, x1, x2);if (number\_zero(tmp) \vee number\_positive(tmp)) {
            free_number (tmp); we\_found\_it;}
          free_number (tmp);}
       else if (number\_zero(y3)) {
          if (number\_zero(y1)) { \rightarrow Exit to found if the derivative B(x_1, x_2, x_3; t) becomes \geq 0 <
              \triangleright At this point we know that the derivative of y(t) is identically zero, and that x1 < 0; but
                 either x2 \ge 0 or x3 \ge 0, so there's some hope of traveling east. \triangleleft{
               mp_number arg1, arg2, arg3;
               new_number(arg1); new_number(arg2); new_number(arg3); number_clone(arg1, x1);
               number\_negative(arg1); number\_clone(arg2, x2); number\_negative(arg2);number\_clone(\text{arg3}, x3); \text{ number\_negative}(\text{arg3}); \text{ crossing\_point}(t, \text{arg1}, \text{arg2}, \text{arg3});free_number(arg1); free_number(arg2); free_number(arg3);if (number_lessequal(t, fraction_one_t)) we_found_it;
               ab_{\text{-}vs_{\text{-}}}cd(ab_{\text{-}vs_{\text{-}}}cd, x1, x3, x2, x2);if (number\_nonpositive(ab\_vs\_cd)) {
                 mp_number arg2;
                 new_number(arg2); set_number\_from\_substraction(arg2, x1, x2);make\_fraction(t, x1, arg2); free_number(arg2); we\_found\_it;}
            }
          }
          else if (number\_zero(x3) \vee number\_positive(x3)) {
            set_number_to\_unity(tt); goto FOUND;
          }
       }
       goto DONE;
     }
if (number\_zero(y1) \vee number\_negative(y1)) {
  if (number-negative(y1)) {
     number\_negative(y1); number\_negative(y2); number\_negative(y3);else if (number\_positive(y2)) {
     number\_negative(y2); number\_negative(y3);\} b Check the places where B(y_1, y_2, y_3; t) = 0 to see if B(x_1, x_2, x_3; t) \ge 0 d b The quadratic
       polynomial B(y_1, y_2, y_3; t) begins \geq 0 and has at most two roots, because we know that it isn't
       identically zero. It must be admitted that the crossing point routine is not perfectly accurate; rounding
       errors might cause it to find a root when y_1y_3>y_2^2, or to miss the roots when y_1y_3 < y_2^2. The rotation
       process is itself subject to rounding errors. Yet this code optimistically tries to do the right thing. \triangleleftcrossing\_point(t, y1, y2, y3);if (number\_greater(t, fraction\_one\_t)) goto DONE;
set_number\_from\_of\_the\_way(y2, t, y2, y3); set_number\_from\_of\_the\_way(x1, t, x1, x2);set_number\_from\_of\_the\_way(x2, t, x2, x3); set_number\_from\_of\_the\_way(x1, t, x1, x2);
```

```
if (number\_zero(x1) \vee number\_positive(x1)) we found_it;
```
} }

}

}

```
if (number\_positive(y2)) set_number_to_zero(y2);
number\_clone(t, t);
```
{

}

{

}

```
mp_number arg1, arg2, arg3;
```

```
new_number(arg1); new_number(arg2); new_number(arg3); number_clone(arg2, y2);
  number\_negative(arg2); number\_clone(arg3, y3); number\_negative(arg3);crossing point (t, \arg 1, \arg 2, \arg 3); free number (\arg 1); free number (\arg 2); free number (\arg 3);
if (number\_greater(t, fraction\_one\_t)) goto DONE;
```

```
mp_number tmp;
```

```
new_number(tmp); set_number\_from_of_the_way(x1, t, x1, x2);set_number\_from\_of\_the\_way(x2, t, x2, x3); set_number\_from\_of\_the\_way(tmp, t, x1, x2);if (number\_nonnegative (tmp)) {
    free_number (tmp); set_number\_from_of\_the\_way (t, t, tt, fraction\_one_t); we\_found\_it;}
  free_number (tmp);DONE:
```
This code is used in section [603.](#page-272-0)

605. The intersection of two cubics can be found by an interesting variant of the general bisection scheme described in the introduction to *crossing point*. Given  $w(t) = B(w_0, w_1, w_2, w_3; t)$  and  $z(t) =$  $B(z_0, z_1, z_2, z_3; t)$ , we wish to find a pair of times  $(t_1, t_2)$  such that  $w(t_1) = z(t_2)$ , if an intersection exists. First we find the smallest rectangle that encloses the points  $\{w_0, w_1, w_2, w_3\}$  and check that it overlaps the smallest rectangle that encloses  $\{z_0, z_1, z_2, z_3\}$ ; if not, the cubics certainly don't intersect. But if the rectangles do overlap, we bisect the intervals, getting new cubics w' and  $w''$ , z' and  $z''$ ; the intersection routine first tries for an intersection between w' and z', then (if unsuccessful) between w' and z'', then (if still unsuccessful) between  $w''$  and  $z'$ , finally (if thrice unsuccessful) between  $w''$  and  $z''$ . After l successful levels of bisection we will have determined the intersection times  $t_1$  and  $t_2$  to l bits of accuracy.

As before, it is better to work with the numbers  $W_k = 2^l (w_k - w_{k-1})$  and  $Z_k = 2^l (z_k - z_{k-1})$  rather than the coefficients  $w_k$  and  $z_k$  themselves. We also need one other quantity,  $\Delta = 2^l(w_0 - z_0)$ , to determine when the enclosing rectangles overlap. Here's why: The x coordinates of  $w(t)$  are between  $u_{\text{min}}$  and  $u_{\text{max}}$ , and the x coordinates of  $z(t)$  are between  $x_{\min}$  and  $x_{\max}$ , if we write  $w_k = (u_k, v_k)$  and  $z_k = (x_k, y_k)$ and  $u_{\min} = \min(u_0, u_1, u_2, u_3)$ , etc. These intervals of x coordinates overlap if and only if  $u_{\min} \mathcal{L} x_{\max}$  and  $x_{\min}$  Lu<sub>max</sub>. Letting

$$
U_{\min} = \min(0, U_1, U_1 + U_2, U_1 + U_2 + U_3), \ U_{\max} = \max(0, U_1, U_1 + U_2, U_1 + U_2 + U_3),
$$

we have  $2^l u_{\text{min}} = 2^l u_0 + U_{\text{min}}$ , etc.; the condition for overlap reduces to

$$
X_{\min} - U_{\max} \mathcal{L}2^{l}(u_0 - x_0)\mathcal{L}X_{\max} - U_{\min}.
$$

Thus we want to maintain the quantity  $2^l(u_0 - x_0)$ ; similarly, the quantity  $2^l(v_0 - y_0)$  accounts for the y coordinates. The coordinates of  $\Delta = 2^{l}(w_0 - z_0)$  must stay bounded as l increases, because of the overlap condition; i.e., we know that  $X_{\min}$ ,  $X_{\max}$ , and their relatives are bounded, hence  $X_{\max}$ – $U_{\min}$  and  $X_{\min}$ – $U_{\max}$ are bounded.

606. Incidentally, if the given cubics intersect more than once, the process just sketched will not necessarily find the lexicographically smallest pair  $(t_1, t_2)$ . The solution actually obtained will be smallest in "shuffled" order"; i.e., if  $t_1 = (a_1 a_2 \ldots a_{16})_2$  and  $t_2 = (b_1 b_2 \ldots b_{16})_2$ , then we will minimize  $a_1 b_1 a_2 b_2 \ldots a_{16} b_{16}$ , not  $a_1a_2 \ldots a_{16}b_1b_2 \ldots b_{16}$ . Shuffled order agrees with lexicographic order if all pairs of solutions  $(t_1, t_2)$  and  $(t'_1, t'_2)$  have the property that  $t_1 < t'_1$  iff  $t_2 < t'_2$ ; but in general, lexicographic order can be quite different, and the bisection algorithm would be substantially less efficient if it were constrained by lexicographic order.

For example, suppose that an overlap has been found for  $l = 3$  and  $(t_1, t_2) = (.101, .011)$  in binary, but that no overlap is produced by either of the alternatives (.1010, .0110), (.1010, .0111) at level 4. Then there is probably an intersection in one of the subintervals  $(.1011, .011x)$ ; but lexicographic order would require us to explore  $(.1010, .1xxx)$  and  $(.1011, .00xx)$  and  $(.1011, .010x)$  first. We wouldn't want to store all of the subdivision data for the second path, so the subdivisions would have to be regenerated many times. Such inefficiencies would be associated with every '1' in the binary representation of  $t_1$ .

607. The subdivision process introduces rounding errors, hence we need to make a more liberal test for overlap. It is not hard to show that the computed values of  $U_i$  differ from the truth by at most l, on level l, hence  $U_{\text{min}}$  and  $U_{\text{max}}$  will be at most 3l in error. If  $\beta$  is an upper bound on the absolute error in the computed components of  $\Delta = (delx, dely)$  on level l, we will replace the test ' $X_{\min} - U_{\max} Ldelx$ ' by the more liberal test ' $X_{\text{min}} - U_{\text{max}} L delx + tol$ ', where  $tol = 6l + \beta$ .

More accuracy is obtained if we try the algorithm first with  $tol \leftarrow 0$ ; the more liberal tolerance is used only if an exact approach fails. It is convenient to do this double-take by letting '3' in the preceding paragraph be a parameter, which is first 0, then 3.

 $\langle$  Global variables [18](#page-9-0)  $\rangle$  +≡ unsigned int  $tol\_step$ ;  $\triangleright$  either 0 or 3, usually  $\triangleleft$  608. We shall use an explicit stack to implement the recursive bisection method described above. The bisect stack array will contain numerous 5-word packets like  $(U_1, U_2, U_3, U_{\min}, U_{\max})$ , as well as 20-word packets comprising the 5-word packets for  $U, V, X$ , and  $Y$ .

The following macros define the allocation of stack positions to the quantities needed for bisectionintersection.

```
\#\text{define } stack_1(A) mp-bisect_stack[(A)]
                                                                                 \triangleright U_1, V_1, X_1, or Y_1 \triangleleft#define stack2(A) mp-bisect_stack[(A) + 1]
                                                                                        \triangleright U_2, V_2, X_2, or Y_2 \triangleleft#define stack\_3(A) mp-bisect_stack[(A) + 2]
                                                                                       \triangleright U_3, V_3, X_3, or Y_3 \triangleleft#define stack\_min(A) mp-bisect_stack[(A) + 3]
                                                                                            \triangleright U_{\min}, V_{\min}, X_{\min}, or Y_{\min} <
#define stack\_max(A) mp-bisect_stack[(A) + 4]<br>#define int\_packets 20 \rightarrow number of words to
                                                                                            \triangleright U_{\text{max}}, V_{\text{max}}, X_{\text{max}}, or Y_{\text{max}} <
                                                 \triangleright number of words to represent U_k, V_k, X_k, and Y_k \triangleleft#define u_packet(A) ((A) - 5)#define v-packet(A) ((A) – 10)
#define x_packet(A) ((A) - 15)#define y-packet(A) ((A) – 20)
\#\text{define } \textit{l-packets} \text{ } (\textit{mp}-\textit{bisect}\_\textit{ptr}-\textit{int}\_\textit{packets})#define r-packets
                                 mp\rightarrow bisect\_ptr\#\text{define } ul\_packet \text{ } u\_packet \text{ } (l\_packets)\frac{7}{k} variables \triangleleft\#\text{define } v \text{!} packet \text{ } v \text{!} packet \text{!} ( \text{!} packets )\frac{m}{k} variables \triangleleft\#\text{define } x \text{!} packet \ x \text{!} (l \text{!} packets)\frac{\prime}{k} variables \triangleleft\#\text{define } y \text{!} packet \text{ } y \text{!} packet \text{!} ( \text{!} packets )\frac{1}{k} variables \triangleleft#define ur_packet u_packet(r_packets)
                                                                                                U_k'' variables \triangleleft<br>U_k'' variables \triangleleft\#\text{define } vr\_packet v_packet(r_packets)
\#define xr_packet x_packet(r_packets)
                                                                                                 \frac{N}{k} variables \triangleleft\#\text{define } yr\_packet \text{ } y\_packet(r\_packets)\tilde{k}'' variables \triangleleft\#\text{define } u1l stack_1 (ul_packet)
                                                               \triangleright U'_1 \triangleleft#define u2l stack 2 (ul packet)
                                                               \triangleright U'_2 \triangleleft#define u3l stack 3 (ul.packet)\triangleright U_3' \triangleleft#define v1l stack_1 (vl_packet)
                                                               \triangleright \, V'_{1} \, \triangleleft#define v2l stack\_2(vl\_packet)\triangleright V'_2 \triangleleft#define v3l stack_3 (vl_packet)
                                                               \triangleright \overline{V_3'} \triangleleft\#\text{define } x1l stack_1 (xl_packet)
                                                               \triangleright X'<sub>1</sub> \triangleleft\#\text{define } x2l stack 2(xl-packet)
                                                               \triangleright X'<sub>2</sub> \triangleleft\#\text{define } x3l \; stack\_3(xl.packet)\triangleright X'_3 \triangleleft#define y1l stack_1 (yl_packet)
                                                               \triangleright Y'_1 \triangleleft#define y2l stack 2(yl-packet)
                                                               \triangleright Y'_2 \triangleleft#define y3l stack 3(yl-packet)
                                                               \triangleright Y'_3 \triangleleft\#\text{define } utr stack 1 (ur-packet)
                                                                 \triangleright U''_1 \triangleleft#define u2r stack 2(ur-packet)
                                                                 \triangleright U_2^{\prime\prime} \triangleleft#define u\mathcal{S}r stack_3 (ur_packet)
                                                                 \triangleright U_3'' \triangleleft\#\text{define }\text{v1r } stack_1(\text{vr.packet})\triangleright V''_1 \triangleleft\#\text{define } v2r stack 2(vr-packet)
                                                                \triangleright V''_2 \triangleleft\#\text{define } v3r stack 3(vr-packet)
                                                                \triangleright \overline{V_3''} \triangleleft#define x1r stack_1 (xr_packet)
                                                                \triangleright X''_1 \triangleleft#define x2r stack 2(xr-packet)
                                                                \triangleright X_2^{\prime\prime} \triangleleft#define x3r stack 3(xr-packet)
                                                                \triangleright\ X_{3}^{\prime\prime}\ \triangleleft#define y1r stack_1 (yr_packet)
                                                                \triangleright Y_1^{\prime\prime} \triangleleft#define y2r stack_2 (yr_packet)
                                                                \triangleright Y_2'' \triangleleft#define y3r stack 3 (yr packet)
                                                                 \triangleright Y_3'' \triangleleft\# \textbf{define } stack\_dx \textit{ \textbf{ }\textit{mp}-bisect\_stack}\text{\small{[\textbf{m}p-$}}\triangleright stacked value of delx \triangleleft\#\text{define } stack\_dy \text{ \textit{mp}-bisect\_stack} \lceil mp \rceil\triangleright stacked value of dely \triangleleft
```

```
\# \textbf{define } stack\_tol \ \ \, mp\text{-}bisect\_stack \ [mp-\triangleright stacked value of tol \triangleleft\#\textbf{define } stack\_uv \;\; mp\text{-}bisect\_stack[mp-\triangleright stacked value of uv \triangleleft\#\text{define } stack\_xy \text{ \textit{mp}-bisect\_stack} \lceil mp-\text{th} \rceil\triangleright stacked value of xy \triangleleft#define int_increment (int_packets + int_packets + 5) \Rightarrow number of stack words per level \triangleleft\langle18 \rangle +≡
   mp_number *bisect_stack;
   integer bisect_ptr;
609. \langle Allocate or initialize variables 32 \rangle + \equivmp\text{-}bisect\_stack \leftarrow \text{ } smalloc((bistack\_size + 1), \textbf{sizeof}(mp\text{-}number));{
      int i;
      for (i \leftarrow 0; i < \text{bistack_size} + 1; i++) {
         new_number (mp\rightarrow bisect\_stack[i]);}
   }
610. \langle Dealloc variables 31 \rangle +≡
   {
      int i;
      for (i \leftarrow 0; i < \text{bistack_size} + 1; i++) {
         free\_number (mp\text{-}bisect\_stack[i]);}
   }
   \mathit{xfree} (mp-bisect_stack);
611. \langle34 \rangle +≡
   if (int_{\text{p}}ackets + (17 + 2) * int_{\text{r}} increment > bistack\_size) mp-bad \leftarrow 19;
```
612. Computation of the min and max is a tedious but fairly fast sequence of instructions; exactly four comparisons are made in each branch.

```
#define set\_min\_max(A)debug_number (stack_1 (A)); debug_number (stack (\mathcal{A})); debug_number (stack (\mathcal{A}));
         debug_number(state\_min(A)); debug_number(state\_max(A));if (number-negative(state_1((A)))) {
           if (number\_nonnegative(state \_3((A)))) {
              if (number\_negative(\text{stack}_2((A))))set_number\_from\_addition(state\_min((A)), stack\_1((A)),stack\_2((A));
              else number\_clone(\text{stack\_min}((A)), \text{stack\_1}((A)));set_number\_from\_addition(\text{stack\_max}((A)), \text{stack\_1}((A)), \text{stack\_2}((A)));number\_add(state\_max((A)), stack\_3((A));
              if (number-negative(state.max((A)))) set_number_to-zero(state.max((A)));
            }
           else {
              set_number\_from\_addition(state\_min((A)), stack\_1((A)),stack\_2((A));
              number\_add({stack\_min((A))},stack\_3((A)));if (number\_greater(state\_min((A)), stack\_1((A))))number\_clone(\text{stack\_min}((A)), \text{stack\_1}((A)));set_number_from_addition(stack_max((A)), stack_1((A)), stack_2((A)));
              if (number-negative(state.max((A)))) set_number_to-zero(state.max((A)));
            }
         }
         else if (number\_nonpositive(state.\mathcal{3}((A)))) {
           if (number\_positive(state\_2((A))))set_number_from_addition(stack_max((A)), stack_1((A)), stack_2((A)));
            else number\_clone(\text{stack\_max}((A)), \text{stack\_1}((A)));set_number_from_addition(stack_min((A)), stack_1((A)), stack_2((A)));
            number\_add({stack\_min((A))},stack\_3((A)));if (number-positive(state.min((A)))) set_number_to-zero(state.min((A)));
         }
         else {
            set_number_from_addition(stack_max((A)), stack_1((A)), stack_2((A)));
            number\_add(state\_max((A)), stack\_3((A)));if (number\_less(state\_max((A)), stack\_1((A)))) number_clone stack\_max((A)), stack\_1((A)));
            set_number_from_addition(stack_min((A)), stack_1((A)), stack_2((A)));
           if (number\_positive(state.min((A)))) set_number_to\_zero(state.min((A)));
         }
```
**613.** It's convenient to keep the current values of l,  $t_1$ , and  $t_2$  in the integer form  $2^l + 2^l t_1$  and  $2^l + 2^l t_2$ . The *cubic intersection* routine uses global variables  $cur_t t$  and  $cur_t t$  for this purpose; after successful completion, cur t and cur t will contain unity plus the scaled values of  $t_1$  and  $t_2$ .

The values of cur t and cur t will be set to zero if cubic intersection finds no intersection. The routine gives up and gives an approximate answer if it has backtracked more than 5000 times (otherwise there are cases where several minutes of fruitless computation would be possible).

 $\#$ define max\_patience 5000

 $\langle$  Global variables [18](#page-9-0)  $\rangle$  +≡ mp\_number  $cur_t$ ; mp\_number  $cur\_tt$ ;  $\Rightarrow$  controls and results of *cubic\_intersection*  $\triangleleft$ integer  $time\_to\_go$ ;  $\Rightarrow$  this many backtracks before giving up  $\triangleleft$ mp\_number  $max_t$ ;  $\triangleright$  maximum of  $2^{l+1}$  so far achieved  $\triangleleft$ 

- **614.**  $\langle$  Initialize table entries [186](#page-65-0)  $\rangle$  +≡  $new_number(mp \rightarrow cur\_t); \ new_number(mp \rightarrow cur\_tt); \ new_number(mp \rightarrow max\_t);$
- **615.**  $\langle$  Dealloc variables [31](#page-17-0)  $\rangle$  +≡  $free_number (mp \text{-}cur\_t); \, \, free_number (mp \text{-}cur\_t); \, \, free_number (mp \text{-}max\_t);$

<span id="page-283-0"></span>**616.** The given cubics  $B(w_0, w_1, w_2, w_3; t)$  and  $B(z_0, z_1, z_2, z_3; t)$  are specified in adjacent knot nodes  $(p, mp\text{-}link(p))$  and  $(pp, mp\text{-}link(pp))$ , respectively.

```
#define half(A) ((A)/2)
```
static void  $mp\_cubic\_intersection(MP \, mp, mp_{knot} \, p, mp_{knot} \, pp)$ {

```
mpknot q, qq; \rightarrow mp\text{ }link(p), mp\text{ }link(pp)
```
mp\_number  $x_{\text{two}}t$ ;  $\Rightarrow$  increment bit precision  $\triangleleft$ 

**mp\_number** x\_two\_t\_low\_precision;  $\rightarrow$  check for low precision  $\triangleleft$ 

 $mp\text{-}time\_to\_go \leftarrow max\text{-}patience; \ set\text{-}number\text{-}from\_scaled (mp\text{-}max\_t, 2); \ new\text{-}number (x\text{-}two\_t);$  $new_number(x_{\text{two}-t} \text{.low\_precision});$   $number{\text{.conv}}(x_{\text{two}-t});$   $number{\text{.down}}(x_{\text{two}-t});$  $number\_double(x\_two\_t);$   $\Rightarrow$  added 2 bit of precision  $\triangleleft$  $set_number\_from\_double(x_{\text{two}.t\_low\_precision}, -0.5); number\_add(x_{\text{two}.t\_low\_precision}, x_{\text{two}.t});$  $\langle$  Initialize for intersections at level zero [620](#page-285-0) $\rangle$ ;

CONTINUE:

```
while (1) { \triangleright When we are in arbitrary precision math, low precisions can \triangleleft \triangleright lead to access
        locations beyond the stack.size: in this case \triangleleft \Rightarrow we say that there is no intersection.
```
**if**  $(((x\text{-}packet(mp\text{-}xy)) + 4) > \text{bistack}\text{-}size \lor ((u\text{-}packet(mp\text{-}uv)) + 4) > \text{bistack}\text{-}size \lor$ 

 $((y\text{-}packet(mp\text{-}xy)) + 4) > \text{bistack\_size} \vee ((v\text{-}packet(mp\text{-}uv)) + 4) > \text{bistack\_size} \}$ 

 $set_number\_from\_scaled$  ( $mp\text{-}cur\_t, 1$ );  $set_number\_from\_scaled$  ( $mp\text{-}cur\_tt, 1$ ); goto NOT\_FOUND;

 $\}$   $\Rightarrow$  Also, low precision can lead to wrong result in comparing  $\triangleleft$ 

 $\triangleright$  so we check that the level of bisection stay low, and later  $\triangleleft$ 

 $\triangleright$  we will also check that the bisection level are safe from  $\triangleleft$   $\triangleright$  approximations.  $\triangleleft$ 

if  $(number\_greater (mp \rightarrow max\_t, x\_two\_t))$  {

 $set_number\_from\_scaled$  ( $mp\text{-}cur\_t, 1$ );  $set_number\_from\_scaled$  ( $mp\text{-}cur\_tt, 1$ ); goto NOT\_FOUND; }

- $\textbf{if} \; (\textit{number\_to\_scaled}(\textit{mp-delx}) \textit{mp-tol} \le \textit{number\_to\_scaled}(\textit{stack\_max}(x\textit{-packet}(\textit{mp-xy})))$  $number\_to\_scaled({stack\_min(u\_packet(mp\_uw))}))$ 
	- $\textbf{if} \;(\textit{number\_to\_scaled}(\textit{mp-delx}) + \textit{mp-tol} \geq \textit{number\_to\_scaled}(\textit{stack\_min}(x\textit{-packet}(\textit{mp-xy}))) \text{true}$  $number\_to\_scaled(\,stack\_max\,(\,u\_packet\,(\,mp\text{-}uw\,)))$ 
		- $\textbf{if} \; (\textit{number\_to\_scaled}(\textit{mp-delay}) \textit{mp-tol} \le \textit{number\_to\_scaled}(\textit{stack\_max}(\textit{y\_packet}(\textit{mp-xy})))$  $number\_to\_scaled(stack\_min(v\_packet(mp\rightarrow uv))))$
		- $\textbf{if} \;(\textit{number\_to\_scaled}(\textit{mp-delay}) + \textit{mp-tol} \ge \textit{number\_to\_scaled}(\textit{stack\_min}(y\textit{-packet}(\textit{mp-xy}))) \text{true}$  $number\_to\_scaled(\text{stack\_max(v\_packet(\textit{mp}-\textit{uv}))))$ 
			- $\textbf{if} \ (number\_to\_scaled \,(mp\text{-}cur\_t) \geq number\_to\_scaled \,(mp\text{-}max\_t)) \ \{$ 
				- **if**  $(number\_equal(mp\_max_t, x\_two_t) \lor number\_greater(mp\_max_t, x\_two_t\_low\_precision))$  $\{ \rightarrow \infty \; \text{we've done} \; 17+2 \; \text{bisections} \; \triangleleft$ 
					- $number\_divide\_int(mp\text{-}cur\_t, 1 \ll 2); \ number\_divide\_int(mp\text{-}cur\_tt, 1 \ll 2);$

```
\triangleright restore values due bit precision \triangleleft
```
 $set_number\_from\_scaled \left (mp\text{-}cur\_t, ((number\_to\_scaled \left (mp\text{-}cur\_t\right) +1)/2)\right );$ 

```
set_number\_from\_scaled (mp-cur_tt,((number_to_scaled(mp-cur_tt) + 1)/2)); return;
}
```

```
number\_double (mp \rightarrow max \pm); number\_clone (mp \rightarrow apprt, mp \rightarrow cur \pm);
number\_clone (mp \neg appr\_tt, mp \neg cur\_tt);
```
}  $\langle$  Subdivide for a new level of intersection [621](#page-286-0)  $\rangle$ ;

```
goto CONTINUE;
```

```
}
if (mp\rightarrow time\_to\_go > 0) {
   decr(mp\rightarrow time\_to\_go);}
```
else  $\{ \rightarrow \infty \}$  be have added 2 bit of precision  $\triangleleft$ 

}

```
number\_divide\_int(mp\text{-}appr\_t, 1 \ll 2); \ number\_divide\_int(mp\text{-}appr\_tt, 1 \ll 2);while (number\_less(mp\rightarrow apprt, unity\_t)) {
            number\_double (mp \rightarrow appr\_t); number\_double (mp \rightarrow appr\_tt);
        }
        number\_clone \left( mp \text{-}cur\_t, mp \text{-}appr\_t \right); \ number\_clone \left( mp \text{-}cur\_tt, mp \text{-}appr\_tt \right); \ \ \mathbf{return};}
NOT_FOUND: \Rightarrow Advance to the next pair (cur_t, cur_t, \alpha) \triangleleft\quad \  \  \, \textbf{if} \;\left( \textit{odd} \left( \textit{number\_to\_scaled} \left( \textit{mp}\text{-}\textit{cur\_tt} \right) \right) \right) \;\{if (odd (number_to-scale d (mp \rightarrow cur_t)))\triangleright Descend to the previous level and goto not-found \triangleleftset_number\_from\_scaled \left( mp\text{-}cur\_t , half \left( number\_to\_scaled \left( mp\text{-}cur\_t \right) \right) \right);set_number\_from\_scaled \left ( mp \text{-}cur\_tt, \mathit{half}\left ( number\_to\_scaled \left ( mp \text{-}cur\_tt \right ) \right ) \right);if (number\_to\_scaled (mp \rightarrow cur\_t) \equiv 0) return;
            mp\text{-}bisect\_ptr \text{---} int\_increment; \ \, mp\text{-}three\_l \text{---} (integer) \, mp\text{-}tol\_step;number\_clone\left( mp\text{-}delx\text{, stack}\text{-}dx\right) ;\ \ number\_clone\left( mp\text{-}delay\text{, stack}\text{-}dy\right) ;mp \rightarrow tol \leftarrow number\_to\_scaled(\text{stack\_tol}); \ \ mp \rightarrow uv \leftarrow number\_to\_scaled(\text{stack\_uv});mp \rightarrow xy \leftarrow number\_to\_scaled(\text{stack\_xy}); \text{goto NOT\_FOUND};}
       else {
            set_number\_from\_scaled (mp\text{-}cur\_t, number\_to\_scaled (mp\text{-}cur\_t) + 1);
            number\_add(mp\rightarrow delx, stack\_1(u\_packet(mp\rightarrow uv)));number\_add(mp\rightarrow delx, stack\_2(u\_packet(mp\rightarrow uv)));number\_add\left( mp \rightarrow delx \, , \,stack\_3\left( u\_packet\left( mp \rightarrow uv \right) \right) \right);number\_add\left(mp\text{-}delay,\,stack\_1\left(v\text{-}packet\left(mp\text{-}uv\right)\right)\right);number\_add(\mathit{mp}\text{-}delay, stack\_2(\mathit{v\_packet}(\mathit{mp}\text{-}uv)));
            number\_add(mp\rightarrow delay, stack\_3(v\_packet(mp\rightarrow uv))); mp\rightarrow uv \leftarrow mp\rightarrow uv + int\_packets;\triangleright switch from l_packets to r_packets \triangleleftset_number\_from\_scaled\left( mp \text{-}cur\_tt, number\_to\_scaled\left( mp \text{-}cur\_tt \right) - 1 \right);mp\text{-}xy \leftarrow mp\text{-}xy - int\_packets; number\_add(mp\text{-}delx, stack\_1(x\_packet(mp\text{-}xy)));number\_add(mp\rightarrow delx, stack\_2(x\_packet(np\rightarrow xy));number\_add\left(mp\text{-}delx, stack\_3\left(x\text{-}packet\left(mp\text{-}xy\right)\right)\right);number\_add\left(mp\text{-}delay,\,stack\_1\left(y\text{-}packet\left(mp\text{-}xy\right)\right)\right);number\_add(\mathit{mp}\text{-}dely, stack\_2(y\_packet(\mathit{mp}\text{-}xy)));number\_add(mp\rightarrow delay,stack\_3(y\_packet(mp\rightarrow xy)));}
    }
   else {
        set_number\_from\_scaled (mp\text{-}cur\_tt, number\_to\_scaled (mp\text{-}cur\_tt) + 1);mp \text{-} tol \leftarrow mp \text{-} tol + mp \text{-} three \text{-} l; number \text{-}subtract (mp \text{-} delx, stack \text{-} 1 (x \text{-}packet (mp \text{-} xy)));number\_substract(mp\neg\text{-}delx, stack\_2(x\_packet(np\neg\text{-}xy)));number\_substract(mp\neg\text{-}delx, stack\_\beta(x\_\text{-}packet(np\neg\text{-}xy)));number\_substract(mp\rightarrow delay, stack\_1(y\_packet(mp\rightarrow xy)));number\_substract(mp\rightarrow delay,stack\_2(y\_packet(mp\rightarrow xy)));number\_substract(mp \rightarrow dely, stack \rightarrow (y\_packet(mp \rightarrow xy))); mp \rightarrow xy \leftarrow mp \rightarrow xy + int\_packets;
           \triangleright switch from l_packets to r_packets \triangleleft}
}
```
<span id="page-285-0"></span>**617.** The following variables are global, although they are used only by *cubic intersection*, because it is necessary on some machines to split *cubic intersection* up into two procedures.

 $\langle$  Global variables [18](#page-9-0)  $\rangle$  +≡ mp\_number  $delx$ ; mp\_number  $\textit{dely}; \quad \quad \triangleright \text{ the components of } \Delta = 2^l(w_0-z_0) \, \triangleleft \,$ integer tol;  $\Rightarrow$  bound on the uncertainty in the overlap test  $\triangleleft$ integer *uv*; integer  $xy$ ;  $\Rightarrow$  pointers to the current packets of interest  $\triangleleft$ integer three l;  $\Rightarrow$  tol step times the bisection level  $\triangleleft$ mp\_number  $appr_t$ ; mp\_number  $appr_t t$ ;  $\Rightarrow$  best approximations known to the answers  $\triangleleft$ 

- **618.**  $\langle$  Initialize table entries [186](#page-65-0)  $\rangle$  +≡  $new_number \left( mp \rightarrow delx \right); \ new_number \left( mp \rightarrow dely \right); \ new_number \left( mp \rightarrow appr\_t \right); \ new_number \left( mp \rightarrow appr\_t \right);$
- **619.**  $\langle$  Dealloc variables [31](#page-17-0)  $\rangle$  +≡  $free\_number(mp\rightarrow delx); \,\, free\_number(mp\rightarrow dely); \,\, free\_number(mp\rightarrow appr\_t); \,\, free\_number(mp\rightarrow appr\_tt);$

620. We shall assume that the coordinates are sufficiently non-extreme that integer overflow will not occur.

 $\langle$  Initialize for intersections at level zero 620  $\rangle ≡$  $q \leftarrow mp.next\_knot(p); \ qq \leftarrow mp.next\_knot(pp); \ mp-bisect\_ptr \leftarrow int\_packets;$  $set_number\_from\_substraction(u1r, p\text{-}right\_x, p\text{-}x\_coord);$  $set\_number\_from\_substration(u2r, q\text{-left\_x}, p\text{-right\_x});$  $set\_number\_from\_substraction(u3r, q\neg x\_coord, q\neg left\_x); \; set\_min\_max(ur\_packet);$  $set_number\_from\_substraction(v1r, p\text{-}right\_y, p\text{-}y\_coord);$  $set_number\_from\_substration(v2r, q\neg left\_y, p\neg right\_y);$  $set_number\_from\_substration(v3r, q\neg y\_coord, q\neg left\_y); \; set\_min\_max(vr\_packet);$  $set_number\_from\_substration(x1r,pp\rightarrow right.x,pp\rightarrow x\_coord);$  $set_number\_from\_substraction(x2r, qq=left\_x, pp=right\_x);$  $set_number\_from\_substraction(x3r, qq-x\_coord, qq-left.x); \; set\_min\_max(xr\_packet);$  $set_number\_from\_substration(y1r,pp\lnot right.y,pp\lnot y\_coord);$  $set_number\_from\_substration(y2r, qq\neg left\_y, pp\neg right\_y);$  $set\_number\_from\_substraction(y3r, qq-y\_coord, qq-left\_y); \; set\_min\_max(yr\_packet);$  $set_number\_from\_substration(mp\neg delx, p\neg x\_coord, pp\neg x\_coord);$  $set_number\_from\_substraction(mp\rightarrow delay, p\rightarrow y\_coord, pp\rightarrow y\_coord); mp\rightarrow tol \leftarrow 0; mp\rightarrow uv \leftarrow r\_packets;$  $mp\text{-}xy \leftarrow r\text{-}packets; \ mp\text{-}three\_l \leftarrow 0; \ set\text{-}number\text{-}from\text{-}scaled(mp\text{-}cur\text{-}t,1);$  $set_number\_from\_scaled$  ( $mp \text{-}cur\_tt, 1$ )

This code is used in section [616.](#page-283-0)

```
621. \langle Subdivide for a new level of intersection 621 \rangle \equivnumber\_clone(\,stack\_dx,mp \rightarrow delx); \, number\_clone(\,stack\_dy,mp \rightarrow dely);set_number\_from\_scaled(\textit{stack\_tol}, \textit{mp-tol});\ \textit{set_number\_from\_scaled}(\textit{stack\_uv}, \textit{mp-uv});set_number\_from\_scaled(\text{stack\_xy}, \textit{mp-xy}); \textit{mp-bisect\_ptr} \gets \textit{mp-bisect\_ptr} + \textit{int\_increment};number\_double\left( mp\text{-}cur\_t\right); \ \ number\_double\left( mp\text{-}cur\_tt\right); \ \ number\_clone\left( u1l,\text{stack\_1}\left( u\text{-}packet\left( mp\text{-}uv\right) \right) \right);number\_clone(u3r, stack\_3(u\_packet(mp\rightarrow uv)));set\_number\_from\_addition(u2l, u1l, stack\_2(u\_packet(mp\lnot w))) ; \ number\_half(u2l);set\_number\_from\_addition(u2r, u3r, stack\_2(u\_packet(mp\rightarrow uv))); number\_half(u2r);
  set_number\_from\_addition(u3l, u2l, u2r); number\_half(u3l); number\_clone(u1r, u3l);set\_min\_max(ul\_packet); set\_min\_max(ur\_packet); number\_clone(v1l, stack\_1(v\_packet(mp\rightarrow uv));number\_clone(v3r, stack\_3(v\_packet(mp\rightarrow uv)));set_number\_from\_addition(v2l, v1l, stack\_2(v\_packet(mp\rightarrow uv))); \ number\_half(v2l);set_number\_from\_addition(v2r, v3r, stack\_2(v\_packet(mp\text{-}uv))); number_half (v2r);
  set_number_from_addition(v3l, v2l, v2r); number_half (v3l); number_clone (v1r, v3l);
   set\_min\_max(vl\_packet); set\_min\_max(vr\_packet); number\_clone(x1l, stack\_1(x\_packet(mp \rightarrow xy));number\_clone(x3r, stack\_3(x\_packet(mp \rightarrow xy)));set\_number\_from\_addition(x2l, x1l, stack\_2(x\_packet(mp\text{-}xy))); \ number\_half(x2l);set_number\_from\_addition(x2r, x3r, stack\_2(x\_packet(mp\rightarrow xy))); \ number\_half(x2r);set_number_from_addition(x3l, x2l, x2r); number_half (x3l); number_clone(x1r, x3l);
   set\_min\_max(xl\_packet); set\_min\_max(xr\_packet); number\_clone(y1l, stack\_1(y\_packet(mp \rightarrow xy));number\_clone(y3r, stack\_3(y\_packet(mp\rightarrow xy)));set_number\_from\_addition(y2l, y1l, stack\_2(y\_packet(mp\rightarrow xy))); \ number\_half(y2l);set_number\_from\_addition(y2r, y3r, stack\_2(y\_packet(mp\lnot xy))); \ number\_half(y2r);set_number\_from\_addition(y3l, y2l, y2r); number\_half(y3l); number\_clone(y1r, y3l);set\_min\_max(yl\_packet); set\_min\_max(yr\_packet); mp\text{-}uv \leftarrow l\_packets; mp\text{-}xy \leftarrow l\_packets;number\_double (mp \neg delx); number\_double (mp \neg dely);
   mp \rightarrow tol \leftarrow mp \rightarrow tol - mp \rightarrow three\_l + (integer) \, mp \rightarrow tol\_step; \, mp \rightarrow tol := mp \rightarrow tol;mp\text{-}three\_l \leftarrow mp\text{-}three\_l + (\text{integer}) mp\text{-}tol\_step
```
This code is used in section [616.](#page-283-0)

622. The *path intersection* procedure is much simpler. It invokes *cubic intersection* in lexicographic order until finding a pair of cubics that intersect. The final intersection times are placed in  $cur_t t$  and  $cur_t t$ .

```
static void mp\_path\_intersection(MP \ mp, mp\_knot \ h, mp\_knot \ hh)
```

```
{
      mp knot p, pp; \Rightarrow link registers that traverse the given paths \triangleleftmp number n, nn; \triangleright integer parts of intersection times, minus unity \triangleleft\langle Change one-point paths into dead cycles 623\rangle;
      new_number(n); \ new_number(nn); \ mp\n-tol-step \leftarrow 0;do {
         set_number_to\_unity(n); number\_negative(n); p \leftarrow h;do {
            if (mp\_right\_type(p) \neq mp\_endpoint) {
               set_number_to\_unity(nn); number\_negative(nn); pp \leftarrow hh;do {
                  \mathbf{if} \ (mp\_right\_type(pp) \neq mp\_endpoint) \ \{mp\_cubic\_intersection (mp, p, pp);
                      if (number_positive(mp-cur_t)) {
                         number\_add(mp\rightarrow cur\_t, n); number\_add(mp\rightarrow cur\_tt, nn); goto DONE;
                     }
                  }
                  number\_add(nn,unity\_t); pp \leftarrow mp.next\_knot(pp);} while (pp \neq hh);}
            number\_add(n, unity\_t); p \leftarrow mp\_next\_knot(p);} while (p \neq h);mp \text{-} tol\_step \leftarrow mp \text{-} tol\_step + 3;} while (mp \rightharpoonup tol\_step \leq 3);number\_clone \text{(} mp \text{-}cur\_t, \text{ }unity\_t \text{)}; \text{ } number\_negative \text{(} mp \text{-}cur\_t); \text{ } number\_clone \text{(} mp \text{-}cur\_t t, \text{ }unity\_t \text{)};number\_negative (mp \text{-}cur\_tt);DONE: free_number(n); free_number(nn);
   }
623. \langle Change one-point paths into dead cycles 623 \rangle \equivif (mp\_right\_type(h) \equiv mp\_endpoint) {
      number\_clone(h\rightarrow right\_x,h\rightarrow x\_coord); \ number\_clone(h\rightarrow left\_x,h\rightarrow x\_coord);number\_clone(h\rightarrow right\_y,h\rightarrow y\_coord); \ number\_clone(h\rightarrow left\_y,h\rightarrow y\_coord);mp\_right\_type(h) \leftarrow mp\_explicit;
```

```
}
```

```
\mathbf{if} (mp_right_type(hh) \equiv mp_{\text{e}} \cdot n (f) {
    number\_clone(hh\text{-}right\_x,hh\text{-}x\_coord); \ \ number\_clone(hh\text{-}left\_x,hh\text{-}x\_coord);number\_clone(hh\rightarrow right\_y,hh\rightarrow y\_coord); \ number\_clone(hh\rightarrow left\_y,hh\rightarrow y\_coord);mp\_right\_type(hh) \leftarrow mp\_explicit;}
```
This code is used in section 622.
624. Dynamic linear equations. METAPOST users define variables implicitly by stating equations that should be satisfied; the computer is supposed to be smart enough to solve those equations. And indeed, the computer tries valiantly to do so, by distinguishing five different types of numeric values:

 $type(p) \leftarrow mp$  known is the nice case, when value (p) is the scaled value of the variable whose address is p.

- $type(p) \leftarrow mp-dependent$  means that value (p) is not present, but dep-list(p) points to a dependency list that expresses the value of variable  $p$  as a scaled number plus a sum of independent variables with fraction coefficients.
- $type(p) \leftarrow mp\_independent$  means that  $indep\_value(p) \leftarrow s$ , where  $s > 0$  is a "serial number" reflecting the time this variable was first used in an equation; and there is an extra field  $indep\_scale(p) \leftarrow m$ , with  $0 \leq m < 64$ , each dependent variable that refers to this one is actually referring to the future value of this variable times  $2^m$ . (Usually  $m \leftarrow 0$ , but higher degrees of scaling are sometimes needed to keep the coefficients in dependency lists from getting too large. The value of  $m$  will always be even.)
- $type(p) \leftarrow mp$ -numeric\_type means that variable p hasn't appeared in an equation before, but it has beenexplicitly declared to be numeric.
- $type(p) \leftarrow undefined$  means that variable p hasn't appeared before.

We have actually discussed these five types in the reverse order of their history during a computation: Once known, a variable never again becomes dependent; once dependent, it almost never again becomes  $mp\_independent$ ; once  $mp\_independent$ , it never again becomes  $mp\_numeric\_type$ ; and once  $mp\_numeric\_type$ , it never again becomes undefined (except of course when the user specifically decides to scrap the old value and start again). A backward step may, however, take place: Sometimes a dependent variable becomes mp independent again, when one of the independent variables it depends on is reverting to undefined.

 $\# \textbf{define} \ \textit{indep\_scale}(A) \ \ ((\textbf{mp\_value\_node})(A)) \text{--} data \ \textit{indep\_scale}$  $\# \text{define } set\_indep\_scale(A, B) \text{ } ((\textbf{mp\_value\_node})(A)) \text{-}data\_indep\_scale \leftarrow (B)$  $\# \textbf{define} \ \textit{indep\_value}(A) \ \ ((\textbf{mp\_value\_node})(A)) \text{--} data \ \textit{indep.} serial$  $\# \text{define } set\_indep\_value(A, B) \text{ } ((\textbf{mp\_value\_node})(A)) \text{--} data\_indep\_serial \leftarrow (B)$ void  $mp_new\_indep(MP mp, mp-node p)$  $\{ \quad \triangleright \text{ create a new independent variable } \triangleleft \}$  $\mathbf{if} \ (mp\text{-}serial\_no \geq max\_integer) \ \{$  $mp\_fatal\_error(mp, "variable\_instance\_identifiers \text{__exhausted");}$ }  $mp\_type(p) \leftarrow mp\_independent; \ \ mp \rightarrow serial.no \leftarrow mp \rightarrow serial.no + 1; \ \ set\_indep\_scale(p, 0);$  $set\_indep\_value(p, mp \rightarrow serial\_no);$ 

}

**625.**  $\langle$  Declarations [10](#page-7-0)  $\rangle$  +≡ void  $mp_new\_indep(MP mp, mp-node p);$ 

**626.**  $\langle$  Global variables [18](#page-9-0)  $\rangle$  +≡ integer serial no;  $\Rightarrow$  the most recent serial number  $\triangleleft$  **627.** But how are dependency lists represented? It's simple: The linear combination  $\alpha_1v_1 + \cdots + \alpha_kv_k + \beta$ appears in  $k + 1$  value nodes. If  $q \leftarrow dep\_list(p)$  points to this list, and if  $k > 0$ , then  $dep\_value(q) \leftarrow \alpha_1$ (which is a fraction);  $dep_{\text{in}}f_0(q)$  points to the location of  $\alpha_1$ ; and  $mp_{\text{in}}f_0(p)$  points to the dependency list  $\alpha_2v_2 + \cdots + \alpha_kv_k + \beta$ . On the other hand if  $k \leftarrow 0$ , then  $dep\_value(q) \leftarrow \beta$  (which is scaled) and  $dep_info(q) \leftarrow \Lambda$ . The independent variables  $v_1, \ldots, v_k$  have been sorted so that they appear in decreasing order of their value fields (i.e., of their serial numbers). (It is convenient to use decreasing order, since  $value(\Lambda) \leftarrow 0$ . If the independent variables were not sorted by serial number but by some other criterion, such as their location in mem, the equation-solving mechanism would be too system-dependent, because the ordering can affect the computed results.)

The *link* field in the node that contains the constant term  $\beta$  is called the final link of the dependency list. METAPOST maintains a doubly-linked master list of all dependency lists, in terms of a permanently allocated node in mem called dep head. If there are no dependencies, we have  $mp\_link(dep\_head) \leftarrow dep\_head$  and prev dep(dep head)  $\leftarrow$  dep head; otherwise mp link (dep head) points to the first dependent variable, say p, and  $prev\text{-}dep(p) \leftarrow dep\text{-}head$ . We have  $type(p) \leftarrow mp\text{-}dependent$ , and  $dep\text{-}list(p)$  points to its dependency list. If the final link of that dependency list occurs in location q, then  $mp\_link(q)$  points to the next dependent variable (say r); and we have  $prev\_dep(r) \leftarrow q$ , etc.

Dependency nodes sometimes mutate into value nodes and vice versa, so their structures have to match.

```
\# \mathbf{define} \; \mathit{dep\_value}(A) \; \; \mathbf{((mp\_value\_node)(}A)\mathbf{)} \textcolor{red}{\textbf{--}data.n}#define set\_dep\_value(A, B) do_set_dep_value(mp,(A),(B))
#define dep_info(A) get_dep_info(mp,(A))
\#define set_dep_info(A, B)
          do {
             mp_value_node d \leftarrow (mp\_value\_node)(B);FUNCTION_TRACE4("set_dep_info(%p,%p) on \Lambdad\n", (A), d, __LINE__);
              ((\text{mp_value\_node})(A))\text{-}parent \leftarrow (\text{mp-node}) d;\} while (0)\# \text{define } \text{dep\_list}(A) \text{ } ((\textbf{mp\_value\_node})(A)) \text{--} \text{attr\_head}\triangleright half of the value field in a dependent variable \triangleleft\#define set_dep_list(A, B)
          do {
             mp_value_node d \leftarrow (mp\_value\_node)(B);FUNCTION_TRACE4("set_dep_list(%p,%p) on \Lambdad\n", (A), d, __LINE__);
             dep\_list((A)) \leftarrow (mp\_node) d;\} while (0)\#\textbf{define} \ \textit{prev\_dep}(A) \ \ ((\textbf{mp\_value\_node})(A)) \text{--}subscr\_head\triangleright the other half; makes a doubly linked list \triangleleft#define set\_prev\_dep(A, B)do {
             mp_value_node d \leftarrow (mp\_value\_node)(B);FUNCTION_TRACE4("set_prev_dep(%p,%p) on \Lambdad\n", (A), d, __LINE__);
             prev\_dep((A)) \leftarrow (mp-node) d;\} while (0)static mp_node get\_dep\_info(MP \ m p, mp\_value\_node \ p){
     mp_node d;
     d \leftarrow p\text{-}parent.
                           \rho half of the value field in a dependent variable \triangleleftFUNCTION_TRACE3("%p_{u} = udep_info(%p)\n",d,p); return d;
  }
  static void do\_set\_dep\_value(\text{MP } mp, mp\_value\_node p, mp\_number q){
```

```
number\_clone(p\rightarrow data.n,q);\triangleright half of the value field in a dependent variable \triangleleftFUNCTION_TRACE3("set_dep_value(%p,%d)\n", p,q); p\neg attr_head_\leftarrow \Lambda; p\negsubscr_head_\leftarrow \Lambda;
}
```

```
628. \langle10 \rangle +≡
 static mp_node get\_dep\_info(MP \ m p, mp\_value\_node \ p);
```

```
629. static mp_value_node mp\_get\_dep\_node(MP \ mp)
```

```
\{mp_value_node p \leftarrow (mp\_value\_node) mp\_get\_value\_node(mp);mp\_type(p) \leftarrow mp\_dep\_node\_type; return p;
}
static void mp\_free\_dep\_node (MP mp, mp_value_node p)
{
  mp\_free\_value\_node (mp, (mp_node) p);
}
```

```
630. \langle10 \rangle +≡
 static void mp\_free\_dep\_node (MP mp, mp_value_node p);
```
**631.**  $\langle$  Initialize table entries [186](#page-65-0)  $\rangle$  +≡  $mp\text{-}serial\text{-}no \leftarrow 0; \ mp\text{-}dep\text{-}head \leftarrow mp\text{-}get\text{-}dep\text{-}node \left( mp \right);$  $set\_mp\_link$  ( $mp$ -dep\_head, ( $mp\_node$ )  $mp$ -dep\_head);  $set\_prev\_dep(mp\rightarrow deep\_head, (\textbf{mp-node})\,mp\rightarrow dep\_head); \; set\_dep\_info(mp\rightarrow deep\_head, \Lambda);$  $set\_dep\_list(mp \rightarrow dep\_head, \Lambda);$ 

```
632. \langle Free table entries 187 \rangle +≡
   mp\_free\_dep\_node (mp, mp \rightarrow dep\_head);
```
633. Actually the description above contains a little white lie. There's another kind of variable called  $mp$ -proto-dependent, which is just like a dependent one except that the  $\alpha$  coefficients in its dependency list are *scaled* instead of being fractions. Proto-dependency lists are mixed with dependency lists in the nodes reachable from  $dep\_head$ .

634. Here is a procedure that prints a dependency list in symbolic form. The second parameter should be either *dependent* or  $mp\_proto\_dependent$ , to indicate the scaling of the coefficients.

```
\langle10 \rangle +≡
  static void mp\_print\_dependency(MP \ mp, mp\_value\_node \ p, quarterword \ t);
```

```
635. void mp\_print\_dependency(MP \ mp, mp\_value\_node \ p, quarterword \ t)
```

```
{
  mp_number v; \triangleright a coefficient \triangleleftmp_value_node pp; \Rightarrow for list manipulation \triangleleftmp_node q;
  pp \leftarrow p; new_number(v);
  while (true) \{number\_clone(v, dep\_value(p)); \ number\_abs(v); q \leftarrow dep\_info(p);if (q \equiv \Lambda) \left\{ \quad \Rightarrow \text{ the constant term } \triangleleft \right\}if (number\_nonzero(v) \vee (p \equiv pp)) {
          if (number\_positive(dep\_value(p)))if (p \neq pp) mp_print_char(mp, xord('+'));
          print_number(dep_value(p));}
        return;
     \} > Print the coefficient, unless it's \pm 1.0 \leqif (number\_negative(dep\_value(p))) mp\_print\_char(mp, xord(2−2));else if (p \neq pp) mp_print_char(mp, xord('+'));
     if (t \equiv mp\text{-}dependent) {
        fraction\_to\_round\_scaled(v);}
     if (\neg number\_{equal}(v, unity\_{t})) print_number(v);
     if (mp_type(q) \neq mp\_independent) mp\_confusion(mp, "dep");mp\_print\_variable\_name(mp, q); set\_number\_from\_scaled(v, indep\_scale(q));while (number\_positive(v)) {
        mp\_print(mp, "*4"); number\_add\_scaled(v, -2);
     }
     p \leftarrow (mp\_value\_node) mp\_link(p);}
}
```
636. The maximum absolute value of a coefficient in a given dependency list is returned by the following simple function.

```
static void mp\_max\_coef (MP mp, mp_number *x, mp_value_node p)
\{mp_number(absv); new_number(absv); set_number_to_zero(*x);while (dep_info(p) \neq \Lambda) {
    number\_clone(absv, dep\_value(p)); \ number\_abs(absv);if (number\_greater(absv, *x)) {
       number\_clone(*x, absv);}
    p \leftarrow (mp\_value\_node) \; mp\_link(p);}
  free_number (absv);}
```
637. One of the main operations needed on dependency lists is to add a multiple of one list to the other; we call this  $p$ -plus- $fq$ , where p and q point to dependency lists and f is a fraction.

If the coefficient of any independent variable becomes *coef-bound* or more, in absolute value, this procedure changes the type of that variable to 'independent needing fix', and sets the global variable fix needed to true. The value of coef-bound  $=\mu$  is chosen so that  $\mu^2 + \mu < 8$ ; this means that the numbers we deal with won't The value of coef-bound  $= \mu$  is chosen so that  $\mu^+ + \mu <$  s; this means that the numbers we deal with won't get too large. (Instead of the "optimum"  $\mu = (\sqrt{33} - 1)/2 \approx 2.3723$ , the safer value 7/3 is taken as the threshold.)

The changes mentioned in the preceding paragraph are actually done only if the global variable watch coefs is true. But it usually is; in fact, it is false only when METAPOST is making a dependency list that will soon be equated to zero.

Several procedures that act on dependency lists, including  $p$ -plus-fq, set the global variable dep-final to the final (constant term) node of the dependency list that they produce.

 $\#\text{define independent\_needing\_fix}$  0

 $\langle$  Global variables [18](#page-9-0)  $\rangle$  +≡

**boolean** fix needed;  $\Rightarrow$  does at least one *independent* variable need scaling?  $\triangleleft$ **boolean** watch coefs;  $\triangleright$  should we scale coefficients that exceed coef bound?  $\triangleleft$ **mp\_value\_node**  $dep\_final$ ;  $\rightarrow$  location of the constant term and final link  $\triangleleft$ 

**638.**  $\langle$  Set initial values of key variables  $42 \rangle + \equiv$  $42 \rangle + \equiv$  $mp\text{-}fix\_needed \leftarrow false; mp\text{-}watch\_coeffs \leftarrow true;$ 

**639.** The p-plus-fq procedure has a fourth parameter, t, that should be set to  $mp$ -proto-dependent if p is a proto-dependency list. In this case f will be scaled, not a fraction. Similarly, the fifth parameter tt should be  $mp\_proto\_dependent$  if q is a proto-dependency list.

List  $q$  is unchanged by the operation; but list  $p$  is totally destroyed.

The final link of the dependency list or proto-dependency list returned by  $p\_plus\_fq$  is the same as the original final link of p. Indeed, the constant term of the result will be located in the same mem location as the original constant term of p.

Coefficients of the result are assumed to be zero if they are less than a certain threshold. This compensates for inevitable rounding errors, and tends to make more variables 'known'. The threshold is approximately  $10^{-5}$  in the case of normal dependency lists,  $10^{-4}$  for proto-dependencies.

 $\# \textbf{define} \ fraction\_threshold\_k \ \ \ \ ((\textbf{math\_data} \, *\,)\,mp\text{-}math) \text{-}fraction\_threshold\_t$ #define half fraction threshold k ((math data ∗) mp~math )~ half fraction threshold t  $\# \textbf{define } scaled\_threshold\_k \ \ ((\textbf{math\_data } *) \ mp \textit{-}match) \textit{-scaled\_threshold\_t}$  $\# \textbf{define } \textit{half\_scaled\_threshold\_k} \ \ \ \ ((\textbf{math\_data} \, \ast) \, \textit{mp-math}) \textit{-half\_scaled\_threshold\_t}$ 

```
\langle10 \rangle +≡
```

```
static mp_value_node mp\_plus_fq (MP mp, mp_value_node p, mp_number f, mp_value_node
   q, mp variable type t, mp variable type tt);
```

```
640. static mp_value_node mp\_p\_plus\_fq (MP mp, mp_value_node p, mp_number
             f, mp_value_node q, mp_variable_type t, mp_variable_type tt)
  {
     mp_node pp, qq; \Rightarrow dep_info(p) and dep_info(q), respectively \triangleleftmp_value_node r, s; \Rightarrow for list manipulation \triangleleftmp_number threshold, half_threshold; \rightarrow defines a neighborhood of zero \triangleleftmp_number v, vv; > temporary registers \triangleleftnew_number(v); new_number(v); new_number(threshold); new_number(half_threshold);if (t \equiv mp \text{-}dependent) {
        number\_clone (threshold, fraction_threshold_k);
        number\_clone(half\_threshold, half\_fraction\_threshold\_k);}
     else {
        number\_clone (threshold, scaled_threshold_k); number_clone (half_threshold, half_scaled_threshold_k);
     }
     r \leftarrow (mp\_value\_node) \; mp \text{-}temp\_head; \; pp \leftarrow dep\_info(p); \; qq \leftarrow dep\_info(q);while (1) \{if (pp \equiv qq) {
          if (pp \equiv \Lambda) {
             break;
          }
          else \{\longrightarrow\} Contribute a term from p, plus f times the corresponding term from q \triangleleftmp_number r1;
             mp_number absv;
             new\_fraction(r1); new_number (absv);if (tt \equiv mp \text{-}dependent) {
                take_fraction(r1, f, dep_value(q));
             }
             else {
                take\_scaled(r1, f, dep\_value(q));}
             set_number_from_addition(v, dep_value(p), r1); free_number(r1); set_dep_value(p, v); s \leftarrow p;
             p \leftarrow (mp\_value\_node) mp_link (p); number_clone (absv, v); number_abs (absv);
             if (number_less(absv, threshold)) {
                mp\_free\_dep\_node (mp, s);
             }
             else {
                if (number\_greaterequal(absv, coef\_bound.k) \wedge mp\text{-}watch\_coefs) {
                  mp\_type(qq) \leftarrow independent\_neging\_fix;\triangleright If we set this , then we can drop (mp\_type(pp) \equiv independent\_needing\_fix \wedge mp\_fix\_needed)later \triangleleft b set_number_from_scaled (value_number (qq), indep_value (qq)); \triangleleftmp\rightarrow fix\_needed \leftarrow true;}
                set_{m} link (r, (mp \text{-} node) s); r \leftarrow s;}
             free_number (absv); pp \leftarrow dep_info(p); q \leftarrow (mp_value-node) mp-link(q); qq \leftarrow dep_info(q);}
        }
        else {
          if (pp \equiv \Lambda) set_number_to_neq_inf (v);
           \textbf{else if } (mp\_type(pp) \equiv mp\_independent \vee (mp\_type(pp) \equiv independent\_neglin. \wedge mp\_fix \wedge mp\_fix\_needed))set_number\_from\_scaled(v, indep\_value(pp));
```
} }  $\overline{\mathcal{E}}$ 

}

}

```
else number\_clone(v, value\_number(pp));if (qq \equiv \Lambda) set_number_to_neg_inf(vv);
   \textbf{else if } (mp\_type(qq) \equiv mp\_independent \vee (mp\_type(qq) \equiv independent\_neging\_fix \wedge mp\_fix\_needed))set_number\_from\_scaled(vv, indep_value(qq));else number\_clone(vv, value\_number(qq));if (number\_less(v, vv)) { \rightarrow Contribute a term from q, multiplied by f \triangleleftmp_number absv;
     new_number (absv);{
       mp_number r1;
       mp_number arg1, arg2;new\_fraction(r1); new_number(arg1); new_number(arg2); number[0,1],number\_clone(\arg{2},\deg\_value(q));if (tt \equiv mp\text{-}dependent) {
          take\_fraction(r1, arg1, arg2);}
       else {
          take\_scaled(r1, arg1, arg2);}
       number\_clone(v, r1); free_number(r1); free_number(arg1); free_number(arg2);}
     number\_clone(absv, v); number\_abs(absv);if (number\_greater(absv, half\_threshold)) {
       s \leftarrow mp\_get\_dep\_node(mp); set\_dep\_info(s, qq); set\_dep\_value(s, v);if (number\_greaterequal(absv, coef\_bound_k) \wedge mp\text{-}watch\_cos) {
             \rhd clang: dereference of a null pointer ('qq') \triangleleftassert(qq); mp_type(qq) \leftarrow independent\_neging\_fix; mp\text{-}fix\_needed \leftarrow true;}
       set_{m} link (r, (mp-node) s); r \leftarrow s;}
     q \leftarrow (mp_value-node) mp-link(q); qq \leftarrow dep_info(q); free_number(absv);}
  else {
     set_mp_link(r,(mp_node) p); r \leftarrow p; p \leftarrow (mp_value-node) mp\_link(p); pp \leftarrow dep\_info(p);
  }
mp_number r1;
mp_number arg1, arg2;new\_fraction(r1); new_number(arg1); new_number(arg2); number \text{(\textit{arg2})}; number \text{(\textit{arg1})}number\_clone(\arg 2, f);if (t \equiv mp\text{-}dependent) {
  take\_fraction(r1, arg1, arg2);else {
  take\_scaled(r1, arg1, arg2);}
slow\_add(arg1, dep\_value(p), r1); set\_dep\_value(p, arg1); free\_number(r1); free\_number(arg1);free_number (arg2);
```

```
set\_mp\_link(r, (mp-node) p); mp \neg dep\_final \leftarrow p; free\_number(threshold); free\_number(half\_threshold);\emph{free_number}(v); \emph{free_number}(vv); \emph{return (mp_value-node)} \emph{mp-link} (mp\text{-temp-head});}
```
**641.** It is convenient to have another subroutine for the special case of p plus fq when  $f \leftarrow 1.0$ . In this routine lists p and q are both of the same type t (either dependent or  $mp$ -proto-dependent).

```
static mp_value_node mp\_plus_q (MP mp, mp_value_node p, mp_value_node
           q, mp_variable_type t)
{
  mp_node pp, qq; \rightarrow dep_info(p) and dep_info(q), respectively \triangleleftmp_value_node s; \Rightarrow for list manipulation \triangleleftmp_value_node r; \Rightarrow for list manipulation \triangleleftmp_number threshold; \rightarrow defines a neighborhood of zero \triangleleftmp_number v, vv; > temporary register \triangleleftnew_number(v); new_number(v); new_number(threshold);if (t \equiv mp \text{-}dependent) number_clone(threshold, fraction_threshold_k);
  else number\_clone (threshold, scaled_threshold_k);
   r \leftarrow (mp\_value\_node) \; mp \text{-}temp\_head; \; pp \leftarrow dep\_info(p); \; qq \leftarrow dep\_info(q);while (1) \{if (pp \equiv qq) {
        if (pp \equiv \Lambda) {
           break;
        }
        else \{\longrightarrow\} Contribute a term from p, plus the corresponding term from q \triangleleftmp_number test;
           new_number (test); set_number_from_addition(v, dep_value(p), dep_value(q));
           set\_dep\_value(p, v); s \leftarrow p; p \leftarrow (mp\_value\_node) mp\_link(p); pp \leftarrow dep\_info(p);number\_clone(test, v); number\_abs(test);if (number_less(test, threshold)) {
              mp\_free\_dep\_node (mp, s);
           }
           else {
              if (number\_greaterequal(test, coef\_bound\_k) \wedge mp\text{-}watch\_coeffs) {
                mp\_type(qq) \leftarrow independent\_needing\_fix;\triangleright If we set this , then we can drop (mp\_type(pp) \equiv independent\_needing\_fix \wedge mp\_fix\_needed)later \triangleleft b set_number_from_scaled (value_number (qq), indep_value (qq)); \triangleleftmp\rightarrow fix\_needed \leftarrow true;}
              set_{mp\_link}(r, (mp\_node) s); r \leftarrow s;}
           free_number (test); q \leftarrow (mp_value-node) mp\_link(q); qq \leftarrow dep\_info(q);}
     }
     else {
        if (pp \equiv \Lambda) set_number_to\_zero(v);\textbf{else if } (mp\_type(pp) \equiv mp\_independent \vee (mp\_type(pp) \equiv independent\_neglin. \wedge mp\_fix \wedge mp\_fix\_needed))set_number\_from\_scaled(v, indep\_value(pp));else number\_clone(v, value\_number(pp));if (qq \equiv \Lambda) set_number_to_zero(vv);
        \textbf{else if } (mp\_type(qq) \equiv mp\_independent \vee (mp\_type(qq) \equiv independent\_neging\_fix \wedge mp\_fix\_needed))set_number\_from\_scaled(vv, indep\_value(qq));else number\_clone(vv, value\_number(qq));\mathbf{if} \;(\mathit{number\_less}(v, vv)) {
           s \leftarrow mp\_get\_dep\_node(mp); set\_dep\_info(s, qq); set\_dep\_value(s, dep\_value(q));q \leftarrow (mp\_value\_node) \; mp\_link(q); \; qq \leftarrow dep\_info(q); \; set\_mp\_link(r, (mp\_node) \; s); \; r \leftarrow s;
```

```
}
    else {
      set_{m} link (r, (mp-node) p); r \leftarrow p; p \leftarrow (mp_value node) mp-link(p); pp \leftarrow dep_info(p);}
 }
}
{
 mp_number r1;
 new_number(r1); slow.add(r1, dep_value(p), dep_value(q)); set.dep_value(p, r1); free_number(r1);
```

```
}
set_{\text{mp-link}}(r, (\text{mp-node}) p); \ \ \text{mp-dep-final} \leftarrow p; \ \ \text{free_number}(v); \ \text{free_number}(vv);\emph{free_number}(\emph{threshold}); \emph{return }(\emph{mp-value-node})\emph{mp-link}(\emph{mp-temp-head});
```
}

**642.** A somewhat simpler routine will multiply a dependency list by a given constant  $v$ . The constant is either a *fraction* less than *fraction\_one*, or it is *scaled*. In the latter case we might be forced to convert a dependency list to a proto-dependency list. Parameters  $t\theta$  and  $t\theta$  are the list types before and after; they should agree unless  $t0 \leftarrow mp\text{-}dependent$  and  $t1 \leftarrow mp\text{-}proto\text{-}dependent$  and  $v\text{-}is\text{-}scaled \leftarrow true$ .

## static mp-value-node  $mp\_p\_times\_v$  (MP  $mp$ , mp-value-node p, mp-number v, quarterword  $t\theta$ , quarterword  $t\theta$ , boolean v<sub>is-scaled</sub>)

```
{
  mp_value_node r, s; \quad \triangleright for list manipulation \triangleleftmp_number w; \triangleright tentative coefficient \triangleleftmp_number threshold;
  boolean scaling down;
  new_number(thisreshold); new_number(w);if (t0 \neq t1) scaling_down \leftarrow true;
  else scaling_down \leftarrow (\neg v\_is\_scaled);if (t1 \equiv mp \text{-}dependent) number_clone (threshold, half_fraction_threshold_k);
  else number\_clone (threshold, half_scaled_threshold_k);
   r \leftarrow (mp\_value\_node) \; mp \rightarrow temp\_head;while (dep_info(p) \neq \Lambda) {
     mp_number test;
     new_number(test);if (scaling\_down) {
        take\_fraction(w, v, dep\_value(p));}
     else {
        take\_scaled(w, v, dep\_value(p));}
     number\_clone(test, w); number\_abs(test);if (number\_lessequal(test, threshold)) {
        s \leftarrow (mp_value-node) mp\_link(p); mp\_free\_dep-node(mp, p); p \leftarrow s;}
     else {
        \mathbf{if} \; (number\_greater equal(test, coef\_bound\_k)) {
           mp\text{-}\mathit{fix}\text{-}\mathit{needed} \leftarrow \mathit{true}; \; mp\text{-}\mathit{type}(\mathit{dep}\text{-}\mathit{info}(p)) \leftarrow \mathit{independent}\text{-}\mathit{needing}\text{-}\mathit{fix};}
        set_mp_link(r,(mp_node) p); r \leftarrow p; set_dep_value(p,w); p \leftarrow(mp_value_node) mp_link(p);
     }
     free_number(test);}
  set_{mp\_link}(r, (mp-node) p);\{mp_number r1;
     new_number(r1);if (v_i is scaled \}take\_scaled(r1, dep\_value(p),v);}
     else {
        take\_fraction(r1, dep\_value(p),v);}
     set\_dep\_value(p, r1); free\_number(r1);}
   \emph{free_number(w); free_number (threshold); \textbf{return (mp-value-node)} \emph{mp-link} (mp\text{-temp-head});
```
}

643. Similarly, we sometimes need to divide a dependency list by a given scaled constant.

- $\langle$  Declarations [10](#page-7-0)  $\rangle$  +≡
	- static mp\_value\_node  $mp\_p\_over\_v$  (MP  $mp$ , mp\_value\_node p, mp\_number v, quarterword  $t\theta$ , quarterword  $t1$ );

**644.**  $\# \text{define } p\_over\_v\_threshold\_k \text{ } ((\text{math\_data } *) \, mp \text{-} math) \text{-} p\_over\_v\_threshold\_t$ 

```
mp value node mp\_power_v(MPmp, mp-value node p, mp number v orig, quarterword
        t\theta, quarterword t\theta)
```

```
{
```

```
mp_value_node r, s; \Rightarrow for list manipulation \triangleleftmp_number w; \triangleright tentative coefficient \triangleleftmp_number threshold;
mp_number v;
boolean scaling_down;
new_number(v); new_number(w); new_number(threshold); number(choose; v, v\_orig);if (t0 \neq t1) scaling_down \leftarrow true;else scaling\_down \leftarrow false;
if (t1 \equiv mp \text{-}dependent) number-clone (threshold, half-fraction-threshold k);
else number\_clone (threshold, half_scaled_threshold_k);
r \leftarrow (mp\_value\_node) mp-temp_head;
while (dep_info(p) \neq \Lambda) {
  if (scaling\_down) {
     mp_number x, absv;new_number(x); new_number(absv); number.close(absv); number(absv);\mathbf{if} \; (number\_less(absv, p\_over\_v\_threshold\_k)) {
        number\_clone(x, v); convert_scaled_to_fraction(x); make_scaled (w, dep\_value(p), x);}
     else {
        number\_clone(x, dep\_value(p)); fraction\_to\_round\_scaled(x); make\_scaled(w, x, v);}
     free_number(x); free_number (absv);}
  else {
     make\_scaled(w, dep\_value(p), v);}
  {
     mp_number test;
     new_number(test); number\_clone(test, w); number\_abs(test);\mathbf{if} \;(\mathit{number\_less equal}(\mathit{test},\mathit{threshold}))s \leftarrow (mp\_value\_node) \, mp\_link(p); \, mp\_free\_dep\_node(mp, p); \, p \leftarrow s;}
     else {
        \mathbf{if} \; (number\_greater equal(test, coef\_bound\_k)) {
           mp\text{-}\mathit{fix}\text{-}\mathit{needed} \leftarrow \mathit{true}; \; mp\text{-}\mathit{type}(\mathit{dep}\text{-}\mathit{info}(p)) \leftarrow \mathit{independent}\text{-}\mathit{needing}\text{-}\mathit{fix};}
        set_mp_link(r,(mp_node) p); r \leftarrow p; set_dep_value(p, w); p \leftarrow(mp_value_node) mp_link(p);
     }
     free_number(test);}
}
set_{mp\_link}(r, (mp-node) p);{
  mp_number ret;
  new_number (ret); make_scaled (ret, dep_value (p), v); set_dep_value (p, ret); free_number (ret);
}
```
} }

```
free_number(v); free_number(w); free_number(threshold);\textbf{return } (\textbf{mp\_value\_node}) \, \textit{mp\_link} \, (\textit{mp-temp\_head});}
```
645. Here's another utility routine for dependency lists. When an independent variable becomes dependent, we want to remove it from all existing dependencies. The  $p\_with\_x\_becoming\_q$  function computes the dependency list of  $p$  after variable  $x$  has been replaced by  $q$ .

This procedure has basically the same calling conventions as  $p\_plus\_fq$ : List q is unchanged; list p is destroyed; the constant node and the final link are inherited from  $p$ ; and the fourth parameter tells whether or not p is mp-proto-dependent. However, the global variable dep-final is not altered if x does not occur in list p.

```
static mp-value-node mp\_p\_with\_x\_becoming\_q(MP \ m_p, mp\_value\_node \ p, mp\_node \ x, mp\_nodeq, quarterword t)
```

```
{
   mp_value_node r, s; \Rightarrow for list manipulation \triangleleftinteger sx; \triangleright serial number of x \trianglelefts \leftarrow p; r \leftarrow (mp\_value\_node) \, mp \text{-}temp\_head; \, sx \leftarrow indep\_value(x);while (dep\_info(s) \neq \Lambda \wedge indep\_value(dep\_info(s)) > sx {
      r \leftarrow s; s \leftarrow (mp\_value\_node) mp\_link(s);
   }
   if (dep_info(s) \equiv \Lambda \lor dep_info(s) \neq x) {
      return p;
   }
   else {
      mp_value-node ret;mp_number v1;
      new_number(v1); set\_mp\_link(mp\text{-}temp\_head,(\textbf{mp-node}) p); set\_mp\_link(r,mp\_link(s));number\_clone(v1, dep\_value(s)); mp\_free\_dep\_node(mp,s); ret \leftarrow mp\_plus\_fq(mp, s)(\textbf{mp-value}\textbf{node})\text{ }\textit{mp}\text{.link}(\textit{mp}\text{--}temp\text{.head}),\textit{v1},(\textbf{mp}\text{--}value\text{--}node)\text{ }\textit{q},\textit{t},\textit{mp}\text{--}dependent);free_number(v1); return ret;
   }
}
```
646. Here's a simple procedure that reports an error when a variable has just received a known value that's out of the required range.

```
\langle10 \rangle +≡
  static void mp\_val\_too\_big(MP \ mp, mp_number \ x);647. static void mp\_val\_too\_big(MP \ mp, mp_number \ x){
    \mathbf{if} \;(\mathit{number\_positive}(\mathit{internal\_value}(\mathit{mp\_warning\_check}))\; \{char msg[256];
      const char *hlp | ← {"The equation I just processed has given some variable a",
           "value outside of the safety range. Continue and I'll try",
```

```
"to cope with that big value; but it might be dangerous.",
```

```
\text{``Set}_{\Box}warningcheck:=0\text{``t}o\text{``s}uppress\text{``t}this\text{``m}essage.)",\Lambda};
```

```
mp\_snprintf(msg, 256, "Value\_is\_too\_large\_({\%s})", number\_toString(x));mp\_error (mp, msq, hlp, true);
```
648. When a dependent variable becomes known, the following routine removes its dependency list. Here  $p$  points to the variable, and  $q$  points to the dependency list (which is one node long).

```
\langle10 \rangle +≡
 static void mp\_make\_known(MP \ mp, mp\_value\_node \ p, mp\_value\_node \ q);
```

```
649. void mp\_make\_known(MP \ mp, mp\_value\_node \ p, mp\_value\_node \ q){
     mp_variable_type t; \Rightarrow the previous type \triangleleftmp_number absp;
     new_number(absp); set\_prev-dep(mp, prev-dep(p)); set\_mp\_link(prev-dep(p), mp\_link(q));t \leftarrow mp\_type(p); mp\_type(p) \leftarrow mp\_known; set\_value\_number(p, dep\_value(q));mp-free\_dep-node(mp, q); number\_clone(absp, value_number(p)); number\_abs(absp);if (number-greaterequal(absp, warning-limit_t)) mp_val_toobj(mp, value_number(p));if ((number-positive (internal_value (mp\_tracing\_equations))) \wedge mp\_interesting (mp, (mp-node) p)) {
        mp\text{-}begin\space diagnostic(mp); mp\text{-}print\text{-}nl (mp, "####\_"); mp\text{-}print\text{-}variable\text{-}name (mp, (mp\_node) p);
        mp\_print\_char(mp, xord('=')); print\_number(value\_number(p)); mp\_end\_diagnostic(mp, false);}
     \mathbf{if} \ (cur\_exp\_node) \equiv (\mathbf{mp\_node}) p \wedge mp \neg cur\_exp.type \equiv t) \ \{mp\text{-}cur\text{-}exp.type \leftarrow mp\text{-}known; set\_cur\text{-}exp\_value\_number(value\_number(p));mp\_free\_value\_node(mp, (mp\_node) p);}
     free_number (absp);}
```
**650.** The fix-dependencies routine is called into action when fix-needed has been triggered. The program keeps a list s of independent variables whose coefficients must be divided by 4.

In unusual cases, this fixup process might reduce one or more coefficients to zero, so that a variable will become known more or less by default.

```
\langle10 \rangle +≡
  static void mp\_fix\_dependence(\textbf{MP } mp);
```

```
651. #define independent_being_fixed 1 \rightarrow this variable already appears in s \triangleleft
```

```
static void mp\_fix\_depends(n (MP mp))
{
   mp_value_node p, q, r, s, t; \Rightarrow list manipulation registers \triangleleftmp node x; \Rightarrow an independent variable \triangleleftr \leftarrow (mp\text{-value-node}) \, mp\text{-}link \, (mp\text{-}dep\text{-}head); \, s \leftarrow \Lambda;while (r \neq mp\text{-}dep\text{-}head) {
     t \leftarrow r; \Rightarrow Run through the dependency list for variable t, fixing all nodes, and ending with final link q \triangleleftwhile (1) {
         if (t \equiv r) {
            q \leftarrow (mp\_value\_node) \text{ } dep\_list(t);}
         else {
            q \leftarrow (mp\_value\_node) mp\_link(r);}
         x \leftarrow dep\_info(q);if (x \equiv \Lambda) break;
         if (mp\_type(x) \leq independent\_being\_fixed) {
            if (mp\_type(x) < independent\_being\_fixed) {
               p \leftarrow mp\_get\_dep\_node(mp); \; set\_mp\_link(p, (mp\_node) s); \; s \leftarrow p; \; set\_dep\_info(s, x);mp\_type(x) \leftarrow independent\_being\_fixed;}
            set\_dep\_value(q, dep\_value(q)); \ number\_divide\_int(dep\_value(q), 4);if (number_zero(dep_value(q))) {
               set_{m}(r, mp\_link(q)); mp\_free\_dep\_node(mp, q); q \leftarrow r;}
         }
         r \leftarrow q;
      }
      r \leftarrow (mp\_value\_node) mp\_link(q);if (q \equiv (mp_value-node) \text{ dep-list}(t)) \text{ mp.make-known}(mp, t, q);}
   while (s \neq \Lambda) {
     p \leftarrow (mp\_value\_node) mp_link (s); x \leftarrow dep\_info(s); mp_free_dep_node(mp, s); s \leftarrow p;
      mp\_type(x) \leftarrow mp\_independent; set\_indep\_scale(x, indep\_scale(x) + 2);}
   mp\text{-}\mathit{fix}\text{-}\mathit{needed} \leftarrow \mathit{false};}
```
**652.** The new dep routine installs a dependency list p based on the value node q, linking it into the list of all known dependencies. It replaces q with the new dependency node. We assume that  $dep\_final$  points to the final node of list p.

static void  $mp_new\_dep(MP \ mp, mp-node q, mp-variable_type \ new type, mp_value-node p)$ {

```
mp node r; \Rightarrow what used to be the first dependency \triangleleft
```

```
FUNCTION_TRACE4("mp_new_dep(%p,%d,%p)\n", q, newtype, p); mp_type(q) \leftarrow newtype;set\_dep\_list(q, p); \; set\_prev\_dep(q, (mp-node) \; mp \neg dep\_head); \; r \leftarrow mp\_link(mp \neg dep\_head);set\_mp\_link(mp \neg dep\_final, r); set\_prev\_dep(r, (mp\_node) \,mp \neg dep\_final);set\_mp\_link (mp \neg dep\_head, q);
}
```
653. Here is one of the ways a dependency list gets started. The *const\_dependency* routine produces a list that has nothing but a constant term.

```
static mp_value_node mp\_const\_dependentcy(MPmp, mp_number v){
```

```
mp \neg dep\_final \leftarrow mp\_get\_dep\_node(mp); \; set\_dep\_value(mp \neg dep\_final, v); \; set\_dep\_info(mp \neg dep\_final, \Lambda);{\tt FUNCTION\_TRACE3}("\verb|~p_\rightarrow=_{\verb|mp=const_dependency}(\verb|~d~\verb|~m", mp\neg dep\_final, number\_to\_scaled(v));return \, mp \rightarrow dep\_final;
```
}

654. And here's a more interesting way to start a dependency list from scratch: The parameter to single dependency is the location of an independent variable  $x$ , and the result is the simple dependency list ' $x + 0$ '.

In the unlikely event that the given independent variable has been doubled so often that we can't refer to it with a nonzero coefficient, *single\_dependency* returns the simple list '0'. This case can be recognized by testing that the returned list pointer is equal to *dep\_final*.

#define  $two\_to\_the(A)$   $(1 \ll (unsigned)(A))$ 

```
static mp_value_node mp\_single\_dependency(MP \, mp, mp\_node \, p){
  mp_value_node q, rr; \rightarrow the new dependency list \triangleleftinteger m; \Rightarrow the number of doublings \triangleleftm \leftarrow indep\_scale(p);if (m > 28) {
     q \leftarrow mp\_const\_dependency (mp, zero\_t);}
  else {
     q \leftarrow mp\_get\_dep\_node(mp); set\_dep\_value(q, zero\_t);set_number_from_scaled(dep_value(q),(integer)two_to_the (28 - m)); set_dep_info(q,p);
     rr \leftarrow mp\_const\_{dependency}(mp, zero\_{t}); set\_{mp}\_{link}(q, (mp\_{node})\, rr);}
  FUNCTION_TRACE3("%p_{\text{u}} = \text{m} single_dependency(%p)\n", q, p); return q;
}
```
655. We sometimes need to make an exact copy of a dependency list.

```
static mp_value_node mp\_copy\_dep\_list(MP \ mp, mp\_value\_node p){
   mp_value_node q; \Rightarrow the new dependency list \triangleleft\texttt{FUNCTION\_TRACE2("mp\_copy\_dep\_list(\%p)\n', p);} \ \ q \leftarrow mp\_get\_dep\_node(mp); \ \ mp \neg dep\_final \leftarrow q;while (1) \{set\_dep\_info(mp \rightarrow dep\_final, dep\_info(p)); \; set\_dep\_value(mp \rightarrow dep\_final,dep\_value(p));if (dep\_info(mp \rightarrow dep\_final) \equiv \Lambda) break;
      set\_mp\_link(mp \rightarrow dep\_final, (\textbf{mp\_node}) mp\_get\_dep\_node(mp));mp \neg dep\_final \leftarrow (mp\_value\_node) \, mp\_link (mp \neg dep\_final); \, p \leftarrow (mp\_value\_node) \, mp\_link(p);}
  return q;
}
```

```
656. But how do variables normally become known? Ah, now we get to the heart of the equation-solving
mechanism. The linear eq procedure is given a dependent or mp\text{-}proto\text{-}dependent list, p, in which at least
one independent variable appears. It equates this list to zero, by choosing an independent variable with the
largest coefficient and making it dependent on the others. The newly dependent variable is eliminated from
all current dependencies, thereby possibly making other dependent variables known.
  The given list p is, of course, totally destroyed by all this processing.
  static mp_value_node find\_node\_with\_largest\_coefficient(MP \, mp, mp\_value\_node \, p, mp\_number∗v);
  static void display_new_dependency (MP mp, mp_value_node p, mp_node x, integer n);
  static void change_to_known(MP mp, mp_value_node p, mp_node x, mp_value_node
       final-node, integer n);static mp_value_node divide\_py\_minusx-removing_q(MP mp, mp_value_node p, mp_value_node
       q, mp_value_node *final-node, mp_number v, quarterword t);
  static mp_value_node divide\_p_by_22_n(MPmp,mp_value-node p,integer n);static void mp\_linear\_eq(MPmp,mp\_value\_node p, quarterword t){
     mp_value_node r; \Rightarrow for link manipulation \triangleleftmp node x; \Rightarrow the variable that loses its independence \triangleleftinteger n; \Rightarrow the number of times x had been halved \triangleleftmp number v; \Rightarrow the coefficient of x in list p \triangleleftmp_value_node prev_r; \rightarrow lags one step behind r \triangleleftmp_value_node \text{final}. \text{node}; \rightarrow the constant term of the new dependency list \triangleleftmp_value_node qq;
     new_number(v); FUNCTION_TRACE3("mp_linear_eq(%p,%d)\n", p, t);
     qq \leftarrow \text{find-node\_with} \text{largest\_coefficient}(mp, p, \&v); x \leftarrow dep\_info(qq); n \leftarrow \text{indep\_scale}(x);p \leftarrow divide\_p\_by\_minusv\_removing\_q(mp,p,qq,\&final\_node,v,t);if (number\_positive (internal_value (mp\_tracing\_equations))) {
        display_new\_dependency(mp, p, (mp-node)x, n);}
     \textit{prev\_r} \gets (\textbf{mp-value-node}) \textit{mp-dep-head}; \textit{r} \gets (\textbf{mp-value-node}) \textit{mp-link} (\textit{mp-dep-head});while (r \neq mp \neg dep\_head) {
       mp_value_node s \leftarrow (mp\_value\_node) \text{ dep\_list}(r);mp_value_node q \leftarrow mp\_p\_with\_x\_becoming\_q (mp, s, x, (mp\_node) p, mp\_type(r));if (dep_info(q) \equiv \Lambda) {
          mp\_make\_known(mp, r, q);}
       else {
          set\_dep\_list(r, q);do {
            q \leftarrow (mp\_value\_node) mp\_link(q);} while (dep\_info(q) \neq \Lambda);prev_r \leftarrow q;}
       r \leftarrow (mp\_value\_node) mp_link (prev_r);
     }
     if (n > 0) {
       p \leftarrow divide\_p\_by\_2\_n (mp, p, n);
     }
     change\_to\_known(mp, p, (mp\_node) x, final\_node, n);\quad \  \  \, \text{if} \ \ (mp\text{-fix}\text{-}\text{needed}) \ \, mp\text{-fix}\text{-}\text{dependence} \, (mp);free_number(v);
```
}

```
657. static mp_value_node find-node\_with\_largest-coefficient(MP \ m_p, mp\_value-nodep, mp_number *v{
     mp_number vabs; \triangleright its absolute value of v \triangleleftmp_number rabs; \rightarrow the absolute value of dep\_value(r) \triangleleftmp_value_node q \leftarrow p;
     mp_value_node r \leftarrow (mp\_value\_node) mp\_link(p);new_number(vabs); new_number(rabs); number(robs); number\_clone(*v, dep_value(q));while (dep_info(r) \neq \Lambda) {
       number\_clone(vabs, *v); number_abs(vabs); number_clone(rabs, dep_value(r)); number_abs(rabs);
       if (number\_greater(rabs, vabs)) {
         q \leftarrow r; number_clone(*v, dep_value(r));
       }
       r \leftarrow (mp\_value\_node) mp_link(r);
     }
```

```
free_number (vabs); free_number (rabs); return q;
}
```
658. Here we want to change the coefficients from scaled to fraction, except in the constant term. In the common case of a trivial equation like 'x=3.14', we will have  $v \leftarrow -fraction\_one, q \leftarrow p$ , and  $t \leftarrow mp\_dependent$ .

```
static mp_value_node divide\_py\_minusx-removing_q(MP mp, mp_value_node p, mp_value_node
          q, mp_value_node *final-node, mp_number v, quarterword t)
{
  mp_value_node r; \Rightarrow for link manipulation \triangleleftmp_value\_node s;s \leftarrow (mp\_value\_node) \; mp \text{-}temp\_head; \; \; set\_mp\_link(s, (mp\_node) \; p); \; r \leftarrow p;do {
     if (r \equiv q) \{set_{m} link (s, mp_{\text{link}}(r)); mp_{\text{free\text{-}}dep\text{-}node(mp, r);
     }
     else {
        mp_number w; \Rightarrow a tentative coefficient \triangleleftmp_number absw;
        new_number(w); new_number(absw); make fraction(w, dep_value(r), v); numberclone(absw, w);number\_abs(absw);\mathbf{if} \; (number\_less equal(absw, half\_fraction\_threshold\_k)) {
           set_{mp\_link(s, mp\_link(r)); mp\_free\_dep\_node(mp, r);}}
        else {
           number\_negative(w); set\_dep\_value(r, w); s \leftarrow r;}
        free_number(w); free_number(absw);}
     r \leftarrow (mp\_value\_node) mp_link(s);
   } while (dep_info(r) \neq \Lambda);if (t \equiv mp\text{-}proto\text{-}dependent) {
     mp_number ret;
     new_number (ret); make_scaled (ret, dep_value (r), v); number_negate (ret); set_dep_value (r, ret);
     free_number (ret);}
  else if (number_to\_scaled(v) \neq -number_to\_scaled (fraction\_one_t)) {
     mp_number ret;
     new\_fraction (ret); make\_fraction (ret, dep\_value (r), v); number\_negative (ret); set\_dep\_value (r, ret);free_number (ret);}
   * \text{final} \text{node} \leftarrow r; \text{ return } (\text{mp_value} \text{node}) \text{mp}\text{\_link}(\text{mp}\text{-}temp\text{\_head});
```

```
}
```

```
659. static void display_new_dependency (MP mp, mp_value_node p, mp_node x, integer n)
 {
```

```
if (mp\_interesting(mp, x)) {
    int w0:
     mp\text{-}begin\_d(mp); mp\text{-}print\text{-}nl(mp); mp\text{-}print\text{-}variable\text{-}name(mp, x); w0 \leftarrow n;while (w0 > 0) {
       mp\_print(mp, "*4"); w0 \leftarrow w0 - 2;
     }
     mp\_print\_char (mp, xord ('=')); mp\_print\_dependency (mp, p, mp_dependent);
     mp\_end\_diagnostic(mp, false);}
}
```
**660.** The  $n > 0$  test is repeated here because it is of vital importance to the function's functioning. static mp\_value\_node  $divide\_p_by_2\_n(MPmp, mp_value\_node p, integer n)$ 

```
{
  mp_value_node pp \leftarrow \Lambda;
   if (n > 0) { \Rightarrow Divide list p by 2^n \triangleleftmp_value_node r;
     mp_value-node s;mp_number absw;
     mp_number w; \Rightarrow a tentative coefficient \triangleleftnew_number(w); \ new_number(absw); \ s \leftarrow (mp_value-node) \ mp\text{-}temp\_head;set\_mp\_link(mp-temp\_head, (mp\_node) p); r \leftarrow p;do {
       if (n > 30) {
          set_number_to_zero(w);}
        else {
           number\_clone(w, dep\_value(r)); number\_divide\_int(w, two\_to\_the(n));}
        number\_clone(\,absw, w); \; number\_abs(\,absw);if (number\_lessequal(absw, half\_fraction\_threshold\_k) \wedge (dep\_info(r) \neq \Lambda)) {
           set_{m} link (s, mp_{\text{link}}(r)); mp_{\text{free\text{-}} deep\text{-}node(mp, r);
        }
        else {
          set\_dep\_value(r, w); s \leftarrow r;}
        r \leftarrow (mp_value-node) mp-link(s);} while (dep\_info(s) \neq \Lambda);pp \leftarrow (mp\_value\_node) \, mp\_link (mp\text{-}temp\_head); \, \, free\_number (absw); \, free\_number (w);}
  return pp;
}
```
## 661. static void *change\_to\_known*(MP  $mp$ , mp\_value\_node  $p$ , mp\_node  $x$ , mp\_value\_node  $final-node, integer n)$

```
{
```
}

```
if (dep_info(p) \equiv \Lambda) {
   mp_number absx;
   new_number (absx); mp_type(x) \leftarrow mp.know; set_value_number (x, dep_value (p));number\_clone(absx, value\_number(x)); \ number\_abs(absx);if (number\_greater equal(absx, warning-limit_t)) mp\_val\_too\_big(mp, value_number(x));free_number (absx); mp\_free\_dep-node (mp, p);if (cur\_exp-node() \equiv x \land mp \neg cur\_exp.type \equiv mp\_independent) {
      set\_cur\_exp\_value\_number(value\_number(x)); \ mp \text{-}cur\_exp.type \leftarrow mp\_known;mp\_free\_value\_node (mp, x);
   }
}
else {
   mp \neg dep\_final \leftarrow final\_node; mp\_new\_dep(mp,x,mp\_dependent,p);\mathbf{if} \ (cur\_exp\_node() \equiv x \land mp \neg cur\_exp}.type \equiv mp\_independent)mp\text{-}cur\text{-}exp.type \leftarrow mp\text{-}dependent;}
}
```
662. Dynamic nonlinear equations. Variables of numeric type are maintained by the general scheme of independent, dependent, and known values that we have just studied; and the components of pair and transform variables are handled in the same way. But METAPOST also has five other types of values: boolean, string, pen, path, and picture; what about them?

Equations are allowed between nonlinear quantities, but only in a simple form. Two variables that haven't yet been assigned values are either equal to each other, or they're not.

Before a boolean variable has received a value, its type is  $mp\_unknown\_boolean$ ; similarly, there are variables whose type is  $mp_$ unknown\_string, mp\_unknown\_pen, mp\_unknown\_path, and mp\_unknown\_picture. In such cases the value is either  $\Lambda$  (which means that no other variables are equivalent to this one), or it points to another variable of the same undefined type. The pointers in the latter case form a cycle of nodes, which we shall call a "ring." Rings of undefined variables may include capsules, which arise as intermediate results within expressions or as **expr** parameters to macros.

When one member of a ring receives a value, the same value is given to all the other members. In the case of paths and pictures, this implies making separate copies of a potentially large data structure; users should restrain their enthusiasm for such generality, unless they have lots and lots of memory space.

663. The following procedure is called when a capsule node is being added to a ring (e.g., when an unknown variable is mentioned in an expression).

```
static mp_node mp_new\_ring\_entry(\textbf{MP} \textbf{mp} \textbf{mp} \textbf{node} \textbf{p}){
  mp_node q; \triangleright the new capsule node \triangleleftq \leftarrow mp\_get\_value\_node(mp); mp\_name\_type(q) \leftarrow mp\_capsule; mp\_type(q) \leftarrow mp\_type(p);if (value\_node(p) \equiv \Lambda) set_value\_node(q, p);else set_value\_node(q, value\_node(p));set\_value\_node(p, q); return q;
}
```
664. Conversely, we might delete a capsule or a variable before it becomes known. The following procedure simply detaches a quantity from its ring, without recycling the storage.

```
\langle10 \rangle +≡
  static void mp\_ring\_delete(MP \, mp, mp\_node \, p);665. void mp\_ring\_delete(MP \ m p, mp\_node \ p){
    mp_node q;
    (void) mp; q \leftarrow value-node(p);if (q \neq \Lambda \wedge q \neq p) {
       while (value-node(q) \neq p) q \leftarrow value-node(q);set_value-node(q, value-node(p));}
  }
```
}

 $\{$ 

666. Eventually there might be an equation that assigns values to all of the variables in a ring. The nonlinear eq subroutine does the necessary propagation of values.

If the parameter  $flush\_p$  is  $true$ , node p itself needn't receive a value, it will soon be recycled.

```
static void mp\_nonlinear\_eq(MP \ mp, mp\_value v, mp\_node p, boolean \ flush\_p){
```

```
mp_variable_type t; \Rightarrow the type of ring p \triangleleftmp_node q, r; \Rightarrow link manipulation registers \triangleleftt \leftarrow (mp\_type(p) - unknown\_tag); q \leftarrow value\_node(p);if (flash_p) mp_type(p) \leftarrow mp\_vacuous;else p \leftarrow q;
do {
  r \leftarrow value\_node(q); mp\_type(q) \leftarrow t;switch (t) {
  case mp\_boolean\_type: set\_value\_number(q, v.data.n); break;
  case mp\_string\_type: set\_value\_str(q, v.data.str); add\_str\_ref(v.data.str); break;
  case mp\_pen\_type: set_value_knot(q, copy_pen(v.data.p)); break;
  case mp\_path\_type: set\_value\_knot(q, mp\_copy\_path(mp, v.data.p)); break;
  case mp\_picture\_type: set\_value\_node(q, v.data.node); add\_edge\_ref(v.data.node); break;default: break;
  \} > there ain't no more cases \triangleleftq \leftarrow r;
} while (q \neq p);
```
**667.** If two members of rings are equated, and if they have the same type, the *ring merge* procedure is called on to make them equivalent.

```
static void mp\_ring\_merge(MP \, mp, mp\_node \, p, mp\_node \, q){
  mp_node r; \triangleright traverses one list \triangleleftr \leftarrow value-node(p);while (r \neq p) {
     if (r \equiv q) {
        exclaim\_redundant\_equation(mp); return;
     }
     r \leftarrow value-node(r);}
  r \leftarrow value\_node(p); set\_value\_node(p, value\_node(q)); set\_value\_node(q,r);}
```

```
668. static void exclaim_redundant_equation(MP mp)
```

```
const char *hlp[ \vert \leftarrow {"I<sub>\teps</sub>already\Rightard_intellatesting equation was true.",
         "But\sub>perhaps\sub>no\sub>harm\sub>hars\sub>been\sub>done</sub>; let's continue.", \Lambda};
  mp\_back\_error(mp, "Redundant \text{\texttt{u}}equation", hlp, true); mp\_get\_x.next(mp);}
```

```
669. \langle10 \rangle +=
 static void exclaim_redundant_equation(MP mp);
```
670. Introduction to the syntactic routines. Let's pause a moment now and try to look at the Big Picture. The METAPOST program consists of three main parts: syntactic routines, semantic routines, and output routines. The chief purpose of the syntactic routines is to deliver the user's input to the semantic routines, while parsing expressions and locating operators and operands. The semantic routines act as an interpreter responding to these operators, which may be regarded as commands. And the output routines are periodically called on to produce compact font descriptions that can be used for typesetting or for making interim proof drawings. We have discussed the basic data structures and many of the details of semantic operations, so we are good and ready to plunge into the part of METAPOST that actually controls the activities.

Our current goal is to come to grips with the *get next* procedure, which is the keystone of METAPOST's input mechanism. Each call of get next sets the value of three variables cur cmd, cur mod, and cur sym, representing the next input token.

> cur cmd denotes a command code from the long list of codes given earlier; cur mod denotes a modifier or operand of the command code;  $cur\_sym$  is the hash address of the symbolic token that was just scanned, or zero in the case of a numeric or string or capsule token.

Underlying this external behavior of  $get\_next$  is all the machinery necessary to convert from character files to tokens. At a given time we may be only partially finished with the reading of several files (for which input was specified), and partially finished with the expansion of some user-defined macros and/or some macro parameters, and partially finished reading some text that the user has inserted online, and so on. When reading a character file, the characters must be converted to tokens; comments and blank spaces must be removed, numeric and string tokens must be evaluated.

To handle these situations, which might all be present simultaneously, METAPOST uses various stacks that hold information about the incomplete activities, and there is a finite state control for each level of the input mechanism. These stacks record the current state of an implicitly recursive process, but the  $get.next$ procedure is not recursive.

 $\# \text{define } \textit{cur\_cmd}() \text{ (unsigned)}(\textit{mp}\text{-}\textit{cur\_mod}\text{-}\textit{type})$  $\#\text{define set\_cur\_cmd}(A)$  mp-cur\_mod\_-type  $\leftarrow (A)$  $\# \mathbf{define} \ \mathit{cur\_mod\_int}() \ \ \mathit{number\_to\_int}(\mathit{mp\text{-}cur\_mod\_}+)$  $\triangleright$  operand of current command  $\triangleleft$  $\# \mathbf{define} \ \mathit{cur\_mod}() \ \ \mathit{number\_to\_scaled}(\mathit{mp\text{-}cur\_mod\_}+)$  $\triangleright$  operand of current command  $\triangleleft$  $\#\text{define} \ \textit{cur_model} \textit{number}() \ \ \textit{mp}\text{-}\textit{cur_model} \textit{-}$  $\triangleright$  operand of current command  $\triangleleft$  $\#\text{define } set\_cur\_mod(A) \text{ } set\_number\_from\_scaled \text{ } (mp\text{-}cur\_mod\_ \text{-} data.n, (A))$  $\#\text{define } set\_cur\_mod\_number(A) \quad number\_clone \left ( mp \text{-}cur\_mod\_data.n, (A) \right )$  $\# \textbf{define} \ \textit{cur\_mod\_node}() \ \ \textit{mp}\text{-}\textit{cur\_mod\_data}.\textit{node}$  $\#\text{define set\_cur\_mod\_node(A)} \text{ mp--cur\_mod\_data.node} \leftarrow (A)$  $\#\text{define} \ \textit{cur}\_\textit{mod\_str}() \ \ \textit{mp}\text{-}\textit{cur}\_\textit{mod}\text{-}data.str$  $\#\text{define set\_cur\_mod\_str}(A)$  mp-cur\_mod\_-data.str  $\leftarrow (A)$  $\#\text{define} \ \textit{cur}\_\textit{sym}() \ \ \textit{mp}\text{-}\textit{cur}\_\textit{mod}\text{-}data.\textit{sym}$  $\#\text{define set\_cur\_sym}(A) \text{ \textit{mp}--cur\_mod\_-data}.\textit{sym} \leftarrow (A)$  $\#\text{define} \ \textit{cur}\text{-}\textit{sym}\text{-}\textit{mod}() \ \ \textit{mp}\text{-}\textit{cur}\text{-}\textit{mod}\text{-}\text{-}\textit{name}\text{-}\textit{type}$  $\#\text{define set\_cur\_sym্sub\_mod(A) } mp \text{-}cur\_mod\_name\_type \leftarrow (A)$  $\langle$  Global variables [18](#page-9-0)  $\rangle$  +≡

mp\_node  $cur$ -mod :  $\triangleright$  current command, symbol, and its operands  $\triangleleft$ 

**671.**  $\langle$  Initialize table entries [186](#page-65-0)  $\rangle$  +≡  $mp\text{-}cur\text{-}mod\text{-} \leftarrow mp\text{-}get\text{-}symbolic\text{-}node(mp);$ 

**672.**  $\langle$  Free table entries [187](#page-65-0)  $\rangle$  +≡  $mp\_free\_symbolic\_node$  ( $mp, mp\text{-}cur\_mod$ .); 673. The *print\_cmd\_mod* routine prints a symbolic interpretation of a command code and its modifier. It consists of a rather tedious sequence of print commands, and most of it is essentially an inverse to the primitive routine that enters a METAPOST primitive into hash and eqtb. Therefore almost all of this procedure appears elsewhere in the program, together with the corresponding primitive calls.

```
\langle10 \rangle +≡
  static void mp\_print\_cmd\_mod(MP \ mp,integer \ c,integer \ m);
```

```
674. void mp\_print\_cmd\_mod(MP \ mp,integer \ c,integer \ m)
```

```
\{switch (c) \{\langle Cases of print_cmd_mod239 \rangledefault: mp\_print(mp, "[unknown] \text{command}_\cup \text{command}_\cup \text{code} !]"); break;
  }
}
```
675. Here is a procedure that displays a given command in braces, in the user's transcript file.

```
#define show_cur_cmd_mod mp_show_cmd_mod(mp, cur_cmd(), cur_mod())
```

```
static void mp\_show\_cmd\_mod(MP \ mp,integer \ c,integer \ m)
```

```
{
  mp\text{-}begin\text{-}diagnostic(mp); mp\text{-}print\text{-}nl(mp, "{'''}; mp\text{-}print\text{-}cmd\text{-}mod(mp, c, m);mp\_print\_char(mp, xord(')}'); mp\_end\_diagnostic(mp, false);
}
```
676. Input stacks and states. The state of METAPOST's input mechanism appears in the input stack, whose entries are records with five fields, called *index, start, loc, limit,* and *name*. The top element of this stack is maintained in a global variable for which no subscripting needs to be done; the other elements of the stack appear in an array. Hence the stack is declared thus:

 $\langle$  Types in the outer block [37](#page-19-0)  $\rangle$  +≡ typedef struct { char  $*long_name_{field}$ ; halfword  $start_{field}$ , loc\_field, limit\_field;  $mp-node$  nstart\_field, nloc\_field;  $mp\_string$  name\_field; quarterword *index\_field*;  $\}$  in\_state\_record;

**677.**  $\langle$  Global variables  $18 \rangle + \equiv$  $18 \rangle + \equiv$ in state record ∗input stack ; integer input\_ptr;  $\triangleright$  first unused location of input\_stack  $\triangleleft$ integer  $max_in\_stack; \geq$  largest value of  $input\_ptr$  when pushing  $\triangleleft$ in\_state\_record  $cur\_input$ ;  $\rightarrow$  the "top" input state  $\triangleleft$ int  $stack_size; \rightarrow$  maximum number of simultaneous input sources  $\triangleleft$ 

```
678. \langle Allocate or initialize variables 32 \rangle + \equivmp \rightarrow stack\_size \leftarrow 16; \ mp \rightarrow input\_stack \leftarrow \text{smalloc}((mp \rightarrow stack\_size + 1), \text{sizeof}(\text{in\_state\_record})\right);
```
**679.** (Dealloc variables  $31$ ) +≡  $\mathit{xfree}$  ( $\mathit{mp}\rightarrow\mathit{input}\_stack;$ );

680. We've already defined the special variable  $loc \equiv cur\text{-}input \cdot loc\text{-}field$  in our discussion of basic inputoutput routines. The other components of  $cur\_input$  are defined in the same way:

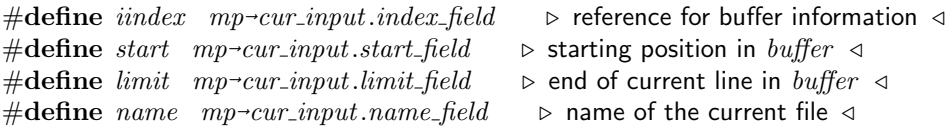

**681.** Let's look more closely now at the five control variables *(index, start, loc, limit, name)*, assuming that METAPOST is reading a line of characters that have been input from some file or from the user's terminal. There is an array called buffer that acts as a stack of all lines of characters that are currently being read from files, including all lines on subsidiary levels of the input stack that are not yet completed. METAPOST will return to the other lines when it is finished with the present input file.

(Incidentally, on a machine with byte-oriented addressing, it would be appropriate to combine *buffer* with the *str\_pool* array, letting the buffer entries grow downward from the top of the string pool and checking that these two tables don't bump into each other.)

The line we are currently working on begins in position *start* of the buffer; the next character we are about to read is *buffer* [loc]; and limit is the location of the last character present. We always have loc  $\leq$  limit. For convenience, buffer [limit] has been set to " $\mathcal{N}$ ", so that the end of a line is easily sensed.

The *name* variable is a string number that designates the name of the current file, if we are reading an ordinary text file. Special codes is term .. max spec src indicate other sources of input text.

```
#define is term (mp_string) 0 \Rightarrow name value when reading from the terminal for normal input \triangleleft#define is_read (\text{mp\_string}) 1 \rightarrow name value when executing a readstring or readfrom \triangleleft#define is_scantok (mp_string) 2 \Rightarrow name value when reading text generated by scantokens \triangleleft\#\text{define } max\_spec\_src is scantok
```
**682.** Additional information about the current line is available via the *index* variable, which counts how many lines of characters are present in the buffer below the current level. We have  $index \leftarrow 0$  when reading from the terminal and prompting the user for each line; then if the user types, e.g., 'input figs', we will have index  $\leftarrow$  1 while reading the file figs.mp. However, it does not follow that index is the same as the input stack pointer, since many of the levels on the input stack may come from token lists and some *index* values may correspond to MPX files that are not currently on the stack.

The global variable *in open* is equal to the highest *index* value counting MPX files but excluding token-list input levels. Thus, the number of partially read lines in the buffer is  $in_{open} + 1$  and we have  $in_{open} \geq index$ when we are not reading a token list.

If we are not currently reading from the terminal, we are reading from the file variable *input file*  $[index]$ *.* We use the notation *terminal input* as a convenient abbreviation for *name*  $\leftarrow$  *is term*, and *cur file* as an abbreviation for *input\_file*  $[index]$ .

When METAPOST is not reading from the terminal, the global variable *line* contains the line number in the current file, for use in error messages. More precisely, *line* is a macro for *line-stack* [*index*] and the  $line\_stack$  array gives the line number for each file in the *input\_file* array.

When an MPX file is opened the file name is stored in the  $mpx_name$  array so that the name doesn't get lost when the file is temporarily removed from the input stack. Thus when *input file*  $[k]$  is an MPX file, its name is  $mpx_name[k]$  and it contains translated T<sub>EX</sub> pictures for *input file*  $[k-1]$ . Since this is not an MPX file, we have

 $mpx_name[k-1] \leq absent.$ 

This name field is set to finished when input-file  $[k]$  is completely read.

If more information about the input state is needed, it can be included in small arrays like those shown here. For example, the current page or segment number in the input file might be put into a variable page, that is really a macro for the current entry in 'page\_stack:  $array[0..max.in.open]$  integer' by analogy with *line\_stack*.

```
#define terminal import (name \equiv is_term) \Longrightarrow are we reading from the terminal? \triangleleft\#\text{define} \quad cur\text{-file} \quad mp\rightarrow input\text{-file} \left[iindex\right]\triangleright the current void ∗ variable <
\#\text{define line } mp\text{-}line\_stack[iindex]\triangleright current line number in the current source file \triangleleft\#\text{define } in\_ext \text{ } mp\text{-}inext\_stack[iindex]\triangleright a string used to construct MPX file names \triangleleft\#\text{define } in\_name \ \ my \rightarrow iname\_stack[iindex]\triangleright a string used to construct MPX file names \triangleleft\#define in_area mp-iarea_stack[iindex]<br>\#define absent (mp_string)1 > na
                                                                   \rhd another string for naming MPX files \triangleleft\triangleright name field value for unused mpx in stack entries \triangleleft#define mpx\_reading (mp\rightarrow mpx\_name[iindex] > absent) \rightarrow when reading a file, is it an MPX file? \triangleleft<br>#define mpx\_finished 0 \rightarrow name_field value when the corresponding MPX file is finished \triangleleft\triangleright name field value when the corresponding MPX file is finished \triangleleft\langle18 \rangle +≡
   integer in open; \Rightarrow the number of lines in the buffer, less one \triangleleftinteger in open max; \Rightarrow highest value of in open ever seen \triangleleftunsigned int open_parens; \Rightarrow the number of open text files \triangleleftvoid ∗∗input_file;
   integer *line_stack; \triangleright the line number for each file \triangleleftchar **inext_stack; \triangleright used for naming MPX files \triangleleftchar * \times iname\_stack; \Rightarrow used for naming MPX files \triangleleftchar **iarea\_stack; \Rightarrow used for naming MPX files \triangleleftmp_string *mpx_name;
```
**683.**  $\langle$  Declarations [10](#page-7-0)  $\rangle$  +≡ static void  $mp\_reallocate\_input\_stack(MP \ mp, int \ new size);$ 

```
684. static void mp\_reallocate\_input\_stack(MP \; mp, int \; newsize)
```

```
{
    int k;
   int n \leftarrow newsize + 1;
    \verb+XREALLOC(mp-input_file, n, \textbf{void *}); \verb+ XREALLOC(mp-line\_stack, n, \textbf{integer});{\tt XREALLOC}(mp\text{-}inext\_stack,n,\textbf{char}*\text{)}; \ \ {\tt XREALLOC}(mp\text{-}iname\_stack,n,\textbf{char}*\text{)};\verb+XREALLOC+(mp\text{-}iarea\_stack, n, \textbf{char} *); \verb+ XREALLOC+(mp\text{-}mpx_name, n, \textbf{mp\_string});for (k \leftarrow mp \rightarrow max_in\_open; k \leq n; k++) {
        mp\text{-}input\text{-}file[k] \leftarrow \Lambda; \ mp\text{-}line\text{-}stack[k] \leftarrow 0; \ mp\text{-}inext\text{-}stack[k] \leftarrow \Lambda; \ mp\text{-}iname\text{-}stack[k] \leftarrow \Lambda;mp\text{-}iarea\_stack[k] \leftarrow \Lambda; mp\text{-}mpx\_name[k] \leftarrow \Lambda;}
    mp \rightarrow max \text{ .} in \text{ .} open \leftarrow new size;}
```
**685.** This has to be more than  $file\_bottom$ , so:

```
\langle Allocate or initialize variables 32 +=
  mp\_reallocate\_input\_stack (mp, file\_bottom + 4);
```
686.  $\langle$  Dealloc variables [31](#page-17-0)  $\rangle$  +≡

```
{
   int l;
   for (l \leftarrow 0; l \le mp \rightarrow max_in\_open; l++) {
      \emph{xfree} (mp-inext_stack [l]); \emph{xfree} (mp-iname_stack [l]); \emph{xfree} (mp-iarea_stack [l]);
   }
}
\emph{xfree} (mp-input_file); \emph{xfree} (mp-line_stack); \emph{xfree} (mp-inext_stack); \emph{xfree} (mp-iname_stack);
\mathit{xfree} (mp-iarea_stack); \mathit{xfree} (mp-mpx_name);
```
687. However, all this discussion about input state really applies only to the case that we are inputting from a file. There is another important case, namely when we are currently getting input from a token list. In this case  $\text{index} > \text{max.in-open}$ , and the conventions about the other state variables are different:

- nloc is a pointer to the current node in the token list, i.e., the node that will be read next. If nloc  $\leftarrow \Lambda$ , the token list has been fully read.
- start points to the first node of the token list; this node may or may not contain a reference count, depending on the type of token list involved.
- token type, which takes the place of *iindex* in the discussion above, is a code number that explains what kind of token list is being scanned.
- name points to the *eqtb* address of the control sequence being expanded, if the current token list is a macro not defined by **vardef**. Macros defined by **vardef** have name  $\leftarrow \Lambda$ ; their name can be deduced by looking at their first two parameters.
- param start, which takes the place of *limit*, tells where the parameters of the current macro or loop text begin in the *param\_stack*.

The *token\_type* can take several values, depending on where the current token list came from:

forever text, if the token list being scanned is the body of a **forever** loop; loop\_text, if the token list being scanned is the body of a for or forsuffixes loop; *parameter*, if a **text** or **suffix** parameter is being scanned;  $\mathit{background}$ , if the token list being scanned has been inserted as 'to be read again'. inserted, if the token list being scanned has been inserted as part of error recovery; macro, if the expansion of a user-defined symbolic token is being scanned.

The token list begins with a reference count if and only if  $token\_type \leftarrow macro$ .

 $\#\text{define } nloc \text{ } mp\text{-}cur\_input.nloc\_field$  $\rhd$  location of next node node  $\triangleleft$  $\#$ **define** nstart mp-cur\_input.nstart\_field  $\rhd$  location of next node node  $\triangleleft$ #define token\_type iindex  $\triangleright$  type of current token list  $\triangleleft$ #define token\_state (iindex  $\leq$  macro)  $\Rightarrow$  are we scanning a token list?  $\triangleleft$ #define file\_state (iindex > macro)  $\triangleright$  are we scanning a file line?  $\triangleleft$ #define param\_start limit  $\longrightarrow$  base of macro parameters in param\_stack  $\triangleleft$ #define forever\_text  $0 \rightarrow$  token\_type code for loop texts  $\triangleleft$ #define  $loop\_text$  1  $\rightarrow$  token\_type code for loop texts  $\triangleleft$ #define parameter 2  $\Rightarrow$  token\_type code for parameter texts  $\triangleleft$ #define backed\_up 3  $\Rightarrow$  token\_type code for texts to be reread  $\triangleleft$ #define *inserted* 4  $\Rightarrow$  token\_type code for inserted texts  $\triangleleft$ #define macro 5  $\triangleright$  token\_type code for macro replacement texts  $\triangleleft$ #define file bottom 6 . lowest file code /

688. The param stack is an auxiliary array used to hold pointers to the token lists for parameters at the current level and subsidiary levels of input. This stack grows at a different rate from the others, and is dynamically reallocated when needed.

```
\langle18 \rangle +≡
  mp_node *param_stack; \rightarrow token list pointers for parameters \triangleleftinteger param_ptr; \triangleright first unused entry in param_stack \triangleleftinteger max\_param\_stack; \geq largest value of param\_ptr \triangleleft
```

```
689. (Allocate or initialize variables 32) +≡
   mp\text{-}param\_stack \leftarrow \text{ } smalloc((mp\text{-}param\_size + 1), \text{sizeof}(mp\text{-}node));
```

```
690. static void mp\_check\_param\_size(MP \; mp, int \; k){
     while (k \ge mp\text{-}param\_size) {
        \texttt{XREALLOC}(mp\text{-}param\_stack, (k+k/4), \textbf{mp-node}); mp\text{-}param\_size \leftarrow k+k/4;}
  }
```

```
691. \langle31 \rangle +≡
  \emph{xfree} (mp-\emph{param\_stack});
```
692. Notice that the *line* isn't valid when *token\_state* is true because it depends on *iindex*. If we really need to know the line number for the topmost file in the iindex stack we use the following function. If a page number or other information is needed, this routine should be modified to compute it as well.

```
\langle10 \rangle +≡
  static integer mp\_true\_line(\text{MP } mp);693. integer mp\_true\_line(\text{MP } mp){
     int k; \Rightarrow an index into the input stack \triangleleftif (file_state ∧ (name > max_spec_src)) {
        return line;
     }
     else {
        k \leftarrow mp\rightarrow input\_ptr;while ((k > 0) \wedge ((mp\text{-}input\_stack[(k-1)]\text{.index-field} < file\text{-}bottom) \vee(mp\rightarrow input\_stack[(k-1)]\dots =field \leq max\_spec\_src)) {
           decr(k);}
        return (k > 0? mp\text{-}line\_stack[(k-1) + file\_bottom] : 0);}
  }
```
694. Thus, the "current input state" can be very complicated indeed; there can be many levels and each level can arise in a variety of ways. The *show\_context* procedure, which is used by METAPOST's errorreporting routine to print out the current input state on all levels down to the most recent line of characters from an input file, illustrates most of these conventions. The global variable file ptr contains the lowest level that was displayed by this procedure.

 $\langle$  Global variables [18](#page-9-0)  $\rangle$  +≡ integer  $file\_ptr$ ;  $\Rightarrow$  shallowest level shown by show\_context  $\triangleleft$  <span id="page-319-0"></span>695. The status at each level is indicated by printing two lines, where the first line indicates what was read so far and the second line shows what remains to be read. The context is cropped, if necessary, so that the first line contains at most *half-error-line* characters, and the second contains at most error-line. Non-current input levels whose token-type is 'backed-up' are shown only if they have not been fully read.

```
void mp\_show\_context(MP \, mp)\{ \quad \triangleright \text{ prints where the scanner is } \triangleleft \}unsigned old_setting; \triangleright saved selector setting \triangleleft\langle701\rangle;
      mp\text{-file\_ptr} \leftarrow mp\text{-input\_ptr}; mp\text{-input\_stack} [mp\text{-file\_ptr}] \leftarrow mp\text{-}pr\triangleright store current state \triangleleftwhile (1) {
         mp\text{-}cur\_input \leftarrow mp\text{-}input\_stack[mp\text{-}l]\triangleright enter into the context \triangleleft\langle Display the current context 696;
         if (\text{file\_state})if ((name > max\_spec\_src) \vee (mp\text{-file\_ptr} \equiv 0)) break;
         decr(mp\rightarrow file\_ptr);}
      mp \text{-}cur\_input \leftarrow mp \text{-}input\_stack[mp-\triangleright restore original state \triangleleft}
696. \langle Display the current context 696 \rangle \equiv\textbf{if}((mp\text{-}file\_ptr \equiv mp\text{-}input\_ptr) \lor file\_state \lor (token\_type \neq backed\_up) \lor (nloc \neq \Lambda))\triangleright we omit backed-up token lists that have already been read \triangleleftmp-tally \leftarrow 0;
                              \triangleright get ready to count characters \triangleleftold\_setting \leftarrow mp \rightarrow selector;if (file_state) \{\langle697\rangle;
         \langle Pseudoprint the line 704;
      }
      else {
         \langle698\rangle;
         \langle Pseudoprint the token list 705;
      }
      mp\text{-}selector \leftarrow old_settings:
                                               \triangleright stop pseudoprinting \triangleleft\langle703\rangle;
   }
This code is used in section 695.
```
<span id="page-320-0"></span>697. This routine should be changed, if necessary, to give the best possible indication of where the current line resides in the input file. For example, on some systems it is best to print both a page and line number.

```
\langle Print location of current line 697 \rangle \equivif (name > max\space spec\_src) {
     mp\_print\_nl (mp, "1."); mp\_print\_int (mp, mp\_true\_line (mp));
  }
  else if (terminal\_input) {
     if (mp\text{-file\_ptr} \equiv 0) mp\text{-print\_nl}(mp, "<");
     else mp\_print\_nl(mp, "<insert>");
  }
  else if (name \equiv is\_search) {
     mp\_print\_nl(mp, "< \text{scantokens"');}
  else {
     mp\_print\_nl (mp, "<read>");
  }
  mp\_print\_char(mp, xord('_1'))
```
This code is used in section [696.](#page-319-0)

698. Can't use case statement here because the  $token_type$  is not a constant expression.

```
\langle Print type of token list 698 \rangle \equiv\{if (token\_type \equiv forever\_text) {
        mp\_print\_nl (mp, "<forever>\cup");
     }
     else if (token_type \equiv loop\_text) {
        \langle699\rangle;
     }
     else if (token\_type \equiv parameter) {
        mp\_print\_nl (mp, "<argument>\cup");
     }
     else if (token\_type \equiv backed\_up) {
       if (nloc \equiv \Lambda) mp_print_nl(mp, "<recently_read>_");
       else mp\_print\_nl(mp, "<to_\sqcup be_\sqcup read_\sqcup again>_ \sqcup");}
     else if (token_type \equiv inserted) {
        mp\_print\_nl (mp, "<inserted text> ");
     }
     else if (token_type \equiv macro) {
       mp\_print\_ln(mp);if (name \neq \Lambda) mp-print.str(mp, name);else \langle Print the name of a vardef700\rangle;
       mp\_print(mp, "->");
     }
     else {
        mp\_print\_nl (mp, "?"); \rightarrow this should never happen \triangleleft}
  }
This code is used in section 696.
```
<span id="page-321-0"></span>699. The parameter that corresponds to a loop text is either a token list (in the case of forsuffixes) or a "capsule" (in the case of for). We'll discuss capsules later; for now, all we need to know is that the *link* field in a capsule parameter is **void** and that  $print\text{-}exp(p, 0)$  displays the value of capsule p in abbreviated form.  $\langle$  Print the current loop value 699  $\rangle \equiv$ 

## $\left\{ \right.$

```
mp_node pp;
   mp\_print\_nl (mp, "\leqfor("); pp \leftarrow mp\rightarrow param\_stack [param_start];
  if (pp \neq \Lambda) {
     if (mp) \equiv MP_V01D) mp\_print-exp(mp, pp, 0); \rightarrow we're in a for loop \triangleleftelse mp\_show\_token\_list(mp, pp, \Lambda, 20, mp \rightarrow tally);}
  mp\_print(mp, ")\succ_{\sqcup} ");}
```
This code is used in section [698.](#page-320-0)

700. The first two parameters of a macro defined by vardef will be token lists representing the macro's prefix and "at point." By putting these together, we get the macro's full name.

```
\langle Print the name of a vardef'd macro 700 \rangle \equiv{
      \text{mp-node } pp \leftarrow mp\text{-}param\_stack[param\_start];if (pp \equiv \Lambda) {
         mp\_show\_token\_list(mp, mp-param\_stack[param\_start + 1], \Lambda, 20, mp-talk|);}
     else {
        mp_node qq \leftarrow pp;
        while (mp\_link(qq) \neq \Lambda) qq \leftarrow mp\_link(qq);mp\_link(qq) \leftarrow mp\text{-}param\_stack[param\_start + 1]; mp\_show\_token\_list(mp, pp, \Lambda, 20, mp\text{-}tally);mp\_link(qq) \leftarrow \Lambda;}
   }
```
This code is used in section [698.](#page-320-0)

<span id="page-322-0"></span>701. Now it is necessary to explain a little trick. We don't want to store a long string that corresponds to a token list, because that string might take up lots of memory; and we are printing during a time when an error message is being given, so we dare not do anything that might overflow one of METAPOST's tables. So 'pseudoprinting' is the answer: We enter a mode of printing that stores characters into a buffer of length error line, where character  $k + 1$  is placed into trick buf [kmod error line] if  $k <$  trick count, otherwise character k is dropped. Initially we set tally:  $\leftarrow 0$  and trick-count:  $\leftarrow 1000000$ ; then when we reach the point where transition from line 1 to line 2 should occur, we set first\_count:  $\leftarrow$  tally and trick\_count:  $\leftarrow$  $max(error\_line, tally + 1 + error\_line - half_error\_line).$  At the end of the pseudoprinting, the values of first count, tally, and trick count give us all the information we need to print the two lines, and all of the necessary text is in *trick\_buf*.

Namely, let  $l$  be the length of the descriptive information that appears on the first line. The length of the context information gathered for that line is  $k \leftarrow \text{first_count}$ , and the length of the context information gathered for line 2 is  $m = \min(tally, trick_count) - k$ . If  $l + k \leq h$ , where  $h \leftarrow half_error$  line, we print trick buf  $[0..k-1]$  after the descriptive information on line 1, and set  $n: \leftarrow l + k$ ; here n is the length of line 1. If  $l + k > h$ , some cropping is necessary, so we set  $n: \leftarrow h$  and print '...' followed by

$$
trick_buf[(l+k-h+3)..k-1],
$$

where subscripts of *trick\_buf* are circular modulo *error\_line*. The second line consists of n spaces followed by trick buf  $[k \dots (k+m-1)]$ , unless  $n+m > error$  line; in the latter case, further cropping is done. This is easier to program than to explain.

 $\langle$  Local variables for formatting calculations 701  $\rangle \equiv$ 

int i;  $\triangleright$  index into *buffer*  $\triangleleft$ integer  $l$ ;  $\Rightarrow$  length of descriptive information on line 1  $\triangleleft$ integer  $m$ ;  $\Rightarrow$  context information gathered for line 2  $\triangleleft$ int  $n$ ;  $\triangleright$  length of line 1  $\triangleleft$ integer  $p$ ;  $\Rightarrow$  starting or ending place in trick\_buf  $\triangleleft$ integer  $q$ ;  $\triangleright$  temporary index  $\triangleleft$ 

This code is used in section [695.](#page-319-0)

702. The following code tells the print routines to gather the desired information.

```
\#define begin_pseudoprint
```

```
{
                 l \leftarrow mp-tally; mp-tally \leftarrow 0; mp-selector \leftarrow pseudo; mp-trick_count \leftarrow 1000000;
              }
\#define set_trick_count()
              {
                 mp\rightarrow first\_count \leftarrow mp\rightarrow tally;mp\text{-}trick_count \leftarrow mp\text{-}tally + 1 + mp\text{-}error\_line - mp\text{-}half_error\_line;\textbf{if } (mp\text{-}trick\_count < mp\text{-}error\_line) \text{ } mp\text{-}trick\_count \leftarrow mp\text{-}error\_line;}
```
<span id="page-323-0"></span>703. And the following code uses the information after it has been gathered.

 $\langle$  Print two lines using the tricky pseudoprinted information 703  $\rangle \equiv$ if  $(mp\text{-}trick\_count \equiv 1000000) \ set\_trick\_count$  ();  $\rightarrow \ set\_trick\_count$  must be performed ⊲ if  $(mp$ -tally  $\lt m p$ -trick\_count)  $m \leftarrow mp$ -tally  $- mp$ -first\_count; else  $m \leftarrow mp\text{-}trick\_count - mp\text{-}$  $\triangleright$  context on line 2  $\triangleleft$  $\mathbf{if} \ (l + mp\text{-}first\_count \le mp\text{-}half\_error\_line) \ \{$  $p \leftarrow 0; \ \ n \leftarrow l + mp\text{-}first\_count;$ } else {  $mp\_print(mp, "...")$ ;  $p \leftarrow l + mp \rightarrow first\_count - mp \rightarrow half\_error\_line + 3$ ;  $n \leftarrow mp \rightarrow half\_error\_line$ ; } for  $(q \leftarrow p; q \le mp\text{-}first\_count - 1; q++)$  {  $mp\_print\_char(mp, mp\text{-}trick\_buf[q \otimes mp\text{-}error\_line]);$ }  $mp\_print\_ln(mp);$ for  $(q \leftarrow 1; q \leq n; q++)$  {  $mp\_print\_char(mp, xord('_1'))$ ;  $\Rightarrow$  print n spaces to begin line 2  $\triangleleft$ } if  $(m + n \le mp \text{-}error\_{line})$   $p \leftarrow mp \text{-}first\_{count} + m;$ else  $p \leftarrow mp\text{-}first_count + (mp\text{-}error\text{-}line - n - 3);$ for  $(q \leftarrow mp\text{-}first_count; q \leq p-1; q++)$  {  $mp\_print\_char(mp, mp\text{-}trick\_buf[q \otimes mp\text{-}error\_line]);$ } if  $(m + n > mp \text{-}error\_line) mp \text{-}print(mp, "...")$ 

This code is used in section [696.](#page-319-0)

704. But the trick is distracting us from our current goal, which is to understand the input state. So let's concentrate on the data structures that are being pseudoprinted as we finish up the *show-context* procedure.

```
\langle Pseudoprint the line 704\rangle \equivbegin pseudoprint;
  if (limit > 0) {
     for (i \leftarrow start; i \leq limit - 1; i++)if (i \equiv loc) set_trick_count();
         mp\_print\_char(mp, mp\rightarrow buffer[i]);}
  }
```
This code is used in section [696.](#page-319-0)

705. (Pseudoprint the token list  $705$ )  $\equiv$ begin pseudoprint; if  $(token_type \neq macro) mp.show_token_tlist(mp, nstart, nloc, 100000, 0);$ else  $mp\_show\_macro$ (mp, nstart, nloc, 100000)

This code is used in section [696.](#page-319-0)
706. Maintaining the input stacks. The following subroutines change the input status in commonly needed ways.

First comes *push\_input*, which stores the current state and creates a new level (having, initially, the same properties as the old).

## $\#$ define push\_input

```
\{ \quad \triangleright enter a new input level, save the old \triangleleft\mathbf{if} \ (mp\text{-}input\_ptr > mp\text{-}max\_in\_stack) \ \{mp\rightarrow max_in\_stack \leftarrow mp\rightarrow input\_ptr;\mathbf{if} (mp\text{-}input\_ptr \equiv mp\text{-}stack\_size) {
           int l ← (mp \rightarrow stack.size + (mp \rightarrow stack.size / 4)); \rightarrow The mp \rightarrow stack.size < 1001 condition is
                 necessary to prevent C stack overflow due infinite recursion. \triangleleftif (l > 1000) {
              fprintf(\,stderr, "input<sub>\cup</sub>stack\cupoverflow\n"); exit(EXIT_FAILURE);
           }
           \texttt{XREALLOC}(mp\text{-}input\_stack, l, \textbf{in\_state\_record}); \ mp\text{-}stack\_size \leftarrow l;}
   }
   mp\text{-}input\_stack[mp\text{-}input\_ptr] \leftarrow mp\text{-}cur\_input; \quad \triangleright \text{ stack the record } \triangleleft\text{incr}(mp\text{-}input\text{-}ptr);}
```
707. And of course what goes up must come down.

```
\#define pop_input
           \{ \quad \triangleright leave an input level, re-enter the old \triangleleftdecr(mp-input\_ptr); mp-cur\_input \leftarrow mp-input\_stack[mp-input\_ptr];}
```
**708.** Here is a procedure that starts a new level of token-list input, given a token list p and its type t. If  $t \leftarrow macro$ , the calling routine should set *name*, reset loc, and increase the macro's reference count.

```
#define back_list(A) mp\text{-}begin\text{-}token\text{-}list(mp,(A),(\text{quarterword})\text{}backed\text{-}up)\triangleright backs up a simple token list \triangleleft
```

```
static void mp\text{-}begin\text{-}token\text{-}list(MP\text{-}mp\text{-}mode\text{-}p\text{-}quarterword\text{-}t){
    push\_input; nstart \leftarrow p; token\_type \leftarrow t; param\_start \leftarrow mp\text{-}param\_ptr; nloc \leftarrow p;}
```
709. When a token list has been fully scanned, the following computations should be done as we leave that level of input.

```
static void mp\_end\_token\_list(MP \ m p)\{ \quad \triangleright \text{ leave a token-list input level } \triangleleftmp_node p; \Rightarrow temporary register \triangleleftif (token_type \geq backed.up) { \rightarrow token list to be deleted \triangleleftif (token_type \leq inserted) {
         mp\_fusion\_token\_list(mp, nstart); goto DONE;
      }
      else {
         mp\_delete\_mac\_ref(mp, nstart); \rightarrow update reference count \triangleleft}
   }
   while (mp\rightarrow param\_ptr > param_start) {
                                                              \rhd parameters must be flushed \triangleleftdecr(mp\rightarrow param\_ptr); p \leftarrow mp\rightarrow param\_stack[mp\rightarrow param\_ptr];if (p \neq \Lambda) {
         if (mp\_link(p) \equiv MP\_VOLD) { \rightarrow it's an expr parameter \triangleleftmp\_recycle\_value (mp, p); mp\_free\_value\_node (mp, p);
         }
         else {
            mp\text{-}flush\text{-}token\text{-}list(mp,p); \rightarrow it's a suffix or text parameter <math>\triangleleft</math>}
      }
   }
DONE: pop\_input; check_interrupt;
}
```
**710.** The contents of  $cur\_cmd$ ,  $cur\_mod$ ,  $cur\_sym$  are placed into an equivalent token by the  $cur\_tok$  routine.  $\langle$  Declare the procedure called *make\_exp\_copy* [942](#page-432-0) $\rangle$ ;

```
static mp_node mp\_cur\_tok(MP \text{mp}){
  mp_node p; \Rightarrow a new token node \triangleleftif (cur\_sym() \equiv \Lambda \wedge (cur\_sym\_mod() \equiv 0 \vee cur\_sym\_mod() \equiv mp\_normal\_sym)) {
     if (cur\_cmd() \equiv mp\_capsule\_token) {
        mp_number save_exp_num; \triangleright possible cur_exp numerical to be restored \triangleleftmp_value save\_exp \leftarrow mp \rightarrow cur\_exp;
                                                          \triangleright cur_exp to be restored \triangleleftnew_number(save\_exp\_num); number\_clone(save\_exp\_num, cur\_exp\_value\_number());mp\_make\_exp\_copy(mp, cur\_mod\_node()); p \leftarrow mp\_stash\_cur\_exp(mp); mp\_link(p) \leftarrow \Lambda;mp \text{-}cur\_exp \leftarrow save\_exp; \ number\_clone \left( mp \text{-}cur\_exp.data.n, save\_exp_number;free_number (save\_exp_number);}
     else {
        p \leftarrow mp\_get\_token\_node(mp); mp\_name\_type(p) \leftarrow mp\_token;\mathbf{if} (cur\_cmd() \equiv mp_number \text{.}token)set_value_number(p, cur_model_number()); mp_type(p) \leftarrow mp.know;
        }
        else {
           set_value\_str(p, cur\_mod\_str()); mp\_type(p) \leftarrow mp\_string\_type;
        }
     }
  }
  else {
     p \leftarrow mp\_get\_symbolic\_node(mp); set\_mp\_sym\_sym(p, cur\_sym(),mp_name_type(p) \leftarrow cur\_sym_model ( );
   }
  return p;
}
```
711. Sometimes METAPOST has read too far and wants to "unscan" what it has seen. The back\_input procedure takes care of this by putting the token just scanned back into the input stream, ready to be read again. If cur sym  $\langle 0, \rangle$  the values of cur cmd and cur mod are irrelevant.

```
\langle10 \rangle +≡
  static void mp\_back\_input(\text{MP } mp);712. void mp\_back\_input(MP \ m p)\{ \quad \triangleright \text{ undoes one token of input } \triangleleftmp_node p; \Rightarrow a token list of length one \triangleleftp \leftarrow mp\_cur\_tok (mp);while (token\_state \land (nloc \equiv \Lambda)) mp_end_token_list(mp); \rightarrow conserve stack space \triangleleftback\_list(p);
  }
```
713. The back error routine is used when we want to restore or replace an offending token just before issuing an error message. We disable interrupts during the call of back input so that the help message won't be lost.

 $\langle$  Declarations [10](#page-7-0)  $\rangle$  +≡ static void mp\_back\_error (MP mp, const char  $*mg$ , const char  $*whp$ , boolean deletions\_allowed);

```
714. static void mp back error (MP mp, const char ∗msg , const char ∗∗hlp, boolean
          deletions allowed )
```
 $\{\quad\Rightarrow\text{back up one token and call error }\triangleleft\}$ 

```
mp\text{-}OK\_to\_interrupt \leftarrow false; mp\_back\_input(mp); mp\text{-}OK\_to\_interrupt \leftarrow true;mp_error (mp, msg, hlp, deletions_allowed);
```

```
static void mp_ins_error (MP mp, const char ∗msg, const char ∗∗hlp, boolean deletions_allowed)
\{ \quad \triangleright \text{ back up one inserted token and call error } \triangleleft \}mp-OK_to.interrupt \leftarrow false; mp-back-input (mp); token_type \leftarrow (quarterword) inserted;mp\neg OK_to_interrupt \leftarrow true; mp_error(mp, msg, hlp, deletions_allowed);
```

```
}
```
}

715. The begin file reading procedure starts a new level of input for lines of characters to be read from a file, or as an insertion from the terminal. It does not take care of opening the file, nor does it set loc or limit or line .

```
void mp\text{-}begin\text{-}file\text{-}reading(\textbf{MP}\text{-}mp){
   \mathbf{if} \ (mp\text{-}in\text{-}open \equiv (mp\text{-}max\text{-}in\text{-}open - 1))mp\_reallocate\_input\_stack(mp, (mp\_max\_in\_open + mp\_max\_in\_open/4));\textbf{if} \ (mp\text{-}first \equiv mp\text{-}but\_size) \ mp\text{-}reallocate\_buffer (mp,(mp\text{-}but\_size + mp\text{-}but\_size/4));mp\text{-}in\text{-}open\,: push_input; iindex \leftarrow (quarterword) mp-in_open;
   \textbf{if} \ (mp\text{-}in\text{-}open\_max < mp\text{-}in\text{-}open) \ mp\text{-}in\text{-}open\_max \leftarrow mp\text{-}in\text{-}open;mp\text{-}mpx\_name[iindex] \leftarrow absent; start \leftarrow (halfword) \, mp\text{-}first; \, name \leftarrow is\_term;\triangleright terminal input is now true \triangleleft}
```
716. Conversely, the variables must be downdated when such a level of input is finished. Any associated MPX file must also be closed and popped off the file stack. While finishing preloading, it is possible that the file does not actually end with 'dump', so we capture that case here as well.

```
static void mp\_end\_file\_reading(\text{MP } mp)\{if (mp\text{-}reading\text{-}preload \land mp\text{-}input\text{-}ptr \equiv 0) {
       set\_cur\_sym(mp\rightarrow frozen\_dump); \ mp\_back\_input(mp); \ \textbf{return};}
   if (mp\rightarrow in\_\_open > iindex) {
       if ((mp-mpx_name[mp-in.open] \equiv absent) \vee (name \leq max-specifics)) {
          mp\_configuration(mp, "endinput");}
      else {
          \emph{(mp-close-file)} (mp, mp\text{-}input\text{-}file [mp\text{-}\triangleright close an MPX file \triangleleftdelete\_str\_ref(mp \rightarrow mpx\_name[mp \rightarrow in\_open]);~;~decr(mp \rightarrow in\_open);}
   }
   mp\text{-}first \leftarrow (\text{size\_t}) start;\textbf{if} \; (index \neq mp\text{-}in\text{-}open) \; mp\text{-}confusion(mp,\texttt{``endinput''});if (name > max\_spec\_src) {
       (mp \neg close\_{file})(mp, cur\_{file}); \; \mathit{sfree}\, (in\_ext); \; \mathit{sfree}\, (in\_name); \; \mathit{sfree}\, (in\_area);}
   pop\_input; decr(mp-in_open);
}
```
717. Here is a function that tries to resume input from an MPX file already associated with the current input file. It returns false if this doesn't work.

```
static boolean mp\text{-}begin\text{-}mpx\text{-}reading(\textbf{MP}\text{-}mp){
   if (mp\rightarrow in\text{-}open \neq iindex + 1) {
      return false;
   }
   else {
       \textbf{if} \ (mp\text{-}mpx\_name[mp\_in\_open] \leq absent) \ mp\_confusion(mp, \text{"mpx"});\textbf{if} \ (mp\text{-}first \equiv mp\text{-}but\_size) \ mp\text{-}reallocate\_buffer \ (mp\text{-}buf\_size + (mp\text{-}but\_size/4)));push\_input; \mathit{index} \leftarrow (\mathbf{quarterword}) \, mp\rightarrow \mathit{in\_open}; \mathit{start} \leftarrow (\mathbf{halfword}) \, mp\rightarrow \mathit{first};
       name \leftarrow mp \rightarrow mpx_name[mp \rightarrow in\_open]; add\_str\_ref(name); \rightarrow Put an empty line in the input buffer\triangleright We want to make it look as though we have just read a blank line without really doing so. \triangleleftmp\text{-}last \leftarrow mp\text{-}first; limit \leftarrow (halfword) mp\text{-}\triangleright simulate input ln and firm up the line \triangleleftmp\text{-}buffer[limit] \leftarrow xord(\text{''}\text{''}); mp\text{-}first \leftarrow (\text{size\_t})(limit + 1); loc \leftarrow start; return true;
   }
}
```
718. This procedure temporarily stops reading an MPX file.

static void  $mp\_end\_mpx\_reading(MP \, mp)$ 

{

}

 $\mathbf{if} \ (mp\text{-}in\text{-}open \neq iindex) \ mp\text{-}confusion(mp, "mpx");$ 

if  $(loc < limit$ ) {  $\Rightarrow$  Complain that we are not at the end of a line in the MPX file  $\triangleleft$   $\Rightarrow$  Here we enforce a restriction that simplifies the input stacks considerably. This should not inconvenience the user because MPX files are generated by an auxiliary program called DVI $to$ MP.  $\triangleleft$ 

```
const char *hlp | \leftarrow {"This<sub>u</sub>file<sub>u</sub>contains<sub>u</sub>picture<sub>u</sub>expressions<sub>u</sub>for<sub>u</sub>btex...etex",
          \text{"blocks} \dots \text{Such}\_ \text{ifiles}\_ \text{are}\_ \text{normalized} automatically",
          "but<sub>u</sub>this one seems to be messed up. I'm going to ignore",
          "the rest of this line.",Λ};
   mp\_error(mp, "`mpxbreak' \_ \text{must} \_ \text{be} \_ \text{at} \_ \text{the} \_ \text{end} \_ \text{of} \_ \text{a} \_ \text{line}, \, hlp, \, true);}
mp\text{-}first \leftarrow (\text{size\_t}) start; pop\_input;
```
719. In order to keep the stack from overflowing during a long sequence of inserted 'show' commands, the following routine removes completed error-inserted lines from memory.

```
void mp\_clear\_for\_error\_prompt(\mathbf{MP}\ m\mathbf{p})\{while (\text{file\_state} \land \text{terminal-input} \land (\text{mp} \rightarrow \text{input\_ptr} > 0) \land (\text{loc} \equiv \text{limit})) \text{mp-end\_file\_reading}(\text{mp});mp\_print\_ln(mp); clear\_terminal( );
}
```
<span id="page-329-0"></span>720. To get METAPOST's whole input mechanism going, we perform the following actions.

 $\langle$  Initialize the input routines 720  $\rangle \equiv$ 

 $\{$ 

}

 $mp\text{-}input\text{-}ptr \leftarrow 0; \ mp\text{-}max\text{-}in\_stack \leftarrow file\_bottom; \ mp\text{-}in\_open \leftarrow file\_bottom;$  $mp\rightarrow open\_params \leftarrow 0; \ mp\rightarrow max\_buf\_stack \leftarrow 0; \ mp\rightarrow param\_ptr \leftarrow 0; \ mp\rightarrow max\_param\_stack \leftarrow 0;$  $mp\text{-}first \leftarrow 0$ ;  $start \leftarrow 0$ ;  $index \leftarrow file\text{-}bottom$ ;  $line \leftarrow 0$ ;  $name \leftarrow is\text{-}term$ ;  $\mathit{mp}\text{-}mpx\_name[\mathit{file\_bottom}] \leftarrow \mathit{absent}; \ \ \mathit{mp}\text{-}force\_eof \leftarrow \mathit{false};$ if  $(\neg mp\_init\_terminal(mp)) mp\_jump\_out(mp);$  $limit \leftarrow (halfword) \, mp \rightarrow last; \, mp \rightarrow first \leftarrow mp \rightarrow last + 1; \, \Rightarrow init \, terminal \, has \, set \, loc \, and \, last \, <$ 

See also section [723](#page-330-0).

This code is used in section [1292.](#page-626-0)

<span id="page-330-0"></span>721. Getting the next token. The heart of METAPOST's input mechanism is the get-next procedure, which we shall develop in the next few sections of the program. Perhaps we shouldn't actually call it the "heart," however; it really acts as METAPOST's eyes and mouth, reading the source files and gobbling them up. And it also helps METAPOST to regurgitate stored token lists that are to be processed again.

The main duty of get\_next is to input one token and to set cur\_cmd and cur\_mod to that token's command code and modifier. Furthermore, if the input token is a symbolic token, that token's hash address is stored in *cur\_sym*; otherwise *cur\_sym* is set to zero.

Underlying this simple description is a certain amount of complexity because of all the cases that need to be handled. However, the inner loop of  $get\_next$  is reasonably short and fast.

**722.** Before getting into get next, we need to consider a mechanism by which METAPOST helps keep errors from propagating too far. Whenever the program goes into a mode where it keeps calling *get\_next* repeatedly until a certain condition is met, it sets *scanner status* to some value other than *normal*. Then if an input file ends, or if an 'outer' symbol appears, an appropriate error recovery will be possible.

The global variable *warning info* helps in this error recovery by providing additional information. For example, *warning info* might indicate the name of a macro whose replacement text is being scanned.

```
#define normal 0 \Rightarrow scanner_status at "quiet times" \triangleleft#define skipping 1 \rightarrow scanner status when false conditional text is being skipped \triangleleft#define flushing 2 \Rightarrow scanner_status when junk after a statement is being ignored \triangleleft#define absorbing 3 \Rightarrow scanner status when a text parameter is being scanned \triangleleft#define var\_defining \ 4 \Rightarrow scanner\_status when a vardef is being scanned \triangleleft#define op_defining 5 \Rightarrow scanner status when a macro def is being scanned \triangleleft#define loop_defining 6 \Rightarrow scanner_status when a for loop is being scanned \triangleleft\langle18 \rangle +≡
#define textrm{tex} ex\_fusion \rightarrow scanner_status when skipping T<sub>E</sub>X material \triangleleft integer scanner_status; \rightarrow are we scanning at high speed? \triangleleft\triangleright are we scanning at high speed? \triangleleftmp_sym warning_info; \rightarrow \triangleright if so, what else do we need to know, in case an error occurs? \triangleleftinteger warning_line;
  mp-node \ warning_info-node;
```
**723.**  $\langle$  Initialize the input routines [720](#page-329-0)  $\rangle$  +≡  $mp\rightarrow scanner\_status \leftarrow normal;$ 

<span id="page-331-0"></span>724. The following subroutine is called when an 'outer' symbolic token has been scanned or when the end of a file has been reached. These two cases are distinguished by  $cur \text{-}sym$ , which is zero at the end of a file.

```
static boolean mp\_check\_outer\_validity(MP \ mp){
   mp_node p; \Rightarrow points to inserted token list \triangleleft\mathbf{if} (mp-scanner_status \equiv normal) {
      return true;
   }
   else if (mp \rightarrow scanner\_status \equiv text\_fusion) {
      \langle Check if the file has ended while flushing T<sub>EX</sub> material and set the result value for
             check\_outer\_validity 725 ;
   }
   else {
      \langle Back up an outer symbolic token so that it can be reread 726;
      if (mp \rightarrow scanner\_status > skipping)(Tell the user what has run away and try to recover 727);
      }
      else {
         char msg[256];
         const char *hlp[ ] \leftarrow \{ "A_{\sqcup} \text{forbidden}_{\sqcup} 'outer' \sqcup \text{token}_{\sqcup} \text{occurred}_{\sqcup} \text{in}_{\sqcup} \text{skipped}_{\sqcup} \text{text.} \mid,"This<sub>L</sub>kind<sub>L</sub>of<sub>L</sub>error<sub>L</sub>happens<sub>L</sub>when<sub>L</sub>you<sub>L</sub>say<sub>L</sub>'if...'<sub>L</sub>and<sub>L</sub>forget",
                "the \text{if}(f_1', f_2', \ldots, f'_N') we inserted a \text{if}(f_1', f_2', \ldots, f'_N)mp\_snprintf(msg, 256, "Incomplete_Uif; _all_Utext_Uwas_Uignored_Uafter_Uline''d",(int) mp-warning_line);
         if (cur\_sym() \equiv \Lambda) {
            hlp[0] \leftarrow "The<sub>u</sub>file<sub>u</sub>ended<sub>u</sub>while<sub>u</sub>I<sub>u</sub>was<sub>u</sub>skipping<sub>u</sub>conditional<sub>u</sub>text.";
         }
         set\_cur\_sym(mp\text{-}frozen\_fi); \ \ mp\_ins\_error(mp, msg, hlp, false);}
      return false;
  }
}
```
725. (Check if the file has ended while flushing T<sub>EX</sub> material and set the result value for  $check\_outer\_validity$  725)  $\equiv$ 

```
if (cur\_sym() \neq \Lambda) {
  return true;
}
else {
  char msg[256];
  const char *hlp \sim \{ "The file ended while I was looking for the 'etex' to",
        \text{``finish_Uthis_UTeX_Umaterial.}\cup \text{I''ve_Uinserted_U('etex'.}now.",\Lambda:
  mp\_snprintf(msg, 256, "TeX_\text{unded\_didn'}t_\text{u}end; \text{all}_\text{u}text\{textt}us \text{u}jspaced_\text{u}after line \text{M}",
        (int) mp-warning_line); set.cur\_sym(mp\text{-}frozen\_etex); mp_ins_error(mp, msg, hlp, false);
  return false:
}
```
This code is used in section 724.

```
726. \langle Back up an outer symbolic token so that it can be reread 726 \rangle \equivif (cur\_sym() \neq \Lambda) {
     p \leftarrow mp\_get\_symbolic\_node(mp); set\_mp\_sym\_sym(p, cur\_sym(),mp_name_type(p) \leftarrow cur\_sym\_mod(); back_list(p); \rightarrow prepare to read the symbolic token again \triangleleft}
This code is used in section 724.
```

```
727. \langle Tell the user what has run away and try to recover 727\rangle \equiv{
     char msg[256];
```

```
const char *msg_start \leftarrow \Lambda;
      const char *hlp[] \leftarrow {\texttt{"I}_\sqcup\texttt{suspect}\sqcup\texttt{you}\sqcup\texttt{have}\sqcup\texttt{forgotten}\sqcup\texttt{and}' enddef',",
            "causing me to read past where you wanted me to stop.",
            "I'11_Utry_Uto_Urecover; U'11_Uif_Uthe_Uerror_Uis_Userious,""you'd_\sqcup better_\sqcup type_\sqcup`E'_\sqcup or_\sqcup`X'_\sqcup now_\sqcup and_\sqcup fix_\sqcup your_\sqcup file.'',\Lambda\};mp\_runaway (mp); \rightarrow print the definition-so-far \triangleleftif (cur\_sym() \equiv \Lambda) {
         msg start ← "File ended while scanning";
      }
      else {
         msg\_start \leftarrow "Forbidden_{\sqcup}token_{\sqcup}found_{\sqcup}while_{\sqcup}scanning";}
      \textbf{switch} \left( mp\text{-}scanner\_status \right) {
         \langle Complete the error message, and set cur sym728\rangle\} > there are no other cases \triangleleftmp\_{ins\_error}(mp, msg, hlp, true);}
This code is used in section 724.
```
<span id="page-333-0"></span>728. As we consider various kinds of errors, it is also appropriate to change the first line of the help message just given; help\_line [3] points to the string that might be changed.

 $\langle$  Complete the error message, and set *cur sym* to a token that might help recover from the error 728  $\rangle \equiv$ case flushing:  $mp\_snprintf(msg, 256, "$ %s<sub>u</sub>to<sub>u</sub>the<sub>u</sub>end<sub>u</sub>of<sub>u</sub>the<sub>u</sub>statement", msg\_start);

 $hlp[0] \leftarrow \texttt{``A$\sqcup$previous$\sqcup$error$\sqcup$seems$\sqcup$to$\sqcup$have$\sqcup$propagated,''}; \; \textit{set\_cur\_sym}{\textit{(mp-frozen\_semicolon)}};$ break;

```
case absorbing: mp\_snprintf(msg, 256, "%s<sub>-a</sub>text_argument", msg\_start);</sub>
   hlp[0] \leftarrow "It<sub>\seems\bdotsqright\delimiter\was\bdotsqright\delimiter\bdotsqright\delimiter\bdotsqright\delimiter\bdotsqright\delimiter\bdotsqright\delimiter\bdotsqright\delimiter\bdotsqright\delimiter\bdotsqright\delimiter</sub>
   if (mp\rightarrow warning\_info \equiv \Lambda) {
       set\_cur\_sym(mp\rightarrow frozen\_end\_group);}
   else {
       set\_cur\_sym(mp\mbox{-}frozen\_right\_delimiter);\triangleright the next line makes sure that the inserted delimiter will match the delimiter that already was read. \triangleleftset\_equiv\_sym(cur\_sym( ),mp\rightarrow warning\_info);}
   break;
case var_defining:
   \{mp\_string s;\textbf{int} \text{ } old\_setting \leftarrow mp\text{-}selector;mp\text{-}selector \leftarrow new\text{-}string; \ mp\text{-}print\text{-}variable\text{-}name (mp, mp\text{-}warmg\text{-}info\text{-}node);s \leftarrow mp\_make\_string(mp); mp \rightarrow selector \leftarrow old\_setting;mp\_snprintf\left(msg, 256, "\text{ss}_\sqcup\texttt{the}_\sqcup\texttt{definition}_\sqcup\texttt{of}_\sqcup\texttt{%s"}\text{, }msg\_start,s\text{-}str\text{); } \text{ } delete\_str\_ref\text{ (s)};}
    set\_cur\_sym(mp\rightarrow frozen\_end\_def); break;
case op_defining:
   \{char *s \leftarrow mp\_str(mp, text(mp\_warming\_info));
       mp\_snprintf(msg, 256, "%s<sub>u</sub>the definition of %s", msg\_start, s);
   }
    set\_cur\_sym(mp\rightarrow frozen\_end\_def); break;
case loop_defining:
   \{char *s \leftarrow mp\_str(mp, text(mp\rightarrow warning_info));mp\_snprintf(msg, 256, "%s<sub>u</sub>theutextuofuau%suloop", msg<sub>-</sub>start, s);
   }
    hlp[0] \leftarrow "I_{\sqcup}suspect\sqcupyou\sqcuphave\sqcupforgotten\sqcupan\sqcup'endfor',"; set\_cur\_sym(mp\lnot frozen\_end\_for); break;
This code is used in section 727.
```
729. The runaway procedure displays the first part of the text that occurred when METAPOST began its special *scanner\_status*, if that text has been saved.

```
\langle10 \rangle +≡
 static void mp\_runaway(MP \, mp);
```

```
730. void mp\_runaway(MP \ m p){
     if (mp \rightarrow scanner\_status > fluxbing)mp\_print\_nl (mp, "Runaway\sqcup");
        \textbf{switch} \left( mp\text{-}scanner\_status \right) {
       case absorbing: mp-print(mp, "text?"); break;case var_defining: case op_defining: mp\_print(mp, "definition?"); break;
       case loop\_defining: mp\_print(mp, "loop?"); break;\} > there are no other cases \triangleleftmp\_print\_ln(mp); mp\_shown\_token\_list(mp, mp\_link(mp \rightarrow hold\_head), \Lambda, mp \rightarrow error\_line -10, 0);}
  }
```
**731.** We need to mention a procedure that may be called by  $get{\text{-}next}$ .

```
\langle10 \rangle +≡
```
static void  $mp\_firm\_up\_the\_line(MP \ mp);$ 

732. And now we're ready to take the plunge into *get next* itself. Note that the behavior depends on the scanner\_status because percent signs and double quotes need to be passed over when skipping T<sub>E</sub>X material.

```
void mp\_get\_next(MP \text{mp})\triangleright sets cur_cmd, cur_mod, cur_sym to next token \triangleleftmp_sym cur\_sym; \rightarrow speed up access \triangleleftRESTART: set\_cur\_sym(\Lambda); set\_cur\_sym\_mod(0);if (file_state) {
     int k; \triangleright an index into buffer \triangleleftASCII code c; \Rightarrow the current character in the buffer \triangleleftint cclass; \Rightarrow its class number \triangleleft \Rightarrow Input from external file; goto restart if no input found, or
           return if a non-symbolic token is found \triangleleft \triangleright A percent sign appears in buffer[limit]; this makes
           it unnecessary to have a special test for end-of-line. \triangleleftSWITCH: c \leftarrow mp \rightarrow buffer[loc]; incr(loc); cclass \leftarrow mp \rightarrow char\_class[c];
     switch (cclass) {
     case digit_class: scan_numeric_token((c - '0')); return; break;
      \textbf{case } period\_class: \textit{ \textit{class}} \leftarrow mp\textit{-}char\_class[mp\textit{-}buffer[loc]];if (cclass > period\_class) {
           goto SWITCH;
         }
        else if (cclass < period\_class) { \rightarrow class \leftarrow digit_class \triangleleftscan\_fractional\_token(0); return;
         }
         break;
     case space_class: goto SWITCH; break;
     case percent_class:
         \mathbf{if} (mp-scanner_status \equiv tex_flushing) {
           if (loc < limit) goto SWITCH;
         \} b Move to next line of file, or goto restart if there is no next line \triangleleftswitch (move_to.nextLine (mp)) {
         case 1: goto RESTART; break;
         case 2: goto COMMON_ENDING; break;
         default: break;
         }
         check interrupt; goto SWITCH; break;
     case string_class:
         \mathbf{if} (mp-scanner_status \equiv tex_flushing) {
            goto SWITCH;
         }
        else {
            \mathbf{if} \ \left( mp \rightarrow buffer \left[ loc \right] \equiv \cdots \right) \ \left\{set\_cur\_mod\_str(mp\_rts(mp, "");
            }
           else {
               k \leftarrow loc; mp\rightarrow buffer[limit + 1] \leftarrow xord("");
              do {
                 incr(loc);} while (mp\rightarrow buffer[loc] \neq \cdots);
              if (loc > limit) \left\{\quad \Rightarrow Decry the missing string delimiter and goto restart \triangleleft \quad \Rightarrow We go to
                       restart after this error message, not to SWITCH, because the clear_for_error_prompt
                       routine might have reinstated token\_state after error has finished. \triangleleft
```

```
const char *hlp[ ] \leftarrow {\{\text{``Strings\_should\_finish\_on\_the\_same\_line\_as\_they\_began .}\}, }"I've<sub>\l</sub>deletedutheupartialustring; you might want to",
                      "insert<sub>\Box</sub>another\Boxby\Boxtyping,\Boxe.g.,\Box'I\"new\Boxstring\"'.",\Lambda};
                loc \leftarrow limit; \triangleright the next character to be read on this line will be "%" \triangleleftmp\_error(mp, "Incomplete<sub>u</sub>string<sub>u</sub>token<sub>u</sub>has<sub>u</sub>been<sub>u</sub>flushed", hlp, false);goto RESTART;
             }
            str\_room((size_t)(loc - k));do {
                append\_char(mp\rightarrow buffer[k]); incr(k);
             } while (k \neq loc);set\_cur\_mod\_str(mp\_make\_string(mp));}
         incr(loc); set\_cur\_cmd((mp\_variable\_type) mp_string_token); return;
      }
      break;
   case isolated_classes: k \leftarrow loc - 1; goto FOUND; break;
   case invalid_class:
      \mathbf{if} (mp-scanner_status \equiv tex_flushing) {
         goto SWITCH;
      }
      else \{\longrightarrow\} Decry the invalid character and goto restart \triangleleft\triangleright We go to restart instead of to SWITCH, because we might enter token\_state after the error has
                been dealt with (cf. clear\_for\_error\_prompt). \triangleleftconst char *hlp \sim \{ "A_{\sqcup}funny<sub>\sqcup</sub>symbol\sqcupthat\sqcup I_{\sqcup}can\setminus 't\sqcupread\sqcupas\sqcup just\sqcupbeen\sqcupinput.",
                ``\texttt{Continue}, \textcolor{red}{\texttt{\_}and} \textcolor{red}{\texttt{\_}I'} \texttt{ll}\textcolor{red}{\texttt{\_}f} \texttt{or} \texttt{get} \textcolor{red}{\texttt{\_}that}} \textcolor{red}{\texttt{\_}i} \texttt{t}\textcolor{red}{\texttt{\_}e} \texttt{ver} \textcolor{red}{\texttt{\_}h} \texttt{append}\textcolor{red}{\texttt{.}''}, \textcolor{red}{\Lambda}\};mp\_error(mp, "Text\_line\_contains\_an\_invalid\_character", hlp, false); goto RESTART;
      }
      break;
   default: break; \triangleright letters, etc. \triangleleft}
   k \leftarrow loc - 1;while (mp \rightarrow char\_class[mp \rightarrow buffer[loc]] \equiv cclass) \; incr(loc);FOUND: set\_cur\_sym(\mathit{mp\_id\_lookup}(\mathit{mp},(\textbf{char}~*) (\mathit{mp} \text{-}buffer + k),(\textbf{size\_t}) (\mathit{loc} - k),\mathit{true}));}
else \{\rightarrow\} Input from token list; goto restart if end of list or if a parameter needs to be expanded, or
         return if a non-symbolic token is found \triangleleftif (nloc \neq \Lambda \wedge mp\_type(nloc) \equiv mp\_symbolNode) { \rightarrow symbolic token \triangleleftint cur_sym_mod_\leftarrow mp_name_type(nloc);
      halfword cur\_info \leftarrow mp\_sym\_info(nloc);set\_cur\_sym(mp\_sym\_sym(nloc)); set\_cur\_sym\_mod(cur\_sym\_mod\_); nloc \leftarrow mp\_link(nloc);\triangleright move to next \triangleleft\mathbf{if} (cur_sym_mod_\equiv mp_{\text{r}}/2set\_cur\_cmd((mp\_variable\_type) mp_capsule_token);
          set\_cur\_mod\_node (mp-param_stack [param_start + cur_info]); set\_cur\_sym\_mod(0);
         set\_cur\_sym(\Lambda); return;
      }
      else if (cur\_sym\_mod \equiv mp\_suffix\_sym \vee cur\_sym\_mod \equiv mp\_text\_sym) {
          mp\text{-}begin\_token\_list(mp,mp\text{-}param\_stack[param\_start + cur\_info], (\textbf{quarterword}) \text{ } parameter);goto RESTART;
      }
```

```
}
     else if (nloc \neq \Lambda) { \Rightarrow Get a stored numeric or string or capsule token and return \triangleleftif (mp\_name\_type(nloc) \equiv mp\_token) {
          if (mp\_type(nloc) \equiv mp\_known) {
             set\_cur\_mod\_number(value\_number(nloc));set\_cur\_cmd((mp\_variable\_type) mp_numeric_token);
          }
          else {
             set.cur_mod\_str(value\_str(nloc)); set.cur\_cmd((mp\_variable\_type) mp\_string\_token);add\_str\_ref(cur\_mod\_str());}
        }
       else {
          set\_cur\_mod\_node(nloc); set\_cur\_cmd((mp\_variable\_type)mp\_capsule\_token);}
        nloc \leftarrow mp\_link(nloc); return;
     }
     else \{ \quad \triangleright we are done with this token list \triangleleftmp\_end\_token\_list(mp); goto RESTART; \rightarrow resume previous level \triangleleft}
  }
COMMON_ENDING:
     \triangleright When a symbolic token is declared to be 'outer', its command code is increased by outer-tag. \triangleleftcur\_sym \leftarrow cur\_sym (); set\_cur\_cmd (eq_type (cur_sym_)); set\_cur\_mod (equiv (cur_sym_));
  set\_cur\_mod\_node (equiv_node (cur_sym_));
  if (cur\_cmd() \ge mp\_outer\_tag)if (mp\_check\_outer\_validity (mp)) set_cur_cmd(cur_cmd() – mp_outer_tag);
     else goto RESTART;
  }
}
```
733. The global variable force eof is normally false; it is set true by an endinput command.  $\langle$  Global variables [18](#page-9-0)  $\rangle$  +≡

**boolean** force\_eof;  $\rightarrow$  should the next input be aborted early?  $\triangleleft$ 

```
734. \langle10 \rangle +≡
  static int move\_to\_next\_line(MP \ m p);
```

```
735. static int move_to_next_line (MP \nmp p)
```
 $\{$ if  $(name > max-specific)$  {  $\rightarrow$  Read next line of file into *buffer*, or return 1 (goto *restart*) if the file has ended  $\triangleleft$   $\Rightarrow$  We must decrement loc in order to leave the buffer in a valid state when an error condition causes us to goto restart without calling end file reading.  $\triangleleft$ 

```
{
        \text{incr}(line); \text{mp}\text{-}\text{first} \leftarrow (\text{size}\text{-}\text{t}) \text{start};\mathbf{if} (\neg mp \neg force \neg e \neg f) {
           if (mp_{\text{in}} + ln(mp, cur_{\text{in}} + ln(mp, cur_{\text{in}} + ln(mp, var_{\text{in}} + ln(mp, var_{\text{in}} + ln(mp, var_{\text{in}} + ln(mp, var_{\text{in}} + ln(mp, var_{\text{in}} + ln(mp, var_{\text{in}} + ln(mp, var_{\text{in}} + ln(mp, var_{\text{in}} + ln(mp, var_{\text{in}} + ln(mp, var_{\text{in}} + ln(mp, var_{\text{in}} + ln(mp, var_{\text{out}} + ln(mp, var_{\text{out}} + ln(mp, var_{\text{out}} + ln(mp, var_{\text{out}} + ln(mp, varmp\_firm\_up\_the\_line(mp); \rightarrow this sets limit \triangleleftelse mp\text{-}force\text{-}eof \leftarrow true;}
        if (mp\rightarrow force\_{eof}) {
           mp\text{-}force\text{-}eof \leftarrow false;~decr(loc);if (mpx\_reading) { \rightarrow Complain that the MPX file ended unexpectedly; then set cur\_sym: \leftarrowmp-frozen_mpx_break and goto common_ending \triangleleft\triangleright We should never actually come to the end of an MPX file because such files should have an
                      mpxbreak after the translation of the last btex ... etex block. \triangleleftconst char *hlp[ ] \leftarrow {\{\texttt{"The}}_0\texttt{file} \texttt{had}_0\texttt{toof}\texttt{few}\texttt{ppicture} \texttt{pixture} \texttt{expressions} \texttt{ifof}_0\texttt{thex...etex", }"blocks. Such files are normally generated automatically",
                      "but<sub>u</sub>this one got messed up. Un'You might want to insert a",
                      "picture \text{expression} now.", \Lambda};
               mp \neg mpx\_name[iindex] \leftarrow mpx\_finshed;mp\_error(mp, "mpx \sqcup file \sqcup ended \sqcup unexpectedly", hlp, false);set\_cur\_sym(mp\text{-}frozen\_mpx\_break); return 2;
           }
           else {
               mp\_print\_char(mp, xord(')'); decr(mp\rightarrow open\_parents); update\_terminal(;
                  \triangleright show user that file has been read \triangleleftmp\_end\_file\_reading(mp); \rightarrow resume previous level \triangleleftif (mp\_check\_outer\_validity (mp)) return 1;
               else return 1;
           }
       }
        mp\text{-}buffer[\textit{limit}] \leftarrow xord(\text{''}\text{''}); mp\text{-}first \leftarrow (\text{size\_t})(\textit{limit} + 1); loc \leftarrow start; \triangleright ready to read \triangleleft}
}
else {
   if (mp\rightarrow input\_ptr>0) {
                                                  \triangleright text was inserted during error recovery or by scantokens \triangleleftmp\_end\_file\_reading (mp); \rightarrow goto RESTART \triangleleftreturn 1; \triangleright resume previous level \triangleleft}
    if (mp\rightarrow job_name \equiv \Lambda \wedge (mp\rightarrow selector < log-only \vee mp\rightarrow selector \ge write_file)) mp\_open\_log_file(mp);\mathbf{if} \ (mp\text{-}interaction > mp\text{-}nonstop\text{-}mode) \ \{if (limit ≡ start) \rightarrow previous line was empty \triangleleftmp\_print\_nl (mp, "(Please<sub>\sqcup</sub>type\sqcupa\sqcupcommand\sqcupor\sqcupsay\sqcup'end')");
        mp\_print\_ln(mp); mp\text{-}first \leftarrow (\text{size\_t}) start; prompt\_input("*"); \Rightarrow input on-line into buffer \triangleleftlimit \leftarrow (halfword) \, mp \rightarrow last; \, mp \rightarrow buffer[limit] \leftarrow xord(\mathcal{N} \cdot); \, mp \rightarrow first \leftarrow (size_t)(limit + 1);loc \leftarrow start;}
   else {
```

```
mp\_fatal\_error(mp, "***\_\cup (job\_\text{a}borted, \_\text{no}\_\text{legal}\_\text{end}\_\text{found})");
            \rho nonstop mode, which is intended for overnight batch processing, never waits for on-line input \triangleleft}
   }
  return 0;
}
```
736. If the user has set the *mp\_pausing* parameter to some positive value, and if nonstop mode has not been selected, each line of input is displayed on the terminal and the transcript file, followed by '=>'. META-POST waits for a response. If the response is NULL (i.e., if nothing is typed except perhaps a few blank spaces), the original line is accepted as it stands; otherwise the line typed is used instead of the line in the file.

```
void mp\_firm\_up\_the\_line(\textbf{MP} \text{mp}){
   size_t k; \triangleright an index into buffer \triangleleftlimit \leftarrow (halfword) \, mp\text{-}last;if ((\neg mp \neg noninteractive) \land (number\_positive (internal_value (mp\_pausing))) \land (mp \neg interaction >mp\_nonstop\_mode)} {
      wake_up_terminal(); mp\_print\_ln(mp);if (stat < limit) {
          for (k \leftarrow (size_t) \text{ start}; k < (size_t) \text{ limit}; k++)mp\_print\_char(mp, mp\rightarrow buffer[k]);}
      }
       mp\text{-}first \leftarrow (\text{size}\text{-}t) limit; prompt\text{-}input("=>"); \qquad \triangleright wait for user response \triangleleft\mathbf{if} \ (mp\text{-}last > mp\text{-}first) \ \{for (k \leftarrow mp\text{-}first; k < mp\text{-}last; k++) { \triangleright move line down in buffer \triangleleftmp\text{-}buffer[k + (\text{size\_t}) start - mp\text{-}first] \leftarrow mp\text{-}buffer[k];}
          limit \leftarrow (halfword)((size_t) start + mp\text{-}last - mp\text{-}first);}
  }
}
```
737. Dealing with T<sub>E</sub>X material. The btex... etex and verbatimities ... etex features need to be implemented at a low level in the scanning process so that METAPOST can stay in sync with the a preprocessor that treats blocks of TEX material as they occur in the input file without trying to expand METAPOST macros. Thus we need a special version of  $get.next$  that does not expand macros and such but does handle btex, verbatimtex, etc.

The special version of get next is called get t next. It works by flushing btex ... etex and verbatimtex ... etex blocks, switching to the MPX file when it sees btex, and switching back when it sees mpxbreak.

#define  $btext_{ccode}$  0  $\#\text{define } verbatim\_code \quad 1$ 

738.  $\langle$  Put each of METAPOST's primitives into the hash table [204](#page-81-0)  $\rangle$  + $\equiv$  $mp\_primitive$  ( $mp$ , "btex",  $mp\_start\_tex$ ,  $btext\_code$ );  $mp\_primitive (mp, "verbatintex", mp\_start\_tex, verbatin\_code);$  $mp\_primitive$  (mp, "etex",  $mp\_etex\_marker$ , 0);  $mp\text{-}frozen\_etex \leftarrow mp\text{-}frozen\_primitive\text{ } (mp\text{, "etex", }mp\_etex\_marker\text{, } 0);$  $mp\_primitive$  (mp, "mpxbreak",  $mp\_mpx$  break, 0);  $mp\text{-}frozen\text{-}mpx\text{-}break \leftarrow mp\text{-}frozen\text{-}primitive}\left( mp\text{, "mpxbreak", mp\text{-}mpx\text{-}break, 0} \right);$ 

**739.**  $\langle$  Cases of *print\_cmd\_mod* for symbolic printing of primitives [239](#page-95-0)  $\rangle$  +≡ case  $mp\_start\_tex$ :

```
if (m \equiv \text{btext} \text{c} \text{c} \text{d} \text{e}) mp\_print(mp, "btext");
  else mp\_print(mp, "verbatimtext");break;
case mp\_etex\_marker: mp\_print(mp, "etex"); break;
```
case  $mp_mpx\_break: mp\_print(mp, "mpxbreak");$  break;

740. Actually, get t next is a macro that avoids procedure overhead except in the unusual case where btex, verbatimtex, etex, or mpxbreak is encountered.

```
#define get\_t.next(a)do {
           mp\_get\_next(mp);if (cur\_cmd() \le mp\_max\_pre\_command) mp\_t\_next(mp);\} while (0)
```
741. (Declarations  $10$ ) +≡ static void  $mp\_t\_next(MP \ m p);$ static void  $mp\_start\_mpx\_input(\text{MP } mp);$ 

```
742. static void mp\_t\_next(MP \text{ } mp)\{int old_status; \triangleright saves the scanner_status \triangleleftinteger old_info; \triangleright saves the warning_info \triangleleftif ((mp\text{-}extensions \equiv 1) \land (cur\text{-}cmd() \equiv mp\text{-}start\text{-}tex) \langle \text{Pass }btext{.} ... \text{ etc.}784\rangleelse {
       while (cur\_cmd() \le mp\_max\_pre\_command) {
          if (cur\_cmd() \equiv mp_{\perp}mpx_{\perp}break) {
            if (¬file\_state ∨ (mp¬mpx_name[iindex] ≡ absent))\langle Complain about a misplaced mpxbreak746\rangleelse {
               mp\_end\_mpx\_reading (mp); goto TEX_FLUSH;
             }
          }
          else if (cur\_cmd() \equiv mp\_start\_tex) {
            if (token_state \vee (name \leq745)
            else if (mpx\_reading)744)
            else if ((\text{cur-mod}() \neq \text{verbatim\_code}) \land (mp\text{-}mpx\_name[iindex] \neq mpx\_finished)) {
               if (\neg mp \text{-}begin \text{-}mpz \text{-}reading (mp)) \text{ }mp\_start\_mpx \text{-}input (mp);}
            else {
               goto TEX_FLUSH;
             }
          }
          else \langle Complain about a misplaced etex 747goto COMMON_ENDING;
       TEX_FLUSH: \langle Flush the T<sub>F</sub>X material 743\rangle;
       COMMON_ENDING: mp\_get\_next(mp);
       }
    }
  }
```
743. We could be in the middle of an operation such as skipping false conditional text when T<sub>E</sub>X material is encountered, so we must be careful to save the *scanner\_status*.

```
\langle Flush the T<sub>EX</sub> material 743 \rangle \equiv\textit{old\_status} \gets \textit{mp--scanner\_status}; \;\; \textit{old\_info} \gets \textit{mp--warming\_line}; \;\; \textit{mp--scanner\_status} \gets \textit{tex\_flusing};mp\rightarrow warning\_line \leftarrow line;do {
      mp\_get\_next(mp);\} while (cur_cmd() \neq mp_{\text{-}etex\_marker});
   mp\text{-}scanner\_status \leftarrow old\_status; mp\text{-}warmg\_line \leftarrow old\_infoThis code is used in section 742.
```

```
744. (Complain that MPX files cannot contain TEX material 744) \equiv\{const char *hlp[ ] \leftarrow {\{\text{``This}\_\text{ifile}\_\text{contains}\_\text{ipixture}\_\text{expressions}\_\text{if} \text{or}\_\text{btex...} }"blocks._U \cup Such_U files_U are_U normally_U generated_U automatically","but<sub>U</sub> this<sub>U</sub> one<sub>U</sub> seems<sub>U</sub> to<sub>U</sub> because <math display="inline">d_{U}up \cdot \text{uU}I'11_{U}just_{U}keep_{U}going",</math>\texttt{''and} \texttt{[above]} for \texttt{[the} \texttt{[best."}, \Lambda};mp\_error(mp, "An \textsubmax\_file\_cannot\_contain\_btex\_or\_verbatintex\_bblocks", hlp, true);}
This code is used in section 742.
745. (Complain that we are not reading a file 745) \equiv{
      const char *hlp[] \leftarrow \{ "I'11_U have_U to_Uignore_Uthis_Upreprocessor_Ucommand_Ubecause_Uit","only works when there is a file to preprocess. Un You might",
            {\tt "want_Uto_U delete_U every thing_Uup_Uto_U the_U next_U' etc.", A};mp_error (mp, "You\_\text{can}\_\text{only} \_\text{true}<sup>'</sup>btex'<sub>\pru</sub>'verbatimtex'<sub>u</sub>in<sub>p</sub>a<sub>u</sub>file", hlp, true);
   }
This code is used in section 742.
746. \langle Complain about a misplaced mpxbreak 746\rangle \equiv\{
```
const char \* $hlp[] \leftarrow {\{ "I'11} \sqcup \text{ignore}_{\sqcup} \text{this}_{\sqcup} \text{preprocessor}_{\sqcup} \text{command}_{\sqcup} \text{because}_{\sqcup} \text{it}", }$ 

```
{
     const char *hlp[ ] \leftarrow {\{\text{''There}_\sqcup \text{is}\_\sqcup \text{not}\_\sqcup \text{test}\_\sqcup \text{or}\_\sqcup \text{exists}\_\sqcup \text{not}\_\sqcup \text{match''},\Lambda \}};
```

```
mp_error (mp, "Extractex<sub>U</sub>will<sub>U</sub>be<sub>U</sub>ignored", hlp, true);
```
"doesn't belong here",  $\Lambda$ :

**747.**  $\langle$  Complain about a misplaced etex 747 $\rangle \equiv$ 

 $mp_error (mp, "Misplaced, mpxbreak", hlp, true);$ 

```
}
```
}

This code is used in section [742.](#page-341-0)

This code is used in section [742.](#page-341-0)

748. Scanning macro definitions. METAPOST has a variety of ways to tuck tokens away into token lists for later use: Macros can be defined with **def**, **vardef**, **primarydef**, etc.; repeatable code can be defined with for, forever, forsuffixes. All such operations are handled by the routines in this part of the program.

The modifier part of each command code is zero for the "ending delimiters" like **enddef** and **endfor**.

```
#define start\_def \quad 1 \quad \rightarrow command modifier for def \triangleleft#define var\_def 2 \rightarrow command modifier for vardef \triangleleft#define end\_def 0 \rightarrow command modifier for enddef \triangleleft#define start_forever 1 \Rightarrow command modifier for forever \triangleleft#define start\_for 2 \rightarrow command modifier for forever \triangleleft#define start_forsuffixes 3 \rightarrow command modifier for forever \triangleleft#define end_for 0 \rightarrow command modifier for endfor \triangleleft\Phi204 \rangle +=
  mp\_primitive (mp, "def", mp\_macro\_def, start\_def);
  mp\_primitive (mp, "vardef", mp\_macro\_def, var\_def);
  mp\_primitive (mp, "primarydef", mp\_macro\_def, mp\_secondary\_primary\_macro);
  mp\_primitive (mp, "secondarydef", mp\_macro\_def, mp\_tertiary\_secondary\_macro);
  mp\_primitive (mp, "tertiarydef", mp_macro_def, mp_expression_tertiary_macro);
  mp\_primitive (mp, "enddef", mp\_macro\_def, end\_def);
  mp\text{-}frozen\_end\_def \leftarrow mp\text{-}frozen\_primitive\left(mp,\text{''enddef}", mp\text{-}macro\_def, end\_def\right);mp\_primitive (mp, "for", mp\_iteration, start\_for);mp\_primitive (mp, "forsuffixes", mp\_iteration, start\_forsuffixes);
  mp\_primitive (mp, "forever", mp\_iteration, start\_forever);
  mp\_primitive (mp, "endfor", mp\_iteration, end\_for);
  mp\text{-}frozen\_end\_for \leftarrow mp\text{-}frozen\_primitive\, (mp, \texttt{"endfor", mp\_iteration, end\_for});
```

```
749. \langle Cases of print_cmd_mod239 \rangle +=
case mp\_macro\_def:
```

```
if (m \leq var\_def) {
    if (m \equiv start\_def) mp_print(mp, "def");
    else if (m < start\_def) mp_print(mp, "enddef");
    else mp\_print(mp, "varedef");}
  else if (m \equiv mp \text{.} secondary\_primary\_macro) {
    mp\_print(mp, "primarydef");}
  else if (m \equiv mp \cdot \text{tertiary}\text{-}secondary \cdot \text{macro})mp\_print(mp, "secondarydef");}
  else {
    mp\_print(mp, "tettiarydef");}
  break;
case mp iteration:
  if (m \equiv start\_forever) mp_print(mp, "forever");else if (m \equiv end\_for) mp_print(mp, "endfor");
  else if (m \equiv start\_for) mp_print(mp, "for");else mp\_print(mp, "forsuffixes");break;
```
750. Different macro-absorbing operations have different syntaxes, but they also have a lot in common. There is a list of special symbols that are to be replaced by parameter tokens; there is a special command code that ends the definition; the quotation conventions are identical. Therefore it makes sense to have most of the work done by a single subroutine. That subroutine is called *scan\_toks*.

The first parameter to *scan\_toks* is the command code that will terminate scanning (either macro\_def or iteration).

The second parameter, *subst<sub>-list</sub>*, points to a (possibly empty) list of non-symbolic nodes whose *info* and value fields specify symbol tokens before and after replacement. The list will be returned to free storage by scan\_toks.

The third parameter is simply appended to the token list that is built. And the final parameter tells how many of the special operations  $\#0!$ ,  $\emptyset!$ , and  $\emptyset!$  are to be replaced by suffix parameters. When such parameters are present, they are called (SUFFIX0), (SUFFIX1), and (SUFFIX2).

 $\langle$  Types in the outer block [37](#page-19-0)  $\rangle$  +≡

```
typedef struct mp_subst_list_item {
  mp_name_type_type info_mod;
  quarterword value_mod;
  mp \text{-sym} info;
  halfword value_data;
  struct mp_subst_list_item ∗link;
\{ mp_subst_list_item;
```
<span id="page-345-0"></span>751. static mp\_node  $mp\_scan\_toks(MPmp, mp\_command\_code~terminator, mp\_subst\_list\_item$ ∗subst list, mp node tail end , quarterword suffix count)

```
{
  mp_node p; \Rightarrow tail of the token list being built \triangleleftmp_subst_list_item *q \leftarrow \Lambda; \Rightarrow temporary for link management \triangleleftinteger balance; \triangleright left delimiters minus right delimiters \trianglelefthalfword cur_data;
  quarterword cur\_data\_mod \leftarrow 0;p \leftarrow mp\text{-}hold\_head; \; \text{balance} \leftarrow 1; \; \text{mp\_link}(mp\text{-}hold\_head) \leftarrow \Lambda;while (1) {
      get\_t\_next(mp); \, cur\_data \leftarrow -1;if (cur\_sym() \neq \Lambda) {
         \langle Substitute for cur_sym, if it's on the subst_list754\rangle;
         if (cur\_cmd() \equiv termination) (Adjust the balance; break755)
         else if (cur\_cmd() \equiv mp\_macro\_special) { \rightarrow Handle quoted symbols, #@!, @!, or @!# \triangleleftif (cur_{mod}) \equiv quote {
               get\_t\_next(mp);}
           else if (cur_{mod}) \leq \text{suffix\_count} {
               cur\_data \leftarrow cur\_mod() - 1; \; cur\_data\_mod \leftarrow mp\_suffix\_sym;}
         }
      }
     if (cur\_data \neq -1) {
        mp_node pp \leftarrow mp\_get\_symbolic\_node(mp);set_{mp\_sym\_info}(pp, cur\_data); mp_name\_type(pp) \leftarrow cur\_data\_mod; mp\_link(p) \leftarrow pp;}
     else {
         mp\_link(p) \leftarrow mp\_cur\_tok(mp);}
     p \leftarrow mp\_link(p);}
  mp\_link(p) \leftarrow tail\_end;while (subst\_list) {
      q \leftarrow \textit{subst\_list\_link}; \textit{~xfree}(\textit{subst\_list}); \textit{~subst\_list} \leftarrow q;}
   \textbf{return}\ \,mp\_link(\,mp\text{-}hold\_head\,);}
```

```
752. void mp\_print\_sym(mp\_sym \;sym){
       print("{type<sub>U</sub>=<sub>U</sub>%d, UVU=U{type U=U}%d, Udata U=U{indep U=U{scale U=U}%d, Userial U=U}%d, Unu=U}%d, U
              \texttt{str}_{\sqcup}=\sqcup \text{'p,} \sqcup \texttt{sym}_{\sqcup}=\sqcup \text{'p,} \sqcup \texttt{node}_{\sqcup}=\sqcup \text{'p}\}, \sqcup \texttt{text}_{\sqcup}=\sqcup \text{'p}\}\n", sym\text{-}type, sym\text{-}v.\textit{type},(\mathrm{int}) sym-v.data.indep.scale, (\mathrm{int}) sym-v.data.indep.serial, sym-v.data.n.type, sym-v.data.str,
              sym\neg v.data.sym, sym\neg v.data.node, sym\neg v.data.p, sym\neg text);\quad \  \  \, \textbf{if} \;\left( \textit{is\_number}\left(\textit{sym--v}.data.n\right) \right) \;\{ }mp_number n \leftarrow sym \neg v.data.n;print("data_u=_{d} \{dval_u=_{d} \f, _{u}val_u=_{d} \, _{d}val_u=_{d} \, type_{d}val\n", n.data .dval, n.data .val, n.type);
       }
       if (sym \rightarrow text \neq \Lambda) {
           mp\_string \t\t+sym \t\t+ text;\mathit{printf} ("\{str_1=~\beta p_1 \"%s\",\text{len}_1=~\beta d,\text{refs}_1=~\beta d}\n",\text{t}\text{-}str, \text{t}\text{-}str, \text{int})\text{t}\text{-}len, \text{t}\text{-}refs);
       }
   }
753. (Declarations 10) +≡
   void mp\_print\_sym (mp_sym sym);
754. (Substitute for cur sym, if it's on the subst list 754) \equiv{
       q \leftarrow \textit{subst\_list};while (q \neq \Lambda) {
           \mathbf{if} \ (q\nmid nfo \equiv cur\text{ }sym() \land q\nmid nfo \text{ }mod \equiv cur\text{ }sym\text{ }mod() )\ \{cur\_data \leftarrow q\neg value\_data; \ cur\_data\_mod \leftarrow q\neg value\_mod;set\_cur\_cmd((mp\_variable\_type) mp_relax); break;
           }
           q \leftarrow q\text{-}link;}
   }
```

```
This code is used in section 751.
```

```
755. (Adjust the balance; break if it's zero 755) \equiv{
    if (cur_{mod}() > 0) {
       incr (balance );
    }
    else {
       decr (balance);
       if (balance \equiv 0) break;
     }
  }
```
This code is used in section [751.](#page-345-0)

756. Four commands are intended to be used only within macro texts: quote, #@!, @!, and @!#. They are variants of a single command code called macro special .

#define quote  $0 \Rightarrow macro\_special$  modifier for quote  $\triangleleft$ #define macro\_prefix  $1 \Rightarrow macro\_special$  modifier for #0! #define  $macro\_at$  2  $\rightarrow$  macro special modifier for @! < #define macro\_suffix 3  $\Rightarrow$  macro\_special modifier for @!# <

```
\langle204\rangle +\equivmp\_primitive (mp, "quote", mp\_macro\_special, quote);
 mp\_primitive (mp, "#\mathbb{Q}", mp\_macro\_special, macro\_prefix);
  mp\_primitive (mp, "Q", mp\_macro\_special, macro\_at);
 mp\_primitive (mp, "Q#", mp\_macro\_special, macro\_suffix);
```

```
239 \rangle +\equivcase mp\_macro\_special:
 switch (m) {
```

```
case macro\_prefix: mp\_print(mp, "#@"); break;case macro_at: mp\_print\_char(mp, xord('@')); break;
case macro\_suffix: mp\_print(mp, "Q#"); break;
default: mp\_print(mp, "quote"); break;
}
break;
```
758. Here is a routine that's used whenever a token will be redefined. If the user's token is unredefinable, the 'mp-frozen\_inaccessible' token is substituted; the latter is redefinable but essentially impossible to use, hence METAPOST's tables won't get fouled up.

```
static void mp\_get\_symbol(\text{MP } mp)\{ \quad \triangleright \text{ sets } cur\_sym \text{ to a safe symbol } \triangleleftRESTART: get\_t\_next(mp);if ((cur sym( ) ≡ Λ) ∨ mp is frozen(mp, cur sym( ))) {
      const char *hlp[ ] \leftarrow {\text{``Sorry:}}_U\text{You}_U\text{can} \setminus {\text{``t}}_U\text{redefine}_\text{u}a_U\text{number,}}_U\text{string,}U\text{or}_U\text{expr.''},"I've<sub>Linserted an inaccessible symbol so that your",</sub>
             "definition<sub>u</sub> will<sub>u</sub> be<sub>u</sub> completed<sub>u</sub> without<sub>u</sub>mixing<sub>u</sub>me<sub>u</sub>up<sub>u</sub> too<sub>u</sub>badly.",<br>Λ};if (cur\_sym() ≠ Λ) hlp[0] ← "Sorry: ∪You□can\\ 't□redefine □my□error-recovery□tokens.";
      else if (cur\_cmd() \equiv mp\_string\_token) delete_str_ref (cur\_mod\_str());set cur sym(mp~
frozen inaccessible );
      mp\_{ins\_error}(mp, "Missing \_\text{symbolic} \_\text{token\_inserted", hlp, true);} goto RESTART;
   }
}
```
759. Before we actually redefine a symbolic token, we need to clear away its former value, if it was a variable. The following stronger version of get\_symbol does that.

```
static void mp\_get\_clear\_symbol(\text{MP } mp){
  mp_qet\_symbol(mp); mp_clear\_symbol(mp, cur\_sym(), false);}
```
760. Here's another little subroutine; it checks that an equals sign or assignment sign comes along at the proper place in a macro definition.

```
static void mp\_check\_equals(MP \ mp){
   if (cur\_cmd() \neq mp\_equals)if (cur\_cmd() \ne mp_assignment) {
          const char *hlp[ ] \leftarrow {\{\text{``The}}_{\sqcup} \text{next}_{\sqcup} \text{thing}_{\sqcup} \text{in}_{\sqcup} \text{this}_{\sqcup} \text{'def'}_{\sqcup} \text{show}_{\sqcup} \text{been}_{\sqcup} \text{'='}, \text{''},"because \Box I've \Box 1read y \Box 1ooked \Box at \Box the \Box definition \Box heading.",
                  "But\_\ndon' t\_\wor{wory}; I'll\_\preceqretend\_\text{t}that\_\text{an}\_\text{equals}\_\text{sign"},\n  "was<sub>U</sub> present. \n  <sub>L</sub> Everything<sub>U</sub> from <sub>U</sub> here<sub>U</sub> to<sub>U</sub> 'enddef'","will \text{def}_\text{u}the replacement text of this macro.", \Lambda;
          mp\_back\_error(mp, "Missing__'='_has__been__inserted", hlp, true);}
}
```
**761.** A primary def, secondary def, or tertiary def is rather easily handled now that we have scan\_toks. In this case there are two parameters, which will be **EXPRO** and **EXPR1**.

```
static void mp\_make\_op\_def(\textbf{MP }mp){
   mp_command_code m; \Rightarrow the type of definition \triangleleftmp node q, r; \Rightarrow for list manipulation \triangleleftmp_subst_list_item *qm \leftarrow \Lambda, *qn \leftarrow \Lambda;m \leftarrow cur\_mod(); mp\_get\_symbol(mp); qm \leftarrow smalloc(1, \text{sizeof}(mp\_subst\_item));qm\text{-}link \leftarrow \Lambda; qm\text{-}info \leftarrow cur\text{-}sym( ); qm\text{-}info\text{-}mod \leftarrow cur\text{-}sym\text{-}mod( ); qm\text{-}value\text{-}data \leftarrow 0;qm\neg value\ldots mod\leftarrow mp\_\text{expr}\ldots ym; \ \, mp\_\text{get}\ldots c\_\text{temp}\ldots ym\ldots (mp)\,; \ \, mp\text{-}warm\ldots ym\ldots ym)mp\_get\_symbol(mp); qn \leftarrow smalloc(1, \textbf{sizeof}(mp\_subst\_litem)); qn\_link \leftarrow qm;qn\rightarrow info \leftarrow cur_sym(); qn\rightarrow info\rightarrow col \leftarrow cur_sym\rightarrow rod(); qn\rightarrow value\rightarrow 1;
   qn \rightarrow value \rightarrow mp \rightarrow exp r \rightarrow sym; get \pm next (mp); mp \rightarrow check \rightarrow (mp);mp\text{-}scanner\_status \leftarrow op\_defining; q \leftarrow mp\_get\_symbolic\_node(mp); set\_ref\_count(q, 0);r \leftarrow mp\_get\_symbolic\_node(mp); mp\_link(q) \leftarrow r; set\_mp\_sym\_info(r, mp\_general\_macro);mp_name_type(r) \leftarrow mp\_macro\_sym; mp\_link(r) \leftarrow mp\_scan\_toks(mp, mp\_macro\_def, qn, \Lambda, 0);mp\text{-}scanner\_status \leftarrow normal; \ set\_eq\_type(mp\text{-}warming\_info,m); \ set\_equiv\_node(mp\text{-}warming\_info,q);mp\_get\_x.next (mp);
```

```
}
```
762. Parameters to macros are introduced by the keywords expr, suffix, text, primary, secondary, and tertiary.

```
\langle204\rangle +\equivmp\_primitive (mp, "expr", mp\_param\_type, mp\_expr\_param);
  mp\_primitive (mp, "suffix", mp\_param\_type, mp\_suffix\_param);
  mp\_primitive (mp, "text", mp\_param\_type, mp\_text\_param);mp\_primitive (mp, "primary", mp\_param\_type, mp\_primary\_macro);
  mp\_primitive (mp, "secondary", mp\_param\_type, mp\_secondary\_macro);
  mp\_primitive (mp, "tettiary", mp\_param\_type, mp\_tertiary\_macro);
```
**763.**  $\langle$  Cases of *print\_cmd\_mod* for symbolic printing of primitives [239](#page-95-0)  $\rangle$  +≡ case  $mp\_param\_type$ :

if  $(m \equiv mp\_{expr\_param}) mp\_print(mp, "expr");$ else if  $(m \equiv mp\_suffix\_param) mp\_print(mp, "suffix");$ else if  $(m \equiv mp\_text\_param) mp\_print(mp, "text");$ else if  $(m \equiv mp\text{-}primary\text{-}macro)$  mp\_print $(mp, "primary");$ else if  $(m \equiv mp \text{.} secondary \text{.} macro)$  mp\_print $(mp, "secondary");$ else  $mp\_print(mp, "tettiary");$ break;

764. Let's turn next to the more complex processing associated with def and vardef. When the following procedure is called, *cur\_mod* should be either *start\_def* or *var\_def*.

Note that although the macro scanner allows  $\det = \, := \text{enddef}$  and  $\det := \text{enddef}$ ;  $\det = \text{enddef}$ and  $\det := \mathbf{enddef}$  will generate an error because by the time the second of the two identical tokens is seen, its meaning has already become undefined.

```
static void mp\_scan\_def(MP \ mp){
   int m; \quad \triangleright the type of definition \triangleleftint n; \Rightarrow the number of special suffix parameters \triangleleftint k; \triangleright the total number of parameters \triangleleftint c; \Rightarrow the kind of macro we're defining \triangleleftmp_subst_list_item *r \leftarrow \Lambda, *rp \leftarrow \Lambda; \Rightarrow parameter-substitution list \triangleleftmp node q; \Rightarrow tail of the macro token list \triangleleftmp_node p; \rightarrow temporary storage \triangleleftquarterword sym\_type; \triangleright expr\_sym, suffix\_sym, or text\_sym \triangleleftmp\_sym l_delim, r_delim; \rightarrow matching delimiters \triangleleftm \leftarrow cur\_mod(); c \leftarrow mp\_general\_macro; mp\_link (mp\text{-}hold\_head) \leftarrow \Lambda;q \leftarrow mp\_get\_symbolic\_node(mp); set\_ref\_count(q, 0); r \leftarrow \Lambda;\triangleright Scan the token or variable to be defined; set n, scanner status, and warning info \triangleleftif (m \equiv start\_def) {
      mp\_get\_clear\_symbol(mp); mp\_warming\_info \leftarrow cur\_sym(); get\_next(mp);mp\text{-}scanner\_status \leftarrow op\_defining; n \leftarrow 0; set\_eq\_type(mp\text{-}warmg\_info, mp\_defined\_macro);set\_equiv\_node (mp-warning_info,q);
   }
   else { \rightarrow var\_def \triangleleftp \leftarrow mp\_scan\_declated\_variable (mp);mp\_flush\_variable (mp, equiv_node (mp_sym_sym(p)), mp_link(p), true);
      mp-warning_info_node \leftarrow mp-find_variable(mp, p); mp_flush_node_list(mp, p);<br>if (mp, p) if (mp, p);
                                                           \triangleright Change to 'a bad variable' ⊲
          const char *hlp[ \leftarrow {"After<sub>1"</sub>'vardef<sub>11</sub>a'<sub>11</sub>you<sub>11</sub>can\'t<sub>11</sub>say<sub>11</sub>'vardef<sub>11</sub>a.b'.",
                 "So<sub>U</sub>I'11<sub>U</sub> have<sub>U</sub> to<sub>U</sub> discard<sub>U</sub> this<sub>U</sub> definition.", <math>\Lambda</math>};mp\_error(mp, "This \text{\texttt{\texttt{u}}} \text{variable} \text{\texttt{u}} \text{already} \text{\texttt{u}} \text{starts} \text{\texttt{u}} \text{with} \text{\texttt{u}} \text{a} \text{\texttt{u}} \text{macro", \textit{h}lp, \textit{true};mp\rightarrow warning\_info\_node \leftarrow mp\rightarrow bad\_vardef;}
       mp\text{-}scanner\_status \leftarrow var\_defining; n \leftarrow 2;if (cur\_cmd() \equiv mp\_macro\_special \land cur\_mod() \equiv macro\_suffix) { \rightarrow ©!# \triangleleftn \leftarrow 3; get_t_next(mp);
      }
      mp\_type (mp-warning info node) ← (quarterword)(mp unsuffixed macro -2 + n);
         \triangleright mp_suffixed_macro \leftarrow mp_unsuffixed_macro + 1 \triangleleftset\_value\_node (mp \neg warning\_info\_node, q);
   }
   k \leftarrow n:
   if (cur\_cmd() \equiv mp\_left\_delimiter) { \rightarrow Absorb delimited parameters, putting them into lists q and r \triangleleftdo {
          l\_delim \leftarrow cur\_sym(); r\_delim \leftarrow equiv\_sum(cur\_sum()); qet\_t\_next(mp);
          if ((cur\_cmd() ≡ mp\_param\_type) ∧ (cur\_mod()) ≡ mp\_expr\_param)) {
             sym\_type \leftarrow mp\_expr\_sym;}
          else if ((cur\_cmd() \equiv mp\_param\_type) \wedge (cur\_mod() \equiv mp\_suffix\_param)) {
             sym\_type \leftarrow mp\_suffix\_sym;
```
}

}

}

```
}
      else if ((cur\_cmd() \equiv mp\_param\_type) \wedge (cur\_mod() \equiv mp\_text\_param)) {
          sym_type \leftarrow mp\_text\_sym;}
      else {
          const char *hlp[ \leftarrow {"You<sub>\pi</sub>should've had 'expr' or 'suffix' or 'text' here.", \Lambda};
          mp\_back\_error(mp, "Missing\_parameter_{\cup type; \cup 'expr'}_will \cup be \cup assumed", hlp, true);sym_type \leftarrow mp\_expr\_sym;\} \Rightarrow Absorb parameter tokens for type sym_type \triangleleftdo {
          mp\_link(q) \leftarrow mp\_get\_symbolic\_node(mp); q \leftarrow mp\_link(q); mp\_name\_type(q) \leftarrow sym\_type;set_{m\textit{p-sym}.\textit{info}(q,k); \ \textit{mp.get\_symbol}(mp); \ \textit{rp} \leftarrow \textit{smalloc}(1,\textbf{sizeof}(mp\textsf{subst}\_ \textit{list}\_ \textit{item}));
          rp\rightarrow link \leftarrow \Lambda; \ \ \textit{rp-value\_data} \leftarrow k; \ \ \textit{rp-value\_mod} \leftarrow \textit{sym\_type}; \ \ \textit{rp}\rightarrow info \leftarrow \textit{cur\_sym}();rp\n\nrightarrow mfo\n\nmod \leftarrow cur\text{-}sym\text{-}mod\right); \, mp\text{-}check\text{-}param\text{-}size}\left(mp, k); \, incr(k); \, rp\text{-}link \leftarrow r; \, r \leftarrow rp;get\_t\_next(mp);} while (cur\_cmd() \equiv mp\_comma);mp\_check\_delimiter(mp, l\_delim, r\_delim); get\_t\_next(mp);} while (cur\_cmd() \equiv mp\_left\_delimiter);if (cur\_cmd() \equiv mp\_param\_type) { \rightarrow Absorb undelimited parameters, putting them into list r \triangleleftrp \leftarrow \text{smalloc}(1, \text{sizeof}(mp \text{...} \text{subst}\text{-} \text{list}\text{-} \text{item})); \ \ \text{rp}\text{-} \text{link} \leftarrow \Lambda; \ \ \text{rp}\text{-} \text{value}\text{-} \text{data} \leftarrow k;\mathbf{if} (cur\_{mod}) \equiv mp\_{expr\_param})rp\n\n<i>value</i>\n<i>mod</i> \leftarrow mp\n\n<i>expr\n<i>sym</i>; \n<i>c</i> \leftarrow mp\n<i>expr\n<i>macro</i>;}
   else if (cur_{mod}) \equiv mp_{subfix\_param} {
       rp\n\n<i>value</i>\n<i>mod</i> \leftarrow mp\n<i>suffix</i>\n<i>sym</i>; \n<i>c</i> \leftarrow mp\n<i>suffix</i>\n<i>macro</i>;}
   else if (cur_{mod}) \equiv mp\_text\_param {
       rp\n\n<i>value</i>\n<i>mod</i> \leftarrow mp\cdot text\n<i>sym</i>; \n<i>c</i> \leftarrow mp\cdot text\n<i>macro</i>;}
   else {
       c \leftarrow cur\_mod(); rp \rightarrow value\_mod \leftarrow mp\_expr\_sym;}
   mp\_check\_param\_size(mp, k); incr(k); mp\_get\_symbol(mp); rp\_info \leftarrow cur\_sym();rp\n\nrightarrow mfo\text{ mod } \leftarrow cur\text{ }sym\text{ }mod(); rp\n\nrightarrow link \leftarrow r; r \leftarrow rp; get\text{ }t\text{ }next(np);
   if (c \equiv mp\_expr\_macro) {
      \mathbf{if} (cur\_cmd() \equiv mp\_of\_token)c \leftarrow mp\_of\_macro; \; rp \leftarrow smalloc(1, \textbf{sizeof}(mp\_subst\_list\_item)); \; rp\_link \leftarrow \Lambda;mp\_check\_param\_size (mp, k); rp\_value\_data \leftarrow k; rp\_value\_mod \leftarrow mp\_expr\_sym;
          mp\_get\_symbol(mp); rp\_info \leftarrow cur\_sym(); rp\_info\_mod \leftarrow cur\_sym\_mod(); rp\_link \leftarrow r;
          r \leftarrow rp; get_t_next(mp);
      }
   }
mp\_check\_equals(mp); p \leftarrow mp\_get\_symbolic\_node(mp); set\_mp\_sym\_info(p, c);mp_name_type(p) \leftarrow mp.macro\_sym; mp\_link(q) \leftarrow p;\triangleright Attach the replacement text to the tail of node p \triangleleft\triangleright We don't put 'mp\rightarrow frozen\_end\_group' into
       the replacement text of a vardef, because the user may want to redefine 'endgroup'. \triangleleftif (m \equiv start\_def) {
   mp\_link(p) \leftarrow mp\_scan\_toks(mp, mp\_macro\_def, r, \Lambda, (quarterword) n);else {
```
**mp\_node**  $qq \leftarrow mp\_get\_symbolic\_node(mp);$  $set\_mp\_sym\_sym(qq,mp\rightarrow bg\_loc); mp\_link(p) \leftarrow qq; p \leftarrow mp\_get\_symbolic\_node(mp);$  $set_{mp\_sym\_sym}(p, mp \rightarrow eq\_loc);$  $mp\_link(qq) \leftarrow mp\_scan\_toks(mp, mp\_macro\_def, r, p, (quarterword) n);$ }  $\textbf{if} \ (mp\text{-}warming_info-node \equiv mp\text{-}bad\_vardef) \ mp\text{-}fusion\_token\_list(mp, value-node(mp\text{-}bad\_vardef));$  $mp\text{-}scanner\_status \leftarrow normal; mp\_get\_x\_next(mp);$ }

765. (Global variables  $18$ ) +≡ mp\_sym  $bg\_loc$ ;  $mp \text{-sym } eq\_loc;$  b hash addresses of 'begingroup' and 'endgroup'  $\triangleleft$ 

```
766. (Initialize table entries 186) +≡
   mp-bad_vardef \leftarrow mp\_get\_value\_node(mp); mp\_name\_type(mp\rightarrow bad\_vardef) \leftarrow mp\_root;set\_value\_sym(mp\text{-}bad\_vardef, mp\text{-}frozen\_bad\_vardef);
```
767. (Free table entries  $187$ ) +≡  $mp\_free\_value\_node(mp,mp\rightarrow bad\_vardef);$  **768.** Expanding the next token. Only a few command codes  $\lt$  min\_command can possibly be returned by  $get\_t.next$ ; in increasing order, they are if test, fi or else, input, iteration, repeat loop, exit test, relax, scan\_tokens, run\_script, expand\_after, and defined\_macro.

METAPOST usually gets the next token of input by saying  $get\_x.next$ . This is like  $get\_t.next$  except that it keeps getting more tokens until finding  $curcmd \geq min_{command}$ . In other words, get\_x\_next expands macros and removes conditionals or iterations or input instructions that might be present.

It follows that  $get\_x.next$  might invoke itself recursively. In fact, there is massive recursion, since macro expansion can involve the scanning of arbitrarily complex expressions, which in turn involve macro expansion and conditionals, etc.

Therefore it's necessary to declare a whole bunch of *forward* procedures at this point, and to insert some other procedures that will be invoked by  $get\_x.next$ .

```
\langle10 \rangle +≡
```
static void  $mp\_scan\_primary(MP \ m p);$ static void  $mp\_scan\_secondary(MP \, mp);$ static void  $mp\_scan\_tertiary(MP \ m p);$ static void  $mp\_scan\_expression(MP \ m p);$ static void  $mp\_scan\_suffix(\text{MP } mp);$ static void  $mp\_pass\_text(MP \ m p);$ static void  $mp\_conditional(MP \; mp);$ static void  $mp\_start\_input(MP \ m p);$ static void  $mp\text{-}begin\text{-}iteration(\text{MP }mp);$ static void  $mp\_resume\_iteration(\textbf{MP } mp);$ static void  $mp\_stop\_iteration(MP \ m p);$ 

769. A recursion depth counter is used to discover infinite recursions. (Near) infinite recursion is a problem because it translates into C function calls that eat up the available call stack. A better solution would be to depend on signal trapping, but that is problematic when METAPOST is used as a library.

```
\langle18 \rangle +≡
  int expand\_depth\_count; \triangleright current expansion depth \triangleleftint expand\_depth; \triangleright current expansion depth \triangleleft
```
770. The limit is set at 10000, which should be enough to allow normal usages of metapost while preventing the most obvious crashes on most all operating systems, but the value can be raised if the runtime system allows a larger C stack.

 $\langle$  Set initial values of key variables  $42$   $\rangle$  +≡  $mp\text{-}expand\text{-}depth \leftarrow 10000;$ 

771. Even better would be if the system allows discovery of the amount of space available on the call stack. In any case, when the limit is crossed, that is a fatal error.

```
\#define check_expansion_depth()
```

```
\textbf{if } (+mp\text{-}expand\_\text{depth}\_\text{count} \geq mp\text{-}expand\_\text{depth}) mp_expansion_depth_error(mp)
```

```
static void mp\_expansion\_depth\_error(\text{MP } mp)
```

```
const char *hlp[ ] \leftarrow {\{ "Recursive<sub>u</sub>macro<sub>u</sub> expansion<sub>u</sub>cannot<sub>u</sub>be<sub>u</sub>unlimited<sub>u</sub>because<sub>u</sub>of<sub>u</sub> runtime",}"stack<sub>u</sub> constant is.
The<sub>u</sub> limit<sub>u</sub> is<sub>u</sub>10000<sub>u</sub> recursion<sub>u</sub> level s<sub>u</sub> in<sub>u</sub> total.", <math>\Lambda</math>};
```
 $\textbf{if} \ (mp\text{-}interaction \equiv mp\text{-}error\text{-}stop\text{-}mode) \ mp\text{-}interaction \leftarrow mp\text{-}scroll\text{-}mode;$  $\rhd$  no more interaction  $\triangleleft$ 

```
\quad {\bf if}\,\,(mp\text{-}log\text{-}opened)\,\,mp\text{-}error(mp,\texttt{"Maximum}\text{-}expansion\text{-}depth\text{-}reached", hlp, true);mp\text{-}history \leftarrow mp\text{-}fatal\text{-}error\_stop; mp\text{-}jump\text{-}out(mp);
```

```
}
```
{

<span id="page-354-0"></span>772. An auxiliary subroutine called *expand* is used by  $get\_x.next$  when it has to do exotic expansion commands.

```
static void mp\text{-}expand(\text{MP }mp)\{size_t k; \Rightarrow something that we hope is \leq buf-size \triangleleftsize_t j; \triangleright index into str_pool \triangleleftcheck\_expansion\_depth();
    if (number_greater (internal_value (mp_tracing_commands), unity_t))
      if (cur\_cmd() \ne mp \nleftarrow d = maxro) show\_cur\_cmd\_mod;switch (cur\_cmd()} {
    case mp\_if\_test: mp\_conditional(mp);\triangleright this procedure is discussed in Part "Conditional processing" below \triangleleftbreak;
    case mp\_f_0 -else: \langle827\rangle;
       break;
    case mp\text{-}input776);
       break;
    case mp iteration:
      if (cur_{mod}() \equiv end_{for}) (Scold the user for having an extra endfor 773)
      else {
         mp\text{-}begin\text{-}iteration(mp); \rightarrow \text{this procedure is discussed in Part "Iterations" below $\triangle$}}
       break;
    case mp\_repeat\_loop: \langle777\rangle;
       break;
    case mp\_exit\_test: \langle778\rangle;
       break;
    case mp\_relax: break;
    case mp\text{-}expand\text{-}after780);
       break;
    case mp\_scan\_tokens781);
       break;
    case mp_runscript: \langle783\rangle;
       break;
    case mp\_maketext: \langle785\rangle;
       break;
    case mp\_defined\_macro: mp\_macro\_call(mp, cur\_mod\_node(), \Lambda, cur\_sym()); break;
    default: break; \Rightarrow make the compiler happy \triangleleft\} b there are no other cases \triangleleftmp \rightarrow expand\_depth\_count - -;}
773. (Scold the user for having an extra endfor 773) \equiv\{const char *hlp[ \vert \leftarrow {"I'm_not_currently_working_on_a_for_loop,",
         "so<sub>u</sub>I<sub>u</sub>had<sub>u</sub>better<sub>u</sub>not<sub>u</sub>try<sub>u</sub>to<sub>u</sub>end<sub>u</sub>anything.",<br>Λ};mp_error (mp, "Extra<sub>u</sub>'endfor' ", hlp, true);}
This code is used in section 772.
```
<span id="page-355-0"></span>774. The processing of **input** involves the *mp\_start\_input* subroutine, which will be declared later; the processing of endinput is trivial.

 $\langle$  Put each of METAPOST's primitives into the hash table [204](#page-81-0) $\rangle$  + $\equiv$  $mp\_primitive(mp, "input", mp\_input, 0); mp\_primitive(mp, "endinput", mp\_input, 1);$ 

775. (Cases of *print\_cmd\_mod* for symbolic printing of primitives  $239$ ) +≡ case  $mp\_input$ :

if  $(m \equiv 0)$  mp\_print $(mp, "input");$ else  $mp\_print(mp, "endinput");$ break;

776. (Initiate or terminate input from a file  $776$ )  $\equiv$ **if**  $(cur_{mod}() > 0)$   $mp\rightarrow force_{eq} \leftarrow true;$ else  $mp\_start\_input(mp)$ 

This code is used in section [772.](#page-354-0)

777. We'll discuss the complicated parts of loop operations later. For now it suffices to know that there's a global variable called *loop\_ptr* that will be  $\Lambda$  if no loop is in progress.

```
\langle Repeat a loop 777\rangle \equiv\left\{ \right.while (token\_state \land (nloc \equiv \Lambda)) mp_end_token_list(mp); \rightarrow conserve stack space \triangleleftif (mp\text{-}loop\text{-}ptr \equiv \Lambda) {
         const char *hlp ] \leftarrow {"I'm<sub>u</sub>confused; after exiting from a loop, I<sub>u</sub>still seem",
               "to \text{want}_{\sqcup}to\sqcuprepeat\sqcupit.\sqcup I'll\sqcuptry\sqcupto\sqcupforget\sqcupthe\sqcupproblem.",\Lambda;
         mp_error(mp, "Last, loop", hlp, true);}
      else {
         mp\_resume\_iteration(mp); b this procedure is in Part "Iterations" below \triangleleft}
   }
This code is used in section 772.
```

```
778. (Exit a loop if the proper time has come 778) \equiv\{mp\_get\_boolean(mp);if (number_greater(internal_value(mp_tracing_commands), unity_t))
         mp\_show\_cmd\_mod (mp, mp\_nullary, cur\_exp\_value\_boolean());
     if (cur\_exp\_value\_boolean() \equiv mp\_true\_code) {
         if (mp\text{-}loop\text{-}ptr \equiv \Lambda) {
            const char *hlp[ ] \leftarrow {\text{``Why}} say 'exitif' when there's nothing to exit from?", \Lambda;
            if (cur\_cmd() \equiv mp\_semicolon) mp\_error(mp, "No \sqcup loop \sqcup is \sqcup in \sqcup properess", hlp, true);else mp\_back\_error(mp, "No \sqcup loop \sqcup is \sqcup in \sqcup progress", hlp, true);}
        else \langle Exit prematurely from an iteration 779 \rangle}
     else if (cur\_cmd() \ne mp\_semicolon) {
        const char *hlp[ ] \leftarrow {\{ "After\_'exitif\_Sboolean\_exp>} \cdot \_I\_I \_0}expect\_toto\_see\_aa\_semicolon.",
               "I<sub>U</sub> shall<sub>U</sub> pretend<sub>U</sub>that<sub>U</sub>one<sub>U</sub>was<sub>U</sub>there." , <math>\Lambda</math>};mp\_back\_error(mp, "Missing<sub>u</sub>'; '{}<sub>u</sub>has<sub>u</sub>been<sub>u</sub>inserted", hlp, true);}
  }
```

```
This code is used in section 772.
```
779. Here we use the fact that  $forever\_text$  is the only  $token\_type$  that is less than  $loop\_text$ .  $\langle$  Exit prematurely from an iteration 779  $\rangle \equiv$ 

```
{
      mp_node p \leftarrow \Lambda;
      do {
         if (file_state) {
            mp\_end\_file\_reading (mp);}
         else {
            if (token_type \leq loop_text) p \leftarrow nstart;
            mp\_end\_token\_list(mp);}
      } while (p \equiv \Lambda);
      if (p \neq mp \rightarrow loop\_ptr \rightarrow info) mp\_fatal\_error(mp, "*** \sqcup (loop \sqcup confusion)");mp\_stop\_iteration(mp); \rightarrow \text{this procedure is in Part "Iterations" below \triangleleft}
This code is used in section 778.
```
**780.**  $\langle$  Expand the token after the next token 780  $\rangle \equiv$ {  $mp-node$   $p$ ;  $get\_t\_next(mp); p \leftarrow mp\_cur\_tok(mp); get\_t\_next(mp);$ if  $(cur\_cmd() < mp\_min\_command) mp\_expand(mp);$ else  $mp\_back\_input(mp);$  $back\_list(p);$ }

This code is used in section [772.](#page-354-0)

```
781. \langle Put a string into the input buffer 781 \rangle \equiv\{mp\_get\_x.next(mp); mp\_scan\_primary(mp);\mathbf{if} \ (mp\text{-}cur\text{-}exp\text{-}type \neq mp\text{-}string\text{-}type) \ \{mp_value new\_expr;
          const char *hlp[] \leftarrow {\{\texttt{"I'}\texttt{m}}_{\texttt{u}}going_{\texttt{u}}to_{\texttt{u}}flush_{\texttt{u}}this_{\texttt{u}}expression, _{\texttt{u}}since",
                 "scantokens <sub>u</sub> should <sub>u</sub> be <sub>u</sub> followed <sub>u</sub> by <sub>u</sub> a <sub>u</sub> known <sub>u</sub> string.", <math>\Lambda</math>};member(h(\&new\_expr, 0, \textbf{sizeof}(mp\_value)); new_number(new\_expr.data.n); mp\_disp\_err(mp, \Lambda);mp\_back\_error(mp, "Not\_a\_string", hlp, true); mp\_get\_x.next(mp);mp\_flush\_cur\_exp(mp, new\_expr);}
      else {
          mp\_back\_input (mp);
          if (cur\_exp\_str() \neg len > 0)786);
      }
   }
This code is used in section 772.
782. \langle Run a script 782\rangle \equivif (s \neq \Lambda) {
      int k;
      mp_value new\_expr;
      size_t size \leftarrow strlen(s);memset(\&new\_expr, 0, \textbf{sizeof}(mp\_value)); new_number(new\_expr.data.n);mp\text{-}begin\text{-}r\text{-}field\text{-}reading}\text{(}mp\text{)}\text{;}\text{ }name\leftarrow is\_scantok\text{;}\text{ }mp\text{-}last\leftarrow mp\text{-}first\text{;}\text{ }k\leftarrow mp\text{-}first + size\text{;}if (k > mp \rightarrow max_b t_{stack}) {
          while (k \ge mp\rightarrow buf\_size) {
             mp\_reallocate\_buffer(mp, (mp\text{-}buf\_size + (mp\text{-}buf\_size/4)));}
          mp \rightarrow max_b but_stack \leftarrow k + 1;
      }
       limit \leftarrow (halfword) k; (void) \, memory((mp\text{-}buffer + mp\text{-}first), s, size);mp\text{-}buffer[limit] \leftarrow xord(\text{''}\text{''}); mp\text{-}first \leftarrow (\text{size\_t})(limit + 1); loc \leftarrow start;mp\_flush\_cur\_exp(mp, new\_expr);}
```
This code is used in sections [783,](#page-358-0) [784,](#page-359-0) and [785](#page-362-0).

```
783. \langle Put a script result string into the input buffer 783 \rangle \equiv{
      if (mp \rightarrow extensions \equiv 0) {
        return;
     }
     mp\_get\_x.next(mp); mp\_scan\_primary(mp);\textbf{if} \ (mp\text{-}cur\_exp.type \neq mp\_string\_type) \ \{mp_value new\_expr;
        const char *hlp[] \leftarrow {\text{``I'}m_{\text{u}}going_{\text{u}}to_{\text{u}}flush_{\text{u}}this_{\text{u}}expression, \text{u}}since","runscript_{\cup}should_{\cup}be_{\cup}followed_{\cup}by_{\cup}a_{\cup}known_{\cup}string.",\Lambda};
        member(h(\&new\_expr, 0, \textbf{sizeof}(mp-value)); new_number(new\_expr.data.n); mp-disp_error(mp, \Lambda);mp\_back\_error(mp, "Not\_a\_string", hlp, true); mp\_get\_x.next(mp);mp\_flush\_cur\_exp(mp, new\_expr);}
     else {
        mp\_back\_input (mp);
         if (cur\_exp\_str() \rightarrow len > 0) {
           char *s ← mp-run_script(mp, (const char *) cur_exp_str()-str, cur_exp_str()-len);
           \langle782\ranglefree(s);}
     }
   }
```
This code is used in section [772.](#page-354-0)

<span id="page-359-0"></span>**784.** The texscriptmode parameter controls how spaces and newlines get honored in btex or verbatimtex ... etex. The default value is 1. Possible values are: 0: no newlines, 1: newlines in verbatimtex, 2: newlines in verbatimtex and etex, 3: no leading and trailing strip in verbatimtex, 4: no leading and trailing strip in verbatimtex and btex. That way the Lua handler can do what it likes. An etex has to be followed by a space or ; or be at the end of a line and preceded by a space or at the beginning of a line.

```
\langle Pass btex ... etex to script 784\rangle \equiv\{char *txt \leftarrow \Lambda;
      char *ptr \leftarrow \Lambda;
      int \textit{slin} \leftarrow \textit{line};
      int size \leftarrow 0:
      int done \leftarrow 0;
      int mode ← round_unscaled (internal_value (mp_texscriptmode)); \rightarrow default: 1 <
      int verb \leftarrow cur\_mod() \equiv verbatim\_code;int \text{first}; \Rightarrow we had a (mandate) trailing space \triangleleftif (loc \leq limit \land mp \rightarrow char\_class[mp \rightarrow buffer[loc]] \equiv space\_class) {
          incr(loc);}
      else \{ \quad \triangleright \text{ maybe issue an error message and quit } \triangleleft \}\} \Rightarrow we loop over lines \triangleleftfirst \leftarrow loc;while (1) \{ \quad \triangleright we don't need to check when we have less than 4 characters left \triangleleftif (loc < limit -4) {
              if (mp \rightarrow buffer[loc] \equiv 'e') {
                 \textit{incr}(loc);if (mp \rightarrow buffer[loc] \equiv 't') {
                     incr(loc);if (mp \rightarrow buffer[loc] \equiv 'e') {
                        incr(loc);if (mp \rightarrow buffer[loc] \equiv 'x') {<br>if (first \equiv (loc - 3)) {
                                                                        \triangleright let's see if we have the right boundary \triangleleft\triangleright when we're at the start of a line no leading space is required \triangleleftdone \leftarrow 1;
                           }
                            else if (mp \rightarrow char\_class[mp \rightarrow buffer[loc-4]] \equiv space\_class) {
                                  \triangleright when we're beyond the start of a line a leading space is required \triangleleftdone \leftarrow 2;
                           }
                           if (done) {
                               if ((loc + 1) \leq limit)quarterword c \leftarrow mp \rightarrow char\_class[mp \rightarrow buffer[loc + 1]];if (c \neq letter\_class) {
                                      incr(loc); \longrightarrow we're past the 'x' \triangleleftbreak;
                                   }
                                  else \{ \rightarrow \mathsf{this} is no valid etex \triangleleftdone \leftarrow 0;
                                   }
                               }
                               else \{ \quad \triangleright \text{ when we're at the end of a line we're ok } \triangleleftincr(loc); \longrightarrow we're past the 'x' \triangleleftbreak;
```
```
}
                 }
              }
           }
         }
     }
   \} > no etex seen (yet) \triangleleftif (loc \ge limit) {
     if (size) \{txt \leftarrow realloc(txt, size + limit - first + 1);}
      else {
         txt \leftarrow \text{malloc}(limit - first + 1);}
      (void) memcpy (tx + size, mp-buffer + first, limit – first); size += limit – first + 1;
      if (mod e \leq 0) {
         txt[size - 1] \leftarrow '_{\sqcup'};}
      else if (verb) \{ \rightarrow modes \geq 1 \} permit a newline in verbatimtex \trianglelefttxt[size - 1] \leftarrow ' \n\backslash n';}
      else if (mode \geq 2) { \rightarrow modes \geq 2 permit a newline in btex \trianglelefttxt[size - 1] \leftarrow '\n';}
      else {
         txt[size -1] \leftarrow '{}_{\sqcup};
      }
      if (move_to.nextLine (mp)) { \rightarrow we abort the scanning \triangleleftgoto FATAL_ERROR;
      }
      first \leftarrow loc;}
  else {
      incr(loc);}
}
if (done) \{ \rightarrow we're past the 'x' \triangleleftint l \leftarrow loc - 5; \diamond 4
  int n \leftarrow l - first + 1; \triangleright we're before the etex \triangleleftif (done \equiv 2) { \rightarrow we had etex ⊲
     l −= 1; n −= 1; \triangleright we're before the etex \triangleleft}
  if (size) \{txt \leftarrow realloc(txt, size + n + 1);}
  else {
     txt \leftarrow \text{malloc}(n+1);}
   (void) memcpy (txt + size, mp\text{-}buffer + first, n); \geq 0 \leqsize += n;if (verb \land mode ≥ 3) { \rightarrow don't strip verbatimtex \trianglelefttxt[size] \leftarrow \text{'\`0'; }ptr \leftarrow \text{txt; }
```
}

```
}
         else if (mod e \ge 4) { \rightarrow don't strip btex \trianglelefttxt[size] \leftarrow \text{'\`0';} \;ptr \leftarrow \text{txt;}}
         else { \rightarrow strip trailing whitespace, we have a '\0' so we are off by one \triangleleft \rightarrow while ( (size > 1) \wedge( mp¬char_class [(ASCII_code) txt [size - 2]] \equiv space_class || txt [size - 2] \equiv '\n' ) ) <
             while ((size > 1) \land (mp \neg char\_class[(ASCII\_code) \, \text{txt}[size - 1]] \equiv space\_class \lor \text{txt}[size - 1] \equiv \land n') ){
                decr (size);\triangleright prune the string \trianglelefttxt[size] \leftarrow \text{'\`0'; } \triangleright strip leading whitespace \triangleleftptr \leftarrow txt;while ((size > 1) \land (mp\text{-}char\text{-}class[(ASCII\text{-}code) \text{ptr}[0]] \equiv space\text{-}class \lor prr[0] \equiv ' \n\cdot ) ) {
                incr(ptr); decr(size);
             }
          \} > action \triangleleft{
             char *s \leftarrow mp \rightarrow make\_text(mp, ptr, size, verb);\langle782\ranglefree(s);}
         free (txt); \Rightarrow really needed \triangleleftmp\_get\_next(mp); return;
             \triangleright we don't recover because in practice the graphic will be broken anyway and we're not really
                interacting in mplib \ldots just fix the input \triangleleftFATAL_ERROR:
      \{ \quad \Rightarrow line numbers are not always meaningful so we can get a 0 reported \triangleleftchar msg[256];
         const char *hlp[ ] \leftarrow {\text{``An}}_u'etex'<sub>u</sub>is<sub>u</sub>missing<sub>u</sub>at<sub>u</sub>this<sub>u</sub>input<sub>u</sub>level, nothing gets done.", \Lambda;
         if (slin > 0) {
             mp\_snprintf(msq, 256, "No<sub>u</sub> <i>matching<sub>u</sub></i>' etc. 'for<sub>u</sub>' %<i>st</i> <i>ex</i>' .", <i>verb</i> ? "verb <i>eth</i>": "b"';}
         else {
             mp\_snprintf(msg, 256, "No<sub>u</sub> matching<sub>u</sub>'etex'<sub>u</sub>for<sub>u</sub>'%stex'<sub>u</sub>in<sub>u</sub>line<sub>u</sub>'%d.",verb ? "verbatim" : "b", slin);
          }
         mp_error (mp, msg, hlp, false); free (txt);
      }
This code is used in section 742.
```

```
785. \langle Put a maketext result string into the input buffer 785 \rangle \equiv\{if (mp \rightarrow extensions \equiv 0) {
         return;
      }
      mp\_get\_x.next(mp); mp\_scan\_primary(mp);\textbf{if} \ (mp\text{-}cur\_exp.type \neq mp\_string\_type) \ \{mp_value new\_expr;
         const char *hlp \mid \mid \leftarrow \{\text{``I'}\text{m}_{\sqcup}going\sqcupto\sqcupflush\sqcupthis\sqcupexpression,\sqcupsince",
                {\tt "maketext_\triangleleft}should{\tt \text{de}}be{\tt \text{of}ollowed}by{\tt \text{a}}<sub>u</sub>known{\tt \text{a}}string.",\Lambda\};memset(\&new\_expr, 0, \textbf{sizeof}(mp-value)); new_number(new\_expr.data.n); mp-disp_error(mp, \Lambda);mp\_back\_error(mp, "Not\_a\_string", hlp, true); mp\_get\_x.next(mp);mp\_flush\_cur\_exp(mp, new\_expr);}
      else {
         mp\_back\_input (mp);
          if (cur\_exp\_str() \rightarrow len > 0) {
             char *s ← mp-make_text(mp, (const char *) cur_exp_str()-str, cur_exp_str()-len, 0);
             \langle782\ranglefree(s);}
      }
   }
This code is used in section 772.
786. \langle Pretend we're reading a new one-line file 786 \rangle \equiv{
      mp_value new\_expr;
      memset(\&new\_expr, 0, sizeof(mp_value)); new_number(new_expr.data.n);
      mp\text{-}begin\text{-}file\text{-}reading(mp); \text{ name }\leftarrow \text{is\_scantok}; \text{ } k \leftarrow \text{mp}\text{-}first + (\text{size}\text{-}t) \text{ }cur\text{-}exp\text{-}str() \text{-}len;if (k \ge mp \rightarrow max_buf\_stack) {
          while (k \ge mp\rightarrow buf\_size) {
             mp\_reallocate\_buffer(mp, (mp\text{-}buf\_size + (mp\text{-}buf\_size/4)));}
         mp \rightarrow max_b but_stack \leftarrow k + 1;
      }
      j \leftarrow 0; limit \leftarrow (halfword) k;
      while (mp\text{-}first < (\text{size\_t}) \text{ limit}) {
          mp\text{-}buffer[mp\text{-}first] \leftarrow *(cur\text{-}exp\text{-}str\text{)}\rightarrow str+j); j++; incr(mp\text{-}first);}
      mp\text{-}buffer[limit] \leftarrow xord(\text{''}\text{''}); mp\text{-}first \leftarrow (\text{size\_t})(limit + 1); loc \leftarrow start;mp\_fusion\_cur\_exp(mp, new\_expr);}
This code is used in section 781.
```
787. Here finally is  $get\_x.next$ .

The expression scanning routines to be considered later communicate via the global quantities *cur-type* and  $cur_c exp$ ; we must be very careful to save and restore these quantities while macros are being expanded.

 $\langle$  Declarations [10](#page-7-0)  $\rangle$  +≡ static void  $mp\_qet\_x.next(MP \ m p);$ 

```
788. void mp\_get\_x.next(MP \text{ mp})\{mp node save exp; \Rightarrow a capsule to save cur type and cur exp \triangleleftget\_t\_next(mp);if (cur\_cmd() < mp\_min\_command) {
       save \text{-} exp \leftarrow mp\_stash\_cur\_exp(mp);do {
          if (cur\_cmd() \equiv mp\_defined\_macro) mp\_macro\_call(mp, cur\_mod\_node(), \Lambda, cur\_sym(),else mp\_expand(mp);
          get\_t\_next(mp);} while (cur\_cmd() < mp\_min\_command);mp\_unstash\_cur\_exp(mp, save\_exp); b that restores cur type and cur exp \triangleleft}
  }
```
**789.** Now let's consider the macro-call procedure, which is used to start up all user-defined macros. Since the arguments to a macro might be expressions, macro-call is recursive.

The first parameter to *macro\_call* points to the reference count of the token list that defines the macro. The second parameter contains any arguments that have already been parsed (see below). The third parameter points to the symbolic token that names the macro. If the third parameter is  $\Lambda$ , the macro was defined by vardef, so its name can be reconstructed from the prefix and "at" arguments found within the second parameter.

What is this second parameter? It's simply a linked list of symbolic items, whose *info* fields point to the arguments. In other words, if  $arg\_list \leftarrow \Lambda$ , no arguments have been scanned yet; otherwise  $mp\_info(arg\_list)$ points to the first scanned argument, and  $mp\_link(arg\_list)$  points to the list of further arguments (if any).

Arguments of type expr are so-called capsules, which we will discuss later when we concentrate on expressions; they can be recognized easily because their *link* field is **void**. Arguments of type suffix and text are token lists without reference counts.

790. After argument scanning is complete, the arguments are moved to the param stack. (They can't be put on that stack any sooner, because the stack is growing and shrinking in unpredictable ways as more arguments are being acquired.) Then the macro body is fed to the scanner; i.e., the replacement text of the macro is placed at the top of the METAPOST's input stack, so that  $get\_text$  will proceed to read it next.

## $\langle$  Declarations [10](#page-7-0)  $\rangle$  +≡

```
static void mp\_macro\_call(MP \ mp, mp_node def\_ref, mp_node arg\_list, mp_sym macro\_name);
```

```
791. void mp\_macro\_call(MP \ mp, mp\_node def\_ref, mp\_node arg\_list, mp\_sym \ macro\_name)\{ \quad \triangleright \text{ involves a user-defined control sequence } \triangleleft \}mp node r; \Rightarrow current node in the macro's token list \triangleleftmp node p, q; \Rightarrow for list manipulation \triangleleftinteger n; \Rightarrow the number of arguments \triangleleftmp_node tail \leftarrow 0; \Rightarrow tail of the argument list \triangleleftmp_sym l\_delim \leftarrow \Lambda, r\_delim \leftarrow \Lambda; \triangleright a delimiter pair \triangleleftr \leftarrow mp\_link(det\_ref); add\_mac\_ref(det\_ref);if (\text{arg\_list} \equiv \Lambda) {
        n \leftarrow 0;}
     else \langle797\rangleif (number\_positive(internal_value (mp\_tracing\_macro)))\langle Show the text of the macro being expanded, and the existing arguments 792\rangle(Scan the remaining arguments, if any; set r to the first token of the replacement text 798);
     (Feed the arguments and replacement text to the scanner 810);
  }
792. \langle Show the text of the macro being expanded, and the existing arguments 792\rangle \equiv{
     mp\text{-}begin\_d(mp); mp\text{-}print\text{-}ln(mp); mp\text{-}print\text{-}macro\text{-}name(mp, arg\text{-}list, macro\text{-}name});if (n \equiv 3) mp_print(mp, "\mathbb{Q}#"); \Rightarrow indicate a suffixed macro \triangleleftmp\_show\_macro(mp, def_ref, \Lambda, 100000);
     if (\text{arg\_list} \neq \Lambda) {
        n \leftarrow 0; \ p \leftarrow arg\_list;do {
           q \leftarrow (mp-node) \, mp \, \text{-}sym \, \text{-}sym(p); \, mp \, \text{-}print \, \text{-}arg(mp, q, n, 0, 0); \, \text{'}inter(n); \, p \leftarrow mp \, \text{-}link(p);} while (p \neq \Lambda);}
     mp\_end\_diagnostic (mp, false);
   }
```
This code is used in section 791.

**793.**  $\langle$  Declarations [10](#page-7-0)  $\rangle$  +≡ static void  $mp\_print\_macro\_name(MP \ mp, mp\_node \ a, mp\_sym \ n);$ 

```
794. void mp\_print\_macro\_name(MP \ mp, mp\_node \ a, mp\_sym \ n)\{mp node p, q; \Rightarrow they traverse the first part of a \triangleleftif (n \neq \Lambda) {
        mp\_print\_text(n);}
     else {
        p \leftarrow (mp\_node) \, mp\_sym\_sym(a);if (p \equiv \Lambda) {
           mp\_print\_text(mp\_sym\_sym((mp\_node) mp\_sym\_sym(mp\_link(a))));}
        else {
           q \leftarrow p;
           while (mp\_link(q) \neq \Lambda) q \leftarrow mp\_link(q);mp\_link(q) \leftarrow (mp\_node) \, mp\_sym\_sym(mp\_link(a)); \, mp\_show\_token\_list(mp, p, \Lambda, 1000, 0);mp\_link(q) \leftarrow \Lambda;}
     }
  }
```

```
795. (Declarations 10) +≡
  static void mp\_print\_arg(MP \ mp, mp\_node q, integer n, halfword b, quarterword bb);
```

```
796. void mp\_print\_arg(MP \ mp, mp\_node q, integer n, halfword b, quarterword bb)\{if (q \wedge mp\text{-}link(q) \equiv \text{MP\_VOLD}) {
       mp\_print\_nl (mp, " (EXPR");
     }
     else {
       if ((bb < mp\_text\_sym) ∧ (b ≠ mp\_text\_macro)) mp\_print\_nl (mp, "(SUFFIX");else mp\_print\_nl (mp, "(TEXT");
     }
     mp\_print\_int(mp, n); mp\_print(mp, ")<-"if (q \wedge mp\text{-}link(q) \equiv \text{MP\_VOLD}) mp\_print\_exp(mp, q, 1);else mp\_show\_token\_list(mp, q, \Lambda, 1000, 0);}
```
797.  $\langle$  Determine the number n of arguments already supplied, and set tail to the tail of arg list 797  $\rangle \equiv$ {  $n \leftarrow 1; \; tail \leftarrow arg\_list;$ while  $(mp\_link(tail) \neq \Lambda)$  {  $incr(n); tail \leftarrow mp\_link(tail);$ } }

This code is used in section [791.](#page-364-0)

<span id="page-366-0"></span>798. (Scan the remaining arguments, if any; set r to the first token of the replacement text 798)  $\equiv$  $set\_cur\_cmd(mp\_comma + 1);$   $\Rightarrow$  anything  $\lt$  *comma will do*  $\triangleleft$ 

```
while (mp_{np\_name\_type}(r) \equiv mp_{_n} \vee mp_{_n} \wedge mp_{_n} \wedge (r) \equiv mp_{_n} \vee (r) \equiv mp_{_n} \vee (r) \equiv np_{n} \vee (r) \vee (r) \vee (r) \vee (r) \vee (r) \vee (r) \vee (r) \vee (r) \vee (r) \vee (r) \vee (r) \vee (r) \vee (r) \vee (r) \vee (r) \vee (r) \vee (r) \vee (r) \vee (r) \vee (r) \vee (r) \vee (r) \vee (r) \vee (r) \vee (mp\_text\_sym) {
     \langle Scan the delimited argument represented by mp\_sym\_info(r)799\rangle;
```

```
r \leftarrow mp\_link(r);if (cur\_cmd() \equiv mp\_comma) {
   char msg[256];
   const char *hlp[ ] \leftarrow {\{\texttt{''I'm}}_qgoing_{\sqcup}to_{\sqcup}assume_{\sqcup}that_{\sqcup}the_{\sqcup}comm_{\sqcup}I_{\sqcup}just_{\sqcup}read_{\sqcup}wa_{\sqcup}a","right<sub>L</sub>delimiter, and then I'll begin expanding the macro.",
         "You might want to delete some tokens before continuing.", \Lambda};
   mp\_string name;\textbf{int} \text{ } old\_setting \leftarrow mp\text{-}selector;
```

```
mp\text{-}selector \gets new\text{-}string; \ \textit{mp\_print\_macro\_name}\textcolor{black}{(mp,\textit{arg\_list},\textit{macro\_name})};\textit{name} \leftarrow \textit{mp\_make\_string}(mp); \ \ \textit{mp\text{-}selector} \leftarrow \textit{old\_setting};
```

```
mp-snprintf (msg, 256, "Too<sub>u</sub>many<sub>u</sub>arguments<sub>u</sub>to<sub>u</sub> %s<sub>i</sub>__Missing<sub>u</sub> ' %s' <sub>u</sub>has<sub>u</sub>been<sub>u</sub>inserted",
```

```
mp\_str(mp, name), mp\_str(mp, text(r\_delim)); delete_str_ref (rname);
```
 $mp\_error(mp, msg, hlp, true);$ 

```
}
```
}

```
if (mp\_sym\_info(r) \neq mp\_general\_macro)807)
r \leftarrow mp\_link(r)
```
This code is used in section [791.](#page-364-0)

<span id="page-367-0"></span>799. At this point, the reader will find it advisable to review the explanation of token list format that was presented earlier, paying special attention to the conventions that apply only at the beginning of a macro's token list.

On the other hand, the reader will have to take the expression-parsing aspects of the following program on faith; we will explain *cur-type* and *cur-exp* later. (Several things in this program depend on each other, and it's necessary to jump into the circle somewhere.)

```
\langle Scan the delimited argument represented by mp\_sym\_info(r) 799\rangle \equiv
```

```
if (cur\_cmd() \ne mp\_comma) {
   mp.get\_x.next(mp);\mathbf{if} (cur\_cmd() \neq mp\_left\_delimiter)char msg[256];
      const char *hlp[] \leftarrow \{ "That \text{max}_l macro has more parameters than you thought.",
            "I'll<sub>u</sub>continue<sub>u</sub>by<sub>u</sub>pretending<sub>u</sub>that<sub>u</sub>each missing argument",
            "is_either_uzero_uor_unull.",\Lambda};
      mp_string sname;
      \textbf{int} \text{ } old\_setting \leftarrow mp\text{-}selector;mp\text{-}selector \leftarrow new\text{-}string; \ mp\text{-}print\text{-}macro\text{-}name (mp, arg\text{-}list, macro\text{-}name);\mathit{same} \leftarrow mp\_make\_string \left( mp \right); \ \ \mathit{mp\text{-}selector} \leftarrow \mathit{old\_setting};mp\_snprintf(msg, 256, "Missing\_argument<sub>u</sub>to<sub>u</sub>%s", mp\_str(mp, same)); delete_str_ref (sname);
     if (mp_name_type(r) \equiv mp.subffix-symbol \vee mp.name_type(r) \equiv mp.text-sup) {
         set\_cur\_exp\_value\_number(zero\_t); \rightarrow TODO: this was \Lambda \triangleleftmp\text{-}cur\text{-}exp.type \leftarrow mp\text{-}token\_list;}
      else {
         set\_cur\_exp\_value\_number(zero\_t); mp \rightarrow cur\_exp.type \leftarrow mp\_known;}
      mp\text{-}back\text{-}error (mp, msg, hlp, true); set\text{-}cur\text{-}cmd ((mp\text{-}variable\text{-}type) mp\text{-}right\text{-}delimiter);goto FOUND;
   }
   l\_delim \leftarrow cur-sym(); r\_delim \leftarrow equiv-sym(cur-sym());
}
\langle Scan the argument represented by mp\_sym\_info(r)802\rangle;
if (cur\_cmd() \ne mp\_comma800)
```

```
FOUND: \langle Append the current expression to arg list801 \rangle
```
This code is used in section [798.](#page-366-0)

```
800. (Check that the proper right delimiter was present 800) \equivif ((cur\_cmd() ≠ mp\_right\_delimiter) ∨ (equiv\_sym(cur\_sym()) ≠ l\_delim)) {
         if (mp_name_type(mp(np\_link(r)) \equiv mp\_expr\_sym \vee mp_name_type(np\_link(r)) \equivmp\_suffix\_sym \vee mp\_name\_type(mp\_link(r)) \equiv mp\_text\_sym) {
             const char *hlp[ ] \leftarrow {\{\texttt{''I've}}_\texttt{u} \texttt{finside}_\texttt{u} \texttt{reading}_\texttt{u} \texttt{a} \texttt{m} \texttt{a} \texttt{c} \texttt{r} \texttt{a} \texttt{m} \texttt{a} \texttt{b} \texttt{c} \texttt{m} \texttt{a} \texttt{b} \texttt{c} \texttt{m} \texttt{b} \texttt{b} \texttt{c} \texttt{m} \texttt{b} \texttt{b} \texttt{b} \texttt{c} \texttt{b} \texttt{b} \texttt{b} \texttt{"read<sub>U</sub>another; uthe arguments weren't delimited correctly.",
                       "You <math>\text{unight}\_\text{want} \_\text{to} \_\text{delete}\_\text{some}\_\text{t} \_\text{center} before continuing.",\Lambda};
              mp\_back\_error(mp, "Missing<sub>u</sub>'', '_{u}has<sub>u</sub>been<sub>u</sub>inserted", hlp, true);set\_cur\_cmd((mp\_variable\_type) mp\_comma);}
         else {
             char msg[256];
             const char *hlp[ ] \leftarrow {\{ "I've<sub>u</sub>gotten<sub>u</sub>to<sub>u</sub>the<sub>u</sub>end<sub>u</sub>of<sub>u</sub>the<sub>u</sub>macro<sub>u</sub>parameter<sub>u</sub>list. } ,"You <math>\text{unit} \cup \text{unit} \cup \text{unit} \mp snprintf (msg , 256, "Missing '%s' has been inserted", mp str (mp, text(r delim)));
              mp\_back\_error (mp, msg, hlp, true);
         }
    }
```
This code is used in section [799.](#page-367-0)

801. A suffix or text parameter will have been scanned as a token list pointed to by  $cur_{\text{-}exp}$ , in which case we will have  $cur\_type \leftarrow token\_list$ .

```
\langle Append the current expression to arg_list 801\rangle \equiv{
      p \leftarrow mp\_qet\_symbolic\_node(mp);\textbf{if} \ (mp\text{-}cur\text{-}exp\text{-}type \equiv mp\text{-}token\text{-}list) \ set\text{-}mp\text{-}sym\text{-}sym(p,mp\text{-}cur\text{-}exp\text{-}data\text{-}node);else set_{mp-sym-sym}(p, mp\_stash\_cur\_exp(mp));\mathbf{if} \;(\mathit{number\_positive}(\mathit{internal\_value}(\mathit{mp\_tracing\_macro})))\;\{mp\_begin\_diagnostic(mp);mp\_print\_arg(mp, (mp\_node) \, mp\_sym\_sym(p), n, mp\_sym\_info(r), mp\_name\_type(r));mp\_end\_diagnostic(mp, false);}
      if (\text{arg\_list} \equiv \Lambda) {
          arg\_list \leftarrow p;
      }
      else {
          mp\_link(tail) \leftarrow p;}
      tail \leftarrow p; \; incr(n);}
This code is used in sections 799 and 807.
```

```
802. Scan the argument represented by mp\_sym\_info(r) 802 \rangle \equivif (mp\_name\_type(r) \equiv mp\_text\_sym) {
     mp\_scan\_text\_arg (mp, l_delim, r_delim);
  }
  else {
     mp\_get\_x.next(mp);if (mp\_name\_type(r) \equiv mp\_suffix\_sym) mp\_scan\_suffix(mp);else mp\_scan\_expression (mp);
  }
```
This code is used in section [799.](#page-367-0)

803. The parameters to  $scan\_text_arg$  are either a pair of delimiters or zero; the latter case is for undelimited text arguments, which end with the first semicolon or endgroup or end that is not contained in a group.

```
\langle10 \rangle +≡
  static void mp\_scan\_text_arg(MP \ mp, mp\_sym \ L\text{-}delim, mp\_sym \ r\text{-}delim);
```
804. void  $mp\_scar\_text\_arg(MP mp, mp\_sym\_Ldelim, mp\_sym\_r\_delim)$ 

```
{
```

```
integer balance; \triangleright excess of l delim over r delim \triangleleftmp_node p; \Rightarrow list tail \triangleleftmp\text{-}warming\_info \leftarrow Ldelim; mp\text{-}scanner\_status \leftarrow absorbing; p \leftarrow mp\text{-}hold\_head; balance \leftarrow 1;mp\_link(mp\rightarrow hold\_head) \leftarrow \Lambda;while (1) {
      get\_t\_next(mp);if (l_delim \equiv \Lambda) (Adjust the balance for an undelimited argument; break806)
     else \langle Adjust the balance for a delimited argument; break if done 805mp\_link(p) \leftarrow mp\_cur\_tok(mp); p \leftarrow mp\_link(p);}
   set\_cur\_exp\_node(mp\_link(mp\_hold\_head)); \ m p \rightarrow cur\_exp.\textit{type} \leftarrow mp\_token\_list;mp\text{-}scanner\_status \leftarrow normal;}
```

```
805. (Adjust the balance for a delimited argument; break if done 805) \equiv{
     if (cur\_cmd() \equiv mp\_right\_delimiter)if \text{(equiv-sym)}\left(\text{cur-sym}\right) \equiv \text{l\_delim}decr (balance );
           if (balance \equiv 0) break;
         }
     }
     else if (cur\_cmd() \equiv mp\_left\_delimiter) {
        if \text{(equiv-sym}(cur\_sym)) \equiv \text{r\_delim} \text{)} \text{incr} \text{(balance)};
     }
  }
This code is used in section 804.
```

```
806. \langle Adjust the balance for an undelimited argument; break if done 806\rangle \equiv{
    if (mp\_end\_of\_statement) \{ \Rightarrow cur\_cmd \leftarrow semicolon, end\_group, or stop \triangleleftif (balance \equiv 1) {
        break;
      }
      else {
        if (cur\_cmd() \equiv mp\_end\_group) decr(balance);
      }
    }
    else if (cur\_cmd() \equiv mp\text{-}begin\_group) {
      incr (balance );
    }
  }
This code is used in section 804.
807. (Scan undelimited argument(s) 807) \equiv{
    if (mp\_sym\_info(r) < mp\_text\_macro) {
      mp\_get\_x.next(mp);if (mp\_sym\_info(r) \neq mp\_suffix\_macro) {
        if ((curcmd() \equiv mp_equals) \lor (curcmd() \equiv mp-asignment)) mp.get.x.next(mp);}
    }
    switch (mp\_sym\_info(r)) {
    case mp\_primary\_macro: mp\_scan\_primary(mp); break;case mp\_secondary\_macro: mp\_scan\_secondary(mp); break;case mp\_tertiary\_macro: mp\_scan\_tertiary (mp); break;case mp\_expr\_macro: mp\_scan\_expression (mp); break;case mp\_of\_macro808);
      break;
    case mp\_suffix\_macro:809);
      break;
    case mp\_text\_macro: mp\_scan\_text\_arg(mp, \Lambda, \Lambda); break;
    \} > there are no other cases \triangleleftmp\_back\_input(mp);801);
  }
This code is used in section 798.
```

```
808. (Scan an expression followed by 'of \langleprimary}' 808 \rangle \equiv\{mp\_scan\_expression(mp); p \leftarrow mp\_get\_symbolic\_node(mp); set\_mp\_sym\_sym(p, mp\_stash\_cur\_exp(mp));\mathbf{if} \;(\mathit{number\_positive}(\mathit{internal\_value}(\mathit{mp\_tracing\_macro}))\;mp\text{-}begin\text{-}diamond(mp)\text{; }mp\text{-}print\text{-}arg(mp, (mp\text{-}node)mp\text{-}sym\text{-}sym(p), n, 0, 0);mp\_end\_diagnostic (mp, false);
      }
      if (\text{arg\_list} \equiv \Lambda) \text{arg\_list} \leftarrow p;else mp\_link(tail) \leftarrow p;
      tail \leftarrow p; \; incr(n);if (cur\_cmd() \neq mp\_of\_token) {
         char msg[256];
         mp\_string sname;
         const char *hlp[ ] \leftarrow {\{\texttt{"I've\_got_Uthe\_first\_argument}; \texttt{with} \texttt{low\_lookup} \}}\textbf{int} \text{ } old\_setting \leftarrow mp\text{-}selector;mp\text{-}selector \gets new\text{-}string; \ \, mp\text{-}print\text{-}macro\text{-}name \, (mp, arg\text{-}list, macro\text{-}name);\mathit{same} \leftarrow mp\_make\_string(mp); \ \mathit{mp\text{-}selector} \leftarrow \mathit{old\_setting};mp\_snprintf(msg, 256, "Missing<sub>u</sub>' of' <sub>u</sub> has <sub>u</sub> been<sub>u</sub> inserted<sub>u</sub> for <sub>u</sub>'s", mp<sub>-</sub>str (mp, same));delete\_str\_ref(sname); mp\_back\_error(mp, msg, hlp, true);}
      mp\_get\_x.next(mp); mp\_scan\_primary(mp);}
This code is used in section 807.
809. (Scan a suffix with optional delimiters 809) \equiv{
      if (cur\_cmd() \ne mp\_left\_delimiter) {
         l-delim \leftarrow \Lambda;
      }
      else {
         l\_delim \leftarrow cur-sym(); r\_delim \leftarrow equiv-sym(cur-sym()); mp\_get\_x.next(mp);
      }
      mp\_scan\_suffix(mp);if (l\_delim \neq \Lambda) {
         if ((cur\_cmd() ≠ mp\_right\_delimiter) ∨ (equiv\_sym(cur\_sym()) ≠ L\_delim)) {
            char msg[256];
            const char *hlp[ ] \leftarrow \{ "I've_{\sqcup} gotten_{\sqcup} to_{\sqcup} the_{\sqcup} end_{\sqcup} of_{\sqcup} the_{\sqcup} macro_{\sqcup} parameter_{\sqcup} list .","You <math>\text{unit} want\text{bit} want \text{bit} delete some utokens before sontinuing.", \Lambda};
            mp\_snprint(f(msg, 256, "Missing" \& '{}'<sub>L</sub>has
\Deltabeen
inserted", mp\_str(mp, text(r\_delim)));
            mp\_back\_error (mp, msg, hlp, true);
         }
         mp\_get\_x.next (mp);
      }
   }
This code is used in section 807.
```
<span id="page-372-0"></span>810. Before we put a new token list on the input stack, it is wise to clean off all token lists that have recently been depleted. Then a user macro that ends with a call to itself will not require unbounded stack space.

 $\langle$  Feed the arguments and replacement text to the scanner 810  $\rangle \equiv$ 

```
while (token\_state \wedge (nloc \equiv \Lambda)) mp_end_token_list(mp); \rightarrow conserve stack space \triangleleft\mathbf{if} \ (mp\text{-}param\text{-}ptr + n > mp\text{-}max\text{-}param\text{-}stack})\ \{mp\text{-}max\text{-}param\_stack \leftarrow mp\text{-}param\_ptr + n; \ \ mp\text{-}check\text{-}param\_size (mp, mp\text{-}max\text{-}param\_stack);}
   mp\text{-}begin\text{-}token\text{-}list(mp,\text{def}\text{-}ref,(\text{quarterword})\text{ macro});if (maxro_name) name \leftarrow text(maxro_name);else name \leftarrow \Lambda;
   nloc \leftarrow r;
   if (n > 0) {
      p \leftarrow arg\_list;do {
          mp\text{-}param\_stack[mp\text{-}param\_ptr] \leftarrow (\textbf{mp-node}) \, mp\text{-}sym\_sym(p); \; incr(mp\text{-}param\_ptr);p \leftarrow mp\_link(p);} while (p \neq \Lambda);mp\_flush\_node\_list(mp, arg\_list);}
This code is used in section 791.
```
811. It's sometimes necessary to put a single argument onto param\_stack. The stack\_argument subroutine

```
does this.
  static void mp\_stack\_argument(MPmp,mp\_node p){
      \mathbf{if} (mp-param_ptr \equiv mp\text{-}max\text{-}param\_stack) {
        incr(mp\rightarrow max\_param\_stack); mp\_check\_param\_size (mp, mp\rightarrow max\_param\_stack);}
      mp\text{-}param\_stack[mp\text{-}param\_ptr] \leftarrow p; ~~incr(mp\text{-}param\_ptr);}
```
812. Conditional processing. Let's consider now the way if commands are handled.

Conditions can be inside conditions, and this nesting has a stack that is independent of other stacks. Four global variables represent the top of the condition stack:  $cond\_ptr$  points to pushed-down entries, if any; cur if tells whether we are processing if or elseif; if limit specifies the largest code of a fi or else command that is syntactically legal; and *if-line* is the line number at which the current conditional began.

If no conditions are currently in progress, the condition stack has the special state cond ptr  $\leftarrow \Lambda$ , if limit  $\leftarrow$  normal, cur if  $\leftarrow$  0, if line  $\leftarrow$  0. Otherwise cond ptr points to a non-symbolic node; the type, name\_type, and link fields of the first word contain if limit, cur if, and cond ptr at the next level, and the second word contains the corresponding *if line*.

```
\#\text{define } if\_line\_field(A) \ \ ((mp\_if\_node)(A)) \rightarrow if\_line\_field#define if code \ 1 \quad \triangleright code for if being evaluated \triangleleft#define f\cancel{i}-code 2 \rightarrow code for fi \triangleleft#define else\_code 3 \rightarrow code for else \triangleleft#define else\_if\_code \ 4 \quad \triangleright code for elseif \triangleleft\langle MPlib internal header stuff \langle \rightarrow + \equivtypedef struct mp if node data {
      NODE_BODY;
      int if line-field :
   \} mp_if_node_data;
   typedef struct mp if node data ∗mp if node;
```

```
813. \#define if node size size of (struct mp if node data)
             \triangleright number of words in stack entry for conditionals \triangleleftstatic mp_node mp\_get\_if\_node(MP \text{ } mp)\{mp_if_node p \leftarrow (mp\_if\_node) \, \textit{malloc\_node}(if\_node\_size);mp\_type(p) \leftarrow mp\_if\_node\_type; return (mp_node) p;
   }
```

```
814. (Global variables 18) +≡
```
mp\_node  $cond\_ptr$ ;  $\rightarrow$  top of the condition stack  $\triangleleft$ integer *if limit*;  $\triangleright$  upper bound on fi or else codes  $\triangleleft$ quarterword  $cur\_if$ ;  $\Rightarrow$  type of conditional being worked on  $\triangleleft$ integer *if\_line*;  $\Rightarrow$  line where that conditional began  $\triangleleft$ 

815. (Set initial values of key variables  $42$ ) +≡  $mp\text{-}cond\_ptr \leftarrow \Lambda; \ mp\text{-}if\_limit \leftarrow normal; \ mp\text{-}cur\_if \leftarrow 0; \ mp\text{-}if\_line \leftarrow 0;$ 

816.  $\langle$  Put each of METAPOST's primitives into the hash table [204](#page-81-0) $\rangle$  + $\equiv$  $mp\_primitive(mp, "if", mp\_if\_test, if\_code); mp\_primitive(mp, "fi", mp\_f\_or\_else, f\_code);$  $mp\text{-}frozen\_fi \leftarrow mp\text{-}frozen\_primitive\, (mp, "fi", mp\text{-}f\text{-}or\text{-}else, f\text{-}code);$  $mp\_primitive$  (mp, "else",  $mp\_f$ *Lor\_else*, *else\_code*);  $mp\_primitive$  (mp, "elseif",  $mp\_f$  or else, else if code);

```
239 \rangle +≡
case mp\_if\_test: case mp\_f\_or\_else:
 switch (m) {
 case if code: mp\_print(mp, "if"); break;
 case f<sub>i</sub> <i>code</i>: mp\_print(mp, "fi"); break;
 case else\_code: mp\_print(mp, "else"); break;
 default: mp\_print(mp, "elseif"); break;
  }
```
break;

818. Here is a procedure that ignores text until coming to an elseif, else, or fi at level zero of if  $\dots$  fi nesting. After it has acted, cur-mod will indicate the token that was found.

METAPOST's smallest two command codes are *if test* and  $\hat{f}$  or else; this makes the skipping process a bit simpler.

```
void mp\_pass\_text(MP \ m p)\{integer l \leftarrow 0;
     mp\text{-}scanner\_status \leftarrow skipping; mp\text{-}warmg\_line \leftarrow mp\_true\_line (mp);while (1) \{get\_t\_next(mp);if (cur\_cmd() \le mp\_f\_or\_else) {
           if (cur\_cmd() < mp\_f\_or\_else) {
             incr(l);}
           else {
             if (l \equiv 0) break;
             if (cur_{mod}) \equiv \text{fi} \cdot code \cdot decr(l);}
        }
        else \langle Decrease the string reference count, if the current token is a string 819\rangle}
     mp\text{-}scanner\_status \leftarrow normal;}
819. \langle Decrease the string reference count, if the current token is a string 819 \equivif (cur\_cmd() \equiv mp\_string\_token)
```
 $delete\_str\_ref(cur\_mod\_str());$ }

This code is used in sections [133,](#page-46-0) 818, and [1052](#page-534-0).

**820.** When we begin to process a new if, we set if limit:  $\leftarrow$  if code; then if elseif or else or fi occurs before the current if condition has been evaluated, a colon will be inserted. A construction like 'if fi' would otherwise get METAPOST confused.

```
\langle Push the condition stack 820 \rangle \equiv\{p \leftarrow mp\_get\_if\_node(mp); \ mp\_link(p) \leftarrow mp\_cond\_ptr; \ mp\_type(p) \leftarrow (\textbf{quarterword}) \ mp\_if\_limit;mp\_name\_type(p) \leftarrow mp \rightarrow cur\_if; \text{ if } \text{Line\_field}(p) \leftarrow mp \rightarrow if\_line; \text{ } mp \rightarrow cond\_ptr \leftarrow p;mp\text{-}if\_limit \leftarrow if\_code; mp\text{-}if\_line \leftarrow mp\_true\_line (mp); mp\text{-}cur\_if \leftarrow if\_code;}
```
This code is used in section [824.](#page-376-0)

```
821. \langle Pop the condition stack 821 \rangle \equiv{
       mp-node \ p \leftarrow mp\text{-}cond\_ptr;mp\text{-}if\text{-}line\text{-}field(p); \ mp\text{-}cur\text{-}if \leftarrow mp\text{-}name\text{-}type(p); \ mp\text{-}if\text{-}limit \leftarrow mp\text{-}type(p);mp\text{-}cond\_ptr \leftarrow mp\_link(p); \ mp\_free\_node(mp,p, if\_node\_size);}
```
This code is used in sections [824,](#page-376-0) [825,](#page-376-0) and [827](#page-377-0).

822. Here's a procedure that changes the *if-limit* code corresponding to a given value of  $cond\_ptr$ . static void  $mp\_change\_if\_limit(MP \ mp, quarterword \ l, mp\_node \ p)$ 

```
\{mp_node q;
   \mathbf{if} \,\,(p \equiv mp\text{-}cond\_ptr) \,\,\{mp\rightarrow if\_limit \leftarrow l; b that's the easy case \triangleleft}
   else {
      q \leftarrow mp\text{-}cond\_ptr;while (1) {
         if (q \equiv \Lambda) mp_confusion(mp, "if"); \Rightarrow clang: dereference of null pointer \triangleleftassert(q);if (mp\_link(q) \equiv p) {
             mp\_type(q) \leftarrow l; return;
         }
         q \leftarrow mp\_link(q);}
  }
}
```
823. The user is supposed to put colons into the proper parts of conditional statements. Therefore, META-POST has to check for their presence.

```
static void mp\_check\_color(MP \ mp){
    if (cur\_cmd() \ne mp\_colon) {
        const char *hlp[] \leftarrow {\{ \text{``There}_{\Box} \text{should'} \text{ve}_{\Box} \text{been}_{\Box} \text{a}_{\Box} \text{color}_{\Box} \text{there}_{\Box} \text{the}_{\Box} \text{condition''}, \}"I<sub>U</sub> shall<sub>U</sub> pretend<sub>U</sub>that<sub>U</sub>one<sub>U</sub>was<sub>U</sub>there." , <math>\Lambda</math>};mp\_back\_error(mp, "Missing<sub>u</sub>' : '_{u}has<sub>u</sub>been<sub>u</sub>inserted", hlp, true);}
}
```
<span id="page-376-0"></span>824. A condition is started when the  $get\_x.next$  procedure encounters an if test command; in that case  $get\_x\_next$  calls *conditional*, which is a recursive procedure.

```
void mp\_conditional(\textbf{MP} \ m p){
  mp_node save_cond_ptr; \Rightarrow cond_ptr corresponding to this conditional \triangleleftint new_if\_limit; \Rightarrow future value of if<sub>-</sub>limit \triangleleftmp_node p; \Rightarrow temporary register \triangleleft\langle820\rangle;
   save\_{cond\_ptr} \leftarrow mp\text{-}cond\_ptr;RESWITCH: mp\_get\_boolean(mp); new\_if\_limit \leftarrow else\_if\_code;
  \mathbf{if} \; (number\_greater (internal\_value (mp\_tracing\_commands), unity\_t)) {
      \langle Display the boolean value of cur_exp 826\rangle;
   }
FOUND: mp\_check\_colon(mp);if (cur\_exp\_value\_boolean() \equiv mp\_true\_code) {
     mp\_change\_if\_limit(mp, (quarterword) new_if_limit, save_cond_ptr); return;
        \triangleright wait for elseif, else, or fi \triangleleft}
  \langle Skip to elseif or else or fi, then goto done 825\rangle;
DONE: mp\text{-}cur\text{-}if \leftarrow (\text{quarterword})\text{ cur}\text{-}mod(); mp\text{-}if\text{-}line \leftarrow mp\text{-}true\text{-}line(\text{mp});if 821\})else if (cur_{mod}) \equiv else_{if_{con}}) \goto RESWITCH;
  }
  else {
     set.cur_cxp_value\_boolean(mp\_true\_code); new\_if\_limit \leftarrow f\_{code}; mp\_get\_x.next(mp);goto FOUND;
   }
}
```
825. In a construction like 'if if true:  $0 = 1$ : foo else: bar fi', the first else that we come to after learning that the **if** is false is not the **else** we're looking for. Hence the following curious logic is needed.

 $\langle$  Skip to elseif or else or fi, then goto *done* 825  $\rangle \equiv$ while  $(1)$  {  $mp\_pass\_text(mp);$ if  $(mp \rightarrow cond\_ptr)$  goto DONE; else if  $(cur_{mod}) \equiv \text{f}(\text{code})$  (Pop the condition stack [821](#page-375-0)); }

This code is used in section 824.

```
826. \langle Display the boolean value of cur exp 826 \rangle \equiv{
    mp\_begin\_diagnostic(mp);if (cur\_exp\_value\_boolean() \equiv mp\_true\_code) mp\_print(mp, "true";
    else mp\_print(mp, "false");
    mp\_end\_diagnostic (mp, false);
  }
```
This code is used in section 824.

<span id="page-377-0"></span>827. The processing of conditionals is complete except for the following code, which is actually part of  $get\_x.next$ . It comes into play when elseif, else, or fi is scanned.

```
\langle Terminate the current conditional and skip to fi 827\rangle \equiv\quad \  \  \textbf{if} \ \ (cur\_mod(\ ) > mp\textit{-if\_limit}) \ \ \{ \if (mp\rightarrow if\_limit \equiv if\_code) {
                                                                 \triangleright condition not yet evaluated <
            const char *hlp[] \leftarrow \{ "Something was missing here", \Lambda};
             mp\_back\_input(mp); set\_cur\_sym(mp\rightarrow frozen\_colon);mp\_ins\_error(mp, "Missing<sub>u</sub>' : 'u<sub>h</sub>' base <sub>u</sub>' is a <sub>l</sub>' is a <sub>l</sub>' is a <sub>}
        else {
            const char *hlp[ \leftarrow {"I'm<sub>u</sub>ignoring this; it doesn't match any if.", \Lambda};
            if (cur_{mod}) \equiv \text{f}(\text{c}ode)mp\_error(mp, "Extra<sub>u</sub>fi", hlp, true);}
            else if (cur\_mod) \equiv else\_code) {
                mp\_error(mp, "Extracta<sub>u</sub>else", hlp, true);}
            else {
                mp\_error(mp, "Extracta<sub>u</sub>elseif", hlp, true);}
        }
    }
    else {
        while (cur\_mod() \neq \text{fi\_code}) mp\_pass\_text(mp); \rightarrow skip to fi \triangleleft\langle821\rangle;
    }
This code is used in section 772.
```
828. Iterations. To bring our treatment of  $get\_x.next$  to a close, we need to consider what METAPOST does when it sees for, forsuffixes, and forever.

There's a global variable *loop\_ptr* that keeps track of the **for** loops that are currently active. If *loop\_ptr*  $\leftarrow$  $\Lambda$ , no loops are in progress; otherwise *loop\_ptr.info* points to the iterative text of the current (innermost) loop, and *loop\_ptr.link* points to the data for any other loops that enclose the current one.

A loop-control node also has two other fields, called type and list, whose contents depend on the type of loop:

 $loop\_ptr.type \leftarrow \Lambda$  means that the link of *loop\_ptr*.*list* points to a list of symbolic nodes whose *info* fields point to the remaining argument values of a suffix list and expression list. In this case, an extra field loop\_ptr.start\_list is needed to make sure that resume\_operation skips ahead.

 $loop\_ptr.\textit{type} \leftarrow \text{MP\_VOLD}$  means that the current loop is 'forever'.

 $loop\_ptr.\textit{type} \leftarrow \texttt{PROGRESSION\_FLAG}$  means that  $loop\_ptr.\textit{value}$ ,  $loop\_ptr.\textit{step\_size}$ , and  $loop\_ptr.\textit{final\_value}$ contain the data for an arithmetic progression.

 $loop\_ptr.type \leftarrow p$  > PROGRESSION\_FLAG means that p points to an edge header and loop\_ptr.list points into the graphical object list for that edge header.

```
#define PROGRESSION_FLAG (\text{mp-node})(2) \Rightarrow \Lambda + 2 \triangleleft
```
 $\triangleright$  loop\_type value when loop\_list points to a progression node  $\triangleleft$ 

 $\langle$  Types in the outer block [37](#page-19-0)  $\rangle$  +≡

```
typedef struct mp loop data {
```

```
mp_sym var; \rightarrow the var of the loop \triangleleftmp node info; \triangleright iterative text of this loop \triangleleftmp node type; \Rightarrow the special type of this loop, or a pointer into mem \triangleleftmp_node list; \triangleright the remaining list elements \triangleleftmp_node list\_start; \rightarrow head of the list of elements \triangleleftmp_number \textit{old_value}; \quad \triangleright previous value of current arithmetic value \triangleleftmp_number value; \triangleright current arithmetic value \triangleleftmp_number step_size; \triangleright arithmetic step size \triangleleftmp_number final_value; \triangleright end arithmetic value \triangleleftstruct mp_loop_data *link; \Rightarrow the enclosing loop, if any \triangleleft\} mp_loop_data;
```
829. (Global variables  $18$ ) +≡ mp\_loop\_data \*loop\_ptr;  $\Rightarrow$  top of the loop-control-node stack  $\triangleleft$ 

830. (Set initial values of key variables  $42$ ) +≡  $mp\rightarrow loop\_ptr \leftarrow \Lambda;$ 

831. If the expressions that define an arithmetic progression in a for loop don't have known numeric values, the bad\_for subroutine screams at the user.

static void  $mp\_bad\_for(MP \ mp, const \ char *s)$ 

```
{
   char msg[256];
   mp_value new\_expr;
   const char *hlp[] \leftarrow \{ "When you say 'for x=a step b until c',",
           "theinitial\text{uvalue} 'a'\text{uand}\text{the}\text{step}\text{size}\text{the}'\text{true}\texttt{''and}\_\texttt{th}e\texttt{ifinal}\_\texttt{v}\_\texttt{all}e\texttt{``}' c'\texttt{``must}\_\texttt{in}\_\texttt{av}e\texttt{``thown}\_\texttt{num}\_\texttt{in}\_\texttt{v}\_\texttt{all}ues.",
           "I'm_Uzeroing this \omegaone. \omegaProceed, \omegawith \omegafingers\omegacrossed.", \Lambda};
   member(h(\&new \text{.} expr, 0, \text{sizeof}(mp \text{.} value)); \ new \text{.} number(new \text{.} expr \text{.} data.n); \ np \text{.} disp \text{.} err(np, \Lambda);\triangleright show the bad expression above the message \triangleleftmp\_snprintf(msg, 256, "Improper<sub>u</sub>%s<sub>u</sub>has<sub>u</sub>been<sub>u</sub>replaced<sub>u</sub>by<sub>u</sub>0", s);mp\text{-}back\text{-}error(mp, msg, hlp, true); mp\text{-}get\text{-}x\text{-}next(mp); mp\text{-}fush\text{-}cur\text{-}exp(mp, new\text{-}expr);}
```
<span id="page-380-0"></span>832. Here's what METAPOST does when for, forsuffixes, or forever has just been scanned. (This code requires slight familiarity with expression-parsing routines that we have not yet discussed; but it seems to belong in the present part of the program, even though the original author didn't write it until later. The reader may wish to come back to it.)

```
void mp\text{-}begin\text{-}iteration(\textbf{MP}\text{ }mp){
      halfword m; \Rightarrow start\_for (for) or start_forsuffixes (forsuffixes) \triangleleftmp_sym n; \quad \triangleright hash address of the current symbol \triangleleftmp_loop_data *s; \Rightarrow the new loop-control node \triangleleftmp_subst_list_item *p \leftarrow \Lambda; \Rightarrow substitution list for scan_toks \triangleleftmp_node q; \Rightarrow link manipulation register \triangleleftm \leftarrow cur\_mod(); n \leftarrow cur\_sym(); s \leftarrow smalloc(1, \text{sizeof}(mp\_loop\_data));
      s\text{-type} \leftarrow s\text{-list} \leftarrow s\text{-info} \leftarrow s\text{-list}\text{-start} \leftarrow \Lambda; s\text{-link} \leftarrow \Lambda; s\text{-var} \leftarrow \Lambda; new\text{-number}(s\text{-value});new_number(s\negold_value); \ new_number(s\neg step_size); \ new_number(s\neg final_value);if (m \equiv start\_forever) {
          s\rightarrow type \leftarrow \text{MP\_VOLD}; p \leftarrow \Lambda; mp\_get\_x\_next(mp);}
      else {
          mp.getsymbol(mp); p \leftarrow smallest(\textbf{mp-subst\_list\_item});\ p\text{-link} \leftarrow \Lambda;p\text{-}info \leftarrow cur\text{-}sym(); s-var \leftarrow cur\text{-}sym(); p\text{-}info\text{-}mod \leftarrow cur\text{-}sym\text{-}mod(); p\text{-}value\text{-}data \leftarrow 0;
         if (m \equiv start\_for) {
             p\neg value\mod{\leftarrow mp\text{-}expr\text{-}sym};}
         else { \triangleright start_forsuffixes \triangleleftp\neg value \mod \leftarrow mp\_suffix\_sym;}
         mp\_get\_x.next (mp);
          if (p\n\neg value \mod m) = mp\cdot expr\cdot sym \land cur\cdot cmd() = mp\cdot within\cdot token)844)
         else {
             (Check for the assignment in a loop header 833);
             \langle Scan the values to be used in the loop 842;
          }
      }
       \langle834\rangle;
      \langle Scan the loop text and put it on the loop control stack \langle835\rangle;
      mp\_resume\_iteration(mp);}
833. (Check for the assignment in a loop header 833) \equivif ((cur\_cmd() \neq mp\_equals) \land (cur\_cmd() \neq mp\_assignment)) {
      const char *hlp[ ] \leftarrow {\{\texttt{"The} \texttt{\_} \texttt{matrix\_} \texttt{in} \texttt{split\_loop\_should} \texttt{have} \texttt{\_} \texttt{been} \texttt{\_} ' := \texttt{.'}, \texttt{''}, }"But\_\ndon' t\_\Worry; \_\I'11\_\preten\_\thut \_\antan\_\eq{equals}\_\sim sign",{\tt "was\_present, \text{\tt \_and\_I'1l\_look\_for\_the\_values\_next."}, \Lambda};mp\_back\_error(mp, "Missing] \xleftarrow{e'} \neg has \neg been \neg inserted", \nhlp, \ntrue);
```
This code is used in section 832.

}

```
834. \langle Check for the presence of a colon 834\rangle \equivif (cur\_cmd() \ne mp\_colon) {
        const char *hlp[ ] \leftarrow {\{\text{``The}}_{\sqcup} \text{next}_{\sqcup} \text{thing}_{\sqcup} \text{this}_{\sqcup} \text{loop}_{\sqcup} \text{should}_{\sqcup} \text{have}_{\sqcup} \text{been}_{\sqcup} \text{``.'.'''},"So<sub>U</sub>I'11<sub>U</sub>pretend<sub>U</sub> that<sub>U</sub>colon<sub>U</sub> was<sub>U</sub>present;","everything from_{\sqcup} from \sqcup here \sqcup to \sqcup 'endfor' \sqcup will \sqcup be \sqcup iterated.", \Lambda};
        mp\_back\_error(mp, "Missing<sub>u</sub>' : '_{u}has<sub>u</sub>been<sub>u</sub>inserted", hlp, true);}
```
This code is used in section [832.](#page-380-0)

835. We append a special  $mp\text{-}frozen\text{-}repeat\text{-}loop$  token in place of the '**endfor**' at the end of the loop. This will come through METAPOST's scanner at the proper time to cause the loop to be repeated.

(If the user tries some shenanigan like 'for  $\dots$  let endfor', he will be foiled by the get\_symbol routine, which keeps frozen tokens unchanged. Furthermore the  $mp\text{-}frozen\_repeat\_loop$  is an **outer** token, so it won't be lost accidentally.)

 $\langle$  Scan the loop text and put it on the loop control stack  $835$   $\equiv$  $q \leftarrow mp\_get\_symbolic\_node(mp); \; set\_mp\_sym\_sym(q,mp\_frozen\_repeat\_loop);$  $mp\text{-}scanner\_status \leftarrow loop\text{-}defining; mp\text{-}warming\text{-}info \leftarrow n;$  $s\nightharpoonup$ info  $\leftarrow mp\text{-}scan\text{-}toks(mp,mp\text{-}iteration,p,q,0); mp\text{-}scaner\text{-}status \leftarrow normal; s\text{-}link \leftarrow mp\text{-}loop\text{-}ptr;$  $mp\text{-}loop\text{-}ptr\leftarrow s$ 

This code is used in section [832.](#page-380-0)

836. (Initialize table entries  $186$ ) +≡  $mp\text{-}frozen\text{-}repeat\_loop \leftarrow mp\text{-}frozen\text{-}primitive}\, (mp\, ,\text{"\text{\texttt{\_}}ENDFOR",\,mp\text{-}repeat\_loop \,+\,mp\text{-}outer\_tag\, },0);$  void  $mp\_resume\_iteration(\textbf{MP} \text{mp})$ 

<span id="page-382-0"></span>837. The loop text is inserted into METAPOST's scanning apparatus by the resume iteration routine.

```
{
   mp_node p, q; \rightarrow link registers \triangleleftp \leftarrow mp\rightarrow loop\_ptr\rightarrow type;if (p \equiv \texttt{PROGRESSION\_FLAG}) {
       set\_cur\_exp\_value\_number \ (mp\text{-}loop\_ptr\text{-}value);if (\langle838)) {
          mp\_stop\_iteration(mp); return;
       }
       mp\text{-}cur\text{-}exp.\textit{type} \leftarrow mp\text{-}known;\ \ q \leftarrow mp\text{-}stash\text{-}cur\text{-}exp\left(mp);\qquad \triangleright \text{ make $q$ an expr argument } \lhdnumber\_clone \left( mp\text{-}loop\_ptr\text{-}old\_value, \textit{cur\_exp\_value\_number(} \right) \right);set_number\_from\_addition \textit{(mp-loop\_ptr-value}, \textit{cur\_exp\_value\_number}\textit{)}, \textit{mp-loop\_ptr\_step\_size}\textit{)};\triangleright set value(p) for the next iteration \triangleleft \triangleright detect numeric overflow \triangleleft\mathbf{if} \ (number\_positive (mp\text{-}loop\_ptr\text{-}step\_size) \land number\_less (mp\text{-}loop\_ptr\text{-}value, cur\_exp\_value\_number()){
           \textbf{if} \;(\textit{number\_positive}\,(\textit{mp-loop\_ptr\_final\_value})\,)\;\{number\_clone \left( mp \rightarrow loop\_ptr \rightarrow value\,, mp \rightarrow loop\_ptr \rightarrow final\_value\right);number\_add\_scaled (mp-loop_ptr-final_value, -1);
          }
          else {
              number\_clone\left(mp\text{-loop\_ptr-value}\,,\,mp\text{-loop\_ptr\text{-}final\_value}\right);number\_add\_scaled (mp\text{-}loop\_ptr\text{-}value, 1);
          }
       }
       else if (number\_negative (mp \rightarrow loop\_ptr \rightarrow step\_size) \land number\_greater (mp \rightarrow loop\_ptr \rightarrow value,cur\_exp\_value\_number()) {
           \quad \  \textbf{if} \ \ (number\_negative\ (mp\text{-}loop\_ptr\text{-}final\_value)) \ \ \{number\_clone\left(mp\text{-}loop\_ptr\text{-}value\,,mp\text{-}loop\_ptr\text{-}final\_value\right);number\_add\_scaled (mp-loop_ptr-final_value, 1);
          }
          else {
              number\_clone \left( mp \rightarrow loop\_ptr \rightarrow value\,, mp \rightarrow loop\_ptr \rightarrow final\_value\right);number\_add\_scaled (mp \rightarrow loop\_ptr \rightarrow value, -1);
          }
       }
   }
   else if (p \equiv \Lambda) {
       p \leftarrow mp \rightarrow loop\_ptr \rightarrow list;if (p \neq \Lambda \land p \equiv mp\text{-}loop\text{-}ptr\text{-}list\text{-}start) {
           q \leftarrow p; \ p \leftarrow mp\_link(p); \ mp\_free\_symbolic\_node(mp, q); \ mp\text{-}loop\_ptr\text{-}list \leftarrow p;}
      if (p \equiv \Lambda) {
          mp\_stop\_iteration(mp); return;
       }
       mp\text{-}loop\text{-}ptr\text{-}list \leftarrow mp\text{-}link(p); q \leftarrow (mp\text{-}node) mp\text{-}sym\text{-}sym(p);if (q) number\_clone(mp\rightarrow loop\_ptr\rightarrow old\_value, q\rightarrow data.n);mp\_free\_symbolic\_node (mp, p);
   }
   else if (p \equiv MP_V0ID) {
       mp\text{-}begin\text{-}lost(mp,mp\text{-}loop\text{-}ptr\text{-}info,(\text{quarterword})\text{ for}ever\text{-}text); \text{ return};}
```
<span id="page-383-0"></span>else  $\langle$  Make q a capsule containing the next picture component from *loop\_list*(*loop\_ptr*) or **goto**  $not\_found 840$  $mp\text{-}begin\_token\_list(mp,mp\text{-}loop\_ptr\text{-}info,(\textbf{quarterword})\text{ loop\_text});\ \ m p\text{-}stack\_argument(mp,q);$  $\mathbf{if} \; (number\_greater (internal\_value (mp\_tracing\_commands), unity\_t))$  {  $\langle$  Trace the start of a loop 839 $\rangle$ ; } return;  $NOT\_FOUND: mp\_stop\_iteration (mp);$ } 838. (The arithmetic progression has ended  $838$ )  $\equiv$  $(\mathit{number\_positive}\,(\mathit{mp\text{-}loop\_ptr\text{-}step\_size}) \land \mathit{number\_greater}\,(\mathit{cur\_exp\_value\_number}\,(\,),$  $mp$ -loop\_ptr-final\_value))  $\vee$  (number\_negative(mp-loop\_ptr-step\_size)  $\wedge$  $number\_less \left( cur\_exp\_value\_number\left(\ \right),mp\_loop\_ptr\_final\_value\right) \right)$ This code is used in section [837.](#page-382-0) 839.  $\langle$  Trace the start of a loop 839  $\rangle \equiv$ 

```
{
   mp\text{-}begin\text{-}diagnostic(mp); mp\text{-}print\text{-}nl(mp, "{loop\text{-}value=";
   if ((q \neq \Lambda) \land (mp\_link(q) \equiv MP\_VOLD)) mp_print_exp(mp,q,1);
   else mp\_show\_token\_list(mp, q, \Lambda, 50, 0);mp\_print\_char(mp, xord(')}'); mp\_end\_diagnostic(mp, false);
}
```
This code is used in section [837.](#page-382-0)

**840.** (Make q a capsule containing the next picture component from *loop\_list(loop\_ptr)* or **goto**  $not\_found$  840  $\rangle \equiv$ 

```
{
   q \leftarrow mp\rightarrow loop\_ptr\rightarrow list;if (q \equiv \Lambda) goto NOT_FOUND;
   if (\neg \textit{is\_start\_or\_stop}(q)) q \leftarrow mp\_link(q);else if (\neg is\_stop(q)) q \leftarrow mp\_skip\_1component(mp, q);else goto NOT_FOUND;
   set\_cur\_exp\_node((\textbf{mp} \textbf{.node}) \text{ } mp\_copy\_objects(\textit{mp},\textit{mp} \text{--} loop\_ptr \text{--}list,q));mp\_init\_bbox (mp, (mp_edge_header_node) cur\_exp\_node()); mp\_cur\_exp\_type \leftarrow mp\_picture\_type;mp\text{-}loop\_ptr\text{-}list \leftarrow q; q \leftarrow mp\_stash\_cur\_exp(mp);}
```
This code is used in section [837.](#page-382-0)

841. A level of loop control disappears when *resume<sub>-</sub>iteration* has decided not to resume, or when an exitif construction has removed the loop text from the input stack.

```
void mp\_stop\_iteration(\textbf{MP} \textbf{mp}){
   mp_node p, q; \Rightarrow the usual \triangleleftmp_loop_data *tmp; \rightarrow for free() <
   p \leftarrow mp \rightarrow loop\_ptr \rightarrow type;if (p \equiv \texttt{PROGRESSION\_FLAG}) {
       mp\_free\_symbolic\_node (mp, mp \rightarrow loop\_ptr \rightarrow list);
   }
   else if (p \equiv \Lambda) {
       q \leftarrow mp\rightarrow loop\_ptr\rightarrow list;while (q \neq \Lambda) {
          p \leftarrow (mp-node) mp \textit{-}sym \textit{-}sym(q);if (p \neq \Lambda) {
             if (mp\_link(p) \equiv MP\_VOLD) { \rightarrow it's an expr parameter \triangleleftmp\_recycle\_value (mp, p); mp\_free\_value\_node (mp, p);
              }
             else {
                 mp\_{\text{flush}\_{\text{token}\_{\text{list}}(mp, p)}; \rightarrow it's a suffix or text parameter \triangleleft}
          }
         p \leftarrow q; q \leftarrow mp\_link(q); mp\_free\_symbolic\_node(mp, p);
      }
   }
   else if (p > PROGRESSION_FLAG) {
       delete\_edge\_ref(p);}
   tmp \leftarrow mp \rightarrow loop\_ptr; mp \rightarrow loop\_ptr \leftarrow tmp \rightarrow link; mp \rightarrow false\_token\_list(mp, tmp \rightarrow info);{\it free\_number}({\it tmp\_value});\ \ {\it free\_number}({\it tmp\_step\_size});\ \ {\it free\_number}({\it tmp\_final\_value});\ \ {\it xfree}({\it tmp});}
```
<span id="page-385-0"></span>842. Now that we know all about loop control, we can finish up the missing portion of *begin\_iteration* and we'll be done.

The following code is performed after the '=' has been scanned in a for construction (if  $m \leftarrow start\_for$ ) or a **forsuffixes** construction (if  $m \leftarrow start\_forsuffixes$ ).

```
\langle Scan the values to be used in the loop 842\rangle \equivs-type \leftarrow \Lambda; s-list \leftarrow mp\_get\_symbolic\_node(mp); s-list_start \leftarrow s-list; q \leftarrow s-list;
  do {
     mp\_get\_x.next (mp);
     if (m \neq start\_for) {
        mp\_scan\_suffix(mp);}
     else {
        if (cur\_cmd() \ge mp\_colon)if (cur\_cmd() \le mp\_comma) goto CONTINUE;
        mp\_scan\_expression (mp);
        if (cur\_cmd() \equiv mp\_step\_token)if (q \equiv s \rightarrow list) {
              \langle Prepare for step-until construction and break 843\rangle;
           }
        set\_cur\_exp\_node(mp\_stash\_cur\_exp(mp));}
     mp\_link(q) \leftarrow mp\_get\_symbolic\_node(mp); q \leftarrow mp\_link(q);set\_mp\_sym\_sym(q,mp\_cur\_exp.data.node);if (m \equiv start\_for) mp_name_type(q) \leftarrow mp\_expr\_sym;else if (m \equiv start\_forsuffixes) mp_name_type(q) \leftarrow mp\_suffix\_sym;mp\text{-}cur\text{-}exp.type \leftarrow mp\text{-}vacuous;CONTINUE: ;
   } while (cur\_cmd() \equiv mp\_commThis code is used in section 832.
```

```
843. \langle Prepare for step-until construction and break 843 \rangle \equiv{
       \textbf{if} \ (mp\text{-}cur\text{-}exp\text{-}type \neq mp\text{-}known) \ mp\text{-}bad\text{-}for (mp, "initial\_value");number\_clone(s\text{-}value, cur\_exp\_value\_number()); number\_clone(s\text{-}old\_value,cur\_exp\_value\_number());
      mp\_get\_x.next(mp); mp\_scan\_expression(mp);\textbf{if} \ (mp\text{-}cur\text{-}exp\text{-}type \neq mp\text{-}known) \ mp\text{-}bad\text{-}for (mp, "step\text{-}size");number\_clone(s \rightarrow step\_size, cur\_exp\_value\_number( );
      \mathbf{if} (cur\_cmd() \neq mp\_until\_token)const char *hlp[ ] \leftarrow {\{ "I \sqcup \texttt{assume} \sqcup you \sqcup \texttt{meant} \sqcup to \sqcup say \sqcup 'until' \sqcup after \sqcup 'step' . }","SolI'11<sub>U</sub>look<sub>U</sub>for<sub>U</sub>the<sub>U</sub>final<sub>U</sub>value<sub>U</sub>and<sub>U</sub>colon<sub>U</sub>next.", \Lambda};
          mp\_back\_error(mp, "Missing \sqcup 'until' \sqcup has \sqcup been \sqcup inserted", hlp, true);}
      mp\_get\_x.next(mp); mp\_scan\_expression(mp);\textbf{if} \ (mp\text{-}cur\text{-}exp\text{-}type \neq mp\text{-}known) \ mp\text{-}bad\text{-}for (mp, "final\text{-}value");number\_clone(s\rightarrow final\_value, cur\_exp\_value\_number( )); s\rightarrow type \leftarrow \texttt{PROGRESSIDN\_FLAG}; break;
   }
```
This code is used in section 842.

<span id="page-386-0"></span>844. The last case is when we have just seen "within", and we need to parse a picture expression and prepare to iterate over it.

```
\langle Set up a picture iteration 844\rangle \equiv
```

```
{
   mp\_get\_x.next(mp); mp\_scan\_expression(mp);\langle Make sure the current expression is a known picture 845\rangle;
   s<sup>-type</sup> \leftarrow mp-cur_exp.data.node; mp-cur_exp.type \leftarrow mp-vacuous;
   q \leftarrow mp\_link(\textit{edge\_list}(mp \text{-}cur\_exp.\textit{data}.\textit{node}));if (q \neq \Lambda)if (is\_start\_or\_stop(q))if (mp\_skip\_1component(mp, q) \equiv \Lambda) q \leftarrow mp\_link(q);s<sup>-</sup>list ← q;
}
```
This code is used in section [832.](#page-380-0)

```
845. (Make sure the current expression is a known picture 845) \equiv\mathbf{if} \ (mp\text{-}cur\_exp.\textit{type} \neq mp\text{-}picture\_type) \ \{mp_value new\_expr;
     const char *hlp[ ] \leftarrow {\text{``When\_you\_say\_'for\_x\_in\_p}, \text{``p\_must\_be\_a\_known\_picture''}, \text{``A}};member(hew\_expr, 0, \text{sizeof}(mp\_value)); new\_number(new\_expr.data.n);new\_expr.data node \leftarrow (mp\_node) mp\_get\_edge\_header\_node (mp); mp\_disp\_err (mp, \Lambda);mp\_back\_error(mp, "Improper_\text{j}iteration_\text{u}spec_\text{u}hase_\text{u}replaced_\text{u}by_\text{u}nullpicture", hlp, true);mp\_get\_x.next(mp); mp\_fush\_cur\_exp(mp, new\_expr);mp\_init\_edges (mp, (mp\_edge\_header\_node) \, mp\text{-}cur\_exp.data.node);mp\text{-}cur\text{-}exp-type} \leftarrow mp\text{-}picture\_type;}
```
This code is used in section 844.

846. File names. It's time now to fret about file names. Besides the fact that different operating systems treat files in different ways, we must cope with the fact that completely different naming conventions are used by different groups of people. The following programs show what is required for one particular operating system; similar routines for other systems are not difficult to devise.

METAPOST assumes that a file name has three parts: the name proper; its "extension"; and a "file area" where it is found in an external file system. The extension of an input file is assumed to be '.mp' unless otherwise specified; it is '.log' on the transcript file that records each run of METAPOST; it is '.tfm' on the font metric files that describe characters in any fonts created by METAPOST; it is '.ps' or '.nnn' for some number nnn on the PostScript output files. The file area can be arbitrary on input files, but files are usually output to the user's current area. If an input file cannot be found on the specified area, METAPOST will look for it on a special system area; this special area is intended for commonly used input files.

Simple uses of METAPOST refer only to file names that have no explicit extension or area. For example, a person usually says 'input cmr10' instead of 'input cmr10.new'. Simple file names are best, because they make the METAPOST source files portable; whenever a file name consists entirely of letters and digits, it should be treated in the same way by all implementations of METAPOST. However, users need the ability to refer to other files in their environment, especially when responding to error messages concerning unopenable files; therefore we want to let them use the syntax that appears in their favorite operating system.

847. METAPOST uses the same conventions that have proved to be satisfactory for T<sub>F</sub>X and METAFONT. In order to isolate the system-dependent aspects of file names, the system-independent parts of METAPOST are expressed in terms of three system-dependent procedures called *begin\_name*, *more\_name*, and *end\_name*. In essence, if the user-specified characters of the file name are  $c_1 \ldots c_n$ , the system-independent driver program does the operations

begin\_name; more\_name(
$$
c_1
$$
); ...; more\_name( $c_n$ ); end\_name.

These three procedures communicate with each other via global variables. Afterwards the file name will appear in the string pool as three strings called *cur\_name, cur\_area,* and *cur\_ext*; the latter two are NULL (i.e., ""), unless they were explicitly specified by the user.

Actually the situation is slightly more complicated, because METAPOST needs to know when the file name ends. The more name routine is a function (with side effects) that returns true on the calls more name  $(c_1)$ ,  $\ldots$ , more\_name  $(c_{n-1})$ . The final call more\_name  $(c_n)$  returns false; or, it returns true and  $c_n$  is the last character on the current input line. In other words, *more\_name* is supposed to return *true* unless it is sure that the file name has been completely scanned; and end name is supposed to be able to finish the assembly of cur name, cur area, and cur ext regardless of whether more name  $(c_n)$  returned true or false.

 $\langle$  Global variables [18](#page-9-0)  $\rangle$  +≡

char  $*cur_name; \rightarrow name$  of file just scanned  $\triangleleft$ char \*cur\_area;  $\Rightarrow$  file area just scanned, or ""  $\triangleleft$ char \*cur\_ext;  $\Rightarrow$  file extension just scanned, or "" <

848. It is easier to maintain reference counts if we assign initial values.

 $\langle$  Set initial values of key variables  $42$   $\rangle$  +≡  $mp \text{-}cur\_name \leftarrow xstrdup("")$ ;  $mp \text{-}cur\_area \leftarrow xstrdup("")$ ;  $mp \text{-}cur\_ext \leftarrow xstrdup("")$ ;

**849.** (Dealloc variables  $31$ ) +≡  $xfree (mp \rightarrow cur_- area); xfree (mp \rightarrow cur_- name); xfree (mp \rightarrow cur_- ext);$ 

850. The file names we shall deal with for illustrative purposes have the following structure: If the name contains ' $>$ ' or ':', the file area consists of all characters up to and including the final such character; otherwise the file area is null. If the remaining file name contains '.', the file extension consists of all such characters from the first remaining '.' to the end, otherwise the file extension is null.

We can scan such file names easily by using two global variables that keep track of the occurrences of area and extension delimiters.

```
\langle18 \rangle +≡
  integer area delimiter; \triangleright most recent '>' or ':' relative to str_start [str\_ptr] \triangleleftinteger ext\_delimeter; \Rightarrow the relevant '.', if any \triangleleftboolean quoted filename; \Rightarrow whether the filename is wrapped in '"' markers \triangleleft
```
851. Here now is the first of the system-dependent routines for file name scanning.

```
\langle10 \rangle +≡
  static void mp\text{-}begin\text{-}name(MP\ mp);static boolean mp\_more\_name(MP \ mp, ASCII\_code c);static void mp\_end\_name(MP \, mp);
```
**852.** void  $mp\text{-}begin\text{-}name(\text{MP } mp)$ 

```
{
```

```
xfree(mp\text{-}cur_name); \ xfree(mp\text{-}cur_area); \ xfree(mp\text{-}cur_ext); \ mp\text{-}area\_delimiter \leftarrow -1;mp \text{-}ext\_delimeter \leftarrow -1; mp\text{-}quoted\_filename \leftarrow false;}
```

```
853. And here's the second.
#ifndef IS_DIR_SEP
#define IS_DIR_SEP(c) (c \equiv \prime)' \vee c \equiv \prime \setminus \setminus\#\textbf{endif}boolean mp\_more\_name(MPmp, ASCII\_code c){
      if (c \equiv'"') {
          mp\text{-}quoted\_filename \leftarrow \neg mp\text{-}quoted\_filename;}
      else if ((c \equiv ' \sqcup' \lor c \equiv ' \lor t') \land (mp\text{-}quoted\text{-}filename \equiv false)) {
         return false;
      }
      else {
         if (IS_DIR\_SEP(c)) {
             mp \rightarrow area\_delimeter \leftarrow (integer) \, mp \rightarrow cur\_length; \, mp \rightarrow ext\_delimeter \leftarrow -1;}
         else if (c \equiv \prime \cdot \prime) {
             mp \text{-}ext\_delimeter \leftarrow (\text{integer}) mp \text{-}cur\_length;}
          append char (c); \Rightarrow contribute c to the current string \triangleleft}
      return true;
   }
```

```
854. The third.
#define copy\_pool\_segment(A, B, C)\left\{ \right.
```

```
A \leftarrow \text{smalloc}(C + 1, \text{sizeof}(\text{char})); (void) memcpy (A, (\text{char} *)(mp \text{-}cur\_string + B), C);
             A[C] \leftarrow 0;}
void mp\_end\_name(\mathbf{MP} \ m p){
   size_t s \leftarrow 0; \Rightarrow length of area, name, and extension \triangleleftsize_t len; \triangleright "my/w.mp" \triangleleftif (mp\text{-}area\_delimeter < 0) {
       mp \rightarrow cur\_area \leftarrow xstrdup("");
   }
   else {
       len \leftarrow (\textbf{size}\_\textbf{t}) mp \rightarrow area\_delimeter - s + 1; \text{ copy\_pool\_segment}(mp \rightarrow cur\_area, s, len); s += len;}
    if (mp\text{-}ext\text{-}delimeter < 0) {
       mp\text{-}cur\_ext \leftarrow xstrdup(""); len \leftarrow (unsigned)(mp\text{-}cur\_length - s);
   }
   else {
       \textit{copy-pool-segment}\left(\textit{mp-cur\_ext},\textit{mp-ext\_delimiter},\left(\textit{mp-cur\_length}-\left(\textbf{size\_t}\right)\textit{mp-ext\_delimiter}\right)\right);len \leftarrow (\textbf{size\_t}) mp \rightarrow ext\_delimeter - s;}
    copy\_pool\_segment(mp\_cur\_name, s, len); \ mp\_reset\_cur\_string(mp);}
```
855. Conversely, here is a routine that takes three strings and prints a file name that might have produced them. (The routine is system dependent, because some operating systems put the file area last instead of first.)

```
\langle Basic printing procedures 91 \rangle +=
  static void mp\_print\_file\_name(MP \ mp, char *n, char *a, char *e){
     boolean must\text{-}quote \leftarrow false;if (((a \neq A) \wedge (strchr(a, 'u') \neq A)) \vee ((n \neq A) \wedge (strchr(n, 'u') \neq A)) \vee ((e \neq A) \wedge (strchr(e, 'u') \neq A)))must\_\mathit{quote} \leftarrow true;if (must\text{-}quote) mp_print_char(mp, (ASCII\text{-}code)'"');
     mp\_print(mp, a); mp\_print(mp, n); mp\_print(mp, e);if (must\text{-}quote) mp_print_char(mp, (ASCII\text{-}code)'"');
  }
```
856. Another system-dependent routine is needed to convert three internal METAPOST strings to the name of file value that is used to open files. The present code allows both lowercase and uppercase letters in the file name.

```
\#\text{define } append\_to\_name(A)\{mp \neg name\_of\_file[k++] \leftarrow (char) \ xchr(xord((ASCII-code)(A)));}
  void mp\_pack\_file\_name(MP \ mp, const\_char *n, const\_char *a, const\_char *e){
      integer k; \Rightarrow number of positions filled in name_of_file \triangleleftconst char *j; \Rightarrow a character index \triangleleftsize_t slen;
      k \leftarrow 0; \; assert(n \neq \Lambda); \; \text{sfree}(mp \text{-} name \text{-} of \text{-} file); \; \text{slen} \leftarrow \text{strlen}(n) + 1;if (a \neq \Lambda) slen += strlen(a);
      if (e \neq \Lambda) slen += strlen(e);mp \rightarrow name\_of\_file \leftarrow{} smalloc(slen, 1);if (a \neq \Lambda) {
         for (j \leftarrow a; *j \neq \text{'\`0'; } j++) {
            append\_to_name(*j);}
      }
      for (j \leftarrow n; *j \neq \text{'\`0'; } j++) {
         append\_to\_name(*j);}
      if (e \neq \Lambda) {
         for (j \leftarrow e; *j \neq \text{'\`0'; } j++) {
            append\_to\_name(*j);}
      }
      mp \rightarrow name\_of\_file[k] \leftarrow 0;}
```
857. (Internal library declarations  $14$ ) +≡ void  $mp.pack_file_name(MP \ mp, const char *n, const char *a, const char *e);$ 

```
858. (Option variables 30) +≡
  char *mem_name; \rightarrow for command line \triangleleft
```
859. Stripping a . mem extension here is for backward compatibility.

```
\langle Find and load preload file, if required 859 \rangle \equivif (\neg opt \rightarrow ini\_version) {
      mp\lnot mem_name \leftarrow xstrdup(opt\lnot mem_name);if (mp\rightarrow mem_name) {
         size_t l \leftarrow strlen(mp \rightarrow mem\_name);if (l > 4) {
            char *test \leftarrow strstr(mp \rightarrow mem\_name, " .mem");if (test \equiv mp \rightarrow mem\_name + l - 4) {
                ∗test ← 0;
            }
         }
      }
      if (mp\rightarrow mem\_name \neq \Lambda) {
         \mathbf{if} \;(\neg mp\_open\_mem\_file(mp)) {
             mp\text{-}history \leftarrow mp\text{-}fatal\text{-}error\_stop; mp\text{-}jump\text{-}out(mp);}
      }
   }
```
This code is used in section [20](#page-14-0).

860. (Dealloc variables  $31$  +≡  $xfree (mp \rightarrow mem\_name);$ 

861. This part of the program becomes active when a "virgin" METAPOST is trying to get going, just after the preliminary initialization. The buffer contains the first line of input in  $buffer[loc..(last-1)]$ , where  $loc < last$  and  $buffer[loc] < > \dots$ .

```
\langle10 \rangle +≡
 static boolean mp\_open\_mem\_name(MP \ mp);static boolean mp\_open\_mem\_file(MP \ mp);
```

```
862. boolean mp\_open\_mem\_name(MPmp)\{if (mp\rightarrow mem\_name \neq \Lambda) {
        size_t l \leftarrow strlen(mp-mem_name);
        char *s \leftarrow xstrdup(mp \rightarrow mem_name);if (l > 4) {
           char *test \leftarrow strstr(s, " .mp");
           if (test \equiv \Lambda \vee test \neq s + l - 4) {
               s \leftarrow \text{trealloc}(s, l+5, 1); \text{treal}(s, " \cdot \text{mp}");}
         }
        else {
           s \leftarrow \text{trealloc}(s, l+5, 1); \text{treal}(s, " \cdot \text{mp}");}
         s \leftarrow (mp\text{-}find\text{-}file)(mp, s, "r", mp\text{-}filetype\text{-}program); \text{~sfree}(mp\text{-}name\text{-}of\text{-}file);if (s \equiv \Lambda) return false;
         mp \lnot name\_of\_file \leftarrow xstrdup(s); mp \lnot mem\_file \leftarrow (mp \lnot open\_file)(mp, s, "r", mp\_filetype\_program);free(s);if (mp\rightarrow mem_{\text{m}}file) return true;
      }
     return false;
   }
  boolean mp\_open\_mem\_file(MP \ mp){
     if (mp-mem\_\text{file}\neq\Lambda) return true;
     if (mp\_open\_mem\_name(mp)) return true;if (mp\_xstromp(mp\rightarrow mem\_name, "plain")}
         wake\_up\_terminal( ); wterm("Sorry, \text{Li\_can'}t\_find\_the\_'"); wterm(mp\text{-}mem_name);wterm("']\text{preload}file; will try 'plain'."); wterm\_cr; update\_terminal( );
           \triangleright now pull out all the stops: try for the system plain file \triangleleftxfree (mp\rightarrow mem\_name); mp\rightarrow mem\_name \leftarrow xstrdup("plain");if (mp\_open\_mem\_name(mp)) return true;
      }
     wake\_up\_terminal(); wterm\_ln("I<sub>U</sub>can't<sub>U</sub>find<sub>U</sub>the<sub>U</sub>'plane'upreload<sub>U</sub>file!\n'n'); return false;}
```
863. Operating systems often make it possible to determine the exact name (and possible version number) of a file that has been opened. The following routine, which simply makes a METAPOST string from the value of name of file, should ideally be changed to deduce the full name of file  $f$ , which is the file most recently opened, if it is possible to do this.

```
static mp_string mp\_make\_name\_string(MPmp){
  int k; \triangleright index into name of file \triangleleft\textbf{int} name_length \leftarrow (\textbf{int}) strlen(mp¬name_of_file);
  str_{\tau}room(name_{\tau}for (k \leftarrow 0; k < name\_length; k++) {
      append\_char(xord((\mathbf{ASCII\_code})\,mp \neg name\_of\_file[k]));}
  return mp\_make\_string (mp);}
```
864. Now let's consider the "driver" routines by which METAPOST deals with file names in a systemindependent manner. First comes a procedure that looks for a file name in the input by taking the information from the input buffer. (We can't use *get\_next*, because the conversion to tokens would destroy necessary information.)

This procedure doesn't allow semicolons or percent signs to be part of file names, because of other conventions of METAPOST. The METAFONT book doesn't use semicolons or percents immediately after file names, but some users no doubt will find it natural to do so; therefore system-dependent changes to allow such characters in file names should probably be made with reluctance, and only when an entire file name that includes special characters is "quoted" somehow.

```
static void mp\_scan\_file\_name(\textbf{MP} \text{mp}){
    mp\_begin\_name(mp);while (mp\text{-}buffer[loc] \equiv ' \text{-}') \; incr(loc);while (1) {
        \mathbf{if}((mp\text{-}buffer[loc] \equiv \text{'};\text{'}) \vee (mp\text{-}buffer[loc] \equiv \text{'}\text{''})\text{)}\ \mathbf{break};\quad \  \  \, \textbf{if} \,\, \left(\neg mp\_more\_name\left(mp,mp\neg buffer\left[loc\right]\right)\right) \,\, \textbf{break};\textit{incr}(loc);}
    mp\_end\_name (mp);
}
```
865. Here is another version that takes its input from a string.

```
\langle Declare subroutines for parsing file names 865 \rangle \equivvoid mp\_str\_scan\_file(MP \ mp, mp\_string s);
```
See also section 867.

This code is used in section [14](#page-8-0).

```
866. void mp\_str\_scan\_file(MP \ mp, mp\_string s){
       size_t p, q; \Rightarrow current position and stopping point \triangleleftmp\text{-}begin\text{-}map(mp); p \leftarrow 0; q \leftarrow s\text{-}len;while (p < q) {
           \quad \  \  \, \textbf{if} \,\, \left(\neg mp\textit{.more} \textit{-name}\, \left( mp, * (s \textit{-} str + p ) \right) \right) \,\, \textbf{break};incr(p);}
       mp\_end\_name (mp);
   }
```
867. And one that reads from a char  $*$ .

 $\langle$  Declare subroutines for parsing file names 865  $\rangle$  +≡ extern void  $mp\_ptr\_scan\_file(MP \ m p, char *s);$ 

```
868. void mp\_ptr\_scan\_file(MP \text{mp}, char *s){
     char *p, *q; \triangleright current position and stopping point \triangleleftmp\text{-}begin\text{-}name\,(mp); p \leftarrow s; q \leftarrow p + \text{}strlen(s);while (p < q) {
        if (\neg mp\_more\_name(mp, (ASCII\_code)(*p))) break;
        p++;}
     mp\_end\_name (mp);
  }
```
869. The option variable *job\_name* contains the file name that was first **input** by the user. This name is used to initialize the job name global as well as the  $mp\_job$ -name internal, and is extended by '.log' and 'ps' and '.mem' and '.tfm' in order to make the names of METAPOST's output files.

```
\langle18 \rangle +≡
  boolean log\_ opened; \Rightarrow has the transcript file been opened? \triangleleftchar *log_name; \triangleright full name of the log file \triangleleft
```

```
870. (Option variables 30) +≡
  char *job_name; \triangleright principal file name \triangleleft
```
871. Initially job name  $\leftarrow \Lambda$ ; it becomes nonzero as soon as the true name is known. We have job name  $\leftarrow$  $\Lambda$  if and only if the 'log' file has not been opened, except of course for a short time just after  $job_name$  has become nonzero.

```
\langle Allocate or initialize variables 32 \rangle +=
   mp\rightarrow job_name \leftarrow mp\_xstrdup (mp, opt\rightarrow job_name);\triangleright if (mp−job_name \neq Λ) { char *s ← mp−job_name + strlen(mp−job_name); while (s > mp−job_name)
         \{ \text{ if } (*s \equiv ' . ) \} \{ *s \leftarrow ' \{0'; \} \} \{ \neg ; \} \} \triangleleftif (opt~
noninteractive ) {
      \textbf{if} \ (mp\text{-job_name} \equiv \Lambda) \ mp\text{-job_name} \leftarrow mp\_xstrdup (mp, mp\text{-mem_name});}
   mp-log_opened \leftarrow false;
```
872. Cannot do this earlier because at the  $\langle$  Allocate or initialize variables [32](#page-17-0) block, the string pool is not yet initialized.

```
\langle Fix up mp-internal [mp_job_name] 872\rangle \equivif (mp\rightarrow job_name \neq \Lambda) {
      if (internal\text{-}string (mp\text{-}job\text{-}name) \neq 0) delete_str_ref (internal\text{-}string (mp\text{-}job\text{-}name));
       set{\_}internal\_string(\mathit{mp\_job\_name}, \mathit{mp\_rts}(\mathit{mp}, \mathit{mp\_job\_name}));}
```
This code is used in sections [20,](#page-14-0) [879,](#page-396-0) [884](#page-398-0), [1068,](#page-543-0) and [1246](#page-609-0).

```
873. (Dealloc variables 31) +≡
  \mathit{xfree} (mp-job_name);
```
874. Here is a routine that manufactures the output file names, assuming that  $job_name \ll 0$ . It ignores and changes the current settings of *cur\_area* and *cur\_ext*.

 $\# \text{define } pack\_cur\_name \mp np\_pack\_file\_name(\mp np, mp\text{-}cur\_name, mp\text{-}cur\_area, mp\text{-}cur\_ext)$ 

 $\{$ Internal library declarations [14](#page-8-0)  $\rangle$  +≡

void  $mp\_pack\_job\_name(MP \ mp, const \ char *s);$ 

```
875. void mp\_pack\_job\_name(MP \ mp, const\_char *s)\{ \quad \triangleright s \leftarrow ".log", ".mem", ".ps", or .nnn \triangleleft\mathit{xfree}(mp\text{-}cur\text{-}name); \; mp\text{-}cur\text{-}name \leftarrow \mathit{xstrdup}(mp\text{-}job\text{-}name); \; \mathit{xfree}(mp\text{-}cur\text{-}area);mp\text{-}cur\_\text{-}area \leftarrow xstrdup(""); \ xfree(mp\text{-}cur\_\text{-}ext); \ mp\text{-}cur\_\text{-}ext \leftarrow xstrdup(s); \ pack\text{-}cur\text{-}name;}
```
876. If some trouble arises when METAPOST tries to open a file, the following routine calls upon the user to supply another file name. Parameter s is used in the error message to identify the type of file; parameter e is the default extension if none is given. Upon exit from the routine, variables  $cur_name$ ,  $cur-area$ ,  $cur\_ext$ , and *name\_of\_file* are ready for another attempt at file opening.

```
\{14 \rangle +≡
   void mp\_prompt\_file\_name(MP \ mp, const \ char *s, const \ char *e);877. void mp_prompt_file_name (MP mp, const char *s, const char *e)
  {
     size_t k; \triangleright index into buffer \triangleleftchar ∗saved cur name ;
      \mathbf{if} \ (mp\text{-}interaction \equiv mp\text{-}scroll\text{-}mode) \ wake\text{-}up\text{-}terminal();if (strcmp(s, "input_Ufile_Uname") \equiv 0) {
         mp\_print\_err(mp, "I\sqcup can \verb|{}'t\sqcup open\sqcup file\sqcup ' ");}
     else {
         mp\_print\_err(mp, "I\sqcup can \verb|\|'t\sqcup write \sqcup on \sqcup file \sqcup '");}
     if (strcmp(s, "file\_name \_for \_output") \equiv 0) {
         mp\_print(mp, mp \rightarrow name\_of\_file);}
     else {
         mp\text{-}print\text{-}file\text{-}name\left(\text{-}mp\text{-}cur\text{-}name\text{-},mp\text{-}cur\text{-}area\text{-},mp\text{-}cur\text{-}ext\right);}
     mp\_print(mp, "'''.");
     if (strcmp(e, "") \equiv 0) mp.show_count(mp);mp\_print\_nl (mp, "Please type another "); mp\_print (mp, s);
      if (mp\n\neg noninteractive ∨ mp\n\neg interaction < mp\_scroll_model)mp\_fatal\_error(mp, "***\_\{job\}aborted,\_\_file\_error\_in\_\nnot{not}op\_\nnoode)");
      saved\_cur_name \leftarrow xstrdup(mp \rightarrow cur_name); \; clear\_terminal(); \; prompt\_input(" : \sqcup");\langle878\rangle;
      if (strcmp(mp\text{-}cur\_ext, "") \equiv 0) mp\text{-}cur\_ext \leftarrow xstrdup(e);\mathbf{if} \; (strlen(mp \text{-}cur\_name) \equiv 0) \; \{mp\text{-}cur_name \leftarrow saved\_cur_name;}
     else {
         xfree (saved_cur_name);
     }
     pack\_cur_name;}
```
```
878. \langle Scan file name in the buffer 878 \rangle \equiv{
          mp\text{-}\text{begin}\nmp\text{-}\text{linear}(mp); k \leftarrow mp\text{-}\text{first};while ((mp\text{-}buffer[k] \equiv ' \text{-}') \wedge (k < mp\text{-}last)) incr(k);
         while (1) \{\mathbf{if} \ \ (k \equiv mp\text{-}last) \ \mathbf{break};\quad \  \  \, \textbf{if} \,\, \left( \neg \textit{mp} \textit{-} \textit{more} \textit{-} \textit{name} \left( \textit{mp} \textit{,mp} \textit{-} \textit{buffer} \left[ k \right] \right) \right) \, \textbf{break};incr(k);}
         mp\_end\_name (mp);
    }
```
This code is used in section [877.](#page-395-0)

879. The *open log-file* routine is used to open the transcript file and to help it catch up to what has previously been printed on the terminal.

```
void mp\_open\_log\_file(MP \ mp){
  unsigned old setting; \triangleright previous selector setting \triangleleftint k; \triangleright index into months and buffer \triangleleftint l; \triangleright end of first input line \triangleleftinteger m; \Rightarrow the current month \triangleleftconst char *months \leftarrow "JANFEBMARAPRMAYJUNJULAUGSEPOCTNOVDEC";
     \triangleright abbreviations of month names \triangleleft\quad \text{if } (mp\text{-}log\text{-}opened) \text{ return};old\_setting \leftarrow mp\text{-}selector;if (mp\rightarrow job_name \equiv \Lambda) {
      872);}
  mp\_pack\_job\_name(mp, "1og");while (\neg mp\_open\_out(mp, \&mp\_log\_file, mp\_filetype\_log))881)
   mp-log_name \leftarrow xstrdup(mp-name_of_file); mp-selector \leftarrow log_only; mp-log_opened \leftarrow true;
  \langle Print the banner line, including the date and time 882;
   mp\text{-}input\_stack[mp\text{-}input\_ptr] \leftarrow mp\text{-}\rho make sure bottom level is in memory \triangleleftif (\neg mp \neg noninteractive) {
      mp\_print\_nl(mp, "***"); l \leftarrow mp\rightarrow input\_stack[0].limit\_field - 1; > last position of first line \triangleleftfor (k \leftarrow 0; k \leq l; k++) mp\_print\_char(mp, mp\rightarrow buffer[k]);
     mp\_print\_ln(mp); b now the transcript file contains the first line of input \triangleleft}
  mp\text{-}selector \leftarrow old_settings{=} 2;\triangleright log_only or term_and_log \triangleleft}
```

```
880. \langle Dealloc variables 31 \rangle +≡
     \mathit{xfree}\,(\mathit{mp}\text{-}\mathit{log}\text{-}\mathit{name}\,);
```
<span id="page-397-0"></span>881. Sometimes *open log file* is called at awkward moments when METAPOST is unable to print error messages or even to *show\_context*. The prompt\_file\_name routine can result in a fatal\_error, but the **error** routine will not be invoked because *log\_opened* will be false.

The normal idea of  $mp\_batch\_mode$  is that nothing at all should be written on the terminal. However, in the unusual case that no log file could be opened, we make an exception and allow an explanatory message to be seen.

Incidentally, the program always refers to the log file as a 'transcript file', because some systems cannot use the extension '.log' for this file.

 $\langle$  Try to get a different log file name  $881$   $\equiv$ {

```
mp\text{-}selector \leftarrow term\_only; \ mp\text{-}prompt\text{-}file\_name(mp, "transcript\text{-}file\text{-}name",".\text{log");}}
```
This code is used in section [879.](#page-396-0)

```
882. \langle Print the banner line, including the date and time 882 \equiv{
     wlog(mp\neg banner); \ mp\_print(mp, "un"); \ mp\_print\_int(mp, round\_unscaled(internal\_value(mp\_day)));mp\_print\_char(mp, xord('_1')); m \leftarrow round\_unscaled (internal\_value (mp-month));for (k \leftarrow 3 * m - 3; k < 3 * m; k++) {
       wlog_cchr((\text{unsigned char}) \, months[k]);
     }
     mp\_print\_char(mp, xord' \rightarrow ')); \, mp\_print\_int(mp, round\_unscaled (internal\_value (mp\_year)));
     mp\_print\_char(mp, xord' \rightarrow''); mp\_print\_dd(mp, round\_unscaled (internal\_value(mp\_hour));
     mp\_print\_char(mp, xord(':')); mp\_print\_dd(mp, round\_unscaled (internal\_value (mp\_minute)));
  }
```
This code is used in section [879.](#page-396-0)

883. The try-extension function tries to open an input file determined by cur-name, cur-area, and the argument *ext*. It returns *false* if it can't find the file in *cur area* or the appropriate system area.

```
static boolean mp\_try\_extension(MP \ m p, const \ char \ast ext)
```

```
\{mp\text{-}pack\text{-}file\text{-}name\,(mp,mp\text{-}cur\text{-}name,mp\text{-}cur\text{-}area,ext); \ \ in\text{-}name\leftarrow xstrdup(mp\text{-}r\text{-}name);in\_area \leftarrow xstrdup(mp\text{-}cur\_area); \text{ } in\_ext \leftarrow xstrdup(ext);\mathbf{if} \ (mp\_open\_in (mp, \& \text{cur\_file}, mp\_filetype\_program))return true;
   }
   else {
      mp\_pack\_file\_name (mp, mp \rightarrow cur\_name, \Lambda, ext);
      return mp\_open\_in(mp, \& cur\_file, mp\_filetype\_program);}
}
```
<span id="page-398-0"></span>884. Let's turn now to the procedure that is used to initiate file reading when an 'input' command is being processed.

```
void mp\_start\_input(MP \ m p)\{ \rightarrow \text{METAPOST will input something } \triangleleftchar *fname \leftarrow \Lambda;\langle Put the desired file name in (cur_name, cur_ext, cur_area887\rangle;
  while (1) {
     mp\text{-}begin\text{-}file\text{-}reading (mp); \rightarrow set up \text{ }cur\text{-}file and new level of input \triangleleftif (strlen(mp \rightarrow cur\_ext) \equiv 0) {
        if (mp\_try\_extension(mp, " .mp")) break;
        else if (mp\_try\_extension(mp, "") break;
        else if (mp\_try\_extension(mp, " .mf")) break;
     }
      else if (mp\_try\_extension(mp, mp \rightarrow cur\_ext)) {
        break;
     }
     mp\_end\_file\_reading (mp); \rightarrow remove the level that didn't work \triangleleftmp\_prompt\_file\_name(mp, "input\_file\_name", "");}
   name \leftarrow mp\_make\_name\_string(mp); frame \leftarrow xstrdup(mp\text{-}name\_of\text{-}file);if (mp\rightarrow job_name \equiv \Lambda) {
      872);}
   \quad \text{if } (\neg mp \neg log\_opened) \; \{mp\_open\_log\_file (mp);
         \triangleright open log file doesn't show context, so limit and loc needn't be set to meaningful values yet \triangleleftif (((\textbf{int}) mp \text{-}term \text{-}offset + (\textbf{int}) \text{}strlen(\text{frame})) > (mp \text{-}max \text{-}print \text{-}line - 2)) mp \text{-}print \text{-}ln(mp);else if ((mp\text{-}term\text{-}offset > 0) \vee (mp\text{-}file\text{-}offset > 0)) mp\text{-}print\text{-}char(mp, xord('_1'));mp\_print\_char(mp, xord('('));~incr(mp\rightarrow open\_parents);~mp\_print(mp, fname);~xfree(fname);update_terminal(); (Flush name and replace it with cur name if it won't be needed 885);
   \langle Read the first line of the new file 886\rangle;
}
```
885. This code should be omitted if *make\_name\_string* returns something other than just a copy of its argument and the full file name is needed for opening MPX files or implementing the switch-to-editor option.

 $\langle$  Flush name and replace it with *cur* name if it won't be needed 885  $\rangle ≡$ 

 $mp\text{-}fusion\_string(mp,name); \ \ name \leftarrow mp\text{-}rts(mp,mp\text{-}cur_name); \ \ xfree(mp\text{-}cur_name)$ This code is used in section 884.

886. If the file is empty, it is considered to contain a single blank line, so there is no need to test the return value.

 $\langle$  Read the first line of the new file 886  $\rangle \equiv$ {  $line \leftarrow 1; (void) mp_{\text{.}input\_ln}(mp, \text{cur\_file}); mp_{\text{.}time}(mp); mp_{\text{.}output}[limit] \leftarrow xord(\text{?}\%');$  $mp\text{-}first \leftarrow (\text{size\_t})(limit + 1); loc \leftarrow start;$ }

This code is used in sections 884 and [888.](#page-399-0)

```
887. \langle Put the desired file name in (cur_name, cur_ext, cur_area) 887\rangle \equivwhile (token\_state \wedge (nloc \equiv \Lambda)) mp\_end\_token\_list(mp);if (token\_state) {
       const char ∗hlp[ ] ← {"Sorry...I've converted what follows to tokens,",
              "possibly garbaging the name you gave.",
              "Please \lnot \text{delete} \lnot \text{the} \lnot \text{times} \lnot \text{and} \lnot \text{insert} \lnot \text{the} \lnot \text{name} \lnot \text{again}.",\Lambda};mp\_error(mp, "File\_names \_\text{can'}t \_\text{appear\_within\_macros", hlp, true);}
   if (file_state) \{mp\_scan\_file\_name(mp);}
   else {
       \textit{xfree}(mp\text{-}cur\text{-}name); \text{ } mp\text{-}cur\text{-}name \leftarrow \textit{xstrdup}(""); \text{ } \textit{xfree}(mp\text{-}cur\text{-}ext); \text{ } mp\text{-}cur\text{-}ext \leftarrow \textit{xstrdup}("");\mathit{xfree}(mp\text{-}\mathit{cur}\text{-}\mathit{area}); \; mp\text{-}\mathit{cur}\text{-}\mathit{area} \leftarrow \mathit{xstrdup}("");}
```

```
This code is used in section 884.
```
888. The following simple routine starts reading the MPX file associated with the current input file.

```
void mp\_start\_mpx\_input(\textbf{MP} \text{mp})\{char *origname \leftarrow \Lambda; \Rightarrow a copy of nameoffile \triangleleftmp\_pack\_file\_name (mp, in_name, in_area, in_ext); origname \leftarrow xstrdup(mp-name_of_file);
  mp\_pack\_file\_name (mp, in\_name, in\_area, " .mpx");
   \textbf{if } (\neg (mp \neg run\_make\_mpx)(mp, origma, mp \neg name\_of\_file)) \textbf{ goto NOT\_FOUND};mp\_\text{begin}\_; file_reading (mp);\mathbf{if} (\neg mp\_open\_in(mp, \&\text{cur\_file}, mp\_filetype\_program)) {
     mp\_end\_file\_reading (mp); goto NOT_FOUND;
  }
  name \leftarrow mp\_make\_name\_string(mp); mp \rightarrow mp\_name|index| \leftarrow name; add\_str\_ref(name);\langle886\rangle;
  xfree (origname ); return;
NOT_FOUND: \langle895\rangle;
  xfree (origname );
}
```
889. This should ideally be changed to do whatever is necessary to create the MPX file given by name-of-file if it does not exist or if it is out of date. This requires invoking MPtoTeX on the origname and passing the results through T<sub>EX</sub> and DVItoMP. (It is possible to use a completely different typesetting program if suitable postprocessor is available to perform the function of DVItoMP.)

```
890. (Exported types 19) +≡
 typedef int (*mp\_makempx\_cmd)(MP \, mp, char *originame, char *mtname);
```
- **891.**  $\langle$  Option variables  $30 \rangle$  $30 \rangle$  +≡  $mp\_makempx\_cmd$   $run\_make\_mpx$ ;
- 892. (Allocate or initialize variables  $32$ ) +≡  $set\_callback\_option(run\_make\_mpx);$
- 893. (Declarations  $10$ ) +≡ static int  $mp\_run\_make\_mpx$  (MP  $mp$ , char ∗origname, char ∗mtxname);

```
894. The default does nothing.
   int mp\_run\_make\_mpx (MP mp, char ∗origname, char ∗mtxname)
   \{(void) mp; (void) origname; (void) mtxname; return false;
    }
895. (Explain that the MPX file can't be read and succumb 895) \equiv{
       const char *hlp[ ] \leftarrow {\{\text{"The}}_L \text{two}}_L \text{files}_{\text{u}} \text{given}_{\text{u}} \text{above}_{\text{u}} \text{are}_{\text{u}} \text{one}_{\text{u}} \text{of}_{\text{u}} \text{your}_{\text{u}} \text{source}_{\text{u}} \text{files", }"and \verb"\\auxiliary"_{\sqcup} file \verb"_{\sqcup} need \verb"_{\sqcup} read \verb"_{\sqcup} to \verb"_{\sqcup} find \verb"_{\sqcup} out \verb"_{\sqcup} what \verb"_{\sqcup} your","btex. etcx \rightarrow b\textrm{loc}ks mean. If you don't know why I had trouble,",
               "try<sub>U</sub> running<sub>U</sub>it<sub>U</sub>manually<sub>U</sub>through<sub>U</sub>IPtoTeX, <sub>U</sub>TA, <sub>U</sub>and<sub>U</sub>DVItoMP", <math>\Lambda</math>};\textbf{if} \ (mp\text{-}interaction \equiv mp\text{-}error\text{-}stop\text{-}mode) \ wake\text{-}up\text{-}terminal();mp\_print\_nl(mp, ">><sub>u</sub>"); mp\_print(mp, originame); mp\_print\_nl(mp, ">><sub>u</sub>");mp\_print(mp, mp \rightarrow name\_of\_file); \; \; \textit{sfree}(\; \textit{origname});\textbf{if} \ (mp\text{-}interaction \equiv mp\text{-}error\_stop\text{-}mode) \ mp\text{-}interaction \leftarrow mp\text{-}scroll\text{-}mode;\rhd no more interaction \triangleleft\quad {\bf if}\,\,(mp\text{-}log\text{-}opened)\,\,mp\text{-}error(mp, "\text{\sf LJInable\_to\_read\_mpx\_file", hlp, true});mp\text{-}history \leftarrow mp\text{-}fatal\_error\_stop; \ mp\text{-}jump\_out(mp); \rightarrow irrecoverable error \triangleleft}
This code is used in section 888.
```
896. The last file-opening commands are for files accessed via the **readfrom** operator and the write command. Such files are stored in separate arrays.

```
\langle37 \rangle +≡
  typedef unsigned int readf index; \Rightarrow 0..max read files \trianglelefttypedef unsigned int write_index; \Rightarrow 0..max_write_files \triangleleft
```
897. (Global variables  $18$ ) +≡ readf index  $max.read_files$ ;  $\triangleright$  maximum number of simultaneously open readfrom files  $\triangleleft$ void \*\* $rd$ -file;  $\triangleright$  readfrom files  $\triangleleft$ char \*\*rd\_fname;  $\triangleright$  corresponding file name or 0 if file not open  $\triangleleft$ readf index read files;  $\Rightarrow$  number of valid entries in the above arrays  $\triangleleft$ write\_index  $max\_write\_files;$  > maximum number of simultaneously open write  $\triangleleft$ void \*\* $wr$ -file;  $\triangleright$  write files  $\triangleleft$ char \*\*wr\_fname;  $\triangleright$  corresponding file name or 0 if file not open  $\triangleleft$ write\_index  $write\_files;$  > number of valid entries in the above arrays  $\triangleleft$ 

```
898. (Allocate or initialize variables 32) +≡
   mp \text{-}max\_read\_files \leftarrow 8; \; mp \text{-}rd\_file \leftarrow \text{ } smalloc((mp \text{-}max\_read\_files + 1), \text{sizeof}(\text{void } *));mp \neg rd\_frame \leftarrow smalloc((mp \neg max\_read\_files + 1), sizeof(char *));\mathit{mmset}(mp \neg rd\_frame, 0, \textbf{sizeof}(\textbf{char} \ *) * (mp \neg max\_read\_files + 1)); \ mp \neg max\_write\_files \leftarrow 8;mp\text{-}wr\text{-}file \leftarrow \text{ }smalloc((mp\text{-}max\text{-}write\text{-}files + 1), \text{sizeof}(void *));mp\text{-}wr\text{-}frame \leftarrow smalloc((mp\text{-}max\text{-}write\text{-}files + 1), \text{sizeof}(\text{char} *));\mathit{mmset}(mp\text{-}wr\text{-}frame, 0, \text{sizeof}(\text{char}*)*(mp\text{-}max\_write\text{-}files + 1));
```
899. This routine starts reading the file named by string s without setting  $loc$ , limit, or name. It returns *false* if the file is empty or cannot be opened. Otherwise it updates  $rd$ -file  $[n]$  and  $rd$ -fname  $[n]$ .

```
static boolean mp\_start\_read\_input(MP \ mp, char *s, readfindex n){
```

```
mp\_ptr\_scan\_file(mp, s); pack\_cur\_name; mp\_begin\_file\_reading(mp);\textbf{if } (\neg mp\_open\_in(mp,\&mp \neg rd\_file[n],(\textbf{int})(mp\_filetype\_text + n))) \textbf{ goto NOT\_FOUND};\quad \  \  \, \textbf{if} \,\,(\neg mp\_input\_ln \, (mp\, ,mp\, \neg rd\_file[n]))\,\,\{(mp \rightarrow close\_file)(mp, mp \rightarrow rd\_file[n]); goto NOT_FOUND;
   }
   mp \neg rd\_frame[n] \leftarrow xstrdup(s); return true;NOT\_FOUND: mp\_end_{file\_reading (mp); return false;}
```
**900.** Open  $wr$ -file [n] using file name s and update  $wr$ -fname [n].

```
\langle10 \rangle +≡
```

```
static void mp\_open\_write\_file(MP \ mp, char *s, readf\_index n);
```

```
901. void mp\_open\_write\_file(MP \ mp, char*s, readf\_index n){
    mp\_ptr\_scan\_file(mp, s); pack\_cur\_name;
```

```
while (\neg mp\_open\_out(mp, \& mp \neg wr\_file[n],(\text{int})(mp\_filetype\_text + n)))mp\_prompt\_file\_name(mp, "file\_name\_for\_write\_output", "");mp\text{-}wr\text{-}fname\left[n\right]\leftarrow xstrdup(s);}
```
902. Introduction to the parsing routines. We come now to the central nervous system that sparks many of METAPOST's activities. By evaluating expressions, from their primary constituents to ever larger subexpressions, METAPOST builds the structures that ultimately define complete pictures or fonts of type. Four mutually recursive subroutines are involved in this process: We call them

scan primary, scan secondary, scan tertiary, and scan expression.

Each of them is parameterless and begins with the first token to be scanned already represented in  $cur\_cmd$ ,  $cur$  mod, and  $cur$ -sym. After execution, the value of the primary or secondary or tertiary or expression that was found will appear in the global variables *cur-type* and *cur-exp*. The token following the expression will be represented in cur\_cmd, cur\_mod, and cur\_sym.

Technically speaking, the parsing algorithms are " $LL(1)$ ," more or less; backup mechanisms have been added in order to provide reasonable error recovery.

```
\#\text{define }\textit{cur}.\textit{exp}\textit{\_value}\textit{\_boolean}() \quad \textit{number}\textit{\_to}\textit{\_int}(\textit{mp}\textit{\_cur}.\textit{exp}\textit{\_data}\textit{\_n})\# \text{define} \ \textit{cur\_exp\_value\_number}() \ \ \textit{mp}\text{-}\textit{cur\_exp}.data.n\# \textbf{define} \ \textit{cur\_exp\_node}() \ \ \textit{mp}\text{-}\textit{cur\_exp}.data.node\#\text{define }\textit{cur} \textit{\_} \textit{expr}() \textcolor{red}{\text{mm} \textit{-cur} \textit{-exp}.data.str}\#\text{define} \ \textit{cur\_exp\_knot}() \ \ \textit{mp}\text{-}\textit{cur\_exp}.data.p\#\text{define } set\_cur\_exp\_value\_scaled(A)do {
                 if (cur\_exp\_str() {
                      delete\_str\_ref(cur\_exp\_str());}
                  set_number\_from\_scaled (mp \text{-}cur\_exp.data.n,(A)); cur\_exp\_node() \leftarrow \Lambda; cur\_exp\_str() \leftarrow \Lambda;cur\_exp\_knot() \leftarrow \Lambda;\} while (0)\#define set_cur_exp_value_boolean(A)
              do {
                 if (cur\_exp\_str() ) \{delete\_str\_ref(cur\_exp\_str());}
                  set_number\_from\_int(mp\text{-}cur\text{-}exp.data.n,(A)); \quad cur\text{-}exp\_node() \leftarrow \Lambda; \quad cur\text{-}exp\_str() \leftarrow \Lambda;cur\_exp\_knot() \leftarrow \Lambda;\} while (0)\#\text{define } set\_cur\_exp\_value\_number(A)do {
                 if (cur\_exp\_str() {
                      delete\_str\_ref(cur\_exp\_str());}
                  number\_clone\left(mp\text{-}cur\_exp.data.n,(A)\right); \quad cur\_exp\_node() \leftarrow \Lambda; \quad cur\_exp\_str() \leftarrow \Lambda;cur\_exp\_knot() \leftarrow \Lambda;\} while (0)\#define set_cur_exp_node(A)
              do {
                 if (cur\_exp\_str() ) \{delete\_str\_ref(cur\_exp\_str());}
                  cur\text{-}exp\text{-}node() \leftarrow A; cur\text{-}exp\text{-}str() \leftarrow \Lambda; cur\text{-}exp\text{-}knot() \leftarrow \Lambda;set_number\_to\_zero \, (mp\text{-}cur\_exp.data.n);\} while (0)\#\text{define } set\_cur\_exp\_str(A)do {
```

```
if (cur\_exp\_str() ) \{delete\_str\_ref(cur\_exp\_str());}
                  cur_1, \text{error}( \ ) \leftarrow A; \ add_1, \text{error}( \ ) \colon cur_1, \text{error}( \ ) \leftarrow A; \ current_1 \ ( \ ) \leftarrow A; \ current_2 \ ( \ ) \leftarrow A; \ current_3 \ ( \ ) \leftarrow A; \set_number\_to\_zero \left( mp \rightarrow cur\_exp.data.n \right);\} while (0)#define set\_cur\_exp\_knot(A)do {
                 if (cur\_exp\_str() ) {
                      delete\_str\_ref(cur\_exp\_str());}
                  cur\_exp\_knot() \leftarrow A; cur\_exp\_node() \leftarrow \Lambda; cur\_exp\_str() \leftarrow \Lambda;set_number\_to\_zero \left( mp \rightarrow cur\_exp.data.n \right);\} while (0)
```
**903.**  $\langle$  Global variables [18](#page-9-0)  $\rangle$  +≡ mp\_value  $cur\_exp$ ;  $\Rightarrow$  the value of the expression just found  $\triangleleft$ 

```
904. (Set initial values of key variables 42) +≡
     \mathit{memset}(\&\mathit{mp}\textrm{-}\mathit{cur}\textrm{-}\mathit{exp}.\mathit{data},0,\textbf{sizeof}(\textbf{mp}\textrm{-}\textbf{value}));\;\;\mathit{new}\textrm{-}\mathit{number}(\mathit{mp}\textrm{-}\mathit{cur}\textrm{-}\mathit{exp}.\mathit{data}.n);
```

```
905. \langle187 \rangle +≡
  free_number (mp \text{-}cur\_exp.data.n);
```
906. Many different kinds of expressions are possible, so it is wise to have precise descriptions of what  $cur\_type$  and  $cur\_exp$  mean in all cases:

- $\textit{cur-type} \leftarrow \textit{mp}\text{-}vacuous$  means that this expression didn't turn out to have a value at all, because it arose from a begingroup . . . endgroup construction in which there was no expression before the endgroup. In this case  $cur\_exp$  has some irrelevant value.
- $\textit{cur_type} \leftarrow \textit{mp}\textit{-boolean_type}$  means that  $\textit{cur-exp}$  is either  $\textit{true}\textit{-code}$  or  $\textit{false}\textit{-code}.$
- $cur_type \leftarrow mp\_unknown\_boolean$  means that  $cur.exp$  points to a capsule node that is in a ring of equivalent booleans whose value has not yet been defined.
- cur type  $\leftarrow mp\text{-}string\text{-}type$  means that cur exp is a string number (i.e., an integer in the range  $0 \leq \text{cur}\text{-}exp$ )  $str\_ptr$ ). That string's reference count includes this particular reference.
- cur type  $\leftarrow mp$  unknown string means that cur exp points to a capsule node that is in a ring of equivalent strings whose value has not yet been defined.
- cur type  $\leftarrow mp$  pen type means that cur exp points to a node in a pen. Nobody else points to any of the nodes in this pen. The pen may be polygonal or elliptical.
- cur type  $\leftarrow mp_{\text{unknown\_pen}}$  means that cur exp points to a capsule node that is in a ring of equivalent pens whose value has not yet been defined.
- cur type  $\leftarrow mp$ -path type means that cur exp points to a the first node of a path; nobody else points to this particular path. The control points of the path will have been chosen.
- cur type  $\leftarrow mp_{\text{unknown\_path}}$  means that cur exp points to a capsule node that is in a ring of equivalent paths whose value has not yet been defined.
- $cur_type \leftarrow mp\_picture_type$  means that  $cur(exp)$  points to an edge header node. There may be other pointers to this particular set of edges. The header node contains a reference count that includes this particular reference.
- cur type  $\leftarrow mp$  unknown picture means that cur exp points to a capsule node that is in a ring of equivalent pictures whose value has not yet been defined.
- cur type  $\leftarrow mp\_transform\_type$  means that cur exp points to a mp transform type capsule node. The value part of this capsule points to a transform node that contains six numeric values, each of which is independent, dependent, mp proto dependent, or known.
- cur type  $\leftarrow$  mp color type means that cur exp points to a color type capsule node. The value part of this capsule points to a color node that contains three numeric values, each of which is independent, dependent, mp\_proto\_dependent, or known.
- $\textit{cur_type} \leftarrow \textit{mp}.\textit{cmykcolor_type}$  means that  $\textit{cur-exp}$  points to a  $\textit{mp}.\textit{cmykcolor_type}$  capsule node. The value part of this capsule points to a color node that contains four numeric values, each of which is independent, dependent, mp\_proto\_dependent, or known.
- cur type  $\leftarrow mp$ -pair type means that cur exp points to a capsule node whose type is mp pair type. The value part of this capsule points to a pair node that contains two numeric values, each of which is independent, dependent, mp\_proto\_dependent, or known.
- $cur_type \leftarrow mp.known$  means that  $cur(exp$  is a scaled value.
- cur type  $\leftarrow mp \text{-}dependent$  means that cur exp points to a capsule node whose type is *dependent*. The dep list field in this capsule points to the associated dependency list.
- cur type  $\leftarrow mp$ -proto-dependent means that cur-exp points to a mp-proto-dependent capsule node. The dep list field in this capsule points to the associated dependency list.
- cur type  $\leftarrow$  independent means that cur exp points to a capsule node whose type is independent. This somewhat unusual case can arise, for example, in the expression ' $x +$ **begingroup string** x; 0 **endgroup**'.

 $\textit{cur_type} \leftarrow \textit{mp-token-list}$  means that  $\textit{cur-exp}$  points to a linked list of tokens.

The possible settings of *cur type* have been listed here in increasing numerical order. Notice that *cur type* will never be  $mp\_numeric\_type$  or suffixed macro or  $mp\_unsufficiented\_macro$ , although variables of those types are allowed. Conversely, METAPOST has no variables of type  $mp\_vacuous$  or token list.

<span id="page-405-0"></span>**907.** Capsules are non-symbolic nodes that have a similar meaning to  $cur_type$  and  $cur-exp$ . Such nodes have name\_type  $\leftarrow$  capsule, and their type field is one of the possibilities for cur\_type listed above. Also link  $\leq$  void in capsules that aren't part of a token list.

The value field of a capsule is, in most cases, the value that corresponds to its type, as  $cur\_exp$  corresponds to cur type. However, when cur exp would point to a capsule, no extra layer of indirection is present; the *value* field is what would have been called *value* (*cur\_exp*) if it had not been encapsulated. Furthermore, if the type is *dependent* or  $mp\_proto\_dependent$ , the value field of a capsule is replaced by  $dep\_list$  and  $prev\_dep$ fields, since dependency lists in capsules are always part of the general *dep list* structure.

The get x next routine is careful not to change the values of cur type and cur exp when it gets an expanded token. However,  $get\_x.next$  might call a macro, which might parse an expression, which might execute lots of commands in a group; hence it's possible that *cur-type* might change from, say, mp\_unknown\_boolean to mp boolean type, or from dependent to known or independent, during the time get x next is called. The programs below are careful to stash sensitive intermediate results in capsules, so that METAPOST's generality doesn't cause trouble.

Here's a procedure that illustrates these conventions. It takes the contents of  $(cur_type, cur-exp)$  and stashes them away in a capsule. It is not used when  $cur_type \leftarrow mp\_token\_list$ . After the operation,  $cur_type \leftarrow mp\_vacuous$ ; hence there is no need to copy path lists or to update reference counts, etc.

The special link  $MP_VOID$  is put on the capsule returned by  $stash\_cur\_exp$ , because this procedure is used to store macro parameters that must be easily distinguishable from token lists.

```
\langle Declare the stashing/unstashing routines 907\rangle \equivstatic mp_node mp\_stash\_cur\_exp(MP \ m p)
```

```
{
  mp_node p; \Rightarrow the capsule that will be returned \triangleleft\text{mp\_variable\_type} exp_type \leftarrow mp\text{-}cur\_exp.\text{type};switch (exp_type) {
  case unknown\_types: case mp\_transform\_type: case mp\_color\_type: case mp\_pair\_type:
     case mp\text{-}dependent: case mp\text{-}proto\text{-}dependent: case mp\text{-}independent: case mp\text{-}cmykcolor\text{-}type:p \leftarrow cur\_exp\_node(); break; \triangleright case mp\_path\_type: case mp\_pen\_type: case mp\_string\_type: \triangleleftdefault: p \leftarrow mp\_get\_value\_node(mp); mp\_name\_type(p) \leftarrow mp\_capsule;mp\_type(p) \leftarrow mp \rightarrow cur\_exp.\textit{type}; \ \ \textit{set\_value\_number}(p, \textit{cur\_exp\_value\_number}(p));\triangleright this also resets the rest to 0/NULL \triangleleftif (cur\_exp\_str() {
         set\_value\_str(p, cur\_exp\_str( ));
      }
     else if (cur\_exp\_knot()}
         set_value_knot(p, cur-exp_knot());
      }
     else if (cur\_exp\_node() ) {
         set_value-node(p, cur-exp-node( );
      }
     break;
  }
   mp\text{-}cur\text{-}exp.type \leftarrow mp\text{-}vacuous; \ mp\text{-}link(p) \leftarrow \text{MP\_VOLD}; \ \textbf{return } p;}
```
See also section [908](#page-406-0).

This code is used in section [910.](#page-407-0)

<span id="page-406-0"></span>**908.** The inverse of stash cur exp is the following procedure, which deletes an unnecessary capsule and puts its contents into *cur\_type* and *cur\_exp*.

The program steps of METAPOST can be divided into two categories: those in which cur type and cur exp are "alive" and those in which they are "dead," in the sense that  $cur_type$  and  $cur-exp$  contain relevant information or not. It's important not to ignore them when they're alive, and it's important not to pay attention to them when they're dead.

There's also an intermediate category: If  $cur_type \leftarrow mp\_vacuous$ , then  $cur.exp$  is irrelevant, hence we can proceed without caring if cur type and cur exp are alive or dead. In such cases we say that cur type and cur exp are dormant. It is permissible to call  $get\_x.next$  only when they are alive or dormant.

The stash procedure above assumes that cur\_type and cur\_exp are alive or dormant. The unstash procedure assumes that they are dead or dormant; it resuscitates them.

```
\langle907 \rangle +=
  static void mp\_unstash\_cur\_exp(MP \ mp, mp\_node p);909. void mp\_unstash\_cur\_exp(MP \ m p, mp\_node \ p){
    mp \text{-}cur\_exp.type \leftarrow mp\_type(p);switch (m p \rightarrow cur\_exp.type) {
    case unknown\_types: case mp\_transform\_type: case mp\_color\_type: case mp\_pair\_type:
       case mp-dependent: case mp-proto-dependent: case mp.independent: case mp.annotation.typ:
       set\_cur\_exp\_node(p); break;
    case mp\_token\_list: \Rightarrow this is how symbols are stashed \triangleleftset\_cur\_exp\_node(value\_node(p)); \ mp\_free\_value\_node(mp); \ \mathbf{break};case mp\_path\_type: case mp\_pen\_type: set cur exp knot (value knot (p)); mp\_free\_value\_node(mp, p);
       break;
    case mp\_string\_type: set\_cur\_exp\_str(value\_str(p)); mp\_free\_value\_node(mp, p); break;
    case mp\_picture\_type: set\_cur\_exp\_node(value\_node(p)); mp\_free\_value\_node(mp,p); break;
    case mp\_boolean\_type: case mp\_known: set\_cur\_exp\_value\_number(value\_number(p));mp\_free\_value\_node(mp, p); break;
    default: set\_cur\_exp\_value\_number(value\_number(p));if (value_knot(p)) {
         set\_cur\_exp\_knot(value\_knot(p));}
       else if (value-node(p)) {
         set\_cur\_exp\_node(value\_node(p));}
       else if (value\_str(p)) {
         set\_cur\_exp\_str(value\_str(p));}
       mp\_free\_value\_node (mp, p); break;
    }
  }
```
<span id="page-407-0"></span>910. The following procedure prints the values of expressions in an abbreviated format. If its first parameter p is NULL, the value of  $(cur_type, cur-exp)$  is displayed; otherwise p should be a capsule containing the desired value. The second parameter controls the amount of output. If it is 0, dependency lists will be abbreviated to 'linearform' unless they consist of a single term. If it is greater than 1, complicated structures (pens, pictures, and paths) will be displayed in full.

```
\langle10 \rangle +≡
```
 $\langle$  Declare the procedure called *print\_dp* [919](#page-410-0) $\rangle$ ;

 $\langle$  Declare the stashing/unstashing routines [907](#page-405-0) $\rangle$ ;

static void  $mp\_print\_exp(MP \ mp, mp\_node \ p, quarterword \ verbosity);$ 

```
911. void mp\_print\_exp(MP_{mp}, mp\_node_{p}, quarterword_{verbosity}){
```

```
boolean restore_cur_exp; \rightarrow should cur_exp be restored? \triangleleftmp variable type t; \Rightarrow the type of the expression \triangleleftmp_number vv; \Rightarrow the value of the expression \triangleleftmp_node v \leftarrow \Lambda;
  new_number(vv);if (p \neq \Lambda) {
     restore\_cur\_exp \leftarrow false;}
  else {
    p \leftarrow mp\_stash\_cur\_exp(mp); restore_cur_exp \leftarrow true;}
  t \leftarrow mp\_type(p);if (t < mp\_{dependent}) { \rightarrow no dep list, could be a capsule \triangleleftif (t \neq mp-vacuous \wedge t \neq mp-known \wedge value_node(p) \neq \wedge) v \leftarrow value\_node(p);else number\_clone(vv, value\_number(p));}
  else if (t < mp-independent) {
    v \leftarrow (mp-node) \text{ } dep\_list((mp_value-node) p);}
  \langle912\rangle;
  if (restore\_cur\_exp) mp_unstash_cur_exp(mp, p);free_number(vv);}
```
<span id="page-408-0"></span>**912.**  $\langle$  Print an abbreviated value of v or vv with format depending on t 912  $\rangle \equiv$ switch  $(t)$  { case  $mp\_vacuous$ :  $mp\_print(mp, "vacuous")$ ; break; case  $mp\_boolean\_type$ : if  $(number_to-bookean(vv) \equiv mp\_true_code) mp\_print(mp, "true");$ else  $mp\_print(mp, "false");$ break; case unknown\_types: case mp\_numeric\_type:  $\langle$  Display a variable that's been declared but not defined  $920$ ; break; case  $mp\_string\_type: mp\_print\_char(mp, xord( ' " ' ) ); mp\_print\_str(mp, value\_str(p))$ ;  $mp\_print\_char(mp, xord('")$ ; break; case  $mp\_pen\_type$ : case  $mp\_path\_type$ : case  $mp\_picture\_type$ :  $\langle$  Display a complex type [918](#page-410-0) $\rangle$ ; break; case  $mp\_transform\_type$ : if  $(number\_zero(vv) \wedge v \equiv \Lambda) mp\_print\_type(mp,t);$ else  $\langle$  Display a transform node [915](#page-409-0) $\rangle$ ; break; case  $mp\_color\_type$ : if  $(number\_zero(vv) \wedge v \equiv \Lambda) mp\_print\_type(mp,t);$ else  $\langle$  Display a color node [916](#page-409-0) $\rangle$ ; break; case  $mp\_pair\_type$ : if  $(number\_zero(vv) \wedge v \equiv \Lambda) mp\_print\_type(mp,t);$ else  $\langle$  Display a pair node [914](#page-409-0) $\rangle$ ; break; case  $mp\_cmykcolor_type$ : if  $(number\_zero(vv) \wedge v \equiv \Lambda) mp\_print\_type(mp, t);$ else  $\langle$  Display a cmykcolor node [917](#page-409-0) $\rangle$ ; break; case  $mp\_known: print_number(vv); break;$ case  $mp\_dependent$ : case  $mp\_proto\_dependent$ :  $mp\_print\_dp$  $(mp, t, (mp\_value\_node) v,$  verbosity); break; case  $mp\_independent: mp\_print\_variable\_name(mp, p);$  break; default:  $mp\_configuration (mp, "exp");$  break; } This code is used in section [911.](#page-407-0) **913.**  $\langle$  Display big node item v 913 $\rangle \equiv$ { **if**  $(mp\_type(v) \equiv mp\_known)$  print\_number(value\_number(v)); else if  $(mp_type(v) \equiv mp_indexedent) mp-print-variable_name(mp, v);$ else  $mp\_print\_dp(mp, mp\_type(v), (mp\_value\_node) \, dep\_list((mp\_value\_node) \, v), \,verbosity);$ }

This code is used in sections [914,](#page-409-0) [915,](#page-409-0) [916,](#page-409-0) and [917](#page-409-0).

<span id="page-409-0"></span>**914.** In these cases,  $v$  starts as the big node.

```
\langle Display a pair node 914\rangle ≡
  \left\{ \right.mp_node vvv \leftarrow v;
    mp\_print\_char(mp, xord('(')); \rightarrow change: dereference of null pointer \triangleleftassert(vvv); v \leftarrow x-part(vvv);913);
    mp\_print\_char(mp, xord', \cdot); v \leftarrow y\_part(vvv); \langle913\rangle;
    mp\_print\_char(mp, xord(')');
  }
This code is used in section 912.
915. (Display a transform node 915) \equiv{
    mp_node vvv \leftarrow v;mp\_print\_char(mp, xord'(\prime)^{c})); \Rightarrow clang: dereference of null pointer \triangleleftassert(vv); v \leftarrow tx{\text -}part(vv);913);
    mp\_print\_char(mp, xord(',')); v \leftarrow ty\_part(vvv)913);
    mp\_print\_char(mp, xord(',')); v \leftarrow xx\_part(vvv); \langle913\rangle;
    mp\_print\_char(mp, xord(', ')); v \leftarrow xy\_part(vvv);913);
    mp\_print\_char(mp, xord(', ')); v \leftarrow yx\_part(vvv);913);
    mp\_print\_char(mp, xord(',')); v \leftarrow yy\_part(vvv); \langle913\rangle;
    mp\_print\_char(mp, xord(')');
  }
This code is used in section 912.
916. \langle Display a color node 916 \rangle \equiv\{mp_node vvv \leftarrow v;
    mp\_print\_char(mp, xord('(')); \rightarrow change: dereference of null pointer \triangleleftassert(vvv); v \leftarrow red\_part(vvv);913);
    mp\_print\_char(mp, xord(',')); v \leftarrow green\_part(vvv); \langle913\rangle;
    mp\_print\_char(mp, xord(',')); v \leftarrow blue\_part(vvv); \langle913\rangle;
    mp\_print\_char(mp, xord(')');
  }
This code is used in section 912.
917. (Display a cmykcolor node 917) \equiv{
    mp_node vvv \leftarrow v;mp\_print\_char(mp, xord'(\prime)^{c})); \Rightarrow clang: dereference of null pointer \triangleleftassert(vvv); v \leftarrow cyan-part(vvv);913);
    mp\_print\_char(mp, xord(',')); v \leftarrow magneta\_part(vvv); \langle913\rangle;
    mp\_print\_char(mp, xord(',')); v \leftarrow yellow\_part(vvv); \langle913\rangle;
    mp\_print\_char(mp, xord(',')); v \leftarrow black\_part(vvv); \langle913\rangle;
    mp\_print\_char(mp, xord(')');
  }
```
This code is used in section [912.](#page-408-0)

<span id="page-410-0"></span>918. Values of type picture, path, and pen are displayed verbosely in the log file only, unless the user has given a positive value to *tracingonline*.

```
\langle Display a complex type 918\rangle \equivif (verbosity \leq 1) {
     mp\_print\_type (mp, t);
  }
  else {
      \mathbf{if} (mp\text{-}selector \equiv term\_and\_log)\mathbf{if} \;(\mathit{number\_nonpositive}(\mathit{internal\_value}(\mathit{mp\_tracing\_online}))\;mp\text{-}selector \leftarrow term\_only; mp\_print\_type(mp,t);mp\_print(mp, "{}_{\sqcup} (see {\sqcup} the {}_{\sqcup} transient {\sqcup} file {\sqcup} "); \ mp \neg selector \leftarrow term\_and\_log;}
     switch (t) {
     case mp\_pen\_type: mp\_print\_pen(mp, value\_knot(p), \cdots, false); break;
     case mp\_path\_type: mp\_print\_path(mp, value\_knot(p), "", false); break;
     case mp\_picture\_type: mp\_print\_edges (mp, v, \text{""}, false); break;
     default: break;
      }
   }
```
This code is used in section [912.](#page-408-0)

## **919.**  $\langle$  Declare the procedure called print dp 919 $\rangle \equiv$

```
static void mp\_print\_dp (MP mp, quarterword t, mp value node p, quarterword verbosity)
  {
     mp_value_node q; \Rightarrow the node following p \triangleleftq \leftarrow (mp\_value\_node) mp_link(p);
     if ((dep.info(q) \equiv \Lambda) \vee (verbosity > 0)) mp-print.dependency(mp, p, t);else mp\_print(mp, "linearform");}
This code is used in section 910.
```
920. The displayed name of a variable in a ring will not be a capsule unless the ring consists entirely of capsules.

 $\langle$  Display a variable that's been declared but not defined  $920$   $\equiv$ 

```
\{mp\_print\_type (mp, t);
  if (v \neq \Lambda) {
     mp\_print\_char(mp, xord('_{\sqcup}'));
     while ((mp_name_type(v) \equiv mp-capsule) \land (v \neq p)) v \leftarrow value-node(v);mp\_print\_variable\_name(mp, v);}
}
```
This code is used in section [912.](#page-408-0)

921. When errors are detected during parsing, it is often helpful to display an expression just above the error message, using *disp\_err* just before *mp\_error*.

```
\langle10 \rangle +≡
  static void mp\_disp\_err(MP \, mp, mp\_node \, p);
```

```
922. void mp\_disp\_err(MP mp, mp\_node p)\{\textbf{if} \ (mp\text{-}interaction \equiv mp\text{-}error\text{-}stop\text{-}mode) \ wake\text{-}up\text{-}terminal();mp\_print\_nl(mp, "\geq_{\sqcup}"); mp\_print\_exp(mp, p, 1); \triangleright "medium verbose" printing of the expression \triangleleft}
```
**923.** If cur type and cur exp contain relevant information that should be recycled, we will use the following procedure, which changes cur type to known and stores a given value in cur exp. We can think of cur type and cur exp as either alive or dormant after this has been done, because cur exp will not contain a pointer value.

```
void mp\_fusion\_cur\_exp(MPmp, mp\_value v){
   \quad \  \  \, \textbf{if} \;\left( \textit{is\_number}\left(\textit{mp}\textrm{-}\textit{cur\_exp}.data.n\right)\right) \;\{ }free_number (mp \text{-}cur\_exp.data.n);}
   \textbf{switch} \left( mp\text{-}cur\_exp.\textit{type} \right) {
  case unknown\_types: case mp\_transform\_type: case mp\_color\_type: case mp\_pair\_type:
     case mp\_dependent: case mp\_proto\_dependent: case mp\_independent: case mp\_cmykcolor_type:
      mp\_recycle\_value (mp, cur\_exp\_node()); mp\_free\_value\_node (mp, cur\_exp\_node()); break;
  case mp\_string\_type: delete_str_ref (cur_exp_str()); break;
  case mp\_pen\_type: case mp\_path\_type: mp\_loss\_knot\_list(mp, cur\_exp\_knot()); break;
  case mp\_picture\_type: delete\_edge\_ref(cur\_exp\_node()); break;
  default: break;
  }
   mp \text{-} \text{cur\_exp} \leftarrow v; \ \, mp \text{-} \text{cur\_exp}. \text{type} \leftarrow mp \text{-} \text{known};}
```
924. There's a much more general procedure that is capable of releasing the storage associated with any non-symbolic value packet.

 $\langle$  Declarations [10](#page-7-0)  $\rangle$  +≡ static void  $mp\_recycle\_value(MP \, mp, mp\_node \, p);$ 

```
925. static void mp\_recycle\_value(MP \, mp, mp\_node \, p){
    mp_variable_type t; \Rightarrow a type code \triangleleftFUNCTION_TRACE2("mp_recycle_value(%p)\n", p);
    if (p \equiv \Lambda \vee p \equiv MP\_V0ID) return;
    t \leftarrow mp\_type(p);switch (t) {
    case mp\_vacuous: case mp\_boolean\_type: case mp\_known: case mp\_numberic\_type: break;
    case unknown\_types: mp\_ring\_delete(mp,p); break;
    case mp\_string\_type: delete\_str\_ref(value\_str(p)); break;
    case mp\_path\_type: case mp\_pen\_type: mp\_loss\_knot\_list(mp, value\_knot(p)); break;
    case mp\_picture\_type: delete\_edge\_ref(value\_node(p)); break;
    case mp\_cmykcolor_type:
       if (value-node(p) \neq \Lambda) {
         mp\_recycle\_value (mp, cyan_part(value_node(p)));
         mp\_recycle\_value (mp, magenta part (value node (p)));
         mp\_recycle\_value (mp, yellow_part (value_node (p)));
         mp\_recycle\_value (mp, black_part(value_node(p)));
         mp\_free\_value\_node (mp, cyan\_part (value_node (p)));
         mp\_free\_value\_node (mp, magenta\_part (value_node (p)));
         mp\_free\_value\_node(mp, black\_part(value\_node(p)));mp\_free\_value\_node (mp, yellow\_part (value_node(p)));
         mp\_free\_node (mp, value_node (p), cmykcolor\_node\_size);
       }
       break;
    case mp\_pair\_type:
       if (value\_node(p) \neq \Lambda) {
         mp\_recycle\_value (mp, x_part(value_node(p))); mp\_recycle\_value (mp, y_part(value_node(p)));
         mp-free_value-node (mp, x-part(value-node (p))); mp-free_value node (mp, y-part (value-node (p)));mp\_free\_pair\_node (mp, value_node(p));
       }
       break;
    case mp\_color\_type:
       if (value\_node(p) \neq \Lambda) {
         mp\_recycle\_value (mp, red_part(value_node(p))); mp_recycle_value (mp, green_part(value_node(p)));
         mp\_recycle\_value (mp, blue part (value node (p))); mp\_free\_value\_node (mp, red part (value node (p)));
         mp\_free\_value\_node (mp, green\_part (value_node (p)));
         mp\_free\_value\_node(mp, blue\_part(value\_node(p)));mp\_free\_node (mp, value_node(p), color_node_size);
       }
       break;
    case mp\_transform\_type:
       if (value\_node(p) \neq \Lambda) {
         mp\_recycle\_value (mp, tx_part(value_node(p))); mp_recycle_value (mp, ty_part(value_node(p)));
         mp\_recycle\_value (mp, xx\_part (value node(p))); mp\_recycle\_value (mp, xy\_part (value node(p)));
         mp\_recycle\_value (mp, yx\_part (value node(p))); mp\_recycle\_value (mp, yy_part (value node(p)));
         mp-free_value-node(mp, tx-part(value-node(p))); mp-free_value-node(mp, ty-part(value-node(p)));
         mp-free_value-node(mp, xx-part(value-node(p))); mp-free_value-node(mp, xy-part(value-node(p)));
         mp\_free\_value\_node(mp, yx\_part(value\_node(p))); mp\_free\_value\_node(mp, yy\_part(value\_node(p)));
         mp\_free\_node (mp, value_node(p), transform_node_size);
       }
```
break;

```
case mp-dependent: case mp\_proto-dependent: \triangleright Recycle a dependency list \triangleleft{
```

```
mp_value_node qq \leftarrow (mp\_value\_node) \text{ dep\_list}((mp\_value\_node) p);
```
while  $(dep_info(qq) \neq \Lambda) qq \leftarrow (mp_value-node) mp-link(qq);$  $set_{mp\_link}$  (prev\_dep((mp\_value\_node) p), mp\_link (qq));  $set\_prev\_dep(mp\_link(qq), prev\_dep((mp\_value\_node)p)); set\_mp\_link(qq, \Lambda);$  $mp\_flush\_node\_list(mp, (mp\_node) \, dep\_list((mp\_value\_node) p));$ 

}

break;

case  $mp\_independent$ :  $\langle$  Recycle an independent variable [926](#page-414-0) $\rangle$ ;

## break;

```
case mp\_token\_list: case mp\_structured: mp\_configuration(mp, "recycle"); break;
```

```
case mp_unsuffixed_macro: case mp_suffixed_macro: mp_delete_mac_ref (mp); break;
```

```
default: \Rightarrow there are no other valid cases, but please the compiler \triangleleft
```

```
break;
  }
  mp\_type(p) \leftarrow mp\_undefined;}
```
<span id="page-414-0"></span>926. When an independent variable disappears, it simply fades away, unless something depends on it. In the latter case, a dependent variable whose coefficient of dependence is maximal will take its place. The relevant algorithm is due to Ignacio A. Zabala, who implemented it as part of his Ph.n-¿data. thesis (Stanford University, December 1982).

For example, suppose that variable x is being recycled, and that the only variables depending on x are  $y = 2x + a$  and  $z = x + b$ . In this case we want to make y independent and  $z = 0.5y - 0.5a + b$ ; no other variables will depend on y. If tracingequations  $> 0$  in this situation, we will print '###  $-2x=-y+a'$ .

There's a slight complication, however: An independent variable x can occur both in dependency lists and in proto-dependency lists. This makes it necessary to be careful when deciding which coefficient is maximal.

Furthermore, this complication is not so slight when a proto-dependent variable is chosen to become independent. For example, suppose that  $y = 2x + 100a$  is proto-dependent while  $z = x + b$  is dependent; then we must change  $z = .5y - 50a + b$  to a proto-dependency, because of the large coefficient '50'.

In order to deal with these complications without wasting too much time, we shall link together the occurrences of  $x$  among all the linear dependencies, maintaining separate lists for the dependent and protodependent cases.

```
\langle Recycle an independent variable 926 \rangle \equiv
```

```
{
```

```
mp_value_node q, r, s;mp_node pp; \Rightarrow link manipulation register \triangleleftmp_number v; \triangleright a value \triangleleftmp_number test; \triangleright a temporary value \triangleleftnew_number(test); new_number(v);if (t < mp\text{-}dependent) \text{ number}\text{-}clone(v, value\text{-}number(p));set_number_to\_zero(mp \rightarrow max_c[mp \rightarrow depart]); set_number_to\_zero(mp \rightarrow max_c[mp \rightarrow product]);
mp\text{-}max\_link[mp\text{-}dependent] \leftarrow \Lambda; mp\text{-}max\_link[mp\text{-}proto\text{-}dependent] \leftarrow \Lambda;q \leftarrow (mp\_value\_node) \, mp\_link (mp \neg dep\_head);while (q \neq mp \neg dep\_head) {
   s \leftarrow (mp\_value\_node) \, mp\text{-}temp\_head; \, set\_mp\_link(s,dep\_list(q));while (1) {
      r \leftarrow (mp\_value\_node) mp\_link(s);if (dep_info(r) \equiv \Lambda) break;
      if (dep_info(r) \neq p) {
         s \leftarrow r;
      }
      else {
         t \leftarrow mp\_type(q);if (mp\_link(s) \equiv dep\_list(q)) { \triangleright reset the dep\_list \triangleleftset\_dep\_list(q, mp\_link(r));}
         set_{m} link (s, mp_{\text{link}}(r)); set_{dep\_info}(r, (mp_{\text{node}}(q)); number clone(test, dep\_value(r));
         number\_abs(test);if (number\_greater(test, mp \rightarrow max_c[t])) \rightarrow Record a new maximum coefficient of type t \triangleleft\mathbf{if} \;(\textit{number\_positive}(\textit{mp} \rightarrow \textit{max\_c}[t]))set_{m} link (mp-max_ptr [t], (mp_node) mp-max_link [t]);
               mp \rightarrow max\_link[t] \leftarrow mp \rightarrow max\_ptr[t];}
            number\_clone (mp \rightarrow max\_c[t], test); mp \rightarrow max\_ptr[t] \leftarrow r;
         }
         else {
            set_{m} link (r, (mp\_{node}) mp-max_link [t]); mp-max_link [t] \leftarrow r;
         }
      }
```

```
}
q \leftarrow (mp\_value\_node) mp\_link(r);
```

```
}
```
**if**  $(number\_positive(mp\_max_c[mp\_dependent]) ∨ number\_positive(mp\_max_c[mp\_proto\_dependent]))$  {

```
\triangleright Choose a dependent variable to take the place of the disappearing independent variable, and change
   all remaining dependencies accordingly \triangleleft
```

```
mp_number test, ret; > temporary use \triangleleft
```
 $new_number (ret); new_number (test); number (test, mp \rightarrow max_c [mp-dependent]);$  $number\_divide\_int(test, 4096);$ 

**if**  $(number\_greaterequal(test, mp \rightarrow max_c[mp\_proto\_dependent]))$  *t* ← *mp\_dependent*;<br>else *t* ← *mp\_proto\_dependent*;  $\triangleright$  Let *s* ← *max\_ptr*[*t*]. At this point we have *value*  $\varepsilon$  Let  $s \leftarrow max\_ptr[t]$ . At this point we have  $value(s) = \pm max\_c[t]$ , and  $dep_info(s)$  points to the dependent variable pp of type t from whose dependency list we have removed node s. We must reinsert node s into the dependency list, with coefficient  $-1.0$ , and with  $pp$  as the new independent variable. Since  $pp$  will have a larger serial number than any other variable, we can put node s at the head of the list.  $\triangleleft$ 

```
\triangleright Determine the dependency list s to substitute for the independent variable p \triangleleft
```

```
s \leftarrow mp \rightarrow max\_ptr[t]; \, pp \leftarrow (mp \mod e) \, dep\_info(s); \, number\_clone(v, dep\_value(s));if (t \equiv mp\text{-}dependent) {
```

```
set\_dep\_value(s, fraction\_one\_t);
```

```
}
```

```
else {
```

```
set\_dep\_value(s, unity\_t);
```

```
}
```

```
number\_negative(dep\_value(s)); r \leftarrow (mp\_value\_node) def\_list((mp\_value\_node) pp);set_{mp\_link(s, (mp-node) r)};while (dep_info(r) \neq \Lambda) r \leftarrow (mp_value-node) mp-link(r);q \leftarrow (mp\_value\_node) mp_link(r); set_mp_link(r, \Lambda);
set\_prev\_dep(q, prev\_dep((mp\_value\_node) pp));set_{mp\_link}(prev\_dep((mp\_value\_node) pp), (mp\_node) q); mp_new\_indep(mp, pp);if (cur\_exp\_node() \equiv pp \land mp \neg cur\_exp.type \equiv t) mp \neg cur\_exp.type \leftarrow mp\_independent;\mathbf{if} \;(\mathit{number\_positive}(\mathit{internal\_value}(\mathit{mp\_tracing\_equations})))\;\{\triangleright Show the transformed dependency \triangleleftif (mp\_interesting (mp, p)) {
     mp\_begin\_diagnostic(mp); mp\_show\_transformed\_dependency(mp, v, t, p);mp\_print\_dependency(mp, s, t); mp\_end\_diagnostic(mp, false);}
}
t ← (quarterword)(mp_dependent + mp_proto_dependent - t); \rightarrow complement t \triangleleftif (number\_positive(mp \rightarrow max_c[t])) \{ \rightarrow \infty \text{ we need to pick up an unchosen dependency } \triangleleftset_{m} link (mp-max_ptr |t|, (mp_node) mp-max_link [t]); mp-max_link [t] \leftarrow mp-max_ptr |t|;
\} \rightarrow Finally, there are dependent and proto-dependent variables whose dependency lists must be
        brought up to date. \triangleleft
```

```
if (t \neq mp \_dependent) { \longrightarrow Substitute new dependencies in place of p \triangleleftfor (t \leftarrow mp\_{dependent}; t \le mp\_{proto\_dependent}; t \leftarrow t+1) {
     r \leftarrow mp \rightarrow max\_link[t];while (r \neq \Lambda) {
         q \leftarrow (mp-value-node) \text{ } dep\_info(r); \text{ } number\_clone(test, v); \text{ } number\_negative(test);make\_fraction (ret, dep\_value (r), test);set\_dep\_list(q, mp\_p\_plus\_fq(mp, (mp\_value\_node) \, dep\_list(q), ret, s, t, mp\_dependent));if (dep\_list(q) ≡ (mp-node) mp \neg dep\_final) mp\_make\_known (mp, q, mp \neg dep\_final);q \leftarrow r; r \leftarrow (mp_value-node) mp\_link(r); mp\_free\_dep-node(mp, q);
      }
```

```
}
        }
        else \{\longrightarrow Substitute new proto-dependencies in place of p \triangleleftfor (t \leftarrow mp\text{-}dependent; t \le mp\text{-}proto\text{-}dependent; t \leftarrow t+1)r \leftarrow mp \rightarrow max\_link[t];while (r \neq \Lambda) {
                 q \leftarrow (mp\_value\_node) \text{ dep\_info}(r);if (t \equiv mp \text{-}dependent) { \triangleright for safety's sake, we change q to mp_proto_dependent \triangleleftif (cur\_exp\_node() ≡ (mp\_node) q \land mp \neg cur\_exp}.type ≡ mp\_dependent)mp\text{-}cur\text{-}exp.type \leftarrow mp\text{-}proto\text{-}dependent;set\_dep\_list(q, mp\_p\_over\_v(mp, (mp\_value\_node) \, dep\_list(q), unity\_t, mp\_dependent,mp\_proto\_dependent)); mp\_type(q) \leftarrow mp\_proto\_dependent;fraction\_to\_round\_scaled (dep_value(r));
                 }
                 number\_clone(test, v); number\_negative(test); make\_scaled(ret, dep\_value(r), test);set\_dep\_list(q, mp\_p\_plus\_fq(mp, (mp\_value\_node) \, dep\_list(q), ret, s, mp\_proto\_dependent,mp\_proto\_dependent);
                 if (dep\_list(q) ≡ (mp-node) mp \neg dep\_final) mp\_make\_known (mp, q, mp \neg dep\_final);q \leftarrow r; r \leftarrow (mp_value-node) mp\_link(r); mp\_free\_dep-node(mp, q);
              }
           }
        }
        mp\_flush\_node\_list(mp, (mp\_node) s);\quad \  \  \, \text{if} \ \ (mp\text{-fix\_needed}) \ \, mp\text{-fix\_depends}(mp);check\_arith(); free_number(ret);
     }
     free_number(v); free_number(test);}
This code is used in section 925.
```
927. (Declarations  $10$ ) +≡

static void  $mp.show\_transformed\_dependency$  (MP  $mp$ , mp\_number v, mp\_variable\_type t, mp\_node  $p);$ 

## 928. static void  $mp\_show\_transformed\_dependency(MPmp, mp_number v, mp\_variable\_type$  $t$ , mp\_node  $p$ )

```
{
```

```
mp_number vv; \triangleright for temp use \triangleleftnew_number(vv); mp-print.nl(mp, "###<sub>u</sub>");if (number\_positive(v)) mp_print_char(mp, xord('-'));
  if (t \equiv mp \text{-}dependent) {
     number\_clone(vv, mp \rightarrow max\_c[mp\_dependent]); fraction\_to\_round\_scaled(vv);}
  else {
     number\_clone(vv, mp \rightarrow max_c[mp\_proto\_dependent]);}
  \mathbf{if} (\neg \mathit{number\_equal}(vv, \mathit{unity\_t})) {
     print_number(vv);}
  mp\_print\_variable\_name(mp, p);while (indep\_scale(p) > 0) {
     mp\_print(mp, "*4"); set\_indep\_scale(p, indep\_scale(p) - 2);
  }
  if (t \equiv mp \text{-}dependent) mp_print_char(mp, xord('='));
  else mp\_print(mp, "u=u");
  free_number(vv);}
```

```
929. The code for independency removal makes use of three non-symbolic arrays.
```

```
\langle18 \rangle +≡
  mp_number max_c[mp\_proto\_dependent + 1]; \triangleright max coefficient magnitude \triangleleftmp_value_node max_p tr [mp\_proto\_dependent + 1]; by where p occurs with max_c \triangleleftmp_value_node max\_link[mp\_proto\_dependent + 1]; \rightarrow other occurrences of p \triangleleft930. \langle186 \rangle +≡
  {
     int i;
     for (i \leftarrow 0; i < mp\_{proto\_dependent} + 1; i++)new_number (mp \rightarrow max_c[i]);
     }
  }
31. \langle Dealloc variables 31 \rangle + \equiv\{int i;
     for (i \leftarrow 0; i < mp\_{proto\_dependent} + 1; i++) {
       free_number (mp \neg max_c[i]);}
  }
```
932. A global variable var flag is set to a special command code just before METAPOST calls scan expression, if the expression should be treated as a variable when this command code immediately follows. For example, var-flag is set to assignment at the beginning of a statement, because we want to know the location of a variable at the left of ':=', not the value of that variable.

The scan expression subroutine calls scan tertiary, which calls scan secondary, which calls scan primary, which sets var flag:  $\leftarrow 0$ . In this way each of the scanning routines "knows" when it has been called with a special  $var_flag$ , but  $var_flag$  is usually zero.

A variable preceding a command that equals var-flag is converted to a token list rather than a value. Furthermore, an '=' sign following an expression with  $varflag \leftarrow assignment$  is not considered to be a relation that produces boolean expressions.

 $\langle$  Global variables [18](#page-9-0)  $\rangle$  +≡

int var  $flag; \rightarrow$  command that wants a variable  $\triangleleft$ 

933. (Set initial values of key variables  $42$ ) +≡  $mp\rightarrow var\_flag \leftarrow 0;$ 

<span id="page-419-0"></span>**934.** Parsing primary expressions. The first parsing routine,  $scan\_primary$ , is also the most complicated one, since it involves so many different cases. But each case—with one exception—is fairly simple by itself.

When scan primary begins, the first token of the primary to be scanned should already appear in cur cmd,  $cur$  and  $cur$ -sym. The values of  $cur$ -type and  $cur$ -exp should be either dead or dormant, as explained earlier. If cur cmd is not between min primary command and max primary command, inclusive, a syntax error will be signaled.

Later we'll come to procedures that perform actual operations like addition, square root, and so on; our purpose now is to do the parsing. But we might as well mention those future procedures now, so that the suspense won't be too bad:

 $do\_nullary(c)$  does primitive operations that have no operands (e.g., 'true' or 'pencircle');

 $do\_unary(c)$  applies a primitive operation to the current expression;

 $do\_{binary}(p, c)$  applies a primitive operation to the capsule p and the current expression.

```
\langle Declare the basic parsing subroutines 934 \rangle \equivstatic void check for mediation (MP mp);
   void mp\_scan\_primary(MP \ m p){
      mp_command_code my\_var\_flag; \triangleright initial value of my\_var\_flag \triangleleftmy\_var\_flag \leftarrow mp\rightarrow var\_flag; mp\rightarrow var\_flag \leftarrow 0;RESTART: check\_arith(); \Rightarrow Supply diagnostic information, if requested \triangleleft\textbf{if} \ (mp\text{-}interrupt \neq 0) {
         if (mp\rightarrow OK\_to\_interrupt)mp\_back\_input(mp); check_interrupt; mp\_get\_x.next(mp);}
      }
      switch (cur\_cmd()} {
      case mp-left-delimiter:
         \{ \quad \triangleright Scan a delimited primary \triangleleftmp_node p, q, r; \triangleright for list manipulation \triangleleftmp_sym l_delim, r_delim; \rightarrow hash addresses of a delimiter pair \triangleleftl\_delim \leftarrow cur\_sym(); r\_delim \leftarrow equiv\_sym(cur\_sym()); mp\_get\_x.next(mp);mp\_scan\_expression (mp);
             if ((\text{cur\_cmd}() \equiv \text{mp\_comm}a) \land (\text{mp--cur\_exp}.type \ge \text{mp\_known})) {
                   \triangleright Scan the rest of a delimited set of numerics \triangleleft \triangleright This code uses the fact that red\_part and
                       green_part are synonymous with x_part and y_part. \triangleleftp \leftarrow mp\_stash\_cur\_exp(mp); mp\_get\_x\_next(mp); mp\_scan\_expression(mp);\triangleright Make sure the second part of a pair or color has a numeric type \triangleleftif (mp\text{-}cur\text{-}exp.type < mp\text{-}known) {
                   const char *hlp[ ] \leftarrow \{ "I've<sub>U</sub> started<sub>U</sub>to<sub>U</sub>scan<sub>U</sub>a<sub>U</sub>pair<sub>U</sub>' (a,b)'<sub>U</sub>or<sub>U</sub>a<sub>U</sub>color' (a,b,c)';","but_\sqcup after_\sqcup finding_\sqcup a_\sqcup nice_\sqcup`a' \sqcup I_\sqcup found_\sqcup a_\sqcup`b' \sqcup that_\sqcup isn't","of {\texttt{\_}numberic}{_\texttt{\_}type}.\texttt{\_So}{_\texttt{\_}I}`ve {\texttt{\_}changed}{_\texttt{\_}that}{_\texttt{\_}part}{_\texttt{\_}te}{_\texttt{\_}zero}.",\text{``(The} \text{ }_{\sqcup} \text{ that} \text{ }_{\sqcup} \text{I}_ddidn't\text{ }_{\sqcup} \text{ like} \text{ }_{\sqcup} \text{ appears} \text{ }_{\sqcup} \text{ above} \text{ }_{\sqcup} \text{the} \text{ }_{\sqcup} \text{eresage.})",\Lambda \};mp_value new\_expr;
                   member(\&new \_expr, 0, \textbf{sizeof}(mp \_value)); \mp mp\_disp\_err(mp, \Lambda);new_number(new\_expr.data.n); set_number_to\_zero(new\_expr.data.n);mp\_back\_error (mp, "Nonnumeric ypart has been replaced by 0", hlp, true);
                   mp\_get\_x\_next(mp); mp\_fush\_cur\_exp(mp, new\_expr);}
                q \leftarrow mp\_get\_value\_node(mp); mp\_name\_type(q) \leftarrow mp\_capsule;if (cur\_cmd() \equiv mp\_comma) {
```

```
mp\_init\_color-node(mp, q); r \leftarrow value-node(q); mp\_stash_in(mp, y\_part(r));mp\_unstash\_cur\_exp(mp, p); mp\_stash\_in(mp, x\_part(r));\triangleright Scan the last of a triplet of numerics \triangleleftmp\_get\_x.next(mp); mp\_scan\_expression(mp);if (mp\text{-}cur\text{-}exp.type < mp\text{-}known) {
  mp_value new\_expr;
  const char *hlp[ \vert \leftarrow \{"I've<sub>l</sub>just<sub>⊔</sub>scanned<sub>u</sub>a<sub>u</sub>color<sub>u</sub>'(a,b,c)'<sub>u</sub>or<sub>u</sub>
         \text{cmykcolor}(a,b,c,d); but the 'c'",
         "isn't\_\text{of\_numeric\_\text{type}}. \text{So}\_\text{I}''ve\_\text{c}changed\_\text{that\_part}\_\text{to\_zero}.",
         \text{``(The}\textsubscript{T} (The\textsubscript{u} c that I didn't like appears above the error imessage.)", \Lambda};
   \mathit{mmset}(\&new\_expr, 0, \mathbf{sizeof}(\mathbf{mp\_value})); \mathit{mp\_disp\_err}(mp, \Lambda);
   new_number(new\_expr.data.n); set_number_to\_zero(new\_expr.data.n);mp\_back\_error(mp, "Nonnumeric third part thas been replaced by _1 0", hlp, true);
   mp\_get\_x.next(mp); mp\_fush\_cur\_exp(mp, new\_expr);}
mp\_stash\_in(mp, blue\_part(r));if (cur\_cmd() \equiv mp\_comma) {
  mp_node t; \Rightarrow a token \triangleleftmp\_init\_cmykcolor-node(mp, q); t \leftarrow value-node(q);mp\_type(cyan\_part(t)) \leftarrow mp\_type(red\_part(r));set_value_number(cyan-part(t), value_number(red-part(r)));mp\_type(magenta\_part(t)) \leftarrow mp\_type(green\_part(r));set\_value\_number(magenta\_part(t), value\_number(green\_part(r)));mp\_type(yellow\_part(t)) \leftarrow mp\_type(blue\_part(r));set_value_number(yellow-part(t), value_number(blue-part(r)); \rightarrow see mp_stash_in \triangleleftif (((mp\_type(cyan\_part(t))) \neq mp\_independent) ∧ ((mp\_type(cyan\_part(t))) \neq mp\_known))\{\quad\Rightarrow\mathsf{Copy}\ \mathsf{the}\ \mathsf{dep}\ \mathsf{list}\ \lhd\ \mathsf{C}set\_dep\_list(cyan\_part(t), dep\_list((mp\_value\_node) red\_part(r)));set\_prev\_dep(cyan\_part(t), prev\_dep((mp\_value\_node) red\_part(r)));set_{m} link (prev_dep(cyan_part(t)), (mp_node) cyan_part(t));
   }
  if (((mp\_type(magenta\_part(t))) \neq mp\_independent) \land ((mp\_type(magenta\_part(t))) \neqmp\_known) { \rightarrow Copy the dep list \triangleleftset\_dep\_list(magenta\_part(t), dep\_list((mp\_value\_node) green\_part(r)));set\_prev\_dep(magenta\_part(t), prev\_dep((mp\_value\_node) green\_part(r)));set_{mp\_link} (prev_dep(magenta_part(t)), (mp_node) magenta_part(t));
   }
  if (((mp\_type(yellow\_part(t))) \neq mp\_independent) \land ((mp\_type(yellow\_part(t))) \neq mp\_known))\{\quad\Rightarrow\mathsf{Copy}\; \mathsf{the}\; \mathsf{dep}\; \mathsf{list}\; \lhdset\_dep\_list(yellow\_part(t), dep\_list((mp\_value\_node) blue\_part(r)));set\_prev\_dep(yellow\_part(t), prev\_dep((mp\_value\_node) blue\_part(r)));set_{mp\_link}(prev\_dep(yellow\_part(t)), (mp\_node) yellow_part(t));
   }
   mp\_recycle\_value (mp, r); r \leftarrow t; \triangleright Scan the last of a quartet of numerics \triangleleftmp\_get\_x.next(mp); mp\_scan\_expression(mp);\mathbf{if} \ (mp\text{-}cur\text{-}exp.\text{type} < mp\text{-}known) \ \{const char *hlp[ \leftarrow {"I've<sub>\l</sub>just<sub>\l</sub>scanned<sub>\leqtripuser{d}{alignation{c}{c}, m, y, k\}</sub>
           )'; but the 'k' isn't",
           "of numeric type. So I've changed that part to zero.",
            \text{``(The}\textsubscript{u}L_{u}that\textsubscript{u}L_{u}didn't\textsubscript{u}Like \textsubscript{a}appears\textsubscript{u}Labove \textsubscript{u}Lthe \textsubscript{u}error \textsubscript{u}message.)",\Lambda};
     mp_value new\_expr;
```

```
memset(\&new\_expr, 0, sizeof(mp_value)); new_number(new_expr.data.n);
                 mp\_disp\_err(mp, \Lambda); set\_number\_to\_zero(new\_expr.data.n);mp\_back_error (mp, "Nonnumeric blackpart has been replaced by 0", hlp, true);
                 mp\_get\_x.next(mp); mp\_fush\_cur\_exp(mp, new\_expr);}
              mp\_stash_in(mp, black\_part(r));}
        }
        else {
           mp\_init\_pair\_node(mp, q); r \leftarrow value\_node(q); mp\_stash\_in(mp, y\_part(r));mp\_unstash\_cur\_exp(mp, p); mp\_stash\_in(mp, x\_part(r));}
        mp\_check\_delimiter(mp, Ldelim, r\_delim); mp \rightarrow cur\_exp.type \leftarrow mp\_type(q); set\_cur\_exp\_node(q);}
     else {
        mp\_check\_delimiter (mp, l\_delim, r\_delim);}
   }
  break;
case mp\text{-}begin\text{-}group: \rightarrow Scan a grouped primary \triangleleft\triangleright The local variable group_line keeps track of the line where a begingroup command occurred; this
        will be useful in an error message if the group doesn't actually end. \triangleleft{
     integer group\_line; \rightarrow where a group began \triangleleftgroup\_line \leftarrow mp\_true\_line (mp);if (number_positive (internal_value (mp_tracing_commands))) show_cur_cmd_mod;
     mp\_save\_boundary (mp);
     do {
        mp\_do\_statement(mp); \rightarrow ends with cur\_cmd \ge semicolon \triangleleft} while (cur\_cmd() \equiv mp\_semicolon);if (cur\_cmd() \neq mp\_end\_group) {
        char msg[256];
        const char *hlp | ← {"I<sub>u</sub>saw<sub>u</sub>a<sub>u</sub>'begingroup'<sub>u</sub>back<sub>u</sub>there<sub>u</sub>that<sub>u</sub>hasn't<sub>u</sub>been matched",
              \text{``by}_\sqcup'endgroup'.\sqcupSo\sqcupI've\sqcupinserted\sqcup'endgroup'\sqcupnow.",\Lambda};
        mp\_snprintf(msg, 256, "A<sub>u</sub>group_begun<sub>u</sub>on<sub>u</sub>line<sub>u</sub>%d<sub>u</sub>never<sub>u</sub>ended", (int) group<sub>u</sub>line);mp\text{-}back\text{-}error(mp, msg, hlp, true); set\text{-}cur\text{-}cmd((mp\text{-}variable\text{-}type) mp\text{-}end\text{-}group);}
     mp\_unsave (mp); \rightarrow this might change cur\_type, if independent variables are recycled \triangleleftif (number-positive (internal_value (mp\_tracing{}_commonds))) show_cur_cmd_mod;
   }
   break;
case mp\_string\_token: \triangleright Scan a string constant \triangleleftmp\text{-}cur\_exp.\text{type} \leftarrow mp\text{-}string\_type; \ set\_cur\_exp\_str(\text{cur\_mod\_str}()); \text{break};case mp_numberic_token:
```
 $\{ \quad \triangleright$  Scan a primary that starts with a numeric token  $\triangleleft \quad \triangleright$  A numeric token might be a primary by itself, or it might be the numerator of a fraction composed solely of numeric tokens, or it might multiply the primary that follows (provided that the primary doesn't begin with a plus sign or a minus sign). The code here uses the facts that  $max\_primary\_command \leftarrow plus\_or\_minus$  and  $max\_primary\_command - 1 \leftarrow numeric\_token$ . If a fraction is found that is less than unity, we try to retain higher precision when we use it in scalar multiplication.  $\triangleleft$ 

```
mp_number num, denom; \rightarrow for primaries that are fractions, like '1/2' \triangleleft
```

```
new_number(num); new_number(denom); set.cur\_exp\_value_number(cur_model(num));mp\text{-}cur\text{-}exp.type \leftarrow mp\text{-}known; mp\text{-}get\_x.next (mp);if (cur\_cmd() \ne mp\_slash) {
        set_number\_to\_zero(num); set_number\_to\_zero(denom);}
     else {
        mp\_get\_x.next (mp);
        \textbf{if} (cur\_cmd() \neq mp_number \textit{c\_token})mp\text{-}back\text{-}input(mp); set\text{-}cur\text{-}cmd((\textbf{mp}\text{-}variable\text{-}type)mp\text{-}slash); set\text{-}cur\text{-}mod(mp\text{-}over);set_cur_sym(mp~frozen_slash); free_number(num); free_number(denom); goto DONE;
        }
        number\_clone(num, cur\_exp\_value\_number()); number\_clone(denom, cur\_mod\_number());
        if (number\_zero(denom)) { \rightarrow Protest division by zero \triangleleftconst char *hlp[ \leftarrow {"I'll<sub>u</sub>pretend<sub>u</sub>that<sub>u</sub>you<sub>u</sub> meant<sub>u</sub>to<sub>u</sub>divide<sub>u</sub>by<sub>u</sub>1.", \Lambda};
           mp\_error(mp, "Division<sub>u</sub>by<sub>u</sub>zero", hlp, true);}
        else {
           mp_number ret;new_number (ret); make\_scaled (ret, num, denom); set\_cur\_exp\_value_number (ret);free_number (ret);}
        check\_arith(); mp\_get\_x.next (mp);
     }
     if (cur\_cmd() \ge mp\_min\_primary\_command) {
        if (cur\_cmd() < mp_number\_token) { \rightarrow in particular, cur\_cmd < plus\_or\_minus \lhdmp node p; \Rightarrow for list manipulation \triangleleftmp_number absnum, absdenom;
           new_number (absnum); new_number (absdenom); p \leftarrow mp\_stash\_cur\_exp(mp);mp\_scan\_primary(mp); number\_clone(absnum, num); number\_abs(absnum);number\_clone(absdenom,denom); number\_abs(absdenom);if (number\_greaterequal(absnum, absdenom) \lor (mp \neg cur\_exp.type < mp\_color\_type)) {
              mp\_do\_binary (mp, p, mp\_times);}
           else {
              mp\_frac\_mult(mp, num, denom); mp\_free\_value\_node(mp, p);}
           free_number (absnum); free_number (absdenom);}
     }
     free_number(num); free_number(denom); goto DONE;
  }
  break;
case mp\_nullary: \Rightarrow Scan a nullary operation \triangleleftmp\_do\_nullary (mp, (quarterword) cur_mod()); break;
case mp\_unary: case mp\_type\_name: case mp\_cycle: case mp\_plus\_or\_minus:
  \{ \quad \triangleright Scan a unary operation \triangleleftquarterword c; \Rightarrow a primitive operation code \triangleleftc \leftarrow (\textbf{quarterword}) \, \text{cur}\text{-} \text{mod}(\cdot); \, \text{mp}\text{-} \text{get}\text{-} \text{x}\text{-} \text{next}(\text{mp}); \, \text{mp}\text{-} \text{scan}\text{-} \text{primary}(\text{mp});mp\_do\_unary(mp, c); goto DONE;
  }
  break;
```
case  $mp\_primary\_binary$ :

```
\{ \quad \triangleright Scan a binary operation with 'of' between its operands \triangleleftmp node p; \Rightarrow for list manipulation \triangleleftquarterword c; \Rightarrow a primitive operation code \triangleleftc \leftarrow (\text{quarterword}) \, \text{cur_model}(\cdot); \, \text{mp\_get\_x\_next}(\text{mp}); \, \text{mp\_scan\_expression}(\text{mp});\textbf{if} \ (cur\_{cmd}) \neq mp\_of\_token) {
         char msg[256];
         mp_string sname;
         const char *hlp[ ] \leftarrow {\{\texttt{"I've}}_\texttt{u} got_\texttt{u}th \texttt{e}_\texttt{u}first_\texttt{u} argument; \texttt{u}with \texttt{u}_\texttt{u}bot \texttt{e}_\texttt{u}other \dots", }Λ};
          \textbf{int} \text{ } old\_setting \leftarrow mp\text{-}selector;mp\text{-}selector \leftarrow new\text{-}string; \ mp\text{-}print\text{-}cmd\text{-}mod(mp, mp\text{-}primary\text{-}binary, c);mp\text{-}selector \leftarrow old_settings; \; same \leftarrow mp.make\text{-}string (mp);mp snprintf (msg , 256, "Missing 'of' has been inserted for %s", mp str (mp, sname ));
         delete\_str\_ref(sname); mp\_back\_error(mp, msg, hlp, true);}
      p \leftarrow mp\_stash\_cur\_exp(mp); mp\_get\_x.next(mp); mp\_scan\_primary(mp); mp\_do\_binary(mp, p, c);goto DONE;
   }
   break;
case mp\_str\_op: \triangleright Convert a suffix to a string \triangleleftmp.get\_x.next(mp); mp\_scan\_suffix(mp); mp\_old\_setting \leftarrow mp\text{-}selector;mp\text{-}selector \leftarrow new\_string; mp\_show\_token\_list(mp, cur\_exp\_node(), \Lambda, 100000, 0);mp\_{\text{flush}\_{\text{token}\_{\text{list}}(mp,\text{cur}\_{\text{exp}\_{\text{node}}()}); \text{set}\_{\text{cur}\_{\text{exp}\_{\text{str}}(mp\text{make}\_{\text{string}}(mp))};mp\text{-}selector \leftarrow mp\text{-}old\_setting; mp\text{-}cur\_exp.type \leftarrow mp\_string\_type; \textbf{goto} \text{ DONE}; \textbf{break};case mp\_void\_op:
   \{ \quad \triangleright Convert a suffix to a boolean \triangleleftmp_value new\_expr;
      member(new\_expr, 0, \textbf{sizeof}(\textbf{mp-value})); new_number(new\_expr.data.n); mp.get\_x.next(mp);
      mp\_scan\_suffix(mp);if (cur\_exp\_node() \equiv \Lambda) {
         set_number\_from\_boolean(new\_expr.data.n, mp\_true\_code);}
      else {
         set_number_from_boolean(new_expr.data.n, mp_false_code);
      }
      mp\_flush\_cur\_exp(mp, new\_expr); \quad cur\_exp\_node() \leftarrow \Lambda;\triangleright !! do not replace with set\_cur\_exp\_node()!!
      mp\text{-}cur\text{-}exp.type \leftarrow mp\text{-}boolean\_type; goto DONE;
   }
   break;
case mp\_internal\_quantity: \Rightarrow Scan an internal numeric quantity \triangleleft \Rightarrow If an internal quantity appears
```
all by itself on the left of an assignment, we return a token list of length one, containing the address of the internal quantity, with  $name\_type$  equal to  $mp\_internal\_sym$ . (This accords with the conventions of the save stack, as described earlier.)  $\triangleleft$ 

```
halfword qq \leftarrow cur\_mod();
```
{

```
if (my\_var\_flag \equiv mp\_assignment) {
  mp\_get\_x.next(mp);if (cur\_cmd() \equiv mp\_assignment) {
```

```
set\_cur\_exp\_node (mp_get_symbolic_node (mp)); set\_temp\_sym\_info (cur_exp_node (), qq);
              mp_name_type(cur.exp-node()) \leftarrow mpinternal\_sym; mp\text{-}cur\_exp_type \leftarrow mp\_token\_list;goto DONE;
            }
           mp\_back\_input(mp);}
         if (internal_type (qq) \equiv mp\_string_type) {
           set\_cur\_exp\_str(internal\_string(qq));}
         else {
           set\_curr\_exp\_value\_number(internal\_value(qq));}
         mp \text{-}cur\_exp.type \leftarrow internal_type(qq);}
       break;
    case mp\_caps\_token: mp\_make\_exp\_copy(mp, cur\_mod\_node()); break;
    case mp\_tag\_token938);
      break;
    default: mp\_bad\_exp(mp, "A_{\Box}primary"); goto RESTART; break;
    }
    mp\_get\_x.next(mp); \rightarrow the routines goto done if they don't want this \triangleleftDONE: check_{\text{for\_median}}(mp);}
See also sections 935, 945, 946, 948, 949, 950, and 955.
```
This code is used in section [1280.](#page-623-0)

<span id="page-425-0"></span>935. Expressions of the form 'a[b,c]' are converted into 'b+a\*(c−b)', without checking the types of b or c, provided that a is numeric.

```
\langle Declare the basic parsing subroutines 934 \rangle +≡
  static void check for mediation (MP mp))
  {
     mp node p, q, r; \Rightarrow for list manipulation \triangleleftif (cur\_cmd() \equiv mp\_left\_bracket) {
        if (mp\text{-}cur\text{-}exp.type \ge mp\text{-}known) {
                                                             ⊵ Scan a mediation construction <
           p \leftarrow mp\_stash.cur\_exp(mp); mp\_get\_x.next(mp); mp\_scan\_expression(mp);if (cur\_cmd() \ne mp\_command) { \rightarrow Put the left bracket and the expression back to be rescanned \triangleleft\triangleright The left bracket that we thought was introducing a subscript might have actually been the
                    left bracket in a mediation construction like 'x[a,b]'. So we don't issue an error message at
                    this point; but we do want to back up so as to avoid any embarrassment about our incorrect
                    assumption. \triangleleftmp\_back\_input(mp); \rightarrow that was the token following the current expression \triangleleftmp\_back\_expr(mp); set\_cur\_cmd((mp\_variable\_type) mp\_left\_bracket);set\_cur\_mod\_number\left(zero\_t\right); \; set\_cur\_sym\left(mp\text{-}frozen\_left\_bracket\right); \; mp\_unstash\_cur\_exp\left(mp,p\right);}
           else {
              q \leftarrow mp\_stash.cur\_exp(mp); mp\_get\_x.next(mp); mp\_scan\_expression(mp);\mathbf{if} (cur\_cmd() \neq mp\_right\_bracket) {
                 const char *hlp[ ] \leftarrow {\{ "I've<sub>U</sub> scanned<sub>U</sub>an<sub>U</sub>expression<sub>U</sub>of<sub>U</sub>the<sub>U</sub>form<sub>U</sub> 'a[b,c',","so<sub>u</sub> a<sub>u</sub> right<sub>u</sub> bracket<sub>u</sub> should<sub>u</sub> have<sub>u</sub> come<sub>u</sub> next.""I<sub>□</sub>shall<sub>□</sub> pretend<sub>□</sub>that<sub>□</sub>one<sub>□</sub>was<sub>□</sub>there.", <math>\Lambda</math>};mp back error (mp, "Missing ']' has been inserted", hlp, true );
              }
              r \leftarrow mp\_stash\_cur\_exp(mp); mp\_make\_exp\_copy(mp,q); mp\_do\_binary(mp,r, mp\_minus);mp\_do\_binary (mp, p, mp\_times); mp\_do\_binary (mp, q, mp\_plus); mp\_get\_x.next (mp);}
         }
      }
  }
```

```
936. Errors at the beginning of expressions are flagged by bad\_{exp}.
```

```
static void mp\_bad\_exp(MP mp, const char *s)
```

```
{
     char msg[256];
     int save\_flag;
     const char *hlp[ ] \leftarrow {\{\texttt{''I'm}\_\texttt{u} \texttt{a} \texttt{f} \texttt{a} \texttt{id}\_\texttt{u} \texttt{I} \texttt{u} \texttt{ne} \texttt{d}\_\texttt{s} \texttt{o} \texttt{me}\_\texttt{u} \texttt{s} \texttt{or} \texttt{t} \texttt{u} \texttt{f} \texttt{d}\_\texttt{u} \texttt{v} \texttt{d} \texttt{e} \texttt{u} \texttt{f} \texttt{u} \texttt{u} \texttt{d} \texttt{u} \texttt{f} \texttt{u} \text"so<sub>U</sub>I've<sub>U</sub> tentatively<sub>U</sub>inserted<sub>U</sub>'0'.<sub>U</sub>You<sub>U</sub>may<sub>U</sub>vant<sub>U</sub>to","delete<sub>U</sub> this<sub>U</sub> zero<sub>U</sub> and <sub>U</sub> insert<sub>U</sub> something<sub>U</sub>else;","see <sub>U</sub>Chapter <sub>U</sub>27<sub>U</sub>of <sub>U</sub> The <sub>U</sub>METAFONTbook<sub>U</sub> for <sub>U</sub> an <sub>U</sub> example.", <math>\Lambda</math>};\{mp\_string cm;
          \text{int} \text{ } old\_ selector \leftarrow mp \rightarrow selector;mp\text{-}selector \leftarrow new\text{-}string; \ mp\text{-}print\text{-}cmd\text{-}mod(mp, cur\text{-}cmd(), cur\text{-}mod());mp\text{-}selector \leftarrow old\_selector; cm \leftarrow mp\text{-}make\_string(mp);mp \text{-}sprinff \left ( msg, 256, "%s\text{-}expression\text{-}can't\text{-}begin\text{-}with\text{-}'%s'", s, mp\text{-}str \left ( mp, cm \right ));
          delete\_str\_ref(cm);}
     mp\text{-}back\text{-}input(mp); set\text{-}cur\text{-}sym(\Lambda); set\text{-}cur\text{-}cmd((\textbf{mp}\text{-}\textbf{variable}\text{-}\textbf{type})\text{ }mp\text{-}numeric\text{-}token);set\_cur\_mod\_number(zero\_t); mp\_ins\_error(mp, msg, hlp, true); save\_flag \leftarrow mp\_var\_flag;mp\text{-}var\text{-}flag \leftarrow 0; \ mp\text{-}get\_x.next (mp); \ mp\text{-}var\text{-}flag \leftarrow save\text{-}flag;}
```
937. The *stash\_in* subroutine puts the current (numeric) expression into a field within a "big node."

```
static void mp\_stash_in(MP \; mp, mp\_node \; p){
  mp_value_node q; \triangleright temporary register \triangleleftmp\_type(p) \leftarrow mp \rightarrow cur\_exp.type;\mathbf{if} \ (mp\text{-}cur\text{-}exp.\text{type} \equiv mp\text{-}known) \ \{set\_value\_number(p, cur\_exp\_value\_number());
  }
  else {
     if (mp\text{-}cur\text{-}exp.\textit{type} \equiv mp\text{-}independent) {
                                                              \triangleright Stash an independent cur\_exp into a big node \triangleleft\triangleright In rare cases the current expression can become independent. There may be many dependency
              lists pointing to such an independent capsule, so we can't simply move it into place within a big
              node. Instead, we copy it, then recycle it. \triangleleftq \leftarrow mp\_single\_dependency(mp, cur\_exp\_node( );
        \mathbf{if} \ (q \equiv mp \neg dep\_final) \ \{mp\_type(p) \leftarrow mp\_known; set\_value\_number(p, zero\_t); mp\_free\_dep\_node(mp,q);}
        else {
           mp_new\_dep(mp, p, mp\_dependent, q);}
        mp\_recycle\_value (mp, cur\_exp\_node()); mp\_free\_value\_node (mp, cur\_exp\_node());
     }
     else {
        set\_dep\_list((mp\_value\_node) p, dep\_list((mp\_value\_node) curve_{true})));
        set\_prev\_dep((mp\_value\_node) p, prev\_dep((mp\_value\_node) curve\_dep((mp\_value\_node)));
        set_{mp\_link} (prev_dep((mp_value_node) p), p);
        mp\_free\_dep\_node (mp, (mp\_value\_node) cur_exp_node());
     }
  }
   mp \rightarrow cur\_exp.\textit{type} \leftarrow mp\_vacuous;}
```
<span id="page-428-0"></span>**938.** The most difficult part of *scan\_primary* has been saved for last, since it was necessary to build up some confidence first. We can now face the task of scanning a variable.

As we scan a variable, we build a token list containing the relevant names and subscript values, simultaneously following along in the "collective" structure to see if we are actually dealing with a macro instead of a value.

The local variables pre-head and post-head will point to the beginning of the prefix and suffix lists; tail will point to the end of the list that is currently growing.

Another local variable,  $tt$ , contains partial information about the declared type of the variable-so-far. If  $tt \ge mp\_unsufficientance$ , the relation  $tt \leftarrow mp\_type(q)$  will always hold. If  $tt \leftarrow undefined$ , the routine doesn't bother to update its information about type. And if undefined  $\lt t$   $t$   $\lt$  mp\_unsuffixed\_macro, the precise value of tt isn't critical.

 $\langle$  Scan a variable primary; goto *restart* if it turns out to be a macro 938 $\rangle \equiv$ 

```
{
```

```
mp node p, q; \Rightarrow for list manipulation \triangleleftmp_node t; \rightarrow a token \triangleleftmp_node pre\_head, post\_head, tail; \rightarrow prefix and suffix list variables \triangleleftquarterword tt; \Rightarrow approximation to the type of the variable-so-far \triangleleftmp_node \text{macro\_ref} \leftarrow 0; \Rightarrow reference count for a suffixed macro \triangleleftpre\_head \leftarrow mp\_get\_symbolic\_node(mp); tail \leftarrow pre\_head; post\_head \leftarrow \Lambda; tt \leftarrow mp\_vacuous;while (1) \{
```
 $t \leftarrow mp\_cur\_tok(mp); mp\_link(tail) \leftarrow t;$ 

if  $(tt \neq mp$ -undefined) {

 $\triangleright$  Find the approximate type tt and corresponding  $q \triangleleft p$  Every time we call  $get\_x\_next$ , there's a chance that the variable we've been looking at will disappear. Thus, we cannot safely keep  $q$ pointing into the variable structure; we need to start searching from the root each time.  $\triangleleft$ 

```
mp_sym qq;
```

```
p \leftarrow mp\_link(pre\_head); qq \leftarrow mp\_sym\_sym(p); tt \leftarrow mp\_undefined;if (eq\_type(qq) \% mp_{outer\_tag} \equiv mp_{tag\_token}) {
      q \leftarrow \text{equiv-node}(qq);if (q \equiv \Lambda) goto DONE2;
      while (1) {
         p \leftarrow mp\_link(p);if (p \equiv \Lambda) {
            tt \leftarrow mp\_type(q); goto DONE2;
         }
         if (mp_type(q) \ne mp\_structured) goto DONE2;
         q \leftarrow mp\_link(attr\_head(q)); \Rightarrow the collective_subscript attribute \triangleleftif (mp\_type(p) \equiv mp\_symbol\_node) { \rightarrow it's not a subscript \triangleleftdo {
               q \leftarrow mp\_link(q);\} while (\neg(hashloc(q) \ge mp \text{.}sym \text{.}sym(p)));if (hashloc(q) > mp \cdot sym \cdot sym(p)) goto DONE2;
         }
      }
   }
DONE2:
   if (tt > mp-unsuffixed_macro) {
         \triangleright Either begin an unsuffixed macro call or prepare for a suffixed one \triangleleftmp\_link(tail) \leftarrow \Lambda;if (tt > mp<sub>-unsuffixed</sub>-macro) { \Rightarrow tt \leftarrow mp-suffixed-macro \triangleleft
```

```
post\_head \leftarrow mp.get\_symbolic\_node(mp); tail \leftarrow post\_head; mp\_link(tail) \leftarrow t;tt \leftarrow mp\_undefined; macro\_ref \leftarrow value-node(q); add\_mac\_ref(maxro\_ref);}
        else \{\longrightarrow\} Set up unsuffixed macro call and goto restart \triangleleft\triangleright The only complication associated with macro calling is that the prefix and "at" parameters
                 must be packaged in an appropriate list of lists. \triangleleftp \leftarrow mp\_get\_symbolic\_node(mp); set\_mp\_sym\_sym(pre\_head, mp\_link(pre\_head));mp\_link (pre\_head) \leftarrow p; set\_mp\_sym\_sym(p, t);mp{\text{}}~maro{\text{-}}call(mp,{\text{value}}{\text{-}}node(q),{\text{pre}}{\text{-}}head, \Lambda); ~mp{\text{-}}get{\text{-}}next(mp); goto RESTART;
        }
     }
   }
   mp\_get\_x.next(mp); tail \leftarrow t;if (cur\_cmd() \equiv mp\_left\_bracket) {
        \triangleright Scan for a subscript; replace cur\_cmd by numeric\_token if found \triangleleftmp\_get\_x\_next(mp); mp\_scan\_expression(mp);\textbf{if} \ (cur\_cmd() \neq mp\_right\_bracket) {
           \triangleright Put the left bracket and the expression back to be rescanned \triangleleft \triangleright The left bracket that we
              thought was introducing a subscript might have actually been the left bracket in a mediation
              construction like 'x[a,b]'. So we don't issue an error message at this point; but we do want to
              back up so as to avoid any embarrassment about our incorrect assumption. \triangleleftmp\_back\_input(mp); b that was the token following the current expression \triangleleftmp\_back\_expr(mp); set\_cur\_cmd((mp\_variable\_type) mp\_left\_bracket);set\_cur\_mod\_number(zero\_t); \ set\_cur\_sym(mp\rightarrow frozen\_left\_bracket);}
     else {
        \textbf{if} \ (mp\text{-}cur\_exp.\textit{type} \neq mp\text{-}known) \ mp\text{-}bad\text{-}subscript(mp);set\_cur\_cmd((mp\_variable\_type) mp_numeric_token);
        set\_cur\_mod_number(cur\_exp\_value\_number()); set\_cur\_sym(\Lambda);}
   }
  if (cur\_cmd() > mp\_max\_suffix\_token) break;
  if (cur\_cmd() < mp\_min\_suffix\_token) break;
\} b now cur cmd is internal quantity, tag token, or numeric token \triangleleft b Handle unusual cases
        that masquerade as variables, and goto restart or goto done if appropriate; otherwise make a copy
        of the variable and goto done \leq \Rightarrow If the variable does exist, we also need to check for a few
        other special cases before deciding that a plain old ordinary variable has, indeed, been scanned. \triangleleftif (post\_head \neq \Lambda) { \Rightarrow Set up suffixed macro call and goto restart \triangleleft\triangleright If the "variable" that turned out to be a suffixed macro no longer exists, we don't care, because we
        have reserved a pointer (\mathit{macro\_ref}\,) to its token list. \lhdmp\_back\_input(mp); p \leftarrow mp\_get\_symbolic\_node(mp); q \leftarrow mp\_link (post\_head);set_{mp\_sym\_sym}(pre\_head, mp\_link(pre\_head)); mp\_link(pre\_head) \leftarrow post\_head;set_{m \textit{p-sym\_sym}}(post\_head, q); \ m \textit{p\_link}(post\_head) \leftarrow p; \ set_{m \textit{p-sym\_sym}}(p, mp\_link(q));mp\_link(q) \leftarrow \Lambda; mp\_macro\_call(mp, macro\_ref, pre\_head, \Lambda); decr\_mac\_ref(maxro\_ref);mp\_get\_x.next(mp); goto RESTART;
}
q \leftarrow mp\_link(pre\_head); mp\_free\_symbolic\_node(mp,pre\_head);\mathbf{if} (cur\_{cmd}) \equiv my\_{var\_flag} {
   mp\text{-}cur\_exp.\text{type} \leftarrow mp\_token\_list; \ \ \mathit{set\_cur\_exp\_node}(q); \ \textsf{goto}\ \ \mathtt{DONE};}
p \leftarrow mp\_find\_variable(mp, q);if (p \neq \Lambda) {
```

```
mp\_make\_exp\_copy (mp, p);
   }
   else {
     mp_value new\_expr;
      const char *hlp[ ] \leftarrow {\{\text{``While\_I\_was\_evaluating\_the\_suffix\_of\_this\_variable, ''}, }"something was redefined, and it's no longer a variable!",
            \text{``In}_{\sqcup} \text{order}_{\sqcup} \text{to}_{\sqcup} \text{get}_{\sqcup} \text{back}_{\sqcup} \text{on}_{\sqcup} \text{my}_{\sqcup} \text{feet}, \sqcup \text{I''} \text{ve}_{\sqcup} \text{inserted}_{\sqcup} \text{``O''}_\sqcup \text{instead.''}, \Lambda \};char *msg \leftarrow mp\_obliterated (mp, q);member(<i>knew-exp</i>r, 0, <b>sizeof</b>(<b>mp_value</b>)); new_number(new-expr.data.n);set_number_to\_zero(new\_expr.data.n); mp-back\_error(mp, msg, hlp, true); free(msg);mp.get\_x.next(mp); mp\_fush\_cur\_exp(mp, new\_expr);}
   mp\_flush\_node\_list(mp, q); goto DONE;
}
```
## This code is used in section [934.](#page-419-0)

939. Here's a routine that puts the current expression back to be read again.

```
static void mp\_back\_expr(MP \ mp){
  mp_node p; \rightarrow capsule token \triangleleftp \leftarrow mp\_stash\_cur\_exp(mp); mp\_link(p) \leftarrow \Lambda; back\_list(p);}
```
940. Unknown subscripts lead to the following error message.

```
static void mp\_bad\_subscript(MPmp)\{mp_value new\_expr;
   const char *hlp | ← {"A<sub>u</sub>bracketed<sub>u</sub>subscript<sub>u</sub>must<sub>u</sub>have<sub>u</sub>a<sub>u</sub>known<sub>u</sub>numeric<sub>u</sub>value;",
          "uniformately, "what"_\text{u} found \text{was} \text{u} the \text{u} value \text{u} that \text{u} appears \text{u} just",``above_\sqcup this_\sqcup error_\sqcup message._\sqcup So_\sqcup I'11_\sqcup try_\sqcup a_\sqcup zero_\sqcup subscript." ,\Lambda\};member(new\_expr, 0, \textbf{sizeof}(mp\_value)); new\_number(new\_expr.data.n); mp\_disp\_err(mp, \Lambda);mp_error(mp, "Improper<sub>U</sub>subscript<sub>L</sub>ha<sub>SU</sub>been<sub>U</sub>replaced<sub>U</sub>by<sub>U</sub>zero", hlp, true);mp\_flush\_cur\_exp(mp, new\_expr);}
```
941. How do things stand now? Well, we have scanned an entire variable name, including possible subscripts and/or attributes; cur\_cmd, cur\_mod, and cur\_sym represent the token that follows. If post\_head  $\leftarrow$  $\Lambda$ , a token list for this variable name starts at  $mp\_link (pre\_head)$ , with all subscripts evaluated. But if post head  $\langle \rangle$  A, the variable turned out to be a suffixed macro; pre-head is the head of the prefix list, while post head is the head of a token list containing both '@!' and the suffix.

Our immediate problem is to see if this variable still exists. (Variable structures can change drastically whenever we call  $get\_x.next$ ; users aren't supposed to do this, but the fact that it is possible means that we must be cautious.)

The following procedure creates an error message for when a variable unexpectedly disappears.

```
static char *mp_obliterated (MP mp, mp_node q)
{
  char msg[256];
  mp\_string sname;
   \textbf{int} \text{ } old\_setting \leftarrow mp\text{-}selector;mp\text{-}selector \leftarrow new\_string; \ mp\text{-}show\_token\_list(mp,q, \Lambda, 1000, 0); \ same \leftarrow mp\_make\_string(mp);mp\text{-}selector \leftarrow old_settings;mp\_snprintf(msg, 256, "Variable_3's_chas_been_0obliterated", mp\_str(mp, same));delete\_str\_ref(sname); return xstrdup(msg);
```

```
}
```
<span id="page-432-0"></span>942. Our remaining job is simply to make a copy of the value that has been found. Some cases are harder than others, but complexity arises solely because of the multiplicity of possible cases.

```
\langle Declare the procedure called make exp copy 942 \rangle \equiv\langle Declare subroutines needed by make_exp_copy943\rangle;
  static void mp\_make\_exp\_copy(MP \ mp, mp\_node \ p){
     mp_node t; \Rightarrow register(s) for list manipulation \triangleleftmp_value_node q;
  RESTART: mp\text{-}cur\text{-}exp.type \leftarrow mp-type(p);\textbf{switch} \left( mp\text{-}cur\_exp.\textit{type} \right) {
     case mp\_vacuous: case mp\_boolean\_type: case mp\_known:
       set\_cur\_exp\_value\_number(value\_number(p)); break;
     case unknown types: t \leftarrow mp_new\_ring\_entry(mp, p); set cur exp node (t); break;
     case mp\_string\_type: set\_cur\_exp\_str(value\_str(p)); break;
     case mp\_picture\_type: set\_cur\_exp\_node(value\_node(p)); add\_edge\_ref(cur\_exp\_node()); break;case mp\_pen\_type: set\_cur\_exp\_knot(copy\_pen(value\_knot(p))); break;
     case mp\_path\_type: set\_cur\_exp\_knot(mp\_copy\_path(mp, value\_knot(p)); break;
     case mp_transform_type: case mp_color_type: case mp_cmykcolor_type: case mp_pair_type:
          \triangleright Copy the big node p \triangleleft \triangleright The most tedious case arises when the user refers to a pair, color, or
            transform variable; we must copy several fields, each of which can be independent, dependent,
             mp\_proto\_dependent, or known. \triangleleftif (value-node(p) \equiv \Lambda) {
          switch (mp\_type(p)) {
          case mp\_pair\_type: mp\_init\_pair\_node(mp,p); break;
          case mp\_color\_type: mp\_init\_color\_node(mp,p); break;
          case mp\_cmykcolor_type: mp\_init\_cmykcolor-node(mp,p); break;
          case mp\_transform\_type: mp\_init\_transform\_node(mp,p); break;
          default: \Rightarrow there are no other valid cases, but please the compiler \triangleleftbreak;
          }
       }
       t \leftarrow mp\_get\_value\_node(mp); mp\_name\_type(t) \leftarrow mp\_capsule;q \leftarrow (mp\_value\_node) \text{ value\_node}(p);switch (mp\text{-}cur\_exp.type) {
       case mp\_pair\_type: mp\_init\_pair\_node(mp, t); mp\_install(mp, y\_part(value\_node(t)), y\_part(q));mp{\text{-}install}(mp, x{\text{-}part}(value{\text{-}node(t)}), x{\text{-}part}(q)); break;
       case mp\_color\_type: mp\_init\_color\_node(mp,t);mp{\text{-}install}(mp, blue{\text{-}part}(value{\text{-}node(t)}), blue{\text{-}part}(q));mp{\_}install(mp,green{\_}part(value{\_}node(t)),green{\_}part(q));mp\_install(mp, red\_part(value\_node(t)), red\_part(q)); break;
       case mp\_cmykcolor_type: mp\_init\_cmykcolor-node(mp, t);mp\_install(mp, black\_part(value\_node(t)), black\_part(q));mp\_install(mp, yellow\_part(value\_node(t)), yellow\_part(q));mp\_install(mp, magenta\_part(value\_node(t)), magenta\_part(q));mp\_install(mp, cyan\_part(value-node(t)), cyan\_part(q)); break;
       case mp\_transform\_type: mp\_init\_transform\_node(mp, t);mp{\_}install(mp, yy{\_}part(value{\_}node(t)), yy{\_}part(q));mp\_install(mp, yx\_part(value\_node(t)), yx\_part(q));mp\_install(mp, xy\_part(value\_node(t)), xy\_part(q));mp\_install(mp, xx\_part(value\_node(t)), xx\_part(q));
```

```
mp\_install(mp, ty\_part(value\_node(t)), ty\_part(q));mp{\text{-}install}(mp, tx{\text{-}part}(value{\text{-}node(t)}), tx{\text{-}part}(q)); break;
     default: \triangleright there are no other valid cases, but please the compiler \triangleleftbreak;
     }
     set\_cur\_exp\_node(t); break;
  case mp\_dependent: case mp\_proto\_dependent:
     mp\_encapsulate(mp, mp\_copy\_dep\_list(mp, (mp\_value\_node) \, dep\_list((mp\_value\_node) \, p))));
     break;
  case mp_numberic type: mp_new_index(mp, p); goto RESTART; break;
  case mp\_independent: q \leftarrow mp\_single\_dependency(mp, p);if (q \equiv mp \rightarrow dep\_final) {
        mp\text{-}cur\text{-}exp.type \leftarrow mp\text{-}known; \; set\text{-}cur\text{-}exp\text{-}value\text{-}number(zero\text{-}t); \; mp\text{-}free\text{-}dep\text{-}node (mp,q);}
     else {
        mp\text{-}cur\text{-}exp.type \leftarrow mp\text{-}dependent; \ mp\text{-}encapsulate(mp,q);}
     break;
  default: mp\_configuration(mp, "copy"); break;
  }
}
```

```
This code is used in section 710.
```
**943.** The encapsulate subroutine assumes that  $dep\_final$  is the tail of dependency list p.

```
\langle Declare subroutines needed by make_exp_copy 943 \rangle \equivstatic void mp\_encapsulate(MP \ mp, mp_value\_node \ p){
     mp_node q \leftarrow mp\_get\_value\_node(mp);FUNCTION_TRACE2("mp_encapsulate(%p)\n", p); mp_name_type(q) \leftarrow mp\_capsule;mp\_new\_dep(mp, q, mp \rightarrow cur\_exp.type, p); set\_cur\_exp\_node(q);}
See also section 944.
```
This code is used in section [942.](#page-432-0)

<span id="page-434-0"></span>**944.** The *install* procedure copies a numeric field  $q$  into field  $r$  of a big node that will be part of a capsule.  $\langle$  Declare subroutines needed by *make\_exp\_copy*  $943$   $\rangle$  +≡

```
static void mp{\text{.in}} install(MP mp, mp_node r, mp_node q)
{
  mp_value_node p; \triangleright temporary register \triangleleftif (mp\_type(q) \equiv mp\_known) {
     mp\_type(r) \leftarrow mp\_known; set\_value\_number(r, value\_number(q));}
  else if (mp_type(q) \equiv mp_indexed) {
     p \leftarrow mp\_single\_dependency(mp, q);if (p \equiv mp \rightarrow dep\_final) {
       mp_type(r) \leftarrow mp.know; set_value_number(r, zero_t); mp-free.dep-node(mp, p);}
     else {
       mp_new\_dep(mp, r, mp\_dependent, p);}
  }
  else {
     mp_new\_dep(mp, r, mp\_type(q), mp\_copy\_dep\_list(mp,(\mathbf{mp\_value\_node}) \text{ } dep\_list((\mathbf{mp\_value\_node}) q));
  }
}
```
945. Here is a comparatively simple routine that is used to scan the suffix parameters of a macro.

```
\langle Declare the basic parsing subroutines 934 \rangle +≡
  static void mp\_scan\_suffix(\text{MP } mp){
      mp node h, t; \Rightarrow head and tail of the list being built \triangleleftmp_node p; \rightarrow temporary register \trianglelefth \leftarrow mp\_get\_symbolic\_node(mp); t \leftarrow h;while (1) {
         if (cur\_cmd() \equiv mp\_left\_bracket) {
               \triangleright Scan a bracketed subscript and set cur\_cmd: \leftarrow numeric\_token \triangleleftmp\_get\_x.next(mp); mp\_scan\_expression(mp);\textbf{if} \ (mp\text{-}cur\text{-}exp\text{-}type \neq mp\text{-}known) \ mp\text{-}bad\text{-}subscript (mp);if (cur\_cmd() \ne mp\_right\_bracket) {
               const char *hlp[ ] \leftarrow {\{ "I've_\text{u}seen_\text{u}a_ \} ( ' } \text{`}_\text{u}and_\text{u}a_\text{u}subset \text{`}pt_\text{u}value, \text{`}_\text{u}in_\text{u}as \text{uffix} , " },"so<sub>u</sub> a<sub>u</sub> right<sub>u</sub> bracket<sub>u</sub> should<sub>u</sub> have<sub>u</sub> come<sub>u</sub> next." ,"I<sub>U</sub> shall<sub>U</sub> pretend<sub>U</sub>that<sub>U</sub>one<sub>U</sub>was<sub>U</sub>there." , <math>\Lambda</math>};mp\_back\_error(mp, "Missing<sub>u</sub>'']' \text{ } has \text{ }{}_{u}been inserted", hlp, true);
            }
            set\_cur\_cmd((mp\_variable\_type) mp_numeric_token);
            set\_cur\_mod_number(cur\_exp\_value\_number());}
         if (cur\_cmd() \equiv mp_number \text{.}token) {
            mp_number arg1;
            new_number(arg1); numberclone(arg1, cur_model_number()); p \leftarrow mp_new_number(mp, arg1);free_number(arg1);}
         else if ((cur\_cmd() \equiv mp\_tag\_token) \vee (cur\_cmd() \equiv mp\_internal\_quantity)) {
            p \leftarrow mp\_get\_symbolic\_node(mp); set\_mp\_sym\_sym(p, cur\_sym(),mp_name\_type(p) \leftarrow cur\_sym\_mod();
         }
         else {
            break;
         }
         mp\_link(t) \leftarrow p; t \leftarrow p; mp\_get\_x\_next(mp);}
      set\_cur\_exp\_node(mp\_link(h)); \ mp\_free\_symbolic\_node(mp,h); \ mp\_cur\_exp\_type \leftarrow mp\_token\_list;}
```
## 946. Parsing secondary and higher expressions.

After the intricacies of *scan primary*, the *scan secondary* routine is refreshingly simple. It's not trivial, but the operations are relatively straightforward; the main difficulty is, again, that expressions and data structures might change drastically every time we call  $get\_x.next$ , so a cautious approach is mandatory. For example, a macro defined by **primarydef** might have disappeared by the time its second argument has been scanned; we solve this by increasing the reference count of its token list, so that the macro can be called even after it has been clobbered.

```
\langle Declare the basic parsing subroutines 934 \rangle +≡
  static void mp\_scan\_secondary(MP \, mp){
     mp node p; \Rightarrow for list manipulation \trianglelefthalfword c, d; \Rightarrow operation codes or modifiers \triangleleftmp_node cc \leftarrow \Lambda;
     mp_sym \textit{mac_name} \leftarrow \Lambda; \quad \triangleright \text{token defined with primarydef } \triangleleftRESTART:
     if ((cur\_cmd() < mp\_min\_primary\_command) \vee (cur\_cmd() > mp\_max\_primary\_command))mp\_bad\_exp(mp, "A<sub>□</sub>secondary");mp\_scan\_primary(mp);CONTINUE:
     if (cur\_cmd() \le mp\_max\_secondary\_command \land cur\_cmd() \ge mp\_min\_secondary\_command) {
        p \leftarrow mp\_stash\_cur\_exp(mp); d \leftarrow cur\_cmd(); c \leftarrow cur\_mod();if (d \equiv mp \text{-}secondary \text{-}primary \text{-}macro) {
           cc \leftarrow cur\_mod\_node(; mac\_name \leftarrow cur\_sym(); add\_mac\_ref(cc);
        }
        mp\_get\_x.next(mp); mp\_scan\_primary(mp);if (d \neq mp \text{-}secondary\_primary\_macro) {
           mp\_do\_binary (mp, p, c);
        }
        else {
           mp\text{-}back\text{-}input(mp); mp\text{-}binary\text{-}mac(mp, p, cc, mac\text{-}name); dec\text{-}mac\text{-}ref (cc);mp\_get\_x\_next(mp); goto RESTART;
        }
        goto CONTINUE;
     }
  }
```
**947.** The following procedure calls a macro that has two parameters, p and  $cur\_exp$ .

```
static void mp\text{-}binary\text{-}mac(\text{MP }mp, \text{mp\text{-}node }p, \text{mp\text{-}node }c, \text{mp\text{-}sym }n)\{
```

```
mp node q, r; \triangleright nodes in the parameter list \triangleleftq \leftarrow mp\_get\_symbolic\_node(mp); r \leftarrow mp\_get\_symbolic\_node(mp); mp\_link(q) \leftarrow r;set_{mp\_sym\_sym(q,p)}; set_{mp\_sym\_sym(r, mp\_stash\_cur\_exp(mp)); mp\_macro\_call(mp, c, q, n)};}
```
**948.** The next procedure, *scan\_tertiary*, is pretty much the same deal.

```
\langle Declare the basic parsing subroutines 934 \rangle +≡
  static void mp\_scan\_tertiary(MP \ m p){
     mp node p; \Rightarrow for list manipulation \trianglelefthalfword c, d; \quad \triangleright operation codes or modifiers \triangleleftmp_node cc \leftarrow \Lambda;
     mp_sym mac_name \leftarrow \Lambda; \Rightarrow token defined with secondarydef \triangleleftRESTART:
     if ((cur\_cmd() < mp\_min\_primary\_command) \vee (cur\_cmd() > mp\_max\_primary\_command))mp\_bad\_exp(mp, "A<sub>U</sub>tertiary");mp\_scan\_secondary (mp);CONTINUE:
     if (cur\_cmd() \le mp\_max\_tertiary\_command) {
       if (cur\_cmd() \ge mp\_min\_tertiary\_command) {
          p \leftarrow mp\_stash\_cur\_exp(mp); c \leftarrow cur\_mod(); d \leftarrow cur\_cmd();if (d \equiv mp\_tertiary\_secondary\_macro) {
             cc \leftarrow cur\_mod\_node(); mac_name \leftarrow cur\_sym(); add_mac_ref (cc);
          }
          mp\_get\_x.next(mp); mp\_scan\_secondary(mp);if (d \neq mp\_tertiary\_secondary\_macro) {
             mp\_do\_binary (mp, p, c);
          }
          else {
             mp\_back\_input(mp); mp\_binary\_mac(mp, p, cc, mac\_name); decr\_mac\_ref(cc);mp\_get\_x\_next(mp); goto RESTART;
          }
          goto CONTINUE;
       }
    }
  }
```
949. Finally we reach the deepest level in our quartet of parsing routines. This one is much like the others; but it has an extra complication from paths, which materialize here.

```
\langle Declare the basic parsing subroutines 934 \rangle +≡
  static int mp\_scan\_path(\textbf{MP } mp);static void mp\_scan\_expression(\textbf{MP} \textbf{mp}){
     int my\_var\_flag; \Rightarrow initial value of var\_flag \triangleleftmy\_var\_flag \leftarrow mp\rightarrow var\_flag; \; check\_expansion\_depth();
  RESTART:
     if ((curcmd() < mp.min-primarycommand) ∨ (curcmd() > mp.max-primarycommand))mp\_bad\_exp(mp, "An");
     mp\_scan\_tertiary (mp);
  CONTINUE:
     if (cur\_cmd() \le mp\_max\_expression\_command) {
       if (cur\_cmd() \ge mp\_min\_expression\_command) {
          if ((cur\_cmd() \neq mp\_equals) \vee (my\_var\_flag \neq mp\_assignment)) {
             mp_node p; \Rightarrow for list manipulation \triangleleftmp_node cc \leftarrow \Lambda;
             halfword c;
             halfword d; \Rightarrow operation codes or modifiers \triangleleftmp_sym mac_name; \rightarrow token defined with tertiarydef \triangleleftmac_name \leftarrow \Lambda; p \leftarrow mp\_stash.cur\_exp(mp); d \leftarrow cur\_cmd(); c \leftarrow cur\_mod(;
             if (d \equiv mp\_expression\_tertiary\_macro) {
                cc \leftarrow cur\_mod\_node(); mac_name \leftarrow cur\_sym(); add_mac_ref(cc);
             }
             if ((d < mp\_ampers and) \vee ((d \equiv mp\_ampers and) \wedge ((mp\_type(p) \equiv mp\_pair\_type) \vee (mp\_type(p) \equivmp\_path\_type)))) {
                  \triangleright Scan a path construction operation; but return if p has the wrong type \triangleleftmp\_unstash\_cur\_exp(mp, p);if (\neg mp\_scan\_path(mp)) {
                   mp~
expand depth count −−; return;
                }
             }
             else {
                mp\_get\_x.next(mp); mp\_scan\_tertiary(mp);if (d \neq mp\_expression\_tertiary\_macro) {
                  mp\_do\_binary (mp, p, c);}
                else {
                  mp\_back\_input(mp); mp\_binary\_mac(mp, p, cc, mac\_name); decr\_mac\_ref(cc);mp\_get\_x.next (mp); goto RESTART;
                }
             }
             goto CONTINUE;
          }
       }
     }
     mp \rightarrow expand\_depth\_count - -;}
```
950. The reader should review the data structure conventions for paths before hoping to understand the next part of this code.

```
\#\text{define } min\_tension \; three\_quarter\_unit\_t\langle Declare the basic parsing subroutines 934 \rangle +=
  static void force valid tension setting (MP \nmp p){
      \textbf{if } ((mp\text{-}cur\text{-}exp.\textit{type} \neq mp\text{-}known) \lor number\text{-}less (cur\text{-}exp\text{-}value\text{-}number(), min\text{-}tension))mp_value new\_expr;
         const char *hlp[ ] \leftarrow {\{\text{"The}}_l\text{expression}_u\text{above}_u\text{should}_u\text{have}_u\text{been}_u\text{a}_u\text{number}_u\text{>=}3/4\}.", \Lambda\};member(\&new \text{.} \textit{expr}, 0, \text{.} \textbf{sizeof}(\textbf{mp-value})); \; \textit{new\_number}(\textit{new} \text{.} \textit{expr} \text{.} \textit{data}.n); \; \textit{mp\_disp} \text{.} \textit{err}(\textit{mp} \text{.} \text{A});number\_clone(new\_expr.data.n, unity_t);mp\text{-}back\text{-}error(mp, "Improper\text{-}tension\text{-}has\text{-}below\text{-}set\text{-}to\text{-}1", hlp, true); mp\text{-}get\text{-}x.next(mp);mp\_flush\_cur\_exp(mp, new\_expr);}
   }
  static int mp\_scan\_path(\textbf{MP } mp){
      mp_knot path\_p, path\_q, r;mp_knot pp, qq;halfword d; \Rightarrow operation code or modifier \triangleleftboolean cycle_hit; \rightarrow did a path expression just end with 'cycle'? \triangleleftmp number x, y; \Rightarrow explicit coordinates or tension at a path join \triangleleftint t; \Rightarrow knot type following a path join \triangleleftt \leftarrow 0; cycle_hit \leftarrow false; \rightarrow Convert the left operand, p, into a partial path ending at q; but return if
             p doesn't have a suitable type \triangleleftif (mp\text{-}cur\text{-}exp.\textit{type} \equiv mp\text{-}pair\text{-}type) path p \leftarrow mp\text{-}pair\text{-}to\text{-}knot(mp);else if (mp\text{-}cur\text{-}exp\text{-}type \equiv mp\text{-}path\text{-}type) path -p \leftarrow cur\text{-}exp\text{-}knot(;
      else return 0;
      path_q \leftarrow path_p;
      while (mp.next knot(path_q) \neq path_p) path q \leftarrow mp.next knot(path_q);if (mp{\_}type(path\_p) \neq mp{\_}endpoint) { \rightarrow open up a cycle \triangleleftr \leftarrow mp \text{-} copy\_knot(mp, path\_p); mp \text{-} next\_knot(path\_q) \leftarrow r; path\_q \leftarrow r;}
      mp{\perp}et{\perp}type(path{\perp}p) \leftarrow mp{\perp}open; mp{\perp}right{\perp}type(path{\perp}q) \leftarrow mp{\perp}open; new{\perp}number(y); new{\perp}number(x);CONTINUE_PATH: \Rightarrow Determine the path join parameters; but goto finish path if there's only a direction
             specifier \triangleleft b At this point cur-cmd is either ampersand, left-brace, or path-join. \triangleleft\mathbf{if} (cur\_cmd() \equiv mp\_left\_brace)\triangleright Put the pre-join direction information into node q \triangleleft \triangleright At this point mp\_right\_type(q) is usually
                open, but it may have been set to some other value by a previous operation. We must maintain the
               value of mp\_right\_type(q) in cases such as '..{curl2}z{0,0}..'. \triangleleftt \leftarrow mp\_scan\_direction (mp);if (t \neq mp\_open) {
             mp\_right\_type(path\_q) \leftarrow (unsigned short)t;number\_clone\left(\textit{path\_q}\text{-right\_given},\textit{cur\_exp\_value\_number}\right.();\mathbf{if} (mp_left_type(path_q) \equiv mp\_open) {
                mp\_left\_type(path\_q) \leftarrow (unsigned short)t;
                number\_clone\left(path\_q\neg left\_given, cur\_exp\_value\_number\right ());\rho note that left\_given(q) \leftarrow left\_curl(q) \triangleleft}
      }
      d \leftarrow cur\_cmd();
```

```
if (d \equiv mp-path\_join) { \triangleright Determine the tension and/or control points \triangleleftmp\_get\_x.next (mp);
  if (cur\_cmd() \equiv mp\_tension) { \rightarrow Set explicit tensions \triangleleftmp.get.x.next(mp); set_number\_from\_scaled(y, cur\_cmd());
     if (cur\_cmd() \equiv mp\_at\_least) mp\_get\_x\_next(mp);mp\_scan\_primary(mp); force\_valid\_tension\_setting(mp);\textbf{if} \ (number\_to\_scaled(y) \equiv mp\_at\_least) \ \{if (is_number (cur-exp_value_number())) number (cur exp value number ());
     }
     number\_clone\left(path\_q\_right\_tensor, \textit{cur\_exp\_value\_number}\left(\ \right)\right);if (cur\_cmd() \equiv mp\_and\_command) {
        mp\_get\_x.next(mp); set_number\_from\_scaled(y, cur\_cmd( );
        if (cur\_cmd() \equiv mp\_at\_least) mp\_get\_x\_next(mp);mp\_scan\_primary(mp); force_valid_tension_setting (mp);if (number\_to\_scaled(y) \equiv mp\_at\_least) {
           if (is_number(cur_{exp\_value\_number()) number (cur_{exp\_value\_number});
        }
     }
     number\_clone(y, cur\_exp\_value\_number());}
  else if (cur\_cmd() \equiv mp\_controls) { \rightarrow Set explicit control points \triangleleftmp\_right\_type(path\_q) \leftarrow mp\_explicit; t \leftarrow mp\_explicit; mp\_get\_x.next(mp);mp\_scan\_primary(mp); \; mp\_known\_pair(mp); \; number\_clone(path\_q\text{-}right\_x, mp\text{-}cur\_x);number\_clone\left(path\_q\text{-right\_y}, mp\text{-}cur\_y\right);\textbf{if} \ (cur\_{cmd}() \neq mp\_and\_command) \ \{number\_clone(x, path\_q\_right\_x); number\_clone(y, path\_q\_right\_y);}
     else {
        mp.get\_x.next(mp); mp\_scan\_primary(mp); mp\_known\_pair(mp); number\_clone(x, mp -cur_x);number\_clone(y, mp \rightarrow cur_y);}
  }
  else {
     set\_number\_to\_unity \text{(path\_q\_right\_tension)}; \ \ set\_number\_to\_unity \text{(y)}; \ \ mp\_back\_input \text{(mp)};\triangleright default tension \triangleleftgoto DONE;
  }
  if (cur\_cmd() \neq mp.path\_join)const char *hlp[ ] \leftarrow {\{\texttt{"A} path join command should end with two dots.", \Lambda \};mp\_back\_error(mp, "Missing<sub>u</sub>'...'{}<sub>u</sub>has<sub>u</sub>been<sub>u</sub>inserted", hlp, true);}
DONE: ;
}
else if (d \neq mp ampersand ) {
  goto FINISH_PATH;
}
mp\_get\_x.next (mp);
if (cur\_cmd() \equiv mp\_left\_brace { \rightarrow Put the post-join direction information into x and t \triangleleft\triangleright Since left tension and mp left y share the same position in knot nodes, and since left given is
        similarly equivalent to left x, we use x and y to hold the given direction and tension information
        when there are no explicit control points. \triangleleftt \leftarrow mp\_scan\_direction (mp);
```

```
if (mp\_right\_type(path\_q) \neq mp\_explicit) number clone (x, cur\_exp\_value\_number ());
   else t \leftarrow mp\_explicit; \Rightarrow the direction information is superfluous \triangleleft}
else if (mp\_right\_type(path\_q) \neq mp\_explicit) {
   t \leftarrow mp\_open; set_number_to\_zero(x);}
if (cur\_cmd() \equiv mp\_cycle) {
      \triangleright Get ready to close a cycle \triangleleft \triangleright If a person tries to define an entire path by saying '(x,y)&cycle',
         we silently change the specification to '(x,y)..cycle', since a cycle shouldn't have length zero. \triangleleftcycle\_hit \leftarrow true; mp\_get\_x\_next(mp); pp \leftarrow path\_p; qq \leftarrow path\_p;if (d \equiv mp\_amper sand) {
      if (path\_p \equiv path\_q) {
          d \leftarrow mp\_path\_join; \; set\_number\_to\_unity \left (path\_q\_right\_tensor \right ); \; set\_number\_to\_unity \left (y\right );}
   }
}
else {
   mp\_scan\_tertiary (mp); \rightarrow Convert the right operand, cur\_exp, into a partial path from pp to qq \triangleleft\text{if } (mp\text{-}cur\text{-}exp\text{-}type \neq mp\text{-}path\text{-}type) \text{ } pp \leftarrow mp\text{-}pair\text{-}to\text{-}knot(mp);else pp \leftarrow cur\text{-}exp\text{-}knot();
   qq \leftarrow pp;while (mp.next\text{-}knot(qq) \neq pp) qq \leftarrow mp\text{-}next\text{-}knot(qq);if (mp\_left\_type(pp) \neq mp\_endpoint) { \rightarrow open up a cycle \triangleleftr \leftarrow mp \text{-} copy\_knot(mp, pp); mp \text{-} next\_knot(qq) \leftarrow r; qq \leftarrow r;}
   mp\_left\_type(pp) \leftarrow mp\_open; mp\_right\_type(qq) \leftarrow mp\_open;\triangleright Join the partial paths and reset p and q to the head and tail of the result \triangleleftif (d \equiv mp\_amper sand) {
   \textbf{if } (\neg (number\_equal (path\_q \neg x\_coord, pp \neg x\_coord)) \lor \neg (number\_equal (path\_q \neg y\_coord, pp \neg y\_coord))) {
      const char *hlp[ \leftarrow {"When you join paths 'p&q', the ending point of p',
             "must<sub>u</sub> be<sub>u</sub> exactly<sub>u</sub> equal<sub>u</sub> to<sub>u</sub> the<sub>u</sub> starting<sub>u</sub> point<sub>u</sub> of<sub>u</sub>q.","So<sub>U</sub>I'm<sub>U</sub>going<sub>U</sub>to<sub>U</sub> pretend<sub>U</sub>that<sub>U</sub> you<sub>U</sub> said<sub>U</sub>'p. .q'<sub>U</sub> instead.'', <math>\Lambda</math>};mp\_back\_error(mp, "Paths\_don't_Utouch; u'&'_{U} willl_Ube_U changed_Uto u''. . ''', hlp, true);mp\_get\_x.next(mp); d \leftarrow mp\_path\_join; set\_number\_to\_unity(path\_q\_right\_tensor);set_number_to_unity(y);}
       \triangleright Plug an opening in mp\_right\_type(pp), if possible \triangleleft\mathbf{if} (mp\_right\_type(pp) \equiv mp\_open) {
  if ((t \equiv mp\_curl) \vee (t \equiv mp\_given)) {
      mp\_right\_type(pp) \leftarrow (unsigned short) t; number\_clone(pp\rightarrow right\_given, x);}
}
if (d \equiv mp\_ampersand) { \rightarrow Splice independent paths together ⊲
  if (mp{\text{-}let\text{-}}type(path{\text{-}q}) \equiv mp{\text{-}open})\mathbf{if} (mp\_right\_type(path\_q) \equiv mp\_open) {
          mp\_left\_type(path\_q) \leftarrow mp\_curl; set\_number\_to\_unity(path\_q\_left\_curl);}
  if (mp\_right\_type(pp) \equiv mp\_open)if (t \equiv mp\_open) {
          mp\_right\_cup (pp) \leftarrow mp\_curl; set_number_to_unity (pp-right_curl);
      }
```
 $mp\_right\_type(path\_q) \leftarrow mp\_right\_type(pp); mp\_next\_knot(path\_q) \leftarrow mp\_next\_knot(pp);$  $number\_clone\left( path\_q\text{-right\_x},\text{ }pp\text{-right\_x}\right); \ \ number\_clone\left( path\_q\text{-right\_y},\text{ }pp\text{-right\_y}\right); \ \ m p\_xfree\left( pp\right);$ if  $(qq \equiv pp)$   $qq \leftarrow path_q$ ; } else  $\{\rightarrow\}$  Plug an opening in  $mp\_right\_type(q)$ , if possible  $\triangleleft$  $\mathbf{if}$   $(mp\_right\_type(path\_q) \equiv mp\_open)$  { if  $((mp\_left\_type(path\_q) \equiv mp\_curl) \vee (mp\_left\_type(path\_q) \equiv mp\_given))$  {  $mp\_right\_type(path\_q) \leftarrow mp\_left\_type(path\_q);$  $number\_clone\left(path\_q\_right\_given, path\_q\_left\_given\right);$ } }  $mp.next\_knot(path_q) \leftarrow pp; number\_clone(pp\neg left_y, y);$ if  $(t \neq mp\text{-}open)$  {  $number\_clone(pp\neg left\_x,x); mp\_\#step(pp) \leftarrow (unsigned short)t;$ } }  $path_q \leftarrow qq;$ if  $(cur\_cmd() \ge mp\_min\_expression\_command)$ **if**  $(cur\_cmd() \le mp\_ampersonal)$ if  $(\neg cycle\_hit)$  goto CONTINUE\_PATH; FINISH\_PATH:  $\Rightarrow$  Choose control points for the path and put the result into  $cur_{\text{-}exp} \triangleleft$ if  $(cycle\_hit)$  { if  $(d \equiv mp\text{-}ampersand)$  path  $p \leftarrow path_q$ ; } else {  $mp\_left\_type(path\_p) \leftarrow mp\_endpoint;$ if  $(mp\_right\_type(path\_p) \equiv mp\_open)$  {  $mp\_right\_cup$  (path\_p)  $\leftarrow mp\_curl$ ; set\_number\_to\_unity (path\_p-right\_curl); }  $mp\_right\_type(path\_q) \leftarrow mp\_endpoint;$  $\mathbf{if}$  (mp\_left\_type(path\_q)  $\equiv mp\_open$ ) {  $mp\_left\_type(path\_q) \leftarrow mp\_curl; set\_number\_to\_unity(path\_q\_left\_curl);$ }  $mp.next\_knot(path_q) \leftarrow path_p;$ }  $mp\_make\_choices(mp, path\_p); mp\text{-}cur\_exp.type \leftarrow mp\text{-}path\_type; set\_cur\_exp\_knot(path\_p);$  $free_number(x); free_number(y);$  return 1; }

**951.** A pair of numeric values is changed into a knot node for a one-point path when METAPOST discovers that the pair is part of a path.

```
static mp_knot mp\_pair\_to\_knot(\text{MP } mp)\{ \quad \triangleright convert a pair to a knot with two endpoints \triangleleftmp knot q; \triangleright the new node \triangleleftq \leftarrow mp_new\_knot(mp); mp\_left\_type(q) \leftarrow mp\_endpoint; mp\_right\_type(q) \leftarrow mp\_endpoint;mp\_originator(q) \leftarrow mp\_metapost_user; mp.next_knot(q) \leftarrow q; mp_know\_pair(mp);number\_clone(q\neg x\_coord, mp\neg cur x); \ number\_clone(q\neg y\_coord, mp\neg cur y); \ \ \mathbf{return} \ \ q;}
```
952. The known pair subroutine sets  $cur_x$  and  $cur_y$  to the components of the current expression, assuming that the current expression is a pair of known numerics. Unknown components are zeroed, and the current expression is flushed.

 $\langle$  Declarations [10](#page-7-0)  $\rangle$  +≡

static void  $mp\_known\_pair(MP \; mp);$ 

```
953. void mp\_known\_pair(MP \text{mp}){
       mp_value new\_expr;
       mp_node p; \Rightarrow the pair node \triangleleftmember(hew \text{-}expr, 0, \text{sizeof}(mp \text{-} value)); new \text{-}number(new \text{-}expr.data.n);\mathbf{if} \ (mp\text{-}cur\text{-}exp\text{-}type \neq mp\text{-}pair\text{-}type) \ \{const char *hlp[] \leftarrow {\{\texttt{"I}}_{\texttt{L}} \texttt{need}_{\texttt{L}} \texttt{x}_{\texttt{L}} \texttt{and}_{\texttt{L}} \texttt{y}_{\texttt{L}} \texttt{numbers}_{\texttt{L}} \texttt{for}_{\texttt{L}} \texttt{this}_{\texttt{L}} \texttt{part}_{\texttt{L}} \texttt{of}_{\texttt{L}} \texttt{the}_{\texttt{L}} \texttt{path}."The \cup value \cup I \cup found \cup (see \cup above) \cup was \cup no \cup good;","so<sub>u</sub>I'll<sub>u</sub>try<sub>u</sub>to<sub>u</sub>keep<sub>u</sub>going<sub>u</sub>by<sub>u</sub>using<sub>u</sub>zero<sub>u</sub>instead.",
                    "(Chapter_127_0of_1The_0METAFONTbook_0explains_0that",
                    "you<sub>\sqcup</sub>might\sqcupwant\sqcupto\sqcuptype\sqcup'I\sqcup??""?'\sqcupnow.)",\Lambda};
            mp\_disp\_err(mp, \Lambda);mp\_back\_error(mp, "Underined\_\mathrm{coordinates\_have\_been\_replaced\_by\_\mathrm{O},0)", hlp, true);
            mp\_get\_x.next(mp); mp\_fush\_cur\_exp(mp, new\_expr); set\_number\_to\_zero(mp\_cur\_x);set_number\_to\_zero \, (mp \rightarrow cur\_y);}
       else {
           p \leftarrow value-node(cur\_exp\_node());\triangleright Make sure that both x and y parts of p are known; copy them into cur-x and cur-y \triangleleftif (mp\_type(x\_part(p)) \equiv mp\_known) {
                number\_clone \left( mp \text{-}cur\_x \text{, } value\_number \left( x\text{-}part(p) \right) \right);}
           else {
                const char *hlp[] \leftarrow \{ "I_{\sqcup} \text{need}_{\sqcup} \text{a}_{\sqcup} 'krown' \sqcup x_{\sqcup} \text{value}_{\sqcup} \text{for}_{\sqcup} \text{this}_{\sqcup} \text{part}_{\sqcup} \text{of}_{\sqcup} \text{the}_{\sqcup} \text{path.}"The <sub>u</sub> value <sub>u</sub> I<sub>u</sub> found <sub>u</sub> (see <sub>u</sub> above) <sub>u</sub> was <sub>u</sub> no <sub>u</sub> good;","so<sub>u</sub>I'll<sub>u</sub>try<sub>u</sub>to<sub>u</sub>keep<sub>u</sub>going by using zero instead.",
                        "(Chapter_127_1of_1The_1METAFONTbook_1explains_1that",
                        "you<sub>\sqcup</sub>might\sqcupwant\sqcupto\sqcuptype\sqcup'I\sqcup??""?'\sqcupnow.)",\Lambda};
                mp\_disp\_err(mp, x\_part(p));mp\_back\_error(mp, "Underined \text{ }_{\sqcup} \text{ }x \text{ }_{\sqcup} \text{ coordinate} \text{ }_{\sqcup} \text{ has }_{\sqcup} \text{ been} \text{ }_{\sqcup} \text{replaced} \text{ }_{\sqcup} \text{ }y \text{ }_{\sqcup} 0",\text{ } hlp, \text{ } true);mp\_get\_x\_next(mp); \ mp\_recycle\_value(mp, x\_part(p)); \ set\_number\_to\_zero(mp\_cur\_x);}
           if (mp\_type(y\_part(p)) \equiv mp\_known) {
                number\_clone (mp \text{-}cur\_y, value\_number(y\_part(p)));
            }
           else {
               const char *hlp[ ] \leftarrow \{ "I_{\sqcup} \text{need}_{\sqcup} \text{``known'}_{\sqcup} \text{value}_{\sqcup} \text{for}_{\sqcup} \text{this}_{\sqcup} \text{part}_{\sqcup} \text{of}_{\sqcup} \text{the}_{\sqcup} \text{path."} \}"The <sub>u</sub> value <sub>u</sub> I<sub>u</sub> found <sub>u</sub> (see <sub>u</sub> above) <sub>u</sub> was <sub>u</sub> no <sub>u</sub> good;","so<sub>u</sub>I'll<sub>u</sub>try<sub>u</sub>to<sub>u</sub>keep<sub>u</sub>going<sub>u</sub>by<sub>u</sub>using<sub>u</sub>zero<sub>u</sub>instead.",
                        "(Chapter_127_0of_1The_0METAFONTbook_0explains_0that",
                        "you \text{minight} want \text{top}_\text{t} \text{type}_\text{t} 'I \text{supp} '' "?' \text{conv.} '', \Lambda};
                mp\_disp\_err(mp, y\_part(p));mp\_back\_error (mp, "Undefined _{\bigcup} coordinate _{\bigcup}has _{\bigcup} been _{\bigcup}replaced _{\bigcup} by _{\bigcup} 0", hlp, true);
                mp\_get\_x.next(mp); mp\_recycle\_value(mp, y\_part(p)); set\_number\_to\_zero(mp\_cur\_y);}
            mp\_flush\_cur\_exp(mp, new\_expr);}
   }
```
**954.** The *scan direction* subroutine looks at the directional information that is enclosed in braces, and also scans ahead to the following character. A type code is returned, either *open* (if the direction was  $(0, 0)$ ), or curl (if the direction was a curl of known value cur-exp), or given (if the direction is given by the angle value that now appears in  $cur\_exp$ ).

There's nothing difficult about this subroutine, but the program is rather lengthy because a variety of potential errors need to be nipped in the bud.

```
static quarterword mp\_scan\_direction(MP \ mp){
   int t; \Rightarrow the type of information found \triangleleftmp\_get\_x.next (mp);
   if (cur\_cmd() \equiv mp\_curl\_command) { \rightarrow Scan a curl specification \triangleleftmp\_get\_x.next(mp); mp\_scan\_expression(mp);if ((mp \text{-}cur\_exp.type \neq mp\_known) ∨ (number\_negative(cur\_exp\_value_number()))) {
          mp_value new\_expr;
          const char *hlp[ ] \leftarrow {\{\texttt{"A}_\sqcup \texttt{curl}_\sqcup \texttt{must}_\sqcup \texttt{be}_\sqcup \texttt{a}_\sqcup \texttt{known, \sqcup \texttt{nonnegative}_\sqcup \texttt{number}.", \Lambda \}};memset(\&new\_expr, 0, sizeof(mp_value)); new_number(new_expr.data.n);
          set_number_to\_unity(new-expr.data.n); mp-disp_error(mp,\Lambda);mp\text{-}back\text{-}error(mp, "Improper\text{-}cur1\text{-}has\text{-}been\text{-}replaced\text{-}by\text{-}1", hlp, true); mp\text{-}get\text{-}x\text{-}next(mp);mp\_fusion\_cur\_exp(mp, new\_expr);}
      t \leftarrow mp\_curl;}
   else \{\triangleright Scan a given direction \triangleleftmp\_scan\_expression (mp);
      \mathbf{if} (mp-cur_exp.type > mp_pair_type) {
                                                                 \rho Get given directions separated by commas \triangleleftmp_number xx;
          new_number(xx);if (mp\text{-}cur\text{-}exp.\text{type} \neq mp\text{-}known) {
             mp_value new\_expr;
             const char *hlp[] \leftarrow {\{\texttt{"I}}_w\texttt{need}_u\texttt{a}_u'known'<sub>u^k u^kuvalueu^tforu^tthisu^tpartu^tofu^tthe path.",</sub>
                    "The_U value_U I_U found_U (see_U above)_U was_U no_U good;","so<sub>U</sub>I'11<sub>U</sub>try<sub>U</sub>to<sub>U</sub>keep<sub>U</sub> going<sub>U</sub>by<sub>U</sub>using<sub>U</sub>zero<sub>U</sub>instead." ,"(Chapter<sub>12710f1</sub>The<sub>1</sub>METAFONTbook<sub>1</sub>explains<sub>1</sub>that",
                    "you\__might\__want\__to\__type\__' I\__??" "?'\__now.)",\Lambda};member(knew \text{-}expr, 0, \text{sizeof}(mp \text{-} value)); new \text{-}number(new \text{-}expr.data.n);set_number\_to\_zero(new\_expr.data.n); mp\_disp\_err(mp,\Lambda);mp\_back\_error(mp, "Undefined _{\sqcup}x_{\sqcup}coordinate _{\sqcup}has_{\sqcup}been _{\sqcup}replaced_{\sqcup}by_{\sqcup}0", hlp, true);
             mp.get\_x.next(mp); mp\_fush\_cur\_exp(mp, new\_expr);}
          number\_clone(xx, cur\_exp\_value\_number( ));
          if (cur\_cmd() \neq mp\_comma) {
             const char *hlp[ \leftarrow {"I've<sub>\leqsimptime</sub> coordinate of a path direction;",
                    "will\_\lozenge \text{loc}_\text{L} for \text{loc}_\text{L} y coordinate next.", \Lambda};
             mp\_back\_error(mp, "Missing<sub>u</sub>'', 'uhas <sub>u</sub>been <sub>u</sub>inserted", hlp, true);}
          mp\_get\_x.next(mp); mp\_scan\_expression(mp);\mathbf{if} \ (mp\text{-}cur\_exp.\text{type} \neq mp\text{-}known) \ \{mp_value new\_expr;
             const char *hlp[ ] \leftarrow {\{ "I_{\sqcup} \text{need}_{\sqcup} a_{\sqcup} ' \text{known} \}}_{\sqcup y \sqcup \text{value}_{\sqcup} \text{for}_{\sqcup} \text{this}_{\sqcup} \text{part}_{\sqcup} \text{of}_{\sqcup} \text{the}_{\sqcup} \text{path}. \n""The_U value_U I_U found_U (see_U above)_U was_U no_U good;","so<sub>u</sub>I'll<sub>u</sub>try<sub>u</sub>to<sub>u</sub>keep<sub>u</sub>going<sub>u</sub>by<sub>u</sub>using<sub>u</sub>zero<sub>u</sub>instead.",
```

```
"(Chapter<sub>12710f1</sub>The<sub>1</sub>METAFONTbook<sub>1</sub>explains<sub>1</sub>that",
                    "you<sub>\sqcup</sub>might\sqcupwant\sqcupto\sqcuptype\sqcup'I\sqcup??""?'\sqcupnow.)",\Lambda};
             member(<i>knew-exp</i>r, 0, <b>sizeof</b>(<b>mp_value</b>)); new_number(new-expr.data.n);set_number\_to\_zero(new\_expr.data.n); mp\_disp\_err(mp,\Lambda);mp\_back\_error(mp, "Underined_{\cup}y_{\cup}coordinate_{\cup}has_{\cup}been_{\cup}replaced_{\cup}by_{\cup}0", hlp, true);mp.get\_x.next(mp); mp\_fush\_cur\_exp(mp, new\_expr);}
          number\_clone(mp \rightarrow cur\_y, cur\_exp\_value\_number( )); \ number\_clone(mp \rightarrow cur\_x,xx);free_number(xx);}
      else {
         mp\_known\_pair(mp);}
      if (number\_zero(mp \rightarrow cur\_x) \land number\_zero(mp \rightarrow cur\_y)) t ← mp_open;
      else {
         mp_number narg;
          new\_angle(narg); n\_arg(narg, mp \text{-}cur\_x, mp \text{-}cur\_y); t \leftarrow mp\_given;set\_cur\_exp\_value\_number(narg); free_number (narg);
      }
   }
   \textbf{if} (cur\_{cmd}) \neq mp\_right\_brace {
      const char *hlp[ \cdot \mid \cdot \mid 'I've<sub>\ps</sub>canned<sub>\p</sub>a_direction<sub>\pspec\prequent<sub>p</sub>of<sub>\peqp</sub>ath,",</sub>
             " \texttt{so}\_\texttt{a}\_\texttt{right}\_\texttt{brac} should\texttt{d}\_\texttt{name}\_\texttt{come}\_\texttt{mext}.", "\texttt{I}\_\texttt{b}\_\texttt{in} retend\texttt{d}\_\texttt{t}\_\texttt{h} as \texttt{d}\_\texttt{t} here.",
            Λ};
      mp\_back\_error(mp, "Missing<sub>u</sub>''}<sub>u</sub>has<sub>u</sub>been<sub>u</sub>inserted", hlp, true);
   }
   mp\_get\_x.next(mp); return (quarterword)t;
}
```
**955.** Finally, we sometimes need to scan an expression whose value is supposed to be either true-code or  $false\_code$ .

```
\#\text{define } mp\_get\_boolean(mp)do {
              mp\_get\_x\_next(mp); mp\_scan\_expression(mp);\mathbf{if} \ (mp\text{-}cur\_exp.\textit{type} \neq mp\_boolean\_type) \ \{do\_boolean\_error(mp);}
           \} while (0)\langle Declare the basic parsing subroutines 934 \rangle +=
  static void do\_boolean\_error(\text{MP } mp){
     mp_value new\_expr;
     const char *hlp[ ] \leftarrow {\{ \text{``The}_{\text{u}}\text{expression}_{\text{u}}\text{show}}\text{a}_{\text{u}}\text{above}_{\text{u}}\text{should}} have \text{a}_{\text{u}}\text{adjoint}",
           "true-or-false value. I'm changing it to 'false'.", \Lambda};
     member(new\_expr, 0, \textbf{sizeof}(mp\_value)); new\_number(new\_expr.data.n); mp\_disp\_err(mp, \Lambda);set_number\_from\_boolean(new\_expr.data.n, mp\_false\_code);mp\_back\_error(mp, "Undefined_U condition_U willl_obe_Utreated_Usau'false'", hlp, true);mp\_get\_x\_next(mp); mp\_fush\_cur\_exp(mp, new\_expr); mp\_cur\_exp.type \leftarrow mp\_boolean\_type;}
```
**956.**  $\langle$  Declarations [10](#page-7-0)  $\rangle$  +≡ static void  $do\_boolean\_error(\textbf{MP } mp);$  957. Doing the operations. The purpose of parsing is primarily to permit people to avoid piles of parentheses. But the real work is done after the structure of an expression has been recognized; that's when new expressions are generated. We turn now to the guts of METAPOST, which handles individual operators that have come through the parsing mechanism.

We'll start with the easy ones that take no operands, then work our way up to operators with one and ultimately two arguments. In other words, we will write the three procedures  $do-nullary$ ,  $do.unary$ , and do binary that are invoked periodically by the expression scanners.

First let's make sure that all of the primitive operators are in the hash table. Although scan primary and its relatives made use of the *cmd* code for these operators, the *do* routines base everything on the mod code. For example, *do binary* doesn't care whether the operation it performs is a *primary binary* or secondary\_binary, etc.

 $\Phi$  Put each of METAPOST's primitives into the hash table [204](#page-81-0)  $\rangle$  + $\equiv$  $mp\_primitive (mp, "true", mp\_nullary, mp\_true\_code);$  $mp\_primitive$  ( $mp$ , "false",  $mp\_nullary$ ,  $mp\_false\_code$ );  $mp\_primitive$  (mp, "nullpicture",  $mp\_nullary$ ,  $mp\_null\_picture\_code$ );  $mp\_primitive (mp, "nullpen", mp\_nullary, mp\_null\_pen\_code);$  $mp\_primitive$  ( $mp$ , "readstring",  $mp\_nullary$ ,  $mp\_read\_string\_op$ );  $mp\_primitive$  ( $mp$ , "pencircle",  $mp\_nullary$ ,  $mp\_pen\_circle$ );  $mp\_primitive (mp, "normaldeviate", mp\_nullary, mp\_normal\_deviate);$  $mp\_primitive$  (mp, "readfrom",  $mp\_unary$ ,  $mp\_read\_from\_op$ );  $mp\_primitive$  (mp, "closefrom",  $mp\_unary$ ,  $mp\_close\_from\_op$ );  $mp$ -primitive  $(mp, "odd", mp\_unary, mp\_odd\_op); mp\_primitive (mp, "known", mp\_unary, mp\_known\_op);$  $mp\_primitive (mp, "unknown", mp\_unary, mp\_unknown\_op);$  $mp\_primitive (mp, "not", mp\_unary, mp\_not\_op); mp\_primitive (mp, "decimal", mp\_unary, mp\_decimal);$  $mp\_primitive$  ( $mp$ , "reverse",  $mp\_unary$ ,  $mp\_reverse$ );  $mp\_primitive$  ( $mp$ , "makepath",  $mp\_unary$ ,  $mp\_make\_path\_op$ );  $mp\_primitive$  ( $mp$ , "makepen",  $mp\_unary$ ,  $mp\_make\_pen\_op$ );  $mp\_primitive (mp, "oct", mp\_unary, mp\_oct-op); mp\_primitive (mp, "hex", mp\_unary, mp\_hex\_op);$  $mp\_primitive (mp, "ASCII", mp\_unary, mp\_ASCII\_op);$  $mp\_primitive$  ( $mp$ , "char",  $mp\_unary$ ,  $mp\_char\_op$ );  $mp\_primitive (mp, "length", mp\_unary, mp\_length\_op);$  $mp\_primitive (mp, "turning number", mp\_unary, mp\_turning\_op);$  $mp\_primitive (mp, "xpart", mp\_unary, mp\_x-part); mp\_primitive (mp, "ypart", mp\_unary, mp\_y-part);$  $mp\_primitive$  ( $mp$ , "xxpart",  $mp\_unary$ ,  $mp\_xx\_part$ );  $mp\_primitive (mp, "xypart", mp\_unary, mp\_xy\_part);$  $mp\_primitive$  ( $mp$ , "yxpart",  $mp\_unary$ ,  $mp\_yx\_part$ );  $mp\_primitive (mp, "yypart", mp\_unary, mp\_yy\_part);$  $mp\_primitive$  ( $mp$ , "redpart",  $mp\_unary$ ,  $mp\_red\_part$ );  $mp\_primitive (mp, "green part", mp\_unary, mp\_green-part);$  $mp\_primitive$  ( $mp$ , "bluepart",  $mp\_unary$ ,  $mp\_blue\_part$ );  $mp\_primitive$  ( $mp$ , "cyanpart",  $mp\_unary$ ,  $mp\_cyan\_part$ );  $mp\_primitive$  ( $mp$ , "magentapart",  $mp\_unary$ ,  $mp\_magenta\_part$ );  $mp\_primitive$  (mp, "yellowpart",  $mp\_unary$ ,  $mp\_yellow\_part$ );  $mp\_primitive (mp, "blackpart", mp\_unary, mp\_black\_part);$  $mp\_primitive (mp, "greypart", mp\_unary, mp\_grey\_part);$  $mp\_primitive (mp, "colormode1", mp\_unary, mp\_color\_model\_part);$  $mp\_primitive (mp, "fontpart", mp\_unary, mp\_font\_part);$  $mp\_primitive$  ( $mp$ , "textpart",  $mp\_unary$ ,  $mp\_text\_part$ );  $mp\_primitive (mp, "prescriptpart", mp\_unary, mp\_prescript-part);$  $mp\_primitive$  ( $mp$ , "postscriptpart",  $mp\_unary$ ,  $mp\_postscript\_part$ );  $mp\_primitive$  ( $mp$ , "pathpart",  $mp\_unary$ ,  $mp\_path\_part$ );  $mp\_primitive$  ( $mp$ , "penpart",  $mp\_unary$ ,  $mp\_pen\_part$ );

 $mp\_primitive$  ( $mp$ , "dashpart",  $mp\_unary$ ,  $mp\_dash$ );  $mp\_primitive (mp, "sqrt", mp\_unary, mp\_sqrt\_op); mp\_primitive (mp, "mexp", mp\_unary, mp\_m\_exp\_op);$  $mp\_primitive (mp, "mLog", mp\_unary, mp_m_log\_op); mp\_primitive (mp, "sind", mp\_unary, mp\_sin\_d\_op);$  $mp\_primitive (mp, "cosd", mp\_unary, mp\_cos_d_op); mp\_primitive (mp, "floor", mp\_unary, mp\_floor-op);$  $mp\_primitive$  ( $mp$ , "uniformdeviate",  $mp\_unary$ ,  $mp\_uniform\_deviate$ );  $mp\_primitive (mp, "charexists", mp\_unary, mp\_char\_exists\_op);$  $mp\_primitive$  ( $mp$ , "fontsize",  $mp\_unary$ ,  $mp\_font\_size$ );  $mp\_primitive$  (mp, "llcorner",  $mp\_unary$ ,  $mp\_ll\_corner\_op$ );  $mp\_primitive (mp, "lrcorner", mp\_unary, mp\_lr\_corner\_op);$  $mp\_primitive$  ( $mp$ , "ulcorner",  $mp\_unary$ ,  $mp\_ul\_corner\_op$ );  $mp\_primitive (mp, "urcorner", mp\_unary, mp\_ur\_corner\_op);$  $mp\_primitive (mp, "arclength", mp\_unary, mp\_arc_length);$  $mp\_primitive$  (mp, "angle",  $mp\_unary$ ,  $mp\_angle\_op$ );  $mp\_primitive (mp, "cycle", mp\_cycle, mp\_cycle\_op);$  $mp\_primitive (mp, "stroked", mp\_unary, mp\_stroked_op);$  $mp\_primitive$  (mp, "filled",  $mp\_unary$ ,  $mp\_filled\_op$ );  $mp\_primitive (mp, "textual", mp\_unary, mp\_textual_op});$  $mp\_primitive$  (mp, "clipped",  $mp\_unary$ ,  $mp\_clipped\_op$ );  $mp\_primitive (mp, "bounded", mp\_unary, mp\_bounded\_op);$  $mp\_primitive$  ( $mp, "+", mp\_plus_0r\_minus, mp\_plus$ );  $mp\_primitive (mp, "='", mp\_plus\_or\_minus, mp\_minus);$  $mp\_primitive (mp, "*", mp\_secondary\_binary, mp\_times); mp\_primitive (mp, "l", mp\_slash, mp\_over);$  $mp\text{-}frozen\text{-}slash \leftarrow mp\text{-}frozen\text{-}primitive (mp, "/^", mp\text{-}slash, mp\text{-}over);$  $mp\_primitive$  ( $mp,$  "++",  $mp\_tertiary\_binary$ ,  $mp\_pythag\_add$ );  $mp\_primitive (mp, "+-+", mp\_tertiary\_binary, mp\_pythag\_sub);$  $mp\_primitive$  (mp, "or", mp\_tertiary\_binary, mp\_or\_op);  $mp\_primitive$  ( $mp$ , "and",  $mp\_and\_command$ ,  $mp\_and\_op$ );  $mp\_primitive$  (mp, " $\lt$ ",  $mp\_expression\_binary$ ,  $mp\_less\_than$ );  $mp\_primitive$  (mp, " $\leq$ ",  $mp\_expression\_binary$ ,  $mp\_less\_or\_equal$ );  $mp\_primitive$  (mp, ">", mp\_expression\_binary, mp\_greater\_than);  $mp\_primitive$  (mp, ">=", mp\_expression\_binary, mp\_greater\_or\_equal);  $mp\_primitive$  ( $mp, "=", mp\_equals, mp\_equal\_to$ );  $mp\_primitive$  (mp, " $\leftrightarrow$ ", mp\_expression\_binary, mp\_unequal\_to);  $mp\_primitive (mp, "substring", mp\_primary\_binary, mp\_substring_of);$  $mp\_primitive (mp, "subpath", mp\_primary\_binary, mp\_subpath\_of);$  $mp\_primitive (mp, "directiontime", mp\_primary\_binary, mp\_direction\_time\_of);$  $mp\_primitive (mp, "point", mp\_primary\_binary, mp\_point\_of);$  $mp\_primitive$  ( $mp$ , "precontrol",  $mp\_primary\_binary$ ,  $mp\_precontrol\_of$ );  $mp\_primitive$  (mp, "postcontrol",  $mp\_primary\_binary$ ,  $mp\_postcontrol\_of$ );  $mp\_primitive$  (mp, "penoffset",  $mp\_primary\_binary$ ,  $mp\_pen\_offset\_of$ );  $mp\_primitive (mp, "arctime", mp\_primary\_binary, mp\_arc\_time\_of);$  $mp\_primitive (mp, "mpversion", mp\_nullary, mp\_version);$  $mp\_primitive$  ( $mp, "w", mp\_ampersonal, mp\_concatenate$ );  $mp\_primitive (mp, "rotated", mp\_secondary\_binary, mp\_rotated\_by);$  $mp\_primitive (mp, "slanded", mp\_secondary\_binary, mp\_slanded_by);$  $mp\_primitive$  (mp, "scaled",  $mp\_secondary\_binary$ ,  $mp\_scaled\_by$ );  $mp\_primitive (mp, "shifted", mp\_secondary\_binary, mp\_shifted_by);$  $mp\_primitive(mp, "transformed", mp\_secondary\_binary, mp\_transformed_by);$  $mp\_primitive$  ( $mp$ , "xscaled",  $mp\_secondary\_binary$ ,  $mp\_x\_scaled$ );  $mp\_primitive$  (mp, "yscaled",  $mp\_secondary\_binary$ ,  $mp\_y\_scaled$ );  $mp\_primitive (mp, "zscaled", mp\_secondary\_binary, mp\_z\_scaled);$  $mp\_primitive (mp, "infont", mp\_secondary\_binary, mp_in\_font);$ 

<span id="page-450-0"></span> $mp\_primitive (mp, "intersection times", mp\_tertiary\_binary, mp\_intersect);$  $mp\_primitive$  (mp, "envelope",  $mp\_primary\_binary$ ,  $mp\_envelope\_of$ );  $mp\_primitive (mp, "boundingpath", mp\_primary\_binary, mp\_boundary, top\_boundary);$  $mp\_primitive (mp, "glyph", mp\_primary\_binary, mp\_glyph\_inform);$  $mp\_primitive (mp, "interval\_get\_left\_endpoint", mp\_unary, mp\_m.get\_left\_endpoint\_op);$  $\triangleright$  math interval new primitives  $\triangleleft$  $mp\_primitive (mp, "interval\_get\_right\_endpoint", mp\_many, mp\_m_get\_right\_endpoint\_op);$  $\triangleright$  math interval new primitives  $\triangleleft$  $mp\_primitive (mp, "interval_set", mp\_unary, mp\_interval_set\_op);$  b math interval new primitives  $\triangleleft$ 

**958.**  $\langle$  Cases of *print\_cmd\_mod* for symbolic printing of primitives [239](#page-95-0)  $\rangle$  +≡ case  $mp\_nullary$ : case  $mp\_unary$ : case  $mp\_primary\_binary$ : case  $mp\_secondary\_binary$ : case mp tertiary binary: case mp expression binary: case mp cycle: case mp plus or minus: case mp\_slash: case mp\_ampersand: case mp\_equals: case mp\_and\_command:  $mp\_print\_op(mp, (quarterword) m);$  break;

959. OK, let's look at the simplest do procedure first.

 $\langle$  Declare nullary action procedure  $960$ ;

```
static void mp\_do\_nullary(MP \ m p, quarter word \ c)
```

```
\{check\_arith():
  if (number-greater (internal value (mp tracing commands), two (t))
      mp\_show\_cmd\_mod (mp, mp\_nullary, c);
  switch (c) {
   \textbf{case} \; mp\_true\_code: \; \textbf{case} \; mp\_false\_code: \; mp\_cur\_exp.type \leftarrow mp\_boolean\_type;set\_cur\_exp\_value\_boolean(c); break;
   \textbf{case } mp \textit{-null\_picture\_code} : mp \textit{-cur\_exp}.type \leftarrow mp \textit{-picture\_type};set\_cur\_exp\_node((mp\_node) \, mp\_get\_edge\_header\_node(mp));mp\_init\_edges (mp, (mp\_edge\_header\_node) \, cur\_exp\_node()); \text{ break};\textbf{case} \; mp \text{-}null\_pen\_code \colon \mathit{mp}\text{-}cur\_exp.\mathit{type} \leftarrow \mathit{mp\_pen\_type} ;set\_cur\_exp\_knot(mp\_get\_pen\_circle(mp, zero\_t)); break;
  case mp\_normal\_deviate:
      {
        mp_number r;
         new_number(r); \qquad \triangleright mp\_norm\_rand(mp, \& r); \triangleleftm\_norm\_rand(r); mp\_cur\_exp.type \leftarrow mp\_known; set\_cur\_exp\_value\_number(r); free\_number(r);
      }
     break;
   \textbf{case} \; mp\text{-}pen\_circle: \; mp\text{-}cur\_exp.\textit{type} \gets \textit{mp-pen\_type};set\_cur\_exp\_knot(mp\_get\_pen\_circle(mp, unity\_t)); break;
   \textbf{case}~~mp\_version:~~mp\_cur\_exp.type \leftarrow mp\_string\_type;set\_cur\_exp\_str(mp\_intern(mp, metapos t\_version)); break;
  case mp\_read\_string\_op: \triangleright Read a string from the terminal \triangleleftif (mp\n\neg noninteractive ∨ mp\neg interaction ≤ mp\neg nonstop-mode)mp\_fatal\_error(mp, "***_{\sqcup} (cannot, readstring_{\sqcup} in_{\sqcup} nonstop, modes)");mp\text{-}begin\text{-}field (mp); name \leftarrow is\text{-}read; limit \leftarrow start; prompt\text{-}input(""); mp\text{-}finish\text{-}read (mp);break;
         \triangleright there are no other cases \triangleleftcheck\_arith():
}
```

```
960. \langle Declare nullary action procedure 960 \rangle \equivstatic void mp\_finish\_read(MP \; mp)
```

```
{ \triangleright copy buffer line to cur\_exp \triangleleftsize_t k;
   str\_room(((int) \, mp\text{-}last - (int) \, start));for (k \leftarrow (size_t) \text{ start}; k < mp\text{-}last; k++) {
      append\_char(mp\rightarrow buffer[k]);}
   mp\_end\_file\_reading(mp); \ mp \text{-}cur\_exp.type \leftarrow mp\_string\_type; \ set\_cur\_exp\_str(mp\_make\_string(mp));}
```
This code is used in section [959.](#page-450-0)

<span id="page-452-0"></span>**961.** Things get a bit more interesting when there's an operand. The operand to *do\_unary* appears in  $cur\_type$  and  $cur\_exp$ .

This complicated if test makes sure that any *bounds* or *clip* picture objects that get passed into within do not raise an error when queried using the color part primitives (this is needed for backward compatibility) .

```
\#\text{define cur-pic-item } mp\text{-link}(edge\text{-list}(cur\text{-}exp\text{-node}()))#define picture(A)((cur\_pic\_item \neq \Lambda) \land ((\neg has\_color(wr\_pic\_item)) \lor (((mp\_color\_model(cur\_pic\_item) \equiv A) \lor ((\neg has\_color(wr\_pic\_item) \equiv A)))((mp\_color\_model(cur\_pic\_item) \equiv mp\_uninitialized\_model) \land(number\_to\_scaled (internal\_value (mp\_default\_color\_model))/number\_to\_scaled(unity\_t)) \equiv (A)))))\# \text{define boolean\_reset}(A)if ((A)) set_cur_exp_value_boolean(mp_true_code);
           else set\_cur\_exp\_value\_boolean(mp\_false\_code)#define type\_range(A, B){
              if ((mp \text{-}cur\_exp.type \geq (A)) \land (mp \text{-}cur\_exp.type \leq (B)))set_number\_from\_boolean(new\_expr.data.n, mp\_true\_code);else set_number\_from\_boolean(new\_expr.data.n, mp\_false\_code);mp\text{-}fusion\_exp(mp,new\text{-}expr); mp\text{-}cur\text{-}exp.type \leftarrow mp\text{-}boolean\_type;}
#define type\_test(A)\{if (mp\text{-}curve \text{-} \text{type} \equiv (mp\text{-}variable\text{-}type)(A))set_number\_from\_boolean(new\_expr.data.n, mp\_true\_code);else set_number\_from\_boolean(new\_expr.data.n, mp\_false\_code);mp\text{-}fusion\_exp(mp,new\text{-}expr); mp\text{-}cur\text{-}exp.type \leftarrow mp\text{-}boolean\_type;}
   \langle Declare unary action procedures 962;
  static void mp\_do\_unary(MP \text{mp}, quantum){
     mp node p; \Rightarrow for list manipulation \triangleleftmp_value new\_expr;
     check\_arith();
     \mathbf{if} \; (number\_greater (internal\_value (mp\_tracing\_commands), two\_t)) {
           \triangleright Trace the current unary operation \triangleleftmp\text{-}begin\text{-}diagnostic(mp); mp\text{-}print\text{-}nl(mp, "{"'); mp\text{-}print\text{-}op(mp, c);mp\_print\_char(mp, xord('(')); mp\_print\_exp(mp, \Lambda, 0); \rightarrow show the operand, but not verbosely \triangleleftmp\_print(mp, ")\}"); mp\_end\_diagnostic(mp, false);
     }
     switch (c) {
     case mp\_plus:
        \textbf{if} \ (mp\text{-}cur\_exp.type < mp\_color\_type) \ mp\_bad\_unary (mp, mp\_plus);break;
     case mp\_minus: negate\_cur\_expr(mp); break;
     case mp\_not\_op:
        \mathbf{if} \ (mp\text{-}cur\text{-}exp\text{-}type \neq mp\text{-}boolean\text{-}type) \ \{mp\_bad\_unary (mp, mp\_not\_op);}
        else {
           halfword bb;
           if (cur\_exp\_value\_boolean() \equiv mp\_true\_code) bb \leftarrow mp\_false\_code;
```

```
else bb \leftarrow mp\_true\_code;set\_cur\_exp\_value\_boolean(bb);}
  break;
case mp\_sqrt\_op: case mp\_m\_exp\_op: case mp\_m\_log\_op: case mp\_sin\_d\_op: case mp\_cos\_d\_op:
  case mp_{\text{-}}floor_{\text{-}}op: case mp_{\text{-}}uniform_{\text{-}}deviate: case mp_{\text{-}}odd_{\text{-}}op: case mp_{\text{-}}char_{\text{-}}exists_{\text{-}}op:case mp_m.get\_left\_endpoint\_op: \triangleright math interval new primitives \triangleleftcase mp_m.get\_right\_endpoint\_op: \triangleright math interval new primitives \triangleleft\mathbf{if} \ (mp\text{-}cur\_exp.\textit{type} \neq mp\text{-}known) \ \{mp\_bad\_unary (mp, c);
  }
  else {
     switch (c) \{case mp\_sqrt\_op:
        {
          mp_number r1;
          new_number(r1); square\_rt(r1, cur-exp_value_number()); set\_cur\_exp_value_number(r1);free_number(r1);}
       break;
     case mp_m_{exp\_op}:
        {
          mp_number r1;
          new_number(r1); m-exp(r1, cur-exp_value_number()); set.cur-exp_value_number(r1);
          free_number(r1);}
       break;
     case mp_m \log_c op:
        {
          mp_number r1;
          new_number(r1); m_log(r1, cur-exp_value_number()); set.cur-exp_value_number(r1);free_number(r1);}
       break;
     case mp\_sin_d\_op: case mp\_cos_d\_op:
        {
          mp_number n_sin, n_cos, arg1, arg2;
          new_number (arg1); new_number (arg2); new_fraction (n_sin); new_fraction (n_cos);
            \triangleright results computed by n\_sin\_cos \triangleleftnumber\_clone(arg1, cur\_exp\_value\_number()); number\_clone(arg2, unity\_t);number_multiply_int(arg2, 360); number_modulo(arg1, arg2); convert_scaled_to_angle(arg1);
          n\_sin\_cos (arg1, n\_cos, n\_sin);
          if (c \equiv mp\_sin\_d\_op) {
             fraction_to-round\_scaled(n\_sin); set\_cur\_exp\_value_number(n\_sin);}
          else {
            fraction_to-round-scale d(n_{\text{c}cos}); set_c ur_{\text{c}exp\_value_number}(n_{\text{c}cos});}
          free_number(arg1); free_number(arg2); free_number(n\_sin); free_number(n\_cos);}
       break;
```

```
case mp\_floor\_op:
        {
          mp_number vvx;
          new_number(vvx); numberclone(vvx, cur-exp_value_number()); floor-scaled (vvx);
          set\_cur\_exp\_value\_number(vvx); free_number (vvx);
        }
       break;
     case mp\_uniform\_deviate:
        {
          mp_number vvx;
          new_number(vvx); \qquad \triangleright mp\_uniform(mp, \&vvx, cur-exp\_value_number()); \triangleleftm\_uniform( vvx, cur\_exp\_value\_number( )); set\_cur\_exp\_value\_number( vvx);free_number(vvx);}
       break;
     case mp\_odd\_op:
        {
          integer \ vx \leftarrow odd(round\_unscaled(cur\_exp\_value\_number());
           boolean\_reset(vvx); mp \rightarrow cur\_exp.type \leftarrow mp\_boolean\_type;}
        break;
     case mp\_char\_exists\_op: \triangleright Determine if a character has been shipped out \triangleleftset\_cur\_exp\_value\_scaled (round_unscaled (cur_exp_value_number ()) % 256);
        if (numberr\_negative(cur\_exp\_value\_number()) {
          halfword vv \leftarrow number_to\_scaled(cur\_exp\_value\_number());
          set\_cur\_exp\_value\_scaled (vv +256);
        }
        boolean\_reset(mp \rightarrow char\_exists \text{ } [number\_to\_scaled \text{ } (cur\_exp\_value\_number \text{ } ( \text{ } \text{)} \text{]});mp\text{-}cur\_exp.\text{type} \leftarrow mp\_boolean\_type; \text{ break};case mp_m.get\_left\_endpoint\_op: \triangleright math interval new primitives \triangleleft\{mp_number r1;
          new_number(r1); m.get-left\_endpoint(r1, cur\_exp\_value_number( ));
          set\_cur\_exp\_value\_number(r1); free_number (r1);
        }
       break;
     case mp_m.get\_right\_endpoint\_op: \triangleright math interval new primitives \triangleleft\{mp_number r1;
          new_number(r1); m.get-right-endpoint(r1, cur-exp_value_number());set\_cur\_exp\_value\_number(r1); free_number (r1);
        }
       break;
     \} b there are no other cases \triangleleft}
  break;
case mp\_interval\_set\_op: \triangleright math interval new primitives \triangleleft\textbf{if} \ (mp\_nice\_pair (mp, cur\_exp\_node(), mp \rightarrow cur\_exp.type)) \ \{mp_number ret\_val;
     memset(\&new\_expr, 0, sizeof(mp_value)); new_number(new_expr.data.n);
     new_number(ret\_val); p \leftarrow value-node(cur\_exp\_node());
```

```
m\_interval\_set(ret\_val, value\_number(x\_part(p)), value\_number(y\_part(p)));number\_clone(new\_expr.data.n, ret\_val); free_number (ret\_val); mp\_flush\_cur\_exp(mp, new\_expr);}
  else {
     mp\_bad\_unary (mp, mp\_interval\_set\_op);
  }
  break;
case mp\_angle\_op:
   \textbf{if} \ (mp\_nice\_pair (mp, cur\_exp\_node(), mp \rightarrow cur\_exp.type)) \ \{mp_number narg;
     member(new\_expr, 0, \textbf{sizeof}(\textbf{mp-value})); new_number(new\_expr.data.n); new\_angle(narg);
     p \leftarrow value-node(cur\_exp-node()); n_arg(narg, value_number(x_part(p)), value_number(y_part(p)));
     number\_clone(new\_expr.data.n, narg); convert_angle_to_scaled (new_expr .data .n);
     free_number(narg); mp_f {label\_cur\_exp}(mp, new\_expr);}
  else {
     mp\_bad\_unary (mp, mp\_angle\_op);}
  break;
case mp\_x-part: case mp\_y-part:
   if ((mp \text{-}cur\_exp_type ≡ mp\_pair\_type) ∨ (mp \text{-}cur\_exp_type ≡ mp\_transform\_type))mp\_take\_part(mp, c);else if (mp\text{-}cur\text{-}exp_type \equiv mp\text{-}picture\text{-}type) mp\text{-}take\text{-}picture\text{-}part(mp,c);else mp\_bad\_unary(mp, c);break;
case mp\_xx\_part: case mp\_xy\_part: case mp\_yx\_part: case mp\_yy\_part:
   \textbf{if} \ (mp\text{-}cur\text{-}exp\text{-}type \equiv mp\text{-}transform\text{-}type) \ mp\text{-}take\text{-}part (mp, c);else if (mp\text{-}cur\text{-}exp\text{-}type \equiv mp\text{-}picture\text{-}type) mp_take_pict_part(mp, c);else mp\_bad\_unary(mp, c);break;
case mp\_red\_part: case mp\_green\_part: case mp\_blue\_part:
   if (mp\text{-}cur\text{-}exp.\text{type} \equiv mp\text{-}color\text{-}type) mp\text{-}take\text{-}part(mp,c);else if (mp\text{-}cur\text{-}exp_type \equiv mp\text{-}picture\_type) {
     if picture\_color_type (mp_rgb_model)mp_take_pict_part(mp, c);
     else mp\_bad\_color\_part(mp, c);}
  else mp\_bad\_unary(mp, c);break;
case mp\_cyan: case mp\_magenta\_part: case mp\_yellow\_part: case mp\_black\_part:
   \text{if } (mp\text{-}cur\text{-}exp\text{-}type \equiv mp\text{-}cmykcolor\text{-}type) \text{ } mp\text{-}take\text{-}part (mp, c);else if (mp\text{-}cur\text{-}exp.\textit{type} \equiv mp\text{-}picture\_type) {
     if picture\_color_type (mp_cmyk_model)mp_take_pict_part(mp,c);
     else mp\_bad\_color\_part(mp, c);}
  else mp\_bad\_unary(mp, c);break;
case mp\_grey\_part:
   if (mp\text{-}cur\text{-}exp.\textit{type} \equiv mp\text{-}known);
   else if (mp\text{-}cur\text{-}exp_type \equiv mp\text{-}picture\_type) {
     if picture\_color_type (mp_grey_model)mp_take_pict_part(mp,c);
     else mp\_bad\_color\_part(mp, c);}
```

```
else mp\_bad\_unary(mp, c);break;
case mp\_color\_model\_part:
   if (mp\text{-}cur\text{-}exp\text{-}type \equiv mp\text{-}picture\text{-}type) mp_take_pict_part(mp, c);else mp\_bad\_unary(mp, c);break;
case mp_font_part: case mp_text_part: case mp_path_part: case mp_pen_part: case mp_dash_part:
  case mp_prescript_part: case mp_postscript_part:
   if (mp\text{-}cur\text{-}exp.\text{type} \equiv mp\text{-}picture\_type) mp\text{-}take\text{-}picture\_part(mpc);else mp\_bad\_unary(mp, c);break;
case mp\_char\_op:
   if (mp\text{-}cur\text{-}exp.\text{type} \neq mp\text{-}known) {
     mp\_bad\_unary (mp, mp_char_op);
   }
  else {
     int vv \leftarrow round\_unscaled(cur\_exp\_value\_number() \times 256;set\_cur\_exp\_value\_scaled(w); mp \rightarrow cur\_exp.\textit{type} \leftarrow mp\_string\_type;if (number_negative (cur_exp_value_number())) {
         vv \leftarrow number\text{-}to\text{-}scaled (cur\text{-}exp\text{-}value\text{-}number()) + 256; set\text{-}cur\text{-}exp\text{-}value\text{-}scaled (vv);}
     {
        unsigned char ss[2];
        ss[0] \leftarrow (unsigned char) number to scaled (cur exp value number ()); ss [1] \leftarrow \text{'\O};
        set\_cur\_exp\_str(mp\_rtsl(mp,(\text{char }*)ss,1));}
   }
  break;
case mp\_decimal:
   if (mp\text{-}cur\text{-}exp.\text{type} \neq mp\text{-}known) {
     mp\_bad\_unary (mp, mp\_decimal);
  }
  else {
      mp\neg old_settings \leftarrow mp\neg selector; mp\neg selector \leftarrow new\_{string};print_number(cur\_exp\_value_number()); set\_cur\_exp\_str(mp\_make\_string(mp));mp\text{-}selector \leftarrow mp\text{-}old\_setting; mp\text{-}cur\text{-}exp.type \leftarrow mp\_string\_type;}
  break;
case mp\_oct\_op: case mp\_hex\_op: case mp\_ASCII\_op:
   \textbf{if} \ (mp\text{-}cur\_exp.\textit{type} \neq mp\_string\_type) \ mp\_bad\_unary (mp, c);else mp\_str\_to\_num(mp, c);break;
case mp\_font\_size:
   \mathbf{if} \ (mp\text{-}cur\text{-}exp\text{-}type \neq mp\text{-}string\text{-}type) \ \{mp\_bad\_unary (mp, mp\_font\_size);}
  else \{\Rightarrow Find the design size of the font whose name is cur\_exp \triangleleft\triangleright One simple application of find font is the implementation of the font size operator that gets the
           design size for a given font name. \triangleleftmemset(\&new\_expr, 0, sizeof(mp_value)); new_number(new_expr.data.n);
      set_number\_from\_scaled(new\_expr.data.n, (mp\text{-}font\_disize[mp\text{-}find\_font(mp,mp\_str(mp,mp\text{-}str[mp,n]]))cur\_exp\_str() ( ) + 8)/16); mp_flush_cur_exp(mp, new_expr);
```

```
}
```
break;

case  $mp.length\_op:$   $\triangleright$  The length operation is somewhat unusual in that it applies to a variety of different types of operands.  $\triangleleft$ 

```
switch (m p \rightarrow cur\_exp.type) {
```
case  $mp\_string\_type:$   $member(\&new\_expr, 0, \text{sizeof}(mp\_value));$   $new\_number(new\_expr.data.n);$  $number\_clone(new\_expr.data.n, unity_t);$ 

```
number\_multiply\_int(new\_expr.data.n, cur\_exp\_str() \neg len); \ \ mp\_fusion\_exp(mp, new\_expr);break;
```
case  $mp.path_type: \, member(\&newexpr, 0, \,size(fmp_value)); \, \,new_number(new expr.data.n);$  $mp-path.length (mp, \& new expr.data.n); mp_flush.cur.cur.exp (mp, new-expr);$  break;

```
case mp\_known: set\_cur\_exp\_value\_number(cur\_exp\_value\_number());
```

```
number\_abs(cur\_exp\_value\_number()); break;
```
case  $mp\_picture\_type:$  memset ( $\&new\_expr$ ,  $0$ , sizeof (mp\_value)); new\_number (new\_expr .data .n);  $mp\_pitch(mp, \&new\_expr.data.n); mp\_flush\_cur\_exp(mp, new\_expr);$  break;

## default:

 $\textbf{if} \ (mp\_nice\_pair (mp, cur\_exp\_node(), mp \rightarrow cur\_exp.type))$  {  $member(knew \text{-}expr, 0, \text{sizeof}(mp \text{-} value)); new \text{-}number(new \text{-}expr.data.n);$  $python\_add(new\_expr.data.n, value_number(x\_part(value\_node(cur\_exp\_node())),$ value\_number  $(y$ -part  $(value\_node(cur\_exp\_node())$ )); mp\_flush\_cur\_exp $(mp, new\_expr)$ ;

# }

```
else mp\_bad\_unary(mp, c);
```
break;

## }

## break;

```
case mp\_turning\_op:
```

```
\mathbf{if} \ (mp\text{-}cur\text{-}exp\text{-}type \equiv mp\text{-}pair\text{-}type) \ \{member(new \text{\textdegree} (&new \text{\textdegree} expr, 0, \text{size} of (mp \text{ -value})); new \text{\textdegree} new \text{\textdegree} (new \text{\textdegree} expr \text{\textdegree} data.n);set_number_to_zero(new_{expr}.data.n); mp_flush_cur_{expr}(mp, new_{expr});}
else if (mp\text{-}cur\text{-}exp.type \neq mp\text{-}path_type) {
   mp\_bad\_unary (mp, mp\_turning\_op);}
else if (mp\_left\_type(cur\_exp\_knot()) \equiv mp\_endpoint) {
   memset(\&new\_expr, 0, sizeof(mp_value)); new_number(new_expr.data.n);
```

```
new \text{-}expr.data p \leftarrow \Lambda; mp \text{-}flush \text{-}cur \text{-}exp(mp, new \text{-}expr); \quad \triangleright \text{not a cyclic path } \triangleleft
```
## } else {

```
memset(\&new\_expr, 0, sizeof(mp_value)); new_number(new_expr.data.n);
mp\_turn\_cycles\_wrapper (mp, \& new\_expr.data.n, cur\_exp\_knot());mp\_fusion\_cur\_exp(mp, new\_expr);
```
## } break;

- case  $mp\_boolean\_type:$  memset ( $\&new\_expr, 0$ , sizeof (mp\_value)); new\_number (new\_expr .data .n);  $type\_range$  (mp\_boolean\_type, mp\_unknown\_boolean); **break**;
- case  $mp\_string\_type:$   $member(\&new\_expr, 0, \text{sizeof}(mp\_value));$   $new\_number(new\_expr.data.n);$  $type\_range$  (mp\_string\_type, mp\_unknown\_string); break;
- case  $mp\_pen\_type$ :  $member(\&new\_expr, 0, \text{sizeof}(mp\_value))$ ;  $new\_number(new\_expr.data.n)$ ;  $type\_range$  (mp\_pen\_type, mp\_unknown\_pen); **break**;
- case  $mp.path_type: \, member(\&new expr, 0, \,size(fmp_value)); \, \,new_number(new expr.data.n);$  $type\_range$  (mp\_path\_type, mp\_unknown\_path); **break**;

```
case mp\_picture\_type: memset (\&new\_expr, 0, sizeof (mp_value)); new_number (new_expr .data .n);
   type\_range (mp_picture_type, mp_unknown_picture); break;
case mp_transform_type: case mp_color_type: case mp_cmykcolor_type: case mp_pair_type:
   member(new\_expr, 0, \textbf{sizeof}(\textbf{mp-value})); new\_number(new\_expr.data.n); type_test(c); break;
case mp_number(c_type: memset(knew expr, 0, sizeof (mp-value)); new_number(new expr.data.n);type\_range (mp_known, mp_independent); break;
case mp\_known\_op: case mp\_unknown\_op: mp\_test\_known(mp, c); break;
case mp\_cycle\_op: memset(&new\_expr, 0,sizeof(mp_value)); new\_number(new\_expr.data.n);\textbf{if} \ (mp\text{-}cur\_exp.\textit{type} \neq mp\text{-}path\_type) \ set\_number\_from\_boolean(new\_expr.\textit{data}.n, \textit{mp\_false\_code});else if (mp\_left\_type(cur\_exp\_knot()) \ne mp\_endpoint)set_number\_from\_boolean(new\_expr.data.n, mp\_true\_code);else set_number\_from\_boolean(new\_expr.data.n, mp\_false\_code);mp\_{fusion\_cur\_exp(mp,\ new\_expr}); mp\rightarrow cur\_exp.\textit{type} \leftarrow mp\_boolean\_type; \textbf{break};case mp_2arc_\mathbf{if} \ (mp\text{-}cur\_exp.\textit{type} \equiv mp\text{-}pair\_type) \ mp\text{-}pair\_to\_path(mp);\textbf{if} \ (mp\text{-}cur\_exp.\textit{type} \neq mp\text{-}path\_type) \ \{mp\_bad\_unary (mp, mp\_arc\_length);
  }
  else {
     memset(\&new\_expr, 0, sizeof(mp_value)); new_number(new_expr.data.n);
     mp.get\_arc.length (mp, \&new\_expr.data.n, cur\_exp\_knot()); mp\_fush\_cur\_exp (mp, new\_expr);
  }
  break;
case mp-filled op: case mp\_stroked op: case mp\_textual op: case mp\_clipped op: case mp\_bounded op:
      \triangleright Here we use the fact that c – filled_op + fill_code is the desired graphical object type. ⊲
  member(Rnew \text{-}expr, 0, \text{sizeof}(mp \text{-} value)); \ new \text{-}number(new \text{-}expr.data.n);if (mp\text{-}cur\text{-}exp.\textit{type} \neq mp\text{-}picture\_type) {
     set_number\_from\_boolean(new\_expr.data.n, mp\_false\_code);}
  else if (mp\_link(edge\_list(cur\_exp\_node()) \equiv \Lambda) {
     set_number\_from\_boolean(new\_expr.data.n, mp\_false\_code);}
  else if (mp\_type(m\_link (edge\_list(cur\_exp\_node()) ) \equiv (mp\_variable\_type)(c+mp\_fill\_node\_type -mp\_filled\_op)}
     set_number\_from\_boolean(new\_expr.data.n, mp\_true\_code);}
  else {
     set_number\_from\_boolean(new\_expr.data.n, mp\_false\_code);}
   mp\text{-}fusion\_exp(mp,\,new\text{-}expr); \,mp\text{-}cur\text{-}exp.\text{-}type \leftarrow mp\text{-}boolean\_type; \, \, \textbf{break};case mp\_make\_pen\_op:
   \mathbf{if} \ (mp\text{-}cur\text{-}exp\text{-}type \equiv mp\text{-}pair\text{-}type) \ mp\text{-}pair\text{-}to\text{-}path (mp);\textbf{if} \ (mp\text{-}cur\text{-}exp\text{-}type \neq mp\text{-}path\text{-}type) \ mp\text{-}bad\text{-}unary (mp,mp\text{-}make\text{-}pen\text{-}op);else {
      mp\text{-}cur\text{-}exp.type \leftarrow mp\text{-}pen\_type; \; set\_cur\text{-}exp\_knot(mp\_make\text{-}pen(mp, cur\text{-}exp\_knot(), true));}
  break;
case mp\_make\_path\_op:
   \textbf{if} \ (mp\text{-}cur\text{-}exp.\textit{type} \neq mp\text{-}pen\_type) \ \{mp\_bad\_unary (mp, mp\_make\_path\_op);
  }
  else {
```
}

```
mp\text{-}cur\text{-}exp.type \leftarrow mp\text{-}path.type; \ mp\text{-}make\text{-}path(mp, cur\text{-}exp\text{-}knot());}
  break;
case mp\_reverse:
   \mathbf{if} \ (mp\text{-}cur\text{-}exp\text{-}type \equiv mp\text{-}path\text{-}type) \ \{\text{mp\_knot } pk \leftarrow mp\_htap\_ypoc(mp, cur\_exp\_knot());
     if (mp\_right\_type(pk) \equiv mp\_endpoint) pk \leftarrow mp\_next\_knot(pk);mp\_toss\_knot\_list(mp, cur\_exp\_knot()); set\_cur\_exp\_knot(pk);
  }
   else if (mp\text{-}cur\text{-}exp.\textit{type} \equiv mp\text{-}pair\text{-}type) {
     mp\_pair\_to\_path (mp);
  }
  else {
     mp\_bad\_unary (mp, mp\_reverse);
  }
  break;
case mp\_ll\_corner\_op:
  if (\neg mp\_get\_cur\_bbox(mp)) mp\_bad\_unary(mp, mp\_ll\_corner\_op);else mp\_pair\_value (mp, mp\_minx, mp\_miny);
  break;
case mp\_lr\_corner\_op:
  if (\neg mp\_get\_cur\_bbox(mp)) mp\_bad\_unary(mp, mp\_lr\_corner\_op);else mp\_pair\_value (mp, mp\_maxx, mp\_miny);
  break;
case mp\_ul\_corner\_op:
  if (\neg mp\_get\_cur\_bbox(mp)) mp bad unary (mp, mp\_ul\_corner\_op);else mp\_pair\_value (mp, mp\_minx, mp\_maxy);
  break;
case mp\_ur\_corner\_op:
  if (\neg mp\_get\_cur\_bbox(mp)) mp_bad_unary(mp, mp_ur_corner_op);
  else mp\_pair\_value (mp, mp\_maxx, mp\_maxy);
  break;
case mp\_read\_from\_op: case mp\_close\_from\_op:
   \textbf{if} \ (mp\text{-}cur\_exp.\textit{type} \neq mp\_string\_type) \ mp\_bad\_unary (mp, c);else mp\_do\_read\_or\_close (mp, c);
  break;
\} > there are no other cases \triangleleftcheck\_arith();
```
}

<span id="page-460-0"></span>**962.** The nice-pair function returns true if both components of a pair are known.

```
\langle Declare unary action procedures 962 \rangle \equivstatic boolean mp\_nice\_pair(MP \ mp, mp\_node \ p, quarterword \ t){
     (void) mp;
     if (t \equiv mp-pair_type) {
       p \leftarrow value\_node(p);if (mp\_type(x\_part(p)) \equiv mp\_known)if (mp\_type(y\_part(p)) \equiv mp\_known) return true;}
     return false;
```
See also sections 963, [964](#page-461-0), [965](#page-461-0), [966,](#page-461-0) [967,](#page-462-0) [968,](#page-463-0) [971,](#page-464-0) [975,](#page-465-0) [976](#page-469-0), [977](#page-470-0), [978](#page-470-0), [979](#page-470-0), [980,](#page-471-0) [982,](#page-474-0) [983,](#page-475-0) [984,](#page-476-0) [985](#page-477-0), [986](#page-477-0), and [987.](#page-478-0) This code is used in section [961.](#page-452-0)

**963.** The nice-color-or-pair function is analogous except that it also accepts fully known colors.

```
\langle Declare unary action procedures 962 \rangle +≡
  static boolean mp\_nice\_color\_or\_pair (MP mp, mp, mp node p, quarterword t)
  \{mp_node q;
    (void) mp;
    switch (t) {
    case mp\_pair\_type: q \leftarrow value\_node(p);if (mp\_type(x\_part(q)) \equiv mp\_known)if (mp\_type(y\_part(q)) \equiv mp\_known) return true;
       break;
    case mp\_{color{red} \leftarrow value\_node(p);}if (mp\_type(\text{red\_part}(q)) \equiv mp\_known)if (mp\_type(green\_part(q)) \equiv mp\_known)if (mp\_type(blue\_part(q)) \equiv mp\_known) return true;
       break;
    case mp\_cmykcolor_type: q \leftarrow value-node(p);if (mp\_type(cyan\_part(q)) \equiv mp\_known)if (mp\_type(magenta\_part(q)) \equiv mp\_known)if (mp\_type(yellow\_part(q)) \equiv mp\_known)if (mp\_type(black\_part(q)) \equiv mp\_known) return true;break;
    }
    return false;
  }
```

```
964. \langle962 \rangle +≡
  static void mp\_print\_known\_or\_unknown\_type(\textbf{MP} \text{mp}, \textbf{quarterword} \text{t}, \textbf{mp} \textbf{node} \text{v}){
      mp\_print\_char(mp, xord(''));if (t > mp_{\text{known}}) mp\_print(mp, "unknown] numeric");
      else {
        if ((t \equiv mp\_pair\_type) ∨ (t \equiv mp\_color\_type) ∨ (t \equiv mp\_empty)if (\neg mp\_nice\_color\_or\_pair(mp, v, t)) mp\_print(mp, "unknown_";
         mp\_print\_type (mp, t);
      }
      mp\_print\_char(mp, xord(')');
   }
965. (Declare unary action procedures 962) +≡
  static void mp\_bad\_unary(MPmp, quarterword c){
      char msg[256];
      mp_string sname;
      \textbf{int} \text{ } old\_setting \leftarrow mp\text{-}selector;const char *hlp[ ] \leftarrow \{ "I'm_U \text{affraid}_U I_U \text{don'} t_U \text{know}_U \text{how}_U \text{top} \text{phy}_U \text{that}_U \text{operation}_U \text{to}_U \text{that}","particular<sub>L</sub>type. Continue, and I'll simply return the",
            "argument<sub>□</sub>(shown<sub>□</sub>above)<sub>□</sub>as<sub>□</sub>the<sub>□</sub>result<sub>□</sub>of<sub>□</sub>the<sub>□</sub>operation.", A};mp\text{-}selector \leftarrow new\text{-}string; mp\text{-}print\text{-}op(mp,c);mp\_print\_known\_or\_unknown\_type\left( mp, mp\text{-}cur\_exp_type, cur\_exp\_node\left( \ \right) \right);\mathit{same} \leftarrow mp\_make\_string \left( mp \right); \ \ \mathit{mp\text{-}selector} \leftarrow \mathit{old\_setting};mp-snprintf (msg, 256, "Not<sub>u</sub>implemented: "\&s", mp_str (mp, sname)); delete_str_ref (sname);
      mp\_disp\_err(mp, \Lambda); mp\_back\_error(mp, msg, hlp, true); mp\_get\_x\_next(mp);}
```
**966.** Negation is easy except when the current expression is of type *independent*, or when it is a pair with one or more independent components.

```
\langle Declare unary action procedures 962 \rangle +≡
  static void mp\_negative\_dep\_list(MP \ mp, mp\_value\_node p){
     (void) mp;
     while (1) {
       number\_negative(dep\_value(p));if (dep_info(p) \equiv \Lambda) return;
       p \leftarrow (mp\_value\_node) \; mp\_link(p);}
  }
```
<span id="page-462-0"></span>967. It is tempting to argue that the negative of an independent variable is an independent variable, hence we don't have to do anything when negating it. The fallacy is that other dependent variables pointing to the current expression must change the sign of their coefficients if we make no change to the current expression.

Instead, we work around the problem by copying the current expression and recycling it afterwards (cf. the stash<sub>-in</sub> routine).

```
#define negative_value(A)if (mp\_type(A) \equiv mp\_known) {
             set\_value_number(A, (value_number(A))); \rightarrow to clear the rest \triangleleftnumber\_negative(value_number(A));}
           else {
              mp\_negative\_dep\_list(mp, (mp\_value\_node) \, dep\_list((mp\_value\_node) \, A));}
\langle Declare unary action procedures 962 \rangle +≡
  static void negate_cur_expr(MP mp)\{mp_node p, q, r; \triangleright for list manipulation \triangleleft\textbf{switch} \left( mp \text{-}cur\_exp.\textit{type} \right) {
     case mp\_color_type: case mp\_emptycolor_type: case mp\_pair_type: case mp\_independent:
        q \leftarrow cur\_exp\_node(); mp\_make\_exp\_copy(mp,q);
        \mathbf{if} \ (mp\text{-}cur\text{-}exp\text{-}type \equiv mp\text{-}dependent) \ \{mp-negative\_dep\_list(mp, (mp-value-node) \, dep\_list((mp_value-node) \, curve, node( )));}
        else if (mp\text{-}cur\text{-}exp_type \le mp\text{-}pair\text{-}type) {
             \triangleright mp_color_type mp_cmykcolor_type, or mp_pair_type \triangleleftp \leftarrow value-node(cur\_exp\_node());\textbf{switch} \left( mp\text{-}cur\_exp.\textit{type} \right) {
           case mp pair type : r ← x part(p); negate value (r); r ← y part(p); negate value (r); break;
          case mp color type : r ← red part(p); negate value (r); r ← green part(p); negate value (r);
             r \leftarrow blue{\text -}part(p); \text{ } negative{\text -}value(r); \text{ } break;case mp\_cmykcolor_type: r \leftarrow cyan\_part(p); negate\_value(r); r \leftarrow magneta\_part(p);negative\_value(r); r \leftarrow yellow\_part(p); negate\_value(r); r \leftarrow black\_part(p); negate\_value(r);break;
           default: \Rightarrow there are no other valid cases, but please the compiler \triangleleftbreak;
           }
        \} b if cur_type \leftarrow mp_known then cur_exp \leftarrow 0 <
        mp\_recycle\_value (mp, q); mp_free_value_node (mp, q); break;
     case mp\text{-}dependent: case mp\text{-}proto\text{-}dependent:mp\_negative\_dep\_list(mp, (mp\_value\_node) \, dep\_list((mp\_value\_node) \, cur\_exp\_node()); break;
     case mp\_known:
       if (is_number(cur-exp_value_number()) number negate (cur-exp_value_number());
        break;
     default: mp\_bad\_unary(mp, mp\_minus); break;
     }
  }
```
<span id="page-463-0"></span>**968.** If the current expression is a pair, but the context wants it to be a path, we call pair\_to\_path.

```
\langle Declare unary action procedures 962 \rangle +≡
  static void mp\_pair\_to\_path(MP \text{mp}){
      set\_cur\_exp\_knot(mp\_pair\_to\_knot(mp)); mp \text{-}cur\_exp\_type \leftarrow mp\_path\_type;}
969. \langle10 \rangle +≡
  static void mp\_bad\_color\_part(\textbf{MP} \ mp, \textbf{quarterword} \ c);970. static void mp\_bad\_color\_part(MPmp, quarterword c){
      mp node p; \Rightarrow the big node \triangleleftmp_value new\_expr;
      char msg[256];
      int old_setting;
      mp_string sname;
      const char *hlp[] \leftarrow \{"You \text{\texttt{if}}\ \texttt{con\_only\_ask\_for\_the\_redpart}, \texttt{agreement}, \texttt{obu} and \texttt{of\_a\_rgb\_object}, ",
            "the \texttt{\texttt{\texttt{u}}cyanpart, \texttt{\texttt{u}}magentapart, \texttt{\texttt{u}}yel1owpart\_or \texttt{\texttt{u}}blackpart\_of \texttt{\texttt{u}}a \texttt{\texttt{u}}cmyk \texttt{\texttt{u}}object, \texttt{\texttt{u}}",}\text{''or}_{\sqcup}the_{\sqcup}greypart_{\sqcup}of_{\sqcup}a_{\sqcup}grey_{\sqcup}object. _{\sqcup}No_{\sqcup}mixing_{\sqcup}and_{\sqcup}matching, _{\sqcup}please.", \Lambda;
      memset(\&new\_expr, 0, sizeof(mp_value)); new_number(new_expr.data.n);
      p \leftarrow mp\_link(\textit{edge\_list}(\textit{cur\_exp\_node}());\ \ \textit{mp\_disp\_err}(mp, \Lambda); \ \ \textit{old\_setting} \leftarrow mp \rightarrow \textit{selector};mp\text{-}selector \leftarrow new\text{-}string; mp\text{-}print\text{-}op(mp,c); \; same \leftarrow mp\text{-}make\text{-}string(mp);mp\text{-}selector \leftarrow old_settings;if (mp\_color\_model(p) \equiv mp\_grey\_model)mp snprintf (msg , 256, "Wrong picture color model: %s of grey object", mp str (mp, sname ));
      else if (mp_{\text{color}}_{\text{model}}(p) \equiv mp_{\text{sqrt}}_{\text{model}})mp \text{-}sprinff (msg, 256, "Wrong\text{-}picture\text{-}color\text{-}model: \text{-}Ns\text{-}of\text{-}cmyk\text{-}object", mp \text{-}str (mp, same));else if (mp_{\text{color}}_{\text{model}}(p) \equiv mp_{\text{ref}}_{\text{model}})mp \text{-}snprintf(msg, 256, \text{ "Wrong}\_\text{pixture}\_\text{color}\_\text{model}: \text{``%s}\_\text{rgeb}\_\text{object", mp \text{-}str(mp, same));else if (mp_{\text{color}}model(p) \equiv mp_{\text{mod}}el) mp_snprintf (msg, 256,"Wrong picture color model: \DeltaS of marking object", mp\_str (mp, sname));
      else mp\_snprintf(msg, 256, "Wrong_\text{p}icture_\text{p}color_\text{p}model:_\text{p}%s_\text{p}of_\text{p}defaulted_\text{p}object", mp\_str(mp,sname);
      delete\_str\_ref(sname); mp\_error(mp, msg, hlp, true);if (c \equiv mp\_black\_part) number_clone(new_expr.data.n, unity_t);
      else set_number_to_zero(new_expr.data.n);mp\_flush\_cur\_exp(mp, new\_expr);}
```
<span id="page-464-0"></span>**971.** In the following procedure, cur-exp points to a capsule, which points to a big node. We want to delete all but one part of the big node.

```
\langle Declare unary action procedures 962 \rangle +≡
  static void mp\_take\_part(MP \ mp, quarterword c){
    mp_node p; \Rightarrow the big node \triangleleftp \leftarrow value\_node(\text{cur\_exp\_node}(),\ \text{set\_value\_node}(\text{mp-temp\_val}, p);mp\_type(mp-temp_val) \leftarrow mp-cur_exp.type; mp\_link(p) \leftarrow mp-temp_val;
    mp\_free\_value\_node(mp, cur\_exp\_node( ));
    switch (c) \{case mp\_x\_part:
       if (m p \rightarrow cur\_exp.type \equiv mp\_pair\_type) mp_make_exp_copy(mp, x_part(p));
       else mp\_make\_exp\_copy(mp, tx\_part(p));break;
    case mp_2y_part:
       if (mp~
cur exp.type ≡ mp pair type ) mp make exp copy (mp, y part(p));
       else mp\_make\_exp\_copy(mp, ty\_part(p));break;
    case mp\_xx\_part: mp\_make\_exp\_copy(mp, xx\_part(p)); break;
    case mp\_xy\_part: mp\_make\_exp\_copy(mp, xy\_part(p)); break;
    case mp\_yx\_part: mp\_make\_exp\_copy(mp, yx\_part(p)); break;
    case mp\_yy\_part: mp\_make\_exp\_copy(mp, yy\_part(p)); break;
    case mp\_red\_part: mp\_make\_exp\_copy(mp, red\_part(p)); break;
    case mp\_green\_part: mp\_make\_exp\_copy(mp,green\_part(p)); break;
    case mp\_blue\_part: mp\_make\_exp\_copy(mp, blue\_part(p)); break;
    case mp\_cyan\_part: mp\_make\_exp\_copy(mp, cyan\_part(p)); break;
    case mp\_magenta\_part: mp\_make\_exp\_copy (mp, magenta\_part (p)); break;
    case mp\_yellow\_part: mp\_make\_exp\_copy(mp,p, yellow\_part(p)); break;
    case mp\_black\_part: mp\_make\_exp\_copy(mp, black\_part(p)); break;
    }
     mp\_recycle\_value \,(mp, mp \rightarrow temp\_val);}
```
972. (Initialize table entries  $186$ ) +≡  $mp\text{-}temp\_val \leftarrow mp\_get\_value\_node(mp); \ mp\_name\_type(mp\text{-}temp\_val) \leftarrow mp\_capsule;$ 

```
973. \langle187 \rangle +≡
  mp\_free\_value\_node(mp,mp\text{-}temp\_val);
```
974. (Declarations  $10$ ) +≡

static mp\_edge\_header\_node  $mp\_scale\_edges$  (MP  $mp$ , mp\_number  $se\_sf$ , mp\_edge\_header\_node  $se\_pic$ ;

```
975. (Declare unary action procedures 962) +≡
  static void mp\_take\_picture(MP \ m p, quarterword \ c)\{mp node p; \Rightarrow first graphical object in cur exp \triangleleftmp_value new\_expr;
     member(hew\_expr, 0, \text{sizeof}(mp\_value)); new_number(new\_expr.data.n);p \leftarrow mp\_link(\text{edge\_list}(\text{cur\_exp\_node}))).if (p \neq \Lambda) {
       switch (c) {
       case mp\_x-part: case mp\_y-part: case mp\_xx-part: case mp\_xy-part: case mp\_yx-part:
           case mp\_yy\_part:
          if (mp\_type(p) \equiv mp\_text\_node\_type) {
             mp_text_node p\theta \leftarrow (mp\_text\_node) p;switch (c) {
             case mp\_x-part: number_clone(new_expr.data.n, p0-tx); break;
             case mp\_y\_part: number\_clone(new\_expr.data.n, p0\_ty); break;
             case mp\_xx\_part: number\_clone(new\_expr.data.n, p0 \rightarrow tx); break;
             case mp\_xy\_part: number\_clone(new\_expr.data.n, p0 \rightarrow try); break;
             case mp\_yx\_part: number\_clone(new\_expr.data.n, p0 \rightarrow tyx); break;
             case mp\_yy\_part: number\_clone(new\_expr.data.n, p0 \rightarrow typ); break;
             }
             mp\_fusion\_cur\_exp(mp, new\_expr);}
           else goto NOT_FOUND;
           break;
        case mp_red_part: case mp_green_part: case mp_blue_part:
          if (has\_color(p)) {
             switch (c) {
             case mp\_red\_part: \ number\_clone(new\_expr.data.n, ((mp\_stroked\_node) p) \rightarrow red); \text{ break};\textbf{case } mp\_green\_part \colon \mathit{number\_clone}\left(new\_expr.data.n, ((\textbf{mp\_stroked\_node})\, p\right) \textit{-green}); \ \ \textbf{break};case mp\_blue\_part: number\_clone(new\_expr.data.n, ((\textbf{mp\_stroked\_node}) p) \rightarrow blue); break;}
             mp\_fusion\_cur\_exp(mp, new\_expr);}
          else goto NOT_FOUND;
           break;
        case mp\_cyan: case mp\_magenta\_part: case mp\_yellow\_part: case mp\_black\_part:
          if (has\_color(p)) {
             if (mp{\text{-color\_model}}(p) \equiv mp{\text{-uninitialized}}{\text{-model}} \land c \equiv mp{\text{-black}}{\text{-part}}set_number_to\_unity(new\_expr.data.n);}
             else {
                switch (c) {
                case mp\_cyan\_part: number\_clone(new\_expr.data.n, ((\textbf{mp\_stroked\_node}) p) \rightarrow cyan); break;
                case mp_magenta\_part: number\_clone(new\_expr.data.n, ((mp\_stroked\_node) p)-magenta);
                  break;
                \textbf{case } mp\_yellow\_part \colon \mathit{number\_clone}\, (new\_expr.data.n, ((\textbf{mp\_stroked\_node})\, p) \neg yellow);break;
                \textbf{case}\ \textit{mp\_black\_part}\colon\ \textit{number\_clone}\,(\textit{new\_expr}.data.n,((\textbf{mp\_stroked\_node})\,p) \textit{-black});\ \textbf{break};}
             }
             mp\_fusion\_cur\_exp(mp, new\_expr);
```

```
}
  else goto NOT_FOUND;
  break;
case mp\_grey\_part:
  if (has\_color(p)) {
      \mathit{number\_clone}\left(\mathit{new\_expr}.data.n, ((\textbf{mp\_stroked\_node})\, p\right) \textit{-grey});mp\_fusion\_cur\_exp(mp,new\_expr);}
  else goto NOT_FOUND;
   break;
case mp\_color\_model\_part:
  if (has\_color(p)) {
     if (\text{mp-color_model}(p) \equiv mp\_uninitialized_model) {
        number\_clone(new\_expr.data.n, internal\_value (mp\_default\_color\_model));}
     else {
        number\_clone(new\_expr.data.n, unity_t);number\_multiply\_int(new\_expr.data.n, mp\_color\_model(p));}
     mp\_fusion\_cur\_exp(mp, new\_expr);}
  else goto NOT_FOUND;
  break;
case mp\_text\_part:
  if (mp\_type(p) \neq mp\_text\_node\_type) goto NOT_FOUND;
  else {
     new\_expr.data.str \leftarrow mp\_text\_p(p); add\_str\_ref(new\_expr.data.str);mp\text{-}flush\_cur\text{-}exp\left(mp,\,new\text{-}expr\right); \, mp\text{-}cur\text{-}exp\text{-}type \leftarrow mp\text{-}string\text{-}type;}
  break;
case mp_prescript_part:
  if (\neg has\_color(p)) {
     goto NOT_FOUND;
   }
  else {
     if (mp\_pre\_script(p)) {
        new\_expr.data.str \leftarrow mp\_pre\_script(p); add\_str\_ref(new\_expr.data.str);}
     else {
        new\_expr.data.str \leftarrow mp\_rts (mp, "");
      }
      mp\text{-}flush\_cur\_exp(\text{mp}, \text{new\_expr}); \text{ } mp\text{-}cur\_exp.\text{type} \leftarrow mp\text{-}string\_type;}
  break;
case mp\_postscript\_part:
  if (\neg has\_color(p)) {
     goto NOT_FOUND;
  }
  else {
     if (mp\_post\_script(p)) {
        new\_expr.data.str \leftarrow mp\_post\_script(p); add\_str\_ref(new\_expr.data.str);}
```

```
else {
        new\_expr.data.str \leftarrow mp\_rts (mp, "");
      }
      mp\text{-}fusion\_cur\_exp(\text{mp}, \text{new\_expr}); \text{ } mp\text{-}cur\_exp.\text{type} \leftarrow mp\text{-}string\_type;}
   break;
case mp\_font\_part:
  if (mp\_type(p) \neq mp\_text\_node\_type) goto NOT_FOUND;
  else {
      new\_expr.data.str \leftarrow mp\_rts(mp, mp\text{-}font_name[mp\_font_n(p)]);add\_str\_ref(new\_expr.data.str); mp\_flush\_cur\_exp(mp, new\_expr);mp\text{-}cur\text{-}exp.type \leftarrow mp\text{-}string\_type;}
  break;
case mp\_path\_part:
  \mathbf{if} \ (mp\_type(p) \equiv mp\_text\_node\_type) \ \{goto NOT_FOUND;
   }
   else if (is\_stop(p)) {
     mp\_configuration (mp, "picture");}
  else {
     new\_expr.data.node \leftarrow \Lambda;switch (mp\_type(p)) {
     case mp\_fill\_node\_type: new\_expr.data \rightarrow mp\_copy\_path(mp, mp\_path\_p((mp\_fill\_node) p));break;
     case mp\_stroked\_node\_type:
        new\_expr.data.p \leftarrow mp\_copy\_path(mp, mp\_path\_p((mp\_stroked\_node)p)); break;
     case mp\_start\_bounds\_node\_type:
        new\_expr.data.p \leftarrow mp\_copy\_path(mp, mp\_path\_p((mp\_start\_bounds\_node)p)); break;
     case mp\_start\_clip\_node\_type:
        new\_expr.data.p \leftarrow mp\_copy.path(mp, mp\_path\_p((mp\_start\_clip\_node)p)); break;
     default: assert(0); break;
      }
      mp\_fusion\_cur\_exp(mp, new\_expr); mp \rightarrow cur\_exp.type \leftarrow mp\_path\_type;}
  break;
case mp\_pen\_part:
  if (\neg has\_pen(p)) {
     goto NOT_FOUND;
   }
  else {
     switch (mp\_type(p)) {
     case mp\_fill\_node\_type:
        if (mp\_pen\_p((mp\_fill\_node) p) \equiv \Lambda) goto NOT_FOUND;
        else {
           new\_expr.data.p \leftarrow copy\_pen(mp\_pen(p(\textbf{mp\_fill\_node}) p));mp\text{-}fusion\_cur\text{-}exp\left(mp,\,new\text{-}expr\right); \, mp\text{-}cur\text{-}exp\text{-}type \leftarrow mp\text{-}pen\text{-}type;}
        break;
     case mp\_stroked\_node\_type:
        if (mp\_pen\_p((mp\_stroked\_node) p) \equiv \Lambda) goto NOT_FOUND;
```
```
else {
                 new\_expr.data.p \leftarrow copy\_pen(mp\_pen(p(\textbf{mp\_stroked\_node}) p));mp\_fusion\_cur\_exp(mp, new\_expr); mp \rightarrow cur\_exp.type \leftarrow mp\_pen\_type;}
              break;
           default: assert(0); break;
            }
        }
        break;
     case mp\_dash\_part:
        if (mp\_type(p) \neq mp\_stroke\_node\_type) {
           goto NOT_FOUND;
        }
        else {
           if (mp\_dash_p(p) \equiv \Lambda) {
              goto NOT_FOUND;
            }
           else {
              add\_edge\_ref(mp\_dash\_p(p)); new\_expr.data.node \leftarrow (mp\_node) mp\_scale\_edges(mp,((\textbf{mp\_stroked\_node}) p) \text{-}dash\_scale, (\textbf{mp\_edge\_header\_node}) mp\_dash\_p(p));mp\text{-}fusion\_exp(mp,new\text{-}expr); \ mp\text{-}cur\text{-}exp.\text{type} \leftarrow mp\text{-}picture\_type;}
        }
        break;
      \} \rightarrow all cases have been enumerated \triangleleftreturn;
   }
NOT_FOUND: \Rightarrow Convert the current expression to a NULL value appropriate for c \triangleleftswitch (c) {
   case mp_text_part: case mp_font_part: case mp_prescript_part: case mp_postscript_part:
      new\_expr.data.str \leftarrow mp\_rts(mp, ""); mp\_flush\_curr\_exp(mp, new\_expr);
      mp\text{-}cur\text{-}exp.type \leftarrow mp\text{-}string_type; \text{ break};case mp\_path\_part: new\_expr.data.p \leftarrow mp\_new\_knot(mp); mp\_fush\_cur\_exp(mp, new\_expr);mp{\perp}et{\perp}type(cur{\perp}exp{\perp}knot)) \leftarrow mp{\perp}endpoint; mp{\perp}type(cur{\perp}exp{\perp}knot)) \leftarrow mp{\perp}endpoint;mp.next\_knot(cur\_exp\_knot()) \leftarrow cur\_exp\_knot(); set\_number\_to\_zero(cur\_exp\_knot() \rightarrow x\_coord);
      set_number\_to\_zero(cur\_exp\_knot() \rightarrow y\_coord); \ mp\_originator(cur\_exp\_knot()) \leftarrow mp\_metapost\_user;mp\text{-}cur\_exp.type \leftarrow mp\text{-}path\_type; \text{ break};case mp\_pen\_part: new\_expr.data.p \leftarrow mp\_get\_pen\_circle(mp, zero\_t);mp\text{-}fusion\_cur\_exp(mp,\,new\text{-}expr); \,mp\text{-}cur\_exp.\,type \leftarrow mp\text{-}pen\_type; \,break \,break \,break \, \, \text{break};case mp\_dash part: new\_expr.data node \leftarrow (mp-node) mp.get\_edge\_header\_node (mp);mp\_flush\_cur\_exp(mp, new\_expr); mp\_init\_edges(mp, (mp\_edge\_header\_node) cur\_exp\_node());mp\text{-}cur\_exp.\text{type} \leftarrow mp\text{-}picture\_type; \text{ break};default: set_number_to\_zero(new\_expr.data.n); mp_flush\_curr\_exp(mp, new\_expr); break;
   }
```

```
976. (Declare unary action procedures 962) +≡
   static void mp\_str\_to\_num(MP \ m p, quarter word c)\{ \quad \triangleright converts a string to a number \triangleleftinteger n; \triangleright accumulator \triangleleftASCII code m; \triangleright current character \triangleleftunsigned k; \triangleright index into str_pool \triangleleftint b; \triangleright radix of conversion \triangleleftboolean bad_char; \Rightarrow did the string contain an invalid digit? \triangleleftmp_value new\_expr;
      member (knew\_expr, 0, sizeof (mp_value)); new_number (new\_expr.data.n);if (c \equiv mp\_ASCII\_op) {
         if (cur\_exp\_str() \neg len \equiv 0) n \leftarrow -1;else n \leftarrow cur\_exp\_str() \rightarrow str[0];}
      else {
         if (c \equiv mp\_oct\_op) b \leftarrow 8;else b \leftarrow 16;
         n \leftarrow 0; bad_char \leftarrow false;
         for (k \leftarrow 0; k < cur\_exp\_str() \neg len; k++) {
            m \leftarrow (\textbf{ASCII\_code})(*(cur\_exp\_str()~\neg str + k));if ((m \ge '0') \land (m \le '9')) m ← (ASCII_code)(m - '0');
            else if ((m \geq \lambda') \wedge (m \leq \lambda')') m ← (ASCII-code)(m - \lambda \lambda' + 10);
            else if ((m \geq 'a') \land (m \leq 'f')) m ← (ASCII_code)(m - 'a' + 10);else {
               bad\_char \leftarrow true; m \leftarrow 0;}
            if ((\text{int}) m \ge b) {
               bad\_char \leftarrow true; m \leftarrow 0;}
            if (n < 32768/b) n \leftarrow n * b + m;
            else n \leftarrow 32767;
                > Give error messages if bad_char or n \geq 4096 \triangleleftif (bad\_char) {
            const char *hlp[ \leftarrow {"I_zeroed_out_characters that weren't hex digits.", \Lambda};
            if (c \equiv mp\_oct\_op) {
               hlp[0] \leftarrow "I<sub>U</sub>zeroed<sub>U</sub>out<sub>U</sub> characters<sub>U</sub>that<sub>U</sub>weren't<sub>U</sub>in<sub>U</sub>the<sub>U</sub>range<sub>U</sub>0.7.";}
            mp\_disp\_err(mp, \Lambda); mp\_back\_error(mp, "String\_\text{contains} \_\text{i} \text{legal}_\text{digits", hlp, true});mp\_get\_x.next (mp);
         }
         if ((n > 4095)) { \rightarrow TODO: this is scaled specific \triangleleft\mathbf{if} \;(\mathit{number\_positive}(\mathit{internal\_value}(\mathit{mp\_warning\_check}))\; \{char msg [256];
               const char *hlp[ ] \leftarrow \{ "I_{L} \text{have}_{L} \text{trouble}_{L} \text{with}_{L} \text{numbers}_{L} \text{greater}_{L} \text{than}_{L} \text{4095}; watch out.",
                      "(Set<sub>\sqcup</sub>warningcheck:=0\sqcupto\sqcupsuppress\sqcupthis\sqcupmessage.)",\Lambda};
               mp\_snprintf(msq, 256, "Number_1too_1] \text{large}_1((\text{ad})", (int) n); mp\_back\_error(mp, msg, hhp, true);mp\_get\_x.next(mp);}
         }
      }
```

```
number\_clone(new\_expr.data.n, unity_t); number\_multiply\_int(new\_expr.data.n, n);mp\_flush\_cur\_exp(mp, new\_expr);
```

```
}
```

```
977. (Declare unary action procedures 962) +≡
  static void mp\_path\_length(MP \ mp, mp_number *n)\{ \quad \triangleright computes the length of the current path \triangleleftmp_knot p; \rightarrow traverser \triangleleftset_number_to\_zero(*n); p \leftarrow cur\_exp\_knot();if (mp{\text{-}}type(p) \equiv mp{\text{-}}endpoint) {
        number\_substract(*n, unity_t); \Rightarrow -unity \triangleleft}
     do {
        p \leftarrow mp\_next\_knot(p); \ number\_add(*n, unity\_t);} while (p \neq cur\_exp\_knot());}
978. \langle962 \rangle +≡
  static void mp\_pitch(MP \, mp, mp_number *n)\{ \quad \triangleright counts interior components in picture cur\_exp \, \triangleleftmp_node p; \rightarrow traverser \triangleleftset_number\_to\_zero(*n); p \leftarrow mp\_link(\text{edge\_list}(\text{cur\_exp\_node}(.)));if (p \neq \Lambda) {
        if (is\_start\_or\_stop(p))if (mp\_skip\_1component(mp, p) \equiv \Lambda) p \leftarrow mp\_link(p);while (p \neq \Lambda) {
           if (\neg \textit{is\_start\_or\_stop}(p)) p \leftarrow mp\_link(p);else if (\neg is\_stop(p)) p \leftarrow mp\_skip\_component(mp, p);else return;
           number\_add(*n, unity\_t);}
     }
```
**979.** The function an angle returns the value of the angle primitive, or 0 if the argument is origin.

```
\langle Declare unary action procedures 962 \rangle +≡
  static void mp_an_-angle(MPmp, mp_number * ret, mp_number, zpar, mp_number, ypar)\{set_number_to_zero(*ret);if ((\neg (number\_zero (xpar) \land number\_zero (ypar))))n_{\textit{-arg}}(*ret, xpar, ypar);}
  }
```
980. The actual turning number is (for the moment) computed in a C function that receives eight integers corresponding to the four controlling points, and returns a single angle. Besides those, we have to account for discrete moves at the actual points.

#define  $mp\_floor(a)$   $((a) \ge 0$  ?  $(int)(a) : -(int)(-(a)))$ #define *bezier\_error*  $(720 * (256 * 256 * 16)) + 1$ #define  $mp\_sign(v)$   $((v) > 0$ ? 1 :  $((v) < 0$ ? -1 : 0)) #define  $mp\_out(A)$  (double)((A)/16)

 $\langle$  Declare unary action procedures  $962$   $\rangle$  +≡

static void  $mp\_bezier\_slope(MPmp, mp_number * ret, mp_number AX, mp_number$ AY, mp number BX, mp number BY, mp number CX, mp number CY, mp number  $DX, mp_number DY);$ 

{

981. static void  $mp\_bezier\_slope(MP \ mp, mp_number * ret, mp_number \ AX, mp_number$ AY, mp\_number BX, mp\_number BY, mp\_number CX, mp\_number CY, mp\_number  $DX, mp_number DY)$ 

```
double a, b, c;mp_number delta, deltay;
double ax, ay, bx, by, cx, cy, dx, dy;mp_number xi, xo, xm;double res \leftarrow 0;
ax \leftarrow number\_to\_double(\mathbf{AX}); ay \leftarrow number\_to\_double(\mathbf{AY}); bx \leftarrow number\_to\_double(\mathbf{BX});by \leftarrow number\_to\_double (BY); cx \leftarrow number\_to\_double (CX); cy \leftarrow number\_to\_double (CY);
dx \leftarrow number\_to\_double(DX); dy \leftarrow number\_to\_double(DY); new_number(deltax); new_number(deltay);set_number\_from\_substration(deltax, BX, AX); set_number\_from\_subtraction(deltay, BY, AY);if (number\_zero(deltax) \wedge number\_zero(deltay)) {
  set_number\_from\_subtraction(deltax, CX, AX); set_number\_from\_subtraction(deltay, CY, AY);}
if (number\_zero(deltax) \wedge number\_zero(deltay)) {
  set_number\_from\_subtraction(deltax,DX,AX); set_number\_from\_subtraction(deltay,DY,AY);}
new_number(xi); new_number(xm); new_number(xo); mp_an-angle (mp, \ξ delta x, delta y);set_number\_from\_substration(deltax, CX, BX); set_number\_from\_subtraction(deltay, CY, BY);mp_an_angle (mp, \&xm, deltax, deltay); \rightarrow !!! never used? \triangleleftset_number\_from\_substration(deltax, DX, CX); set_number\_from\_subtraction(deltay, DY, CY);if (number\_zero(deltax) \wedge number\_zero(deltay)) {
  set_number\_from\_substration(delta, DX, BX); set_number\_from\_substration(deltay, DY, BY);}
if (number\_zero(deltax) \wedge number\_zero(deltay)) {
  set_number\_from\_subtraction(deltax, DX, AX); set_number\_from\_subtraction(deltay, DY, AY);}
mp_an_angle (mp, &xo, delta, deltax, delta); a \leftarrow (bx - ax) * (cy - by) - (cx - bx) * (by - ay);
  \triangleright a = (bp-ap)x(cp-bp); \triangleleftb \leftarrow (bx - ax) * (dy - cy) - (by - ay) * (dx - cx); \Rightarrow b = (bp-ap)x(dp-cp); \triangleleftc \leftarrow (cx - bx) * (dy - cy) - (dx - cx) * (cy - by); \triangleright c = (cp-bp)x(dp-cp); \triangleleftif ((a \equiv 0) \wedge (c \equiv 0)) {
  res \leftarrow (b \equiv 0 ? 0 : (mp.out(number_to_double(xo)) - mp.out(number_to_double(xi))));
}
else if ((a \equiv 0) \vee (c \equiv 0)) {
  if ((mp\_sign(b) \equiv mp\_sign(a)) \vee (mp\_sign(b) \equiv mp\_sign(c))) {
     res \leftarrow mp\_out(number\_to\_double(xo)) - mp\_out(number\_to\_double(xi)); \rightarrow ? \triangleleftif (res < -180.0) res += 360.0;else if (res > 180.0) res - = 360.0;}
  else {
     res \leftarrow mp\_out(number\_to\_double(xo)) - mp\_out(number\_to\_double(xi)); \rightarrow ? \triangleleft}
}
else if ((mp\_sign(a) * mp\_sign(c)) < 0) {
  res \leftarrow mp\_out(number\_to\_double(xo)) - mp\_out(number\_to\_double(xi)); \rightarrow ? \triangleleftif (res < -180.0) res += 360.0;else if (res > 180.0) res - = 360.0;}
else {
```

```
if (mp\_sign(a) \equiv mp\_sign(b)) {
     res \leftarrow mp_{out}(number_{to\_double}(xo)) - mp_{out}(number_{to\_double}(xi)); \rightarrow ? \triangleleftif (res < -180.0) res += 360.0;else if (res > 180.0) res - = 360.0;}
  else {
     if ((b * b) \equiv (4 * a * c)) {
       res \leftarrow (double) bezier_error;
     }
     else if ((b * b) < (4 * a * c)) {
       res \leftarrow mp\_out(number\_to\_double(xo)) - mp\_out(number\_to\_double(xi)); \Rightarrow ? \triangleleftif (res ≤ 0.0 \land res > −180.0) res += 360.0;
       else if (res \geq 0.0 \land res < 180.0) res - = 360.0;
     }
     else {
        res \leftarrow mp\_out(number_to\_double(xo)) - mp\_out(number_to\_double(xi));if (res < -180.0) res += 360.0;else if (res > 180.0) res - = 360.0;}
  }
}
free_number (delta); free_number (delta); free_number (x); free number (x); free_number (x); free number (x).set_number_from_double(*ret, res); convert_scaled_to_angle(*ret);
```
### 982.

```
\# \text{define } p\_nextnext \, m \text{p\_next\_knot} (mp\_next\_knot(p))\#\text{define } p_{\textit{.next}} \text{ } mp_{\textit{.next\_knot}(p)}\langle Declare unary action procedures 962 \rangle +≡
  static void mp\_turn\_cycles (MP mp, mp_number *turns, mp_knot c)
  {
     mp_angle res, ang; \rightarrow \mathbf{the} angles of intermediate results \triangleleftmp knot p; \Rightarrow for running around the path \triangleleftmp_number xp, yp; \rightarrow coordinates of next point \triangleleftmp_number x, y; \rightarrow helper coordinates \triangleleftmp_number arg1, arg2;mp_angle \text{in\_angle}, \text{out\_angle}; \quad \triangleright \text{ helper angles } \triangleleftmp-angle seven-twenty-deg-t, neg-one-eighty-deg-t;
     unsigned old_setting; \triangleright saved selector setting \triangleleftset_number\_to\_zero(*turns); new_number(arg1); new_number(arg2); new_number(xp);new_number(y); new_number(x); new_number(y); new-angle(in\_angle); new-angle(out\_angle);new\_angle(ang); new\_angle(res); new\_angle(seven\_twenty\_deg_t); new\_angle(neg\_one\_eighty\_deg_t);number\_clone (seven_twenty_deg_t, three_sixty_deg_t); number_double (seven_twenty_deg_t);
     number\_clone(neg\_one\_eighty\_deg\_t, one\_eighty\_deg\_t); number\_negative(neg\_one\_eighty\_deg\_t); p \leftarrow c;old\_setting \leftarrow mp\text{-}selector; mp\text{-}selector \leftarrow term\_only;\mathbf{if} \; (number\_greater (internal\_value (mp\_tracing\_commands), unity\_t)) {
        mp\text{-}begin\text{-}diagnostic(mp); mp\text{-}print\text{-}nl(mp, ""); mp\text{-}end\text{-}diagnostic(mp, false);}
     do {
        number\_clone(xp,p\_next-x\_coord); number\_clone(yp,p\_next-y\_coord); mp\_bezier\_slope(mp,b\_ang,p\neg x \pmod{p\neg y \pmod{p\neg right \pmod{x}, p\neg right \pmod{p}}, p\neg next \neg left \pmod{x}, p \neg next \neg left \pmod{p};
        \mathbf{if} \; (number\_greater(\textit{ang},\textit{seven\_twenty\_deg\_t}))mp\_error(mp, "Strange\_path", \Lambda, true); mp \rightarrow selector \leftarrow old\_setting; set\_number\_to\_zero(*turns);goto DONE;
        }
        number\_add(res,ang);\mathbf{if} \; (number\_greater(res, one\_eighty\_deg\_t)) {
           number\_substract(res, three\_sixty\_deg\_t); number\_add(*turns, unity\_t);}
        \mathbf{if} \; (number\_less equal(res, neg\_one\_eighty\_deg\_t)) {
           number\_add(res, three-sixty\_deg_t); number\_substract(*turns, unity_t);\} > incoming angle at next point \triangleleftnumber\_clone(x, p\_next\text{-left}.x); \ number\_clone(y, p\_next\text{-left}.y);if (number\_equal(xp, x) \wedge number\_equal(yp, y)) {
           number\_clone(x, p\text{-}right\_x); \ number\_clone(y, p\text{-}right\_y);}
        if (number\_equal(xp, x) \wedge number\_equal(yp, y)) {
           number\_clone(x, p\text{-}x\_coord); \ number\_clone(y, p\text{-}y\_coord);}
        set_number\_from\_substration(arg1, xp, x); set_number\_from\_subtraction(arg2, yp, y);mp_an\_angle(mp, \& in\_angle, \text{arg1}, \text{arg2}); b outgoing angle at next point \triangleleftnumber\_clone(x, p.next \rightarrow right\_x); \ number\_clone(y, p.next \rightarrow right\_y);if (number\_equal(xp, x) \wedge number\_equal(yp, y)) {
           number\_clone(x, p\_nextnext \rightarrow left\_x); number\_clone(y, p\_nextnext \rightarrow left\_y);}
        if (number\_equal(xp, x) \wedge number\_equal(yp, y)) {
```

```
number\_clone(x, p\_nextnext \rightarrow x\_coord); \ number\_clone(y, p\_nextnext \rightarrow y\_coord);}
       set_number\_from\_subtraction(arg1, x, xp); set_number\_from\_substration(arg2, y, yp);mp-an\_angle (mp, &out\_angle , arg1 , arg2 ); set number from substraction (ang , out angle , in angle );
       mp\_reduce\_angle(mp, \&ang);if (number\_nonzero(ang)) {
          number\_add(res,ang);\textbf{if} \ (number\_greater equal(res, one\_eighty\_deg\_t)) {
            number\_substract(res, three\_sixty\_deg_t); number\_add(*turns, unity_t);}
          if (number_lessequal(res, neg_one_eighty_deg_t)) {
            number\_add(res, three\_sixty\_deg_t); number\_substract(*turns, unity_t);}
       }
       p \leftarrow mp\_next\_knot(p);} while (p \neq c);
     mp\text{-}selector \leftarrow old_settings;DONE: free_number (xp); free_number (yp); free_number (x); free_number (y);
    free_number (seven twenty deg_t); free number (neg one eighty deg_t); free number (in angle);
    free_number(out-angle); free_number(ang); free_number(res); free_number(arg1); free_number(arg2);983. \langle Declare unary action procedures 962 \rangle +≡
```

```
static void mp\_turn\_cycles\_wrapper(MP \ mp, mp\_number * ret, mp\_knot c){
  if (mp.next\_knot(c) \equiv c) { \triangleright one-knot paths always have a turning number of 1 \triangleleftset_number_to\_unity(*ret);}
  else {
     mp\_turn\_cycles (mp, ret, c);
  }
}
```

```
984. \langle962 \rangle +≡
  static void mp\_test\_known(MP \ mp, quarterword \ c)\{int b; \triangleright is the current expression known? \triangleleftmp node p; \Rightarrow location in a big node \triangleleftmp_value new\_expr;
     member(new \text{.} (knew \text{.} exp, 0, \text{.} sizeof (mp \text{.} value)); new \text{.} new \text{.} new \text{.} key \text{.} data.n); b \leftarrow mp \text{.} false \text{.} code;switch (mp\text{-}cur\_exp.type) {
     case mp_vacuous: case mp_boolean_type: case mp_string_type: case mp_pen_type: case mp_path_type:
       case mp\_picture\_type: case mp\_known: b \leftarrow mp\_true\_code; break;
     case mp\_transform\_type: p \leftarrow value-node(cur\_exp\_node());if (mp\_type(tx\_part(p)) \neq mp\_known) break;
       if (mp\_type(ty\_part(p)) \neq mp\_known) break;
       if (mp\_type(xx\_part(p)) \neq mp\_known) break;
       if (mp\_type(xy\_part(p)) \neq mp\_known) break;
       if (mp\_type(yx\_part(p)) \neq mp\_known) break;
       if (mp\_type(yy\_part(p)) \neq mp\_known) break;
       b \leftarrow mp\_true\_code; break;case mp\_color\_type: p \leftarrow value\_node(cur\_exp\_node());if (mp\_type(\text{red\_part}(p)) \neq mp\_known) break;
       if (mp\_type(green\_part(p)) \neq mp\_known) break;
       if (mp\_type(blue\_part(p)) \neq mp\_known) break;
       b \leftarrow mp\_true\_code; break;case mp\_cmykcolor_type: p \leftarrow value-node(cur\_exp\_node());if (mp\_type(cyan\_part(p)) \neq mp\_known) break;
       if (mp\_type(magenta\_part(p)) \neq mp\_known) break;
       if (mp\_type(yellow\_part(p)) \neq mp\_known) break;
       if (mp\_type(black\_part(p)) \neq mp\_known) break;
       b \leftarrow mp\_true\_code; break;case mp\_pair\_type: p \leftarrow value\_node(cur\_exp\_node());if (mp\_type(x\_part(p)) \neq mp\_known) break;
       if (mp\_type(y\_part(p)) \neq mp\_known) break;
       b \leftarrow mp\_true\_code; break;default: break;
     }
     if (c \equiv mp_{\text{0}} \cdot \text{0}) {
       set_number\_from\_boolean(new\_expr.data.n, b);}
     else {
       if (b \equiv mp\_true\_code) {
          set_number\_from\_boolean(new\_expr.data.n, mp\_false\_code);}
       else {
          set_number\_from\_boolean(new\_expr.data.n, mp\_true\_code);}
     }
     mp\_flush\_cur\_exp(mp, new\_expr); \quad cur\_exp\_node() \leftarrow \Lambda;\triangleright !! do not replace with set\_cur\_exp\_node() !! <
     mp \rightarrow cur\_exp.type \leftarrow mp\_boolean\_type;}
```
**985.** The *pair value* routine changes the current expression to a given ordered pair of values.

```
\langle Declare unary action procedures 962 \rangle +≡
  static void mp\_pair\_value(MP \ mp, mp\_number \ x, mp\_number \ y){
     mp_node p; \Rightarrow a pair node \triangleleftmp_value new\_expr;
     mp_number x1, y1;
     new_number(x1); new_number(y1); numberclone(x1, x); numberclone(y1, y);member(hew\_expr, 0, \text{sizeof}(mp\_value)); new\_number(new\_expr.data.n);p \leftarrow mp\_get\_value\_node(mp); new\_expr.\textit{type} \leftarrow mp\_type(p); new\_expr.\textit{data}.\textit{node} \leftarrow p;mp\text{-}fusion\_exp(\text{mp}, \text{new\_expr}); \text{ } mp\text{-}cur\_exp.\text{type} \leftarrow mp\text{-}pair\_type; \text{ } mp\text{-}name\_type(p) \leftarrow mp\text{-}capsule;mp\_init\_pair\_node(mp, p); p \leftarrow value\_node(p); mp\_type(x\_part(p)) \leftarrow mp\_known;set_value_number(x-part(p), x1); mp_type(y-part(p)) \leftarrow mp.know; set_value_number(y-part(p), y1);free_number(x1); free_number(y1);}
```
**986.** Here is a function that sets *minx*, *maxx*, *miny*, *maxy* to the bounding box of the current expression. The boolean result is *false* if the expression has the wrong type.

```
\langle Declare unary action procedures 962 \rangle +≡
  static boolean mp\_get\_cur\_bbox(\text{MP } mp){
     \textbf{switch} \left( mp\text{-}cur\text{-}exp\text{-}type \right) {
    case mp\_picture\_type:
       {
         mp_edge_header_node p\theta \leftarrow (mp\_edge\_header\_node) cur_exp_node ();
          mp\_set\_bbox(mp, p0, true);if (number\_greater(p0\rightarrow minx, p0\rightarrow max)) {
            set_number\_to\_zero(mp\_minx); set_number\_to\_zero(mp\_max); set_number\_to\_zero(mp\_miny);set_number\_to\_zero \, (mp\_maxy);}
         else {
            number\_clone (mp_minx, p0-minx); number_clone (mp_maxx, p0-maxx);
            number\_clone (mp_miny, p0-miny); number_clone (mp_maxy, p0-maxy);
          }
       }
       break;
    case mp\_path\_type: mp\_path\_bbox (mp, cur\_exp\_knot()); break;
    case mp\_pen\_type: mp\_pen\_bbox (mp, cur\_exp\_knot); break;
    default: return false;
     }
    return true;
  }
```
**987.** Here is a routine that interprets cur exp as a file name and tries to read a line from the file or to close the file.

```
\langle Declare unary action procedures 962 \rangle +≡
  static void mp\_do\_read\_or\_close (MP mp, quarterword c)
   {
      mp_value new\_expr;
      readf_index n, n0; \Rightarrow indices for searching rd_fname \triangleleftmember (knew\_expr, 0, sizeof (mp_value)); new_number (new\_expr.data.n);\triangleright Find the n where rd\_frame[n] \leftarrow cur\_exp; if cur\_exp must be inserted, call start_read_input and
             goto found or not_found \triangleleft\triangleright Free slots in the rd_file and rd_fname arrays are marked with NULL's in rd_fname. \triangleleft{
         char *fn;n \leftarrow mp-read_files; n0 \leftarrow mp-read_files; fn \leftarrow mp\_xstrdup(mp, mp\_str(mp, cur\_exp\_str)));
          while (mp\_xstromp(fn, mp \rightarrow rd\_frame[n]) \neq 0) {
            if (n > 0) {
                decr(n);}
            else if (c \equiv mp\_close\_from\_op) {
                goto CLOSE_FILE;
             }
            else {
                \mathbf{if} (n0 \equiv mp\text{-}read\text{-}files) {
                    \quad \text{if } (mp\text{-}read\text{-}files < mp\text{-}max\text{-}read\text{-}files) \; \{\textit{incr}(mp\text{-}read\text{-}files);}
                   else {
                      void ∗∗rd_file:
                      char **rd frame;
                      readf-index l, k;
                      l \leftarrow mp \rightarrow max\_read\_files + (mp \rightarrow max\_read\_files / 4);rd\_file \leftarrow smalloc((l + 1), \text{sizeof}(void *)); \ rd\_frame \leftarrow smalloc((l + 1), \text{sizeof}(char *));for (k \leftarrow 0; k \leq l; k++) {
                          if (k \le mp \rightarrow max\_read\_files) {
                             rd\_file[k] \leftarrow mp \rightarrow rd\_file[k]; \ rd\_frame[k] \leftarrow mp \rightarrow rd\_frame[k];}
                          else {
                             rd-file [k] \leftarrow 0; rd-fname [k] \leftarrow \Lambda;
                          }
                       }
                       \mathit{xfree}(\mathit{mp}\text{-}rd\text{-}file); \; \mathit{xfree}(\mathit{mp}\text{-}rd\text{-}frame); \; \mathit{mp}\text{-}max\text{-}read\text{-}files \leftarrow l; \; \mathit{mp}\text{-}rd\text{-}file \leftarrow rd\text{-}file;mp \rightarrow rd\_frame \leftarrow rd\_frame;}
                }
                n \leftarrow n\theta:
                if (mp\_start\_read\_input(mp, fn, n)) goto FOUND;
                else goto NOT_FOUND;
             }
             if (mp \rightarrow rd\_frame [n] \equiv \Lambda) {
                n0 \leftarrow n;
             }
```

```
}
      if (c \equiv mp\_close\_from\_op) {
           (mp \rightarrow close\_file)(mp, mp \rightarrow rd\_file[n]); goto NOT_FOUND;
       }
   }
   mp\text{-}begin\text{-}file\text{-}reading (mp); name \leftarrow is\text{-}read;\quad \  \  \, \textbf{if} \ \ (mp\_input\_ln \ (mp, mp \textit{-}rd\_file[n])) \ \ \textbf{goto} \ \ \texttt{FOUND};mp\_end\_file\_reading (mp);NOT_FOUND: \Rightarrow Record the end of file and set cur\_exp to a dummy value \triangleleft\mathit{xfree}(mp \neg rd\_frame[n]); \; mp \neg rd\_frame[n] \leftarrow \Lambda;if (n \equiv mp \rightarrow read\_files - 1) mp \rightarrow read\_files \leftarrow n;if (c \equiv mp\_close\_from\_op) goto CLOSE_FILE;
    new\_expr.data.str \leftarrow mp\text{-}eof\_line; \text{ } add\_str\_ref(new\_expr.data.str); \text{ } mp\text{-}fusion, new\_expr);mp\text{-}cur\text{-}exp.type \leftarrow mp\text{-}string\text{-}type; return;
\texttt{CLOSE\_FILE:}\ \textit{mp\_fusion\_cur\_exp}\left(\textit{mp}, \textit{new\_expr}\right); \ \textit{mp-cur\_exp}.type \leftarrow \textit{mp\_vacuous}; \ \textbf{return};FOUND: mp\_fusion\_cur\_exp(mp, new\_expr); mp\_finish\_read(mp);
}
```
988. The string denoting end-of-file is a one-byte string at position zero, by definition. I have to cheat a little here because

 $\langle$  Global variables [18](#page-9-0)  $\rangle$  +≡  $mp\_string$  eof-line;

```
989. (Set initial values of key variables 42) +≡
    mp\text{-}eof\text{-}line \leftarrow mp\text{-}rtsl(mp, "\mathbf{0}", 1); mp\text{-}eof\text{-}line\text{-}refs \leftarrow \text{MAX\_STR\_REF};
```
<span id="page-480-0"></span>**990.** Finally, we have the operations that combine a capsule  $p$  with the current expression.

Several of the binary operations are potentially complicated by the fact that independent values can sneak into capsules. For example, we've seen an instance of this difficulty in the unary operation of negation. In order to reduce the number of cases that need to be handled, we first change the two operands (if necessary) to rid them of independent components. The original operands are put into capsules called old p and old exp, which will be recycled after the binary operation has been safely carried out.

### $#$ define binary\_return

```
\{mp\_finish\_binary (mp, old\_p, old\_exp); return;
}
```
 $\langle$  Declare binary action procedures [991](#page-489-0) $\rangle$ ;

```
static void mp\_finish\_binary(MP \ mp, mp\_node \ old_p, mp\_node \ old_e exp){
   check\_arith(); \rightarrow Recycle any sidestepped independent capsules \triangleleftif \text{(old\_p \neq \Lambda)} {
      mp\_recycle\_value (mp, old\_p); mp\_free\_value\_node (mp, old\_p);
   }
  if (\text{old\_exp} \neq \Lambda) {
      mp\_recycle\_value (mp, old_exp); mp_free_value_node (mp, old_exp);
   }
}
static void mp\_do\_binary(MP \text{mp}, mp\_node \text{p}, integer \text{c})\{mp_node q, r, rr; \triangleright for list manipulation \triangleleftmp_node old\_p, old\_exp; \Rightarrow capsules to recycle \triangleleftmp_value new\_expr;
```

```
check\_arith();
```

```
if (number\_greater(internal\_value (mp\_tracing\_commands), two_t)) {
```

```
\triangleright Trace the current binary operation \triangleleft
```

```
mp\text{-}begin\text{-}diagnostic(mp); mp\text{-}print\text{-}nl(mp, "{("'); mp\text{-}print\text{-}exp(mp, p, 0);}
```

```
\triangleright show the operand, but not verbosely \triangleleft
```

```
mp\_print\_char(mp, xord(')')); mp\_print\_op(mp, (quarterword) c);
```

```
mp\_print\_char(mp, xord('(')); mp\_print\_exp(mp, \Lambda, 0); mp\_print(mp, ")};
mp\_end\_diagnostic(mp, false);
```
 $\}$  > Sidestep *independent* cases in capsule  $p \triangleleft$  > A big node is considered to be "tarnished" if it contains at least one independent component. We will define a simple function called 'tarnished' that returns  $\Lambda$  if and only if its argument is not tarnished.  $\triangleleft$ 

```
switch (mp\_type(p)) {
```

```
case mp\_transform\_type: case mp\_color\_type: case mp\_emptycolor type: case mp\_mapcitype:
  old\_p \leftarrow mp\_tarnished (mp, p); break;
```

```
case mp\_independent: old_p \leftarrow MP\_VOLD; break;
```

```
default: old\_p \leftarrow \Lambda; break;
```

```
}
```

```
if \text{(old\_p \neq \Lambda)} {
```

```
q \leftarrow mp\_stash.cur\_exp(mp); old\_p \leftarrow p; mp\_make\_exp\_copy(mp,p, old\_p); p \leftarrow mp\_stash.cur\_exp(mp);mp\_unstash\_cur\_exp(mp, q);
```

```
\triangleright Sidestep independent cases in the current expression \triangleleft
```

```
\textbf{switch} \left( mp\text{-}cur\_exp.\text{type}\right) {
```

```
case mp\_transform\_type: case mp\_color\_type: case mp\_empty: case mp\_empty: case mp\_pair\_type:
  old\_exp \leftarrow mp\_tarnished (mp, cur\_exp\_node()); break;
```

```
case mp\_independent: old_{exp} \leftarrow MP\_VOLD; break;
```

```
default: old\_exp \leftarrow \Lambda; break;
}
if \text{(old-exp }\neq \Lambda) {
   old\_exp \leftarrow cur\_exp\_node(); mp\_make\_exp\_copy(mp, old\_exp);}
switch (c) {
case mp\_plus: case mp\_minus: \rightarrow Add or subtract the current expression from p \triangleleft\textbf{if} \ ((mp \text{-}cur\_exp.\textit{type} < mp\_color\_type) \lor (mp\_type(p) < mp\_color\_type)) {
     mp\_bad\_binary (mp, p, (quarterword) c);}
  else {
     quarterword cc \leftarrow (quarterword) c;
     if ((mp \text{-}cur\text{-}exp\text{-}type > mp\text{-}pair\text{-}type) \land (mp\text{-}type(p) > mp\text{-}pair\text{-}type)) {
        mp\_add\_or\_subtract(mp, p, \Lambda, cc);}
     else {
        if (mp\rightarrow cur\text{-}exp.type \neq mp\_type(p)) {
           mp\_bad\_binary (mp, p, cc);}
        else {
           q \leftarrow value-node(p); r \leftarrow value-node(cur\_exp-node());switch (mp\text{-}cur\text{-}exp.type) {
           case mp\_pair\_type: mp\_add\_or\_subtract(mp, x\_part(q), x\_part(r), cc);mp\_add\_or\_subtract(mp, y\_part(q), y\_part(r), cc); break;
           case mp\_{color{red}type:\ mp\_{add\_or\_subtract}(mp, red\_{part}(q), red\_{part}(r), cc);mp\_add\_or\_subtract(mp, green\_part(q), green\_part(r), cc);mp\_add\_or\_subtract(mp, blue\_part(q), blue\_part(r), cc); break;
           case mp\_cmykcolor_type: mp\_add\_or\_subtract(mp, cyan\_part(q), cyan\_part(r), cc);mp\_add\_or\_subtract(mp, magenta\_part(q), magenta\_part(r), cc);mp\_add\_or\_subtract(mp, yellow\_part(q), yellow\_part(r), cc);mp\_add\_or\_subtract(mp, \, \text{black\_part}(q), \text{black\_part}(r), \text{cc}); break;
           case mp\_transform\_type: mp\_add\_or\_subtract(mp, tx\_part(q), tx\_part(r), cc);mp\_add\_or\_subtract(mp, ty\_part(q), ty\_part(r), cc);mp\_add\_or\_subtract(mp, xx\_part(q), xx\_part(r), cc);mp\_add\_or\_subtract(mp, xy\_part(q), xy\_part(r), cc);mp\_add\_or\_subtract(mp, yx\_part(q), yx\_part(r), cc);mp\_add\_or\_subtract(mp, yy\_part(q), yy\_part(r), cc); break;
           default: \Rightarrow there are no other valid cases, but please the compiler \triangleleftbreak;
           }
        }
     }
  }
  break;
case mp\_less\_than: case mp\_less\_or\_equal: case mp\_greater\_than: case mp\_greater\_or\_equal:
  case mp\_equal\_to: case mp\_unequal\_to: check_arith();
     \triangleright at this point arith\_error should be false ? \triangleleftif ((mp \text{-}cur\text{-}exp\text{-}type > mp\text{-}pair\text{-}type) \land (mp\text{-}type(p) > mp\text{-}pair\text{-}type)) {
     mp\_add\_or\_subtract(mp, p, \Lambda, mp\_minus); \Rightarrow cur\_exp: \leftarrow (p) - cur\_exp \triangleleft}
   else if (mp\text{-}cur\text{-}exp.type \neq mp_type(p)) {
     mp\_bad\_binary (mp, p, (quarter word) c); goto DONE;
```

```
}
else if (mp \rightarrow cur\_exp.type \equiv mp\_string.type) {
  memset(\&new\_expr, 0, sizeof(mp_value)); new_number(new_expr.data.n);
  set_number\_from\_scaled(new\_expr.data.n, mp\_str\_vs\_str(mp, value\_str(p), cur\_exp\_str());
  mp\_fusion\_cur\_exp(mp, new\_expr);}
else if ((mp \text{-}cur\_exp.\textit{type} \equiv mp\_unknown\_string) \lor (mp \text{-}cur\_exp.\textit{type} \equiv mp\_unknown\_boolean)) {
     \triangleright Check if unknowns have been equated \triangleleft\triangleright When two unknown strings are in the same ring, we know that they are equal. Otherwise, we
        don't know whether they are equal or not, so we make no change. \triangleleftq \leftarrow value\_node(\text{cur\_exp\_node}(.));while ((q \neq cur\_exp\_node()) \land (q \neq p)) q \leftarrow value\_node(q);if (q \equiv p) {
     memset(\&new\_expr, 0, \textbf{sizeof}(mp\_value)); new_number(new\_expr.data.n);set\_cur\_exp\_node(\Lambda); mp\_flush\_cur\_exp(mp, new\_expr);}
}
else if ((mp \text{-}cur\_exp.\textit{type} \le mp\_pair\_type) \land (mp \text{-}cur\_exp.\textit{type} \ge mp\_transform\_type)) {
     \triangleright Reduce comparison of big nodes to comparison of scalars \triangleleft \triangleright In the following, the while
        loops exist just so that break can be used, each loop runs exactly once. \triangleleftquarterword part_type;
  q \leftarrow value-node(p); r \leftarrow value-node(cur\_exp-node()); part\_type \leftarrow 0;\textbf{switch} \left( mp\text{-}cur\text{-}exp\text{-}type \right) {
  case mp\_pair\_type:
     while \text{(part_type \equiv 0)} {
        rr \leftarrow x-part(r); part_type \leftarrow mp_x-part; mp_add_or_subtract(mp, x-part(q), rr, mp-minus);
        if (mp\_type(rr) \neq mp\_known \vee \neg number\_zero(value\_number(rr))) break;
        rr \leftarrow y-part(r); part-type \leftarrow mp-part; mp-add-or-subtract(mp, y-part(q), rr, mp-minus);
        if (mp\_type(rr) \neq mp\_known \vee \neg number\_zero(value\_number(rr))) break;
     }
     mp\_take\_part(mp, part\_type); break;
  case mp\_color\_type:
     while {\text{(}part\_type \equiv 0)} {
        rr \leftarrow red\_part(r); part\_type \leftarrow mp\_red\_part;mp\_add\_or\_subtract(mp, red\_part(q), rr, mp\_minus);if (mp\_type(rr) \neq mp\_known \vee \neg number\_zero(value\_number(rr))) break;
        rr \leftarrow green\_part(r); part\_type \leftarrow mp\_green\_part;mp\_add\_or\_subtract(mp, green\_part(q), rr, mp\_minus);if (mp\_type(rr) \neq mp\_known \vee \neg number\_zero(value\_number(rr))) break;
        rr \leftarrow blue\_part(r); part\_type \leftarrow mp\_blue\_part;mp\_add\_or\_subtract(mp, blue\_part(q), rr, mp\_minus);if (mp\_type(rr) \neq mp\_known \vee \neg number\_zero(value\_number(rr))) break;
     }
     mp\_take\_part(mp, part\_type); break;
  case mp\_cmykcolor_type:
     while {\text{(}part\_type \equiv 0)} {
        rr \leftarrow cyan\_part(r); part\_type \leftarrow mp\_cyan\_part;mp\_add\_or\_subtract(mp, cyan\_part(q), rr, mp\_minus);if (mp\_type(rr) \neq mp\_known \vee \neg number\_zero(value\_number(rr))) break;
        rr \leftarrow magneta\_part(r); part\_type \leftarrow mp\_magenta\_part;mp\_add\_or\_subtract(mp, magenta\_part(q), rr, mp\_minus);if (mp\_type(rr) \neq mp\_known \vee \neg number\_zero(value\_number(rr))) break;
```

```
rr \leftarrow yellow_part(r); part_type \leftarrow mp_yellow_part;
        mp\_add\_or\_subtract(mp, yellow\_part(q), rr, mp\_minus);if (mp\_type(rr) \neq mp\_known \vee \neg number\_zero(value\_number(rr))) break;
        rr \leftarrow black\_part(r); part\_type \leftarrow mp\_black\_part;mp\_add\_or\_subtract(mp, black\_part(q), rr, mp\_minus);if (mp\_type(rr) \neq mp\_known \vee \neg number\_zero(value\_number(rr))) break;
      }
      mp\_take\_part(mp, part\_type); break;
   case mp\_transform\_type:
     while {\text{(}part\_type \equiv 0)} {
        rr \leftarrow tx-part(r); part_type \leftarrow mp-x-part; mp_add_or_subtract(mp, tx-part(q), rr, mp-minus);
        if (mp\_type(rr) \neq mp\_known \vee \neg number\_zero(value\_number(rr))) break;
        rr \leftarrow ty\_part(r); part_type \leftarrow mp\_y\_part; mp_add_or_subtract(mp, ty_part(q), rr, mp_minus);
        if (mp\_type(rr) \neq mp\_known \vee \neg number\_zero(value\_number(rr))) break;
        rr \leftarrow xx\_part(r); part_type \leftarrow mp\_xx\_part;mp\_add\_or\_subtract(mp, xx\_part(q), rr, mp\_minus);if (mp\_type(rr) \neq mp\_known \vee \neg number\_zero(value\_number(rr))) break;
        rr \leftarrow xy-part(r); part_type \leftarrow mp-xy-part;
        mp\_add\_or\_subtract(mp, xy\_part(q), rr, mp\_minus);if (mp\_type(rr) \neq mp\_known \vee \neg number\_zero(value\_number(rr))) break;
        rr \leftarrow yx-part(r); part_type \leftarrow mp-yx-part;
        mp\_add\_or\_subtract(mp, yx\_part(q), rr, mp\_minus);if (mp\_type(rr) \neq mp\_known \vee \neg number\_zero(value\_number(rr))) break;
        rr \leftarrow yy\_part(r); part\_type \leftarrow mp\_yy\_part;mp\_add\_or\_subtract(mp, yy\_part(q), rr, mp\_minus);if (mp_type(rr) ≠ mp_known ∨ \neg number\_zero(value_number(rr))) break;
      }
      mp\_take\_part(mp, part\_type); break;
   default: assert(0); \rightarrow \text{TOPO: } mp\text{-}cur\text{-}exp.\textit{type} > mp\text{-}transform\text{-}node\text{-}type ? \triangleleftbreak;
   }
}
else if (mp\rightarrow cur\text{-}exp.\textit{type} \equiv mp\_boolean\_type) {
   memset(\&new\_expr, 0, sizeof(mp_value)); new_number(new_expr.data.n);
   set_number_from_boolean(new_expr.data.n,
        number\_to\_scaled (cur_exp_value_number()) – number_to_scaled (value_number(p)));
   mp\_fusion\_cur\_exp(mp, new\_expr);}
else {
   mp\_bad\_binary (mp, p, (quarter word) c); goto DONE;
      \triangleright Compare the current expression with zero \triangleleft\mathbf{if} \ (mp\text{-}cur\text{-}exp.\text{type} \neq mp\text{-}known) \ \{{\rm const\,\,char\,} *hlp[] \leftarrow \{ "0h_0dear._0I_0can\setminus't_0decide_0if_0the_0expression_0above_0is_0positive,",
        \texttt{``negative,}\texttt{\_or\_zero.}\texttt{\_So\_this}\texttt{\_compansion\_test\_won't\_\texttt{b}\texttt{e\_}'\texttt{true}'.\texttt{''},\texttt{\_}\},\mathbf{if} \ (mp\text{-}cur\text{-}exp.\text{type} < mp\text{-}known) \ \{mp\_disp\_err(mp, p); \ hlp[0] \leftarrow "The \text{``quantities\_shown\_above\_have\_not\_been\_equated."};hlp[1] \leftarrow \Lambda;
   }
   mp\_disp\_err(mp, \Lambda); memset(\&new\_expr, 0, sizeof(mp_value)); new_number(new_expr.data.n);
   set_number\_from\_boolean(new\_expr.data.n, mp\_false\_code);mp\_back\_error(mp, "Unknown\_relation\_will\_be\_considered\_false", hlp, true);mp\_get\_x.next(mp); mp\_fush\_cur\_exp(mp, new\_expr);
```

```
}
  else {
     switch (c) {
     case mp\text{ }less\text{-}than: boolean\text{-}reset(number\text{-}negative(cur\text{-}exp\text{-}value\text{-}number()); break;
     case mp_less_or_equal: boolean_reset(number_nonpositive(cur_exp_value_number())); break;
     case mp_greater_than: boolean_reset(number_positive(cur_exp_value_number())); break;
     case mp\_greater\_or\_equal: boolean_reset(number_nonnegative(cur_exp_value_number())); break;
     case mp\_equal\_to: boolean\_reset(number\_zero(cur\_exp\_value\_number()); break;
     case mp\_unequal\_to: boolean\_reset(number\_nonzero(cur\_exp\_value\_number()); break;
     \} \Rightarrow there are no other cases \triangleleft}
   mp \text{-}cur\_exp.type \leftarrow mp\_boolean\_type;DONE: mp\text{-}arith\_error \leftarrow false; bignore overflow in comparisons \triangleleftbreak;
case mp\_and\_op: case mp\_or\_op:
     \triangleright Here we use the sneaky fact that and\_op - false\_code \leftarrow or\_op - true\_code \triangleleftif ((mp\_type(p) ≠ mp\_boolean\_type) ∨ (mp\_cur\_exp.\textit{type} ≠ mp\_boolean\_type))mp\_bad\_binary (mp, p, (quarter word) c);else if (number_to-bookean(p\text{-}data.n) \equiv c + mp\text{-}false\text{-}code - mp\text{-}and\text{-}op) {
      set\_cur\_exp\_value\_boolean(\mathit{number\_to\_boolean}(\mathit{p}\text{-data}.\mathit{n}));}
  break;
case mp\_times:
   \textbf{if} \ ((mp\text{-}cur\text{-}exp\text{-}type < mp\text{-}color\text{-}type) \lor (mp\text{-}type(p) < mp\text{-}color\text{-}type))mp\_bad\_binary (mp, p, mp\_times);}
   else if ((mp \text{-}cur\_exp.type \equiv mp \text{-}known) \vee (mp\_type(p) \equiv mp \text{-}known)) {
        \triangleright Multiply when at least one operand is known \triangleleftmp_number vv;
     new\_fraction(vv);
     if (mp\_type(p) \equiv mp\_known) {
        number\_clone(vv, value\_number(p)); mp\_free\_value\_node(mp,p);}
     else {
        number\_clone(vv, cur\_exp\_value\_number()); mp\_unstash\_cur\_exp(mp,p);}
      \mathbf{if} \ (mp\text{-}cur\text{-}exp.\text{type} \equiv mp\text{-}known) \ \{mp_number ret;
        new_number (ret); take_scaled (ret, cur_exp_value_number (), vv); set_cur_exp_value_number (ret);
        free_number (ret);}
      else if (mp\text{-}cur\text{-}exp.type \equiv mp\text{-}pair_type) {
        mp\_dep\_mult(mp, (mp\_value\_node) x\_part(value\_node(cur\_exp\_node())), vv, true);mp\_{dep\_mult}(mp, (mp\_{value\_node}) y_part(value_node(cur_exp_node())), vv, true);
     }
      else if (mp\text{-}cur\text{-}exp.\textit{type} \equiv mp\text{-}color\text{-}type) {
        mp\text{-}dep\text{-}mult(mp,(\textbf{mp-value-node}) red\text{-}part(value\text{-}node(cur\text{-}exp\text{-}node ())), vv, true);mp\_dep\_mult(mp, (mp\_value\_node) green -part(value\_node(cur\_exp\_node()), vv, true);
        mp\_dep\_mult(mp, (mp\_value\_node) \text{ blue\_part}(\text{value\_node}(cur\_exp\_node())), vv, true);}
      else if (mp\text{-}cur\_exp.type \equiv mp\_cmykcolor_type) {
```

```
mp\_{dep\_mult}(mp, (mp\_{value\_node})\; cyan\_{part}(value\_node(\text{cur\_exp\_node}())), vv, true);
        mp\_{dep\_mult}(mp, (mp\_{value\_node}) magenta part(value\_node(cur\_exp\_node()), vv, true);
        mp\_{dep\_mult}(mp, (mp\_value\_{node}) yellow_part(value_node(cur_exp_node())), vv, true);
        mp\_{dep\_mult}(mp, (mp\_{value\_node}) black part(value_node(cur_exp_node())), vv, true);
     }
     else {
        mp\_dep\_mult(mp, \Lambda, vv, true);}
     free_number(vv); binary-return;}
  else if ((mp\_nice\_color\_or\_pair(mp, p,mp\_type(p)) \wedge (mp\_cur\_exp.\textit{type} > mp\_pair\_type)) \vee (mp\_nice\_color\_or\_pair}(mp,cur\_exp\_node(), mp\text{-}cur\_exp.\textit{type}) \wedge (mp\_type(p) > mp\_pair\_type))) {
     mp\_hard\_times (mp, p); binary_return;
  }
  else {
     mp\_bad\_binary (mp, p, mp\_times);}
  break;
case mp_over:
   if ((mp \text{-}cur\_exp .type \neq mp\_known) ∨ (mp\_type(p) < mp\_color\_type)) {
     mp\_bad\_binary (mp, p, mp\_over);}
  else {
     mp_number v_n;
     new_number(v_n); numberclone(v_n, cur-exp_value_number()); mp_unstash.cur-exp(mp);if (number\_zero(v_n)) { \rightarrow Squeal about division by zero \triangleleftconst char *hlp[ ] \leftarrow {\text{``You're}}_l{\text{trying}}_l{\text{to}}_l{\text{divide}}_l{\text{the}}_l{\text{quantity}}_l{\text{shown}}_l{\text{above}}_l{\text{the}}_l{\text{error}}",{\tt "message\_by \texttt{\_}zero \ldots I \texttt{'}m \texttt{\_}goning \texttt{\_}to \texttt{\_}divide \texttt{\_}it \texttt{\_}by \texttt{\_}one \texttt{\_}instead.'',\Lambda};mp\_disp\_err(mp, \Lambda); mp\_back\_error(mp, "Division<sub>u</sub>by<sub>u</sub>zero", hlp, true); mp\_get\_x.next(mp);}
     else {
        \mathbf{if} \ (mp\text{-}cur\text{-}exp.\text{type} \equiv mp\text{-}known) \ \{mp_number ret;
           new_number (ret); make\_scaled (ret, cur\_exp\_value\_number(), v_n);set\_cur\_exp\_value\_number(\textit{ret}); free_number (ret);
        }
        else if (mp\text{-}cur\text{-}exp_type \equiv mp\text{-}pair\text{-}type) {
           mp dep div (mp,(mp value node) x part(value node (cur exp node ( ))), v n);
           mp\_dep\_div (mp, (mp_value_node) y_part(value_node(cur_exp_node())), v_n);
        }
        else if (mp\text{-}cur\text{-}exp.\textit{type} \equiv mp\text{-}color\text{-}type) {
           mp\_dep\_div (mp, (mp_value_node) red_part(value_node(cur_exp_node())), v_n);
           mp\_dep\_div (mp, (mp value node) green part (value node (cur exp node ())), v_n);
           mp\_{dep\_div}(mp, (mp\_{value\_node}) blue\_{part}(value\_node(cur\_{exp\_node}))), v_n);
        }
        else if (mp\text{-}cur\text{-}exp\text{-}type \equiv mp\text{-}cmykcolor\text{-}type)mp\_dep\_div(mp, (mp\_value\_node) \; cyan\_part(value\_node(cur\_exp\_node()), v\_n);mp\_{dep\_div}(mp\_{value\_node}) magenta part(value node (cur exp node ())), v_n);
           mp\_dep\_div(mp, (mp\_value\_node) yellow_part(value_node(cur_exp_node())), v_n);
           mp\_dep\_div (mp, (mp value node) black part (value node (cur exp node ())), v_n);
```

```
}
       else {
          mp\_dep\_div (mp, \Lambda, v_n);
        }
     }
     free_number(v_n); binary-return;}
  break;
case mp\_pythag\_add: case mp\_pythag\_sub:
  if ((mp \neg cur\_exp.type \equiv mp\_known) ∧ (mp\_type(p) \equiv mp\_known)) {
     mp_number r;
     new_number(r);if (c \equiv mp\_pythag\_add) {
       pythonyth\_add(r, value_number(p), cur\_exp\_value_number( ));}
     else {
       python(x, value_number(p), cur-exp_value_number();}
     set\_cur\_exp\_value\_number(r); free\_number(r);}
  else mp\_bad\_binary (mp, p, (quarter word) c);break;
case mp_rotated_by: case mp_slanted_by: case mp_scaled_by: case mp_shifted_by:
  case mp\_transformed\_by: case mp\_x\_scaled: case mp\_y\_scaled: case mp\_z\_scaled:
     \triangleright The next few sections of the program deal with affine transformations of coordinate data. \triangleleftif (mp\_type(p) \equiv mp\_path\_type) {
     path\_trans((quarterword) c, p); binary_return;
  }
  else if (mp\_type(p) \equiv mp\_pen\_type) {
     pen\_trans((quarterword) c, p); set\_cur\_exp\_knot(mp\_convex\_hull(mp, cur\_exp\_knot()));\triangleright rounding error could destroy convexity \triangleleftbinary_return;
  }
  else if ((mp\_type(p) \equiv mp\_pair\_type) \vee (mp\_type(p) \equiv mp\_transform\_type)) {
     mp\_big\_trans(mp, p, (quarterword) c);}
  else if (mp\_type(p) \equiv mp\_picture\_type) {
     mp\_do\_edges\_trans (mp, p, (quarterword) c); binary_return;
  }
  else {
     mp\_bad\_binary (mp, p, (quarterword) c);}
  break;
case mp concatenate :
  if ((mp \text{-}cur\_exp.\text{type} \equiv mp\_string\_type) \land (mp\_type(p) \equiv mp\_string\_type)) {
     \text{mp\_string} \text{ str} \leftarrow \text{mp\_cat}(\text{mp}, \text{value\_str}(p), \text{cur\_exp\_str}(p));delete\_str\_ref(cur\_exp\_str()); set\_cur\_exp\_str(str);}
  else mp\_bad\_binary (mp, p, mp\_concatenate);break;
case mp\_substring\_of:
  if (mp\_nice\_pair(mp, p, mp\_type(p)) \wedge (mp \neg cur\_exp.\textit{type} \equiv mp\_string\_type)) {
```

```
\text{mp\_string} \text{ str} \leftarrow \text{mp\_chop\_string}(\text{mp}, \text{cur\_exp\_str}),round_unscaled (value_number(x-part(value-node(p)))),
           round\_unscaled(value_number(y-part(value-node(p)))));delete\_str\_ref(cur\_exp\_str()); set\_cur\_exp\_str(str);}
  else mp\_bad\_binary (mp, p, mp\_substring\_of);break;
case mp\_subpath\_of:
   \mathbf{if} \ (mp\text{-}cur\text{-}exp\text{-}type \equiv mp\text{-}pair\text{-}type) \ mp\text{-}pair\text{-}to\text{-}path (mp);if (mp\_nice\_pair(mp, p, mp\_type(p)) ∧ (mp\_cur\_exp .type \equiv mp\_path\_type))mp\_chop\_path (mp, value_node(p));
  else mp\_bad\_binary(mp, p, mp\_subpath\_of);break;
case mp\_point\_of: case mp\_precontrol\_of: case mp\_postcontrol\_of:
   \mathbf{if} \ (mp\text{-}cur\_exp.\textit{type} \equiv mp\text{-}pair\_type) \ mp\text{-}pair\_to\text{-}path (mp);if ((mp \text{-}cur\_exp.\text{type} \equiv mp\text{-}path\_type) \land (mp\_type(p) \equiv mp\text{-}known))mp\_find\_point(mp, value\_number(p), (quarterword) c);else mp\_bad\_binary (mp, p, (quarter word) c);break;
case mp\_pen\_offset\_of:
   if ((mp \text{-}cur\_exp.\text{type} \equiv mp\text{-}pen\_type) \land mp\text{-}nice\text{-}pair(np, p, mp\text{-}type(p)))mp_set\_up\_offset(mp, value\_node(p));else mp\_bad\_binary (mp, p, mp\_pen\_offset\_of);break;
case mp\_direction\_time\_of:
   \mathbf{if} \ (mp\text{-}cur\text{-}exp\text{-}type \equiv mp\text{-}pair\text{-}type) \ mp\text{-}pair\text{-}to\text{-}path (mp);if ((mp \text{-}cur\_exp.\text{type} \equiv mp\text{-}path\_type) \land mp\_nice\_pair(np, p, mp\_type(p)))mp\_set\_up\_direction\_time (mp, value_node(p));
  else mp\_bad\_binary (mp, p, mp\_direction\_time\_of);break;
case mp\_envelope\_of:
   if ((mp\_type(p) ≠ mp\_pen\_type) ∨ (mp\_cur\_exp.\textit{type} ≠ mp\_path\_type))mp\_bad\_binary (mp, p, mp\_envelope\_of);else mp\_set\_up\_envelope (mp, p);
  break;
case mp\_boundingpath\_of:
   if ((mp\_type(p) ≠ mp\_pen\_type) ∨ (mp\_cur\_exp.\textit{type} ≠ mp\_path\_type))mp\_bad\_binary (mp, p, mp\_bounding path\_of);else mp\_set\_up\_boundingpath (mp, p);break;
case mp\_qlyph\_infont:
   if ((mp\_type(p) ≠ mp\_string\_type \land mp\_type(p) ≠ mp\_known) ∨ (mp\_cur\_exp.\textit{type} ≠ mp\_string\_type))mp\_bad\_binary (mp, p, mp\_glyph\_infont);else mp\_set\_up\_glyph\_inform(mp, p);break;
case mp_arc_time_of:
   if (mp\text{-}cur\text{-}exp.\textit{type} \equiv mp\text{-}pair\text{-}type) mp_pair_to_path(mp);if ((mp \text{-}cur\_exp.\text{type} \equiv mp\text{-}path\_type) \land (mp\_type(p) \equiv mp\text{-}known)) {
     memset(\&new\_expr, 0, sizeof(mp_value)); new_number(new\_expr.data.n);mp\_get\_arc\_time (mp, \&new\_expr.data.n, cur exp\_knot), value number (p));
     mp\_fusion\_cur\_exp(mp, new\_expr);}
```

```
else {
     mp\_bad\_binary (mp, p, (quarter word) c);}
  break;
case mp\_intersect:
  if (mp\_type(p) \equiv mp\_pair\_type) {
     q \leftarrow mp\_stash\_cur\_exp(mp); mp\_unstash\_cur\_exp(mp,p); mp\_pair\_to\_path(mp);p \leftarrow mp\_stash\_cur\_exp(mp); mp\_unstash\_cur\_exp(mp);}
   if (mp\text{-}cur\text{-}exp.\textit{type} \equiv mp\text{-}pair\text{-}type) mp_pair_to_path(mp);if ((mp \text{-}cur\_exp.\text{type} \equiv mp\text{-}path\_type) \land (mp\_type(p) \equiv mp\text{-}path\_type)) {
     mp_number arg1, arg2;new_number(arg1); new_number(arg2); mp-path_interesttion(mp, value_knot(p), cur-exp_knot());number\_clone(\textit{arg1},\textit{mp}-\textit{cur}\_t); \ \ number\_clone(\textit{arg2},\textit{mp}-\textit{cur}\_t); \ \ mp\_pair\_value(\textit{mp},\textit{arg1},\textit{arg2});free_number(arg1); free_number(arg2);}
  else {
     mp\_bad\_binary (mp, p, mp\_intersect);}
  break;
case mp_in\_font:
   \textbf{if } ((mp\text{-}cur\text{-}exp\text{-}type \neq mp\text{-}string\text{-}type) \lor mp\text{-}type(p) \neq mp\text{-}string\text{-}type)mp\_bad\_binary (mp, p, mp\_in\_font);}
  else {
     mp\_do\_inform(mp, p); binary\_return;}
  break;
\} > there are no other cases \triangleleftmp\_recycle\_value (mp, p); mp\_free\_value\_node (mp, p); \triangleright return to avoid this \triangleleftmp\_finish\_binary (mp, old\_p, old\_exp);
```

```
991. \langle Declare binary action procedures 991\rangle \equivstatic void mp\_bad\_binary(MP \ mp, mp\_node \ p, quarterword \ c){
      char msg[256];
      mp_string sname;
       \textbf{int} \enspace old\_setting \leftarrow mp\text{-}selector;const char *hlp] \rightarrow \{ "I'm\text{u}afraid\text{u}I\text{u}da"t\text{u}know\text{u}bow\text{u}to\text{u}apply\text{u}that\text{u}openation\text{u}to\text{u}that","combination of types. Continue, and I'll return the second",
             {\tt "argument_\sqcup (see_\sqcup above)_\sqcup as_\sqcup the_\sqcup result_\sqcup of_\sqcup the_\sqcup operation."}, \Lambda\};mp\text{-}selector \leftarrow new\text{-}string;if (c \ge mp_{\text{min\_of}}) mp_print_op(mp, c);
      mp\_print\_known\_or\_unknown\_type (mp, mp\_type (p), p);
      if (c \ge mp_{\text{min-of}}) mp_{\text{print}}(mp, "of");else mp\_print\_op(mp, c);mp\_print\_known\_or\_unknown\_type\left( mp, mp\text{-}cur\_exp_type, cur\_exp\_node\left( \ \right) \right);\mathit{same} \leftarrow mp\_make\_string(mp); \ \ \mathit{mp\text{-}selector} \leftarrow \mathit{old\_setting};mp-snprintf (msg, 256, "Not implemented: "%s", mp-str (mp, sname)); delete-str-ref (sname);
      mp\_disp\_err(mp, p); mp\_disp\_err(mp, \Lambda); mp\_back\_error(mp, msg, hlp, true); mp\_get\_x.next(mp);}
   static void mp\_bad\_envelope\_pen(MP \ mp){
      const char *hlp[ ] \leftarrow \{ "I'm_\text{u} \text{a} \text{final}_\text{u} I_\text{u} \text{don'} t_\text{u} \text{known}_\text{u} \text{two}_\text{u} \text{two}_\text{u} \text{up} \text{up} \text{up} \text{input} \text{non} \text{two}_\text{u} \text{two}_\text{u} \text{two}_\text{u} \text{two}_\text{u}"combination of types. Continue, and I'll return the second",
             "argument \llcorner (see \llcorner above) \llcorner as \llcorner the \llcorner result \llcorner of \llcorner the \llcorner operation .", \Lambda \};mp\_disp\_err(mp, \Lambda); mp\_disp\_err(mp, \Lambda);mp\_back\_error(mp, "Not<sub>\cup</sub>implemented:\cupenvelope(elliptical\cuppen)of(path)", hlp, true);
      mp\_get\_x.next (mp);
   }
```
See also sections [992](#page-490-0), [993](#page-491-0), [995](#page-494-0), [998,](#page-497-0) [999,](#page-498-0) [1000,](#page-499-0) [1007](#page-501-0), [1008](#page-502-0), [1009](#page-502-0), [1010](#page-503-0), [1011,](#page-504-0) [1021,](#page-508-0) [1029,](#page-513-0) [1030,](#page-515-0) [1031,](#page-517-0) [1032](#page-518-0), and [1033.](#page-519-0) This code is used in section [990.](#page-480-0)

```
992. \langle991 \rangle +≡
  static mp_node mp\_tarnished(MP \, mp, mp_node p)\{mp node q; \Rightarrow beginning of the big node \triangleleftmp_node r; \Rightarrow moving value node pointer \triangleleft(void) mp; q \leftarrow value-node(p);switch (mp\_type(p)) {
     case mp\_pair\_type: r \leftarrow x\_part(q);if (mp\_type(r) \equiv mp\_independent) return MP_VOID;
       r \leftarrow y-part(q);
       if (mp\_type(r) \equiv mp\_independent) return MP_VOID;
       break;
     case mp\_color\_type: r \leftarrow red\_part(q);if (mp\_type(r) \equiv mp\_independent) return MP_VOID;
       r \leftarrow green\_part(q);if (mp\_type(r) \equiv mp\_independent) return MP_VOID;
       r \leftarrow blue{\text -}part(q);if (mp\_type(r) \equiv mp\_independent) return MP_VOID;
       break;
     case mp\_cmykcolor_type: r \leftarrow cyan-part(q);if (mp\_type(r) \equiv mp\_independent) return MP_VOID;
       r \leftarrow magneta-part(q);
       if (mp\_type(r) \equiv mp\_independent) return MP_VOID;
       r \leftarrow yellow_part(q);
       if (mp\_type(r) \equiv mp\_independent) return MP_VOID;
       r \leftarrow black\_part(q);if (mp\_type(r) \equiv mp\_independent) return MP_VOID;
       break;
     case mp\_transform\_type: r \leftarrow tx\_part(q);if (mp\_type(r) \equiv mp\_independent) return MP_VOID;
       r \leftarrow ty-part(q);
       if (mp\_type(r) \equiv mp\_independent) return MP_VOID;
       r \leftarrow xx{\text -}part(q);if (mp\_type(r) \equiv mp\_independent) return MP_VOID;
       r \leftarrow xy\_part(q);if (mp\_type(r) \equiv mp\_independent) return MP_VOID;
       r \leftarrow yx-part(q);
       if (mp\_type(r) \equiv mp\_independent) return MP_VOID;
       r \leftarrow yy-part(q);
       if (mp\_type(r) \equiv mp\_independent) return MP_VOID;
       break;
     default: \Rightarrow there are no other valid cases, but please the compiler \triangleleftbreak;
     }
    return Λ;
  }
```
<span id="page-491-0"></span>**993.** The first argument to *add\_or\_subtract* is the location of a value node in a capsule or pair node that will soon be recycled. The second argument is either a location within a pair or transform node of  $cur_{\textit{exp}}$ , or it is NULL (which means that  $cur\_exp$  itself should be the second argument). The third argument is either *plus* or *minus*.

The sum or difference of the numeric quantities will replace the second operand. Arithmetic overflow may go undetected; users aren't supposed to be monkeying around with really big values.

```
\langle991 \rangle +≡
```
(Declare the procedure called *dep\_finish*  $994$ );

```
static void mp\_add\_or\_subtract(MP \ mp, mp\_node \ p, mp\_node \ q, quarterword \ c){
```

```
mp_variable_type s, t; \Rightarrow operand types \triangleleftmp_value_node r; \Rightarrow dependency list traverser \triangleleftmp value node v \leftarrow \Lambda; \Rightarrow second operand value for dep lists \triangleleftmp_number vv; \Rightarrow second operand value for known values \triangleleftnew_number(vv);if (q \equiv \Lambda) {
   t \leftarrow mp \rightarrow cur\_exp.type;if (t < mp\text{-}dependent) number_clone(vv, cur_exp_value_number());
  else v \leftarrow (mp_value-node) \text{ dep\_list}((mp_value-node) \text{ curve}(\text{cv\_exp-node}(\text{c}));}
else {
  t \leftarrow mp\_type(q);if (t < mp \_dependent) \ number \_clone(vv, value\_number(q));else v \leftarrow (mp\_value\_node) \text{ dep\_list}((mp\_value\_node)q);}
if (t \equiv mp_{\text{mu}}) \ \{mp_value_node qq \leftarrow (mp\_value\_node) q;if (c \equiv mp\_minus) number_negate (vv);
  if (mp\_type(p) \equiv mp\_known) {
     slow\_add(wv, value_number(p), vv);if (q \equiv \Lambda) set_cur_exp_value_number(vv);
     else set_value_number(q, vv);free_number(vv); return;
  \} \rightarrow Add a known value to the constant term of dep\_list(p) <
  r \leftarrow (mp\_value\_node) \text{ } dep\_list((mp\_value\_node) p);while (dep\_info(r) \neq \Lambda) r \leftarrow (mp\_value\_node) mp link (r);
  slow\_add(wv, dep\_value(r), vv); set\_dep\_value(r, vv);if (qq \equiv \Lambda) {
      qq \leftarrow mp\_get\_dep\_node(mp); \; set\_cur\_exp\_node((mp\_node) \; qq); \; mp \text{-}cur\_exp\_type \leftarrow mp\_type(p);mp\_name\_type(qq) \leftarrow mp\_capsule; \triangleright clang: never read: q \leftarrow (mp\_node) qq; \triangleleft}
  set\_dep\_list(qq, dep\_list((mp\_value\_node) p)); \ mp\_type(qq) \leftarrow mp\_type(p);set\_prev\_dep(qq, prev\_dep((mp\_value\_node)p));mp\_link(prev\_dep((mp\_value\_node) p)) \leftarrow (mp\_node) qq; mp\_type(p) \leftarrow mp\_known;\triangleright this will keep the recycler from collecting non-garbage \triangleleft}
else {
  if (c \equiv mp_{\text{minus}}) mp_negate_dep_list(mp, v); \rightarrow Add operand p to the dependency list v \triangleleft\triangleright We prefer dependent lists to mp_proto_dependent ones, because it is nice to retain the extra
           accuracy of fraction coefficients. But we have to handle both kinds, and mixtures too. \triangleleftif (mp\_type(p) \equiv mp\_known) { \rightarrow Add the known value(p) to the constant term of v \triangleleft
```

```
while (dep_info(v) \neq \Lambda) {
        v \leftarrow (mp\_value\_node) mp_link(v);
      }
      slow\_add(wv, value_number(p), dep\_value(v)); set\_dep\_value(v, vv);}
   else {
      s \leftarrow mp_type(p); r \leftarrow (mp_value-node) \text{ deg\_list}((mp_value-node)p);if (t \equiv mp \text{-}dependent) {
        if (s \equiv mp \text{-}dependent) {
           mp_number ret1, ret2;new\_fraction (ret1); new\_fraction (ret2); mp\_max\_coeff (mp, \& ret1, r);mp\_max\_coeff(mp, \&ret2, v); number_add(ret1, ret2); free_number(ret2);
           \mathbf{if} \;(\mathit{number\_less}(\mathit{ret1}, \mathit{coeff\_bound\_k})) {
              v \leftarrow mp\_p\_plus_q(mp, v, r, mp\_dependent); free_number (ret1); goto DONE;
           }
           free_number (ret1);\} > fix_needed will necessarily be false \triangleleftt \leftarrow mp\_proto\_dependent; v \leftarrow mp\_power\_v (mp, v, unity\_t, mp\_dependent, mp\_proto\_dependent);}
      if (s \equiv mp\text{-}proto\text{-}dependent) v ← mp\text{-}p\text{-}pus\text{-}q (mp, v, r, mp\text{-}proto\text{-}dependent);else v \leftarrow mp\_p\_plus\_fq(mp, v, unity\_t, r, mp\_proto\_dependent, mp\_dependent);DONE: \Rightarrow Output the answer, v (which might have become known) \triangleleftif (q \neq \Lambda) {
         mp\_dep\_finish(mp, v, (mp\_value\_node) q, t);}
      else {
         mp\text{-}cur\text{-}exp\text{-}type \leftarrow t; mp\text{-}dep\text{-}finish(mp, v, \Lambda, t);}
   }
}
free_number(vv);
```
<span id="page-493-0"></span>**994.** Here's the current situation: The dependency list v of type t should either be put into the current expression (if  $q \leftarrow \Lambda$ ) or into location q within a pair node (otherwise). The destination (cur exp or q) formerly held a dependency list with the same final pointer as the list  $v$ .

```
\langle Declare the procedure called dep_finish 994 \rangle \equivstatic void mp\_dep\_ finish(MP \ mp, mp\_value\_node v, mp\_value\_node q, quarterword t){
     mp_value_node p; \Rightarrow the destination \triangleleftif (q \equiv \Lambda) p \leftarrow (mp\_value\_node) cur_exp_node();
     else p \leftarrow q;
     set\_dep\_list(p, v); mp\_type(p) \leftarrow t;if (dep\_info(v) \equiv \Lambda) {
        mp_number vv; \Rightarrow the value, if it is known \triangleleftnew_number(vv); number{\_}cone(vv, value_number(v));if (q \equiv \Lambda) {
           mp_value new\_expr;
           memset(\&new\_expr, 0, sizeof(mp_value)); new_number(new_expr.data.n);
           number\_clone(new\_expr.data.n, vv); mp\_flush\_curr\_exp(mp, new\_expr);}
        else {
           mp\_recycle\_value (mp, (mp_node) p); mp\_type(q) \leftarrow mp\_known; set\_value\_number(q, vv);}
        free_number(vv);}
     else if (q \equiv \Lambda) {
         mp \text{-}cur\_exp.type \leftarrow t;}
      \quad \  \  \, \text{if} \ \ (mp\text{-fix}\text{-}\text{needed}) \ \, mp\text{-fix}\text{-}\text{dependence} \, (mp);}
This code is used in section 993.
```

```
995. (Declare binary action procedures 991 +≡
  static void mp\_dep\_mult(MP mp, mp_value_node p, mp_number v, boolean v_is_scaled)
  {
     mp value node q; \Rightarrow the dependency list being multiplied by v \triangleleftquarterword s, t; \Rightarrow its type, before and after \triangleleftif (p \equiv \Lambda) {
       q \leftarrow (mp\_value\_node) \, cur\_exp\_node();
     }
     else if (mp\_type(p) \neq mp\_known) {
       q \leftarrow p;
     }
     else {
       {
          mp_number r1, arg1;
          new_number(arg1); number\_clone(arg1, dep\_value(p));if (v_i is scaled \}new_number(r1); take_scaled (r1, arg1, v);
          }
         else {
            new\_fraction(r1); take_fraction(r1, arg1, v);
          }
          set\_dep\_value(p, r1); free\_number(r1); free\_number(arg1);}
       return;
     }
     t \leftarrow mp\_type(q); q \leftarrow (mp\_value\_node) \text{ } dep\_list(q); s \leftarrow t;if (t \equiv mp \text{-}dependent) {
       if (v_i is scaled \}mp_number ab_{\text{-}vs_{\text{-}}cd;
          mp_number arg1, arg2;new_number(ab\_vs\_cd); new_number(arg2); new fraction(arg1); mp.max-coef(mp, &arg1, q);number\_clone(\text{arg2}, v); \text{ number\_abs}(\text{arg2});ab\_vs\_cd (ab vs cd, arg1, arg2, coef bound minus 1, unity t); free number (arg1);
          free_number(arg2);if (number_nonnegative (ab_vs_cd)) {
            t \leftarrow mp\_proto\_dependent;}
          free_number(ab_vs_cdd);}
     }
    q \leftarrow mp\_p\_times\_v (mp, q, v, s, t, v\_is\_scaled); mp\_dep\_finish (mp, q, p, t);}
```
<span id="page-495-0"></span>**996.** Here is a routine that is similar to *times*; but it is invoked only internally, when  $v$  is a *fraction* whose magnitude is at most 1, and when  $\textit{cur_type} \geq \textit{mp-color_type}$ .

```
static void mp\_frac\_mult(MP \ mp, mp_number \ n, mp_number \ d)\{ \rightarrow \text{multiplies } cur\text{-}exp \text{ by } n/d \leqmp_node \textit{old\_exp}; \quad \triangleright a capsule to recycle \triangleleftmp_number v; \triangleright n/d \triangleleftnew\_fraction(v);if (number_greater (internal_value (mp_tracing_commands), two_t))
      \langle997\rangleswitch (m p \rightarrow cur\_exp.type) {
   case mp\_transform\_type: case mp\_color\_type: case mp\_emptycolor\_type: case mp\_pair\_type:
      old\_exp \leftarrow mp\_tarnished (mp, cur\_exp\_node()); break;
   case mp\_independent: old_{exp} \leftarrow MP\_VOLD; break;default: old\_exp \leftarrow \Lambda; break;
   }
   if \text{(old-exp}\neq \Lambda {
      old\_exp \leftarrow cur\_exp\_node(); mp\_make\_exp\_copy(mp, old\_exp);}
   make\_fraction(v, n, d);if (mp\text{-}cur\text{-}exp.\text{type} \equiv mp\text{-}known) {
     mp_number r1, arg1;
      new\_fraction(r1); new_number(arg1); number\_clone(arg1, cur-exp_value_number();take\_fraction(r1, arg1, v); set\_cur\_exp\_value\_number(r1); free\_number(r1); free\_number(arg1);}
   else if (mp\text{-}cur\text{-}exp.type \equiv mp\text{-}pair_type) {
      mp\text{-}dep\text{-}mult(mp, (\text{mp\_value-node}) x\text{-}part(value\text{-}node(cur\text{-}exp\text{-}node());v, false);mp\_\_\_\_m\number dep \_\_m (mp \_\_value\_\_node) y \_\_part(value\_node(cur\_\_\_node())), v, false);
   }
   else if (mp\text{-}cur\text{-}exp.\textit{type} \equiv mp\text{-}color\text{-}type) {
      mp\text{-}dep\text{-}mult(mp, (\textbf{mp-value}\text{-}\textbf{node}) red\text{-}part(value\text{-}node(cur\text{-}exp\text{-}node())), v, false);
      mp\_dep\_mult(mp, (mp\_value\_node) green_part(value_node(cur_exp_node())), v, false);
      mp\_{dep\_mult}(mp, (mp\_{value}) \, blue\_{part}(value\_node(cur\_exp\_node())), v, false);
   }
   else if (mp\text{-}cur\text{-}exp.type \equiv mp\_cmykcolor\text{-}type) {
      mp\_{dep\_mult}(mp,(mp\_{value})\_{ro} node) cyan\_{part}(value\_{node}(cur\_exp\_node())), v, false);
      mp\text{-}dep\text{-}mult(mp, (mp\text{-}value\text{-}node) \text{} magenta\text{-}part(value\text{-}node(cur\text{-}exp\text{-}node())), v, false);
      mp\text{-}dep\text{-}mult(mp,(\textbf{mp-value-node}) yellow_part(value_node(cur_exp_node())), v, false);
      mp\text{-}dep\text{-}mult(mp, (\text{mp-value-node}) black\text{-}part(value\text{-}node(cur\text{-}exp\text{-}node())), v, false);
   }
   else {
      mp\_dep\_mult(mp, \Lambda, v, false);}
  if (\text{old\_exp} \neq \Lambda) {
      mp\_recycle\_value (mp, old\_exp); mp\_free\_value\_node (mp, old\_exp);
   }
   free_number(v);
}
```
<span id="page-496-0"></span>997.  $\langle$  Trace the fraction multiplication 997 $\rangle \equiv$ {

 $mp\text{-}begin\_d(mp); mp\text{-}print\text{-}nl (mp, "f("); print\text{-}number(n); mp\text{-}print\text{-}char (mp, xord('/'));$  $print_number(d); mp-print(mp, ")+("); mp-print-exp(mp, A, 0); mp-print(mp, ")$ ;  $mp\_end\_diagnostic$  $(mp, false);$ 

}

This code is used in section [996.](#page-495-0)

<span id="page-497-0"></span>**998.** The *hard times* routine multiplies a nice color or pair by a dependency list.

```
\langle991 \rangle +≡
  static void mp\_hard\_times(MPmp,mp\_node p){
     mp value node q; \Rightarrow a copy of the dependent variable p \triangleleftmp_value_node pp; \rightarrow for typecasting p \triangleleftmp node r; \Rightarrow a component of the big node for the nice color or pair \triangleleftmp_number v; \triangleright the known value for r \triangleleftnew_number(v);if (mp\_type(p) \le mp\_pair\_type) {
       q \leftarrow (mp\_value\_node) \, mp\_stash\_cur\_exp(mp); \, mp\_unstash\_cur\_exp(mp,p); \, p \leftarrow (mp\_node) \, q;\} b now cur type \leftarrow mp pair type or cur type \leftarrow mp color type or cur type \leftarrow mp cmykcolor type \triangleleftpp \leftarrow (mp\_value\_node) p;\mathbf{if} \ (mp\text{-}cur\text{-}exp\text{-}type \equiv mp\text{-}pair\text{-}type) \ \{r \leftarrow x-part(value_node(cur_exp_node())); number_clone(v, value_number(r));
        mp_new\_dep(mp, r, mp\_type(pp), mp\_copy\_dep\_list(mp, (mp\_value\_node) \, dep\_list(pp));
        mp\_{dep\_mult}(mp, (mp\_value\_{node}) r, v, true); r \leftarrow y\_{part}(value\_{node}(cur\_exp\_node()));number\_clone(v, value\_number(r));mp_new\_dep(mp, r, mp\_type(pp), mp\_copy\_dep\_list(mp, (mp\_value\_node) \, dep\_list(pp));
        mp\_dep\_mult(mp, (mp\_value\_node) r, v, true);}
     else if (mp\text{-}cur\text{-}exp\text{-}type \equiv mp\text{-}color\text{-}type) {
        r \leftarrow \text{red-part}(\text{value} \text{node}(\text{cur} \text{\_exp} \text{node}())); number_clone(v, \text{value} \text{__number}(r));
        mp_new\_dep(mp, r, mp\_type(pp), mp\_copy\_dep\_list(mp, (mp\_value\_node) \, dep\_list(pp));
        mp\text{-}dep\text{-}mult(mp, (\text{mp-value}\text{-}node) \r, v, \text{true}); r \leftarrow green\text{-}part(value\text{-}node(cur\text{-}exp\text{-}node()));
        number\_clone(v, value\_number(r));mp_new\_dep(mp, r, mp\_type(pp), mp\_copy\_dep\_list(mp, (mp\_value\_node) \, dep\_list(pp));
        mp\text{-}dep\text{-}mult(mp, (mp\text{-value-node})\, r, v, true); \; r \leftarrow blue\text{-}part(value\text{-}node(cur\text{-}exp\text{-}node());
        number\_clone(v, value\_number(r));mp_new\_dep(mp, r, mp\_type(pp), mp\_copy\_dep\_list(mp, (mp\_value\_node) \, dep\_list(pp));
        mp\_{dep\_mult}(mp, (mp\_{value\_node}) r, v, true);}
     else if (mp \rightarrow cur\_exp.type \equiv mp\_cmykcolor\_type) {
       r \leftarrow cyan\_part(value-node(cur\_exp-node())); number_clone (v, value_number (r));
        mp_new\_dep(mp, r, mp\_type(pp), mp\_copy\_dep\_list(mp, (mp\_value\_node) \, dep\_list(pp));
        mp dep mult(mp,(mp value node) r, v, true ); r ← yellow part(value node (cur exp node ( )));
        number\_clone(v, value\_number(r));mp_new\_dep(mp, r, mp\_type(pp), mp\_copy\_dep\_list(mp, (mp\_value\_node) \, dep\_list(pp));
        mp\text{-}dep\text{-}mult(mp, (\text{mp-value-node}) r, v, true); r \leftarrow magneta\text{-}part(value\text{-}node(cur\text{-}exp\text{-}node()));
        number\_clone(v, value\_number(r));mp_new\_dep(mp, r, mp\_type(pp), mp\_copy\_dep\_list(mp, (mp\_value\_node) \, dep\_list(pp));
        mp\text{-}dep\text{-}mult(mp, (\text{mp-value}\text{-}node) \r, v, true); \ r \leftarrow black\text{-}part(value\text{-}node(cur\text{-}exp\text{-}node());
        number\_clone(v, value\_number(r));mp_new\_dep(mp, r, mp\_type(pp), mp\_copy\_dep\_list(mp, (mp\_value\_node) \, dep\_list(np));
        mp\_dep\_mult(mp, (mp\_value\_node) r, v, true);}
     free_number(v);
  }
```

```
999. \langle991 \rangle +=
  static void mp\_dep\_div(MP \ mp, mp\_value\_node \ p, mp\_number \ v){
     mp value node q; \Rightarrow the dependency list being divided by v \triangleleftquarterword s, t; \Rightarrow its type, before and after \triangleleftif (p \equiv \Lambda) q \leftarrow (mp_value_node) cur_exp_node();
     else if (mp\_type(p) \neq mp\_known) q \leftarrow p;
     else {
       mp_number ret;new_number (ret); make_scaled (ret, value_number (p), v; set_value_number (p, ret); free_number (ret);
       return;
     }
     t \leftarrow mp\_type(q); q \leftarrow (mp\_value\_node) \text{ de } p\_list(q); s \leftarrow t;if (t \equiv mp\text{-}dependent) {
       mp_number ab_{\text{-}vs_{\text{-}}}cd;
       mp_number arg1, arg2;new_number(ab_vs_cd); new_number(arg2); new_fraction(arg1); mp_max_coef(mp, \&arg1, q);
       number\_clone(\arg 2, v); number\_abs(\arg 2);ab\_vs\_cd (ab vs cd, arg1, unity t, coef bound minus 1, arg2); free number (arg1); free number (arg2);
       if (number_nonnegative (ab_vs_cd)) {
          t \leftarrow mp\_proto\_dependent;}
       free_number(ab_vs_cdd);}
    q \leftarrow mp\_p\_over\_v (mp, q, v, s, t); mp\_dep\_finish (mp, q, p, t);
  }
```
<span id="page-499-0"></span>**1000.** Let c be one of the eight transform operators. The procedure call  $set_{up\_trans}(c)$  first changes cur exp to a transform that corresponds to c and the original value of cur exp. (In particular, cur exp. doesn't change at all if  $c \leftarrow transformed_by$ .

Then, if all components of the resulting transform are known, they are moved to the global variables  $txx$ ,  $txy, tyx, tyy, tx, ty;$  and  $cur\text{-}exp$  is changed to the known value zero.

```
\langle991 \rangle +≡
  static void mp\_set\_up\_trans(MP \, mp, quarter word \, c)\{mp node p, q, r; \Rightarrow list manipulation registers \triangleleftmp_value new\_expr;
     \mathit{mmset}(\&\mathit{new\_expr}, 0, \mathbf{sizeof}(\mathbf{mp\_value}));
      \textbf{if } ((c \neq mp\_transformed\_by) \lor (mp \text{-}cur\_exp.\textit{type} \neq mp\_transform\_type)) {
           \triangleright Put the current transform into cur\_exp \, \triangleleftconst char *hlp[ \leftarrow {"The expression shown above has the wrong type,",
              "so<sub>U</sub>I<sub>U</sub> can\\ `t<sub>U</sub>transform<sub>U</sub> anything<sub>U</sub> using<sub>U</sub>it.","Proceed, _{u}and_uI'11_uomit_uthe_utransformation.", \Lambda;
        p \leftarrow mp\_stash\_cur\_exp(mp); set\_cur\_exp\_node(mp\_id\_transform(mp));mp\text{-}cur\text{-}exp\text{-}type \leftarrow mp\text{-}transform\text{-}type; q \leftarrow value\text{-}node(cur\text{-}exp\text{-}node(),;switch (c) {
           For each of the eight cases, change the relevant fields of cur_{\text{-}exp} and goto done; but do nothing
                 if capsule p doesn't have the appropriate type 1004;
        \} > there are no other cases \triangleleftmp\_disp\_err(mp, p); mp\_back\_error(mp, "Improper\_transformation\_argument", hlp, true);mp\_get\_x.next (mp);
     DONE: mp\_recycle\_value (mp, p); mp\_free\_value\_node (mp, p);
     \} b If the current transform is entirely known, stash it in global variables; otherwise return \triangleleftq \leftarrow value-node(cur\_exp\_node());if (mp\_type(tx-part(q)) \neq mp\_known) return;
     if (mp\_type(ty\_part(q)) \neq mp\_known) return;
     if (mp\_type(xx\_part(q)) \neq mp\_known) return;
     if (mp\_type(xy\_part(q)) \neq mp\_known) return;
     if (mp\_type(yx\_part(q)) \neq mp\_known) return;
     if (mp\_type(yy\_part(q)) \neq mp\_known) return;
      number\_clone\left(mp\text{-}txx\,,\,value\_number\left(xx\text{-}part(q)\right)\right);\,\,\,number\_clone\left(mp\text{-}txy\,,\,value\_number\left(xy\text{-}part(q)\right)\right);\,\,number\_clone\left(mp\text{-}tyx\text{, }value\_number\left(yx\text{-}part\left(q\right)\right)\right);\ \ number\_clone\left(mp\text{-}tyy\text{, }value\_number\left(yy\text{-}part\left(q\right)\right)\right);\number\_clone(\mathit{mp}\text{-}tx, \mathit{value\_number}(\mathit{tx}\text{-}part(q))); \ \ \mathit{number\_clone}(\mathit{mp}\text{-}ty, \mathit{value\_number}(\mathit{ty}\text{-}part(q)));new_number(new_{expr}.data.n); set_number_to_{zero(new_{expr}.data.n);mp\_fusion\_cur\_exp(mp, new\_expr);}
1001. (Global variables 18) +≡
  mp_number txx;
  mp_number txy;
  mp_number tyx;
  mp_number tyy;
  mp_number tx;
  mp_number ty; \triangleright current transform coefficients \triangleleft
```

```
1002. (Initialize table entries 186) +≡
  new_number(mp\text{-}txx); \ new_number(mp\text{-}txy); \ new_number(mp\text{-}tyx); \ new_number(mp\text{-}tyy);new_number(mp\rightarrow tx); \ new_number(mp\rightarrow ty);
```

```
1003. \langle187 \rangle +≡
    free_number \left( mp \rightarrow txx \right); \,\, free_number \left( mp \rightarrow txy \right); \,\, free_number \left( mp \rightarrow tyy \right); free_number \left( mp \rightarrow tyy \right);free_number(mp \rightarrow tx); \ free_number(mp \rightarrow ty);
```
1004. (For each of the eight cases, change the relevant fields of *cur-exp* and **goto** done; but do nothing if capsule p doesn't have the appropriate type  $1004$   $\equiv$ 

```
case mp\_rotated\_by:
```

```
if (mp\_type(p) \equiv mp\_known) (Install sines and cosines, then goto1005);
```

```
break;
```
### case  $mp\_sland\_by$ :

```
if (mp\_type(p) > mp\_pair\_type) {
```

```
mp{\_}indl(mp, xy{\_}part(q), p); goto DONE;
```

```
}
```
## break;

```
case mp\_scaled\_by:
  if (mp\_type(p) > mp\_pair\_type) {
      mp{\text{-}install}(mp,xx{\text{-}part}(q), p); mp{\text{-}install}(mp,yy{\text{-}part}(q), p); goto DONE;
   }
```
# break;

```
case mp\_shifted_by:
  \mathbf{if} (mp\_type(p) \equiv mp\_pair\_type) {
     r \leftarrow value\_node(p); mp\_install(mp, tx\_part(q), x\_part(r)); mp\_install(mp, ty\_part(q), y\_part(r));goto DONE;
```
#### } break;

```
case mp\_x\_scaled:
```

```
if (mp\_type(p) > mp\_pair\_type) {
  mp\_install(mp, xx-part(q), p); goto DONE;
}
```
### break;

```
case mp_y-scaled:
  if (mp\_type(p) > mp\_pair\_type) {
    mp\_install(mp, yy\_part(q), p); goto DONE;
  }
```
## break;

```
case mp\_z\_scaled:
```

```
if (mp\_type(p) \equiv mp\_pair\_type)1006);
```
break; case  $mp\_transformed\_by$ : break;

This code is used in section [1000.](#page-499-0)

```
1005. (Install sines and cosines, then goto done 1005) \equiv
```

```
\{
```
mp\_number  $n\_sin, n\_cos, arg1, arg2;$ 

```
new_number (arg1); new_number (arg2); new_fraction(n_sin); new_fraction(n_cos);
```
 $\triangleright$  results computed by  $n\_sin\_cos \triangleleft$ 

 $number\_clone(arg2, unity\_t);$   $number\_clone(arg1, value_number(p));$   $number\_multiple\_int(arg2, 360);$ number\_modulo(arg1, arg2); convert\_scaled\_to\_angle(arg1); n\_sin\_cos(arg1, n\_cos, n\_sin);  $fraction_to-round\_scaled(n\_sin); fraction_to-round\_scaled(n\_cos); set_value_number(xx-part(q), n\_cos);$  $set_value_number(yx-part(q), n\_sin); set_value_number(xy-part(q), value_number(yx-part(q));$  $number\_negative(value_number(xy-part(q)); set_value_number(yy-part(q), value_number(xx-part(q));$ free\_number (arg1); free\_number (arg2); free\_number (n\_sin); free\_number (n\_cos); goto DONE;

}

This code is used in section [1004.](#page-500-0)

```
1006. (Install a complex multiplier, then goto done 1006) \equiv{
    r \leftarrow value-node(p); mp-install(mp, xx-part(q), x-part(r)); mp-install(mp, yy-part(q), x-part(r));mp\_install(mp, yx\_part(q), y\_part(r));if (mp\_type(y\_part(r)) \equiv mp\_known) {
       set_value_number(y-part(r), value_number(y-part(r))); number (y-part(r));
    }
    else {
       mp\_negative\_dep\_list(mp, (mp\_value\_node) \, dep\_list((mp\_value\_node) \, y\_part(r)));}
    mp{\text{-}install}(mp,xy{\text{-}part}(q),y{\text{-}part}(r)); goto DONE;
  }
```
This code is used in section [1004.](#page-500-0)

1007. Procedure  $set_{up\_known\_trans}$  is like  $set_{up\_trans}$ , but it insists that the transformation be entirely known.

```
\langle Declare binary action procedures 991 \rangle +\equivstatic void mp_set\_up\_known\_trans(MP \, mp, quarterword \, c)\{mp\_set\_up\_trans (mp, c);
      \mathbf{if} \ (mp\text{-}cur\text{-}exp.\text{type} \neq mp\text{-}known) \ \{mp_value new\_expr;
         const char *hlp[ ] \leftarrow {\{\texttt{''I'm}}_\texttt{u}\texttt{unable}_\texttt{u}\texttt{topl} \texttt{y}_\texttt{u}\texttt{a}\texttt{u} gecified transformation",
                "except<sub>u</sub>to<sub>u</sub>a<sub>u</sub>fully<sub>u</sub>known<sub>u</sub>pair<sub>u</sub>or<sub>u</sub>transform.",
                "Proceed, _{u}and_{u}I'11_{u}omit_{u}the_{u}transformation.", \Lambda};
         memset(\&new\_expr, 0, \textbf{sizeof}(mp-value)); new_number(new\_expr.data.n); mp-disp_error(mp, \Lambda);set_number\_to\_zero(new\_expr.data.n);mp\_back\_error(mp, "Transform<sub>u</sub>components<sub>u</sub>aren't<sub>u</sub>all<sub>u</sub>known", hlp, true); mp.get_x.next(mp);mp\_{\text{fush\_cur\_exp}}(\text{mp}, \text{new\_expr}); \ \ \text{set\_number\_to\_unity}(\text{mp}\text{-}txx); \ \ \text{set\_number\_to\_zero}(\text{mp}\text{-}txy);set_number\_to\_zero \ (mp \text{-}tyx); \ \ set_number\_to\_unity \ (mp \text{-}tyy); \ \ set_number\_to\_zero \ (mp \text{-}tyz);set_number\_to\_zero \, (mp \rightarrow ty);}
   }
```
<span id="page-502-0"></span>**1008.** Here's a procedure that applies the transform  $txx$ .. ty to a pair of coordinates in locations p and q.  $\langle$  Declare binary action procedures [991](#page-489-0) $\rangle$  +≡

```
static void mp_number\_trans(MPmp, mp_number *p, mp_number *q){
 mp_number r1, r2, v;
```
 $new_number(r1); \ new_number(r2); \ new_number(v); \ take\_scaled(r1, *p, mp \rightarrow txx);$  $take\_scaled(r2, *q, mp - txy); \ number\_add(r1, r2); \ set\_number\_from\_addition(v, r1, mp - t x);$  $take\_scaled(r1, *p, mp-tyx);$   $take\_scaled(r2, *q, mp-tyy);$   $number\_add(r1, r2);$  $set_number\_from\_addition(*q, r1, mp \rightarrow ty); \ number\_clone(*p, v); \ free_number(r1); \ free_number(r2);$  $free_number(v);$ 

```
1009. The simplest transformation procedure applies a transform to all coordinates of a path. The
path trans (c)(p) macro applies a transformation defined by cur-exp and the transform operator c to the
path p.
```

```
\#define path_trans (A, B){
              mp\_set\_up\_known\_trans(mp,(A)); mp\_unstash\_cur\_exp(mp,(B));mp\_do\_path\_trans (mp, cur\_exp\_knot());
           }
\langle991 \rangle +≡
  static void mp\_do\_path\_trans(MP \, mp, mp_{\text{th}}){
     mp_knot q; \rightarrow list traverser \triangleleftq \leftarrow p;
     do {
        \textbf{if} \ (mp\_left\_type(q) \neq mp\_endpoint) \ mp\_number\_trans(mp, \&q\_left\_x, \&q\_left\_y \right);mp_number\_trans(mp, \& q \rightarrow x\_coord, \& q \rightarrow y\_coord);\textbf{if} \ (mp\_right\_type(q) \neq mp\_endpoint) \ mp\_number\_trans(mp,\&q\_right\_x,\&q\_right\_y);q \leftarrow mp_{\text{.}}next_{\text{.}}knot(q);} while (q \neq p);
  }
```
<span id="page-503-0"></span>1010. Transforming a pen is very similar, except that there are no  $mp{\text{-}left{\text{-}type}}$  and  $mp{\text{-}right{\text{-}type}}$  fields. #define  $pen\_trans(A, B)$ 

```
{
             mp_set\_up\_known\_trans(mp,(A)); mp\_unstash\_cur\_exp(mp,(B));mp\_do\_pen\_trans (mp, cur\_exp\_knot());
          }
\langle991\rangle +≡
  static void mp\_do\_pen\_trans(MP \, mp, mp\_knot \, p){
     mp_knot q; \triangleright list traverser \triangleleftif (\text{pen}\_{is-elliptical(p)) {
        mp_number\_trans(mp, \& p\text{-left}.x, \& p\text{-left}.y); \ \ mp_number\_trans(mp, \& p\text{-right}.x, \& p\text{-right}.y);}
     q \leftarrow p;
    do {
        mp_number\_trans(mp, \&q-x\_coord, \&q \rightarrow y\_coord); q \leftarrow mp.next\_knot(q);} while (q \neq p);
  }
```
<span id="page-504-0"></span>1011. The next transformation procedure applies to edge structures. It will do any transformation, but the results may be substandard if the picture contains text that uses downloaded bitmap fonts. The binary action procedure is *do\_edges\_trans*, but we also need a function that just scales a picture. That routine is scale edges. Both it and the underlying routine edges trans should be thought of as procedures that update an edge structure h, except that they have to return a (possibly new) structure because of the need to call private edges .

```
\langle991\rangle +≡
  static mp_edge_header_node mp\_edges\_trans(MP mp, mp_edge_header_node h)
  \{mp_node q; \Rightarrow the object being transformed \triangleleftmp_dash_node r, s; \Rightarrow for list manipulation \triangleleftmp_number sx, sy; \rightarrow saved transformation parameters \triangleleftmp_number sqdet; \Rightarrow square root of determinant for dash_scale \triangleleftmp number sgndet; \triangleright sign of the determinant \trianglelefth \leftarrow mp\_private\_edges(mp, h); new\_number(sx); new\_number(sy); new\_number(sgdet);new_number(sgndet); \ mp \text{-}sqrt\_det(mp, \&\text{}qdet, \ mp \text{-}txx, \ mp \text{-}tyy, \ mp \text{-}tyx, \ mp \text{-}tyy);ab\_vs\_cd(sgndet, mp \rightarrow txr, mp \rightarrow tyy, mp \rightarrow txy, mp \rightarrow tyx);\mathbf{if} \ (dash\_list(h) \neq mp\text{-}null\_dash) \ \{\langle1012\rangle;
     }
    (Make the bounding box of h unknown if it can't be updated properly without scanning the whole
         structure 1015;
    q \leftarrow mp\_link(\text{edge\_list}(h));while (q \neq \Lambda) {
       \langle1018\rangle;
       q \leftarrow mp\_link(q);}
    free_number(sx); free_number(sy); free_number(sqdet); free_number(sqdet);}
  static void mp\_do\_edges\_trans(MPmp, mp-node p, quarterword c)\{mp\_set\_up\_known\_trans (mp, c);
    set_value-node(p, (mp-node) mp_eqges\_trans(mp, (mp-edge-header-node) value-node(p)));mp\_unstash\_cur\_exp(mp, p);}
  static mp_edge_header_node mp-scale\_edges (MP mp, mp_number se\_sf, mp_edge_header_node
            se\_pic)
  {
```

```
number\_clone\left(mp\text{-}txx, se\text{-}sf\right); \ number\_clone\left(mp\text{-}tyy, se\text{-}sf\right); \ set\_number\_to\_zero\left(mp\text{-}txy\right);set_number\_to\_zero \ (mp \text{-}tyx); \ \ set_number\_to\_zero \ (mp \text{-}tx); \ \ set_number\_to\_zero \ (mp \text{-}ty);return mp\_edges\_trans(mp, se\_pic);
```
}

```
1012. \langle Try to transform the dash list of h 1012\rangle \equiv\mathbf{if} \; (\mathit{number\_nonzero}\,(\mathit{mp}\text{-}\mathit{txy}) \vee \mathit{number\_nonzero}\,(\mathit{mp}\text{-}\mathit{tyx}) \vee \mathit{number\_nonzero}\,(\mathit{mp}\text{-}\mathit{ty}) \veenumber\_nonequadabs\left(mp\rightarrow txx,mp\rightarrow tyy\right)\right) {
      mp\_flush\_dash\_list(mp, h);}
   else {
      mp_number abs\_tyy, ret;new_number(abs\_tyy);if (number\_negative(mp \rightarrow txx)) (Reverse the dash list of h 1013)
      \langle Scale the dash list by txx and shift it by tx 1014\rangle;
       number\_clone(\textit{abs\_tyy}, \textit{mp-tyy}); \textit{ number\_abs}(\textit{abs\_tyy}); \textit{new\_number}(\textit{ret});\emph{take\_scaled} (ret, h-dash_y, abs_tyy); number_clone (h-dash_y, ret); free_number (ret);
      free_number (abs\_tyy);}
This code is used in section 1011.
1013. (Reverse the dash list of h 1013) \equiv{
       r \leftarrow dash\_list(h); \; set\_dash\_list(h, mp\rightarrow null\_dash);while (r \neq mp\text{-}null\_dash) {
          s \leftarrow r; r \leftarrow (mp\_dash\_node) \, mp\_link(r); \; number\_swap(s\text{-}start\_x, s\text{-}stop\_x);mp\_link(s) \leftarrow (mp\_node) \; dash\_list(h); \; set\_dash\_list(h, s);}
   }
This code is used in section 1012.
1014. (Scale the dash list by txx and shift it by tx 1014) \equivr \leftarrow dash\_list(h);{
      mp_number arg1;
      new_number(arg1);while (r \neq mp\text{-}null\_dash) {
          \label{eq:rel} take\_scaled \left(\textit{arg1}, \textit{r}-\textit{start}\_\textit{x}, \textit{mp}-\textit{txx}\right); \ \ \textit{set\_number\_from\_addition} \left(\textit{r}-\textit{start}\_\textit{x}, \textit{arg1}, \textit{mp}-\textit{tx}\right);take\_scaled(arg1,r\_stop.x,mp\_txx); set\_number\_from\_addition(r\_stop.x,arg1,mp\_tx);r \leftarrow (mp\_dash\_node) mp_link(r);
       }
      free_number (arg1);}
```
This code is used in section 1012.

**1015.** (Make the bounding box of h unknown if it can't be updated properly without scanning the whole structure  $1015$   $\equiv$ 

```
if (number\_zero(mp \rightarrow txx) \land number\_zero(mp \rightarrow tyy))1016} \rangleelse if (number\_nonzero (mp \rightarrow txy) \lor number\_nonzero (mp \rightarrow tyx)) {
  mp\_init\_bbox (mp, h); goto DONE1;
}
if (number_lessequal(h-minx, h-maxx))
  (Scale the bounding box by txx + txy and tyx + tyy; then shift by (tx, ty)1017)
DONE1:
```
This code is used in section [1011.](#page-504-0)

```
1016. \langle \text{Swap the } x \text{ and } y \text{ parameters in the bounding box of } h \text{ 1016} \rangle \equiv{
```

```
number\_swap(h\rightarrow minx, h\rightarrow miny); \ number\_swap(h\rightarrow maxy);
```
This code is used in section [1015.](#page-505-0)

}

 $\left\{ \right.$ 

}

1017. The sum " $txx + txy$ " is whichever of  $txx$  or  $txy$  is nonzero. The other sum is similar.  $\langle$  Scale the bounding box by  $txx + txy$  and  $tyx + tyy$ ; then shift by  $(tx, ty)$  1017 $\rangle \equiv$ 

```
mp_number tot, ret;
```

```
new_number(tot); \ new_number(ret); \ set_number\_from\_addition(tot, mp \rightarrow txx, mp \rightarrow txy);take\_scaled(ret, h{\rightarrow}min{x}, tot); \; \; set{\_}number{\_}from{\_}addition(h{\rightarrow}min{x}, ret, mp{\rightarrow}tx);take\_scaled\, (ret, h{\text{\rm -}max}x, tot); \; \; set{\text{\rm -}number\_from\_addition\, (h{\text{\rm -}max}x, ret, mp{\text{\rm -}tr})};set\_number\_from\_addition(tot, mp+tyx, mp+tyy); take\_scaled(ret, h\rightarrow miny, tot);set_number\_from\_addition(h\text{-}miny, ret, mp\text{-}ty); \ \ take\_scaled (ret, h\text{-}maxy, tot);set_number\_from\_addition(h\lnot maxy, ret, mp \lnot ty); \; set_number\_from\_addition(tot, mp \lnot txx, mp \lnot txy);if (number\_negative (tot)) {
   number\_swap(h\rightarrow minx, h\rightarrow max);}
set_number\_from\_addition(tot, mp \rightarrow tyx, mp \rightarrow tyy);if (number\_negative (tot)) {
   number\_swap(h\rightarrow miny, h\rightarrow maxy);}
free_number (ret); free_number (tot);
```
This code is used in section [1015.](#page-505-0)

<span id="page-507-0"></span>**1018.** Now we ready for the main task of transforming the graphical objects in edge structure  $h$ .

```
\langle Transform graphical object q 1018\rangle \equivswitch (mp\_type(q)) {
  case mp\_fill\_node\_type:
    \{mp_fill_node qq \leftarrow (mp\_fill\_node) q;mp\_do\_path\_trans (mp, mp_path_p(qq));
       \langle Transform mp\_pen\_p(qq), making sure polygonal pens stay counter-clockwise 1019);
    }
    break;
  case mp\_stroked\_node\_type:
    \{mp_stroked_node qq \leftarrow (mp\_stroked\_node) q;mp\_do\_path\_trans (mp, mp_path_p(qq));
       \langle Transform mp\_pen\_p(qq), making sure polygonal pens stay counter-clockwise 1019\rangle;
    }
    break;
  case mp\_start\_clip\_node\_type: mp\_do\_path\_trans(mp, mp\_path\_p((mp\_start\_clip\_node) q)); break;
  case mp\_start\_bounds\_node\_type: mp\_do\_path\_trans(mp, mp\_path\_p((mp\_start\_bounds\_node | q));break;
  case mp\_text\_node\_type1020);
    break;
  case mp\_stop\_clip\_node\_type: case mp\_stop\_bounds\_node\_type: break;
  default: \Rightarrow there are no other valid cases, but please the compiler \triangleleftbreak;
  }
This code is used in section 1011.
1019. Note that the shift parameters (tx, ty) apply only to the path being stroked. The dash scale has
to be adjusted to scale the dash lengths in mp\_dash_p(q) since the PostScript output procedures will try to
compensate for the transformation we are applying to mp\_pen\_p(q). Since this compensation is based on the
square root of the determinant, sqdet is the appropriate factor.
  We pass the mptrap test only if dash_scale is not adjusted, nowadays (backend is changed?)
\langle Transform mp\text{-}pen\text{-}p(qq), making sure polygonal pens stay counter-clockwise 1019\rangle \equiv
```

```
if (mp\_pen\_p(qq) \neq \Lambda) {
```

```
number\_clone(sx, mp-tx); \ number\_clone(sy, mp-ty); \ set\_number\_to\_zero (mp-tx);set_number\_to\_zero \left( mp \rightarrow ty \right); \ mp\_do\_pen\_trans \left( mp \,,\,mp\_pen\_p \left( qq \right) \right);
```

```
if (number\_nonzero(sqdet) \wedge ((mp\_type(q) \equiv mp\_stroke\_node\_type) \wedge (mp\_dash\_p(q) \neq \Lambda)))mp_number ret;
```

```
new_number(\textit{ret}); \; take\_scaled(\textit{ret},((\textbf{mp\_stroked\_node})\,q) \textit{-dash\_scale},\textit{sqdet});number\_clone((\textbf{(mp\_stroked\_node})q) \text{-}dash\_scale, ret); \,\, free\_number (ret);
```

```
}
```

```
if (\neg pen\_is\_elliptical(mp\_pen\_p(qq)))
```

```
if (number_negative (sgndet))
```

```
mp\_pen\_p(qq) \leftarrow mp\_make\_pen(mp, mp\_copy\_path(mp, mp\_pen\_p(qq)), true);
```

```
\triangleright this unreverses the pen \triangleleft
```

```
number\_clone \left( mp \rightarrow tx \,, \, sx \right); \, \, number\_clone \left( mp \rightarrow ty \,, \, sy \right);
```

```
}
```
This code is used in section 1018.

<span id="page-508-0"></span>1020.  $\langle$  Transform the compact transformation 1020  $\rangle \equiv$ 

 $mp_number\_trans(mp,\&((\textbf{mp\_text\_node}) q) \rightarrow tx, \&((\textbf{mp\_text\_node}) q) \rightarrow ty); \; \textit{number\_clone}\left(sx,\textit{mp} \rightarrow tx\right);$  $number\_clone(sy, mp \rightarrow ty); \; set\_number\_to\_zero (mp \rightarrow tx); \; set\_number\_to\_zero (mp \rightarrow ty);$  $mp_number\_trans\left( mp, \& ((\textbf{mp\_text\_node}) q) \text{-}txx, \& ((\textbf{mp\_text\_node}) q) \text{-}tyx \right);$  $mp_number\_trans(mp,\&((\textbf{mp\_text\_node})q) \rightarrow txy, \&((\textbf{mp\_text\_node})q) \rightarrow tyy);$  $number\_clone \left( mp \rightarrow tx \, , \, sx \, \right); \; \; number\_clone \left( mp \rightarrow ty \, , \, sy \, \right)$ 

This code is used in section [1018.](#page-507-0)

1021. The hard cases of transformation occur when big nodes are involved, and when some of their components are unknown.

```
\langle Declare binary action procedures 991 \rangle +\equiv\langle Declare subroutines needed by big_trans1023\rangle;
  static void mp\_big\_trans(MPmp,mp\_node p, quarterword c){
     mp node q, r, pp, qq; \Rightarrow list manipulation registers \triangleleftq \leftarrow value-node(p);if (mp\_type(q) \equiv mp\_pair\_node\_type) {
       if (mp\_type(x\_part(q)) \neq mp\_known \vee mp\_type(y\_part(q)) \neq mp\_known) {
          \langle Transform an unknown big node and return 1022\rangle;
       }
     }
     else { \rightarrow mp\_transform\_type \triangleleftif (mp_type(tx-part(q)) \neq mp-known ∨ mp_type(ty-part(q)) \neq mp-known ∨ mp_tkyper(p)mp\_{known} \vee mp\_{type}(xy\_{part}(q)) \neq mp\_{known} \vee mp\_{type}(yx\_{part}(q)) \neqmp\_{known} \vee mp\_{type}(yy\_{part}(q)) \neq mp\_{known}) {
          \langle Transform an unknown big node and return 1022\rangle;
       }
     }
     \langle1024\rangle;
  \} > node p will now be recycled by do\_binary \triangleleft1022. \langle Transform an unknown big node and return 1022 i ≡
  {
     mp.set.up-known\_trans(mp, c); mp.make-exp\_copy(mp, p); r \leftarrow value-node(cur\_exp-node();;if (mp\text{-}cur\text{-}exp.type \equiv mp\text{-}transform_type) {
       mp\_bilin1(mp, yy\_part(r), mp\_tyy, xy\_part(q), mp\_tyx, zero\_t);mp\_bilin1 (mp, yx_part(r), mp-tyy, xx_part(q), mp-tyx, zero_t);
       mp\_bilin1(mp, xy\_part(r), mp\_txx, yy\_part(q), mp\_txy, zero\_t);mp\_bilin1 (mp, xx_part(r), mp-txx, yx_part(q), mp-txy, zero_t);
     }
     mp\_bilin1 (mp, y_part(r), mp-tyy, x_part(q), mp-tyx, mp-ty);
     mp\_bilin1 (mp, x_part(r), mp-txx, y_part(q), mp-txy, mp-tx); return;
  }
```
This code is used in section 1021.

<span id="page-509-0"></span>1023. Let p point to a value field inside a big node of  $cur\_exp$ , and let q point to a another value field. The *bilin1* procedure replaces p by  $p \cdot t + q \cdot u + \delta$ .

```
\langle Declare subroutines needed by big_trans 1023 \equivstatic void mp\_bilin1 (MP mp, mp_node p, mp_number t, mp_node q, mp_number u, mp_number
             delta\_orig)
  {
     mp_number delta;
     new_number(delta); number\_clone(delta, delta\_orig);\mathbf{if} (\neg \mathit{number\_equal}(t, \mathit{unity\_t})) {
        mp\_dep\_mult(mp, (mp\_value\_node) p, t, true);}
     if (number\_nonzero(u)) {
       if (mp\_type(q) \equiv mp\_known) {
          mp-number tmp;new_number (tmp); take\_scaled (tmp, value_number (q), u); number.add (delta, tmp);free_number (tmp);}
       else { \rightarrow Ensure that type(p) \leftarrow mp\_proto\_dependent \triangleleft p\mathbf{if} \ (mp\_type(p) \neq mp\_proto\_dependent) \ \{if (mp\_type(p) \equiv mp_{\text{known}}) {
                mp_new\_dep(mp, p, mp\_type(p), mp\_const\_dependency(mp, value_number(p));
             }
             else {
                set\_dep\_list((mp\_value\_node) p, mp\_p\_times\_v (mp,(\text{mp_value\_node}) \text{ dep\_list}((\text{mp_value\_node}) p), \text{unity\_t}, \text{mp\_dependent},mp\_proto\_dependent, true);
             }
             mp\_type(p) \leftarrow mp\_proto\_dependent;}
          set\_dep\_list((\textbf{mp\_value\_node}) p, mp\_p\_plus\_fq(mp,(\text{mp_value\_node}) \text{ dep\_list}((\text{mp_value\_node}) p), u,(\text{mp_value} \text{node}) \text{dep\_list}((\text{mp_value} \text{node}) q), \text{mp\_proto\_dependent}, \text{mp\_type}(q));
        }
     }
     if (mp\_type(p) \equiv mp\_known) {
        set_value_number(p, value_number(p)); number.add(value_number(p), delta);}
     else {
       mp-number tmp;mp_value_node r; \Rightarrow list traverser \triangleleftnew_number (tmp); r \leftarrow (mp\_value\_node) \text{ dep\_list}((mp\_value\_node) p);while (dep_info(r) \neq \Lambda) r \leftarrow (mp_value-node) mp-link(r);number\_clone \,(tmp, value\_number(r)); \ number\_add \,(delta,tmp);if (r \neq (mp_value-node) \, dep\_list((mp_value-node) p)) \, set_value_number(r, delta);else {
          mp\_recycle\_value (mp, p); mp\_type(p) \leftarrow mp\_known; set\_value\_number(p, delta);}
       free_number (tmp);}
     \quad \  \  \, \textbf{if} \ \ (mp\textit{-fix\_needed}) \ \ mp\textit{-fix\_dependence}\ (mp);free_number (delta);
```

```
}
```
See also sections 1025, [1026,](#page-511-0) and [1028](#page-512-0). This code is used in section [1021.](#page-508-0)

```
1024. (Transform a known big node 1024) ≡
  mp\_set\_up\_trans (mp, c);
  if (mp\n\neg\n\t\n<i>cur</i> _<i>exp</i>.<i>type</i> ≡ <i>mp</i> _<i>known</i>) 1027 <math>\rangle</math>else {
     pp \leftarrow mp\_stash\_cur\_exp(mp); qq \leftarrow value-node(pp); mp\_make\_exp\_copy(mp);r \leftarrow value\_node(\text{cur\_exp\_node}(.));\mathbf{if} \ (mp\text{-}cur\text{-}exp\text{-}type \equiv mp\text{-}transform\text{-}type) \ \{mp\_biling(mp, yy\_part(r), yy\_part(qq), value\_number(xy\_part(q)), yx\_part(qq),\Lambda);mp\_biling(mp, yx-part(r), yy-part(qq), value_number(xx-part(q)), yx-part(qq),\Lambda);mp\_biling(mp, xy\_part(r), xx\_part(qq), value\_number(yy\_part(q)), xy\_part(qq),\Lambda);mp\_biling(mp, xx-part(r), xx-part(qq), value_number(yx-part(q)), xy-part(qq),\Lambda);}
     mp\_biling(mp, y-part(r), yy-part(qq), value_number(x-part(q)), yx-part(qq), y-part(qq));mp\_bilinear(mp, x-part(r), xx-part(qq), value_number(y-part(q)), xy-part(qq), x-part(qq));mp\_recycle\_value (mp, pp); mp\_free\_value\_node (mp, pp);
  }
```
This code is used in section [1021.](#page-508-0)

1025. Let p be a mp-proto-dependent value whose dependency list ends at  $dep-final$ . The following procedure adds v times another numeric quantity to p.

```
\langle Declare subroutines needed by big_trans1023 \rangle +≡
  static void mp\_add\_mult\_dep(MP \ mp, mp\_value\_node \ p, mp\_number \ v, mp\_node \ r){
     if (mp\_type(r) \equiv mp\_known) {
        mp_number ret;
        new_number (ret); take_scaled (ret, value_number (r), v);set\_dep\_value (mp \neg dep\_final, dep\_value (mp \neg dep\_final)); \; number\_add (dep\_value (mp \neg dep\_final), ret);
        free_number (ret);}
     else {
        set\_dep\_list(p, mp\_p\_plus\_fq(mp, (mp\_value\_node) \, dep\_list(p), v,(\text{mp_value-node}) \, \text{dep\_list}((\text{mp_value-node}) \, r), \text{mp_prob} \, \text{dependent}, \text{mp_type}(r)));\quad \  \  \, \text{if} \ \ (mp\text{-fix}\text{-}\text{needed}) \ \ mp\text{-fix}\text{-}\text{dependence} \ (mp);}
  }
```
<span id="page-511-0"></span>1026. The biling procedure is something like bilin<sub>1</sub>, but with known and unknown quantities reversed. Parameter p points to a value field within the big node for cur exp; and type  $(p) \leftarrow mp$  known. Parameters t and u point to value fields elsewhere; so does parameter q, unless it is  $\Lambda$  (which stands for zero). Location p will be replaced by  $p \cdot t + v \cdot u + q$ .

```
\langle Declare subroutines needed by big_trans1023 \rangle +=
  static void mp\text{-}b i \text{ln} 2 (MP mp\text{-} \text{mode } p, mp_node t, mp_number v, mp_node u, mp_node q)
  {
     mp_number vv; \rightarrow temporary storage for value(p) \triangleleftnew_number(vv); number{\_}cone(vv, value_number(p));mp_new\_dep(mp, p, mp\_proto\_dependent, mp\_const\_dependent(c) (mp, zero\_t)); b this sets dep_final \triangleleftif (number_nonzero(vv)) {
        mp\_add\_mult\_dep(mp, (mp\_value\_node) p, vv, t); \rightarrow dep\_final doesn't change \triangleleft}
     if (number\_nonzero(v)) {
       mp_number arg1;
        new_number (arg1); number_clone (arg1, v); mp_add_mult_dep(mp, (\mathbf{mp}.\mathbf{value}\_\mathbf{node}) p, arg1, u);
       free_number(arg1);}
     if (q \neq \Lambda) mp_add_mult_dep(mp, (mp_value_node) p, unity_t, q);
     if (dep\_list((mp\_value\_node) p) \equiv (mp\_node) mp \rightarrow dep\_final) {
        number\_clone(vv, dep\_value(mp \rightarrow dep\_final)); \ mp\_recycle\_value(mp, p); \ mp\_type(p) \leftarrow mp\_known;set_value_number(p, vv);}
     free_number(w);}
1027. (Transform known by known 1027) \equiv{
     mp\_make\_exp\_copy(mp,p); r \leftarrow value\_node(cur\_exp\_node());\mathbf{if} \ (mp\text{-}cur\text{-}exp\text{-}type \equiv mp\text{-}transform\text{-}type) \ \{mp\_biling(mp, yy\_part(r), mp \rightarrow tyy, value\_number(xy\_part(q)), mp \rightarrow tyx, zero\_t);mp\_biling(mp, yx\_part(r), mp\_tyy, value\_number(xx\_part(q)), mp\_tyx, zero\_t);mp\_biling(mp, xy\_part(r), mp\_txx, value\_number(yy\_part(q)), mp\_txy, zero\_t);mp\_biling(mp, xx\_part(r), mp \rightarrow txx, value\_number(yx\_part(q)), mp \rightarrow txy, zero\_t);}
     mp\_biling(mp, y\_part(r), mp \rightarrow tyy, value\_number(x\_part(q)), mp \rightarrow tyx, mp \rightarrow ty);mp\_biling(mp, x\_part(r), mp \rightarrow txx, value\_number(y\_part(q)), mp \rightarrow txy, mp \rightarrow tx);}
```
This code is used in section [1024.](#page-510-0)

<span id="page-512-0"></span>1028. Finally, in bilin3 everything is known.

```
\langle Declare subroutines needed by big_trans1023 \rangle +=
  static void mp\_biling (MP mp, mp_node p, mp_number t, mp_number v, mp_number
           u, mp_number delta\_orig)
  {
    mp_number delta;
    mp_number tmp;new_number(tmp); new_number(delta); numberclone(delta, delta\_orig);\mathbf{if} (\neg \mathit{number\_equal}(t, \mathit{unity\_t})) {
       take\_scaled (tmp, value_number (p), t);
    }
    else {
       number\_clone (tmp, value_number (p));
    }
    number\_add(delta,tmp);if (number_nonzero(u)) {
      mp_number ret;
      new_number (ret); take\_scaled (ret, v, u); set\_value_number (p, delta);number\_add(value_number(p), ret); free_number(rt);}
    else set_value_number(p, delta);free_number (tmp); free_number (delta);}
```

```
1029. (Declare binary action procedures 991 +≡
  static void mp\_chop\_path(MP \, mp, mp\_node \, p)\{mp knot q; \Rightarrow a knot in the original path \triangleleftmp_knot pp, qq, rr, ss; \Rightarrow link variables for copies of path nodes \triangleleftmp_number a, b; \triangleright indices for chopping \triangleleftmp_number l;
     boolean reversed; \triangleright was a > b?
     new_number(a); new_number(b); new_number(l); mp-path_length(mp, &l);number\_clone(a, value\_number(x\_part(p))); number\_clone(b, value\_number(y\_part(p)));if (number\_lessequal(a, b)) {
       reversed \leftarrow false;
     }
     else {
        reversed \leftarrow true; number\_swap(a, b);\triangleright Dispense with the cases a < 0 and/or b > l \triangleleftif (number\_negative(a)) {
       \mathbf{if} \ (mp-left\_type(cur\_exp\_knot)) \equiv mp\_endpoint) \ \{set_number_to_zero(a);if (number\_negative(b)) set_number_to_zero(b);
        }
       else {
          do {
             number\_add(a, l); number\_add(b, l);\} while (number\_negative(a)); \Rightarrow a cycle always has length l > 0 \triangleleft}
     }
     if (number\_greater(b, l)) {
       if (mp-left_type(cur-exp_knot()) \equiv mp.endpoint) {
          number\_clone(b, l);if (number\_greater(a, l)) number\_clone(a, l);}
       else {
          while (number\_greaterequal(a, l)) {
             number\_substract(a, l); number\_substract(b, l);}
        }
     }
     q \leftarrow cur_{\text{exp\_knot}}( );
     while (number\_greater equal(a, unity_t)) {
       q \leftarrow mp.next\_knot(q); number_substract(a, unity_t); number_substract(b, unity_t);
     }
     if (number\_equal(b, a)) { \rightarrow Construct a path from pp to qq of length zero \triangleleftif (number\_positive(a)) {
          mp_number arg1;
          new_number(arg1); number_clone(arg1, a); convert_scaled_to_fraction(arg1);
          mp\_split\_cubic(mp, q, arg1); free_number(arg1); q \leftarrow mp.next\_knot(q);}
       pp \leftarrow mp \text{-}copy\text{-}knot(mp,q); qq \leftarrow pp;}
     else \{\longrightarrow \mathsf{Construct} \text{ a path from } pp \text{ to } qq \text{ of length } [b] \triangleleftpp \leftarrow mp \text{-}copy\_knot(mp, q); qq \leftarrow pp;
```
}

```
do {
     q \leftarrow mp_{\text{.}} \text{next\_knot}(q); \ r \rightarrow qq; \ qq \leftarrow mp_{\text{.}} \text{copy\_knot}(mp, q); \ mp_{\text{.}} \text{next\_knot}(rr) \leftarrow qq;number\_substract(b, unity_t);} while (number\_positive(b));if (number\_positive(a)) {
     mp_number arg1;
     new_number(arg1); ss \leftarrow pp; numberclone(arg1,a); convert-scalel_to_function(arg1);mp\_split\_cubic(mp,ss,arg1); free_number(arg1); pp \leftarrow mp\_next\_knot(ss); mp\_loss\_knot(mp,ss);if (rr \equiv ss) {
        mp_number arg1, arg2;new_number(arg1); new_number(arg2); set_number-from-subtraction(arg1, unity_t, a);number_clone(arg2, b); make_scaled(b, arg2, arg1); free_number(arg1); free_number(arg2);
        rr \leftarrow pp;}
   }
  if (number\_negative(b)) {
     mp_number arg1;
     new_number for (arg1); set_number from-addition (arg1, b, unity_t); convert-scale d-to-fraction (arg1);mp \text{-}split \text{-}cubic(mp, rr, arg1); \text{ free\_number(arg1)}; mp \text{-}toss \text{-}knot(mp, qq) ; \text{ } qq \leftarrow mp \text{-}next \text{-}knot(rr);}
}
mp-left_type(pp) \leftarrow mp.endpoint; mp\_right_type(qq) \leftarrow mp.endpoint; mp.nextע(qq) \leftarrow pp;mp\_toss\_knot\_list(mp, cur\_exp\_knot());
if (reversed)set.cur\_exp\_knot(mp.next\_knot(mp\_htap\_ypoc(mp, pp))); mp_toss_knot_list(mp, pp);
}
else {
   set\_cur\_exp\_knot(pp);}
free_number(l); free_number(a); free_number(b);
```

```
1030. (Declare binary action procedures 991 +≡
  static void mp_set\_up\_offset(MP \ mp, mp\_node p)\{mp\_find\_offset(mp, value_number(x-part(p)), value_number(y-part(p)), cur-exp\_knot());
     mp\_pair\_value (mp, mp \rightarrow cur\_x, mp \rightarrow cur\_y);
  }
  static void mp\_set\_up\_direction\_time(MP \ mp,mp\_node \ p){
     mp_value new\_expr;
     member (knew\_expr, 0, sizeof (mp_value)); new_number (new\_expr.data.n);mp\_find\_direction\_time (mp, \&new\_expr.data.n, value_number (x-part(p)), value_number (y-part(p)),cur\_exp\_knot(); mp\_flush\_cur\_exp(mp, new\_expr);
  }
  static void mp_set\_up\_envelope(\text{MP } mp, mp\_node p)\{unsigned char ljoin, lcap;
     mp_number miterlim;
     \text{mp\_knot} \ q \leftarrow mp \text{-}copy\text{-}path (mp, cur\text{-}exp\text{-}knot()); \Rightarrow the original path \triangleleftnew_number(miterlim); \rightarrow \text{TODO: accept elliptical pens for straight paths } \triangleleft\mathbf{if} \; (pen\_is\_elliptical(value\_knot(p)))mp\_bad\_envelope\_pen(mp); set\_cur\_exp\_knot(q); mp\_cur\_exp\_type \leftarrow mp\_path\_type; return;}
     if (number\_greater (internal\_value (mp\_line join), unity\_t)) ljoin \leftarrow 2;
     else if (number\_positive(internal\_value(mp\_linejoin))) ljoin \leftarrow 1;
     else ljoin \leftarrow 0;if (number\_greater (internal\_value (mp\_linear), unity_t)) lcap \leftarrow 2;else if (number\_positive(internal\_value(mp\_linecap))) lcap \leftarrow 1;else lcap \leftarrow 0;
     if (number\_less (internal\_value (mp\_miter limit), unity\_t)) set_number_to_unity (miterlim);
     else number\_clone(miterlim, internal\_value(mp\_miter limit));set\_cur\_exp\_knot(mp\_make\_envelope(mp, q, value\_knot(p), ljoin, lcap, miterlim));mp \text{-}cur\_exp.type \leftarrow mp\text{-}path\_type;}
  static void mp\_set\_up\_boundingpath(\textbf{MP} \text{mp}, \textbf{mp} \textbf{node} \text{p}){
     unsigned char ljoin, lcap;
     mp_number miterlim;
     \text{mp\_knot} \ q \leftarrow mp \text{-}copy\text{-}path (mp, cur\text{-}exp\text{-}knot()); \Rightarrow the original path \triangleleftmp\_knot pen;
     mp_knot qq;
     new_number (miterlim); pen \leftarrow (value_knot(p)); \rightarrow accept elliptical pens for s paths \triangleleft\triangleright using mp\_make\_path to convert an elliptical pen to a polygonal one. \triangleleft\triangleright The approximation of 8 knots should be good enough. \triangleleft\mathbf{if} (pen_is_elliptical(value_knot(p))) {
       mp_knot kp, kq;
        pen \leftarrow copy\_pen(value\_knot(p)); mp\_make\_path(mp, pen); kq \leftarrow pen;do {
           kp \leftarrow kq; kq \leftarrow mp\_next\_knot(kq); mp\_prev\_knot(kq) \leftarrow kp;
        } while (kq \neq pen);
        mp\_close\_path\_cycle (mp, kp, pen);
```
}

```
}
if (number\_greater (internal_value (mp\_line join), unity_t)) ljoin \leftarrow 2;
else if (number\_positive(internal\_value(mp\_linejoin))) ljoin \leftarrow 1;
else ljoin \leftarrow 0;
if (number\_greater (internal_value (mp\_linecap), unity_t)) lcap \leftarrow 2;else if (number\_positive(internal\_value(mp\_linecap))) lcap \leftarrow 1;else lcap \leftarrow 0;if (number\_less (internal\_value (mp\_miter limit), unity\_t)) set_number_to_unity(miterlim);
else number\_clone(miterlim, internal\_value(mp\_miter limit));qq \leftarrow mp\_make\_envelope (mp, q, pen, ljoin, lcap, miterlim); set\_cur\_exp\_knot(qq);mp\text{-}cur\text{-}exp.type \leftarrow mp\text{-}path\_type;if \ (\neg mp\_get\_cur\_bbox (mp)) \ \{mp\_bad\_binary (mp, p, mp\_bounding path\_of); set\_cur\_exp\_knot(q); mp\_cur\_exp\_type \leftarrow mp\_path\_type;return;
}
else {
  mp knot ll, lr, ur, ul;ll \leftarrow mp_new\_knot(mp); \space lr \leftarrow mp_new\_knot(mp); \space ur \leftarrow mp_new\_knot(mp);ul \leftarrow mp_new\_knot(mp);if (l \equiv \Lambda \vee lr \equiv \Lambda \vee ur \equiv \Lambda \vee ul \equiv \Lambda) {
     mp\_bad\_binary (mp, p, mp\_bounding path\_of); set\_cur\_exp\_knot(q);mp\text{-}cur\_exp.\text{type} \leftarrow mp\text{-}path\_type; \text{ return};}
   mp\_left\_type (ll) \leftarrow mp\_endpoint; mp\_right\_type (ll) \leftarrow mp\_endpoint;mp\_originator(\textit{l}) \leftarrow mp\_program\_code; \ \ number\_clone(\textit{l}1-x\_coord, \textit{mp\_min}x);number\_clone(ll-y\_coord, mp\_miny); mp\_originator(lr) \leftarrow mp\_program\_code;number\_clone(lr \rightarrow x\_coord, mp\_maxx); number\_clone(lr \rightarrow y\_coord, mp\_miny);mp\_originator(ur) \leftarrow mp\_program\_code; number\_clone(ur \rightarrow x\_coord, mp\_maxx);number\_clone(ur-y\_coord, mp\_maxy); mp\_originator(ul) \leftarrow mp\_program\_code;number\_clone(u \rightarrow x\_coord, mp\_minx); \ number\_clone(u \rightarrow y\_coord, mp\_maxy); \ mp\_next\_knot(l) \leftarrow lr;mp.next\_knot(lr) \leftarrow ur; mp.next\_knot(ur) \leftarrow ul; mp.close\_path\_cycle(mp, ul, ll);mp\_make\_path(mp, ll); mp \rightarrow cur\_exp.type \leftarrow mp\_path\_type; set\_cur\_exp\_knot(l);mp\_free\_path (mp, qq);
}
```
1031. This is pretty straightforward. The one silly thing is that the output of  $mp-ps_d$  o\_font\_charstring has to be un-exported.

```
\langle Declare binary action procedures 991 \rangle +\equivstatic void mp_set\_up\_glyph\_infont(MP \ mp,mp-node \ p){
     mp_edge_object *h \leftarrow \Lambda;mp_ps_font *f \leftarrow \Lambda;char *n \leftarrow mp\_str(mp, cur\_exp\_str());
     f \leftarrow mp\_ps\_font\_parse(mp, (\text{int}) mp\_find\_font(mp, n));if (f \neq \Lambda) {
        if (mp\_type(p) \equiv mp\_known) {
           int v \leftarrow round\_unscaled(value_number(p));if (v < 0 \vee v > 255) {
              char msg[256];
              mp\_snprintf(msg, 256, "glyph_\text{u}index_\text{u}too_\text{h}high_\text{u}(\%d)", v); \ m p\_error(mp, msg, \Lambda, true);}
           else {
              h \leftarrow mp\text{-}ps\text{-}font\text{-}charstring (mp, f, v);}
        }
        else {
           n \leftarrow mp\_str(mp, value\_str(p)); h \leftarrow mp\_ps\_do\_font\_charsity(np, f, n);}
        mp\_ps\_font\_free (mp, f);
     }
     if (h \neq \Lambda) {
        set\_cur\_exp\_node((\textbf{mp\_node}) \ m p\_gr\_import(m p, h));}
     else {
        set\_cur\_exp\_node((mp\_node) \, mp\_get\_edge\_header\_node(mp));mp\_init\_edges(mp, (mp\_edge\_header\_node) \, cur\_exp\_node();
     }
      mp\text{-}cur\text{-}exp.type \leftarrow mp\text{-}picture\_type;}
```

```
1032. (Declare binary action procedures 991) +≡
  static void mp\_find\_point(MPmp, mp_number v\_orig, quarterword c)\{mp_knot p; \Rightarrow the path \triangleleftmp_number n; \rightarrow its length \triangleleftmp_number v;
     new_number(v); new_number(n); numberclone(v, v_\text{orig}); p \leftarrow cur_\text{exp\_knot();}if (mp\_left\_type(p) \equiv mp\_endpoint) {
        set_number_to\_unity(n); number\_negative(n);}
     else {
        set_number_to_zero(n);}
     do {
        p \leftarrow mp\_next\_knot(p); \ number\_add(n, unity\_t);} while (p \neq cur\_exp\_knot());if (number\_zero(n)) {
        set_number_to_zero(v);}
     else if (number\_negative(v)) {
        if (mp{\_}t_type(p) \equiv mp{\_}endpoint) {
           set_number_to_zero(v);}
        else { \rightarrow v \leftarrow n - 1 - ((-v - 1) \times n) \equiv -((-v - 1) \times n) - 1 + nnumber\_negate(v); number_add_scaled(v, -1); number_modulo(v, n); number_negate(v);number\_add\_scaled(v, -1); number\_add(v, n);}
     }
     else if (number\_greater(v, n)) {
        if (mp{\text{-}let\text{-}}type(p) \equiv mp{\text{-}}endpoint) number{\text{-}}clone(v,n);else number_{modulo}(v, n);}
     p \leftarrow cur\_exp\_knot();
     while (number\_greaterequal(v, unity_t)) {
        p \leftarrow mp_{\text{.}next\text{-}knot(p); \text{.}number_{\text{.}substructor}(v, \text{.}unity\text{-}t);}
     if (number\_nonzero(v)) { \triangleright lnsert a fractional node by splitting the cubic \triangleleftconvert_scaled_to_fraction(v); mp\_split\_cubic(mp, p, v); p \leftarrow mp\_next\_knot(p);\} \Rightarrow Set the current expression to the desired path coordinates \triangleleftswitch (c) {
     case mp\_point\_of: mp\_pair\_value (mp, p\text{-}x\_coord, p\text{-}y\_coord); break;
     case mp\_precontrol_of:
        if (mp{\text{-}left\_type(p)} \equiv mp{\text{-}endpoint}) mp{\text{-}pair\_value}(mp, p{\text{-}x{\text{-}coord},p{\text{-}y{\text{-}coord}});else \ mp\_pair\_value (mp, p\text{-left\_x}, p\text{-left\_y});break;
     case mp\_postcontrol_of:
        \textbf{if} \ (mp\_right\_type(p) \equiv mp\_endpoint) \ mp\_pair\_value(mp, p\text{-}x\_coord, p\text{-}y\_coord);else \mp m p\_pair\_value(mp, p\_right\_x, p\_right\_y);break;
           \triangleright there are no other cases \triangleleftfree_number(v); free_number(n);}
```
{

1033. Function new text node owns the reference count for its second argument (the text string) but not its first (the font name).

```
\langle991\rangle +≡
```

```
static void mp\_do\_inform(\text{MP } mp, \text{mp-node } p)
```
mp\_edge\_header\_node q;  $mp_value$   $new\_expr$ ;

```
member (knew\_expr, 0, sizeof (mp_value)); new_number (new\_expr.data.n);
```

```
q \leftarrow mp\_get\_edge\_node(mp); mp\_init\_edges(mp, q); add\_str\_ref(cur\_exp\_str());mp\_link(obj\_tail(q)) \leftarrow mp_new\_text\_node(mp, mp\_str(mp, cur\_exp\_str')), value\_str(p));obj\_tail(q) \leftarrow mp\_link(obj\_tail(q)); mp\_free\_value\_node(mp, p); new\_expr}.data.node \leftarrow (mp\_node) q;mp\text{-}fusion\_exp(mp,new\text{-}expr); \ mp\text{-}cur\text{-}exp.type \leftarrow mp\text{-}picture\_type;}
```
1034. Statements and commands. The chief executive of METAPOST is the *do\_statement* routine, which contains the master switch that causes all the various pieces of METAPOST to do their things, in the right order.

In a sense, this is the grand climax of the program: It applies all the tools that we have worked so hard to construct. In another sense, this is the messiest part of the program: It necessarily refers to other pieces of code all over the place, so that a person can't fully understand what is going on without paging back and forth to be reminded of conventions that are defined elsewhere. We are now at the hub of the web.

The structure of *do\_statement* itself is quite simple. The first token of the statement is fetched using  $get\_x.next$ . If it can be the first token of an expression, we look for an equation, an assignment, or a title. Otherwise we use a case construction to branch at high speed to the appropriate routine for various and sundry other types of commands, each of which has an "action procedure" that does the necessary work.

The program uses the fact that

```
min\_primary\_command \leftarrow max\_statement\_command \leftarrow type_name
```
to interpret a statement that starts with, e.g., 'string', as a type declaration rather than a boolean expression.

```
static void worry_about_bad_statement(MP mp);
static void \text{fusion} flush_unparsable_junk_after_statement(MP mp);
```

```
void mp\_do\_statement(\textbf{MP} \text{mp})
```

```
{ > governs METAPOST's activities <
   mp\text{-}cur\text{-}exp.type \leftarrow mp\text{-}vacuous; \ mp\text{-}get\text{-}x\text{-}next(mp);if (cur_cmd) > mp_max_primary_command {
     worry\_about\_bad\_statement(mp);
```
## }

else if  $(cur\_cmd() > mp.max-stateement\_command) \$   $\rightarrow$  Do an equation, assignment, title, or '/expression  $\rangle$  endgroup';  $\lhd \quad \rhd \quad$  The most important statements begin with expressions  $\lhd$ mp\_value  $new\_expr$ ;

```
mp\text{-}var\text{-}flag \leftarrow mp\text{-}assignment; mp\text{-}scan\text{-}expression (mp);if (cur\_cmd() < mp\_end\_group) {
      if (cur\_cmd() \equiv mp\_equals) mp\_do\_equation(mp);else if (cur\_cmd() \equiv mp\_assignment) mp\_do\_assignment(mp);else if (mp\text{-}cur\text{-}exp.\textit{type} \equiv mp\text{-}string\text{-}type) { \triangleright Do a title \triangleleft\mathbf{if} \;(\mathit{number\_positive}(\mathit{internal\_value}(\mathit{mp\_tracing\_titles})))\;mp\_print\_nl(mp, ""); mp\_print\_str(mp, cur\_exp\_str()); update_terminal();
         }
      }
      else if (mp\text{-}cur\text{-}exp.type \neq mp\text{-}vacuous) {
         const char *hlp[ \in {"I<sub>\cup</sub>couldn't\cupfind\cupan\cup'='\cupor\cup':='\cupafter\cupthe",
               "expression that is shown above this error message,",
               "so<sub>U</sub>I<sub>U</sub>guess<sub>U</sub>I'11<sub>U</sub>just<sub>U</sub>ignore<sub>U</sub>it<sub>U</sub>and<sub>U</sub>carry<sub>U</sub>on.", <math>\Lambda</math>};mp\_disp\_err(mp, \Lambda); mp\_back\_error(mp, "Isolated\_expression", hlp, true);mp\_get\_x.next (mp);
      }
      member(<i>knew-exp</i>, 0, <b>sizeof</b>(<b>mp_value</b>)); new_number(<i>new-exp</i>, data.n);set_number_to_zero(new_{expr}.data.n); mp_flush_cur_{expr}(mp, new_{expr});mp \rightarrow cur\_exp.type \leftarrow mp\_vacuous;}
}
else \{\rightarrow\mathbb{D} Do a statement that doesn't begin with an expression \lhd\lhd\lhd If do\_statement ends with
```

```
cur\_cmd \leftarrow end\_group, we should have cur\_type \leftarrow mp\_vacuous unless the statement was simply
an expression; in the latter case, cur_type and cur(exp should represent that expression. \triangleleft
```

```
if (number\_positive (internal_value (mp\_tracing\_command))) show\_cur\_cmd\_mod;switch (cur\_cmd() {
  case mp\_type\_name: mp\_do\_type\_declaration(mp); break;case mp\_macro\_def:
    if (cur_{mod}() > var_{def}) mp_make_op_def (mp);else if (cur_{mod}) > end_{def} mp_scan_def (mp);
    break;
  case mp\_random\_seed: mp\_do\_random\_seed(mp); break;
  case mp-mode_command: mp-print_ln(mp); mp-interaction \leftarrow cur-mod();
    initialize_print_selector();
     \textbf{if} \ (mp\text{-}log\text{-}opened) \ mp\text{-}selector \leftarrow mp\text{-}selector + 2;mp\_get\_x.next (mp); break;
  case mp\_protein\_command: mp\_do\_protein(mp); break;case mp\_delimiters: mp\_def\_delims(mp); break;
  case mp\_save\_command:
    do {
       mp\_get\_symbol(mp); mp\_save\_variable(mp, cur\_sym()); mp\_get\_x.next(mp);} while (cur\_cmd() \equiv mp\_comma);break;
  case mp\_interim\_command: mp\_do\_interim(mp); break;
  case mp\_let\_command: mp\_do\_let(mp); break;case mp_new\_internal: mp\_do_new\_internal (mp); break;
  case mp\_show\_command: mp\_do\_show\_whatever(mp); break;case mp\_add\_to\_command: mp\_do\_add\_to(mp); break;case mp_{\text{-}bounds\_command: mp_{\text{-}do\_bounds}(mp)}; break;
  case mp\_ship\_out\_command: mp\_do\_ship\_out(mp); break;
  case mp\_every\_job\_command: mp\_get\_symbol(mp); mp\text{-}start\_sym \leftarrow cur\_sym();mp\_get\_x.next (mp); break;
  case mp\_message\_command: mp\_do\_message(mp); break;
  case mp\_write\_command: mp\_do\_write(mp); break;case mp\_tfm\_command: mp\_do\_tfm\_command(mp); break;
  case mp\_special\_command:
    if (cur_{mod}) \equiv 0 mp_do_special(mp);
    else if (cur_{mod}) \equiv 1 mp_do_mapfile(mp);
    else mp\_do\_mapline(mp);break;
  default: break; \Rightarrow make the compiler happy \triangleleft}
  mp \text{-}cur\_exp.\textit{type} \leftarrow mp\_vacuous;}
if (cur\_cmd() < mp\_semicolon) flush_unparsable_junk_after_statement(mp);
mp\text{-}error\_count \leftarrow 0;
```

```
1035. (Declarations 10) +≡
```
}

 $\langle$  Declare action procedures for use by *do\_statement* [1050](#page-533-0)  $\rangle$ 

<span id="page-522-0"></span>1036. The only command codes > max-primary-command that can be present at the beginning of a statement are *semicolon* and higher; these occur when the statement is null.

```
static void worry_about_bad_statement(MP mp))
{
   if (cur\_cmd() < mp\_semicolon) {
      char msg[256];
      mp_string sname;
       \textbf{int} \text{ } old\_setting \leftarrow mp\text{-}selector;const char *hlp[ ] \leftarrow {\{ "I_U was_U looking_U for_U the_U beginning_U of_U a_U new_U statement. " } },"If <math>\bigcup</math> you <math>\bigcup</math> just <math>\bigcup</math> proceed <math>\bigcup</math> without <math>\bigcup</math> changing <math>\bigcup</math> anything, <math>\bigcup</math> I'll <math>\bigcup</math> ignore","everything up to the next ';'. Please insert a semicolon",
             "now_in_front_of_anything_that_you_don't_want_me_to_delete.",
             "(See<sub>\sqcup</sub>Chapter\sqcup27\sqcupof\sqcupThe\sqcupMETAFONTbook\sqcupfor\sqcupan\sqcupexample.)",\Lambda};
       mp\text{-}selector \leftarrow new\text{-}string; \ \ \textit{mp\_print\_cmd\_mod}(\ \textit{mp}, \textit{cur\_cmd}), \textit{cur\_mod}(\ \text{));}\mathit{same} \leftarrow mp\_make\_string(mp); \ \ \mathit{mp\text{-}selector} \leftarrow old\_setting;mp\_snprintf(msg, 256, "A<sub>u</sub> statement<sub>u</sub> can't<sub>u</sub>begin<sub>u</sub> with '%s' ', m<i>p</i><sub>v</sub> str (mp, same));delete\_str\_ref(sname); mp\_back\_error(mp, msg, hlp, true); mp\_get\_x\_next(mp);}
}
```
1037. The help message printed here says that everything is flushed up to a semicolon, but actually the commands end group and stop will also terminate a statement.

```
static void \text{fusion\_unparse\_junk\_after\_statement(\textbf{MP} \text{mp}){
   {\rm const\,\,char\,} *hlp[~] \leftarrow \{ "I\,`ve_\sqcup just_\sqcup read_\sqcup as_\sqcup much_\sqcup of_\sqcup that_\sqcup statement_\sqcup as_\sqcup I_\sqcup could_\sqcup fatham, ","so<sub>u</sub>a semicolon should have been next. It's very puzzling...",
         "but<sub>u</sub>I'll<sub>u</sub>try<sub>u</sub>to<sub>u</sub>get<sub>u</sub>myself<sub>u</sub>back<sub>u</sub>together, by ignoring",
         "everything up to the next ';'. Please insert a semicolon",
         "now in front of anything that you don't want me to delete.",
         "(See<sub>\sqcup</sub>Chapter\sqcup27\sqcupof\sqcupThe\sqcupMETAFONTbook\sqcupfor\sqcupan\sqcupexample.)",\Lambda};
   mp\_back\_error(mp, "Extractokens \sqcup will \sqcup be \sqcup fluxhed", hlp, true); \ mp\text{-}scanner\_status \leftarrow flushing;do {
      get\_t\_next(mp);if (cur\_cmd() \equiv mp\_string\_token)delete\_str\_ref(cur\_mod\_str());}
   \} while (\neg mp\_end\_of\_statement); \Rightarrow cur\_cmd \leftarrow semicolon, end\_group, or stop \triangleleftmp\text{-}scanner\_status \leftarrow normal;}
```
1038. Equations and assignments are performed by the pair of mutually recursive routines do equation and do assignment. These routines are called when  $cur\_cmd \leftarrow equals$  and when  $cur\_cmd \leftarrow assignment$ , respectively; the left-hand side is in  $cur_type$  and  $cur-exp$ , while the right-hand side is yet to be scanned. After the routines are finished, cur type and cur exp will be equal to the right-hand side (which will normally be equal to the left-hand side).

 $\langle$  Declarations [10](#page-7-0)  $\rangle$  +≡

 $\langle$  Declare the procedure called *make eq* [1042](#page-526-0)  $\rangle$ ;

static void  $mp\_do\_equation(MP \ m p);$ 

```
1039. static void trace equation (MP mp, mp node lhs)
  {
     mp\text{-}begin\space diagnostic(mp); mp\text{-}print\text{-}nl (mp, "{("); mp\text{-}print\text{-}exp(mp, lhs, 0); mp\text{-}print(mp, ")=(");
     mp\_print\_exp(mp, \Lambda, 0); mp\_print(mp, ")+", mp\_end\_diagnostic(mp, false);}
  void mp\_do\_equation(MP \ m p){
     mp_node \textit{lhs}; \Rightarrow capsule for the left-hand side \triangleleft\mathit{lhs} \leftarrow mp\_stash\_cur\_exp(mp); \; mp\_get\_x\_next(mp); \; mp\_var\_flag \leftarrow mp\_assignment;mp\_scan\_expression (mp);
     if (cur\_cmd() \equiv mp\_equals) mp\_do\_equation(mp);else if (cur\_cmd() \equiv mp\_assignment) mp\_do\_assignment(mp);\mathbf{if} \;(\textit{number\_greater}(\textit{internal\_value}(\textit{mp\_tracing\_commands}), \textit{two\_t}))\;trace\_equation(mp, lhs);}
      \mathbf{if} \ (mp\text{-}cur\text{-}exp\text{-}type \equiv mp\text{-}unknown\text{-}path) \ \{if (mp\_type(lhs) \equiv mp\_pair\_type) {
           mp_node p; \rightarrow temporary register \triangleleftp \leftarrow mp\_stash\_cur\_exp(mp); mp\_unstash\_cur\_exp(mp, lhs); lhs \leftarrow p;\} \rightarrow in this case \mathit{make\_eq} will change the pair to a path \triangleleft}
     mp\_make\_eq(mp, lhs); \rightarrow equate lhs to (cur\_type, cur\_exp) \triangleleft}
```
**1040.** And  $do\_assignment$  is similar to  $do\_equation$ :

```
\langle10 \rangle +≡
 static void mp\_do\_assignment(MP \, mp);
```

```
1041. static void bad_lhs (MP mp))
   \{const char *hlp | ← {"I<sub>u</sub>didn't<sub>u</sub>find<sub>u</sub>a<sub>u</sub>variable<sub>u</sub>name<sub>u</sub>at<sub>u</sub>the<sub>u</sub>left<sub>u</sub>of<sub>u</sub>the<sub>u</sub>':=',",
             "so<sub>U</sub>I'm<sub>U</sub>going<sub>U</sub>to<sub>U</sub>pretend<sub>U</sub>that<sub>U</sub>you<sub>U</sub>said<sub>U</sub>'='<sub>U</sub>instead.'',\Lambda};mp\_disp\_err(mp, \Lambda); mp\_error(mp, "Improper<sub>u</sub>' := 'will<sub>u</sub>be<sub>u</sub>changed<sub>u</sub>to<sub>u</sub>' = '", hlp, true);mp\_do\_equation(mp);}
  static void bad_internal_assignment(MP mp, mp_node lhs)
   {
      char msg[256];
      const char *hlp[ ] \leftarrow {\{\texttt{"I}_\sqcup\texttt{can}\} \cdot {\texttt{t}_\sqcup\texttt{st}_\sqcup\texttt{interminal}_\sqcup\texttt{quantity}_\sqcup\texttt{to}_\sqcup\texttt{anything}_\sqcup\texttt{but}_\sqcup\texttt{a}_\sqcup\texttt{known''}, }{\tt "numeric_Uvalue, {\tt \_so_U1'1l_U} have_Ui{g}nore_Uthis_Uassignment."}, \Lambda};mp\_disp\_err(mp, \Lambda);if (internal_type (mp_sum_info(lhs)) \equiv mp.know) {
         mp\_snprint (msg, 256, "Internal quantity o'%s' \text{must}_\text{u} receive a known numeric value",
                internal_name (mp\_sym\_info(lhs));
      }
      else {
         mp\_snprintf(msg, 256, "Internal<sub>u</sub>quantity<sub>u</sub>'%s'<sub>u</sub>must<sub>u</sub>receive<sub>u</sub>a<sub>u</sub>known<sub>u</sub>string",
                internal_name (mp\_sym\_info(lhs));
         hlp[1] \leftarrow "string, so I'll have to ignore this assignment.";
      }
      mp\_back\_error(mp, msg, hlp, true); mp\_get\_x\_next(mp);}
  static void forbidden internal assignment (MP \, mp, mp node lhs)
   {
      char msg[256];
      const char *hlp ] \leftarrow {"I<sub>u</sub>can\'t<sub>u</sub>set<sub>u</sub>this internal quantity to anything just yet",
             "(it_{\text{u}} is_{\text{u}} read-only), \text{u} so_{\text{u}} I'11_{\text{u}} have_{\text{u}} to_{\text{u}} ignore_{\text{u}} this \text{u} assignment." ,\Lambda};mp-snprintf (msq, 256, "Internal<sub>u</sub>quantity<sub>u</sub>'%s'_{u}is_{u}read-only", internal name (mp<sub>u</sub>ym<sub>u</sub>info(lks)));
      mp\_back\_error(mp, msg, hlp, true); mp\_get\_x\_next(mp);}
  static void bad internal assignment precision (MP mp, mp node lhs, mp number min, mp number
                max )
   {
      char msg[256];
      char s[256];
      const char *hlp[ ] \leftarrow {\{\text{''Precision$\cup$values$\cup$are$\cup$limited$\cup$by$\cup$the$\cup$current$\cup$numbersystem.}}, \Lambda, \Lambda \};mp\_snprintf(msg, 256, "Bad<sub>u</sub>'%s' _{h}has _{h}been ignored", internal name (mp\_sym\_info(hs));
      mp\_snprintf(s, 256, "Currently_\sqcup I_\sqcup am_\sqcup using_\sqcup''s';_\sqcupthe_\sqcupallowed_\sqcupprecision_\sqcuprange_\sqcupis_\sqcup[''ss,''ss].",
             mp\_str(mp, internal\_string(mp\_number\_system)), number\_toString(min), number\_toString(max));hlp[1] \leftarrow s; mp\_back\_error(mp, msg, hlp, true); mp\_get\_x\_next(mp);}
  static void bad_expression_assignment(MP mp, mp_node lhs)
   {
      const char *hlp | ← {"It<sub>u</sub>seems<sub>u</sub>you<sub>u</sub>did<sub>u</sub>a<sub>u</sub>nasty<sub>u</sub>thing---probably<sub>u</sub>by<sub>u</sub>accident,",
             "but<sub>\Box</sub> nevertheless\Boxyou\Box nearly\Box hornswoggled \Box me...",
             "While<sub>⊔</sub>I<sub>⊔</sub>was<sub>⊔</sub>evaluating<sub>⊔</sub>the<sub>⊔</sub>right-hand<sub>⊔</sub>side<sub>⊔</sub>of<sub>⊔</sub>this",
             "command, something happened, and the left-hand side",
             "is\text{\texttt{in}}\texttt{o}_\text{u}longer\texttt{o}_\text{u}variable!\text{\texttt{in}}\texttt{S}\texttt{o}_\text{u}I\text{\texttt{in}}\texttt{v} and 't\text{\texttt{in}} anything.", \Lambda;
```
}

{

}

{

```
char *mg \leftarrow mp\_obliterated(mp, lhs);mp\_back\_error(mp, msg, hlp, true); free(msg); mp\_get\_x\_next(mp);static void trace_assignment(MP mp, mp_node lhs)
   mp\text{-}begin\text{-}diagnostic(mp); mp\text{-}print\text{-}nl(mp, "{\}'');
   if (mp\_name\_type(lhs) \equiv mp\_internal\_sym) mp\_print(mp, internal\_name(mp\_sym\_info(lhs));
   else mp\_show\_token\_list(mp, lhs, \Lambda, 1000, 0);mp\_print(mp, ":="); mp\_print\_exp(mp, \Lambda, 0); mp\_print\_char(mp, xord(')}');
   mp\_end\_diagnostic (mp, false);
void mp\_do\_assignment(\textbf{MP } mp)\textbf{if} \ (mp\text{-}cur\text{-}exp\text{-}type \neq mp\text{-}token\text{-}list) \ \{bad\_llbs (mp);
   }
   else {
      mp_node \textit{lhs}; \Rightarrow token list for the left-hand side \triangleleft\mathit{llhs} \leftarrow \mathit{cur} \_ \mathit{exp} \_ \mathit{node}(\ ) ; \ \ \mathit{mp}\text{-}\mathit{cur} \_ \mathit{exp} \cdot \mathit{type} \leftarrow \mathit{mp}\text{-}\mathit{vacuous} ; \ \ \mathit{mp}\text{-}\mathit{get}\text{-}\mathit{next}(\mathit{mp}) ;mp\text{-}var\text{-}flag \leftarrow mp\text{-}assignment; mp\text{-}scan\text{-}expression (mp);if (cur\_cmd() \equiv mp\_equals) mp\_do\_equation(mp);else if (cur\_cmd() \equiv mp\_assignment) mp\_do\_assignment(mp);\mathbf{if} \;(\mathit{number\_greater}(\mathit{internal\_value}(\mathit{mp\_tracing\_commands}), \mathit{two\_t}))trace\_assignment(mp, lhs);}
      \mathbf{if} (mp_name_type(lhs) \equiv mp_internal_sym) {
            \triangleright Assign the current expression to an internal variable \triangleleftif ((mp \text{-}cur\_exp.\textit{type} \equiv mp \text{-}known \lor mp \text{-}cur\_exp.\textit{type} \equivmp\text{-}string\text{-}type) \wedge (internal\text{-}type (mp\text{-}sym\text{-}info(lhs)) \equiv mp\text{-}cur\text{-}exp\text{-}type)){
            \mathbf{if} \ (mp\_sym\_info(lhs) \equiv mp\_number\_system) \ \{for bidden\_internal\_assignment (mp, lhs);
             }
            else if (mp\_sym\_info(lhs) \equiv mp\_number\_precision) {
                if (\neg (mp \neg cur\_exp.type \equiv mp\_known \land (\neg number\_less (cur\_exp\_value_number(),precision\_min)) \land (\neg number\_greater(cur\_exp\_value\_number(), precision\_max)))}
                   bad\_internal\_assignment\_precision(mp, lhs, precision\_min, precision\_max);}
               else {
                   set\_internal\_from\_cur\_exp(mp\_sym\_info(lhs)); set\_precision(;
                }
             }
            else {
               set\_internal\_from\_cur\_exp(mp\_sym\_info(lhs));}
         }
         else {
             bad\_internal\_assignment(mp, lhs);}
      }
      else \{ \quad \triangleright Assign the current expression to the variable \textit{lhs} \triangleleft
```
} }

```
mp_node p; \Rightarrow where the left-hand value is stored \triangleleftmp_node q; \Rightarrow temporary capsule for the right-hand value \triangleleftp \leftarrow mp\_find\_variable (mp, lhs);if (p \neq \Lambda) {
      q \leftarrow mp\_stash\_cur\_exp(mp); \ mp \rightarrow cur\_exp.type \leftarrow mp\_und\_type(mp,p); \ mp\_recycle\_value(mp,p);mp\_type(p) \leftarrow mp \rightarrow cur\_exp.\textit{type}; \ \ \textit{set\_value\_number}(p,\textit{zero\_t}); \ \ \textit{mp\_make\_exp\_copy}(mp,p);p \leftarrow mp\_stash\_cur\_exp(mp); mp\_unstash\_cur\_exp(mp,q); mp\_make\_eq(mp,p);}
  else {
      bad\_expression\_assignment(mp, lhs);}
}
mp\_flush\_node\_list(mp, lhs);
```
1042. And now we get to the nitty-gritty. The make eq procedure is given a pointer to a capsule that is to be equated to the current expression.

 $\langle$  Declare the procedure called *make eq* 1042  $\rangle \equiv$ 

static void  $mp\_make\_eq(MPmp,mp\_node$  lhs); This code is used in section [1038.](#page-522-0)

```
1043. static void announce bad equation (MP mp, mp node lhs)
  {
     char msg[256];
     const char *hlp] \leftarrow {\{\texttt{''I'm_\text{u}}\text{snry}, \text{``but_\text{u}l\_don't_\text{u}'\text{know}\text{``bow\_t}to \text{``make\_such\_things\_equal''},\}\mathbf{``(See_{\cup}the_{\cup}two_{\cup}expressions_{\cup}just_{\cup}above_{\cup}the_{\cup}error_{\cup}message.)",\Lambda};
     mp\_snprintf(msg, 256, "Equation_U cannot_U be_Uperformed_U(\%s=\%s)",
           (mp\_type(lhs) \le mp\_pair\_type ? mp\_type\_string(mp\_type(lhs)): "numeric"),
           (mp\text{-}cur\text{-}exp.\textit{type} \leq mp\text{-}pair\text{-}type \text{ ? } mp\text{-}type\text{-}string (mp\text{-}cur\text{-}exp.\textit{type}):\text{"numeric"}));mp\_disp\_err(mp, lks); mp\_disp\_err(mp, \Lambda); mp\_back\_error(mp, msg, hlp, true); mp\_get\_x.next(mp);}
  static void exclaim inconsistent equation (MP \nmp){
     const char *hlp[ ] \leftarrow \{ "The equation I just read contradicts what was said before.",
           "But\_\ndon' t\_\wor{wory}; continue and I'll\_\jmathust\_\text{ifmore\_it."},\Lambda\};mp\_back\_error(mp, "Inconsistent \text{\texttt{\_}equation",}\, hlp, \, true); \, mp\_get\_x\_next(mp);}
  static void exclaim_redundant_or_inconsistent_equation(MP mp)
   {
     const char *hlp | ← {"An equation between already-known quantities can't help.",
           "But<sub>u</sub> don't<sub>u</sub>worry; <sub>u</sub> continue<sub>u</sub> and <sub>u</sub>I'11<sub>u</sub> just<sub>u</sub> ignore<sub>u</sub>it." , <math>\Lambda</math>};mp\text{-}back\text{-}error(mp, "Redundant\text{-}or\text{-}inconsistent\text{-}equation", hlp, true); mp\text{-}get\text{-}x\text{-}next(mp);}
  static void report_redundant_or_inconsistent_equation(MP mp, mp_node lhs, mp_number v)
   {
     \mathbf{if} \ (mp\text{-}cur\text{-}exp\text{-}type \leq mp\text{-}string\text{-}type) \ \{\mathbf{if} \ (mp\text{-}cur\text{-}exp\text{-}type \equiv mp\text{-}string\text{-}type) \ \{if (mp\_str\_vs\_str(mp, value\_str(lhs), cur\_exp\_str() \neq 0) {
              exclaim_inconsistent\_equation(mp);}
           else {
              exclaim\_redundant\_equation(mp);}
        }
        else if (\neg number\_equal(v, cur\_exp\_value\_number()) {
           exclaim_inconsistent\_equation(mp);}
        else {
           exclaim\_redundant\_equation(mp);}
     }
     else {
        exclaim\_redundant\_or\_inconsistent\_equation(mp);}
   }
  void mp\_make\_eq(MP \, mp \, mp\_node \, lhs){
     mp_value new\_expr;
     mp_variable_type t; \rightarrow type of the left-hand side \triangleleftmp_number v; \triangleright value of the left-hand side \triangleleftmember(v); member(v);
```

```
RESTART: t \leftarrow mp\_type(lhs);if (t \le mp\_pair\_type) number_clone(v, value\_number(lhs));
        \triangleright For each type t, make an equation or complain if cur_type is incompatible with t \triangleleftswitch (t) \{case mp\_boolean\_type: case mp\_string\_type: case mp\_pen\_type: case mp\_path\_type:
     case mp\_picture\_type:
      \mathbf{if} \ (mp\text{-}cur\_exp.\text{-}type \equiv t + \text{unknown\_tag}) \ \{new_number(new\_expr.data.n);if (t \equiv mp\_boolean\_type) {
           number\_clone(new\_expr.data.n, v);}
        else if (t \equiv mp\_string\_type) {
           new\_expr.data.str \leftarrow value_str(lhs);}
        else if (t \equiv mp\_picture\_type) {
           new\_expr.data.node \leftarrow value-node(lhs);}
        else \{ \rightarrow pen or path \triangleleftnew\_expr.data.p \leftarrow value\_knot(lhs);}
        mp\_nonlinear\_eq (mp, new expr, cur exp node ( ), false ); mp unstash cur exp (mp, cur exp node ( ));
     }
      else if (mp-cur_{\text{-}}exp.\textit{type} \equiv t) {
        report\_redundant\_or\_inconsistent\_equation(mp, lhs, v);}
     else {
        announce\_bad\_equation(mp, lhs);}
     break;
  case unknown_types:
      if (mp\text{-}cur\text{-}exp.\text{type} \equiv t-\text{unknown}\text{-}tag) {
        mp\_nonlinear\_eq(mp, mp \rightarrow cur\_exp, lhs, true);}
      else if (mp\text{-}cur\text{-}exp.\textit{type} \equiv t) {
        mp\_ring\_merge(mp, lhs, cur\_exp\_node( ));
     }
      else if (mp\text{-}cur\text{-}exp.\textit{type} \equiv mp\text{-}pair\text{-}type) {
        if (t \equiv mp\_unknown\_path) {
           mp\_pair\_to\_path (mp); goto RESTART;
        }
     }
     else {
        announce\_bad\_equation(mp, lhs);}
     break;
  case mp\_transform\_type: case mp\_color\_type: case mp\_empty: case mp\_empty: case mp\_pair\_type:
     if (mp\text{-}cur\text{-}exp.type \equiv t) {
                                         Do multiple equations <
        mp_node q \leftarrow value-node(cur\_exp-node());mp_node p \leftarrow value\_node(lhs);switch (t) {
        case mp\_transform\_type: mp\_try\_eq(mp, yy\_part(p), yy\_part(q));mp\_try\_eq(mp, yx-part(p), yx-part(q)); \, mp\_try\_eq(mp, xy-part(q));
```
}

```
mp\_try\_eq(mp, xx\_part(p), xx\_part(q)); \mp np\_try\_eq(mp, ty\_part(p), ty\_part(q));mp\_try\_eq(mp, tx\_part(p), tx\_part(q)); break;
     case mp\_color\_type: mp\_try\_eq(mp, blue\_part(p), blue\_part(q));mp\_try\_eq(mp, green-part(p), green-part(q)); mp\_try\_eq(mp, red-part(p), red-part(q)); break;
     case mp\_cmykcolor_type: mp\_try_eq(mp,black-part(p), black-part(q));mp\_try\_eq(mp, yellow\_part(p), yellow\_part(q));mp\_try\_eq(mp, magenta\_part(p), magenta\_part(q)); \ mp\_try\_eq(mp, cyan\_part(p), cyan\_part(q));break;
     case mp\_pair\_type: mp\_try\_eq(mp, y\_part(p), y\_part(q)); mp\_try\_eq(mp, x\_part(p), x\_part(q));break;
     default: \Rightarrow there are no other valid cases, but please the compiler \triangleleftbreak;
     }
  }
  else {
     announce\_bad\_equation(mp, lhs);}
  break;
case mp_k known: case mp_k dependent: case mp_k proto dependent: case mp_k independent:
  if (mp\text{-}cur\text{-}exp.\text{type} \geq mp\text{-}known) {
     mp\_try\_eq(mp, lhs, \Lambda);}
  else {
     announce\_bad\_equation(mp, lhs);}
  break;
case mp\_vacuous: announce_bad_equation(mp, lhs); break;
default: \Rightarrow there are no other valid cases, but please the compiler \triangleleftannounce\_bad\_equation(mp, lhs); break;
}
check\_arith(); mp_recycle_value(mp, lhs); free_number(v); mp_free_value_node(mp, lhs);
```
1044. The first argument to try-eq is the location of a value node in a capsule that will soon be recycled. The second argument is either a location within a pair or transform node pointed to by  $cur\_exp$ , or it is  $\Lambda$ (which means that  $cur\_exp$  itself serves as the second argument). The idea is to leave  $cur\_exp$  unchanged, but to equate the two operands.

```
\langle10 \rangle +≡
  static void mp\_try\_eq(MP \ mp, mp\_node \ l, mp\_node \ r);
```

```
1045. #define equation_threshold_k ((\text{math\_data } *) \, mp \text{-}math) \text{-} equation\_threshold\_tstatic void deal with redundant or inconsistent equation (MP mp, mp value node p, mp node r)
  {
     mp_number absp;
     new_number(absp); numberclone(absp, value_number(p)); number-abs(absp);if (number\_greater(absp, equation\_threshold_k)) { \rightarrow off by .001 or more \triangleleftchar msg[256];
       const char *hlp | ← {"The<sub>u</sub>equation I<sub>u</sub>just read contradicts what was said before.",
             "But\_\ndon' t\_\wor{worry}; continue\_\and\_\I'11\_\jmathust\_\text{i}gnore\_\text{i}t.", \Lambda};
        mp \text{-}snprintf (msg, 256, "Inconsistent equation (off by \mathcal{S})", number tostring (value number (p)));
        mp\_back\_error(mp, msg, hlp, true); mp\_get\_x\_next(mp);}
     else if (r \equiv \Lambda) {
        exclaim\_redundant\_equation(mp);}
     free_number (absp); mp\_free\_dep\_node (mp, p);}
  void mp\_try\_eq(MPmp,mp\_node l,mp\_node r){
     mp_value_node p; \longrightarrow dependency list for right operand minus left operand \triangleleftmp_variable_type t; \triangleright the type of list p \triangleleftmp value node q; \Rightarrow the constant term of p is here \triangleleftmp_value_node pp; \rightarrow dependency list for right operand \triangleleftmp_variable_type tt; \rightarrow the type of list pp \triangleleftboolean copied; \rightarrow have we copied a list that ought to be recycled? \triangleleft \rightarrow Remove the left operand
          from its container, negate it, and put it into dependency list p with constant term q \triangleleftt \leftarrow mp\_type(l);if (t \equiv mp_{\text{th}}) \ \{mp_number arg1;
       new_number(\text{arg1}); \text{number\_clone}(\text{arg1}, \text{value\_number}(l)); \text{number\_negative}(\text{arg1});t \leftarrow mp\_dependent; p \leftarrow mp\_const\_dependent(y(mp, arg1); q \leftarrow p; free_number(arg1);}
     else if (t \equiv mp\_independent) {
       t \leftarrow mp\_dependent; p \leftarrow mp\_single\_dependent(p, l); number\_negative(dep.value(p));q \leftarrow mp \neg dep\_final;}
     else {
       mp_value_node ll \leftarrow (mp\_value\_node) l;p \leftarrow (mp\_value\_node) \text{ } dep\_list(\text{l}l); \text{ } q \leftarrow p;while (1) \{number\_negative (dep_value(q));
          if (dep_info(q) \equiv \Lambda) break;
          q \leftarrow (mp\_value\_node) mp\_link(q);}
        mp\_link(prev\_dep(ll)) \leftarrow mp\_link(q); set\_prev\_dep((mp\_value\_node) mp\_link(q), prev\_dep(ll));mp\_type (ll) \leftarrow mp\_known;\triangleright Add the right operand to list p \triangleleftif (r \equiv \Lambda) {
        \mathbf{if} \ (mp\text{-}cur\_exp.\textit{type} \equiv mp\text{-}known) \ \{number\_add(value_number(q), cur-exp_value_number( ); goto DONE1;
```

```
}
     else {
        tt \leftarrow mp \rightarrow cur\_exp.type;if (t_t \equiv mp\_independent) pp \leftarrow mp\_single\_dependent(pm, cur\_exp\_node());
        else pp \leftarrow (mp\_value\_node) \text{ dep\_list}((mp\_value\_node) \text{ cur\_exp\_node}());
     }
  }
  else {
     if (mp\_type(r) \equiv mp\_known) {
        number\_add(dep\_value(q), value\_number(r)); goto DONE1;
     }
     else {
        tt \leftarrow mp\_type(r);if (tt \equiv mp\_independent) pp \leftarrow mp\_single\_dependency(mp, r);else pp \leftarrow (mp\_value\_node) \text{ dep\_list}((mp\_value\_node)r);}
  }
  if (tt \neq mp\_independent) {
     copied \leftarrow false;}
  else {
     coped \leftarrow true; \; tt \leftarrow mp\_dependent;\} b Add dependency list pp of type tt to dependency list p of type t \triangleleftmp\text{-}watch\text{-}cepts \leftarrow false;if (t \equiv tt) {
     p \leftarrow mp\_p\_plus\_q(mp,p,pp,(\textbf{quarterword})t);}
  else if (t \equiv mp\_proto\_dependent) {
     p \leftarrow mp\_p\_plus\_fq(mp, p, unity\_t, pp, mp\_proto\_dependent, mp\_dependent);}
  else {
     mp_number x;
     new_number(x); q \leftarrow p;while (dep\_info(q) \neq \Lambda) {
        number_clone (x, dep\_value(q)); fraction_to_round_scaled (x); set_dep_value (q, x);q \leftarrow (mp\_value\_node) mp\_link(q);}
     free_number(x); t \leftarrow mp\_proto\_dependent; p \leftarrow mp\_p\_plus_q(mp, p, pp, (quarterword)t);}
  mp\text{-}watch\_coeffs \leftarrow true;if (copied) mp_flush_node_list(mp, (mp-node) pp);DONE1:
  if (dep_info(p) \equiv \Lambda) {
     deal\_with\_redundant\_or\_inconsistent\_equation(mp, p, r);}
  else {
     mp\_linear\_eq(mp, p, (quarterword)t);if (r \equiv \Lambda \wedge mp\text{-}cur\text{-}exp\text{-}type \neq mp\text{-}known) {
        if (mp\_type(cur\_exp\_node()) \equiv mp\_known) {
           mp_node pp \leftarrow cur\_exp\_node();
           set\_cur\_exp\_value\_number(value\_number(pp)); \ mp \text{-}cur\_exp.type \leftarrow mp\_known;mp\_free\_value\_node (mp, pp);
```
} } } }

1046. Our next goal is to process type declarations. For this purpose it's convenient to have a procedure that scans a  $\langle$  declared variable  $\rangle$  and returns the corresponding token list. After the following procedure has acted, the token after the declared variable will have been scanned, so it will appear in  $cur\_cmd$ ,  $cur\_mod$ , and *cur\_sym*.

```
\langle10 \rangle +≡
  static mp_node mp\_scan\_declated\_variable(\textbf{MP} \ m p);1047. mp_node mp\_scan\_declated\_variable(MP \ m p){
     mp_sym x; \Rightarrow hash address of the variable's root \triangleleftmp_node h, t; \quad \triangleright head and tail of the token list to be returned \triangleleftmp\_get\_symbol(mp); x \leftarrow cur\_sym( );
     if (cur\_cmd() \ne mp\_tag\_token) mp\_clear\_symbol(mp, x, false);h \leftarrow mp\_get\_symbolic\_node(mp); set\_mp\_sym\_sym(h, x); t \leftarrow h;while (1) \{mp\_get\_x.next (mp);
        if (cur\_sym() \equiv \Lambda) break;
        if (cur\_cmd() \neq mp\_tag\_token)\textbf{if} \ (cur\_cmd() \neq mp\_internal\_quantity)if (cur\_cmd() \equiv mp\_left\_bracket) { \rightarrow Descend past a collective subscript \triangleleft\triangleright If the subscript isn't collective, we don't accept it as part of the declared variable. \triangleleft\mathbf{mp} \text{-}\mathbf{sym} \;ll \leftarrow cur\text{-}\mathbf{sym}(); \Rightarrow hash address of left bracket \triangleleftmp\_get\_x.next(mp);\mathbf{if} (cur\_cmd() \equiv mp\_right\_bracket)set\_cur\_sym(collective\_subscript);}
                 else {
                   mp\_back\_input(mp); set\_cur\_sym(ll); set\_cur\_cmd((mp\_variable\_type) mp\_left\_bracket);break;
                 }
              }
              else {
                 break;
              }
           }
        }
        mp\_link(t) \leftarrow mp\_get\_symbolic\_node(mp); t \leftarrow mp\_link(t); set\_mp\_sym\_sym(t, cur\_sym(.));mp_name_type(t) \leftarrow cur\_sym_model ( );
     }
     if ((eq_type(x) \times mp_outer\_tag) \neq mp\_tag\_token) mp_clear\_symbol(mp, x, false);if \text{(equiv-node}(x) \equiv \Lambda) \text{ mp_new-root}(mp, x);return h;
   }
```
<span id="page-533-0"></span>1048. Type declarations are introduced by the following primitive operations.

```
\langle204\rangle +\equivmp\_primitive (mp, "numeric", mp\_type\_name, mp\_numeric\_type);
  mp\_primitive (mp, "string", mp\_type\_name, mp\_string\_type);
  mp\_primitive (mp, "boolean", mp\_type\_name, mp\_boolean\_type);
  mp\_primitive (mp, "path", mp\_type\_name, mp\_path\_type);
  mp\_primitive (mp, "pen", mp\_type\_name, mp\_pen\_type);
  mp\_primitive (mp, "picture", mp\_type\_name, mp\_picture\_type);
  mp\_primitive (mp, "transform", mp\_type\_name, mp\_transform\_type);
  mp\_primitive (mp, "color", mp\_type_name, mp\_color_type);mp\_primitive (mp, "rgbcolor", mp\_type\_name, mp\_color\_type);
  mp\_primitive (mp, "cmykcolor", mp\_type\_name, mp\_cmykcolor\_type);
  mp\_primitive (mp, "pair", mp\_type\_name, mp\_pair\_type);
```

```
1049.239) +≡
case mp\_type\_name: mp\_print\_type(mp, (quarterword) m); break;
```
1050. Now we are ready to handle type declarations, assuming that a *type\_name* has just been scanned.

 $\langle$  Declare action procedures for use by *do\_statement* 1050  $\rangle \equiv$ static void  $mp\_do\_type\_declaration(\textbf{MP } mp);$ 

See also sections [1075,](#page-547-0) [1082](#page-548-0), [1084](#page-548-0), [1088,](#page-549-0) [1090,](#page-549-0) [1098](#page-552-0), [1100](#page-552-0), [1104,](#page-554-0) [1106,](#page-554-0) [1108,](#page-554-0) [1112](#page-555-0), [1114](#page-556-0), [1116,](#page-556-0) [1121,](#page-558-0) [1123](#page-564-0), [1128](#page-565-0), [1130,](#page-566-0) [1132,](#page-567-0) [1134,](#page-569-0) [1141,](#page-571-0) [1149](#page-572-0), [1172](#page-583-0), [1174](#page-583-0), [1177](#page-584-0), [1239,](#page-606-0) and [1259](#page-613-0).

This code is used in section [1035.](#page-521-0)

```
1051. static void flush\_spurious\_symbols\_after\_declated\_variable(\textbf{MP}\text{mp});
```

```
void mp\_do\_type\_declaration(\textbf{MP } mp){
  integer t; \Rightarrow the type being declared \triangleleftmp_node p; \Rightarrow token list for a declared variable \triangleleftmp_node q; \triangleright value node for the variable \triangleleftif (cur_{mod}) \ge mp_{transform\_type} t \leftarrow (quarterword) cur_{mod}(;
  else t \leftarrow (quarterword)(cur_model() + unknown\_tag);do {
     p \leftarrow mp\_scan\_declated\_variable (mp);mp\_flush\_variable (mp, equiv_node (mp_sym_sym(p)), mp_link (p), false); q \leftarrow mp\_find\_variable (mp, p);
     if (q \neq \Lambda) {
        mp\_type(q) \leftarrow t; set\_value\_number(q, zero_t); \triangleright TODO: this was \Lambda \triangleleft}
     else {
        const char *hlp[ ] \leftarrow \{ "You<sub>u</sub>can't<sub>u</sub>use, e.g., e'numeric foo[ ]' enter 'vardef foo'.",
              "Proceed, _u and _u I'11_u ignore _u the _u11legal _uredecuration.", \Lambda};mp\_back\_error(mp, "Declared_{\cup}variable_{\cup}conflicts_{\cup}with_{\cup}previous_{\cup}vardef", hlp, true);mp\_get\_x.next (mp);
     }
     mp\_flush\_node\_list(mp, p);if (cur\_cmd() < mp\_comma) {
        fush_spurious_symbols_after_declared_variable(mp);}
  \} while (\neg mp\_end\_of\_statement);}
```

```
1052. static void flush\_spurious\_symbols\_after\_declared\_variable (MP \ m p)
```

```
\{
```

```
const char *hlp[ \leftarrow {"Variables in declarations must consist entirely of",
        {\tt "names<sub>u</sub>} and {\tt _u} collective<sub>u</sub>} subscripts, {\tt _u}e.g., {\tt _u}'x[]a'."."Are you trying to use a reserved word in a variable name?",
        "I'm<sub>u</sub>going<sub>u</sub>to<sub>u</sub>discard<sub>u</sub>the<sub>u</sub>junk<sub>u</sub>I<sub>u</sub>found<sub>u</sub>here,",
        "up_{\sqcup}to_{\sqcup}the_{\sqcup}next_{\sqcup}comma_{\sqcup}or_{\sqcup}the_{\sqcup}of_{\sqcup}the_{\sqcup}declaration.",\Lambda};
  if (cur\_cmd() \equiv mp_number \text{.}hlp[2] \leftarrow "Explicit\text{subscripts}ike\text{u}'x15a'\text{u}aren't\text{u}permitted.";
  mp\_back\_error(mp, "Illegal\_suffix\_of\_declared\_variable\_will\_bel\_flushed", hlp, true);mp\_get\_x.next(mp); mp \rightarrow scanner\_status \leftarrow flushing;do {
     get\text{-}t.next(mp);819);
  } while (cur\_cmd() < mp\_command); \rightarrow break on either end of statement or comma \triangleleftmp\text{-}scanner\_status \leftarrow normal;}
```
1053. METAPOST's main\_control procedure just calls do\_statement repeatedly until coming to the end of the user's program. Each execution of *do\_statement* concludes with  $cur\_cmd \leftarrow semicolon, end\_group,$  or stop.

```
static void mp\_main\_control(\text{MP } mp){
   do {
       mp\_do\_statement(mp);\mathbf{if} (cur\_cmd() \equiv mp\_end\_group)mp_value new\_expr;
          const char *hlp[ ] \leftarrow {\texttt{["I'm_\text{U}}not_\text{U}arrently_\text{U}working_\text{U}on_\text{U}a_\text{U} 'begin'up"so_{\sqcup}I_{\sqcup}had_{\sqcup}better_{\sqcup}not_{\sqcup}try_{\sqcup}to_{\sqcup}end_{\sqcup}anything.",\Lambda};
          member(<i>knew-exp</i>, 0, <b>sizeof</b>(<b>mp-value</b>)); new_number(<i>new-exp</i>, data.n);mp_error (mp, "Extra<sub>u</sub>'endgroup)", hlp, true); mp-flush.cur_exp(mp, new-exp);}
   } while (cur\_cmd() \ne mp\_stop);}
int mp\_run(\textbf{MP } mp){
   \mathbf{if} \ (mp\text{-}history < mp\text{-}fatal\text{-}error\_stop) \ \{\mathit{xfree}(\mathit{mp\text{-}jump\text{-}buf});\ \mathit{mp\text{-}jump\text{-}buf} \gets \mathit{malloc}(\textbf{sizeof}(jmp\text{-}buf));if (mp\rightarrow jump\text{-}buf \equiv \Lambda \vee setjmp(*(mp\rightarrow jump\text{-}buf)) \neq 0) return mp\rightarrow history;mp\_main\_control(mp); \rightarrow come to life \triangleleftmp\_final\_cleanup(mp); \rightarrow prepare for death \triangleleftmp\_close\_files\_and\_terminate (mp);
   }
   return \ mp\rightarrow history;}
```
1054. This function allows setting of internals from an external source (like the command line or a controlling application).

It accepts two char ∗'s, even for numeric assignments when it calls atoi to get an integer from the start of the string.

```
void mp_set\_internal(MP \ mp, char *n, char *v, int isstring){
   size_t l \leftarrow strlen(n);
   char err[256];
   const char *errid \leftarrow \Lambda;if (l > 0) {
      \mathbf{mp\_sym} \ p \leftarrow mp\_id\_lookup(mp, n, l, false);if (p \equiv \Lambda) {
          \text{errid} \leftarrow "variable<sub>\sqcup</sub>does\sqcupnot\sqcupexist";
      }
      else {
         if (eq\_type(p) \equiv mp\_internal\_quantity) {
             if ((internal\_type (equiv(p)) \equiv mp\_string\_type) \land (isstring)) {
                set\_internal\_string\left( \text{equiv}(p), \text{mp\_rts}(mp, v) \right);}
             else if ((internal\_type(equiv(p)) \equiv mp\_known) \wedge (\neg isstring))int test \leftarrow \textit{atoi}(v);if (test > 16383 ∧ mp¬math_mode \equiv mp_math_scaled_mode) {
                    \text{errid} \leftarrow \text{"value} \text{is} \text{_to} \text{_all}}
                else if (test < -16383 \land mp\text{-}mathbm{e} \equiv mp\text{-}mathbm{e} \land mode)\mathit{errid} \leftarrow \text{"value} \text{is} \text{is} \text{to} \text{o} \text{is} \text{mail";}}
                else {
                   set\_internal\_from\_number\left( \,equiv\left( p\right) ,\,unity\_t\right) ;number\_multiply\_int(internal\_value \left( \text{equiv}(p) \right), \text{test});}
             }
             else {
                \text{errid} \leftarrow \text{``value} \text{has} \text{athe} \text{``vange''};}
          }
         else {
             \mathit{errid} \leftarrow "variable\text{Li} \text{s} \text{Li} \text{not} \text{Li} \text{ant}nternal";
          }
      }
   }
   if (errid \neq \Lambda) {
      if (isstring)mp\_snprint (err, 256, "%s=\"%s\": \Delta s, assignment ignored.", n, v, errid);
      }
      else {
          mp\_snprint (err, 256, "%s=%d: \mu%s, assignment ignored.", n, atoi(v), errid);
      }
      mp\_warm(mp, err);}
}
```
1055. (Exported function headers  $22$ ) +≡ void  $mp_set\_internal(MP \, mp, char *n, char *v, int isstring);$ 

1056. For *mp execute*, we need to define a structure to store the redirected input and output. This structure holds the five relevant streams: the three informational output streams, the PostScript generation stream, and the input stream. These streams have many things in common, so it makes sense to give them their own structure definition.

fptr is a virtual file pointer

data is the data this stream holds

cur is a cursor pointing into data

size is the allocated length of the data stream

used is the actual length of the data stream

There are small differences between input and output: *term in* never uses used, whereas the other four never use cur .

The file *luatexdir* /tex/texfileio.h defines term in as stdin and term out as stdout. Moreover stdio.h for MinGW defines *stdin* as  $(\&$ *iob* [0]) and *stdout* as  $(\&$ *iob* [1]). We must avoid all that.

```
\langle19 \rangle +≡
\#undef term_in
\#undef term_out
  typedef struct {
    void *fptr;
    char *data;
    char *cur;
    size_t size;
    size_t used;
  \} mp_stream;
  typedef struct {
    mp\_stream term_out;
    mp_stream error_out;
    mp_stream log\_out;
    mp\_stream \, ship\_out;mp\_stream term_in;
    struct mp_edge_object *edges;
  \} mp_run_data;
```
1057. We need a function to clear an output stream, this is called at the beginning of  $mp\_execute$ . We also need one for destroying an output stream, this is called just before a stream is (re)opened.

```
static void mp\_reset\_stream (mp_stream *str)
\{xfree(str \rightarrow data); str \rightarrow cur \leftarrow \Lambda; str \rightarrow size \leftarrow 0; str \rightarrow used \leftarrow 0;}
static void mp\_free\_stream (mp_stream *str)
{
    \textit{xfree}(\textit{str}\text{-}\textit{fptr}); \ \textit{mp\_reset}\text{-}\textit{stream}(\textit{str});}
```
[10](#page-7-0)58. (Declarations  $10$ ) +≡ static void  $mp\_reset\_stream$  (mp\_stream  $*str$ ); static void  $mp\_free\_stream$  (mp\_stream  $*str$ );

1059. The global instance contains a pointer instead of the actual structure even though it is essentially static, because that makes it is easier to move the object around.

 $\langle$  Global variables [18](#page-9-0)  $\rangle$  +≡ mp\_run\_data run\_data;

1060. Another type is needed: the indirection will overload some of the file pointer objects in the instance (but not all). For clarity, an indirect object is used that wraps a FILE ∗.

```
\langle37 \rangle +≡
 typedef struct File {
   FILE *f;} File;
```
**1061.** Here are all of the functions that need to be overloaded for  $mp\_execute$ .

```
\langle10 \rangle +≡
```
static void \*mplib\_open\_file (MP mp, const char \*fname, const char \*fmode, int ftype);

static int  $mplib\_get\_char(void * f, mp\_run\_data *mplib\_data);$ 

static void mplib\_unget\_char(void  $*f$ , mp\_run\_data  ${*mplib\_data, int c}$ );

static char \*mplib\_read\_ascii\_file (MP mp, void \*ff, size\_t \*size);

static void mplib write ascii file (MP mp, void  $*f$ , const char  $*s$ );

static void mplib\_read\_binary\_file (MP mp, void ∗ff, void ∗∗data, size\_t ∗size);

static void mplib\_write\_binary\_file(MP mp, void \*ff, void \*s, size\_t size);

static void  $mplib.close$ -file (MP  $mp$ , void  $*f$ );

static int  $mplib\_eof\_file(MP \ m p, void * ff);$ 

static void  $mplib\_flash\_file(MP \ m p, void * ff);$ 

static void mplib\_shipout\_backend (MP mp, void  $*h$ );

**1062.** The  $rmalloc(1, 1)$  calls make sure the stored indirection values are unique.

#define  $reset\_stream(a)$ do {  $mp\_reset\_stream(\&(a));$ if  $(\neg \text{ff} \neg \text{f})$  {  $ff \rightarrow f \leftarrow \text{smalloc}(1, 1); \ (a).fptr \leftarrow ff \rightarrow f;$ }  $\}$  while  $(0)$ static void \*mplib\_open\_file (MP mp, const char \*fname, const char \*fmode, int ftype) { File  $*f\uparrow \leftarrow \text{smalloc}(1, \text{sizeof}(File));$ mp\_run\_data \*run ← mp\_rundata(mp);  $ff \rightarrow f \leftarrow \Lambda;$ if  $(ftype \equiv mp_{\text{f}}fletype\text{f}terminal)$  { if  $(fmode[0] \equiv 'r')$  { if  $(\neg \text{ff} \neg \text{f})$  {  $ff \rightarrow f \leftarrow \text{smalloc}(1, 1); \text{ run-term} \text{.} fptr \leftarrow ff \rightarrow f;$ } } else {  $reset\_stream(run\text{-}term\_out);$ } } else if  $(ftype \equiv mp\text{-}filetype\text{-}error)$  {  $reset\_stream(run\text{-}error\_out);$ } else if  $(ftype \equiv mp_{\text{f}} \equiv p_{\text{f}} \equiv -\log p)$  $reset\_stream(run \rightarrow log.out);$ } else if  $(ftype \equiv mp_{\text{f}}fletype\text{f}})$  { mp free stream(&(run~ ship out)); ff~ f ← xmalloc(1, 1); run~ ship out.fptr ← ff~ f; } else if  $(ftype \equiv mp_{\text{f}}\hat{i}lletype\_bitmap)$  { mp free stream(&(run~ ship out)); ff~ f ← xmalloc(1, 1); run~ ship out.fptr ← ff~ f; } else { char realmode [3]; **char**  $*f$  ←  $(mp\text{-}find\text{-}file)(mp, frame, mode, type);$ if  $(f \equiv \Lambda)$  return  $\Lambda$ ;  $realmode[0] \leftarrow *fmode; \text{ } realmode[1] \leftarrow \text{'b'}; \text{ } realmode[2] \leftarrow 0; \text{ } ff \rightarrow f \leftarrow fopen(f, realmode); \text{ } free(f);$ if  $((\text{fmode}[0] \equiv 'r') \wedge (\text{f}f \rightarrow f \equiv \Lambda))$  {  $free (ff)$ ; return  $\Lambda$ ; } } return  $ff$ : } static int  $mplib.get\_char$  (void  $*f$ , mp\_run\_data  $*run$ )  $\{$ int  $c$ ; if  $(f \equiv run \text{-}term\_in.fptr \land run \text{-}term\_in.data \neq \Lambda)$  { if  $(run\text{-}term\_in.size \equiv 0)$  {

```
if (run\text{-}term\_in.cur \neq \Lambda) {
              run \rightarrow term\_in.cur \leftarrow \Lambda;}
          else {
              xfree(run\rightarrow term\_in.data);}
          c \leftarrow EOF;
       }
      else {
           run \rightarrow term\_in.size \rightarrow ; \ c \leftarrow *(run \rightarrow term\_in.cur) \rightarrow ;}
   }
   else {
      c \leftarrow \text{fgetc}(f);}
   return c;
}
static void mplib unget char (void ∗f, mp run data ∗run, int c)
\{if (f \equiv run\text{-}term\text{-}in\text{-}fptr \land run\text{-}term\text{-}in\text{-}cur \neq \Lambda) {
       run \rightarrow term \_{in.size} + \frac{1}{r}; run \rightarrow term \_{in.curr} - \frac{1}{r};}
   else {
       ungetc(c, f);}
}
static char *mplib_read_ascii_file (MP mp, void *ff, size_t *size)
{
   char *s \leftarrow \Lambda;
   if (f \neq \Lambda) {
      int c;
      size_t len \leftarrow 0, lim \leftarrow 128;
      mp_run_data *run \leftarrow mp\_rundata (mp);FILE *f \leftarrow ((File * ) ff) \rightarrow f;if (f \equiv \Lambda) return \Lambda;
      *size \leftarrow 0; c ← mplib.get\_char(f, run);if (c \equiv E0F) return \Lambda;
      s \leftarrow \text{malloc}(\text{lim});if (s \equiv \Lambda) return \Lambda;
      while (c \neq \text{EOF} \land c \neq \text{'\`n'} \land c \neq \text{'\`r'} {
          if (len \ge (lim - 1)) {
             s \leftarrow \text{xrealloc}(s, (\text{lim} + (\text{lim} \gg 2)), 1);if (s \equiv \Lambda) return \Lambda;
             lim + = (lim \gg 2);}
          s[len++] \leftarrow (char) c; c \leftarrow mplib\_get\_char(f, run);}
      if (c \equiv ' \rightharpoonup') \{c \leftarrow mplib\_get\_char(f, run);if (c ≠ EOF ∧ c ≠ ' \n\in'') mplib_unget_char(f, run, c);
       }
```
```
s[len] \leftarrow 0; *size \leftarrow len;}
   return s;
}
static void mp\text{-}append\text{-}string(MP\text{-}mp\text{-}norm*a, const\text{-}char*b)\{size_t l \leftarrow \text{strlen}(b) + 1; \quad \triangleright don't forget the trailing '\0' \triangleleftif ((a\neg used + l) \geq a\neg size) {
       a\rightarrow size \ += 256 + (a\rightarrow size)/5 + l; \ a\rightarrow data \ \leftarrow x realloc (a\rightarrow data, a\rightarrow size, 1);}
    memory(a \rightarrow data + a \rightarrow used, b, l); a \rightarrow used += (l - 1);}
static void mp\text{-}append\_data(\text{MP } mp, mp_stream ∗a, void ∗b, size_t l)
{
    if ((a\neg used + l) \geq a\neg size) {
       a\rightarrow size \ += 256 + (a\rightarrow size)/5 + l; a\rightarrow data \gets \text{}(\text{a}\rightarrow data, a\rightarrow size, 1);
    }
    memory(a \rightarrow data + a \rightarrow used, b, l); a \rightarrow used += l;}
static void mplib write ascii file (MP mp, void *f, const char *s)
{
   if (f \neq \Lambda) {
       void *f \leftarrow (({\bf File} *)f) \rightarrow f;mp_run_data *run \leftarrow mp\_rundata (mp);if (f \neq \Lambda) {
          if (f \equiv run\text{-}term\_out.fptr) {
              mp\text{-}append\text{-}string (mp, \& (run\text{-}term\text{-}out), s);}
          else if (f \equiv run\text{-}error\text{-}out.fptr) {
              mp\text{-}append\_string\left(mp,\&\left(run\text{-}error\text{-}out\right),s\right);}
          else if (f \equiv run \neg log\_out.fptr) {
              mp\text{-}append\text{-}string (mp, \& (run\text{-}log\text{-}out), s);}
          else if (f \equiv run \rightarrow ship\_out.fptr) {
              mp\text{-}append\_string(mp,\&(\text{run}\rightarrow\text{ship}\text{-}out),s);}
          else {
             fprintf((\textbf{FILE} * f, \textbf{""}, s);}
      }
   }
}
static void mplib_read_binary_file (MP mp, void *ff, void **data, size_t *size)
{
   (void) mp;
   if (f \neq \Lambda) {
      size_t len \leftarrow 0;
       FILE *f \leftarrow ((File * ) ff) \rightarrow f;
```
if  $(f \neq \Lambda)$  len  $\leftarrow \text{freq}/(*\text{data}, 1, * \text{size}, f);$ 

```
∗size ← len;
   }
}
static void mplib_write_binary_file (MP mp, void *ff, void *s, size_t size)
{
   (void) mp;
  if (f \neq \Lambda) {
      void *f \leftarrow (({\bf File} *)f) \rightarrow f;mp_run_data *run \leftarrow mp\_rundata (mp);
     if (f \neq \Lambda) {
         \mathbf{if} \ (f \equiv run \neg ship\_out.fptr) \ \{mp\_append\_data (mp, & (run \rightarrow ship\_out), s, size);
         }
        else {
            (void) fwrite (s, size, 1, f);}
     }
   }
}
static void mplib\_close\_file(MP \ m p, void * ff){
  if (f \neq \Lambda) {
     mp_run_data *run \leftarrow mp\_rundata (mp);void *f \leftarrow ((\textbf{File} * ) ff) \rightarrow f;if (f \neq \Lambda) {
         if (f \neq run-term.out.fptr \wedge f \neq run-error.out.fptr \wedge f \neq run-log.out.fptr \wedge f \neqrun \rightarrow ship.out.fptr \land f \neq run \rightarrow term_in.fptr) {
            fclose(f);}
      }
     free (ff);}
}
static int mplib\_eof_{fl}le(MP \ m p, void * ff){
  if (f \neq \Lambda) {
     mp_run_data *run \leftarrow mp\_rundata (mp);FILE *f \leftarrow ((File * ) ff) \rightarrow f;if (f \equiv \Lambda) return 1;
      if (f \equiv run \text{-}term\_in \text{}.fptr \wedge run \text{-}term\_in \text{}.data \neq \Lambda) {
         return (run\text{-}term\_in.size \equiv 0);}
     return f\text{eof}(f);
   }
  return 1;
}
static void mplib \text{f}lush \text{f}ile (MP mp, void ∗ff)
\{(void) mp; (void) ff; return;
}
```

```
static void mplib_shipout_backend (MP mp, void *voidh)
```

```
{
  mp_edge_header_node h \leftarrow (mp\_edge\_header\_node) voidh;
  mp\_edge\_object *hh \leftarrow mp\_gr\_export(mp,h);if (hh) {
     mp_run_data *run ← mp_rundata(mp);
      if (run\neg edges \equiv \Lambda) {
         run\neg edges \leftarrow hh;}
     else {
         mp\_edge\_object * p \leftarrow run \neg edges;while (p\neg next \neq \Lambda) {
            p \leftarrow p \rightarrow next;}
         p\text{-}next \leftarrow hh;}
  }
}
```
1063. This is where we fill them all in.

```
\langle Prepare function pointers for non-interactive use 1063\rangle \equiv\{mp\text{-}open\_\text{file} \leftarrow \text{mplib\_\text{open\_\text{file}}; \ mp\text{-}close\_\text{file} \leftarrow \text{mplib\_\text{close\_\text{file}}; \ mp\text{-}eof\_\text{file} \leftarrow \text{mplib\_\text{ee}};mp-flush_file \leftarrow mplib_flush_file; mp-write_ascii_file \leftarrow mplib_write_ascii_file;
       mp-read_ascii_file \leftarrow mplib_read_ascii_file; mp-write_binary_file \leftarrow mplib_write_binary_file;
       mp\text{-}read\_binary\text{-}file \leftarrow mplib\_read\_binary\text{-}file; \ mp\text{-}shipout\_backend \leftarrow mplib\_shipout\_backend;}
```
This code is used in section [20](#page-14-0).

1064. Perhaps this is the most important API function in the library.

```
\langle22 \rangle +≡
 extern mp_run_data *mp_rundata (MP mp);
```

```
1065. mp_run_data *mp_rundata (MP mp)
  {
    return \&(mp\rightarrow run\_data);}
```
**1066.**  $\langle$  Dealloc variables  $31 \rangle + \equiv$  $31 \rangle + \equiv$  $mp\_free\_stream(\&(mp\_run\_data.term\_in)); \ mp\_free\_stream(\&(mp\_run\_data.term\_out));$  $mp\_free\_stream(\&(mp\_run\_data.log\_out)); \ mp\_free\_stream(\&(mp\_run\_data_error\_out));$  $mp\_free\_stream(\&(mp\_run\_data.ship\_out));$ 

```
1067. (Finish non-interactive use 1067) \equiv{
     xfree (mp-term\_out); xfree (mp-term\_in); xfree (mp-error\_in);}
```
This code is used in section [16](#page-9-0).

```
1068. \langle Start non-interactive work 1068 \equiv\langle87\rangle;
   mp\text{-}input\text{-}ptr \leftarrow 0; \ mp\text{-}max\text{-}in\_stack \leftarrow file\text{-}bottom; \ mp\text{-}in\_open \leftarrow file\text{-}bottom; \ mp\text{-}open\_params \leftarrow 0;mp\text{-}max\_buf\_stack \leftarrow 0; \ mp\text{-}param\_ptr \leftarrow 0; \ mp\text{-}max\_param\_stack \leftarrow 0; start \leftarrow loc \leftarrow 0;\text{index} \leftarrow \text{file\_bottom}; \ \ \text{nloc} \leftarrow \text{nstart} \leftarrow \Lambda; \ \ \text{mp}\text{-}\text{first} \leftarrow 0; \ \ \text{line} \leftarrow 0; \ \ \text{name} \leftarrow \text{is\_term};mp\text{-}mpx\text{-}name[file\_bottom] \leftarrow absent; \ mp\text{-}force\text{-}eof \leftarrow false; \ t\text{-}open\text{-}in();mp\text{-}scanner\_status \leftarrow normal;if \ (\neg mp\rightarrow ini\_version) \ \{\mathbf{if} \; (\neg mp\_load\_preload\_file(mp)) {
          mp\text{-}history \leftarrow mp\text{-}fatal\text{-}error\_stop; \text{return } mp\text{-}history;}
   }
   mp\_fix\_date\_and\_time (mp);
   \mathbf{if} \ (mp\text{-}random\_seed \equiv 0)mp\text{-}random\_seed \leftarrow (number\_to\_scaled(\text{internal\_value}(\textit{mp\_time})) / number\_to\_scaled(\text{unity\_t}) ) +number\_to\_scaled (internal\_value (mp\_day));init\_randoms (mp-random_seed); \;initialize\_print\_selector(); mp_open_log_file(mp); mp_set_job_id(mp);
   mp\_init\_map\_file(mp, mp + troff\_mode); mp + history \leftarrow mp\_spotless; \Rightarrow \text{ ready to go! } \triangleleft\quad \text{if } (mp\text{-}troff\text{-}mode) \ \{number\_clone(internal\_value (mp\_gtroff mode), unity\_t);number\_clone(internal\_value (mp\_prologues), unity\_t);}
   \langle872\rangle;
   if (mp \rightarrow start\_sym \neq \Lambda) {
                                              \triangleright insert the 'everyjob' symbol \triangleleftset\_cur\_sym(mp\rightarrow start\_sym); mp\_back\_input(mp);}
```
This code is used in section [1069.](#page-544-0)

```
1069. int mp\_execute(MP \; mp, char \; *s, size_t l){
      mp\_reset\_stream(\& (mp\_run\_data.term\_out)); \ mp\_reset\_stream(\& (mp\_run\_data.log\_out));mp\_reset\_stream(\&(mp = run\_data_error\_out)); \ mp\_reset\_stream(\&(mp = run\_data.ship\_out));if (mp\text{-}f \text{inished}) \{return \ mp\rightarrow history;}
      else if (-mp\rightarrow noninteractive) {
         mp\text{-}history \leftarrow mp\text{-}fatal\text{-}error\_stop; \text{return } mp\text{-}history;}
      \mathbf{if} \ (mp\text{-}history < mp\text{-}fatal\text{-}error\_stop) \ \{\mathit{xfree}(\mathit{mp\text{-}jump\text{-}buf});\ \mathit{mp\text{-}jump\text{-}buf} \gets \mathit{malloc}(\textbf{sizeof}(jmp\text{-}buf));if (mp\rightarrow jump\_buf \equiv \Lambda \vee setjmp(*(mp\rightarrow jump\_buf)) \neq 0) {
            return \; mp\rightarrow history;}
         if (s \equiv \Lambda) { \Rightarrow this signals EOF \triangleleftmp\_final\_cleanup(mp); \rightarrow prepare for death \triangleleftmp\_close\_files\_and\_terminate (mp); return mp\rightarrow history;}
         mp-tally \leftarrow 0; mp-term_offset \leftarrow 0; mp-file_offset \leftarrow 0; \rightarrow Perhaps some sort of warning here
               when data is not * yet exhausted would be nice ... this happens after errors \triangleleft\textbf{if} \ (mp \text{-}run\_data .term\_in .data) \ \textit{sfree} (mp \text{-}run\_data .term\_in .data);mp-run_data .term_in .data \leftarrow xstrdup(s); mp-run_data .term_in .cur \leftarrow mp-run_data .term_in .data;
         mp-run_data.term_in.size \leftarrow l;
         if (mp\rightarrow run\_state \equiv 0) {
            mp\text{-}selector \leftarrow term\_only; 1068 \rangle;}
         mp\text{-}run\_state \leftarrow 1; (\text{void}) mp\text{-}input\_ln(mp, mp\text{-}term\_in); mp\text{-}firm\_up\_the\_line(mp);mp\text{-}buffer[limit] \leftarrow xord(\text{''}\text{''}); mp\text{-}first \leftarrow (\text{size\_t})(limit + 1); loc \leftarrow start;do {
            mp\_do\_statement(mp);} while (cur\_cmd() \ne mp\_stop);mp\_final\_cleanup(mp); mp\_close\_files\_and\_terminate(mp);}
      return \; mp \rightarrow history;}
```
1070. This function cleans up

```
int mp\_finish(\textbf{MP } mp){
       int history \leftarrow 0;
       \mathbf{if} \ (mp\text{-}f \text{inished} \lor mp\text{-}h \text{istory} \ge mp\text{-}f \text{atal\_error\_stop}) {
           history \leftarrow mp\text{-}history; mp\text{-}free(mp); \textbf return history};}
       \mathit{xfree}(\mathit{mp\text{-}jump\text{-}buf}); \mathit{mp\text{-}jump\text{-}buf} \leftarrow \mathit{malloc}(\text{sizeof}(jmp\text{-}buf));
       if (mp\rightarrow jump\_buf] \equiv \Lambda \vee setjmp(*(mp\rightarrow jump\_buf)) \neq 0) {
           history \leftarrow mp\rightarrow history;}
       else {
           history \leftarrow mp\rightarrow history; \ mp\_{final\_{cleanup}(mp); \rightarrow prepare for death \triangleleft}
       mp\_close\_files\_and\_terminate (mp); mp\_free (mp); return history;}
1071. People may want to know the library version
```

```
char *mp\_metapos t\_version (void)
{
  return mp\_strdup(metapos t\_version);}
void mp\_show\_library\_versions (void)
{
  \it fprintf(\it stdout, "Compiled\_with\_cairo\_'\!\!s\,;\_using\_'\!\!s\,\`n", COMPILED\_CAIRO\_VERSION\_STRING,cairo\_version\_string(); fprintf(stdout, "Compiled_\text{u}with_\text{pixman_\text{u}'s;_\text{u}using_\text{u}'s\nu",COMPILED_PIXMAN_VERSION_STRING, pixman\_version\_string( ));
  fprint(fstdout, "Compiled_with_ulibppg_3's;_uusing_3's\n^n, PNG_LIBPNG_VER_STRING, <i>png\_libpng_ver</i>);fprint(f(stdout, "Compiled_wuth_uzlib_ks';uusing_ks\n', ZLIB_VERSION, zlibVersion());fprint(fstdout, "Combined_wuth_mprr_0%s;_uusing_0%s\n'n", COMPILED_MPFR_VERSION_STRING,mpfr.get\_version(); fprint(fstdout, "Compiled__with__mpfi__%s; using %s\n",
       COMPILED_MPFI_VERSION_STRING, mpf\_get\_version();
  fprintf (stdout, "Compiled_wuth_gmp_u%d. %d. %d.;<sub>u</sub>using_u%s\nh\n''. COMPILED_gNU_MP. VERSION,COMPILED__GNU_MP_VERSION_MINOR, COMPILED__GNU_MP_VERSION_PATCHLEVEL,
       COMPILED_{gmp\_version};
}
```

```
1072. (Exported function headers 22) +≡
  int mp\_run(\textbf{MP } mp);int mp\_execute(MP \ mp, char *s, size_t l);int mp\_finish(MP \; mp);char *mp\_metapost\_version (void);
  void mp\_show\_library\_versions (void);
```

```
1073. \langle204 \rangle +=
  mp\_primitive(mp, "end", mp\_stop, 0); mp\_primitive(mp, "dump", mp\_stop, 1);mp\text{-}frozen\_dump \leftarrow mp\text{-}frozen\_primitive\left(mp,\text{``dump''},mp\_stop,1\right);
```
1074. (Cases of print\_cmd\_mod for symbolic printing of primitives  $239$ ) +≡ case  $mp\_stop$ :

if  $(cur_{\text{--}mod}() \equiv 0)$   $mp_{\text{--}print}(mp, \text{''end''});$ else  $mp\_print(mp, "dump");$ break;

1075. Commands. Let's turn now to statements that are classified as "commands" because of their imperative nature. We'll begin with simple ones, so that it will be clear how to hook command processing into the *do\_statement* routine; then we'll tackle the tougher commands.

Here's one of the simplest:

```
\langle Declare action procedures for use by do_statement1050 \rangle +\equivstatic void mp\_do\_random\_seed(MP \ m p);
```

```
1076. void mp\_do\_random\_seed(MP \text{ } mp)
```

```
{
     mp_value new\_expr;
     member(new\_expr, 0, \textbf{sizeof}(\textbf{mp-value})); new_number(new\_expr.data.n); mp.get_x.next(mp);
     if (cur\_cmd() \ne mp\_assignment) {
        const char *hlp[ ] \leftarrow {\text{``Always}}_{\sqcup}say_{\sqcup}'randomseed:=<numeric_{\sqcup}expression>'.",\Lambda};
        mp\_back\_error(mp, "Missing<sub>u</sub>' := 'uhasu'been_uinserted", hlp, true);}
     mp\_get\_x\_next(mp); mp\_scan\_expression(mp);\mathbf{if} \ (mp\text{-}cur\_exp.\text{type} \neq mp\text{-}known) \ \{const char *hlp[ \vert \leftarrow {"Your expression was too random for me to handle,",
              "so<sub>u</sub>I<sub>u</sub>won't<sub>u</sub>change<sub>u</sub>the<sub>u</sub>random<sub>u</sub>seed<sub>u</sub>just<sub>u</sub>now." , <math>\Lambda</math>};mp\_disp\_err(mp, \Lambda); mp\_back\_error(mp, "Unknown\_value\_will\_be\_ignored", hlp, true);mp.get\_x.next(mp); mp\_fush\_cur\_exp(mp, new\_expr);}
     else (Initialize the random seed to cur\_exp 1077)
   }
1077. (Initialize the random seed to cur exp 1077) \equiv{
     init\_randoms(number\_to\_scaled(cur\_exp\_value\_number());
      if (mp \rightarrow selector \ge log-only \land mp \rightarrow selector < write\_file) {
        \emph{mp-old_settings} \gets \emph{mp-selector}; \emph{mp-selector} \gets \emph{log-only}; \emph{mp-print.nl}(\emph{mp},\text{``frandomseed:=''});print_number (cur_exp_value_number ()); mp_print_char (mp, xord ('}')); mp_print_nl(mp, "");
        mp\text{-}selector \leftarrow mp\text{-}old\_setting;}
  }
```
This code is used in section 1076.

```
1078. \langle204 \rangle +≡
  mp\_primitive (mp, "batchmode", mp\_mode\_command, mp\_batch\_mode);
 mp\_primitive (mp, "nonstopmode", mp_model.command, mp\_nonstop-mode);mp\_primitive (mp, "scrollmode", mp\_mode\_command, mp\_srroll\_mode);
 mp\_primitive (mp, "errorstopmode", mp_model\_command, mp\_error\_stop\_mode);
```
**1079.** (Cases of print cmd mod for symbolic printing of primitives [239](#page-95-0)) +≡ case  $mp$ -mode\_command:

```
switch (m) {
case mp\_batch\_mode: mp\_print(mp, "batchmode"); break;
case mp\_nonstop\_mode: mp\_print(mp, "nonstop\_mode"); break;
case mp\_scroll_model: mp\_print(mp, "scrollmodel"); break;
default: mp\_print(mp, "errorstopmode"); break;
}
```

```
break;
```
1080. The 'inner' and 'outer' commands are only slightly harder.

```
\langle204\rangle +\equivmp\_primitive (mp, "inner", mp_protection_command, 0);
 mp\_primitive (mp, "outer", mp\_protein\_command, 1);
```

```
1081. (Cases of print cmd mod for symbolic printing of primitives 239) +≡
case mp\_protein\_command:
 if (m \equiv 0) mp_print(mp, "inner");else mp\_print(mp, "outer");break;
```
1082. And here's another simple one (somewhat different in flavor):

```
\langle Declare action procedures for use by do_statement1050 \rangle +=
  static void mp\_do\_protection(MP \ m p);
```

```
1083. void mp\_do\_protection(MP \ m p){
     int m; \Rightarrow 0 to unprotect, 1 to protect \trianglelefthalfword t; \Rightarrow the eq_type before we change it \triangleleftm \leftarrow cur\_mod();
     do {
        mp\_get\_symbol(mp); t \leftarrow eq\_type(cur\_sym());if (m \equiv 0) {
          if (t \ge mp\_outer\_tag) set_eq_type (cur_sym(), (t - mp\_outer\_tag));
        }
        else if (t < mp_{\text{-}outer\_tag}) {
          set\_eq\_type(cur\_sym(),(t + mp\_outer\_tag));}
        mp\_get\_x.next (mp);
     } while (cur\_cmd() \equiv mp\_comma);}
```
1084. METAPOST never defines the tokens '(' and ')' to be primitives, but plain METAPOST begins with the declaration 'delimiters ()'. Such a declaration assigns the command code *left delimiter* to '(' and right delimiter to ')'; the equiv of each delimiter is the hash address of its mate.

```
\langle Declare action procedures for use by do_statement1050 \rangle +=
  static void mp\_def\_delims(MP \ m p);
```
1085. void  $mp\_def\_delims(MPmp)$ 

```
{
```
}

```
mp_sym l\_delim, r\_delim; \rightarrow \text{the new delimiter pair } \triangleleft
```

```
mp.get\_clear\_symbol(mp); l\_delim \leftarrow cur\_sym(); mp.get\_clear\_symbol(mp); r\_delim \leftarrow cur\_sym();
set\_eq\_type(l\_delim, mp\_left\_delimiter); set\_equiv\_sym(l\_delim, r\_delim);set\_eq\_type(r\_delim, mp\_right\_delimiter); set\_equiv\_sym(r\_delim, l\_delim); mp\_get\_x\_next(mp);
```
1086. Here is a procedure that is called when METAPOST has reached a point where some right delimiter is mandatory.

```
\langle10 \rangle +≡
 static void mp\_check\_delimiter (MP mp, mp\_sym l delim, mp sym r\_delim);
```

```
1087. void mp\_check\_delimiter(MP \ np, mp\_sym \ Ldelim, mp\_sym \ r\_delim)\{if (cur\_cmd() \equiv mp\_right\_delimiter)if (equiv\_sym(cur\_sym()) \equiv l\_delim) return;
     if (cur\_sym() \neq r-delim) {
        char msg[256];
        const char *hlp[ | ← {"I_found_no_right_delimiter_to_match_a_left_one. So_I've",
              "put_{\cup}one_{\cup}in,_{\cup}behind_{\cup}the_{\cup}scenes;_{\cup}this_{\cup}may_{\cup}fix_{\cup}the_{\cup}problem.",\Lambda};
        mp-snprintf (msg, 256, "Missing" "%s' \Deltahas\Deltabeen\Deltainserted", mp\_str (mp, text (r\_delim)));
        mp\_back\_error(mp, msg, hlp, true);}
     else {
        char msg[256];
        const char *hlp[] \leftarrow \{ "Strange: This token has lost its former meaning!",
              "I'll<sub>u</sub>read<sub>u</sub>it<sub>u</sub>as<sub>u</sub>a<sub>u</sub>right<sub>u</sub>delimiteruthisutime;",
              "but<sub>U</sub> watch<sub>U</sub> out, <sub>U</sub>I'll<sub>U</sub> probably<sub>U</sub>miss<sub>U</sub>it<sub>U</sub>later.", <math>\Lambda</math>};mp\_snprintf(msg, 256, "The_Utoken_U"%s'_lis_lno_llonger_la_lright_ldelimiter", mp\_str(mp,text(r\_delim)); mp\_error(mp, msg, hlp, true);
     }
   }
```
1088. The next two commands save or change the values associated with tokens.

```
\langle Declare action procedures for use by do_statement1050 \rangle +≡
  static void mp\_do\_statement(MP \ m p);static void mp\_do\_interim(MP \ m p);1089. void mp\_do\_interim(MP \ m p){
     mp\_get\_x.next (mp);
     if (cur\_cmd() \ne mp\_internal\_quantity) {
       char msg[256];
       const char *hlp] \leftarrow {\text{``Something\_like\_``tracingonline'}\_\text{should\_follow\_``interim'..",\Lambda$}};mp\_snprintf(msg, 256, "The_Utoken_U"%s' \lim i_{\text{t} \to \text{t}} isn't \lim i_{\text{t}} internal quantity",
            (cur\_sym() \equiv \Lambda ? "(%CAPSULE)" : mp\_str(mp, text(cur\_sym()));
       mp\_back\_error (mp, msg, hlp, true);
     }
    else {
       mp\_save\_internal(mp, cur\_mod( ); mp\_back\_input(mp);}
     mp\_do\_statement(mp);}
```
1090. The following procedure is careful not to undefine the left-hand symbol too soon, lest commands like 'let x=x' have a surprising effect.

```
\langle Declare action procedures for use by do_statement1050 \rangle +=
  static void mp\_do\_let(MP \text{ } mp);
```

```
1091. void mp\_do\_let(MP \text{ } mp){
     mp_sym l; \Rightarrow hash location of the left-hand symbol \triangleleftmp\_get\_symbol(mp); l \leftarrow cur\_sym(); mp\_get\_x.next(mp);if (cur\_cmd() ≠ mp\_equals ∧ cur\_cmd() ≠ mp\_assignment) {
        const char *hlp[ \leftarrow {"You should have said 'let symbol = something'.",
              "But\_\ndon' t\_\wor{worry; \text{d}'}11\_\preceq\text{pretend}\_\text{that}\_\nan\_\neq\text{quals}\_\text{singn",}{\tt "was\_present..} The {\tt next\_token\_I\_read\_will\_be\_}' something'.", \Lambda};
        mp\_back\_error(mp, "Missing<sub>u</sub>'='_has<sub>u</sub>been<sub>u</sub>inserted", hlp, true);}
     mp\_get\_symbol(mp);switch (cur\_cmd()} {
     case mp_defined_macro: case mp_secondary_primary_macro: case mp_tertiary_secondary_macro:
        case mp\text{-}expression\text{-}tertainty\text{-}macro: add\text{-}mac\text{-}ref(cur\text{-}mod\text{-}node()); break;
     default: break;
     }
     mp\_clear\_symbol(mp, l, false); set\_eq\_type(l, cur\_cmd( );
     if (cur\_cmd() \equiv mp\_tag\_token) set\_equiv(l, 0); \rightarrow \text{TODO: this was } \Lambda \triangleleftelse if (cur\_cmd() \equiv mp\_defined\_macro \vee cur\_cmd() \equiv mp\_secondary\_primary\_macro \vee cur\_cmd() \equiv np\_defined\_macro \vee cur\_cmd()mp\_tertiary\_secondary\_macro \vee cur\_cmd() \equiv mp\_expression\_tertiary\_macro)set\_equiv\_node(l, cur\_mod\_node());else if (cur\_cmd() \equiv mp\_left\_delimiter \vee cur\_cmd() \equiv mp\_right\_delimiter)set\_equiv\_sym(l, equiv\_sym(cur\_sym( )));
     else set\_equiv(l, cur\_mod());
     mp\_get\_x.next(mp);}
1092. (Declarations 10) +≡
  static void mp\_do\_new\_internal(\textbf{MP } mp);
```

```
1093. (Internal library declarations 14) +≡
  void mp\_grow\_internals(MP \, mp, int \, l);
```

```
1094. void mp\_grow\_internals(MPmp, int l)\{mp_internal ∗internal;
     int k;
     if (l > max\_halfword) {
         mp\_configuration(mp, "out\_of\_memory\_space"); b can't be reached \triangleleft}
     internal \leftarrow \text{smalloc}((l + 1), \text{sizeof}(\text{mp-internal}));for (k \leftarrow 0; k \leq l; k++) {
        if (k \le mp-max_internal) {
            memory(internal + k, mp\text{-}internal + k, \textbf{s} \text{izeof (mp-internal)});}
        else {
            membernal + k, 0, \textbf{sizeof}(\textbf{mp-internal}));new_number((\textbf{(mp-internal} *) (internal + k)) \neg v.data.n);}
     }
      \textit{xfree}(mp\text{-}internal); \text{ } mp\text{-}internal \leftarrow internal; \text{ } mp\text{-}max\_internal \leftarrow l;}
  void mp\_do_new\_internal(\textbf{MP } mp){
     int the_type \leftarrow mp_{\text{-}known};
     mp\_get\_x.next (mp);
     if (cur\_cmd() \equiv mp\_type\_name \land cur\_mod() \equiv mp\_string\_type) {
         the\_type \leftarrow mp\_string\_type;}
     else {
        if \left(\neg(cur\_cmd\right) \equiv mp\_type\_name \land cur\_mod\right) \equiv mp\_numeric\_type) {
            mp\_back\_input(mp);}
     }
     do {
         if (mp~
int ptr ≡ mp~max internal) {
            mp\_grow\_internals (mp, (mp-max\_internal + (mp-max\_internal /4)));}
         mp\_get\_clear\_symbol(mp); \; incr(mp\rightarrow int\_ptr); \; set\_eq\_type(cur\_sym(), mp\_internal\_quantity);set\_equiv(\textit{cur\_sym}(\textit{)},\textit{mp-int\_ptr});\textbf{if} \; (\text{internal_name}(mp\text{-}int\text{-}ptr) \neq \Lambda) \; \textit{xfree}(\text{internal_name}(mp\text{-}intr));set\_internal_name(mp\text{-}int\_ptr, mp\_xstrdup(mp, mp\_str(mp, text(cur\_sym()))));\mathbf{if} \; (the\_type \equiv mp\_string\_type) \; \{set\_internal\_string(m_{\mathcal{P}}-int\_ptr,m_{\mathcal{P}}-rts(m_{\mathcal{P}}, \blacksquare \blacktriangleright));}
        else {
            set_number\_to\_zero (internal\_value (mp\text{-}int\_ptr));}
         set{\_}internal\_type(mp\text{-}int\_ptr, the\_type); \ \ mp\_get\_x\_next(mp);} while (cur\_cmd() \equiv mp\_comma);}
```

```
1095. (Dealloc variables 31 +≡
   for (k \leftarrow 0; k \le mp \rightarrow max\_internal; k++) {
       \emph{free_number}\normalsize(m\emph{p}-\emph{internal}\emph{[k]}.v.data.n);\normalsize\emph{~xfree}\normalsize(\emph{internal_name}\normalsize(k));}
    \emph{xfree} (mp-internal);
```
1096. The various 'show' commands are distinguished by modifier fields in the usual way.

```
#define shown\_token\_code = 0 \Rightarrow show the meaning of a single token \triangleleft#define show\_stats\_code \quad 1 \quad \rightarrow show current memory and string usage \triangleleft#define show\_code \quad 2 \quad \rightarrow show a list of expressions \triangleleft#define show var code 3 \rightarrow show a variable and its descendants \triangleleft#define show dependencies code 4 \rightarrow show dependent variables in terms of independents \triangleleft\Phi204\rangle +=
  mp\_primitive (mp, "showtoken", mp\_show\_command, show\_token\_code);mp\_primitive (mp, "shows \texttt{tats",} mp\_show\_command, show\_stats\_code);mp\_primitive (mp, "show", mp\_show\_command, show\_code);mp\_primitive (mp, "showvariable", mp\_show\_command, show\_var\_code);
  mp\_primitive (mp, "showdependencies", mp\_show\_command, show\_dependence);
1097.239) +≡
case mp\_show\_command:
  switch (m) {
  case show\_token\_code: mp\_print(mp, "showtoken"); break;
  case show\_stats\_code: mp\_print(mp, "shows\texttt{tsts"}); break;case show\_code: mp\_print(mp, "show"); break;
```

```
case show\_var\_code: mp\_print(mp, "showvariable"); break;
```

```
default: mp\_print(mp, "showdependencies"); break;
```

```
}
break;
```
1098. The value of cur-mod controls the verbosity in the print-exp routine: if it's show-code, complicated structures are abbreviated, otherwise they aren't.

```
\langle Declare action procedures for use by do_statement1050 \rangle +\equivstatic void mp\_do\_show(MP \text{ } mp);
```

```
1099. void mp\_do\_show(MP \ m p){
    mp_value new\_expr;
    do {
       member(new\_expr, 0, \textbf{sizeof}(mp\_value)); new_number (new_expr.data.n); mp_get_x_next(mp);
       mp\_scan\_expression(mp); mp\_print\_nl(mp, ">><sub>u</sub>"); mp\_print\_exp(mp, \Lambda, 2);mp\_fusion\_cur\_exp(mp,new\_expr);} while (cur\_cmd() \equiv mp\_comma);}
```

```
1100. (Declare action procedures for use by do\_statement1050 \rangle +\equivstatic void mp\_disp\_token(\text{MP } mp);
```

```
1101. void mp\_disp\_token(\text{MP } mp){
    mp\_print\_nl (mp, ">_{\perp}");
    if (cur\_sym() \equiv \Lambda) (Show a numeric or string or capsule token 1102)
    else {
       mp\_print\_text(cur\_sym()); mp\_print\_char(mp, xord('='));if (eq\_type(cur\_sym()) \ge mp\_outer\_tag) mp\_print(mp, "counter];
       mp\_print\_cmd\_mod(mp, cur\_cmd(),cur\_mod( );
       if (cur\_cmd() \equiv mp\_defined\_macro) {
         mp\_print\_ln(mp); mp\_show\_macro(mp, cur\_mod\_node(), \Lambda, 100000);\} b this avoids recursion between show macro and print cmd mod \triangleleft}
  }
1102. (Show a numeric or string or capsule token 1102) \equiv{
    if (cur\_cmd() \equiv mp_number \text{.}token) {
       print_number(cur_model_number));
    }
    else if (cur\_cmd() \equiv mp\_capsule\_token) {
       mp\_print\_capsule (mp, cur\_mod\_node());
    }
    else {
       mp\_print\_char(mp, xord('")'); mp\_print\_str(mp, cur\_mod\_str()); mp\_print\_char(mp, xord('")');delete\_str\_ref(cur\_mod\_str());}
  }
```
This code is used in section 1101.

1103. The following cases of *print\_cmd\_mod* might arise in connection with *disp\_token*, although they don't necessarily correspond to primitive tokens.

```
\langle Cases of print_cmd_mod239 \rangle +≡
case mp_left_delimiter: case mp_right_delimiter:
  if (c \equiv mp \cdot left \cdot delimit) mp \cdot print(mp, "left");else mp\_print(mp, "right");
#if 0
  mp\_print(mp, "
delimiter
that
m
m
p\_print\_text(m);
mp\_print\_text(m);\#\textbf{else}mp\_print(mp, "
delimiter");
\#endif
  break;
case mp\_tag\_token:
  if (m \equiv 0) \Rightarrow TODO: this was \Lambda \triangleleftmp\_print(mp, "tag");
  else mp\_print(mp, "variable");break;
case mp\_defined\_macro: mp\_print(mp, "macro:"); break;
case mp_secondary_primary_macro: case mp_tertiary_secondary_macro:
  case mp\text{-}expression\text{-}tertainty\text{-}macro: mp\text{-}print\text{-}cmd\text{-}mod(mp, mp\text{-}macro\text{-}def, c);mp\_print(mp, "d_1\text{macro:}"); mp\_print\_ln(mp);mp\_shown\_list(mp, mp\_link(mp\_link(cur\_mod\_node())), 0, 1000, 0); break;
case mp\_repeat\_loop: mp\_print(mp, "[repeat\_the\_loop]"); break;
case mp\_internal\_quantity: mp\_print(mp, internal\_name(m)); break;
1104. (Declare action procedures for use by do\_statement1050 \rangle +\equivstatic void mp\_do\_show\_token(\text{MP } mp);1105. void mp\_do\_shown(bken(MP \ m p){
     do {
       get\_t\_next(mp); mp\_disp\_token(mp); mp\_get\_x\_next(mp);} while (cur\_cmd() \equiv mp\_comma);}
1106. \langle Declare action procedures for use by do statement1050 \rangle +≡
  static void mp\_do\_show\_stats(\textbf{MP } mp);1107. void mp\_do\_show\_stats(MP \text{mp}){
     mp\_print\_nl (mp, "Memory\_usage\_");\ mp\_print\_int (mp, (integer) \ mp\_var\_used); \ mp\_print\_ln (mp);mp\_print\_nl (mp, "String \texttt{usage}_\sqcup"); \; mp\_print\_int \left(\textbf{int}\right) mp\_strs\_in\_use \right);mp\_print\_char(mp, xord('&')); mp\_print\_int(mp, (int) mp\_pool\_in\_use); mp\_print\_ln(mp);mp\_get\_x.next (mp);
```

```
}
```
1108. Here's a recursive procedure that gives an abbreviated account of a variable, for use by  $do\_show\_var$ .

```
\langle Declare action procedures for use by do_statement1050 \rangle +\equivstatic void mp\_disp\_var(MP \, mp, mp\_node \, p);
```

```
1109. void mp\_disp\_var(MP \text{mp}, mp\_node \ p)\{mp_node q; \Rightarrow traverses attributes and subscripts \triangleleftint n; \triangleright amount of macro text to show \triangleleftif (mp\_type(p) \equiv mp\_structured) (Descend the structure 1110)
     else if (mp\_type(p) \ge mp\_unsufficientance) (Display a variable macro 1111)
     else if (mp\_type(p) \neq mp\_undefined) {
        mp\_print\_nl(mp, ""); mp\_print\_variable\_name(np, p); mp\_print\_char(np, xord('='));
        mp\_print\_exp(mp, p, 0);}
  }
1110. \langle Descend the structure 1110 \rangle \equiv{
     q \leftarrow attr\_head(p);do {
        mp\_disp\_var(mp, q); q \leftarrow mp\_link(q);} while (q \neq mp\text{-}end\_attr);
     q \leftarrow subscr\_head(p);while (mp\_name\_type(q) \equiv mp\_subsetp {
        mp\_disp\_var(mp, q); q \leftarrow mp\_link(q);}
  }
This code is used in section 1109.
1111. \langle Display a variable macro 1111 \rangle \equiv{
     mp\_print\_nl(mp, ""); mp\_print\_variable\_name(mp, p);
     if (mp\_type(p) > mp\_unsufficient(mp, "Q#"); \Rightarrow suffixed_macc \triangleleftmp\_print(mp, "=macro:");if ((int) mp-file_offset \geq mp-max_print_line -20) n \leftarrow 5;
     else n \leftarrow mp \rightarrow max\_print\_line - (int) mp \rightarrow file\_offset - 15;mp\_show\_macro(mp, value\_node(p), \Lambda, n);}
```
This code is used in section 1109.

```
1112. (Declare action procedures for use by do\_statement1050 \rangle +\equivstatic void mp\_do\_show\_var(MP \text{ } mp);
```

```
1113. void mp\_do\_show\_var(\text{MP } mp){
     do {
       get\_t.next(mp);if (cur\_sym() \neq \Lambda)if (cur\_sym\_mod() \equiv 0)if (cur\_cmd() \equiv mp\_tag\_token)if (cur\_mod() \neq 0 \vee cur\_mod\_node() \neq \Lambda) {
                 mp\_disp\_var(mp, cur\_mod\_node()); goto DONE;
               }
       mp\_disp\_token(mp);DONE: mp\_get\_x.next (mp);} while (cur\_cmd() \equiv mp\_comma);}
1114. (Declare action procedures for use by do\_statement1050 \rangle +\equivstatic void mp\_do\_show\_dependence(\textbf{MP } mp);1115. void mp\_do\_show\_dependsence(\text{MP } mp){
     mp value node p; \Rightarrow link that runs through all dependencies \triangleleftp \leftarrow (mp\_value\_node) \, mp\_link (mp \neg dep\_head);while (p \neq mp \neg dep\_{head}) {
       if (mp\_interesting(mp, (mp\_node)p)) {
          mp\_print\_nl(mp, ""); mp\_print\_variable\_name(mp, (mp\_node)p);
          if (mp\_type(p) \equiv mp\_dependent) mp_print_char(mp, xord('='));
          else mp\_print(mp, "u=u"); \rightarrow extra spaces imply proto-dependency \triangleleft
```

```
mp\_print\_dependency (mp, (mp_value_node) dep_list(p), mp_type(p));
  }
  p \leftarrow (mp\_value\_node) \text{ } dep\_list(p);while (dep\_info(p) \neq \Lambda) p \leftarrow (mp\_value\_node) mp link (p);
  p \leftarrow (mp\_value\_node) \, mp\_link(p);}
```
1116. Finally we are ready for the procedure that governs all of the show commands.

 $\langle$  Declare action procedures for use by *do\_statement* [1050](#page-533-0)  $\rangle$  + $\equiv$ static void  $mp\_do\_show\_whatever(\textbf{MP } mp);$ 

 $mp\_get\_x.next$  (mp);

}

```
1117. void mp\_do\_show\_whatever(\textbf{MP } mp)\{\mathbf{if} \ (mp\text{-}interaction \equiv mp\text{-}error\text{-}stop\text{-}mode) \ wake\text{-}up\text{-}terminal();switch (cur_{mod}() ) {
     case show\_token\_code: mp\_do\_show\_token (mp); break;
     case show_stats_code: mp\_do\_show\_stats(mp); break;
     case show\_code: mp\_do\_show(mp); break;
     case show\_var\_code: mp\_do\_show\_var(mp); break;
     case show\_depends\_code: mp\_do\_show\_depends(mp); break;
           \triangleright there are no other cases \triangleleftif (number\_positive(internal\_value(mp\_showstopping))) {
       const char *hlp[ ] \leftarrow {\text{``This}}_l isn't an error message; I^m in strate showing something.", \Lambda;
        if (mp-interaction < mp_error\_stop-mode) {
          hlp[0] \leftarrow \Lambda; \; \; decr(mp\text{-}error\_count);}
       if (cur\_cmd() \equiv mp\_semicolon)mp\_error(mp, "OK", hlp, true);}
       else {
          mp\_back\_error(mp, "OK", hlp, true); mp\_get\_x.next(mp);}
    }
  }
```
1118. The 'addto' command needs the following additional primitives:

```
#define \textit{double\_path\_code} 0 \rightarrow command modifier for 'doublepath' \triangleleft#define contour_code 1 \Rightarrow command modifier for 'contour' \triangleleft#define also_code 2 \rightarrow command modifier for 'also' \triangleleft
```
1119. Pre- and postscripts need two new identifiers:

```
\#\text{define with\_mp\_pre\_script 11}\#\text{define with\_mp\_post\_script 13}
```

```
\langle204\rangle +\equivmp\_primitive (mp, "doublepath", mp\_thing\_to\_add, double\_path\_code);
  mp\_primitive (mp, "contour", mp\_thing\_to\_add, contour\_code);
  mp\_primitive (mp, "also", mp\_thing\_to\_add, also_code);
  mp\_primitive (mp, "without, mp\_with\_option, mp\_pen\_type);mp\_primitive (mp, "dashed", mp\_with\_option, mp\_picture\_type);
  mp\_primitive (mp, "without \texttt{property",} mp\_with\_option, with\_mp\_pre\_script);mp\_primitive (mp, "withpostscript", mp\_with\_option, with\_mp\_post\_script');mp\_primitive (mp, "withoutcolor", mp\_with\_option, mp\_no\_model);mp\_primitive (mp, "withgreyscale", mp\_with\_option, mp\_grey_model);mp\_primitive (mp, "without", mp\_with\_option, mp\_uninitialized\_model);\triangleright withrgbcolor is an alias for withcolor \triangleleftmp\_primitive (mp, "withrgbcolor", mp\_with\_option, mp\_rgb\_model);mp\_primitive (mp, "withcmykcolor", mp\_with\_option, mp\_cmyk\_model);
```

```
1120. (Cases of print cmd mod for symbolic printing of primitives 239) +≡
case mp\_thing_to\_add:
```

```
if (m \equiv contour\_code) mp\_print(mp, "contour");else if (m \equiv double\_path\_code) mp_print(mp, "doublepath");else mp\_print(mp, "also");
  break;
case mp\_with\_option:
  if (m \equiv mp\_pen\_type) mp\_print(mp, "without\n<sub>;</sub>
  else if (m \equiv with\_mp\_pre\_script) mp\_print(mp, "withprescript");else if (m \equiv with\_mp\_post\_script) mp_print(mp, "withoutpostscript");
  else if (m \equiv mp_{\text{no-model}}) mp\_print(mp, "withoutcolor");else if (m \equiv mp\_rgb\_model) mp_print(mp, "withrgbcolor");else if (m \equiv mp_{\text{uninitialized-model}}) mp_print(mp, "without");else if (m \equiv mp\_cmyk\_model) mp_print(mp, "withoutcolor");else if (m \equiv mp\_grey\text{model}) mp\_print(mp, "withgreyscale");else mp\_print(mp, "dashed");break;
```
1121. The scan with list procedure parses a (with list) and updates the list of graphical objects starting at p. Each (with clause) updates all graphical objects whose type is compatible. Other objects are ignored.

```
\langle Declare action procedures for use by do_statement1050 \rangle +=
  static void mp\_scan\_with\_list(MP \ m p, mp\_node \ p);
```
1122. Forcing the color to be between 0 and unity here guarantees that no picture will ever contain a color outside the legal range for PostScript graphics.

```
\#\text{define make\_cp\_a\_colored\_object}()do {
              cp \leftarrow p;
              while (cp \neq \Lambda) {
                 if (has\_{color}(cp)) break;
                 cp \leftarrow mp\_link(cp);}
           \} while (0)#define clear\_color(A)do {
              set_number\_to\_zero((\mathbf{(mp\_stroked\_node})(A)) \neg cyan);set_number_to\_zero(((mp\_stroked\_node)(A))\rightarrow magenta);set_number\_to\_zero(((\textbf{mp\_stroked\_node})(A)) \rightarrow yellow);set_number\_to\_zero(((\textbf{mp\_stroked\_node})(A)) \rightarrow black);mp\_color\_model((A)) \leftarrow mp\_uninitialize d\_model;\} while (0)\#define set_color_val(A, B)
           do {
              number\_clone(A,(B));if (number-negative(A)) set_number_to_zero(A);
              if (number\_greater(A, unity_t)) set_number_to_unity(A);
           \} while (0)static int is_invalid_with_list(MP mp, mp_variable_type t)
  {
      \textbf{return }((t \equiv \textit{with\_mp\_pre\_script}) \land (\textit{mp}\text{-}\textit{cur\_exp}.type \neq \textit{mp\_string\_type})) \lor((t \equiv with\_mp\_post\_script) \land (mp \neg cur\_exp.\textit{type} \neq mp\_string\_type)) \lor((t \equiv (mp\_variable\_type) mp_uninitialized_model) \land ((mp \neg cur\_exp .type \ne mp\_cmykcolor\_type)\land (mp¬cur_exp.type \neq mp_color_type) \land (mp¬cur_exp.type \neq mp_known)
            \land (m p \text{-} cur\_exp.\textit{type} \neq mp\_boolean\_type))) \lor ((t \equiv (mp\_variable\_type)\textit{mp\_cmyk\_model})\land (mp-cur_exp.type \neq mp_cmykcolor_type)) \lor ((t \equiv (mp_variable_type) mp_rgb_model)
            \land (mp-cur_exp.type \neq mp_color_type)) \lor ((t \equiv (mp_variable_type) mp_grey_model)
            \wedge (mp-cur_exp.type \neq mp_known)) \vee ((t \equiv (mp_variable_type) mp_pen_type)
            \wedge (mp \rightarrow cur\_exp.type \neq t)) \vee ((t \equiv (mp\_variable\_type) \, mp\_picture\_type) \wedge (mp \rightarrow cur\_exp.type \neq t));}
  static void complain_invalid_with_list(MP mp, mp_variable_type t)
  \{ \quad \triangleright \text{ Complain about improper type } \triangleleftmp_value new\_expr;
     const char *hlp[ \leftarrow {"Next<sub>u</sub>time<sub>u</sub>say<sub>u</sub>' withpen<sub>u</sub> <known pen expression>';",
           "I'11<sub>u</sub>ignore the bad 'with' clause and look for another.", \Lambda};
     member(new\_expr, 0, \textbf{sizeof}(mp\_value)); new\_number(new\_expr.data.n); mp\_disp\_err(mp, \Lambda);if (t \equiv with\_mp\_pre\_script)hlp[0] \leftarrow "Next<sub>u</sub>time<sub>Li</sub>say<sub>u</sub>'withprescript<sub>u</sub><known<sub>u</sub>string<sub>u</sub>expression>';";
     else if (t \equiv with\_mp\_post\_script)hlp[0] \leftarrow "Next<sub>u</sub>time<sub>u</sub>say<sub>u</sub>'withpostscript<sub>u</sub><known<sub>u</sub>string expression>';";
     else if (t \equiv mp\_picture\_type) hlp[0] \leftarrow "Next<sub>u</sub>time<sub>us</sub> ay<sub>u</sub>'dashed sknown picture expression>';";
     else if (t \equiv (mp\_variable\_type) mp_uninitialized_model)
        hlp[0] \leftarrow "Next<sub>u</sub>time<sub>u</sub>say<sub>u</sub>'withcolor<sub>u</sub><known<sub>u</sub>color<sub>u</sub>expression>';";
     else if (t \equiv (mp\_variable\_type) mp\_rgb\_model)
```
 $hlp[0] \leftarrow$  "Next<sub>u</sub>time<sub>u</sub>say<sub>u</sub>'withrgbcolor<sub>u</sub><known<sub>u</sub>color<sub>u</sub>expression>';";

```
else if (t \equiv (mp\_variable\_type) mp_cmyk_model)
     hlp[0] \leftarrow "Next_time_say_'withcmykcolor_<known_cmykcolor_expression>';";
  else if (t \equiv (mp\_variable\_type) mp_grey_model)
     hlp[0] \leftarrow "Next<sub>u</sub>time<sub>u</sub>say<sub>u</sub>'withgreyscale<sub>u</sub> <known numeric expression>';";
  mp\_back\_error(mp, "Improper\_type", hlp, true); mp\_get\_x.next(mp);mp\_fusion\_cur\_exp(mp, new\_expr);}
void mp\_scan\_with\_list(MP \ m p, mp\_node \ p){
  mp variable type t; \Rightarrow cur mod of the with option (should match cur type) \triangleleftmp node q; \Rightarrow for list manipulation \triangleleftmp node cp, pp, dp, ap, bp; \rightarrow objects being updated; void initially; \Lambda to suppress update \triangleleftcp \leftarrow \text{MP\_VOLD}; \ pp \leftarrow \text{MP\_VOLD}; \ dp \leftarrow \text{MP\_VOLD}; \ ap \leftarrow \text{MP\_VOLD}; \ bp \leftarrow \text{MP\_VOLD};while (cur\_cmd() \equiv mp\_with\_option) {
        \triangleright TODO: this is not very nice: the color models have their own enumeration \triangleleftt \leftarrow (mp\_variable\_type) \, cur\_mod(); mp\_get\_x\_next(mp);
     if (t \neq (mp\_variable\_type) mp_no_model) mp_scan_expression(mp);
     if (is \text{-} invalid \text{-} with \text{-}list(mp, t)) {
        complain\_invalid\_with\_list(mp, t); continue;
     }
     if (t \equiv (mp\_variable\_type) mp_uninitialized_model) {
        mp_value new\_expr;
        memset(\&new\_expr, 0, sizeof(mp_value)); new_number(new_expr.data.n);
        if (cp \equiv MP_V01D) make_cp_a_colored_object();
        if (cp \neq \Lambda) { ... > Transfer a color from the current expression to object cp \triangleleft\mathbf{if} \ (mp\text{-}cur\_exp.\textit{type} \equiv mp\_color\_type) \ \{\triangleright Transfer a rgbcolor from the current expression to object cp \triangleleftmp_stroked_node cp\theta \leftarrow (mp\_stroked\_node) cp;q \leftarrow value-node(cur\_exp-node()); clear\_color(cp0); mp\_color_model(cp) \leftarrow mp\_rgb_model;set\_color\_val(cp0\textcolor{red}{\rightarrow} red, value\_number(red\_part(q))),set\_color\_val(cp0\text{-}green, value\_number(green\_part(q)));set\_color\_val(\mathit{cp0}-blue, \mathit{value\_number}(\mathit{blue\_part}(q)));}
           else if (mp\text{-}cur\text{-}exp.type \equiv mp\text{-}cmykcolor\text{-}type) {
                \triangleright Transfer a cmykcolor from the current expression to object cp \triangleleftmp_stroked_node cp\theta \leftarrow (mp\_stroked\_node) cp;q \leftarrow value\_node(cur\_exp\_node()); \; set\_color\_val(cp0\_cyan, value\_number(cyan\_part(q)));set_{color\_val(cp0-magenta, value_number(magenta, part(q)));set\_color\_val(cp0\neg yellow, value\_number(yellow\_part(q)));set\_color\_val(\mathit{cp0}-black, \mathit{value\_number}(\mathit{black\_part}(q)));mp\_color\_model(cp) \leftarrow mp\_cmyk\_model;}
           else if (mp\text{-}cur\text{-}exp.\textit{type} \equiv mp\text{-}known) {
                \triangleright Transfer a greyscale from the current expression to object cp \triangleleftmp_number qq;
              mp_stroked_node cp\theta \leftarrow (mp\_stroked\_node) cp;new_number (qq); number_clone (qq, cur\_exp\_value\_number(); clear_color (cp);
              \text{mp\_color\_model}(cp) \leftarrow mp\_grey\_model; \; set\_color\_val(cp0 \text{--}grey, qq); \; free\_number(qq);}
           else if (cur\_exp\_value\_boolean() \equiv mp\_false\_code) {
                \triangleright Transfer a noncolor from the current expression to object cp \triangleleft
```

```
clear\_color(op); mp\_color\_model(op) \leftarrow mp\_model;}
     else if (cur\_exp\_value\_boolean() \equiv mp\_true\_code) {
           \triangleright Transfer no color from the current expression to object cp \triangleleftclear\_color(op); mp\_color\_model(op) \leftarrow mp\_uninitialized\_model;}
   }
   mp\_fusion\_cur\_exp(mp, new\_expr);}
else if (t \equiv (mp\_variable\_type) mp\_rgb\_model) {
   mp_value new\_expr;
   member(<i>knew-exp</i>, 0, <b>sizeof</b>(<b>mp_value</b>)); new_number(<i>new-exp</i>, data.n);if (cp ≡ MP_V0ID) make_cp_a_colored_object();
  if (cp \neq \Lambda) { \Rightarrow Transfer a rgbcolor from the current expression to object cp \triangleleftmp_stroked_node cp\theta \leftarrow (mp\_stroked\_node) cp;q \leftarrow value\_node(cur\_exp\_node()); clear\_color(cp0); mp\_color\_model(cp) \leftarrow mp\_rgb\_model;set\_color\_val(\mathit{cp0}\text{-}\mathit{red},\mathit{value}\text{-}\mathit{number}(\mathit{red}\text{-}\mathit{part}(q));set\_color\_val(cp0\text{-}green, value\_number(green\_part(q)));set\_color\_val(cp0\neg blue, value\_number(blue\_part(q)));}
   mp\_fusion\_cur\_exp(mp, new\_expr);}
else if (t \equiv (mp\_variable\_type) \, mp\_cmyk\_model) {
  mp_value new\_expr;
   memset(\&new\_expr, 0, sizeof(mp_value)); new_number(new_expr.data.n);
   if (cp ≡ MP_V0ID) make_cp_a_colored_object();
  if (cp \neq \Lambda) { \rightarrow Transfer a cmykcolor from the current expression to object cp \triangleleftmp_stroked_node cp\theta \leftarrow (mp\_stroked\_node) cp;q \leftarrow value\_node(cur\_exp\_node()); \; set\_color\_val(cp0\_cyan, value\_number(cyan\_part(q)));set\_color\_val(cp0\rightarrow magenta, value_number(magenta\_part(q)));set\_color\_val(cp0\text{-}yellow, value\_number(yellow\_part(q))),set\_color\_val(\mathit{cp0}-black, \mathit{value\_number}(\mathit{black\_part}(q)));mp\_color\_model(cp) \leftarrow mp\_cmyk\_model;}
   mp\_fusion\_cur\_exp(mp, new\_expr);}
else if (t \equiv (mp\_variable\_type) \, mp\_grey\_model) {
  mp_value new\_expr;
   memset(\&new\_expr, 0, sizeof(mp_value)); new_number(new_expr.data.n);
  if (cp ≡ MP_V0ID) make_cp_a_colored_object();
  if (cp \neq \Lambda) { \Rightarrow Transfer a greyscale from the current expression to object cp \triangleleftmp_number qq;
     mp_stroked_node cp\theta \leftarrow (mp\_stroked\_node) cp;new_number(qq); number_clone(qq, cur_exp_value_number()); clear_color(cp);
     \text{mp\_color\_model}(cp) \leftarrow mp\_grey\_model; \; set\_color\_val(cp0 \rightarrow grey, qq); \; free\_number(qq);}
   mp\_fusion\_cur\_exp(mp, new\_expr);}
else if (t \equiv (mp\_variable\_type) \, mp\_no\_model) {
  if (cp ≡ MP_V0ID) make_cp_a_colored_object();
  if (cp \neq \Lambda) { \Rightarrow Transfer a noncolor from the current expression to object cp \triangleleft
```

```
clear\_color(op); mp\_color\_model(op) \leftarrow mp\_model;}
}
else if (t \equiv mp\_pen\_type) {
   if (pp \equiv MP_V01D) { \triangleright Make pp an object in list p that needs a pen \triangleleftpp \leftarrow p;
     while (pp \neq \Lambda) {
         if (has\_pen(pp)) break;
        pp \leftarrow mp\_link(pp);}
   }
   if (pp \neq \Lambda) {
     switch (mp\_type(pp)) {
     case mp\_fill\_node\_type:
         if (mp\_pen\_p((mp\_fill\_node) \, pp) \neq \Lambda)mp\_toss\_knot\_list(mp, mp\_pen\_p((mp\_fill\_node) pp));mp\_pen\_p((mp\_fill\_node) \, pp) \leftarrow cur\_exp\_knot(); break;
     case mp\_stroked\_node\_type:
         if (mp\_pen\_p((mp\_stroked\_node) pp) \neq \Lambda)mp\_toss\_knot\_list(mp, mp\_pen\_p((mp\_stroked\_node) pp));mp\_pen\_p((mp\_stroked\_node) \, pp) \leftarrow cur\_exp\_knot(; break;
     default: assert(0); break;
      }
      mp \rightarrow cur\_exp.\textit{type} \leftarrow mp\_vacuous;}
}
else if (t \equiv with\_mp\_pre\_script) {
   if (cur\_exp\_str() \rightarrow len) {
     if (ap ≡ MP_V0ID) ap ← p;
      while ((ap \neq A) \land (\neg has\_color(ap))) ap \leftarrow mp\_link(ap);if (ap \neq \Lambda) {
         if (mp\_pre\_script(ap) \neq \Lambda) { \rightarrow build a new, combined string \triangleleftunsigned old_setting; \triangleright saved selector setting \triangleleftmp_string s; \Rightarrow for string cleanup after combining \trianglelefts \leftarrow mp\_pre\_script(ap); old setting \leftarrow mp \rightarrow selector; mp \rightarrow selector \leftarrow new\_string;str\_room(mp\_script(ap)-len + cur\_exp\_str()-len + 2); mp\_print\_str(mp, cur\_exp\_str());append_char(13); \Rightarrow a forced PostScript newline \triangleleftmp\_print\_str(mp, mp\_pre\_script(ap)); mp\_pre\_script(ap) \leftarrow mp\_make\_string(mp);delete\_str\_ref(s); mp \rightarrow selector \leftarrow old\_setting;}
         else {
           mp\_pre\_script(ap) \leftarrow cur\_exp\_str( );
         }
         add\_str\_ref(mp\_pre\_script(ap)); mp \text{-}cur\_exp.type \leftarrow mp\_vacuous;}
   }
}
else if (t \equiv with_{mp\_post\_script}) {
   \mathbf{if} \ (cur\_exp\_str() \neg len) {
     if (bp ≡ MP_VOD) bp ← p;
     while ((bp \neq \Lambda) \land (\neg has\_color(bp))) bp \leftarrow mp\_link(bp);
     if (bp \neq \Lambda) {
```

```
if (mp\_post\_script(bp) \neq \Lambda) {
              unsigned old_setting; \triangleright saved selector setting \triangleleftmp_string s; \triangleright for string cleanup after combining \trianglelefts \leftarrow mp\text{-}post\text{-}script(p); old_setting \leftarrow mp\text{-}selector; mp\text{-}selector \leftarrow new\text{-}string;str\_room(mp\_post\_script(bp)-len + cur\_exp\_str()-len + 2);
              mp\_print\_str(mp, mp\_post\_script(np)); append\_char(13); \rightarrow a forced PostScript newline \triangleleftmp\_print\_str(mp, cur\_expr\_str()); mp\_post\_script(bp) \leftarrow mp\_make\_string(mp);delete\_str\_ref(s); mp \rightarrow selector \leftarrow old\_setting;}
           else {
              mp\_post\_script(bp) \leftarrow cur\_exp\_str();
           }
            add\_str\_ref(mp\_post\_script(bp)); mp \rightarrow cur\_exp.type \leftarrow mp\_vacuous;}
     }
   }
  else {
     if (dp \equiv MP_V0ID) { \Rightarrow Make dp a stroked node in list p \triangleleftdp \leftarrow p;
        while (dp \neq \Lambda) {
           if (mp\_type(dp) \equiv mp\_stroked\_node\_type) break;
           dp \leftarrow mp\_link(dp);}
     }
     if (dp \neq \Lambda) {
        if (mp\_dash\_p(dp) \neq \Lambda) delete_edge_ref (mp\_dash\_p(dp));mp\_dash_p(dp) \leftarrow (mp\_node) \, mp\_make\_dashes \, (mp, (mp\_edge\_header\_node) \, cur\_exp\_node));
         set_number_to\_unity((\mathbf{mp\_stroked-node}) dp) \neg dash-scale); \ mp \neg cur\_exp.type \leftarrow mp\_vacuous;}
   }
      \triangleright Copy the information from objects cp, pp, and dp into the rest of the list \triangleleftif (cp > MP_VOID) { \Rightarrow Copy cp's color into the colored objects linked to cp \triangleleftq \leftarrow mp\_link(cp);while (q \neq \Lambda) {
     if (has\_color(q)) {
        mp_stroked_node q\theta \leftarrow (mp\_stroked\_node) q;mp_stroked_node cp\theta \leftarrow (mp\_stroked\_node) cp;number\_clone(q\theta\lnot red, cp\theta\lnot red);\ number\_clone(q\theta\lnot green, cp\theta\lnot green);number\_clone(q\theta\_blue, cp\theta\_blue); \ number\_clone(q\theta\_black, cp\theta\_black);mp\_color\_model(q) \leftarrow mp\_color\_model(cp);}
     q \leftarrow mp\_link(q);}
}
if (pp > MP\_VOLD { \Rightarrow Copy mp\_pen\_p(pp) into stroked and filled nodes linked to pp \triangleleftq \leftarrow mp\_link(pp);while (q \neq \Lambda) {
     if (has\_pen(q)) {
        switch (mp\_type(q)) {
        case mp\_fill\_node\_type:
           if (mp\_pen\_p((mp\_fill\_node) q) \neq \Lambda) mp_toss_knot_list(mp, mp\_pen\_p((mp\_fill\_node) q));
           mp\_pen\_p((mp\_fill\_node) q) \leftarrow copy\_pen(mp\_pen\_p((mp\_fill\_node) pp)); break;
```

```
case mp\_stroke\_node\_type:
             if (mp\_pen\_p((mp\_stroked\_node) q) \neq \Lambda)mp\_toss\_knot\_list(mp, mp\_pen\_p((mp\_stroked\_node) q));mp\_pen\_p((mp\_stroked\_node) q) \leftarrow copy\_pen(mp\_pen\_p((mp\_stroked\_node) pp)); break;
          default: assert(0); break;
           }
        }
        q \leftarrow mp\_link(q);}
  }
  if (dp > MP_VOLD) { \Rightarrow Make stroked nodes linked to dp refer to mp\_dash\_p(dp) \triangleleftq \leftarrow mp\_link(dp);while (q \neq \Lambda) {
        if (mp\_type(q) \equiv mp\_stroked\_node\_type) {
          if (mp\_dash_p(q) \neq \Lambda) delete_edge_ref (mp\_dash_p(q));mp\_dash\_p(q) \leftarrow mp\_dash\_p(dp); \; set\_number\_to\_unity((\textbf{(mp\_stroked\_node})q) \neg dash\_scale);if (mp\_dash_p(q) \neq \Lambda) add_edge_ref (mp\_dash_p(q));}
        q \leftarrow mp\_link(q);}
  }
}
```
1123. One of the things we need to do when we've parsed an **addto** or similar command is find the header of a supposed picture variable, given a token list for that variable. Since the edge structure is about to be updated, we use private edges to make sure that this is possible.

 $\langle$  Declare action procedures for use by *do\_statement* [1050](#page-533-0)  $\rangle$  + $\equiv$ static mp\_edge\_header\_node  $mp\_find\_edges\_var(MP \ mp, mp\_node t);$ 

```
1124. mp_edge_header_node mp\_find\_edges\_var(MP \ mp, mp\_node t)
```

```
{
```

```
mp_node p;
      mp_edge_header_node cur_{edges}; \rightarrow the return value \triangleleftp \leftarrow mp\_find\_variable(mp, t); \quad cur\_edges \leftarrow \Lambda;if (p \equiv \Lambda) {
         const char *hlp | ← {"It<sub>u</sub>seems<sub>u</sub>you<sub>u</sub>did<sub>u</sub>a<sub>u</sub>nasty<sub>u</sub>thing---probably<sub>u</sub>by<sub>u</sub>accident,",
               "but<sub>\sqcup</sub> nevertheless\sqcupyou\sqcup nearly\sqcup hornswoggled\sqcup me...",
               "While<sub>⊔</sub>I<sub>⊔</sub>was<sub>⊔</sub>evaluating<sub>⊔</sub>the<sub>⊔</sub>right-hand<sub>⊔</sub>side<sub>⊔</sub>of<sub>⊔</sub>this",
               "command, something happened, and the left-hand side",
               "is\sub>no\sub>longer</sub>\sub>a\sub>variable!</sub> \So\sub>l\sub>two</sub>'t\sub>change\sub>anything</sub>."char *msq \leftarrow mp\_obliterated (mp, t);mp\_back\_error(mp, msg, hlp, true); free(msg); mp\_get\_x\_next(mp);}
      else if (mp\_type(p) \neq mp\_picture\_type) {
        char msg[256];
        mp_string sname;
         \textbf{int} \text{ } old\_setting \leftarrow mp\text{-}selector;const char *hlp[ ] \leftarrow {\{\texttt{"I_Uwas_Ulooking_Ufor_U_U}\}"known\{\texttt{"Lpixture_Uvariable."}\}"So<sub>U</sub>I'11<sub>U</sub>not<sub>U</sub>change<sub>U</sub>anything<sub>U</sub>just<sub>U</sub>now.",<math>\Lambda</math>};mp\text{-}selector \leftarrow new\text{-}string; \ mp\text{-}show\text{-}token\text{-}list(mp,t,\Lambda,1000,0); \ same \leftarrow mp\text{-}make\text{-}string(mp);\textit{mp-selectron} \gets \textit{old\_setting} ; \ \ \textit{mp\_snprintf}\left(\textit{msg}, 256, \text{``Variable\_\%s\_is\_the\_wrong\_type}(\text{``s})\right.,mp\_str(mp, same), mp\_type\_string(mp\_type(p)); delete_str_ref (sname);
         mp\_back\_error(mp, msg, hlp, true); mp\_get\_x\_next(mp);}
      else {
         set_value_node(p,(mp_node) mp_private_edges(mp,(mp_edge_header_node) value_node(p)));
         cur_{edges} \leftarrow (mp_{edges} - header_{node}) value_{node}(p);}
      mp\_flush\_node\_list(mp, t); return cur_edges;
   }
1125. \langle204 \rangle +≡
```

```
mp\_primitive (mp, "clip", mp_bounds_command, mp_start_clip_node_type);
mp\_primitive (mp, "setbounds", mp\_bounds\_command, mp\_starts\_bounds\_node\_type);
```
**1126.**  $\langle$  Cases of *print\_cmd\_mod* for symbolic printing of primitives [239](#page-95-0)  $\rangle$  +≡ case  $mp_{\text{-}bounds_{\text{-}}command:}$ if  $(m \equiv mp\_start\_clip\_node\_type)$   $mp\_print(mp, "clip")$ ; else  $mp\_print(mp, "setbounds");$ 

```
break;
```
1127. The following function parses the beginning of an addto or clip command: it expects a variable name followed by a token with  $cur\_cmd \leftarrow sep$  and then an expression. The function returns the token list for the variable and stores the command modifier for the separator token in the global variable  $last.add_type$ . We must be careful because this variable might get overwritten any time we call  $get\_x.next$ .

 $\langle$  Global variables [18](#page-9-0)  $\rangle$  +≡ quarterword last\_add\_type;  $\Rightarrow$  command modifier that identifies the last addto command  $\triangleleft$ 

```
1128. \langle Declare action procedures for use by do_statement1050 \rangle +≡
 static mp_node mp\_start\_draw\_cmd(MP \ m p, quantum)
```

```
1129. mp_node mp\_start\_draw\_cmd(MP \ mp, quarterword sep){
      mp_node \ln v; \triangleright variable to add to left \triangleleftquarterword add\_type \leftarrow 0; \triangleright value to be returned in last_add_type \triangleleft\mathit{lhv} \leftarrow \Lambda; \; mp\_get\_x\_next(mp); \; mp\_var\_flag \leftarrow sep; \; mp\_scan\_primary(mp);if (mp\rightarrow cur-exp.type \ne mp\_token\_list) {
                                                                    \triangleright Abandon edges command because there's no variable \triangleleftmp_value new\_expr;
         const char *hlp[ ] \leftarrow {\texttt{``At}_\text{U} \text{this}_\text{U} \text{point}_\text{U} \text{[} \text{and} \text{the}_\text{U} \text{same}_\text{U} \text{of}_\text{U} \text{a}_\text{U} \text{picture}_\text{U} \text{variable} \text{."} }"(0r\text{-}perhaps\text{-}you\text{-}have\text{-}indeed\text{-}presented\text{-}me\text{-}with\text{-}one\text{-}I\text{-}might","have \text{unised}<sub>u</sub>it, \text{inf}<sub>u</sub>it wasn't followed by the proper token.)",
                 "So<sub>U</sub>I'11<sub>U</sub>not<sub>U</sub>change<sub>U</sub> anything<sub>U</sub>just<sub>U</sub>now.", <math>\Lambda</math>};member(new\_expr, 0, \textbf{sizeof}(mp\_value)); new\_number(new\_expr.data.n); mp\_disp\_err(mp, \Lambda);set_number_to\_zero(new\_expr.data.n); mp-back_error(mp, "Not_a\_suittable_variable", hlp, true);mp.get\_x.next(mp); mp\_fush\_cur\_exp(mp, new\_expr);}
      else {
          \mathit{lhv} \leftarrow \mathit{cur\_exp\_node}(); \mathit{add\_type} \leftarrow (\mathbf{quarterword}) \mathit{cur\_mod}(); \mathit{mp\text{-}cur\_exp}\text{.type} \leftarrow \mathit{mp\text{-}vacuous};mp\_get\_x.next(mp); mp\_scan\_expression(mp);}
       mp\text{-}last\_add\_type \leftarrow add\_type; return \mathit{lh}v;}
```
1130. Here is an example of how to use  $mp\_start\_draw\_cmd$ .

```
\langle Declare action procedures for use by do_statement1050 \rangle +≡
  static void mp\_do\_bounds(\text{MP } mp);
```

```
1131. void mp\_do\_bounds(MP \text{ mp})\{mp_node \textit{hv}; \triangleright variable on left, the corresponding edge structure \triangleleftmp\_edge\_header\_node lhe;
      mp node p; \Rightarrow for list manipulation \triangleleftinteger m; \Rightarrow initial value of cur mod \triangleleftm \leftarrow cur\_mod(); \mathit{lhv} \leftarrow mp\_start\_draw\_cmd(mp, mp\_to\_token);
      if (lhv \neq \Lambda) {
         mp_value new\_expr;
          member(\&new \text{.} expr, 0, \text{sizeof}(mp \text{.} value)); \ \text{the} \leftarrow mp \text{.} find \text{.} edges \text{.} var(mp, \text{.} h v);if (he \equiv \Lambda) {
             new_number(new\_expr.data.n); set_number_to\_zero(new\_expr.data.n);mp\_flush\_cur\_exp(mp, new\_expr);}
          else if (mp\text{-}cur\text{-}exp.type \neq mp\text{-}path_type) {
             const char *hlp[ ] \leftarrow {\{\text{``This}_\text{u}}\text{expression}_\text{u}\text{should}_\text{u}\text{have}_\text{u}\text{spectfied}_\text{u}\text{a}_\text{u}\text{known}_\text{u}\text{path."} \},"So<sub>U</sub>I'11<sub>U</sub>not<sub>U</sub>change<sub>U</sub>anything<sub>U</sub>just<sub>U</sub>now.",<math>\Lambda</math>};mp\_disp\_err(mp, \Lambda); new_number(new\_expr.data.n); set_number_to\_zero(new\_expr.data.n);mp\_back\_error(mp, "Improper\_'clip'", hlp, true); mp\_get\_x.next(mp);mp\_fusion\_cur\_exp(mp, new\_expr);}
         else if (mp{\perp type} (cur{\perp}exp{\perp}knot)) \equiv mp{\perp}endpoint) \{ \Leftrightarrow Complain about a non-cycle \triangleleftconst char *hlp[ ] \leftarrow {\{ "That<sub>U</sub>contour<sub>U</sub> should<sub>U</sub> have<sub>U</sub>ended<sub>U</sub>with<sub>U</sub>'. .cycle' <sub>U</sub> or<sub>U</sub> '&cycle'. ',"So<sub>U</sub>I'11<sub>U</sub>not<sub>U</sub>change<sub>U</sub>anything<sub>U</sub>just<sub>U</sub>now.",<math>\Lambda</math>};mp\_back\_error(mp, "Not\_a \cup cycle", hlp, true); mp\_get\_x\_next(mp);}
         else \{\longrightarrow \mathbb{N} ake cur\_exp into a setbounds or clipping path and add it to lhe \triangleleftp \leftarrow mp_new\_bounds\_node(mp, cur\_exp\_knot(), (quarterword) m);
             mp\_link(p) \leftarrow mp\_link(\text{edge\_list}(\text{lhe})); \ \ mp\_link(\text{edge\_list}(\text{lhe})) \leftarrow p;if (obj\_tail(he) \equiv edge\_list(he)) obj\_tail(he) \leftarrow p;if (m \equiv mp\_start\_clip\_node\_type) {
                p \leftarrow mp_new\_bounds\_node(mp, \Lambda, mp\_stop\_clip\_node\_type);}
             else if (m \equiv mp\_start\_bounds\_node\_type) {
                p \leftarrow mp_new_bound\_bounds\_node(mp, \Lambda, mp\_stop\_bounds\_node\_type);}
             mp\_link(obj\_tail(lhe)) \leftarrow p; obj\_tail(lhe) \leftarrow p; mp\_init\_bbox(mp, lhe);}
      }
   }
```
1132. The  $do\_add\_to$  procedure is a little like  $do\_clip$  but there are a lot more cases to deal with.  $\langle$  Declare action procedures for use by *do\_statement* [1050](#page-533-0)  $\rangle$  + $\equiv$ static void  $mp\_do\_add\_to(\text{MP } mp);$ 

```
1133. void mp\_do\_add\_to(MPmp){
      mp_node \mathit{lhv};
      mp edge header node lhe; \Rightarrow variable on left, the corresponding edge structure \triangleleftmp node p; b the graphical object or list for scan with list to update \triangleleftmp_edge_header_node e; \Rightarrow an edge structure to be merged \triangleleftquarterword add\_type; \Rightarrow also\_code, contour\_code, or double\_path\_code \triangleleft\mathit{lhv}\leftarrow \mathit{mp\_start\_draw\_cmd}(mp,mp\_thing\_to\_add); \;add\_type\leftarrow \mathit{mp\_last\_add\_type};if (lhv \neq \Lambda) {
         if (\text{add_type} \equiv \text{also-code}) { \rightarrow Make sure the current expression is a suitable picture and set e and p
                   appropriately \triangleleft \Rightarrow Setting p: \leftarrow \Lambda causes the \langle with list\rangle to be ignored; setting e: \leftarrow \Lambda prevents
                   anything from being added to lhe. \triangleleftp \leftarrow \Lambda; e \leftarrow \Lambda;
             \textbf{if} \ (mp\text{-}cur\text{-}exp\text{-}type \neq mp\text{-}picture\text{-}type) \ \{mp_value new\_expr;
               const char *hlp] \leftarrow {\{\text{``This}_\text{u}} expression should have specified a known picture.",
                      "So<sub>U</sub>I'11<sub>U</sub>not<sub>U</sub>change<sub>U</sub>anything<sub>U</sub>just<sub>U</sub>now.",<math>\Lambda</math>};member(knew \text{-}expr, 0, \text{sizeof}(mp \text{-} value)); new \text{-}number(new \text{-}expr.data.n);mp\_disp\_err(mp, \Lambda); set\_number\_to\_zero(new\_expr.data.n);mp\_back\_error(mp, "Improper\_'addto' ", hlp, true); mp\_get\_x\_next(mp);mp\_fusion\_cur\_exp(mp, new\_expr);}
            else {
               e \leftarrow mp\_private\_edges(mp, (mp\_edge\_header\_node) \, cur\_exp\_node());
                mp\text{-}cur\text{-}exp.\text{type} \leftarrow mp\text{-}vacuous; \ p \leftarrow mp\text{-}link(\text{edge\_list}(e));}
         }
         else \{\longrightarrow\} Create a graphical object p based on add type and the current expression \triangleleft\triangleright In this case add_type \lt\gt also_code so setting p: \leftarrow \Lambda suppresses future attempts to add to the
                   edge structure. \trianglelefte \leftarrow \Lambda: p \leftarrow \Lambda:\mathbf{if} \ (mp\text{-}cur\text{-}exp\text{-}type \equiv mp\text{-}pair\text{-}type) \ mp\text{-}pair\text{-}to\text{-}path (mp);\textbf{if} \ (mp\text{-}cur\_exp.type \neq mp.path\_type) \ \{mp_value new\_expr;
               const char *hlp[ ] \leftarrow {\{ "This_lexpression should have specified a known path.",
                      "So<sub>U</sub>I'11<sub>U</sub>not<sub>U</sub>change<sub>U</sub>anything<sub>U</sub>just<sub>U</sub>now." , A};member(knew \text{-}expr, 0, \text{sizeof}(mp \text{-} value)); new \text{-}number(new \text{-}expr.data.n);mp\_disp\_err(mp, \Lambda); set_number_to_zero(new_expr.data.n);
                mp\_back\_error(mp, "Improper\_'addto' ", hlp, true); mp\_get\_x.next(mp);mp\_flush\_cur\_exp(mp, new\_expr);}
            else if (\text{add\_type} \equiv \text{contour\_code}) {
               if (mp{\_}type(cur{\_}exp{\_}knot)) \equiv mp{\_}endpoint) \{ \rightarrow Complain about a non-cycle \triangleleftconst char *hlp[ ] \leftarrow \{ "That<sub>u</sub>contour<sub>u</sub>should<sub>u</sub>have<sub>u</sub>ended with '..cycle' or '&cycle'.",
                         "SolI'1l<sub>u</sub>not<sub>u</sub>change<sub>u</sub> anything<sub>u</sub>just<sub>u</sub>now." , <math>\Lambda</math>};mp\_back\_error(mp, "Not\_a\_cycle", hlp, true); mp\_get\_x\_next(mp);}
               else {
                   p \leftarrow mp_new\_fill\_node(mp, cur\_exp\_knot()); mp \text{-}cur\_exp\_type \leftarrow mp\_vacuous;
                }
            }
```

```
else {
              p \leftarrow mp_new\_stroked\_node(mp, cur\_exp\_knot()); mp \text{-}cur\_exp.\text{type} \leftarrow mp\_vacuous;
           }
        }
        mp\_scan\_with\_list(mp, p); \rightarrow \cup Use p, e, and add\_type to augment lhv as requested \triangleleftlhe \leftarrow mp\_find\_edges\_var(mp, lhv);if (he \equiv \Lambda) {
           if ((e \equiv \Lambda) \land (p \neq \Lambda)) e \leftarrow mp\_toss\_gr\_object(mp, p);if (e \neq \Lambda) delete_edge_ref (e);}
        else if (\text{add\_type} \equiv \text{also\_code}) {
           if (e \neq \Lambda) { \Rightarrow Merge e into lhe and delete e \triangleleftif (mp\_link(edge\_list(e)) \neq \Lambda) {
                 mp\_link(obj\_tail(lhe)) \leftarrow mp\_link(edge\_list(e)); obj\_tail(lhe) \leftarrow obj\_tail(e);obj\_tail(e) \leftarrow edge\_list(e); mp\_link(edge\_list(e)) \leftarrow \Lambda; mp\_flush\_dash\_list(mp, lhe);}
              mp\_toss\_edges (mp, e);}
        }
        else if (p \neq \Lambda) {
           mp\_link(obj\_tail(lhe)) \leftarrow p; obj\_tail(lhe) \leftarrow p;\mathbf{if} \ (add\_type \equiv double\_path\_code) \ \{if (mp\_pen\_p((mp\_stroked\_node) p) \equiv \Lambda) {
                 mp\_pen\_p((mp\_stroked\_node) p) \leftarrow mp\_get\_pen\_circle(mp, zero\_t);}
           }
        }
     }
1134. \langle Declare action procedures for use by do_statement1050 \rangle +≡
  \langle1264\rangle;
  static void mp\_do\_ship\_out(MP \text{ } mp);1135. void mp\_do\_ship\_out(MP \text{ } mp)integer c; \Rightarrow the character code \triangleleftmp_value new\_expr;
     member(new expr, 0, \textbf{sizeof} (mp-value)); new_number (new_expr .data .n); mp_get_x_next(mp);
     mp\_scan\_expression (mp);
     \textbf{if} \ (mp\text{-}cur\_exp.\textit{type} \neq mp\text{-}picture\_type) \ \{ \}\langle1136\rangle;
     }
     else {
        c \leftarrow round\_unscaled (internal_value (mp\_char\_code)) \times 256;
```
if  $(c < 0)$   $c \leftarrow c + 256$ ;

```
\langle1169\rangle;
```

```
mp\_ship\_out(mp, cur\_exp\_node()); set\_number\_to\_zero(new\_expr.data.n);
```

```
mp\_flush\_cur\_exp(mp, new\_expr);
```

```
}
}
```
}

{

```
1136. (Complain that it's not a known picture 1136) \equiv{
     const char *hlp[ \leftarrow {"I<sub>\sqcup</sub>can\sqcuponly\sqcupoutput\sqcupknown\sqcuppictures.", \Lambda};
     mp\_disp\_err(mp, \Lambda); set_number_to_zero(new_expr.data.n);
     mp\_back\_error(mp, "Not\_a\_known\_picture", hlp, true); mp\_get\_x.next(mp);mp\_flush\_cur\_exp(mp, new\_expr);}
```
This code is used in section [1135.](#page-569-0)

1137. The everyjob command simply assigns a nonzero value to the global variable *start\_sym*.

```
\langle18 \rangle +≡
  mp_sym start_sym; \triangleright a symbolic token to insert at beginning of job \triangleleft
```
1138. (Set initial values of key variables  $42$ ) +≡  $mp\text{-}start\_sym \leftarrow \Lambda;$ 

1139. Finally, we have only the "message" commands remaining.

```
\#define message_code 0
\#define err_message_code 1
\#define err_help_code 2
\#define filename_template_code 3
#define print\_with\_leading\_zeros(A, B)do {
             \mathbf{size\_t} \ g \leftarrow mp \text{-}cur\_length;size_t f \leftarrow (size_t)(B);
             mp\_print\_int(mp,(A)); g \leftarrow mp \neg cur\_length - g;if (f > q)mp \rightarrow cur\_length \leftarrow mp \rightarrow cur\_length - g;while (f > g) {
                   mp\_print\_char(mp, xord('0')); decr(f);
                }
                mp\_print\_int(mp,(A));}
             f \leftarrow 0;\} while (0)
```
 $\langle$  Put each of METAPOST's primitives into the hash table [204](#page-81-0) $\rangle$  + $\equiv$  $mp\_primitive$  ( $mp$ , "message",  $mp\_message\_command$ ,  $message\_code$ );  $mp\_primitive$  (mp, "errmessage",  $mp\_message\_command$ ,  $err\_message\_code$ );  $mp\_primitive$  (mp, "errhelp",  $mp\_message\_command$ ,  $err\_help\_code$ );  $mp\_primitive (mp, "filename \text{template", } mp\_message \text{.} command, filename \text{.} template \text{.} code);$ 

1140. (Cases of print cmd mod for symbolic printing of primitives [239](#page-95-0)) +≡ case  $mp\_message\_command$ :

```
if (m < errmessage_code mp_print(mp, "message");
else if (m \equiv err\_message\_code) mp_print(mp, "terms \text{stage}");else if (m \equiv filename_template_code) mp_print(mp, "filenametemplate");
else mp\_print(mp, "errhelp");break;
```
## <span id="page-571-0"></span>§1141 METAPOST COMMANDS 573

```
1141. (Declare action procedures for use by do\_statement1050 \rangle +\equiv\langle Declare a procedure called no_string_err 1144\rangle;
  static void mp\_do\_message(\text{MP } mp);1142. void mp\_do\_message(MP \text{mp}){
     int m; \quad \triangleright the type of message \triangleleftmp_value new\_expr;
     m \leftarrow cur \textit{mod}(\cdot); \textit{ \textit{member}}(\& \textit{new} \textit{_{expr}}, 0, \textit{sizeof}(\textit{mp\_value})); \textit{ \textit{new}} \textit{_{number}}(\textit{new} \textit{_{expr}} \textit{.data}.n);mp\_get\_x.next(mp); mp\_scan\_expression(mp);\mathbf{if} \ (mp\text{-}cur\text{-}exp\text{-}type \neq mp\text{-}string\text{-}type)mp-no\_string\_err(mp, "A<sub>L</sub>message<sub>L</sub>should<sub>L</sub>be<sub>L</sub>a<sub>L</sub>known<sub>L</sub>string<sub>L</sub>expression."else {
        switch (m) {
        case message_code: mp\_print\_nl(mp, ""); mp\_print\_str(mp, cur\_exp\_str()); break;
        case err\_message\_code: (Print string cur\_exp1148);
           break;
        case err\_help\_code1145);
           break;
        case filename template code: \langle Save the filename template 1143\rangle;
           break;
        \} > there are no other cases \triangleleft}
     set_number_to\_zero(new\_expr.data.n); mp_flush\_curr\_exp(mp, new\_expr);}
1143. \langle Save the filename template 1143 \rangle \equiv\{delete\_str\_ref(internal\_string(mp\_output\_template));if (cur\_exp\_str() \neg len \equiv 0) {
        set\_internal\_string (mp\_output\_template, mp\_rts (mp, "%j*.%c"));}
     else {
        set\_internal\_string (mp_output_template, cur_exp_str());
        add\_str\_ref(internal\_string (mp\_output\_template));}
  }
This code is used in section 1142.
1144. \langle Declare a procedure called no_string_err 1144 \rangle \equivstatic void mp\_no\_string\_err(MP \, mp, const \, char \, *s){
     const char *hlp[] \leftarrow \{s,\Lambda\};mp\text{-}disp\text{-}err(mp,\Lambda); mp\text{-}back\text{-}error(mp,\text{``Not}\text{-}a\text{-}string", hlp, true); mp\text{-}get\text{-}x\text{-}next(mp);
```
} This code is used in section 1141. <span id="page-572-0"></span>1145. The global variable err help is zero when the user has most recently given an empty help string, or if none has ever been given.

```
\langle Save string cur_exp as the err_help 1145\rangle \equiv{
        \textbf{if} \ (mp\text{-}err\text{-}help \neq \Lambda) \ delete\text{-}str\text{-}ref (mp\text{-}err\text{-}help);if (cur\_exp\_str() \neg len \equiv 0) mp \neg err\_help \leftarrow \Lambda;else {
            mp\rightarrow err\_help \leftarrow cur\_exp\_str(); add_str_ref (mp\rightarrow err\_help);
       }
   }
```
This code is used in section [1142.](#page-571-0)

1146. If errmessage occurs often in  $mp\_scroll_model$ , without user-defined errhelp, we don't want to give a long help message each time. So we give a verbose explanation only once.

```
\langle18 \rangle +≡
```

```
boolean long_{help\_seen}; \triangleright has the long \errmessage help been used? <
```

```
1147. (Set initial values of key variables 42) +≡
   mp\rightarrow long\_help\_seen \leftarrow false;
```

```
1148. \langle Print string cur_exp as an error message 1148 \rangle \equiv{
       char msq[256];
       mp\_snprintf(msg, 256, "%s", mp\_str(mp, cur\_exp\_str());
       if (mp \rightarrow err\_help \neq \Lambda) {
           mp\text{-}use\_err\_help \leftarrow true; mp\text{-}back\_error(mp, msg, \Lambda, true);}
       else if (mp\text{-}long\text{-}help\text{-}seen) {
          const char *hlp[ \rightarrow {"(That was another 'errmessage'.)", \Lambda};
           mp\_back\_error(mp, msg, hlp, true);}
       else {
          const char *hlp[] \leftarrow {\{}}"This<sub>⊔</sub>error<sub>u</sub>message<sub>U</sub>was<sub>⊔</sub>generated<sub>u</sub>by<sub>u</sub>an<sub>u</sub>'errmessage'",
                  "command, {}_{\sqcup}so{}_{\sqcup}I{}_{\sqcup}can\backslash't{}_{\sqcup}give{}_{\sqcup}any{}_{\sqcup}explicit{}_{\sqcup}help.",
                  "Pretend<sub>Li</sub>that<sub>Li</sub>you're<sub>Li</sub>Miss<sub>Li</sub>Marple: Examine<sub>Li</sub>all<sub>Li</sub>clues,",
                  \texttt{''and}\_\texttt{d}educe\_\texttt{t}the\_\texttt{t}ruth\_\texttt{b}y\_\texttt{t}inspired\_\texttt{t}guesses.",\Lambda};
           \textbf{if} \ (mp\text{-}interaction < mp\text{-}error\_stop\text{-}mode) \ mp\text{-}long\text{-}help\text{-}seen < true;mp\_back\_error (mp, msg, hlp, true);
       }
       mp\_get\_x\_next(mp); mp\text{-}use\_err\_help \leftarrow false;}
This code is used in section 1142.
```

```
1149. (Declare action procedures for use by do\_statement1050 \rangle +\equivstatic void mp\_do\_write(\text{MP } mp);
```

```
1150. void mp\_do\_write(MP \ m p){
      mp_string t; \triangleright the line of text to be written \triangleleftwrite_index n, n0; \Rightarrow for searching wr_fname and wr_file arrays \triangleleftunsigned old_setting; \Rightarrow for saving selector during output \triangleleftmp_value new\_expr;
      member(new \text{.} (knew \text{.} expr, 0, \text{.} sizeof(mp \text{.} value)); new \text{.} new number(new \text{.} expr \text{.} data.n); mp \text{.} get \text{.} x.next (mp);mp\_scan\_expression (mp);
      \mathbf{if} \ (mp\text{-}cur\text{-}exp\text{-}type \neq mp\text{-}string\text{-}type) \ \{mp-no\_string\_err (mp, "The_Utext_U to_U{}be_U{}writen_Ushould_Ub e_Ua_Uknown_Ustring_U{}expression");}
      else if (cur\_cmd() \ne mp\_to\_token) {
         const char *hlp[ \leftarrow {"A<sub>LI</sub>write<sub>L</sub>command<sub>Li</sub>should<sub>L</sub>end<sub>L</sub>with<sub>L1</sub>' to<sub>L</sub> <filename>'", \Lambda};
         mp\text{-}back\text{-}error(mp, "Missing" \text{ to }' \text{-}clause", hlp, true); mp\text{-}get\text{-}x\text{-}next(mp);}
      else {
         t \leftarrow cur\_exp\_str(); mp \text{-}cur\_exp.\textit{type} \leftarrow mp\_vacuous; mp\_get\_x\_next(mp); mp\_scan\_expression(mp);\mathbf{if} \ (mp\text{-}cur\text{-}exp\text{-}type \neq mp\text{-}string\text{-}type)mp-no\_string\_err(mp, "I<sub>U</sub>can\\ 't<sub>U</sub>write<sub>U</sub>to<sub>U</sub>that<sub>U</sub>file<sub>U</sub>name. \_U_It_isn't<sub>U</sub>a<sub>U</sub>known<sub>U</sub>string");else {
            \langle Write t to the file named by cur exp 1151\rangle;
         \} b delete_str_ref(t); \triangleleft b TODO: is this right? \triangleleft}
      set_number\_to\_zero(new\_expr.data.n); mp\_flush\_cur\_exp(mp, new\_expr);}
1151. (Write t to the file named by cur exp 1151) \equiv\{\langle Find n where wr\_frame[n] \leftarrow cur\_exp and call open_write_file if cur\_exp1152\rangle;
      if (mp\_str\_vs\_str(mp, t, mp\rightarrow cof\_line) \equiv 0) \langle Record the end of file on wr\_file[n]1153\rangleelse {
```
 $old\_setting \leftarrow mp\text{-}selector; mp\text{-}selector \leftarrow n+write\_file; mp\text{-}print\_str(mp,t); mp\text{-}print\_ln(mp);$  $mp\text{-}selector \leftarrow old\_setting;$ 

} }

This code is used in section 1150.

```
1152. \langle Find n where wr fname [n] \leftarrow cur exp and call open write file if cur exp must be inserted 1152\rangle \equiv{
       char *fn \leftarrow mp\_str(mp, cur\_exp\_str());
       n \leftarrow mp\rightarrow write_{\text{f}} \text{iles}; \quad n0 \leftarrow mp\rightarrow write_{\text{f}} \text{iles};while (mp\_xstromp(fn, mp-wr\_frame[n]) \neq 0) {<br>if (n \equiv 0) { \rightarrow bottom reached \triangleleft\triangleright bottom reached \triangleleftif (n0 ≡ mp \rightarrow write_{flles}) {
                  if (mp\text{-}write\text{-}files < mp\text{-}max\_write\text{-}files) {
                      incr(mp\rightarrow write_{\neg} files);}
                  else {
                      void ∗∗wr file ;
                      char ∗∗wr fname ;
                      write_index l, k;l \leftarrow mp \rightarrow max\_write\_files + (mp \rightarrow max\_write\_files / 4);wr_{\text{file}} \leftarrow \text{smalloc}((l + 1), \text{sizeof}(\text{void} *)); \quad wr_{\text{frame}} \leftarrow \text{smalloc}((l + 1), \text{sizeof}(\text{char} *));for (k \leftarrow 0; k \leq l; k++) {
                         if (k \le mp \rightarrow max\_write\_files) {
                             wr-file [k] \leftarrow mp-wr-file [k]; wr-fname [k] \leftarrow mp-wr-fname [k];
                          }
                         else {
                             wr_{\textit{file}}[k] \leftarrow 0; \ \ \textit{wr\_frame}[k] \leftarrow \Lambda;}
                      }
                      xfree (mp-wr_{\text{min}}); \ xfree (mp-wr_{\text{min}}); \ mp \text{-}max\_write_{\text{min}} \leftarrow l; \ mp \text{-}wr_{\text{min}} \leftarrow wr_{\text{min}};mp\text{-}wr\text{-}frame \leftarrow wr\text{-}frame;}
              }
              n \leftarrow n0; mp\_open\_write\_file(mp, fn, n);}
          else {
              decr(n);if (mp\rightarrow wr\_frame[n] \equiv \Lambda) n\theta \leftarrow n;}
       }
   }
This code is used in section 1151.
1153. (Record the end of file on wr_file [n] 1153) \equiv{
```

```
(m p \rightarrow close\_file)(mp, mp \rightarrow wr\_file[n]); \text{~xfree}(mp \rightarrow wr\_frame[n]);if (n \equiv mp\rightarrow write_{\text{f}} is − 1) mp\rightarrow write_{\text{f}} iles \leftarrow n;
}
```
This code is used in section [1151.](#page-573-0)

1154. Writing font metric data. TEX gets its knowledge about fonts from font metric files, also called TFM files; the 'T' in 'TFM' stands for T<sub>F</sub>X, but other programs know about them too. One of METAPOST's duties is to write TFM files so that the user's fonts can readily be applied to typesetting.

The information in a TFM file appears in a sequence of 8-bit bytes. Since the number of bytes is always a multiple of 4, we could also regard the file as a sequence of 32-bit words, but METAPOST uses the byte interpretation. The format of TFM files was designed by Lyle Ramshaw in 1980. The intent is to convey a lot of different kinds of information in a compact but useful form.

 $\langle$  Global variables [18](#page-9-0)  $\rangle$  +≡ void \* $tfm_{\textit{m}}$ file;  $\Rightarrow$  the font metric output goes here  $\triangleleft$ char \*metric\_file\_name;  $\Rightarrow$  full name of the font metric file  $\triangleleft$ 

1155. The first 24 bytes (6 words) of a TFM file contain twelve 16-bit integers that give the lengths of the various subsequent portions of the file. These twelve integers are, in order:

> $lf =$  length of the entire file, in words;  $lh = \text{length of the header data}, \text{ in words};$  $bc =$  smallest character code in the font;  $ec =$  largest character code in the font;  $nw =$  number of words in the width table;  $nh$  = number of words in the height table;  $nd =$  number of words in the depth table;  $ni =$  number of words in the italic correction table;  $nl$  = number of words in the lig/kern table;  $nk =$  number of words in the kern table;  $ne =$  number of words in the extensible character table;  $np =$  number of font parameter words.

They are all nonnegative and less than  $2^{15}$ . We must have  $bc - 1 \leq ec \leq 255$ ,  $ne \leq 256$ , and

 $lf \leftarrow 6 + lh + (ec - bc + 1) + nw + nh + nd + ni + nl + nk + ne + np.$ 

Note that a font may contain as many as 256 characters (if  $bc \leftarrow 0$  and  $ec \leftarrow 255$ ), and as few as 0 characters (if  $bc \leftarrow ec + 1$ ).

Incidentally, when two or more 8-bit bytes are combined to form an integer of 16 or more bits, the most significant bytes appear first in the file. This is called BigEndian order.

1156. The rest of the TFM file may be regarded as a sequence of ten data arrays.

The most important data type used here is a  $fix\_word$ , which is a 32-bit representation of a binary fraction. A *fix word* is a signed quantity, with the two's complement of the entire word used to represent negation. Of the 32 bits in a fix word, exactly 12 are to the left of the binary point; thus, the largest fix word value is  $2048 - 2^{-20}$ , and the smallest is  $-2048$ . We will see below, however, that all but two of the fix-word values must lie between  $-16$  and  $+16$ .
1157. The first data array is a block of header information, which contains general facts about the font. The header must contain at least two words, header  $[0]$  and header  $[1]$ , whose meaning is explained below. Additional header information of use to other software routines might also be included, and METAPOST will generate it if the headerbyte command occurs. For example, 16 more words of header information are in use at the Xerox Palo Alto Research Center; the first ten specify the character coding scheme used (e.g., 'XEROX TEXT' or 'TEX MATHSY'), the next five give the font family name (e.g., 'HELVETICA' or 'CMSY'), and the last gives the "face byte."

- header  $[0]$  is a 32-bit check sum that METAPOST will copy into the GF output file. This helps ensure consistency between files, since TEX records the check sums from the TFM's it reads, and these should match the check sums on actual fonts that are used. The actual relation between this check sum and the rest of the TFM file is not important; the check sum is simply an identification number with the property that incompatible fonts almost always have distinct check sums.
- header [1] is a fix-word containing the design size of the font, in units of T<sub>E</sub>X points. This number must be at least 1.0; it is fairly arbitrary, but usually the design size is 10.0 for a "10 point" font, i.e., a font that was designed to look best at a 10-point size, whatever that really means. When a T<sub>E</sub>X user asks for a font 'at  $\delta$  pt', the effect is to override the design size and replace it by  $\delta$ , and to multiply the x and y coordinates of the points in the font image by a factor of  $\delta$  divided by the design size. All other dimensions in the TFM file are  $fix\_word$  numbers in design-size units. Thus, for example, the value of param<sup>[6]</sup>, which defines the em unit, is often the fix-word value  $2^{20} = 1.0$ , since many fonts have a design size equal to one em. The other dimensions must be less than 16 design-size units in absolute value; thus, header [1] and param [1] are the only fix-word entries in the whole TFM file whose first byte might be something besides 0 or 255.

1158. Next comes the *char info* array, which contains one *char info word* per character. Each word in this part of the file contains six fields packed into four bytes as follows.

first byte:  $width\_index$  (8 bits)

second byte: *height\_index* (4 bits) times 16, plus  $depth\_index$  (4 bits)

third byte: *italic\_index* (6 bits) times 4, plus tag  $(2 \text{ bits})$ 

The actual width of a character is *width*  $[width\_index]$ , in design-size units; this is a device for compressing information, since many characters have the same width. Since it is quite common for many characters to have the same height, depth, or italic correction, the TFM format imposes a limit of 16 different heights, 16 different depths, and 64 different italic corrections.

Incidentally, the relation width  $[0] = height[0] = depth[0] = italic[0] = 0$  should always hold, so that an index of zero implies a value of zero. The *width index* should never be zero unless the character does not exist in the font, since a character is valid if and only if it lies between bc and ec and has a nonzero width index.

fourth byte: remainder (8 bits)

1159. The tag field in a char-info-word has four values that explain how to interpret the remainder field.

- $tag \leftarrow 0$  (no\_tag) means that remainder is unused.
- $tag \leftarrow 1$  (lig-tag) means that this character has a ligature/kerning program starting at location *remainder* in the *lig<sub>kern</sub>* array.
- $taq \leftarrow 2$  (list tag) means that this character is part of a chain of characters of ascending sizes, and not the largest in the chain. The remainder field gives the character code of the next larger character.
- $tag \leftarrow 3$  (ext\_tag) means that this character code represents an extensible character, i.e., a character that is built up of smaller pieces so that it can be made arbitrarily large. The pieces are specified in exten[remainder ].

Characters with  $tag \leftarrow 2$  and  $tag \leftarrow 3$  are treated as characters with  $tag \leftarrow 0$  unless they are used in special circumstances in math formulas. For example,  $T_F X$ 's \sum operation looks for a *list\_tag*, and the \left operation looks for both  $list\_tag$  and  $ext\_tag$ .

- #define  $no\_tag \cup$   $\triangleright$  vanilla character  $\triangleleft$
- #define  $lig\_tag 1 \rightarrow$  character has a ligature/kerning program  $\triangleleft$
- #define *list\_tag* 2  $\rightarrow$  character has a successor in a charlist  $\triangleleft$
- #define  $ext\_tag 3$   $\rightarrow$  character is extensible  $\triangleleft$

1160. The *lig<sub>kern</sub>* array contains instructions in a simple programming language that explains what to do for special letter pairs. Each word in this array is a *lig<sub>-</sub>kern-command* of four bytes.

first byte: *skip-byte*, indicates that this is the final program step if the byte is 128 or more, otherwise the next step is obtained by skipping this number of intervening steps.

second byte: next\_char, "if next\_char follows the current character, then perform the operation and stop, otherwise continue."

third byte:  $op_bpt_e$ , indicates a ligature step if less than 128, a kern step otherwise.

```
fourth byte: remainder.
```
In a kern step, an additional space equal to  $\text{kern}[256 * (op\_byte - 128) + \text{remainder}]$  is inserted between the current character and *next char*. This amount is often negative, so that the characters are brought closer together by kerning; but it might be positive.

There are eight kinds of ligature steps, having  $op_b yte$  codes  $4a+2b+c$  where  $0 \le a \le b+c$  and  $0 \le b, c \le 1$ . The character whose code is *remainder* is inserted between the current character and *next* char; then the current character is deleted if  $b = 0$ , and next char is deleted if  $c = 0$ ; then we pass over a characters to reach the next current character (which may have a ligature/kerning program of its own).

If the very first instruction of the *lig<sub>-</sub>kern* array has *skip-byte*  $\leftarrow$  255, the *next-char* byte is the so-called right boundary character of this font; the value of *next char* need not lie between bc and ec. If the very last instruction of the *lig\_kern* array has  $skip_b$  byte  $\leftarrow$  255, there is a special ligature/kerning program for a left boundary character, beginning at location 256 \* *op\_byte* + remainder. The interpretation is that T<sub>E</sub>X puts implicit boundary characters before and after each consecutive string of characters from the same font. These implicit characters do not appear in the output, but they can affect ligatures and kerning.

If the very first instruction of a character's *lig<sub>h</sub>* kern program has  $skip_b$  byte  $> 128$ , the program actually begins in location  $256 * op_{byte} + remainder$ . This feature allows access to large lig<sub>-kern</sub> arrays, because the first instruction must otherwise appear in a location  $\leq$  255.

Any instruction with  $skip_b$  byte  $> 128$  in the lig kern array must satisfy the condition

$$
256 * op\_byte + remainder < nl.
$$

If such an instruction is encountered during normal program execution, it denotes an unconditional halt; no ligature command is performed.

#define  $stop\_flag$  (128)  $\rightarrow$  value indicating 'STOP' in a lig/kern program  $\triangleleft$ #define  $\text{kern}\text{-}\text{flag}$  (128)  $\rightarrow$  op code for a kern step  $\triangleleft$  $\#\textbf{define } \textit{skip\_byte}(A) \textit{ \textbf{ \textbf{m}p-}lig\_kern[(A)].\textit{b0}$  $\#\text{define } next\_char(A) \text{ } mp\text{-}lig\_kern[(A)].b1$  $\#\textbf{define}\ \ op\_byte(A)\ \ mp\text{-}lig\_kern[(A)].b2$  $\#\text{define} \textit{ rem\_byte}(A) \textit{ \textbf{ mp-lig\_kern}[(A)].}$ 

1161. Extensible characters are specified by an *extensible\_recipe*, which consists of four bytes called top,  $mid$ , bot, and rep (in this order). These bytes are the character codes of individual pieces used to build up a large symbol. If top,  $mid$ , or bot are zero, they are not present in the built-up result. For example, an extensible vertical line is like an extensible bracket, except that the top and bottom pieces are missing.

Let T, M, B, and R denote the respective pieces, or an empty box if the piece isn't present. Then the extensible characters have the form  $TR^kMR^kB$  from top to bottom, for some  $k \geq 0$ , unless M is absent; in the latter case we can have  $TR<sup>k</sup>B$  for both even and odd values of k. The width of the extensible character is the width of  $R$ ; and the height-plus-depth is the sum of the individual height-plus-depths of the components used, since the pieces are butted together in a vertical list.

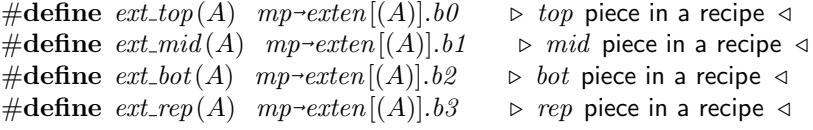

1162. The final portion of a TFM file is the *param* array, which is another sequence of  $fix\_word$  values.

- $param[1] \leftarrow slant$  is the amount of italic slant, which is used to help position accents. For example, slant  $\leftarrow$  .25 means that when you go up one unit, you also go .25 units to the right. The slant is a pure number; it is the only  $fix\_word$  other than the design size itself that is not scaled by the design size.
- param $[2] \leftarrow space$  is the normal spacing between words in text. Note that character 040 in the font need not have anything to do with blank spaces.
- $param[3] \leftarrow space\_stretch$  is the amount of glue stretching between words.
- $param[4] \leftarrow space\_shrink$  is the amount of glue shrinking between words.
- param  $[5] \leftarrow x \text{.} height$  is the size of one ex in the font; it is also the height of letters for which accents don't have to be raised or lowered.
- $param[6] \leftarrow quad$  is the size of one em in the font.
- param[7]  $\leftarrow$  extra space is the amount added to param[2] at the ends of sentences.

If fewer than seven parameters are present, TEX sets the missing parameters to zero.

- $\#\text{define } slant\_code \quad 1$
- $\#\text{define space\_code}$  2
- $\#$ define space\_stretch\_code 3
- $\#$ **define** space\_shrink\_code 4
- $\#$ define x\_height\_code 5
- $\#$ define quad\_code 6
- #define extra space code 7

1163. So that is what TFM files hold. One of METAPOST's duties is to output such information, and it does this all at once at the end of a job. In order to prepare for such frenetic activity, it squirrels away the necessary facts in various arrays as information becomes available.

Character dimensions (charwd, charht, chardp, and charic) are stored respectively in  $tfm_w width$ ,  $t/m \n \text{.}$  height, tfm  $\text{.}$  depth, and tfm ital corr. Other information about a character (e.g., about its ligatures or successors) is accessible via the *char-tag* and *char-remainder* arrays. Other information about the font as a whole is kept in additional arrays called header\_byte, lig\_kern, kern, exten, and param.

 $\#\text{define } max\_tfm\_int$  32510 #define *undefined\_label max\_tfm\_int*  $\rightarrow$  an undefined local label  $\triangleleft$  $\langle$  Global variables [18](#page-9-0)  $\rangle$  +≡  $\#$ define TFM\_ITEMS 257 eight bits  $bc$ ; eight bits  $ec$ ;  $\Rightarrow$  smallest and largest character codes shipped out  $\triangleleft$ mp\_node  $tfm_width$  [TFM\_ITEMS];  $\Rightarrow$  charwd values  $\triangleleft$ mp node  $tfm\_height$  [TFM ITEMS];  $\Rightarrow$  charht values  $\triangleleft$ mp node  $tfm\_depth$  [TFM ITEMS];  $\Rightarrow$  chardp values  $\triangleleft$ mp\_node  $tfm\_ital\_corr$  [TFM\_ITEMS];  $\Rightarrow$  charic values  $\triangleleft$ **boolean** char\_exists  $[TFM_TTEMS]$ ;  $\Rightarrow$  has this code been shipped out?  $\triangleleft$ int char\_tag [TFM\_ITEMS];  $\Rightarrow$  remainder category  $\triangleleft$ int *char\_remainder* [TFM\_ITEMS];  $\Rightarrow$  the *remainder* byte  $\triangleleft$ char \* $header\_byte; \rightarrow byte$  bytes of the TFM header  $\triangleleft$ int header\_last;  $\Rightarrow$  last initialized TFM header byte  $\triangleleft$ int header\_size;  $\triangleright$  size of the TFM header  $\triangleleft$ four\_quarters \*lig\_kern;  $\triangleright$  the ligature/kern table  $\triangleleft$ short  $nl$ ;  $\rightarrow$  the number of ligature/kern steps so far  $\triangleleft$ mp\_number \* $kern$ ;  $\triangleright$  distinct kerning amounts  $\triangleleft$ short  $nk$ ;  $\Rightarrow$  the number of distinct kerns so far  $\triangleleft$ four\_quarters  $exten$  [TFM\_ITEMS];  $\Rightarrow$  extensible character recipes  $\triangleleft$ short  $ne:$   $\triangleright$  the number of extensible characters so far  $\triangleleft$ mp\_number \*param;  $\triangleright$  fontinfo parameters  $\triangleleft$ short  $np$ ;  $\Rightarrow$  the largest fontinfo parameter specified so far  $\triangleleft$ short *nw*; short *nh*; short  $nd$ ; short  $ni$ ;  $\Rightarrow$  sizes of TFM subtables  $\triangleleft$ short  $skip\_table$  [TFM\_ITEMS];  $\rightarrow$  local label status  $\triangleleft$ **boolean**  $lk\_stack$ ;  $\rightarrow$  has there been a lig/kern step in this command yet?  $\triangleleft$ integer  $\text{bchar}$ ;  $\triangleright$  right boundary character  $\triangleleft$ short *bch\_label*;  $\Rightarrow$  left boundary starting location  $\triangleleft$ short  $ll$ : short  $lll$ ;  $\Rightarrow$  registers used for lig/kern processing  $\triangleleft$ short *label\_loc* [257];  $\Rightarrow$  lig/kern starting addresses  $\triangleleft$ eight\_bits *label\_char* [257];  $\Rightarrow$  characters for *label\_loc*  $\triangleleft$ short *label\_ptr*;  $\Rightarrow$  highest position occupied in *label\_loc*  $\triangleleft$ 1164. (Allocate or initialize variables  $32$ ) +≡

```
mp \rightarrow header\_last \leftarrow 7; mp \rightarrow header\_size \leftarrow 128; \Rightarrow just for init \triangleleftmp\text{-}header\_byte \leftarrow \text{smalloc}(mp\text{-}header\_size, \textbf{sizeof}(\textbf{char}));
```

```
1165. (Dealloc variables 31 +≡
   xfree(mp\neg header\_byte); xfree(mp\neg lig\_kern);if (mp\rightarrow kern) {
      int i;
      for (i \leftarrow 0; i < (max\_tfm\_int + 1); i++) {
          free\_number(\mathit{mp}\text{-}kern[i]);}
       xfree \, (mp \rightarrow kern);}
   if (mp\text{-}param) { }int i;
      for (i \leftarrow 0; i < (max\_tfm\_int + 1); i++) {
          free\_number(\,mp\text{-}param[i]);}
       xfree \, (mp\text{-}param);}
1166. (Set initial values of key variables 42) +≡
   for (k \leftarrow 0; k \leq 255; k++) {
       mp\text{-}tfm\text{-}width[k] \leftarrow 0; \ mp\text{-}tfm\text{-}height[k] \leftarrow 0; \ mp\text{-}tfm\text{-}depth[k] \leftarrow 0; \ mp\text{-}tfm\text{-}ital\text{-}corr[k] \leftarrow 0;mp \text{-}char\_exists[k] \leftarrow false; mp \text{-}char\_tag[k] \leftarrow no\_tag; mp \text{-}char\_remainder[k] \leftarrow 0;mp\text{-}skip\_table[k] \leftarrow undefined\_label;}
   \mathit{mmset}(mp\text{-}header\_byte, 0, (\text{size\_t})\,mp\text{-}header\_size); \, mp\text{-}bc \leftarrow 255; \, mp\text{-}ec \leftarrow 0; \, mp\text{-}nl \leftarrow 0;mp\n\neg nk \leftarrow 0; mp\neg ne \leftarrow 0; mp\neg np \leftarrow 0; set\_internal\_from\_number (mp\_boundary\_char, unity\_t);number\_negative (internal\_value (mp\_boundary\_char)); \ mp \rightarrow bch\_label \leftarrow undefined\_label;mp\text{-}label\_loc[0] \leftarrow -1; mp\text{-}label\_ptr} \leftarrow 0;
```

```
1167. (Declarations 10) +≡
 static mp_node mp\_tfm\_check(MP \ m p, quarter word \ m);
```

```
1168. static mp_node mp\_tfm\_check(MP \ m p, quarter word \ m)
```

```
{
```

```
mp_number absm;
      mp_node p \leftarrow mp\_get\_value\_node(mp);new_number(absm); number\_clone(absm, internal_value(m)); number\_abs(absm);\mathbf{if} \; (number\_greaterequal(absm, fraction\_half\_t)) {
         char msg[256];
         const char *hlp[ ] \leftarrow {\{\text{``Font}\_\text{metric}\_\text{dimensions}\_\text{must}\_\text{be} \_\text{less}\_\text{than}\_\text{2048pt}.\,,\text{$\Lambda$}\};mp\_snprintf(msg, 256, "Enormous <sub>L</sub>%s<sub>L</sub>has <sub>L</sub>been<sub>L</sub>reduced", internal_name(m));mp\_back\_error(mp, msg, hlp, true); mp\_get\_x\_next(mp);if (number\_positive(internal\_value(m))) {
            set_value_number(p, fraction-half_t); number.add-scale (value_number(p), -1);}
        else {
            set\_value_number(p, fraction\_half\_t); number\_negative(value\_number(p));number\_add\_scaled(value\_number(p), 1);}
      }
      else {
         set_value_number(p, internal_value(m));}
      free_number (absm); return p;}
1169. \langle Store the width information for character code c 1169 \rangle \equivif (c < mp \rightarrow bc) mp \rightarrow bc \leftarrow (eight_bits) c;
   if (c > mp \rightarrow ec) mp \rightarrow ec \leftarrow (eight\_bits) c;mp\text{-}char\text{-}exists [c] \leftarrow true; \ mp\text{-}free\_value\text{-}node(mp, mp\text{-}tfm\text{-}width[c]);mp\text{-}tfm\text{-}width[c] \leftarrow mp\text{-}tfm\text{-}check(mp,mp\text{-}char\text{-}wd); mp\text{-}free\text{-}value\text{-}node(mp,mp\text{-}tfm\text{-}height[c]);mp\text{-}tfm\text{-}height[c] \leftarrow mp\text{-}tfm\text{-}check(mp, mp\text{-}char\text{-}ht); \ mp\text{-}free\text{-}value\text{-}node(mp, mp\text{-}tfm\text{-}depth[c]);
```
 $mp\text{-}tfm\text{-}depth[c] \leftarrow mp\text{-}tfm\text{-}check(mp,mp\text{-}char\text{-}dp); mp\text{-}free\text{-}value\text{-}node(mp,mp\text{-}tfm\text{-}ital\text{-}corr[c]);$ 

 $mp\text{-}tfm\_ital\_corr[c] \leftarrow mp\_tfm\_check(mp, mp\_char\_ic)$ This code is used in section [1135.](#page-569-0)

1170. Now let's consider METAPOST's special TFM-oriented commands.

```
\#define char_list_code 0
\#define lig_table_code 1
\#define extensible_code 2
\#define header_byte_code 3
\#define font_dimen_code 4
\langle204\rangle +\equivmp\_primitive (mp, "charlist", mp\_tfm\_command, char\_list\_code);mp\_primitive (mp, "lightable", mp\_tfm\_command, lig\_table\_code);mp\_primitive (mp, "extensible", mp\_tfm\_command, extensible\_code);
  mp\_primitive (mp, "headerbyte", mp\_tfm\_command, header_byte_code);
  mp\_primitive (mp, "fontdimen", mp\_tfm\_command, font\_dimension);
```
<span id="page-583-0"></span> $\langle$  Cases of *print\_cmd\_mod* for symbolic printing of primitives [239](#page-95-0)  $\rangle$  += case  $mp\_tfm\_command$ :

```
switch (m) {
case char\_list\_code: mp\_print(mp, "charlist"); break;
case lig\_table\_code: mp\_print(mp, "lightable"); break;
case extensible_code: mp-print(mp, "extensible"); break;
case header_byte_code: mp\_print(mp, "headerbyte"); break;
default: mp\_print(mp, "fontdimen"); break;
}
```

```
break;
```

```
1172. (Declare action procedures for use by do\_statement1050 \rangle +\equivstatic eight bits mp\_get\_code(MP \ m p);
```

```
1173. eight_bits mp\_get\_code(NP \text{ } mp)\{ \quad \triangleright scans a character code value \triangleleftinteger c; \Rightarrow the code value found \triangleleftmp_value new\_expr;
     const char *hlp | ← {"I_was_looking_for_a_number_between 0_and 255, or for a",
          "string\text{inf}_\text{u} ind it; will use 0 instead.", \Lambda;
     member(new\_expr, 0, \textbf{sizeof}(mp\_value)); new_number (new_expr.data.n); mp_get_x_next(mp);
     mp\_scan\_expression (mp);
     \mathbf{if} \ (mp\text{-}cur\text{-}exp.\text{type} \equiv mp\text{-}known) \ \{c \leftarrow round\_unscaled(cur\_exp\_value\_number());if (c \geq 0)if (c < 256) return (eight_bits) c;
     }
     else if (mp\text{-}cur\text{-}exp\text{-}type \equiv mp\text{-}string\text{-}type) {
        if (cur\_exp\_str() \rightarrow len \equiv 1) {
           c \leftarrow (integer)(*(cur\_exp\_str() \rightarrow str)); return (eight_bits)c;
        }
     }
     mp\_disp\_err(mp, \Lambda); set\_number\_to\_zero(new\_expr.data.n);mp\_back\_error(mp, "Invalid\_code\_has\_been\_replaced\_by_0", hlp, true); mp.get\_x\_next(mp);mp\_fusion\_cur\_exp(mp, new\_expr); c \leftarrow 0; return (eight_bits)c;
  }
```

```
1174. \langle Declare action procedures for use by do_statement1050 \rangle +\equivstatic void mp.set\_tag(MP \; mp, halfword c, quarterword t, halfword r);
```

```
1175. void mp_set\_tag(MPmp), halfword c, quarterword t, halfword r)
  \{\mathbf{if} \ (mp \neg char\_tag [c] \equiv no\_tag) \ \{mp\text{-}char\text{-}tag[c] \leftarrow t; mp\text{-}char\text{-}remainder[c] \leftarrow r;if (t \equiv lig\_tag) {
            mp\text{-}label\_ptr+; \; mp\text{-}label\_tor [mp\text{-}label\_ptr] \gets (\textbf{short})\, r;mp\text{-}label\_char[mp\text{-}label\_ptr] \leftarrow (\textbf{eight\_bits}) c;}
     }
     else \langle1176\rangle}
```

```
1176. \langle Complain about a character tag conflict 1176 \rangle \equiv{
      const char * xtra \leftarrow \Lambda;
      char msg[256];
      const char *hlp[ ] \leftarrow \{ "It' s_unot_u legal_uto_u label_uagcharacter \text{`more}."So<sub>U</sub>I'11<sub>U</sub>not<sub>U</sub>change<sub>U</sub>anything<sub>U</sub>just<sub>U</sub>now." , <math>\Lambda</math>};\textbf{switch} \ (mp \text{-}char\_tag[c]) \ \{case lig\_tag: xtra \leftarrow "in\_a\_lightable"; break;case list\_tag: xtra \leftarrow "in_{\Box}a_{\Box}charlist"; break;
      case ext\_tag: xtra \leftarrow "extensible"; break;default: xtra \leftarrow ""; break;
      }
      if ((c > '_1') \wedge (c < 127)) {
         mp\_snprintf(msg, 256, "Character<sub>□</sub>%c<sub>□</sub>is<sub>□</sub>already<sub>□</sub>%s", xord(c), xtra);}
      else if (c \equiv 256) {
         mp\_snprintf(msg, 256, "Character<sub>□</sub>||<sub>□</sub> is<sub>□</sub> already<sub>□</sub>%s", xtra);}
      else {
         mp\_snprintf(msg, 256, "Character<sub>U</sub>code<sub>U</sub>%d<sub>U</sub>is<sub>U</sub>already<sub>U</sub>%s", c, xtra);}
      mp\_back\_error(mp, msg, hlp, true); mp\_get\_x.next(mp);}
This code is used in section 1175.
```

```
1177. (Declare action procedures for use by do\_statement1050 \rangle +\equivstatic void mp\_do\_tfm\_command(MP \ mp);
```

```
1178. void mp\_do\_tfm\_command(MP \ mp)\{int c, cc; \rightarrow character codes \triangleleftint k; \Rightarrow index into the kern array \triangleleftint i; \triangleright index into header_byte or param \triangleleftmp_value new\_expr;
     member (&new\_expr, 0, \text{sizeof (mp_value)}); new_number (new\_expr.data.n);switch (cur_{mod}( )) {
     case char_list_code: c \leftarrow mp\_get\_code(mp); \rightarrow we will store a list of character successors \triangleleftwhile (cur\_cmd() \equiv mp\_colon) \{cc \leftarrow mp\_get\_code(mp); mp\_set\_tag(mp,c, list\_tag, cc); c \leftarrow cc;}
        break;
     case liq\_table\_code:
         \textbf{if} \ (mp\text{-}lig\_\textit{kern} \equiv \Lambda) \ mp\text{-}lig\_\textit{kern} \leftarrow \textit{smalloc}((max\text{-}tfm\_\textit{int} + 1), \textbf{sizeof}(\textbf{four}\_\textbf{quarters}));if (mp\rightarrow kern \equiv \Lambda) {
           int i;
            mp\text{-}kern \leftarrow \text{smalloc}((\text{max\_tfm\_int} + 1), \text{sizeof}(\text{mp\_number}));for (i \leftarrow 0; i < (max\_tfm\_int + 1); i++) new_number(mp-kern[i]);
         }
        \langle1179\rangle;
        break;
     case extensible_code: \langle1185\rangle;
        break;
     case header_byte_code: case font_dimen_code: c \leftarrow cur\_mod(); mp_get_x_next(mp);
        mp\_scan\_expression (mp);
         \textbf{if } ((mp\text{-}cur\text{-}exp.\textit{type} \neq mp\text{-}known) \lor number\text{-}less (cur\text{-}exp\text{-}value\text{-}number(),\textit{half\_unit\_t}))const char *hlp | \leftarrow {"I_was_looking_for_a_known, positive_number.",
                 \text{``For}_{\sqcup}safety's\sqcupsake\sqcupI'll\sqcupignore\sqcupthe\sqcuppresent\sqcupcommand.",\Lambda};
           mp\_disp\_err(mp, \Lambda); mp\_back\_error(mp, "Improper_{\sqcup}location", hlp, true); mp\_get\_x.next(mp);}
        else {
           j \leftarrow round\_unscaled(cur\_exp\_value\_number());if (cur\_cmd() \ne mp\_colon) {
              const char *hlp[ ] \leftarrow {\{\texttt{"A}_\sqcup \texttt{colon\_should\_follow\_a\_headerbyte\_or\_frontinfo\_location .", A\}};mp\_back\_error(mp, "Missing<sub>u</sub>' : 'u<sub>h</sub> has <sub>u</sub> been <sub>u</sub> inserted", hlp, true);}
           if (c \equiv header\_byte\_code)1186)
           else {
              if (mp\rightarrow param \equiv \Lambda) {
                 int i;
                 mp\text{-}param \leftarrow \text{smalloc}((max\text{-}tfn\text{-}int + 1), \text{sizeof}(mp\text{-}number));for (i \leftarrow 0; i < (max\_tfm\_int + 1); i++) new_number (mp\rightarrow param[i]);}
              \langle1187\rangle;
           }
        }
        break;
     \} b there are no other cases \triangleleft}
```

```
1179. (Store a list of ligature/kern steps 1179) \equiv\{mp\n\negk_started \leftarrow false;
  CONTINUE: mp\_get\_x\_next(mp);if ((\text{cur\_cmd}() \equiv \text{mp\_skip\_to}) \land \text{mp\_lk\_started})1182);
     \mathbf{if} (cur\_cmd() \equiv mp\_bchar\_label)c \leftarrow 256; set_cur_cmd((mp_variable_type) mp_colon);
     }
     else {
        mp\_back\_input(mp); c \leftarrow mp\_get\_code(mp);}
     if ((cur\_cmd() \equiv mp\_colon) \vee (cur\_cmd() \equiv mp\_double\_colon) )\langle Record a label in a lig/kern subprogram and goto continue1183\rangleif (cur\_cmd() \equiv mp\_lig\_kern\_token)1184)
     else {
        const char *hlp[ \leftarrow {"I<sub>\U</sub>was<sub>\U</sub>looking for '=: '<sub>U</sub>or 'kern' here.", \Lambda};
         mp\_back\_error(mp, "I1legal\_lightable\_step", hlp, true); next\_char(mp \rightarrow qi(0);\textit{op-byte}(mp\text{-}nl) \leftarrow qi(0); \ \ \textit{rem-byte}(mp\text{-}nl) \leftarrow qi(0); \ \ \textit{skip-byte}(mp\text{-}nl) \leftarrow stop\text{-}flag + 1;\triangleright this specifies an unconditional stop \triangleleft}
      \mathbf{if} \ (mp\text{-}nl \equiv \textit{max\_tfm\_int}) \ \textit{mp\_fatal\_error}(\textit{mp}, \text{"light} \mathbf{e}_\sqcup \mathbf{to} \mathbf{o}_\sqcup \mathbf{large}");mp\neg nl++;if (cur\_cmd() \equiv mp\_comma) goto CONTINUE;
      \textbf{if} \; (skip\_byte(mp\neg nl-1) < stop\_flag) \; skip\_byte(mp\neg nl-1) \leftarrow stop\_flag;}
  DONE:
```

```
This code is used in section 1178.
```
**1180.**  $\langle$  Put each of METAPOST's primitives into the hash table [204](#page-81-0)  $\rangle$  + $\equiv$ 

 $mp\_primitive (mp, "=:", mp\_lig\_kern\_token, 0); mp\_primitive (mp, "=:|", mp\_lig\_kern\_token, 1);$  $mp\_primitive (mp, "=:|>", mp\_lig\_kern\_token, 5); mp\_primitive (mp, "|=:", mp\_lig\_kern\_token, 2);$  $mp\_primitive (mp, "l=:>", mp\_lig\_kern\_token, 6); mp\_primitive (mp, "l=:"l", mp\_lig\_kern\_token, 3);$  $mp\_primitive (mp, "|=:|>", mp\_lig\_kern\_token, 7); mp\_primitive (mp, "|=:|>", mp\_lig\_kern\_token, 11);$  $mp\_primitive (mp, "kern", mp\_lig\_kern\_token, mp\_kern\_flag);$ 

1181. (Cases of print cmd mod for symbolic printing of primitives  $239$ ) +≡ case  $mp\_liq\_kern\_token$ :

```
switch (m) {
case 0: mp\_print(mp, "-::"); break;
case 1: mp\_print(mp, "=: | "); break;case 2: mp\_print(mp, "|=;"); break;case 3: mp\_print(mp, "|=:| "); break;case 5: mp\_print(mp, "-:|>"); break;
case 6: mp\_print(mp, " !=: >"); break;
case 7: mp\_print(mp, "|=:|>"); break;
case 11: mp\_print(mp, "|=:|>>"; break;
default: mp\_print(mp, "kern"); break;
}
break;
```
<span id="page-587-0"></span>**1182.** Local labels are implemented by maintaining the *skip-table* array, where *skip-table*  $[c]$  is either undefined label or the address of the most recent lig/kern instruction that skips to local label  $c$ . In the latter case, the *skip-byte* in that instruction will (temporarily) be zero if there were no prior skips to this label, or it will be the distance to the prior skip.

We may need to cancel skips that span more than 127 lig/kern steps.

```
\#\text{define}~\text{cancel\_skips}(A)~\text{mp}\text{-ll} \leftarrow (A);do {
                   mp\text{-}lll \leftarrow qo\left(\text{skip\_byte}\left(\text{mp}\text{-}ll\right)\right); \ \ \text{skip\_byte}\left(\text{mp}\text{-}ll\right) \leftarrow \text{stop\_flag};mp\lnot ll \leftarrow (short)(mp\lnot ll - mp\lnot ll);} while (mp-lll \neq 0)\#\text{define } skip\_error(A){
                  const char *hlp[ ] \leftarrow {\text{``At}_{\sqcup} \text{most}_{\sqcup} 127_{\sqcup} \text{lig/kern}_{\sqcup} \text{steps}_{\sqcup} \text{cap}_{\sqcup} \text{stepa} \text{rate}_{\sqcup} \text{skipto1,:.''},Λ};
                  mp_error(mp, "Too<sub>u</sub>far<sub>u</sub>to<sub>u</sub>skip", hlp, true); cancel_skip((A));}
\langle Process a skip_to command and goto done 1182\rangle \equiv{
       c \leftarrow mp\_get\_code(mp);if (mp\neg nl - mp\neg skip\_table[c] > 128) {
           skip\_error(mp \rightarrow skip\_table[c]); mp \rightarrow skip\_table[c] \leftarrow (short) \; undefined\_label;;}
        \textbf{if} \ (mp\text{-}skip\_table[c] \equiv \text{undefined\_label}) \ skip\_byte(mp\text{-}nl-1) \leftarrow qi(0);else skip byte (mp~
nl − 1) ← qi(mp~
nl − mp~
skip table [c] − 1);
        mp\text{-}skip\_table[c] \leftarrow (\textbf{short})(mp\text{-}nl-1); \textbf{goto } \texttt{DONE};}
This code is used in section 1179.
```

```
1183. \langle Record a label in a lig/kern subprogram and goto continue 1183 \rangle \equiv{
      if (cur\_cmd() \equiv mp\_colon) {
          if (c \equiv 256) mp→bch_label \leftarrow mp \rightarrow nl;
          else \, mp.set\_tag(mp,c, lig\_tag, mp \rightarrow nl);}
       \textbf{else if } (mp \text{-}skip\_table[c] < undefined\_label) \ \{mp\text{-}ll \leftarrow mp\text{-}skip\_table[c]; mp\text{-}skip\_table[c] \leftarrow undefined\_label;
         do {
             mp\text{-}lll \leftarrow qo\left(\text{skip\_byte}\left(\text{mp}\text{-}ll\right)\right);if (mp\neg nl - mp\neg ll > 128) {
                skip\_error(mp\neg ll); goto CONTINUE;
             }
             skip\_byte(mp\neg ll) \leftarrow qi(mp\neg nl - mp\neg ll - 1); mp\neg ll \leftarrow (short)(mp\neg ll - mp\neg ll);} while (mp\text{-}lll \neq 0);}
      goto CONTINUE;
   }
This code is used in section 1179.
```

```
1184. (Compile a ligature/kern command 1184) \equiv{
      next\_char(mp\neg nl) \leftarrow qi(c); skip\_byte(mp\neg nl) \leftarrow qi(0);if (cur_{mod}() < 128) { \rightarrow ligature op \triangleleft\textit{op-byte}(mp\neg nl) \leftarrow qi(\textit{cur_model}(), \textit{rem-byte}(mp\neg nl) \leftarrow qi(mp{\text -}get{\text -}code(mp));}
      else {
         mp\_get\_x\_next(mp); mp\_scan\_expression(mp);\mathbf{if} \ (mp\text{-}cur\_exp.\text{type} \neq mp\text{-}known) \ \{const char *hlp[ ] \leftarrow \{ "The \text{uamount} \text{uof} \text{u} \text{ker} \text{n} \text{ushould} \text{ube} \text{uad} \text{uammetric} \text{uvalue}. ],\text{``I''m}_\text{u}zeroing this one. Proceed, with fingers crossed.", \Lambda};
            mp\_disp\_err(mp, \Lambda); set\_number\_to\_zero(new\_expr.data.n);mp\_back\_error(mp, "Improper_{\Box} \textbf{kern",} \textit{hlp}, \textit{true}); \textit{mp\_get\_x.next} \textit{(mp)};mp\_flush\_cur\_exp(mp, new\_expr);}
         number\_clone(mp\text{-}kern[mp\text{-}nk], cur\_exp\_value\_number( )); k \leftarrow 0;while (\neg number\_equal(mp\rightarrow kern[k], cur\_exp\_value\_number()) incr(k);
         if (k \equiv mp\rightarrow nk) {
            \textbf{if} \ (mp\textit{-}nk \equiv \textit{max\_tfm\_int}) \ \textit{mp\_fatal\_error}(\textit{mp}, \texttt{''too\_many\_TFM\_kerns''});mp\n\neg nk +;}
         op\_byte(mp\neg nl) \leftarrow qi(kern\_flag + (k/256)); rem\_byte(mp\neg nl) \leftarrow qi((k \otimes 256));}
      mp\n\negk_started \leftarrow true;}
This code is used in section 1179.
1185. #define missing_extensible_punctuation(A)
            {
               char msg[256];
               const char *hlp[ \in {"I'm
processing
'extensible

c:

cut,m,b,r'.",\Lambda};
               mp\_snprintf(msg, 256, "Missing \textsf{Ns} \textsf{Lhas} \textsf{Lbeen} \textsf{Linserted", } (A));mp\_back\_error (mp, msg, hlp, true);
            }
\langle Define an extensible recipe 1185\rangle \equiv{
      \quad \textbf{if} \ \ (mp \neg ne \equiv 256) \ \ mp\_fatal\_error(mp, \texttt "too\_many\_extensible\_recipes");c \leftarrow mp\_get\_code(mp); \ \ mp\_set\_tag(mp,c,ext\_tag,mp \neg ne);if (cur\_cmd() \ne mp\_colon) missing extensible punctuation(":");
      ext\_top(mp \rightarrow ne) \leftarrow qi(mp\_get\_code(mp));if (cur\_cmd() \neq mp\_comma) missing extensible punctuation(",");
      ext\_mid(mp\text{-}ne) \leftarrow qi(mp\text{-}get\_code(mp));if (cur\_cmd() \neq mp\_comma) missing_extensible_punctuation(",");
      ext_{-}bot(mp\rightarrow ne) \leftarrow qi(mp\_get\_code(mp));if (cur\_cmd() \neq mp\_comma) missing_extensible_punctuation(",");
      ext\_rep(mp \rightarrow ne) \leftarrow qi(mp\_get\_code(mp)); \ m p \rightarrow ne + \cdot;}
This code is used in section 1178.
```
<span id="page-589-0"></span>1186. The header could contain ASCII zeroes, so can't use  $strdup$ . The index j can be beyond the index header\_last, hence we have to sure to update the end of stream marker to reflect the actual position.

```
\langle Store a list of header bytes 1186\rangle \equiv{
       j = -;\textbf{if} \ (mp \text{-}header\_last < j) \ \{mp \rightarrow header\_last \leftarrow j;}
       do {
           if (j \ge mp \rightarrow header\_size) {
               \textbf{size}_{\text{-}t} \; l \leftarrow (\textbf{size}_{\text{-}t})(mp\text{-}header\_size + (mp\text{-}header\_size/4));char *t \leftarrow \text{smalloc}(l, 1);\mathit{mmset}(t,0,l); \; (\textbf{void}) \; \mathit{memcpy}(t, \textit{mp-header}.\textit{byte}, (\textbf{size\_t}) \; \textit{mp-header}.\textit{size});\mathit{xfree}(\mathit{mp}\text{-}header\_byte); \mathit{mp}\text{-}header\_byte \leftarrow t; \mathit{mp}\text{-}header\_size \leftarrow (int) l;}
           mp\text{-}header\_byte[j] \leftarrow (\text{char}) \, mp\text{-}get\_code(mp);if (mp \rightarrow header\_last < j) {
               \textit{incr}(mp\text{-}header\_last);}
           incr(j);} while (cur\_cmd() \equiv mp\_comma);}
This code is used in section 1178.
1187. (Store a list of font dimensions 1187) \equivdo {
       if (j > max\_tfm_int) mp_fatal_error(mp, "too<sub>l</sub> many<sub>l</sub> fontdimens");
       while (j > mp \rightarrow np) {
           mp \rightarrow np + ; set_number_to\_zero(mp \rightarrow param[mp \rightarrow np]);}
```
 $mp\_get\_x.next(mp); mp\_scan\_expression(mp);$ if  $(mp\text{-}cur\text{-}exp.type \neq mp\text{-}known)$  { const char \* $hlp[ ] \leftarrow \{ "I'm_U zeroing_U this_U one \cup Proceed_U with_U fingers_U crossed .", A \};$  $mp\_disp\_err(mp, \Lambda); set\_number\_to\_zero(new\_expr.data.n);$  $mp\text{-}back\text{-}error(mp, "Improper\text{-}front\text{-}parameter", hlp, true); mp\text{-}get\text{-}x\text{-}next(mp);$ 

```
mp\_flush\_cur\_exp(mp, new\_expr);
```
## }

 $number\_clone(\mathit{mp}$ -param $[j], \mathit{cur\_exp\_value\_number}()); \mathit{incr}(j);$ 

```
} while (cur\_cmd() \equiv mp\_comm
```
This code is used in section [1178.](#page-585-0)

1188. OK: We've stored all the data that is needed for the TFM file. All that remains is to output it in the correct format.

An interesting problem needs to be solved in this connection, because the TFM format allows at most 256 widths, 16 heights, 16 depths, and 64 italic corrections. If the data has more distinct values than this, we want to meet the necessary restrictions by perturbing the given values as little as possible.

METAPOST solves this problem in two steps. First the values of a given kind (widths, heights, depths, or italic corrections) are sorted; then the list of sorted values is perturbed, if necessary.

The sorting operation is facilitated by having a special node of essentially infinite value at the end of the current list.

 $\{$ Initialize table entries [186](#page-65-0)  $\rangle$  +≡  $mp\text{-}inf\_val \leftarrow mp\_get\_value\_node(mp); \; set\_value\_number(mp\text{-}inf\_val, fraction\_four\_t);$ 

1189. (Free table entries  $187$ ) +≡  $mp\_free\_value\_node(mp,mp\_inf\_val);$ 

1190. Straight linear insertion is good enough for sorting, since the lists are usually not terribly long. As we work on the data, the current list will start at  $mp\_link(temp\_head)$  and end at  $inf\_val$ ; the nodes in this list will be in increasing order of their value fields.

Given such a list, the *sort in* function takes a value and returns a pointer to where that value can be found in the list. The value is inserted in the proper place, if necessary.

At the time we need to do these operations, most of METAPOST's work has been completed, so we will have plenty of memory to play with. The value nodes that are allocated for sorting will never be returned to free storage.

```
\# \text{define } clear\_ the\_list \ mp\_link (mp\text{-}temp\_head) \leftarrow mp\text{-}inf\_val
```

```
static mp_node mp\_sort\_in(MP mp, mp_number v)
{
   mp node p, q, r; \Rightarrow list manipulation registers \triangleleftp \leftarrow mp\text{-}temp\text{-}head;while (1) {
      q \leftarrow mp\_link(p);if (number\_lessequal(v, value\_number(q))) break;
     p \leftarrow q;
   }
   \mathbf{if} \;(\mathit{number\_less}(v, \mathit{value\_number}(q)))\;r \leftarrow mp\_get\_value\_node(mp); set\_value\_number(r, v); mp\_link(r) \leftarrow q; mp\_link(p) \leftarrow r;}
  return mp\_link(p);}
```
1191. Now we come to the interesting part, where we reduce the list if necessary until it has the required size. The  $min\_cover$  routine is basic to this process; it computes the minimum number m such that the values of the current sorted list can be covered by  $m$  intervals of width  $d$ . It also sets the global value perturbation to the smallest value  $d' > d$  such that the covering found by this algorithm would be different.

In particular,  $min\_cover(0)$  returns the number of distinct values in the current list and sets *perturbation* to the minimum distance between adjacent values.

```
static integer mp\_min\_cover (MP mp, mp_number d)
\{mp_node p; \Rightarrow runs through the current list \triangleleftmp_number l; \Rightarrow the least element covered by the current interval \triangleleftmp_number test;
  integer m: \Rightarrow lower bound on the size of the minimum cover \triangleleftm \leftarrow 0; \ new_number(l); \ new_number(test); p \leftarrow mp-link (mp \rightarrow temp-head);set_number\_to\_inf\left( mp\text{-}perturbation\right);while (p \neq mp\text{-}inf\_val) {
     incr(m); number_clone(l, value_number(p));
     do {
       p \leftarrow mp\_link(p); set_number\_from\_addition(test, l, d);\} while (number_lessequal(value_number(p), test));
     set_number\_from\_substration(test, value_number(p), l);if (number_less(test, mp-perturbation)) {
        number\_clone (mp-perturbation, test);
     }
   }
  free_number(test); free_number(l); return m;
}
```

```
1192. (Global variables 18) +≡
  mp_number perturbation; \triangleright quantity related to TFM rounding \triangleleftinteger excess; \Rightarrow the list is this much too long \triangleleft
```

```
1193. (Initialize table entries 186) +≡
  new_number (mp \rightarrow perturbation);
```
1194. (Dealloc variables  $31$ ) +≡  $free_number (mp \rightarrow perturbation);$ 

<span id="page-592-0"></span>1195. The smallest d such that a given list can be covered with m intervals is determined by the *threshold* routine, which is sort of an inverse to *min\_cover*. The idea is to increase the interval size rapidly until finding the range, then to go sequentially until the exact borderline has been discovered.

```
static void mp\_threshold(MP \ mp, mp_number * ret, integer \ m)\left\{ \right.mp_number d, arg1; \Rightarrow lower bound on the smallest interval size \triangleleftnew\_number(d); \ new\_number(arg1); \ mp \text{-}excess \leftarrow mp\_min\_cover(mp, zero\_t) - m;if (mp \rightarrow excess \leq 0) {
     number\_clone (*ret, zero_t);
   }
  else {
     do {
        number\_clone(d,mp\text{-}perturbation); \ \ set\_number\_from\_addition(arg1, d, d);} while (mp\_min\_cover(mp, arg1) > m);while (mp\_min\_cover(mp, d) > m) {
        number\_clone(d,mp\text{-}perturbation);}
     number\_clone(*ret, d);}
  free_number(d); free_number(arg1);}
```
**1196.** The *skimp* procedure reduces the current list to at most m entries, by changing values if necessary. It also sets indep value  $(p): \leftarrow k$  if value  $(p)$  is the kth distinct value on the resulting list, and it sets perturbation to the maximum amount by which a *value* field has been changed. The size of the resulting list is returned as the value of skimp.

```
static integer mp\_skimp(MP \, mp, integer \, m){
  mp number d; \Rightarrow the size of intervals being coalesced \triangleleftmp_node p, q, r; \Rightarrow list manipulation registers \triangleleftmp_number l; \Rightarrow the least value in the current interval \triangleleftmp_number v; \Rightarrow a compromise value \triangleleftmp_number l_d;
  new_number(d); mp\_threshold(mp, \& d, m); new_number(l); new_number(Ld); new_number(v);set_number_to\_zero (mp\text{-}perturbation); \ q \leftarrow mp\text{-}temp\_head; \ m \leftarrow 0; \ p \leftarrow mp\_link (mp\text{-}temp\_head);while (p \neq mp\text{-}inf\_val) {
     incr(m); number\_clone(l, value_number(p)); set\_indep\_value(p, m);set_number\_from\_addition(l_d, l, d);if (number_lessequal(value_number (mp\_link(p)), l_d))
       \langle1197\rangleq \leftarrow p; p \leftarrow mp\_link(p);
   }
  free_number (l.d); free_number (d); free_number (l); free_number (v); return m;}
```
<span id="page-593-0"></span>1197. (Replace an interval of values by its midpoint  $1197$ )  $\equiv$ 

```
\{mp_number test;
  new_number(test);do {
      p \leftarrow mp\_link(p); set\_indep\_value(p, m); decr(mp \rightarrow excess);if (mp \rightarrow excess \equiv 0) {
        number\_clone(l_d, l); set\_number\_to\_zero(d);}
   \} while (number\_lessequal(value_number(mp\_link(p)), l_d));set_number\_from\_substration(test, value_number(p), l); number\_halfp(test);set_number\_from\_addition(v, l, test); set_number\_from\_substration(test, value_number(p), v);\hspace{0.01em} if (\mathit{number\_greater}(\mathit{test},\mathit{mp\text{-}perturbation})) \mathit{number\_clone}(\mathit{mp\text{-}perturbation},\mathit{test});r \leftarrow q;
  do {
     r \leftarrow mp\_link(r); set\_value\_number(r, v);} while (r \neq p);
  mp\_link(q) \leftarrow p; \implies remove duplicate values from the current list \triangleleftfree_number(test);}
```
This code is used in section [1196.](#page-592-0)

1198. A warning message is issued whenever something is perturbed by more than 1/16 pt.

```
static void mp\_tfm\_warning(MP \ m p, quarterword \ m){
   mp\_print\_nl(mp, "(\texttt{some}_{\sqcup}); mp\_print(mp, internal\_name(m));mp\_print(mp,\texttt{''$\sqcup$values$\sqcup$had$\sqcup$to$\sqcup$be$\sqcup$adjusted$\sqcup$by$\sqcup$as$\sqcup$much$\sqcup$as$\sqcup$''});\ print\_number(mp\rightarrow perturbation);mp\_print(mp, "pt)";
}
```
1199. Here's an example of how we use these routines. The width data needs to be perturbed only if there are 256 distinct widths, but METAPOST must check for this case even though it is highly unusual.

An integer variable k will be defined when we use this code. The *dimen-head* array will contain pointers to the sorted lists of dimensions.

 $\# \textbf{define}~~t$ fm\_warn\_threshold\_k  $\pmod{m}$  ((math\_data \*) mp-math)-tfm\_warn\_threshold\_t

 $\langle$  Massage the TFM widths 1199 $\rangle \equiv$ clear the list; for  $(k \leftarrow mp \rightarrow bc; k \le mp \rightarrow ec; k++)$  {  $\textbf{if} \ (mp \text{-}char\_exists[k]) \ mp \text{-}tfm\_width[k] \leftarrow mp\_sort\_in(mp, value\_number(mp \text{-}tfm\_width[k]) ;$ }  $mp\text{-}nw \leftarrow (\textbf{short})(mp\text{-}skimp(mp, 255) + 1); \ mp\text{-}dimensionel[1] \leftarrow mp\text{-}link(mp\text{-}temp\text{-}head);$ 

 $\textbf{if} \;(\textit{number\_greaterequal}(\textit{mp-perturbation}, \textit{tfm\_warm\_threshold\_k})) \; \textit{mp\_tfm\_warm\_wing}(\textit{mp}, \textit{mp\_char\_wd})$ This code is used in section [1285.](#page-624-0)

1200. (Global variables  $18$ ) +≡ **mp\_node**  $dimen\_head[5]$ ;  $\rightarrow$  lists of TFM dimensions  $\triangleleft$  1201. Heights, depths, and italic corrections are different from widths not only because their list length is more severely restricted, but also because zero values do not need to be put into the lists.

```
\langle Massage the TFM heights, depths, and italic corrections 1201 \rangle \equivclear the list;
    for (k \leftarrow mp \rightarrow bc; k \le mp \rightarrow ec; k++) {
        \quad \  \  \, \textbf{if} \ \ (mp \text{-}char\_exists[k]) \ \{\textbf{if} \;(\textit{number\_zero}(\textit{value\_number}(\textit{mp-tfm\_height}[k])) \; \textit{mp-tfm\_height}[k] \leftarrow \textit{mp-zero\_val};\mathbf{else} \; mp\text{-}tfm\_height[k] \leftarrow mp\_sort\_in(mp, value\_number(mp\text{-}tfm\_height[k]));}
   }
    mp\neg nh \leftarrow (\textbf{short})(mp\textit{-skimp}(mp,15)+1); \ mp\textit{-dimensional}[2] \leftarrow mp\textit{-link}(mp\textit{-temp}\textit{-head});\textbf{if} \;(\textit{number\_greater equal}(\textit{mp-perturbation}, \textit{tfm\_warm\_threshold\_k})) \; \textit{mp\_tfm\_warm\_winig}(\textit{mp}, \textit{mp\_char\_ht});clear the list;
    for (k \leftarrow mp \rightarrow bc; k \le mp \rightarrow ec; k++) {
        \quad \  \  \, \textbf{if} \ \ (mp \text{-}char\_exists[k]) \ \{\textbf{if} \;(\textit{number\_zero}(\textit{value\_number}(\textit{mp-tfm\_depth}[k]))\text{ }\textit{mp-tfm\_depth}[k] \leftarrow \textit{mp-zero\_val};\mathbf{else} \; mp\text{-}tfm\text{-}depth[k] \leftarrow mp\text{-}sort\text{-}in(mp, value\text{-}number(mp\text{-}tfm\text{-}depth[k]));}
   }
    mp \neg nd \leftarrow (\textbf{short})(mp\textit{-skimp}(mp,15) + 1); \ mp \neg dimen\textit{-head}[3] \leftarrow mp\textit{-link}(mp \neg temp\textit{-head});\textbf{if} \; (\textit{number\_greater equal}(\textit{mp}\text{-}perturbation, \textit{tfm\_warm\_threshold\_k})) \; \textit{mp\_tfm\_warming}(\textit{mp}, \textit{mp\_char\_dp});clear the list;
    for (k \leftarrow mp \rightarrow bc; k \le mp \rightarrow ec; k++) {
        \quad \  \  \, \textbf{if} \ \ (mp \text{-}char\_exists[k]) \ \{\textbf{if} \;(\textit{number\_zero}(\textit{value\_number}(\textit{mp-tfm\_ital\_corr[k]}))) \; \textit{mp-tfm\_ital\_corr[k]} \leftarrow \textit{mp-zero\_val};\mathbf{else} \; mp\text{-}tfm\_ital\_corr[k] \leftarrow mp\_sort\_in(mp, value\_number(mp\text{-}tfm\_ital\_corr[k]));}
   }
    mp\text{-}ni \leftarrow (\textbf{short})(mp\text{-}skimp(mp,63) + 1); mp\text{-}dimensionel[4] \leftarrow mp\text{-}link(mp\text{-}temp\text{-}head); \text{ if }(\mathit{number\_greater equal}\,(\mathit{mp\text{-}perturbation}\,,\mathit{tfm\_warm\_threshold\_k}\,)\, \mathit{mp\_tfm\_warming}\,(\mathit{mp},\mathit{mp\_char\_ic}\,)
```
This code is used in section [1285.](#page-624-0)

- 1202. (Initialize table entries  $186$ ) +≡  $mp\text{-}zero\_val \leftarrow mp\_get\_value\_node(mp); \; set\_value\_number(mp\text{-}zero\_val, zero\_t);$
- **1203.**  $\langle$  Free table entries [187](#page-65-0)  $\rangle$  +≡  $mp\_free\_value\_node(mp, mp \rightarrow zero\_val);$

1204. Bytes 5–8 of the header are set to the design size, unless the user has some crazy reason for specifying them differently.

Error messages are not allowed at the time this procedure is called, so a warning is printed instead. The value of  $max\_tfm\_dimen$  is calculated so that

 $make\_scaled(16*max\_tfm\_dimen, internal\_value(mp\_design\_size)) < three\_bytes.$ 

```
\#\text{define three\_bytes} \degree 100000000\triangleright 2<sup>24</sup> \triangleleftstatic void mp\_fix\_design\_size(\textbf{MP}\text{mp}){
     mp_number d; \Rightarrow the design size \triangleleftnew_number(d); numberclone(d, internal_value (mp-design_size));if (number\_less(d, unity_t) \vee number\_greatestequal(d, fraction\_half_t)) {
        if (\neg number\_zero(d)) mp_print_nl(mp, "(illegal design size has been changed to 128pt)");
        set_number\_from\_scaled(d, ^{°}40000000); number\_clone(internal_value (mp\_design_size), d);}
      \textbf{if} \ (mp\text{-}header\_byte[4] \equiv 0 \land mp\text{-}header\_byte[5] \equiv 0 \land mp\text{-}header\_byte[6] \equiv 0 \land mp\text{-}header\_byte[7] \equiv 0) \ \{p\}integer dd \leftarrow number\_to\_scaled(d);mp\text{-}header\_byte[4] \leftarrow (\textbf{char})(dd/^{\circ}4000000); \ mp\text{-}header\_byte[5] \leftarrow (\textbf{char})((dd/4096) \otimes 256);mp\text{-}header\_byte[6] \leftarrow (\text{char})((dd/16) \otimes 256); mp\text{-}header\_byte[7] \leftarrow (\text{char})((dd \otimes 16) * 16);}
            \triangleright mp-max_tfm_dimen \leftarrow 16 * internal_value(mp_design_size) - 1 -
              internal_value (mp\_design\_size) / ^{\circ}10000000 \triangleleft{
        mp_number secondpart;
        new_number (secondpart); number_clone (secondpart, internal_value (mp_design_size));
        number\_clone\left( mp \text{-}max\_tfm\_dimen, secondpart \right); \ \ number\_divide\_int\left( secondpart, ^{\circ}10000000 \right);number\_multiply\_int (mp-max\_tfm\_dimen, 16); number\_add\_scaled (mp-max\_tfm\_dimen, -1);number\_substract(mp\rightarrow max\_tfm\_dimen, secondpart); free\_number(secondpart);}
     \mathbf{if} \;(\textit{number\_greaterequal}(mp\text{-}max\_tfm\_dimen, \textit{fraction\_half\_t})) {
        number\_clone (mp~max_tfm_dimen, fraction_half_t); number_add_scaled (mp~max_tfm_dimen, -1);
      }
     free_number(d);}
```
<span id="page-596-0"></span>1205. The *dimen-out* procedure computes a *fix-word* relative to the design size. If the data was out of range, it is corrected and the global variable  $tfm$ -changed is increased by one.

```
static integer mp\_dimensiont(MPmp, mp_number x\_orig)
```

```
{
    integer ret;
    mp_number abs_x;
    mp_number x;new_number(abs.x); new_number(x); number\_clone(x, x\_orig); number\_clone(abs.x, x\_orig);number\_abs(abs\_x);if (number\_greater(abs_x, mp \rightarrow max\_tfm\_dimen)) {
       \textit{incr}(mp\textit{-tfm\_changed});if (number\_positive(x)) number\_clone(x, mp \rightarrow max\_tfm\_dimen);else {
          number\_clone(x, mp \rightarrow max\_tfm\_dimen); number\_negative(x);}
    }
    \overline{\mathcal{E}}mp_number arg1;
       new_number(arg1); numberclone(arg1,x); number-multiply-int(arg1,16);make\_scaled(x, arg1, internal\_value (mp\_design\_size)); free_number(arg1);
     }
    free_number (abs_x); ret \leftarrow number_to_scaled(x); free_number(x); return ret;
  }
1206. (Global variables 18) +≡
  mp_number max\_tfm\_dimen; \Rightarrow bound on widths, heights, kerns, etc. \triangleleftinteger tfm-channel; \rightarrow the number of data entries that were out of bounds \triangleleft
```

```
1207. (Initialize table entries 186) +≡
  new_number (mp \rightarrow max\_tfm\_dimen);
```

```
1208. \langle31 \rangle +≡
  free_number (mp \rightarrow max\_tfm\_dimen);
```
1209. If the user has not specified any of the first four header bytes, the fix-check-sum procedure replaces them by a "check sum" computed from the  $tfm_width$  data relative to the design size.

```
static void mp\_fix\_check\_sum(\textbf{MP}\text{ }mp){
   eight_bits k; \Rightarrow runs through character codes \trianglelefteight_bits B1, B2, B3, B4; \Rightarrow bytes of the check sum \triangleleftinteger x; \Rightarrow hash value used in check sum computation \triangleleft\textbf{if} \ (mp\text{-}header\_byte[0] \equiv 0 \land mp\text{-}header\_byte[1] \equiv 0 \land mp\text{-}header\_byte[2] \equiv 0 \land mp\text{-}header\_byte[3] \equiv 0) \ \{p\}\langle Compute a check sum in (b1, b2, b3, b4)1210;
       mp\text{-}header\_byte[0] \leftarrow (\text{char}) \text{B1}; \ \ mp\text{-}header\_byte[1] \leftarrow (\text{char}) \text{B2}; \ \ mp\text{-}header\_byte[2] \leftarrow (\text{char}) \text{B3};mp \neg header\_byte[3] \leftarrow (char) B4; return;}
}
```
<span id="page-597-0"></span>1210. (Compute a check sum in  $(b1, b2, b3, b4)$  1210)  $\equiv$  $B1 \leftarrow mp \rightarrow bc; B2 \leftarrow mp \rightarrow ec; B3 \leftarrow mp \rightarrow bc; B4 \leftarrow mp \rightarrow ec; mp \rightarrow t fm \dots \dots \dots \dots$ for  $(k \leftarrow mp \rightarrow bc; k \le mp \rightarrow ec; k++)$  {  $\quad \ \ \, \textbf{if} \ \ (mp \text{-}char\_exists[k]) \ \{$  $x \leftarrow mp\_dimen\_out(mp, value\_number(mp\_tfm\_width[k])) + (k+4) *$  $\triangleright$  this is positive  $\triangleleft$ B1 ← (eight\_bits)((B1 + B1 + x) % 255); B2 ← (eight\_bits)((B2 + B2 + x) % 253); B3 ← (eight\_bits)((B3 + B3 + x) % 251); B4 ← (eight\_bits)((B4 + B4 + x) % 247); } if  $(k \equiv mp \rightarrow ec)$  break; }

This code is used in section [1209.](#page-596-0)

1211. Finally we're ready to actually write the TFM information. Here are some utility routines for this purpose.

```
#define tfm_-out(A)
         \mathbf{do} \left\{ \quad \triangleright \text{ output one byte to } t \text{fm} \text{--file } \triangleleft \right\}unsigned char s \leftarrow (unsigned char)(A);
            (mp\text{-}write\text{-}binary\text{-}file)(mp, mp\text{-}tfm\text{-}file, (\textbf{void } *) \& s, 1);\} while (0)static void mp\_tfm\_two(MP \text{mp}, \text{integer } x)\{ \quad \circ \text{ output two bytes to } t/m_\text{in}tfm_out(x/256); \; tfm_out(x \otimes 256);}
  static void mp\_tfm\_four (MP mp, integer x)
  \{ \quad \circ \text{ output four bytes to } t/m_\text{file} \triangleleftif (x > 0) tfm_out(x/three\_bytes);
    else {
      x \leftarrow x + \frac{\circ 10000000000}{x}; \Rightarrow use two's complement for negative values \triangleleftx \leftarrow x + \text{°10000000000}; tfm\_out((x/three\_bytes) + 128);
    }
    x \leftarrow x% three_bytes; tfm_out(x/number_to_scaled(unity_t)); x \leftarrow x% number_to_scaled(unity_t);
     tfm_out(x)^{\circ}400); tfm_out(x % ^{\circ}400);}
  static void mp\_tfm\_qqqq (MP mp, four_quarters x)
  \{ \quad \Rightarrow output four quarterwords to tfm_{\neg}file \trianglelefttfm_{out}(qo(x.b0)); tfm_{out}(qo(x.b1)); tfm_{out}(qo(x.b2)); tfm_{out}(qo(x.b3));}
1212. (Finish the TFM file 1212) \equivif (mp\rightarrow job_name \equiv \Lambda) mp\_open\_log_file(mp);mp\_pack\_job\_name (mp,".tfm");
  while (\neg mp\_open\_out(mp, \& mp\_tfm\_file, mp\_filetype\_metrics))mp\_prompt\_file\_name(mp, "file\_name\_for\_font\_metrics", ".tfm");mp\text{-}metric\text{-}file\text{-}name \leftarrow xstrdup(mp\text{-}name\text{-}of\text{-}file);1213);
  \langle1214\rangle;
  \langle1217\rangle;
  \langle1218\rangle;
  if 1219);mp\_print\_nl(mp, "Font\_metrics\_written\_on\_"); mp\_print(np, mp-metric\_file_name);
```
 $mp\_print\_char(mp, xord(', .'))$ ;  $(mp \rightarrow close\_file)(mp, mp \rightarrow tfm\_file)$ 

This code is used in section [1285.](#page-624-0)

<span id="page-598-0"></span>**1213.** Integer variables  $lh, k,$  and  $lk$  offset will be defined when we use this code.

 $\langle$  Output the subfile sizes and header bytes 1213 $\rangle \equiv$  $k \leftarrow mp \rightarrow header\_last$ ; LH  $\leftarrow (k+4)/4$ ;  $\rhd$  this is the number of header words  $\triangleleft$ if  $(mp\rightarrow bc > mp\rightarrow ec) \ mp\rightarrow bc \leftarrow 1; \Rightarrow$  if there are no characters,  $ec \leftarrow 0$  and  $bc \leftarrow 1 \triangleleft$  $\langle$  Compute the ligature/kern program offset and implant the left boundary label [1215](#page-599-0) $\rangle$ ;  $mp\text{-}tfm\text{-}two(mp, 6 + \text{LH} + (mp\text{-}ec - mp\text{-}bc + 1) + mp\text{-}nw + mp\text{-}nh + mp\text{-}nd + mp\text{-}ni + mp\text{-}nl +$  $lk\_offset + mp~\neg nk + mp~\neg ne + mp~\neg$  $\triangleright$  this is the total number of file words that will be output  $\triangleleft$  $mp\_tfm\_two(mp, \texttt{LH}); \ \ mp\_tfm\_two(mp, mp-bc); \ \ mp\_tfm\_two(mp, mp-ec); \ \ mp\_tfm\_two(mp, mp-mw);$  $mp\_tfm\_two(mp, mp\neg nh); mp\_tfm\_two(mp, mp\neg nd); mp\_tfm\_two(mp, mp\neg ni);$  $mp\_tfm\_two(mp, mp\neg nl + lk\_offset); mp\_tfm\_two(mp, mp\neg nk); mp\_tfm\_two(mp, mp\neg ne);$  $mp\_tfm\_two$  (mp, mp $\neg np$ ); for  $(k \leftarrow 0; k < 4 * LH; k++)$  $tfm\_out(mp\neg header\_byte[k]);$ }

This code is used in section [1212.](#page-597-0)

1214.  $\langle$  Output the character information bytes, then output the dimensions themselves 1214 $\rangle \equiv$ for  $(k \leftarrow mp \rightarrow bc; k \le mp \rightarrow ec; k++)$  {

```
\mathbf{if} \ (\neg mp \neg char\_exists[k]) \ \{mp\_tfm\_four (mp, 0);
   }
   else {
      tfm_out(indep_value (mp \rightarrow tfm_width[k]));
                                                                  \triangleright the width index \triangleleftttm\_out((indep\_value(mp\_tfm\_height[k])) * 16 + indep\_value(mp\_tfm\_depth[k]));
      tfm.out((indep_value (mp \rightarrow tfm\_ital\_corr[k])) * 4 + mp \rightarrow char\_tag[k]); \; tfm.out (mp \rightarrow char\_remainder[k]);}
}
mp\text{-}tfm\text{-}changed \leftarrow 0;for (k \leftarrow 1; k \leq 4; k++) {
   mp\_tfm\_four \, (mp, 0); \ p \leftarrow mp \text{-}dimen\_head \, [k];while (p \neq mp\text{-}inf\_val) {
      mp\_tfm\_four (mp, mp\_dimen\_out (mp, value\_number (p))); p \leftarrow mp\_link (p);}
}
```
This code is used in section [1212.](#page-597-0)

<span id="page-599-0"></span>1215. We need to output special instructions at the beginning of the  $lig\text{-}kern$  array in order to specify the right boundary character and/or to handle starting addresses that exceed 255. The *label-loc* and *label-char* arrays have been set up to record all the starting addresses; we have  $-1 = label\_loc[0] < label\_loc[1] \leq \cdots \leq$  $label\_loc[label\_ptr]$ .

 $\Diamond$  Compute the ligature/kern program offset and implant the left boundary label 1215  $\rangle \equiv$ 

```
mp\text{-}bchar \leftarrow round\_unscaled(internal\_value(\text{mp\_boundary\_char}));if ((mp \rightarrow bchar < 0) ∨ (mp \rightarrow bchar > 255)) {
    mp\negleftarrow -1; mp\neg\nparallel\_started ← false; \; \textit{lk_offset} \leftarrow 0;}
else {
    mp\text{-}lk\_started \leftarrow true; lk\_offset \leftarrow 1;}
(Find the minimum lk offset and adjust all remainders 1216);
\hspace{.1cm} if \hspace{.1cm} (mp{\rm -}bch{\rm -}label < underfined{\rm -}label) \hspace{.1cm} \hspace{.1cm}skip byte (mp~
nl) ← qi(255); next char (mp~
nl) ← qi(0);
    op\_byte(mp\neg nl) \leftarrow qi(((mp\neg bch\_label + lk\_offset}) / 256));rem\_byte(mp\neg nl) \leftarrow qi(((mp\neg bch\_label + lk\vartheta fset) \otimes 256)); \ \ mp\neg nl + ;\rhd possibly nl \leftarrow lig\_table\_size + 1 \triangleleft}
```
This code is used in section [1213.](#page-598-0)

**1216.**  $\langle$  Find the minimum *lk offset* and adjust all remainders 1216  $\rangle \equiv$  $k \leftarrow mp \rightarrow label\_ptr;$  $\rhd$  pointer to the largest unallocated label  $\triangleleft$  $\textbf{if} \ (mp\text{-}label\_loc[k] + \textit{lk\_offset} > 255) \ \{$  $lk_{\textit{offset}} \leftarrow 0; \ \mathit{mp\text{-}lk\text{-}started} \leftarrow \mathit{false};$  $\rhd$  location 0 can do double duty < do {  $mp\text{-}char\_remainder[mp\text{-}label\text{-}char[k]] \leftarrow lk\text{-}offset;$ while  $(mp \neg label\_loc[k-1] \equiv mp \neg label\_loc[k])$  {  $decr(k); mp\text{-}char\_remainder[mp\text{-}label\_char[k]] \leftarrow lk \text{-}offset;$ }  $incr(lk\_offset);$   $decr(k);$  $\}$  while  $(\neg(lk\_offset + mp \neg label\_loc[k] < 256)); \qquad \triangleright \text{ N.B.: } \textit{lk\_offset} \leftarrow 256 \text{ satisfies this when } k \leftarrow 0 \triangleleft k$ } if  $(lk\_offset > 0)$  { while  $(k > 0)$  {  $mp\text{-}char\text{-}remainder[mp\text{-}label\text{-}char[k]] \leftarrow mp\text{-}char\text{-}remainder[mp\text{-}label\text{-}char[k]] + lk\text{-}offset;\; decr(k);$ } }

This code is used in section 1215.

```
1217. \langle Output the ligature/kern program 1217\rangle \equivfor (k \leftarrow 0; k \leq 255; k++) {
      \quad \textbf{if} \ \ (mp\text{-}skip\_table[k] < undefined\_label) \ \ \{mp\_print\_nl (mp, "(local\_label\_"); mp\_print\_int (mp, k); mp\_print (mp, "::\_was\_missing");cancel\_skips(mp\rightarrow skip\_table[k]);}
   }
   if (mp-\mathit{lk}\_started) {
                                   \Box \triangleright \ \textit{lk\_offset} \leftarrow 1 for the special \textit{bchar} \ \trianglelefttfm_out(255); tfm_out(mp\rightarrow bchar); mp_tfm_two(mp, 0);}
   else {
      for (k \leftarrow 1; k \leq \textit{lk-offset}; k++) { \Rightarrow output the redirection specs \triangleleftmp\text{-}ll \leftarrow mp\text{-}label\_loc[mp\text{-}label\_ptr];if (mp \rightarrow bchar < 0) {
             tfm_out(254); tfm_out(0);}
         else {
             tfm_out(255); tfm_out(mp\rightarrow bchar);}
          mp\_tfm\_two (mp, mp \rightarrow ll + lk\_offset);
         do {
             mp \neg label\_ptr -;
          \} while (\neg (mp\text{-label\_loc}[mp\text{-label\_ptr}] < mp\text{-ll});
      }
   }
   for (k \leftarrow 0; k < mp\neg n!; k++) mp\text{-}tfm\text{-}qqqq(mp, mp\text{-}lig\text{-}kern[k]);{
      mp_number arg;
      new_number(arg);for (k \leftarrow 0; k < mp\rightarrow nk; k++) {
          number\_clone(\arg, mp\text{-}kern[k]); \; \; mp\text{-}tfm\_four(\mathit{mp}, \mathit{mp\_dimen\_out}(\mathit{mp}, \mathit{arg}));}
      free_number (arg);}
This code is used in section 1212.
```
 $\{$ 

```
1218. (Output the extensible character recipes and the font metric parameters 1218) \equivfor (k \leftarrow 0; k < mp \rightarrow ne; k++) mp\_tfm_qqqq(mp, mp \rightarrow exten[k]);
```

```
mp_number arg;
       new_number(arg);for (k \leftarrow 1; k \le mp \rightarrow np; k++) {
          if (k \equiv 1) {
              number\_clone(\arg,mp\text{-}param[1]); \text{ } number\_abs(\arg);\mathbf{if} \; (number\_less(arg, fraction\_half\_t)) {
                 mp\_tfm\_four (mp, number\_to\_scaled (mp\text{-}param[1]) * 16);}
             else {
                 \textit{incr}(mp\textit{-tfm\_changed});\mathbf{if} \;(\mathit{number\_positive} \,(\mathit{mp\text{-}param}[1])) \;\mathit{mp\_tfm\_four} \,(\mathit{mp}, \mathit{max\_integer});else mp\_tfm\_four (mp, -max\_integer);
             }
          }
          else {
              number\_clone(\arg, mp\text{-}param[k]); \; \; mp\_tfm\_four(\mathit{mp}, \mathit{mp\_dimension}(mp, \mathit{arg}));}
       }
       free_number (arg);}
   \quad \text{if } (mp\text{-}tfm\text{-}changed > 0) \ \{\textbf{if} \ (mp\text{-}tfm\_changed \equiv 1) \ \{mp\_print\_nl (mp, "(a_{\sqcup}font_{\sqcup}metric_{\sqcup}dimension");
       }
       else {
          mp\_print\_nl (mp, "("); mp\_print\_int (mp, mp\_tfm\_changed);
          mp\_print(mp, "ufont_{\sqcup} metric_{\sqcup} dimensions");
       }
       mp\_print(mp, "
\sqcuphad\sqcupto\sqcupbe\sqcupdecreased)");
   }
This code is used in section 1212.
1219. \langle Log the subfile sizes of the TFM file 1219 \rangle \equiv{
       char s[200];
       wlog_{1}ln(\mathbf{H}_{\perp}|\mathbf{H}));
       \textbf{if} \ (mp \text{-} bch\_label < undefined\_label) \ mp\text{-}nl \text{---};mp\_sprintf(s, 128, "(You<sub>u</sub>sed<sub>u</sub>%i<sub>w</sub>, "i<sub>h</sub>,"i<sub>d</sub>, "ii<sub>l</sub>, "ii<sub>l</sub>, "ii<sub>k</sub>, "ie, "i<sub>p</sub>__metric<sub>u</sub>file<sub>u</sub>positions)" ,mp\lnot nw, mp\lnot nh, mp\lnot nd, mp\lnot ni, mp\lnot nl, mp\lnot nk, mp\lnot ne, mp\lnot np); \ wlog\lnot ln(s);}
```
This code is used in section [1212.](#page-597-0)

## 1220. Reading font metric data.

METAPOST isn't a typesetting program but it does need to find the bounding box of a sequence of typeset characters. Thus it needs to read TFM files as well as write them.

 $\langle$  Global variables [18](#page-9-0)  $\rangle$  +≡ void \*tfm\_infile;

1221. All the width, height, and depth information is stored in an array called *font info*. This array is allocated sequentially and each font is stored as a series of *char info* words followed by the width, height, and depth tables. Since font name entries are permanent, their str ref values are set to MAX\_STR\_REF.

 $\langle$  Types in the outer block [37](#page-19-0)  $\rangle$  +≡ typedef unsigned int font\_number;  $\rightarrow 0$ . Font\_max <

1222. The font info array is indexed via a group directory arrays. For example, the *char info* data for character c in font f will be in font info  $[char\_base[f] + c]$ . qqqq.

 $\langle$  Global variables [18](#page-9-0)  $\rangle$  +≡

font\_number  $font\_max$ ;  $\Rightarrow$  maximum font number for included text fonts  $\triangleleft$ size\_t  $font\_mem\_size$ ;  $\Rightarrow$  number of words for TFM information for text fonts  $\triangleleft$ font\_data \*font\_info;  $\triangleright$  height, width, and depth data  $\triangleleft$ char \*\*font\_enc\_name;  $\triangleright$  encoding names, if any  $\triangleleft$ **boolean** \*font\_ps\_name\_fixed;  $\Rightarrow$  are the postscript names fixed already?  $\triangleleft$ size\_t next\_fmem;  $\triangleright$  next unused entry in font\_info  $\triangleleft$ font\_number *last\_fnum*;  $\Rightarrow$  last font number used so far  $\triangleleft$ integer \*font\_dsize;  $\rightarrow$  16 times the "design" size in PostScript points  $\triangleleft$ char  $**font_name; \rightarrow name$  as specified in the infont command  $\triangleleft$ char  $**font_sp_name; \rightarrow$  PostScript name for use when  $internal |mp\_prologues| > 0 \triangleleft$ font\_number  $last_ps\_fnum;$   $\rightarrow$  last valid  $font_sp\_name$  index  $\triangleleft$ eight\_bits  $*font\_bc$ ; eight\_bits \*font\_ec;  $\triangleright$  first and last character code  $\triangleleft$ int \*char\_base;  $\rightarrow$  base address for char\_info  $\triangleleft$  $\int \mathbf{r} \cdot \mathbf{r} \cdot \mathbf{r} \cdot d\mathbf{r}$  =  $\int \mathbf{r} \cdot \mathbf{r} \cdot d\mathbf{r}$  = index for zeroth character width  $\Delta$ int \* $height\_base$ ;  $\rightarrow$  index for zeroth character height  $\triangleleft$ int \* $depth\_base$ ;  $\rightarrow$  index for zeroth character depth < mp\_node \*font\_sizes;

1223. (Allocate or initialize variables  $32$ ) +≡

 $mp\text{-}font\_mem\_size \leftarrow 10000; \; mp\text{-}font\_info \leftarrow \text{ }smalloc((mp\text{-}font\_mem\_size + 1), \text{sizeof}(\text{font\_data}));$  $\mathit{mmset}(mp\text{-}font\text{-}info, 0, \text{sizeof}(\text{font\_data}) * (mp\text{-}font\text{-}mem\text{-}size + 1)); \ mp\text{-}last\text{-}fnum \leftarrow null\text{-}font\text{-}int;$ 

```
1224. (Dealloc variables 31) +≡
   for (k \leftarrow 1; k \leq (int) mp\text{-}last\_fnum; k++) {
      \mathit{xfree} (mp-font_enc_name [k]); \mathit{xfree} (mp-font_name [k]); \mathit{xfree} (mp-font_ps_name [k]);
   }
  for (k \leftarrow 0; k \le 255; k++) {
     \triangleright These are disabled for now following a bug-report about double free errors. TO BE FIXED, bug tracker id
         831 \leq \qquad \triangleright mp\_free\_value\_node(mp, mp-tfm\_width[k]); \ \ m p\_free\_value\_node(mp, mp-tfm\_height[k]);mp\_free\_value\_node(mp,mp\_tfm\_depth[k]); \ mp\_free\_value\_node(mp,mp\_tfm\_ital\_corr[k]); \lhd}
   \emph{xfree} (mp-font_info); \emph{xfree} (mp-font_enc_name); \emph{xfree} (mp-font_ps_name_fixed); \emph{xfree} (mp-font_dsize);
   \mathit{xfree}(\mathit{mp-font}.\mathit{name});\;\mathit{xfree}(\mathit{mp-font}\_\mathit{ps}\_\mathit{name});\;\mathit{xfree}(\mathit{mp-font}\_\mathit{bc});\;\mathit{xfree}(\mathit{mp-font}\_\mathit{ec});
```

```
\mathit{xfree} (mp-char_base); \mathit{xfree} (mp-width_base); \mathit{xfree} (mp-height_base); \mathit{xfree} (mp-depth_base);
\textit{xfree}(mp\textit{-}font\_sizes);
```

```
1225. void mp_{\textit{reallocate\_fonts}}(MP \ m p, font_{\textit{number l}})
```

```
\{
```
}

```
font_number f;
\verb+XREALLOC(mp-font\_enc_name, l, char*); \verb+XREALLOC(mp-font_ps\_name\_fixed, l, boolean);\verb+XREALLOC+(mp-font\_disize, l, integer); \verb+XREALLOC+(mp-font_name, l, char*);{\tt XREALLOC}({\it mp\text{-}font\_ps\_name}, l, {\bf char} *); {\tt XREALLOC}({\it mp\text{-}font\_bc}, l, {\bf eight\_bits});\mathtt{XREALLOC}(mp\text{-}font\_ec, l, \mathbf{eight\_bits}); \ \mathtt{XREALLOC}(mp\text{-}char\_base, l, \mathbf{int});\verb+XREALLOC+(mp-width\_base, l, int); \verb+XREALLOC+(mp-height\_base, l, int); \verb+XREALLOC+(mp-depth\_base, l, int);\verb+XREALLOC+ (mp\text{-}font\_sizes, l, mp\text{-}node);for (f \leftarrow (mp\text{-}last\text{-}fnum + 1); f \leq l; f++)mp\text{-}font\_enc_name[f] \leftarrow \Lambda; \ mp\text{-}font\_ps_name\_fixed[f] \leftarrow false; \ mp\text{-}font\_name[f] \leftarrow \Lambda;mp\text{-}font\_ps_name[f] \leftarrow \Lambda; mp\text{-}font\_sizes[f] \leftarrow \Lambda;}
mp\rightarrow font\_max \leftarrow l;
```

```
1226. (Internal library declarations 14) +≡
  void mp_{\textit{reallocate\_fonts}}(\textbf{MP} \ m p, \textbf{font\_number } l);
```
1227. A null font containing no characters is useful for error recovery. Its font name entry starts out empty but is reset each time an erroneous font is found. This helps to cut down on the number of duplicate error messages without wasting a lot of space.

 $\# \text{define } null\_font \quad 0 \quad \rightarrow \text{ the font_number for an empty font } \triangleleft$ 

```
\langle Set initial values of key variables 42 \rangle +≡
   mp\text{-}font\_disize[null\_font] \leftarrow 0; \ mp\text{-}font\_bc[null\_font] \leftarrow 1; \ mp\text{-}font\_ec[null\_font] \leftarrow 0;mp \text{-}char\_base[null\_font] \leftarrow 0; \ mp \text{-}width\_base[null\_font] \leftarrow 0; \ mp \text{-}height\_base[null\_font] \leftarrow 0;mp \neg depth\_base[null\_font] \leftarrow 0; \ mp \neg next\_fmem \leftarrow 0; \ mp \neg last\_fnum \leftarrow null\_font;mp\text{-}last\text{-}ps\text{-}fnum \leftarrow null\text{-}font;{
      static char nullfont_name[] \leftarrow "nullfont";static char nullfont\_psname[] \leftarrow "";mp\text{-}font\_name[null\_font] \leftarrow nullfont\_name; \ mp\text{-}font\_ps\_name[null\_font] \leftarrow nullfont\_psname;}
   mp\text{-}font\_ps_name\text{-}fixed[null\text{-}font}] \leftarrow false; \ mp\text{-}font\_enc_name[null\text{-}font}] \leftarrow \Lambda;mp\text{-}font\_sizes[null\text{-}font] \leftarrow \Lambda;
```
1228. Each *char info* word is of type **four-quarters**. The bother field contains the width index; the b1 field contains the height index; the b2 fields contains the depth index, and the b3 field used only for temporary storage. (It is used to keep track of which characters occur in an edge structure that is being shipped out.) The corresponding words in the width, height, and depth tables are stored as scaled values in units of PostScript points.

With the macros below, the *char info* word for character c in font f is *char mp info*(f, c) and the width is

 $char_width(f, char_m p\_info(f, c))$ .sc.

```
\#\text{define } char\_mp\_info(A, B) \text{ } mp\text{-}font\_info[mp\text{-}char\_base[(A)] + (B)].qqqq\#\text{define } char\_width(A, B) \text{ \ \ } mp\text{-}font\_info[mp\text{-}width\_base[(A)] + (B).b0].sc\#\text{define } char\_height(A, B) \text{ } \textit{mp-font\_info}[\textit{mp-height\_base}[(A)] + (B) \textit{b1}].sc\#\text{define } char\_depth(A, B) \text{ } mp\text{-}font\_info[mp\text{-}depth\_base[(A)] + (B).b2].sc#define ichar\_exists(A) ((A).b0 > 0)
```
1229. When we have a font name and we don't know whether it has been loaded yet, we scan the *font\_name* array before calling *read\_font\_info*.

```
\langle10 \rangle +≡
  static font_number mp\_find\_font(MP \ mp, char * f);1230. font_number mp\_find\_font(MP \ mp, char * f)\{font_number n;
     for (n \leftarrow 0; n \le mp\text{-}last\text{-}fnum; n++) {
       if (mp\_xstromp(f, mp\rightarrow font\_name[n]) \equiv 0) {
          return n;
       }
     }
    n \leftarrow mp\_read\_font\_info(mp, f); return n;
  }
```
1231. This is an interface function for getting the width of character, as a double in ps units double  $mp\_get\_char\_dimension(\text{MP } mp, \text{char } * \text{frame}, \text{int } c, \text{int } t)$ 

```
{
  unsigned n;
  four-quarters cc;
  font_number f \leftarrow 0;
  double w \leftarrow -1.0;
   for (n \leftarrow 0; n \le mp\text{-}last\text{-}fnum; n++) {
     if (mp\_xstromp(fname, mp\rightarrow font\_name[n]) \equiv 0) {
        f \leftarrow n; break;
     }
   }
  if (f \equiv 0) return 0.0;
  cc \leftarrow char_{mp\_info}(f, c);if (\neg ichar\_exists (cc)) return 0.0;
  if (t \equiv 'w') w ← (double) char_width (f, cc);
  else if (t \equiv 'h') w \leftarrow (double) char\_height(f, cc);else if (t \equiv 'd') w \leftarrow (double) char\_depth(f, cc);return w/655.35 * (72.27/72);}
```

```
1232. (Exported function headers 22) +≡
  double mp\_get\_char\_dimension(\text{MP } mp, \text{char } * \text{frame}, \text{int } n, \text{int } t);
```
1233. If we discover that the font doesn't have a requested character, we omit it from the bounding box computation and expect the PostScript interpreter to drop it. This routine issues a warning message if the user has asked for it.

```
\langle10 \rangle +≡
```
static void  $mp\_lost\_warming(MP \ mp, font\_number f, int k);$ 

```
1234. void mp\_lost\_warning(MP \text{mp}, font\_number f, int k)\{\mathbf{if} \;(\mathit{number\_positive}(\mathit{internal\_value}(\mathit{mp\_tracing\_lost\_chars})))\;\{mp\_\text{begin}\_dimensionistic(mp);if (mp \rightarrow selector \equiv log-only) incr(mp \rightarrow selector);mp\_print\_nl (mp, "Missing character: There is no "); mp\_print\_int (mp, k);
        mp\_print(mp, "_{\sqcup} \texttt{in\_font\_}); mp\_print(mp, mp\text{-}font\_name[f]); mp\_print\_char(mp, xord('!));
        mp\_end\_diagnostic(mp, false);}
  }
```
1235. The whole purpose of saving the height, width, and depth information is to be able to find the bounding box of an item of text in an edge structure. The set text box procedure takes a text node and adds this information.

```
\langle10 \rangle +≡
```
static void  $mp\_set\_text\_box(MP mp, mp\_text\_node p);$ 

1236. void  $mp\_set\_text\_box(MP mp, mp\_text\_node p)$ 

```
{
```
}

font\_number  $f$ ;  $\Rightarrow mp_{\text{f}ont_{\text{f}}}(p) \triangleleft$ **ASCII** code  $bc, ec$ ;  $\rightarrow$  range of valid characters for font  $f \triangleleft$ size\_t k, kk;  $\Rightarrow$  current character and character to stop at  $\triangleleft$ four\_quarters  $cc$ ;  $\Rightarrow$  the *char\_info* for the current character  $\triangleleft$ mp\_number  $h, d; \Rightarrow$  dimensions of the current character  $\triangleleft$ **mp\_number**  $minus_inft$ ;  $\triangleright$  check the -inf of height and depth  $\triangleleft$  $new_number(h); new_number(d); new_number(minus_info_t); number1, inf_t);$  $number\_negative(minus\_inf\_t); \; set\_number\_to\_zero(p\text{-}width); \; set\_number\_to\_neg\_inf(p\text{-}height);$  $set_number\_to\_neg\_inf(p\text{-}depth); f \leftarrow (font_number) \, mp\_font\_n(p); \, bc \leftarrow mp\text{-}font\_bc[f];$  $ec \leftarrow mp\text{-}font\_ec[f]; \; kk \leftarrow mp\text{-}text\{-}p(p)\text{-}len; \; k \leftarrow 0;$ while  $(k < kk)$   $\text{Adjust } p$ 's bounding box to contain str pool  $[k]$ ; advance k [1237](#page-606-0)) (Set the height and depth to zero if the bounding box is empty  $1238$ );  $free_number(h); free_number(d); free_number(minus_inf_t);$ 

```
1237. \langle Adjust p's bounding box to contain str pool [k]; advance k 1237 \rangle \equiv{
      if ((*(mp\_text\_p(p)\rightarrow str + k) < bc) ∨ (*(mp\_text\_p(p)\rightarrow str + k) > ec)) {
         mp\_lost\_warning(mp, f, *(mp\_text\_p(p)\rightarrow str + k));}
      else {
         cc \leftarrow char_{\text{mp\_info}}(f, * (mp_{\text{.text}}p(p) \rightarrow str + k));if (\negichar_exists(cc)) {
            mp\_lost\_warning(mp, f, *(mp\_text\_p(p)\rightarrow str + k));}
         else {
            set_number\_from\_scaled(p\text{-width}, number\_to\_scaled(p\text{-width}) + char\_width(f, cc));set_number_from_scaled(h, char_height(f, cc)); set_number_from_scaled(d, char_depth(f, cc));
            \textbf{if} \;(\textit{number\_greater}(h,p\textit{-height})) \;\textit{number\_clone}(p\textit{-height},h);\textbf{if} \;(\textit{number\_greater}(d, p \text{-} \textit{depth})) \; \textit{number\_clone}(p \text{-} \textit{depth}, d);}
      }
      incr(k);}
```
This code is used in section [1236.](#page-605-0)

1238. Let's hope modern compilers do comparisons correctly when the difference would overflow.

```
\langle Set the height and depth to zero if the bounding box is empty 1238 \rangle \equiv\textbf{if} \; (\textit{number\_equal}(p\textit{-height}, p\textit{-depth}) \land \textit{number\_equal}(p\textit{-height}, \textit{minus\_inf\_t})) \; \{set_number\_to\_zero(p\text{-}height); \; set_number\_to\_zero(p\text{-}depth);}
   else if (number_to\_scaled(p\rightarrow height) < -number_to\_scaled(p\rightarrow depth)) {
      set_number\_to\_zero(p\text{-}height); \; set_number\_to\_zero(p\text{-}depth);}
```
This code is used in section [1236.](#page-605-0)

1239. The new primitives fontmapfile and fontmapline.

```
\langle Declare action procedures for use by do_statement1050 \rangle +\equivstatic void mp\_do\_mapfile(\textbf{MP } mp);static void mp\_do\_mapline(\text{MP } mp);
```

```
1240. static void mp\_do\_mapfile(MP \; mp){
     mp\_get\_x\_next(mp); mp\_scan\_expression(mp);if (mp\text{-}cur\text{-}exp\text{-}type \neq mp\text{-}string\text{-}type \setminus Complain about improper map operation 1241 \rangleelse {
        mp<sub>-map-file</sub> (mp, cur\_exp\_str( ));}
   }
  static void mp\_do\_mapline(\text{MP } mp){
     mp\_get\_x.next(mp); mp\_scan\_expression(mp);if (mp\text{-}cur\text{-}exp\text{-}type \neq mp\text{-}string\text{-}type \setminus Complain about improper map operation 1241 \rangleelse {
        mp\_map\_line (mp, cur\_exp\_str());
     }
   }
```

```
1241. \langle Complain about improper map operation 1241 \rangle \equiv
```

```
\{const char *hlp[] \leftarrow \{ "Only<sub>U</sub>known<sub>U</sub>strings<sub>U</sub>can<sub>U</sub>be<sub>U</sub>map<sub>U</sub>files<sub>U</sub>or<sub>U</sub>map<sub>U</sub>lines.",\Lambda};
   mp\_disp\_err(mp, \Lambda); mp\_back\_error(mp, "Unsuitable \_\expression", hlp, true); mp\_get\_x.next(mp);}
```
This code is used in section 1240.

```
1242. To print scaled value to PDF output we need some subroutines to ensure accuracy.
```

```
\#\text{define } max\_integer \text{ } \#7FFFFFFFF
                                               \geq 2^{31} - 1\langle18 \rangle +≡
   integer ten\_pow[10]; \Rightarrow 10^0..10^9 \triangleleftinteger scaled out; \Rightarrow amount of scaled that was taken out in divide scaled \triangleleft
```

```
1243. (Set initial values of key variables 42) +≡
   mp \rightarrow ten\_pow[0] \leftarrow 1;for (i \leftarrow 1; i \leq 9; i++)mp \rightarrow ten\_pow[i] \leftarrow 10 * mp \rightarrow ten\_pow[i-1];}
```
1244. Shipping pictures out. The *ship\_out* procedure, to be described below, is given a pointer to an edge structure. Its mission is to output a file containing the PostScript description of an edge structure.

1245. Each time an edge structure is shipped out we write a new PostScript output file named according to the current charcode.

This is the only backend function that remains in the main  $mpost.w$  file. There are just too many variable accesses needed for status reporting etcetera to make it worthwhile to move the code to psout.w.

 $\langle$  Internal library declarations  $14$   $\rangle$  +≡ void  $mp\_open\_output\_file(\textbf{MP } mp);$ char  $*mp\_get\_output\_file\_name(\textbf{MP} \ m p);$ char \*mp\_set\_output\_file\_name( $MP$  mp, integer c);

```
1246. static void mp.append_to_ttemplate(MP \, mp, integer \, ff, integer \, c, boolean \, rounding)\{if (internal_type(c) \equiv mp\_string_type) {
        char *ss \leftarrow mp\_str(mp, internal\_string(c));mp\_print(mp,ss);}
     else if (internal\_type(c) \equiv mp\_known) {
        if (rounding) \{int cc \leftarrow round\_unscaled(internal\_value(c));print\_with\_leading\_zeros (cc, ff);
        }
        else {
           print_number(internal_value(c));}
     }
  }
  char *mp_set_output_file_name (MP mp, integer c)
   {
     char *s \leftarrow \Lambda; \Rightarrow filename extension proposal \triangleleftchar *nn \leftarrow \Lambda; \Rightarrow temp string for str() \triangleleftunsigned old setting; \triangleright previous selector setting \triangleleftsize_t i; \triangleright indexes into filename_template \triangleleftinteger f; \triangleright field width \triangleleftstr\_room(1024);\mathbf{if} \ (mp\text{-}job_name \equiv \Lambda) \ mp\text{-}open\_log\text{-}file(mp);if (internal\_string (mp\_output\_template) \equiv \Lambda) {
        char *s; \Rightarrow a file extension derived from c \triangleleftif (c < 0) s \leftarrow xstrdup(".ps");
        else \langle1247\ranglemp\text{-}pack\text{-}job\text{-}name\,(mp, s); \; free(s); \; ss \leftarrow xstrdup\,(mp\text{-}name\text{-}of\text{-}file);}
     else \{ \rightarrow initializations \triangleleftmp_string s, n, ftemplate; \Rightarrow a file extension derived from c \triangleleftmp_number saved_char_code;
         new_number (saved_char_code); number_clone (saved_char_code, internal_value (mp_char_code));
         set\_internal\_from_number (mp\_char\_code, unity\_t);number\_multiply\_int(internal\_value (mp\_char\_code), c);if (internal\text{-}string (mp\text{-}job\text{-}name) \equiv \Lambda) {
            if (mp\rightarrow job_name \equiv \Lambda) {
               mp\rightarrow job_name \leftarrow xstrdup("mpout");}
            \langle872\rangle;
         }
         old\_setting \leftarrow mp\text{-}selector; mp\text{-}selector \leftarrow new\_string; i \leftarrow 0; n \leftarrow mp\text{-}rts(mp, \cdot\cdot\cdot); \qquad \triangleright initialize \triangleleftftemplate \leftarrow internal_string (mp_output_template);
         while (i < <i>ftemplate</i>~<i>den</i>) {
           f \leftarrow 0;
            if (*(ftemplate \rightarrow str + i) ≡ "\") {
           CONTINUE: incr(i);if (i < <i>ftemplate</i>\nightharpoonup len) \{switch (*(ftemplate \rightarrow str + i)) {
```

```
case 'j': mp\_append\_to\_template (mp, f, mp\_job\_name, true); break;
case 'c':
  if (number_negative(internal_value(mp_char_code))) {
     mp\_print(mp, "ps");
  }
  else {
     mp\_append\_to\_template (mp, f, mp_char_code, true);
   }
  break;
case 'o': mp.append_tototemplate (mp, f, mp_output_format, true); break;
case 'd': mp\_append\_to\_template (mp, f, mp\_day, true); break;
case 'm': mp\_append\_to\_template (mp, f, mp_month, true); break;
case 'y': mp\_append\_to\_template (mp, f, mp\_year, true); break;
case 'H': mp\_append\_to\_template (mp, f, mp\_hour, true); break;
case 'M': mp\_append\_to\_template (mp, fr, mp\_minute, true); break;
case \prime {\prime :
  \{ \quad \triangleright \text{ look up a name } \triangleleftsize_t l \leftarrow 0;
     size_t frst \leftarrow i + 1;
     while (i < <i>ftemplate</i>~<i>den</i>) {
       i++:
        if (*(ftemplate \rightarrow str + i) \equiv '}') break;
       l++:
     }
     if (l > 0) {
        \text{mp\_sym } p \leftarrow mp\_id\_lookup(mp, (\text{char } *) (ftemplate \rightarrow str + frst), l, false);char *id ← xmalloc((l + 1), 1);
        (void) \, memory(id, (char*)((ftemplate \rightarrow str + frst), (size_t)l); *(id + l) \leftarrow ' \lozenge';if (p \equiv \Lambda) {
          char err[256];
          mp\_snprintf (err, 256,
                "requested identifier (\%s) in outputtemplate not found.", id );
          mp\_warm(mp, err);}
       else {
          if (eq\_type(p) \equiv mp\_internal\_quantity) {
             if \text{(equiv)} \equiv mp\_output\_template) {
                char err[256];
                mp\_snprintf(err, 256, "The <sub>u</sub> appearance <sub>u</sub>of <sub>u</sub> output template <sub>u</sub> inside\\cupoutputtemplate\cupis\cupignored.");
                mp\_warm(mp, err);}
             else {
                mp\_append\_to\_template (mp, f, equiv(p), false);
             }
           }
          else {
             char err[256];
             mp\_snprintf (err, 256,"requested_\text{u} identifier_\text{u}(\%s)_\text{u}in_\text{u} outputtemplate_\text{u}is_\text{u}not_\text{u}anternal.",id); mp\_warm(mp, err);
```

```
}
                        }
                       free(id);}
                  }
                 break;
              case '0': case '1': case '2': case '3': case '4': case '5': case '6': case '7':
                 case '8': case '9':
                  if ((f < 10)) f ← (f * 10) + ftemplate→str[i] – '0';
                 goto CONTINUE; break;
              case '%': mp\_print\_char(mp, '%'); break;
              default:
                 {
                    char err[256];
                    mp\_snprintf(err, 256, "requested_\text{u}f \text{ormat}_\text{u}(\text{%c})_\text{u}in_\text{u}{} \text{outputtemplate}_\text{u}is_\text{u}u\text{known.}∗(ftemplate~
str + i)); mp warn(mp, err );
                 }
                  mp\_print\_char(mp, *(ftemplate \rightarrow str + i));}
           }
         }
        else {
            if (*(ftemplate \rightarrow str + i) ≡ ' . ')if (n\neg len \equiv 0) \ n \leftarrow mp\_make\_string(mp);mp\_print\_char(mp, *(ftemplate \rightarrow str + i));}
         \text{incr}(i);}
      s \leftarrow mp-make_string (mp); number_clone (internal_value (mp\_char\_code), saved_char_code);
      free_number(saved\_char\_code); mp \rightarrow selector \leftarrow old\_setting;if (n\neg len \equiv 0) {
        n \leftarrow s; s \leftarrow mp\_rts(mp, \cdot \cdot \cdot);
      }
      ss \leftarrow mp\_str(mp,s); nn \leftarrow mp\_str(mp,n); mp\_pack\_file\_name(mp,n,n," "", ss); delete_str_ref(n);
      delete\_str\_ref(s);}
  return ss;
}
char *mp\_get\_output\_file\_name(\textbf{MP} \text{mp}){
   char *f;
   char *saved_name; \triangleright saved name_of_file \triangleleftsaved_name \leftarrow xstrdup(mp\text{-}name\_of\text{-}file);(void) mp_set\_output_file_name (mp, round\_unscaled (internal_value (mp(charcode)));f \leftarrow \textit{xstdup}(mp \textit{-name_of_file}); \; mp \textit{-pack_file} \textit{-name}(mp, saved \textit{-name}, \Lambda, \Lambda); \; free(saved \textit{-name});return f;
}
void mp\_open\_output\_file(\textbf{MP } mp)\{char *ss; \Rightarrow filename extension proposal \triangleleftint c; \Rightarrow charcode rounded to the nearest integer \triangleleft
```
```
c \leftarrow round\_unscaled (internal_value (mp\_char\_code)); \; ss \leftarrow mp_set\_output\_file\_name (mp, c);while (\neg mp\_open\_out(mp, (\text{void } *) \& mp\_output\_file, mp\_filetype\_postscript))mp\_prompt\_file\_name(mp, "file\_name\_for\_output", ss);mp\_store\_true\_output\_filename (mp, c);
}
```
1247. The file extension created here could be up to five characters long in extreme cases so it may have to be shortened on some systems.

```
\langle Use c to compute the file extension s 1247\rangle ≡
    {
       s \leftarrow \text{smalloc}(14, 1); \text{mp\_snprintf}(s, 13, \text{''}. % \text{inj. } c); \text{ } s[13] \leftarrow \text{'\textcirclearrowleft};}
This code is used in section 1246.
```
1248. The user won't want to see all the output file names so we only save the first and last ones and a count of how many there were. For this purpose files are ordered primarily by charcode and secondarily by order of creation.

 $\{$ Internal library declarations [14](#page-8-0) $\rangle$  +≡ void  $mp\_store\_true\_output\_filename(\text{MP } mp, int c);$ 

```
1249. void mp\_store\_true\_output\_filename(\text{MP } mp, int c){
       if ((c < mp \rightarrow first\_output\_code) ∧ (mp \rightarrow first\_output\_code \ge 0)) {
          mp\text{-}first\_output\_code \leftarrow c; \text{~sfree}(mp\text{-}first\_file\_name);mp\text{-}first\text{-}file\text{-}name \leftarrow xstrdup(mp\text{-}name\text{-}of\text{-}file);}
       if (c \ge mp\text{-}last\_output\_code) {
          mp\text{-}last\_output\_code \leftarrow c; \text{~sfree}(mp\text{-}last\_file\_name); \text{~}mp\text{-}last\_file\_name \leftarrow xstrdup(mp\text{-}name\_of\_file);}
       set\_internal\_string \left( mp\_output\_filename, mp\_rts \left( mp, mp\_name\_of\_file \right) \right);}
```

```
1250. (Global variables 18) +≡
  char ∗first file name ;
  char *last_file_name; \triangleright full file names \triangleleftinteger first_output_code;
  integer last_output_code; \rightarrow rounded charcode values \triangleleftinteger total shipped; \Rightarrow total number of ship out operations completed \triangleleft
```
1251. (Set initial values of key variables  $42$ ) +≡  $mp\text{-}first\text{-}file\text{-}name \leftarrow xstrdup("")$ ;  $mp\text{-}last\text{-}file\text{-}name \leftarrow xstrdup("")$ ;  $mp\text{-}first\text{-}output\text{-}code \leftarrow 32768$ ;  $mp\text{-}last\_output\_code \leftarrow -32768; mp\text{-}total\_shipped \leftarrow 0;$ 

```
1252. (Dealloc variables 31 +≡
  \mathit{xfree} (mp-first_file_name); \mathit{xfree} (mp-last_file_name);
```

```
1253. \langle Begin the progress report for the output of picture c 1253\rangle \equivif ((\text{int}) mp \text{-}term \text{-}offset > mp \text{-}max \text{-}print \text{-}line -6) mp \text{-}print \text{-}lm(p);else if ((mp\text{-}term\text{-}offset > 0) \vee (mp\text{-}file\text{-}offset > 0)) mp\text{-}print\text{-}char(mp, xord('_1'));mp\_print\_char(mp, xord('['));if (c \geq 0) mp_print_int(mp, c)
This code is used in section 1268.
```
<span id="page-613-0"></span>1254.  $\langle$  End progress report 1254 $\rangle \equiv$  $mp\_print\_char(mp, xord(']'))$ ; update\_terminal(); incr(mp-total\_shipped) This code is used in section [1268.](#page-619-0)

```
1255. (Explain what output files were written 1255) \equiv\quad \textbf{if} \ \ (mp \text{-}total\_shipped > 0) \ \ \{mp\_print\_nl(mp, ""); mp\_print\_int(mp, mp \rightarrow total\_shipped);
      if (mp\rightarrow noninteractive) {
         mp\_print(mp, "ufigure");if (mp\n-total\text{-}shipped > 1) mp\text{-}print\text{-}char(mp, xord(\text{'s'}));mp\_print(mp, "ucreated.");
      }
      else {
         mp\_print(mp, "_{\cup}output_{\cup}file");
         \textbf{if} \ (mp\text{-}total\text{-}shipped > 1) \ mp\text{-}print\text{-}char (mp, xord(\text{'s'}));mp\_print(mp, "written: "w"); mp\_print(mp, mp\_first\_file\_name);
         \mathbf{if} \ (mp \text{-}total\_shipped > 1) \ \{\textbf{if} \text{ } (31 + \text{strlen}(mp\text{-first\_file\_name}) + \text{strlen}(mp\text{-last\_file\_name}) > (\text{unsigned})\text{ }mp\text{-}max\_print\_line)mp\_print\_ln(mp);mp\_print(mp, " \Box \ldots \Box"); mp\_print(mp, mp\text{-}last\_file\_name);
         }
         mp\_print\_nl (mp, "");
      }
   }
```

```
This code is used in section 1281.
```
1256. (Internal library declarations  $14$ ) +≡ boolean  $mp\_has\_font\_size(MP \ mp,font\_number f);$ 

```
1257. boolean mp\_has\_font\_size(MP \ mp,font\_number f){
     return (mp\rightarrow font\_sizes[f] \neq \Lambda);}
```
1258. The special command saves up lines of text to be printed during the next *ship out* operation. The saved items are stored as a list of capsule tokens.

```
\langle18 \rangle +≡
  mp node last pending; \Rightarrow the last token in a list of pending specials \triangleleft
```

```
1259. (Declare action procedures for use by 1050) +≡
 static void mp\_do\_special(\text{MP } mp);
```

```
1260. void mp\_do\_special(MP \ mp)
```

```
{
   mp\_get\_x.next(mp); mp\_scan\_expression(mp);if (mp\text{-}cur\text{-}exp\text{-}type \neq mp\text{-}string\text{-}type ) \langle1261 \rangleelse {
      mp\_link(mp \rightarrow last\_pending) \leftarrow mp\_stash\_cur\_exp(mp);mp\text{-}last\text{-}pending \leftarrow mp\text{-}link(mp\text{-}last\text{-}pending); \ mp\text{-}link(mp\text{-}last\text{-}pending) \leftarrow \Lambda;}
}
```
<span id="page-614-0"></span>1261. (Complain about improper special operation  $1261$ )  $\equiv$ 

```
{
  const char *hlp[ ] \leftarrow {\text{``Only\_known\_strings\_are\_allowed\_forward\_for\_output\_as\_species." } },mp\_disp\_err(mp, \Lambda); mp\_back\_error(mp, "Unsuitable\_expression", hlp, true); mp\_get\_x.next(mp);
```
This code is used in section [1260.](#page-613-0)

}

1262. On the export side, we need an extra object type for special strings.

```
\langle Graphical object codes 463 \rangle +≡
   mp\_special\_code \leftarrow 8,
1263. \langle Export pending specials 1263 \rangle \equivp \leftarrow mp\_link(mp \rightarrow spec\_head);while (p \neq \Lambda) {
      mp_special_object *tp;
      tp \leftarrow (mp\_special\_object *) mp_new\_graphic\_object (mp, mp\_special\_code);gr\_pre\_script(tp) \leftarrow mp\_xstrdup(mp, mp\_str(mp, value\_str(p)));if (hh \rightarrow body \equiv \Lambda) hh \rightarrow body \leftarrow (mp\_graphic\_object *) tp;else gr\_link(hp) \leftarrow (mp\_graphic\_object *) tp;hp \leftarrow (mp\_graphic\_object *) tp; p \leftarrow mp\_link(p);}
   mp\_fusion\_list(mp,mp\_link(mp\rightarrow spec\_head)); \ mp\_link(mp\rightarrow spec\_head) \leftarrow \Lambda;mp\text{-}last\text{-}pending \leftarrow mp\text{-}spec\text{-}headThis code is used in section 1265.
```
**1264.** We are now ready for the main output procedure. Note that the *selector* setting is saved in a global variable so that *begin\_diagnostic* can access it.

 $\langle$  Declare the PostScript output procedures  $1264$   $\equiv$ static void  $mp\_ship\_out(MP \ mp, mp\_node \ h);$ This code is used in section [1134.](#page-569-0)

```
1265. Once again, the gr\_XXXX macros are defined in mppsout.h
```

```
#define \text{export}\_\text{color}(q,p)if (mp-color_model(p) \equiv mp\_uninitialized_model) {
             gr\_color\_model(q) \leftarrow (unsigned char)(number\_to\_scaled (internal\_value (mp\_default\_color\_model)) / 65536); gr\_cyan\_val(q) \leftarrow 0;gr\_magenta\_val(q) \leftarrow 0; gr\_yellow\_val(q) \leftarrow 0;gr\_black\_val(q) \leftarrow ((gr\_color\_model(q) \equiv mp\_cmyk\_model?)number\_to\_scaled (unity_t) : 0)/65536.0);
          }
          else {
             gr\_color_{model}(q) \leftarrow (unsigned char) mp_color_model(p);
             gr\_cyan\_val(q) \leftarrow number\_to\_double(p\text{-}cyan);gr_{\mathit{m}} \rightarrow \text{number\_to\_double}(p\rightarrow \text{magenta});gr\_yellow\_val(q) \leftarrow number\_to\_double(p\rightarrow yellow);~gr\_black\_val(q) \leftarrow number\_to\_double(p\rightarrow black);}
\#define export_scripts(q, p)if (mp\_pre\_script(p) \neq \Lambda) gr_pre_script(q) \leftarrow mp\_strdup(mp, mp\_str(mp, mp\_pre\_script(p)));if (mp\_post\_script(p) \neq \Lambda) gr_post_script(q) \leftarrow mp\_xstrdup(mp, mp\_str(mp, mp\_post\_script(p));
  struct mp_edge_object *mp\_gr\_export(MPmp, mp\_edge\_header-node h){
     mp node p; \Rightarrow the current graphical object \triangleleftinteger t; \Rightarrow a temporary value \triangleleftinteger c; \Rightarrow a rounded charcode \triangleleftmp_number d\_width; \rightarrow the current pen width \triangleleftmp_edge_object *hh; \Rightarrow the first graphical object \triangleleftmp_graphic_object *hq; \triangleright something hp points to \triangleleftmp_text_object *tt;mp_fill_object *tf;
     mp_stroked_object *ts;
     mp_clip_object *tc;
     mp bounds object *tb;
     mp_graphic_object *hp \leftarrow \Lambda; \Rightarrow the current graphical object \triangleleftmp\_set\_bbox(mp, h, true); hh \leftarrow \text{smalloc}(1, \text{sizeof}(mp\_edge\_object)); hh \rightarrow body \leftarrow \Lambda; hh \rightarrow next \leftarrow \Lambda;hh-parent \leftarrow mp; hh-minx \leftarrow number\_to\_double(h-minx);
     hh-minx \leftarrow (fabs (hh-minx) \leq 0.00001 ? 0 : hh-minx); hh-miny \leftarrow number to double (h-miny);
     hh-miny \leftarrow (fabs (hh-miny) \leq 0.00001 ? 0 : hh-miny); hh-maxx \leftarrow number to double (h-maxx);
     hh-maxx \leftarrow (fabs (hh-maxx) < 0.00001? 0 : hh-maxx); hh-maxy \leftarrow number to double (h-maxy);
     hh-maxy \leftarrow (fabs(hh-maxy) < 0.00001 ? 0 : hh-maxy); hh\text{-}filename \leftarrow mp.get\_output\_file_name(mp);c \leftarrow round\_unscaled (internal\_value (mp\_char\_code)); hh-charcode \leftarrow c;
     hh-width \leftarrow number_to_double(internal_value(mp_char_wd));
     hh-height \leftarrow number_to_double(internal_value(mp_char_ht));
     hh \rightarrow depth \leftarrow number\_to\_double (internal\_value (mp\_char\_dp));hh-ital_corr \leftarrow1263);
     p \leftarrow mp\_link(\text{edge\_list}(h));while (p \neq \Lambda) {
        hq \leftarrow mp_new\_graphic\_object(mp, (int)((mp\_type(p) - mp\_fill\_node\_type) + 1));switch (mp_1)p {
       case mp\_fill\_node\_type:
          \{mp_fill_node p\theta \leftarrow (mp\_fill\_node) p;
```

```
tf \leftarrow (mp\text{-fill-object} *) \, hg; \, gr\text{-}pen\text{-}p(tf) \leftarrow mp\text{-}export\text{-}knot\text{-}list(mp, mp\text{-}pen\text{-}p(p\theta));new_number(d_width); mp_get_pen_scale(mp, &d_width, mp_pen_p(p0)); \Rightarrow whats the point ? \triangleleftfree_number (d_width);if ((mp\_pen\_p(p\theta) \equiv \Lambda) \vee pen\_is\_elliptical(mp\_pen\_p(p\theta))) {
         gr\_path\_p(tf) \leftarrow mp\_export\_knot\_list(mp, mp\_path\_p(p0));}
      else {
         mp_knot pc, pp;pc \leftarrow mp\_copy\_path(mp, mp\_path\_p(p0));pp \leftarrow mp\_make\_envelope(mp, pc, mp\_pen\_p(p0), p0 \rightarrow ljoin, 0, p0 \rightarrow miterlim);gr\_path\_p(tf) \leftarrow mp\_export\_knot\_list(mp, pp); mp\_toss\_knot\_list(mp, pp);pc \leftarrow mp\_htap\_ypoc(mp, mp\_path\_p(p0));pp \leftarrow mp\_make\_envelope(mp, pc, mp\_pen\_p((mp\_fill\_node) p), p0 \rightarrow ljoin, 0, p0 \rightarrow miterlim);gr_-htap\_p(tf) \leftarrow mp\_export\_knot\_list(mp, pp); mp\_toss\_knot\_list(mp, pp);}
      \mathit{export\_color}(\mathit{tf}, \mathit{p0}); \; \mathit{exports}(\mathit{tf}, \mathit{p}); \; \mathit{gr\_ljoin\_val}(\mathit{tf}) \leftarrow \mathit{p0} \neg \mathit{ljoin};gr\_miterlim\_val(tf) \leftarrow number\_to\_double(p0\rightarrow miterlim);}
   break;
case mp\_stroked\_node\_type:
   {
      mp_stroked_node p\theta \leftarrow (mp\_stroked\_node) p;ts \leftarrow (mp\_stroked\_object *) hq; gr_pen_p(ts) \leftarrow mp\_export\_knot\_list(mp, mp\_pen_p(p0));new_number(d\_width); mp\_get\_pen\_scale(mp, \& d\_width, mp\_pen\_p(p0));\mathbf{if} \; (pen\_is\_elliptical (mp\_pen\_p(p0)))gr\_path\_p(ts) \leftarrow mp\_export\_knot\_list(mp, mp\_path\_p(p0));}
      else {
         mp_knot pc;
          pc \leftarrow mp \text{-}copy\text{-}path(mp,mp\text{-}path\_p(p0)); t \leftarrow p0\text{-}lcap;\mathbf{if} \ (mp\_left\_type(pc) \neq mp\_endpoint) \ \{mp\_left\_type(mp\_insert\_knot(mp, pc, pc \rightarrow x\_coord, pc \rightarrow y\_coord)) \leftarrow mp\_endpoint;mp\_right\_type(pc) \leftarrow mp\_endpoint; pc \leftarrow mp\_next\_knot(pc); t \leftarrow 1;}
          pc \leftarrow mp\_make\_envelope(mp, pc, mp\_pen\_p(p0), p0 \rightarrow ljoin, (\textbf{quarterword}) t, p0 \rightarrow miterlim);gr\_path\_p(ts) \leftarrow mp\_export\_knot\_list(mp, pc); mp\_toss\_knot\_list(mp, pc);}
      \mathit{export\_color}(ts, p0); \; \mathit{exports}(ts, p); \; \mathit{gr\_ljoin\_val}(ts) \leftarrow p0 \lnot \mathit{ljoin};gr\text{-}miter lim\text{-}val(ts) \leftarrow number\text{-}to\text{-}double(p0\text{-}miterlim); gr\text{-}lcap\text{-}val(ts) \leftarrow p0\text{-}lcap;gr\_dash_p(ts) \leftarrow mp\_export\_dashes(mp, p0, d\_width); free\_number(d\_width);}
   break;
case mp\_text\_node\_type:
   \{mp_text_node p\theta \leftarrow (mp\_text\_node) p;tt \leftarrow (mp\_text\_object *)hg;gr\_text\_p(tt) \leftarrow mp\_xstrldup(mp, mp\_str(mp, mp\_text\_p(p)), mp\_text\_p(p)\text{-}len);gr\_text\_l(tt) \leftarrow (\textbf{size\_t}) mp\_text\_p(p)-len; \text{ } gr\_font\_n(tt) \leftarrow (\textbf{unsigned int}) mp\_font\_n(p);gr\_font\_name(t) \leftarrow mp\_xstrdup(mp, mp\_font\_name[mp\_font\_n(p)]);gr\_font\_disize(tt) \leftarrow mp\text{-}font\_disize[mp\_font\_n(p)]/65536.0; \text{ } export\_color(tt, p0);\textit{export}_\textit{scripts}(tt, p); \textit{gr}_\textit{width}\textit{val}(tt) \leftarrow \textit{number}_\textit{to}_\textit{double}(p0\textit{-width});
```
}

}

```
gr\_height\_val(tt) \leftarrow number\_to\_double(p0 \rightarrow height);gr\_depth\_val(tt) \leftarrow number\_to\_double(p0 \rightarrow depth); \ gr\_tx\_val(tt) \leftarrow number\_to\_double(p0 \rightarrow tx);gr\_ty\_val(tt) \leftarrow number\_to\_double(p0 \rightarrow ty); \ gr\_txx\_val(tt) \leftarrow number\_to\_double(p0 \rightarrow txx);gr\_txy\_val(tt) \leftarrow number\_to\_double(p0\_txy); \ gr\_tyx\_val(tt) \leftarrow number\_to\_double(p0\_tyx);gr\_tyy\_val(tt) \leftarrow number\_to\_double(p0 \rightarrow tyy);}
      break;
  case mp\_start\_clip\_node\_type: tc \leftarrow (mp\_clip\_object *) \, hq;gr.path\_p(te) \leftarrow mp\_export\_knot\_list(mp, mp\_path\_p((mp\_start\_clip\_node) p)); break;
  case mp\_start\_bounds\_node\_type: tb \leftarrow (mp\_bounds\_object *) hq;gr.path\_p(tb) \leftarrow mp\_export\_knot\_list(mp, mp\_path\_p((mp\_start\_bounds\_node) p)); break;
  case mp\_stop\_clip\_node\_type: case mp\_stop\_bounds\_node\_type: \triangleright nothing to do here \triangleleftbreak;
  default: \Rightarrow there are no other valid cases, but please the compiler \triangleleftbreak;
   }
   if (hh \rightarrow body \equiv \Lambda) hh \rightarrow body \leftarrow hq;else gr\_link(hp) \leftarrow hq;
   hp \leftarrow hq; p \leftarrow mp\_link(p);return hh;
```
<span id="page-618-0"></span>1266. This function is only used for the *glyph* operator, so it takes quite a few shortcuts for cases that cannot appear in the output of  $mp\_ps\_font\_chart$ .

```
mp_edge_header_node mp\_gr\_import(MP \ mp, struct \ mp\_edge\_object *hh){
```

```
mp_edge_header_node h; \Rightarrow the edge object \triangleleftmp_node ph, pn, pt; > for adding items \triangleleftmp_graphic_object *p; \triangleright the current graphical object \trianglelefth \leftarrow mp\_get\_edge\_header\_node(mp); mp\_init\_edges(mp, h); ph \leftarrow edge\_list(h); pt \leftarrow ph; p \leftarrow hh\rightarrow body;set_number\_from\_double(h-minx, hh-minx); set_number\_from\_double(h-miny, hh-miny);set_number\_from\_double(h+maxx, hh+maxx); set_number\_from\_double(h+maxy);while (p \neq \Lambda) {
       switch (qr\_type(p)) {
       case mp-fill-code:
          if (gr\_pen_p((mp\text{-fill-object} \ast)p) \equiv \Lambda {
             mp_number turns;
             new_number(turns); pn \leftarrow mp_new-fill-node(mp, \Lambda);mp\_path\_p((mp\_fill\_node) \ p n) \leftarrow mp\_import\_knot\_list(mp, gr\_path\_p((mp\_fill\_object *) p));mp\_color\_model(pn) \leftarrow mp\_grey\_model;mp\_turn\_cycles (mp, &turns, mp\_path\_p ((mp_fill_node) pn));
             if (number-negative(turns)) {
                set_number\_to\_unity((\mathbf{mp\_fill\_node})\text{ }pn) \text{-}grey); \text{ } mp\_link(pt) \leftarrow pn; \text{ } pt \leftarrow mp\_link(pt);}
             else {
                set_number\_to\_zero((\mathbf{mp\_fill\_node})\text{ }pn) \text{-}grey); \ \ mp\_link(pn) \leftarrow mp\_link(ph);mp\_link(ph) \leftarrow pn;if (ph \equiv pt) pt \leftarrow pn;
             }
             free_number (turns);}
          break;
        case mp\_stroked\_code: case mp\_text\_code: case mp\_start\_clip\_code: case mp\_stop\_clip\_code:
          case mp\_start\_bounds\_code: case mp\_stop\_bounds\_code: case mp\_special\_code: break;
              \rhd all cases are enumerated \triangleleftp \leftarrow p \rightarrow next;}
     mp\_gr\_toss\_objects(hh); return h;
  }
1267. (Declarations 10) +≡
```
struct mp\_edge\_object \* $mp\_gr\_export(MP \ mp, mp\_edge\_header\_node \ h);$ mp\_edge\_header\_node  $mp\_gr\_import(MP \; mp, struct \; mp\_edge\_object * h);$ 

```
1268. This function is now nearly trivial.
  void mp\_ship\_out(MPmp,mp\_node h)\{ \quad \triangleright output edge structure h \triangleleftint c; \Rightarrow charcode rounded to the nearest integer \triangleleftc \leftarrow round\_unscaled(internal\_value (mp\_char\_code));\langle1253\rangle;
     (mp\rightarrow shipout\_background)(mp, h);1254};
    if (number\_positive(internal\_value(mp\_tracing\_output)))mp\_print\_edges (mp, h, "~\sqcup(just\sqcupshipped\sqcupout)", true);
  }
1269. (Declarations 10) +≡
  static void mp\_shipout\_background(MP \mp mp, \text{void } *h);1270. void mp\_shipout\_backward(MP \, mp, void *void){
    char ∗s;
    mp_edge_object *hh; \rightarrow the first graphical object \triangleleftmp_edge_header_node h \leftarrow (mp\_edge\_header\_node) voidh;
    hh \leftarrow mp\_gr\_export(mp, h); s \leftarrow \Lambda;if (internal\text{-}string (mp\_output\_format) \neq \Lambda) s \leftarrow mp\_str (mp, internal\_string (mp\_output\_format));
    if (s \wedge \text{strcmp}(s, "svg") \equiv 0) {
       (void) mp_svg_gr_ship_out(hh,(number_to_scaled(internal_value(mp_prologues))/65536), false);
    }
    else if (s \wedge \text{stremp}(s, \text{"png") \equiv 0) {
       (void) mp_png_gr_ship_out(hh,(const char *)((internal_string(mp_output_format_options))-str),
            false);
    }
    else {
       (void) mp_gr_ship_out(hh,(number_to_scaled(internal_value(mp_prologues))/65536),
            (number_to\_scaled(internal\_value (mp\_procset)) / 65536), false);}
    mp\_gr\_toss\_objects(hh);}
1271. (Exported types 19) +≡
  typedef void (*mp \text{-} \text{backend}\_\text{writer})(MP, void *);
```
1272. (Option variables  $30 \rightarrow \equiv$  $30 \rightarrow \equiv$  $mp$ -backend writer shipout-backend;

1273. Now that we've finished *ship\_out*, let's look at the other commands by which a user can send things to the GF file.

```
1274. (Global variables 18) +≡
  \mathbf{p}sout_data \mathit{ps};
  svgout_data svg;
  pngout_data pnq;
```

```
1275. (Allocate or initialize variables 32) +≡
  mp-ps-backend-initialize (mp); mp-svg-backend-initialize (mp); mp-png-backend-initialize (mp);
```
<span id="page-620-0"></span>1276. (Dealloc variables  $31$  }  $+$ ≡  $mp-ps\_backend\_free\left( mp\right); \; mp\_svg\_backend\_free\left( mp\right); \; mp\_png\_backend\_free\left( mp\right);$ 

## <span id="page-621-0"></span>1277. Dumping and undumping the tables.

When MP is started, it is possible to preload a macro file containing definitions that will be usable in the main input file. This action even takes place automatically, based on the name of the executable (mpost will attempt to preload the macros in the file mpost.mp). If such a preload is not desired, the option variable ini version has to be set true.

The variable *mem\_file* holds the open file pointer.

 $\langle$  Global variables [18](#page-9-0)  $\rangle$  +≡

void \* $mem_{\text{m}}$ file;  $\Rightarrow$  file for input or preloaded macros  $\triangleleft$ 

1278.  $\langle$  Declarations [10](#page-7-0)  $\rangle$  +≡

extern boolean  $mp\_load\_preload\_file(MP \ mp);$ 

<span id="page-622-0"></span>1279. Preloading a file is a lot like  $mp\_run$  itself, except that METAPOST should not exit and that a bit of trickery is needed with the input buffer to make sure that the preloading does not interfere with the actual job.

```
boolean mp\_load\_preload\_file(\mathbf{MP} \ mp)
```

```
{
   size_t k;
   in_state_record old_state;
   integer \ old_in\_open \leftarrow mp\text{-}in\_open;void *old_cur_file \leftarrow cur_file;
   char * \text{fname} \leftarrow xstrdup(\text{mp} \text{-} \text{name\_of\_file});size_t l \leftarrow strlen(frame);
   old\_state \leftarrow mp \rightarrow cur\_input; str\_room(l);for (k \leftarrow 0; k < l; k++) {
       append\_char(*(frame + k));}
   name \leftarrow mp\_make\_string(mp);\quad \text{if } (\neg mp \neg log\_opened) \ \{mp\_open\_log\_file (mp);
   \} b open log file doesn't show context, so limit and loc needn't be set to meaningful values yet \triangleleftif (((\textbf{int}) mp \text{-}term \text{-}offset + (\textbf{int}) \text{}strlen(\text{frame})) > (mp \text{-}max \text{-}print \text{-}line - 2)) mp \text{-}print \text{-}lm(p);else if ((mp\text{-}term\text{-}offset > 0) \vee (mp\text{-}file\text{-}offset > 0)) mp\text{-}print\text{-}char(mp, xord('_1'));mp\_print\_char(mp, xord('(')); \; incr(mp\rightarrow open\_parents); \; mp\_print(mp, fname); \; update\_terminal();{
       line ← 1; start ← loc ← limit + (mp¬noninteractive ? 0 : 1); cur_file ← mp¬mem_file;
       (void) mp_{\text{input\_ln}}(mp, \text{cur\_file}); mp_{\text{form\_up\_the\_line}}(mp); mp_{\text{buffer}}[limit] \leftarrow x \text{ord}(i'');mp\text{-}first \leftarrow (\text{size\_t})(limit + 1); loc \leftarrow start;}
   mp-reading preload \leftarrow true;do {
       mp\_do\_statement(mp);} while (\neg (cur\_cmd) \equiv mp\_stop); \rightarrow "dump" or EOF \triangleleftmp\text{-}reading\_preload \leftarrow false; \; mp\_primitive \, (mp, \text{"dump", mp\_relax, 0); \quad \quad \triangleright \; \text{reset} \; dump \; \triangleleft \; \text{if} \; \neg \: \text{if} \; \: \text{if} \; \: \text{if} \; \: \text{if} \; \: \text{if} \; \: \text{if} \; \: \text{if} \; \: \text{if} \; \: \text{if} \; \: \text{if} \; \: \text{if} \; \: \text{if} \; \: \text{if} \; \: \text{if} \; \: \text{if} \; \: \text{if} \; \: \textwhile (mp\rightarrow nput\_ptr > 0) {
      if (token\_state) mp\_end\_token\_list(mp);else mp\_end\_file\_reading (mp);}
   while (mp\rightarrow loop\_ptr \neq \Lambda) mp_stop_iteration(mp);
   while (mp\rightarrow\text{open} \_ \text{parents} > 0) {
       mp\_print(mp, "w)"); decr(mp\rightarrow open\_params);}
   while (mp \rightarrow cond\_ptr \neq \Lambda) {
       mp\_print\_nl (mp, "({\tt dump\_occurred\_when\_"}); mp\_print\_cmd\_mod (mp, mp\_f\_or\_else, mp\_cur\_if);
          \triangleright 'if' or 'elseif' or 'else' \triangleleftif (mp\rightarrow if\_{line} + 0) {
           mp\_print(mp, "\_on\_line"); mp\_print\_int(mp, mp\rightarrow if\_line);
       }
       \emph{mp-print}(\emph{mp},\texttt{"$\textsf{\texttt{u}}$ was \texttt{\texttt{u}}$ in \texttt{complete})"); \emph{mp-yf-line} \gets \emph{if-line-field}(\emph{mp-cond\_ptr});mp\text{-}cur\_if \leftarrow mp\_name\_type(mp\text{-}cond\_ptr); \ mp\text{-}cond\_ptr \leftarrow mp\_link(mp\text{-}cond\_ptr);\} \Rightarrow (mp \neg close\_file)(mp, mp \neg mem\_file); \triangleleftcur\_file \leftarrow old\_cur\_file; mp \rightarrow cur\_input \leftarrow old\_state; mp \rightarrow in\_open \leftarrow old\_in\_open; return true;}
```
<span id="page-623-0"></span>1280. The main program. This is it: the part of METAPOST that executes all those procedures we have written.

Well—almost. We haven't put the parsing subroutines into the program yet; and we'd better leave space for a few more routines that may have been forgotten.

 $\langle$  Declare the basic parsing subroutines [934](#page-419-0) $\rangle$ ;

 $\langle$  Declare miscellaneous procedures that were declared *forward* [253](#page-103-0) $\rangle$ 

1281. Here we do whatever is needed to complete METAPOST's job gracefully on the local operating system. The code here might come into play after a fatal error; it must therefore consist entirely of "safe" operations that cannot produce error messages. For example, it would be a mistake to call str\_room or make string at this time, because a call on *overflow* might lead to an infinite loop.

```
void mp\_close\_files\_and\_terminate(\textbf{MP} \textbf{mp}){
      integer k; \triangleright all-purpose index \triangleleftinteger LH; \Rightarrow the length of the TFM header, in words \triangleleftint lk_{\textit{-offset}}; \triangleright extra words inserted at beginning of lig_{\textit{-}kern} array \triangleleftmp node p; \Rightarrow runs through a list of TFM dimensions \triangleleft\quad {\bf if} \ (mp{\it -}finite) {\bf return};\langle Close all open files in the rd_file and wr_file arrays 1283\rangle;
      if (number-positive (internal_value (mp\_tracing\_stats))) \langle1286\rangle;
      1285);
      \langle1255\rangle;
      \quad \  \textbf{if} \ \ (mp-log_opened \land \neg mp-noninteractive) {
         wlog_c cr; (mp \neg close\_file)(mp, mp \neg log\_file); mp \neg selector \leftarrow mp \neg selector - 2;
         \mathbf{if} \ (mp\text{-}selector \equiv term\_only) \ \{mp\_print\_nl (mp, "Transcript written on "); mp\_print (mp, mp-log_name);
            mp\_print\_char(mp, xord('.^'));}
      }
      mp\_print\_ln(mp); mp\rightarrow finished \leftarrow true;}
1282. (Declarations 10) +≡
   static void mp\_close\_files\_and\_terminate(MP \, mp);1283. \langle Close all open files in the rd file and wr file arrays 1283 \rangle \equivif (mp\neg r d\neg fname \neq \Lambda) {
      for (k \leftarrow 0; k < (int) mp-read_files; k++) {
         if (mp\negthinspace\negthinspace r-d\negthinspace\negthinspace\negthinspace fname\left[k\right]\neq\Lambda) {
            (mp \rightarrow close\_file)(mp, mp \rightarrow rd\_file[k]); \; \text{xfree}(mp \rightarrow rd\_frame[k]);}
      }
   }
   if (mp\rightarrow wr\_frame \neq \Lambda) {
      for (k \leftarrow 0; k < (int) mp\rightarrow write_{\textit{files}}; k++)if (mp\rightarrow wr\_frame[k] \neq \Lambda) {
            (\mathit{mp}\text{-}close\_\mathit{file})(\mathit{mp},\mathit{mp}\text{-}wr\text{-}file[k]);\ \mathit{sfree}(\mathit{mp}\text{-}wr\text{-}frame[k]);}
      }
   }
This code is used in section 1281.
```

```
1284. (Dealloc variables 31) +≡
   for (k \leftarrow 0; k < (int) mp \rightarrow max\_read\_files; k++) {
       if (mp\neg r d_f name[k] \neq \Lambda) {
          (mp \rightarrow close\_file)(mp, mp \rightarrow rd\_file[k]); \; \text{ifree}(mp \rightarrow rd\_frame[k]);}
   }
   \emph{xfree} (mp-rd_file); \emph{xfree} (mp-rd_fname);
   for (k \leftarrow 0; k < (int) mp \rightarrow max\_write\_files; k++) {
      if (mp\rightarrow wr\_frame\,k] \neq \Lambda) {
          (mp \rightarrow close\_file)(mp, mp \rightarrow wr\_file[k]); \; \; \textit{xfree}(mp \rightarrow wr\_frame[k]);}
   }
   xfree (mp-wr_{\text{}}file); xfree (mp-wr_{\text{}}frame);
```
1285. We want to produce a TFM file if and only if  $mp\_fontmaking$  is positive.

We reclaim all of the variable-size memory at this point, so that there is no chance of another memory overflow after the memory capacity has already been exceeded.

 $\langle$  Do all the finishing work on the TFM file  $1285$   $\equiv$ 

```
if (number\_positive(internal\_value(mp\_fontmaking))) {
  \langle1199\rangle;
  mp\_fix\_design\_size (mp); mp\_fix\_check\_sum (mp);
  \langle1201\rangle;
  set_number_to_zero(internal_value(mp_fontmaking)); \Rightarrow avoid loop in case of fatal error \triangleleft\langle1212\rangle;
}
```
This code is used in section [1281.](#page-623-0)

1286. The present section goes directly to the log file instead of using *print* commands, because there's no need for these strings to take up *str\_pool* memory when a non-**stat** version of METAPOST is being used.

 $\langle$  Output statistics about this job 1286 $\rangle \equiv$ 

```
if (mp\text{-}log\text{-}opened) {
   char s[128];
   wlog ln("<sub>u</sub>"); wlog ln("Here<sub>u</sub>is<sub>u</sub>how<sub>u</sub>much<sub>u</sub>of<sub>u</sub>/MetaPost's<sub>u</sub>memory<sub>u</sub>you<sub>u</sub>used:");mp-snprintf (s, 128, "u\&i-string%s using \frac{u}{u} character%s", (int) mp-max-strs-used,
          (mp\text{-}max\_strs\_used \neq 1 ? "s" : ""), (\text{int}) mp\text{-}max\_pl\_used, (mp\text{-}max\_pl\_used \neq 1 ? "s" : ""));
   \textit{wlog} \textit{ln}(s); \textit{ mp} \textit{-snormalf}(s, 128, " \text{u\texttt{N}i} \text{u\texttt{bytes}\text{u\texttt{of}} \text{u\texttt{node}\text{u\texttt{memory}}}", (\textbf{int}) \textit{ mp} \textit{-var}\textit{-used}\textit{-max}); \textit{ wlog} \textit{-ln}(s);mp\_snprintf(s, 128, "``\&i \&\text{symbol} \texttt{symbolic}\_\texttt{t} \texttt{obens", (int) } mp \text{-}st\_count); \ wlog\_ln(s);mp\_snprintf(s, 128, "u\&i, %in, %ip, %ih, %if<sub>u</sub>stack, tot<sub>u</sub>position<sub>0</sub>cup<sub>u</sub>of<sub>u</sub>'&i, %in, %ip, %ih, %if<sub>u</sub>left<sub>u</sub>right(int) mp-max_in_stack, (int) mp-int_ptr, (int) mp-max_param_stack, (int) mp-max_buf_stack + 1,
          (int) mp-in_open_max – file_bottom, (int) mp-stack_size, (int) mp-max_internal,
          (int) mp-param_size, (int) mp-buf_size, (int) mp-max_in_open – file_bottom); wlog_ln(s);
}
```
This code is used in section [1281.](#page-623-0)

1287. It is nice to have some of the stats available from the API.

```
\langle22 \rangle +≡
  int mp\_memory\_usage(MP \text{ mp});int mp\_hash\_usage(\textbf{MP } mp);int mp\_param\_usage(MP \ m p);int mp\_{open\_{usage}}(MP\ mp);
```

```
1288. int mp\_memory\_usage(MP \text{ mp})\{return (int) mp \rightarrow var\_used;}
  int mp\_hash\_usage(MP \ m p){
     return (int) mp \rightarrow st\_count;}
  int mp\_param\_usage(MP \text{ } mp){
     return (int) mp \rightarrow max\_param\_stack;}
  int mp\_open\_usage(MP \text{ mp}){
     return (int) mp \rightarrow max_in\_stack;;
  }
```
static void  $mp\_init\_prim(\text{MP } mp);$ static void  $mp\_init\_tab(\textbf{MP } mp);$ 

1289. We get to the *final cleanup* routine when end or dump has been scanned.

```
void mp\_final\_cleanup(MP \, mp)\{ \quad \triangleright \ \text{-Wunused: integer c}; \ \triangleleft \quad \triangleright \ 0 \text{ for end}, \ 1 \text{ for dump } \triangleleft \quad \triangleright \ \text{clang: never read: } c \leftarrow cur\_mod( \cdot); \ \triangleleft \}if (mp\rightarrow job_name \equiv \Lambda) mp\_open\_log_file(mp);while (mp\rightarrow nput\_ptr > 0) {
         if (token\_state) mp\_end\_token\_list(mp);else mp\_end\_file\_reading (mp);}
       while (mp\rightarrow loop\_ptr \neq \Lambda) mp_stop_iteration(mp);
       while (mp\rightarrow\text{open} \_ \text{parents} > 0) {
          mp\_print(mp, "w)"); decr(mp\rightarrow open\_params);}
       while (mp \rightarrow cond\_ptr \neq \Lambda) {
          mp\_print\_nl (mp, "(end_{\sqcup}occurred_{\sqcup}when_{\sqcup}"); mp\_print\_cmd\_mod (mp, mp\_f<sub>-</sub>or\_else, mp\_cur\_if);
             \triangleright 'if' or 'elseif' or 'else' \triangleleftif (mp\rightarrow if\_line \neq 0) {
              mp\_print(mp, "\_on\_line"); mp\_print\_int(mp, mp\rightarrow if\_line);
          }
          \emph{mp-print}(\emph{mp},\texttt{"$\textsf{--was}}_\textsf{--}\textsf{income})\texttt{''});\ \emph{mp--if} \emph{line} \gets \emph{if} \emph{line\_field}(\emph{mp-cond\_ptr});mp\text{-}cur\_if \leftarrow mp\_name\_type(mp\text{-}cond\_ptr); \ mp\text{-}cond\_ptr \leftarrow mp\_link(mp\text{-}cond\_ptr);}
       \mathbf{if} \ (mp\text{-}history \neq mp\text{-}spots)if (((mp\text{-}history \equiv mp\_ warning\_issued) \vee (mp\text{-}interaction < mp\_error\_stop\_mode)))\mathbf{if} (mp-selector \equiv term_and_log) {
                 mp\text{-}selector \leftarrow term\_only;mp\_print\_nl (mp, "(see_{\sqcup}the_{\sqcup}transcript_{\sqcup}file_{\sqcup}for_{\sqcup}additional_{\sqcup}information)");
                 mp\text{-}selector \leftarrow term\_and\_log;}
   }
1290. (Declarations 10) +≡
   static void mp\_final\_cleanup(MP \ m p);
```
This code is used in section 1292.

```
1291. void mp\_init\_prim(\text{MP } mp)\{ \quad \triangleright initialize all the primitives \triangleleft\langle204\rangle;
  }
  void mp\_init\_tab(\textbf{MP } mp)\{ \quad \triangleright initialize other tables \triangleleft\langle186\rangle;
  }
```
1292. When we begin the following code, METAPOST's tables may still contain garbage; thus we must proceed cautiously to get bootstrapped in.

But when we finish this part of the program, METAPOST is ready to call on the *main\_control* routine to do its work.

```
\langle Get the first line of input and prepare to start 1292 \rangle \equiv{
       \langle Initialize the input routines 720;
       if \ (\neg mp\rightarrow ini\_version) \ \{\mathbf{if} \; (\neg mp\_load\_preload\_file(mp))mp\text{-}history \leftarrow mp\text{-}fatal\text{-}error\_stop; \text{return } mp;}
       }
       \langle Initializations following first line 1293\rangle;
   }
This code is used in section 20.
```

```
1293. (Initializations following first line 1293) \equivmp\text{-}buffer[limit] \leftarrow (\textbf{ASCII\_code}) \rightarrow \text{```}; mp\text{-}fix\text{-}date\text{-}and\text{-}time(mp);\mathbf{if} \ (mp\text{-}random\_seed \equiv 0)mp\text{-}random\_seed \leftarrow (number\_to\_scaled(\text{internal\_value}(\textit{mp\_time})) / number\_to\_scaled(\text{unity\_t}) ) +number\_to\_scaled (internal\_value (mp\_day));init\_randoms(mp\text{-}random\_seed); \hspace{0.08cm}initialize\_print\_selector(); \hspace{0.08cm}mp\_normalize\_selector(\hspace{0.05cm}mp);if (loc < limit)if (mp\rightarrow buffer[loc] \neq ' \setminus \setminus') mp\_start\_input(mp); \rightarrow input assumed \triangleleft
```
- §1294 METAPOST DEBUGGING 629
- 1294. Debugging.

1295. System-dependent changes. This section should be replaced, if necessary, by any special modification of the program that are necessary to make METAPOST work at a particular installation. It is usually best to design your change file so that all changes to previous sections preserve the section numbering; then everybody's version will be consistent with the published program. More extensive changes, which introduce new sections, can be inserted here; then only the index itself will get a new section number.

1296. Index. Here is where you can find all uses of each identifier in the program, with underlined entries pointing to where the identifier was defined. If the identifier is only one letter long, however, you get to see only the underlined entries. All references are to section numbers instead of page numbers.

This index also lists error messages and other aspects of the program that you might want to look up some day. For example, the entry for "system dependencies" lists all sections that should receive special attention from people who are installing METAPOST in a new operating environment. A list of various things that can't happen appears under "this can't happen". Approximately 25 sections are listed under "inner loop"; these account for more than 60% of METAPOST's running time, exclusive of input and output.

& primitive: [957.](#page-448-0) !: [108](#page-40-0). \* primitive: [957.](#page-448-0) \*\*: [75,](#page-29-0) [879.](#page-396-0) + primitive: [957.](#page-448-0) ++ primitive: [957.](#page-448-0) +−+ primitive: [957.](#page-448-0) , primitive: [238.](#page-94-0) − primitive: [957.](#page-448-0) −>: [256.](#page-105-0) .. primitive: [238.](#page-94-0) / primitive: [957.](#page-448-0) : primitive: [238.](#page-94-0) :: primitive: [238.](#page-94-0) ||: primitive: [238.](#page-94-0) := primitive: [238.](#page-94-0) ; primitive: [238.](#page-94-0) < primitive: [957.](#page-448-0)  $\le$  primitive: [957.](#page-448-0) <> primitive: [957.](#page-448-0) = primitive: [957.](#page-448-0)  $=$ :  $|>$  primitive: [1180](#page-586-0).  $|\Rightarrow$  primitive: [1180](#page-586-0).  $|\cdot| \gg$  primitive: [1180](#page-586-0).  $|\cdot|$  > primitive: [1180](#page-586-0).  $=$ : | primitive: [1180.](#page-586-0)  $|\cdot|$  primitive: [1180](#page-586-0). |=: primitive: [1180.](#page-586-0)  $=$ : primitive: [1180.](#page-586-0)  $\Rightarrow$ : [736.](#page-339-0) > primitive: [957.](#page-448-0) >= primitive: [957.](#page-448-0)  $\gg$ : [922,](#page-411-0) [1099.](#page-552-0)  $>$ : [1101](#page-553-0). ??: [313,](#page-136-0) [315](#page-136-0), [502,](#page-221-0) [503](#page-221-0). ???: [309,](#page-134-0) [310](#page-135-0), [425,](#page-189-0) [506](#page-222-0). ?: [123](#page-44-0), [698.](#page-320-0) [ primitive: [238.](#page-94-0) ] primitive: [238.](#page-94-0) { primitive: [238.](#page-94-0) \ primitive: [238.](#page-94-0) #@! primitive: [756.](#page-347-0) @!# primitive: [756.](#page-347-0) @! primitive: [756.](#page-347-0)

} primitive: [238.](#page-94-0) \_\_LINE\_\_: [8](#page-6-0), [178](#page-61-0), [258](#page-107-0), [262,](#page-110-0) [627.](#page-289-0)  $_LVA_A RGS$ <sub> $-$ </sub>: [177.](#page-60-0)  $$ \_IONBF: [20.](#page-14-0) \_MSC\_VER: [208](#page-84-0).  $-strtoui64: 208.$  $-strtoui64: 208.$ A: [19](#page-10-0), [107](#page-40-0), [108](#page-40-0), [181,](#page-62-0) [217,](#page-88-0) [218](#page-88-0), [242](#page-98-0), [243](#page-99-0), [244,](#page-99-0) [258,](#page-107-0) [259](#page-107-0), [262,](#page-110-0) [266.](#page-112-0) a: [12,](#page-8-0) [13,](#page-8-0) [19,](#page-10-0) [222](#page-89-0), [363](#page-155-0), [364,](#page-155-0) [380,](#page-164-0) [402](#page-178-0), [409](#page-183-0), [410,](#page-183-0) [414,](#page-185-0) [470,](#page-207-0) [471,](#page-208-0) [793,](#page-364-0) [794,](#page-365-0) [855](#page-389-0), [856](#page-390-0), [857](#page-390-0), [981,](#page-472-0) [1029,](#page-513-0) [1062](#page-538-0). a font metric dimension...: [1218](#page-601-0). A secondary expression...: [946.](#page-436-0) A tertiary expression...: [948.](#page-437-0)  $a_aux: \quad \underline{402}, \ 403, \ 404.$  $a_aux: \quad \underline{402}, \ 403, \ 404.$  $a_aux: \quad \underline{402}, \ 403, \ 404.$  $a_aux: \quad \underline{402}, \ 403, \ 404.$  $a_aux: \quad \underline{402}, \ 403, \ 404.$  $a_aux: \quad \underline{402}, \ 403, \ 404.$  $a_aux: \quad \underline{402}, \ 403, \ 404.$ a goal: [401,](#page-177-0) [402,](#page-178-0) [403](#page-179-0), [406](#page-180-0), [408,](#page-182-0) [413.](#page-184-0)  $a_{.}new: \underline{402}, 403, 404.$  $a_{.}new: \underline{402}, 403, 404.$  $a_{.}new: \underline{402}, 403, 404.$  $a_{.}new: \underline{402}, 403, 404.$  $a_{.}new: \underline{402}, 403, 404.$  $a\_orig: 410, 470.$  $a\_orig: 410, 470.$  $a\_orig: 410, 470.$  $a\_orig: 410, 470.$ a<sub>-tension: 369</sub>, [370.](#page-158-0)  $a_{-}tot: \frac{414}{5}.$ aa: [358](#page-151-0), [359,](#page-152-0) [361](#page-154-0), [362.](#page-155-0) ab: [410](#page-183-0), [411.](#page-184-0)  $ab_{\text{N}}cd$ :  $\underline{19}$  $\underline{19}$  $\underline{19}$ ,  $\underline{164}$ ,  $\underline{377}$ ,  $\underline{442}$  $\underline{442}$  $\underline{442}$ ,  $\underline{445}$  $\underline{445}$  $\underline{445}$ ,  $\underline{448}$  $\underline{448}$  $\underline{448}$ ,  $\underline{450}$ ,  $\underline{460}$ , [518,](#page-227-0) [569,](#page-253-0) [571,](#page-254-0) [572,](#page-255-0) [577,](#page-259-0) [578,](#page-260-0) [603](#page-272-0), [604](#page-274-0), [995](#page-494-0), [999,](#page-498-0) [1011.](#page-504-0) ab  $vs\_cd\_func: 19$ .  $ab_{\text{-}vs_{\text{-}}}cd1$ : [578](#page-260-0).  $ab_{\text{-}vs_{\text{-}}}c d2$ : [578](#page-260-0). abc: [410](#page-183-0). abort: [177.](#page-60-0) abs: [4,](#page-3-0)  $\frac{19}{5}$  $\frac{19}{5}$  $\frac{19}{5}$ , [35](#page-18-0), [460.](#page-201-0)  $abs_a : 363.$  $abs_a : 363.$  $abs_a : 363.$  $abs\_du: 565.$  $abs\_du: 565.$  $abs\_dv$ : [565](#page-249-0).  $abs\_ss$ : [579.](#page-261-0) abs\_tyy:  $1012$ .  $abs\_x$ : [163](#page-55-0), [164](#page-56-0), [454](#page-198-0), [603](#page-272-0), [1205](#page-596-0). abs\_y:  $\frac{454}{603}$  $\frac{454}{603}$  $\frac{454}{603}$  $\frac{454}{603}$  $\frac{454}{603}$ . absdenom: [934](#page-419-0). absdet: [593.](#page-266-0) absent: [682](#page-315-0), [715,](#page-327-0) [716](#page-327-0), [717,](#page-328-0) [720](#page-329-0), [742,](#page-341-0) [1068.](#page-543-0) absm: [1168.](#page-582-0) absnum: [934.](#page-419-0)

absorbing: [722,](#page-330-0) [728](#page-333-0), [730](#page-334-0), [804](#page-369-0). absp: [649,](#page-302-0) [1045.](#page-530-0) absv: [636,](#page-291-0) [640](#page-293-0), [644.](#page-300-0)  $absval: 359, 521, 562, 604.$  $absval: 359, 521, 562, 604.$  $absval: 359, 521, 562, 604.$  $absval: 359, 521, 562, 604.$  $absval: 359, 521, 562, 604.$  $absval: 359, 521, 562, 604.$  $absval: 359, 521, 562, 604.$  $absval: 359, 521, 562, 604.$  $absval: 359, 521, 562, 604.$ absval1 : [395.](#page-174-0) absw: [658,](#page-307-0) [660.](#page-308-0) absx:  $661$ .  $ac: \frac{410}{11}.$  $ac: \frac{410}{11}.$  $ac: \frac{410}{11}.$  $acc: \frac{358}{56}, \frac{361}{562}.$  $acc: \frac{358}{56}, \frac{361}{562}.$  $acc: \frac{358}{56}, \frac{361}{562}.$  $acc: \frac{358}{56}, \frac{361}{562}.$  $acc: \frac{358}{56}, \frac{361}{562}.$ access: [48,](#page-22-0) [52](#page-23-0).  $add: 19, 460.$  $add: 19, 460.$  $add: 19, 460.$  $add: 19, 460.$ add edge ref : [488,](#page-214-0) [490,](#page-216-0) [497,](#page-219-0) [666,](#page-311-0) [942](#page-432-0), [975](#page-465-0), [1122](#page-559-0). add mac ref : [254](#page-104-0), [791](#page-364-0), [938](#page-428-0), [946](#page-436-0), [948,](#page-437-0) [949,](#page-438-0) [1091.](#page-550-0) add\_or\_subtract: [993](#page-491-0). add\_scaled: [19](#page-10-0), [460.](#page-201-0) add\_str\_ref: [197,](#page-79-0) [242,](#page-98-0) [474](#page-209-0), [497](#page-219-0), [666,](#page-311-0) [717,](#page-328-0) [732](#page-335-0), [888](#page-399-0), [902,](#page-402-0) [975](#page-465-0), [987,](#page-478-0) [1033](#page-519-0), [1122,](#page-559-0) [1143](#page-571-0), [1145.](#page-572-0) addto primitive: [238.](#page-94-0) add\_type: [1129](#page-566-0), [1133.](#page-568-0) add\_var\_used: [175](#page-59-0), [179,](#page-61-0) [492.](#page-217-0)  $adjust\_bbox: 529.$  $adjust\_bbox: 529.$  $adjust\_bbox: 529.$ allocate : [19](#page-10-0), [459](#page-200-0). alpha:  $370$ . also primitive: [1119](#page-557-0). also<sub>-code</sub>: [1118,](#page-557-0) [1119,](#page-557-0) [1133](#page-568-0). ampersand: [189,](#page-66-0) [950](#page-439-0). An expression...: [949.](#page-438-0) an angle : [979.](#page-470-0) and primitive: [957.](#page-448-0) and op: [194](#page-72-0), [990](#page-480-0). ang: [982](#page-474-0). angle: [306](#page-133-0), [351,](#page-149-0) [954](#page-445-0), [979](#page-470-0). angle primitive: [957](#page-448-0).  $angle-to-scale d: 19, 460.$  $angle-to-scale d: 19, 460.$  $angle-to-scale d: 19, 460.$  $angle-to-scale d: 19, 460.$ announce bad equation: [1043.](#page-527-0)  $ap: \underline{9}, \underline{95}, \underline{1122}.$  $ap: \underline{9}, \underline{95}, \underline{1122}.$  $ap: \underline{9}, \underline{95}, \underline{1122}.$ append char : [92,](#page-35-0) [732](#page-335-0), [853](#page-388-0), [863](#page-392-0), [960](#page-451-0), [1122,](#page-559-0) [1279.](#page-622-0)  $append\_to_name: 856.$  $append\_to_name: 856.$  $append\_to_name: 856.$ appr\_t: [616,](#page-283-0) [617,](#page-285-0) [618](#page-285-0), [619.](#page-285-0) appr tt: [616,](#page-283-0) [617](#page-285-0), [618](#page-285-0), [619.](#page-285-0) arc: [401](#page-177-0), [406](#page-180-0), [408,](#page-182-0) [415,](#page-186-0) [416,](#page-186-0) [418.](#page-187-0) arclength primitive: [957.](#page-448-0) arc test: [401](#page-177-0), [405,](#page-179-0) [406,](#page-180-0) [413](#page-184-0). arctime primitive: [957.](#page-448-0)  $arc_{1}tol_{k}: 19, 151, 413.$  $arc_{1}tol_{k}: 19, 151, 413.$  $arc_{1}tol_{k}: 19, 151, 413.$  $arc_{1}tol_{k}: 19, 151, 413.$  $arc_{1}tol_{k}: 19, 151, 413.$  $arc_{1}tol_{k}: 19, 151, 413.$ arcgoal: [414.](#page-185-0) arclength primitive: [400.](#page-176-0) arctime primitive: [400.](#page-176-0)  $arc\theta$ : [415,](#page-186-0) [418.](#page-187-0)  $arc0 \_ orig: \frac{415}{12}, \frac{417}{12}.$  $arc0 \_ orig: \frac{415}{12}, \frac{417}{12}.$  $arc0 \_ orig: \frac{415}{12}, \frac{417}{12}.$  $arc1: 401, 406, 408.$  $arc1: 401, 406, 408.$  $arc1: 401, 406, 408.$  $arc1: 401, 406, 408.$  $arc1: 401, 406, 408.$  $arc1: 401, 406, 408.$  $arc1: 401, 406, 408.$ area\_delimiter: [850](#page-388-0), [852](#page-388-0), [853](#page-388-0), [854](#page-389-0).

arg: [371](#page-159-0), [397,](#page-175-0) [1217](#page-600-0), [1218](#page-601-0). arg<sub>-</sub>list: [789](#page-363-0), [790](#page-363-0), [791](#page-364-0), [792](#page-364-0), [797](#page-365-0), [798](#page-366-0), [799](#page-367-0), [801,](#page-368-0) [808,](#page-371-0) [810.](#page-372-0) arg1: [349,](#page-147-0) [359](#page-152-0), [361,](#page-154-0) [367,](#page-156-0) [368](#page-157-0), [370](#page-158-0), [377,](#page-161-0) [378,](#page-161-0) [406](#page-180-0), [413,](#page-184-0) [414,](#page-185-0) [415](#page-186-0), [442,](#page-194-0) [445,](#page-194-0) [448](#page-196-0), [450](#page-197-0), [456,](#page-198-0) [458,](#page-199-0) [492](#page-217-0), [507,](#page-223-0) [532,](#page-233-0) [533](#page-233-0), [541,](#page-237-0) [566,](#page-250-0) [571](#page-254-0), [573](#page-256-0), [575,](#page-258-0) [579,](#page-261-0) [604](#page-274-0), [640,](#page-293-0) [945,](#page-435-0) [961](#page-452-0), [982,](#page-474-0) [990,](#page-480-0) [995](#page-494-0), [996,](#page-495-0) [999,](#page-498-0) [1005](#page-501-0), [1014,](#page-505-0) [1026](#page-511-0), [1029](#page-513-0), [1045,](#page-530-0) [1195](#page-592-0), [1205](#page-596-0). arg2 : [349,](#page-147-0) [359](#page-152-0), [360,](#page-153-0) [361](#page-154-0), [362,](#page-155-0) [367,](#page-156-0) [368](#page-157-0), [379,](#page-162-0) [396,](#page-175-0) [406,](#page-180-0) [413,](#page-184-0) [414,](#page-185-0) [415,](#page-186-0) [442,](#page-194-0) [445](#page-194-0), [448](#page-196-0), [450](#page-197-0), [458,](#page-199-0) [566,](#page-250-0) [571,](#page-254-0) [573,](#page-256-0) [604,](#page-274-0) [640,](#page-293-0) [961](#page-452-0), [982](#page-474-0), [990](#page-480-0), [995,](#page-494-0) [999](#page-498-0), [1005,](#page-501-0) [1029](#page-513-0). arg3: [396,](#page-175-0) [414,](#page-185-0) [415](#page-186-0), [566,](#page-250-0) [573](#page-256-0), [579,](#page-261-0) [604.](#page-274-0)  $arg4: \underline{414}, \underline{415}.$  $arg5: \frac{414}{15}.$  $arg6: \frac{414}{15}.$ arith\_error: [148](#page-51-0), [149,](#page-51-0) [150,](#page-51-0) [334,](#page-142-0) [336,](#page-142-0) [381](#page-167-0), [406](#page-180-0), [413,](#page-184-0) [418,](#page-187-0) [990.](#page-480-0) Arithmetic overflow: [150.](#page-51-0) array: [492,](#page-217-0) [682.](#page-315-0) ASCII code: [36.](#page-19-0) ASCII primitive: [957](#page-448-0). ASCII code: [37](#page-19-0), [41,](#page-19-0) [43](#page-20-0), [66,](#page-26-0) [67](#page-26-0), [69,](#page-26-0) [70](#page-27-0), [83,](#page-31-0) [85](#page-32-0), [89,](#page-33-0) [90,](#page-33-0) [92](#page-35-0), [93](#page-36-0), [94](#page-36-0), [121](#page-43-0), [123](#page-44-0), [133](#page-46-0), [214,](#page-85-0) [732,](#page-335-0) [784,](#page-359-0) [851,](#page-388-0) [853,](#page-388-0) [855](#page-389-0), [856](#page-390-0), [863](#page-392-0), [868](#page-394-0), [976,](#page-469-0) [1236,](#page-605-0) [1293.](#page-626-0) assert: [95](#page-37-0), [180,](#page-62-0) [183,](#page-64-0) [232](#page-91-0), [242](#page-98-0), [243](#page-99-0), [258,](#page-107-0) [262,](#page-110-0) [263](#page-111-0), [266,](#page-112-0) [478,](#page-211-0) [490](#page-216-0), [523,](#page-229-0) [525,](#page-230-0) [539](#page-235-0), [594](#page-267-0), [640,](#page-293-0) [822,](#page-375-0) [856](#page-390-0), [914,](#page-409-0) [915,](#page-409-0) [916](#page-409-0), [917,](#page-409-0) [975,](#page-465-0) [990](#page-480-0), [1122](#page-559-0). assignment: [932](#page-418-0), [1038.](#page-522-0) atleast primitive: [238,](#page-94-0) [306](#page-133-0). atan2: [380.](#page-164-0) atoi: [1054.](#page-535-0) attr: [257](#page-106-0), [262,](#page-110-0) [288.](#page-120-0) attr\_head: [257](#page-106-0), [262](#page-110-0), [288](#page-120-0), [289](#page-122-0), [291](#page-125-0), [293](#page-126-0), [938](#page-428-0), [1110](#page-555-0).  $attr\_head$ :  $257, 258, 260, 627$  $257, 258, 260, 627$  $257, 258, 260, 627$  $257, 258, 260, 627$  $257, 258, 260, 627$  $257, 258, 260, 627$  $257, 258, 260, 627$ . avl\_create: [225](#page-90-0).  $avl\_destroy: 226$ .  $avl_false: 232.$  $avl_false: 232.$  $avl_false: 232.$  $avl$ -find : [232](#page-91-0). avl ins : [232.](#page-91-0) avl tree: [79](#page-30-0), [220,](#page-89-0) [232](#page-91-0). ax: [981](#page-472-0). AX:  $\frac{980}{981}$ .  $ay: 981.$  $ay: 981.$ AY:  $\frac{980}{981}$ . a1: [8,](#page-6-0) [518.](#page-227-0) a2: [8,](#page-6-0) [518.](#page-227-0)  $a3: 8, 518.$  $a3: 8, 518.$  $a3: 8, 518.$  $a3: 8, 518.$  $a_4$ : [8,](#page-6-0) [518.](#page-227-0) B: [19,](#page-10-0) [181,](#page-62-0) [242,](#page-98-0) [244,](#page-99-0) [262](#page-110-0), [266](#page-112-0). b: [12,](#page-8-0) [13,](#page-8-0) [19](#page-10-0), [222](#page-89-0), [402,](#page-178-0) [409,](#page-183-0) [410](#page-183-0), [470](#page-207-0), [471,](#page-208-0) [795,](#page-365-0)

[796,](#page-365-0) [976,](#page-469-0) [981,](#page-472-0) [984,](#page-476-0) [1029](#page-513-0), [1062](#page-538-0).

 $b_{\text{o}}\text{orig}:$  [410](#page-183-0), [470](#page-207-0). b tension: [369,](#page-157-0) [370](#page-158-0). back\_error: [713](#page-326-0). back input: [711,](#page-326-0) [713](#page-326-0). back list: [708](#page-324-0), [712](#page-326-0), [726,](#page-332-0) [780,](#page-356-0) [939.](#page-430-0) backed up:  $687, 695, 696, 698, 708, 709$  $687, 695, 696, 698, 708, 709$  $687, 695, 696, 698, 708, 709$  $687, 695, 696, 698, 708, 709$  $687, 695, 696, 698, 708, 709$  $687, 695, 696, 698, 708, 709$  $687, 695, 696, 698, 708, 709$  $687, 695, 696, 698, 708, 709$  $687, 695, 696, 698, 708, 709$  $687, 695, 696, 698, 708, 709$  $687, 695, 696, 698, 708, 709$ .  $bad: 20, 33, 34, 611.$  $bad: 20, 33, 34, 611.$  $bad: 20, 33, 34, 611.$  $bad: 20, 33, 34, 611.$  $bad: 20, 33, 34, 611.$  $bad: 20, 33, 34, 611.$  $bad: 20, 33, 34, 611.$  $bad: 20, 33, 34, 611.$  $bad: 20, 33, 34, 611.$  $bad\_char: 976.$  $bad\_char: 976.$  $bad\_char: 976.$  $bad\_exp: 936.$  $bad\_exp: 936.$  $bad\_exp: 936.$  $bad\_expression\_assignment: 1041.$  $bad\_expression\_assignment: 1041.$  $bad\_expression\_assignment: 1041.$  $bad\_for: 831.$  $bad\_for: 831.$ bad internal assignment: [1041.](#page-524-0)  $bad\_internal\_assignment\_precision: \quad \underline{1041}.$  $bad\_llns: 1041.$  $bad\_llns: 1041.$  $bad\_vardef: 185, 764, 766, 767.$  $bad\_vardef: 185, 764, 766, 767.$  $bad\_vardef: 185, 764, 766, 767.$  $bad\_vardef: 185, 764, 766, 767.$  $bad\_vardef: 185, 764, 766, 767.$  $bad\_vardef: 185, 764, 766, 767.$  $bad\_vardef: 185, 764, 766, 767.$  $bad\_vardef: 185, 764, 766, 767.$ balance:  $\overline{751}$ , [755,](#page-346-0) [804,](#page-369-0) [805,](#page-369-0) [806.](#page-370-0) banner: [2](#page-1-0), [20,](#page-14-0) [30,](#page-17-0) [31,](#page-17-0) [96,](#page-37-0) [882](#page-397-0). bb: [358,](#page-151-0) [359,](#page-152-0) [362,](#page-155-0) [795,](#page-365-0) [796,](#page-365-0) [961.](#page-452-0) bblast: [485](#page-213-0), [486](#page-213-0), [493,](#page-218-0) [535,](#page-234-0) [539,](#page-235-0) [542](#page-238-0). bblast $\therefore$  [485](#page-213-0). bbmax: [389](#page-172-0), [390](#page-172-0), [391,](#page-172-0) [392,](#page-173-0) [393](#page-173-0), [394](#page-174-0). bbmin: [389,](#page-172-0) [390,](#page-172-0) [391](#page-172-0), [392](#page-173-0), [393](#page-173-0), [394.](#page-174-0) bbtype : [485](#page-213-0), [486](#page-213-0), [493](#page-218-0), [535,](#page-234-0) [538.](#page-235-0) bc:  $\frac{410}{110}$  $\frac{410}{110}$  $\frac{410}{110}$ , [411,](#page-184-0) [1155](#page-575-0), [1158,](#page-576-0) [1160,](#page-578-0) [1163](#page-580-0), [1166,](#page-581-0) [1169](#page-582-0), [1199,](#page-593-0) [1201](#page-594-0), [1210](#page-597-0), [1213,](#page-598-0) [1214](#page-598-0), [1236](#page-605-0), [1237.](#page-606-0) bch<sub>-label</sub>: [1163](#page-580-0), [1166](#page-581-0), [1183,](#page-587-0) [1215](#page-599-0), [1219.](#page-601-0) bchar:  $1163, 1215, 1217$  $1163, 1215, 1217$  $1163, 1215, 1217$  $1163, 1215, 1217$  $1163, 1215, 1217$ . begin diagnostic: [110](#page-41-0), [213](#page-85-0), [1264](#page-614-0). begin\_file\_reading: [715.](#page-327-0) begingroup primitive: [238.](#page-94-0) begin\_iteration: [842.](#page-385-0) begin\_name:  $847$ . begin pseudoprint:  $702, 704, 705$  $702, 704, 705$  $702, 704, 705$  $702, 704, 705$ . Bernshteĭn, Sergeĭ Natanovich: [386](#page-171-0), [408.](#page-182-0) beta:  $370$ . Bézier, Pierre Etienne: [303.](#page-131-0) bezier\_error: [980](#page-471-0), [981.](#page-472-0) bg loc: [238,](#page-94-0) [764](#page-350-0), [765](#page-352-0). BigEndian order: [1155.](#page-575-0) bilin1: [1023](#page-509-0), [1026](#page-511-0). bilin2: [1026](#page-511-0). bilin3: [1028](#page-512-0). binary\_return: [990.](#page-480-0) bisect\_ptr:  $608, 616, 620, 621$  $608, 616, 620, 621$  $608, 616, 620, 621$  $608, 616, 620, 621$  $608, 616, 620, 621$  $608, 616, 620, 621$ . bisect\_stack:  $608, 609, 610$  $608, 609, 610$  $608, 609, 610$  $608, 609, 610$ . bistack\_size: [28,](#page-16-0) [34](#page-17-0), [609,](#page-280-0) [610,](#page-280-0) [611](#page-280-0), [616.](#page-283-0) black : [462,](#page-203-0) [464,](#page-204-0) [465,](#page-204-0) [466](#page-205-0), [468](#page-206-0), [469](#page-206-0), [472,](#page-208-0) [474,](#page-209-0) [475,](#page-209-0) [497,](#page-219-0) [505,](#page-222-0) [519,](#page-227-0) [975,](#page-465-0) [1122](#page-559-0), [1265](#page-615-0). black part: [279](#page-116-0), [281,](#page-117-0) [287,](#page-119-0) [917,](#page-409-0) [925](#page-412-0), [934](#page-419-0), [942](#page-432-0), [963,](#page-460-0) [967,](#page-462-0) [971,](#page-464-0) [984](#page-476-0), [990](#page-480-0), [992](#page-490-0), [996,](#page-495-0) [998,](#page-497-0) [1043,](#page-527-0) [1122.](#page-559-0) black  $part$  : [279](#page-116-0). blackpart primitive: [957](#page-448-0).

blank\_line:  $210$ ,  $211$ . blue:  $462, 464, 465, 466, 468, 469, 472, 474, 475,$  $462, 464, 465, 466, 468, 469, 472, 474, 475,$  $462, 464, 465, 466, 468, 469, 472, 474, 475,$  $462, 464, 465, 466, 468, 469, 472, 474, 475,$  $462, 464, 465, 466, 468, 469, 472, 474, 475,$  $462, 464, 465, 466, 468, 469, 472, 474, 475,$  $462, 464, 465, 466, 468, 469, 472, 474, 475,$  $462, 464, 465, 466, 468, 469, 472, 474, 475,$  $462, 464, 465, 466, 468, 469, 472, 474, 475,$  $462, 464, 465, 466, 468, 469, 472, 474, 475,$  $462, 464, 465, 466, 468, 469, 472, 474, 475,$  $462, 464, 465, 466, 468, 469, 472, 474, 475,$  $462, 464, 465, 466, 468, 469, 472, 474, 475,$  $462, 464, 465, 466, 468, 469, 472, 474, 475,$  $462, 464, 465, 466, 468, 469, 472, 474, 475,$  $462, 464, 465, 466, 468, 469, 472, 474, 475,$  $462, 464, 465, 466, 468, 469, 472, 474, 475,$  $462, 464, 465, 466, 468, 469, 472, 474, 475,$ [497,](#page-219-0) [505](#page-222-0), [519](#page-227-0), [975,](#page-465-0) [1122.](#page-559-0) blue part: [194](#page-72-0), [276,](#page-115-0) [278](#page-116-0), [287,](#page-119-0) [916](#page-409-0), [925,](#page-412-0) [934,](#page-419-0) [942,](#page-432-0) [963,](#page-460-0) [967,](#page-462-0) [971,](#page-464-0) [984,](#page-476-0) [990,](#page-480-0) [992](#page-490-0), [996](#page-495-0), [998](#page-497-0), [1043,](#page-527-0) [1122.](#page-559-0)  $blue\_part$ : [276.](#page-115-0) bluepart primitive: [957](#page-448-0).  $body: 1263, 1265, 1266.$  $body: 1263, 1265, 1266.$  $body: 1263, 1265, 1266.$  $body: 1263, 1265, 1266.$  $body: 1263, 1265, 1266.$  $body: 1263, 1265, 1266.$ **boolean:**  $\frac{3}{2}, \frac{4}{4}, 5, 22, 24, 58, 70, 75, 76, 115, 121,$  $\frac{3}{2}, \frac{4}{4}, 5, 22, 24, 58, 70, 75, 76, 115, 121,$ [122,](#page-43-0) [144,](#page-50-0) [148](#page-51-0), [210,](#page-84-0) [211,](#page-85-0) [213](#page-85-0), [232](#page-91-0), [237,](#page-94-0) [287,](#page-119-0) [291](#page-125-0), [295,](#page-127-0) [316,](#page-137-0) [317,](#page-137-0) [392,](#page-173-0) [401,](#page-177-0) [420,](#page-188-0) [427](#page-190-0), [428](#page-190-0), [499](#page-220-0), [500,](#page-221-0) [535,](#page-234-0) [536,](#page-234-0) [570,](#page-253-0) [571,](#page-254-0) [637,](#page-292-0) [642](#page-298-0), [644](#page-300-0), [666](#page-311-0), [713,](#page-326-0) [714,](#page-327-0) [717,](#page-328-0) [724,](#page-331-0) [733,](#page-337-0) [850,](#page-388-0) [851](#page-388-0), [853](#page-388-0), [855](#page-389-0), [861,](#page-391-0) [862,](#page-392-0) [869,](#page-394-0) [883,](#page-397-0) [899,](#page-401-0) [911,](#page-407-0) [950](#page-439-0), [962](#page-460-0), [963](#page-460-0), [976,](#page-469-0) [986,](#page-477-0) [995](#page-494-0), [1029](#page-513-0), [1045,](#page-530-0) [1146,](#page-572-0) [1163](#page-580-0), [1222](#page-602-0), [1225,](#page-603-0) [1246](#page-609-0), [1256](#page-613-0), [1257,](#page-613-0) [1278](#page-621-0), [1279](#page-622-0). boolean primitive: [1048.](#page-533-0) boolean reset: [961](#page-452-0), [990.](#page-480-0) boolean type : [190.](#page-69-0) bot: [1161.](#page-578-0) bound cubic: [392,](#page-173-0) [398](#page-175-0). bounded primitive: [957](#page-448-0). bounded \_op: [194.](#page-72-0) boundingpath primitive: [957](#page-448-0). bounds:  $961.$  $961.$ bounds set: [486](#page-213-0), [535](#page-234-0), [538.](#page-235-0) bounds\_unset:  $\frac{486}{535}$  $\frac{486}{535}$  $\frac{486}{535}$ , [538](#page-235-0).  $box\_ends: 540.$  $box\_ends: 540.$ bp: [1122](#page-559-0). btex primitive: [738](#page-340-0). btex\_code: [737,](#page-340-0) [738](#page-340-0), [739.](#page-340-0) *buf* :  $\frac{15}{20}$  $\frac{15}{20}$  $\frac{15}{20}$  $\frac{15}{20}$  $\frac{15}{20}$ .  $\textit{buf\_size}:$  [66](#page-26-0), [67](#page-26-0), [69](#page-26-0), [70,](#page-27-0) [72,](#page-28-0) [715,](#page-327-0) [717,](#page-328-0) [772](#page-354-0), [782](#page-357-0), [786,](#page-362-0) [1286.](#page-624-0) buffer : [66](#page-26-0), [67,](#page-26-0) [68](#page-26-0), [69](#page-26-0), [70,](#page-27-0) [72](#page-28-0), [75](#page-29-0), [102,](#page-39-0) [123](#page-44-0), [132,](#page-46-0) [133,](#page-46-0) [232,](#page-91-0) [680,](#page-314-0) [681,](#page-314-0) [701,](#page-322-0) [704,](#page-323-0) [717](#page-328-0), [732](#page-335-0), [735](#page-338-0), [736,](#page-339-0) [782,](#page-357-0) [784,](#page-359-0) [786,](#page-362-0) [861,](#page-391-0) [864,](#page-393-0) [877](#page-395-0), [878](#page-396-0), [879](#page-396-0), [886,](#page-398-0) [960,](#page-451-0) [1069](#page-544-0), [1279](#page-622-0), [1293](#page-626-0).  $bx: 981.$  $bx: 981.$ BX: [980,](#page-471-0) [981.](#page-472-0)  $by: 981.$  $by: 981.$  $by: 981.$ BY: [980,](#page-471-0) [981.](#page-472-0)  $b0: 167, 1160, 1161, 1211, 1228.$  $b0: 167, 1160, 1161, 1211, 1228.$  $b0: 167, 1160, 1161, 1211, 1228.$  $b0: 167, 1160, 1161, 1211, 1228.$  $b0: 167, 1160, 1161, 1211, 1228.$  $b0: 167, 1160, 1161, 1211, 1228.$  $b0: 167, 1160, 1161, 1211, 1228.$  $b0: 167, 1160, 1161, 1211, 1228.$  $b0: 167, 1160, 1161, 1211, 1228.$  $b0: 167, 1160, 1161, 1211, 1228.$  $b0: 167, 1160, 1161, 1211, 1228.$  $b1: \underline{167}, 1160, 1161, 1211, 1228.$  $b1: \underline{167}, 1160, 1161, 1211, 1228.$  $b1: \underline{167}, 1160, 1161, 1211, 1228.$  $b1: \underline{167}, 1160, 1161, 1211, 1228.$  $b1: \underline{167}, 1160, 1161, 1211, 1228.$  $b1: \underline{167}, 1160, 1161, 1211, 1228.$  $b1: \underline{167}, 1160, 1161, 1211, 1228.$  $b1: \underline{167}, 1160, 1161, 1211, 1228.$  $b1: \underline{167}, 1160, 1161, 1211, 1228.$  $b1: \underline{167}, 1160, 1161, 1211, 1228.$  $b1: \underline{167}, 1160, 1161, 1211, 1228.$ B1: [1209,](#page-596-0) [1210.](#page-597-0) b2 : [167](#page-57-0), [1160](#page-578-0), [1161](#page-578-0), [1211](#page-597-0), [1228](#page-603-0). B2: [1209,](#page-596-0) [1210.](#page-597-0) b3 : [167](#page-57-0), [1160](#page-578-0), [1161](#page-578-0), [1211](#page-597-0), [1228](#page-603-0). B3: [1209,](#page-596-0) [1210.](#page-597-0) B4: [1209,](#page-596-0) [1210.](#page-597-0)  $C: 19.$  $C: 19.$  $C: 19.$ 

c:  $\frac{19}{59}$  $\frac{19}{59}$  $\frac{19}{59}$ ,  $\frac{121}{195}$  $\frac{121}{195}$  $\frac{121}{195}$ ,  $\frac{235}{236}$  $\frac{235}{236}$  $\frac{235}{236}$ ,  $\frac{236}{251}$  $\frac{236}{251}$  $\frac{236}{251}$ ,  $\frac{387}{392}$  $\frac{387}{392}$  $\frac{387}{392}$ ,  $\frac{409}{409}$ [410,](#page-183-0) [470,](#page-207-0) [471](#page-208-0), [478](#page-211-0), [547,](#page-240-0) [583](#page-263-0), [673](#page-313-0), [674,](#page-313-0) [675,](#page-313-0) [732](#page-335-0), [764,](#page-350-0) [784,](#page-359-0) [851](#page-388-0), [853](#page-388-0), [934,](#page-419-0) [946](#page-436-0), [947](#page-436-0), [948,](#page-437-0) [949,](#page-438-0) [959](#page-450-0), [961,](#page-452-0) [965,](#page-461-0) [969](#page-463-0), [970](#page-463-0), [971,](#page-464-0) [975](#page-465-0), [976](#page-469-0), [981,](#page-472-0) [982,](#page-474-0) [983](#page-475-0), [984,](#page-476-0) [987,](#page-478-0) [990](#page-480-0), [991](#page-489-0), [993](#page-491-0), [1000,](#page-499-0) [1007,](#page-501-0) [1011](#page-504-0), [1021](#page-508-0), [1032,](#page-518-0) [1061,](#page-537-0) [1062,](#page-538-0) [1135,](#page-569-0) [1173,](#page-583-0) [1174](#page-583-0), [1175](#page-583-0), [1178](#page-585-0), [1231,](#page-604-0) [1245](#page-608-0), [1246](#page-609-0), [1248,](#page-612-0) [1249](#page-612-0), [1265](#page-615-0), [1268.](#page-619-0)  $c\_orig: 410, 470.$  $c\_orig: 410, 470.$  $c\_orig: 410, 470.$  $c\_orig: 410, 470.$  $c\_orig: 410, 470.$ CAIRO\_VERSION\_STRING: [5.](#page-4-0)  $cairo\_version\_string: 5, 6, 1071.$  $cairo\_version\_string: 5, 6, 1071.$  $cairo\_version\_string: 5, 6, 1071.$  $cairo\_version\_string: 5, 6, 1071.$  $cairo\_version\_string: 5, 6, 1071.$  $cairo\_version\_string: 5, 6, 1071.$ calloc: [176.](#page-60-0) cancel skips: [1182](#page-587-0), [1217.](#page-600-0) capsule: [241,](#page-97-0) [907.](#page-405-0)  $cc: 358, 359, 360, 361, 362, 367, 368, 946, 948,$  $cc: 358, 359, 360, 361, 362, 367, 368, 946, 948,$ [949,](#page-438-0) [990](#page-480-0), [1178,](#page-585-0) [1231](#page-604-0), [1236,](#page-605-0) [1237](#page-606-0), [1246.](#page-609-0) cclass : [251](#page-102-0), [732](#page-335-0).  $ccw: 570, 571.$  $ccw: 570, 571.$  $ccw: 570, 571.$  $ccw: 570, 571.$  $center_x: 431, 432, 434.$  $center_x: 431, 432, 434.$  $center_x: 431, 432, 434.$  $center_x: 431, 432, 434.$  $center_x: 431, 432, 434.$  $center_x: 431, 432, 434.$  $center_x: 431, 432, 434.$  $center_{.y:}$  [431,](#page-191-0) [432](#page-191-0), [434.](#page-192-0)  $cf: 371, 372, 373, 374, 376, 377, 378.$  $cf: 371, 372, 373, 374, 376, 377, 378.$  $change\_to\_known:$  [656,](#page-305-0) [661](#page-309-0). char primitive: [957.](#page-448-0) char\_base: [1222](#page-602-0), [1224,](#page-602-0) [1225](#page-603-0), [1227](#page-603-0), [1228.](#page-603-0) char class : [42](#page-19-0), [214,](#page-85-0) [215](#page-86-0), [251,](#page-102-0) [732,](#page-335-0) [784](#page-359-0). charcode primitive: [1245,](#page-608-0) [1248](#page-612-0), [1250.](#page-612-0) char depth : [1228,](#page-603-0) [1231,](#page-604-0) [1237](#page-606-0). char exists : [961](#page-452-0), [1163](#page-580-0), [1166](#page-581-0), [1169](#page-582-0), [1199](#page-593-0), [1201](#page-594-0), [1210,](#page-597-0) [1214.](#page-598-0) charexists primitive: [957](#page-448-0).  $char\_height: 1228, 1231, 1237.$  $char\_height: 1228, 1231, 1237.$  $char\_height: 1228, 1231, 1237.$  $char\_height: 1228, 1231, 1237.$  $char\_height: 1228, 1231, 1237.$  $char\_height: 1228, 1231, 1237.$ char info: [1158](#page-576-0), [1221,](#page-602-0) [1222](#page-602-0), [1228,](#page-603-0) [1236](#page-605-0). char info word : [1158,](#page-576-0) [1159](#page-577-0). charlist primitive: [1170.](#page-582-0) char list code : [1170,](#page-582-0) [1171,](#page-583-0) [1178.](#page-585-0)  $char_{\text{min}} f_0: \frac{1228}{1231}, 1237.$  $char_{\text{min}} f_0: \frac{1228}{1231}, 1237.$  $char_{\text{min}} f_0: \frac{1228}{1231}, 1237.$  $char_{\text{min}} f_0: \frac{1228}{1231}, 1237.$  $char_{\text{min}} f_0: \frac{1228}{1231}, 1237.$  $char_{\text{min}} f_0: \frac{1228}{1231}, 1237.$  $char_{\text{min}} f_0: \frac{1228}{1231}, 1237.$ char\_remainder: [1163,](#page-580-0) [1166](#page-581-0), [1175](#page-583-0), [1214,](#page-598-0) [1216.](#page-599-0) char\_tag: [1163,](#page-580-0) [1166](#page-581-0), [1175,](#page-583-0) [1176](#page-584-0), [1214](#page-598-0).  $char_width: 1228, 1231, 1237.$  $char_width: 1228, 1231, 1237.$  $char_width: 1228, 1231, 1237.$  $char_width: 1228, 1231, 1237.$  $char_width: 1228, 1231, 1237.$  $char_width: 1228, 1231, 1237.$  $char_width: 1228, 1231, 1237.$ Character c is already...:  $1176$ . character set dependencies: [42,](#page-19-0) [84.](#page-32-0)  $charcode: 1265.$  $charcode: 1265.$ check sum: [1157](#page-576-0), [1209.](#page-596-0)  $check\_arith: 150, 334, 414, 415, 417, 418, 926,$  $check\_arith: 150, 334, 414, 415, 417, 418, 926,$  $check\_arith: 150, 334, 414, 415, 417, 418, 926,$  $check\_arith: 150, 334, 414, 415, 417, 418, 926,$  $check\_arith: 150, 334, 414, 415, 417, 418, 926,$  $check\_arith: 150, 334, 414, 415, 417, 418, 926,$  $check\_arith: 150, 334, 414, 415, 417, 418, 926,$  $check\_arith: 150, 334, 414, 415, 417, 418, 926,$  $check\_arith: 150, 334, 414, 415, 417, 418, 926,$  $check\_arith: 150, 334, 414, 415, 417, 418, 926,$  $check\_arith: 150, 334, 414, 415, 417, 418, 926,$  $check\_arith: 150, 334, 414, 415, 417, 418, 926,$  $check\_arith: 150, 334, 414, 415, 417, 418, 926,$  $check\_arith: 150, 334, 414, 415, 417, 418, 926,$ [934,](#page-419-0) [959](#page-450-0), [961](#page-452-0), [990,](#page-480-0) [1043.](#page-527-0)  $check_{expansion\_depth$ : [771,](#page-353-0) [772](#page-354-0), [949](#page-438-0). check for mediation: [934](#page-419-0), [935](#page-425-0). check interrupt: [144](#page-50-0), [709](#page-325-0), [732](#page-335-0), [934.](#page-419-0)  $chr: 40.$  $chr: 40.$  $chr: 40.$ clear color : [464](#page-204-0), [468](#page-206-0), [474](#page-209-0), [1122](#page-559-0). clear for error prompt: [732](#page-335-0). clear symbol : [295](#page-127-0).  $clear\_terminal: 73, 719, 877.$  $clear\_terminal: 73, 719, 877.$  $clear\_terminal: 73, 719, 877.$  $clear\_terminal: 73, 719, 877.$  $clear\_terminal: 73, 719, 877.$  $clear\_terminal: 73, 719, 877.$  $clear\_terminal: 73, 719, 877.$ 

clear the list: [1190,](#page-590-0) [1199,](#page-593-0) [1201.](#page-594-0) clip: [961](#page-452-0). clip primitive: [1125.](#page-565-0) clipped primitive: [957](#page-448-0).  $clone: 19, 460.$  $clone: 19, 460.$  $clone: 19, 460.$  $clone: 19, 460.$  $clone: 19, 460.$ CLOSE\_FILE: [987](#page-478-0). close file : [20](#page-14-0), [47](#page-22-0), [716,](#page-327-0) [899,](#page-401-0) [987,](#page-478-0) [1063](#page-542-0), [1153](#page-574-0), [1212](#page-597-0), [1279,](#page-622-0) [1281](#page-623-0), [1283](#page-623-0), [1284.](#page-624-0) close files and terminate : [144](#page-50-0). closefrom primitive: [957](#page-448-0). cm: [936.](#page-426-0) cmykcolor: [279](#page-116-0).  $cmykcolor-node_size: 280, 925.$  $cmykcolor-node_size: 280, 925.$  $cmykcolor-node_size: 280, 925.$  $cmykcolor-node_size: 280, 925.$  $cmykcolor-node_size: 280, 925.$ cnt: [121.](#page-43-0)  $coef_{bound}: 637.$  $coef_{bound}: 637.$  $coef_{bound}: 637.$  $coeff_{bound,k}: 19, 151, 640, 641, 642, 644, 993.$  $coeff_{bound,k}: 19, 151, 640, 641, 642, 644, 993.$  $coeff_{bound\_minus\_1}: 19, 151, 995, 999.$  $coeff_{bound\_minus\_1}: 19, 151, 995, 999.$  $coeff_{bound\_minus\_1}: 19, 151, 995, 999.$  $coeff_{bound\_minus\_1}: 19, 151, 995, 999.$  $coeff_{bound\_minus\_1}: 19, 151, 995, 999.$  $coeff_{bound\_minus\_1}: 19, 151, 995, 999.$  $coeff_{bound\_minus\_1}: 19, 151, 995, 999.$  $coeff_{bound\_minus\_1}: 19, 151, 995, 999.$  $coeff_{bound\_minus\_1}: 19, 151, 995, 999.$ collective subscript: [251](#page-102-0), [262](#page-110-0), [266,](#page-112-0) [288](#page-120-0), [289,](#page-122-0) [290,](#page-124-0) [291,](#page-125-0) [938,](#page-428-0) [1047](#page-532-0). colon: [189](#page-66-0). cmykcolor primitive: [1048](#page-533-0). color primitive: [1048.](#page-533-0) rgbcolor primitive: [1048](#page-533-0).  $color_model: 462, 466, 472.$  $color_model: 462, 466, 472.$  $color_model: 462, 466, 472.$  $color_model: 462, 466, 472.$  $color_model: 462, 466, 472.$  $color_model: 462, 466, 472.$ colormodel primitive: [957.](#page-448-0)  $color\_node\_size: 277, 925.$  $color\_node\_size: 277, 925.$  $color\_node\_size: 277, 925.$  $color\_node\_size: 277, 925.$  $color\_node\_size: 277, 925.$  $color\_type: 906.$  $color\_type: 906.$ comma: [189](#page-66-0), [798,](#page-366-0) [1052](#page-534-0).  $commandLine: 20, 72.$  $commandLine: 20, 72.$  $commandLine: 20, 72.$  $commandLine: 20, 72.$  $commandLine: 20, 72.$ COMMON\_ENDING:  $732, 742$  $732, 742$ . common\_ending: [735](#page-338-0).  $comp\_symbols\_entry: \quad 221, \ 222, \ 225.$  $comp\_symbols\_entry: \quad 221, \ 222, \ 225.$  $comp\_symbols\_entry: \quad 221, \ 222, \ 225.$  $comp\_symbols\_entry: \quad 221, \ 222, \ 225.$  $comp\_symbols\_entry: \quad 221, \ 222, \ 225.$  $comp\_symbols\_entry: \quad 221, \ 222, \ 225.$ COMPILED\_\_GNU\_MP\_VERSION: [6,](#page-5-0) [1071](#page-545-0). COMPILED\_\_GNU\_MP\_VERSION\_MINOR: [6](#page-5-0), [1071](#page-545-0). COMPILED\_\_GNU\_MP\_VERSION\_PATCHLEVEL: [6](#page-5-0), [1071.](#page-545-0) COMPILED\_CAIRO\_VERSION\_STRING: [6,](#page-5-0) [1071](#page-545-0). COMPILED gmp version: [6](#page-5-0), [1071.](#page-545-0) COMPILED\_MPFI\_VERSION\_STRING: [6,](#page-5-0) [1071](#page-545-0). COMPILED\_MPFR\_VERSION\_STRING: [6,](#page-5-0) [1071](#page-545-0). COMPILED\_PIXMAN\_VERSION\_STRING: [6](#page-5-0), [1071](#page-545-0). complain invalid with list: [1122.](#page-559-0) cond\_ptr: [812](#page-373-0), [814](#page-373-0), [815,](#page-373-0) [820](#page-374-0), [821](#page-375-0), [822,](#page-375-0) [824](#page-376-0), [825,](#page-376-0) [1279,](#page-622-0) [1289](#page-625-0). conditional: [824.](#page-376-0) const\_dependency: [653.](#page-304-0) CONTINUE: [123](#page-44-0), [133](#page-46-0), [134,](#page-47-0) [616](#page-283-0), [842,](#page-385-0) [946](#page-436-0), [948,](#page-437-0) [949,](#page-438-0) [1179](#page-586-0), [1183,](#page-587-0) [1246.](#page-609-0) CONTINUE\_PATH: [950](#page-439-0). contour primitive: [1119](#page-557-0). contour\_code: [1118,](#page-557-0) [1119](#page-557-0), [1120,](#page-558-0) [1133.](#page-568-0) control?: [310](#page-135-0).

controls primitive: [238.](#page-94-0)  $convert\_angle\_t$ <sub>scaled</sub> :  $460, 961$  $460, 961$  $460, 961$ . convert fraction to scaled : [370](#page-158-0), [460](#page-201-0). convert func: [19](#page-10-0). convert scaled to angle : [460](#page-201-0), [961](#page-452-0), [981,](#page-472-0) [1005](#page-501-0).  $convert\_scaled\_to\_fraction: \underline{460}$  $convert\_scaled\_to\_fraction: \underline{460}$  $convert\_scaled\_to\_fraction: \underline{460}$ , [644](#page-300-0), [1029,](#page-513-0) [1032.](#page-518-0)  $convex\_hull: 438.$  $convex\_hull: 438.$  $convex\_hull: 438.$  $copied: 1045.$  $copied: 1045.$  $copy\_knot: 322$  $copy\_knot: 322$ .  $copy\_objects: 490, 498.$  $copy\_objects: 490, 498.$  $copy\_objects: 490, 498.$  $copy\_objects: 490, 498.$  $copy\_objects: 490, 498.$ copy\_path: [307,](#page-134-0) [324](#page-138-0), [419.](#page-188-0) copy pen: [420](#page-188-0), [497,](#page-219-0) [666,](#page-311-0) [942](#page-432-0), [975,](#page-465-0) [1030,](#page-515-0) [1122.](#page-559-0) copy pool segment: [854.](#page-389-0) copy strings entry : [223.](#page-90-0)  $copy\_symbols\_entry: \quad 221, \; 223, \; 225.$  $copy\_symbols\_entry: \quad 221, \; 223, \; 225.$  $copy\_symbols\_entry: \quad 221, \; 223, \; 225.$  $copy\_symbols\_entry: \quad 221, \; 223, \; 225.$  $copy\_symbols\_entry: \quad 221, \; 223, \; 225.$  $copy\_symbols\_entry: \quad 221, \; 223, \; 225.$ cosd primitive: [957.](#page-448-0)  $cosine: 349.$  $cosine: 349.$  $cosine: 349.$ cp: [1122](#page-559-0).  $cp0: 1122.$  $cp0: 1122.$  $cp0: 1122.$  $crossing\_point: \quad \underline{19}, \, 392, \, 396, \, 409, \, \underline{460}, \, 564, \, 566,$  $crossing\_point: \quad \underline{19}, \, 392, \, 396, \, 409, \, \underline{460}, \, 564, \, 566,$  $crossing\_point: \quad \underline{19}, \, 392, \, 396, \, 409, \, \underline{460}, \, 564, \, 566,$  $crossing\_point: \quad \underline{19}, \, 392, \, 396, \, 409, \, \underline{460}, \, 564, \, 566,$  $crossing\_point: \quad \underline{19}, \, 392, \, 396, \, 409, \, \underline{460}, \, 564, \, 566,$  $crossing\_point: \quad \underline{19}, \, 392, \, 396, \, 409, \, \underline{460}, \, 564, \, 566,$  $crossing\_point: \quad \underline{19}, \, 392, \, 396, \, 409, \, \underline{460}, \, 564, \, 566,$  $crossing\_point: \quad \underline{19}, \, 392, \, 396, \, 409, \, \underline{460}, \, 564, \, 566,$  $crossing\_point: \quad \underline{19}, \, 392, \, 396, \, 409, \, \underline{460}, \, 564, \, 566,$  $crossing\_point: \quad \underline{19}, \, 392, \, 396, \, 409, \, \underline{460}, \, 564, \, 566,$  $crossing\_point: \quad \underline{19}, \, 392, \, 396, \, 409, \, \underline{460}, \, 564, \, 566,$  $crossing\_point: \quad \underline{19}, \, 392, \, 396, \, 409, \, \underline{460}, \, 564, \, 566,$  $crossing\_point: \quad \underline{19}, \, 392, \, 396, \, 409, \, \underline{460}, \, 564, \, 566,$ [573,](#page-256-0) [575](#page-258-0), [579](#page-261-0), [604,](#page-274-0) [605](#page-277-0). crossing point func: [19](#page-10-0). ct: [371](#page-159-0), [372,](#page-159-0) [373](#page-159-0), [374](#page-159-0), [376,](#page-160-0) [377,](#page-161-0) [378](#page-161-0). cubic intersection: [613](#page-281-0), [617](#page-285-0), [622](#page-287-0).  $cur: 1056, 1057, 1062, 1069.$  $cur: 1056, 1057, 1062, 1069.$  $cur: 1056, 1057, 1062, 1069.$  $cur: 1056, 1057, 1062, 1069.$  $cur: 1056, 1057, 1062, 1069.$  $cur: 1056, 1057, 1062, 1069.$  $cur: 1056, 1057, 1062, 1069.$  $cur: 1056, 1057, 1062, 1069.$ cur area : [847,](#page-387-0) [848](#page-387-0), [849,](#page-387-0) [852](#page-388-0), [854,](#page-389-0) [874](#page-394-0), [875,](#page-395-0) [876](#page-395-0), [877,](#page-395-0) [883,](#page-397-0) [887.](#page-399-0) cur cmd : [133,](#page-46-0) [189](#page-66-0), [670,](#page-312-0) [675](#page-313-0), [710,](#page-326-0) [711](#page-326-0), [721,](#page-330-0) [732](#page-335-0), [740,](#page-340-0) [742,](#page-341-0) [743](#page-341-0), [751](#page-345-0), [758,](#page-347-0) [760](#page-348-0), [764](#page-350-0), [768,](#page-353-0) [772,](#page-354-0) [778](#page-356-0), [780,](#page-356-0) [788,](#page-363-0) [798,](#page-366-0) [799,](#page-367-0) [800,](#page-368-0) [805,](#page-369-0) [806,](#page-370-0) [807](#page-370-0), [808](#page-371-0), [809,](#page-371-0) [818,](#page-374-0) [819,](#page-374-0) [823,](#page-375-0) [832,](#page-380-0) [833,](#page-380-0) [834,](#page-381-0) [842](#page-385-0), [843](#page-385-0), [902,](#page-402-0) [934,](#page-419-0) [935,](#page-425-0) [936,](#page-426-0) [938,](#page-428-0) [941,](#page-431-0) [945,](#page-435-0) [946](#page-436-0), [948](#page-437-0), [949,](#page-438-0) [950,](#page-439-0) [954](#page-445-0), [1034](#page-520-0), [1036,](#page-522-0) [1037,](#page-522-0) [1038](#page-522-0), [1039](#page-523-0), [1041,](#page-524-0) [1046,](#page-532-0) [1047,](#page-532-0) [1051,](#page-533-0) [1052,](#page-534-0) [1053](#page-534-0), [1069](#page-544-0), [1076](#page-547-0), [1083,](#page-548-0) [1087,](#page-549-0) [1089,](#page-549-0) [1091,](#page-550-0) [1094,](#page-551-0) [1099](#page-552-0), [1101](#page-553-0), [1102](#page-553-0), [1105,](#page-554-0) [1113,](#page-556-0) [1117,](#page-557-0) [1122,](#page-559-0) [1127,](#page-565-0) [1150](#page-573-0), [1178](#page-585-0), [1179](#page-586-0), [1183,](#page-587-0) [1185,](#page-588-0) [1186,](#page-589-0) [1187,](#page-589-0) [1279.](#page-622-0)  $cur\_data: 751, 754.$  $cur\_data: 751, 754.$  $cur\_data: 751, 754.$  $cur\_data: 751, 754.$  $cur\_data: 751, 754.$  $cur\_data\_mod:$  [751](#page-345-0), [754.](#page-346-0)  $cur\_edges: 1124.$  $cur\_edges: 1124.$  $cur\_edges: 1124.$ cur exp: [649,](#page-302-0) [661,](#page-309-0) [710](#page-326-0), [781](#page-357-0), [783,](#page-358-0) [785,](#page-362-0) [787](#page-362-0), [788,](#page-363-0) [799,](#page-367-0) [801,](#page-368-0) [804,](#page-369-0) [837,](#page-382-0) [840,](#page-383-0) [842,](#page-385-0) [843,](#page-385-0) [844](#page-386-0), [845](#page-386-0), [902,](#page-402-0) [903,](#page-403-0) [904,](#page-403-0) [905,](#page-403-0) [906,](#page-404-0) [907,](#page-405-0) [908,](#page-406-0) [909](#page-406-0), [910](#page-407-0), [911,](#page-407-0) [923,](#page-411-0) [926,](#page-414-0) [934,](#page-419-0) [935,](#page-425-0) [937,](#page-427-0) [938,](#page-428-0) [942](#page-432-0), [943](#page-433-0), [945,](#page-435-0) [947,](#page-436-0) [950,](#page-439-0) [953,](#page-444-0) [954,](#page-445-0) [955,](#page-446-0) [959,](#page-450-0) [960](#page-451-0), [961](#page-452-0), [965,](#page-461-0) [967,](#page-462-0) [968,](#page-463-0) [971,](#page-464-0) [975,](#page-465-0) [978,](#page-470-0) [984,](#page-476-0) [985](#page-477-0), [986](#page-477-0), [987,](#page-478-0) [990](#page-480-0), [991,](#page-489-0) [993](#page-491-0), [994,](#page-493-0) [996](#page-495-0), [998,](#page-497-0) [1000,](#page-499-0) [1007](#page-501-0), [1009,](#page-502-0) [1022,](#page-508-0) [1023,](#page-509-0) [1024,](#page-510-0) [1026,](#page-511-0) [1027](#page-511-0), [1030](#page-515-0), [1031](#page-517-0), [1033,](#page-519-0) [1034,](#page-520-0) [1038,](#page-522-0) [1039,](#page-523-0) [1041,](#page-524-0) [1043](#page-527-0), [1044](#page-529-0), [1045](#page-530-0), [1076,](#page-547-0) [1122,](#page-559-0) [1129,](#page-566-0) [1131,](#page-567-0) [1133,](#page-568-0) [1135](#page-569-0), [1142](#page-571-0), [1150](#page-573-0), [1173,](#page-583-0) [1178](#page-585-0), [1184](#page-588-0), [1187,](#page-589-0) [1240](#page-607-0), [1260](#page-613-0). cur exp knot: [902](#page-402-0), [907](#page-405-0), [923,](#page-411-0) [950,](#page-439-0) [961](#page-452-0), [975,](#page-465-0) [977,](#page-470-0)

[986,](#page-477-0) [990](#page-480-0), [1009,](#page-502-0) [1010](#page-503-0), [1029,](#page-513-0) [1030](#page-515-0), [1032,](#page-518-0) [1122](#page-559-0), [1131,](#page-567-0) [1133.](#page-568-0) cur exp node : [649,](#page-302-0) [661](#page-309-0), [840,](#page-383-0) [902](#page-402-0), [907,](#page-405-0) [923,](#page-411-0) [926](#page-414-0), [934,](#page-419-0) [937,](#page-427-0) [942](#page-432-0), [953,](#page-444-0) [959,](#page-450-0) [961](#page-452-0), [965](#page-461-0), [967,](#page-462-0) [970,](#page-463-0) [971](#page-464-0), [975,](#page-465-0) [978,](#page-470-0) [984](#page-476-0), [986,](#page-477-0) [990,](#page-480-0) [991](#page-489-0), [993](#page-491-0), [994,](#page-493-0) [995,](#page-494-0) [996](#page-495-0), [998,](#page-497-0) [999](#page-498-0), [1000,](#page-499-0) [1022](#page-508-0), [1024,](#page-510-0) [1027](#page-511-0), [1031,](#page-517-0) [1041](#page-524-0), [1043,](#page-527-0) [1045](#page-530-0), [1122](#page-559-0), [1129,](#page-566-0) [1133](#page-568-0), [1135](#page-569-0). cur\_exp\_str: [197,](#page-79-0) [781,](#page-357-0) [783,](#page-358-0) [785,](#page-362-0) [786,](#page-362-0) [902,](#page-402-0) [907,](#page-405-0) [923,](#page-411-0) [961](#page-452-0), [976](#page-469-0), [987,](#page-478-0) [990](#page-480-0), [1031](#page-517-0), [1033,](#page-519-0) [1034,](#page-520-0) [1043,](#page-527-0) [1122](#page-559-0), [1142,](#page-571-0) [1143](#page-571-0), [1145](#page-572-0), [1148,](#page-572-0) [1150](#page-573-0), [1152,](#page-574-0) [1173](#page-583-0), [1240](#page-607-0). cur exp value boolean: [778,](#page-356-0) [824,](#page-376-0) [826,](#page-376-0) [902,](#page-402-0) [961,](#page-452-0) [1122.](#page-559-0) cur exp value number : [197,](#page-79-0) [710,](#page-326-0) [837,](#page-382-0) [838,](#page-383-0) [843](#page-385-0), [902,](#page-402-0) [907,](#page-405-0) [934,](#page-419-0) [937,](#page-427-0) [938,](#page-428-0) [945,](#page-435-0) [950](#page-439-0), [954](#page-445-0), [961](#page-452-0), [967,](#page-462-0) [990,](#page-480-0) [993,](#page-491-0) [996,](#page-495-0) [1041,](#page-524-0) [1043](#page-527-0), [1045](#page-530-0), [1077](#page-547-0), [1122,](#page-559-0) [1173,](#page-583-0) [1178,](#page-585-0) [1184,](#page-588-0) [1187.](#page-589-0) cur ext: [847](#page-387-0), [848](#page-387-0), [849](#page-387-0), [852,](#page-388-0) [854,](#page-389-0) [874](#page-394-0), [875](#page-395-0), [876](#page-395-0), [877,](#page-395-0) [884,](#page-398-0) [887.](#page-399-0)  $cur_file: 682, 716, 735, 883, 884, 886, 888, 1279.$  $cur_file: 682, 716, 735, 883, 884, 886, 888, 1279.$ cur if : [812](#page-373-0), [814](#page-373-0), [815](#page-373-0), [820,](#page-374-0) [821,](#page-375-0) [824,](#page-376-0) [1279](#page-622-0), [1289](#page-625-0).  $cur\_info: 732$  $cur\_info: 732$ .  $cur\_input: 56, 75, 132, 677, 680, 687, 695, 706,$  $cur\_input: 56, 75, 132, 677, 680, 687, 695, 706,$ [707,](#page-324-0) [879,](#page-396-0) [1279](#page-622-0). cur length : [78](#page-30-0), [79](#page-30-0), [94,](#page-36-0) [853,](#page-388-0) [854](#page-389-0), [1139.](#page-570-0) cur mod : [133,](#page-46-0) [670](#page-312-0), [675,](#page-313-0) [710](#page-326-0), [711,](#page-326-0) [721](#page-330-0), [732,](#page-335-0) [742](#page-341-0), [751,](#page-345-0) [755,](#page-346-0) [761,](#page-348-0) [764,](#page-350-0) [772,](#page-354-0) [776,](#page-355-0) [784](#page-359-0), [818](#page-374-0), [824](#page-376-0), [825,](#page-376-0) [827,](#page-377-0) [832,](#page-380-0) [902,](#page-402-0) [934,](#page-419-0) [936,](#page-426-0) [941](#page-431-0), [946](#page-436-0), [948](#page-437-0), [949,](#page-438-0) [1034](#page-520-0), [1036](#page-522-0), [1046,](#page-532-0) [1051,](#page-533-0) [1074](#page-546-0), [1083](#page-548-0), [1089,](#page-549-0) [1091,](#page-550-0) [1094,](#page-551-0) [1098,](#page-552-0) [1101,](#page-553-0) [1113](#page-556-0), [1117](#page-557-0), [1122](#page-559-0), [1129](#page-566-0), [1131,](#page-567-0) [1142,](#page-571-0) [1178,](#page-585-0) [1184,](#page-588-0) [1289.](#page-625-0)  $cur \mod 5670, 671, 672.$  $cur \mod 5670, 671, 672.$  $cur \mod 5670, 671, 672.$  $cur \mod 5670, 671, 672.$  $cur \mod 5670, 671, 672.$  $cur \mod 5670, 671, 672.$  $cur \mod 5670, 671, 672.$  $cur\_mod\_int: 670.$  $cur\_mod\_int: 670.$  $cur\_mod\_int: 670.$ cur mod node : [670](#page-312-0), [710](#page-326-0), [772,](#page-354-0) [788](#page-363-0), [934,](#page-419-0) [946](#page-436-0), [948,](#page-437-0) [949,](#page-438-0) [1091,](#page-550-0) [1101](#page-553-0), [1102,](#page-553-0) [1103,](#page-554-0) [1113](#page-556-0). cur\_mod\_number: [670](#page-312-0), [710,](#page-326-0) [934](#page-419-0), [945,](#page-435-0) [1102](#page-553-0).  $cur_{mod\_str:}$  [670](#page-312-0), [710](#page-326-0), [732](#page-335-0), [758,](#page-347-0) [819,](#page-374-0) [934,](#page-419-0) [1037,](#page-522-0) [1102.](#page-553-0) cur\_name: [847](#page-387-0), [848](#page-387-0), [849,](#page-387-0) [852,](#page-388-0) [854](#page-389-0), [874](#page-394-0), [875,](#page-395-0) [876,](#page-395-0) [877,](#page-395-0) [883](#page-397-0), [884](#page-398-0), [885,](#page-398-0) [887](#page-399-0).  $cur\_pen: \underline{580}.$  $cur\_pen: \underline{580}.$  $cur\_pen: \underline{580}.$  $cur\_pic\_item:$  [961](#page-452-0).  $cur\_spec: 580.$  $cur\_spec: 580.$ cur string : [78,](#page-30-0) [79,](#page-30-0) [94](#page-36-0), [854.](#page-389-0)  $cur\_string\_size$  : [78,](#page-30-0) [79.](#page-30-0) cur sym: [133,](#page-46-0) [235](#page-93-0), [238,](#page-94-0) [670](#page-312-0), [710](#page-326-0), [711,](#page-326-0) [721](#page-330-0), [724,](#page-331-0) [725,](#page-331-0) [726,](#page-332-0) [727](#page-332-0), [728,](#page-333-0) [732,](#page-335-0) [735](#page-338-0), [751](#page-345-0), [754,](#page-346-0) [758,](#page-347-0) [759](#page-347-0), [761,](#page-348-0) [764,](#page-350-0) [772](#page-354-0), [788,](#page-363-0) [799,](#page-367-0) [800](#page-368-0), [805](#page-369-0), [809,](#page-371-0) [832,](#page-380-0) [902](#page-402-0), [934,](#page-419-0) [941](#page-431-0), [945](#page-435-0), [946](#page-436-0), [948,](#page-437-0) [949,](#page-438-0) [1034,](#page-520-0) [1046](#page-532-0), [1047](#page-532-0), [1083,](#page-548-0) [1085,](#page-548-0) [1087,](#page-549-0) [1089,](#page-549-0) [1091](#page-550-0), [1094](#page-551-0), [1101](#page-553-0), [1113](#page-556-0).  $cur\_sym$ : [732.](#page-335-0)

 $cur \, \textit{sym_model}: \quad 670, 710, 726, 754, 761, 764, 832,$  $cur \, \textit{sym_model}: \quad 670, 710, 726, 754, 761, 764, 832,$  $cur \, \textit{sym_model}: \quad 670, 710, 726, 754, 761, 764, 832,$  $cur \, \textit{sym_model}: \quad 670, 710, 726, 754, 761, 764, 832,$  $cur \, \textit{sym_model}: \quad 670, 710, 726, 754, 761, 764, 832,$  $cur \, \textit{sym_model}: \quad 670, 710, 726, 754, 761, 764, 832,$  $cur \, \textit{sym_model}: \quad 670, 710, 726, 754, 761, 764, 832,$  $cur \, \textit{sym_model}: \quad 670, 710, 726, 754, 761, 764, 832,$  $cur \, \textit{sym_model}: \quad 670, 710, 726, 754, 761, 764, 832,$  $cur \, \textit{sym_model}: \quad 670, 710, 726, 754, 761, 764, 832,$  $cur \, \textit{sym_model}: \quad 670, 710, 726, 754, 761, 764, 832,$  $cur \, \textit{sym_model}: \quad 670, 710, 726, 754, 761, 764, 832,$  $cur \, \textit{sym_model}: \quad 670, 710, 726, 754, 761, 764, 832,$  $cur \, \textit{sym_model}: \quad 670, 710, 726, 754, 761, 764, 832,$ 

[945,](#page-435-0) [1047,](#page-532-0) [1113](#page-556-0).  $cur\_sym\_mod$ :  $732$ .  $cur_t$ : [613](#page-281-0), [614,](#page-282-0) [615,](#page-282-0) [616](#page-283-0), [620,](#page-285-0) [621,](#page-286-0) [622](#page-287-0), [990](#page-480-0).  $cur\_tok: 710.$  $cur\_tok: 710.$  $cur\_tok: 710.$  $cur_{\mathcal{I}}tt: 613, 614, 615, 616, 620, 621, 622, 990.$  $cur_{\mathcal{I}}tt: 613, 614, 615, 616, 620, 621, 622, 990.$ cur type : [787](#page-362-0), [788,](#page-363-0) [799](#page-367-0), [801,](#page-368-0) [902](#page-402-0), [906,](#page-404-0) [907](#page-405-0), [908,](#page-406-0) [910,](#page-407-0) [923](#page-411-0), [934,](#page-419-0) [961](#page-452-0), [967,](#page-462-0) [996](#page-495-0), [998,](#page-497-0) [1034,](#page-520-0) [1038](#page-522-0), [1039,](#page-523-0) [1043,](#page-527-0) [1122](#page-559-0).  $cur_x$ : [450,](#page-197-0) [451,](#page-197-0) [452,](#page-197-0) [453](#page-197-0), [454](#page-198-0), [458](#page-199-0), [532](#page-233-0), [533](#page-233-0), [950,](#page-439-0) [951,](#page-442-0) [952](#page-443-0), [953](#page-444-0), [954,](#page-445-0) [1030.](#page-515-0)  $cur_y$ : [450,](#page-197-0) [451,](#page-197-0) [452,](#page-197-0) [453,](#page-197-0) [454](#page-198-0), [458](#page-199-0), [532](#page-233-0), [533](#page-233-0), [950](#page-439-0), [951,](#page-442-0) [952](#page-443-0), [953](#page-444-0), [954,](#page-445-0) [1030.](#page-515-0)  $curl: 306, 350, 954.$  $curl: 306, 350, 954.$  $curl: 306, 350, 954.$  $curl: 306, 350, 954.$  $curl: 306, 350, 954.$  $curl: 306, 350, 954.$  $curl: 306, 350, 954.$ curl primitive: [238.](#page-94-0) curl\_ratio: [369](#page-157-0). curvature: [342.](#page-145-0)  $cx: 981.$  $cx: 981.$ CX:  $\frac{980}{981}$ .  $cy: 981.$  $cy: 981.$  $cy: 981.$ CY: [980,](#page-471-0) [981.](#page-472-0) cyan: [462](#page-203-0), [505](#page-222-0), [975](#page-465-0), [1122](#page-559-0), [1265](#page-615-0). cyan part: [279](#page-116-0), [281](#page-117-0), [287,](#page-119-0) [917,](#page-409-0) [925](#page-412-0), [934](#page-419-0), [942,](#page-432-0) [963,](#page-460-0) [967,](#page-462-0) [971,](#page-464-0) [984](#page-476-0), [990](#page-480-0), [992](#page-490-0), [996,](#page-495-0) [998,](#page-497-0) [1043,](#page-527-0) [1122.](#page-559-0)  $cyan\_part$ : [279.](#page-116-0) cyanpart primitive: [957.](#page-448-0) cycle primitive: [957.](#page-448-0) cycle hit: [950](#page-439-0).  $c0: 547, 552.$  $c0: 547, 552.$  $c0: 547, 552.$  $c0: 547, 552.$  $c0: 547, 552.$  $c1: 547.$  $c1: 547.$  $c1: 547.$  $c2: 547.$  $c2: 547.$  $c2: 547.$ d: [19,](#page-10-0) [51](#page-22-0), [178,](#page-61-0) [258](#page-107-0), [259,](#page-107-0) [262](#page-110-0), [450,](#page-197-0) [470](#page-207-0), [471,](#page-208-0) [492](#page-217-0), [513,](#page-225-0) [530,](#page-232-0) [627](#page-289-0), [946,](#page-436-0) [948,](#page-437-0) [949](#page-438-0), [950](#page-439-0), [996,](#page-495-0) [1191](#page-591-0), [1195,](#page-592-0) [1196](#page-592-0), [1204](#page-595-0), [1236.](#page-605-0)  $d_{\text{c}}cos$ : [434,](#page-192-0) [435](#page-192-0), [436,](#page-192-0) [437](#page-192-0). d\_orig:  $470$ .  $d\_sign: 576, 577, 578, 579.$  $d\_sign: 576, 577, 578, 579.$  $d\_sign: 576, 577, 578, 579.$  $d\_sign: 576, 577, 578, 579.$  $d\_sign: 576, 577, 578, 579.$  $d\_sign: 576, 577, 578, 579.$  $d\_sign: 576, 577, 578, 579.$  $d\_sign: 576, 577, 578, 579.$  $d$ -width: [1265.](#page-615-0) dash info: [480,](#page-212-0) [517](#page-226-0), [523.](#page-229-0) dash  $info$ : [480,](#page-212-0) [485](#page-213-0), [517](#page-226-0). dash\_list: [480](#page-212-0), [489,](#page-215-0) [491](#page-216-0), [492,](#page-217-0) [507](#page-223-0), [509,](#page-223-0) [513](#page-225-0), [520,](#page-228-0) [521,](#page-228-0) [522](#page-228-0), [523,](#page-229-0) [525,](#page-230-0) [527](#page-230-0), [1011](#page-504-0), [1013,](#page-505-0) [1014](#page-505-0). dash\_node\_size: [483](#page-212-0), [484,](#page-212-0) [489](#page-215-0), [521](#page-228-0), [525.](#page-230-0)  $dashp: 466.$  $dashp: 466.$  $dash_p : 466.$  $dash_p : 466.$ dashpart primitive: [957.](#page-448-0) dash\_scale: [466](#page-205-0), [468](#page-206-0), [469,](#page-206-0) [470,](#page-207-0) [492,](#page-217-0) [497,](#page-219-0) [507](#page-223-0), [523](#page-229-0), [975,](#page-465-0) [1011](#page-504-0), [1019,](#page-507-0) [1122.](#page-559-0) dash\_y: [183,](#page-64-0)  $\frac{480}{484}$ ,  $\frac{485}{487}$ ,  $\frac{487}{489}$ ,  $\frac{491}{492}$  $\frac{491}{492}$  $\frac{491}{492}$ , [507,](#page-223-0) [509](#page-223-0), [513,](#page-225-0) [521](#page-228-0), [523,](#page-229-0) [525](#page-230-0), [527,](#page-230-0) [1012.](#page-505-0) dashed primitive: [1119](#page-557-0). dashes:  $492$ . dashoff:  $\frac{492}{507}$  $\frac{492}{507}$  $\frac{492}{507}$ ,  $\frac{525}{525}$ .

data:  $\frac{19}{61}$  $\frac{19}{61}$  $\frac{19}{61}$ ,  $\frac{61}{167}$  $\frac{61}{167}$  $\frac{61}{167}$ ,  $\frac{178}{178}$ ,  $\frac{180}{182}$ ,  $\frac{183}{183}$  $\frac{183}{183}$  $\frac{183}{183}$ ,  $\frac{197}{197}$  $\frac{197}{197}$  $\frac{197}{197}$ ,  $\frac{200}{160}$ [216,](#page-87-0) [217,](#page-88-0) [223](#page-90-0), [224,](#page-90-0) [228,](#page-90-0) [233](#page-92-0), [236](#page-93-0), [242,](#page-98-0) [243,](#page-99-0) [245](#page-100-0), [246,](#page-100-0) [257,](#page-106-0) [260,](#page-108-0) [295,](#page-127-0) [300,](#page-129-0) [301,](#page-130-0) [303](#page-131-0), [304](#page-132-0), [323](#page-138-0), [326,](#page-139-0) [624,](#page-288-0) [627,](#page-289-0) [666,](#page-311-0) [670,](#page-312-0) [710,](#page-326-0) [752](#page-346-0), [781](#page-357-0), [782](#page-357-0), [783,](#page-358-0) [785,](#page-362-0) [786,](#page-362-0) [801,](#page-368-0) [831,](#page-379-0) [837,](#page-382-0) [842](#page-385-0), [844](#page-386-0), [845](#page-386-0), [902,](#page-402-0) [904,](#page-403-0) [905,](#page-403-0) [923,](#page-411-0) [934,](#page-419-0) [938,](#page-428-0) [940](#page-430-0), [950](#page-439-0), [953](#page-444-0), [954,](#page-445-0) [955,](#page-446-0) [961,](#page-452-0) [970,](#page-463-0) [975,](#page-465-0) [976,](#page-469-0) [984](#page-476-0), [985](#page-477-0), [987](#page-478-0), [990,](#page-480-0) [994](#page-493-0), [1000,](#page-499-0) [1007](#page-501-0), [1030,](#page-515-0) [1033](#page-519-0), [1034,](#page-520-0) [1043](#page-527-0), [1053,](#page-534-0) [1056,](#page-536-0) [1057,](#page-536-0) [1061,](#page-537-0) [1062](#page-538-0), [1069](#page-544-0), [1076](#page-547-0), [1094](#page-551-0), [1095,](#page-552-0) [1099,](#page-552-0) [1122,](#page-559-0) [1129,](#page-566-0) [1131](#page-567-0), [1133](#page-568-0), [1135](#page-569-0), [1136](#page-570-0), [1142,](#page-571-0) [1150](#page-573-0), [1173](#page-583-0), [1178,](#page-585-0) [1184](#page-588-0), [1187](#page-589-0). data structure assumptions: [491](#page-216-0), [961](#page-452-0).  $dbg\_close\_t: \underline{5}$  $dbg\_close\_t: \underline{5}$  $dbg\_close\_t: \underline{5}$ , [547,](#page-240-0) [553](#page-242-0), [558](#page-244-0), [562,](#page-246-0) [564](#page-248-0), [565,](#page-249-0) [567](#page-251-0), [568,](#page-252-0) [569](#page-253-0), [571,](#page-254-0) [573](#page-256-0), [575,](#page-258-0) [577](#page-259-0), [579,](#page-261-0) [581](#page-262-0). dbg comma : [5,](#page-4-0) [547](#page-240-0), [553,](#page-242-0) [558](#page-244-0), [562,](#page-246-0) [564,](#page-248-0) [565](#page-249-0), [567,](#page-251-0) [568,](#page-252-0) [569](#page-253-0), [571,](#page-254-0) [573](#page-256-0), [575,](#page-258-0) [577](#page-259-0), [579,](#page-261-0) [581](#page-262-0). dbg comment: [5](#page-4-0), [552](#page-242-0), [558,](#page-244-0) [564](#page-248-0), [567,](#page-251-0) [569](#page-253-0).  $dbg\_CUBIC: \underline{5}$ , [565](#page-249-0).  $dbq_d n: 5, 569, 579.$  $dbq_d n: 5, 569, 579.$  $dbq_d n: 5, 569, 579.$  $dbq_d n: 5, 569, 579.$  $dbq_d n: 5, 569, 579.$  $dbq_d n: 5, 569, 579.$  $dbq_d n: 5, 569, 579.$  $dbq in: 5, 564, 565, 569, 571, 573, 577, 581.$  $dbq in: 5, 564, 565, 569, 571, 573, 577, 581.$ dbg key : [5](#page-4-0), [547,](#page-240-0) [553,](#page-242-0) [558,](#page-244-0) [562](#page-246-0), [564](#page-248-0), [565](#page-249-0), [567,](#page-251-0) [568,](#page-252-0) [569,](#page-253-0) [573,](#page-256-0) [575,](#page-258-0) [577,](#page-259-0) [579,](#page-261-0) [581.](#page-262-0)  $dbg_{\text{-}}key_{\text{-}}dval: \quad 5, 577.$  $dbg_{\text{-}}key_{\text{-}}dval: \quad 5, 577.$  $dbg_{\text{-}}key_{\text{-}}dval: \quad 5, 577.$  $dbg_{\text{-}}key_{\text{-}}dval: \quad 5, 577.$  $dbg_{\text{-}}key_{\text{-}}dval: \quad 5, 577.$  $dbg_{\text{key\_ival}}: 5, 547, 553, 558, 577.$  $dbg_{\text{key\_ival}}: 5, 547, 553, 558, 577.$  $dbg_{\text{key\_ival}}: 5, 547, 553, 558, 577.$  $dbg_{\text{key\_ival}}: 5, 547, 553, 558, 577.$  $dbg_{\text{key\_ival}}: 5, 547, 553, 558, 577.$  $dbg_{\text{key\_ival}}: 5, 547, 553, 558, 577.$  $dbg_{\text{key\_ival}}: 5, 547, 553, 558, 577.$  $dbg_{\text{key\_ival}}: 5, 547, 553, 558, 577.$  $dbg_{\text{key\_ival}}: 5, 547, 553, 558, 577.$  $dbg_{\text{key\_ival}}: 5, 547, 553, 558, 577.$  $dbg_{\text{key\_ival}}: 5, 547, 553, 558, 577.$  $dbq_{\text{-}}key_{\text{-}}nval:~~5, 577.$  $dbq_{\text{-}}key_{\text{-}}nval:~~5, 577.$  $dbq_{\text{-}}key_{\text{-}}nval:~~5, 577.$  $dbq_{\text{-}}key_{\text{-}}nval:~~5, 577.$  $dbq_n: 5, 547, 553, 558, 562, 564, 565, 567, 568,$  $dbq_n: 5, 547, 553, 558, 562, 564, 565, 567, 568,$ [569,](#page-253-0) [571,](#page-254-0) [573](#page-256-0), [575](#page-258-0), [577,](#page-259-0) [579,](#page-261-0) [581](#page-262-0).  $dbg_{nl}: 5, 547, 552, 553, 558, 562, 564, 565, 567,$  $dbg_{nl}: 5, 547, 552, 553, 558, 562, 564, 565, 567,$ [568,](#page-252-0) [569](#page-253-0), [571,](#page-254-0) [573](#page-256-0), [575,](#page-258-0) [577](#page-259-0), [579,](#page-261-0) [581](#page-262-0).  $dbg\_{open} t: 5, 547, 553, 558, 562, 564, 565, 567,$  $dbg\_{open} t: 5, 547, 553, 558, 562, 564, 565, 567,$ [568,](#page-252-0) [569](#page-253-0), [571,](#page-254-0) [573](#page-256-0), [575,](#page-258-0) [577](#page-259-0), [579,](#page-261-0) [581](#page-262-0).  $dbq_sp: \underline{5}, 571, 577, 579.$  $dbq_sp: \underline{5}, 571, 577, 579.$  $dbq_sp: \underline{5}, 571, 577, 579.$  $dbq_sp: \underline{5}, 571, 577, 579.$  $dbq_sp: \underline{5}, 571, 577, 579.$  $dbq_sp: \underline{5}, 571, 577, 579.$  $dbq_sp: \underline{5}, 571, 577, 579.$  $dbq_sp: \underline{5}, 571, 577, 579.$  $dbg\_str: \underline{5}$  $dbg\_str: \underline{5}$  $dbg\_str: \underline{5}$ , [547](#page-240-0), [569,](#page-253-0) [571,](#page-254-0) [577,](#page-259-0) [581.](#page-262-0) dd:  $358, 359, 360, 362, 513, 520, 521, 525, 526,$  $358, 359, 360, 362, 513, 520, 521, 525, 526,$  $358, 359, 360, 362, 513, 520, 521, 525, 526,$  $358, 359, 360, 362, 513, 520, 521, 525, 526,$  $358, 359, 360, 362, 513, 520, 521, 525, 526,$  $358, 359, 360, 362, 513, 520, 521, 525, 526,$  $358, 359, 360, 362, 513, 520, 521, 525, 526,$  $358, 359, 360, 362, 513, 520, 521, 525, 526,$  $358, 359, 360, 362, 513, 520, 521, 525, 526,$  $358, 359, 360, 362, 513, 520, 521, 525, 526,$  $358, 359, 360, 362, 513, 520, 521, 525, 526,$  $358, 359, 360, 362, 513, 520, 521, 525, 526,$  $358, 359, 360, 362, 513, 520, 521, 525, 526,$  $358, 359, 360, 362, 513, 520, 521, 525, 526,$  $358, 359, 360, 362, 513, 520, 521, 525, 526,$  $358, 359, 360, 362, 513, 520, 521, 525, 526,$  $358, 359, 360, 362, 513, 520, 521, 525, 526,$  $358, 359, 360, 362, 513, 520, 521, 525, 526,$ [527,](#page-230-0) [528,](#page-231-0) [1204](#page-595-0).  $deal\_with\_redundant\_or\_inconsistent\_equation$ : [1045.](#page-530-0) DEBUG: [8](#page-6-0), [9,](#page-7-0) [20](#page-14-0), [27,](#page-16-0) [176,](#page-60-0) [180](#page-62-0), [181,](#page-62-0) [206](#page-82-0), [217,](#page-88-0) [218,](#page-88-0) [242,](#page-98-0) [243,](#page-99-0) [244,](#page-99-0) [260,](#page-108-0) [261,](#page-109-0) [262.](#page-110-0)  $debug\_dump\_value\_node: 260, 261.$  $debug\_dump\_value\_node: 260, 261.$  $debug\_dump\_value\_node: 260, 261.$  $debug\_dump\_value\_node: 260, 261.$  $debug_number: 8, 612.$  $debug_number: 8, 612.$  $debug_number: 8, 612.$  $debug_number: 8, 612.$  $debug\_print$ : [8](#page-6-0). DEBUGENVELOPE: [5](#page-4-0), [547,](#page-240-0) [552](#page-242-0), [553,](#page-242-0) [558](#page-244-0), [562,](#page-246-0) [564](#page-248-0), [565,](#page-249-0) [567,](#page-251-0) [568](#page-252-0), [569,](#page-253-0) [571,](#page-254-0) [573](#page-256-0), [575](#page-258-0), [577,](#page-259-0) [579,](#page-261-0) [581](#page-262-0). DEBUGENVELOPECOUNTER: [5.](#page-4-0) debugging: [144.](#page-50-0) decimal primitive: [957](#page-448-0). decr: [35](#page-18-0), [102,](#page-39-0) [131](#page-45-0), [134,](#page-47-0) [136](#page-48-0), [137](#page-48-0), [162,](#page-54-0) [211](#page-85-0), [362,](#page-155-0) [488,](#page-214-0) [490,](#page-216-0) [498,](#page-220-0) [539,](#page-235-0) [560,](#page-244-0) [566,](#page-250-0) [571](#page-254-0), [589](#page-265-0), [597](#page-268-0), [616,](#page-283-0) [693,](#page-318-0) [695,](#page-319-0) [707,](#page-324-0) [709,](#page-325-0) [716,](#page-327-0) [735](#page-338-0), [755](#page-346-0), [784](#page-359-0), [805,](#page-369-0) [806,](#page-370-0) [818,](#page-374-0) [987,](#page-478-0) [1117,](#page-557-0) [1139](#page-570-0), [1152](#page-574-0), [1197](#page-593-0), [1216,](#page-599-0) [1279](#page-622-0), [1289](#page-625-0).

decr mac\_ref:  $254, 255, 938, 946, 948, 949$  $254, 255, 938, 946, 948, 949$  $254, 255, 938, 946, 948, 949$  $254, 255, 938, 946, 948, 949$  $254, 255, 938, 946, 948, 949$  $254, 255, 938, 946, 948, 949$  $254, 255, 938, 946, 948, 949$  $254, 255, 938, 946, 948, 949$  $254, 255, 938, 946, 948, 949$  $254, 255, 938, 946, 948, 949$ . def primitive: [748](#page-343-0).  $def-ref: 790, 791, 792, 810.$  $def-ref: 790, 791, 792, 810.$  $def-ref: 790, 791, 792, 810.$  $def-ref: 790, 791, 792, 810.$  $def-ref: 790, 791, 792, 810.$  $def-ref: 790, 791, 792, 810.$  $def-ref: 790, 791, 792, 810.$  $def-ref: 790, 791, 792, 810.$  $default\_banner: \quad 2, \quad 20.$  $default\_banner: \quad 2, \quad 20.$  $default\_banner: \quad 2, \quad 20.$  $default\_banner: \quad 2, \quad 20.$ defined\_macro: [768](#page-353-0). del:  $392, 395$  $392, 395$ . delete\_edge\_ref: [488,](#page-214-0) [489](#page-215-0), [522,](#page-228-0) [841](#page-384-0), [923,](#page-411-0) [925](#page-412-0), [1122,](#page-559-0) [1133.](#page-568-0) delete\_str\_ref: [249](#page-101-0), [465,](#page-204-0) [469](#page-206-0), [475,](#page-209-0) [716,](#page-327-0) [728](#page-333-0), [758,](#page-347-0) [798,](#page-366-0) [799,](#page-367-0) [808,](#page-371-0) [819,](#page-374-0) [872,](#page-394-0) [902,](#page-402-0) [923,](#page-411-0) [925](#page-412-0), [934](#page-419-0), [936,](#page-426-0) [941](#page-431-0), [965](#page-461-0), [970](#page-463-0), [990,](#page-480-0) [991,](#page-489-0) [1036](#page-522-0), [1037](#page-522-0), [1102](#page-553-0), [1122,](#page-559-0) [1124](#page-565-0), [1143](#page-571-0), [1145,](#page-572-0) [1150](#page-573-0), [1246](#page-609-0). delete\_symbols\_entry: [221](#page-89-0), [224](#page-90-0), [225,](#page-90-0) [232](#page-91-0). deletions\_allowed: [121](#page-43-0), [122,](#page-43-0) [129,](#page-45-0) [130,](#page-45-0) [713](#page-326-0), [714](#page-327-0). delimiters primitive: [238.](#page-94-0) delta: [346,](#page-146-0) [347](#page-147-0), [349](#page-147-0), [354,](#page-150-0) [359](#page-152-0), [1023,](#page-509-0) [1028](#page-512-0). delta\_orig:  $1023, 1028$  $1023, 1028$ .  $delta_x: 346, 347, 349, 354, 365, 366, 376, 378, 379.$  $delta_x: 346, 347, 349, 354, 365, 366, 376, 378, 379.$  $delta_y$ : [346](#page-146-0), [347,](#page-147-0) [349,](#page-147-0) [354](#page-150-0), [365,](#page-156-0) [366](#page-156-0), [376](#page-160-0), [378,](#page-161-0) [379](#page-162-0).  $delta x$ : [981.](#page-472-0)  $deltay$ : [981.](#page-472-0) delx:  $350, 607, 608, 616, 617, 618, 619, 620, 621.$  $350, 607, 608, 616, 617, 618, 619, 620, 621.$  $350, 607, 608, 616, 617, 618, 619, 620, 621.$  $350, 607, 608, 616, 617, 618, 619, 620, 621.$  $350, 607, 608, 616, 617, 618, 619, 620, 621.$  $350, 607, 608, 616, 617, 618, 619, 620, 621.$  $350, 607, 608, 616, 617, 618, 619, 620, 621.$  $350, 607, 608, 616, 617, 618, 619, 620, 621.$  $350, 607, 608, 616, 617, 618, 619, 620, 621.$  $350, 607, 608, 616, 617, 618, 619, 620, 621.$  $350, 607, 608, 616, 617, 618, 619, 620, 621.$  $350, 607, 608, 616, 617, 618, 619, 620, 621.$  $350, 607, 608, 616, 617, 618, 619, 620, 621.$  $350, 607, 608, 616, 617, 618, 619, 620, 621.$  $350, 607, 608, 616, 617, 618, 619, 620, 621.$  $350, 607, 608, 616, 617, 618, 619, 620, 621.$  $350, 607, 608, 616, 617, 618, 619, 620, 621.$  $350, 607, 608, 616, 617, 618, 619, 620, 621.$ dely:  $350, 607, 608, 616, 617, 618, 619, 620, 621.$  $350, 607, 608, 616, 617, 618, 619, 620, 621.$  $350, 607, 608, 616, 617, 618, 619, 620, 621.$  $350, 607, 608, 616, 617, 618, 619, 620, 621.$  $350, 607, 608, 616, 617, 618, 619, 620, 621.$  $350, 607, 608, 616, 617, 618, 619, 620, 621.$  $350, 607, 608, 616, 617, 618, 619, 620, 621.$  $350, 607, 608, 616, 617, 618, 619, 620, 621.$  $350, 607, 608, 616, 617, 618, 619, 620, 621.$  $350, 607, 608, 616, 617, 618, 619, 620, 621.$  $350, 607, 608, 616, 617, 618, 619, 620, 621.$  $350, 607, 608, 616, 617, 618, 619, 620, 621.$  $350, 607, 608, 616, 617, 618, 619, 620, 621.$  $350, 607, 608, 616, 617, 618, 619, 620, 621.$  $350, 607, 608, 616, 617, 618, 619, 620, 621.$  $350, 607, 608, 616, 617, 618, 619, 620, 621.$  $350, 607, 608, 616, 617, 618, 619, 620, 621.$  $350, 607, 608, 616, 617, 618, 619, 620, 621.$  $del1: 392, 395, 396.$  $del1: 392, 395, 396.$  $del1: 392, 395, 396.$  $del1: 392, 395, 396.$  $del1: 392, 395, 396.$  $del1: 392, 395, 396.$  $del1: 392, 395, 396.$ del2:  $392, 395, 396$  $392, 395, 396$  $392, 395, 396$  $392, 395, 396$  $392, 395, 396$ . del3: [392,](#page-173-0) [395,](#page-174-0) [396](#page-175-0). denom: [370](#page-158-0), [934](#page-419-0). dep final:  $\overline{637}$  $\overline{637}$  $\overline{637}$ , [640,](#page-293-0) [641](#page-296-0), [645,](#page-301-0) [652](#page-303-0), [653,](#page-304-0) [654](#page-304-0), [655](#page-304-0), [661,](#page-309-0) [926,](#page-414-0) [937](#page-427-0), [942](#page-432-0), [943](#page-433-0), [944](#page-434-0), [1025](#page-510-0), [1026](#page-511-0), [1045](#page-530-0). dep\_head: [185,](#page-65-0) [627,](#page-289-0) [631](#page-290-0), [632,](#page-290-0) [633](#page-290-0), [651,](#page-303-0) [652,](#page-303-0) [656,](#page-305-0) [926,](#page-414-0) [1115](#page-556-0). dep<sub>-</sub>info: [627](#page-289-0), [635,](#page-291-0) [636](#page-291-0), [640,](#page-293-0) [641](#page-296-0), [642,](#page-298-0) [644](#page-300-0), [645,](#page-301-0) [651,](#page-303-0) [655,](#page-304-0) [656,](#page-305-0) [657,](#page-306-0) [658,](#page-307-0) [660,](#page-308-0) [661,](#page-309-0) [919](#page-410-0), [925](#page-412-0), [926,](#page-414-0) [966](#page-461-0), [993](#page-491-0), [994,](#page-493-0) [1023](#page-509-0), [1045,](#page-530-0) [1115](#page-556-0). dep list: [624,](#page-288-0) [627](#page-289-0), [651](#page-303-0), [656,](#page-305-0) [906,](#page-404-0) [907](#page-405-0), [911](#page-407-0), [913,](#page-408-0) [925,](#page-412-0) [926,](#page-414-0) [934](#page-419-0), [937](#page-427-0), [942,](#page-432-0) [944](#page-434-0), [967](#page-462-0), [993,](#page-491-0) [995,](#page-494-0) [998](#page-497-0), [999,](#page-498-0) [1006](#page-501-0), [1023,](#page-509-0) [1025](#page-510-0), [1026](#page-511-0), [1045,](#page-530-0) [1115](#page-556-0). dep\_value: [627,](#page-289-0) [635,](#page-291-0) [636](#page-291-0), [640](#page-293-0), [641,](#page-296-0) [642,](#page-298-0) [644](#page-300-0), [645](#page-301-0), [649,](#page-302-0) [651,](#page-303-0) [654,](#page-304-0) [655,](#page-304-0) [657,](#page-306-0) [658,](#page-307-0) [660,](#page-308-0) [661](#page-309-0), [926](#page-414-0), [966,](#page-461-0) [993,](#page-491-0) [995,](#page-494-0) [1025](#page-510-0), [1026](#page-511-0), [1045](#page-530-0). dependent: [624](#page-288-0), [627](#page-289-0), [633,](#page-290-0) [634](#page-290-0), [641](#page-296-0), [656,](#page-305-0) [906,](#page-404-0) [907,](#page-405-0) [942,](#page-432-0) [993.](#page-491-0) depth:  $\frac{472}{474}$  $\frac{472}{474}$  $\frac{472}{474}$ , [474,](#page-209-0) [475,](#page-209-0) [497,](#page-219-0) [541,](#page-237-0) [1236](#page-605-0), [1237](#page-606-0), [1238,](#page-606-0) [1265.](#page-615-0) depth\_base:  $\frac{1222}{1224}$  $\frac{1222}{1224}$  $\frac{1222}{1224}$ , 1224, [1225,](#page-603-0) [1227](#page-603-0), [1228.](#page-603-0)  $depth\_index: 1158.$  $depth\_index: 1158.$  $depth\_index: 1158.$ design size: [1157,](#page-576-0) [1162,](#page-579-0) [1204.](#page-595-0) det: [593](#page-266-0). diam: [421](#page-188-0). digit\_class:  $214$ , [215](#page-86-0), [251](#page-102-0), [732](#page-335-0). dimen\_head:  $1199, 1200, 1201, 1214$  $1199, 1200, 1201, 1214$  $1199, 1200, 1201, 1214$  $1199, 1200, 1201, 1214$  $1199, 1200, 1201, 1214$  $1199, 1200, 1201, 1214$ .  $dimen\_out: 1205$  $dimen\_out: 1205$ .

directiontime primitive: [957](#page-448-0).  $discard\_suffices: 291.$  $discard\_suffices: 291.$  $discard\_suffices: 291.$  $disp_error: 921.$  $disp_error: 921.$  $disp_error: 921.$ disp token: [1103](#page-554-0).  $display new \_\n degency: \quad 656, \ 659.$  $display new \_\n degency: \quad 656, \ 659.$  $display new \_\n degency: \quad 656, \ 659.$  $display new \_\n degency: \quad 656, \ 659.$  $div: 156.$  $div: 156.$  $divide\_int: 19, 460.$  $divide\_int: 19, 460.$  $divide\_int: 19, 460.$  $divide\_int: 19, 460.$  $divide\_p_by_minusv$ -removing-q:  $656, 658$  $656, 658$ . divide  $p_by_2_2_1: 656, 660.$  $p_by_2_2_1: 656, 660.$  $p_by_2_2_1: 656, 660.$  $p_by_2_2_1: 656, 660.$ divide\_scaled: [1242](#page-607-0). dln:  $\frac{524}{525}$  $\frac{524}{525}$  $\frac{524}{525}$ , [526,](#page-230-0) [528](#page-231-0).  $dmax: 392, 395.$  $dmax: 392, 395.$  $dmax: 392, 395.$  $dmax: 392, 395.$  $dmax: 392, 395.$  $do$ : [8](#page-6-0).  $do\_add\_to: 1132.$  $do\_add\_to: 1132.$  $do\_alloc\_node: \quad 171, \; 175.$  $do\_alloc\_node: \quad 171, \; 175.$  $do\_alloc\_node: \quad 171, \; 175.$  $do\_alloc\_node: \quad 171, \; 175.$  $do_arc\_test: 415.$  $do_arc\_test: 415.$  $do_arc\_test: 415.$ do assignment: [1038](#page-522-0), [1040](#page-523-0). do *binary* : [934](#page-419-0), [957,](#page-448-0) [1021.](#page-508-0)  $do\_boolean\_error: 955, 956.$  $do\_boolean\_error: 955, 956.$  $do\_boolean\_error: 955, 956.$  $do\_boolean\_error: 955, 956.$ do clip: [1132.](#page-567-0)  $do\_debug\_printf$ : [8](#page-6-0), [9.](#page-7-0) do double : [19](#page-10-0), [460.](#page-201-0)  $do_{-edges\_trans}: 1011.$  $do_{-edges\_trans}: 1011.$ do equation: [1038,](#page-522-0) [1040](#page-523-0).  $do\_get\_attr\_head: 257, 258, 259.$  $do\_get\_attr\_head: 257, 258, 259.$  $do\_get\_attr\_head: 257, 258, 259.$  $do\_get\_attr\_head: 257, 258, 259.$  $do\_get\_attr\_head: 257, 258, 259.$  $do\_get\_attr\_head: 257, 258, 259.$  $do\_get\_attr\_head: 257, 258, 259.$  $do\_get\_eq\_type: 217, 218.$  $do\_get\_eq\_type: 217, 218.$  $do\_get\_eq\_type: 217, 218.$  $do\_get\_eq\_type: 217, 218.$  $do\_get\_equiv: 217, 218.$  $do\_get\_equiv: 217, 218.$  $do\_get\_equiv: 217, 218.$  $do\_get\_equiv: 217, 218.$  $do\_get\_equiv: 217, 218.$  $do\_get\_equiv\_node: \quad \underline{217}, \ \underline{218}.$  $do\_get\_equiv\_node: \quad \underline{217}, \ \underline{218}.$  $do\_get\_equiv\_node: \quad \underline{217}, \ \underline{218}.$  $do\_get\_equiv\_node: \quad \underline{217}, \ \underline{218}.$  $do\_get\_equiv\_node: \quad \underline{217}, \ \underline{218}.$  $do\_get\_equiv\_sym:$  [217](#page-88-0), [218.](#page-88-0)  $do\_get\_hashloc: 262.$  $do\_get\_hashloc: 262.$  $do\_get\_parent: 262$ .  $do\_get\_subscr\_head$ : [257](#page-106-0), [258,](#page-107-0) [259.](#page-107-0)  $do_{-}get_{-}text: 217, 218.$  $do_{-}get_{-}text: 217, 218.$  $do_{-}get_{-}text: 217, 218.$  $do_{-}get_{-}text: 217, 218.$ do<sub>-9</sub>et<sub>-value-knot: [242](#page-98-0), [243](#page-99-0), [244](#page-99-0)</sub>.  $do\_get\_value\_node: 242, 243, 244.$  $do\_get\_value\_node: 242, 243, 244.$  $do\_get\_value\_node: 242, 243, 244.$  $do\_get\_value\_node: 242, 243, 244.$  $do\_get\_value\_node: 242, 243, 244.$  $do\_get\_value\_node: 242, 243, 244.$  $do\_get\_value\_number: 242, 243, 244.$  $do\_get\_value\_number: 242, 243, 244.$  $do\_get\_value\_number: 242, 243, 244.$  $do\_get\_value\_number: 242, 243, 244.$  $do\_get\_value\_number: 242, 243, 244.$  $do\_get\_value\_number: 242, 243, 244.$  $do\_get\_value\_str: 242, 243, 244.$  $do\_get\_value\_str: 242, 243, 244.$  $do\_get\_value\_str: 242, 243, 244.$  $do\_get\_value\_str: 242, 243, 244.$  $do\_get\_value\_str: 242, 243, 244.$  $do\_get\_value\_str: 242, 243, 244.$ do<sub>-9</sub>et<sub>-value-sym</sub>: [242,](#page-98-0) [243,](#page-99-0) [244.](#page-99-0)  $do\_nullary: 934, 957.$  $do\_nullary: 934, 957.$  $do\_nullary: 934, 957.$  $do\_nullary: 934, 957.$  $do\_nullary: 934, 957.$  $do\_open\_file: 58.$  $do\_open\_file: 58.$  $do\_open\_file: 58.$  $do\_set\_attr\_head: 257, 258, 259.$  $do\_set\_attr\_head: 257, 258, 259.$  $do\_set\_attr\_head: 257, 258, 259.$  $do\_set\_attr\_head: 257, 258, 259.$  $do\_set\_attr\_head: 257, 258, 259.$  $do\_set\_attr\_head: 257, 258, 259.$  $do\_set\_dep\_value: 627.$  $do\_set\_dep\_value: 627.$ do set hashloc: [262](#page-110-0).  $do\_set\_mp\_sym\_info:$   $\frac{180}{181}.$  $do\_set\_mp\_sym\_sym:$  [180](#page-62-0), [181](#page-62-0).  $do\_set\_parent: 262$  $do\_set\_parent: 262$ . do\_set\_subscr\_head: [257,](#page-106-0) [258](#page-107-0), [259](#page-107-0). do set subscript: [266.](#page-112-0) do set value knot: [241,](#page-97-0) [242,](#page-98-0) [244.](#page-99-0)  $do\_set\_value\_node: 241, 242, 244.$  $do\_set\_value\_node: 241, 242, 244.$  $do\_set\_value\_node: 241, 242, 244.$  $do\_set\_value\_node: 241, 242, 244.$  $do\_set\_value\_node: 241, 242, 244.$  $do\_set\_value\_node: 241, 242, 244.$  $do\_set\_value\_node: 241, 242, 244.$  $do\_set\_value\_number: 241, 242, 244.$  $do\_set\_value\_number: 241, 242, 244.$  $do\_set\_value\_number: 241, 242, 244.$  $do\_set\_value\_number: 241, 242, 244.$  $do\_set\_value\_number: 241, 242, 244.$  $do\_set\_value\_number: 241, 242, 244.$  $do\_set\_value\_number: 241, 242, 244.$  $do\_set\_value\_str: 241, 242, 244.$  $do\_set\_value\_str: 241, 242, 244.$  $do\_set\_value\_str: 241, 242, 244.$  $do\_set\_value\_str: 241, 242, 244.$  $do\_set\_value\_str: 241, 242, 244.$  $do\_set\_value\_str: 241, 242, 244.$  $do\_set\_value\_str: 241, 242, 244.$ 

do\_set\_value\_sym: [241](#page-97-0), [242](#page-98-0), [244](#page-99-0).  $do\_show\_var$ : [1108.](#page-554-0) do statement: [1034,](#page-520-0) [1053,](#page-534-0) [1075](#page-547-0).  $do\_unary: 934, 957, 961.$  $do\_unary: 934, 957, 961.$  $do\_unary: 934, 957, 961.$  $do\_unary: 934, 957, 961.$  $do\_unary: 934, 957, 961.$  $do\_unary: 934, 957, 961.$ done: [604](#page-274-0), [784,](#page-359-0) [934](#page-419-0), [938](#page-428-0). DONE: [401](#page-177-0), [402](#page-178-0), [406,](#page-180-0) [408,](#page-182-0) [530](#page-232-0), [604](#page-274-0), [622](#page-287-0), [709,](#page-325-0) [824,](#page-376-0) [825,](#page-376-0) [934](#page-419-0), [938,](#page-428-0) [950](#page-439-0), [982,](#page-474-0) [990](#page-480-0), [993,](#page-491-0) [1000,](#page-499-0) [1004](#page-500-0), [1005,](#page-501-0) [1006,](#page-501-0) [1113,](#page-556-0) [1179,](#page-586-0) [1182.](#page-587-0) DONE1: [309](#page-134-0), [310](#page-135-0), [313](#page-136-0), [1015](#page-505-0), [1045](#page-530-0). DONE2: [938](#page-428-0). double: [35.](#page-18-0) doublepath primitive: [569,](#page-253-0) [1119](#page-557-0). double\_path\_code: [1118,](#page-557-0) [1119](#page-557-0), [1120,](#page-558-0) [1133](#page-568-0). dp: [1122.](#page-559-0) dry rot: [142](#page-49-0). ds:  $523, 524$  $523, 524$  $523, 524$ . du: [547](#page-240-0),  $\frac{561}{564}$ , [565](#page-249-0), [575](#page-258-0). dump: [1279](#page-622-0). dump occurred...: [1279.](#page-622-0) dump primitive: [1073.](#page-545-0)  $dv$ : [547,](#page-240-0) <u>[561](#page-245-0)</u>, [564](#page-248-0), [565,](#page-249-0) [575.](#page-258-0)  $dval$ : [19,](#page-10-0) [260](#page-108-0), [752](#page-346-0). dx:  $\frac{431}{434}$  $\frac{431}{434}$  $\frac{431}{434}$  $\frac{431}{434}$  $\frac{431}{434}$ ,  $\frac{439}{42}$ ,  $\frac{442}{445}$  $\frac{442}{445}$  $\frac{442}{445}$ ,  $\frac{448}{530}$  $\frac{448}{530}$  $\frac{448}{530}$ ,  $\frac{531}{532}$  $\frac{531}{532}$  $\frac{531}{532}$ ,  $\frac{533}{533}$  $\frac{533}{533}$  $\frac{533}{533}$ , [547,](#page-240-0) [561,](#page-245-0) [567](#page-251-0), [568](#page-252-0), [569,](#page-253-0) [570](#page-253-0), [571](#page-254-0), [577,](#page-259-0) [578,](#page-260-0) [981](#page-472-0). DX: [980,](#page-471-0) [981.](#page-472-0)  $dx_a$ *ap*:  $\underline{5}$  $\underline{5}$  $\underline{5}$ , [547,](#page-240-0) [567,](#page-251-0) [568](#page-252-0), [571](#page-254-0).  $dx_{.}m$ : [547](#page-240-0), [561](#page-245-0), [567.](#page-251-0) dxin:  $\frac{547}{51}$  $\frac{547}{51}$  $\frac{547}{51}$ , [551,](#page-241-0) [568](#page-252-0), [569,](#page-253-0) [572](#page-255-0), [577,](#page-259-0) [578,](#page-260-0) [583](#page-263-0), [586,](#page-264-0) [593](#page-266-0), [594](#page-267-0), [600.](#page-269-0) dxin\_ap:  $\underline{5}$  $\underline{5}$  $\underline{5}$ , [547](#page-240-0), [567](#page-251-0), [568](#page-252-0), [571](#page-254-0). dxin\_m: [547](#page-240-0),  $\frac{561}{.}$ dxout: [583,](#page-263-0) [586,](#page-264-0) [593,](#page-266-0) [594,](#page-267-0) [601.](#page-270-0)  $dx0$ :  $\underline{401}$  $\underline{401}$  $\underline{401}$ ,  $402$ ,  $405$ ,  $406$ ,  $407$ ,  $\underline{413}$  $\underline{413}$  $\underline{413}$ ,  $547$ ,  $\underline{561}$ , [567,](#page-251-0) [572](#page-255-0).  $dx01$ : [401](#page-177-0), [402,](#page-178-0) [405](#page-179-0), [406.](#page-180-0)  $dx02$ : [401](#page-177-0), [402,](#page-178-0) [405](#page-179-0), [406.](#page-180-0)  $dx1: 401, 405, 407, 413.$  $dx1: 401, 405, 407, 413.$  $dx1: 401, 405, 407, 413.$  $dx1: 401, 405, 407, 413.$  $dx1: 401, 405, 407, 413.$  $dx1: 401, 405, 407, 413.$  $dx1: 401, 405, 407, 413.$  $dx1: 401, 405, 407, 413.$  $dx12$ : [401](#page-177-0), [402,](#page-178-0) [405](#page-179-0), [406.](#page-180-0)  $dx2$ :  $\underline{401}$  $\underline{401}$  $\underline{401}$ , [402](#page-178-0), [405](#page-179-0), [406](#page-180-0), [407,](#page-181-0)  $\underline{413}$ . dy: [431,](#page-191-0) [434](#page-192-0), [439,](#page-193-0) [442,](#page-194-0) [445](#page-194-0), [448](#page-196-0), [530,](#page-232-0) [531,](#page-233-0) [532](#page-233-0), [533](#page-233-0), [547,](#page-240-0) [561,](#page-245-0) [567](#page-251-0), [568](#page-252-0), [569,](#page-253-0) [570](#page-253-0), [571](#page-254-0), [577,](#page-259-0) [578,](#page-260-0) [981](#page-472-0). DY: [980,](#page-471-0) [981.](#page-472-0)  $dy_a p: \underline{5}, 547, 567, 568, 571.$  $dy_a p: \underline{5}, 547, 567, 568, 571.$  $dy_a p: \underline{5}, 547, 567, 568, 571.$  $dy_a p: \underline{5}, 547, 567, 568, 571.$  $dy_a p: \underline{5}, 547, 567, 568, 571.$  $dy_a p: \underline{5}, 547, 567, 568, 571.$  $dy_a p: \underline{5}, 547, 567, 568, 571.$  $dy_a p: \underline{5}, 547, 567, 568, 571.$  $dy_a p: \underline{5}, 547, 567, 568, 571.$  $dy_{-}m$ : [547,](#page-240-0) [561](#page-245-0), [567](#page-251-0). dyin: [547,](#page-240-0) [551,](#page-241-0) [568](#page-252-0), [569,](#page-253-0) [572](#page-255-0), [577,](#page-259-0) [578](#page-260-0), [583,](#page-263-0) [586,](#page-264-0) [593](#page-266-0), [594](#page-267-0), [600.](#page-269-0) dyin\_ap: [5](#page-4-0), [547](#page-240-0), [567](#page-251-0), [568,](#page-252-0) [571.](#page-254-0) dyout: [583,](#page-263-0) [586,](#page-264-0) [593,](#page-266-0) [594](#page-267-0), [601](#page-270-0).  $dy\theta$ :  $\underline{401}$ ,  $402$ ,  $405$ ,  $406$ ,  $407$ ,  $\underline{413}$  $\underline{413}$  $\underline{413}$ ,  $547$ ,  $\underline{561}$ , [567,](#page-251-0) [572](#page-255-0).  $dy01: \quad 401, \; 402, \; 405, \; 406.$  $dy01: \quad 401, \; 402, \; 405, \; 406.$  $dy01: \quad 401, \; 402, \; 405, \; 406.$  $dy01: \quad 401, \; 402, \; 405, \; 406.$  $dy01: \quad 401, \; 402, \; 405, \; 406.$  $dy01: \quad 401, \; 402, \; 405, \; 406.$  $dy01: \quad 401, \; 402, \; 405, \; 406.$  $dy01: \quad 401, \; 402, \; 405, \; 406.$  $dy02$ :  $\underline{401}$ , [402](#page-178-0), [405](#page-179-0), [406.](#page-180-0)

 $dy1: \underline{401}, 405, 407, \underline{413}.$  $dy1: \underline{401}, 405, 407, \underline{413}.$  $dy1: \underline{401}, 405, 407, \underline{413}.$  $dy1: \underline{401}, 405, 407, \underline{413}.$  $dy1: \underline{401}, 405, 407, \underline{413}.$  $dy12$ :  $401$ ,  $402$ ,  $405$ ,  $406$ . dy2: [401,](#page-177-0) [402](#page-178-0), [405](#page-179-0), [406](#page-180-0), [407](#page-181-0), [413](#page-184-0).  $d1: 418.$  $d1: 418.$ e: [19](#page-10-0), [469,](#page-206-0) [489,](#page-215-0) [855](#page-389-0), [856](#page-390-0), [857,](#page-390-0) [876,](#page-395-0) [877](#page-395-0), [1133](#page-568-0). ec: [1155](#page-575-0), [1158,](#page-576-0) [1160](#page-578-0), <u>[1163](#page-580-0)</u>, [1166,](#page-581-0) [1169](#page-582-0), [1199,](#page-593-0) [1201](#page-594-0), [1210,](#page-597-0) [1213,](#page-598-0) [1214,](#page-598-0) [1236,](#page-605-0) [1237.](#page-606-0)  $edge\_header\_size: 487, 489.$  $edge\_header\_size: 487, 489.$  $edge\_header\_size: 487, 489.$  $edge\_header\_size: 487, 489.$ edge list: [485](#page-213-0), [486,](#page-213-0) [487](#page-214-0), [489,](#page-215-0) [490](#page-216-0), [493,](#page-218-0) [495](#page-218-0), [500,](#page-221-0) [513,](#page-225-0) [844](#page-386-0), [961,](#page-452-0) [970,](#page-463-0) [975](#page-465-0), [978,](#page-470-0) [1011](#page-504-0), [1131,](#page-567-0) [1133,](#page-568-0) [1265](#page-615-0), [1266](#page-618-0). edge ref count: [487,](#page-214-0) [488](#page-214-0), [490](#page-216-0), [495](#page-218-0). edges: [1056](#page-536-0), [1062](#page-538-0).  $edges\_trans: 1011.$  $edges\_trans: 1011.$ ee: [358,](#page-151-0) [359](#page-152-0), [360,](#page-153-0) [362](#page-155-0). eg loc: [238,](#page-94-0) [764](#page-350-0), [765](#page-352-0). eight\_bits: [45](#page-21-0), [1163](#page-580-0), [1169,](#page-582-0) [1172,](#page-583-0) [1173,](#page-583-0) [1175](#page-583-0), [1209,](#page-596-0) [1210](#page-597-0), [1222](#page-602-0), [1225.](#page-603-0) EL\_GORDO: [401](#page-177-0), [406](#page-180-0), [418](#page-187-0), [485](#page-213-0). else primitive: [816](#page-373-0).  $else\_code: 812, 816, 817, 827.$  $else\_code: 812, 816, 817, 827.$  $else\_code: 812, 816, 817, 827.$  $else\_code: 812, 816, 817, 827.$  $else\_code: 812, 816, 817, 827.$  $else\_code: 812, 816, 817, 827.$  $else\_code: 812, 816, 817, 827.$  $else\_code: 812, 816, 817, 827.$  $else\_code: 812, 816, 817, 827.$ elseif primitive: [816](#page-373-0).  $else\_if\_code: 812, 816, 824.$  $else\_if\_code: 812, 816, 824.$  $else\_if\_code: 812, 816, 824.$  $else\_if\_code: 812, 816, 824.$  $else\_if\_code: 812, 816, 824.$  $else\_if\_code: 812, 816, 824.$  $else\_if\_code: 812, 816, 824.$ Emergency stop: [138](#page-48-0). encapsulate: [943](#page-433-0). End edges?: [500](#page-221-0). end occurred...: [1289.](#page-625-0) End of file on the terminal:  $75, 102$  $75, 102$ . end primitive: [1073](#page-545-0). end\_attr:  $185, 262, 264, 265, 288, 293, 1110$  $185, 262, 264, 265, 288, 293, 1110$  $185, 262, 264, 265, 288, 293, 1110$  $185, 262, 264, 265, 288, 293, 1110$  $185, 262, 264, 265, 288, 293, 1110$  $185, 262, 264, 265, 288, 293, 1110$  $185, 262, 264, 265, 288, 293, 1110$  $185, 262, 264, 265, 288, 293, 1110$  $185, 262, 264, 265, 288, 293, 1110$  $185, 262, 264, 265, 288, 293, 1110$  $185, 262, 264, 265, 288, 293, 1110$  $185, 262, 264, 265, 288, 293, 1110$  $185, 262, 264, 265, 288, 293, 1110$ .  $end\_cycle$ : [338.](#page-143-0)  $end\_def: 748, 1034.$  $end\_def: 748, 1034.$  $end\_def: 748, 1034.$  $end\_def: 748, 1034.$ enddef primitive: [748](#page-343-0). end\_file\_reading: [735.](#page-338-0) end\_for: [748,](#page-343-0) [749](#page-343-0), [772.](#page-354-0) endfor primitive: [748](#page-343-0). end group: [189,](#page-66-0) [806](#page-370-0), [1034,](#page-520-0) [1037](#page-522-0), [1053](#page-534-0). endinput primitive: [774.](#page-355-0)  $end_name: 847.$  $end_name: 847.$  $end_name: 847.$  $end_of_MP: 117.$  $end_of_MP: 117.$ end\_of\_statement: [1052.](#page-534-0) endgroup primitive: [238.](#page-94-0) endpoint: [303](#page-131-0), [306](#page-133-0), [330](#page-140-0), [339.](#page-144-0)  $endptr$ : [208](#page-84-0). Enormous chardp...: [1168](#page-582-0). Enormous charht...: [1168](#page-582-0). Enormous charic...: [1168](#page-582-0). Enormous charwd...: [1168](#page-582-0). Enormous designsize...: [1168](#page-582-0). envelope spec: [546](#page-239-0). envelope primitive: [957](#page-448-0). EOF: [59,](#page-25-0) [1062.](#page-538-0)

 $e^{of_{\text{}}-file: 20, 47, 1063.}$  $e^{of_{\text{}}-file: 20, 47, 1063.}$  $e^{of_{\text{}}-file: 20, 47, 1063.}$  $e^{of_{\text{}}-file: 20, 47, 1063.}$  $e^{of_{\text{}}-file: 20, 47, 1063.}$  $e^{of_{\text{}}-file: 20, 47, 1063.}$  $e^{of_{\text{}}-file: 20, 47, 1063.}$  $eof$ <sub>-line</sub>: [987,](#page-478-0) [988,](#page-479-0) [989,](#page-479-0) [1151](#page-573-0). epoch: [208](#page-84-0). eps\_ss: [579.](#page-261-0)  $epsilon: \underline{19}, \underline{151}, 379, 410.$  $epsilon: \underline{19}, \underline{151}, 379, 410.$  $epsilon: \underline{19}, \underline{151}, 379, 410.$  $epsilon: \underline{19}, \underline{151}, 379, 410.$  $epsilon: \underline{19}, \underline{151}, 379, 410.$  $epsilon: \underline{19}, \underline{151}, 379, 410.$  $epsilon: \underline{19}, \underline{151}, 379, 410.$  $epsilon: \underline{19}, \underline{151}, 379, 410.$ eq\_type: [217,](#page-88-0) [235](#page-93-0), [238](#page-94-0), [240](#page-96-0), [262,](#page-110-0) [289,](#page-122-0) [295,](#page-127-0) [300](#page-129-0), [732,](#page-335-0) [938](#page-428-0), [1047,](#page-532-0) [1054](#page-535-0), [1083,](#page-548-0) [1101](#page-553-0), [1246.](#page-609-0) eqtb: [235](#page-93-0), [239,](#page-95-0) [240,](#page-96-0) [260](#page-108-0), [296,](#page-128-0) [673,](#page-313-0) [687](#page-317-0). equal:  $19, 460$  $19, 460$ . equals: [1038.](#page-522-0)  $equation\_threshold\_k: 1045.$  $equation\_threshold\_k: 1045.$  $equation\_threshold\_t: 19, 1045.$  $equation\_threshold\_t: 19, 1045.$  $equation\_threshold\_t: 19, 1045.$  $equation\_threshold\_t: 19, 1045.$ equiv: [217,](#page-88-0) [233](#page-92-0), [235](#page-93-0), [238,](#page-94-0) [240,](#page-96-0) [262](#page-110-0), [295](#page-127-0), [300,](#page-129-0) [732,](#page-335-0) [1054](#page-535-0), [1084,](#page-548-0) [1246.](#page-609-0) equiv\_node: [217](#page-88-0), [289](#page-122-0), [295](#page-127-0), [300,](#page-129-0) [732,](#page-335-0) [764](#page-350-0), [938](#page-428-0), [1047,](#page-532-0) [1051.](#page-533-0) equiv\_sym: [217](#page-88-0), [764,](#page-350-0) [799](#page-367-0), [800](#page-368-0), [805,](#page-369-0) [809](#page-371-0), [934](#page-419-0), [1087,](#page-549-0) [1091.](#page-550-0) *err*:  $\frac{1054}{1246}$  $\frac{1054}{1246}$  $\frac{1054}{1246}$  $\frac{1054}{1246}$  $\frac{1054}{1246}$ . err\_help:  $115, 135, 1145, 1148$  $115, 135, 1145, 1148$  $115, 135, 1145, 1148$  $115, 135, 1145, 1148$  $115, 135, 1145, 1148$  $115, 135, 1145, 1148$  $115, 135, 1145, 1148$ . errhelp primitive: [1139.](#page-570-0)  $err\_help\_code: 1139, 1142.$  $err\_help\_code: 1139, 1142.$  $err\_help\_code: 1139, 1142.$  $err\_help\_code: 1139, 1142.$  $err\_help\_code: 1139, 1142.$ errmessage primitive: [1139.](#page-570-0) err\_message\_code: [1139,](#page-570-0) [1140](#page-570-0), [1142](#page-571-0).  $err\_out: 20, 71, 72, 176, 1067.$  $err\_out: 20, 71, 72, 176, 1067.$  $err\_out: 20, 71, 72, 176, 1067.$  $err\_out: 20, 71, 72, 176, 1067.$  $err\_out: 20, 71, 72, 176, 1067.$  $err\_out: 20, 71, 72, 176, 1067.$  $err\_out: 20, 71, 72, 176, 1067.$  $err\_out: 20, 71, 72, 176, 1067.$  $err\_out: 20, 71, 72, 176, 1067.$  $err\_out: 20, 71, 72, 176, 1067.$  $err\_out: 20, 71, 72, 176, 1067.$  $errid$ : [1054](#page-535-0). errno: [208](#page-84-0). error\_count: [110,](#page-41-0) [111](#page-41-0), [121,](#page-43-0) [131](#page-45-0), [1034](#page-520-0), [1117.](#page-557-0)  $error\_line: 30, 32, 85, 92, 695, 701, 702, 703, 730.$  $error\_line: 30, 32, 85, 92, 695, 701, 702, 703, 730.$ error\_message\_issued: [110](#page-41-0).  $error_1: 1056, 1062, 1066, 1069.$  $error_1: 1056, 1062, 1066, 1069.$  $error_1: 1056, 1062, 1066, 1069.$  $error_1: 1056, 1062, 1066, 1069.$  $error_1: 1056, 1062, 1066, 1069.$  $error_1: 1056, 1062, 1066, 1069.$  $error_1: 1056, 1062, 1066, 1069.$  $error_1: 1056, 1062, 1066, 1069.$  $error\_stop\_mode: 103$  $error\_stop\_mode: 103$ . ETC: [256.](#page-105-0) etex primitive: [738](#page-340-0). everyjob primitive: [238.](#page-94-0) excess: [1192,](#page-591-0) [1195](#page-592-0), [1197.](#page-593-0) exclaim\_inconsistent\_equation: [1043](#page-527-0). exclaim redundant equation: [667,](#page-311-0) [668](#page-311-0), [669,](#page-311-0) [1043](#page-527-0), [1045.](#page-530-0)  $exclaim\_redundant_or_inconsistent\_equation: 1043.$  $exclaim\_redundant_or_inconsistent\_equation: 1043.$ exit: [706.](#page-324-0) EXIT\_FAILURE: [706.](#page-324-0) exitif primitive: [238.](#page-94-0) exit test: [768.](#page-353-0)  $exp\_type: 907.$  $exp\_type: 907.$  $exp\_type: 907.$  $expand: 772.$  $expand: 772.$ expand\_after: [768.](#page-353-0) expandafter primitive: [238](#page-94-0). expand depth : [769](#page-353-0), [770,](#page-353-0) [771.](#page-353-0)  $expand\_depth\_count: 769, 771, 772, 949.$  $expand\_depth\_count: 769, 771, 772, 949.$  $expand\_depth\_count: 769, 771, 772, 949.$  $expand\_depth\_count: 769, 771, 772, 949.$  $expand\_depth\_count: 769, 771, 772, 949.$  $expand\_depth\_count: 769, 771, 772, 949.$  $expand\_depth\_count: 769, 771, 772, 949.$  $expand\_depth\_count: 769, 771, 772, 949.$  $expand\_depth\_count: 769, 771, 772, 949.$ explicit: [330,](#page-140-0) [350.](#page-148-0)  $\textit{export\_color}: 1265.$  $\textit{export\_color}: 1265.$  $\textit{export\_color}: 1265.$ 

export knot: [323.](#page-138-0)  $export\_knot\_list: 329$  $export\_knot\_list: 329$ .  $export.path: 325.$  $export.path: 325.$  $export.path: 325.$ export\_scripts: [1265](#page-615-0).  $expr: 193.$  $expr: 193.$ expr primitive: [762.](#page-348-0)  $expr\_sym: 241, 764.$  $expr\_sym: 241, 764.$  $expr\_sym: 241, 764.$  $expr\_sym: 241, 764.$ ext: [883.](#page-397-0) ext bot: [1161,](#page-578-0) [1185](#page-588-0). ext\_delimiter: [850,](#page-388-0) [852,](#page-388-0) [853,](#page-388-0) [854.](#page-389-0)  $ext_{mid}: 1161, 1185.$  $ext_{mid}: 1161, 1185.$  $ext_{mid}: 1161, 1185.$  $ext_{mid}: 1161, 1185.$  $ext_{mid}: 1161, 1185.$ ext\_rep: [1161](#page-578-0), [1185](#page-588-0).  $ext\_tag$ : [1159](#page-577-0), [1176,](#page-584-0) [1185.](#page-588-0) ext<sub>-top: [1161](#page-578-0)</sub>, [1185](#page-588-0). exten: [1159,](#page-577-0) [1161,](#page-578-0) [1163,](#page-580-0) [1218.](#page-601-0) extensible primitive: [1170.](#page-582-0) extensible\_code: [1170](#page-582-0), [1171](#page-583-0), [1178](#page-585-0). extensible recipe: [1161.](#page-578-0) extensions: [20,](#page-14-0) <u>[105](#page-40-0)</u>, [742](#page-341-0), [783](#page-358-0), [785](#page-362-0). extensions to METAPOST: [2](#page-1-0). Extra 'endfor': [773](#page-354-0). Extra else: [827](#page-377-0). Extra elseif: [827.](#page-377-0) Extra fi: [827](#page-377-0).  $extra\_space: 1162.$  $extra\_space: 1162.$  $extra\_space: 1162.$  $extra\_space\_code: 1162$  $extra\_space\_code: 1162$ .  $f: \quad 51, 58, 59, 60, 61, 62, 63, 64, 65, 70, 474, 639,$  $f: \quad 51, 58, 59, 60, 61, 62, 63, 64, 65, 70, 474, 639,$ [640,](#page-293-0) [1031](#page-517-0), [1060](#page-537-0), [1061,](#page-537-0) [1062,](#page-538-0) [1139](#page-570-0), [1225](#page-603-0), [1229,](#page-604-0) [1230,](#page-604-0) [1231,](#page-604-0) [1233,](#page-604-0) [1234,](#page-605-0) [1236](#page-605-0), [1246](#page-609-0), [1256](#page-613-0), [1257](#page-613-0). fabs:  $380, 1265$  $380, 1265$ .  $false: \underline{2}, 9, 32, 55, 57, 58, 70, 75, 116, 121, 133,$  $false: \underline{2}, 9, 32, 55, 57, 58, 70, 75, 116, 121, 133,$ [134,](#page-47-0) [145,](#page-50-0) [146](#page-50-0), [149,](#page-51-0) [150,](#page-51-0) [200](#page-80-0), [233](#page-92-0), [237,](#page-94-0) [300,](#page-129-0) [301](#page-130-0), [334,](#page-142-0) [336,](#page-142-0) [394](#page-174-0), [420,](#page-188-0) [500,](#page-221-0) [543](#page-238-0), [569](#page-253-0), [577,](#page-259-0) [637,](#page-292-0) [638](#page-292-0), [644,](#page-300-0) [649,](#page-302-0) [651](#page-303-0), [659,](#page-308-0) [675,](#page-313-0) [714](#page-327-0), [717](#page-328-0), [720,](#page-329-0) [724,](#page-331-0) [725](#page-331-0), [732,](#page-335-0) [733,](#page-337-0) [735](#page-338-0), [759,](#page-347-0) [784,](#page-359-0) [792](#page-364-0), [801](#page-368-0), [808,](#page-371-0) [826,](#page-376-0) [839](#page-383-0), [847,](#page-387-0) [852,](#page-388-0) [853](#page-388-0), [855,](#page-389-0) [862,](#page-392-0) [871](#page-394-0), [883](#page-397-0), [894,](#page-400-0) [899,](#page-401-0) [911](#page-407-0), [918,](#page-410-0) [926,](#page-414-0) [950](#page-439-0), [961,](#page-452-0) [962,](#page-460-0) [963](#page-460-0), [976](#page-469-0), [982,](#page-474-0) [986,](#page-477-0) [990](#page-480-0), [996,](#page-495-0) [997](#page-496-0), [1029,](#page-513-0) [1039](#page-523-0), [1041,](#page-524-0) [1043](#page-527-0), [1045,](#page-530-0) [1047](#page-532-0), [1051,](#page-533-0) [1054,](#page-535-0) [1068,](#page-543-0) [1091,](#page-550-0) [1147](#page-572-0), [1148](#page-572-0), [1166](#page-581-0), [1179](#page-586-0), [1215,](#page-599-0) [1216,](#page-599-0) [1225,](#page-603-0) [1227,](#page-603-0) [1234](#page-605-0), [1246](#page-609-0), [1270](#page-619-0), [1279](#page-622-0). false primitive: [957](#page-448-0). false code: [194](#page-72-0), [906](#page-404-0), [955,](#page-446-0) [990.](#page-480-0) FATAL\_ERROR: [784.](#page-359-0) fatal\_error: [881.](#page-397-0) fatal\_error\_stop: [110,](#page-41-0) [112.](#page-41-0) FATAL1: [208.](#page-84-0) fclose: [63,](#page-26-0) [1062.](#page-538-0) *feof*:  $64$ ,  $1062$ . ferror: [9](#page-7-0).  $f: \frac{59}{223}, \frac{224}{228}, \frac{228}{356}, \frac{358}{360}, \frac{361}{368}, \frac{368}{370},$  $f: \frac{59}{223}, \frac{224}{228}, \frac{228}{356}, \frac{358}{360}, \frac{361}{368}, \frac{368}{370},$  $f: \frac{59}{223}, \frac{224}{228}, \frac{228}{356}, \frac{358}{360}, \frac{361}{368}, \frac{368}{370},$  $f: \frac{59}{223}, \frac{224}{228}, \frac{228}{356}, \frac{358}{360}, \frac{361}{368}, \frac{368}{370},$  $f: \frac{59}{223}, \frac{224}{228}, \frac{228}{356}, \frac{358}{360}, \frac{361}{368}, \frac{368}{370},$ [378,](#page-161-0) [379,](#page-162-0) [1061](#page-537-0), [1062](#page-538-0), [1246](#page-609-0).  $\mathit{Hlush}: 65.$  $\mathit{Hlush}: 65.$  $\mathit{Hlush}: 65.$ 

fgetc: [59,](#page-25-0) [1062.](#page-538-0) fi primitive: [816.](#page-373-0) fi code : [812,](#page-373-0) [816](#page-373-0), [817,](#page-374-0) [818](#page-374-0), [824,](#page-376-0) [825](#page-376-0), [827.](#page-377-0) fi<sub>-or-else</sub>: [189,](#page-66-0) [768,](#page-353-0) [812,](#page-373-0) [814,](#page-373-0) [818.](#page-374-0) **File**:  $\frac{1060}{1062}$  $\frac{1060}{1062}$  $\frac{1060}{1062}$ . File ended while scanning...: [727.](#page-332-0) File names can't...: [887.](#page-399-0) file\_bottom: [685](#page-316-0), [687,](#page-317-0) [693](#page-318-0), [720,](#page-329-0) [1068](#page-543-0), [1286](#page-624-0). file\_line\_error\_style:  $\frac{56}{56}$ , [57](#page-23-0), [58](#page-24-0), [108](#page-40-0). file\_offset: [83,](#page-31-0) [87,](#page-32-0) [91,](#page-34-0) [92](#page-35-0), [97](#page-37-0), [884](#page-398-0), [1069](#page-544-0), [1111](#page-555-0), [1253,](#page-612-0) [1279.](#page-622-0) file\_ptr:  $129, 130, 694, 695, 696, 697$  $129, 130, 694, 695, 696, 697$  $129, 130, 694, 695, 696, 697$  $129, 130, 694, 695, 696, 697$  $129, 130, 694, 695, 696, 697$  $129, 130, 694, 695, 696, 697$  $129, 130, 694, 695, 696, 697$  $129, 130, 694, 695, 696, 697$  $129, 130, 694, 695, 696, 697$  $129, 130, 694, 695, 696, 697$ . file\_state: [108,](#page-40-0) [687](#page-317-0), [693](#page-318-0), [695,](#page-319-0) [696](#page-319-0), [719](#page-328-0), [732,](#page-335-0) [742,](#page-341-0) [779,](#page-356-0) [887.](#page-399-0)  $filename: 1265.$  $filename: 1265.$  $filename: 1265.$ filename\_template: [1246](#page-609-0). filenametemplate primitive: [1139](#page-570-0). filename\_template\_code: [1139](#page-570-0), [1140,](#page-570-0) [1142](#page-571-0).  $fill\_code$ : [961](#page-452-0).  $fill\_node\_size: 464, 465, 496.$  $fill\_node\_size: 464, 465, 496.$  $fill\_node\_size: 464, 465, 496.$  $fill\_node\_size: 464, 465, 496.$  $fill\_node\_size: 464, 465, 496.$  $fill\_node\_size: 464, 465, 496.$ filled primitive: [957.](#page-448-0) filled op: [194](#page-72-0), [961.](#page-452-0) fin offset prep: [563,](#page-247-0) [573](#page-256-0). final cleanup: [1289.](#page-625-0)  $final-node: 656, 658, 661.$  $final-node: 656, 658, 661.$  $final-node: 656, 658, 661.$  $final-node: 656, 658, 661.$  $final-node: 656, 658, 661.$  $final-node: 656, 658, 661.$  $final-node: 656, 658, 661.$ final value: [828,](#page-378-0) [832](#page-380-0), [837,](#page-382-0) [838](#page-383-0), [841,](#page-384-0) [843](#page-385-0).  $find\_direction\_time: 603$  $find\_direction\_time: 603$ . find file: [20,](#page-14-0) [47,](#page-22-0) [58,](#page-24-0) [862,](#page-392-0) [1062](#page-538-0).  $find\_font: 961.$  $find\_font: 961.$  $find\_font: 961.$  $find\_node\_with\_largest\_coefficient: 656, 657.$  $find\_node\_with\_largest\_coefficient: 656, 657.$  $find\_node\_with\_largest\_coefficient: 656, 657.$  $find\_node\_with\_largest\_coefficient: 656, 657.$  $find\_node\_with\_largest\_coefficient: 656, 657.$ find offset: [450](#page-197-0), [457.](#page-199-0) find variable: [289.](#page-122-0)  $finish\_path: 950.$  $finish\_path: 950.$  $finish\_path: 950.$ FINISH\_PATH: [950.](#page-439-0) finished : [24,](#page-16-0) [144](#page-50-0), [145](#page-50-0), [682,](#page-315-0) [1069](#page-544-0), [1070](#page-545-0), [1281.](#page-623-0)  $firm\_up\_the\_line: 717.$  $firm\_up\_the\_line: 717.$  $firm\_up\_the\_line: 717.$ first: [66](#page-26-0), [70](#page-27-0), [75](#page-29-0), [102,](#page-39-0) [123,](#page-44-0) [132,](#page-46-0) [133,](#page-46-0) [380,](#page-164-0) [381,](#page-167-0) [382,](#page-168-0) [715,](#page-327-0) [716,](#page-327-0) [717,](#page-328-0) [718,](#page-328-0) [720,](#page-329-0) [735,](#page-338-0) [736,](#page-339-0) [782](#page-357-0), [784](#page-359-0), [786,](#page-362-0) [878,](#page-396-0) [886,](#page-398-0) [1068](#page-543-0), [1069](#page-544-0), [1279](#page-622-0).  $first_count: 83, 701, 702, 703.$  $first_count: 83, 701, 702, 703.$  $first_count: 83, 701, 702, 703.$  $first_count: 83, 701, 702, 703.$  $first_count: 83, 701, 702, 703.$  $first_count: 83, 701, 702, 703.$  $first_count: 83, 701, 702, 703.$  $first_count: 83, 701, 702, 703.$ first\_file\_name: [1249,](#page-612-0) [1250,](#page-612-0) [1251](#page-612-0), [1252](#page-612-0), [1255.](#page-613-0) first\_output\_code: [1249](#page-612-0), [1250](#page-612-0), [1251.](#page-612-0)  $\int f(x - by)$  : [572](#page-255-0).  $fix\_check\_sum: 1209$ .  $fix\_dependence: 650$ . fix needed : [637](#page-292-0), [638](#page-292-0), [640](#page-293-0), [641,](#page-296-0) [642,](#page-298-0) [644](#page-300-0), [650](#page-302-0), [651](#page-303-0), [656,](#page-305-0) [926,](#page-414-0) [993,](#page-491-0) [994,](#page-493-0) [1023](#page-509-0), [1025](#page-510-0). fix word : [1156,](#page-575-0) [1157,](#page-576-0) [1162](#page-579-0), [1205](#page-596-0). *fline*:  $127, 128$  $127, 128$  $127, 128$ . floor primitive: [957](#page-448-0). floor\_scaled:  $\frac{19}{19}$ , [418,](#page-187-0) [460,](#page-201-0) [961.](#page-452-0) flush file:  $20, \frac{47}{7}, 73, 1063$  $20, \frac{47}{7}, 73, 1063$  $20, \frac{47}{7}, 73, 1063$  $20, \frac{47}{7}, 73, 1063$  $20, \frac{47}{7}, 73, 1063$  $20, \frac{47}{7}, 73, 1063$ .

 $flush\_node\_list: 188$ . flush  $p: 666$ .  ${\it flush\_spurious\_symbols\_after\_declared\_variable} :$ [1051,](#page-533-0) [1052.](#page-534-0)  $fllush\_unparseble\_junk\_after\_statement: \quad \underline{1034}, \,\underline{1037}.$  $fllush\_unparseble\_junk\_after\_statement: \quad \underline{1034}, \,\underline{1037}.$  $fllush\_unparseble\_junk\_after\_statement: \quad \underline{1034}, \,\underline{1037}.$  $flush\_variable: 290.$  $flush\_variable: 290.$ flushing: [722,](#page-330-0) [728](#page-333-0), [730](#page-334-0), [1037](#page-522-0), [1052.](#page-534-0)  $fmode: 45, 48, 51, 52, 1061, 1062.$  $fmode: 45, 48, 51, 52, 1061, 1062.$  $fmode: 45, 48, 51, 52, 1061, 1062.$  $fmode: 45, 48, 51, 52, 1061, 1062.$  $fmode: 45, 48, 51, 52, 1061, 1062.$  $fmode: 45, 48, 51, 52, 1061, 1062.$  $fmode: 45, 48, 51, 52, 1061, 1062.$  $fmode: 45, 48, 51, 52, 1061, 1062.$  $fmode: 45, 48, 51, 52, 1061, 1062.$  $fmode: 45, 48, 51, 52, 1061, 1062.$  $fmode: 45, 48, 51, 52, 1061, 1062.$  $fmode: 45, 48, 51, 52, 1061, 1062.$  $fmt: 8, 9, 171.$  $fmt: 8, 9, 171.$  $fmt: 8, 9, 171.$  $fmt: 8, 9, 171.$  $fmt: 8, 9, 171.$  $fmt: 8, 9, 171.$ fn: <u>987</u>, [1152.](#page-574-0) fname: [7](#page-5-0), [45,](#page-21-0) [48,](#page-22-0) [51,](#page-22-0) [52](#page-23-0), [127](#page-44-0), [128](#page-44-0), [884,](#page-398-0) [1061,](#page-537-0) [1062,](#page-538-0) [1231](#page-604-0), [1232](#page-604-0), [1279.](#page-622-0) font metric dimensions...: [1218.](#page-601-0) font metric files: [1154](#page-575-0). Font metrics written...: [1212](#page-597-0). font\_bc: [1222](#page-602-0), [1224,](#page-602-0) [1225](#page-603-0), [1227](#page-603-0), [1236.](#page-605-0) font data: [167,](#page-57-0) [1222,](#page-602-0) [1223](#page-602-0). fontdimen primitive: [1170](#page-582-0).  $font\_dimensione: 1170, 1178.$  $font\_dimensione: 1170, 1178.$  $font\_dimensione: 1170, 1178.$  $font\_dimensione: 1170, 1178.$  $font\_dimensione: 1170, 1178.$ font dsize : [961](#page-452-0), [1222,](#page-602-0) [1224](#page-602-0), [1225](#page-603-0), [1227,](#page-603-0) [1265.](#page-615-0) font ec: [1222](#page-602-0), [1224,](#page-602-0) [1225](#page-603-0), [1227](#page-603-0), [1236.](#page-605-0) font\_enc\_name: [1222](#page-602-0), [1224](#page-602-0), [1225,](#page-603-0) [1227](#page-603-0). font\_info: [1221](#page-602-0), [1222,](#page-602-0) [1223](#page-602-0), [1224](#page-602-0), [1228.](#page-603-0)  $font\_max: 1222, 1225.$  $font\_max: 1222, 1225.$  $font\_max: 1222, 1225.$  $font\_max: 1222, 1225.$  $font\_max: 1222, 1225.$  $font\_mem\_size: 1222, 1223.$  $font\_mem\_size: 1222, 1223.$  $font\_mem\_size: 1222, 1223.$  $font\_mem\_size: 1222, 1223.$  $font\_mem\_size: 1222, 1223.$  $font_n : 472.$  $font_n : 472.$  $font_n : 472.$ font\_name: [510](#page-224-0), [975,](#page-465-0) [1221](#page-602-0), [1222,](#page-602-0) [1224](#page-602-0), [1225,](#page-603-0) [1227](#page-603-0), [1229,](#page-604-0) [1230,](#page-604-0) [1231,](#page-604-0) [1234,](#page-605-0) [1265.](#page-615-0) font number: [7](#page-5-0), [1221,](#page-602-0) [1222](#page-602-0), [1225,](#page-603-0) [1226,](#page-603-0) [1227](#page-603-0), [1229,](#page-604-0) [1230,](#page-604-0) [1231,](#page-604-0) [1233,](#page-604-0) [1234](#page-605-0), [1236](#page-605-0), [1256](#page-613-0), [1257](#page-613-0). fontpart primitive: [957.](#page-448-0) font\_ps\_name: [1222,](#page-602-0) [1224,](#page-602-0) [1225](#page-603-0), [1227.](#page-603-0) font\_ps\_name\_fixed: [1222](#page-602-0), [1224,](#page-602-0) [1225,](#page-603-0) [1227](#page-603-0).  $font\_size: 961.$  $font\_size: 961.$  $font\_size: 961.$ fontsize primitive: [957.](#page-448-0)  $font\_sizes: \quad \underline{1222}, \, 1224, \, 1225, \, 1227, \, 1257.$  $font\_sizes: \quad \underline{1222}, \, 1224, \, 1225, \, 1227, \, 1257.$  $font\_sizes: \quad \underline{1222}, \, 1224, \, 1225, \, 1227, \, 1257.$  $font\_sizes: \quad \underline{1222}, \, 1224, \, 1225, \, 1227, \, 1257.$  $font\_sizes: \quad \underline{1222}, \, 1224, \, 1225, \, 1227, \, 1257.$  $font\_sizes: \quad \underline{1222}, \, 1224, \, 1225, \, 1227, \, 1257.$  $font\_sizes: \quad \underline{1222}, \, 1224, \, 1225, \, 1227, \, 1257.$  $font\_sizes: \quad \underline{1222}, \, 1224, \, 1225, \, 1227, \, 1257.$ fontmapfile primitive: [238.](#page-94-0) fontmapline primitive: [238.](#page-94-0) fopen: [45,](#page-21-0) [52,](#page-23-0) [1062](#page-538-0). for primitive: [748](#page-343-0). forsuffixes primitive: [748](#page-343-0). Forbidden token found...: [727.](#page-332-0) forbidden internal assignment: [1041.](#page-524-0)  $force\_eof: 720, 733, 735, 776, 1068.$  $force\_eof: 720, 733, 735, 776, 1068.$  $force\_eof: 720, 733, 735, 776, 1068.$  $force\_eof: 720, 733, 735, 776, 1068.$  $force\_eof: 720, 733, 735, 776, 1068.$  $force\_eof: 720, 733, 735, 776, 1068.$  $force\_eof: 720, 733, 735, 776, 1068.$  $force\_eof: 720, 733, 735, 776, 1068.$  $force\_eof: 720, 733, 735, 776, 1068.$  $force\_eof: 720, 733, 735, 776, 1068.$  $force\_valid\_tension\_setting: 950.$  $force\_valid\_tension\_setting: 950.$ forever primitive: [748.](#page-343-0) forever text: [687](#page-317-0), [698](#page-320-0), [779](#page-356-0), [837](#page-382-0). forward: [113](#page-41-0), [768.](#page-353-0) FOUND: [286](#page-118-0), [356](#page-150-0), [362](#page-155-0), [365,](#page-156-0) [368,](#page-157-0) [603,](#page-272-0) [604,](#page-274-0) [732,](#page-335-0) [799,](#page-367-0) [824,](#page-376-0) [987.](#page-478-0)  $found: 604, 987.$  $found: 604, 987.$  $found: 604, 987.$  $found: 604, 987.$  $found: 604, 987.$ 

four quarters: [167](#page-57-0), [1163](#page-580-0), [1178,](#page-585-0) [1211](#page-597-0), [1228,](#page-603-0) [1231,](#page-604-0) [1236.](#page-605-0) fp: [223.](#page-90-0)  $fprint: 260, 706, 1062, 1071.$  $fprint: 260, 706, 1062, 1071.$  $fprint: 260, 706, 1062, 1071.$  $fprint: 260, 706, 1062, 1071.$  $fprint: 260, 706, 1062, 1071.$  $fprint: 260, 706, 1062, 1071.$  $fprint: 260, 706, 1062, 1071.$  $fprint: 260, 706, 1062, 1071.$  $fprint: 260, 706, 1062, 1071.$  $fptr: 1056, 1057, 1062.$  $fptr: 1056, 1057, 1062.$  $fptr: 1056, 1057, 1062.$  $fptr: 1056, 1057, 1062.$  $fptr: 1056, 1057, 1062.$  $fptr: 1056, 1057, 1062.$ fputs:  $9, 60$  $9, 60$  $9, 60$ . fraction: [190](#page-69-0), [311](#page-135-0), [351,](#page-149-0) [387](#page-171-0), [624](#page-288-0), [627,](#page-289-0) [639](#page-292-0), [642,](#page-298-0) [658,](#page-307-0) [993,](#page-491-0) [996.](#page-495-0)  $fraction\_four: 405, 413.$  $fraction\_four: 405, 413.$  $fraction\_four: 405, 413.$  $fraction\_four: 405, 413.$ fraction four t:  $\frac{19}{154}$ , [370](#page-158-0), [413,](#page-184-0) [1188](#page-590-0).  $fraction\_half\_t$ : [19](#page-10-0), [154,](#page-52-0) [164](#page-56-0), [359,](#page-152-0) [395,](#page-174-0) [436](#page-192-0), [454,](#page-198-0) [562,](#page-246-0) [586](#page-264-0), [594](#page-267-0), [604,](#page-274-0) [1168](#page-582-0), [1204,](#page-595-0) [1218](#page-601-0).  $fraction\_one: 156, 642, 658.$  $fraction\_one: 156, 642, 658.$  $fraction\_one: 156, 642, 658.$  $fraction\_one: 156, 642, 658.$  $fraction\_one: 156, 642, 658.$  $fraction\_one: 156, 642, 658.$ fraction one t: [19,](#page-10-0) [154](#page-52-0), [161,](#page-54-0) [357,](#page-151-0) [359](#page-152-0), [361,](#page-154-0) [362,](#page-155-0) [368,](#page-157-0) [377,](#page-161-0) [392,](#page-173-0) [396,](#page-175-0) [397,](#page-175-0) [458,](#page-199-0) [470,](#page-207-0) [564](#page-248-0), [566](#page-250-0), [573,](#page-256-0) [575,](#page-258-0) [603,](#page-272-0) [604,](#page-274-0) [658,](#page-307-0) [926.](#page-414-0) fraction\_three\_t:  $\underline{19}$  $\underline{19}$  $\underline{19}$ ,  $\underline{154}$ , [359,](#page-152-0) [370.](#page-158-0)  $fraction\_threshold_k$ : [639](#page-292-0), [640](#page-293-0), [641.](#page-296-0)  $fraction\_threshold\_t:$  [19,](#page-10-0) [639](#page-292-0).  $fraction_to_{round\_scaled: 19, 460, 604, 635, 644,$  $fraction_to_{round\_scaled: 19, 460, 604, 635, 644,$  $fraction_to_{round\_scaled: 19, 460, 604, 635, 644,$  $fraction_to_{round\_scaled: 19, 460, 604, 635, 644,$  $fraction_to_{round\_scaled: 19, 460, 604, 635, 644,$  $fraction_to_{round\_scaled: 19, 460, 604, 635, 644,$  $fraction_to_{round\_scaled: 19, 460, 604, 635, 644,$  $fraction_to_{round\_scaled: 19, 460, 604, 635, 644,$  $fraction_to_{round\_scaled: 19, 460, 604, 635, 644,$  $fraction_to_{round\_scaled: 19, 460, 604, 635, 644,$ [926,](#page-414-0) [928](#page-417-0), [961](#page-452-0), [1005](#page-501-0), [1045.](#page-530-0) fraction\_to\_round\_scaled\_func: [19](#page-10-0).  $fraction\_to\_scaled$ : [19](#page-10-0), [460.](#page-201-0) fread:  $61, 1062$  $61, 1062$  $61, 1062$ . free: [19](#page-10-0), [70](#page-27-0), [176,](#page-60-0) [225,](#page-90-0) [380](#page-164-0), [381](#page-167-0), [459,](#page-200-0) [783,](#page-358-0) [784,](#page-359-0) [785](#page-362-0), [862,](#page-392-0) [938,](#page-428-0) [1041](#page-524-0), [1062](#page-538-0), [1124,](#page-565-0) [1246.](#page-609-0) FREE: [603](#page-272-0). free\_math:  $16, 19, 460$  $16, 19, 460$  $16, 19, 460$  $16, 19, 460$ .  $free\_node: 183.$  $free\_node: 183.$ free\_number: [13](#page-8-0), [159](#page-53-0), [161](#page-54-0), [163,](#page-55-0) [164,](#page-56-0) [183,](#page-64-0) [224](#page-90-0), [246](#page-100-0), [289,](#page-122-0) [301,](#page-130-0) [311](#page-135-0), [312](#page-136-0), [315,](#page-136-0) [333](#page-141-0), [347](#page-147-0), [349,](#page-147-0) [350,](#page-148-0) [352](#page-149-0), [356,](#page-150-0) [358,](#page-151-0) [359](#page-152-0), [360](#page-153-0), [361,](#page-154-0) [362](#page-155-0), [363](#page-155-0), [365,](#page-156-0) [366,](#page-156-0) [367](#page-156-0), [368,](#page-157-0) [370,](#page-158-0) [371](#page-159-0), [374](#page-159-0), [376,](#page-160-0) [377](#page-161-0), [378](#page-161-0), [379,](#page-162-0) [380,](#page-164-0) [387](#page-171-0), [391,](#page-172-0) [392,](#page-173-0) [395](#page-174-0), [396](#page-175-0), [397,](#page-175-0) [401](#page-177-0), [402](#page-178-0), [406,](#page-180-0) [407,](#page-181-0) [408](#page-182-0), [410,](#page-183-0) [413,](#page-184-0) [414](#page-185-0), [415](#page-186-0), [417,](#page-187-0) [418](#page-187-0), [426](#page-189-0), [431,](#page-191-0) [434,](#page-192-0) [437](#page-192-0), [439,](#page-193-0) [442,](#page-194-0) [445](#page-194-0), [448](#page-196-0), [450,](#page-197-0) [453](#page-197-0), [454](#page-198-0), [456,](#page-198-0) [458,](#page-199-0) [459](#page-200-0), [465,](#page-204-0) [469,](#page-206-0) [470](#page-207-0), [475](#page-209-0), [489,](#page-215-0) [492](#page-217-0), [500](#page-221-0), [507,](#page-223-0) [513,](#page-225-0) [518](#page-227-0), [521,](#page-228-0) [523,](#page-229-0) [525](#page-230-0), [526](#page-230-0), [527,](#page-230-0) [528](#page-231-0), [530](#page-232-0), [532,](#page-233-0) [533,](#page-233-0) [537](#page-235-0), [540,](#page-236-0) [541,](#page-237-0) [542](#page-238-0), [547](#page-240-0), [555,](#page-243-0) [562](#page-246-0), [564](#page-248-0), [565,](#page-249-0) [566,](#page-250-0) [569](#page-253-0), [571,](#page-254-0) [572,](#page-255-0) [573](#page-256-0), [575](#page-258-0), [577,](#page-259-0) [578](#page-260-0), [579](#page-261-0), [583,](#page-263-0) [586,](#page-264-0) [593](#page-266-0), [594,](#page-267-0) [596,](#page-268-0) [600](#page-269-0), [601](#page-270-0), [603,](#page-272-0) [604](#page-274-0), [610](#page-280-0), [615,](#page-282-0) [619,](#page-285-0) [622](#page-287-0), [636,](#page-291-0) [640,](#page-293-0) [641](#page-296-0), [642](#page-298-0), [644,](#page-300-0) [645](#page-301-0), [649](#page-302-0), [656,](#page-305-0) [657,](#page-306-0) [658](#page-307-0), [660,](#page-308-0) [661,](#page-309-0) [710](#page-326-0), [841](#page-384-0), [905,](#page-403-0) [911](#page-407-0), [923](#page-411-0), [926,](#page-414-0) [928,](#page-417-0) [931](#page-417-0), [934,](#page-419-0) [945,](#page-435-0) [950](#page-439-0), [954](#page-445-0), [959,](#page-450-0) [961](#page-452-0), [981](#page-472-0), [982,](#page-474-0) [985,](#page-477-0) [990](#page-480-0), [993,](#page-491-0) [994](#page-493-0), [995](#page-494-0), [996](#page-495-0), [998,](#page-497-0) [999,](#page-498-0) [1003](#page-500-0), [1005](#page-501-0), [1008](#page-502-0), [1011,](#page-504-0) [1012,](#page-505-0) [1014,](#page-505-0) [1017,](#page-506-0) [1019,](#page-507-0) [1023](#page-509-0), [1025](#page-510-0), [1026](#page-511-0), [1028,](#page-512-0) [1029,](#page-513-0) [1032,](#page-518-0) [1043,](#page-527-0) [1045,](#page-530-0) [1095](#page-552-0), [1122](#page-559-0), [1165](#page-581-0), [1168,](#page-582-0) [1191,](#page-591-0) [1194,](#page-591-0) [1195,](#page-592-0) [1196,](#page-592-0) [1197](#page-593-0), [1204](#page-595-0), [1205](#page-596-0), [1208,](#page-596-0) [1217](#page-600-0), [1218](#page-601-0), [1236,](#page-605-0) [1246](#page-609-0), [1265](#page-615-0), [1266.](#page-618-0) free\_number\_func: [19](#page-10-0). free\_symbolic\_node: [183.](#page-64-0) from addition: [19](#page-10-0), [460.](#page-201-0)

 $from\_boolean: 19, 460.$  $from\_boolean: 19, 460.$  $from\_boolean: 19, 460.$  $from\_boolean: 19, 460.$  $from\_boolean: 19, 460.$ from  $div: 19, 460$  $div: 19, 460$  $div: 19, 460$  $div: 19, 460$ .  $from\_double:$  [19,](#page-10-0) [460](#page-201-0). from *int*: **19**, [460.](#page-201-0)  $from\_int\_div:$  [19](#page-10-0), [460.](#page-201-0)  $from\_int\_mul$ : [19,](#page-10-0) [460](#page-201-0). from  $mu$ : [19,](#page-10-0) [460.](#page-201-0) from of the way:  $19,460$  $19,460$ .  $from\_scaled$ : [19,](#page-10-0) [460](#page-201-0). from substraction: [19](#page-10-0), [460.](#page-201-0) frozen bad vardef : [220](#page-89-0), [231](#page-91-0), [766](#page-352-0). frozen colon: [220](#page-89-0), [238](#page-94-0), [827.](#page-377-0) frozen\_dump: [220](#page-89-0), [716](#page-327-0), [1073.](#page-545-0) frozen end def : [220,](#page-89-0) [728,](#page-333-0) [748.](#page-343-0)  $frozen\_end\_for: 220, 728, 748.$  $frozen\_end\_for: 220, 728, 748.$  $frozen\_end\_for: 220, 728, 748.$  $frozen\_end\_for: 220, 728, 748.$  $frozen\_end\_for: 220, 728, 748.$  $frozen\_end\_for: 220, 728, 748.$ frozen\_end\_group: [220](#page-89-0), [238](#page-94-0), [728,](#page-333-0) [764.](#page-350-0)  $frozen\_etex: 220, 725, 738.$  $frozen\_etex: 220, 725, 738.$  $frozen\_etex: 220, 725, 738.$  $frozen\_etex: 220, 725, 738.$  $frozen\_etex: 220, 725, 738.$  $frozen\_etex: 220, 725, 738.$ frozen\_ $\hat{\mu}$ : [220,](#page-89-0) [724](#page-331-0), [816.](#page-373-0) frozen inaccessible:  $220, 231, 237, 758$  $220, 231, 237, 758$  $220, 231, 237, 758$  $220, 231, 237, 758$  $220, 231, 237, 758$  $220, 231, 237, 758$  $220, 231, 237, 758$ . frozen left bracket: [220](#page-89-0), [238](#page-94-0), [935,](#page-425-0) [938](#page-428-0).  $frozen_mpx_break: 220, 735, 738.$  $frozen_mpx_break: 220, 735, 738.$  $frozen_mpx_break: 220, 735, 738.$  $frozen_mpx_break: 220, 735, 738.$  $frozen_mpx_break: 220, 735, 738.$  $frozen_mpx_break: 220, 735, 738.$ frozen repeat loop: [220,](#page-89-0) [835,](#page-381-0) [836.](#page-381-0)  $frozen\_right\_delimiter: 220, 231, 728.$  $frozen\_right\_delimiter: 220, 231, 728.$  $frozen\_right\_delimiter: 220, 231, 728.$  $frozen\_right\_delimiter: 220, 231, 728.$  $frozen\_right\_delimiter: 220, 231, 728.$  $frozen\_right\_delimiter: 220, 231, 728.$ frozen\_semicolon: [220,](#page-89-0) [238,](#page-94-0) [728.](#page-333-0)  $frozen\_slash: 220, 934, 957.$  $frozen\_slash: 220, 934, 957.$  $frozen\_slash: 220, 934, 957.$  $frozen\_slash: 220, 934, 957.$  $frozen\_slash: 220, 934, 957.$  $frozen\_slash: 220, 934, 957.$  $frozen\_slash: 220, 934, 957.$ frozen\_symbols: [220,](#page-89-0) [225](#page-90-0), [226](#page-90-0), [232](#page-91-0).  $frozen\_undefined: \quad 220, 231, 295.$  $frozen\_undefined: \quad 220, 231, 295.$  $frozen\_undefined: \quad 220, 231, 295.$  $frozen\_undefined: \quad 220, 231, 295.$  $frozen\_undefined: \quad 220, 231, 295.$  $frozen\_undefined: \quad 220, 231, 295.$  $frozen\_undefined: \quad 220, 231, 295.$ frst:  $1246$ . ftemplate:  $1246$ . ftype: [45](#page-21-0),  $\frac{48}{51}$  $\frac{48}{51}$  $\frac{48}{51}$ ,  $\frac{52}{52}$ ,  $\frac{58}{1061}$  $\frac{58}{1061}$  $\frac{58}{1061}$  $\frac{58}{1061}$  $\frac{58}{1061}$ ,  $\frac{1062}{52}$ . FUNCTION\_TRACE1: [8,](#page-6-0) [299](#page-128-0), [302,](#page-130-0) [334](#page-142-0), [429.](#page-190-0) FUNCTION\_TRACE2: [8,](#page-6-0) [182,](#page-63-0) [183](#page-64-0), [188](#page-65-0), [245](#page-100-0), [246,](#page-100-0) [249,](#page-101-0) [260,](#page-108-0) [269,](#page-113-0) [271,](#page-113-0) [293,](#page-126-0) [300,](#page-129-0) [301](#page-130-0), [356](#page-150-0), [363](#page-155-0), [655,](#page-304-0) [925,](#page-412-0) [943.](#page-433-0) FUNCTION\_TRACE3: [8,](#page-6-0) [180](#page-62-0), [183](#page-64-0), [216,](#page-87-0) [217,](#page-88-0) [242](#page-98-0), [243](#page-99-0), [248,](#page-100-0) [258](#page-107-0), [266,](#page-112-0) [295](#page-127-0), [627,](#page-289-0) [653](#page-304-0), [654,](#page-304-0) [656](#page-305-0). FUNCTION\_TRACE3X: [8.](#page-6-0) FUNCTION\_TRACE4: [8,](#page-6-0) [228,](#page-90-0) [258](#page-107-0), [262](#page-110-0), [627,](#page-289-0) [652](#page-303-0). fwrite: [62,](#page-25-0) [1062.](#page-538-0)  $g: \frac{1139}{.}$ gamma: [369,](#page-157-0) [370.](#page-158-0) gamma\_orig: [370.](#page-158-0)  $get\_arc\_time: 415.$  $get\_arc\_time: 415.$  $get\_arc\_time: 415.$  $get\_dep\_info: 627, 628.$  $get\_dep\_info: 627, 628.$  $get\_dep\_info: 627, 628.$  $get\_dep\_info: 627, 628.$  $get\_mp\_sym\_info: 180, 181.$  $get\_mp\_sym\_info: 180, 181.$  $get\_mp\_sym\_info: 180, 181.$  $get\_mp\_sym\_info: 180, 181.$  $get\_mp\_sym\_sym:$  [180,](#page-62-0) [181](#page-62-0). get next: [113](#page-41-0), [121](#page-43-0), [670,](#page-312-0) [721,](#page-330-0) [722,](#page-330-0) [731](#page-334-0), [732](#page-335-0), [737,](#page-340-0) [864.](#page-393-0) qet\_symbol: [759](#page-347-0), [835.](#page-381-0) get symbolic node : [182.](#page-63-0)  $get\_t\_next: 737, 740, 751, 758, 761, 764, 768, 780,$  $get\_t\_next: 737, 740, 751, 758, 761, 764, 768, 780,$ [788,](#page-363-0) [790](#page-363-0), [804](#page-369-0), [818,](#page-374-0) [1037,](#page-522-0) [1052](#page-534-0), [1105](#page-554-0), [1113.](#page-556-0)

get\_x\_next: [768,](#page-353-0) [772,](#page-354-0) [787,](#page-362-0) [824](#page-376-0), [827](#page-377-0), [828](#page-378-0), [907,](#page-405-0) [908,](#page-406-0) [938,](#page-428-0) [941](#page-431-0), [946](#page-436-0), [1034](#page-520-0), [1127.](#page-565-0) getenv: [208](#page-84-0). given: [306](#page-133-0), [311](#page-135-0), [339,](#page-144-0) [350,](#page-148-0) [954.](#page-445-0)  $qlyph: 1266.$  $qlyph: 1266.$  $qlyph: 1266.$ glyph primitive: [957.](#page-448-0) gmp version: [5.](#page-4-0) gmtime : [208.](#page-84-0)  $qr\_black\_val$ : [1265.](#page-615-0)  $qr\_color\_model:$  [1265](#page-615-0).  $qr_{\text{-}cyan_{\text{-}}val}$ : [1265.](#page-615-0)  $gr\_dash\_p$ : [1265](#page-615-0).  $gr\_depth\_val$ : [1265.](#page-615-0)  $gr\_font\_disize: 1265$ .  $gr\_font\_n: 1265$ .  $gr\_font\_name: 1265.$  $gr\_font\_name: 1265.$  $gr\_height\_val$ : [1265](#page-615-0).  $gr_-htap_-p: 1265.$  $gr_-htap_-p: 1265.$  $qr\_lcap\_val$ : [1265](#page-615-0).  $gr\_link: 1263, 1265.$  $gr\_link: 1263, 1265.$  $gr\_link: 1263, 1265.$  $gr\_link: 1263, 1265.$  $gr\_link: 1263, 1265.$  $gr\_ljoin\_val: 1265.$  $gr\_ljoin\_val: 1265.$  $gr_magenta\_val: 1265.$  $gr_magenta\_val: 1265.$  $gr\_miter lim\_val: 1265.$  $gr\_miter lim\_val: 1265.$  $qr\_object: 496.$  $qr\_object: 496.$  $qr\_object: 496.$ gr path p: [1265](#page-615-0), [1266.](#page-618-0)  $gr\_pen\_p$ : [1265,](#page-615-0) [1266](#page-618-0).  $gr\_post\_script: 1265$ . gr pre script: [1263,](#page-614-0) [1265](#page-615-0).  $gr\_text\_l$ : [1265.](#page-615-0)  $gr\_text\_p: 1265$ .  $gr_{\perp}tx_{\perp}val: 1265.$  $gr_{\perp}tx_{\perp}val: 1265.$  $gr_{\perp}tx_{\perp}val: 1265.$  $qr\_txx\_val$ : [1265](#page-615-0).  $gr_{xy}$  val: [1265](#page-615-0).  $qr_{\perp}ty_{\perp}val: 1265.$  $qr_{\perp}ty_{\perp}val: 1265.$  $gr\_type: 1266.$  $gr\_type: 1266.$  $gr_{\mathcal{L}} yx_{\mathcal{L}} val: 1265.$  $gr_{\mathcal{L}} yx_{\mathcal{L}} val: 1265.$  $gr_{\mathcal{L}} yx_{\mathcal{L}} val: 1265.$  $gr_{\perp}tyy_{\perp}val$ : [1265.](#page-615-0)  $gr_width\_val$ : [1265.](#page-615-0)  $gr\_XXXX$ : [1265.](#page-615-0)  $qr\_yellow\_val$ : [1265](#page-615-0). qreater: [19,](#page-10-0) [460.](#page-201-0) green: [462](#page-203-0), [464,](#page-204-0) [465,](#page-204-0) [466,](#page-205-0) [468,](#page-206-0) [469](#page-206-0), [472](#page-208-0), [474](#page-209-0), [475](#page-209-0), [497,](#page-219-0) [505](#page-222-0), [519](#page-227-0), [975,](#page-465-0) [1122.](#page-559-0) green part: [276,](#page-115-0) [278,](#page-116-0) [287,](#page-119-0) [916,](#page-409-0) [925,](#page-412-0) [934](#page-419-0), [942](#page-432-0), [963](#page-460-0), [967,](#page-462-0) [971,](#page-464-0) [984](#page-476-0), [990](#page-480-0), [992](#page-490-0), [996,](#page-495-0) [998,](#page-497-0) [1043,](#page-527-0) [1122.](#page-559-0)  $green\_part$ : [276](#page-115-0). greenpart primitive: [957](#page-448-0). grey: [462,](#page-203-0) [505,](#page-222-0) [975,](#page-465-0) [1122,](#page-559-0) [1266.](#page-618-0) grey part: [276,](#page-115-0) [287](#page-119-0). greypart primitive: [957.](#page-448-0) group line : [934](#page-419-0). gs colormodel : [205](#page-82-0).

h: [308](#page-134-0), [309](#page-134-0), [316](#page-137-0), [317,](#page-137-0) [334,](#page-142-0) [398,](#page-175-0) [414,](#page-185-0) [415](#page-186-0), [420](#page-188-0), [421](#page-188-0), [423,](#page-189-0) [424,](#page-189-0) [427](#page-190-0), [428,](#page-190-0) [429,](#page-190-0) [438](#page-193-0), [439](#page-193-0), [450,](#page-197-0) [457,](#page-199-0) [486](#page-213-0), [487,](#page-214-0) [488,](#page-214-0) [489,](#page-215-0) [490,](#page-216-0) [492,](#page-217-0) [499,](#page-220-0) [500](#page-221-0), [508](#page-223-0), [509](#page-223-0), [513,](#page-225-0) [529,](#page-231-0) [530,](#page-232-0) [535,](#page-234-0) [536,](#page-234-0) [547,](#page-240-0) [583](#page-263-0), [603](#page-272-0), [622](#page-287-0), [945,](#page-435-0) [1011](#page-504-0), [1031](#page-517-0), [1047,](#page-532-0) [1061,](#page-537-0) [1062](#page-538-0), [1236](#page-605-0), [1264,](#page-614-0) [1265,](#page-615-0) [1266](#page-618-0), [1267](#page-618-0), [1268,](#page-619-0) [1269](#page-619-0), [1270](#page-619-0). half:  $19, 402, 460, 616$  $19, 402, 460, 616$  $19, 402, 460, 616$  $19, 402, 460, 616$  $19, 402, 460, 616$  $19, 402, 460, 616$ . half\_cos:  $434, 435, 436, 437$  $434, 435, 436, 437$  $434, 435, 436, 437$  $434, 435, 436, 437$  $434, 435, 436, 437$  $434, 435, 436, 437$  $434, 435, 436, 437$ . half\_error\_line: [30,](#page-17-0) [32](#page-17-0), [695,](#page-319-0) [701](#page-322-0), [702,](#page-322-0) [703.](#page-323-0) half fraction threshold  $k$ : [639,](#page-292-0) [640](#page-293-0), [642](#page-298-0), [644,](#page-300-0) [658,](#page-307-0) [660.](#page-308-0) half-fraction-threshold  $t: 19, 639$  $t: 19, 639$  $t: 19, 639$  $t: 19, 639$ .  $half\_scaled\_threshold\_k$ : [639](#page-292-0), [640,](#page-293-0) [642](#page-298-0), [644](#page-300-0). half\_scaled\_threshold\_t:  $19, 639$  $19, 639$ . half\_threshold: [640](#page-293-0).  $half-unit_t: 19, 151, 1178.$  $half-unit_t: 19, 151, 1178.$  $half-unit_t: 19, 151, 1178.$  $half-unit_t: 19, 151, 1178.$  $half-unit_t: 19, 151, 1178.$  $half-unit_t: 19, 151, 1178.$  $half_v02: 402.$  $half_v02: 402.$ halfp: [19,](#page-10-0) [402](#page-178-0), [460](#page-201-0).  $halfp\_tol$ :  $402$ . halfword: [75,](#page-29-0) [132](#page-46-0), [165](#page-57-0), [167,](#page-57-0) [180](#page-62-0), [181,](#page-62-0) [216](#page-87-0), [217,](#page-88-0) [218,](#page-88-0) [219,](#page-89-0) [233](#page-92-0), [235,](#page-93-0) [236,](#page-93-0) [301](#page-130-0), [355](#page-150-0), [356,](#page-150-0) [462,](#page-203-0) [466](#page-205-0), [472,](#page-208-0) [474,](#page-209-0) [485](#page-213-0), [583,](#page-263-0) [595,](#page-267-0) [676](#page-314-0), [715](#page-327-0), [717,](#page-328-0) [720,](#page-329-0) [732](#page-335-0), [735,](#page-338-0) [736,](#page-339-0) [750](#page-344-0), [751,](#page-345-0) [782,](#page-357-0) [786](#page-362-0), [795](#page-365-0), [796,](#page-365-0) [832,](#page-380-0) [934](#page-419-0), [946,](#page-436-0) [948](#page-437-0), [949](#page-438-0), [950,](#page-439-0) [961](#page-452-0), [1083](#page-548-0), [1174,](#page-583-0) [1175](#page-583-0).  $halt\_on_error: 30, 32, 121.$  $halt\_on_error: 30, 32, 121.$  $halt\_on_error: 30, 32, 121.$  $halt\_on_error: 30, 32, 121.$  $halt\_on_error: 30, 32, 121.$  $halt\_on_error: 30, 32, 121.$ hard\_times: [998.](#page-497-0)  $has\_color:$   $476, 961, 975, 1122.$  $476, 961, 975, 1122.$  $476, 961, 975, 1122.$  $476, 961, 975, 1122.$  $476, 961, 975, 1122.$  $476, 961, 975, 1122.$  $476, 961, 975, 1122.$  $476, 961, 975, 1122.$ has\_number: [175](#page-59-0), [178](#page-61-0), [182,](#page-63-0) [183,](#page-64-0) [245,](#page-100-0) [260](#page-108-0), [484](#page-212-0). has *pen*: [476,](#page-210-0) [975](#page-465-0), [1122.](#page-559-0) hash: [673](#page-313-0), [721](#page-330-0). hashloc: [262,](#page-110-0) [264](#page-112-0), [286,](#page-118-0) [288](#page-120-0), [289,](#page-122-0) [291](#page-125-0), [938.](#page-428-0) hashloc : [257,](#page-106-0) [260](#page-108-0), [262.](#page-110-0) HAVE\_BOOLEAN: [3,](#page-2-0) [4.](#page-3-0) HAVE\_LABS: [4](#page-3-0). HAVE\_UNISTD\_H: [5](#page-4-0). header: [1157](#page-576-0). header\_byte: [1163,](#page-580-0) [1164](#page-580-0), [1165,](#page-581-0) [1166](#page-581-0), [1178,](#page-585-0) [1186](#page-589-0), [1204,](#page-595-0) [1209](#page-596-0), [1213](#page-598-0). headerbyte primitive: [1170](#page-582-0). header\_byte\_code: [1170,](#page-582-0) [1171,](#page-583-0) [1178.](#page-585-0) header\_last: [1163,](#page-580-0) [1164,](#page-580-0) [1186](#page-589-0), [1213](#page-598-0). header size: [1163](#page-580-0), [1164](#page-580-0), [1166](#page-581-0), [1186.](#page-589-0) height: [472,](#page-208-0) [474,](#page-209-0) [475](#page-209-0), [497,](#page-219-0) [541,](#page-237-0) [1236](#page-605-0), [1237](#page-606-0), [1238,](#page-606-0) [1265.](#page-615-0) height\_base: [1222](#page-602-0), [1224,](#page-602-0) [1225](#page-603-0), [1227](#page-603-0), [1228.](#page-603-0) height\_index: [1158.](#page-576-0) height  $x$ : [431](#page-191-0), [432,](#page-191-0) [434](#page-192-0). height  $y: 431, 432, 434$  $y: 431, 432, 434$  $y: 431, 432, 434$  $y: 431, 432, 434$  $y: 431, 432, 434$  $y: 431, 432, 434$ . help\_line: [121,](#page-43-0) [133,](#page-46-0) [134](#page-47-0), [136](#page-48-0), [728](#page-333-0). help\_ptr:  $121, 133, 134, 136$  $121, 133, 134, 136$  $121, 133, 134, 136$  $121, 133, 134, 136$  $121, 133, 134, 136$  $121, 133, 134, 136$  $121, 133, 134, 136$ . Here is how much...: [1286.](#page-624-0) hex primitive: [957.](#page-448-0)

hh:  $\overline{6}$  $\overline{6}$  $\overline{6}$ ,  $\overline{490}$  $\overline{490}$  $\overline{490}$ ,  $\overline{491}$ ,  $\overline{493}$ ,  $\overline{495}$ ,  $\overline{523}$ ,  $\overline{524}$  $\overline{524}$  $\overline{524}$ ,  $\overline{525}$  $\overline{525}$  $\overline{525}$ ,  $\overline{527}$  $\overline{527}$  $\overline{527}$ ,  $\overline{622}$ , [623,](#page-287-0) [1062,](#page-538-0) [1263](#page-614-0), [1265,](#page-615-0) [1266,](#page-618-0) [1270](#page-619-0). hhd:  $507$ . history: [20,](#page-14-0) [21](#page-15-0), [23,](#page-16-0) [110](#page-41-0), [111,](#page-41-0) [112](#page-41-0), [118,](#page-42-0) [121](#page-43-0), [138,](#page-48-0) [141,](#page-49-0) [143](#page-49-0), [176,](#page-60-0) [211](#page-85-0), [771,](#page-353-0) [859](#page-391-0), [895,](#page-400-0) [1053,](#page-534-0) [1068](#page-543-0), [1069,](#page-544-0) [1070](#page-545-0), [1289](#page-625-0), [1292.](#page-626-0) hlp: [121,](#page-43-0) [122](#page-43-0), [138,](#page-48-0) [141](#page-49-0), [143,](#page-49-0) [146,](#page-50-0) [150](#page-51-0), [336,](#page-142-0) [514](#page-225-0), [516,](#page-226-0) [519,](#page-227-0) [647](#page-301-0), [668](#page-311-0), [713,](#page-326-0) [714](#page-327-0), [718](#page-328-0), [724,](#page-331-0) [725,](#page-331-0) [727](#page-332-0), [728,](#page-333-0) [732,](#page-335-0) [735,](#page-338-0) [744,](#page-342-0) [745,](#page-342-0) [746,](#page-342-0) [747,](#page-342-0) [758](#page-347-0), [760](#page-348-0), [764,](#page-350-0) [771,](#page-353-0) [773,](#page-354-0) [777,](#page-355-0) [778,](#page-356-0) [781,](#page-357-0) [783,](#page-358-0) [784](#page-359-0), [785](#page-362-0), [798,](#page-366-0) [799,](#page-367-0) [800,](#page-368-0) [808,](#page-371-0) [809,](#page-371-0) [823,](#page-375-0) [827,](#page-377-0) [831](#page-379-0), [833](#page-380-0), [834,](#page-381-0) [843,](#page-385-0) [845,](#page-386-0) [887,](#page-399-0) [895,](#page-400-0) [934,](#page-419-0) [935,](#page-425-0) [936](#page-426-0), [938](#page-428-0), [940,](#page-430-0) [945,](#page-435-0) [950,](#page-439-0) [953,](#page-444-0) [954,](#page-445-0) [955,](#page-446-0) [965,](#page-461-0) [970](#page-463-0), [976](#page-469-0), [990,](#page-480-0) [991](#page-489-0), [1000,](#page-499-0) [1007](#page-501-0), [1034,](#page-520-0) [1036](#page-522-0), [1037,](#page-522-0) [1041](#page-524-0), [1043,](#page-527-0) [1045,](#page-530-0) [1051,](#page-533-0) [1052,](#page-534-0) [1053,](#page-534-0) [1076](#page-547-0), [1087](#page-549-0), [1089](#page-549-0), [1091,](#page-550-0) [1117,](#page-557-0) [1122,](#page-559-0) [1124,](#page-565-0) [1129,](#page-566-0) [1131](#page-567-0), [1133](#page-568-0), [1136](#page-570-0), [1144,](#page-571-0) [1148,](#page-572-0) [1150,](#page-573-0) [1168,](#page-582-0) [1173,](#page-583-0) [1176](#page-584-0), [1178](#page-585-0), [1179](#page-586-0), [1182,](#page-587-0) [1184](#page-588-0), [1185](#page-588-0), [1187,](#page-589-0) [1241](#page-607-0), [1261](#page-614-0).  $hn: 551.$  $hn: 551.$ Hobby, John Douglas: [341](#page-144-0). hold\_head: [185](#page-65-0), [186](#page-65-0), [187,](#page-65-0) [730](#page-334-0), [751](#page-345-0), [764,](#page-350-0) [804](#page-369-0). hour primitive: [204](#page-81-0). hp: [551,](#page-241-0) [1263,](#page-614-0) [1265](#page-615-0). *hq*: [1265.](#page-615-0) hsf: [523,](#page-229-0) [524](#page-229-0), [525](#page-230-0), [526](#page-230-0), [527](#page-230-0), [528](#page-231-0).  $ht_x$ : [594](#page-267-0), [596](#page-268-0).  $ht\_x\_abs: 594.$  $ht\_x\_abs: 594.$  $ht\_x\_abs: 594.$  $ht_{-}y$  :  $\frac{594}{596}$ .  $ht_{-}y_{-}abs: 594.$  $ht_{-}y_{-}abs: 594.$  $ht_{-}y_{-}abs: 594.$  $hx: \quad 450, \; 454, \; 455, \; 456.$  $hx: \quad 450, \; 454, \; 455, \; 456.$  $hx: \quad 450, \; 454, \; 455, \; 456.$  $hx: \quad 450, \; 454, \; 455, \; 456.$  $hx: \quad 450, \; 454, \; 455, \; 456.$  $hx: \quad 450, \; 454, \; 455, \; 456.$  $hx: \quad 450, \; 454, \; 455, \; 456.$  $hx: \quad 450, \; 454, \; 455, \; 456.$ *hy*:  $\frac{450}{454}$ , [454,](#page-198-0) [455](#page-198-0), [456.](#page-198-0) i:  $39, 121, 158, 159, 200, 390, 391, 530, 609, 610,$  $39, 121, 158, 159, 200, 390, 391, 530, 609, 610,$  $39, 121, 158, 159, 200, 390, 391, 530, 609, 610,$  $39, 121, 158, 159, 200, 390, 391, 530, 609, 610,$  $39, 121, 158, 159, 200, 390, 391, 530, 609, 610,$  $39, 121, 158, 159, 200, 390, 391, 530, 609, 610,$  $39, 121, 158, 159, 200, 390, 391, 530, 609, 610,$  $39, 121, 158, 159, 200, 390, 391, 530, 609, 610,$  $39, 121, 158, 159, 200, 390, 391, 530, 609, 610,$  $39, 121, 158, 159, 200, 390, 391, 530, 609, 610,$  $39, 121, 158, 159, 200, 390, 391, 530, 609, 610,$  $39, 121, 158, 159, 200, 390, 391, 530, 609, 610,$  $39, 121, 158, 159, 200, 390, 391, 530, 609, 610,$  $39, 121, 158, 159, 200, 390, 391, 530, 609, 610,$  $39, 121, 158, 159, 200, 390, 391, 530, 609, 610,$  $39, 121, 158, 159, 200, 390, 391, 530, 609, 610,$  $39, 121, 158, 159, 200, 390, 391, 530, 609, 610,$  $39, 121, 158, 159, 200, 390, 391, 530, 609, 610,$  $39, 121, 158, 159, 200, 390, 391, 530, 609, 610,$ [701,](#page-322-0) [930,](#page-417-0) [931,](#page-417-0) [1165](#page-581-0), [1178](#page-585-0), [1246](#page-609-0). I can't find file x: [877.](#page-395-0) I can't find PLAIN...: [862](#page-392-0). I can't go on...:  $143$ . I can't write on file x: [877](#page-395-0). iarea\_stack:  $682, 684, 686$  $682, 684, 686$  $682, 684, 686$  $682, 684, 686$  $682, 684, 686$ . ichar\_exists: [1228](#page-603-0), [1231](#page-604-0), [1237.](#page-606-0)  $id: 1246.$  $id: 1246.$  $id: 1246.$ id lookup: [227,](#page-90-0) [229.](#page-91-0) id lookup test: [229](#page-91-0), [230](#page-91-0), [232.](#page-91-0) id\_transform: [283](#page-117-0). if primitive: [816](#page-373-0). if  $code: 812, 816, 817, 820, 827.$  $code: 812, 816, 817, 820, 827.$  $code: 812, 816, 817, 820, 827.$  $code: 812, 816, 817, 820, 827.$  $code: 812, 816, 817, 820, 827.$  $code: 812, 816, 817, 820, 827.$  $code: 812, 816, 817, 820, 827.$  $code: 812, 816, 817, 820, 827.$  $code: 812, 816, 817, 820, 827.$  $code: 812, 816, 817, 820, 827.$  $code: 812, 816, 817, 820, 827.$ *if limit*: [812](#page-373-0), [814](#page-373-0), [815](#page-373-0), [820,](#page-374-0) [821,](#page-375-0) [822](#page-375-0), [824](#page-376-0), [827.](#page-377-0) if line : [812](#page-373-0), [814,](#page-373-0) [815,](#page-373-0) [820,](#page-374-0) [821](#page-375-0), [824](#page-376-0), [1279](#page-622-0), [1289](#page-625-0). *if line field*: [812](#page-373-0), [820,](#page-374-0) [821,](#page-375-0) [1279](#page-622-0), [1289.](#page-625-0) *if line field*  $\therefore$  [812.](#page-373-0)  $if-node_size: 813, 821.$  $if-node_size: 813, 821.$  $if-node_size: 813, 821.$  $if-node_size: 813, 821.$ if test: [189](#page-66-0), [768,](#page-353-0) [818,](#page-374-0) [824](#page-376-0).

iindex: [680](#page-314-0), [682](#page-315-0), [687](#page-317-0), [692](#page-318-0), [715](#page-327-0), [716](#page-327-0), [717](#page-328-0), [718](#page-328-0), [720,](#page-329-0) [735](#page-338-0), [742](#page-341-0), [888,](#page-399-0) [1068.](#page-543-0) illegal design size...: [1204](#page-595-0). Illegal ligtable step: [1179.](#page-586-0) import knot: [326.](#page-139-0)  $important: 327.$  $important: 327.$  $important: 327.$ Improper font parameter: [1187](#page-589-0). Improper kern: [1184](#page-588-0). Improper location: [1178](#page-585-0). Improper subscript...: [940.](#page-430-0) Improper...replaced by 0: [831.](#page-379-0)  $in\_angle: 982.$  $in\_angle: 982.$ in\_area: [682](#page-315-0), [716](#page-327-0), [883,](#page-397-0) [888](#page-399-0). in ext: [682,](#page-315-0) [716](#page-327-0), [883,](#page-397-0) [888.](#page-399-0) infont primitive: [957](#page-448-0). in\_name: [682,](#page-315-0) [716,](#page-327-0) [883](#page-397-0), [888](#page-399-0). in open: [682](#page-315-0), [715](#page-327-0), [716](#page-327-0), [717](#page-328-0), [718](#page-328-0), [720](#page-329-0), [1068](#page-543-0), [1279.](#page-622-0)  $in\_open\_max$ : [682](#page-315-0), [715](#page-327-0), [1286](#page-624-0). in\_state\_record:  $676, 677, 678, 706, 1279$  $676, 677, 678, 706, 1279$  $676, 677, 678, 706, 1279$  $676, 677, 678, 706, 1279$  $676, 677, 678, 706, 1279$  $676, 677, 678, 706, 1279$  $676, 677, 678, 706, 1279$  $676, 677, 678, 706, 1279$  $676, 677, 678, 706, 1279$ .  $iname\_stack: 682, 684, 686.$  $iname\_stack: 682, 684, 686.$  $iname\_stack: 682, 684, 686.$  $iname\_stack: 682, 684, 686.$  $iname\_stack: 682, 684, 686.$  $iname\_stack: 682, 684, 686.$ Incomplete if...: [724.](#page-331-0) *incr*: [35,](#page-18-0) [75,](#page-29-0) [92,](#page-35-0) [102,](#page-39-0) [121,](#page-43-0) [136,](#page-48-0) [146,](#page-50-0) [349](#page-147-0), [356](#page-150-0), [371](#page-159-0), [488,](#page-214-0) [498,](#page-220-0) [539](#page-235-0), [550,](#page-241-0) [560,](#page-244-0) [566](#page-250-0), [571](#page-254-0), [589,](#page-265-0) [597,](#page-268-0) [706](#page-324-0), [732,](#page-335-0) [735,](#page-338-0) [755](#page-346-0), [764,](#page-350-0) [784,](#page-359-0) [786](#page-362-0), [792](#page-364-0), [797,](#page-365-0) [801,](#page-368-0) [805](#page-369-0), [806,](#page-370-0) [808,](#page-371-0) [810](#page-372-0), [811,](#page-372-0) [818,](#page-374-0) [864](#page-393-0), [866](#page-393-0), [878,](#page-396-0) [884,](#page-398-0) [987](#page-478-0), [1094,](#page-551-0) [1152,](#page-574-0) [1184,](#page-588-0) [1186,](#page-589-0) [1187](#page-589-0), [1191](#page-591-0), [1196](#page-592-0), [1205](#page-596-0), [1216,](#page-599-0) [1218](#page-601-0), [1234](#page-605-0), [1237,](#page-606-0) [1246](#page-609-0), [1254](#page-613-0), [1279.](#page-622-0) indep: [167](#page-57-0), [216](#page-87-0), [217,](#page-88-0) [236,](#page-93-0) [260,](#page-108-0) [295](#page-127-0), [300](#page-129-0), [301](#page-130-0), [624,](#page-288-0) [752.](#page-346-0)  $indep\_scale$ : [167](#page-57-0), [624,](#page-288-0) [635,](#page-291-0) [651](#page-303-0), [654](#page-304-0), [656,](#page-305-0) [928.](#page-417-0)  $indep\_value$ : [167](#page-57-0), [180](#page-62-0), [254](#page-104-0), [624](#page-288-0), [640](#page-293-0), [641,](#page-296-0) [645,](#page-301-0) [1196,](#page-592-0) [1214.](#page-598-0) independent: [637,](#page-292-0) [906,](#page-404-0) [907](#page-405-0), [937](#page-427-0), [942,](#page-432-0) [966,](#page-461-0) [990](#page-480-0).  $independent\_being\_fixed:$  [651](#page-303-0)  $independent\_needing\_fix: \quad 637, 640, 641, 642, 644.$  $independent\_needing\_fix: \quad 637, 640, 641, 642, 644.$  $independent\_needing\_fix: \quad 637, 640, 641, 642, 644.$  $independent\_needing\_fix: \quad 637, 640, 641, 642, 644.$  $independent\_needing\_fix: \quad 637, 640, 641, 642, 644.$  $independent\_needing\_fix: \quad 637, 640, 641, 642, 644.$  $independent\_needing\_fix: \quad 637, 640, 641, 642, 644.$  $independent\_needing\_fix: \quad 637, 640, 641, 642, 644.$  $independent\_needing\_fix: \quad 637, 640, 641, 642, 644.$  $independent\_needing\_fix: \quad 637, 640, 641, 642, 644.$  $independent\_needing\_fix: \quad 637, 640, 641, 642, 644.$ index : [676](#page-314-0), [681,](#page-314-0) [682,](#page-315-0) [1228](#page-603-0). index field:  $676, 680, 693$  $676, 680, 693$  $676, 680, 693$  $676, 680, 693$  $676, 680, 693$ .  $inext\_stack: 682, 684, 686.$  $inext\_stack: 682, 684, 686.$  $inext\_stack: 682, 684, 686.$  $inext\_stack: 682, 684, 686.$  $inext\_stack: 682, 684, 686.$  $inext\_stack: 682, 684, 686.$  $inext\_stack: 682, 684, 686.$  $\inf_{t}$ : [19,](#page-10-0) [147,](#page-51-0) [380,](#page-164-0) [418](#page-187-0), [460](#page-201-0), [1236](#page-605-0). inf val: [185,](#page-65-0) [1188,](#page-590-0) [1189](#page-590-0), [1190](#page-590-0), [1191](#page-591-0), [1196](#page-592-0), [1214](#page-598-0). info: [290,](#page-124-0) [303](#page-131-0), [304,](#page-132-0) [323](#page-138-0), [326,](#page-139-0) [547](#page-240-0), [553,](#page-242-0) [554](#page-242-0), [558,](#page-244-0) [583,](#page-263-0) [750,](#page-344-0) [754,](#page-346-0) [761,](#page-348-0) [764,](#page-350-0) [779](#page-356-0), [789](#page-363-0), [828](#page-378-0), [832,](#page-380-0) [835](#page-381-0), [837,](#page-382-0) [841.](#page-384-0)  $info\_mod$ :  $750, 754, 761, 764, 832$  $750, 754, 761, 764, 832$  $750, 754, 761, 764, 832$  $750, 754, 761, 764, 832$  $750, 754, 761, 764, 832$  $750, 754, 761, 764, 832$  $750, 754, 761, 764, 832$  $750, 754, 761, 764, 832$  $750, 754, 761, 764, 832$ . ini version: [30](#page-17-0), [32,](#page-17-0) [859](#page-391-0), [1068,](#page-543-0) [1277](#page-621-0), [1292.](#page-626-0)  $init\_bbox: 494.$  $init\_bbox: 494.$  $init\_bbox: 494.$  $init\_pair\_node: 272.$  $init\_pair\_node: 272.$  $init\_pair\_node: 272.$ init\_randoms: [19](#page-10-0), [460](#page-201-0), [1068,](#page-543-0) [1077](#page-547-0), [1293.](#page-626-0) init\_randoms\_func: [19](#page-10-0). init\_terminal: [720](#page-329-0). initialize print selector : [109,](#page-41-0) [1034,](#page-520-0) [1068](#page-543-0), [1293](#page-626-0). inner loop: [70,](#page-27-0) [182,](#page-63-0) [188,](#page-65-0) [289](#page-122-0), [402](#page-178-0), [709](#page-325-0), [710](#page-326-0), [787.](#page-362-0)

inner primitive: [1080.](#page-548-0) input: [768.](#page-353-0) input primitive: [774.](#page-355-0) input file: [682,](#page-315-0) [684,](#page-316-0) [686](#page-316-0), [716](#page-327-0).  $input\_ln: 66, 70, 92, 717.$  $input\_ln: 66, 70, 92, 717.$  $input\_ln: 66, 70, 92, 717.$  $input\_ln: 66, 70, 92, 717.$  $input\_ln: 66, 70, 92, 717.$  $input\_ln: 66, 70, 92, 717.$  $input\_ln: 66, 70, 92, 717.$  $input\_ln: 66, 70, 92, 717.$  $input\_ln: 66, 70, 92, 717.$ input<sub>-ptr</sub>: [677,](#page-314-0) [693](#page-318-0), [695,](#page-319-0) [696,](#page-319-0) [706](#page-324-0), [707,](#page-324-0) [716](#page-327-0), [719](#page-328-0), [720,](#page-329-0) [735,](#page-338-0) [879,](#page-396-0) [1068](#page-543-0), [1279](#page-622-0), [1289](#page-625-0). input stack : [56,](#page-23-0) [129](#page-45-0), [677,](#page-314-0) [678,](#page-314-0) [679](#page-314-0), [693,](#page-318-0) [695,](#page-319-0) [706,](#page-324-0) [707,](#page-324-0) [879.](#page-396-0) insert>: [132.](#page-46-0) insert new: [232.](#page-91-0) inserted: [687](#page-317-0), [698](#page-320-0), [709,](#page-325-0) [714.](#page-327-0)  $install: 944.$  $install: 944.$  $int\_increment: 34, 608, 611, 616, 621.$  $int\_increment: 34, 608, 611, 616, 621.$  $int\_increment: 34, 608, 611, 616, 621.$  $int\_increment: 34, 608, 611, 616, 621.$  $int\_increment: 34, 608, 611, 616, 621.$  $int\_increment: 34, 608, 611, 616, 621.$  $int\_increment: 34, 608, 611, 616, 621.$  $int\_increment: 34, 608, 611, 616, 621.$  $int\_increment: 34, 608, 611, 616, 621.$  $int\_increment: 34, 608, 611, 616, 621.$ int packets : [34](#page-17-0), [608](#page-279-0), [611](#page-280-0), [616](#page-283-0), [620.](#page-285-0)  $int\_ptr$ : [198](#page-79-0), [203,](#page-80-0) [1094,](#page-551-0) [1286.](#page-624-0) integer:  $\frac{4}{33}$  $\frac{4}{33}$  $\frac{4}{33}$ , [39,](#page-19-0) [82](#page-30-0), [83,](#page-31-0) [98](#page-38-0), [99,](#page-38-0) [100](#page-38-0), [101,](#page-38-0) [121](#page-43-0), [140,](#page-48-0) [141,](#page-49-0) [144](#page-50-0), [155](#page-52-0), [167,](#page-57-0) [220](#page-89-0), [250](#page-101-0), [251,](#page-102-0) [256,](#page-105-0) [375](#page-159-0), [376,](#page-160-0) [433,](#page-191-0) [498,](#page-220-0) [530,](#page-232-0) [535,](#page-234-0) [546,](#page-239-0) [559,](#page-244-0) [560](#page-244-0), [563](#page-247-0), [564,](#page-248-0) [570,](#page-253-0) [571,](#page-254-0) [608,](#page-279-0) [613,](#page-281-0) [616,](#page-283-0) [617,](#page-285-0) [621](#page-286-0), [626](#page-288-0), [645,](#page-301-0) [654,](#page-304-0) [656,](#page-305-0) [659,](#page-308-0) [660,](#page-308-0) [661,](#page-309-0) [673,](#page-313-0) [674](#page-313-0), [675](#page-313-0), [677,](#page-314-0) [682,](#page-315-0) [684,](#page-316-0) [688,](#page-317-0) [692,](#page-318-0) [693,](#page-318-0) [694,](#page-318-0) [701](#page-322-0), [722](#page-330-0), [742,](#page-341-0) [751,](#page-345-0) [791,](#page-364-0) [795,](#page-365-0) [796,](#page-365-0) [804,](#page-369-0) [814,](#page-373-0) [818](#page-374-0), [850](#page-388-0), [853,](#page-388-0) [856](#page-390-0), [879,](#page-396-0) [934](#page-419-0), [961,](#page-452-0) [976](#page-469-0), [990,](#page-480-0) [1051,](#page-533-0) [1107](#page-554-0), [1131,](#page-567-0) [1135,](#page-569-0) [1163,](#page-580-0) [1173,](#page-583-0) [1191,](#page-591-0) [1192](#page-591-0), [1195](#page-592-0), [1196](#page-592-0), [1204,](#page-595-0) [1205,](#page-596-0) [1206,](#page-596-0) [1209,](#page-596-0) [1211,](#page-597-0) [1222](#page-602-0), [1225](#page-603-0), [1242](#page-607-0), [1245,](#page-608-0) [1246](#page-609-0), [1250](#page-612-0), [1265,](#page-615-0) [1279](#page-622-0), [1281](#page-623-0). INTEGER\_MAX: [4.](#page-3-0) INTEGER\_TYPE: [4.](#page-3-0) interaction: [102,](#page-39-0) [103,](#page-40-0) [104](#page-40-0), [105](#page-40-0), [106,](#page-40-0) [108,](#page-40-0) [109,](#page-41-0) [121](#page-43-0), [129,](#page-45-0) [131,](#page-45-0) [136](#page-48-0), [137](#page-48-0), [138,](#page-48-0) [141](#page-49-0), [143](#page-49-0), [146,](#page-50-0) [735,](#page-338-0) [736](#page-339-0), [771,](#page-353-0) [877,](#page-395-0) [895](#page-400-0), [922](#page-411-0), [959](#page-450-0), [1034,](#page-520-0) [1117,](#page-557-0) [1148](#page-572-0), [1289](#page-625-0). interesting: [287.](#page-119-0) interim primitive: [238](#page-94-0). internal: [118](#page-42-0), [156](#page-53-0), [197,](#page-79-0) [198,](#page-79-0) [200](#page-80-0), [301](#page-130-0), [535](#page-234-0), [1094,](#page-551-0) [1095,](#page-552-0) [1222](#page-602-0).  $internal_name: \quad 197, \, 301, \, 1041, \, 1094, \, 1095, \, 1103,$  $internal_name: \quad 197, \, 301, \, 1041, \, 1094, \, 1095, \, 1103,$  $internal_name: \quad 197, \, 301, \, 1041, \, 1094, \, 1095, \, 1103,$  $internal_name: \quad 197, \, 301, \, 1041, \, 1094, \, 1095, \, 1103,$  $internal_name: \quad 197, \, 301, \, 1041, \, 1094, \, 1095, \, 1103,$  $internal_name: \quad 197, \, 301, \, 1041, \, 1094, \, 1095, \, 1103,$  $internal_name: \quad 197, \, 301, \, 1041, \, 1094, \, 1095, \, 1103,$  $internal_name: \quad 197, \, 301, \, 1041, \, 1094, \, 1095, \, 1103,$  $internal_name: \quad 197, \, 301, \, 1041, \, 1094, \, 1095, \, 1103,$  $internal_name: \quad 197, \, 301, \, 1041, \, 1094, \, 1095, \, 1103,$  $internal_name: \quad 197, \, 301, \, 1041, \, 1094, \, 1095, \, 1103,$  $internal_name: \quad 197, \, 301, \, 1041, \, 1094, \, 1095, \, 1103,$ [1168,](#page-582-0) [1198.](#page-593-0) internal<sub>-quantity</sub> [938.](#page-428-0) internal\_string: [197,](#page-79-0) [872](#page-394-0), [934,](#page-419-0) [1041](#page-524-0), [1143,](#page-571-0) [1246](#page-609-0), [1270.](#page-619-0) internal\_sym: [241.](#page-97-0) internal type : [197,](#page-79-0) [233](#page-92-0), [301,](#page-130-0) [934](#page-419-0), [1041](#page-524-0), [1054,](#page-535-0) [1246](#page-609-0). internal value : [21,](#page-15-0) [197](#page-79-0), [206](#page-82-0), [208,](#page-84-0) [211](#page-85-0), [233](#page-92-0), [287,](#page-119-0) [300,](#page-129-0) [301,](#page-130-0) [334](#page-142-0), [464](#page-204-0), [468,](#page-206-0) [535](#page-234-0), [538](#page-235-0), [584,](#page-264-0) [647,](#page-301-0) [649](#page-302-0), [656,](#page-305-0) [736,](#page-339-0) [772](#page-354-0), [778](#page-356-0), [784,](#page-359-0) [791](#page-364-0), [801](#page-368-0), [808,](#page-371-0) [824,](#page-376-0) [837](#page-382-0), [882,](#page-397-0) [918,](#page-410-0) [926](#page-414-0), [934](#page-419-0), [959,](#page-450-0) [961](#page-452-0), [975](#page-465-0), [976,](#page-469-0) [982,](#page-474-0) [990](#page-480-0), [996,](#page-495-0) [1030](#page-515-0), [1034](#page-520-0), [1039,](#page-523-0) [1041,](#page-524-0) [1054](#page-535-0), [1068](#page-543-0), [1094,](#page-551-0) [1117,](#page-557-0) [1135,](#page-569-0) [1166,](#page-581-0) [1168,](#page-582-0) [1204,](#page-595-0) [1205](#page-596-0), [1212](#page-597-0), [1215](#page-599-0), [1234,](#page-605-0) [1246,](#page-609-0) [1265,](#page-615-0) [1268,](#page-619-0) [1270,](#page-619-0) [1281](#page-623-0), [1285](#page-624-0), [1293](#page-626-0). interrupt: [144,](#page-50-0) [146](#page-50-0), [934.](#page-419-0) Interruption: [146.](#page-50-0)

intersectiontimes primitive: [957](#page-448-0).  $interval_set: 12.$  $interval_set: 12.$ interval set primitive: [957.](#page-448-0)  $intname: \quad \underline{196}, \; 197.$  $intname: \quad \underline{196}, \; 197.$  $intname: \quad \underline{196}, \; 197.$  $intname: \quad \underline{196}, \; 197.$  $intname: \quad \underline{196}, \; 197.$ Invalid code...: [1173.](#page-583-0)  $invalid-class: \quad 214, 215, 732.$  $invalid-class: \quad 214, 215, 732.$  $invalid-class: \quad 214, 215, 732.$  $invalid-class: \quad 214, 215, 732.$  $invalid-class: \quad 214, 215, 732.$  $invalid-class: \quad 214, 215, 732.$ IS\_DIR\_SEP: [853](#page-388-0). *is\_dxdy*:  $\underline{5}$ , [569](#page-253-0), [571.](#page-254-0) *is\_dxindyin*:  $\frac{5}{2}$ , [571](#page-254-0), [577.](#page-259-0) is invalid with list: [1122](#page-559-0). *is number*:  $\frac{19}{19}$ , [183](#page-64-0), [260,](#page-108-0) [752](#page-346-0), [923](#page-411-0), [950,](#page-439-0) [967](#page-462-0). *is\_read*:  $681, 959, 987$  $681, 959, 987$  $681, 959, 987$  $681, 959, 987$  $681, 959, 987$ .  $is\_searchk$ :  $681, 697, 782, 786$  $681, 697, 782, 786$  $681, 697, 782, 786$  $681, 697, 782, 786$  $681, 697, 782, 786$  $681, 697, 782, 786$  $681, 697, 782, 786$ .  $is\_start\_or\_stop:$   $476, 498, 840, 844, 978.$  $476, 498, 840, 844, 978.$  $476, 498, 840, 844, 978.$  $476, 498, 840, 844, 978.$  $476, 498, 840, 844, 978.$  $476, 498, 840, 844, 978.$  $476, 498, 840, 844, 978.$  $476, 498, 840, 844, 978.$  $476, 498, 840, 844, 978.$  $476, 498, 840, 844, 978.$  $is\_stop: \quad 476, \; 498, \; 840, \; 975, \; 978.$  $is\_stop: \quad 476, \; 498, \; 840, \; 975, \; 978.$  $is\_stop: \quad 476, \; 498, \; 840, \; 975, \; 978.$  $is\_stop: \quad 476, \; 498, \; 840, \; 975, \; 978.$  $is\_stop: \quad 476, \; 498, \; 840, \; 975, \; 978.$  $is\_stop: \quad 476, \; 498, \; 840, \; 975, \; 978.$  $is\_stop: \quad 476, \; 498, \; 840, \; 975, \; 978.$  $is\_stop: \quad 476, \; 498, \; 840, \; 975, \; 978.$  $is\_stop: \quad 476, \; 498, \; 840, \; 975, \; 978.$  $is\_stop: \quad 476, \; 498, \; 840, \; 975, \; 978.$  $is\_stop: \quad 476, \; 498, \; 840, \; 975, \; 978.$ is\_term: [681,](#page-314-0) [682,](#page-315-0) [715,](#page-327-0) [720,](#page-329-0) [1068.](#page-543-0)  $isolated\_classes: \quad 214, 251, 732.$  $isolated\_classes: \quad 214, 251, 732.$  $isolated\_classes: \quad 214, 251, 732.$  $isolated\_classes: \quad 214, 251, 732.$  $isolated\_classes: \quad 214, 251, 732.$  $isolated\_classes: \quad 214, 251, 732.$  $isolated\_classes: \quad 214, 251, 732.$ *isstring*: [1054,](#page-535-0) [1055.](#page-536-0) ital corr : [1265](#page-615-0). italic index : [1158.](#page-576-0) iteration: [750,](#page-344-0) [768](#page-353-0). j: [94](#page-36-0), [135](#page-47-0), [232](#page-91-0), [772](#page-354-0), [856,](#page-390-0) [1178.](#page-585-0) j random: [156](#page-53-0), [161,](#page-54-0) [162](#page-54-0). job aborted, file error...: [877](#page-395-0). job\_name: [137,](#page-48-0) [735](#page-338-0), [869](#page-394-0), [870,](#page-394-0) [871,](#page-394-0) [872](#page-394-0), [873,](#page-394-0) [874,](#page-394-0) [875,](#page-395-0) [879,](#page-396-0) [884,](#page-398-0) [1212](#page-597-0), [1246](#page-609-0), [1289.](#page-625-0)  $join\_type: 583, 585, 586, 592, 600.$  $join\_type: 583, 585, 586, 592, 600.$  $join\_type: 583, 585, 586, 592, 600.$  $join\_type: 583, 585, 586, 592, 600.$  $join\_type: 583, 585, 586, 592, 600.$  $join\_type: 583, 585, 586, 592, 600.$  $join\_type: 583, 585, 586, 592, 600.$  $join\_type: 583, 585, 586, 592, 600.$  $join\_type: 583, 585, 586, 592, 600.$  $join\_type: 583, 585, 586, 592, 600.$  $join\_type: 583, 585, 586, 592, 600.$  $jump_buf: 15, 16, 102, 117, 118, 381, 1053,$  $jump_buf: 15, 16, 102, 117, 118, 381, 1053,$ [1069,](#page-544-0) [1070.](#page-545-0) jump\_out: [117](#page-42-0), [118.](#page-42-0) k: [16](#page-9-0), [89,](#page-33-0) [93,](#page-36-0) [102](#page-39-0), [155,](#page-52-0) [161,](#page-54-0) [347](#page-147-0), [348](#page-147-0), [352,](#page-149-0) [354](#page-150-0), [356,](#page-150-0) [375,](#page-159-0) [376,](#page-160-0) [429,](#page-190-0) [495,](#page-218-0) [559,](#page-244-0) [560](#page-244-0), [583](#page-263-0), [684](#page-316-0), [690,](#page-318-0) [693,](#page-318-0) [732,](#page-335-0) [736,](#page-339-0) [764,](#page-350-0) [772,](#page-354-0) [782](#page-357-0), [856](#page-390-0), [863](#page-392-0), [877,](#page-395-0) [879,](#page-396-0) [960](#page-451-0), [976](#page-469-0), [987](#page-478-0), [1094,](#page-551-0) [1152,](#page-574-0) [1178](#page-585-0), [1209](#page-596-0), [1233,](#page-604-0) [1234,](#page-605-0) [1236,](#page-605-0) [1279,](#page-622-0) [1281.](#page-623-0)  $k$ -needed:  $547, 553, 558, 572$  $547, 553, 558, 572$  $547, 553, 558, 572$  $547, 553, 558, 572$  $547, 553, 558, 572$  $547, 553, 558, 572$  $547, 553, 558, 572$ . kern: [1160,](#page-578-0) [1163](#page-580-0), [1165,](#page-581-0) [1178](#page-585-0), [1184,](#page-588-0) [1217](#page-600-0). kern primitive: [1180](#page-586-0).  $kern_{\mathcal{A}} = 1160, 1184.$  $kern_{\mathcal{A}} = 1160, 1184.$  $kern_{\mathcal{A}} = 1160, 1184.$  $kern_{\mathcal{A}} = 1160, 1184.$ kk : [433](#page-191-0), [434](#page-192-0), [595](#page-267-0), [596](#page-268-0), [597](#page-268-0), [1236.](#page-605-0) knot: [296.](#page-128-0)  $knot$ <sub>coord</sub>: [392.](#page-173-0) knot\_nodes: [172](#page-58-0), [173,](#page-58-0) [174](#page-59-0), [319,](#page-137-0) [322](#page-138-0), [333.](#page-141-0) knots: [334,](#page-142-0) [335,](#page-142-0) [337](#page-143-0), [338.](#page-143-0) known: [241](#page-97-0), [624](#page-288-0), [639](#page-292-0), [906](#page-404-0), [907](#page-405-0), [923](#page-411-0), [942](#page-432-0), [993](#page-491-0), [994,](#page-493-0) [1000,](#page-499-0) [1028](#page-512-0). known primitive: [957.](#page-448-0) known pair : [952](#page-443-0). kp: [1030](#page-515-0). KPATHSEA\_DEBUG\_H: [5.](#page-4-0)  $kq$ : [1030](#page-515-0).  $k0$ : [583](#page-263-0), [596,](#page-268-0) [597.](#page-268-0)

l:  $\frac{11}{69}$ ,  $\frac{69}{33}$ ,  $\frac{232}{333}$  $\frac{232}{333}$  $\frac{232}{333}$ ,  $\frac{234}{34}$ ,  $\frac{250}{31}$ ,  $\frac{256}{353}$  $\frac{256}{353}$  $\frac{256}{353}$  $\frac{256}{353}$  $\frac{256}{353}$ [354,](#page-150-0) [439,](#page-193-0) [686,](#page-316-0) [701,](#page-322-0) [706,](#page-324-0) [784,](#page-359-0) [818,](#page-374-0) [822](#page-375-0), [859](#page-391-0), [862,](#page-392-0) [879,](#page-396-0) [987](#page-478-0), [1029](#page-513-0), [1044,](#page-529-0) [1045,](#page-530-0) [1054](#page-535-0), [1062](#page-538-0), [1069,](#page-544-0) [1072,](#page-545-0) [1091,](#page-550-0) [1093,](#page-550-0) [1094,](#page-551-0) [1152](#page-574-0), [1186](#page-589-0), [1191](#page-591-0), [1196,](#page-592-0) [1225,](#page-603-0) [1226,](#page-603-0) [1246,](#page-609-0) [1279.](#page-622-0) *l\_d*:  $\frac{1196}{1197}$  $\frac{1196}{1197}$  $\frac{1196}{1197}$  $\frac{1196}{1197}$  $\frac{1196}{1197}$ . l delim: [764,](#page-350-0) [791](#page-364-0), [799](#page-367-0), [800](#page-368-0), [802,](#page-369-0) [803,](#page-369-0) [804,](#page-369-0) [805,](#page-369-0) [809,](#page-371-0) [934,](#page-419-0) [1085](#page-548-0), [1086](#page-548-0), [1087](#page-549-0).  $l$ -packets: [608](#page-279-0), [616](#page-283-0), [621.](#page-286-0)  $la: 164.$  $la: 164.$  $label\_char:103, 1175, 1215, 1216.$  $label\_char:103, 1175, 1215, 1216.$  $label\_char:103, 1175, 1215, 1216.$  $label\_char:103, 1175, 1215, 1216.$  $label\_char:103, 1175, 1215, 1216.$  $label\_char:103, 1175, 1215, 1216.$  $label\_char:103, 1175, 1215, 1216.$ label loc: [1163,](#page-580-0) [1166](#page-581-0), [1175,](#page-583-0) [1215,](#page-599-0) [1216](#page-599-0), [1217](#page-600-0). label ptr : [1163](#page-580-0), [1166,](#page-581-0) [1175,](#page-583-0) [1215](#page-599-0), [1216](#page-599-0), [1217.](#page-600-0)  $\textit{labels}: 4.$  $\textit{labels}: 4.$  $\textit{labels}: 4.$ last: [66](#page-26-0), [70,](#page-27-0) [72](#page-28-0), [75](#page-29-0), [102,](#page-39-0) [123](#page-44-0), [132,](#page-46-0) [133](#page-46-0), [717](#page-328-0), [720,](#page-329-0) [735,](#page-338-0) [736,](#page-339-0) [782,](#page-357-0) [861,](#page-391-0) [878,](#page-396-0) [960.](#page-451-0) last\_add\_type: [1127,](#page-565-0) [1129,](#page-566-0) [1133.](#page-568-0) last file name : [1249](#page-612-0), [1250,](#page-612-0) [1251](#page-612-0), [1252](#page-612-0), [1255.](#page-613-0) last fnum: [1222,](#page-602-0) [1223,](#page-602-0) [1224,](#page-602-0) [1225,](#page-603-0) [1227,](#page-603-0) [1230,](#page-604-0) [1231.](#page-604-0) *last\_output\_code*: [1249](#page-612-0), <u>1250</u>, [1251.](#page-612-0) last\_pending: [186,](#page-65-0) [1258,](#page-613-0) [1260](#page-613-0), [1263](#page-614-0).  $last_ps_fnum: 1222, 1227.$  $last_ps_fnum: 1222, 1227.$  $last_ps_fnum: 1222, 1227.$  $last_ps_fnum: 1222, 1227.$ lcap: [466,](#page-205-0) [468,](#page-206-0) [503](#page-221-0), [540](#page-236-0), [583,](#page-263-0) [585,](#page-264-0) [1030](#page-515-0), [1265](#page-615-0).  $lcap\_val$ : [503.](#page-221-0) left brace : [189](#page-66-0), [950.](#page-439-0)  $left\_coord: 392.$  $left\_coord: 392.$ left curl : [306](#page-133-0), [311](#page-135-0), [337,](#page-143-0) [350](#page-148-0), [368,](#page-157-0) [380](#page-164-0), [950.](#page-439-0)  $left\_delimiter$ : [1084.](#page-548-0) left given: [306,](#page-133-0) [311](#page-135-0), [350,](#page-148-0) [365](#page-156-0), [378,](#page-161-0) [950.](#page-439-0)  $left\_point: 12$ . left tension: [306](#page-133-0), [310](#page-135-0), [312](#page-136-0), [359](#page-152-0), [360](#page-153-0), [367](#page-156-0), [368,](#page-157-0) [376,](#page-160-0) [377](#page-161-0), [379](#page-162-0), [380,](#page-164-0) [950](#page-439-0). left type : [303](#page-131-0), [304,](#page-132-0) [323,](#page-138-0) [326](#page-139-0).  $left\_x$ : [5](#page-4-0), [303,](#page-131-0) [304](#page-132-0), [306](#page-133-0), [313,](#page-136-0) [319](#page-137-0), [322,](#page-138-0) [323,](#page-138-0) [326](#page-139-0), [330,](#page-140-0) [333,](#page-141-0) [337](#page-143-0), [340](#page-144-0), [350,](#page-148-0) [376](#page-160-0), [379](#page-162-0), [380,](#page-164-0) [383,](#page-169-0) [387](#page-171-0), [392,](#page-173-0) [394,](#page-174-0) [414,](#page-185-0) [415,](#page-186-0) [419,](#page-188-0) [421,](#page-188-0) [422,](#page-189-0) [426](#page-189-0), [430](#page-190-0), [432,](#page-191-0) [434,](#page-192-0) [455,](#page-198-0) [470,](#page-207-0) [518,](#page-227-0) [531,](#page-233-0) [547,](#page-240-0) [552](#page-242-0), [555](#page-243-0), [562,](#page-246-0) [567,](#page-251-0) [582,](#page-262-0) [588,](#page-265-0) [591,](#page-265-0) [599,](#page-268-0) [600,](#page-269-0) [601](#page-270-0), [604](#page-274-0), [620,](#page-285-0) [623](#page-287-0), [950](#page-439-0), [982,](#page-474-0) [1009](#page-502-0), [1010,](#page-503-0) [1032](#page-518-0).  $left_y$ : [5](#page-4-0), [303,](#page-131-0) [304](#page-132-0), [306,](#page-133-0) [313,](#page-136-0) [319](#page-137-0), [322,](#page-138-0) [323](#page-138-0), [326](#page-139-0), [330,](#page-140-0) [333,](#page-141-0) [337,](#page-143-0) [340,](#page-144-0) [350,](#page-148-0) [376,](#page-160-0) [379,](#page-162-0) [380](#page-164-0), [383](#page-169-0), [387,](#page-171-0) [392,](#page-173-0) [394,](#page-174-0) [414,](#page-185-0) [415,](#page-186-0) [419,](#page-188-0) [421,](#page-188-0) [422](#page-189-0), [426](#page-189-0), [430,](#page-190-0) [432,](#page-191-0) [434,](#page-192-0) [455,](#page-198-0) [470,](#page-207-0) [531,](#page-233-0) [547,](#page-240-0) [552](#page-242-0), [555](#page-243-0), [562,](#page-246-0) [567,](#page-251-0) [582,](#page-262-0) [588,](#page-265-0) [591,](#page-265-0) [599,](#page-268-0) [600,](#page-269-0) [601](#page-270-0), [604](#page-274-0), [620,](#page-285-0) [623](#page-287-0), [950](#page-439-0), [982,](#page-474-0) [1009](#page-502-0), [1010,](#page-503-0) [1032](#page-518-0). *len*:  $\underline{49}$ ,  $\underline{50}$  $\underline{50}$  $\underline{50}$ ,  $\underline{51}$ ,  $\underline{59}$  $\underline{59}$  $\underline{59}$ ,  $\underline{61}$ ,  $\underline{78}$  $\underline{78}$  $\underline{78}$ ,  $\underline{94}$  $\underline{94}$  $\underline{94}$ ,  $95$ ,  $135$ ,  $222$ ,  $\underline{227}$  $\underline{227}$  $\underline{227}$ , [228,](#page-90-0) [232,](#page-91-0) [237,](#page-94-0) [260,](#page-108-0) [752,](#page-346-0) [781,](#page-357-0) [783,](#page-358-0) [785](#page-362-0), [786](#page-362-0), [854,](#page-389-0) [866,](#page-393-0) [961,](#page-452-0) [976](#page-469-0), [1062](#page-538-0), [1122](#page-559-0), [1143](#page-571-0), [1145](#page-572-0), [1173,](#page-583-0) [1236](#page-605-0), [1246](#page-609-0), [1265.](#page-615-0) length primitive: [957](#page-448-0). *less*:  $\frac{19}{460}$  $\frac{19}{460}$  $\frac{19}{460}$  $\frac{19}{460}$  $\frac{19}{460}$ .

let primitive: [238](#page-94-0).  $letter\_class: \quad 214, 215, 251, 784.$  $letter\_class: \quad 214, 215, 251, 784.$  $letter\_class: \quad 214, 215, 251, 784.$  $letter\_class: \quad 214, 215, 251, 784.$  $letter\_class: \quad 214, 215, 251, 784.$  $letter\_class: \quad 214, 215, 251, 784.$  $letter\_class: \quad 214, 215, 251, 784.$  $letter\_class: \quad 214, 215, 251, 784.$  $lev: 498, 535, 539.$  $lev: 498, 535, 539.$  $lev: 498, 535, 539.$  $lev: 498, 535, 539.$  $lev: 498, 535, 539.$  $lev: 498, 535, 539.$  $lf: 1155.$  $lf: 1155.$  $lh: 1155, 1213.$  $lh: 1155, 1213.$  $lh: 1155, 1213.$  $lh: 1155, 1213.$ LH: [1213,](#page-598-0) [1281.](#page-623-0)  $lhe: \quad \underline{1131}, \ \underline{1133}.$  $lhe: \quad \underline{1131}, \ \underline{1133}.$  $lhe: \quad \underline{1131}, \ \underline{1133}.$  $lhe: \quad \underline{1131}, \ \underline{1133}.$  $lhe: \quad \underline{1131}, \ \underline{1133}.$ lhs: [1039,](#page-523-0) [1041,](#page-524-0) [1042](#page-526-0), [1043](#page-527-0). *lhv*: [1129](#page-566-0), [1131,](#page-567-0) [1133.](#page-568-0) lig kern: [1159,](#page-577-0) [1160](#page-578-0), [1163,](#page-580-0) [1165](#page-581-0), [1178,](#page-585-0) [1215,](#page-599-0) [1217,](#page-600-0) [1281.](#page-623-0)  $liq_{\text{-}kern_{\text{-}command}}$ : [1160.](#page-578-0) ligtable primitive: [1170.](#page-582-0)  $lig\_table\_code: 1170, 1171, 1178.$  $lig\_table\_code: 1170, 1171, 1178.$  $lig\_table\_code: 1170, 1171, 1178.$  $lig\_table\_code: 1170, 1171, 1178.$  $lig\_table\_code: 1170, 1171, 1178.$  $lig\_table\_code: 1170, 1171, 1178.$  $lig\_table\_size: 1215.$  $lig\_table\_size: 1215.$  $lig\_table\_size: 1215.$  $lig\_tag$ : [1159,](#page-577-0) [1175,](#page-583-0) [1176,](#page-584-0) [1183.](#page-587-0) lim: [59,](#page-25-0) [1062.](#page-538-0) limit: [676](#page-314-0), [680](#page-314-0), [681,](#page-314-0) [687,](#page-317-0) [704](#page-323-0), [715](#page-327-0), [717,](#page-328-0) [718,](#page-328-0) [719,](#page-328-0) [720,](#page-329-0) [732,](#page-335-0) [735,](#page-338-0) [736,](#page-339-0) [782,](#page-357-0) [784,](#page-359-0) [786](#page-362-0), [884](#page-398-0), [886](#page-398-0), [899,](#page-401-0) [959,](#page-450-0) [1069](#page-544-0), [1279](#page-622-0), [1293](#page-626-0).  $limit$ -field: [132,](#page-46-0) [676,](#page-314-0) [680](#page-314-0), [879](#page-396-0). line: [108,](#page-40-0) [682](#page-315-0), [692,](#page-318-0) [693](#page-318-0), [715](#page-327-0), [720,](#page-329-0) [735](#page-338-0), [743,](#page-341-0) [784](#page-359-0), [886,](#page-398-0) [1068,](#page-543-0) [1279](#page-622-0).  $line\_stack: 682, 684, 686, 693.$  $line\_stack: 682, 684, 686, 693.$  $line\_stack: 682, 684, 686, 693.$  $line\_stack: 682, 684, 686, 693.$  $line\_stack: 682, 684, 686, 693.$  $line\_stack: 682, 684, 686, 693.$  $line\_stack: 682, 684, 686, 693.$  $line\_stack: 682, 684, 686, 693.$  $linear_eq: 656.$  $linear_eq: 656.$ linearform: [910](#page-407-0). link : [174](#page-59-0), [175](#page-59-0), [178,](#page-61-0) [182](#page-63-0), [183,](#page-64-0) [188](#page-65-0), [233,](#page-92-0) [245](#page-100-0), [246](#page-100-0), [257,](#page-106-0) [260,](#page-108-0) [262,](#page-110-0) [268,](#page-112-0) [269,](#page-113-0) [271,](#page-113-0) [277](#page-115-0), [280](#page-116-0), [286](#page-118-0), [296,](#page-128-0) [299,](#page-128-0) [300,](#page-129-0) [301,](#page-130-0) [302,](#page-130-0) [303,](#page-131-0) [462](#page-203-0), [472](#page-208-0), [478](#page-211-0), [480,](#page-212-0) [496,](#page-218-0) [627,](#page-289-0) [699,](#page-321-0) [750,](#page-344-0) [751,](#page-345-0) [754](#page-346-0), [761](#page-348-0), [764](#page-350-0), [789,](#page-363-0) [812,](#page-373-0) [828](#page-378-0), [832](#page-380-0), [835,](#page-381-0) [841,](#page-384-0) [907](#page-405-0). list: [828](#page-378-0), [832,](#page-380-0) [837](#page-382-0), [840](#page-383-0), [841,](#page-384-0) [842](#page-385-0), [844](#page-386-0). list : [485,](#page-213-0) [487,](#page-214-0) [489](#page-215-0). list start: [828,](#page-378-0) [832,](#page-380-0) [837](#page-382-0), [842](#page-385-0).  $list\_tag: 1159, 1176, 1178.$  $list\_tag: 1159, 1176, 1178.$  $list\_tag: 1159, 1176, 1178.$  $list\_tag: 1159, 1176, 1178.$  $list\_tag: 1159, 1176, 1178.$  $list\_tag: 1159, 1176, 1178.$  $list\_tag: 1159, 1176, 1178.$ *ljoin*: [462](#page-203-0), [464,](#page-204-0) [466](#page-205-0), [468](#page-206-0), [502,](#page-221-0) [583](#page-263-0), [585,](#page-264-0) [1030,](#page-515-0) [1265](#page-615-0). lk offset: [1213](#page-598-0), [1215,](#page-599-0) [1216](#page-599-0), [1217,](#page-600-0) [1281.](#page-623-0) lk started : [1163](#page-580-0), [1179](#page-586-0), [1184,](#page-588-0) [1215,](#page-599-0) [1216,](#page-599-0) [1217](#page-600-0). ll: [1030,](#page-515-0) [1045](#page-530-0), [1047](#page-532-0), [1163,](#page-580-0) [1182](#page-587-0), [1183](#page-587-0), [1217.](#page-600-0) llcorner primitive: [957](#page-448-0).  $lll$ : [1163,](#page-580-0) [1182](#page-587-0), [1183](#page-587-0). loc: [75](#page-29-0), [132](#page-46-0), [676](#page-314-0), [680](#page-314-0), [681](#page-314-0), [704,](#page-323-0) [708,](#page-324-0) [715,](#page-327-0) [717,](#page-328-0) [718,](#page-328-0) [719,](#page-328-0) [720](#page-329-0), [732,](#page-335-0) [735,](#page-338-0) [782](#page-357-0), [784](#page-359-0), [786,](#page-362-0) [861,](#page-391-0) [864](#page-393-0), [884,](#page-398-0) [886](#page-398-0), [899,](#page-401-0) [1068](#page-543-0), [1069,](#page-544-0) [1279](#page-622-0), [1293.](#page-626-0)  $loc_{\mathcal{I}}$  field: [75](#page-29-0), [676,](#page-314-0) [680.](#page-314-0) local label 1:: was missing: [1217](#page-600-0). localtime: [208.](#page-84-0)  $log_{\text{f}}$  file: [9](#page-7-0), [83,](#page-31-0) [88,](#page-33-0) [109,](#page-41-0) [879,](#page-396-0) [1281.](#page-623-0) log\_name: [869,](#page-394-0) [879,](#page-396-0) [880,](#page-396-0) [1281.](#page-623-0) log<sub>-only</sub>: [83,](#page-31-0) [91](#page-34-0), [92,](#page-35-0) [97,](#page-37-0) [109](#page-41-0), [146,](#page-50-0) [735,](#page-338-0) [879](#page-396-0), [1077,](#page-547-0) [1234.](#page-605-0)

log opened : [137,](#page-48-0) [138,](#page-48-0) [141,](#page-49-0) [143,](#page-49-0) [771,](#page-353-0) [869,](#page-394-0) [871,](#page-394-0) [879,](#page-396-0) [881,](#page-397-0) [884](#page-398-0), [895,](#page-400-0) [1034](#page-520-0), [1279,](#page-622-0) [1281](#page-623-0), [1286.](#page-624-0)  $log_1 out: 1056, 1062, 1066, 1069.$  $log_1 out: 1056, 1062, 1066, 1069.$  $log_1 out: 1056, 1062, 1066, 1069.$  $log_1 out: 1056, 1062, 1066, 1069.$  $log_1 out: 1056, 1062, 1066, 1069.$  $log_1 out: 1056, 1062, 1066, 1069.$  $log_1 out: 1056, 1062, 1066, 1069.$  $log_1 out: 1056, 1062, 1066, 1069.$  $log_1 out: 1056, 1062, 1066, 1069.$ long help seen: [1146,](#page-572-0) [1147,](#page-572-0) [1148.](#page-572-0) LONG\_MAX: [4](#page-3-0).  $long_name: 56, 58, 108.$  $long_name: 56, 58, 108.$  $long_name: 56, 58, 108.$  $long_name: 56, 58, 108.$  $long_name: 56, 58, 108.$  $long_name: 56, 58, 108.$  $long_name$   $field: 56, 676.$  $field: 56, 676.$  $field: 56, 676.$  $field: 56, 676.$  $field: 56, 676.$ longjmp: [102,](#page-39-0) [118.](#page-42-0) loop confusion: [779](#page-356-0). loop value=n: [839.](#page-383-0) loop\_defining: [722](#page-330-0), [728](#page-333-0), [730](#page-334-0), [835](#page-381-0). loop\_list: [828](#page-378-0). loop ptr : [233,](#page-92-0) [777](#page-355-0), [778](#page-356-0), [779,](#page-356-0) [828](#page-378-0), [829,](#page-378-0) [830,](#page-378-0) [835](#page-381-0), [837,](#page-382-0) [838,](#page-383-0) [840,](#page-383-0) [841,](#page-384-0) [1279](#page-622-0), [1289](#page-625-0). loop text: [687,](#page-317-0) [698](#page-320-0), [779](#page-356-0), [837](#page-382-0).  $loop\_type: 828.$  $loop\_type: 828.$  $loop\_type: 828.$ Lost loop: [777](#page-355-0).  $lr: 1030.$  $lr: 1030.$ lrcorner primitive: [957.](#page-448-0) lt: [360,](#page-153-0) [367](#page-156-0), [368,](#page-157-0) [376,](#page-160-0) [379](#page-162-0).  $\mu \alpha \text{ } textir: 1056.$  $\mu \alpha \text{ } textir: 1056.$  $\mu \alpha \text{ } textir: 1056.$ m: [654](#page-304-0), [673](#page-313-0), [674](#page-313-0), [675](#page-313-0), [701,](#page-322-0) [761,](#page-348-0) [764,](#page-350-0) [832](#page-380-0), [879](#page-396-0), [976,](#page-469-0) [1083,](#page-548-0) [1131](#page-567-0), [1142,](#page-571-0) [1167,](#page-581-0) [1168](#page-582-0), [1191](#page-591-0), [1195,](#page-592-0) [1196,](#page-592-0) [1198](#page-593-0). m<sub>-exp</sub>: [19,](#page-10-0) [460,](#page-201-0) [961](#page-452-0). mexp primitive: [957](#page-448-0).  $m$  exp func:  $\frac{19}{.}$  $\frac{19}{.}$  $\frac{19}{.}$  $m_{\text{u}}$  get left endpoint:  $19, 20, 460, 961$  $19, 20, 460, 961$  $19, 20, 460, 961$  $19, 20, 460, 961$  $19, 20, 460, 961$  $19, 20, 460, 961$  $19, 20, 460, 961$ . mget left endpoint primitive: [957.](#page-448-0) m\_get\_left\_endpoint\_func: [19](#page-10-0).  $m\_get\_right\_endpoint:$   $\frac{19}{20}, \frac{20}{460}, \frac{460}{961}.$  $\frac{19}{20}, \frac{20}{460}, \frac{460}{961}.$  $\frac{19}{20}, \frac{20}{460}, \frac{460}{961}.$ mget\_right\_endpoint primitive: [957](#page-448-0).  $m$  get right endpoint func:  $19$ .  $m\_interval\_set: \quad 19, 20, 460, 961.$  $m\_interval\_set: \quad 19, 20, 460, 961.$  $m\_interval\_set: \quad 19, 20, 460, 961.$  $m\_interval\_set: \quad 19, 20, 460, 961.$  $m\_interval\_set: \quad 19, 20, 460, 961.$  $m\_interval\_set: \quad 19, 20, 460, 961.$  $m\_interval\_set: \quad 19, 20, 460, 961.$  $m\_interval\_set: \quad 19, 20, 460, 961.$ m\_interval\_set\_func: [19.](#page-10-0)  $m\_log$ : [19,](#page-10-0) [164](#page-56-0), [460](#page-201-0), [961.](#page-452-0) mlog primitive: [957.](#page-448-0)  $m_{\text{-}}$ log $\text{-}$ func:  $19$ . m\_norm\_rand: [19](#page-10-0), [460](#page-201-0), [959.](#page-450-0) m\_norm\_rand\_func: [19.](#page-10-0)  $m\_unif\_rand:$  [19](#page-10-0), [460,](#page-201-0) [961.](#page-452-0)  $m\_unif\_rand\_func: 19$  $m\_unif\_rand\_func: 19$ . mac\_name:  $946, 948, 949$  $946, 948, 949$  $946, 948, 949$  $946, 948, 949$ . macro: [687](#page-317-0), [698](#page-320-0), [705,](#page-323-0) [708,](#page-324-0) [810.](#page-372-0) macro at: [756,](#page-347-0) [757.](#page-347-0) macro\_call: [789](#page-363-0).  $macro\_def$ : [750](#page-344-0). macro\_name: [790,](#page-363-0) [791,](#page-364-0) [792,](#page-364-0) [798](#page-366-0), [799](#page-367-0), [808,](#page-371-0) [810.](#page-372-0)  $macro\_prefix: 756, 757.$  $macro\_prefix: 756, 757.$  $macro\_prefix: 756, 757.$  $macro\_prefix: 756, 757.$  $macro\_ref$ : [938.](#page-428-0) macro\_special: [756](#page-347-0). macro\_suffix: [756](#page-347-0), [757,](#page-347-0) [764](#page-350-0).

 $macro\_sym: 241.$  $macro\_sym: 241.$  $macro\_sym: 241.$ magenta: [462](#page-203-0), [505](#page-222-0), [975,](#page-465-0) [1122,](#page-559-0) [1265](#page-615-0). magenta part: [279](#page-116-0), [281](#page-117-0), [287,](#page-119-0) [917,](#page-409-0) [925](#page-412-0), [934](#page-419-0), [942,](#page-432-0) [963,](#page-460-0) [967,](#page-462-0) [971,](#page-464-0) [984,](#page-476-0) [990,](#page-480-0) [992](#page-490-0), [996](#page-495-0), [998](#page-497-0), [1043,](#page-527-0) [1122.](#page-559-0)  $magenta\_part$ : [279](#page-116-0). magentapart primitive: [957](#page-448-0). main: [72.](#page-28-0) main\_control: [1053](#page-534-0), [1292.](#page-626-0) make choices: [334,](#page-142-0) [341,](#page-144-0) [344](#page-146-0), [345](#page-146-0).  $make\_cp_a\_colored\_object: 1122$  $make\_cp_a\_colored\_object: 1122$ . make\_eq: [1039,](#page-523-0) [1042](#page-526-0). make fraction: [19](#page-10-0), [164](#page-56-0), [349,](#page-147-0) [359,](#page-152-0) [360](#page-153-0), [361,](#page-154-0) [362,](#page-155-0) [367,](#page-156-0) [368,](#page-157-0) [370](#page-158-0), [377,](#page-161-0) [379,](#page-162-0) [402](#page-178-0), [456](#page-198-0), [460,](#page-201-0) [532,](#page-233-0) [565](#page-249-0), [593,](#page-266-0) [594](#page-267-0), [600](#page-269-0), [601,](#page-270-0) [603,](#page-272-0) [604](#page-274-0), [658](#page-307-0), [926,](#page-414-0) [996.](#page-495-0) make\_fraction\_func: [19.](#page-10-0)  $make\_name\_string: 885.$  $make\_name\_string: 885.$  $make\_name\_string: 885.$ makepath primitive: [957.](#page-448-0) make pen: [420,](#page-188-0) [422](#page-189-0), [438.](#page-193-0) makepen primitive: [957](#page-448-0). make\_scaled: [19](#page-10-0), [460](#page-201-0), [492](#page-217-0), [644,](#page-300-0) [658,](#page-307-0) [926,](#page-414-0) [934](#page-419-0), [990,](#page-480-0) [999,](#page-498-0) [1029](#page-513-0), [1204](#page-595-0), [1205](#page-596-0). make\_scaled\_func: [19](#page-10-0). make\_string:  $1281$ . make\_text: [20](#page-14-0), [47](#page-22-0), [784,](#page-359-0) [785.](#page-362-0) maketext primitive: [238](#page-94-0). makepen primitive: [419](#page-188-0). malloc: [11,](#page-7-0) [15,](#page-8-0) [20](#page-14-0), [59](#page-25-0), [172](#page-58-0), [176,](#page-60-0) [223,](#page-90-0) [225,](#page-90-0) [381,](#page-167-0) [784,](#page-359-0) [1053,](#page-534-0) [1062,](#page-538-0) [1069,](#page-544-0) [1070.](#page-545-0) malloc\_node: [175](#page-59-0), [182](#page-63-0), [245](#page-100-0), [260,](#page-108-0) [269,](#page-113-0) [274,](#page-114-0) [277](#page-115-0), [280,](#page-116-0) [464](#page-204-0), [468](#page-206-0), [474,](#page-209-0) [478,](#page-211-0) [484](#page-212-0), [487](#page-214-0), [496,](#page-218-0) [813.](#page-373-0) Marple, Jane: [1148](#page-572-0). math: [18,](#page-9-0) [20](#page-14-0), [147,](#page-51-0) [151,](#page-52-0) [154](#page-52-0), [412,](#page-184-0) [459](#page-200-0), [460](#page-201-0), [593,](#page-266-0) [639,](#page-292-0) [644](#page-300-0), [1045,](#page-530-0) [1199](#page-593-0). math data: [19,](#page-10-0) [20](#page-14-0), [147](#page-51-0), [151,](#page-52-0) [154,](#page-52-0) [412,](#page-184-0) [459](#page-200-0), [460](#page-201-0), [593,](#page-266-0) [639](#page-292-0), [644](#page-300-0), [1045](#page-530-0), [1199](#page-593-0). math\_mode: [20,](#page-14-0) [168,](#page-57-0) [169](#page-57-0), [170,](#page-58-0) [183,](#page-64-0) [246](#page-100-0), [322,](#page-138-0) [333,](#page-141-0) [1054.](#page-535-0) max: [470](#page-207-0), [603,](#page-272-0) [604,](#page-274-0) [1041](#page-524-0).  $max_buf\_stack: 66, 70, 720, 782, 786, 1068, 1286.$  $max_buf\_stack: 66, 70, 720, 782, 786, 1068, 1286.$  $max_buf\_stack: 66, 70, 720, 782, 786, 1068, 1286.$  $max_buf\_stack: 66, 70, 720, 782, 786, 1068, 1286.$  $max_buf\_stack: 66, 70, 720, 782, 786, 1068, 1286.$  $max_buf\_stack: 66, 70, 720, 782, 786, 1068, 1286.$  $max_buf\_stack: 66, 70, 720, 782, 786, 1068, 1286.$  $max_buf\_stack: 66, 70, 720, 782, 786, 1068, 1286.$  $max_buf\_stack: 66, 70, 720, 782, 786, 1068, 1286.$  $max_buf\_stack: 66, 70, 720, 782, 786, 1068, 1286.$  $max_buf\_stack: 66, 70, 720, 782, 786, 1068, 1286.$  $max_buf\_stack: 66, 70, 720, 782, 786, 1068, 1286.$  $max_buf\_stack: 66, 70, 720, 782, 786, 1068, 1286.$  $max_buf\_stack: 66, 70, 720, 782, 786, 1068, 1286.$ max<sub>-c</sub>: [926,](#page-414-0) [928,](#page-417-0) [929,](#page-417-0) [930,](#page-417-0) [931](#page-417-0). max\_class: [214.](#page-85-0) max coef : [547](#page-240-0), [562.](#page-246-0)  $max\_given\_internal:$   $198, 200, 203.$  $198, 200, 203.$  $198, 200, 203.$  $198, 200, 203.$  $198, 200, 203.$ max\_halfword: [69](#page-26-0), [165](#page-57-0), [1094](#page-551-0).  $max\_ht$ : [583](#page-263-0), [594](#page-267-0), [595,](#page-267-0) [596.](#page-268-0)  $max_in\_open: \quad 29, 32, 682, 684, 686, 687, 715, 1286.$  $max_in\_open: \quad 29, 32, 682, 684, 686, 687, 715, 1286.$ max in stack : [677,](#page-314-0) [706,](#page-324-0) [720](#page-329-0), [1068](#page-543-0), [1286,](#page-624-0) [1288.](#page-625-0) max integer: [286](#page-118-0), [624](#page-288-0), [1218,](#page-601-0) [1242.](#page-607-0) max\_internal: [198,](#page-79-0) [200](#page-80-0), [1094,](#page-551-0) [1095](#page-552-0), [1286.](#page-624-0) max\_link: [926,](#page-414-0) [929](#page-417-0).  $max_number\_not\_nodes: 172, 333.$  $max_number\_not\_nodes: 172, 333.$  $max_number\_not\_nodes: 172, 333.$  $max_number\_not\_nodes: 172, 333.$ 

 $max_{num\_pair\_nodes:}$  [172,](#page-58-0) [271.](#page-113-0)  $max_{num\_symbolic\_nodes:}$  [172](#page-58-0), [183](#page-64-0).  $max_number\noken-nodes: 172, 246.$  $max_number\noken-nodes: 172, 246.$  $max_number\noken-nodes: 172, 246.$  $max_number\noken-nodes: 172, 246.$  $max_number\noken-nodes: 172, 246.$ max\_num\_value\_nodes: [172](#page-58-0), [183](#page-64-0). max\_param\_stack: [688,](#page-317-0) [720,](#page-329-0) [810](#page-372-0), [811](#page-372-0), [1068](#page-543-0), [1286,](#page-624-0) [1288.](#page-625-0) max patience:  $613, 616$  $613, 616$ .  $max\_pl\_used: 82, 1286.$  $max\_pl\_used: 82, 1286.$  $max\_pl\_used: 82, 1286.$  $max\_pl\_used: 82, 1286.$  $max\_pl\_used: 82, 1286.$ max\_pre\_command: [189](#page-66-0). max\_primary\_command: [189](#page-66-0), [934,](#page-419-0) [1036](#page-522-0). max\_print\_line: [30](#page-17-0), [32](#page-17-0), [92,](#page-35-0) [96,](#page-37-0) [884](#page-398-0), [1111](#page-555-0), [1253](#page-612-0), [1255,](#page-613-0) [1279.](#page-622-0)  $max\_ptr$ : [926](#page-414-0), [929](#page-417-0). max quarterword : [165.](#page-57-0) max\_read\_files: [896,](#page-400-0) [897,](#page-400-0) [898](#page-400-0), [987,](#page-478-0) [1284](#page-624-0). max\_secondary\_command: [189.](#page-66-0)  $max\_size\_test: 176$  $max\_size\_test: 176$ . max\_spec\_src: [681,](#page-314-0) [693,](#page-318-0) [695,](#page-319-0) [697](#page-320-0), [716](#page-327-0), [735](#page-338-0), [742.](#page-341-0) max\_statement\_command: [189,](#page-66-0) [1034](#page-520-0). MAX\_STR\_REF: [989,](#page-479-0) [1221](#page-602-0).  $max\_strs\_used: 82, 1286.$  $max\_strs\_used: 82, 1286.$  $max\_strs\_used: 82, 1286.$  $max\_strs\_used: 82, 1286.$  $max\_strs\_used: 82, 1286.$  $max_t$ : [613,](#page-281-0) [614](#page-282-0), [615,](#page-282-0) [616.](#page-283-0) max\_tfm\_dimen: [1204](#page-595-0), [1205](#page-596-0), [1206,](#page-596-0) [1207,](#page-596-0) [1208](#page-596-0). max\_tfm\_int: [1163,](#page-580-0) [1165,](#page-581-0) [1178,](#page-585-0) [1179](#page-586-0), [1184](#page-588-0), [1187](#page-589-0). max\_write\_files: [89,](#page-33-0) [93,](#page-36-0) [896,](#page-400-0) [897,](#page-400-0) [898](#page-400-0), [1152](#page-574-0), [1284](#page-624-0). maxabs: [470.](#page-207-0) maxx: [388,](#page-171-0) [457,](#page-199-0) <u>[485](#page-213-0)</u>, [486](#page-213-0), [487](#page-214-0), [489](#page-215-0), [493](#page-218-0), [529](#page-231-0), [533,](#page-233-0) [542,](#page-238-0) [543](#page-238-0), [544](#page-238-0), [986](#page-477-0), [1015,](#page-505-0) [1016,](#page-506-0) [1017,](#page-506-0) [1265](#page-615-0), [1266](#page-618-0).  $maxx_val: 485.$  $maxx_val: 485.$ maxy: [388,](#page-171-0) [457,](#page-199-0) <u>485</u>, [486](#page-213-0), [487](#page-214-0), [489](#page-215-0), [493](#page-218-0), [529](#page-231-0), [533,](#page-233-0) [542,](#page-238-0) [543](#page-238-0), [544](#page-238-0), [986,](#page-477-0) [1016,](#page-506-0) [1017](#page-506-0), [1265](#page-615-0), [1266.](#page-618-0)  $maxy\_val$ : [485.](#page-213-0) mem: [241,](#page-97-0) [249,](#page-101-0) [627](#page-289-0), [639](#page-292-0), [859](#page-391-0). mem file: [862](#page-392-0), [1277,](#page-621-0) [1279.](#page-622-0) mem\_name: [858,](#page-390-0) [859,](#page-391-0) [860](#page-391-0), [862](#page-392-0), [871](#page-394-0). memcpy: [69](#page-26-0), [70,](#page-27-0) [72](#page-28-0), [94,](#page-36-0) [322](#page-138-0), [496,](#page-218-0) [782](#page-357-0), [784,](#page-359-0) [854](#page-389-0), [1062,](#page-538-0) [1094](#page-551-0), [1186](#page-589-0), [1246.](#page-609-0) Memory usage...: [1107.](#page-554-0) memset: [11,](#page-7-0) [15](#page-8-0), [200](#page-80-0), [228](#page-90-0), [319](#page-137-0), [781](#page-357-0), [782,](#page-357-0) [783,](#page-358-0) [785,](#page-362-0) [786,](#page-362-0) [831,](#page-379-0) [845](#page-386-0), [898](#page-400-0), [904,](#page-403-0) [934](#page-419-0), [938](#page-428-0), [940,](#page-430-0) [950,](#page-439-0) [953](#page-444-0), [954,](#page-445-0) [955,](#page-446-0) [961](#page-452-0), [970](#page-463-0), [975,](#page-465-0) [976](#page-469-0), [984](#page-476-0), [985,](#page-477-0) [987,](#page-478-0) [990](#page-480-0), [994,](#page-493-0) [1000](#page-499-0), [1007](#page-501-0), [1030,](#page-515-0) [1033,](#page-519-0) [1034](#page-520-0), [1043](#page-527-0), [1053,](#page-534-0) [1076,](#page-547-0) [1094,](#page-551-0) [1099,](#page-552-0) [1122,](#page-559-0) [1129,](#page-566-0) [1131](#page-567-0), [1133](#page-568-0), [1135](#page-569-0), [1142,](#page-571-0) [1150](#page-573-0), [1166](#page-581-0), [1173,](#page-583-0) [1178](#page-585-0), [1186](#page-589-0), [1223.](#page-602-0) message primitive: [1139](#page-570-0). message\_code: [1139](#page-570-0), [1142](#page-571-0). The METAFONT book: [1](#page-1-0), [215,](#page-86-0) [936.](#page-426-0) MetaPost capacity exceeded ...: [141](#page-49-0). parameter stack size: [810](#page-372-0). metapost\_version:  $2, 959, 1071.$  $2, 959, 1071.$  $2, 959, 1071.$  $2, 959, 1071.$  $2, 959, 1071.$  $2, 959, 1071.$ metric\_file\_name:  $1154$ ,  $1212$ .  $mid:$  [1161](#page-578-0).

min: [1041.](#page-524-0) min\_command: [189,](#page-66-0) [768](#page-353-0). min cover: [1191](#page-591-0), [1195.](#page-592-0) min\_primary\_command: [189](#page-66-0), [934,](#page-419-0) [1034](#page-520-0). min\_secondary\_command: [189.](#page-66-0) min\_tension: [950.](#page-439-0)  $minus: 993.$  $minus: 993.$  $minus: 993.$  $minusinf_t: 1236, 1238.$  $minusinf_t: 1236, 1238.$  $minusinf_t: 1236, 1238.$  $minusinf_t: 1236, 1238.$  $minusinf_t: 1236, 1238.$ minute primitive: [204.](#page-81-0) minx: [388,](#page-171-0) [457,](#page-199-0) <u>[485](#page-213-0)</u>, [486](#page-213-0), [487](#page-214-0), [489](#page-215-0), [493,](#page-218-0) [529,](#page-231-0) [533,](#page-233-0) [542,](#page-238-0) [543](#page-238-0), [544](#page-238-0), [986](#page-477-0), [1015,](#page-505-0) [1016,](#page-506-0) [1017,](#page-506-0) [1265](#page-615-0), [1266](#page-618-0).  $minx\_val$ : [485](#page-213-0). miny: [388,](#page-171-0) [457,](#page-199-0) <u>485</u>, [486](#page-213-0), [487](#page-214-0), [489](#page-215-0), [493,](#page-218-0) [529,](#page-231-0) [533,](#page-233-0) [542,](#page-238-0) [543](#page-238-0), [544](#page-238-0), [986,](#page-477-0) [1016,](#page-506-0) [1017](#page-506-0), [1265](#page-615-0), [1266.](#page-618-0)  $miny\_val$ : [485.](#page-213-0) Missing ')': [800,](#page-368-0) [809,](#page-371-0) [1087.](#page-549-0) Missing ')'...: [798](#page-366-0). Missing ',':  $800$ . Missing ':': [823,](#page-375-0) [827,](#page-377-0) [834](#page-381-0), [1178](#page-585-0). Missing ':=':  $1076$ . Missing ';':  $778$ . Missing '=':  $760, 833, 1091$  $760, 833, 1091$  $760, 833, 1091$  $760, 833, 1091$ . Missing '#': [1185.](#page-588-0) Missing 'of': [808.](#page-371-0) Missing 'until': [843.](#page-385-0) Missing argument...: [799.](#page-367-0) Missing character: [1234](#page-605-0). Missing symbolic token...: [758.](#page-347-0) missing extensible punctuation: [1185.](#page-588-0) miterlim: [462,](#page-203-0) [464](#page-204-0), [465,](#page-204-0) [466](#page-205-0), [468,](#page-206-0) [469](#page-206-0), [497,](#page-219-0) [502](#page-221-0), [583,](#page-263-0) [586](#page-264-0), [1030,](#page-515-0) [1265](#page-615-0). mock curvature: [342.](#page-145-0)  $mod: 701.$  $mod: 701.$  $mode: \underline{50}, \underline{51}, \underline{58}, \underline{784}.$  $mode: \underline{50}, \underline{51}, \underline{58}, \underline{784}.$  $mode: \underline{50}, \underline{51}, \underline{58}, \underline{784}.$  $mode: \underline{50}, \underline{51}, \underline{58}, \underline{784}.$  $mode: \underline{50}, \underline{51}, \underline{58}, \underline{784}.$  $mode: \underline{50}, \underline{51}, \underline{58}, \underline{784}.$  $mode: \underline{50}, \underline{51}, \underline{58}, \underline{784}.$ modulo: [19,](#page-10-0) [460.](#page-201-0) months: [879](#page-396-0), [882](#page-397-0).  $more_name: 847.$  $more_name: 847.$  $more_name: 847.$ move\_to\_next\_line: [732,](#page-335-0) <u>[734](#page-337-0)</u>, <u>[735](#page-338-0)</u>, [784.](#page-359-0) mp: [6](#page-5-0), [7,](#page-5-0) [8](#page-6-0), [9,](#page-7-0) [12](#page-8-0), [13,](#page-8-0) [15](#page-8-0), [16,](#page-9-0) [17](#page-9-0), [19,](#page-10-0) [20](#page-14-0), [21,](#page-15-0) [22](#page-16-0),  $23, 24, 25, 31, 32, 34, 40, 48, 49, 50, 51, 52, 55,$  $23, 24, 25, 31, 32, 34, 40, 48, 49, 50, 51, 52, 55,$  $23, 24, 25, 31, 32, 34, 40, 48, 49, 50, 51, 52, 55,$  $23, 24, 25, 31, 32, 34, 40, 48, 49, 50, 51, 52, 55,$  $23, 24, 25, 31, 32, 34, 40, 48, 49, 50, 51, 52, 55,$  $23, 24, 25, 31, 32, 34, 40, 48, 49, 50, 51, 52, 55,$  $23, 24, 25, 31, 32, 34, 40, 48, 49, 50, 51, 52, 55,$  $23, 24, 25, 31, 32, 34, 40, 48, 49, 50, 51, 52, 55,$  $23, 24, 25, 31, 32, 34, 40, 48, 49, 50, 51, 52, 55,$  $23, 24, 25, 31, 32, 34, 40, 48, 49, 50, 51, 52, 55,$  $23, 24, 25, 31, 32, 34, 40, 48, 49, 50, 51, 52, 55,$  $23, 24, 25, 31, 32, 34, 40, 48, 49, 50, 51, 52, 55,$  $23, 24, 25, 31, 32, 34, 40, 48, 49, 50, 51, 52, 55,$  $23, 24, 25, 31, 32, 34, 40, 48, 49, 50, 51, 52, 55,$  $23, 24, 25, 31, 32, 34, 40, 48, 49, 50, 51, 52, 55,$  $23, 24, 25, 31, 32, 34, 40, 48, 49, 50, 51, 52, 55,$  $23, 24, 25, 31, 32, 34, 40, 48, 49, 50, 51, 52, 55,$  $23, 24, 25, 31, 32, 34, 40, 48, 49, 50, 51, 52, 55,$  $23, 24, 25, 31, 32, 34, 40, 48, 49, 50, 51, 52, 55,$  $23, 24, 25, 31, 32, 34, 40, 48, 49, 50, 51, 52, 55,$  $23, 24, 25, 31, 32, 34, 40, 48, 49, 50, 51, 52, 55,$  $23, 24, 25, 31, 32, 34, 40, 48, 49, 50, 51, 52, 55,$  $23, 24, 25, 31, 32, 34, 40, 48, 49, 50, 51, 52, 55,$  $23, 24, 25, 31, 32, 34, 40, 48, 49, 50, 51, 52, 55,$  $23, 24, 25, 31, 32, 34, 40, 48, 49, 50, 51, 52, 55,$  $23, 24, 25, 31, 32, 34, 40, 48, 49, 50, 51, 52, 55,$ [56,](#page-23-0) [57,](#page-23-0) [58,](#page-24-0) [59,](#page-25-0) [60,](#page-25-0) [61,](#page-25-0) [62,](#page-25-0) [63](#page-26-0), [64](#page-26-0), [65](#page-26-0), [67](#page-26-0), [68](#page-26-0), [69](#page-26-0),  $\underline{70}$ , [72,](#page-28-0) [73,](#page-28-0)  $\underline{75}$ ,  $\underline{76}$ , [80,](#page-30-0) [81,](#page-30-0) [85](#page-32-0), [86](#page-32-0), [87](#page-32-0), [88](#page-33-0), <u>[89](#page-33-0), [90](#page-33-0)</u>,  $91, 92, 93, 94, 95, 96, 97, 98, 99, 100, 101, 102,$  $91, 92, 93, 94, 95, 96, 97, 98, 99, 100, 101, 102,$  $91, 92, 93, 94, 95, 96, 97, 98, 99, 100, 101, 102,$  $91, 92, 93, 94, 95, 96, 97, 98, 99, 100, 101, 102,$  $91, 92, 93, 94, 95, 96, 97, 98, 99, 100, 101, 102,$  $91, 92, 93, 94, 95, 96, 97, 98, 99, 100, 101, 102,$  $91, 92, 93, 94, 95, 96, 97, 98, 99, 100, 101, 102,$  $91, 92, 93, 94, 95, 96, 97, 98, 99, 100, 101, 102,$  $91, 92, 93, 94, 95, 96, 97, 98, 99, 100, 101, 102,$  $91, 92, 93, 94, 95, 96, 97, 98, 99, 100, 101, 102,$  $91, 92, 93, 94, 95, 96, 97, 98, 99, 100, 101, 102,$  $91, 92, 93, 94, 95, 96, 97, 98, 99, 100, 101, 102,$  $91, 92, 93, 94, 95, 96, 97, 98, 99, 100, 101, 102,$  $91, 92, 93, 94, 95, 96, 97, 98, 99, 100, 101, 102,$  $91, 92, 93, 94, 95, 96, 97, 98, 99, 100, 101, 102,$  $91, 92, 93, 94, 95, 96, 97, 98, 99, 100, 101, 102,$  $91, 92, 93, 94, 95, 96, 97, 98, 99, 100, 101, 102,$  $91, 92, 93, 94, 95, 96, 97, 98, 99, 100, 101, 102,$  $91, 92, 93, 94, 95, 96, 97, 98, 99, 100, 101, 102,$  $91, 92, 93, 94, 95, 96, 97, 98, 99, 100, 101, 102,$  $91, 92, 93, 94, 95, 96, 97, 98, 99, 100, 101, 102,$  $91, 92, 93, 94, 95, 96, 97, 98, 99, 100, 101, 102,$  $91, 92, 93, 94, 95, 96, 97, 98, 99, 100, 101, 102,$  $91, 92, 93, 94, 95, 96, 97, 98, 99, 100, 101, 102,$ [106,](#page-40-0) [107,](#page-40-0) [108](#page-40-0), [109,](#page-41-0) [113,](#page-41-0) [114](#page-41-0), [116](#page-42-0), [118,](#page-42-0) [119,](#page-42-0) [120](#page-42-0), [121,](#page-43-0) [122,](#page-43-0) [123](#page-44-0), [127,](#page-44-0) [128,](#page-44-0) [129](#page-45-0), [130](#page-45-0), [131,](#page-45-0) [132,](#page-46-0) [133](#page-46-0), [134,](#page-47-0) [135,](#page-47-0) [136](#page-48-0), [137,](#page-48-0) [138,](#page-48-0) [139](#page-48-0), [140](#page-48-0), [141,](#page-49-0) [142,](#page-49-0) [143](#page-49-0), [144,](#page-50-0) [145,](#page-50-0) [146](#page-50-0), [147,](#page-51-0) [149,](#page-51-0) [150](#page-51-0), [151](#page-52-0), [153,](#page-52-0) [154,](#page-52-0) [158](#page-53-0), [159,](#page-53-0) [160,](#page-53-0) [161](#page-54-0), [162,](#page-54-0) [163,](#page-55-0) [164](#page-56-0), [170](#page-58-0), [171,](#page-58-0) [173,](#page-58-0) [174](#page-59-0), [175,](#page-59-0) [176,](#page-60-0) [179](#page-61-0), [180,](#page-62-0) [181,](#page-62-0) [182](#page-63-0), [183](#page-64-0), [184,](#page-64-0) [186,](#page-65-0) [187](#page-65-0), [188,](#page-65-0) [191,](#page-69-0) [192](#page-70-0), [195,](#page-75-0) [197,](#page-79-0) [200](#page-80-0), [201](#page-80-0), [202,](#page-80-0) [203,](#page-80-0) [204](#page-81-0), [206,](#page-82-0) [208,](#page-84-0) [209](#page-84-0), [210,](#page-84-0) [211,](#page-85-0) [213](#page-85-0), [215](#page-86-0), [217,](#page-88-0) [218,](#page-88-0) [223](#page-90-0), [224,](#page-90-0) [225,](#page-90-0) [226](#page-90-0), [227,](#page-90-0) [228,](#page-90-0) [230](#page-91-0), [231](#page-91-0), [232,](#page-91-0) [233,](#page-92-0) [234](#page-93-0),

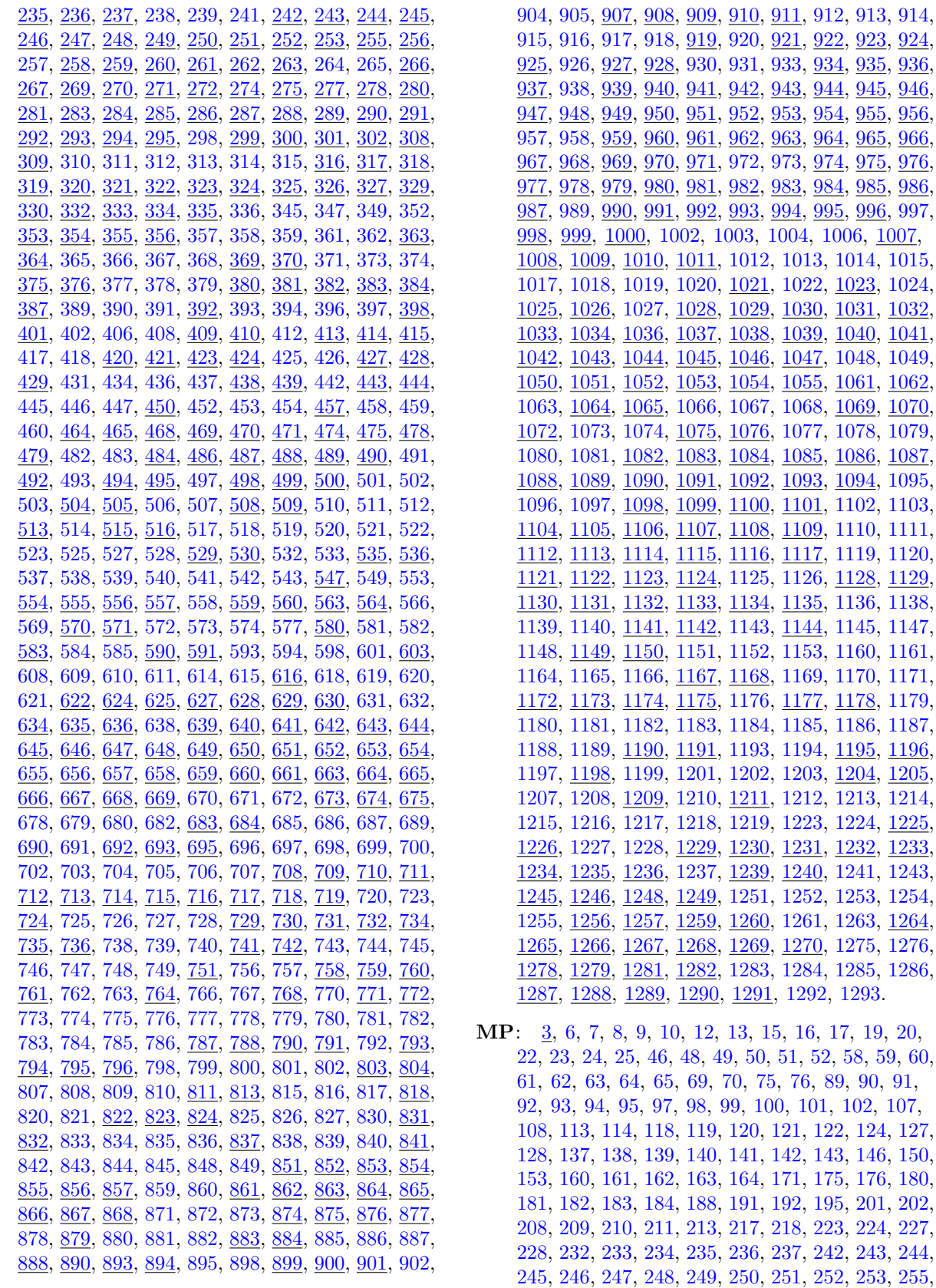

[256,](#page-105-0) [258,](#page-107-0) [259](#page-107-0), [260](#page-108-0), [261,](#page-109-0) [262](#page-110-0), [263](#page-111-0), [266,](#page-112-0) [267,](#page-112-0) [269](#page-113-0), [270,](#page-113-0) [271,](#page-113-0) [272](#page-113-0), [274](#page-114-0), [275,](#page-115-0) [277](#page-115-0), [278](#page-116-0), [280,](#page-116-0) [281,](#page-117-0) [283](#page-117-0), [284,](#page-117-0) [285,](#page-117-0) [286](#page-118-0), [287](#page-119-0), [288,](#page-120-0) [289](#page-122-0), [290](#page-124-0), [291,](#page-125-0) [292,](#page-125-0) [293](#page-126-0), [294,](#page-126-0) [295,](#page-127-0) [299](#page-128-0), [300](#page-129-0), [301,](#page-130-0) [302](#page-130-0), [308](#page-134-0), [309,](#page-134-0) [316,](#page-137-0) [317](#page-137-0), [318,](#page-137-0) [319,](#page-137-0) [320](#page-137-0), [321](#page-137-0), [322,](#page-138-0) [323](#page-138-0), [324](#page-138-0), [325,](#page-139-0) [326,](#page-139-0) [327](#page-139-0), [329,](#page-140-0) [330,](#page-140-0) [332](#page-140-0), [333](#page-141-0), [334,](#page-142-0) [335](#page-142-0), [353](#page-149-0), [354,](#page-150-0) [355,](#page-150-0) [356](#page-150-0), [363,](#page-155-0) [364,](#page-155-0) [369](#page-157-0), [370](#page-158-0), [375,](#page-159-0) [376](#page-160-0), [380](#page-164-0), [381,](#page-167-0) [382,](#page-168-0) [383](#page-169-0), [384,](#page-170-0) [387,](#page-171-0) [392](#page-173-0), [398](#page-175-0), [401,](#page-177-0) [409](#page-183-0), [410](#page-183-0), [413,](#page-184-0) [414,](#page-185-0) [415](#page-186-0), [420,](#page-188-0) [421,](#page-188-0) [423](#page-189-0), [424](#page-189-0), [427,](#page-190-0) [428](#page-190-0), [429](#page-190-0), [438,](#page-193-0) [439,](#page-193-0) [443](#page-194-0), [444,](#page-194-0) [450,](#page-197-0) [457](#page-199-0), [464](#page-204-0), [465,](#page-204-0) [468](#page-206-0), [469](#page-206-0), [470,](#page-207-0) [471,](#page-208-0) [474](#page-209-0), [475,](#page-209-0) [478,](#page-211-0) [479](#page-211-0), [484](#page-212-0), [486,](#page-213-0) [487](#page-214-0), [488](#page-214-0), [489,](#page-215-0) [490,](#page-216-0) [492](#page-217-0), [494,](#page-218-0) [495,](#page-218-0) [498](#page-220-0), [499](#page-220-0), [500,](#page-221-0) [504](#page-222-0), [505](#page-222-0), [508,](#page-223-0) [509,](#page-223-0) [513](#page-225-0), [515,](#page-225-0) [516,](#page-226-0) [529](#page-231-0), [530](#page-232-0), [535,](#page-234-0) [536](#page-234-0), [547](#page-240-0), [554,](#page-242-0) [555,](#page-243-0) [556](#page-243-0), [557,](#page-243-0) [559,](#page-244-0) [560](#page-244-0), [563](#page-247-0), [564,](#page-248-0) [570](#page-253-0), [571](#page-254-0), [580,](#page-262-0) [583,](#page-263-0) [590](#page-265-0), [591,](#page-265-0) [603,](#page-272-0) [616](#page-283-0), [622](#page-287-0), [624,](#page-288-0) [625](#page-288-0), [627](#page-289-0), [628,](#page-290-0) [629,](#page-290-0) [630](#page-290-0), [634,](#page-290-0) [635,](#page-291-0) [636](#page-291-0), [639](#page-292-0), [640,](#page-293-0) [641](#page-296-0), [642](#page-298-0), [643,](#page-299-0) [644,](#page-300-0) [645](#page-301-0), [646,](#page-301-0) [647,](#page-301-0) [648](#page-302-0), [649](#page-302-0), [650,](#page-302-0) [651](#page-303-0), [652](#page-303-0), [653,](#page-304-0) [654,](#page-304-0) [655](#page-304-0), [656,](#page-305-0) [657,](#page-306-0) [658](#page-307-0), [659](#page-308-0), [660,](#page-308-0) [661](#page-309-0), [663](#page-310-0), [664,](#page-310-0) [665,](#page-310-0) [666](#page-311-0), [667,](#page-311-0) [668,](#page-311-0) [669](#page-311-0), [673](#page-313-0), [674,](#page-313-0) [675](#page-313-0), [683](#page-315-0), [684,](#page-316-0) [690,](#page-318-0) [692](#page-318-0), [693,](#page-318-0) [695,](#page-319-0) [708](#page-324-0), [709](#page-325-0), [710,](#page-326-0) [711](#page-326-0), [712](#page-326-0), [713,](#page-326-0) [714,](#page-327-0) [715](#page-327-0), [716,](#page-327-0) [717,](#page-328-0) [718](#page-328-0), [719](#page-328-0), [724,](#page-331-0) [729](#page-333-0), [730](#page-334-0), [731,](#page-334-0) [732,](#page-335-0) [734](#page-337-0), [735,](#page-338-0) [736,](#page-339-0) [741](#page-340-0), [742](#page-341-0), [751,](#page-345-0) [758](#page-347-0), [759](#page-347-0), [760,](#page-348-0) [761,](#page-348-0) [764](#page-350-0), [768,](#page-353-0) [771,](#page-353-0) [772](#page-354-0), [787](#page-362-0), [788,](#page-363-0) [790](#page-363-0), [791](#page-364-0), [793,](#page-364-0) [794,](#page-365-0) [795](#page-365-0), [796,](#page-365-0) [803,](#page-369-0) [804](#page-369-0), [811](#page-372-0), [813,](#page-373-0) [818](#page-374-0), [822](#page-375-0), [823,](#page-375-0) [824,](#page-376-0) [831](#page-379-0), [832,](#page-380-0) [837,](#page-382-0) [841](#page-384-0), [851](#page-388-0), [852,](#page-388-0) [853](#page-388-0), [854](#page-389-0), [855,](#page-389-0) [856,](#page-390-0) [857](#page-390-0), [861,](#page-391-0) [862,](#page-392-0) [863](#page-392-0), [864](#page-393-0), [865,](#page-393-0) [866](#page-393-0), [867](#page-393-0), [868,](#page-394-0) [874,](#page-394-0) [875](#page-395-0), [876,](#page-395-0) [877,](#page-395-0) [879](#page-396-0), [883](#page-397-0), [884,](#page-398-0) [888](#page-399-0), [890](#page-399-0), [893,](#page-399-0) [894,](#page-400-0) [899](#page-401-0), [900,](#page-401-0) [901,](#page-401-0) [907](#page-405-0), [908](#page-406-0), [909,](#page-406-0) [910](#page-407-0), [911](#page-407-0), [919,](#page-410-0) [921,](#page-410-0) [922](#page-411-0), [923,](#page-411-0) [924,](#page-411-0) [925](#page-412-0), [927](#page-416-0), [928,](#page-417-0) [934](#page-419-0), [935](#page-425-0), [936,](#page-426-0) [937,](#page-427-0) [939](#page-430-0), [940,](#page-430-0) [941,](#page-431-0) [942](#page-432-0), [943](#page-433-0), [944,](#page-434-0) [945](#page-435-0), [946](#page-436-0), [947,](#page-436-0) [948,](#page-437-0) [949](#page-438-0), [950,](#page-439-0) [951,](#page-442-0) [952,](#page-443-0) [953,](#page-444-0) [954,](#page-445-0) [955,](#page-446-0) [956,](#page-447-0) [959](#page-450-0), [960](#page-451-0), [961,](#page-452-0) [962,](#page-460-0) [963,](#page-460-0) [964,](#page-461-0) [965,](#page-461-0) [966,](#page-461-0) [967,](#page-462-0) [968](#page-463-0), [969](#page-463-0), [970,](#page-463-0) [971,](#page-464-0) [974,](#page-464-0) [975,](#page-465-0) [976,](#page-469-0) [977,](#page-470-0) [978,](#page-470-0) [979](#page-470-0), [980](#page-471-0), [981,](#page-472-0) [982,](#page-474-0) [983,](#page-475-0) [984,](#page-476-0) [985,](#page-477-0) [986,](#page-477-0) [987,](#page-478-0) [990](#page-480-0), [991](#page-489-0), [992,](#page-490-0) [993](#page-491-0), [994,](#page-493-0) [995](#page-494-0), [996,](#page-495-0) [998](#page-497-0), [999,](#page-498-0) [1000,](#page-499-0) [1007](#page-501-0), [1008,](#page-502-0) [1009,](#page-502-0) [1010,](#page-503-0) [1011,](#page-504-0) [1021,](#page-508-0) [1023](#page-509-0), [1025](#page-510-0), [1026](#page-511-0), [1028,](#page-512-0) [1029,](#page-513-0) [1030,](#page-515-0) [1031,](#page-517-0) [1032,](#page-518-0) [1033](#page-519-0), [1034](#page-520-0), [1036](#page-522-0), [1037,](#page-522-0) [1038,](#page-522-0) [1039,](#page-523-0) [1040,](#page-523-0) [1041,](#page-524-0) [1042](#page-526-0), [1043](#page-527-0), [1044](#page-529-0), [1045,](#page-530-0) [1046,](#page-532-0) [1047,](#page-532-0) [1050,](#page-533-0) [1051,](#page-533-0) [1052](#page-534-0), [1053](#page-534-0), [1054](#page-535-0), [1055,](#page-536-0) [1061,](#page-537-0) [1062,](#page-538-0) [1064,](#page-542-0) [1065,](#page-542-0) [1069](#page-544-0), [1070](#page-545-0), [1072](#page-545-0), [1075,](#page-547-0) [1076,](#page-547-0) [1082,](#page-548-0) [1083,](#page-548-0) [1084,](#page-548-0) [1085](#page-548-0), [1086](#page-548-0), [1087](#page-549-0), [1088,](#page-549-0) [1089,](#page-549-0) [1090,](#page-549-0) [1091,](#page-550-0) [1092,](#page-550-0) [1093](#page-550-0), [1094](#page-551-0), [1098](#page-552-0), [1099,](#page-552-0) [1100,](#page-552-0) [1101,](#page-553-0) [1104,](#page-554-0) [1105,](#page-554-0) [1106](#page-554-0), [1107](#page-554-0), [1108](#page-554-0), [1109,](#page-555-0) [1112,](#page-555-0) [1113,](#page-556-0) [1114,](#page-556-0) [1115,](#page-556-0) [1116](#page-556-0), [1117](#page-557-0), [1121](#page-558-0), [1122,](#page-559-0) [1123,](#page-564-0) [1124,](#page-565-0) [1128,](#page-565-0) [1129,](#page-566-0) [1130](#page-566-0), [1131](#page-567-0), [1132](#page-567-0), [1133,](#page-568-0) [1134,](#page-569-0) [1135,](#page-569-0) [1141,](#page-571-0) [1142,](#page-571-0) [1144](#page-571-0), [1149](#page-572-0), [1150](#page-573-0), [1167,](#page-581-0) [1168,](#page-582-0) [1172,](#page-583-0) [1173,](#page-583-0) [1174,](#page-583-0) [1175](#page-583-0), [1177](#page-584-0), [1178](#page-585-0), [1190,](#page-590-0) [1191,](#page-591-0) [1195,](#page-592-0) [1196,](#page-592-0) [1198,](#page-593-0) [1204](#page-595-0), [1205](#page-596-0), [1209](#page-596-0), [1211,](#page-597-0) [1225,](#page-603-0) [1226,](#page-603-0) [1229,](#page-604-0) [1230,](#page-604-0) [1231](#page-604-0), [1232](#page-604-0), [1233](#page-604-0), [1234,](#page-605-0) [1235,](#page-605-0) [1236,](#page-605-0) [1239,](#page-606-0) [1240,](#page-607-0) [1245](#page-608-0), [1246](#page-609-0), [1248](#page-612-0), [1249,](#page-612-0) [1256,](#page-613-0) [1257,](#page-613-0) [1259,](#page-613-0) [1260,](#page-613-0) [1264](#page-614-0), [1265](#page-615-0), [1266](#page-618-0), [1267,](#page-618-0) [1268,](#page-619-0) [1269,](#page-619-0) [1270,](#page-619-0) [1271,](#page-619-0) [1278](#page-621-0), [1279](#page-622-0), [1281](#page-623-0),

[1282,](#page-623-0) [1287](#page-624-0), [1288](#page-625-0), [1289,](#page-625-0) [1290](#page-625-0), [1291](#page-626-0).  $mp$ : [15](#page-8-0). mp\_add\_mult\_dep: [1025](#page-510-0), [1026.](#page-511-0)  $mp\_add\_or\_subtract: 990, 993$  $mp\_add\_or\_subtract: 990, 993$  $mp\_add\_or\_subtract: 990, 993$  $mp\_add\_or\_subtract: 990, 993$ . mp\_add\_to\_command: [189](#page-66-0), [238,](#page-94-0) [239](#page-95-0), [1034.](#page-520-0) mp\_adjust\_bbox: [529](#page-231-0), [537,](#page-235-0) [538,](#page-235-0) [540](#page-236-0), [541](#page-237-0), [542.](#page-238-0) mp\_ampersand: [189,](#page-66-0) [949](#page-438-0), [950,](#page-439-0) [957](#page-448-0), [958.](#page-450-0) mp\_an\_angle: [979,](#page-470-0) [981,](#page-472-0) [982](#page-474-0). mp\_and\_command: [189,](#page-66-0) [950](#page-439-0), [957](#page-448-0), [958.](#page-450-0) mp\_and\_op: [194](#page-72-0), [195](#page-75-0), [957](#page-448-0), [990.](#page-480-0) mp angle: [459](#page-200-0), [982.](#page-474-0) mp\_angle\_op: [194,](#page-72-0) [195,](#page-75-0) [957,](#page-448-0) [961.](#page-452-0)  $mp\_angle\_type: 19, 459.$  $mp\_angle\_type: 19, 459.$  $mp\_angle\_type: 19, 459.$  $mp\_angle\_type: 19, 459.$  $mp\_append\_data: 1062.$  $mp\_append\_data: 1062.$  $mp\_append\_data: 1062.$  $mp\text{-}append\text{-}knot: \quad \underline{380}, \; \underline{382}.$  $mp\text{-}append\text{-}knot: \quad \underline{380}, \; \underline{382}.$  $mp\text{-}append\text{-}knot: \quad \underline{380}, \; \underline{382}.$  $mp\_append\_string: 1062.$  $mp\_append\_string: 1062.$  $mp\_append\_string: 1062.$  $mp\_append\_to\_template: 1246$  $mp\_append\_to\_template: 1246$ . mp\_arc\_length: [194,](#page-72-0) [195](#page-75-0), [957](#page-448-0), [961](#page-452-0). mp\_arc\_test: [401](#page-177-0), [402,](#page-178-0) [413.](#page-184-0) mp\_arc\_time\_of: [194](#page-72-0), [195,](#page-75-0) [957,](#page-448-0) [990.](#page-480-0) mp\_ASCII\_op: [194](#page-72-0), [195,](#page-75-0) [957,](#page-448-0) [961](#page-452-0), [976.](#page-469-0) mp\_assignment: [189](#page-66-0), [238](#page-94-0), [239](#page-95-0), [760](#page-348-0), [807](#page-370-0), [833,](#page-380-0) [934,](#page-419-0) [949,](#page-438-0) [1034,](#page-520-0) [1039](#page-523-0), [1041,](#page-524-0) [1076,](#page-547-0) [1091](#page-550-0). mp at least: [189](#page-66-0), [238](#page-94-0), [239](#page-95-0), [950](#page-439-0). mp\_attr: [193](#page-71-0), [262,](#page-110-0) [263](#page-111-0), [286](#page-118-0), [288,](#page-120-0) [289.](#page-122-0) mp\_attr\_node\_type: [190](#page-69-0), [192,](#page-70-0) [262,](#page-110-0) [263](#page-111-0). mp\_back\_error: [336,](#page-142-0) [514](#page-225-0), [516,](#page-226-0) [519,](#page-227-0) [668](#page-311-0), [713](#page-326-0), [714,](#page-327-0) [760,](#page-348-0) [764,](#page-350-0) [778,](#page-356-0) [781,](#page-357-0) [783,](#page-358-0) [785,](#page-362-0) [799](#page-367-0), [800](#page-368-0), [808](#page-371-0), [809,](#page-371-0) [823,](#page-375-0) [831,](#page-379-0) [833,](#page-380-0) [834,](#page-381-0) [843,](#page-385-0) [845](#page-386-0), [934](#page-419-0), [935](#page-425-0), [938,](#page-428-0) [945,](#page-435-0) [950,](#page-439-0) [953,](#page-444-0) [954,](#page-445-0) [955,](#page-446-0) [965](#page-461-0), [976](#page-469-0), [990](#page-480-0), [991,](#page-489-0) [1000](#page-499-0), [1007](#page-501-0), [1034,](#page-520-0) [1036,](#page-522-0) [1037](#page-522-0), [1041](#page-524-0), [1043,](#page-527-0) [1045,](#page-530-0) [1051](#page-533-0), [1052,](#page-534-0) [1076](#page-547-0), [1087](#page-549-0), [1089,](#page-549-0) [1091](#page-550-0), [1117,](#page-557-0) [1122,](#page-559-0) [1124,](#page-565-0) [1129,](#page-566-0) [1131](#page-567-0), [1133](#page-568-0), [1136](#page-570-0), [1144](#page-571-0), [1148,](#page-572-0) [1150,](#page-573-0) [1168,](#page-582-0) [1173,](#page-583-0) [1176](#page-584-0), [1178](#page-585-0), [1179](#page-586-0), [1184](#page-588-0), [1185,](#page-588-0) [1187](#page-589-0), [1241](#page-607-0), [1261.](#page-614-0) mp\_back\_expr: [935,](#page-425-0) [938,](#page-428-0) [939](#page-430-0). mp\_back\_input: [21](#page-15-0), [711,](#page-326-0) [712,](#page-326-0) [714](#page-327-0), [716,](#page-327-0) [780](#page-356-0), [781,](#page-357-0) [783,](#page-358-0) [785,](#page-362-0) [807](#page-370-0), [827,](#page-377-0) [934,](#page-419-0) [935](#page-425-0), [936](#page-426-0), [938,](#page-428-0) [946,](#page-436-0) [948](#page-437-0), [949,](#page-438-0) [950](#page-439-0), [1047,](#page-532-0) [1068](#page-543-0), [1089,](#page-549-0) [1094](#page-551-0), [1179](#page-586-0). mp backend writer: [1271,](#page-619-0) [1272.](#page-619-0) mp\_bad\_binary: [990](#page-480-0), [991](#page-489-0), [1030](#page-515-0). mp bad color part: [961,](#page-452-0) [969,](#page-463-0) [970.](#page-463-0)  $mp\_bad\_envelope\_pen: 991, 1030.$  $mp\_bad\_envelope\_pen: 991, 1030.$  $mp\_bad\_envelope\_pen: 991, 1030.$  $mp\_bad\_envelope\_pen: 991, 1030.$  $mp\_bad\_envelope\_pen: 991, 1030.$ mp\_bad\_exp: [934,](#page-419-0) [936,](#page-426-0) [946](#page-436-0), [948](#page-437-0), [949.](#page-438-0) mp\_bad\_for: [831](#page-379-0), [843](#page-385-0). mp\_bad\_subscript: [938](#page-428-0), [940](#page-430-0), [945](#page-435-0). mp\_bad\_unary: [961,](#page-452-0) [965](#page-461-0), [967](#page-462-0). mp\_batch\_mode: [104](#page-40-0), [106](#page-40-0), [109,](#page-41-0) [131](#page-45-0), [136](#page-48-0), [137,](#page-48-0) [881,](#page-397-0) [1078,](#page-547-0) [1079](#page-547-0). batchmode primitive: [1078.](#page-547-0)  $mp_{\text{-}}$ bb $_{\text{-}}$ code:  $388$ . mp\_bchar\_label: [189,](#page-66-0) [238](#page-94-0), [239](#page-95-0), [1179](#page-586-0).
mp\_begin\_diagnostic: [210](#page-84-0), [211](#page-85-0), [213,](#page-85-0) [300,](#page-129-0) [301,](#page-130-0) [649,](#page-302-0) [659,](#page-308-0) [675,](#page-313-0) [792,](#page-364-0) [801,](#page-368-0) [808,](#page-371-0) [826,](#page-376-0) [839,](#page-383-0) [926](#page-414-0), [961](#page-452-0), [982,](#page-474-0) [990,](#page-480-0) [997,](#page-496-0) [1039](#page-523-0), [1041](#page-524-0), [1234](#page-605-0). mp\_begin\_file\_reading: [113,](#page-41-0) [132,](#page-46-0) [715,](#page-327-0) [782](#page-357-0), [786](#page-362-0), [884,](#page-398-0) [888](#page-399-0), [899](#page-401-0), [959,](#page-450-0) [987](#page-478-0). mp begin group: [189,](#page-66-0) [238](#page-94-0), [239,](#page-95-0) [806](#page-370-0), [934.](#page-419-0) mp\_begin\_iteration: [768,](#page-353-0) [772,](#page-354-0) [832.](#page-380-0)  $mp\_\text{begin}r\text{m}p\text{-}rightarrow\_\text{17}$ , [742.](#page-341-0) mp\_begin\_name: [851](#page-388-0), [852,](#page-388-0) [864,](#page-393-0) [866](#page-393-0), [868,](#page-394-0) [878.](#page-396-0) mp\_begin\_token\_list: [708,](#page-324-0) [732,](#page-335-0) [810](#page-372-0), [837.](#page-382-0) mp\_bezier\_slope: [980,](#page-471-0) [981](#page-472-0), [982](#page-474-0). mp\_big\_trans: [990,](#page-480-0) [1021](#page-508-0). mp\_bilin1: [1022](#page-508-0), [1023.](#page-509-0) mp\_bilin2: [1024](#page-510-0), [1026.](#page-511-0) mp\_bilin3: [1027](#page-511-0), [1028.](#page-512-0) mp\_binary\_mac: [946,](#page-436-0) [947](#page-436-0), [948](#page-437-0), [949](#page-438-0).  $mp\_binary\_type: 19$  $mp\_binary\_type: 19$ . mp\_binfile\_reader: [46](#page-21-0), [47.](#page-22-0) mp\_binfile\_writer:  $46, 47$  $46, 47$  $46, 47$ . mp black part: [194](#page-72-0), [195,](#page-75-0) [957,](#page-448-0) [961](#page-452-0), [970,](#page-463-0) [971,](#page-464-0) [975,](#page-465-0) [990](#page-480-0). mp\_black\_part\_sector: [193](#page-71-0), [281,](#page-117-0) [286](#page-118-0), [287](#page-119-0). mp blue part: [194,](#page-72-0) [195](#page-75-0), [957](#page-448-0), [961](#page-452-0), [971,](#page-464-0) [975,](#page-465-0) [990.](#page-480-0) mp blue part sector : [193](#page-71-0), [194](#page-72-0), [276](#page-115-0), [278](#page-116-0), [286](#page-118-0), [287](#page-119-0). mp\_boolean\_type: [190,](#page-69-0) [192,](#page-70-0) [233](#page-92-0), [249](#page-101-0), [294](#page-126-0), [666](#page-311-0), [906,](#page-404-0) [907,](#page-405-0) [909,](#page-406-0) [912,](#page-408-0) [925,](#page-412-0) [934,](#page-419-0) [942,](#page-432-0) [955](#page-446-0), [959](#page-450-0), [961,](#page-452-0) [984,](#page-476-0) [990,](#page-480-0) [1043](#page-527-0), [1048](#page-533-0), [1122](#page-559-0).  $mp\_bound\_cubic: 392, 398.$  $mp\_bound\_cubic: 392, 398.$  $mp\_bound\_cubic: 392, 398.$  $mp\_bound\_cubic: 392, 398.$  $mp\_bound\_cubic: 392, 398.$ mp boundary char: [196](#page-78-0), [204](#page-81-0), [207,](#page-83-0) [1166,](#page-581-0) [1215](#page-599-0). boundarychar primitive: [204.](#page-81-0) mp\_bounded\_op: [194,](#page-72-0) [195,](#page-75-0) [957,](#page-448-0) [961](#page-452-0). mp\_boundingpath\_of: [194,](#page-72-0) [195,](#page-75-0) [957](#page-448-0), [990](#page-480-0), [1030](#page-515-0). mp bounds command : [189](#page-66-0), [1034,](#page-520-0) [1125,](#page-565-0) [1126](#page-565-0). mp bounds object: [1265.](#page-615-0)  $mp_{\text{-}}box_{\text{-}}ends: 530, 540.$  $mp_{\text{-}}box_{\text{-}}ends: 530, 540.$  $mp_{\text{-}}box_{\text{-}}ends: 530, 540.$  $mp_{\text{-}}box_{\text{-}}ends: 530, 540.$  $mp_{\text{-}}box_{\text{-}}ends: 530, 540.$ mp\_capsule: [193,](#page-71-0) [251,](#page-102-0) [283,](#page-117-0) [286,](#page-118-0) [287,](#page-119-0) [663,](#page-310-0) [907,](#page-405-0) [920,](#page-410-0) [934,](#page-419-0) [942](#page-432-0), [943](#page-433-0), [972,](#page-464-0) [985,](#page-477-0) [993](#page-491-0). mp\_capsule\_token: [189](#page-66-0), [710,](#page-326-0) [732](#page-335-0), [934,](#page-419-0) [1102](#page-553-0).  $mp\_cat: 990.$  $mp\_cat: 990.$  $mp\_change\_if\_limit: 822, 824.$  $mp\_change\_if\_limit: 822, 824.$  $mp\_change\_if\_limit: 822, 824.$  $mp\_change\_if\_limit: 822, 824.$  $mp\_change\_if\_limit: 822, 824.$ mp\_char\_code: [196,](#page-78-0) [204,](#page-81-0) [207,](#page-83-0) [1135](#page-569-0), [1246](#page-609-0), [1265](#page-615-0), [1268.](#page-619-0) charcode primitive: [204](#page-81-0). mp\_char\_dp: [196,](#page-78-0) [204,](#page-81-0) [207](#page-83-0), [1169](#page-582-0), [1201,](#page-594-0) [1265](#page-615-0). chardp primitive: [204](#page-81-0). mp\_char\_exists\_op: [194,](#page-72-0) [195,](#page-75-0) [957](#page-448-0), [961.](#page-452-0) mp\_char\_ext: [196](#page-78-0), [204](#page-81-0), [207.](#page-83-0) charext primitive: [204](#page-81-0). mp char ht: [196](#page-78-0), [204](#page-81-0), [207,](#page-83-0) [1169](#page-582-0), [1201](#page-594-0), [1265.](#page-615-0) charht primitive: [204](#page-81-0). mp\_char\_ic: [196,](#page-78-0) [204](#page-81-0), [207,](#page-83-0) [1169,](#page-582-0) [1201](#page-594-0), [1265.](#page-615-0) charic primitive: [204.](#page-81-0)

mp\_char\_op: [194](#page-72-0), [195,](#page-75-0) [957,](#page-448-0) [961.](#page-452-0) mp\_char\_wd: [196](#page-78-0), [204,](#page-81-0) [207,](#page-83-0) [1169](#page-582-0), [1199,](#page-593-0) [1265.](#page-615-0) charwd primitive: [204](#page-81-0). mp check colon: [823,](#page-375-0) [824](#page-376-0). mp\_check\_delimiter: [764](#page-350-0), [934,](#page-419-0) [1086](#page-548-0), [1087.](#page-549-0) mp\_check\_equals: [760](#page-348-0), [761](#page-348-0), [764](#page-350-0).  $mp\_check\_outer\_validity:$   $724, 732, 735.$  $724, 732, 735.$  $724, 732, 735.$  $724, 732, 735.$  $724, 732, 735.$ mp\_check\_param\_size: [690](#page-318-0), [764,](#page-350-0) [810](#page-372-0), [811](#page-372-0). mp\_chop\_path: [990](#page-480-0), [1029.](#page-513-0)  $mp\_chop\_string: 990.$  $mp\_chop\_string: 990.$  $mp\_chop\_string: 990.$  $mp\_clear\_arith: 150.$  $mp\_clear\_arith: 150.$  $mp\_clear\_for\_error\_prompt:$   $113, 123, 719.$  $113, 123, 719.$  $113, 123, 719.$  $113, 123, 719.$  $113, 123, 719.$  $113, 123, 719.$ mp\_clear\_symbol: [295](#page-127-0), [300](#page-129-0), [759,](#page-347-0) [1047](#page-532-0), [1091](#page-550-0).  $mp\_{clip}\,object: 1265$ . mp\_clipped\_op: [194,](#page-72-0) [195](#page-75-0), [957](#page-448-0), [961](#page-452-0).  $mp\_close\_file: 51, 63.$  $mp\_close\_file: 51, 63.$  $mp\_close\_file: 51, 63.$  $mp\_close\_file: 51, 63.$ mp\_close\_files\_and\_terminate: [118](#page-42-0), [129,](#page-45-0) [1053](#page-534-0), [1069,](#page-544-0) [1070](#page-545-0), [1281](#page-623-0), [1282.](#page-623-0) mp\_close\_from\_op: [194](#page-72-0), [195,](#page-75-0) [957,](#page-448-0) [961](#page-452-0), [987.](#page-478-0)  $mp\_close\_path: 380, 382.$  $mp\_close\_path: 380, 382.$  $mp\_close\_path: 380, 382.$  $mp\_close\_path: 380, 382.$ mp\_close\_path\_cycle: [380](#page-164-0), [382](#page-168-0), [1030.](#page-515-0) mp\_cmyk\_model: [205,](#page-82-0) [505](#page-222-0), [961](#page-452-0), [970,](#page-463-0) [1119](#page-557-0), [1120,](#page-558-0) [1122,](#page-559-0) [1265.](#page-615-0) mp\_cmykcolor\_node: [279](#page-116-0), [280](#page-116-0). mp\_cmykcolor\_node\_data: [279](#page-116-0), [280.](#page-116-0)  $mp\_cmykcolor-node\_type: 190, 192, 280.$  $mp\_cmykcolor-node\_type: 190, 192, 280.$  $mp\_cmykcolor-node\_type: 190, 192, 280.$  $mp\_cmykcolor-node\_type: 190, 192, 280.$  $mp\_cmykcolor-node\_type: 190, 192, 280.$  $mp\_cmykcolor-node\_type: 190, 192, 280.$ mp cmykcolor type : [190,](#page-69-0) [192](#page-70-0), [249,](#page-101-0) [281](#page-117-0), [294,](#page-126-0) [906,](#page-404-0) [907,](#page-405-0) [909,](#page-406-0) [912](#page-408-0), [923,](#page-411-0) [925,](#page-412-0) [942](#page-432-0), [961](#page-452-0), [963,](#page-460-0) [964,](#page-461-0) [967](#page-462-0), [984,](#page-476-0) [990](#page-480-0), [992](#page-490-0), [996,](#page-495-0) [998](#page-497-0), [1043](#page-527-0), [1048,](#page-533-0) [1122](#page-559-0). mp colon: [189](#page-66-0), [238](#page-94-0), [239,](#page-95-0) [823,](#page-375-0) [834](#page-381-0), [842](#page-385-0), [1178,](#page-585-0) [1179,](#page-586-0) [1183](#page-587-0), [1185](#page-588-0). mp\_color\_model: [205,](#page-82-0) [462](#page-203-0), [464,](#page-204-0) [505](#page-222-0), [961](#page-452-0), [970,](#page-463-0) [975,](#page-465-0) [1122](#page-559-0), [1265,](#page-615-0) [1266.](#page-618-0) mp\_color\_model\_part: [194](#page-72-0), [195,](#page-75-0) [957](#page-448-0), [961](#page-452-0), [975.](#page-465-0) mp\_color\_node: [276](#page-115-0), [277.](#page-115-0) mp\_color\_node\_data: [276,](#page-115-0) [277.](#page-115-0) mp\_color\_node\_type: [190](#page-69-0), [192](#page-70-0), [277](#page-115-0). mp\_color\_type: [190,](#page-69-0) [192](#page-70-0), [249,](#page-101-0) [278](#page-116-0), [294,](#page-126-0) [906,](#page-404-0) [907](#page-405-0), [909,](#page-406-0) [912,](#page-408-0) [923](#page-411-0), [925,](#page-412-0) [934,](#page-419-0) [942](#page-432-0), [961](#page-452-0), [963,](#page-460-0) [964,](#page-461-0) [967](#page-462-0), [984,](#page-476-0) [990](#page-480-0), [992](#page-490-0), [996,](#page-495-0) [998](#page-497-0), [1043](#page-527-0), [1048,](#page-533-0) [1122](#page-559-0). mp\_comma: [189](#page-66-0), [238](#page-94-0), [239,](#page-95-0) [764](#page-350-0), [798](#page-366-0), [799,](#page-367-0) [800,](#page-368-0) [842](#page-385-0), [934,](#page-419-0) [935,](#page-425-0) [954](#page-445-0), [1034](#page-520-0), [1051,](#page-533-0) [1052,](#page-534-0) [1083](#page-548-0), [1094](#page-551-0), [1099,](#page-552-0) [1105](#page-554-0), [1113](#page-556-0), [1179,](#page-586-0) [1185](#page-588-0), [1186](#page-589-0), [1187.](#page-589-0) mp command code: [189,](#page-66-0) [751](#page-345-0), [761,](#page-348-0) [934](#page-419-0). mp\_concatenate: [194](#page-72-0), [195](#page-75-0), [957,](#page-448-0) [990.](#page-480-0) mp\_conditional: [768,](#page-353-0) [772,](#page-354-0) [824.](#page-376-0) mp\_confusion: [69,](#page-26-0) [142,](#page-49-0) [143](#page-49-0), [249](#page-101-0), [286,](#page-118-0) [288,](#page-120-0) [301](#page-130-0), [410,](#page-183-0) [493,](#page-218-0) [509](#page-223-0), [523,](#page-229-0) [533,](#page-233-0) [535](#page-234-0), [538](#page-235-0), [539,](#page-235-0) [601,](#page-270-0) [635](#page-291-0), [716,](#page-327-0) [717](#page-328-0), [718](#page-328-0), [822](#page-375-0), [912,](#page-408-0) [925,](#page-412-0) [942,](#page-432-0) [975](#page-465-0), [1094](#page-551-0).  $mp\_const\_dependency:$  [653,](#page-304-0) [654,](#page-304-0) [1023,](#page-509-0) [1026,](#page-511-0) [1045](#page-530-0). mp\_controls: [189](#page-66-0), [238](#page-94-0), [239](#page-95-0), [950](#page-439-0).  $mp\_convex\_hull: 420, 438, 439, 990.$  $mp\_convex\_hull: 420, 438, 439, 990.$  $mp\_convex\_hull: 420, 438, 439, 990.$  $mp\_convex\_hull: 420, 438, 439, 990.$  $mp\_convex\_hull: 420, 438, 439, 990.$  $mp\_convex\_hull: 420, 438, 439, 990.$  $mp\_convex\_hull: 420, 438, 439, 990.$  $mp\_convex\_hull: 420, 438, 439, 990.$ 

mp\_copy\_dep\_list: [655](#page-304-0), [942,](#page-432-0) [944,](#page-434-0) [998](#page-497-0). mp\_copy\_knot: [322](#page-138-0), [324](#page-138-0), [950](#page-439-0), [1029.](#page-513-0) mp\_copy\_objects: [490](#page-216-0), [494](#page-218-0), [495](#page-218-0), [840.](#page-383-0) mp\_copy\_path: [324,](#page-138-0) [420](#page-188-0), [497](#page-219-0), [666,](#page-311-0) [942,](#page-432-0) [975,](#page-465-0) [1019,](#page-507-0) [1030,](#page-515-0) [1265](#page-615-0). mp\_cos\_d\_op: [194,](#page-72-0) [195,](#page-75-0) [957,](#page-448-0) [961.](#page-452-0)  $mp\_create\_knot: 380, 382.$  $mp\_create\_knot: 380, 382.$  $mp\_create\_knot: 380, 382.$  $mp\_create\_knot: 380, 382.$  $mp\_create\_knot: 380, 382.$ mp\_cubic\_intersection: [616](#page-283-0), [622](#page-287-0). mp\_cur\_tok: [710,](#page-326-0) [712](#page-326-0), [751,](#page-345-0) [780](#page-356-0), [804,](#page-369-0) [938](#page-428-0). mp\_curl: [305,](#page-132-0) [306](#page-133-0), [310](#page-135-0), [311,](#page-135-0) [315](#page-136-0), [337,](#page-143-0) [350,](#page-148-0) [356](#page-150-0), [357,](#page-151-0) [361](#page-154-0), [380](#page-164-0), [950,](#page-439-0) [954](#page-445-0). mp\_curl\_command: [189,](#page-66-0) [238](#page-94-0), [239](#page-95-0), [954.](#page-445-0) mp\_curl\_ratio: [367](#page-156-0), [368](#page-157-0), [369](#page-157-0), [370](#page-158-0). mp cyan part: [194,](#page-72-0) [195](#page-75-0), [957](#page-448-0), [961](#page-452-0), [971,](#page-464-0) [975,](#page-465-0) [990.](#page-480-0) mp\_cyan\_part\_sector: [193](#page-71-0), [281,](#page-117-0) [286](#page-118-0), [287.](#page-119-0) mp\_cycle: [189,](#page-66-0) [934,](#page-419-0) [950,](#page-439-0) [957,](#page-448-0) [958.](#page-450-0) mp\_cycle\_op: [194,](#page-72-0) [195,](#page-75-0) [957,](#page-448-0) [961.](#page-452-0) mp\_dash\_node: [183,](#page-64-0) [185,](#page-65-0) [480,](#page-212-0) [481](#page-212-0), [484](#page-212-0), [489](#page-215-0), [490,](#page-216-0) [491,](#page-216-0) [492](#page-217-0), [493](#page-218-0), [507,](#page-223-0) [508](#page-223-0), [509](#page-223-0), [513,](#page-225-0) [517,](#page-226-0) [520](#page-228-0), [521,](#page-228-0) [523,](#page-229-0) [524](#page-229-0), [525](#page-230-0), [526](#page-230-0), [528](#page-231-0), [1011](#page-504-0), [1013](#page-505-0), [1014](#page-505-0). mp\_dash\_node\_data: [480](#page-212-0), [481](#page-212-0), [484.](#page-212-0) mp\_dash\_node\_type: [183,](#page-64-0) [190](#page-69-0), [192,](#page-70-0) [484.](#page-212-0) mp\_dash\_object: [492.](#page-217-0) mp\_dash\_offset: [492](#page-217-0), [507,](#page-223-0) [508](#page-223-0), [509,](#page-223-0) [525.](#page-230-0) mp\_dash\_p: [466,](#page-205-0) [468](#page-206-0), [469](#page-206-0), [492](#page-217-0), [497,](#page-219-0) [506,](#page-222-0) [507](#page-223-0), [517,](#page-226-0) [523](#page-229-0), [975](#page-465-0), [1019](#page-507-0), [1122.](#page-559-0) mp\_dash\_part: [194](#page-72-0), [195,](#page-75-0) [957,](#page-448-0) [961](#page-452-0), [975.](#page-465-0) mp\_day: [156,](#page-53-0) [196,](#page-78-0) [204](#page-81-0), [207,](#page-83-0) [208,](#page-84-0) [882](#page-397-0), [1068,](#page-543-0) [1246,](#page-609-0) [1293.](#page-626-0) day primitive: [204](#page-81-0).  $mp\_dealloc\_strings: 81.$  $mp\_dealloc\_strings: 81.$ mp\_decimal: [194,](#page-72-0) [195,](#page-75-0) [957,](#page-448-0) [961.](#page-452-0) mp\_decimal\_type: [19](#page-10-0). mp\_def\_delims: [1034,](#page-520-0) [1084,](#page-548-0) [1085.](#page-548-0) mp\_default\_color\_model: [196](#page-78-0), [204](#page-81-0), [206,](#page-82-0) [207](#page-83-0), [961,](#page-452-0) [975,](#page-465-0) [1265.](#page-615-0) defaultcolormodel primitive: [204](#page-81-0). mp defined macro: [189](#page-66-0), [295](#page-127-0), [764,](#page-350-0) [772](#page-354-0), [788](#page-363-0), [1091,](#page-550-0) [1101,](#page-553-0) [1103.](#page-554-0) mp\_delete\_mac\_ref: [255](#page-104-0), [295](#page-127-0), [709,](#page-325-0) [925](#page-412-0). mp\_delimiters: [189,](#page-66-0) [238](#page-94-0), [239](#page-95-0), [1034](#page-520-0). mp\_dep\_div: [990](#page-480-0), [999.](#page-498-0) mp\_dep\_finish: [993,](#page-491-0) [994,](#page-493-0) [995,](#page-494-0) [999](#page-498-0). mp\_dep\_mult: [990,](#page-480-0) [995](#page-494-0), [996](#page-495-0), [998,](#page-497-0) [1023](#page-509-0). mp\_dep\_node\_type: [190](#page-69-0), [192](#page-70-0), [629](#page-290-0). mp dependent: [190](#page-69-0), [192](#page-70-0), [249,](#page-101-0) [294](#page-126-0), [624,](#page-288-0) [627,](#page-289-0) [635](#page-291-0), [640,](#page-293-0) [641,](#page-296-0) [642](#page-298-0), [644](#page-300-0), [645,](#page-301-0) [658](#page-307-0), [659](#page-308-0), [661,](#page-309-0) [906,](#page-404-0) [907](#page-405-0), [909,](#page-406-0) [911,](#page-407-0) [912](#page-408-0), [923](#page-411-0), [925,](#page-412-0) [926](#page-414-0), [928](#page-417-0), [937,](#page-427-0) [942,](#page-432-0) [944](#page-434-0), [967,](#page-462-0) [993](#page-491-0), [995](#page-494-0), [999,](#page-498-0) [1023,](#page-509-0) [1043](#page-527-0), [1045](#page-530-0), [1115.](#page-556-0) mp design size : [196](#page-78-0), [204,](#page-81-0) [207](#page-83-0), [1204,](#page-595-0) [1205](#page-596-0). designsize primitive: [204](#page-81-0). mp\_dimen\_out: [1205,](#page-596-0) [1210](#page-597-0), [1214](#page-598-0), [1217,](#page-600-0) [1218](#page-601-0).

mp\_direction\_time\_of: [194](#page-72-0), [195,](#page-75-0) [957](#page-448-0), [990.](#page-480-0) mp\_disp\_err: [781](#page-357-0), [783,](#page-358-0) [785,](#page-362-0) [831,](#page-379-0) [845,](#page-386-0) [921](#page-410-0), [922](#page-411-0), [934,](#page-419-0) [940,](#page-430-0) [950,](#page-439-0) [953,](#page-444-0) [954,](#page-445-0) [955,](#page-446-0) [965](#page-461-0), [970](#page-463-0), [976](#page-469-0), [990,](#page-480-0) [991](#page-489-0), [1000,](#page-499-0) [1007](#page-501-0), [1034,](#page-520-0) [1041](#page-524-0), [1043,](#page-527-0) [1076](#page-547-0), [1122,](#page-559-0) [1129,](#page-566-0) [1131,](#page-567-0) [1133,](#page-568-0) [1136](#page-570-0), [1144](#page-571-0), [1173](#page-583-0), [1178](#page-585-0), [1184,](#page-588-0) [1187](#page-589-0), [1241](#page-607-0), [1261.](#page-614-0) mp\_disp\_token: [1100,](#page-552-0) [1101,](#page-553-0) [1105](#page-554-0), [1113.](#page-556-0) mp\_disp\_var: [1108,](#page-554-0) [1109,](#page-555-0) [1110](#page-555-0), [1113](#page-556-0). mp\_do\_add\_to: [1034,](#page-520-0) [1132,](#page-567-0) [1133.](#page-568-0) mp\_do\_arc\_test: [413](#page-184-0), [414](#page-185-0), [415](#page-186-0). mp\_do\_assignment: [1034,](#page-520-0) [1039](#page-523-0), <u>1040</u>, [1041](#page-524-0). mp\_do\_binary: [934](#page-419-0), [935,](#page-425-0) [946,](#page-436-0) [948](#page-437-0), [949,](#page-438-0) <u>[990](#page-480-0)</u>. mp\_do\_bounds: [1034,](#page-520-0) [1130,](#page-566-0) [1131.](#page-567-0)  $mp\_do\_edges\_trans:$  [990,](#page-480-0) [1011.](#page-504-0) mp\_do\_equation: [1034,](#page-520-0) [1038](#page-522-0), [1039,](#page-523-0) [1041](#page-524-0).  $mp\_do\_id\_lookup: 232.$  $mp\_do\_id\_lookup: 232.$ mp do infont: [990,](#page-480-0) [1033.](#page-519-0)  $mp\_do\_initialize:$  [17](#page-9-0), [20.](#page-14-0) mp\_do\_interim: [1034,](#page-520-0) [1088,](#page-549-0) [1089](#page-549-0). mp\_do\_let: [1034](#page-520-0), [1090](#page-549-0), [1091.](#page-550-0) mp\_do\_mapfile: [1034,](#page-520-0) [1239,](#page-606-0) [1240.](#page-607-0) mp\_do\_mapline: [1034,](#page-520-0) [1239,](#page-606-0) [1240.](#page-607-0) mp\_do\_message: [1034,](#page-520-0) [1141,](#page-571-0) [1142.](#page-571-0)  $mp\_do\_new: 15, 20.$  $mp\_do\_new: 15, 20.$  $mp\_do\_new: 15, 20.$  $mp\_do\_new: 15, 20.$ mp\_do\_new\_internal: [1034](#page-520-0), [1092](#page-550-0), [1094.](#page-551-0)  $mp\_do\_nullary$ : [934](#page-419-0), [959.](#page-450-0)  $mp\_do\_open\_file: 58$ .  $mp\_do\_path\_trans:$   $1009, 1018.$  $1009, 1018.$  $1009, 1018.$  $1009, 1018.$  $mp\_do\_pen\_trans:$   $1010, 1019.$  $1010, 1019.$  $1010, 1019.$  $1010, 1019.$  $mp\_do\_print:$  [94](#page-36-0), [95.](#page-37-0) mp do protection: [1034,](#page-520-0) [1082](#page-548-0), [1083](#page-548-0). mp\_do\_random\_seed: [1034,](#page-520-0) [1075](#page-547-0), [1076.](#page-547-0)  $mp\_do\_read\_or\_close:$  [961](#page-452-0), [987](#page-478-0). mp\_do\_ship\_out: [1034,](#page-520-0) [1134](#page-569-0), [1135](#page-569-0). mp\_do\_show: [1098,](#page-552-0) [1099,](#page-552-0) [1117.](#page-557-0)  $mp\_do\_show\_dependence: \quad \underline{1114}, \, \underline{1115}, \, 1117.$  $mp\_do\_show\_dependence: \quad \underline{1114}, \, \underline{1115}, \, 1117.$  $mp\_do\_show\_dependence: \quad \underline{1114}, \, \underline{1115}, \, 1117.$  $mp\_do\_show\_dependence: \quad \underline{1114}, \, \underline{1115}, \, 1117.$ mp\_do\_show\_stats: [1106](#page-554-0), [1107,](#page-554-0) [1117.](#page-557-0) mp\_do\_show\_token: [1104](#page-554-0), [1105](#page-554-0), [1117.](#page-557-0) mp\_do\_show\_var: [1112](#page-555-0), [1113](#page-556-0), [1117](#page-557-0). mp\_do\_show\_whatever: [1034,](#page-520-0) [1116](#page-556-0), [1117.](#page-557-0)  $mp\_do\_snprintf$ : [171](#page-58-0). mp\_do\_special: [1034,](#page-520-0) [1259,](#page-613-0) [1260.](#page-613-0) mp\_do\_statement: [934,](#page-419-0) [1034,](#page-520-0) [1053,](#page-534-0) [1069,](#page-544-0) [1088,](#page-549-0) [1089,](#page-549-0) [1279.](#page-622-0) mp\_do\_tfm\_command: [1034](#page-520-0), [1177,](#page-584-0) [1178.](#page-585-0)  $mp\_do\_type\_declaration: 1034, 1050, 1051.$  $mp\_do\_type\_declaration: 1034, 1050, 1051.$  $mp\_do\_type\_declaration: 1034, 1050, 1051.$  $mp\_do\_type\_declaration: 1034, 1050, 1051.$  $mp\_do\_type\_declaration: 1034, 1050, 1051.$  $mp\_do\_type\_declaration: 1034, 1050, 1051.$ mp\_do\_unary: [934,](#page-419-0) [961](#page-452-0). mp\_do\_write: [1034](#page-520-0), [1149](#page-572-0), [1150.](#page-573-0) mp double colon: [189](#page-66-0), [238,](#page-94-0) [239,](#page-95-0) [1179](#page-586-0).  $mp\_double\_dot: 194.$  $mp\_double\_dot: 194.$  $mp\_double\_dot: 194.$  $mp\_double\_type: 19$  $mp\_double\_type: 19$ .  $mp\_dx\_dy\_approx\_t\_0$ : [567.](#page-251-0)

 $mp\_dx\_dy\_approx\_t\_1$ : [567.](#page-251-0) mp edge header node: [469,](#page-206-0) [485](#page-213-0), [486](#page-213-0), [487,](#page-214-0) [488](#page-214-0), [489,](#page-215-0) [490,](#page-216-0) [494,](#page-218-0) [495,](#page-218-0) [513,](#page-225-0) [523,](#page-229-0) [524,](#page-229-0) [529](#page-231-0), [530](#page-232-0), [535,](#page-234-0) [536,](#page-234-0) [840](#page-383-0), [845,](#page-386-0) [959,](#page-450-0) [974](#page-464-0), [975](#page-465-0), [986,](#page-477-0) [1011](#page-504-0), [1031,](#page-517-0) [1033,](#page-519-0) [1062,](#page-538-0) [1122,](#page-559-0) [1123,](#page-564-0) [1124](#page-565-0), [1131](#page-567-0), [1133](#page-568-0), [1265,](#page-615-0) [1266](#page-618-0), [1267](#page-618-0), [1270.](#page-619-0) mp\_edge\_header\_node\_data: [485,](#page-213-0) [487.](#page-214-0) mp\_edge\_header\_node\_type: [190](#page-69-0), [192,](#page-70-0) [487,](#page-214-0) [490](#page-216-0). mp edge object: [6](#page-5-0), [1031,](#page-517-0) [1056,](#page-536-0) [1062](#page-538-0), [1265](#page-615-0), [1266,](#page-618-0) [1267,](#page-618-0) [1270](#page-619-0).  $mp\_edges\_trans: 1011.$  $mp\_edges\_trans: 1011.$ mp editor cmd: [124](#page-44-0), [125.](#page-44-0)  $mp\text{-}encapsulate: 942, 943.$  $mp\text{-}encapsulate: 942, 943.$  $mp\text{-}encapsulate: 942, 943.$  $mp\text{-}encapsulate: 942, 943.$ mp\_end\_cycle: [305,](#page-132-0) [338](#page-143-0), [349,](#page-147-0) [350](#page-148-0), [356,](#page-150-0) [358.](#page-151-0) mp\_end\_diagnostic: [210](#page-84-0), [211,](#page-85-0) [300](#page-129-0), [301,](#page-130-0) [317](#page-137-0), [428,](#page-190-0) [500,](#page-221-0) [580,](#page-262-0) [649](#page-302-0), [659](#page-308-0), [675,](#page-313-0) [792](#page-364-0), [801](#page-368-0), [808,](#page-371-0) [826,](#page-376-0) [839](#page-383-0), [926,](#page-414-0) [961](#page-452-0), [982,](#page-474-0) [990,](#page-480-0) [997](#page-496-0), [1039](#page-523-0), [1041,](#page-524-0) [1234](#page-605-0). mp\_end\_file\_reading: [716](#page-327-0), [719,](#page-328-0) [735,](#page-338-0) [779](#page-356-0), [884](#page-398-0), [888,](#page-399-0) [899,](#page-401-0) [960](#page-451-0), [987](#page-478-0), [1279](#page-622-0), [1289.](#page-625-0) mp\_end\_group: [189](#page-66-0), [238,](#page-94-0) [239](#page-95-0), [806,](#page-370-0) [934](#page-419-0), [1034,](#page-520-0) [1053](#page-534-0).  $mp\_end\_mpx\_reading: 718, 742.$  $mp\_end\_mpx\_reading: 718, 742.$  $mp\_end\_mpx\_reading: 718, 742.$  $mp\_end\_mpx\_reading: 718, 742.$ mp\_end\_name: [851](#page-388-0), [854,](#page-389-0) [864,](#page-393-0) [866](#page-393-0), [868,](#page-394-0) [878](#page-396-0). mp\_end\_of\_statement: [189,](#page-66-0) [806](#page-370-0), [1037,](#page-522-0) [1051.](#page-533-0) mp\_end\_token\_list: [709,](#page-325-0) [712](#page-326-0), [732](#page-335-0), [777,](#page-355-0) [779,](#page-356-0) [810](#page-372-0), [887,](#page-399-0) [1279,](#page-622-0) [1289](#page-625-0). mp\_endpoint: [305,](#page-132-0) [309,](#page-134-0) [310](#page-135-0), [339](#page-144-0), [380,](#page-164-0) [398](#page-175-0), [414](#page-185-0), [415,](#page-186-0) [417,](#page-187-0) [517,](#page-226-0) [530,](#page-232-0) [534,](#page-234-0) [540,](#page-236-0) [598,](#page-268-0) [603](#page-272-0), [622](#page-287-0), [623,](#page-287-0) [950](#page-439-0), [951](#page-442-0), [961](#page-452-0), [975,](#page-465-0) [977,](#page-470-0) [1009](#page-502-0), [1029](#page-513-0), [1030](#page-515-0), [1032,](#page-518-0) [1131](#page-567-0), [1133](#page-568-0), [1265.](#page-615-0) mp\_envelope\_of: [194](#page-72-0), [195,](#page-75-0) [957,](#page-448-0) [990.](#page-480-0)  $mp\_eof\_file: 51, 64.$  $mp\_eof\_file: 51, 64.$  $mp\_eof\_file: 51, 64.$  $mp\_eof\_file: 51, 64.$  $mp\_eof\_file: 51, 64.$ mp\_equal\_to: [194](#page-72-0), [195](#page-75-0), [957](#page-448-0), [990](#page-480-0). mp\_equals: [189,](#page-66-0) [760,](#page-348-0) [807](#page-370-0), [833,](#page-380-0) [949,](#page-438-0) [957](#page-448-0), [958,](#page-450-0) [1034,](#page-520-0) [1039](#page-523-0), [1041](#page-524-0), [1091.](#page-550-0) mp\_error: [121,](#page-43-0) [122](#page-43-0), [138,](#page-48-0) [141,](#page-49-0) [143](#page-49-0), [146,](#page-50-0) [150](#page-51-0), [647](#page-301-0), [714,](#page-327-0) [718,](#page-328-0) [732,](#page-335-0) [735,](#page-338-0) [744,](#page-342-0) [745,](#page-342-0) [746,](#page-342-0) [747](#page-342-0), [764](#page-350-0), [771,](#page-353-0) [773,](#page-354-0) [777,](#page-355-0) [778,](#page-356-0) [784,](#page-359-0) [798,](#page-366-0) [827,](#page-377-0) [887](#page-399-0), [895](#page-400-0), [921,](#page-410-0) [934](#page-419-0), [940](#page-430-0), [970,](#page-463-0) [982](#page-474-0), [1031](#page-517-0), [1041,](#page-524-0) [1053,](#page-534-0) [1087,](#page-549-0) [1117,](#page-557-0) [1182](#page-587-0).  $mp_error$ *message\_issued*: [110](#page-41-0), [121,](#page-43-0) [143](#page-49-0). mp\_error\_stop\_mode: [104,](#page-40-0) [106](#page-40-0), [108](#page-40-0), [121](#page-43-0), [138](#page-48-0), [141](#page-49-0), [143,](#page-49-0) [146,](#page-50-0) [771](#page-353-0), [895](#page-400-0), [922](#page-411-0), [1078,](#page-547-0) [1117,](#page-557-0) [1148](#page-572-0), [1289](#page-625-0). errorstopmode primitive: [1078](#page-547-0). mp\_etex\_marker: [189,](#page-66-0) [738,](#page-340-0) [739](#page-340-0), [743](#page-341-0). mp eval cubic: [387](#page-171-0), [396](#page-175-0), [397.](#page-175-0) mp\_every\_job\_command: [189](#page-66-0), [238,](#page-94-0) [239,](#page-95-0) [1034](#page-520-0). mp\_execute: [1056,](#page-536-0) [1057](#page-536-0), [1061,](#page-537-0) [1069](#page-544-0), [1072.](#page-545-0) mp exit test: [189,](#page-66-0) [238,](#page-94-0) [239,](#page-95-0) [772.](#page-354-0) mp\_expand: [772,](#page-354-0) [780](#page-356-0), [788](#page-363-0). mp\_expand\_after: [189,](#page-66-0) [238](#page-94-0), [239](#page-95-0), [772.](#page-354-0)  $mp\_expansion\_depth\_error$ : [771.](#page-353-0) mp explicit: [305,](#page-132-0) [306,](#page-133-0) [310,](#page-135-0) [313](#page-136-0), [314](#page-136-0), [337](#page-143-0), [339](#page-144-0),

[350,](#page-148-0) [376,](#page-160-0) [379,](#page-162-0) [380,](#page-164-0) [429,](#page-190-0) [434,](#page-192-0) [555](#page-243-0), [588](#page-265-0), [591](#page-265-0), [599,](#page-268-0) [623,](#page-287-0) [950.](#page-439-0)  $mp\_export\_dashes:$  [492,](#page-217-0) [1265](#page-615-0).  $mp\_export\_knot:$   $\frac{323}{323}$ , [325](#page-139-0). mp\_export\_knot\_list: [329](#page-140-0), [1265](#page-615-0).  $mp\_export\_path:$   $\frac{325}{329}.$  $\frac{325}{329}.$  $\frac{325}{329}.$ mp\_expr\_macro: [254](#page-104-0), [256](#page-105-0), [764](#page-350-0), [807.](#page-370-0) mp expr param: [254,](#page-104-0) [762](#page-348-0), [763](#page-349-0), [764](#page-350-0). mp\_expr\_sym: [193](#page-71-0), [251,](#page-102-0) [732,](#page-335-0) [761,](#page-348-0) [764](#page-350-0), [798](#page-366-0), [800,](#page-368-0) [832,](#page-380-0) [842.](#page-385-0)  $mp\_expression\_binary: 189, 957, 958.$  $mp\_expression\_binary: 189, 957, 958.$  $mp\_expression\_binary: 189, 957, 958.$  $mp\_expression\_binary: 189, 957, 958.$  $mp\_expression\_binary: 189, 957, 958.$  $mp\_expression\_binary: 189, 957, 958.$ mp\_expression\_tertiary\_macro: [189,](#page-66-0) [295](#page-127-0), [748,](#page-343-0) [949,](#page-438-0) [1091,](#page-550-0) [1103](#page-554-0). mp\_false\_code: [194](#page-72-0), [195,](#page-75-0) [934](#page-419-0), [955,](#page-446-0) [957](#page-448-0), [959](#page-450-0), [961,](#page-452-0) [984,](#page-476-0) [990,](#page-480-0) [1122](#page-559-0). mp fatal error: [102,](#page-39-0) [138,](#page-48-0) [139](#page-48-0), [624](#page-288-0), [735,](#page-338-0) [779](#page-356-0), [877](#page-395-0), [959,](#page-450-0) [1179,](#page-586-0) [1184,](#page-588-0) [1185,](#page-588-0) [1187.](#page-589-0) mp fatal error stop: [20](#page-14-0), [110](#page-41-0), [121,](#page-43-0) [138](#page-48-0), [141,](#page-49-0) [143](#page-49-0), [176,](#page-60-0) [771](#page-353-0), [859](#page-391-0), [895](#page-400-0), [1053,](#page-534-0) [1068,](#page-543-0) [1069,](#page-544-0) [1070](#page-545-0), [1292](#page-626-0). mp fi or else: [189,](#page-66-0) [772,](#page-354-0) [816,](#page-373-0) [817,](#page-374-0) [818](#page-374-0), [1279](#page-622-0), [1289](#page-625-0). mp-file-closer:  $46, 47$  $46, 47$ . mp  $file_eoftest: 46, 47.$  $file_eoftest: 46, 47.$  $file_eoftest: 46, 47.$  $file_eoftest: 46, 47.$  $file_eoftest: 46, 47.$ mp\_file\_finder:  $\frac{46}{47}$  $\frac{46}{47}$  $\frac{46}{47}$ . mp-file-flush:  $46, 47$  $46, 47$ . mp\_file\_opener:  $46, 47$  $46, 47$ . mp\_file\_reader: [46](#page-21-0), [47.](#page-22-0) mp\_file\_writer:  $\frac{46}{10}$  $\frac{46}{10}$  $\frac{46}{10}$ , [47.](#page-22-0) mp\_filetype:  $46$ . mp filetype bitmap: [46,](#page-21-0) [1062.](#page-538-0)  $mp_{\text{}}$ filetype\_encoding: [46.](#page-21-0) mp\_filetype\_error: [46,](#page-21-0) [52,](#page-23-0) [72](#page-28-0), [1062](#page-538-0).  $mp_{\text{}}$ filetype\_font: [46.](#page-21-0)  $mp_{\text{}}$ filetype\_fontmap: [46.](#page-21-0) mp\_filetype\_log: [46](#page-21-0), [879,](#page-396-0) [1062.](#page-538-0)  $mp\_{filter}$ mp\_filetype\_metrics: [46,](#page-21-0) [1212.](#page-597-0) mp filetype postscript: [46](#page-21-0), [1062,](#page-538-0) [1246](#page-609-0). mp\_filetype\_program: [46](#page-21-0), [58,](#page-24-0) [862](#page-392-0), [883,](#page-397-0) [888](#page-399-0).  $mp\_filter/[46, 52, 72, 1062]$  $mp\_filter/[46, 52, 72, 1062]$  $mp\_filter/[46, 52, 72, 1062]$  $mp\_filter/[46, 52, 72, 1062]$  $mp\_filter/[46, 52, 72, 1062]$  $mp\_filter/[46, 52, 72, 1062]$  $mp\_filter/[46, 52, 72, 1062]$  $mp\_filter/[46, 52, 72, 1062]$  $mp\_filter/[46, 52, 72, 1062]$  $mp_{\text{}filetype\_text}:$  [46,](#page-21-0) [899,](#page-401-0) [901.](#page-401-0) mp\_fill\_code: [463](#page-203-0), [1266.](#page-618-0) mp fill node: [462,](#page-203-0) [464,](#page-204-0) [465](#page-204-0), [489](#page-215-0), [497,](#page-219-0) [501,](#page-221-0) [537](#page-235-0), [975,](#page-465-0) [1018,](#page-507-0) [1122,](#page-559-0) [1265,](#page-615-0) [1266.](#page-618-0) mp\_fill\_node\_data:  $462, 464$  $462, 464$  $462, 464$ . mp\_fill\_node\_type: [190,](#page-69-0) [192](#page-70-0), [464](#page-204-0), [489](#page-215-0), [496](#page-218-0), [497,](#page-219-0) [501,](#page-221-0) [537](#page-235-0), [961,](#page-452-0) [975,](#page-465-0) [1018](#page-507-0), [1122,](#page-559-0) [1265](#page-615-0). mp fill object: [1265](#page-615-0), [1266.](#page-618-0) mp\_filled\_op: [194,](#page-72-0) [195,](#page-75-0) [957,](#page-448-0) [961.](#page-452-0) mp fin offset prep: [563,](#page-247-0) [564,](#page-248-0) [573](#page-256-0), [574.](#page-257-0) mp final cleanup: [1053,](#page-534-0) [1069,](#page-544-0) [1070,](#page-545-0) [1289,](#page-625-0) [1290](#page-625-0).  $mp\_final\_graphic$ : [461](#page-203-0). mp find direction time: [603](#page-272-0), [1030.](#page-515-0)

mp find edges var: [1123](#page-564-0), [1124](#page-565-0), [1131,](#page-567-0) [1133](#page-568-0).  $mp\_find\_file:$  [48,](#page-22-0) [51](#page-22-0). mp find font: [474](#page-209-0), [961,](#page-452-0) [1031](#page-517-0), [1229,](#page-604-0) [1230](#page-604-0). mp\_find\_offset: [450](#page-197-0), [458,](#page-199-0) [532](#page-233-0), [533,](#page-233-0) [1030](#page-515-0). mp find point: [990,](#page-480-0) [1032](#page-518-0). mp find variable: [289,](#page-122-0) [764,](#page-350-0) [938,](#page-428-0) [1041,](#page-524-0) [1051,](#page-533-0) [1124.](#page-565-0) mp finish: [1070](#page-545-0), [1072.](#page-545-0)  $mp\_finish\_binary: 990.$  $mp\_finish\_binary: 990.$  $mp\_finish\_binary: 990.$ mp\_finish\_read: [959](#page-450-0), [960](#page-451-0), [987](#page-478-0).  $mp\_finished: 22, 24.$  $mp\_finished: 22, 24.$  $mp\_finished: 22, 24.$  $mp\_finished: 22, 24.$  $mp\_finished: 22, 24.$ mp firm up the line: [731,](#page-334-0) [735](#page-338-0), [736](#page-339-0), [886](#page-398-0), [1069,](#page-544-0) [1279.](#page-622-0) mp fix check sum: [1209,](#page-596-0) [1285.](#page-624-0) mp fix date and time: [20](#page-14-0), [208](#page-84-0), [209](#page-84-0), [1068,](#page-543-0) [1293.](#page-626-0) mp fix dependencies: [650,](#page-302-0) [651](#page-303-0), [656,](#page-305-0) [926,](#page-414-0) [994](#page-493-0), [1023,](#page-509-0) [1025.](#page-510-0) mp fix design size:  $1204$ , [1285](#page-624-0).  $mp\_floor: 980.$  $mp\_floor: 980.$ mp floor op: [194](#page-72-0), [195](#page-75-0), [957](#page-448-0), [961](#page-452-0). mp flush below variable: [291](#page-125-0), [292,](#page-125-0) [293,](#page-126-0) [295](#page-127-0). mp flush cur exp: [290,](#page-124-0) [781,](#page-357-0) [782,](#page-357-0) [783](#page-358-0), [785](#page-362-0), [786](#page-362-0), [831,](#page-379-0) [845,](#page-386-0) [923,](#page-411-0) [934,](#page-419-0) [938,](#page-428-0) [940,](#page-430-0) [950,](#page-439-0) [953](#page-444-0), [954](#page-445-0), [955,](#page-446-0) [961,](#page-452-0) [970,](#page-463-0) [975,](#page-465-0) [976,](#page-469-0) [984,](#page-476-0) [985,](#page-477-0) [987](#page-478-0), [990](#page-480-0), [994,](#page-493-0) [1000](#page-499-0), [1007](#page-501-0), [1030,](#page-515-0) [1033,](#page-519-0) [1034](#page-520-0), [1053](#page-534-0), [1076,](#page-547-0) [1099,](#page-552-0) [1122,](#page-559-0) [1129,](#page-566-0) [1131,](#page-567-0) [1133,](#page-568-0) [1135](#page-569-0), [1136](#page-570-0), [1142](#page-571-0), [1150,](#page-573-0) [1173](#page-583-0), [1184](#page-588-0), [1187.](#page-589-0) mp flush dash list: [488](#page-214-0), [489](#page-215-0), [522,](#page-228-0) [1012,](#page-505-0) [1133](#page-568-0).  $mp\_flush\_file: 51, 65.$  $mp\_flush\_file: 51, 65.$  $mp\_flush\_file: 51, 65.$  $mp\_flush\_file: 51, 65.$  $mp\_flush\_file: 51, 65.$ mp\_flush\_node\_list: [188,](#page-65-0) [764](#page-350-0), [810,](#page-372-0) [925](#page-412-0), [926,](#page-414-0) [938,](#page-428-0) [1041,](#page-524-0) [1045](#page-530-0), [1051](#page-533-0), [1124.](#page-565-0)  $mp\_flush\_string: 885.$  $mp\_flush\_string: 885.$ mp flush token list: [249,](#page-101-0) [255,](#page-104-0) [286](#page-118-0), [709](#page-325-0), [764,](#page-350-0) [841,](#page-384-0) [934,](#page-419-0) [1263](#page-614-0).  $mp\_fusion\_variable: \quad 291, 764, 1051.$  $mp\_fusion\_variable: \quad 291, 764, 1051.$  $mp\_fusion\_variable: \quad 291, 764, 1051.$  $mp\_fusion\_variable: \quad 291, 764, 1051.$  $mp\_fusion\_variable: \quad 291, 764, 1051.$  $mp\_fusion\_variable: \quad 291, 764, 1051.$  $mp\_fusion\_variable: \quad 291, 764, 1051.$ mp font n: [472](#page-208-0), [474,](#page-209-0) [510](#page-224-0), [975,](#page-465-0) [1236,](#page-605-0) [1265](#page-615-0). mp font part: [194,](#page-72-0) [195,](#page-75-0) [957](#page-448-0), [961](#page-452-0), [975.](#page-465-0) mp\_font\_size: [194](#page-72-0), [195](#page-75-0), [957](#page-448-0), [961](#page-452-0). mp<sub>-fontmaking</sub>: [196](#page-78-0), [204,](#page-81-0) [207,](#page-83-0) [1285](#page-624-0). fontmaking primitive: [204](#page-81-0). mp fputs: [20,](#page-14-0) [75,](#page-29-0) [88,](#page-33-0) [91,](#page-34-0) [92,](#page-35-0) [176.](#page-60-0) mp\_frac\_mult: [934](#page-419-0), [996.](#page-495-0) mp\_fraction: [450,](#page-197-0) [459,](#page-200-0) [530](#page-232-0), [583](#page-263-0).  $mp\_fraction\_type:$  [19](#page-10-0), [459.](#page-200-0)  $mp\_free$ : [16](#page-9-0), [1070](#page-545-0).  $mp\_free\_attr\_node:$   $263, 265.$  $263, 265.$  $263, 265.$ mp\_free\_dep\_node: [629](#page-290-0), [630,](#page-290-0) [632,](#page-290-0) [640,](#page-293-0) [641](#page-296-0), [642](#page-298-0), [644,](#page-300-0) [645,](#page-301-0) [649,](#page-302-0) [651,](#page-303-0) [658,](#page-307-0) [660,](#page-308-0) [661,](#page-309-0) [926](#page-414-0), [937](#page-427-0), [942,](#page-432-0) [944,](#page-434-0) [1045](#page-530-0).  $mp\_free\_fill\_node:$   $465, 489.$  $465, 489.$  $465, 489.$  $mp-free$ -func:  $19$ . mp\_free\_knot: [174,](#page-59-0) [332,](#page-140-0) [333](#page-141-0).

mp free node: [174,](#page-59-0) [183](#page-64-0), [184,](#page-64-0) [465,](#page-204-0) [469](#page-206-0), [475,](#page-209-0) [479](#page-211-0), [483,](#page-212-0) [489,](#page-215-0) [521,](#page-228-0) [525,](#page-230-0) [821,](#page-375-0) [925.](#page-412-0)  $mp\_free\_pair\_node: \quad 270, 271, 925.$  $mp\_free\_pair\_node: \quad 270, 271, 925.$  $mp\_free\_pair\_node: \quad 270, 271, 925.$  $mp\_free\_pair\_node: \quad 270, 271, 925.$  $mp\_free\_pair\_node: \quad 270, 271, 925.$  $mp\_free\_pair\_node: \quad 270, 271, 925.$  $mp\_free\_pair\_node: \quad 270, 271, 925.$  $mp\_free\_path: 381, 382, 1030.$  $mp\_free\_path: 381, 382, 1030.$  $mp\_free\_path: 381, 382, 1030.$  $mp\_free\_path: 381, 382, 1030.$  $mp\_free\_path: 381, 382, 1030.$  $mp\_free\_path: 381, 382, 1030.$  $mp\_free\_path: 381, 382, 1030.$  $mp\_free\_start\_bounds\_node:$   $479, 489.$  $479, 489.$  $479, 489.$  $479, 489.$  $mp\_free\_start\_clip\_node:$  [479](#page-211-0), [489](#page-215-0).  $mp\_free\_stop\_bounds\_node:$   $479, 489.$  $479, 489.$  $479, 489.$  $mp\_free\_stop\_clip\_node:$   $479, 489.$  $479, 489.$  $479, 489.$ mp free\_stream: [1057](#page-536-0), [1058,](#page-536-0) [1062](#page-538-0), [1066.](#page-542-0)  $mp\_free\_stroked\_node: 469, 489.$  $mp\_free\_stroked\_node: 469, 489.$  $mp\_free\_stroked\_node: 469, 489.$  $mp\_free\_stroked\_node: 469, 489.$  $mp\_free\_stroked\_node: 469, 489.$ mp free symbolic node: [183,](#page-64-0) [184,](#page-64-0) [187](#page-65-0), [188](#page-65-0), [249](#page-101-0), [672,](#page-312-0) [837](#page-382-0), [841](#page-384-0), [938,](#page-428-0) [945](#page-435-0).  $mp\_free\_text\_node: 475, 489.$  $mp\_free\_text\_node: 475, 489.$  $mp\_free\_text\_node: 475, 489.$  $mp\_free\_text\_node: 475, 489.$  $mp\_free\_text\_node: 475, 489.$ mp\_free\_token\_node: [188,](#page-65-0) [246,](#page-100-0) [247](#page-100-0), [249,](#page-101-0) [489.](#page-215-0) mp\_free\_value\_node: [183,](#page-64-0) [184,](#page-64-0) [263](#page-111-0), [291,](#page-125-0) [293,](#page-126-0) [295](#page-127-0), [629,](#page-290-0) [649,](#page-302-0) [661](#page-309-0), [709,](#page-325-0) [767,](#page-352-0) [841](#page-384-0), [909](#page-406-0), [923,](#page-411-0) [925,](#page-412-0) [934](#page-419-0), [937,](#page-427-0) [967](#page-462-0), [971](#page-464-0), [973](#page-464-0), [990,](#page-480-0) [996,](#page-495-0) [1000,](#page-499-0) [1024](#page-510-0), [1033](#page-519-0), [1043,](#page-527-0) [1045](#page-530-0), [1169](#page-582-0), [1189,](#page-590-0) [1203](#page-594-0), [1224](#page-602-0). mp\_frozen\_id\_lookup: [232](#page-91-0), [236](#page-93-0), [237](#page-94-0). mp\_frozen\_primitive: [231,](#page-91-0) [236](#page-93-0), [238,](#page-94-0) [738,](#page-340-0) [748](#page-343-0), [816,](#page-373-0) [836](#page-381-0), [957,](#page-448-0) [1073](#page-545-0). mp\_general\_macro: [254,](#page-104-0) [256](#page-105-0), [761](#page-348-0), [764,](#page-350-0) [798](#page-366-0).  $mp\_get\_arc\_length: 414, 961.$  $mp\_get\_arc\_length: 414, 961.$  $mp\_get\_arc\_length: 414, 961.$  $mp\_get\_arc\_length: 414, 961.$  $mp\_get\_arc\_time: 415, 417, 990.$  $mp\_get\_arc\_time: 415, 417, 990.$  $mp\_get\_arc\_time: 415, 417, 990.$  $mp\_get\_arc\_time: 415, 417, 990.$  $mp\_get\_arc\_time: 415, 417, 990.$  $mp\_get\_arc\_time: 415, 417, 990.$  $mp\_get\_arc\_time: 415, 417, 990.$ mp\_get\_attr\_node: [263](#page-111-0), [264](#page-112-0), [288,](#page-120-0) [289.](#page-122-0) mp<sub>-9</sub>et<sub>-</sub>boolean: [778](#page-356-0), [824](#page-376-0), [955](#page-446-0).  $mp\_get\_boolean\_value:$   $233, 234.$  $233, 234.$  $233, 234.$  $mp\_get\_char\_dimension:$   $1231, 1232.$  $1231, 1232.$  $1231, 1232.$ mp\_get\_clear\_symbol: [759](#page-347-0), [761](#page-348-0), [764,](#page-350-0) [1085,](#page-548-0) [1094.](#page-551-0)  $mp\_get\_cmykcolor\_node: 280, 281.$  $mp\_get\_cmykcolor\_node: 280, 281.$  $mp\_get\_cmykcolor\_node: 280, 281.$  $mp\_get\_cmykcolor\_node: 280, 281.$ mp\_get\_code: [1172](#page-583-0), [1173,](#page-583-0) [1178,](#page-585-0) [1179](#page-586-0), [1182,](#page-587-0) [1184](#page-588-0), [1185,](#page-588-0) [1186.](#page-589-0)  $mp\_get\_color\_node: \quad \underline{277}, \; 278.$  $mp\_get\_color\_node: \quad \underline{277}, \; 278.$  $mp\_get\_color\_node: \quad \underline{277}, \; 278.$  $mp\_get\_color\_node: \quad \underline{277}, \; 278.$ mp\_get\_cur\_bbox: [961,](#page-452-0) [986,](#page-477-0) [1030.](#page-515-0) mp\_get\_dash\_node: [482,](#page-212-0) [484](#page-212-0), [491,](#page-216-0) [517](#page-226-0), [528.](#page-231-0) mp\_get\_dep\_node: [629](#page-290-0), [631](#page-290-0), [640](#page-293-0), [641](#page-296-0), [651](#page-303-0), [653](#page-304-0), [654,](#page-304-0) [655,](#page-304-0) [993.](#page-491-0) mp\_get\_edge\_header\_node: [487,](#page-214-0) [495,](#page-218-0) [845,](#page-386-0) [959,](#page-450-0) [975](#page-465-0), [1031,](#page-517-0) [1033](#page-519-0), [1266](#page-618-0).  $mp\_get\_if\_node: 813, 820.$  $mp\_get\_if\_node: 813, 820.$  $mp\_get\_if\_node: 813, 820.$  $mp\_get\_if\_node: 813, 820.$  $mp\_get\_if\_node: 813, 820.$ mp get next: [113](#page-41-0), [133](#page-46-0), [732,](#page-335-0) [740,](#page-340-0) [742](#page-341-0), [743](#page-341-0), [784.](#page-359-0)  $mp\_get\_numeric\_value:$   $233, 234.$  $233, 234.$  $233, 234.$  $233, 234.$  $mp\_get\_output\_file\_name: 1245, 1246, 1265.$  $mp\_get\_output\_file\_name: 1245, 1246, 1265.$  $mp\_get\_output\_file\_name: 1245, 1246, 1265.$  $mp\_get\_output\_file\_name: 1245, 1246, 1265.$  $mp\_get\_output\_file\_name: 1245, 1246, 1265.$  $mp\_get\_output\_file\_name: 1245, 1246, 1265.$  $mp\_get\_pair\_node:$   $269, 272.$  $269, 272.$  $269, 272.$  $mp\_get\_path\_value:$  [233,](#page-92-0) [234](#page-93-0). mp\_get\_pen\_circle:  $421, 959, 975, 1133$  $421, 959, 975, 1133$  $421, 959, 975, 1133$  $421, 959, 975, 1133$  $421, 959, 975, 1133$  $421, 959, 975, 1133$  $421, 959, 975, 1133$ . mp\_get\_pen\_scale: [470,](#page-207-0) [492,](#page-217-0) [1265.](#page-615-0)  $mp\_get\_string\_value: 233, 234.$  $mp\_get\_string\_value: 233, 234.$  $mp\_get\_string\_value: 233, 234.$  $mp\_get\_string\_value: 233, 234.$ mp\_get\_subscr\_node: [267](#page-112-0), [288](#page-120-0), [289](#page-122-0). mp get symbol: [758,](#page-347-0) [759](#page-347-0), [761](#page-348-0), [764,](#page-350-0) [832,](#page-380-0) [1034](#page-520-0), [1047,](#page-532-0) [1083](#page-548-0), [1091](#page-550-0).

mp\_get\_symbolic\_node: [182,](#page-63-0) [186,](#page-65-0) [286,](#page-118-0) [671,](#page-312-0) [710,](#page-326-0) [726,](#page-332-0) [751,](#page-345-0) [761,](#page-348-0) [764,](#page-350-0) [801,](#page-368-0) [808,](#page-371-0) [835,](#page-381-0) [842](#page-385-0), [934](#page-419-0), [938,](#page-428-0) [945](#page-435-0), [947,](#page-436-0) [1047](#page-532-0). mp\_get\_token\_node: [245,](#page-100-0) [248](#page-100-0), [487,](#page-214-0) [710.](#page-326-0)  $mp.get\_transform\_node: 274, 275.$  $mp.get\_transform\_node: 274, 275.$  $mp.get\_transform\_node: 274, 275.$  $mp.get\_transform\_node: 274, 275.$ mp get turn amt: [569,](#page-253-0) [570,](#page-253-0) [571](#page-254-0), [577](#page-259-0).  $mp\_get\_turn\_amt\_dx\_dy$  : [569.](#page-253-0)  $mp\_get\_turn\_amt\_dxin\_dyn: 577.$  $mp\_get\_turn\_amt\_dxin\_dyn: 577.$ mp\_get\_value\_node: [260,](#page-108-0) [261](#page-109-0), [263,](#page-111-0) [267](#page-112-0), [272,](#page-113-0) [275](#page-115-0), [278,](#page-116-0) [281,](#page-117-0) [283](#page-117-0), [284](#page-117-0), [288,](#page-120-0) [629](#page-290-0), [663](#page-310-0), [766,](#page-352-0) [907,](#page-405-0) [934](#page-419-0), [942,](#page-432-0) [943](#page-433-0), [972](#page-464-0), [985,](#page-477-0) [1168,](#page-582-0) [1188](#page-590-0), [1190](#page-590-0), [1202.](#page-594-0) mp\_get\_x\_next: [336,](#page-142-0) [514,](#page-225-0) [516](#page-226-0), [519,](#page-227-0) [668](#page-311-0), [761,](#page-348-0) [764,](#page-350-0) [781,](#page-357-0) [783,](#page-358-0) [785](#page-362-0), [787](#page-362-0), [788,](#page-363-0) [799](#page-367-0), [802](#page-369-0), [807,](#page-370-0) [808,](#page-371-0) [809](#page-371-0), [824,](#page-376-0) [831,](#page-379-0) [832](#page-380-0), [842](#page-385-0), [843,](#page-385-0) [844](#page-386-0), [845](#page-386-0), [934,](#page-419-0) [935,](#page-425-0) [936](#page-426-0), [938,](#page-428-0) [945,](#page-435-0) [946](#page-436-0), [948](#page-437-0), [949,](#page-438-0) [950](#page-439-0), [953](#page-444-0), [954,](#page-445-0) [955,](#page-446-0) [965](#page-461-0), [976,](#page-469-0) [990,](#page-480-0) [991](#page-489-0), [1000](#page-499-0), [1007,](#page-501-0) [1034,](#page-520-0) [1036](#page-522-0), [1039](#page-523-0), [1041,](#page-524-0) [1043,](#page-527-0) [1045,](#page-530-0) [1047,](#page-532-0) [1051,](#page-533-0) [1052](#page-534-0), [1076](#page-547-0), [1083](#page-548-0), [1085,](#page-548-0) [1089,](#page-549-0) [1091,](#page-550-0) [1094,](#page-551-0) [1099,](#page-552-0) [1105](#page-554-0), [1107](#page-554-0), [1113](#page-556-0), [1115,](#page-556-0) [1117,](#page-557-0) [1122,](#page-559-0) [1124,](#page-565-0) [1129,](#page-566-0) [1131](#page-567-0), [1133](#page-568-0), [1135](#page-569-0), [1136,](#page-570-0) [1142,](#page-571-0) [1144,](#page-571-0) [1148,](#page-572-0) [1150,](#page-573-0) [1168](#page-582-0), [1173](#page-583-0), [1176](#page-584-0), [1178,](#page-585-0) [1179,](#page-586-0) [1184,](#page-588-0) [1187,](#page-589-0) [1240,](#page-607-0) [1241](#page-607-0), [1260](#page-613-0), [1261](#page-614-0). mp given: [305](#page-132-0), [306,](#page-133-0) [310](#page-135-0), [311,](#page-135-0) [339](#page-144-0), [350,](#page-148-0) [356](#page-150-0), [357,](#page-151-0) [380](#page-164-0), [950](#page-439-0), [954.](#page-445-0) mp\_given\_internal:  $196$ . mp\_glyph\_infont: [194,](#page-72-0) [195](#page-75-0), [957](#page-448-0), [990.](#page-480-0) mp<sub>-gr-export: [1062,](#page-538-0) [1265,](#page-615-0) [1267](#page-618-0), [1270.](#page-619-0)</sub> mp\_gr\_import: [1031,](#page-517-0) [1266,](#page-618-0) [1267.](#page-618-0) mp gr knot:  $\frac{304}{320}$ , [320,](#page-137-0) [321](#page-137-0), [323](#page-138-0), [325,](#page-139-0) [326,](#page-139-0) [327,](#page-139-0) [329](#page-140-0). mp\_gr\_knot\_data:  $304$ ,  $321$ . mp\_gr\_new\_knot: [320,](#page-137-0) [321,](#page-137-0) [323.](#page-138-0) mp<sub>-gr-next-knot: [304,](#page-132-0) [323,](#page-138-0) [325](#page-139-0), [327](#page-139-0)</sub>.  $mp\_gr\_ship\_out: 1270.$  $mp\_gr\_ship\_out: 1270.$  $mp\_gr\_ship\_out: 1270.$  $mp_\textit{-}gr_\textit{-}toss_\textit{-}objects: 1266, 1270.$  $mp_\textit{-}gr_\textit{-}toss_\textit{-}objects: 1266, 1270.$  $mp_\textit{-}gr_\textit{-}toss_\textit{-}objects: 1266, 1270.$  $mp_\textit{-}gr_\textit{-}toss_\textit{-}objects: 1266, 1270.$  $mp_\textit{-}gr_\textit{-}toss_\textit{-}objects: 1266, 1270.$ mp graphic object: [1263,](#page-614-0) [1265](#page-615-0), [1266.](#page-618-0) mp\_graphical\_object\_code:  $461$ . mp\_greater\_or\_equal: [194,](#page-72-0) [195,](#page-75-0) [957](#page-448-0), [990.](#page-480-0) mp<sub>-greater\_than: [194](#page-72-0), [195,](#page-75-0) [957,](#page-448-0) [990.](#page-480-0)</sub> mp\_green\_part: [194](#page-72-0), [195,](#page-75-0) [957,](#page-448-0) [961,](#page-452-0) [971,](#page-464-0) [975,](#page-465-0) [990](#page-480-0). mp\_green\_part\_sector: [193,](#page-71-0) [276,](#page-115-0) [278](#page-116-0), [286](#page-118-0), [287.](#page-119-0) mp\_grey\_model: [205](#page-82-0), [505](#page-222-0), [961](#page-452-0), [970,](#page-463-0) [1119,](#page-557-0) [1120,](#page-558-0) [1122,](#page-559-0) [1266.](#page-618-0) mp\_grey\_part: [194,](#page-72-0) [195](#page-75-0), [957,](#page-448-0) [961,](#page-452-0) [975](#page-465-0). mp\_grey\_part\_sector: [193,](#page-71-0) [286,](#page-118-0) [287](#page-119-0).  $mp\_grow\_internals: 1093, 1094.$  $mp\_grow\_internals: 1093, 1094.$  $mp\_grow\_internals: 1093, 1094.$  $mp\_grow\_internals: 1093, 1094.$ mp\_qtroffmode: [21](#page-15-0), [196](#page-78-0), [198,](#page-79-0) [204](#page-81-0), [207](#page-83-0), [1068.](#page-543-0)  $mp\_hard\_times$ : [990,](#page-480-0) [998](#page-497-0).  $mp\_has\_font\_size:$  [1256](#page-613-0), [1257](#page-613-0). mp\_hash\_usage: [1287,](#page-624-0) [1288.](#page-625-0) mp\_hex\_op: [194,](#page-72-0) [195,](#page-75-0) [957](#page-448-0), [961](#page-452-0). mp\_history\_state: [110](#page-41-0). mp\_hour: [196,](#page-78-0) [204](#page-81-0), [207](#page-83-0), [208,](#page-84-0) [882](#page-397-0), [1246.](#page-609-0)

mp hppp: [196](#page-78-0), [204](#page-81-0), [206](#page-82-0), [207.](#page-83-0) hppp primitive: [204.](#page-81-0) mp\_htap\_ypoc: [330](#page-140-0), [417,](#page-187-0) [598,](#page-268-0) [961](#page-452-0), [1029,](#page-513-0) [1265.](#page-615-0) mp\_id\_lookup: [232,](#page-91-0) [233](#page-92-0), [235](#page-93-0), [732,](#page-335-0) [1054,](#page-535-0) [1246](#page-609-0).  $mp_id\_transform: 283, 1000.$  $mp_id\_transform: 283, 1000.$  $mp_id\_transform: 283, 1000.$  $mp_id\_transform: 283, 1000.$  $mp_id\_transform: 283, 1000.$ mp\_if\_node: [812](#page-373-0), [813.](#page-373-0) mp\_if\_node\_data:  $812$ ,  $813$ . mp\_if\_node\_type: [190](#page-69-0), [192](#page-70-0), [813.](#page-373-0) mp if test: [189](#page-66-0), [772](#page-354-0), [816](#page-373-0), [817](#page-374-0).  $mp\text{-}import\text{-}knot: 326, 327.$  $mp\text{-}import\text{-}knot: 326, 327.$  $mp\text{-}import\text{-}knot: 326, 327.$  $mp\text{-}import\text{-}knot: 326, 327.$  $mp\text{-}import\text{-}knot: 326, 327.$ mp\_import\_knot\_list: [329](#page-140-0), [1266](#page-618-0).  $mp\_import\_path: 327, 329.$  $mp\_import\_path: 327, 329.$  $mp\_import\_path: 327, 329.$  $mp\_import\_path: 327, 329.$  $mp\_import\_path: 327, 329.$ mp\_in\_font: [194](#page-72-0), [195](#page-75-0), [957,](#page-448-0) [990.](#page-480-0) mp independent: [190,](#page-69-0) [192,](#page-70-0) [249,](#page-101-0) [251](#page-102-0), [272](#page-113-0), [294](#page-126-0), [624,](#page-288-0) [635,](#page-291-0) [640,](#page-293-0) [641,](#page-296-0) [651,](#page-303-0) [661,](#page-309-0) [907](#page-405-0), [909](#page-406-0), [911](#page-407-0), [912,](#page-408-0) [913,](#page-408-0) [923,](#page-411-0) [925,](#page-412-0) [926,](#page-414-0) [934,](#page-419-0) [937](#page-427-0), [942](#page-432-0), [944](#page-434-0), [961,](#page-452-0) [967](#page-462-0), [990](#page-480-0), [992,](#page-490-0) [996](#page-495-0), [1043](#page-527-0), [1045.](#page-530-0) mp\_independent\_data: [167](#page-57-0). mp info: [546](#page-239-0), [547](#page-240-0), [563](#page-247-0), [572](#page-255-0), [789](#page-363-0). mp\_init\_bbox: [486](#page-213-0), [487,](#page-214-0) [535,](#page-234-0) [840](#page-383-0), [1015,](#page-505-0) [1131.](#page-567-0)  $mp\_init\_cmykcolor-node: 281, 934, 942.$  $mp\_init\_cmykcolor-node: 281, 934, 942.$  $mp\_init\_cmykcolor-node: 281, 934, 942.$  $mp\_init\_cmykcolor-node: 281, 934, 942.$  $mp\_init\_cmykcolor-node: 281, 934, 942.$  $mp\_init\_cmykcolor-node: 281, 934, 942.$  $mp\_init\_cmykcolor-node: 281, 934, 942.$ mp\_init\_color\_node: [278](#page-116-0), [934,](#page-419-0) [942.](#page-432-0) mp\_init\_edges: [487,](#page-214-0) [845](#page-386-0), [959](#page-450-0), [975](#page-465-0), [1031,](#page-517-0) [1033,](#page-519-0) [1266.](#page-618-0)  $mp\_init\_map\_file: 21, 1068.$  $mp\_init\_map\_file: 21, 1068.$  $mp\_init\_map\_file: 21, 1068.$  $mp\_init\_map\_file: 21, 1068.$ mp\_init\_pair\_node: [272,](#page-113-0) [934,](#page-419-0) [942](#page-432-0), [985](#page-477-0). mp\_init\_prim: [20](#page-14-0), [1290](#page-625-0), [1291](#page-626-0). mp\_init\_tab: [20](#page-14-0), [1290,](#page-625-0) [1291.](#page-626-0)  $mp\_init\_terminal:$   $\overline{75}$  $\overline{75}$  $\overline{75}$ ,  $\overline{76}$  $\overline{76}$  $\overline{76}$ ,  $\overline{720}$ .  $mp\_init\_transform\_node:$  [275](#page-115-0), [283,](#page-117-0) [942.](#page-432-0)  $mp\_initialize: \underline{10}, 20, 22, 117.$  $mp\_initialize: \underline{10}, 20, 22, 117.$  $mp\_initialize: \underline{10}, 20, 22, 117.$  $mp\_initialize: \underline{10}, 20, 22, 117.$  $mp\_initialize: \underline{10}, 20, 22, 117.$  $mp\_initialize: \underline{10}, 20, 22, 117.$  $mp\_initialize: \underline{10}, 20, 22, 117.$  $mp\_initialize: \underline{10}, 20, 22, 117.$  $mp\_initialize\_binary\_math: \underline{6}, 20.$  $mp\_initialize\_binary\_math: \underline{6}, 20.$  $mp\_initialize\_decimal\_math: 20.$  $mp\_initialize\_decimal\_math: 20.$  $mp\_initialize\_double\_math: 20$  $mp\_initialize\_double\_math: 20$ .  $mp\_initialize\_interval\_math: 6, 20.$  $mp\_initialize\_interval\_math: 6, 20.$  $mp\_initialize\_interval\_math: 6, 20.$  $mp\_initialize\_interval\_math: 6, 20.$  $mp\_initialize\_interval\_math: 6, 20.$  $mp\_initialize\_scaled\_math: 20.$  $mp\_initialize\_scaled\_math: 20.$  $mp\_initialize\_scaled\_math: 20.$  $mp\_initialize\_strings: 80.$  $mp\_initialize\_strings: 80.$ mp input: [189](#page-66-0), [772,](#page-354-0) [774,](#page-355-0) [775.](#page-355-0) mp\_input\_ln: [70](#page-27-0), [75](#page-29-0), [102,](#page-39-0) [735](#page-338-0), [886,](#page-398-0) [899](#page-401-0), [987,](#page-478-0) [1069,](#page-544-0) [1279.](#page-622-0) mp\_ins\_error: [714](#page-327-0), [724](#page-331-0), [725,](#page-331-0) [727,](#page-332-0) [758,](#page-347-0) [827](#page-377-0), [936](#page-426-0). mp\_insert\_knot: [583](#page-263-0), [590](#page-265-0), [591,](#page-265-0) [593,](#page-266-0) [594](#page-267-0), [1265](#page-615-0). mp\_install: [942,](#page-432-0) [944,](#page-434-0) [1004,](#page-500-0) [1006.](#page-501-0) MP instance: [3,](#page-2-0) [4](#page-3-0), [15.](#page-8-0) mp\_interaction\_mode: [104](#page-40-0). mp\_interesting: [287](#page-119-0), [649,](#page-302-0) [659](#page-308-0), [926,](#page-414-0) [1115.](#page-556-0) mp interim command: [189,](#page-66-0) [238](#page-94-0), [239,](#page-95-0) [1034](#page-520-0). mp\_intern: [20](#page-14-0), [206,](#page-82-0) [959](#page-450-0). mp internal: [196,](#page-78-0) [198](#page-79-0), [200](#page-80-0), [296,](#page-128-0) [301,](#page-130-0) [1094](#page-551-0). mp\_internal\_quantity: [189,](#page-66-0) [204,](#page-81-0) [233](#page-92-0), [934](#page-419-0), [945](#page-435-0), [1047,](#page-532-0) [1054](#page-535-0), [1089](#page-549-0), [1094,](#page-551-0) [1103](#page-554-0), [1246](#page-609-0). mp internal sym: [193,](#page-71-0) [296,](#page-128-0) [301,](#page-130-0) [302](#page-130-0), [934](#page-419-0), [1041](#page-524-0).

mp intersect: [194,](#page-72-0) [195,](#page-75-0) [957,](#page-448-0) [990.](#page-480-0) mp\_interval\_set\_op: [194](#page-72-0), [195,](#page-75-0) [957](#page-448-0), [961](#page-452-0).  $mp\_interval\_type: 19$ . mp\_is\_frozen: [237,](#page-94-0) [758](#page-347-0). mp iteration: [189,](#page-66-0) [748](#page-343-0), [749](#page-343-0), [772,](#page-354-0) [835](#page-381-0). mp\_job\_name: [196,](#page-78-0) [200,](#page-80-0) [204,](#page-81-0) [207,](#page-83-0) [869](#page-394-0), [872](#page-394-0), [1246](#page-609-0). jobname primitive: [204](#page-81-0). mp\_jump\_out: [118](#page-42-0), [119,](#page-42-0) [121](#page-43-0), [129,](#page-45-0) [138](#page-48-0), [141](#page-49-0), [143,](#page-49-0) [176,](#page-60-0) [720](#page-329-0), [771](#page-353-0), [859,](#page-391-0) [895](#page-400-0).  $mp\_{\textit{kern}\_\textit{flag}:}$  [194](#page-72-0), [1180.](#page-586-0) mp knot: [167,](#page-57-0) [172,](#page-58-0) [174,](#page-59-0) [233](#page-92-0), [234](#page-93-0), [242](#page-98-0), [243,](#page-99-0) [244,](#page-99-0) [300,](#page-129-0) [303,](#page-131-0) [308](#page-134-0), [309](#page-134-0), [316,](#page-137-0) [317](#page-137-0), [318](#page-137-0), [319,](#page-137-0) [322,](#page-138-0) [323](#page-138-0), [324,](#page-138-0) [325,](#page-139-0) [326](#page-139-0), [327](#page-139-0), [329,](#page-140-0) [330](#page-140-0), [331](#page-140-0), [332,](#page-140-0) [333,](#page-141-0) [334](#page-142-0), [335,](#page-142-0) [348,](#page-147-0) [355](#page-150-0), [356](#page-150-0), [375,](#page-159-0) [376](#page-160-0), [380](#page-164-0), [381,](#page-167-0) [382,](#page-168-0) [383](#page-169-0), [384,](#page-170-0) [387,](#page-171-0) [392](#page-173-0), [398](#page-175-0), [414,](#page-185-0) [415](#page-186-0), [420](#page-188-0), [421,](#page-188-0) [423,](#page-189-0) [424](#page-189-0), [427,](#page-190-0) [428,](#page-190-0) [429](#page-190-0), [438](#page-193-0), [439,](#page-193-0) [443](#page-194-0), [444](#page-194-0), [450,](#page-197-0) [457,](#page-199-0) [462](#page-203-0), [464,](#page-204-0) [466,](#page-205-0) [468,](#page-206-0) [470,](#page-207-0) [476,](#page-210-0) [478,](#page-211-0) [513,](#page-225-0) [530](#page-232-0), [547](#page-240-0), [548,](#page-241-0) [551,](#page-241-0) [554,](#page-242-0) [555,](#page-243-0) [556,](#page-243-0) [557,](#page-243-0) [559,](#page-244-0) [560](#page-244-0), [563](#page-247-0), [564,](#page-248-0) [570,](#page-253-0) [571,](#page-254-0) [580,](#page-262-0) [583,](#page-263-0) [590,](#page-265-0) [591,](#page-265-0) [595](#page-267-0), [603](#page-272-0), [616,](#page-283-0) [622,](#page-287-0) [950](#page-439-0), [951,](#page-442-0) [961,](#page-452-0) [977](#page-470-0), [982](#page-474-0), [983,](#page-475-0) [1009](#page-502-0), [1010,](#page-503-0) [1029,](#page-513-0) [1030,](#page-515-0) [1032,](#page-518-0) [1265.](#page-615-0) mp knot data: [303](#page-131-0), [319](#page-137-0), [322](#page-138-0). mp\_knot\_info: [303,](#page-131-0) [323](#page-138-0), [326,](#page-139-0) [547,](#page-240-0) [553](#page-242-0), [556,](#page-243-0) [558](#page-244-0), [566,](#page-250-0) [569](#page-253-0), [572,](#page-255-0) [573](#page-256-0), [574,](#page-257-0) [580](#page-262-0), [581,](#page-262-0) [583](#page-263-0).  $mp\_knot\_left\_curl: 384.$  $mp\_knot\_left\_curl: 384.$  $mp\_knot\_left\_curl: 384.$  $mp\_knot\_left\_given: 384.$  $mp\_knot\_left\_given: 384.$ mp\_knot\_left\_tension: [384.](#page-170-0)  $mp\_knot\_left\_type: 383, 384.$  $mp\_knot\_left\_type: 383, 384.$  $mp\_knot\_left\_type: 383, 384.$  $mp\_knot\_left\_type: 383, 384.$  $mp\_knot\_left\_x$ : [383](#page-169-0), [384.](#page-170-0)  $mp\_knot\_left\_y: 383, 384.$  $mp\_knot\_left\_y: 383, 384.$  $mp\_knot\_left\_y: 383, 384.$  $mp\_knot\_left\_y: 383, 384.$ mp\_knot\_next: [383](#page-169-0), [384.](#page-170-0) mp\_knot\_originator: [307.](#page-134-0)  $mp\_knot\_right\_curl$ : [384.](#page-170-0)  $mp\_knot\_right\_given: 384.$  $mp\_knot\_right\_given: 384.$  $mp\_knot\_right\_given: 384.$  $mp\_knot\_right\_tension:$  [384](#page-170-0).  $mp\_knot\_right\_type: 383, 384.$  $mp\_knot\_right\_type: 383, 384.$  $mp\_knot\_right\_type: 383, 384.$  $mp\_knot\_right\_type: 383, 384.$  $mp\_knot\_right\_x$ :  $383, 384$  $383, 384$  $383, 384$ .  $mp\_knot\_right\_y$ : [383,](#page-169-0) [384](#page-170-0). mp\_knot\_type:  $305$ .  $mp\_knot\_x\_coord: 383, 384.$  $mp\_knot\_x\_coord: 383, 384.$  $mp\_knot\_x\_coord: 383, 384.$  $mp\_knot\_x\_coord: 383, 384.$  $mp\_knot\_y\_coord: 383, 384.$  $mp\_knot\_y\_coord: 383, 384.$  $mp\_knot\_y\_coord: 383, 384.$  $mp\_knot\_y\_coord: 383, 384.$ mp\_known: [190](#page-69-0), [192](#page-70-0), [200](#page-80-0), [228,](#page-90-0) [233,](#page-92-0) [248,](#page-100-0) [249,](#page-101-0) [251,](#page-102-0) [283,](#page-117-0) [294,](#page-126-0) [301](#page-130-0), [624](#page-288-0), [649,](#page-302-0) [661](#page-309-0), [710](#page-326-0), [732,](#page-335-0) [799,](#page-367-0) [837](#page-382-0), [843,](#page-385-0) [906,](#page-404-0) [909](#page-406-0), [911](#page-407-0), [912,](#page-408-0) [913](#page-408-0), [923](#page-411-0), [925,](#page-412-0) [934,](#page-419-0) [935](#page-425-0), [937,](#page-427-0) [938,](#page-428-0) [942](#page-432-0), [944](#page-434-0), [945,](#page-435-0) [950](#page-439-0), [953](#page-444-0), [954,](#page-445-0) [959,](#page-450-0) [961](#page-452-0), [962,](#page-460-0) [963,](#page-460-0) [964](#page-461-0), [967](#page-462-0), [984,](#page-476-0) [985](#page-477-0), [990](#page-480-0), [993,](#page-491-0) [994,](#page-493-0) [995](#page-494-0), [996,](#page-495-0) [999](#page-498-0), [1000,](#page-499-0) [1004](#page-500-0), [1006,](#page-501-0) [1007](#page-501-0), [1021,](#page-508-0) [1023](#page-509-0), [1024,](#page-510-0) [1025,](#page-510-0) [1026,](#page-511-0) [1031,](#page-517-0) [1041,](#page-524-0) [1043](#page-527-0), [1045](#page-530-0), [1054](#page-535-0), [1076,](#page-547-0) [1094,](#page-551-0) [1122,](#page-559-0) [1173,](#page-583-0) [1178,](#page-585-0) [1184](#page-588-0), [1187](#page-589-0), [1246](#page-609-0). mp known op: [194](#page-72-0), [195,](#page-75-0) [957](#page-448-0), [961](#page-452-0), [984.](#page-476-0) mp\_known\_pair: [950](#page-439-0), [951,](#page-442-0) [952](#page-443-0), [953,](#page-444-0) [954.](#page-445-0) mp left brace: [189](#page-66-0), [238,](#page-94-0) [239,](#page-95-0) [950.](#page-439-0)

mp left bracket: [189,](#page-66-0) [238](#page-94-0), [239](#page-95-0), [935,](#page-425-0) [938](#page-428-0), [945,](#page-435-0) [1047](#page-532-0).  $mp-left\_bracket{\_}class: \quad \underline{214}, \ 215, \ 251.$  $mp-left\_bracket{\_}class: \quad \underline{214}, \ 215, \ 251.$  $mp-left\_bracket{\_}class: \quad \underline{214}, \ 215, \ 251.$  $mp-left\_bracket{\_}class: \quad \underline{214}, \ 215, \ 251.$  $mp-left\_bracket{\_}class: \quad \underline{214}, \ 215, \ 251.$  $mp-left\_bracket{\_}class: \quad \underline{214}, \ 215, \ 251.$  $mp-left\_bracket{\_}class: \quad \underline{214}, \ 215, \ 251.$ mp left delimiter: [189,](#page-66-0) [764,](#page-350-0) [799,](#page-367-0) [805](#page-369-0), [809](#page-371-0), [934](#page-419-0), [1085,](#page-548-0) [1091](#page-550-0), [1103](#page-554-0). mp left type: [303](#page-131-0), [305](#page-132-0), [306,](#page-133-0) [309,](#page-134-0) [310,](#page-135-0) [311,](#page-135-0) [313](#page-136-0), [314,](#page-136-0) [315,](#page-136-0) [323,](#page-138-0) [326,](#page-139-0) [330,](#page-140-0) [334,](#page-142-0) [337](#page-143-0), [338](#page-143-0), [339](#page-144-0), [340,](#page-144-0) [349,](#page-147-0) [350,](#page-148-0) [356,](#page-150-0) [357,](#page-151-0) [358,](#page-151-0) [376](#page-160-0), [379](#page-162-0), [380](#page-164-0), [383,](#page-169-0) [417,](#page-187-0) [419,](#page-188-0) [429,](#page-190-0) [434,](#page-192-0) [540,](#page-236-0) [555](#page-243-0), [588](#page-265-0), [591](#page-265-0), [598,](#page-268-0) [599](#page-268-0), [950,](#page-439-0) [951](#page-442-0), [961,](#page-452-0) [975](#page-465-0), [977](#page-470-0), [1009,](#page-502-0) [1010](#page-503-0), [1029,](#page-513-0) [1030](#page-515-0), [1032](#page-518-0), [1131,](#page-567-0) [1133](#page-568-0), [1265](#page-615-0).  $mp\_left\_y$ : [950.](#page-439-0) mp\_length\_op: [194](#page-72-0), [195](#page-75-0), [957](#page-448-0), [961](#page-452-0). mp\_less\_or\_equal: [194,](#page-72-0) [195](#page-75-0), [957](#page-448-0), [990.](#page-480-0) mp\_less\_than: [194,](#page-72-0) [195,](#page-75-0) [957,](#page-448-0) [990.](#page-480-0) mp\_let\_command: [189](#page-66-0), [238](#page-94-0), [239,](#page-95-0) [1034](#page-520-0). mp lig kern token: [189](#page-66-0), [1179,](#page-586-0) [1180](#page-586-0), [1181.](#page-586-0)  $mp\_linear\_eq: 656, 1045.$  $mp\_linear\_eq: 656, 1045.$  $mp\_linear\_eq: 656, 1045.$  $mp\_linear\_eq: 656, 1045.$  $mp\_linear\_eq: 656, 1045.$ mp\_linecap: [196](#page-78-0), [204,](#page-81-0) [207,](#page-83-0) [468](#page-206-0), [1030](#page-515-0). linecap primitive: [204](#page-81-0). mp linejoin: [196](#page-78-0), [204,](#page-81-0) [207](#page-83-0), [464,](#page-204-0) [468](#page-206-0), [1030.](#page-515-0) linejoin primitive: [204.](#page-81-0) mp link: [178,](#page-61-0) [241,](#page-97-0) [249](#page-101-0), [251,](#page-102-0) [256,](#page-105-0) [262](#page-110-0), [272,](#page-113-0) [275,](#page-115-0) [278,](#page-116-0) [281,](#page-117-0) [286](#page-118-0), [287,](#page-119-0) [288,](#page-120-0) [289](#page-122-0), [291](#page-125-0), [293,](#page-126-0) [339,](#page-144-0) [487](#page-214-0), [489,](#page-215-0) [490,](#page-216-0) [491](#page-216-0), [492,](#page-217-0) [493,](#page-218-0) [495](#page-218-0), [496](#page-218-0), [498,](#page-220-0) [500,](#page-221-0) [507](#page-223-0), [513,](#page-225-0) [520,](#page-228-0) [521](#page-228-0), [523,](#page-229-0) [524,](#page-229-0) [525](#page-230-0), [526](#page-230-0), [528,](#page-231-0) [535,](#page-234-0) [539](#page-235-0), [592,](#page-265-0) [616,](#page-283-0) [627](#page-289-0), [635,](#page-291-0) [636,](#page-291-0) [640](#page-293-0), [641](#page-296-0), [642,](#page-298-0) [644,](#page-300-0) [645](#page-301-0), [649,](#page-302-0) [651,](#page-303-0) [652](#page-303-0), [655,](#page-304-0) [656,](#page-305-0) [657](#page-306-0), [658](#page-307-0), [660,](#page-308-0) [699,](#page-321-0) [700](#page-321-0), [709,](#page-325-0) [710,](#page-326-0) [730](#page-334-0), [732,](#page-335-0) [751,](#page-345-0) [761](#page-348-0), [764](#page-350-0), [789,](#page-363-0) [791,](#page-364-0) [792](#page-364-0), [794,](#page-365-0) [796,](#page-365-0) [797](#page-365-0), [798,](#page-366-0) [800,](#page-368-0) [801](#page-368-0), [804](#page-369-0), [808,](#page-371-0) [810,](#page-372-0) [820](#page-374-0), [821,](#page-375-0) [822,](#page-375-0) [837](#page-382-0), [839,](#page-383-0) [840,](#page-383-0) [841](#page-384-0), [842](#page-385-0), [844,](#page-386-0) [907,](#page-405-0) [919](#page-410-0), [925,](#page-412-0) [926,](#page-414-0) [938,](#page-428-0) [939,](#page-430-0) [941,](#page-431-0) [945,](#page-435-0) [947](#page-436-0), [961](#page-452-0), [966](#page-461-0), [970,](#page-463-0) [971,](#page-464-0) [975](#page-465-0), [978](#page-470-0), [993](#page-491-0), [1011,](#page-504-0) [1013,](#page-505-0) [1014](#page-505-0), [1023](#page-509-0), [1033,](#page-519-0) [1045,](#page-530-0) [1047,](#page-532-0) [1051,](#page-533-0) [1103](#page-554-0), [1110](#page-555-0), [1115](#page-556-0), [1122](#page-559-0), [1131,](#page-567-0) [1133,](#page-568-0) [1190,](#page-590-0) [1191,](#page-591-0) [1196](#page-592-0), [1197](#page-593-0), [1199](#page-593-0), [1201](#page-594-0), [1214,](#page-598-0) [1260](#page-613-0), [1263](#page-614-0), [1265,](#page-615-0) [1266](#page-618-0), [1279](#page-622-0), [1289.](#page-625-0)  $mp\_link\_knot pair: 380.$  $mp\_link\_knot pair: 380.$  $mp\_link\_knot pair: 380.$ mp\_ll\_corner\_op: [194,](#page-72-0) [195](#page-75-0), [957](#page-448-0), [961.](#page-452-0) mp load preload file : [1068,](#page-543-0) [1278](#page-621-0), [1279](#page-622-0), [1292.](#page-626-0) mp loop data: [233](#page-92-0), [828,](#page-378-0) [829](#page-378-0), [832,](#page-380-0) [841](#page-384-0). mp\_lost\_warning: [1233](#page-604-0), [1234](#page-605-0), [1237](#page-606-0). mp lr corner op: [194,](#page-72-0) [195](#page-75-0), [957](#page-448-0), [961](#page-452-0). mp\_lstring: [78](#page-30-0), [228.](#page-90-0) mp\_m\_exp\_op: [194,](#page-72-0) [195,](#page-75-0) [957,](#page-448-0) [961](#page-452-0). mp\_m\_get\_left\_endpoint\_op: [194,](#page-72-0) [195,](#page-75-0) [957](#page-448-0), [961](#page-452-0).  $mp_{m} get_{right_{} endpoint_{op}: 194, 195, 957, 961.$  $mp_{m} get_{right_{} endpoint_{op}: 194, 195, 957, 961.$  $mp_{m} get_{right_{} endpoint_{op}: 194, 195, 957, 961.$  $mp_{m} get_{right_{} endpoint_{op}: 194, 195, 957, 961.$  $mp_{m} get_{right_{} endpoint_{op}: 194, 195, 957, 961.$  $mp_{m} get_{right_{} endpoint_{op}: 194, 195, 957, 961.$  $mp_{m} get_{right_{} endpoint_{op}: 194, 195, 957, 961.$  $mp_{m} get_{right_{} endpoint_{op}: 194, 195, 957, 961.$  $mp_{m}\log_{10}p$ : [194](#page-72-0), [195](#page-75-0), [957](#page-448-0), [961.](#page-452-0) mp\_macro\_call: [772](#page-354-0), [788](#page-363-0), <u>[790,](#page-363-0) [791](#page-364-0)</u>, [938](#page-428-0), [947.](#page-436-0) mp\_macro\_def: [189](#page-66-0), [748](#page-343-0), [749,](#page-343-0) [761,](#page-348-0) [764,](#page-350-0) [1034](#page-520-0), [1103](#page-554-0). mp\_macro\_info:  $254$ . mp\_macro\_special: [189](#page-66-0), [751,](#page-345-0) [756](#page-347-0), [757,](#page-347-0) [764](#page-350-0). mp\_macro\_sym: [193](#page-71-0), [256,](#page-105-0) [761,](#page-348-0) [764.](#page-350-0)

mp\_magenta\_part: [194](#page-72-0), [195](#page-75-0), [957,](#page-448-0) [961,](#page-452-0) [971,](#page-464-0) [975,](#page-465-0) [990](#page-480-0). mp\_magenta\_part\_sector: [193](#page-71-0), [281,](#page-117-0) [286](#page-118-0), [287](#page-119-0).  $mp\_main\_control: 1053.$  $mp\_main\_control: 1053.$  $mp\_main\_control: 1053.$ mp\_make\_choices: [334,](#page-142-0) [335](#page-142-0), [381,](#page-167-0) [950.](#page-439-0)  $mp\_make\_dashes: 513, 1122.$  $mp\_make\_dashes: 513, 1122.$  $mp\_make\_dashes: 513, 1122.$  $mp\_make\_dashes: 513, 1122.$  $mp\_make\_dashes: 513, 1122.$ mp\_make\_envelope: [583](#page-263-0), [1030,](#page-515-0) [1265.](#page-615-0) mp\_make\_eq: [1039,](#page-523-0) [1041](#page-524-0), [1042](#page-526-0), [1043.](#page-527-0) mp\_make\_exp\_copy: [710](#page-326-0), [934,](#page-419-0) [935,](#page-425-0) [938](#page-428-0), [942,](#page-432-0) [967](#page-462-0), [971,](#page-464-0) [990](#page-480-0), [996,](#page-495-0) [1022](#page-508-0), [1024,](#page-510-0) [1027](#page-511-0), [1041.](#page-524-0) mp\_make\_known: [648](#page-302-0), [649,](#page-302-0) [651](#page-303-0), [656,](#page-305-0) [926](#page-414-0).  $mp\_make\_name\_string: 863, 884, 888.$  $mp\_make\_name\_string: 863, 884, 888.$  $mp\_make\_name\_string: 863, 884, 888.$  $mp\_make\_name\_string: 863, 884, 888.$  $mp\_make\_name\_string: 863, 884, 888.$  $mp\_make\_name\_string: 863, 884, 888.$  $mp\_make\_name\_string: 863, 884, 888.$  $mp\_make\_op\_def: 761, 1034.$  $mp\_make\_op\_def: 761, 1034.$  $mp\_make\_op\_def: 761, 1034.$  $mp\_make\_op\_def: 761, 1034.$  $mp\_make\_op\_def: 761, 1034.$ mp\_make\_path: [429](#page-190-0), [961](#page-452-0), [1030](#page-515-0). mp\_make\_path\_op: [194,](#page-72-0) [195](#page-75-0), [957](#page-448-0), [961.](#page-452-0) mp\_make\_pen: [420,](#page-188-0) [961,](#page-452-0) [1019.](#page-507-0) mp\_make\_pen\_op: [194](#page-72-0), [195](#page-75-0), [957,](#page-448-0) [961.](#page-452-0) mp\_make\_string: [728,](#page-333-0) [732](#page-335-0), [798](#page-366-0), [799](#page-367-0), [808,](#page-371-0) [863,](#page-392-0) [934,](#page-419-0) [936,](#page-426-0) [941](#page-431-0), [960,](#page-451-0) [961,](#page-452-0) [965](#page-461-0), [970](#page-463-0), [991,](#page-489-0) [1036](#page-522-0), [1122,](#page-559-0) [1124](#page-565-0), [1246](#page-609-0), [1279.](#page-622-0)  $mp\_make\_text$ : [50,](#page-22-0) [51.](#page-22-0) mp\_makempx\_cmd:  $890, 891$  $890, 891$ . mp\_maketext: [189](#page-66-0), [238](#page-94-0), [239](#page-95-0), [772](#page-354-0).  $mp_map_{\mathcal{I}}file: 1240.$  $mp_map_{\mathcal{I}}file: 1240.$  $mp\_map\_line: 1240.$  $mp\_map\_line: 1240.$  $mp\_math\_binary\_mode$ : [20,](#page-14-0) [168.](#page-57-0)  $mp\_math\_decimal\_mode$ : [20,](#page-14-0) [168.](#page-57-0) mp\_math\_double\_mode: [168](#page-57-0), [183,](#page-64-0) [246,](#page-100-0) [322](#page-138-0), [333](#page-141-0).  $mp\_math\_interval\_mode$ : [20](#page-14-0), [168](#page-57-0). mp\_math\_mode: [168.](#page-57-0)  $mp\_math\_scaled\_mode$ : [20](#page-14-0), [168,](#page-57-0) [1054.](#page-535-0) mp\_max\_coef: [636](#page-291-0), [993,](#page-491-0) [995,](#page-494-0) [999.](#page-498-0)  $mp\_max\_command\_code: 189$ . mp\_max\_expression\_command: [189](#page-66-0), [949.](#page-438-0) mp\_max\_pre\_command: [189,](#page-66-0) [740,](#page-340-0) [742](#page-341-0). mp\_max\_primary\_command: [189](#page-66-0), [946,](#page-436-0) [948,](#page-437-0) [949](#page-438-0), [1034.](#page-520-0) mp\_max\_secondary\_command: [189,](#page-66-0) [946](#page-436-0). mp\_max\_statement\_command: [189,](#page-66-0) [1034](#page-520-0).  $mp\_max\_suffix\_token: 189, 938.$  $mp\_max\_suffix\_token: 189, 938.$  $mp\_max\_suffix\_token: 189, 938.$  $mp\_max\_suffix\_token: 189, 938.$  $mp\_max\_suffix\_token: 189, 938.$ mp\_max\_tertiary\_command: [189](#page-66-0), [948.](#page-437-0) mp\_maxx: [389,](#page-172-0) [398](#page-175-0), [457](#page-199-0), [458,](#page-199-0) [529](#page-231-0), [537](#page-235-0), [540,](#page-236-0) [541,](#page-237-0) [542,](#page-238-0) [961](#page-452-0), [986,](#page-477-0) [1030](#page-515-0). mp\_maxy: [389,](#page-172-0) [398,](#page-175-0) [457](#page-199-0), [458,](#page-199-0) [529,](#page-231-0) [537](#page-235-0), [540,](#page-236-0) [541,](#page-237-0) [542,](#page-238-0) [961](#page-452-0), [986,](#page-477-0) [1030](#page-515-0).  $mp\_memory\_usage: 1287, 1288.$  $mp\_memory\_usage: 1287, 1288.$  $mp\_memory\_usage: 1287, 1288.$  $mp\_memory\_usage: 1287, 1288.$  $mp\_memory\_usage: 1287, 1288.$ mp\_message\_command: [189](#page-66-0), [1034](#page-520-0), [1139,](#page-570-0) [1140.](#page-570-0) mp\_metapost\_user: [307](#page-134-0), [951](#page-442-0), [975](#page-465-0). mp\_metapost\_version: [1071,](#page-545-0) [1072.](#page-545-0) mp\_min\_command: [189,](#page-66-0) [780,](#page-356-0) [788.](#page-363-0) mp\_min\_cover: [1191](#page-591-0), [1195](#page-592-0). mp\_min\_expression\_command: [189,](#page-66-0) [949](#page-438-0), [950.](#page-439-0)

 $mp\_min\_of$ : [194,](#page-72-0) [991](#page-489-0).  $mp\_min\_primary\_command: 189, 934, 946, 948,$  $mp\_min\_primary\_command: 189, 934, 946, 948,$  $mp\_min\_primary\_command: 189, 934, 946, 948,$  $mp\_min\_primary\_command: 189, 934, 946, 948,$  $mp\_min\_primary\_command: 189, 934, 946, 948,$  $mp\_min\_primary\_command: 189, 934, 946, 948,$  $mp\_min\_primary\_command: 189, 934, 946, 948,$  $mp\_min\_primary\_command: 189, 934, 946, 948,$ [949.](#page-438-0)  $mp\_min\_secondary\_command: 189, 946.$  $mp\_min\_secondary\_command: 189, 946.$  $mp\_min\_secondary\_command: 189, 946.$  $mp\_min\_secondary\_command: 189, 946.$  $mp\_min\_secondary\_command: 189, 946.$  $mp\_min\_suffix\_token: 189, 938.$  $mp\_min\_suffix\_token: 189, 938.$  $mp\_min\_suffix\_token: 189, 938.$  $mp\_min\_suffix\_token: 189, 938.$  $mp\_min\_suffix\_token: 189, 938.$  $mp\_min\_tertiary\_command: 189, 948.$  $mp\_min\_tertiary\_command: 189, 948.$  $mp\_min\_tertiary\_command: 189, 948.$  $mp\_min\_tertiary\_command: 189, 948.$ mp\_minus: [194](#page-72-0), [195](#page-75-0), [935](#page-425-0), [957](#page-448-0), [961](#page-452-0), [967](#page-462-0), [990](#page-480-0), [993](#page-491-0). mp\_minute: [196,](#page-78-0) [204](#page-81-0), [207,](#page-83-0) [208](#page-84-0), [882,](#page-397-0) [1246](#page-609-0). mp\_minx: [389,](#page-172-0) [398](#page-175-0), [457](#page-199-0), [458,](#page-199-0) [529](#page-231-0), [537,](#page-235-0) [540,](#page-236-0) [541](#page-237-0), [542,](#page-238-0) [961](#page-452-0), [986,](#page-477-0) [1030](#page-515-0). mp\_miny: [389,](#page-172-0) [398,](#page-175-0) [457](#page-199-0), [458,](#page-199-0) [529](#page-231-0), [537](#page-235-0), [540,](#page-236-0) [541](#page-237-0), [542,](#page-238-0) [961](#page-452-0), [986,](#page-477-0) [1030](#page-515-0). mp\_miterlimit: [196](#page-78-0), [204,](#page-81-0) [207](#page-83-0), [464](#page-204-0), [468,](#page-206-0) [1030.](#page-515-0) miterlimit primitive: [204.](#page-81-0) mp\_mode\_command: [189](#page-66-0), [1034,](#page-520-0) [1078](#page-547-0), [1079.](#page-547-0) mp\_month: [196](#page-78-0), [204,](#page-81-0) [207](#page-83-0), [208,](#page-84-0) [882](#page-397-0), [1246.](#page-609-0) month primitive: [204](#page-81-0). mp\_more\_name: [851](#page-388-0), [853,](#page-388-0) [864,](#page-393-0) [866](#page-393-0), [868,](#page-394-0) [878.](#page-396-0) mp\_move\_knot: [442,](#page-194-0) [443,](#page-194-0) [444](#page-194-0), [445,](#page-194-0) [446](#page-195-0), [447](#page-195-0). mp\_mpx\_break: [189,](#page-66-0) [738,](#page-340-0) [739](#page-340-0), [742](#page-341-0). mp\_name\_type: [178](#page-61-0), [251,](#page-102-0) [256,](#page-105-0) [262](#page-110-0), [272](#page-113-0), [275,](#page-115-0) [278](#page-116-0), [281,](#page-117-0) [283,](#page-117-0) [284,](#page-117-0) [286,](#page-118-0) [287,](#page-119-0) [288,](#page-120-0) [289](#page-122-0), [291](#page-125-0), [293](#page-126-0), [295,](#page-127-0) [300,](#page-129-0) [663,](#page-310-0) [710,](#page-326-0) [726,](#page-332-0) [732,](#page-335-0) [751](#page-345-0), [761](#page-348-0), [764](#page-350-0), [766,](#page-352-0) [798,](#page-366-0) [799,](#page-367-0) [800,](#page-368-0) [801,](#page-368-0) [802,](#page-369-0) [820](#page-374-0), [821](#page-375-0), [842](#page-385-0), [907,](#page-405-0) [920,](#page-410-0) [934,](#page-419-0) [942,](#page-432-0) [943,](#page-433-0) [945,](#page-435-0) [972](#page-464-0), [985](#page-477-0), [993](#page-491-0), [1041,](#page-524-0) [1047,](#page-532-0) [1110,](#page-555-0) [1279,](#page-622-0) [1289.](#page-625-0) mp\_name\_type\_type: [178,](#page-61-0) [193,](#page-71-0) [287](#page-119-0), [750.](#page-344-0)  $mp\_nan\_type: 19$  $mp\_nan\_type: 19$ . mp\_negate\_dep\_list: [966](#page-461-0), [967,](#page-462-0) [993,](#page-491-0) [1006](#page-501-0). mp\_new: [117.](#page-42-0)  $mp_new_bounds-node: 478, 1131.$  $mp_new_bounds-node: 478, 1131.$  $mp_new_bounds-node: 478, 1131.$  $mp_new_bounds-node: 478, 1131.$  $mp_new_bounds-node: 478, 1131.$ mp\_new\_dep: [652,](#page-303-0) [661](#page-309-0), [937](#page-427-0), [943](#page-433-0), [944](#page-434-0), [998](#page-497-0), [1023,](#page-509-0) [1026.](#page-511-0)  $mp_new\_fill\_node: 464, 1133, 1266.$  $mp_new\_fill\_node: 464, 1133, 1266.$  $mp_new\_fill\_node: 464, 1133, 1266.$  $mp_new\_fill\_node: 464, 1133, 1266.$  $mp_new\_fill\_node: 464, 1133, 1266.$  $mp_new\_fill\_node: 464, 1133, 1266.$ mp\_new\_graphic\_object: [1263,](#page-614-0) [1265.](#page-615-0) mp\_new\_indep: [272,](#page-113-0) [275](#page-115-0), [278,](#page-116-0) [281](#page-117-0), [624,](#page-288-0) [625,](#page-288-0) [926,](#page-414-0) [942.](#page-432-0) mp\_new\_internal: [189,](#page-66-0) [238](#page-94-0), [239,](#page-95-0) [1034.](#page-520-0) mp\_new\_knot: [318](#page-137-0), [319,](#page-137-0) [326](#page-139-0), [330,](#page-140-0) [380](#page-164-0), [421,](#page-188-0) [431,](#page-191-0) [555,](#page-243-0) [591](#page-265-0), [951](#page-442-0), [975,](#page-465-0) [1030.](#page-515-0)  $mp_new_number: 248, 286, 945.$  $mp_new_number: 248, 286, 945.$  $mp_new_number: 248, 286, 945.$  $mp_new_number: 248, 286, 945.$  $mp_new_number: 248, 286, 945.$  $mp_new_number: 248, 286, 945.$  $mp_new_number: 248, 286, 945.$  $mp_new\_randoms: 160, 161, 162.$  $mp_new\_randoms: 160, 161, 162.$  $mp_new\_randoms: 160, 161, 162.$  $mp_new\_randoms: 160, 161, 162.$  $mp_new\_randoms: 160, 161, 162.$  $mp_new\_randoms: 160, 161, 162.$  $mp_new\_randoms: 160, 161, 162.$  $mp_new\_ring\_entry: 663, 942.$  $mp_new\_ring\_entry: 663, 942.$  $mp_new\_ring\_entry: 663, 942.$  $mp_new\_ring\_entry: 663, 942.$  $mp_new\_ring\_entry: 663, 942.$ mp\_new\_root: [284](#page-117-0), [289](#page-122-0), [1047](#page-532-0).  $mp_new\_stroked\_node: 468, 1133.$  $mp_new\_stroked\_node: 468, 1133.$  $mp_new\_stroked\_node: 468, 1133.$  $mp_new\_stroked\_node: 468, 1133.$  $mp_new\_structure: 288, 289.$  $mp_new\_structure: 288, 289.$  $mp_new\_structure: 288, 289.$  $mp_new\_structure: 288, 289.$  $mp_new\_text\_node: 474, 1033.$  $mp_new\_text\_node: 474, 1033.$  $mp_new\_text\_node: 474, 1033.$  $mp_new\_text\_node: 474, 1033.$ mp\_next\_knot: [303](#page-131-0), [309,](#page-134-0) [322](#page-138-0), [324,](#page-138-0) [325](#page-139-0), [326,](#page-139-0) [327](#page-139-0), [330,](#page-140-0) [333,](#page-141-0) [337](#page-143-0), [338,](#page-143-0) [339,](#page-144-0) [349](#page-147-0), [356](#page-150-0), [371,](#page-159-0) [398,](#page-175-0) [414](#page-185-0), [415,](#page-186-0) [420,](#page-188-0) [421,](#page-188-0) [425,](#page-189-0) [429,](#page-190-0) [431,](#page-191-0) [439](#page-193-0), [440](#page-193-0), [441](#page-194-0), [442,](#page-194-0) [444,](#page-194-0) [445,](#page-194-0) [446,](#page-195-0) [447,](#page-195-0) [448,](#page-196-0) [449](#page-196-0), [450](#page-197-0), [457](#page-199-0), [517,](#page-226-0) [530,](#page-232-0) [531,](#page-233-0) [534,](#page-234-0) [547,](#page-240-0) [550,](#page-241-0) [551](#page-241-0), [552](#page-242-0), [555](#page-243-0),

[557,](#page-243-0) [560,](#page-244-0) [564,](#page-248-0) [566,](#page-250-0) [571,](#page-254-0) [572,](#page-255-0) [573,](#page-256-0) [574](#page-257-0), [580](#page-262-0), [583,](#page-263-0) [589,](#page-265-0) [591,](#page-265-0) [592,](#page-265-0) [597,](#page-268-0) [598,](#page-268-0) [601,](#page-270-0) [603](#page-272-0), [620](#page-285-0), [622,](#page-287-0) [950,](#page-439-0) [951](#page-442-0), [961,](#page-452-0) [975,](#page-465-0) [977](#page-470-0), [982](#page-474-0), [983,](#page-475-0) [1009](#page-502-0), [1010,](#page-503-0) [1029,](#page-513-0) [1030,](#page-515-0) [1032,](#page-518-0) [1265.](#page-615-0) mp\_next\_random: [162](#page-54-0), [163](#page-55-0), [164](#page-56-0). mp\_nice\_color\_or\_pair: [963,](#page-460-0) [964](#page-461-0), [990](#page-480-0). mp\_nice\_pair: [961](#page-452-0), [962](#page-460-0), [990.](#page-480-0) mp\_no\_model: [205](#page-82-0), [970,](#page-463-0) [1119](#page-557-0), [1120,](#page-558-0) [1122](#page-559-0). mp\_no\_string\_err: [1142,](#page-571-0) [1144,](#page-571-0) [1150.](#page-573-0) mp node: [167,](#page-57-0) [172](#page-58-0), [174](#page-59-0), [175](#page-59-0), [178](#page-61-0), [180](#page-62-0), [181,](#page-62-0) [182,](#page-63-0) [183,](#page-64-0) [184,](#page-64-0) [185](#page-65-0), [188](#page-65-0), [216,](#page-87-0) [217](#page-88-0), [218](#page-88-0), [241,](#page-97-0) [242,](#page-98-0) [243](#page-99-0), [244,](#page-99-0) [245,](#page-100-0) [246](#page-100-0), [247](#page-100-0), [248,](#page-100-0) [249](#page-101-0), [250](#page-101-0), [251,](#page-102-0) [252,](#page-103-0) [253](#page-103-0), [255,](#page-104-0) [256,](#page-105-0) [257](#page-106-0), [258](#page-107-0), [259,](#page-107-0) [260](#page-108-0), [261](#page-109-0), [262,](#page-110-0) [264,](#page-112-0) [268](#page-112-0), [269,](#page-113-0) [270,](#page-113-0) [271](#page-113-0), [272](#page-113-0), [273,](#page-114-0) [274](#page-114-0), [275](#page-115-0), [276,](#page-115-0) [277,](#page-115-0) [278](#page-116-0), [279,](#page-116-0) [280,](#page-116-0) [281](#page-117-0), [283](#page-117-0), [284,](#page-117-0) [285](#page-117-0), [286](#page-118-0), [287,](#page-119-0) [288,](#page-120-0) [289](#page-122-0), [291,](#page-125-0) [292,](#page-125-0) [293](#page-126-0), [294](#page-126-0), [295,](#page-127-0) [300](#page-129-0), [464](#page-204-0), [465,](#page-204-0) [466,](#page-205-0) [468](#page-206-0), [469,](#page-206-0) [474,](#page-209-0) [475](#page-209-0), [478](#page-211-0), [479,](#page-211-0) [480](#page-212-0), [483](#page-212-0), [485,](#page-213-0) [488,](#page-214-0) [489](#page-215-0), [491,](#page-216-0) [493,](#page-218-0) [494](#page-218-0), [495](#page-218-0), [498,](#page-220-0) [499](#page-220-0), [500](#page-221-0), [504,](#page-222-0) [505,](#page-222-0) [513](#page-225-0), [520,](#page-228-0) [521,](#page-228-0) [523](#page-229-0), [524](#page-229-0), [525,](#page-230-0) [528](#page-231-0), [535](#page-234-0), [624,](#page-288-0) [625,](#page-288-0) [627](#page-289-0), [628,](#page-290-0) [629,](#page-290-0) [631](#page-290-0), [635](#page-291-0), [640,](#page-293-0) [641](#page-296-0), [642](#page-298-0), [644,](#page-300-0) [645,](#page-301-0) [649](#page-302-0), [651,](#page-303-0) [652,](#page-303-0) [654](#page-304-0), [655](#page-304-0), [656,](#page-305-0) [658](#page-307-0), [659](#page-308-0), [660,](#page-308-0) [661,](#page-309-0) [663](#page-310-0), [664,](#page-310-0) [665,](#page-310-0) [666](#page-311-0), [667](#page-311-0), [670,](#page-312-0) [676](#page-314-0), [688](#page-317-0), [689,](#page-317-0) [690,](#page-318-0) [699](#page-321-0), [700,](#page-321-0) [708,](#page-324-0) [709](#page-325-0), [710](#page-326-0), [712,](#page-326-0) [722](#page-330-0), [724](#page-331-0), [751,](#page-345-0) [761,](#page-348-0) [764](#page-350-0), [779,](#page-356-0) [780,](#page-356-0) [788](#page-363-0), [790](#page-363-0), [791,](#page-364-0) [792](#page-364-0), [793](#page-364-0), [794,](#page-365-0) [795,](#page-365-0) [796](#page-365-0), [801,](#page-368-0) [804,](#page-369-0) [808](#page-371-0), [810](#page-372-0), [811,](#page-372-0) [813](#page-373-0), [814](#page-373-0), [821,](#page-375-0) [822,](#page-375-0) [824](#page-376-0), [828,](#page-378-0) [832,](#page-380-0) [837](#page-382-0), [840](#page-383-0), [841,](#page-384-0) [845](#page-386-0), [907](#page-405-0), [908,](#page-406-0) [909,](#page-406-0) [910](#page-407-0), [911,](#page-407-0) [914,](#page-409-0) [915](#page-409-0), [916](#page-409-0), [917,](#page-409-0) [921](#page-410-0), [922](#page-411-0), [924,](#page-411-0) [925,](#page-412-0) [926](#page-414-0), [927,](#page-416-0) [928,](#page-417-0) [934](#page-419-0), [935](#page-425-0), [937,](#page-427-0) [938](#page-428-0), [939](#page-430-0), [941,](#page-431-0) [942,](#page-432-0) [943](#page-433-0), [944,](#page-434-0) [945,](#page-435-0) [946,](#page-436-0) [947,](#page-436-0) [948,](#page-437-0) [949,](#page-438-0) [953,](#page-444-0) [959](#page-450-0), [961](#page-452-0), [962,](#page-460-0) [963,](#page-460-0) [964,](#page-461-0) [967,](#page-462-0) [970,](#page-463-0) [971,](#page-464-0) [975,](#page-465-0) [978](#page-470-0), [984](#page-476-0), [985,](#page-477-0) [990,](#page-480-0) [991](#page-489-0), [992,](#page-490-0) [993,](#page-491-0) [994](#page-493-0), [996](#page-495-0), [998,](#page-497-0) [1000](#page-499-0), [1011,](#page-504-0) [1013,](#page-505-0) [1021,](#page-508-0) [1023,](#page-509-0) [1025,](#page-510-0) [1026](#page-511-0), [1028](#page-512-0), [1029](#page-513-0), [1030,](#page-515-0) [1031,](#page-517-0) [1033,](#page-519-0) [1039,](#page-523-0) [1041,](#page-524-0) [1042](#page-526-0), [1043](#page-527-0), [1044](#page-529-0), [1045,](#page-530-0) [1046,](#page-532-0) [1047,](#page-532-0) [1051,](#page-533-0) [1108,](#page-554-0) [1109](#page-555-0), [1115](#page-556-0), [1121](#page-558-0), [1122,](#page-559-0) [1123,](#page-564-0) [1124,](#page-565-0) [1128,](#page-565-0) [1129,](#page-566-0) [1131](#page-567-0), [1133](#page-568-0), [1163](#page-580-0), [1167,](#page-581-0) [1168,](#page-582-0) [1190,](#page-590-0) [1191,](#page-591-0) [1196,](#page-592-0) [1200](#page-593-0), [1222](#page-602-0), [1225](#page-603-0), [1258,](#page-613-0) [1264](#page-614-0), [1265](#page-615-0), [1266,](#page-618-0) [1268](#page-619-0), [1281](#page-623-0). mp node data: [167,](#page-57-0) [178,](#page-61-0) [182](#page-63-0), [241](#page-97-0).  $mp\_nonlinear\_eq$ : [666](#page-311-0), [1043](#page-527-0). mp\_nonstop\_mode: [104,](#page-40-0) [131,](#page-45-0) [735,](#page-338-0) [736,](#page-339-0) [959,](#page-450-0) [1078,](#page-547-0) [1079.](#page-547-0) nonstopmode primitive: [1078](#page-547-0). mp\_norm\_rand: [164](#page-56-0), [959.](#page-450-0) mp\_normal\_deviate: [194](#page-72-0), [195](#page-75-0), [957,](#page-448-0) [959](#page-450-0). mp\_normal\_sym: [182](#page-63-0), [193,](#page-71-0) [296](#page-128-0), [300,](#page-129-0) [710](#page-326-0). mp\_normalize\_selector: [114,](#page-41-0) [120](#page-42-0), [137](#page-48-0), [138](#page-48-0), [141,](#page-49-0) [143,](#page-49-0) [1293.](#page-626-0) mp\_not\_op: [194,](#page-72-0) [195,](#page-75-0) [957,](#page-448-0) [961.](#page-452-0) mp\_null\_pen\_code: [194,](#page-72-0) [195,](#page-75-0) [957](#page-448-0), [959.](#page-450-0) mp\_null\_picture\_code: [194,](#page-72-0) [195](#page-75-0), [957,](#page-448-0) [959](#page-450-0). mp\_nullary: [189,](#page-66-0) [778](#page-356-0), [934,](#page-419-0) [957](#page-448-0), [958,](#page-450-0) [959](#page-450-0). mp\_number: [5](#page-4-0), [12](#page-8-0), [13](#page-8-0), [19](#page-10-0), [89](#page-33-0), [153,](#page-52-0) [156,](#page-53-0) [161,](#page-54-0)

[162,](#page-54-0) [163,](#page-55-0) [164](#page-56-0), [167,](#page-57-0) [168,](#page-57-0) [223](#page-90-0), [242](#page-98-0), [243,](#page-99-0) [244,](#page-99-0) [248](#page-100-0), [257,](#page-106-0) [266,](#page-112-0) [289](#page-122-0), [303,](#page-131-0) [311,](#page-135-0) [312](#page-136-0), [315](#page-136-0), [346,](#page-146-0) [349,](#page-147-0) [350](#page-148-0), [351,](#page-149-0) [354,](#page-150-0) [356](#page-150-0), [358,](#page-151-0) [359,](#page-152-0) [360](#page-153-0), [361](#page-154-0), [362,](#page-155-0) [363,](#page-155-0) [364](#page-155-0), [365,](#page-156-0) [366,](#page-156-0) [367](#page-156-0), [368,](#page-157-0) [369,](#page-157-0) [370](#page-158-0), [371](#page-159-0), [372,](#page-159-0) [376,](#page-160-0) [377](#page-161-0), [378,](#page-161-0) [379,](#page-162-0) [380](#page-164-0), [383,](#page-169-0) [384,](#page-170-0) [387](#page-171-0), [389](#page-172-0), [392,](#page-173-0) [395,](#page-174-0) [396](#page-175-0), [397,](#page-175-0) [401,](#page-177-0) [402](#page-178-0), [406,](#page-180-0) [407,](#page-181-0) [408](#page-182-0), [409](#page-183-0), [410,](#page-183-0) [413,](#page-184-0) [414](#page-185-0), [415,](#page-186-0) [417,](#page-187-0) [418](#page-187-0), [421,](#page-188-0) [426,](#page-189-0) [431](#page-191-0), [434](#page-192-0), [435,](#page-192-0) [439,](#page-193-0) [442](#page-194-0), [445,](#page-194-0) [448,](#page-196-0) [450](#page-197-0), [451,](#page-197-0) [454,](#page-198-0) [456](#page-198-0), [458](#page-199-0), [459,](#page-200-0) [462,](#page-203-0) [466](#page-205-0), [470,](#page-207-0) [471,](#page-208-0) [472](#page-208-0), [480,](#page-212-0) [485,](#page-213-0) [492](#page-217-0), [500](#page-221-0), [507,](#page-223-0) [508,](#page-223-0) [509](#page-223-0), [513,](#page-225-0) [518,](#page-227-0) [521](#page-228-0), [523,](#page-229-0) [525,](#page-230-0) [526](#page-230-0), [527](#page-230-0), [528,](#page-231-0) [530,](#page-232-0) [532](#page-233-0), [533,](#page-233-0) [537,](#page-235-0) [540](#page-236-0), [541,](#page-237-0) [542,](#page-238-0) [547](#page-240-0), [554](#page-242-0), [555,](#page-243-0) [561,](#page-245-0) [562](#page-246-0), [563,](#page-247-0) [564,](#page-248-0) [565](#page-249-0), [566,](#page-250-0) [569,](#page-253-0) [570](#page-253-0), [571](#page-254-0), [572,](#page-255-0) [573,](#page-256-0) [575](#page-258-0), [576,](#page-258-0) [577,](#page-259-0) [578](#page-260-0), [579,](#page-261-0) [583,](#page-263-0) [586](#page-264-0), [587](#page-264-0), [590,](#page-265-0) [591,](#page-265-0) [593](#page-266-0), [594,](#page-267-0) [595,](#page-267-0) [596](#page-268-0), [600,](#page-269-0) [601,](#page-270-0) [603](#page-272-0), [604](#page-274-0), [608,](#page-279-0) [609,](#page-280-0) [613](#page-281-0), [616,](#page-283-0) [617,](#page-285-0) [622](#page-287-0), [627,](#page-289-0) [635,](#page-291-0) [636](#page-291-0), [639](#page-292-0), [640,](#page-293-0) [641,](#page-296-0) [642](#page-298-0), [643,](#page-299-0) [644,](#page-300-0) [645](#page-301-0), [646,](#page-301-0) [647,](#page-301-0) [649](#page-302-0), [653](#page-304-0), [656,](#page-305-0) [657,](#page-306-0) [658](#page-307-0), [660,](#page-308-0) [661,](#page-309-0) [710](#page-326-0), [752,](#page-346-0) [828,](#page-378-0) [911](#page-407-0), [926](#page-414-0), [927,](#page-416-0) [928,](#page-417-0) [929](#page-417-0), [934,](#page-419-0) [945,](#page-435-0) [950](#page-439-0), [954,](#page-445-0) [959,](#page-450-0) [961](#page-452-0), [974](#page-464-0), [977,](#page-470-0) [978,](#page-470-0) [979](#page-470-0), [980,](#page-471-0) [981,](#page-472-0) [982](#page-474-0), [983,](#page-475-0) [985,](#page-477-0) [990](#page-480-0), [993](#page-491-0), [994,](#page-493-0) [995,](#page-494-0) [996](#page-495-0), [998,](#page-497-0) [999](#page-498-0), [1001,](#page-499-0) [1005](#page-501-0), [1008,](#page-502-0) [1011](#page-504-0), [1012,](#page-505-0) [1014](#page-505-0), [1017,](#page-506-0) [1019,](#page-507-0) [1023,](#page-509-0) [1025,](#page-510-0) [1026](#page-511-0), [1028](#page-512-0), [1029](#page-513-0), [1030](#page-515-0), [1032,](#page-518-0) [1041,](#page-524-0) [1043,](#page-527-0) [1045,](#page-530-0) [1122](#page-559-0), [1163](#page-580-0), [1168](#page-582-0), [1178](#page-585-0), [1190,](#page-590-0) [1191,](#page-591-0) [1192,](#page-591-0) [1195,](#page-592-0) [1196](#page-592-0), [1197](#page-593-0), [1204](#page-595-0), [1205](#page-596-0), [1206,](#page-596-0) [1217](#page-600-0), [1218](#page-601-0), [1236,](#page-605-0) [1246](#page-609-0), [1265](#page-615-0), [1266.](#page-618-0)  $mp_number\_as\_double:$   $383, 384.$  $383, 384.$  $383, 384.$ mp\_number\_data: [19](#page-10-0). mp\_number\_precision: [196,](#page-78-0) [204,](#page-81-0) [206](#page-82-0), [207](#page-83-0), [1041](#page-524-0). numberprecision primitive: [204](#page-81-0). mp\_number\_store: [19.](#page-10-0) mp\_number\_system: [20](#page-14-0), [196](#page-78-0), [200](#page-80-0), [204,](#page-81-0) [206,](#page-82-0) [207,](#page-83-0) [1041.](#page-524-0) numbersystem primitive: [204](#page-81-0). mp\_number\_trans: [1008](#page-502-0), [1009,](#page-502-0) [1010](#page-503-0), [1020.](#page-508-0) mp\_number\_type: [19](#page-10-0). mp numeric token: [189](#page-66-0), [710,](#page-326-0) [732](#page-335-0), [934,](#page-419-0) [936](#page-426-0), [938,](#page-428-0) [945,](#page-435-0) [1052,](#page-534-0) [1102](#page-553-0). mp\_numeric\_type: [190](#page-69-0), [192](#page-70-0), [195,](#page-75-0) [289,](#page-122-0) [294,](#page-126-0) [624,](#page-288-0) [906,](#page-404-0) [912](#page-408-0), [925](#page-412-0), [942,](#page-432-0) [961](#page-452-0), [1048](#page-533-0), [1094.](#page-551-0) mp\_obliterated: [938,](#page-428-0) [941](#page-431-0), [1041](#page-524-0), [1124.](#page-565-0) mp<sub>roctrop: [194](#page-72-0), [195,](#page-75-0) [957,](#page-448-0) [961,](#page-452-0) [976](#page-469-0)</sub>. mp\_odd\_op: [194](#page-72-0), [195](#page-75-0), [957](#page-448-0), [961.](#page-452-0) mp\_of\_macro: [254](#page-104-0), [256](#page-105-0), [764](#page-350-0), [807.](#page-370-0) mp of token: [189,](#page-66-0) [238](#page-94-0), [239,](#page-95-0) [764](#page-350-0), [808,](#page-371-0) [934](#page-419-0).  $mp\_offset\_prep: 547, 584.$  $mp\_offset\_prep: 547, 584.$  $mp\_offset\_prep: 547, 584.$  $mp\_offset\_prep: 547, 584.$  $mp\_offset\_prep: 547, 584.$ mp\_open: [305,](#page-132-0) [306](#page-133-0), [310,](#page-135-0) [314](#page-136-0), [315,](#page-136-0) [337](#page-143-0), [338](#page-143-0), [339,](#page-144-0) [350,](#page-148-0) [356,](#page-150-0) [357,](#page-151-0) [380,](#page-164-0) [950,](#page-439-0) [954.](#page-445-0)  $mp\_open\_file: 51, 52.$  $mp\_open\_file: 51, 52.$  $mp\_open\_file: 51, 52.$  $mp\_open\_file: 51, 52.$ mp\_open\_in: [58](#page-24-0), [883](#page-397-0), [888](#page-399-0), [899](#page-401-0). mp\_open\_log\_file: [21](#page-15-0), [113](#page-41-0), [137,](#page-48-0) [735](#page-338-0), [879,](#page-396-0) [884,](#page-398-0) [1068](#page-543-0), [1212,](#page-597-0) [1246](#page-609-0), [1279](#page-622-0), [1289.](#page-625-0) mp\_open\_mem\_file: [859,](#page-391-0) [861,](#page-391-0) [862.](#page-392-0)

 $mp\_open\_mem\_name: 861, 862.$  $mp\_open\_mem\_name: 861, 862.$  $mp\_open\_mem\_name: 861, 862.$  $mp\_open\_mem\_name: 861, 862.$  $mp\_open\_mem\_name: 861, 862.$ 

mp\_open\_out: [58](#page-24-0), [879,](#page-396-0) [901,](#page-401-0) [1212](#page-597-0), [1246.](#page-609-0)  $mp\_open\_output\_file: 1245, 1246.$  $mp\_open\_output\_file: 1245, 1246.$  $mp\_open\_output\_file: 1245, 1246.$  $mp\_open\_output\_file: 1245, 1246.$  $mp\_open\_output\_file: 1245, 1246.$ mp\_open\_usage: [1287](#page-624-0), [1288](#page-625-0).  $mp\_open\_write\_file: 900, 901, 1152.$  $mp\_open\_write\_file: 900, 901, 1152.$  $mp\_open\_write\_file: 900, 901, 1152.$  $mp\_open\_write\_file: 900, 901, 1152.$  $mp\_open\_write\_file: 900, 901, 1152.$  $mp\_open\_write\_file: 900, 901, 1152.$  $mp\_open\_write\_file: 900, 901, 1152.$ **MP\_options:** [3](#page-2-0), [4](#page-3-0), [10,](#page-7-0) [11,](#page-7-0) [20,](#page-14-0) [22.](#page-16-0)  $mp_$ -options:  $\frac{10}{11}$  $\frac{10}{11}$  $\frac{10}{11}$ ,  $\frac{11}{22}$  $\frac{11}{22}$  $\frac{11}{22}$ . mp\_or\_op: [194,](#page-72-0) [195](#page-75-0), [957](#page-448-0), [990](#page-480-0). mp\_originator: [307](#page-134-0), [330](#page-140-0), [421,](#page-188-0) [434](#page-192-0), [555,](#page-243-0) [591](#page-265-0), [598,](#page-268-0) [951](#page-442-0), [975,](#page-465-0) [1030](#page-515-0). mp\_out: [980,](#page-471-0) [981.](#page-472-0) mp\_outer\_tag: [189](#page-66-0), [289,](#page-122-0) [295](#page-127-0), [300,](#page-129-0) [732](#page-335-0), [836](#page-381-0), [938,](#page-428-0) [1047,](#page-532-0) [1083,](#page-548-0) [1101](#page-553-0). mp\_output\_filename: [196](#page-78-0), [200,](#page-80-0) [204](#page-81-0), [206](#page-82-0), [207,](#page-83-0) [1249](#page-612-0). outputfilename primitive: [204.](#page-81-0) mp\_output\_format: [196](#page-78-0), [200](#page-80-0), [204](#page-81-0), [206](#page-82-0), [207,](#page-83-0) [1246,](#page-609-0) [1270.](#page-619-0) outputformat primitive: [204](#page-81-0). mp\_output\_format\_options: [196,](#page-78-0) [200](#page-80-0), [204](#page-81-0), [206](#page-82-0), [207,](#page-83-0) [1270.](#page-619-0) outputformatoptions primitive: [204.](#page-81-0) mp\_output\_template: [196,](#page-78-0) [200](#page-80-0), [204,](#page-81-0) [206](#page-82-0), [207,](#page-83-0) [1143,](#page-571-0) [1246.](#page-609-0) outputtemplate primitive: [204](#page-81-0). mp\_over: [194,](#page-72-0) [195,](#page-75-0) [934](#page-419-0), [957](#page-448-0), [990](#page-480-0).  $mp\_overflow: 140, 141.$  $mp\_overflow: 140, 141.$  $mp\_overflow: 140, 141.$  $mp\_overflow: 140, 141.$  $mp\_p\_over\_v$ :  $643, 644, 926, 993, 999$  $643, 644, 926, 993, 999$  $643, 644, 926, 993, 999$  $643, 644, 926, 993, 999$  $643, 644, 926, 993, 999$  $643, 644, 926, 993, 999$  $643, 644, 926, 993, 999$  $643, 644, 926, 993, 999$ . mp<sub>-P-plus-fq</sub>: [639](#page-292-0), [640,](#page-293-0) [645](#page-301-0), [926](#page-414-0), [993,](#page-491-0) [1023](#page-509-0), [1025,](#page-510-0) [1045.](#page-530-0)  $mp\_p\_plus\_q$ :  $\underline{641}$  $\underline{641}$  $\underline{641}$ , [993](#page-491-0), [1045](#page-530-0).  $mp\_p\_times\_v$ : [642](#page-298-0), [995](#page-494-0), [1023.](#page-509-0)  $mp\_p\_with\_x\_becoming\_q: 645, 656.$  $mp\_p\_with\_x\_becoming\_q: 645, 656.$  $mp\_p\_with\_x\_becoming\_q: 645, 656.$  $mp\_p\_with\_x\_becoming\_q: 645, 656.$ mp\_pack\_file\_name: [856](#page-390-0), [857](#page-390-0), [874](#page-394-0), [883](#page-397-0), [888](#page-399-0), [1246](#page-609-0). mp\_pack\_job\_name: [874](#page-394-0), [875](#page-395-0), [879,](#page-396-0) [1212,](#page-597-0) [1246](#page-609-0). mp\_pair\_node:  $268$ . mp\_pair\_node\_data:  $268, 269$  $268, 269$  $268, 269$ . mp\_pair\_node\_type: [190](#page-69-0), [192,](#page-70-0) [269](#page-113-0), [1021](#page-508-0). mp\_pair\_to\_knot: [950](#page-439-0), [951](#page-442-0), [968](#page-463-0). mp\_pair\_to\_path: [961,](#page-452-0) [968](#page-463-0), [990](#page-480-0), [1043,](#page-527-0) [1133](#page-568-0). mp\_pair\_type: [190,](#page-69-0) [192](#page-70-0), [249](#page-101-0), [272,](#page-113-0) [294](#page-126-0), [906](#page-404-0), [907,](#page-405-0) [909,](#page-406-0) [912,](#page-408-0) [923](#page-411-0), [925](#page-412-0), [942,](#page-432-0) [949](#page-438-0), [950](#page-439-0), [953,](#page-444-0) [954,](#page-445-0) [961](#page-452-0), [962,](#page-460-0) [963,](#page-460-0) [964](#page-461-0), [967](#page-462-0), [971,](#page-464-0) [984](#page-476-0), [985](#page-477-0), [990,](#page-480-0) [992,](#page-490-0) [996](#page-495-0), [998,](#page-497-0) [1004,](#page-500-0) [1039](#page-523-0), [1043,](#page-527-0) [1048,](#page-533-0) [1133](#page-568-0). mp\_pair\_value: [961,](#page-452-0) [985](#page-477-0), [990,](#page-480-0) [1030](#page-515-0), [1032.](#page-518-0) mp\_param\_type: [189](#page-66-0), [256,](#page-105-0) [762,](#page-348-0) [763](#page-349-0), [764.](#page-350-0)  $mp\_param\_usage: \quad \underline{1287}, \; \underline{1288}.$ mp\_pass\_text: [768](#page-353-0), [818](#page-374-0), [825](#page-376-0), [827](#page-377-0). mp\_path\_bbox: [398](#page-175-0), [537,](#page-235-0) [538](#page-235-0), [540,](#page-236-0) [542,](#page-238-0) [986](#page-477-0). mp\_path\_intersection: [622](#page-287-0), [990](#page-480-0). mp path join: [189](#page-66-0), [238](#page-94-0), [239](#page-95-0), [950](#page-439-0). mp\_path\_length: [961](#page-452-0), [977](#page-470-0), [1029](#page-513-0). mp path p: [462,](#page-203-0) [464,](#page-204-0) [465](#page-204-0), [468](#page-206-0), [469,](#page-206-0) [479,](#page-211-0) [497](#page-219-0), [501,](#page-221-0) [506,](#page-222-0) [511,](#page-224-0) [512,](#page-224-0) [513,](#page-225-0) [537,](#page-235-0) [538,](#page-235-0) [540](#page-236-0), [542](#page-238-0),

[975,](#page-465-0) [1018](#page-507-0), [1265,](#page-615-0) [1266.](#page-618-0) mp\_path\_part: [194,](#page-72-0) [195,](#page-75-0) [957](#page-448-0), [961,](#page-452-0) [975.](#page-465-0) mp\_path\_type: [190,](#page-69-0) [192](#page-70-0), [233](#page-92-0), [249,](#page-101-0) [294](#page-126-0), [666,](#page-311-0) [906](#page-404-0), [907,](#page-405-0) [909,](#page-406-0) [912,](#page-408-0) [918,](#page-410-0) [923,](#page-411-0) [925,](#page-412-0) [942](#page-432-0), [949](#page-438-0), [950](#page-439-0), [961,](#page-452-0) [968](#page-463-0), [975,](#page-465-0) [984,](#page-476-0) [986](#page-477-0), [990,](#page-480-0) [1030](#page-515-0), [1043,](#page-527-0) [1048,](#page-533-0) [1131](#page-567-0), [1133](#page-568-0). mp\_pause\_for\_instructions: [144,](#page-50-0) [146](#page-50-0). mp\_pausing: [196](#page-78-0), [204](#page-81-0), [207](#page-83-0), [736](#page-339-0). pausing primitive: [204](#page-81-0).  $mp\_pen\_bbox: \quad 457, \; 537, \; 540, \; 986.$  $mp\_pen\_bbox: \quad 457, \; 537, \; 540, \; 986.$  $mp\_pen\_bbox: \quad 457, \; 537, \; 540, \; 986.$  $mp\_pen\_bbox: \quad 457, \; 537, \; 540, \; 986.$  $mp\_pen\_bbox: \quad 457, \; 537, \; 540, \; 986.$  $mp\_pen\_bbox: \quad 457, \; 537, \; 540, \; 986.$  $mp\_pen\_bbox: \quad 457, \; 537, \; 540, \; 986.$  $mp\_pen\_bbox: \quad 457, \; 537, \; 540, \; 986.$ mp\_pen\_circle: [194](#page-72-0), [195](#page-75-0), [957](#page-448-0), [959](#page-450-0). mp\_pen\_offset\_of: [194,](#page-72-0) [195](#page-75-0), [957](#page-448-0), [990.](#page-480-0) mp pen p: [462](#page-203-0), [464,](#page-204-0) [465](#page-204-0), [468,](#page-206-0) [469](#page-206-0), [472,](#page-208-0) [476](#page-210-0), [492,](#page-217-0) [497,](#page-219-0) [501](#page-221-0), [506,](#page-222-0) [507,](#page-223-0) [537](#page-235-0), [540,](#page-236-0) [975,](#page-465-0) [1019](#page-507-0), [1122,](#page-559-0) [1133](#page-568-0), [1265](#page-615-0). mp\_pen\_part: [194,](#page-72-0) [195](#page-75-0), [957](#page-448-0), [961,](#page-452-0) [975](#page-465-0). mp\_pen\_type: [190,](#page-69-0) [192](#page-70-0), [249](#page-101-0), [294,](#page-126-0) [666,](#page-311-0) [906](#page-404-0), [907](#page-405-0), [909,](#page-406-0) [912,](#page-408-0) [918](#page-410-0), [923,](#page-411-0) [925,](#page-412-0) [942](#page-432-0), [959](#page-450-0), [961,](#page-452-0) [975,](#page-465-0) [984](#page-476-0), [986,](#page-477-0) [990](#page-480-0), [1043,](#page-527-0) [1048](#page-533-0), [1119,](#page-557-0) [1120](#page-558-0), [1122](#page-559-0).  $mp\_pen\_walk$ : [558](#page-244-0), [559,](#page-244-0) [560,](#page-244-0) [569,](#page-253-0) [580](#page-262-0), [581](#page-262-0), [584](#page-264-0).  $mp\_pitch$ : [961](#page-452-0), [978.](#page-470-0) mp\_picture\_type: [190](#page-69-0), [192](#page-70-0), [249](#page-101-0), [294,](#page-126-0) [666,](#page-311-0) [840](#page-383-0), [845](#page-386-0), [906,](#page-404-0) [909,](#page-406-0) [912,](#page-408-0) [918,](#page-410-0) [923,](#page-411-0) [925,](#page-412-0) [942](#page-432-0), [959](#page-450-0), [961](#page-452-0), [975,](#page-465-0) [984,](#page-476-0) [986,](#page-477-0) [990,](#page-480-0) [1031,](#page-517-0) [1033](#page-519-0), [1043](#page-527-0), [1048](#page-533-0), [1119,](#page-557-0) [1122,](#page-559-0) [1124,](#page-565-0) [1133,](#page-568-0) [1135.](#page-569-0) mp plus: [194,](#page-72-0) [195,](#page-75-0) [935](#page-425-0), [957,](#page-448-0) [961,](#page-452-0) [990](#page-480-0). mp\_plus\_or\_minus: [189,](#page-66-0) [934](#page-419-0), [957](#page-448-0), [958.](#page-450-0)  $mp\_png\_background\_free$ : [6](#page-5-0), [1276.](#page-620-0)  $mp\_png\_background\_initialize:~~6,~1275.$  $mp\_png\_background\_initialize:~~6,~1275.$  $mp\_png\_background\_initialize:~~6,~1275.$  $mp\_png\_background\_initialize:~~6,~1275.$  $mp\_png\_background\_initialize:~~6,~1275.$  $mp_$ *png<sub>-</sub>gr<sub>-ship-out*: [6](#page-5-0), [1270](#page-619-0).</sub>  $mp\_png\_ship\_out:$  [6.](#page-5-0) mp\_point\_of: [194,](#page-72-0) [195](#page-75-0), [957,](#page-448-0) [990,](#page-480-0) [1032](#page-518-0). mp\_post\_script: [462](#page-203-0), [464](#page-204-0), [465,](#page-204-0) [468,](#page-206-0) [469](#page-206-0), [474](#page-209-0), [475,](#page-209-0) [497,](#page-219-0) [975](#page-465-0), [1122,](#page-559-0) [1265](#page-615-0). mp\_postcontrol\_of: [194](#page-72-0), [195,](#page-75-0) [957](#page-448-0), [990,](#page-480-0) [1032.](#page-518-0) mp\_postscript\_part: [194](#page-72-0), [195,](#page-75-0) [957](#page-448-0), [961](#page-452-0), [975.](#page-465-0) mp pr path: [308,](#page-134-0) [309](#page-134-0), [317](#page-137-0), [501,](#page-221-0) [506,](#page-222-0) [511](#page-224-0), [512](#page-224-0). mp<sub>-pr-pen: [423,](#page-189-0) [424](#page-189-0)</sub>, [428](#page-190-0), [501,](#page-221-0) [506.](#page-222-0) mp\_pre\_script: [462](#page-203-0), [464,](#page-204-0) [465](#page-204-0), [468,](#page-206-0) [469](#page-206-0), [474,](#page-209-0) [475](#page-209-0), [497,](#page-219-0) [975](#page-465-0), [1122,](#page-559-0) [1265](#page-615-0). mp precontrol of: [194](#page-72-0), [195,](#page-75-0) [957](#page-448-0), [990](#page-480-0), [1032.](#page-518-0) mp prescript part: [194,](#page-72-0) [195,](#page-75-0) [957](#page-448-0), [961,](#page-452-0) [975](#page-465-0). mp\_prev\_knot: [303](#page-131-0), [420,](#page-188-0) [421](#page-188-0), [425,](#page-189-0) [444](#page-194-0), [446,](#page-195-0) [447](#page-195-0), [449,](#page-196-0) [551](#page-241-0), [560](#page-244-0), [564](#page-248-0), [571,](#page-254-0) [573,](#page-256-0) [589,](#page-265-0) [597](#page-268-0), [1030](#page-515-0). mp\_primary\_binary: [189,](#page-66-0) [934](#page-419-0), [957,](#page-448-0) [958](#page-450-0). mp\_primary\_macro: [254,](#page-104-0) [256,](#page-105-0) [762](#page-348-0), [763,](#page-349-0) [807](#page-370-0). mp primitive: [204,](#page-81-0) [235](#page-93-0), [238](#page-94-0), [738,](#page-340-0) [748](#page-343-0), [756,](#page-347-0) [762](#page-348-0), [774,](#page-355-0) [816,](#page-373-0) [957](#page-448-0), [1048](#page-533-0), [1073,](#page-545-0) [1078,](#page-547-0) [1080](#page-548-0), [1096](#page-552-0), [1119,](#page-557-0) [1125](#page-565-0), [1139](#page-570-0), [1170,](#page-582-0) [1180](#page-586-0), [1279](#page-622-0). mp print: [89](#page-33-0), [93,](#page-36-0) [95](#page-37-0), [97](#page-37-0), [98,](#page-38-0) [102](#page-39-0), [108,](#page-40-0) [120](#page-42-0), [130,](#page-45-0) [131,](#page-45-0) [134,](#page-47-0) [135](#page-47-0), [192,](#page-70-0) [195,](#page-75-0) [213](#page-85-0), [239](#page-95-0), [251,](#page-102-0) [256,](#page-105-0) [286](#page-118-0), [301,](#page-130-0) [309,](#page-134-0) [310](#page-135-0), [311,](#page-135-0) [312,](#page-136-0) [313](#page-136-0), [314](#page-136-0), [315,](#page-136-0) [424,](#page-189-0) [426](#page-189-0),  $\S 1296$  METAPOST  $\S 59$ 

[500,](#page-221-0) [501,](#page-221-0) [502](#page-221-0), [503](#page-221-0), [505,](#page-222-0) [506](#page-222-0), [507](#page-223-0), [510,](#page-224-0) [511,](#page-224-0) [512](#page-224-0), [580,](#page-262-0) [581,](#page-262-0) [582,](#page-262-0) [635,](#page-291-0) [659,](#page-308-0) [674,](#page-313-0) [698,](#page-320-0) [699](#page-321-0), [703](#page-323-0), [730,](#page-334-0) [739,](#page-340-0) [749,](#page-343-0) [757,](#page-347-0) [763,](#page-349-0) [775,](#page-355-0) [792,](#page-364-0) [796](#page-365-0), [817](#page-374-0), [826,](#page-376-0) [855,](#page-389-0) [877,](#page-395-0) [882,](#page-397-0) [884,](#page-398-0) [895,](#page-400-0) [912,](#page-408-0) [918](#page-410-0), [919](#page-410-0), [928,](#page-417-0) [961](#page-452-0), [964](#page-461-0), [990](#page-480-0), [991,](#page-489-0) [997,](#page-496-0) [1039](#page-523-0), [1041](#page-524-0), [1074](#page-546-0), [1079,](#page-547-0) [1081,](#page-548-0) [1097,](#page-552-0) [1101,](#page-553-0) [1103,](#page-554-0) [1111](#page-555-0), [1115](#page-556-0), [1120](#page-558-0), [1126,](#page-565-0) [1140,](#page-570-0) [1171,](#page-583-0) [1181,](#page-586-0) [1198,](#page-593-0) [1212](#page-597-0), [1217](#page-600-0), [1218](#page-601-0), [1234,](#page-605-0) [1246](#page-609-0), [1255](#page-613-0), [1279,](#page-622-0) [1281](#page-623-0), [1289](#page-625-0). mp print arg: [792](#page-364-0), [795,](#page-365-0) [796,](#page-365-0) [801](#page-368-0), [808](#page-371-0). mp\_print\_capsule: [251,](#page-102-0) [252](#page-103-0), [253,](#page-103-0) [1102.](#page-553-0) mp\_print\_char: [89](#page-33-0), [93,](#page-36-0) [94,](#page-36-0) [100,](#page-38-0) [102,](#page-39-0) [121,](#page-43-0) [135](#page-47-0), [153](#page-52-0), [195,](#page-75-0) [213,](#page-85-0) [239,](#page-95-0) [251,](#page-102-0) [253,](#page-103-0) [256,](#page-105-0) [300,](#page-129-0) [301](#page-130-0), [311](#page-135-0), [315,](#page-136-0) [426,](#page-189-0) [501,](#page-221-0) [505,](#page-222-0) [506,](#page-222-0) [507,](#page-223-0) [510,](#page-224-0) [635](#page-291-0), [649](#page-302-0), [659,](#page-308-0) [675,](#page-313-0) [697,](#page-320-0) [703,](#page-323-0) [704,](#page-323-0) [735,](#page-338-0) [736,](#page-339-0) [757](#page-347-0), [839](#page-383-0), [855,](#page-389-0) [879,](#page-396-0) [882,](#page-397-0) [884,](#page-398-0) [912,](#page-408-0) [914,](#page-409-0) [915,](#page-409-0) [916](#page-409-0), [917](#page-409-0), [920,](#page-410-0) [928](#page-417-0), [961](#page-452-0), [964](#page-461-0), [990,](#page-480-0) [997,](#page-496-0) [1041](#page-524-0), [1077](#page-547-0), [1101](#page-553-0), [1102,](#page-553-0) [1107,](#page-554-0) [1109,](#page-555-0) [1115,](#page-556-0) [1139,](#page-570-0) [1212](#page-597-0), [1234](#page-605-0), [1246](#page-609-0), [1253,](#page-612-0) [1254,](#page-613-0) [1255,](#page-613-0) [1279,](#page-622-0) [1281.](#page-623-0) mp\_print\_cmd\_mod: [256](#page-105-0), [673,](#page-313-0) [674](#page-313-0), [675](#page-313-0), [934,](#page-419-0) [936](#page-426-0), [1036,](#page-522-0) [1101,](#page-553-0) [1103,](#page-554-0) [1279,](#page-622-0) [1289.](#page-625-0)  $mp\_print\_dd: 100, 101, 882.$  $mp\_print\_dd: 100, 101, 882.$  $mp\_print\_dd: 100, 101, 882.$  $mp\_print\_dd: 100, 101, 882.$  $mp\_print\_dd: 100, 101, 882.$  $mp\_print\_dd: 100, 101, 882.$ mp\_print\_dependency: [634](#page-290-0), [635](#page-291-0), [659](#page-308-0), [919](#page-410-0), [926](#page-414-0), [1115.](#page-556-0)  $mp\_print\_diagnostic: \quad 210, 213, 317, 428, 500, 580.$  $mp\_print\_diagnostic: \quad 210, 213, 317, 428, 500, 580.$  $mp\_print\_diagnostic: \quad 210, 213, 317, 428, 500, 580.$  $mp\_print\_diagnostic: \quad 210, 213, 317, 428, 500, 580.$  $mp\_print\_diagnostic: \quad 210, 213, 317, 428, 500, 580.$  $mp\_print\_diagnostic: \quad 210, 213, 317, 428, 500, 580.$  $mp\_print\_diagnostic: \quad 210, 213, 317, 428, 500, 580.$  $mp\_print\_diagnostic: \quad 210, 213, 317, 428, 500, 580.$  $mp\_print\_diagnostic: \quad 210, 213, 317, 428, 500, 580.$  $mp\_print\_diagnostic: \quad 210, 213, 317, 428, 500, 580.$  $mp\_print\_diagnostic: \quad 210, 213, 317, 428, 500, 580.$  $mp\_print\_diagnostic: \quad 210, 213, 317, 428, 500, 580.$  $mp\_print\_diagnostic: \quad 210, 213, 317, 428, 500, 580.$ mp\_print\_dp: [912,](#page-408-0) [913](#page-408-0), [919](#page-410-0). mp\_print\_edges: [499](#page-220-0), [500](#page-221-0), [918,](#page-410-0) [1268.](#page-619-0) mp<sub>-</sub>print<sub>-err</sub>: [107](#page-40-0), [108](#page-40-0), [121,](#page-43-0) [877.](#page-395-0) mp\_print\_exp: [253,](#page-103-0) [699,](#page-321-0) [796](#page-365-0), [839,](#page-383-0) [910](#page-407-0), [911,](#page-407-0) [922,](#page-411-0) [961,](#page-452-0) [990](#page-480-0), [997,](#page-496-0) [1039](#page-523-0), [1041,](#page-524-0) [1099](#page-552-0), [1109.](#page-555-0)  $mp\_print\_file\_name: 855, 877.$  $mp\_print\_file\_name: 855, 877.$  $mp\_print\_file\_name: 855, 877.$  $mp\_print\_file\_name: 855, 877.$ mp\_print\_int:  $\frac{98}{99}$  $\frac{98}{99}$  $\frac{98}{99}$ , [108](#page-40-0), [213,](#page-85-0) [251](#page-102-0), [697](#page-320-0), [796,](#page-365-0) [882,](#page-397-0) [1107,](#page-554-0) [1139](#page-570-0), [1217,](#page-600-0) [1218,](#page-601-0) [1234](#page-605-0), [1253](#page-612-0), [1255,](#page-613-0) [1279,](#page-622-0) [1289](#page-625-0).  $mp\_print\_known\_or\_unknown\_type: 964, 965, 991.$  $mp\_print\_known\_or\_unknown\_type: 964, 965, 991.$  $mp\_print\_known\_or\_unknown\_type: 964, 965, 991.$  $mp\_print\_known\_or\_unknown\_type: 964, 965, 991.$  $mp\_print\_known\_or\_unknown\_type: 964, 965, 991.$  $mp\_print\_known\_or\_unknown\_type: 964, 965, 991.$  $mp\_print\_known\_or\_unknown\_type: 964, 965, 991.$ mp\_print\_ln: [89,](#page-33-0) [91](#page-34-0), [92](#page-35-0), [96](#page-37-0), [97](#page-37-0), [102](#page-39-0), [120,](#page-42-0) [131,](#page-45-0) [134,](#page-47-0) [135,](#page-47-0) [136,](#page-48-0) [211,](#page-85-0) [317,](#page-137-0) [428,](#page-190-0) [500,](#page-221-0) [501](#page-221-0), [506](#page-222-0), [510,](#page-224-0) [511,](#page-224-0) [512,](#page-224-0) [580,](#page-262-0) [698,](#page-320-0) [703,](#page-323-0) [719,](#page-328-0) [730](#page-334-0), [735](#page-338-0), [736,](#page-339-0) [792,](#page-364-0) [879,](#page-396-0) [884](#page-398-0), [1034](#page-520-0), [1101](#page-553-0), [1103](#page-554-0), [1107](#page-554-0), [1151,](#page-573-0) [1253,](#page-612-0) [1255,](#page-613-0) [1279,](#page-622-0) [1281.](#page-623-0) mp\_print\_macro\_name: [792](#page-364-0), [793](#page-364-0), [794](#page-365-0), [798,](#page-366-0) [799,](#page-367-0) [808.](#page-371-0) mp\_print\_nl: [89](#page-33-0), [97,](#page-37-0) [108,](#page-40-0) [120](#page-42-0), [121](#page-43-0), [130,](#page-45-0) [136,](#page-48-0) [211](#page-85-0), [213,](#page-85-0) [300,](#page-129-0) [301](#page-130-0), [309](#page-134-0), [311,](#page-135-0) [424](#page-189-0), [425](#page-189-0), [500,](#page-221-0) [506,](#page-222-0) [580](#page-262-0), [582,](#page-262-0) [649,](#page-302-0) [659](#page-308-0), [675](#page-313-0), [697,](#page-320-0) [698](#page-320-0), [699](#page-321-0), [730,](#page-334-0) [735,](#page-338-0) [796](#page-365-0), [839,](#page-383-0) [877,](#page-395-0) [879,](#page-396-0) [895,](#page-400-0) [922,](#page-411-0) [928,](#page-417-0) [961,](#page-452-0) [982](#page-474-0), [990](#page-480-0), [997,](#page-496-0) [1034](#page-520-0), [1039](#page-523-0), [1041,](#page-524-0) [1077,](#page-547-0) [1099](#page-552-0), [1101](#page-553-0), [1107,](#page-554-0) [1109,](#page-555-0) [1111,](#page-555-0) [1115,](#page-556-0) [1142,](#page-571-0) [1198,](#page-593-0) [1204](#page-595-0), [1212](#page-597-0), [1217](#page-600-0), [1218,](#page-601-0) [1234](#page-605-0), [1255](#page-613-0), [1279,](#page-622-0) [1281](#page-623-0), [1289](#page-625-0). mp\_print\_obj\_color: [501](#page-221-0), [504,](#page-222-0) [505](#page-222-0), [506,](#page-222-0) [510](#page-224-0). mp\_print\_op: [195,](#page-75-0) [958](#page-450-0), [961](#page-452-0), [965](#page-461-0), [970,](#page-463-0) [990,](#page-480-0) [991](#page-489-0). mp\_print\_path: [316,](#page-137-0) [317,](#page-137-0) [334,](#page-142-0) [918.](#page-410-0) mp\_print\_pen: [427,](#page-190-0) [428,](#page-190-0) [918.](#page-410-0)

 $mp\_print\_pointer: 98, 99.$  $mp\_print\_pointer: 98, 99.$  $mp\_print\_pointer: 98, 99.$  $mp\_print\_pointer: 98, 99.$  $mp\_print\_spec: 580, 584.$  $mp\_print\_spec: 580, 584.$  $mp\_print\_spec: 580, 584.$  $mp\_print\_spec: 580, 584.$  $mp\_print\_spec: 580, 584.$ mp\_print\_str: [89,](#page-33-0) [95,](#page-37-0) [251,](#page-102-0) [510,](#page-224-0) [698,](#page-320-0) [912,](#page-408-0) [1034,](#page-520-0) [1102,](#page-553-0) [1122](#page-559-0), [1142](#page-571-0), [1151.](#page-573-0) mp\_print\_sym: [232,](#page-91-0) [752,](#page-346-0) [753](#page-346-0). mp\_print\_text: [89,](#page-33-0) [300](#page-129-0), [794,](#page-365-0) [1101,](#page-553-0) [1103](#page-554-0). mp\_print\_two: [89,](#page-33-0) [153,](#page-52-0) [310,](#page-135-0) [313,](#page-136-0) [424](#page-189-0), [580](#page-262-0), [581,](#page-262-0) [582.](#page-262-0) mp\_print\_type:  $\underline{191}$  $\underline{191}$  $\underline{191}$ ,  $\underline{192}$ , [195](#page-75-0), [912](#page-408-0), [918,](#page-410-0) [920](#page-410-0), [964,](#page-461-0) [1049.](#page-533-0) mp\_print\_variable\_name: [285,](#page-117-0) [286,](#page-118-0) [635](#page-291-0), [649,](#page-302-0) [659](#page-308-0), [728,](#page-333-0) [912](#page-408-0), [913](#page-408-0), [920,](#page-410-0) [928](#page-417-0), [1109](#page-555-0), [1111,](#page-555-0) [1115](#page-556-0).  $mp\_print\_visible\_char:$   $90, 92, 93.$  $90, 92, 93.$  $90, 92, 93.$  $90, 92, 93.$  $90, 92, 93.$  $90, 92, 93.$ mp\_printf: [89](#page-33-0), [95](#page-37-0), [286.](#page-118-0) mp\_private\_edges: [490,](#page-216-0) [1011](#page-504-0), [1124,](#page-565-0) [1133](#page-568-0). mp\_procset: [196,](#page-78-0) [204,](#page-81-0) [207,](#page-83-0) [1270.](#page-619-0) mpprocset primitive: [204](#page-81-0). mp\_program\_code: [307,](#page-134-0) [421](#page-188-0), [434](#page-192-0), [555](#page-243-0), [591,](#page-265-0) [598,](#page-268-0) [1030.](#page-515-0) mp prologues : [21](#page-15-0), [196](#page-78-0), [204](#page-81-0), [207](#page-83-0), [1068](#page-543-0), [1222](#page-602-0), [1270](#page-619-0). prologues primitive: [204.](#page-81-0) mp\_prompt\_file\_name: [876,](#page-395-0) [877,](#page-395-0) [881,](#page-397-0) [884](#page-398-0), [901](#page-401-0), [1212,](#page-597-0) [1246.](#page-609-0) mp\_protection\_command: [189,](#page-66-0) [1034](#page-520-0), [1080](#page-548-0), [1081](#page-548-0). mp proto dependent: [190,](#page-69-0) [192](#page-70-0), [249](#page-101-0), [294](#page-126-0), [633](#page-290-0), [634](#page-290-0), [639,](#page-292-0) [641,](#page-296-0) [642](#page-298-0), [645,](#page-301-0) [656,](#page-305-0) [658](#page-307-0), [906](#page-404-0), [907,](#page-405-0) [909,](#page-406-0) [912](#page-408-0), [923,](#page-411-0) [925,](#page-412-0) [926](#page-414-0), [928,](#page-417-0) [929,](#page-417-0) [930](#page-417-0), [931](#page-417-0), [942,](#page-432-0) [967,](#page-462-0) [993](#page-491-0), [995,](#page-494-0) [999](#page-498-0), [1023,](#page-509-0) [1025](#page-510-0), [1026,](#page-511-0) [1043](#page-527-0), [1045](#page-530-0).  $mp\_ps\_background\_free$ : [1276](#page-620-0).  $mp-ps\_backend\_initialize: 1275.$  $mp-ps\_backend\_initialize: 1275.$  $mp-ps\_backend\_initialize: 1275.$  $mp\_ps\_do\_font\_charsitying: 1031.$  $mp\_ps\_do\_font\_charsitying: 1031.$  $mp\_ps\_do\_font\_charsitying: 1031.$  $mp-ps_font: 1031.$  $mp-ps_font: 1031.$  $mp-ps_font: 1031.$  $mp-ps\_font\_charstring: 1031, 1266.$  $mp-ps\_font\_charstring: 1031, 1266.$  $mp-ps\_font\_charstring: 1031, 1266.$  $mp-ps\_font\_charstring: 1031, 1266.$  $mp-ps\_font\_charstring: 1031, 1266.$  $mp\_ps\_font\_free: 1031.$  $mp\_ps\_font\_free: 1031.$  $mp\_ps\_font\_parse: 1031.$  $mp\_ps\_font\_parse: 1031.$ mp\_ptr\_scan\_file: [867](#page-393-0), [868](#page-394-0), [899,](#page-401-0) [901.](#page-401-0) mp\_pythag\_add: [194](#page-72-0), [195,](#page-75-0) [957,](#page-448-0) [990.](#page-480-0) mp\_pythag\_sub: [194](#page-72-0), [195](#page-75-0), [957](#page-448-0), [990.](#page-480-0) mp\_random\_seed: [189,](#page-66-0) [238](#page-94-0), [239](#page-95-0), [1034.](#page-520-0) randomseed primitive: [238](#page-94-0).  $mp\_read\_ascii\_file: 51, 59.$  $mp\_read\_ascii\_file: 51, 59.$  $mp\_read\_ascii\_file: 51, 59.$  $mp\_read\_ascii\_file: 51, 59.$  $mp\_read\_ascii\_file: 51, 59.$  $mp\_read\_binary_{\textit{-}}file: 51, 61.$  $mp\_read\_binary_{\textit{-}}file: 51, 61.$  $mp\_read\_binary_{\textit{-}}file: 51, 61.$  $mp\_read\_binary_{\textit{-}}file: 51, 61.$  $mp\_read\_font\_info:$  [7,](#page-5-0) [1230](#page-604-0). mp\_read\_from\_op: [194](#page-72-0), [195,](#page-75-0) [957,](#page-448-0) [961](#page-452-0). mp\_read\_string\_op: [194,](#page-72-0) [195,](#page-75-0) [957](#page-448-0), [959](#page-450-0). mp\_reallocate\_buffer: [69,](#page-26-0) [70,](#page-27-0) [72](#page-28-0), [715,](#page-327-0) [717,](#page-328-0) [782,](#page-357-0) [786](#page-362-0).  $mp\_reallocate\_fonts$ :  $20, 1225, 1226$  $20, 1225, 1226$  $20, 1225, 1226$  $20, 1225, 1226$  $20, 1225, 1226$ .  $mp\_reallocate\_input\_stack: 683, 684, 685, 715.$  $mp\_reallocate\_input\_stack: 683, 684, 685, 715.$  $mp\_reallocate\_input\_stack: 683, 684, 685, 715.$  $mp\_reallocate\_input\_stack: 683, 684, 685, 715.$  $mp\_reallocate\_input\_stack: 683, 684, 685, 715.$  $mp\_reallocate\_input\_stack: 683, 684, 685, 715.$  $mp\_reallocate\_input\_stack: 683, 684, 685, 715.$  $mp\_reallocate\_input\_stack: 683, 684, 685, 715.$  $mp\_reallocate\_input\_stack: 683, 684, 685, 715.$ mp\_reallocate\_paths: [20,](#page-14-0) [349](#page-147-0), [353](#page-149-0), [354.](#page-150-0) mp\_recycle\_value: [249,](#page-101-0) [291](#page-125-0), [293](#page-126-0), [709](#page-325-0), [841](#page-384-0), [923](#page-411-0), [924,](#page-411-0) [925,](#page-412-0) [934](#page-419-0), [937,](#page-427-0) [953,](#page-444-0) [967](#page-462-0), [971](#page-464-0), [990,](#page-480-0) [994,](#page-493-0) [996](#page-495-0), [1000,](#page-499-0) [1023](#page-509-0), [1024](#page-510-0), [1026,](#page-511-0) [1041](#page-524-0), [1043](#page-527-0).

mp red part: [194,](#page-72-0) [195,](#page-75-0) [957](#page-448-0), [961](#page-452-0), [971,](#page-464-0) [975,](#page-465-0) [990](#page-480-0). mp red part sector : [193,](#page-71-0) [276](#page-115-0), [278,](#page-116-0) [286](#page-118-0), [287](#page-119-0). mp\_reduce\_angle: [363,](#page-155-0) [364](#page-155-0), [365,](#page-156-0) [366](#page-156-0), [982.](#page-474-0) mp\_relax: [189,](#page-66-0) [238](#page-94-0), [239,](#page-95-0) [754,](#page-346-0) [772](#page-354-0), [1279.](#page-622-0) mp\_remove\_cubic: [553](#page-242-0), [556,](#page-243-0) [557,](#page-243-0) [598](#page-268-0). mp\_repeat\_loop: [189](#page-66-0), [772,](#page-354-0) [836,](#page-381-0) [1103](#page-554-0). mp\_reset\_cur\_string: [854](#page-389-0). mp\_reset\_stream: [1057](#page-536-0), [1058,](#page-536-0) [1062](#page-538-0), [1069.](#page-544-0) mp\_restore\_clip\_color: [196,](#page-78-0) [204](#page-81-0), [206,](#page-82-0) [207](#page-83-0). restoreclipcolor primitive: [204.](#page-81-0) mp\_resume\_iteration: [768,](#page-353-0) [777](#page-355-0), [832,](#page-380-0) [837](#page-382-0). mp\_reverse: [194](#page-72-0), [195](#page-75-0), [957](#page-448-0), [961](#page-452-0). mp\_rgb\_model: [205,](#page-82-0) [206](#page-82-0), [505](#page-222-0), [961,](#page-452-0) [970](#page-463-0), [1119,](#page-557-0) [1120,](#page-558-0) [1122.](#page-559-0) mp right brace : [189,](#page-66-0) [238,](#page-94-0) [239](#page-95-0), [954](#page-445-0). mp right bracket: [189](#page-66-0), [238](#page-94-0), [239](#page-95-0), [935](#page-425-0), [938](#page-428-0), [945](#page-435-0), [1047.](#page-532-0)  $mp\_right\_bracket\_class: 214, 215, 251.$  $mp\_right\_bracket\_class: 214, 215, 251.$  $mp\_right\_bracket\_class: 214, 215, 251.$  $mp\_right\_bracket\_class: 214, 215, 251.$  $mp\_right\_bracket\_class: 214, 215, 251.$  $mp\_right\_bracket\_class: 214, 215, 251.$ mp\_right\_delimiter: [189,](#page-66-0) [231](#page-91-0), [799,](#page-367-0) [800](#page-368-0), [805,](#page-369-0) [809,](#page-371-0) [1085,](#page-548-0) [1087](#page-549-0), [1091](#page-550-0), [1103.](#page-554-0) mp\_right\_type: [303](#page-131-0), [305,](#page-132-0) [306](#page-133-0), [310](#page-135-0), [315,](#page-136-0) [330](#page-140-0), [334,](#page-142-0) [337,](#page-143-0) [338,](#page-143-0) [339](#page-144-0), [340](#page-144-0), [350,](#page-148-0) [357](#page-151-0), [361](#page-154-0), [376,](#page-160-0) [379,](#page-162-0) [380](#page-164-0), [383,](#page-169-0) [398,](#page-175-0) [414](#page-185-0), [415](#page-186-0), [419,](#page-188-0) [429](#page-190-0), [434](#page-192-0), [517,](#page-226-0) [530,](#page-232-0) [534](#page-234-0), [555,](#page-243-0) [556,](#page-243-0) [588](#page-265-0), [591](#page-265-0), [599,](#page-268-0) [603](#page-272-0), [622](#page-287-0), [623,](#page-287-0) [950,](#page-439-0) [951](#page-442-0), [961,](#page-452-0) [975](#page-465-0), [1009](#page-502-0), [1010](#page-503-0), [1029](#page-513-0), [1030,](#page-515-0) [1032,](#page-518-0) [1265.](#page-615-0)  $mp\_right\_x$ : [306,](#page-133-0) [590](#page-265-0).  $mp\_right\_y$  : [306,](#page-133-0) [590](#page-265-0).  $mp\_ring\_delete:$  [664,](#page-310-0) [665,](#page-310-0) [925.](#page-412-0)  $mp\_ring\_merge:$  [667,](#page-311-0) [1043.](#page-527-0) mp\_root: [193,](#page-71-0) [284,](#page-117-0) [288,](#page-120-0) [300,](#page-129-0) [766.](#page-352-0) mp\_rotated\_by: [194,](#page-72-0) [195](#page-75-0), [957,](#page-448-0) [990](#page-480-0), [1004.](#page-500-0) mp\_rts: [732](#page-335-0), [872,](#page-394-0) [885](#page-398-0), [975](#page-465-0), [1054,](#page-535-0) [1094,](#page-551-0) [1143](#page-571-0), [1246,](#page-609-0) [1249.](#page-612-0) mp\_rtsl: [961](#page-452-0), [989](#page-479-0). mp\_run: [117](#page-42-0), [1053](#page-534-0), [1072](#page-545-0), [1279](#page-622-0). mp\_run\_data: [1056](#page-536-0), [1059](#page-537-0), [1061,](#page-537-0) [1062,](#page-538-0) [1064,](#page-542-0) [1065.](#page-542-0)  $mp\_run\_editor:$   $\frac{127}{128}.$  $\frac{127}{128}.$  $\frac{127}{128}.$  $mp\_run\_make\_mpx$ : [893](#page-399-0), [894](#page-400-0).  $mp\_run\_script: 49, 51.$  $mp\_run\_script: 49, 51.$  $mp\_run\_script: 49, 51.$  $mp\_run\_script: 49, 51.$ mp\_runaway: [727,](#page-332-0) [729](#page-333-0), [730](#page-334-0). mp\_rundata: [1062,](#page-538-0) [1064,](#page-542-0) [1065.](#page-542-0) mp\_runscript: [189](#page-66-0), [238](#page-94-0), [239](#page-95-0), [772](#page-354-0).  $mp\_save\_boundary:$  [299](#page-128-0), [934.](#page-419-0) mp\_save\_command: [189](#page-66-0), [238,](#page-94-0) [239,](#page-95-0) [1034](#page-520-0). mp\_save\_data: [296](#page-128-0), [297,](#page-128-0) [299](#page-128-0), [300](#page-129-0), [301,](#page-130-0) [302.](#page-130-0)  $mp\_save\_internal: 301, 1089.$  $mp\_save\_internal: 301, 1089.$  $mp\_save\_internal: 301, 1089.$  $mp\_save\_internal: 301, 1089.$  $mp\_save\_internal: 301, 1089.$  $mp\_save\_variable:$  [300,](#page-129-0) [1034.](#page-520-0) mp\_saved\_root: [193](#page-71-0), [286](#page-118-0), [295.](#page-127-0) mp\_scale\_edges: [974](#page-464-0), [975](#page-465-0), [1011](#page-504-0). mp\_scaled\_by: [194](#page-72-0), [195,](#page-75-0) [957](#page-448-0), [990,](#page-480-0) [1004.](#page-500-0)  $mp\_scaled\_type: 19, 459.$  $mp\_scaled\_type: 19, 459.$  $mp\_scaled\_type: 19, 459.$  $mp\_scaled\_type: 19, 459.$  $mp\_scaled\_type: 19, 459.$ 

mp\_scan\_declared\_variable: [764,](#page-350-0) [1046](#page-532-0), [1047](#page-532-0), [1051](#page-533-0). mp\_scan\_def: [764](#page-350-0), [1034.](#page-520-0) mp\_scan\_direction: [950,](#page-439-0) [954](#page-445-0). mp\_scan\_expression: [768,](#page-353-0) [802](#page-369-0), [807](#page-370-0), [808](#page-371-0), [842,](#page-385-0) [843,](#page-385-0) [844,](#page-386-0) [934,](#page-419-0) [935](#page-425-0), [938,](#page-428-0) [945,](#page-435-0) [949](#page-438-0), [954,](#page-445-0) [955,](#page-446-0) [1034](#page-520-0), [1039,](#page-523-0) [1041,](#page-524-0) [1076,](#page-547-0) [1099,](#page-552-0) [1122](#page-559-0), [1129](#page-566-0), [1135](#page-569-0), [1142](#page-571-0), [1150,](#page-573-0) [1173](#page-583-0), [1178](#page-585-0), [1184,](#page-588-0) [1187](#page-589-0), [1240](#page-607-0), [1260.](#page-613-0)  $mp\_scan\_file\_name: 864, 887.$  $mp\_scan\_file\_name: 864, 887.$  $mp\_scan\_file\_name: 864, 887.$  $mp\_scan\_file\_name: 864, 887.$  $mp\_scan\_file\_name: 864, 887.$  $mp\_scan\_path: 949, 950.$  $mp\_scan\_path: 949, 950.$  $mp\_scan\_path: 949, 950.$  $mp\_scan\_path: 949, 950.$ mp\_scan\_primary: [768](#page-353-0), [781,](#page-357-0) [783,](#page-358-0) [785](#page-362-0), [807](#page-370-0), [808](#page-371-0), [934,](#page-419-0) [946](#page-436-0), [950,](#page-439-0) [1129](#page-566-0). mp\_scan\_secondary: [768,](#page-353-0) [807](#page-370-0), [946,](#page-436-0) [948](#page-437-0). mp\_scan\_suffix: [768,](#page-353-0) [802,](#page-369-0) [809](#page-371-0), [842,](#page-385-0) [934,](#page-419-0) [945](#page-435-0). mp\_scan\_tertiary: [768](#page-353-0), [807,](#page-370-0) [948,](#page-437-0) [949](#page-438-0), [950.](#page-439-0) mp\_scan\_text\_arg: [802](#page-369-0), [803](#page-369-0), [804,](#page-369-0) [807.](#page-370-0) mp\_scan\_tokens: [189,](#page-66-0) [238](#page-94-0), [239](#page-95-0), [772](#page-354-0). mp\_scan\_toks: [751](#page-345-0), [761](#page-348-0), [764](#page-350-0), [835](#page-381-0). mp\_scan\_with\_list: [1121](#page-558-0), [1122](#page-559-0), [1133.](#page-568-0) mp\_script\_runner:  $46, 47$  $46, 47$  $46, 47$ . mp\_scroll\_mode: [102,](#page-39-0) [104,](#page-40-0) [129,](#page-45-0) [131](#page-45-0), [138](#page-48-0), [141](#page-49-0), [143](#page-49-0), [771,](#page-353-0) [877,](#page-395-0) [895,](#page-400-0) [1078](#page-547-0), [1079](#page-547-0), [1146.](#page-572-0) scrollmode primitive:  $1078$ .  $mp\_secondary\_binary: 189, 957, 958.$  $mp\_secondary\_binary: 189, 957, 958.$  $mp\_secondary\_binary: 189, 957, 958.$  $mp\_secondary\_binary: 189, 957, 958.$  $mp\_secondary\_binary: 189, 957, 958.$  $mp\_secondary\_binary: 189, 957, 958.$ mp\_secondary\_macro: [254](#page-104-0), [256](#page-105-0), [762,](#page-348-0) [763,](#page-349-0) [807](#page-370-0). mp\_secondary\_primary\_macro: [189](#page-66-0), [295,](#page-127-0) [748,](#page-343-0) [749,](#page-343-0) [946,](#page-436-0) [1091,](#page-550-0) [1103](#page-554-0). mp semicolon: [189](#page-66-0), [238](#page-94-0), [239,](#page-95-0) [778](#page-356-0), [934,](#page-419-0) [1034,](#page-520-0) [1036,](#page-522-0) [1117.](#page-557-0)  $mp\_set\_bbox: \quad 535, \, 536, \, 543, \, 986, \, 1265.$  $mp\_set\_bbox: \quad 535, \, 536, \, 543, \, 986, \, 1265.$  $mp\_set\_bbox: \quad 535, \, 536, \, 543, \, 986, \, 1265.$  $mp\_set\_bbox: \quad 535, \, 536, \, 543, \, 986, \, 1265.$  $mp\_set\_bbox: \quad 535, \, 536, \, 543, \, 986, \, 1265.$  $mp\_set\_bbox: \quad 535, \, 536, \, 543, \, 986, \, 1265.$  $mp\_set\_bbox: \quad 535, \, 536, \, 543, \, 986, \, 1265.$  $mp\_set\_bbox: \quad 535, \, 536, \, 543, \, 986, \, 1265.$  $mp\_set\_bbox: \quad 535, \, 536, \, 543, \, 986, \, 1265.$  $mp\_set\_bbox: \quad 535, \, 536, \, 543, \, 986, \, 1265.$ mp\_set\_controls: [371,](#page-159-0) [375,](#page-159-0) [376,](#page-160-0) [378](#page-161-0).  $mp\_set\_internal: 1054, 1055.$  $mp\_set\_internal: 1054, 1055.$  $mp\_set\_internal: 1054, 1055.$  $mp\_set\_internal: 1054, 1055.$  $mp\_set\_job\_id$ : [21](#page-15-0), [1068.](#page-543-0)  $mp\_set\_knot: 380, 382.$  $mp\_set\_knot: 380, 382.$  $mp\_set\_knot: 380, 382.$  $mp\_set\_knot: 380, 382.$  $mp\_set\_knot\_curl:$   $\frac{380}{382}.$ mp\_set\_knot\_direction: [380](#page-164-0), [382](#page-168-0).  $mp\_set\_knot\_left\_control: 380, 382.$  $mp\_set\_knot\_left\_control: 380, 382.$  $mp\_set\_knot\_left\_control: 380, 382.$  $mp\_set\_knot\_left\_control: 380, 382.$  $mp\_set\_knot\_left\_control: 380, 382.$  $mp_set\_knot\_left\_curl: 380, 382.$  $mp_set\_knot\_left\_curl: 380, 382.$  $mp_set\_knot\_left\_curl: 380, 382.$  $mp_set\_knot\_left\_curl: 380, 382.$ mp\_set\_knot\_left\_tension: [380](#page-164-0), [382](#page-168-0).  $mp\_set\_knot\_right\_control: 380, 382.$  $mp\_set\_knot\_right\_control: 380, 382.$  $mp\_set\_knot\_right\_control: 380, 382.$  $mp\_set\_knot\_right\_control: 380, 382.$  $mp\_set\_knot\_right\_control: 380, 382.$  $mp_set\_knot\_right\_curl$ : [380,](#page-164-0) [382.](#page-168-0)  $mp_set\_knot\_right\_tension: 380, 382.$  $mp_set\_knot\_right\_tension: 380, 382.$  $mp_set\_knot\_right\_tension: 380, 382.$  $mp_set\_knot\_right\_tension: 380, 382.$ mp\_set\_knotpair\_controls: [380](#page-164-0), [382](#page-168-0). mp\_set\_knotpair\_curls: [380](#page-164-0), [382](#page-168-0). mp\_set\_knotpair\_directions: [380](#page-164-0), [382](#page-168-0). mp\_set\_knotpair\_tensions: [380](#page-164-0), [382.](#page-168-0)  $mp\_set\_output\_file\_name: 1245, 1246.$  $mp\_set\_output\_file\_name: 1245, 1246.$  $mp\_set\_output\_file\_name: 1245, 1246.$  $mp\_set\_output\_file\_name: 1245, 1246.$  $mp\_set\_output\_file\_name: 1245, 1246.$ mp\_set\_tag: [1174,](#page-583-0) [1175](#page-583-0), [1178](#page-585-0), [1183,](#page-587-0) [1185](#page-588-0). mp\_set\_text\_box: [474](#page-209-0), [1235](#page-605-0), [1236](#page-605-0).  $mp\_set\_up\_boundingpath:$  [990](#page-480-0), [1030.](#page-515-0)  $mp\_set\_up\_direction\_time:$  [990,](#page-480-0) [1030.](#page-515-0)  $mp\_set\_up\_envelope: 990, 1030.$  $mp\_set\_up\_envelope: 990, 1030.$  $mp\_set\_up\_envelope: 990, 1030.$  $mp\_set\_up\_envelope: 990, 1030.$  $mp\_set\_up\_glyph\_infont: 990, 1031.$  $mp\_set\_up\_glyph\_infont: 990, 1031.$  $mp\_set\_up\_glyph\_infont: 990, 1031.$  $mp\_set\_up\_glyph\_infont: 990, 1031.$  $mp\_set\_up\_glyph\_infont: 990, 1031.$ 

mp\_set\_up\_known\_trans: [1007,](#page-501-0) [1009](#page-502-0), [1010,](#page-503-0) [1011,](#page-504-0) [1022.](#page-508-0)  $mp\_set\_up\_offset:$  [990,](#page-480-0) [1030](#page-515-0). mp\_set\_up\_trans: [1000](#page-499-0), [1007](#page-501-0), [1024](#page-510-0). mp\_shifted\_by: [194,](#page-72-0) [195](#page-75-0), [957,](#page-448-0) [990,](#page-480-0) [1004](#page-500-0). mp\_ship\_out: [1135,](#page-569-0) [1264,](#page-614-0) [1268.](#page-619-0) mp\_ship\_out\_command: [189,](#page-66-0) [238](#page-94-0), [239,](#page-95-0) [1034.](#page-520-0)  $mp\_shipout\_backward:$   $\frac{1269}{1270}.$  $mp\_show\_cmd\_mod:$  [675,](#page-313-0) [778,](#page-356-0) [959.](#page-450-0) mp\_show\_command: [189,](#page-66-0) [1034](#page-520-0), [1096,](#page-552-0) [1097](#page-552-0). mp\_show\_context: [113](#page-41-0), [121,](#page-43-0) [133](#page-46-0), [695,](#page-319-0) [877](#page-395-0). mp\_show\_library\_versions: [1071](#page-545-0), [1072](#page-545-0). mp\_show\_macro: [256,](#page-105-0) [705](#page-323-0), [792,](#page-364-0) [1101](#page-553-0), [1111](#page-555-0). mp\_show\_token\_list: [250](#page-101-0), [251](#page-102-0), [256,](#page-105-0) [286,](#page-118-0) [699](#page-321-0), [700,](#page-321-0) [705,](#page-323-0) [730](#page-334-0), [794,](#page-365-0) [796,](#page-365-0) [839](#page-383-0), [934](#page-419-0), [941,](#page-431-0) [1041](#page-524-0), [1103,](#page-554-0) [1124.](#page-565-0) mp\_show\_transformed\_dependency: [926,](#page-414-0) [927,](#page-416-0) [928.](#page-417-0) mp\_showstopping: [196,](#page-78-0) [204](#page-81-0), [207](#page-83-0), [1117.](#page-557-0) showstopping primitive: [204](#page-81-0). mp\_sign: [980](#page-471-0), [981.](#page-472-0) mp\_sin\_d\_op: [194](#page-72-0), [195](#page-75-0), [957](#page-448-0), [961](#page-452-0). mp\_single\_dependency: [654](#page-304-0), [937](#page-427-0), [942,](#page-432-0) [944,](#page-434-0) [1045.](#page-530-0) mp\_skimp: [1196,](#page-592-0) [1199,](#page-593-0) [1201](#page-594-0). mp skip to: [189,](#page-66-0) [238,](#page-94-0) [239,](#page-95-0) [1179.](#page-586-0) mp\_skip\_1component: [498,](#page-220-0) [840](#page-383-0), [844,](#page-386-0) [978](#page-470-0). mp\_slanted\_by: [194,](#page-72-0) [195](#page-75-0), [957,](#page-448-0) [990,](#page-480-0) [1004](#page-500-0). mp\_slash: [189,](#page-66-0) [934,](#page-419-0) [957](#page-448-0), [958](#page-450-0). mp\_snprintf: [20](#page-14-0), [98](#page-38-0), [128,](#page-44-0) [141,](#page-49-0) [143,](#page-49-0) [177](#page-60-0), [192](#page-70-0), [647](#page-301-0), [724,](#page-331-0) [725,](#page-331-0) [728](#page-333-0), [784](#page-359-0), [798,](#page-366-0) [799](#page-367-0), [800](#page-368-0), [808,](#page-371-0) [809,](#page-371-0) [831](#page-379-0), [934,](#page-419-0) [936](#page-426-0), [941,](#page-431-0) [965](#page-461-0), [970,](#page-463-0) [976](#page-469-0), [991,](#page-489-0) [1031,](#page-517-0) [1036](#page-522-0), [1041,](#page-524-0) [1043,](#page-527-0) [1045,](#page-530-0) [1054,](#page-535-0) [1087,](#page-549-0) [1089](#page-549-0), [1124](#page-565-0), [1148](#page-572-0), [1168,](#page-582-0) [1176](#page-584-0), [1185](#page-588-0), [1219,](#page-601-0) [1246](#page-609-0), [1247](#page-612-0), [1286.](#page-624-0) mp\_solve\_choices: [345](#page-146-0), [355](#page-150-0), [356](#page-150-0).  $mp\_solve\_path: 381, 382.$  $mp\_solve\_path: 381, 382.$  $mp\_solve\_path: 381, 382.$  $mp\_solve\_path: 381, 382.$  $mp\_solve\_ rising\_cubic: 408, 409, 410.$  $mp\_solve\_ rising\_cubic: 408, 409, 410.$  $mp\_solve\_ rising\_cubic: 408, 409, 410.$  $mp\_solve\_ rising\_cubic: 408, 409, 410.$  $mp\_solve\_ rising\_cubic: 408, 409, 410.$  $mp\_solve\_ rising\_cubic: 408, 409, 410.$  $mp\_solve\_ rising\_cubic: 408, 409, 410.$ mp\_sort\_in: [1190,](#page-590-0) [1199,](#page-593-0) [1201](#page-594-0). mp\_special\_code: [1262,](#page-614-0) [1263,](#page-614-0) [1266.](#page-618-0) mp\_special\_command: [189](#page-66-0), [238](#page-94-0), [239,](#page-95-0) [1034](#page-520-0). mp\_special\_object: [1263](#page-614-0). mp\_split\_cubic: [554,](#page-242-0) [555,](#page-243-0) [566](#page-250-0), [573](#page-256-0), [574,](#page-257-0) [1029,](#page-513-0) [1032](#page-518-0). mp\_spotless: [20](#page-14-0), [21,](#page-15-0) [110](#page-41-0), [211,](#page-85-0) [1068](#page-543-0), [1289.](#page-625-0) mp\_sqrt\_det: [470,](#page-207-0) [471](#page-208-0), [1011](#page-504-0). mp\_sqrt\_op: [194,](#page-72-0) [195,](#page-75-0) [957,](#page-448-0) [961.](#page-452-0) mp\_stack\_argument: [811,](#page-372-0) [837.](#page-382-0)  $mp\_start\_bounds\_code: 477, 1266.$  $mp\_start\_bounds\_code: 477, 1266.$  $mp\_start\_bounds\_code: 477, 1266.$  $mp\_start\_bounds\_code: 477, 1266.$ mp start bounds node: [476](#page-210-0), [478](#page-211-0), [479,](#page-211-0) [485,](#page-213-0) [489,](#page-215-0) [497](#page-219-0), [512,](#page-224-0) [535](#page-234-0), [538](#page-235-0), [975,](#page-465-0) [1018](#page-507-0), [1265](#page-615-0). mp\_start\_bounds\_node\_data: [476](#page-210-0), [478.](#page-211-0) mp\_start\_bounds\_node\_type: [190](#page-69-0), [192](#page-70-0), [478](#page-211-0), [489](#page-215-0), [496,](#page-218-0) [497](#page-219-0), [512](#page-224-0), [538,](#page-235-0) [539](#page-235-0), [975,](#page-465-0) [1018](#page-507-0), [1125,](#page-565-0) [1131,](#page-567-0) [1265.](#page-615-0)

 $mp\_start\_clip\_code$ : [477,](#page-210-0) [1266.](#page-618-0)

mp start clip node: [476](#page-210-0), [478,](#page-211-0) [479,](#page-211-0) [489,](#page-215-0) [497](#page-219-0), [511,](#page-224-0) [542](#page-238-0), [975](#page-465-0), [1018](#page-507-0), [1265](#page-615-0). mp\_start\_clip\_node\_data: [476,](#page-210-0) [478.](#page-211-0) mp\_start\_clip\_node\_type: [190](#page-69-0), [192,](#page-70-0) [476](#page-210-0), [478,](#page-211-0) [489](#page-215-0), [496,](#page-218-0) [497](#page-219-0), [511](#page-224-0), [542,](#page-238-0) [975](#page-465-0), [1018](#page-507-0), [1125,](#page-565-0) [1126,](#page-565-0) [1131,](#page-567-0) [1265.](#page-615-0) mp\_start\_draw\_cmd: [1128,](#page-565-0) [1129,](#page-566-0) [1130,](#page-566-0) [1131,](#page-567-0) [1133.](#page-568-0) mp\_start\_input: [768](#page-353-0), [774,](#page-355-0) [776](#page-355-0), [884,](#page-398-0) [1293](#page-626-0).  $mp\_start\_mpx\_input:$  [741,](#page-340-0) [742](#page-341-0), [888](#page-399-0).  $mp\_start\_read\_input: 899, 987.$  $mp\_start\_read\_input: 899, 987.$  $mp\_start\_read\_input: 899, 987.$  $mp\_start\_read\_input: 899, 987.$ mp\_start\_tex: [189](#page-66-0), [738](#page-340-0), [739](#page-340-0), [742](#page-341-0). mp\_stash\_cur\_exp: [710](#page-326-0), [788,](#page-363-0) [801,](#page-368-0) [808](#page-371-0), [837](#page-382-0), [840](#page-383-0), [842,](#page-385-0) [907,](#page-405-0) [911](#page-407-0), [934,](#page-419-0) [935,](#page-425-0) [939](#page-430-0), [946](#page-436-0), [947,](#page-436-0) [948,](#page-437-0) [949](#page-438-0), [990,](#page-480-0) [998](#page-497-0), [1000,](#page-499-0) [1024](#page-510-0), [1039,](#page-523-0) [1041](#page-524-0), [1260](#page-613-0).  $mp\_stash_in: 934, 937.$  $mp\_stash_in: 934, 937.$  $mp\_stash_in: 934, 937.$  $mp\_stash_in: 934, 937.$  $mp\_stash_in: 934, 937.$  $mp\_status: \quad 22, 23.$  $mp\_status: \quad 22, 23.$  $mp\_status: \quad 22, 23.$  $mp\_status: \quad 22, 23.$ mp step token: [189,](#page-66-0) [238,](#page-94-0) [239](#page-95-0), [842](#page-385-0). mp\_stop: [189](#page-66-0), [1053,](#page-534-0) [1069,](#page-544-0) [1073](#page-545-0), [1074,](#page-546-0) [1279](#page-622-0).  $mp\_stop\_bounds\_code: 477, 1266.$  $mp\_stop\_bounds\_code: 477, 1266.$  $mp\_stop\_bounds\_code: 477, 1266.$  $mp\_stop\_bounds\_code: 477, 1266.$  $mp\_stop\_bounds\_code: 477, 1266.$ mp stop bounds node: [476,](#page-210-0) [478,](#page-211-0) [479](#page-211-0), [489](#page-215-0). mp\_stop\_bounds\_node\_data: [476](#page-210-0), [478.](#page-211-0) mp stop bounds node type : [190,](#page-69-0) [192](#page-70-0), [478](#page-211-0), [489](#page-215-0), [496,](#page-218-0) [497](#page-219-0), [512](#page-224-0), [538,](#page-235-0) [539](#page-235-0), [1018](#page-507-0), [1131,](#page-567-0) [1265](#page-615-0).  $mp\_stop\_clip\_code: 477, 1266.$  $mp\_stop\_clip\_code: 477, 1266.$  $mp\_stop\_clip\_code: 477, 1266.$  $mp\_stop\_clip\_code: 477, 1266.$  $mp\_stop\_clip\_code: 477, 1266.$ mp\_stop\_clip\_node: [476](#page-210-0), [478,](#page-211-0) [479,](#page-211-0) [489](#page-215-0), [542](#page-238-0). mp\_stop\_clip\_node\_data: [476](#page-210-0), [478.](#page-211-0) mp\_stop\_clip\_node\_type: [190,](#page-69-0) [192](#page-70-0), [476](#page-210-0), [478,](#page-211-0) [489,](#page-215-0) [496,](#page-218-0) [497](#page-219-0), [511,](#page-224-0) [535,](#page-234-0) [1018](#page-507-0), [1131,](#page-567-0) [1265](#page-615-0). mp\_stop\_iteration: [768,](#page-353-0) [779,](#page-356-0) [837,](#page-382-0) [841](#page-384-0), [1279](#page-622-0), [1289](#page-625-0). mp\_store\_true\_output\_filename: [1246,](#page-609-0) [1248,](#page-612-0) [1249.](#page-612-0) mp<sub>-str</sub>: [108,](#page-40-0) [129,](#page-45-0) [301](#page-130-0), [728](#page-333-0), [798](#page-366-0), [799](#page-367-0), [800](#page-368-0), [808,](#page-371-0) [809,](#page-371-0) [934,](#page-419-0) [936,](#page-426-0) [941,](#page-431-0) [961,](#page-452-0) [965,](#page-461-0) [970](#page-463-0), [987](#page-478-0), [991](#page-489-0), [1031,](#page-517-0) [1033,](#page-519-0) [1036,](#page-522-0) [1041,](#page-524-0) [1087](#page-549-0), [1089](#page-549-0), [1094](#page-551-0), [1124](#page-565-0), [1148,](#page-572-0) [1152](#page-574-0), [1246](#page-609-0), [1263,](#page-614-0) [1265](#page-615-0), [1270](#page-619-0). mp\_str\_op: [189](#page-66-0), [238](#page-94-0), [239](#page-95-0), [934](#page-419-0).  $mp\_str\_scan\_file: 865, 866.$  $mp\_str\_scan\_file: 865, 866.$  $mp\_str\_scan\_file: 865, 866.$  $mp\_str\_scan\_file: 865, 866.$ mp\_str\_to\_num: [961](#page-452-0), [976.](#page-469-0)  $mp\_str\_vs\_str$ : [990](#page-480-0), [1043](#page-527-0), [1151](#page-573-0). mp strdup: [48](#page-22-0), [1071.](#page-545-0) mp\_stream: [1056,](#page-536-0) [1057,](#page-536-0) [1058](#page-536-0), [1062](#page-538-0). mp\_string: [78](#page-30-0), [89,](#page-33-0) [95](#page-37-0), [115,](#page-41-0) [167,](#page-57-0) [197](#page-79-0), [216,](#page-87-0) [217](#page-88-0), [218,](#page-88-0) [219,](#page-89-0) [241](#page-97-0), [242,](#page-98-0) [243,](#page-99-0) [244](#page-99-0), [251](#page-102-0), [462,](#page-203-0) [466,](#page-205-0) [472](#page-208-0), [474,](#page-209-0) [676,](#page-314-0) [681](#page-314-0), [682,](#page-315-0) [684,](#page-316-0) [728](#page-333-0), [752](#page-346-0), [798,](#page-366-0) [799,](#page-367-0) [808](#page-371-0), [863,](#page-392-0) [865,](#page-393-0) [866](#page-393-0), [934,](#page-419-0) [936,](#page-426-0) [941](#page-431-0), [965](#page-461-0), [970,](#page-463-0) [988,](#page-479-0) [990](#page-480-0), [991,](#page-489-0) [1036,](#page-522-0) [1122](#page-559-0), [1124,](#page-565-0) [1150,](#page-573-0) [1246](#page-609-0). mp string token: [189](#page-66-0), [732,](#page-335-0) [758,](#page-347-0) [819](#page-374-0), [934](#page-419-0), [1037](#page-522-0). mp\_string\_type: [190,](#page-69-0) [192](#page-70-0), [194,](#page-72-0) [197](#page-79-0), [200](#page-80-0), [233,](#page-92-0) [241,](#page-97-0) [249,](#page-101-0) [251,](#page-102-0) [294,](#page-126-0) [301,](#page-130-0) [666,](#page-311-0) [710](#page-326-0), [781](#page-357-0), [783](#page-358-0), [785,](#page-362-0) [906,](#page-404-0) [907,](#page-405-0) [909,](#page-406-0) [912,](#page-408-0) [923,](#page-411-0) [925](#page-412-0), [934](#page-419-0), [942](#page-432-0), [959,](#page-450-0) [960](#page-451-0), [961,](#page-452-0) [975](#page-465-0), [984,](#page-476-0) [987](#page-478-0), [990](#page-480-0), [1034,](#page-520-0) [1041](#page-524-0), [1043,](#page-527-0) [1048](#page-533-0), [1054,](#page-535-0) [1094](#page-551-0), [1122](#page-559-0), [1142,](#page-571-0) [1150](#page-573-0),

[1173,](#page-583-0) [1240](#page-607-0), [1246](#page-609-0), [1260.](#page-613-0)

 $mp\_strldup$ : [49](#page-22-0), [50](#page-22-0).  $mp\_stroked\_code$ : [467,](#page-205-0) [1266](#page-618-0). mp stroked node: [466,](#page-205-0) [468,](#page-206-0) [469,](#page-206-0) [489,](#page-215-0) [492](#page-217-0), [497](#page-219-0), [502,](#page-221-0) [503,](#page-221-0) [505,](#page-222-0) [506,](#page-222-0) [507,](#page-223-0) [513,](#page-225-0) [519,](#page-227-0) [523](#page-229-0), [540](#page-236-0), [975,](#page-465-0) [1018,](#page-507-0) [1019](#page-507-0), [1122,](#page-559-0) [1133,](#page-568-0) [1265](#page-615-0). mp\_stroked\_node\_data: [466](#page-205-0), [468](#page-206-0). mp\_stroked\_node\_type: [190](#page-69-0), [192](#page-70-0), [468](#page-206-0), [489,](#page-215-0) [496,](#page-218-0) [497,](#page-219-0) [506,](#page-222-0) [513](#page-225-0), [540](#page-236-0), [975](#page-465-0), [1018,](#page-507-0) [1019,](#page-507-0) [1122](#page-559-0), [1265](#page-615-0). mp\_stroked\_object: [1265.](#page-615-0) mp stroked op: [194](#page-72-0), [195](#page-75-0), [957](#page-448-0), [961](#page-452-0). mp\_structured: [190](#page-69-0), [192,](#page-70-0) [193,](#page-71-0) [242](#page-98-0), [243,](#page-99-0) [257,](#page-106-0) [258](#page-107-0), [262,](#page-110-0) [288](#page-120-0), [289,](#page-122-0) [291](#page-125-0), [293,](#page-126-0) [925](#page-412-0), [938,](#page-428-0) [1109.](#page-555-0) mp\_structured\_root: [193](#page-71-0), [262](#page-110-0), [286,](#page-118-0) [288](#page-120-0).  $mp\_stab\_m\_get\_left\_endpoint:$  [12](#page-8-0), [13,](#page-8-0) [20](#page-14-0).  $mp\_stab\_m\_get\_right\_endpoint:$   $\frac{12}{13}, \frac{13}{20}.$  $\frac{12}{13}, \frac{13}{20}.$  $\frac{12}{13}, \frac{13}{20}.$  $mp\_stab\_m\_interval\_set:$  [12](#page-8-0), [13](#page-8-0), [20](#page-14-0). mp\_subpath\_of: [194](#page-72-0), [195,](#page-75-0) [957,](#page-448-0) [990.](#page-480-0) mp\_subscr: [193](#page-71-0), [266](#page-112-0), [286,](#page-118-0) [288](#page-120-0), [289,](#page-122-0) [291](#page-125-0), [293,](#page-126-0) [1110](#page-555-0). mp\_subscr\_node\_type: [190](#page-69-0), [192,](#page-70-0) [266](#page-112-0), [267.](#page-112-0) mp\_subst\_list\_item: [750,](#page-344-0) [751,](#page-345-0) [761](#page-348-0), [764](#page-350-0), [832](#page-380-0). mp\_substring\_of: [194,](#page-72-0) [195,](#page-75-0) [957](#page-448-0), [990](#page-480-0). mp\_suffix\_macro: [254,](#page-104-0) [256,](#page-105-0) [764](#page-350-0), [807](#page-370-0). mp suffix param: [254,](#page-104-0) [762,](#page-348-0) [763](#page-349-0), [764](#page-350-0). mp\_suffix\_sym: [193](#page-71-0), [251,](#page-102-0) [732](#page-335-0), [751](#page-345-0), [764,](#page-350-0) [798](#page-366-0), [799](#page-367-0), [800,](#page-368-0) [802](#page-369-0), [832](#page-380-0), [842.](#page-385-0) mp suffixed macro: [190,](#page-69-0) [192](#page-70-0), [764,](#page-350-0) [925](#page-412-0), [938.](#page-428-0)  $mp\_svg\_backend\_free$ :  $\underline{6}$  $\underline{6}$  $\underline{6}$ , [1276.](#page-620-0)  $mp\_svg\_backend\_initialize: \quad 6, 1275.$  $mp\_svg\_backend\_initialize: \quad 6, 1275.$  $mp\_svg\_backend\_initialize: \quad 6, 1275.$  $mp\_svg\_backend\_initialize: \quad 6, 1275.$  $mp\_svg\_backend\_initialize: \quad 6, 1275.$  $mp\_svq\_qr\_ship\_out:$  [6](#page-5-0), [1270](#page-619-0).  $mp\_svg\_ship\_out: 6$ . mp\_sym: [121](#page-43-0), [167](#page-57-0), [180,](#page-62-0) [181,](#page-62-0) [217](#page-88-0), [218,](#page-88-0) [220,](#page-89-0) [223](#page-90-0), [224,](#page-90-0) [227,](#page-90-0) [228,](#page-90-0) [229,](#page-91-0) [232,](#page-91-0) [233,](#page-92-0) [236,](#page-93-0) [237](#page-94-0), [241](#page-97-0), [242,](#page-98-0) [243,](#page-99-0) [244,](#page-99-0) [251,](#page-102-0) [257,](#page-106-0) [262,](#page-110-0) [264,](#page-112-0) [284](#page-117-0), [288](#page-120-0), [289,](#page-122-0) [291,](#page-125-0) [295,](#page-127-0) [300,](#page-129-0) [722,](#page-330-0) [732,](#page-335-0) [750,](#page-344-0) [752](#page-346-0), [753](#page-346-0), [764,](#page-350-0) [765,](#page-352-0) [790,](#page-363-0) [791,](#page-364-0) [793,](#page-364-0) [794,](#page-365-0) [803,](#page-369-0) [804](#page-369-0), [828](#page-378-0), [832,](#page-380-0) [934](#page-419-0), [938,](#page-428-0) [946](#page-436-0), [947,](#page-436-0) [948](#page-437-0), [949,](#page-438-0) [1047,](#page-532-0) [1054](#page-535-0), [1085,](#page-548-0) [1086](#page-548-0), [1087](#page-549-0), [1091,](#page-550-0) [1137](#page-570-0), [1246](#page-609-0). mp\_sym\_info: [180](#page-62-0), [251,](#page-102-0) [256,](#page-105-0) [289](#page-122-0), [732](#page-335-0), [798,](#page-366-0) [801](#page-368-0), [807,](#page-370-0) [1041.](#page-524-0) mp\_sym\_sym: [180,](#page-62-0) [251](#page-102-0), [289,](#page-122-0) [291,](#page-125-0) [732](#page-335-0), [764,](#page-350-0) [792,](#page-364-0) [794,](#page-365-0) [801](#page-368-0), [808,](#page-371-0) [810](#page-372-0), [837,](#page-382-0) [841](#page-384-0), [938,](#page-428-0) [1051.](#page-533-0) mp\_symbol\_entry: [167,](#page-57-0) [219](#page-89-0), [222](#page-89-0), [223,](#page-90-0) [228](#page-90-0). mp symbol node : [180](#page-62-0), [182](#page-63-0), [188](#page-65-0), [190](#page-69-0), [192](#page-70-0), [249,](#page-101-0) [251,](#page-102-0) [289](#page-122-0), [732](#page-335-0), [938.](#page-428-0) mp\_symbolic\_node: [178](#page-61-0), [180,](#page-62-0) [182](#page-63-0), [183.](#page-64-0) mp system error stop: [110](#page-41-0), [118](#page-42-0), [176.](#page-60-0)  $mp\_t\_next:$  [740](#page-340-0), [741,](#page-340-0) [742.](#page-341-0) mp tag token: [189,](#page-66-0) [228](#page-90-0), [231,](#page-91-0) [289](#page-122-0), [295,](#page-127-0) [300](#page-129-0), [934](#page-419-0), [938,](#page-428-0) [945,](#page-435-0) [1047](#page-532-0), [1091](#page-550-0), [1103,](#page-554-0) [1113.](#page-556-0) mp take part: [961](#page-452-0), [971,](#page-464-0) [990.](#page-480-0)  $mp\_take\_picture: 961, 975.$  $mp\_take\_picture: 961, 975.$  $mp\_take\_picture: 961, 975.$  $mp\_take\_picture: 961, 975.$  $mp\_take\_picture: 961, 975.$ mp tarnished: [990,](#page-480-0) [992,](#page-490-0) [996](#page-495-0).

mp\_tension: [189](#page-66-0), [238](#page-94-0), [239](#page-95-0), [950](#page-439-0).  $mp\_term\_input:$  [102](#page-39-0), [113.](#page-41-0) mp\_tertiary\_binary: [189,](#page-66-0) [957](#page-448-0), [958](#page-450-0). mp tertiary macro: [254,](#page-104-0) [256](#page-105-0), [762,](#page-348-0) [807.](#page-370-0) mp tertiary secondary macro: [189](#page-66-0), [295,](#page-127-0) [748,](#page-343-0) [749](#page-343-0), [948,](#page-437-0) [1091,](#page-550-0) [1103](#page-554-0). mp\_test\_known: [961](#page-452-0), [984.](#page-476-0) mp texscriptmode : [196](#page-78-0), [204](#page-81-0), [206,](#page-82-0) [207](#page-83-0), [784.](#page-359-0) texscriptmode primitive: [204.](#page-81-0)  $mp\_text\_code$ : [473,](#page-208-0) [1266](#page-618-0). mp\_text\_macro: [254,](#page-104-0) [256](#page-105-0), [764,](#page-350-0) [796,](#page-365-0) [807](#page-370-0). mp\_text\_maker:  $\frac{46}{7}$ . mp\_text\_node: [472,](#page-208-0) [474](#page-209-0), [475](#page-209-0), [489](#page-215-0), [497](#page-219-0), [510](#page-224-0), [541,](#page-237-0) [975,](#page-465-0) [1020](#page-508-0), [1235](#page-605-0), [1236,](#page-605-0) [1265.](#page-615-0) mp\_text\_node\_data:  $\frac{472}{474}$ . mp\_text\_node\_type: [190](#page-69-0), [192,](#page-70-0) [474](#page-209-0), [476,](#page-210-0) [489,](#page-215-0) [496](#page-218-0), [497,](#page-219-0) [510,](#page-224-0) [541,](#page-237-0) [975,](#page-465-0) [1018](#page-507-0), [1265](#page-615-0). mp\_text\_object: [1265.](#page-615-0) mp\_text\_p: [472](#page-208-0), [474](#page-209-0), [475,](#page-209-0) [497,](#page-219-0) [510,](#page-224-0) [975,](#page-465-0) [1236](#page-605-0), [1237,](#page-606-0) [1265.](#page-615-0) mp text param: [254,](#page-104-0) [762,](#page-348-0) [763,](#page-349-0) [764](#page-350-0). mp\_text\_part: [194,](#page-72-0) [195](#page-75-0), [957](#page-448-0), [961,](#page-452-0) [975](#page-465-0). mp\_text\_sym: [193](#page-71-0), [251](#page-102-0), [732](#page-335-0), [764](#page-350-0), [796](#page-365-0), [798](#page-366-0), [799,](#page-367-0) [800,](#page-368-0) [802.](#page-369-0) mp textual op: [194](#page-72-0), [195](#page-75-0), [957](#page-448-0), [961](#page-452-0). mp\_tfm\_check: [1167](#page-581-0), [1168](#page-582-0), [1169](#page-582-0). mp\_tfm\_command: [189,](#page-66-0) [1034,](#page-520-0) [1170](#page-582-0), [1171.](#page-583-0) mp\_tfm\_four: [1211,](#page-597-0) [1214,](#page-598-0) [1217](#page-600-0), [1218](#page-601-0). mp\_tfm\_qqqq: [1211](#page-597-0), [1217](#page-600-0), [1218.](#page-601-0) mp\_tfm\_two: [1211,](#page-597-0) [1213,](#page-598-0) [1217](#page-600-0). mp\_tfm\_warning: [1198,](#page-593-0) [1199,](#page-593-0) [1201.](#page-594-0) mp\_thing\_to\_add: [189,](#page-66-0) [1119](#page-557-0), [1120,](#page-558-0) [1133](#page-568-0).  $mp\_threshold:$   $1195, 1196.$  $1195, 1196.$  $1195, 1196.$  $1195, 1196.$ mp\_time: [156,](#page-53-0) [196](#page-78-0), [204](#page-81-0), [207,](#page-83-0) [208,](#page-84-0) [1068](#page-543-0), [1293.](#page-626-0) mp\_times: [194](#page-72-0), [195,](#page-75-0) [934](#page-419-0), [935,](#page-425-0) [957](#page-448-0), [990](#page-480-0). mp to token: [189](#page-66-0), [238,](#page-94-0) [239](#page-95-0), [1131,](#page-567-0) [1150](#page-573-0). mp token: [193,](#page-71-0) [248,](#page-100-0) [251,](#page-102-0) [710,](#page-326-0) [732](#page-335-0). mp token list: [190,](#page-69-0) [192](#page-70-0), [799,](#page-367-0) [801](#page-368-0), [804,](#page-369-0) [906,](#page-404-0) [907](#page-405-0), [909,](#page-406-0) [925](#page-412-0), [934](#page-419-0), [938,](#page-428-0) [945](#page-435-0), [1041](#page-524-0), [1129.](#page-566-0) mp\_token\_node: [241](#page-97-0), [242,](#page-98-0) [243](#page-99-0), [244,](#page-99-0) [257](#page-106-0). mp\_token\_node\_type: [190](#page-69-0), [192](#page-70-0), [245](#page-100-0). mp\_toss\_edges: [488](#page-214-0), [489,](#page-215-0) [1133.](#page-568-0) mp\_toss\_gr\_object: [488](#page-214-0), [489](#page-215-0), [1133](#page-568-0). mp\_toss\_knot: [332,](#page-140-0) [333,](#page-141-0) [1029](#page-513-0). mp toss knot list: [332](#page-140-0), [333](#page-141-0), [381](#page-167-0), [417](#page-187-0), [465](#page-204-0), [469,](#page-206-0) [479,](#page-211-0) [923](#page-411-0), [925,](#page-412-0) [961,](#page-452-0) [1029](#page-513-0), [1122,](#page-559-0) [1265](#page-615-0). mp\_tracing\_capsules: [196](#page-78-0), [204,](#page-81-0) [206,](#page-82-0) [207](#page-83-0), [287.](#page-119-0) tracingcapsules primitive: [204.](#page-81-0) mp\_tracing\_choices: [196](#page-78-0), [204](#page-81-0), [206,](#page-82-0) [207](#page-83-0), [334](#page-142-0). tracingchoices primitive: [204.](#page-81-0) mp\_tracing\_commands: [196,](#page-78-0) [204,](#page-81-0) [206](#page-82-0), [207](#page-83-0), [772,](#page-354-0) [778,](#page-356-0) [824,](#page-376-0) [837,](#page-382-0) [934,](#page-419-0) [959,](#page-450-0) [961,](#page-452-0) [982](#page-474-0), [990](#page-480-0), [996](#page-495-0),

[1034,](#page-520-0) [1039,](#page-523-0) [1041](#page-524-0). tracingcommands primitive: [204](#page-81-0). mp tracing equations : [196,](#page-78-0) [204,](#page-81-0) [206,](#page-82-0) [207](#page-83-0), [649](#page-302-0), [656,](#page-305-0) [926](#page-414-0). tracingequations primitive: [204](#page-81-0). mp tracing lost chars : [196](#page-78-0), [204](#page-81-0), [206,](#page-82-0) [207,](#page-83-0) [1234.](#page-605-0) tracinglostchars primitive: [204.](#page-81-0) mp tracing macros : [196](#page-78-0), [204,](#page-81-0) [206,](#page-82-0) [207](#page-83-0), [791](#page-364-0), [801,](#page-368-0) [808](#page-371-0). tracingmacros primitive: [204](#page-81-0). mp\_tracing\_online: [196,](#page-78-0) [204,](#page-81-0) [206,](#page-82-0) [207,](#page-83-0) [210,](#page-84-0) [211,](#page-85-0) [918](#page-410-0). tracingonline primitive: [204.](#page-81-0) mp tracing output: [196](#page-78-0), [204](#page-81-0), [206,](#page-82-0) [207](#page-83-0), [1268](#page-619-0). tracingoutput primitive: [204.](#page-81-0)  $mp\_tracing\_pens: 301.$  $mp\_tracing\_pens: 301.$  $mp\_tracing\_pens: 301.$ mp\_tracing\_restores: [196,](#page-78-0) [204,](#page-81-0) [206,](#page-82-0) [207,](#page-83-0) [300,](#page-129-0) [301.](#page-130-0) tracingrestores primitive: [204.](#page-81-0) mp\_tracing\_specs: [196,](#page-78-0) [204](#page-81-0), [206,](#page-82-0) [207](#page-83-0), [584.](#page-264-0) tracingspecs primitive: [204.](#page-81-0) mp\_tracing\_stats: [179](#page-61-0), [196](#page-78-0), [204,](#page-81-0) [206,](#page-82-0) [207](#page-83-0), [1212,](#page-597-0) [1281.](#page-623-0) tracingstats primitive: [204](#page-81-0). mp tracing titles : [196](#page-78-0), [204,](#page-81-0) [206](#page-82-0), [207,](#page-83-0) [1034](#page-520-0). mp\_transform\_node: [273,](#page-114-0) [274.](#page-114-0) mp\_transform\_node\_data: [273,](#page-114-0) [274](#page-114-0). mp\_transform\_node\_type: [190,](#page-69-0) [192,](#page-70-0) [274](#page-114-0), [990.](#page-480-0) mp\_transform\_type: [190](#page-69-0), [192,](#page-70-0) [249,](#page-101-0) [275](#page-115-0), [294](#page-126-0), [906,](#page-404-0) [907,](#page-405-0) [909,](#page-406-0) [912,](#page-408-0) [923,](#page-411-0) [925,](#page-412-0) [942,](#page-432-0) [961](#page-452-0), [984](#page-476-0), [990,](#page-480-0) [992,](#page-490-0) [996](#page-495-0), [1000](#page-499-0), [1021,](#page-508-0) [1022,](#page-508-0) [1024](#page-510-0), [1027](#page-511-0), [1043,](#page-527-0) [1048,](#page-533-0) [1051](#page-533-0). mp\_transformed\_by: [194](#page-72-0), [195,](#page-75-0) [957,](#page-448-0) [990,](#page-480-0) [1000](#page-499-0), [1004](#page-500-0).  $mp\_troff$ -mode: [201](#page-80-0), [202.](#page-80-0) mp\_true\_code: [194](#page-72-0), [195,](#page-75-0) [233](#page-92-0), [778](#page-356-0), [824,](#page-376-0) [826](#page-376-0), [912,](#page-408-0) [934,](#page-419-0) [957,](#page-448-0) [959,](#page-450-0) [961,](#page-452-0) [984,](#page-476-0) [1122.](#page-559-0) mp\_true\_corners: [196,](#page-78-0) [204](#page-81-0), [207,](#page-83-0) [535](#page-234-0), [538.](#page-235-0) truecorners primitive: [204,](#page-81-0) [485.](#page-213-0) mp\_true\_line: [129,](#page-45-0) [213,](#page-85-0) [692,](#page-318-0) [693,](#page-318-0) [697,](#page-320-0) [818,](#page-374-0) [820,](#page-374-0) [824,](#page-376-0) [934.](#page-419-0) mp\_try\_eq: [1043,](#page-527-0) [1044,](#page-529-0) [1045](#page-530-0). mp\_try\_extension: [883](#page-397-0), [884.](#page-398-0) mp\_turn\_cycles: [982](#page-474-0), [983](#page-475-0), [1266](#page-618-0). mp\_turn\_cycles\_wrapper: [961](#page-452-0), [983.](#page-475-0) mp\_turning\_op: [194](#page-72-0), [195](#page-75-0), [957](#page-448-0), [961.](#page-452-0) mp\_type: [178](#page-61-0), [183,](#page-64-0) [233](#page-92-0), [249,](#page-101-0) [251,](#page-102-0) [260](#page-108-0), [263,](#page-111-0) [267](#page-112-0), [269,](#page-113-0) [272,](#page-113-0) [274](#page-114-0), [275](#page-115-0), [277,](#page-115-0) [278](#page-116-0), [280](#page-116-0), [281,](#page-117-0) [283,](#page-117-0) [284](#page-117-0), [288,](#page-120-0) [289,](#page-122-0) [291](#page-125-0), [293](#page-126-0), [294,](#page-126-0) [464](#page-204-0), [468](#page-206-0), [474,](#page-209-0) [476,](#page-210-0) [478](#page-211-0), [484,](#page-212-0) [487,](#page-214-0) [489](#page-215-0), [490](#page-216-0), [496,](#page-218-0) [497](#page-219-0), [500](#page-221-0), [513,](#page-225-0) [535,](#page-234-0) [539](#page-235-0), [624,](#page-288-0) [629,](#page-290-0) [635](#page-291-0), [640](#page-293-0), [641,](#page-296-0) [642](#page-298-0), [644](#page-300-0), [649,](#page-302-0) [651,](#page-303-0) [652](#page-303-0), [656,](#page-305-0) [661,](#page-309-0) [663](#page-310-0), [666](#page-311-0), [710,](#page-326-0) [732](#page-335-0), [764](#page-350-0), [813,](#page-373-0) [820,](#page-374-0) [821](#page-375-0), [822,](#page-375-0) [907,](#page-405-0) [909](#page-406-0), [911](#page-407-0), [913,](#page-408-0) [925](#page-412-0), [926](#page-414-0), [934,](#page-419-0) [937,](#page-427-0) [938](#page-428-0), [942,](#page-432-0) [944,](#page-434-0) [949](#page-438-0), [953](#page-444-0), [961,](#page-452-0) [962](#page-460-0), [963](#page-460-0), [967,](#page-462-0) [971,](#page-464-0) [975](#page-465-0),

[984,](#page-476-0) [985,](#page-477-0) [990,](#page-480-0) [991,](#page-489-0) [992,](#page-490-0) [993,](#page-491-0) [994](#page-493-0), [995](#page-494-0), [998](#page-497-0), [999,](#page-498-0) [1000](#page-499-0), [1004](#page-500-0), [1006,](#page-501-0) [1018,](#page-507-0) [1019](#page-507-0), [1021](#page-508-0), [1023,](#page-509-0) [1025,](#page-510-0) [1026,](#page-511-0) [1031,](#page-517-0) [1039,](#page-523-0) [1041](#page-524-0), [1043](#page-527-0), [1045](#page-530-0), [1051](#page-533-0), [1109,](#page-555-0) [1111](#page-555-0), [1115](#page-556-0), [1122,](#page-559-0) [1124](#page-565-0), [1265](#page-615-0). mp\_type\_name: [189](#page-66-0), [934](#page-419-0), [1034](#page-520-0), [1048](#page-533-0), [1049,](#page-533-0) [1094.](#page-551-0) mp\_type\_string: [192,](#page-70-0) [260](#page-108-0), [1043](#page-527-0), [1124.](#page-565-0) mp\_ul\_corner\_op: [194,](#page-72-0) [195,](#page-75-0) [957](#page-448-0), [961](#page-452-0). mp\_unary: [189](#page-66-0), [934](#page-419-0), [957](#page-448-0), [958](#page-450-0).  $mp\_und\_type: 294, 1041.$  $mp\_und\_type: 294, 1041.$  $mp\_und\_type: 294, 1041.$  $mp\_und\_type: 294, 1041.$  $mp\_und\_type: 294, 1041.$ mp\_undefined: [190](#page-69-0), [192,](#page-70-0) [284](#page-117-0), [288](#page-120-0), [289,](#page-122-0) [293](#page-126-0), [294,](#page-126-0) [925,](#page-412-0) [938,](#page-428-0) [1109](#page-555-0).  $mp\_undefined\_cs$ : [189](#page-66-0). mp\_unequal\_to: [194](#page-72-0), [195](#page-75-0), [957](#page-448-0), [990.](#page-480-0)  $mp\_unif\_rand$ : [163](#page-55-0), [961.](#page-452-0) mp\_uniform\_deviate: [194](#page-72-0), [195,](#page-75-0) [957](#page-448-0), [961](#page-452-0). mp\_uninitialized\_model: [205,](#page-82-0) [464,](#page-204-0) [961](#page-452-0), [975,](#page-465-0) [1119,](#page-557-0) [1120,](#page-558-0) [1122](#page-559-0), [1265](#page-615-0). mp\_unknown\_boolean: [190,](#page-69-0) [192](#page-70-0), [262](#page-110-0), [294](#page-126-0), [662,](#page-310-0) [906,](#page-404-0) [907](#page-405-0), [961,](#page-452-0) [990.](#page-480-0) mp\_unknown\_op: [194,](#page-72-0) [195,](#page-75-0) [957,](#page-448-0) [961](#page-452-0). mp\_unknown\_path: [190](#page-69-0), [192,](#page-70-0) [294](#page-126-0), [662,](#page-310-0) [906,](#page-404-0) [961](#page-452-0), [1039,](#page-523-0) [1043.](#page-527-0) mp unknown pen: [190,](#page-69-0) [192,](#page-70-0) [294](#page-126-0), [662](#page-310-0), [906](#page-404-0), [961.](#page-452-0) mp\_unknown\_picture: [190,](#page-69-0) [192](#page-70-0), [294](#page-126-0), [662,](#page-310-0) [906](#page-404-0), [961](#page-452-0). mp\_unknown\_string: [190,](#page-69-0) [192](#page-70-0), [294,](#page-126-0) [662,](#page-310-0) [906](#page-404-0), [961,](#page-452-0) [990.](#page-480-0) mp\_unsave: [302](#page-130-0), [934.](#page-419-0)  $mp\_unsave\_internal: 301, 302.$  $mp\_unsave\_internal: 301, 302.$  $mp\_unsave\_internal: 301, 302.$  $mp\_unsave\_internal: 301, 302.$  $mp\_unsave\_internal: 301, 302.$  $mp\_unsave\_variable:$   $300, 302.$  $300, 302.$  $300, 302.$  $mp\_unspecified\_mode: 104, 106.$  $mp\_unspecified\_mode: 104, 106.$  $mp\_unspecified\_mode: 104, 106.$  $mp\_unspecified\_mode: 104, 106.$  $mp\_unspecified\_mode: 104, 106.$ mp\_unstash\_cur\_exp: [788](#page-363-0), [908,](#page-406-0) [909,](#page-406-0) [911](#page-407-0), [934,](#page-419-0) [935,](#page-425-0) [949,](#page-438-0) [990,](#page-480-0) [998,](#page-497-0) [1009,](#page-502-0) [1010](#page-503-0), [1011](#page-504-0), [1039](#page-523-0), [1041,](#page-524-0) [1043.](#page-527-0) mp\_unsuffixed\_macro: [190,](#page-69-0) [192](#page-70-0), [764](#page-350-0), [906](#page-404-0), [925,](#page-412-0) [938,](#page-428-0) [1109,](#page-555-0) [1111](#page-555-0). mp until token: [189,](#page-66-0) [238](#page-94-0), [239](#page-95-0), [843](#page-385-0). mp\_ur\_corner\_op: [194](#page-72-0), [195](#page-75-0), [957](#page-448-0), [961.](#page-452-0)  $mp\_userdata: 22, 25.$  $mp\_userdata: 22, 25.$  $mp\_userdata: 22, 25.$  $mp\_userdata: 22, 25.$ mp\_vacuous: [190,](#page-69-0) [192](#page-70-0), [249](#page-101-0), [251,](#page-102-0) [294,](#page-126-0) [666,](#page-311-0) [842](#page-385-0), [844](#page-386-0), [906,](#page-404-0) [907,](#page-405-0) [908](#page-406-0), [911,](#page-407-0) [912,](#page-408-0) [925](#page-412-0), [937](#page-427-0), [938,](#page-428-0) [942,](#page-432-0) [984](#page-476-0), [987,](#page-478-0) [1034,](#page-520-0) [1041,](#page-524-0) [1043](#page-527-0), [1122](#page-559-0), [1129](#page-566-0), [1133](#page-568-0), [1150](#page-573-0). mp\_val\_too\_big: [646,](#page-301-0) [647,](#page-301-0) [649](#page-302-0), [661](#page-309-0). mp value: [167,](#page-57-0) [196,](#page-78-0) [216,](#page-87-0) [219,](#page-89-0) [290](#page-124-0), [666](#page-311-0), [710](#page-326-0), [781](#page-357-0), [782,](#page-357-0) [783,](#page-358-0) [785](#page-362-0), [786,](#page-362-0) [831,](#page-379-0) [845](#page-386-0), [903](#page-403-0), [904,](#page-403-0) [923,](#page-411-0) [934](#page-419-0), [938,](#page-428-0) [940,](#page-430-0) [950,](#page-439-0) [953,](#page-444-0) [954,](#page-445-0) [955,](#page-446-0) [961](#page-452-0), [970](#page-463-0), [975](#page-465-0), [976,](#page-469-0) [984](#page-476-0), [985](#page-477-0), [987](#page-478-0), [990,](#page-480-0) [994,](#page-493-0) [1000,](#page-499-0) [1007](#page-501-0), [1030](#page-515-0), [1033,](#page-519-0) [1034,](#page-520-0) [1043,](#page-527-0) [1053,](#page-534-0) [1076](#page-547-0), [1099](#page-552-0), [1122](#page-559-0), [1129](#page-566-0), [1131,](#page-567-0) [1133](#page-568-0), [1135](#page-569-0), [1142,](#page-571-0) [1150](#page-573-0), [1173](#page-583-0), [1178.](#page-585-0) mp\_value\_data: [167](#page-57-0), [178,](#page-61-0) [257.](#page-106-0) mp\_value\_node: [167,](#page-57-0) [183](#page-64-0), [185](#page-65-0), [246,](#page-100-0) [257,](#page-106-0) [258](#page-107-0), [259,](#page-107-0) [260,](#page-108-0) [262](#page-110-0), [263,](#page-111-0) [264,](#page-112-0) [266](#page-112-0), [267](#page-112-0), [286,](#page-118-0) [288,](#page-120-0) [289](#page-122-0), [624,](#page-288-0) [627,](#page-289-0) [628](#page-290-0), [629,](#page-290-0) [630,](#page-290-0) [634](#page-290-0), [635](#page-291-0), [636,](#page-291-0) [637,](#page-292-0) [639](#page-292-0),

[640,](#page-293-0) [641,](#page-296-0) [642](#page-298-0), [643](#page-299-0), [644,](#page-300-0) [645](#page-301-0), [648](#page-302-0), [649,](#page-302-0) [651,](#page-303-0) [652](#page-303-0), [653,](#page-304-0) [654,](#page-304-0) [655](#page-304-0), [656](#page-305-0), [657,](#page-306-0) [658](#page-307-0), [659](#page-308-0), [660,](#page-308-0) [661,](#page-309-0) [911](#page-407-0), [912,](#page-408-0) [913,](#page-408-0) [919](#page-410-0), [925](#page-412-0), [926,](#page-414-0) [929](#page-417-0), [934](#page-419-0), [937,](#page-427-0) [942,](#page-432-0) [943](#page-433-0), [944,](#page-434-0) [966,](#page-461-0) [967](#page-462-0), [990](#page-480-0), [993,](#page-491-0) [994](#page-493-0), [995](#page-494-0), [996,](#page-495-0) [998,](#page-497-0) [999](#page-498-0), [1006,](#page-501-0) [1023](#page-509-0), [1025](#page-510-0), [1026,](#page-511-0) [1045](#page-530-0), [1115](#page-556-0). mp\_value\_node\_data: [167](#page-57-0), [257](#page-106-0), [260.](#page-108-0) mp\_value\_node\_type: [190](#page-69-0), [192](#page-70-0), [260](#page-108-0). mp variable type: [167](#page-57-0), [178](#page-61-0), [190](#page-69-0), [197](#page-79-0), [639,](#page-292-0) [640,](#page-293-0) [641,](#page-296-0) [649,](#page-302-0) [652](#page-303-0), [666](#page-311-0), [732,](#page-335-0) [754](#page-346-0), [799](#page-367-0), [800,](#page-368-0) [907,](#page-405-0) [911](#page-407-0), [925,](#page-412-0) [927,](#page-416-0) [928,](#page-417-0) [934,](#page-419-0) [935,](#page-425-0) [936,](#page-426-0) [938,](#page-428-0) [945](#page-435-0), [961](#page-452-0), [993,](#page-491-0) [1043,](#page-527-0) [1045](#page-530-0), [1047,](#page-532-0) [1122,](#page-559-0) [1179](#page-586-0). mpversion primitive: [957](#page-448-0). mp\_version: [194](#page-72-0), [195](#page-75-0), [957](#page-448-0), [959](#page-450-0). MP\_VOID: [178,](#page-61-0) [699](#page-321-0), [709,](#page-325-0) [796](#page-365-0), [828,](#page-378-0) [832](#page-380-0), [837,](#page-382-0) [839](#page-383-0), [841,](#page-384-0) [907,](#page-405-0) [925](#page-412-0), [990,](#page-480-0) [992,](#page-490-0) [996](#page-495-0), [1122](#page-559-0). mp\_void\_op: [189](#page-66-0), [238](#page-94-0), [239](#page-95-0), [934.](#page-419-0) mp\_vppp: [196,](#page-78-0) [204,](#page-81-0) [206,](#page-82-0) [207](#page-83-0). vppp primitive: [204](#page-81-0). mp\_warn: [120](#page-42-0), [122](#page-43-0), [1054](#page-535-0), [1246](#page-609-0). mp\_warning\_check: [196](#page-78-0), [204,](#page-81-0) [207](#page-83-0), [647,](#page-301-0) [976](#page-469-0). warningcheck primitive: [204.](#page-81-0) mp\_warning\_issued: [110](#page-41-0), [211](#page-85-0), [1289.](#page-625-0) mp\_with\_option: [189,](#page-66-0) [1119](#page-557-0), [1120](#page-558-0), [1122.](#page-559-0) mp within token: [189](#page-66-0), [238](#page-94-0), [239,](#page-95-0) [832.](#page-380-0)  $mp\_write\_ascii\_file: 51, 60.$  $mp\_write\_ascii\_file: 51, 60.$  $mp\_write\_ascii\_file: 51, 60.$  $mp\_write\_ascii\_file: 51, 60.$  $mp\_write\_binary_{\textit{file}}$ : [51](#page-22-0), [62](#page-25-0). mp\_write\_command: [189,](#page-66-0) [238](#page-94-0), [239,](#page-95-0) [1034](#page-520-0). mp\_x\_code: [387](#page-171-0), [388](#page-171-0), [389,](#page-172-0) [392](#page-173-0), [394,](#page-174-0) [398](#page-175-0). mp\_x\_part: [194,](#page-72-0) [195,](#page-75-0) [957](#page-448-0), [961](#page-452-0), [971,](#page-464-0) [975](#page-465-0), [990](#page-480-0). mp\_x\_part\_sector: [193,](#page-71-0) [268,](#page-112-0) [272](#page-113-0), [275](#page-115-0), [286,](#page-118-0) [287.](#page-119-0) mp\_x\_retrace\_error: [515,](#page-225-0) [516,](#page-226-0) [518](#page-227-0), [520.](#page-228-0) mp\_x\_scaled: [194](#page-72-0), [195](#page-75-0), [957,](#page-448-0) [990](#page-480-0), [1004](#page-500-0). mp\_xfree: [171,](#page-58-0) [176,](#page-60-0) [224](#page-90-0), [233,](#page-92-0) [235](#page-93-0), [236](#page-93-0), [333,](#page-141-0) [449,](#page-196-0) [557,](#page-243-0) [950.](#page-439-0) mp\_xmalloc: [171](#page-58-0), [176,](#page-60-0) [228](#page-90-0), [319,](#page-137-0) [321](#page-137-0), [322.](#page-138-0)  $mp\_xrealloc: \quad \underline{171}, \ \underline{176}.$ mp\_xstrcmp: [862](#page-392-0), [987,](#page-478-0) [1152](#page-574-0), [1230,](#page-604-0) [1231](#page-604-0). mp xstrdup: [171,](#page-58-0) [233,](#page-92-0) [235](#page-93-0), [236](#page-93-0), [871,](#page-394-0) [987,](#page-478-0) [1094,](#page-551-0) [1263,](#page-614-0) [1265.](#page-615-0) mp xstrldup: [232](#page-91-0), [1265](#page-615-0). mp\_xx\_part: [194](#page-72-0), [195](#page-75-0), [957,](#page-448-0) [961,](#page-452-0) [971](#page-464-0), [975](#page-465-0), [990.](#page-480-0) mp\_xx\_part\_sector: [193](#page-71-0), [273,](#page-114-0) [275](#page-115-0), [286,](#page-118-0) [287.](#page-119-0) mp\_xy\_part: [194](#page-72-0), [195,](#page-75-0) [957,](#page-448-0) [961](#page-452-0), [971](#page-464-0), [975,](#page-465-0) [990.](#page-480-0) mp\_xy\_part\_sector: [193](#page-71-0), [273,](#page-114-0) [275](#page-115-0), [286,](#page-118-0) [287](#page-119-0). mp\_y\_code: [388,](#page-171-0) [389,](#page-172-0) [390](#page-172-0), [391](#page-172-0), [398.](#page-175-0) mp\_y\_part: [194,](#page-72-0) [195](#page-75-0), [957](#page-448-0), [961,](#page-452-0) [971,](#page-464-0) [975](#page-465-0), [990.](#page-480-0) mp\_y\_part\_sector: [193,](#page-71-0) [268](#page-112-0), [272](#page-113-0), [275,](#page-115-0) [286,](#page-118-0) [287.](#page-119-0) mp\_y\_scaled: [194,](#page-72-0) [195](#page-75-0), [957,](#page-448-0) [990,](#page-480-0) [1004](#page-500-0). mp\_year: [196](#page-78-0), [204,](#page-81-0) [207,](#page-83-0) [208](#page-84-0), [882,](#page-397-0) [1246](#page-609-0). year primitive: [204](#page-81-0). mp\_yellow\_part: [194,](#page-72-0) [195,](#page-75-0) [957,](#page-448-0) [961,](#page-452-0) [971,](#page-464-0) [975,](#page-465-0) [990.](#page-480-0) mp\_yellow\_part\_sector: [193,](#page-71-0) [281](#page-117-0), [286,](#page-118-0) [287](#page-119-0).

mp\_yx\_part: [194](#page-72-0), [195,](#page-75-0) [957,](#page-448-0) [961](#page-452-0), [971](#page-464-0), [975,](#page-465-0) [990.](#page-480-0) mp\_yx\_part\_sector: [193](#page-71-0), [273,](#page-114-0) [275](#page-115-0), [286,](#page-118-0) [287](#page-119-0). mp\_yy\_part: [194,](#page-72-0) [195,](#page-75-0) [957](#page-448-0), [961](#page-452-0), [971,](#page-464-0) [975,](#page-465-0) [990](#page-480-0). mp\_yy\_part\_sector: [193,](#page-71-0) [273](#page-114-0), [275](#page-115-0), [286,](#page-118-0) [287](#page-119-0). mp\_z\_scaled: [194,](#page-72-0) [195](#page-75-0), [957](#page-448-0), [990,](#page-480-0) [1004.](#page-500-0)  $mpf_{-}get\_version:$  [6,](#page-5-0) [1071](#page-545-0). mpfr qet version:  $5, 6, 1071$  $5, 6, 1071$  $5, 6, 1071$  $5, 6, 1071$ . MPFR\_VERSION\_STRING: [5.](#page-4-0)  $mplib: 3.$  $mplib: 3.$  $mplib: 3.$ mplib\_close\_file:  $\frac{1061}{1062}$  $\frac{1061}{1062}$  $\frac{1061}{1062}$  $\frac{1061}{1062}$  $\frac{1061}{1062}$ , [1063](#page-542-0).  $mplib\_data: 1061.$  $mplib\_data: 1061.$ mplib\_eof\_file: [1061,](#page-537-0) [1062,](#page-538-0) [1063.](#page-542-0) mplib flush file: [1061,](#page-537-0) [1062,](#page-538-0) [1063.](#page-542-0)  $mplib.get\_char: \underline{1061}, \underline{1062}.$  $mplib.get\_char: \underline{1061}, \underline{1062}.$  $mplib.get\_char: \underline{1061}, \underline{1062}.$ MPLIB\_H: [3.](#page-2-0) mplib open file: [1061](#page-537-0), [1062](#page-538-0), [1063](#page-542-0).  $mplib\_read\_ascii\_file: \quad \underline{1061}, \ \underline{1062}, \ 1063.$  $mplib\_read\_ascii\_file: \quad \underline{1061}, \ \underline{1062}, \ 1063.$  $mplib\_read\_ascii\_file: \quad \underline{1061}, \ \underline{1062}, \ 1063.$  $mplib\_read\_ascii\_file: \quad \underline{1061}, \ \underline{1062}, \ 1063.$  $mplib\_read\_ascii\_file: \quad \underline{1061}, \ \underline{1062}, \ 1063.$ mplib\_read\_binary\_file:  $\frac{1061}{1062}$  $\frac{1061}{1062}$  $\frac{1061}{1062}$ , [1063](#page-542-0). mplib\_shipout\_backend:  $\frac{1061}{1062}$  $\frac{1061}{1062}$  $\frac{1061}{1062}$ , [1063](#page-542-0).  $mplib\_unget\_char: 1061, 1062.$  $mplib\_unget\_char: 1061, 1062.$  $mplib\_unget\_char: 1061, 1062.$  $mplib\_unget\_char: 1061, 1062.$  $mplib\_unget\_char: 1061, 1062.$ mplib\_write\_ascii\_file: [1061,](#page-537-0) [1062](#page-538-0), [1063.](#page-542-0) mplib\_write\_binary\_file:  $1061, 1062, 1063$  $1061, 1062, 1063$  $1061, 1062, 1063$  $1061, 1062, 1063$  $1061, 1062, 1063$ .  $MPMP_H: 4$ . mpost: [1245](#page-608-0). MPOST\_ABS:  $\frac{4}{100}$  $\frac{4}{100}$  $\frac{4}{100}$  $\frac{4}{100}$  $\frac{4}{100}$ . mppsout: [1265](#page-615-0). mpxbreak primitive: [738](#page-340-0). mpx\_finished: [682](#page-315-0), [735,](#page-338-0) [742.](#page-341-0)  $mpx_in\_stack: 682.$  $mpx_in\_stack: 682.$ mpx\_name: [682,](#page-315-0) [684](#page-316-0), [686](#page-316-0), [715](#page-327-0), [716,](#page-327-0) [717,](#page-328-0) [720](#page-329-0), [735,](#page-338-0) [742](#page-341-0), [888,](#page-399-0) [1068](#page-543-0). mpx\_reading: [682,](#page-315-0) [735](#page-338-0), [742](#page-341-0). msg: [120,](#page-42-0) [121](#page-43-0), [122,](#page-43-0) [141,](#page-49-0) [143](#page-49-0), [647,](#page-301-0) [713](#page-326-0), [714,](#page-327-0) [724,](#page-331-0) [725,](#page-331-0) [727,](#page-332-0) [728,](#page-333-0) [784,](#page-359-0) [798,](#page-366-0) [799,](#page-367-0) [800](#page-368-0), [808](#page-371-0), [809](#page-371-0), [831,](#page-379-0) [934,](#page-419-0) [936,](#page-426-0) [938,](#page-428-0) [941,](#page-431-0) [965,](#page-461-0) [970](#page-463-0), [976](#page-469-0), [991](#page-489-0), [1031,](#page-517-0) [1036,](#page-522-0) [1041,](#page-524-0) [1043,](#page-527-0) [1045](#page-530-0), [1087](#page-549-0), [1089](#page-549-0), [1124](#page-565-0), [1148,](#page-572-0) [1168](#page-582-0), [1176](#page-584-0), [1185.](#page-588-0) msg\_start: [727,](#page-332-0) [728](#page-333-0). mtxname: [890](#page-399-0), [893,](#page-399-0) [894](#page-400-0).  $multiply\_int$ : [19,](#page-10-0) [460](#page-201-0).  $must\text{--}quote: 855.$  $must\text{--}quote: 855.$  $must\text{--}quote: 855.$ my\_var\_flag: [934,](#page-419-0) [938](#page-428-0), [949](#page-438-0). n: [19,](#page-10-0) [98](#page-38-0), [99](#page-38-0), [100,](#page-38-0) [101](#page-38-0), [140,](#page-48-0) [141,](#page-49-0) [167](#page-57-0), [291,](#page-125-0) [348,](#page-147-0) [355,](#page-150-0) [356,](#page-150-0) [383](#page-169-0), [384,](#page-170-0) [418,](#page-187-0) [547](#page-240-0), [603](#page-272-0), [622,](#page-287-0) [656,](#page-305-0) [659](#page-308-0), [660,](#page-308-0) [661,](#page-309-0) [684](#page-316-0), [701,](#page-322-0) [752,](#page-346-0) [764](#page-350-0), [784](#page-359-0), [791,](#page-364-0) [793,](#page-364-0) [794](#page-365-0), [795,](#page-365-0) [796,](#page-365-0) [832,](#page-380-0) [855,](#page-389-0) [856,](#page-390-0) [857,](#page-390-0) [899](#page-401-0), [900](#page-401-0), [901](#page-401-0), [947,](#page-436-0) [976](#page-469-0), [977](#page-470-0), [978](#page-470-0), [987,](#page-478-0) [996,](#page-495-0) [1031,](#page-517-0) [1032](#page-518-0), [1054](#page-535-0), [1055,](#page-536-0) [1109](#page-555-0), [1150](#page-573-0), [1230,](#page-604-0) [1231](#page-604-0), [1232](#page-604-0), [1246.](#page-609-0) n arg : [19,](#page-10-0) [306](#page-133-0), [349,](#page-147-0) [350](#page-148-0), [365,](#page-156-0) [366](#page-156-0), [378,](#page-161-0) [460,](#page-201-0) [604,](#page-274-0) [954](#page-445-0), [961,](#page-452-0) [979.](#page-470-0)  $n_{\text{-}arg_{\text{-}}}func: 19.$  $n_{\text{-}arg_{\text{-}}}func: 19.$  $n \cos$ :  $\frac{311}{315}$  $\frac{311}{315}$  $\frac{311}{315}$ ,  $\frac{961}{31005}$  $\frac{961}{31005}$  $\frac{961}{31005}$  $\frac{961}{31005}$  $\frac{961}{31005}$ .

 $n \sin$ : [311,](#page-135-0) [315](#page-136-0), [961,](#page-452-0) [1005.](#page-501-0) n\_sin\_cos: [311,](#page-135-0) [315](#page-136-0), [371,](#page-159-0) [378,](#page-161-0) [460](#page-201-0), [961](#page-452-0), [1005.](#page-501-0) nam: [227,](#page-90-0) [228](#page-90-0), [232](#page-91-0). name: [108](#page-40-0), [262,](#page-110-0) [676,](#page-314-0) [680,](#page-314-0) [681](#page-314-0), [682](#page-315-0), [687](#page-317-0), [693,](#page-318-0) [695,](#page-319-0) [697,](#page-320-0) [698,](#page-320-0) [708,](#page-324-0) [715,](#page-327-0) [716,](#page-327-0) [717,](#page-328-0) [720](#page-329-0), [735](#page-338-0), [742,](#page-341-0) [782,](#page-357-0) [786,](#page-362-0) [810,](#page-372-0) [884,](#page-398-0) [885,](#page-398-0) [888,](#page-399-0) [899](#page-401-0), [959](#page-450-0), [987,](#page-478-0) [1068,](#page-543-0) [1279](#page-622-0). name\_field: [129](#page-45-0), [676,](#page-314-0) [680,](#page-314-0) [682,](#page-315-0) [693](#page-318-0). name\_length: [863.](#page-392-0) name\_of\_file: [53,](#page-23-0) [58,](#page-24-0) [856](#page-390-0), [862](#page-392-0), [863](#page-392-0), [876,](#page-395-0) [877,](#page-395-0) [879](#page-396-0), [884,](#page-398-0) [888](#page-399-0), [889](#page-399-0), [895,](#page-400-0) [1212,](#page-597-0) [1246](#page-609-0), [1249](#page-612-0), [1279.](#page-622-0) name\_type: [178](#page-61-0), [182](#page-63-0), [193](#page-71-0), [241,](#page-97-0) [248,](#page-100-0) [257,](#page-106-0) [260,](#page-108-0) [262,](#page-110-0) [263,](#page-111-0) [266](#page-112-0), [268](#page-112-0), [286,](#page-118-0) [287,](#page-119-0) [670](#page-312-0), [812](#page-373-0), [907,](#page-405-0) [934.](#page-419-0) narg: [365](#page-156-0), [366](#page-156-0), [378](#page-161-0), [954](#page-445-0), [961.](#page-452-0) nd: [1155,](#page-575-0) [1163,](#page-580-0) [1201,](#page-594-0) [1213,](#page-598-0) [1219.](#page-601-0) ne: [1155](#page-575-0), [1163](#page-580-0), [1166,](#page-581-0) [1185,](#page-588-0) [1213](#page-598-0), [1218](#page-601-0), [1219.](#page-601-0)  $near\_zero\_angle_k$ : [593.](#page-266-0)  $near\_zero\_angle\_t: 19, 593.$  $near\_zero\_angle\_t: 19, 593.$  $near\_zero\_angle\_t: 19, 593.$  $near\_zero\_angle\_t: 19, 593.$  $need\_hull: 420.$  $need\_hull: 420.$  $neg_2 \cdot \frac{417}{1}$  $neg\_dx0: 407.$  $neg\_dx0: 407.$  $neg\_dx0: 407.$  $neg\_dx1: 407.$  $neg\_dx1: 407.$  $neg\_dx1: 407.$  $neg\_dx2: 407.$  $neg\_dx2: 407.$  $neg\_dx2: 407.$  $neg\_\none\_\neq{ity\_\ndeg_t:}\quad 982.$  $neg\_\none\_\neq{ity\_\ndeg_t:}\quad 982.$  $neg.x: 410.$  $neg.x: 410.$  $negative: 19, 35, 460.$  $negative: 19, 35, 460.$  $negative: 19, 35, 460.$  $negative: 19, 35, 460.$  $negative: 19, 35, 460.$  $negative: 19, 35, 460.$  $negative\_cur\_expr: 961, 967.$  $negative\_cur\_expr: 961, 967.$  $negative\_cur\_expr: 961, 967.$  $negative\_cur\_expr: 961, 967.$ negate\_value: [967.](#page-462-0) new\_angle: [354,](#page-150-0) [365](#page-156-0), [366](#page-156-0), [378,](#page-161-0) <u>[459](#page-200-0)</u>, [603](#page-272-0), [604,](#page-274-0) [954,](#page-445-0) [961,](#page-452-0) [982.](#page-474-0)  $new\_dep: 652.$  $new\_dep: 652.$  $new\_dep: 652.$ new\_expr: [781](#page-357-0), [782,](#page-357-0) [783,](#page-358-0) [785](#page-362-0), [786,](#page-362-0) [831,](#page-379-0) [845](#page-386-0), [934,](#page-419-0) [938,](#page-428-0) [940,](#page-430-0) [950,](#page-439-0) [953,](#page-444-0) [954,](#page-445-0) [955,](#page-446-0) [961,](#page-452-0) [970](#page-463-0), [975](#page-465-0), [976,](#page-469-0) [984](#page-476-0), [985](#page-477-0), [987](#page-478-0), [990,](#page-480-0) [994,](#page-493-0) [1000](#page-499-0), [1007](#page-501-0), [1030](#page-515-0), [1033,](#page-519-0) [1034](#page-520-0), [1043,](#page-527-0) [1053](#page-534-0), [1076,](#page-547-0) [1099,](#page-552-0) [1122](#page-559-0), [1129,](#page-566-0) [1131](#page-567-0), [1133,](#page-568-0) [1135](#page-569-0), [1136,](#page-570-0) [1142,](#page-571-0) [1150](#page-573-0), [1173,](#page-583-0) [1178](#page-585-0), [1184](#page-588-0), [1187.](#page-589-0) new fraction: [158,](#page-53-0) [163,](#page-55-0) [311](#page-135-0), [315](#page-136-0), [349,](#page-147-0) [354](#page-150-0), [356](#page-150-0), [358,](#page-151-0) [359,](#page-152-0) [361](#page-154-0), [368](#page-157-0), [370,](#page-158-0) [373](#page-159-0), [376](#page-160-0), [377,](#page-161-0) [379,](#page-162-0) [392](#page-173-0), [434,](#page-192-0) [436,](#page-192-0) [450,](#page-197-0) [454,](#page-198-0) [456,](#page-198-0) [458,](#page-199-0) [459,](#page-200-0) [470](#page-207-0), [530](#page-232-0), [532,](#page-233-0) [533,](#page-233-0) [547,](#page-240-0) [564,](#page-248-0) [565,](#page-249-0) [575,](#page-258-0) [579,](#page-261-0) [583](#page-263-0), [586](#page-264-0), [593,](#page-266-0) [594,](#page-267-0) [596,](#page-268-0) [600,](#page-269-0) [601,](#page-270-0) [603,](#page-272-0) [604,](#page-274-0) [640](#page-293-0), [658](#page-307-0), [961,](#page-452-0) [990,](#page-480-0) [993](#page-491-0), [995,](#page-494-0) [996,](#page-495-0) [999](#page-498-0), [1005](#page-501-0).  $new\_if\_limit: 824.$  $new\_if\_limit: 824.$  $new\_if\_limit: 824.$ newinternal primitive: [238](#page-94-0). new\_number: [13,](#page-8-0) [161](#page-54-0), [163](#page-55-0), [164,](#page-56-0) [182](#page-63-0), [200,](#page-80-0) [223,](#page-90-0) [228](#page-90-0), [245,](#page-100-0) [260,](#page-108-0) [289](#page-122-0), [301](#page-130-0), [312,](#page-136-0) [319](#page-137-0), [322](#page-138-0), [349,](#page-147-0) [350,](#page-148-0) [354](#page-150-0), [358,](#page-151-0) [359,](#page-152-0) [360](#page-153-0), [361](#page-154-0), [362,](#page-155-0) [363](#page-155-0), [367](#page-156-0), [368,](#page-157-0) [370,](#page-158-0) [371](#page-159-0), [376,](#page-160-0) [377,](#page-161-0) [378](#page-161-0), [379](#page-162-0), [380,](#page-164-0) [387](#page-171-0), [390](#page-172-0), [392,](#page-173-0) [395,](#page-174-0) [396](#page-175-0), [397,](#page-175-0) [401,](#page-177-0) [402](#page-178-0), [406](#page-180-0), [407,](#page-181-0) [408](#page-182-0), [410](#page-183-0), [413,](#page-184-0) [414,](#page-185-0) [415](#page-186-0), [417,](#page-187-0) [418,](#page-187-0) [426](#page-189-0), [431](#page-191-0), [439,](#page-193-0) [442](#page-194-0), [445](#page-194-0), [448,](#page-196-0) [450,](#page-197-0) [452](#page-197-0), [454,](#page-198-0) [456,](#page-198-0) [458](#page-199-0), [459](#page-200-0), [464,](#page-204-0) [468](#page-206-0), [470](#page-207-0), [474,](#page-209-0) [484,](#page-212-0) [487](#page-214-0),

[492,](#page-217-0) [497,](#page-219-0) [500](#page-221-0), [507,](#page-223-0) [513,](#page-225-0) [518](#page-227-0), [521](#page-228-0), [523,](#page-229-0) [525,](#page-230-0) [526](#page-230-0), [527,](#page-230-0) [528,](#page-231-0) [530](#page-232-0), [532,](#page-233-0) [533,](#page-233-0) [537](#page-235-0), [540](#page-236-0), [541,](#page-237-0) [542,](#page-238-0) [547](#page-240-0), [555,](#page-243-0) [562,](#page-246-0) [564](#page-248-0), [565,](#page-249-0) [566,](#page-250-0) [569](#page-253-0), [571](#page-254-0), [572,](#page-255-0) [573,](#page-256-0) [575](#page-258-0), [577,](#page-259-0) [578,](#page-260-0) [579](#page-261-0), [583,](#page-263-0) [586,](#page-264-0) [593](#page-266-0), [594](#page-267-0), [603,](#page-272-0) [604,](#page-274-0) [609](#page-280-0), [614,](#page-282-0) [616,](#page-283-0) [618](#page-285-0), [622,](#page-287-0) [635,](#page-291-0) [636](#page-291-0), [640](#page-293-0), [641,](#page-296-0) [642,](#page-298-0) [644](#page-300-0), [645,](#page-301-0) [649,](#page-302-0) [656](#page-305-0), [657,](#page-306-0) [658,](#page-307-0) [660](#page-308-0), [661](#page-309-0), [710,](#page-326-0) [781,](#page-357-0) [782](#page-357-0), [783,](#page-358-0) [785,](#page-362-0) [786](#page-362-0), [831,](#page-379-0) [832,](#page-380-0) [845](#page-386-0), [904](#page-403-0), [911,](#page-407-0) [926,](#page-414-0) [928](#page-417-0), [930,](#page-417-0) [934,](#page-419-0) [938](#page-428-0), [940,](#page-430-0) [945,](#page-435-0) [950](#page-439-0), [953](#page-444-0), [954,](#page-445-0) [955,](#page-446-0) [959](#page-450-0), [961,](#page-452-0) [970,](#page-463-0) [975](#page-465-0), [976,](#page-469-0) [981,](#page-472-0) [982](#page-474-0), [984](#page-476-0), [985,](#page-477-0) [987,](#page-478-0) [990](#page-480-0), [993,](#page-491-0) [994](#page-493-0), [995](#page-494-0), [996](#page-495-0), [998,](#page-497-0) [999,](#page-498-0) [1000,](#page-499-0) [1002](#page-499-0), [1005](#page-501-0), [1007,](#page-501-0) [1008,](#page-502-0) [1011,](#page-504-0) [1012,](#page-505-0) [1014](#page-505-0), [1017](#page-506-0), [1019](#page-507-0), [1023](#page-509-0), [1025,](#page-510-0) [1026,](#page-511-0) [1028,](#page-512-0) [1029,](#page-513-0) [1030](#page-515-0), [1032](#page-518-0), [1033](#page-519-0), [1034](#page-520-0), [1043,](#page-527-0) [1045,](#page-530-0) [1053,](#page-534-0) [1076,](#page-547-0) [1094](#page-551-0), [1099](#page-552-0), [1122](#page-559-0), [1129](#page-566-0), [1131,](#page-567-0) [1133,](#page-568-0) [1135,](#page-569-0) [1142,](#page-571-0) [1150](#page-573-0), [1168](#page-582-0), [1173](#page-583-0), [1178](#page-585-0), [1191,](#page-591-0) [1193,](#page-591-0) [1195,](#page-592-0) [1196,](#page-592-0) [1197](#page-593-0), [1204](#page-595-0), [1205](#page-596-0), [1207](#page-596-0), [1217,](#page-600-0) [1218](#page-601-0), [1236](#page-605-0), [1246,](#page-609-0) [1265](#page-615-0), [1266](#page-618-0). new\_number\_func: [19](#page-10-0). new\_randoms: [156](#page-53-0). new\_string: [83](#page-31-0), [91,](#page-34-0) [92](#page-35-0), [94](#page-36-0), [97,](#page-37-0) [728](#page-333-0), [798](#page-366-0), [799,](#page-367-0) [808,](#page-371-0) [934,](#page-419-0) [936](#page-426-0), [941,](#page-431-0) [961,](#page-452-0) [965](#page-461-0), [970,](#page-463-0) [991,](#page-489-0) [1036](#page-522-0), [1122,](#page-559-0) [1124](#page-565-0), [1246](#page-609-0). new\_symbols\_entry: [227,](#page-90-0) [228](#page-90-0), [230,](#page-91-0) [232.](#page-91-0) new\_text\_node: [472,](#page-208-0) [1033](#page-519-0). newsize: [683](#page-315-0), [684](#page-316-0).  $newtype: 652.$  $newtype: 652.$  $newtype: 652.$ next: [174](#page-59-0), <u>[303,](#page-131-0) [304](#page-132-0)</u>, [319,](#page-137-0) [322,](#page-138-0) [333](#page-141-0), [380,](#page-164-0) [381](#page-167-0), [383,](#page-169-0) [1062](#page-538-0), [1265,](#page-615-0) [1266.](#page-618-0) next\_char: [1160,](#page-578-0) [1179,](#page-586-0) [1184,](#page-588-0) [1215.](#page-599-0) next\_fmem: [1222,](#page-602-0) [1227](#page-603-0). next\_random: [162](#page-54-0). nh: [1155,](#page-575-0) [1163](#page-580-0), [1201](#page-594-0), [1213](#page-598-0), [1219](#page-601-0).  $ni$  : [1155,](#page-575-0) [1163,](#page-580-0) [1201,](#page-594-0) [1213,](#page-598-0) [1219.](#page-601-0) nice\_color\_or\_pair: [963.](#page-460-0)  $nice\_pair$ : [962](#page-460-0). nk: [1155](#page-575-0), [1163,](#page-580-0) [1166,](#page-581-0) [1184](#page-588-0), [1213](#page-598-0), [1217,](#page-600-0) [1219.](#page-601-0) nl: [1155](#page-575-0), [1160,](#page-578-0) [1163,](#page-580-0) [1166](#page-581-0), [1179](#page-586-0), [1182,](#page-587-0) [1183](#page-587-0), [1184,](#page-588-0) [1213,](#page-598-0) [1215,](#page-599-0) [1217,](#page-600-0) [1219.](#page-601-0) nloc: [687](#page-317-0), [696,](#page-319-0) [698](#page-320-0), [705,](#page-323-0) [708](#page-324-0), [712,](#page-326-0) [732](#page-335-0), [777,](#page-355-0) [810,](#page-372-0) [887,](#page-399-0) [1068](#page-543-0). nloc\_field:  $676, 687$  $676, 687$ . nmem: [171](#page-58-0), [176](#page-60-0). nn: [289](#page-122-0), [622,](#page-287-0) [1246.](#page-609-0)  $nn1: 289.$  $nn1: 289.$ No loop is in progress: [778](#page-356-0). no<sub>-bounds</sub>: [486,](#page-213-0) [535](#page-234-0). no\_model: [205](#page-82-0). no print: [83,](#page-31-0) [91,](#page-34-0) [92,](#page-35-0) [97](#page-37-0), [109](#page-41-0), [146](#page-50-0).  $no\_tag$ : [1159](#page-577-0), [1166,](#page-581-0) [1175](#page-583-0). node: [167,](#page-57-0) [216](#page-87-0), [217](#page-88-0), [233,](#page-92-0) [242](#page-98-0), [243,](#page-99-0) [260,](#page-108-0) [300](#page-129-0), [666,](#page-311-0) [670,](#page-312-0) [752,](#page-346-0) [801,](#page-368-0) [842,](#page-385-0) [844,](#page-386-0) [845](#page-386-0), [902](#page-402-0), [975](#page-465-0), [985,](#page-477-0) [1033,](#page-519-0) [1043](#page-527-0).

NODE\_BODY: [178](#page-61-0), [257](#page-106-0), [268,](#page-112-0) [273,](#page-114-0) [276,](#page-115-0) [279,](#page-116-0) [462](#page-203-0), [466,](#page-205-0) [472,](#page-208-0) [476,](#page-210-0) [480,](#page-212-0) [485,](#page-213-0) [812.](#page-373-0) nonequalabs: [19,](#page-10-0) [460](#page-201-0). noninteractive: [16,](#page-9-0) [20,](#page-14-0) [75](#page-29-0), [102](#page-39-0), [105,](#page-40-0) [121,](#page-43-0) [136](#page-48-0), [736](#page-339-0), [871,](#page-394-0) [877](#page-395-0), [879](#page-396-0), [959,](#page-450-0) [1069,](#page-544-0) [1255](#page-613-0), [1279](#page-622-0), [1281.](#page-623-0) nonlinear\_eq: [666](#page-311-0). normal: [722,](#page-330-0) [723,](#page-330-0) [724](#page-331-0), [761](#page-348-0), [764](#page-350-0), [804,](#page-369-0) [812,](#page-373-0) [815](#page-373-0), [818,](#page-374-0) [835,](#page-381-0) [1037](#page-522-0), [1052](#page-534-0), [1068](#page-543-0). normaldeviate primitive: [957.](#page-448-0) normal\_sym: [241](#page-97-0). Not a string: [781,](#page-357-0) [783,](#page-358-0) [785,](#page-362-0) [1144](#page-571-0). Not implemented...: [965](#page-461-0), [991](#page-489-0). not primitive: [957.](#page-448-0) not\_found: [616](#page-283-0), [987.](#page-478-0) NOT\_FOUND: [513](#page-225-0), [514](#page-225-0), [518,](#page-227-0) [519,](#page-227-0) [520,](#page-228-0) [547,](#page-240-0) [562](#page-246-0), [616](#page-283-0), [837,](#page-382-0) [840,](#page-383-0) [888,](#page-399-0) [899,](#page-401-0) [975,](#page-465-0) [987.](#page-478-0) np: [1155](#page-575-0), [1163,](#page-580-0) [1166](#page-581-0), [1187](#page-589-0), [1213,](#page-598-0) [1218,](#page-601-0) [1219](#page-601-0). nstart: [687,](#page-317-0) [705](#page-323-0), [708](#page-324-0), [709,](#page-325-0) [779,](#page-356-0) [1068](#page-543-0). nstart field:  $676, 687$  $676, 687$ . nuline: [210,](#page-84-0) [213,](#page-85-0) [316](#page-137-0), [317](#page-137-0), [427,](#page-190-0) [428,](#page-190-0) [499](#page-220-0), [500](#page-221-0). null\_dash: [185,](#page-65-0) [480](#page-212-0), [482,](#page-212-0) [483](#page-212-0), [487,](#page-214-0) [489](#page-215-0), [491,](#page-216-0) [492,](#page-217-0) [495,](#page-218-0) [507,](#page-223-0) [509,](#page-223-0) [513,](#page-225-0) [520,](#page-228-0) [521,](#page-228-0) [523](#page-229-0), [525](#page-230-0), [527,](#page-230-0) [1011](#page-504-0), [1013,](#page-505-0) [1014.](#page-505-0) null font: [1223](#page-602-0), [1227.](#page-603-0) nullpen primitive: [957](#page-448-0). nullpicture primitive: [957](#page-448-0). null\_tally:  $250$ ,  $251$ .  $nullfont_name: 1227.$  $nullfont_name: 1227.$  $nullfont\_psname: 1227.$  $nullfont\_psname: 1227.$ num: [19](#page-10-0), [370,](#page-158-0) [934.](#page-419-0)  $num\_dashes: 492.$  $num\_dashes: 492.$ num\_knot\_nodes: [172,](#page-58-0) [173](#page-58-0), [319,](#page-137-0) [322](#page-138-0), [333](#page-141-0). num pair nodes: [172](#page-58-0), [173](#page-58-0), [269,](#page-113-0) [271.](#page-113-0) num\_symbolic\_nodes: [172,](#page-58-0) [173](#page-58-0), [182,](#page-63-0) [183](#page-64-0). num\_token\_nodes: [172,](#page-58-0) [173](#page-58-0), [245,](#page-100-0) [246.](#page-100-0) num\_value\_nodes: [172,](#page-58-0) [173](#page-58-0), [183,](#page-64-0) [260.](#page-108-0) number\_abs: [163](#page-55-0), [164](#page-56-0), [312](#page-136-0), [359](#page-152-0), [360](#page-153-0), [363](#page-155-0), [367](#page-156-0), [368,](#page-157-0) [376,](#page-160-0) [377](#page-161-0), [379](#page-162-0), [395,](#page-174-0) [401](#page-177-0), [454](#page-198-0), [460,](#page-201-0) [470,](#page-207-0) [521](#page-228-0), [562,](#page-246-0) [565,](#page-249-0) [593](#page-266-0), [594](#page-267-0), [603,](#page-272-0) [604](#page-274-0), [635](#page-291-0), [636,](#page-291-0) [640,](#page-293-0) [641](#page-296-0), [642,](#page-298-0) [644,](#page-300-0) [649](#page-302-0), [657](#page-306-0), [658,](#page-307-0) [660](#page-308-0), [661](#page-309-0), [926,](#page-414-0) [934,](#page-419-0) [961](#page-452-0), [995,](#page-494-0) [999](#page-498-0), [1012,](#page-505-0) [1045](#page-530-0), [1168,](#page-582-0) [1205](#page-596-0), [1218.](#page-601-0) number\_abs\_func: [19.](#page-10-0) number\_add: [13](#page-8-0), [161](#page-54-0), [362](#page-155-0), [363,](#page-155-0) [367,](#page-156-0) [368,](#page-157-0) [370,](#page-158-0) [376,](#page-160-0) [401,](#page-177-0) [402,](#page-178-0) [404,](#page-179-0) [406,](#page-180-0) [410,](#page-183-0) [413,](#page-184-0) [416](#page-186-0), [434](#page-192-0), [454,](#page-198-0) [456,](#page-198-0) [460,](#page-201-0) [509,](#page-223-0) [525,](#page-230-0) [526,](#page-230-0) [527,](#page-230-0) [528](#page-231-0), [533](#page-233-0), [537,](#page-235-0) [540,](#page-236-0) [541,](#page-237-0) [575,](#page-258-0) [586,](#page-264-0) [588,](#page-265-0) [594,](#page-267-0) [600](#page-269-0), [603](#page-272-0), [612,](#page-281-0) [616](#page-283-0), [622,](#page-287-0) [977](#page-470-0), [978,](#page-470-0) [982](#page-474-0), [993,](#page-491-0) [1008,](#page-502-0) [1023](#page-509-0), [1025,](#page-510-0) [1028,](#page-512-0) [1029,](#page-513-0) [1032,](#page-518-0) [1045.](#page-530-0) number\_add\_func: [19.](#page-10-0) number\_add\_scaled: [406,](#page-180-0) [408](#page-182-0), [415,](#page-186-0) [460](#page-201-0), [575,](#page-258-0) [635](#page-291-0), [837,](#page-382-0) [1032](#page-518-0), [1168,](#page-582-0) [1204.](#page-595-0) number\_add\_scaled\_func:  $19$ .

number\_clone: [13,](#page-8-0) [21,](#page-15-0) [161](#page-54-0), [162](#page-54-0), [163](#page-55-0), [164](#page-56-0), [197](#page-79-0), [206,](#page-82-0) [223,](#page-90-0) [242](#page-98-0), [266,](#page-112-0) [289,](#page-122-0) [301](#page-130-0), [312](#page-136-0), [322,](#page-138-0) [330,](#page-140-0) [337](#page-143-0), [340,](#page-144-0) [349,](#page-147-0) [357](#page-151-0), [359,](#page-152-0) [360,](#page-153-0) [361](#page-154-0), [362](#page-155-0), [363,](#page-155-0) [367,](#page-156-0) [368](#page-157-0), [370,](#page-158-0) [371,](#page-159-0) [376](#page-160-0), [377,](#page-161-0) [379,](#page-162-0) [392](#page-173-0), [393](#page-173-0), [395,](#page-174-0) [396,](#page-175-0) [398](#page-175-0), [401,](#page-177-0) [402,](#page-178-0) [406](#page-180-0), [407,](#page-181-0) [408,](#page-182-0) [410](#page-183-0), [414](#page-185-0), [415,](#page-186-0) [417,](#page-187-0) [418](#page-187-0), [421,](#page-188-0) [422,](#page-189-0) [430](#page-190-0), [432,](#page-191-0) [434,](#page-192-0) [436](#page-192-0), [450](#page-197-0), [454,](#page-198-0) [456,](#page-198-0) [457](#page-199-0), [458,](#page-199-0) [460,](#page-201-0) [464](#page-204-0), [468,](#page-206-0) [470,](#page-207-0) [491](#page-216-0), [492](#page-217-0), [493,](#page-218-0) [497,](#page-219-0) [507](#page-223-0), [509,](#page-223-0) [513,](#page-225-0) [517](#page-226-0), [518,](#page-227-0) [520,](#page-228-0) [521](#page-228-0), [523](#page-229-0), [525,](#page-230-0) [528,](#page-231-0) [529](#page-231-0), [532,](#page-233-0) [533,](#page-233-0) [537](#page-235-0), [540,](#page-236-0) [541,](#page-237-0) [542](#page-238-0), [544](#page-238-0), [557,](#page-243-0) [562,](#page-246-0) [564](#page-248-0), [565,](#page-249-0) [566,](#page-250-0) [567](#page-251-0), [568,](#page-252-0) [573,](#page-256-0) [574](#page-257-0), [575](#page-258-0), [579,](#page-261-0) [583,](#page-263-0) [591](#page-265-0), [592,](#page-265-0) [593,](#page-266-0) [594](#page-267-0), [596,](#page-268-0) [599,](#page-268-0) [600](#page-269-0), [601](#page-270-0), [603,](#page-272-0) [604,](#page-274-0) [612](#page-281-0), [616,](#page-283-0) [621,](#page-286-0) [622](#page-287-0), [623,](#page-287-0) [627,](#page-289-0) [635](#page-291-0), [636](#page-291-0), [640,](#page-293-0) [641,](#page-296-0) [642](#page-298-0), [644,](#page-300-0) [645,](#page-301-0) [649,](#page-302-0) [657,](#page-306-0) [658,](#page-307-0) [660,](#page-308-0) [661](#page-309-0), [670](#page-312-0), [710](#page-326-0), [837,](#page-382-0) [843,](#page-385-0) [902,](#page-402-0) [911,](#page-407-0) [926,](#page-414-0) [928,](#page-417-0) [934](#page-419-0), [945](#page-435-0), [950](#page-439-0), [951,](#page-442-0) [953,](#page-444-0) [954,](#page-445-0) [961,](#page-452-0) [970,](#page-463-0) [975,](#page-465-0) [976](#page-469-0), [982](#page-474-0), [985](#page-477-0), [986,](#page-477-0) [990,](#page-480-0) [993](#page-491-0), [994,](#page-493-0) [995,](#page-494-0) [996](#page-495-0), [998,](#page-497-0) [999,](#page-498-0) [1000](#page-499-0), [1005,](#page-501-0) [1008,](#page-502-0) [1011,](#page-504-0) [1012,](#page-505-0) [1019](#page-507-0), [1020](#page-508-0), [1023](#page-509-0), [1026](#page-511-0), [1028,](#page-512-0) [1029,](#page-513-0) [1030,](#page-515-0) [1032,](#page-518-0) [1043](#page-527-0), [1045](#page-530-0), [1068](#page-543-0), [1122](#page-559-0), [1168,](#page-582-0) [1184,](#page-588-0) [1187,](#page-589-0) [1191,](#page-591-0) [1195](#page-592-0), [1196](#page-592-0), [1197](#page-593-0), [1204](#page-595-0), [1205,](#page-596-0) [1217](#page-600-0), [1218](#page-601-0), [1236,](#page-605-0) [1237](#page-606-0), [1246](#page-609-0). number\_clone\_func: [19](#page-10-0).  $number\_divide\_int: 460, 616, 651, 660, 926, 1204.$  $number\_divide\_int: 460, 616, 651, 660, 926, 1204.$  $number\_divide\_int: 460, 616, 651, 660, 926, 1204.$  $number\_divide\_int: 460, 616, 651, 660, 926, 1204.$  $number\_divide\_int: 460, 616, 651, 660, 926, 1204.$  $number\_divide\_int: 460, 616, 651, 660, 926, 1204.$  $number\_divide\_int: 460, 616, 651, 660, 926, 1204.$  $number\_divide\_int: 460, 616, 651, 660, 926, 1204.$  $number\_divide\_int: 460, 616, 651, 660, 926, 1204.$  $number\_divide\_int: 460, 616, 651, 660, 926, 1204.$  $number\_divide\_int: 460, 616, 651, 660, 926, 1204.$  $number\_divide\_int: 460, 616, 651, 660, 926, 1204.$  $number\_divide\_int: 460, 616, 651, 660, 926, 1204.$ number divide int func: [19](#page-10-0). number\_double: [359,](#page-152-0) [367](#page-156-0), [368,](#page-157-0) [370](#page-158-0), [395,](#page-174-0) [402](#page-178-0), [406,](#page-180-0) [410,](#page-183-0) [413,](#page-184-0) [454,](#page-198-0) [458,](#page-199-0) [460,](#page-201-0) [470](#page-207-0), [562](#page-246-0), [594](#page-267-0), [604,](#page-274-0) [616](#page-283-0), [621,](#page-286-0) [982.](#page-474-0) number\_double\_func: [19.](#page-10-0) number\_equal: [163](#page-55-0), [289,](#page-122-0) [310](#page-135-0), [312,](#page-136-0) [337](#page-143-0), [359,](#page-152-0) [360](#page-153-0), [446,](#page-195-0) [447,](#page-195-0) [460](#page-201-0), [519,](#page-227-0) [552,](#page-242-0) [566](#page-250-0), [616](#page-283-0), [635,](#page-291-0) [928,](#page-417-0) [950](#page-439-0), [982,](#page-474-0) [1023](#page-509-0), [1028,](#page-512-0) [1029,](#page-513-0) [1043](#page-527-0), [1184,](#page-588-0) [1238](#page-606-0). number\_equal\_func:  $19$ . number\_floor\_func: [19](#page-10-0). number\_from\_addition\_func: [19.](#page-10-0) number\_from\_boolean\_func: [19.](#page-10-0) number\_from\_div\_func: [19](#page-10-0). number\_from\_double\_func: [19](#page-10-0). number\_from\_int\_div\_func: [19.](#page-10-0) number\_from\_int\_func:  $19$ . number\_from\_int\_mul\_func: [19](#page-10-0). number\_from\_mul\_func: [19.](#page-10-0) number\_from\_oftheway\_func: [19](#page-10-0). number\_from\_scaled\_func: [19.](#page-10-0) number\_from\_substraction\_func: [19](#page-10-0). number<sub>-</sub>greater: [289](#page-122-0), [363](#page-155-0), [393,](#page-173-0) [395,](#page-174-0) [403,](#page-179-0) [404,](#page-179-0) [412,](#page-184-0) [418,](#page-187-0) [441,](#page-194-0) [446,](#page-195-0) [457,](#page-199-0) [460,](#page-201-0) [464,](#page-204-0) [468](#page-206-0), [470](#page-207-0), [518](#page-227-0), [520,](#page-228-0) [521,](#page-228-0) [528,](#page-231-0) [529,](#page-231-0) [533,](#page-233-0) [544,](#page-238-0) [562](#page-246-0), [566](#page-250-0), [573](#page-256-0), [575,](#page-258-0) [596,](#page-268-0) [604,](#page-274-0) [612,](#page-281-0) [616,](#page-283-0) [636,](#page-291-0) [640](#page-293-0), [657](#page-306-0), [772](#page-354-0), [778,](#page-356-0) [824,](#page-376-0) [837,](#page-382-0) [838,](#page-383-0) [926,](#page-414-0) [959,](#page-450-0) [961](#page-452-0), [982](#page-474-0), [986](#page-477-0), [990,](#page-480-0) [996](#page-495-0), [1029,](#page-513-0) [1030](#page-515-0), [1032,](#page-518-0) [1039](#page-523-0), [1041,](#page-524-0) [1045](#page-530-0), [1122,](#page-559-0) [1197](#page-593-0), [1205](#page-596-0), [1237.](#page-606-0) number\_greater\_func: [19](#page-10-0).

number greaterequal: [164](#page-56-0), [370,](#page-158-0) [380,](#page-164-0) [407,](#page-181-0) [410,](#page-183-0) [413,](#page-184-0)

[441,](#page-194-0) [460,](#page-201-0) [564,](#page-248-0) [565,](#page-249-0) [604,](#page-274-0) [640,](#page-293-0) [641,](#page-296-0) [642](#page-298-0), [644](#page-300-0), [649,](#page-302-0) [661](#page-309-0), [926](#page-414-0), [934,](#page-419-0) [982](#page-474-0), [1029](#page-513-0), [1032,](#page-518-0) [1168,](#page-582-0) [1199,](#page-593-0) [1201,](#page-594-0) [1204](#page-595-0). number\_half: [13,](#page-8-0) [402,](#page-178-0) [405,](#page-179-0) [406,](#page-180-0) [408,](#page-182-0) [411,](#page-184-0) [412](#page-184-0), [413,](#page-184-0) [456,](#page-198-0) [460](#page-201-0), [578](#page-260-0), [579,](#page-261-0) [586,](#page-264-0) [621](#page-286-0). number\_half\_func: [19](#page-10-0). number\_halfp: [401](#page-177-0), [402](#page-178-0), [406](#page-180-0), [408,](#page-182-0) [412,](#page-184-0) [460,](#page-201-0) [1197.](#page-593-0) number\_halfp\_func:  $19$ . number\_infinite: [406](#page-180-0), [413](#page-184-0), [415,](#page-186-0) [460.](#page-201-0) number\_int\_div: [379](#page-162-0), [460.](#page-201-0) number\_less: [360,](#page-153-0) [392,](#page-173-0) [393,](#page-173-0) [395,](#page-174-0) [396](#page-175-0), [401](#page-177-0), [406](#page-180-0), [410,](#page-183-0) [440,](#page-193-0) [447,](#page-195-0) [454,](#page-198-0) [457,](#page-199-0) [460,](#page-201-0) [464,](#page-204-0) [468](#page-206-0), [470](#page-207-0), [517,](#page-226-0) [518,](#page-227-0) [520,](#page-228-0) [526,](#page-230-0) [528,](#page-231-0) [529,](#page-231-0) [533,](#page-233-0) [541](#page-237-0), [544](#page-238-0), [562,](#page-246-0) [586,](#page-264-0) [593,](#page-266-0) [594,](#page-267-0) [603,](#page-272-0) [604,](#page-274-0) [612,](#page-281-0) [616](#page-283-0), [640](#page-293-0), [641,](#page-296-0) [644](#page-300-0), [837](#page-382-0), [838](#page-383-0), [950,](#page-439-0) [993,](#page-491-0) [1030](#page-515-0), [1041](#page-524-0), [1178](#page-585-0), [1190,](#page-590-0) [1191](#page-591-0), [1204](#page-595-0), [1218.](#page-601-0) number\_less\_func: [19.](#page-10-0) number\_lessequal: [370,](#page-158-0) [394,](#page-174-0) [401,](#page-177-0) [407](#page-181-0), [408](#page-182-0), [440](#page-193-0), [460,](#page-201-0) [525,](#page-230-0) [528,](#page-231-0) [604,](#page-274-0) [642,](#page-298-0) [644,](#page-300-0) [658,](#page-307-0) [660](#page-308-0), [982](#page-474-0), [1015,](#page-505-0) [1029](#page-513-0), [1190](#page-590-0), [1191,](#page-591-0) [1196](#page-592-0), [1197](#page-593-0). number\_modulo: <u>[460](#page-201-0)</u>, [509,](#page-223-0) [961](#page-452-0), [1005,](#page-501-0) [1032.](#page-518-0) number\_modulo\_func: [19.](#page-10-0) number\_multiply\_int: [206](#page-82-0), [208](#page-84-0), [359](#page-152-0), [379,](#page-162-0) [460,](#page-201-0) [470,](#page-207-0) [961,](#page-452-0) [975](#page-465-0), [976](#page-469-0), [1005](#page-501-0), [1054,](#page-535-0) [1204,](#page-595-0) [1205](#page-596-0), [1246](#page-609-0). number\_multiply\_int\_func: [19](#page-10-0). number\_negate: [163,](#page-55-0) [361](#page-154-0), [367](#page-156-0), [368](#page-157-0), [371,](#page-159-0) [378,](#page-161-0) [392](#page-173-0), [396,](#page-175-0) [401,](#page-177-0) [402,](#page-178-0) [406,](#page-180-0) [407,](#page-181-0) [410,](#page-183-0) [413,](#page-184-0) [417](#page-187-0), [434](#page-192-0), [436,](#page-192-0) [456,](#page-198-0) [458,](#page-199-0) [460,](#page-201-0) [507,](#page-223-0) [509,](#page-223-0) [530,](#page-232-0) [532](#page-233-0), [541](#page-237-0), [565,](#page-249-0) [566,](#page-250-0) [573,](#page-256-0) [575,](#page-258-0) [579,](#page-261-0) [603,](#page-272-0) [604,](#page-274-0) [622](#page-287-0), [658](#page-307-0), [926,](#page-414-0) [950](#page-439-0), [966](#page-461-0), [967](#page-462-0), [982,](#page-474-0) [993,](#page-491-0) [1005](#page-501-0), [1006](#page-501-0), [1032](#page-518-0), [1045,](#page-530-0) [1166,](#page-581-0) [1168,](#page-582-0) [1205,](#page-596-0) [1236.](#page-605-0) number\_negate\_func: [19](#page-10-0). number\_negative: [161](#page-54-0), [164](#page-56-0), [251](#page-102-0), [312](#page-136-0), [376](#page-160-0), [377](#page-161-0), [392,](#page-173-0) [402,](#page-178-0) [410,](#page-183-0) [415,](#page-186-0) [416,](#page-186-0) [445,](#page-194-0) [450,](#page-197-0) [460](#page-201-0), [507](#page-223-0), [509,](#page-223-0) [533,](#page-233-0) [541,](#page-237-0) [565,](#page-249-0) [571,](#page-254-0) [575,](#page-258-0) [577,](#page-259-0) [578](#page-260-0), [604](#page-274-0), [612,](#page-281-0) [635](#page-291-0), [837,](#page-382-0) [838](#page-383-0), [954,](#page-445-0) [961](#page-452-0), [990,](#page-480-0) [1012,](#page-505-0) [1017](#page-506-0), [1019,](#page-507-0) [1029](#page-513-0), [1032](#page-518-0), [1122,](#page-559-0) [1246](#page-609-0), [1266](#page-618-0).  $number\_nonequadabs: 460, 1012.$  $number\_nonequadabs: 460, 1012.$  $number\_nonequadabs: 460, 1012.$  $number\_nonequadabs: 460, 1012.$  $number\_nonequadabs: 460, 1012.$ number\_nonequalabs\_func: [19.](#page-10-0) number\_nonnegative: [377,](#page-161-0) [379,](#page-162-0) [407,](#page-181-0) [460,](#page-201-0) [569,](#page-253-0) [572,](#page-255-0) [604,](#page-274-0) [612](#page-281-0), [990](#page-480-0), [995,](#page-494-0) [999](#page-498-0). number\_nonpositive: [211](#page-85-0), [377](#page-161-0), [407,](#page-181-0) [410,](#page-183-0) [448,](#page-196-0) [460](#page-201-0), [535,](#page-234-0) [538,](#page-235-0) [604,](#page-274-0) [612,](#page-281-0) [918,](#page-410-0) [990.](#page-480-0) number\_nonzero: [395](#page-174-0), [460](#page-201-0), [604](#page-274-0), [635](#page-291-0), [982,](#page-474-0) [990,](#page-480-0) [1012,](#page-505-0) [1015](#page-505-0), [1019](#page-507-0), [1023,](#page-509-0) [1026](#page-511-0), [1028](#page-512-0), [1032.](#page-518-0)  $number\_odd: 460.$  $number\_odd: 460.$ number\_odd\_func: [19](#page-10-0). number\_positive: [163,](#page-55-0) [287,](#page-119-0) [300](#page-129-0), [301](#page-130-0), [334,](#page-142-0) [363,](#page-155-0) [377](#page-161-0), [396,](#page-175-0) [415,](#page-186-0) [418](#page-187-0), [442](#page-194-0), [450,](#page-197-0) [456](#page-198-0), [460](#page-201-0), [464,](#page-204-0) [468,](#page-206-0) [505](#page-222-0), [518,](#page-227-0) [530,](#page-232-0) [533](#page-233-0), [535](#page-234-0), [538,](#page-235-0) [566](#page-250-0), [571](#page-254-0), [573,](#page-256-0) [577,](#page-259-0) [579](#page-261-0), [584,](#page-264-0) [603,](#page-272-0) [604,](#page-274-0) [612,](#page-281-0) [622,](#page-287-0) [635,](#page-291-0) [647,](#page-301-0) [649](#page-302-0), [656](#page-305-0), [736,](#page-339-0) [791,](#page-364-0) [801,](#page-368-0) [808,](#page-371-0) [837,](#page-382-0) [838,](#page-383-0) [926,](#page-414-0) [928](#page-417-0), [934](#page-419-0),

[976,](#page-469-0) [990](#page-480-0), [1029,](#page-513-0) [1030](#page-515-0), [1034,](#page-520-0) [1117](#page-557-0), [1168,](#page-582-0) [1205](#page-596-0), [1212,](#page-597-0) [1218](#page-601-0), [1234](#page-605-0), [1268,](#page-619-0) [1281](#page-623-0), [1285](#page-624-0). number\_round\_func: [19](#page-10-0). number\_substract: [164,](#page-56-0) [359,](#page-152-0) [361](#page-154-0), [363](#page-155-0), [370](#page-158-0), [371,](#page-159-0) [376,](#page-160-0) [401,](#page-177-0) [402,](#page-178-0) [403,](#page-179-0) [404,](#page-179-0) [406,](#page-180-0) [408](#page-182-0), [410](#page-183-0), [416](#page-186-0), [418,](#page-187-0) [458,](#page-199-0) [460](#page-201-0), [470,](#page-207-0) [601,](#page-270-0) [616](#page-283-0), [977,](#page-470-0) [982,](#page-474-0) [1029](#page-513-0), [1032,](#page-518-0) [1204.](#page-595-0) number\_substract\_func: [19.](#page-10-0) number\_swap: [460](#page-201-0), [1013,](#page-505-0) [1016](#page-506-0), [1017](#page-506-0), [1029.](#page-513-0) number\_swap\_func: [19.](#page-10-0) number\_to\_boolean: [233,](#page-92-0) [460](#page-201-0), [912,](#page-408-0) [990.](#page-480-0) number to boolean func: [19](#page-10-0). number\_to\_double: [8,](#page-6-0) [233](#page-92-0), [323,](#page-138-0) [363,](#page-155-0) [383](#page-169-0), [460,](#page-201-0) [492,](#page-217-0) [981,](#page-472-0) [1265](#page-615-0). number\_to\_double\_func: [19.](#page-10-0) number\_to\_int: [418,](#page-187-0) [460,](#page-201-0) [670,](#page-312-0) [902](#page-402-0). number\_to\_int\_func: [19](#page-10-0).  $number\_to\_scaled$ : [8,](#page-6-0)  $\underline{460}$  $\underline{460}$  $\underline{460}$ , [616](#page-283-0), [653](#page-304-0), [658,](#page-307-0) [670,](#page-312-0) [950](#page-439-0), [961,](#page-452-0) [990](#page-480-0), [1068,](#page-543-0) [1077](#page-547-0), [1204,](#page-595-0) [1205](#page-596-0), [1211,](#page-597-0) [1218](#page-601-0), [1237,](#page-606-0) [1238,](#page-606-0) [1265,](#page-615-0) [1270,](#page-619-0) [1293.](#page-626-0) number\_to\_scaled\_func: [19](#page-10-0). number\_tostring: [5,](#page-4-0) [242](#page-98-0), [460](#page-201-0), [647,](#page-301-0) [1041,](#page-524-0) [1045](#page-530-0). number\_unity: [367,](#page-156-0) [368,](#page-157-0) [379,](#page-162-0) [460.](#page-201-0) number\_zero: [350,](#page-148-0) [361,](#page-154-0) [454](#page-198-0), [460](#page-201-0), [492,](#page-217-0) [507,](#page-223-0) [509](#page-223-0), [523,](#page-229-0) [531,](#page-233-0) [551,](#page-241-0) [562,](#page-246-0) [567,](#page-251-0) [568,](#page-252-0) [571](#page-254-0), [577](#page-259-0), [578](#page-260-0), [579,](#page-261-0) [600,](#page-269-0) [601,](#page-270-0) [603,](#page-272-0) [604,](#page-274-0) [651,](#page-303-0) [912](#page-408-0), [934](#page-419-0), [954](#page-445-0), [979,](#page-470-0) [981](#page-472-0), [990,](#page-480-0) [1015](#page-505-0), [1032,](#page-518-0) [1201](#page-594-0), [1204.](#page-595-0) numeric primitive: [1048](#page-533-0). numeric token: [189](#page-66-0), [934](#page-419-0), [938](#page-428-0), [945.](#page-435-0) numeric type: [190](#page-69-0), [262.](#page-110-0) nw: [1155](#page-575-0), <u>[1163](#page-580-0)</u>, [1199](#page-593-0), [1213](#page-598-0), [1219.](#page-601-0)  $n0: \frac{987}{1150}$  $n0: \frac{987}{1150}$  $n0: \frac{987}{1150}$ , [1152](#page-574-0).  $n1: 418.$  $n1: 418.$  $n1: 418.$ o:  $235, 236$  $235, 236$ . obj<sub>-tail</sub>: [487,](#page-214-0) [495](#page-218-0), [500,](#page-221-0) [1033](#page-519-0), [1131,](#page-567-0) [1133](#page-568-0).  $obj\_tail$ : [485](#page-213-0), [487](#page-214-0). oct primitive: [957.](#page-448-0)  $odd: \quad 19, \; 35, \; 460, \; 616, \; 961.$  $odd: \quad 19, \; 35, \; 460, \; 616, \; 961.$  $odd: \quad 19, \; 35, \; 460, \; 616, \; 961.$  $odd: \quad 19, \; 35, \; 460, \; 616, \; 961.$  $odd: \quad 19, \; 35, \; 460, \; 616, \; 961.$  $odd: \quad 19, \; 35, \; 460, \; 616, \; 961.$  $odd: \quad 19, \; 35, \; 460, \; 616, \; 961.$  $odd: \quad 19, \; 35, \; 460, \; 616, \; 961.$  $odd: \quad 19, \; 35, \; 460, \; 616, \; 961.$  $odd: \quad 19, \; 35, \; 460, \; 616, \; 961.$  $odd: \quad 19, \; 35, \; 460, \; 616, \; 961.$ odd primitive: [957.](#page-448-0) *of*:  $682$ . of primitive: [238.](#page-94-0) offset: [492](#page-217-0). offset prep: [546](#page-239-0), [548](#page-241-0), [552,](#page-242-0) [558,](#page-244-0) [567](#page-251-0), [583](#page-263-0), [585.](#page-264-0) OK: [1117.](#page-557-0)  $ok\_to\_dash$ : [500,](#page-221-0) [507](#page-223-0). OK\_to\_interrupt: [133,](#page-46-0) [144](#page-50-0), [145](#page-50-0), [146,](#page-50-0) [714,](#page-327-0) [934](#page-419-0).  $old\_cur\_file: 1279.$  $old\_cur\_file: 1279.$ old exp: [990](#page-480-0), [996](#page-495-0).  $old\_in\_open:$  [1279](#page-622-0). old\_info: [742,](#page-341-0) [743.](#page-341-0)  $old\_p: 990.$  $old\_p: 990.$  $old\_p: 990.$ old\_selector: [936](#page-426-0).

old setting : [211,](#page-85-0) [212](#page-85-0), [695](#page-319-0), [696](#page-319-0), [728](#page-333-0), [798](#page-366-0), [799](#page-367-0), [808](#page-371-0), [879,](#page-396-0) [934,](#page-419-0) [941](#page-431-0), [961,](#page-452-0) [965,](#page-461-0) [970](#page-463-0), [982](#page-474-0), [991,](#page-489-0) [1036](#page-522-0), [1077,](#page-547-0) [1122](#page-559-0), [1124](#page-565-0), [1150,](#page-573-0) [1151](#page-573-0), [1246](#page-609-0). old\_state: [1279.](#page-622-0) old\_status: [742,](#page-341-0) [743](#page-341-0). old\_value: [233](#page-92-0), [828](#page-378-0), [832](#page-380-0), [837](#page-382-0), [843](#page-385-0). one eighty deg t: [19,](#page-10-0) [154,](#page-52-0) [363](#page-155-0), [604,](#page-274-0) [982](#page-474-0). one\_ $k$ : [19,](#page-10-0) [151](#page-52-0), [164](#page-56-0). one\_third\_inf\_t:  $19, 412$  $19, 412$  $19, 412$ .  $\textit{ont\_max}: 1221.$  $\textit{ont\_max}: 1221.$ op byte : [1160](#page-578-0), [1179](#page-586-0), [1184](#page-588-0), [1215](#page-599-0). op\_defining: [722](#page-330-0), [728,](#page-333-0) [730,](#page-334-0) [761](#page-348-0), [764](#page-350-0). open: [306,](#page-133-0) [350](#page-148-0), [950,](#page-439-0) [954](#page-445-0). open?: [310](#page-135-0), [314](#page-136-0). open\_file: [20](#page-14-0), [47](#page-22-0), [58,](#page-24-0) [72,](#page-28-0) [862,](#page-392-0) [1063](#page-542-0).  $open_in: 56.$  $open_in: 56.$  $open_in: 56.$ open log file : [879,](#page-396-0) [881,](#page-397-0) [884](#page-398-0), [1279](#page-622-0). open parens: [682](#page-315-0), [720](#page-329-0), [735](#page-338-0), [884](#page-398-0), [1068](#page-543-0), [1279](#page-622-0), [1289](#page-625-0). opt: [10,](#page-7-0) [11](#page-7-0), [15,](#page-8-0) [20,](#page-14-0) [22](#page-16-0), [32,](#page-17-0) [55](#page-23-0), [57,](#page-23-0) [106](#page-40-0), [158,](#page-53-0) [170,](#page-58-0) [200](#page-80-0), [859](#page-391-0), [871.](#page-394-0)  $options: \underline{6}.$  $options: \underline{6}.$  $options: \underline{6}.$ or primitive: [957.](#page-448-0) or op: [194,](#page-72-0) [990.](#page-480-0) ord: [40](#page-19-0). origin: [979.](#page-470-0) originator: [303,](#page-131-0) [304,](#page-132-0) [307](#page-134-0). origname: [888](#page-399-0), [889,](#page-399-0) [890](#page-399-0), [893](#page-399-0), [894,](#page-400-0) [895](#page-400-0). Ouch...clobbered: [20.](#page-14-0) out\_angle: [982.](#page-474-0) out\_of\_range: [380.](#page-164-0) outer primitive: [1080.](#page-548-0)  $outer\_tag$ : [732](#page-335-0). output\_file: [83,](#page-31-0) [1246](#page-609-0). overflow: [1281](#page-623-0). overflow in arithmetic: [148](#page-51-0), [620,](#page-285-0) [993.](#page-491-0) p: [167,](#page-57-0) [171,](#page-58-0) [174,](#page-59-0) [175,](#page-59-0) [176,](#page-60-0) [180](#page-62-0), [181](#page-62-0), [182](#page-63-0), [183](#page-64-0), [184](#page-64-0), [188,](#page-65-0) [221,](#page-89-0) [222](#page-89-0), [223](#page-90-0), [224,](#page-90-0) [245](#page-100-0), [246](#page-100-0), [247,](#page-100-0) [248,](#page-100-0) [249](#page-101-0), [250,](#page-101-0) [251,](#page-102-0) [252](#page-103-0), [253](#page-103-0), [255,](#page-104-0) [256](#page-105-0), [260](#page-108-0), [263,](#page-111-0) [267,](#page-112-0) [269](#page-113-0), [270,](#page-113-0) [271,](#page-113-0) [272](#page-113-0), [274](#page-114-0), [275,](#page-115-0) [277](#page-115-0), [278](#page-116-0), [280,](#page-116-0) [281,](#page-117-0) [283](#page-117-0), [284,](#page-117-0) [285,](#page-117-0) [286](#page-118-0), [287](#page-119-0), [288,](#page-120-0) [289](#page-122-0), [291](#page-125-0), [292,](#page-125-0) [293,](#page-126-0) [294](#page-126-0), [295,](#page-127-0) [299,](#page-128-0) [300](#page-129-0), [301](#page-130-0), [302,](#page-130-0) [309](#page-134-0), [322](#page-138-0), [323,](#page-138-0) [324,](#page-138-0) [325](#page-139-0), [326,](#page-139-0) [327,](#page-139-0) [329](#page-140-0), [330](#page-140-0), [332,](#page-140-0) [333](#page-141-0), [334](#page-142-0), [355,](#page-150-0) [356,](#page-150-0) [375](#page-159-0), [376,](#page-160-0) [380,](#page-164-0) [381](#page-167-0), [382](#page-168-0), [383,](#page-169-0) [384](#page-170-0), [387](#page-171-0), [392,](#page-173-0) [398,](#page-175-0) [414](#page-185-0), [415,](#page-186-0) [420,](#page-188-0) [424](#page-189-0), [429](#page-190-0), [439,](#page-193-0) [443](#page-194-0), [444](#page-194-0), [450,](#page-197-0) [457,](#page-199-0) [464](#page-204-0), [465,](#page-204-0) [468,](#page-206-0) [469](#page-206-0), [470](#page-207-0), [475,](#page-209-0) [478](#page-211-0), [479](#page-211-0), [484,](#page-212-0) [487,](#page-214-0) [488](#page-214-0), [489,](#page-215-0) [490,](#page-216-0) [492](#page-217-0), [494](#page-218-0), [495,](#page-218-0) [498](#page-220-0), [500](#page-221-0), [504,](#page-222-0) [505,](#page-222-0) [513](#page-225-0), [530,](#page-232-0) [535,](#page-234-0) [547](#page-240-0), [554](#page-242-0), [555,](#page-243-0) [556](#page-243-0), [557](#page-243-0), [563,](#page-247-0) [564,](#page-248-0) [580](#page-262-0), [583,](#page-263-0) [592,](#page-265-0) [603](#page-272-0), [616](#page-283-0), [622,](#page-287-0) [624](#page-288-0), [625](#page-288-0), [627,](#page-289-0) [628,](#page-290-0) [629](#page-290-0), [630,](#page-290-0) [634,](#page-290-0) [635](#page-291-0), [636](#page-291-0), [639,](#page-292-0) [640](#page-293-0), [641](#page-296-0), [642,](#page-298-0) [643,](#page-299-0) [644](#page-300-0), [645,](#page-301-0) [648,](#page-302-0) [649](#page-302-0), [651](#page-303-0), [652,](#page-303-0) [654](#page-304-0), [655](#page-304-0), [656,](#page-305-0) [657,](#page-306-0) [658](#page-307-0), [659,](#page-308-0) [660,](#page-308-0) [661](#page-309-0), [663](#page-310-0), [664,](#page-310-0) [665](#page-310-0), [666](#page-311-0), [667,](#page-311-0) [701,](#page-322-0) [708](#page-324-0), [709,](#page-325-0) [710,](#page-326-0) [712](#page-326-0), [724](#page-331-0), [751,](#page-345-0) [764](#page-350-0), [779](#page-356-0), [780,](#page-356-0) [791,](#page-364-0) [794](#page-365-0),

[804,](#page-369-0) [811,](#page-372-0) [813](#page-373-0), [821,](#page-375-0) [822,](#page-375-0) [824](#page-376-0), [832](#page-380-0), [837,](#page-382-0) [841,](#page-384-0) [866](#page-393-0), [868,](#page-394-0) [907,](#page-405-0) [908](#page-406-0), [909,](#page-406-0) [910,](#page-407-0) [911](#page-407-0), [919](#page-410-0), [921,](#page-410-0) [922,](#page-411-0) [924](#page-411-0), [925,](#page-412-0) [927,](#page-416-0) [928](#page-417-0), [934,](#page-419-0) [935,](#page-425-0) [937](#page-427-0), [938](#page-428-0), [939,](#page-430-0) [942,](#page-432-0) [943](#page-433-0), [944,](#page-434-0) [945,](#page-435-0) [946](#page-436-0), [947,](#page-436-0) [948,](#page-437-0) [949](#page-438-0), [953](#page-444-0), [961,](#page-452-0) [962,](#page-460-0) [963](#page-460-0), [966,](#page-461-0) [967,](#page-462-0) [970](#page-463-0), [971,](#page-464-0) [975,](#page-465-0) [977](#page-470-0), [978](#page-470-0), [982,](#page-474-0) [984,](#page-476-0) [985](#page-477-0), [990,](#page-480-0) [991,](#page-489-0) [992](#page-490-0), [993,](#page-491-0) [994,](#page-493-0) [995](#page-494-0), [998,](#page-497-0) [999,](#page-498-0) [1000](#page-499-0), [1008,](#page-502-0) [1009,](#page-502-0) [1010,](#page-503-0) [1011,](#page-504-0) [1021](#page-508-0), [1023](#page-509-0), [1025](#page-510-0), [1026](#page-511-0), [1028,](#page-512-0) [1029,](#page-513-0) [1030,](#page-515-0) [1031,](#page-517-0) [1032](#page-518-0), [1033](#page-519-0), [1039](#page-523-0), [1041](#page-524-0), [1043,](#page-527-0) [1045,](#page-530-0) [1051,](#page-533-0) [1054,](#page-535-0) [1062](#page-538-0), [1108](#page-554-0), [1109](#page-555-0), [1115](#page-556-0), [1121,](#page-558-0) [1122,](#page-559-0) [1124,](#page-565-0) [1131,](#page-567-0) [1133](#page-568-0), [1168](#page-582-0), [1190](#page-590-0), [1191](#page-591-0), [1196,](#page-592-0) [1235](#page-605-0), [1236](#page-605-0), [1246,](#page-609-0) [1265](#page-615-0), [1266](#page-618-0), [1281.](#page-623-0) p next: [982.](#page-474-0) p nextnext: [982](#page-474-0).  $p\_over\_v\_threshold\_k$ : [644](#page-300-0).  $p\_over\_v\_threshold\_t$ : [19,](#page-10-0) [644.](#page-300-0) p plus fq : [637](#page-292-0), [639](#page-292-0), [641,](#page-296-0) [645.](#page-301-0) p\_sym: [289.](#page-122-0)  $p\_with\_x\_becoming\_q$ : [645.](#page-301-0) pa: [221,](#page-89-0) [222.](#page-89-0) pack\_cur\_name: [874,](#page-394-0) [875](#page-395-0), [877,](#page-395-0) [899](#page-401-0), [901.](#page-401-0) page: [682.](#page-315-0)  $page\_stack: 682.$  $page\_stack: 682.$  $page\_stack: 682.$ pair primitive: [1048.](#page-533-0) pair node size : [174,](#page-59-0) [269,](#page-113-0) [271](#page-113-0). pair\_nodes: [172](#page-58-0), [173](#page-58-0), [174](#page-59-0), [269,](#page-113-0) [271.](#page-113-0)  $pair\_to\_path: 968.$  $pair\_to\_path: 968.$ pair\_type: [190.](#page-69-0) pair\_value: [985.](#page-477-0) param: [1157](#page-576-0), [1162,](#page-579-0) [1163,](#page-580-0) [1165,](#page-581-0) [1178,](#page-585-0) [1187,](#page-589-0) [1218.](#page-601-0) param\_ptr: [688](#page-317-0), [708](#page-324-0), [709,](#page-325-0) [720,](#page-329-0) [810](#page-372-0), [811](#page-372-0), [1068.](#page-543-0) param\_size: [29,](#page-16-0) [32,](#page-17-0) [689,](#page-317-0) [690,](#page-318-0) [1286](#page-624-0). param stack : [687](#page-317-0), [688,](#page-317-0) [689,](#page-317-0) [690,](#page-318-0) [691](#page-318-0), [699](#page-321-0), [700,](#page-321-0) [709,](#page-325-0) [732](#page-335-0), [790](#page-363-0), [810,](#page-372-0) [811](#page-372-0). param start: [687](#page-317-0), [699,](#page-321-0) [700](#page-321-0), [708,](#page-324-0) [709](#page-325-0), [732.](#page-335-0) parameter: [687](#page-317-0), [698,](#page-320-0) [732](#page-335-0). parent: [219,](#page-89-0) [223](#page-90-0), [224](#page-90-0), [228,](#page-90-0) [262,](#page-110-0) [286,](#page-118-0) [288](#page-120-0), [1265](#page-615-0). parent :  $257, 260, 262, 627$  $257, 260, 262, 627$  $257, 260, 262, 627$  $257, 260, 262, 627$  $257, 260, 262, 627$  $257, 260, 262, 627$ .  $part\_type: 990.$  $part\_type: 990.$  $part\_type: 990.$ patched: [577](#page-259-0). Path at line...: [317.](#page-137-0) path primitive: [1048.](#page-533-0)  $path_bbox: 529.$  $path_bbox: 529.$  $path_bbox: 529.$ path intersection: [622](#page-287-0).  $path\_join: 950.$  $path\_join: 950.$  $path\_join: 950.$ path\_needs\_fixing:  $381$ . path p: [472,](#page-208-0) [476](#page-210-0), [950.](#page-439-0) path  $p$  : [462,](#page-203-0) [466,](#page-205-0) [476](#page-210-0), [478](#page-211-0). pathpart primitive: [957.](#page-448-0) path  $q$ : [950](#page-439-0). path\_size: [346](#page-146-0), [347](#page-147-0), [349](#page-147-0), [352](#page-149-0), [354](#page-150-0). path\_tail: [330,](#page-140-0) [331](#page-140-0), [598.](#page-268-0) path\_trans: [990](#page-480-0), [1009](#page-502-0).

Paths don't touch: [950](#page-439-0). pb: [221](#page-89-0), [222.](#page-89-0) pc: [1265.](#page-615-0) pen: [1030.](#page-515-0) Pen at line...: [428](#page-190-0). pen primitive: [1048](#page-533-0).  $pen\_bbox: 529.$  $pen\_bbox: 529.$  $pen\_bbox: 529.$ pencircle primitive: [957.](#page-448-0) pen\_is\_elliptical:  $\underline{421}$ , [422,](#page-189-0) [424,](#page-189-0) [429,](#page-190-0) [439](#page-193-0), [450](#page-197-0), [457](#page-199-0), [507,](#page-223-0) [1010,](#page-503-0) [1019,](#page-507-0) [1030,](#page-515-0) [1265](#page-615-0). penoffset primitive: [957.](#page-448-0)  $pen_p$ : [462](#page-203-0). pen  $p$  :  $\frac{462}{56}$  $\frac{462}{56}$  $\frac{462}{56}$ . penpart primitive: [957](#page-448-0). pen\_trans: [990](#page-480-0), [1010.](#page-503-0) pencircle primitive: [421.](#page-188-0) percent\_class: [214](#page-85-0), [215](#page-86-0), [251](#page-102-0), [732](#page-335-0). period\_class: [214](#page-85-0), [215](#page-86-0), [732.](#page-335-0) perturbation: [1191](#page-591-0), [1192,](#page-591-0) [1193,](#page-591-0) [1194](#page-591-0), [1195,](#page-592-0) [1196,](#page-592-0) [1197,](#page-593-0) [1198](#page-593-0), [1199](#page-593-0), [1201.](#page-594-0)  $ph: 1266.$  $ph: 1266.$  $ph: 1266.$ phi : [603](#page-272-0), [604](#page-274-0). PI: [380.](#page-164-0) pict\_color\_type:  $961$ . picture primitive: [1048](#page-533-0). pixman\_version\_string:  $5, 6, 1071$  $5, 6, 1071$  $5, 6, 1071$  $5, 6, 1071$ . PIXMAN\_VERSION\_STRING: [5](#page-4-0).  $pk: 961.$  $pk: 961.$ plain: [862](#page-392-0). Please type...: [877](#page-395-0). plus: [993](#page-491-0). plus or minus: [189,](#page-66-0) [934](#page-419-0). pn: [1266.](#page-618-0) png: [1274](#page-619-0).  $png\_libpng\_ver: 5, 1071.$  $png\_libpng\_ver: 5, 1071.$  $png\_libpng\_ver: 5, 1071.$  $png\_libpng\_ver: 5, 1071.$  $png\_libpng\_ver: 5, 1071.$ PNG\_LIBPNG\_VER\_STRING: [5](#page-4-0), [1071.](#page-545-0) pngout data: [4](#page-3-0), [1274.](#page-619-0)  $pnqout\_data\_struct: 4$ . point primitive: [957](#page-448-0). pool\_in\_use:  $82, 1107$  $82, 1107$  $82, 1107$ . pool\_size: [29](#page-16-0), [32](#page-17-0). pop\_input: [707,](#page-324-0) [709](#page-325-0), [716](#page-327-0), [718](#page-328-0). post: [547](#page-240-0), [553,](#page-242-0) [558.](#page-244-0) post\_head: [938](#page-428-0), [941](#page-431-0). post\_script\_: [462,](#page-203-0) [466](#page-205-0), [472.](#page-208-0) postcontrol primitive: [957](#page-448-0). postscriptpart primitive: [957.](#page-448-0) pp: [180,](#page-62-0) [289,](#page-122-0) [300](#page-129-0), [324](#page-138-0), [325,](#page-139-0) [327,](#page-139-0) [330](#page-140-0), [490](#page-216-0), [491,](#page-216-0) [493,](#page-218-0) [495,](#page-218-0) [496,](#page-218-0) [497,](#page-219-0) [513,](#page-225-0) [517,](#page-226-0) [518,](#page-227-0) [530](#page-232-0), [532](#page-233-0), [533,](#page-233-0) [616,](#page-283-0) [620,](#page-285-0) [622,](#page-287-0) [635,](#page-291-0) [640,](#page-293-0) [641,](#page-296-0) [660](#page-308-0), [699](#page-321-0), [700,](#page-321-0) [751](#page-345-0), [926](#page-414-0), [950,](#page-439-0) [998](#page-497-0), [1021](#page-508-0), [1024,](#page-510-0) [1029,](#page-513-0) [1045,](#page-530-0) [1122,](#page-559-0) [1265](#page-615-0).

ppd:  $507$ .  $pr\_path: 316$ . pr\_pen: [427.](#page-190-0) pre: [547](#page-240-0), [553](#page-242-0), [558.](#page-244-0) pre\_head: [938,](#page-428-0) [941](#page-431-0). pre\_script\_:  $462, 466, 472$  $462, 466, 472$  $462, 466, 472$  $462, 466, 472$ . precision\_default:  $19, 151, 206$  $19, 151, 206$  $19, 151, 206$  $19, 151, 206$  $19, 151, 206$ . precision\_max: [19](#page-10-0), [151](#page-52-0), [1041.](#page-524-0) precision\_min: [19,](#page-10-0) [151,](#page-52-0) [1041](#page-524-0). precontrol primitive: [957](#page-448-0). prefix:  $8, 9$  $8, 9$  $8, 9$ . prescriptpart primitive: [957.](#page-448-0) prev:  $303, 304$  $303, 304$  $303, 304$ . prev<sub>-</sub>dep: [627](#page-289-0), [649,](#page-302-0) [907,](#page-405-0) [925](#page-412-0), [926,](#page-414-0) [934,](#page-419-0) [937](#page-427-0), [993,](#page-491-0) [1045.](#page-530-0)  $prev\_knot: 420.$  $prev\_knot: 420.$  $prev\_knot: 420.$  $prev_r$ : [656](#page-305-0). primary primitive: [762](#page-348-0). primary\_binary: [194,](#page-72-0) [957](#page-448-0). primarydef primitive: [748](#page-343-0). primitive: [20,](#page-14-0) [204,](#page-81-0) [235,](#page-93-0) [239,](#page-95-0) [673.](#page-313-0) print: [19](#page-10-0), [83](#page-31-0), [94](#page-36-0), [97](#page-37-0), [460](#page-201-0), [1286.](#page-624-0) print\_char: [92](#page-35-0), [93,](#page-36-0) [94](#page-36-0). print\_cmd\_mod: [239](#page-95-0), [673](#page-313-0), [1101,](#page-553-0) [1103.](#page-554-0) print\_err: [103](#page-40-0), [107.](#page-40-0) print exp: [699,](#page-321-0) [1098.](#page-552-0) print found names:  $54$ , [55](#page-23-0), [58.](#page-24-0) print func: [19](#page-10-0). print ln: [89](#page-33-0), [92.](#page-35-0)  $print\_nl$ : [97](#page-37-0). print\_number: [153](#page-52-0), [251,](#page-102-0) [301](#page-130-0), [311,](#page-135-0) [312](#page-136-0), [315,](#page-136-0) [426](#page-189-0), [460,](#page-201-0) [502,](#page-221-0) [505,](#page-222-0) [507,](#page-223-0) [510,](#page-224-0) [635,](#page-291-0) [649](#page-302-0), [912](#page-408-0), [913](#page-408-0), [928,](#page-417-0) [961](#page-452-0), [997,](#page-496-0) [1077](#page-547-0), [1102,](#page-553-0) [1198](#page-593-0), [1246.](#page-609-0) print\_variable\_name: [285.](#page-117-0)  $print\_visible\_char: 92, 93.$  $print\_visible\_char: 92, 93.$  $print\_visible\_char: 92, 93.$  $print\_visible\_char: 92, 93.$  $print\_with\_leading\_zeros:$   $1139, 1246.$  $1139, 1246.$  $1139, 1246.$ printf: [5,](#page-4-0) [8](#page-6-0), [178,](#page-61-0) [752](#page-346-0). private\_edges: [1011,](#page-504-0) [1123](#page-564-0). PROGRESSION\_FLAG: [828,](#page-378-0) [837](#page-382-0), [841](#page-384-0), [843.](#page-385-0) prologues: [6.](#page-5-0) prompt\_file\_name:  $107, 881$  $107, 881$  $107, 881$ . prompt\_input:  $102, 123, 132, 735, 736, 877, 959$  $102, 123, 132, 735, 736, 877, 959$  $102, 123, 132, 735, 736, 877, 959$  $102, 123, 132, 735, 736, 877, 959$  $102, 123, 132, 735, 736, 877, 959$  $102, 123, 132, 735, 736, 877, 959$  $102, 123, 132, 735, 736, 877, 959$  $102, 123, 132, 735, 736, 877, 959$  $102, 123, 132, 735, 736, 877, 959$  $102, 123, 132, 735, 736, 877, 959$  $102, 123, 132, 735, 736, 877, 959$  $102, 123, 132, 735, 736, 877, 959$  $102, 123, 132, 735, 736, 877, 959$ . ps: [1274](#page-619-0). pseudo: [83](#page-31-0), [91](#page-34-0), [92](#page-35-0), [93](#page-36-0), [97](#page-37-0), [702](#page-322-0). psi: [346](#page-146-0), [347](#page-147-0), [349,](#page-147-0) [354](#page-150-0), [361](#page-154-0), [367,](#page-156-0) [371](#page-159-0). psout: [1245.](#page-608-0) psout data: [4](#page-3-0), [1274](#page-619-0). psout data struct: [4.](#page-3-0) pt: [1266](#page-618-0). ptr: [784.](#page-359-0) push\_input:  $706$ , [708,](#page-324-0) [715,](#page-327-0) [717.](#page-328-0) pval: [95.](#page-37-0)

pyth\_add: [19,](#page-10-0) [349](#page-147-0), [406,](#page-180-0) [413,](#page-184-0) [456](#page-198-0), [460,](#page-201-0) [530,](#page-232-0) [600](#page-269-0), [601,](#page-270-0) [961,](#page-452-0) [990.](#page-480-0) pyth add func: [19](#page-10-0). pyth\_sub:  $\frac{19}{460}$  $\frac{19}{460}$  $\frac{19}{460}$ , [990.](#page-480-0) pyth\_sub\_func:  $19$ .  $p0: \underline{505}, \underline{510}, \underline{513}, \underline{519}, \underline{541}, \underline{975}, \underline{986}, \underline{1265}.$  $p0: \underline{505}, \underline{510}, \underline{513}, \underline{519}, \underline{541}, \underline{975}, \underline{986}, \underline{1265}.$  $p0: \underline{505}, \underline{510}, \underline{513}, \underline{519}, \underline{541}, \underline{975}, \underline{986}, \underline{1265}.$  $p0: \underline{505}, \underline{510}, \underline{513}, \underline{519}, \underline{541}, \underline{975}, \underline{986}, \underline{1265}.$  $p0: \underline{505}, \underline{510}, \underline{513}, \underline{519}, \underline{541}, \underline{975}, \underline{986}, \underline{1265}.$  $p0: \underline{505}, \underline{510}, \underline{513}, \underline{519}, \underline{541}, \underline{975}, \underline{986}, \underline{1265}.$  $p0: \underline{505}, \underline{510}, \underline{513}, \underline{519}, \underline{541}, \underline{975}, \underline{986}, \underline{1265}.$  $p0: \underline{505}, \underline{510}, \underline{513}, \underline{519}, \underline{541}, \underline{975}, \underline{986}, \underline{1265}.$  $p0: \underline{505}, \underline{510}, \underline{513}, \underline{519}, \underline{541}, \underline{975}, \underline{986}, \underline{1265}.$  $p0: \underline{505}, \underline{510}, \underline{513}, \underline{519}, \underline{541}, \underline{975}, \underline{986}, \underline{1265}.$  $p0: \underline{505}, \underline{510}, \underline{513}, \underline{519}, \underline{541}, \underline{975}, \underline{986}, \underline{1265}.$  $p1: 289.$  $p1: 289.$ q: [188](#page-65-0), [249](#page-101-0), [250](#page-101-0), [251](#page-102-0), [256](#page-105-0), [272](#page-113-0), [275](#page-115-0), [278](#page-116-0), [281](#page-117-0), [283](#page-117-0), [286,](#page-118-0) [288,](#page-120-0) [289](#page-122-0), [291](#page-125-0), [293,](#page-126-0) [295](#page-127-0), [300](#page-129-0), [301,](#page-130-0) [309,](#page-134-0) [319](#page-137-0), [321,](#page-137-0) [322,](#page-138-0) [323](#page-138-0), [324](#page-138-0), [325,](#page-139-0) [326](#page-139-0), [327](#page-139-0), [329,](#page-140-0) [330,](#page-140-0) [333](#page-141-0), [334,](#page-142-0) [355,](#page-150-0) [356](#page-150-0), [375](#page-159-0), [376,](#page-160-0) [380](#page-164-0), [382](#page-168-0), [387,](#page-171-0) [392,](#page-173-0) [398](#page-175-0), [414,](#page-185-0) [415,](#page-186-0) [420](#page-188-0), [424](#page-189-0), [439,](#page-193-0) [443](#page-194-0), [444](#page-194-0), [450,](#page-197-0) [489,](#page-215-0) [492](#page-217-0), [494,](#page-218-0) [495,](#page-218-0) [530](#page-232-0), [547](#page-240-0), [555,](#page-243-0) [557](#page-243-0), [564](#page-248-0), [580,](#page-262-0) [583,](#page-263-0) [590](#page-265-0), [591,](#page-265-0) [603,](#page-272-0) [616,](#page-283-0) [627,](#page-289-0) [635,](#page-291-0) [639,](#page-292-0) [640,](#page-293-0) [641](#page-296-0), [645](#page-301-0), [648,](#page-302-0) [649,](#page-302-0) [651,](#page-303-0) [652,](#page-303-0) [654,](#page-304-0) [655,](#page-304-0) [656,](#page-305-0) [657](#page-306-0), [658](#page-307-0), [663,](#page-310-0) [665,](#page-310-0) [666,](#page-311-0) [667,](#page-311-0) [701,](#page-322-0) [751,](#page-345-0) [761,](#page-348-0) [764](#page-350-0), [791](#page-364-0), [794,](#page-365-0) [795,](#page-365-0) [796,](#page-365-0) [822,](#page-375-0) [832,](#page-380-0) [837,](#page-382-0) [841,](#page-384-0) [866](#page-393-0), [868](#page-394-0), [919,](#page-410-0) [926,](#page-414-0) [934,](#page-419-0) [935,](#page-425-0) [937,](#page-427-0) [938,](#page-428-0) [941,](#page-431-0) [942](#page-432-0), [943](#page-433-0), [944,](#page-434-0) [947,](#page-436-0) [951,](#page-442-0) [963,](#page-460-0) [967,](#page-462-0) [990,](#page-480-0) [992,](#page-490-0) [993](#page-491-0), [994](#page-493-0), [995,](#page-494-0) [998,](#page-497-0) [999](#page-498-0), [1000](#page-499-0), [1008,](#page-502-0) [1009,](#page-502-0) [1010](#page-503-0), [1011](#page-504-0), [1021,](#page-508-0) [1023,](#page-509-0) [1026,](#page-511-0) [1029,](#page-513-0) [1030,](#page-515-0) [1033](#page-519-0), [1041](#page-524-0), [1043](#page-527-0), [1045,](#page-530-0) [1051](#page-533-0), [1109](#page-555-0), [1122,](#page-559-0) [1190](#page-590-0), [1196](#page-592-0). q new: [288](#page-120-0). qi:  $\frac{166}{1179}$  $\frac{166}{1179}$  $\frac{166}{1179}$ , [1182,](#page-587-0) [1183,](#page-587-0) [1184](#page-588-0), [1185,](#page-588-0) [1215.](#page-599-0)  $qm: 761.$  $qm: 761.$ qn: [761](#page-348-0). qo: [166](#page-57-0), [1182,](#page-587-0) [1183](#page-587-0), [1211](#page-597-0). qq : [233](#page-92-0), [260](#page-108-0), [262,](#page-110-0) [288,](#page-120-0) [289](#page-122-0), [324](#page-138-0), [325,](#page-139-0) [327,](#page-139-0) [330](#page-140-0), [513,](#page-225-0) [517,](#page-226-0) [518,](#page-227-0) [616,](#page-283-0) [620,](#page-285-0) [640,](#page-293-0) [641,](#page-296-0) [656](#page-305-0), [700](#page-321-0), [764,](#page-350-0) [925](#page-412-0), [934](#page-419-0), [938](#page-428-0), [950,](#page-439-0) [993,](#page-491-0) [1018](#page-507-0), [1019](#page-507-0), [1021](#page-508-0), [1024,](#page-510-0) [1029](#page-513-0), [1030](#page-515-0), [1122.](#page-559-0) qqq : [262.](#page-110-0) qqqq: [167](#page-57-0), [1222,](#page-602-0) [1228.](#page-603-0) qqq1 : [262](#page-110-0). qqq2 : [262](#page-110-0). qqr: [288.](#page-120-0)  $qq1: 262.$  $qq1: 262.$ qq2 : [262.](#page-110-0) quad: [1162](#page-579-0). quad\_code:  $1162$ . quarterword: [165](#page-57-0), [166](#page-57-0), [167,](#page-57-0) [191](#page-69-0), [192](#page-70-0), [195,](#page-75-0) [251,](#page-102-0) [272,](#page-113-0) [275,](#page-115-0) [278](#page-116-0), [281](#page-117-0), [294,](#page-126-0) [296](#page-128-0), [387](#page-171-0), [392,](#page-173-0) [429,](#page-190-0) [478](#page-211-0), [495,](#page-218-0) [583,](#page-263-0) [634](#page-290-0), [635](#page-291-0), [642,](#page-298-0) [643](#page-299-0), [644](#page-300-0), [645,](#page-301-0) [656,](#page-305-0) [658](#page-307-0), [676,](#page-314-0) [708,](#page-324-0) [714](#page-327-0), [715](#page-327-0), [717,](#page-328-0) [732](#page-335-0), [750](#page-344-0), [751,](#page-345-0) [764,](#page-350-0) [784](#page-359-0), [795,](#page-365-0) [796,](#page-365-0) [810](#page-372-0), [814](#page-373-0), [820,](#page-374-0) [822](#page-375-0), [824](#page-376-0), [837,](#page-382-0) [910,](#page-407-0) [911](#page-407-0), [919,](#page-410-0) [926,](#page-414-0) [934](#page-419-0), [938](#page-428-0), [954,](#page-445-0) [958](#page-450-0), [959](#page-450-0), [961,](#page-452-0) [962,](#page-460-0) [963](#page-460-0), [964,](#page-461-0) [965,](#page-461-0) [969](#page-463-0), [970](#page-463-0), [971,](#page-464-0) [975](#page-465-0), [976](#page-469-0), [984,](#page-476-0) [987,](#page-478-0) [990](#page-480-0), [991,](#page-489-0) [993,](#page-491-0) [994](#page-493-0), [995](#page-494-0), [999](#page-498-0), [1000,](#page-499-0) [1007,](#page-501-0) [1011](#page-504-0), [1021](#page-508-0), [1032,](#page-518-0) [1045,](#page-530-0) [1049,](#page-533-0) [1051,](#page-533-0) [1127,](#page-565-0) [1128](#page-565-0), [1129](#page-566-0), [1131](#page-567-0), [1133,](#page-568-0) [1167](#page-581-0), [1168](#page-582-0), [1174,](#page-583-0) [1175](#page-583-0), [1198](#page-593-0), [1265.](#page-615-0) quote: [751,](#page-345-0) [756.](#page-347-0) quote primitive: [756](#page-347-0).

quoted filename:  $850, 852, 853$  $850, 852, 853$  $850, 852, 853$  $850, 852, 853$  $850, 852, 853$ . qx : [583.](#page-263-0) qy: [583](#page-263-0).  $q0: \underline{547}, 552, \underline{583}, \underline{1122}.$  $q0: \underline{547}, 552, \underline{583}, \underline{1122}.$  $q0: \underline{547}, 552, \underline{583}, \underline{1122}.$  $q0: \underline{547}, 552, \underline{583}, \underline{1122}.$  $q0: \underline{547}, 552, \underline{583}, \underline{1122}.$  $q0: \underline{547}, 552, \underline{583}, \underline{1122}.$  $q0: \underline{547}, 552, \underline{583}, \underline{1122}.$  $q1: 262.$  $q1: 262.$  $q1: 262.$ r: [12](#page-8-0), [13](#page-8-0), [19,](#page-10-0) [164,](#page-56-0) [251](#page-102-0), [256](#page-105-0), [286,](#page-118-0) [288,](#page-120-0) [289](#page-122-0), [291,](#page-125-0) [293,](#page-126-0) [333,](#page-141-0) [356](#page-150-0), [387,](#page-171-0) [439,](#page-193-0) [489](#page-215-0), [532](#page-233-0), [547,](#page-240-0) [555,](#page-243-0) [583](#page-263-0), [591,](#page-265-0) [593,](#page-266-0) [640,](#page-293-0) [641,](#page-296-0) [642,](#page-298-0) [644,](#page-300-0) [645](#page-301-0), [651](#page-303-0), [652](#page-303-0), [656,](#page-305-0) [657,](#page-306-0) [658,](#page-307-0) [660,](#page-308-0) [666,](#page-311-0) [667,](#page-311-0) [761](#page-348-0), [764](#page-350-0), [791](#page-364-0), [926,](#page-414-0) [934,](#page-419-0) [935,](#page-425-0) [944,](#page-434-0) [947,](#page-436-0) [950,](#page-439-0) [959](#page-450-0), [967](#page-462-0), [990](#page-480-0), [992,](#page-490-0) [993,](#page-491-0) [998](#page-497-0), [1000](#page-499-0), [1011,](#page-504-0) [1021,](#page-508-0) [1023](#page-509-0), [1025](#page-510-0), [1044,](#page-529-0) [1045](#page-530-0), [1174](#page-583-0), [1175,](#page-583-0) [1190](#page-590-0), [1196](#page-592-0). r\_delim: [764](#page-350-0), [791,](#page-364-0) [798,](#page-366-0) [799](#page-367-0), [800](#page-368-0), [802,](#page-369-0) [803,](#page-369-0) [804,](#page-369-0) [805,](#page-369-0) [809,](#page-371-0) [934,](#page-419-0) [1085](#page-548-0), [1086](#page-548-0), [1087.](#page-549-0) R\_OK: [48](#page-22-0), [52](#page-23-0). r packets : [608,](#page-279-0) [616](#page-283-0), [620.](#page-285-0) rabs: [657](#page-306-0). Ramshaw, Lyle Harold: [1154](#page-575-0). random seed : [156,](#page-53-0) [157](#page-53-0), [158](#page-53-0), [1068,](#page-543-0) [1293](#page-626-0). randoms: [156,](#page-53-0) [158,](#page-53-0) [159,](#page-53-0) [161,](#page-54-0) [162](#page-54-0). rd file : [897](#page-400-0), [898,](#page-400-0) [899](#page-401-0), [987](#page-478-0), [1283,](#page-623-0) [1284](#page-624-0). rd\_fname: [897,](#page-400-0) [898](#page-400-0), [899,](#page-401-0) [987](#page-478-0), [1283,](#page-623-0) [1284](#page-624-0).  $read\_ascii\_file: 20, 47, 70, 1063.$  $read\_ascii\_file: 20, 47, 70, 1063.$  $read\_ascii\_file: 20, 47, 70, 1063.$  $read\_ascii\_file: 20, 47, 70, 1063.$  $read\_ascii\_file: 20, 47, 70, 1063.$  $read\_ascii\_file: 20, 47, 70, 1063.$  $read\_ascii\_file: 20, 47, 70, 1063.$  $read\_ascii\_file: 20, 47, 70, 1063.$ read\_binary\_file:  $20, 47, 1063$  $20, 47, 1063$  $20, 47, 1063$  $20, 47, 1063$ . read\_files: [897](#page-400-0), [987,](#page-478-0) [1283](#page-623-0). read font info: [1229.](#page-604-0) readfrom primitive: [896](#page-400-0), [957](#page-448-0). readstring primitive: [957.](#page-448-0) readf\_index: [896,](#page-400-0) [897](#page-400-0), [899](#page-401-0), [900,](#page-401-0) [901](#page-401-0), [987.](#page-478-0) reading preload: [144,](#page-50-0) [716,](#page-327-0) [1279.](#page-622-0) realloc: [59](#page-25-0), [176](#page-60-0), [784.](#page-359-0) realmode: [52,](#page-23-0) [1062](#page-538-0). recursion: [113](#page-41-0), [121](#page-43-0), [250,](#page-101-0) [290](#page-124-0), [401,](#page-177-0) [488](#page-214-0), [535](#page-234-0), [768,](#page-353-0) [789,](#page-363-0) [824](#page-376-0), [902](#page-402-0), [1038](#page-522-0), [1101](#page-553-0). red: [462](#page-203-0), [464,](#page-204-0) [465](#page-204-0), [466,](#page-205-0) [468](#page-206-0), [469,](#page-206-0) [472,](#page-208-0) [474](#page-209-0), [475,](#page-209-0) [497,](#page-219-0) [505](#page-222-0), [519](#page-227-0), [975,](#page-465-0) [1122.](#page-559-0) red part: [276,](#page-115-0) [278](#page-116-0), [287](#page-119-0), [916,](#page-409-0) [925](#page-412-0), [934,](#page-419-0) [942,](#page-432-0) [963](#page-460-0), [967,](#page-462-0) [971,](#page-464-0) [984](#page-476-0), [990](#page-480-0), [992](#page-490-0), [996](#page-495-0), [998,](#page-497-0) [1043,](#page-527-0) [1122.](#page-559-0)  $red\_part$ :  $276$ . redpart primitive: [957](#page-448-0).  $ref\_count: 254, 255.$  $ref\_count: 254, 255.$  $ref\_count: 254, 255.$  $ref\_count: 254, 255.$  $ref\_count: 254, 255.$ ref<sub>-count</sub>: [485](#page-213-0), [487.](#page-214-0) reference counts: [254,](#page-104-0) [687.](#page-317-0) refs: [78](#page-30-0), [752](#page-346-0), [989.](#page-479-0) relax: [768.](#page-353-0) rem byte: [1160](#page-578-0), [1179](#page-586-0), [1184](#page-588-0), [1215](#page-599-0). remainder: [1158](#page-576-0), [1159](#page-577-0), [1160,](#page-578-0) [1163.](#page-580-0) rep: [1161](#page-578-0). repeat loop: [768](#page-353-0). report\_redundant\_or\_inconsistent\_equation: [1043.](#page-527-0) res: [981](#page-472-0), [982](#page-474-0). reset\_stream:  $1062$ .

 $\S 1296$  METAPOST in the set of  $\S 1296$  in the  $\S 71$ rt: [360,](#page-153-0) [367,](#page-156-0) [368](#page-157-0), [376](#page-160-0), [379.](#page-162-0)

run: [1062](#page-538-0).

RESTART: [349,](#page-147-0) [732,](#page-335-0) [758](#page-347-0), [934,](#page-419-0) [938,](#page-428-0) [942](#page-432-0), [946](#page-436-0), [948,](#page-437-0) [949,](#page-438-0) [1043](#page-527-0). restart: [732](#page-335-0), [735,](#page-338-0) [938.](#page-428-0)  $\textit{restore\_cur\_exp}: \quad \underline{911}.$ resume iteration: [837,](#page-382-0) [841](#page-384-0). resume\_operation: [828](#page-378-0). RESWITCH: [824](#page-376-0). ret: [19,](#page-10-0) [162,](#page-54-0) [163,](#page-55-0) [164](#page-56-0), [359](#page-152-0), [369](#page-157-0), [370](#page-158-0), [401](#page-177-0), [402,](#page-178-0) [406,](#page-180-0) [408,](#page-182-0) [409](#page-183-0), [410](#page-183-0), [413,](#page-184-0) [414](#page-185-0), [415](#page-186-0), [417,](#page-187-0) [418,](#page-187-0) [439](#page-193-0), [456,](#page-198-0) [470,](#page-207-0) [471](#page-208-0), [492](#page-217-0), [507,](#page-223-0) [527](#page-230-0), [586](#page-264-0), [603,](#page-272-0) [644,](#page-300-0) [645](#page-301-0), [658,](#page-307-0) [926,](#page-414-0) [934,](#page-419-0) [979,](#page-470-0) [980,](#page-471-0) [981,](#page-472-0) [983,](#page-475-0) [990](#page-480-0), [999](#page-498-0), [1012,](#page-505-0) [1017](#page-506-0), [1019](#page-507-0), [1025,](#page-510-0) [1028](#page-512-0), [1195](#page-592-0), [1205.](#page-596-0)  $ret\_val$ : [961.](#page-452-0) RETURN: [415,](#page-186-0) [418](#page-187-0), [564.](#page-248-0) retval:  $381$ . ret1 : [993](#page-491-0). ret2: [993](#page-491-0). reverse primitive: [957.](#page-448-0) reversed: [1029](#page-513-0).  $right\_coord: 392.$  $right\_coord: 392.$ right curl : [306,](#page-133-0) [315](#page-136-0), [337](#page-143-0), [350,](#page-148-0) [367](#page-156-0), [380](#page-164-0), [950.](#page-439-0)  $right\_delimiter: 1084.$  $right\_delimiter: 1084.$ right given: [306](#page-133-0), [315,](#page-136-0) [350](#page-148-0), [366,](#page-156-0) [378](#page-161-0), [950.](#page-439-0) right paren class:  $214$ , [215,](#page-86-0) [251.](#page-102-0)  $right\_point: 12.$  $right\_point: 12.$ right tension: [306](#page-133-0), [310,](#page-135-0) [312](#page-136-0), [359](#page-152-0), [360,](#page-153-0) [367](#page-156-0), [368,](#page-157-0) [376,](#page-160-0) [377](#page-161-0), [379](#page-162-0), [380,](#page-164-0) [950](#page-439-0).  $right_type: 303, 304, 323, 326.$  $right_type: 303, 304, 323, 326.$  $right_type: 303, 304, 323, 326.$  $right_type: 303, 304, 323, 326.$  $right_type: 303, 304, 323, 326.$  $right_type: 303, 304, 323, 326.$  $right_type: 303, 304, 323, 326.$  $right_type: 303, 304, 323, 326.$  $right x: 5, 303, 304, 306, 313, 319, 322, 323, 326,$  $right x: 5, 303, 304, 306, 313, 319, 322, 323, 326,$ [330,](#page-140-0) [333,](#page-141-0) [337](#page-143-0), [340](#page-144-0), [350,](#page-148-0) [376](#page-160-0), [379](#page-162-0), [380,](#page-164-0) [383,](#page-169-0) [387](#page-171-0), [392,](#page-173-0) [394,](#page-174-0) [414](#page-185-0), [415](#page-186-0), [419,](#page-188-0) [421](#page-188-0), [422](#page-189-0), [426,](#page-189-0) [430,](#page-190-0) [432](#page-191-0), [434,](#page-192-0) [455,](#page-198-0) [470](#page-207-0), [518](#page-227-0), [531,](#page-233-0) [547](#page-240-0), [552](#page-242-0), [555,](#page-243-0) [557,](#page-243-0) [562](#page-246-0), [567,](#page-251-0) [582,](#page-262-0) [588,](#page-265-0) [591,](#page-265-0) [592,](#page-265-0) [599,](#page-268-0) [600,](#page-269-0) [601](#page-270-0), [604](#page-274-0), [620,](#page-285-0) [623](#page-287-0), [950](#page-439-0), [982,](#page-474-0) [1009](#page-502-0), [1010,](#page-503-0) [1032](#page-518-0).  $right_y$  : [5,](#page-4-0) [303](#page-131-0), [304](#page-132-0), [306,](#page-133-0) [313](#page-136-0), [319](#page-137-0), [322,](#page-138-0) [323,](#page-138-0) [326](#page-139-0), [330,](#page-140-0) [333,](#page-141-0) [337](#page-143-0), [340](#page-144-0), [350,](#page-148-0) [376](#page-160-0), [379](#page-162-0), [380,](#page-164-0) [383,](#page-169-0) [387](#page-171-0), [392,](#page-173-0) [394,](#page-174-0) [414](#page-185-0), [415](#page-186-0), [419,](#page-188-0) [421](#page-188-0), [422](#page-189-0), [426,](#page-189-0) [430,](#page-190-0) [432](#page-191-0), [434,](#page-192-0) [455,](#page-198-0) [470,](#page-207-0) [531,](#page-233-0) [547,](#page-240-0) [552,](#page-242-0) [555,](#page-243-0) [557](#page-243-0), [562](#page-246-0), [567,](#page-251-0) [582,](#page-262-0) [588,](#page-265-0) [591,](#page-265-0) [592,](#page-265-0) [599,](#page-268-0) [600,](#page-269-0) [601](#page-270-0), [604](#page-274-0), [620,](#page-285-0) [623](#page-287-0), [950](#page-439-0), [982,](#page-474-0) [1009](#page-502-0), [1010,](#page-503-0) [1032](#page-518-0).  $ring\_merge: 667.$  $ring\_merge: 667.$ rise : [563,](#page-247-0) [564,](#page-248-0) [566](#page-250-0). rname: [798.](#page-366-0) root: [262,](#page-110-0) [282](#page-117-0), [286,](#page-118-0) [288](#page-120-0). rotated primitive: [957.](#page-448-0) round\_unscaled: [19,](#page-10-0) [460,](#page-201-0) [784,](#page-359-0) [882,](#page-397-0) [961](#page-452-0), [990](#page-480-0), [1031](#page-517-0), [1135,](#page-569-0) [1173](#page-583-0), [1178](#page-585-0), [1215,](#page-599-0) [1246](#page-609-0), [1265](#page-615-0), [1268.](#page-619-0) rounding: [1246](#page-609-0). rover: [183](#page-64-0). rp: [764](#page-350-0). rr: <u>[251,](#page-102-0) [288](#page-120-0), [289](#page-122-0), [330](#page-140-0), 376</u>, [377,](#page-161-0) <u>[513](#page-225-0)</u>, [517](#page-226-0), [518](#page-227-0), [654,](#page-304-0) [990,](#page-480-0) [1029](#page-513-0).

run data : [1059](#page-537-0), [1065](#page-542-0), [1066](#page-542-0), [1069](#page-544-0). run\_editor: <u>125</u>, [126](#page-44-0), [129.](#page-45-0) run\_make\_mpx: [888](#page-399-0), [891](#page-399-0), [892](#page-399-0). run script: [20](#page-14-0), [47](#page-22-0), [768,](#page-353-0) [783.](#page-358-0) runscript primitive: [238.](#page-94-0) run\_state: [144](#page-50-0), [1069.](#page-544-0) runaway: [729.](#page-333-0)  $r1: 262, 349, 359, 360, 361, 362, 368, 371, 376,$  $r1: 262, 349, 359, 360, 361, 362, 368, 371, 376,$ [377,](#page-161-0) [379,](#page-162-0) [434](#page-192-0), [454,](#page-198-0) [456,](#page-198-0) [470](#page-207-0), [525](#page-230-0), [526,](#page-230-0) [528,](#page-231-0) [533](#page-233-0), [565,](#page-249-0) [575,](#page-258-0) [579](#page-261-0), [586,](#page-264-0) [593,](#page-266-0) [594](#page-267-0), [596](#page-268-0), [600,](#page-269-0) [601,](#page-270-0) [603](#page-272-0), [604,](#page-274-0) [640](#page-293-0), [641,](#page-296-0) [642](#page-298-0), [961,](#page-452-0) [995](#page-494-0), [996](#page-495-0), [1008.](#page-502-0) r2 : [349,](#page-147-0) [376,](#page-160-0) [377](#page-161-0), [434](#page-192-0), [454,](#page-198-0) [456](#page-198-0), [470](#page-207-0), [525,](#page-230-0) [533,](#page-233-0) [579,](#page-261-0) [586,](#page-264-0) [593](#page-266-0), [594,](#page-267-0) [596,](#page-268-0) [604](#page-274-0), [1008](#page-502-0). S: [19](#page-10-0). s: [51](#page-22-0), [58](#page-24-0), [59,](#page-25-0) [60,](#page-25-0) [62,](#page-25-0) [70](#page-27-0), [89](#page-33-0), [90,](#page-33-0) [92,](#page-35-0) [95,](#page-37-0) [97](#page-37-0), [98](#page-38-0), [128,](#page-44-0) [138,](#page-48-0) [139](#page-48-0), [140,](#page-48-0) [141,](#page-49-0) [142](#page-49-0), [143](#page-49-0), [192,](#page-70-0) [210,](#page-84-0) [213](#page-85-0), [232,](#page-91-0) [233,](#page-92-0) [234](#page-93-0), [235,](#page-93-0) [236,](#page-93-0) [289](#page-122-0), [301](#page-130-0), [316,](#page-137-0) [317,](#page-137-0) [348](#page-147-0), [356,](#page-150-0) [427,](#page-190-0) [428,](#page-190-0) [439,](#page-193-0) [470,](#page-207-0) [474,](#page-209-0) [499](#page-220-0), [500](#page-221-0), [561](#page-245-0), [564,](#page-248-0) [571,](#page-254-0) [580,](#page-262-0) [640,](#page-293-0) [641,](#page-296-0) [642,](#page-298-0) [644](#page-300-0), [645](#page-301-0), [651](#page-303-0), [656,](#page-305-0) [658,](#page-307-0) [660,](#page-308-0) [728,](#page-333-0) [783,](#page-358-0) [784,](#page-359-0) [785](#page-362-0), [831](#page-379-0), [832](#page-380-0), [854,](#page-389-0) [862,](#page-392-0) [865,](#page-393-0) [866,](#page-393-0) [867,](#page-393-0) [868,](#page-394-0) [871](#page-394-0), [874](#page-394-0), [875](#page-395-0), [876,](#page-395-0) [877,](#page-395-0) [899,](#page-401-0) [900,](#page-401-0) [901,](#page-401-0) [926,](#page-414-0) [936](#page-426-0), [993](#page-491-0), [995](#page-494-0), [999,](#page-498-0) [1011](#page-504-0), [1041](#page-524-0), [1061,](#page-537-0) [1062,](#page-538-0) [1069](#page-544-0), [1072](#page-545-0), [1122,](#page-559-0) [1144,](#page-571-0) [1211](#page-597-0), [1219](#page-601-0), [1246,](#page-609-0) [1270](#page-619-0), [1286](#page-624-0). save primitive: [238.](#page-94-0) save\_cond\_ptr:  $824, 825$  $824, 825$ . save\_exp: [710](#page-326-0), [788.](#page-363-0)  $save\_exp\_num: 710$ . save  $flag: 936$ . save\_internal: [301](#page-130-0). save\_ptr: [296,](#page-128-0) [297](#page-128-0), [298,](#page-128-0) [299](#page-128-0), [300](#page-129-0), [301,](#page-130-0) [302](#page-130-0). save\_subscript: [289](#page-122-0). save\_variable: [300.](#page-129-0) saved: **[301](#page-130-0)**.  $saved\_arith\_error: 381.$  $saved\_arith\_error: 381.$  $saved\_char\_code: 1246$  $saved\_char\_code: 1246$ .  $saved\_cur_name: 877.$  $saved\_cur_name: 877.$ saved\_jump\_buf:  $381$ .  $saved_name: 1246.$  $saved_name: 1246.$ saved\_root: [282](#page-117-0), [286](#page-118-0). saved\_selector: [120](#page-42-0). saving: [295](#page-127-0). sc: [167](#page-57-0), [1228](#page-603-0). scale : [167](#page-57-0), [260](#page-108-0), [300,](#page-129-0) [624,](#page-288-0) [752.](#page-346-0) scale\_edges: [1011](#page-504-0). scaled : [163](#page-55-0), [190](#page-69-0), [208](#page-84-0), [241](#page-97-0), [257](#page-106-0), [262,](#page-110-0) [311,](#page-135-0) [327,](#page-139-0) [358,](#page-151-0) [613,](#page-281-0) [624,](#page-288-0) [627,](#page-289-0) [633,](#page-290-0) [639,](#page-292-0) [642](#page-298-0), [643](#page-299-0), [658](#page-307-0), [906,](#page-404-0) [1228,](#page-603-0) [1242](#page-607-0). scaled primitive: [957](#page-448-0). scaled out: [1242](#page-607-0).

scaled threshold  $k$ : [639,](#page-292-0) [640,](#page-293-0) [641.](#page-296-0)  $scaled\_threshold\_t: 19, 639.$  $scaled\_threshold\_t: 19, 639.$  $scaled\_threshold\_t: 19, 639.$  $scaled\_threshold\_t: 19, 639.$  $scaled\_to\_angle: 19, 460.$  $scaled\_to\_angle: 19, 460.$  $scaled\_to\_angle: 19, 460.$  $scaled\_to\_angle: 19, 460.$ scaled to fraction:  $19,460$  $19,460$  $19,460$ . scaling  $down: 642, 644.$  $down: 642, 644.$  $down: 642, 644.$  $down: 642, 644.$ scan\_direction: [954](#page-445-0). scan expression: [902,](#page-402-0) [932](#page-418-0). scan fractional:  $19,460$  $19,460$ . scan\_fractional\_token: [460](#page-201-0), [732](#page-335-0). scan\_func: [19.](#page-10-0)  $scan_number: 19, 460.$  $scan_number: 19, 460.$  $scan_number: 19, 460.$  $scan_number: 19, 460.$  $scan_number: 19, 460.$  $scan_number$  token:  $\frac{460}{732}$ . scan primary : [902](#page-402-0), [932,](#page-418-0) [934,](#page-419-0) [938](#page-428-0), [946,](#page-436-0) [957](#page-448-0). scan\_secondary: [902,](#page-402-0) [932,](#page-418-0) [946.](#page-436-0) scan\_tertiary: [902](#page-402-0), [932](#page-418-0), [948.](#page-437-0)  $scan\_text_arg: 803.$  $scan\_text_arg: 803.$  $scan\_text_arg: 803.$ scan tokens: [768.](#page-353-0) scantokens primitive: [238](#page-94-0). scan toks : [750,](#page-344-0) [761](#page-348-0), [832](#page-380-0). scan with list: [1121](#page-558-0), [1133.](#page-568-0) scanner\_status: [722](#page-330-0), [723,](#page-330-0) [724](#page-331-0), [727,](#page-332-0) [729](#page-333-0), [730,](#page-334-0) [732,](#page-335-0) [742,](#page-341-0) [743](#page-341-0), [761,](#page-348-0) [764,](#page-350-0) [804](#page-369-0), [818](#page-374-0), [835,](#page-381-0) [1037](#page-522-0), [1052,](#page-534-0) [1068.](#page-543-0)  $scf: 492, 500, 507.$  $scf: 492, 500, 507.$  $scf: 492, 500, 507.$  $scf: 492, 500, 507.$  $scf: 492, 500, 507.$  $scf: 492, 500, 507.$ se\_pic: [974,](#page-464-0) [1011.](#page-504-0)  $se\_sf$ : [974,](#page-464-0) [1011.](#page-504-0) secondary primitive: [762.](#page-348-0) secondary<sub>-binary</sub> [957](#page-448-0). secondarydef primitive: [748.](#page-343-0) secondpart: [1204](#page-595-0). see the transcript file...: [1289](#page-625-0). seed: [19.](#page-10-0) selector : [83,](#page-31-0) [87](#page-32-0), [91](#page-34-0), [92,](#page-35-0) [93](#page-36-0), [94,](#page-36-0) [97,](#page-37-0) [102](#page-39-0), [109,](#page-41-0) [120,](#page-42-0) [131,](#page-45-0) [136,](#page-48-0) [137,](#page-48-0) [146,](#page-50-0) [211,](#page-85-0) [695,](#page-319-0) [696](#page-319-0), [702](#page-322-0), [728,](#page-333-0) [735,](#page-338-0) [798,](#page-366-0) [799,](#page-367-0) [808,](#page-371-0) [879,](#page-396-0) [881,](#page-397-0) [918](#page-410-0), [934](#page-419-0), [936,](#page-426-0) [941](#page-431-0), [961,](#page-452-0) [965](#page-461-0), [970,](#page-463-0) [982](#page-474-0), [991,](#page-489-0) [1034,](#page-520-0) [1036](#page-522-0), [1069,](#page-544-0) [1077](#page-547-0), [1122,](#page-559-0) [1124](#page-565-0), [1150,](#page-573-0) [1151,](#page-573-0) [1234](#page-605-0), [1246,](#page-609-0) [1264](#page-614-0), [1281](#page-623-0), [1289.](#page-625-0) semicolon: [189](#page-66-0), [806,](#page-370-0) [934](#page-419-0), [1036](#page-522-0), [1037,](#page-522-0) [1053](#page-534-0). semicolon\_class: [214](#page-85-0). sep: [1127,](#page-565-0) <u>[1128](#page-565-0)</u>, [1129.](#page-566-0) serial: [167,](#page-57-0) [216,](#page-87-0) [217](#page-88-0), [236](#page-93-0), [260](#page-108-0), [295,](#page-127-0) [296,](#page-128-0) [300,](#page-129-0) [301,](#page-130-0) [624,](#page-288-0) [752.](#page-346-0) serial\_no: [624,](#page-288-0) [626](#page-288-0), [631.](#page-290-0) set\_attr\_head: [257,](#page-106-0) [288](#page-120-0).  $set\_bbox: 535.$  $set\_bbox: 535.$  $set\_bbox: 535.$ setbounds primitive: [476,](#page-210-0) [1125.](#page-565-0) set\_callback\_option:  $15, 20, 126, 892$  $15, 20, 126, 892$  $15, 20, 126, 892$  $15, 20, 126, 892$  $15, 20, 126, 892$  $15, 20, 126, 892$ .  $set_{color\_val}: 1122.$  $set_{color\_val}: 1122.$ set\_controls: [372](#page-159-0).  $set\_cur\_cmd: 133, 670, 732, 754, 798, 799, 800,$  $set\_cur\_cmd: 133, 670, 732, 754, 798, 799, 800,$  $set\_cur\_cmd: 133, 670, 732, 754, 798, 799, 800,$  $set\_cur\_cmd: 133, 670, 732, 754, 798, 799, 800,$  $set\_cur\_cmd: 133, 670, 732, 754, 798, 799, 800,$  $set\_cur\_cmd: 133, 670, 732, 754, 798, 799, 800,$  $set\_cur\_cmd: 133, 670, 732, 754, 798, 799, 800,$  $set\_cur\_cmd: 133, 670, 732, 754, 798, 799, 800,$  $set\_cur\_cmd: 133, 670, 732, 754, 798, 799, 800,$  $set\_cur\_cmd: 133, 670, 732, 754, 798, 799, 800,$  $set\_cur\_cmd: 133, 670, 732, 754, 798, 799, 800,$  $set\_cur\_cmd: 133, 670, 732, 754, 798, 799, 800,$  $set\_cur\_cmd: 133, 670, 732, 754, 798, 799, 800,$  $set\_cur\_cmd: 133, 670, 732, 754, 798, 799, 800,$ [934,](#page-419-0) [935,](#page-425-0) [936](#page-426-0), [938,](#page-428-0) [945](#page-435-0), [1047](#page-532-0), [1179.](#page-586-0)

set\_cur\_exp\_knot:  $902, 909, 942, 950, 959, 961,$  $902, 909, 942, 950, 959, 961,$  $902, 909, 942, 950, 959, 961,$  $902, 909, 942, 950, 959, 961,$  $902, 909, 942, 950, 959, 961,$  $902, 909, 942, 950, 959, 961,$  $902, 909, 942, 950, 959, 961,$  $902, 909, 942, 950, 959, 961,$  $902, 909, 942, 950, 959, 961,$  $902, 909, 942, 950, 959, 961,$  $902, 909, 942, 950, 959, 961,$  $902, 909, 942, 950, 959, 961,$ [968,](#page-463-0) [990](#page-480-0), [1029,](#page-513-0) [1030](#page-515-0). set\_cur\_exp\_node: [804](#page-369-0), [840](#page-383-0), [842,](#page-385-0) <u>902</u>, [909,](#page-406-0) [934](#page-419-0), [938](#page-428-0), [942,](#page-432-0) [943,](#page-433-0) [945](#page-435-0), [959](#page-450-0), [984](#page-476-0), [990](#page-480-0), [993,](#page-491-0) [1000,](#page-499-0) [1031.](#page-517-0) set\_cur\_exp\_str:  $902, 909, 934, 942, 959, 960,$  $902, 909, 934, 942, 959, 960,$  $902, 909, 934, 942, 959, 960,$  $902, 909, 934, 942, 959, 960,$  $902, 909, 934, 942, 959, 960,$  $902, 909, 934, 942, 959, 960,$  $902, 909, 934, 942, 959, 960,$  $902, 909, 934, 942, 959, 960,$  $902, 909, 934, 942, 959, 960,$  $902, 909, 934, 942, 959, 960,$  $902, 909, 934, 942, 959, 960,$  $902, 909, 934, 942, 959, 960,$ [961,](#page-452-0) [990.](#page-480-0) set cur exp value boolean: [824](#page-376-0), [902](#page-402-0), [959](#page-450-0), [961](#page-452-0), [990](#page-480-0). set cur exp value number : [649](#page-302-0), [661](#page-309-0), [799,](#page-367-0) [837,](#page-382-0) [902](#page-402-0), [909,](#page-406-0) [934,](#page-419-0) [942](#page-432-0), [954](#page-445-0), [959](#page-450-0), [961,](#page-452-0) [990,](#page-480-0) [993,](#page-491-0) [996](#page-495-0), [1045](#page-530-0).  $set\_cur\_exp\_value\_scaled:$  [902](#page-402-0), [961](#page-452-0). set\_cur\_mod: [133](#page-46-0), [670](#page-312-0), [732](#page-335-0), [934](#page-419-0).  $set\_cur\_mod\_node$ : [670,](#page-312-0) [732.](#page-335-0) set\_cur\_mod\_number: [670](#page-312-0), [732](#page-335-0), [935](#page-425-0), [936](#page-426-0), [938](#page-428-0), [945](#page-435-0).  $set\_cur\_mod\_str: 670, 732.$  $set\_cur\_mod\_str: 670, 732.$  $set\_cur\_mod\_str: 670, 732.$  $set\_cur\_mod\_str: 670, 732.$  $set\_cur\_mod\_str: 670, 732.$ set\_cur\_sym: [21](#page-15-0), [133,](#page-46-0) [235,](#page-93-0) [670,](#page-312-0) [716](#page-327-0), [724](#page-331-0), [725](#page-331-0), [728,](#page-333-0) [732,](#page-335-0) [735,](#page-338-0) [758,](#page-347-0) [827,](#page-377-0) [934,](#page-419-0) [935](#page-425-0), [936](#page-426-0), [938](#page-428-0), [1047,](#page-532-0) [1068.](#page-543-0)  $set\_cur\_sym\_mod:$  [670](#page-312-0), [732](#page-335-0). set dash list: [480,](#page-212-0) [487](#page-214-0), [489,](#page-215-0) [495,](#page-218-0) [521](#page-228-0), [1013.](#page-505-0) set dep info: [627,](#page-289-0) [631,](#page-290-0) [640](#page-293-0), [641](#page-296-0), [651](#page-303-0), [653](#page-304-0), [654,](#page-304-0) [655,](#page-304-0) [926.](#page-414-0) set dep list: [627](#page-289-0), [631](#page-290-0), [652](#page-303-0), [656](#page-305-0), [926](#page-414-0), [934,](#page-419-0) [937,](#page-427-0) [993,](#page-491-0) [994](#page-493-0), [1023,](#page-509-0) [1025](#page-510-0). set\_dep\_value: [627](#page-289-0), [640,](#page-293-0) [641](#page-296-0), [642,](#page-298-0) [644](#page-300-0), [651](#page-303-0), [653,](#page-304-0) [654,](#page-304-0) [655,](#page-304-0) [658](#page-307-0), [660](#page-308-0), [926](#page-414-0), [993](#page-491-0), [995,](#page-494-0) [1025,](#page-510-0) [1045.](#page-530-0)  $set\_eq\_type: \quad \underline{216}, \, 235, \, 295, \, 300, \, 761, \, 764, \, 1083,$  $set\_eq\_type: \quad \underline{216}, \, 235, \, 295, \, 300, \, 761, \, 764, \, 1083,$  $set\_eq\_type: \quad \underline{216}, \, 235, \, 295, \, 300, \, 761, \, 764, \, 1083,$  $set\_eq\_type: \quad \underline{216}, \, 235, \, 295, \, 300, \, 761, \, 764, \, 1083,$  $set\_eq\_type: \quad \underline{216}, \, 235, \, 295, \, 300, \, 761, \, 764, \, 1083,$  $set\_eq\_type: \quad \underline{216}, \, 235, \, 295, \, 300, \, 761, \, 764, \, 1083,$  $set\_eq\_type: \quad \underline{216}, \, 235, \, 295, \, 300, \, 761, \, 764, \, 1083,$  $set\_eq\_type: \quad \underline{216}, \, 235, \, 295, \, 300, \, 761, \, 764, \, 1083,$  $set\_eq\_type: \quad \underline{216}, \, 235, \, 295, \, 300, \, 761, \, 764, \, 1083,$  $set\_eq\_type: \quad \underline{216}, \, 235, \, 295, \, 300, \, 761, \, 764, \, 1083,$  $set\_eq\_type: \quad \underline{216}, \, 235, \, 295, \, 300, \, 761, \, 764, \, 1083,$  $set\_eq\_type: \quad \underline{216}, \, 235, \, 295, \, 300, \, 761, \, 764, \, 1083,$  $set\_eq\_type: \quad \underline{216}, \, 235, \, 295, \, 300, \, 761, \, 764, \, 1083,$  $set\_eq\_type: \quad \underline{216}, \, 235, \, 295, \, 300, \, 761, \, 764, \, 1083,$ [1085,](#page-548-0) [1091](#page-550-0), [1094](#page-551-0). set\_equiv: [216](#page-87-0), [235](#page-93-0), [295,](#page-127-0) [300](#page-129-0), [1091,](#page-550-0) [1094](#page-551-0). set\_equiv\_node: [216,](#page-87-0) [284,](#page-117-0) [288](#page-120-0), [761,](#page-348-0) [764,](#page-350-0) [1091](#page-550-0). set\_equiv\_sym: [216,](#page-87-0) [728,](#page-333-0) [1085](#page-548-0), [1091](#page-550-0). set hashloc: [262](#page-110-0), [264](#page-112-0), [288,](#page-120-0) [289.](#page-122-0) set\_indep\_scale: [624,](#page-288-0) [651](#page-303-0), [928](#page-417-0). set\_indep\_value: [180,](#page-62-0) [254](#page-104-0), [624,](#page-288-0) [1196](#page-592-0), [1197.](#page-593-0) set\_internal\_from\_cur\_exp: [197,](#page-79-0) [1041.](#page-524-0) set\_internal\_from\_number: [197](#page-79-0), [206](#page-82-0), [208](#page-84-0), [1054](#page-535-0), [1166,](#page-581-0) [1246.](#page-609-0) set\_internal\_name: [197,](#page-79-0) [207,](#page-83-0) [1094](#page-551-0). set internal string : [20](#page-14-0), [197](#page-79-0), [206,](#page-82-0) [872,](#page-394-0) [1054](#page-535-0), [1094](#page-551-0), [1143,](#page-571-0) [1249.](#page-612-0) set\_internal\_type: [197](#page-79-0), [200](#page-80-0), [1094](#page-551-0). set\_lower\_limited\_value: [32](#page-17-0). set\_min\_max:  $612, 620, 621$  $612, 620, 621$  $612, 620, 621$  $612, 620, 621$ . set\_mp\_link: [178,](#page-61-0) [241,](#page-97-0) [286,](#page-118-0) [288,](#page-120-0) [289,](#page-122-0) [291,](#page-125-0) [631,](#page-290-0) [640,](#page-293-0) [641,](#page-296-0) [642,](#page-298-0) [644,](#page-300-0) [645,](#page-301-0) [649,](#page-302-0) [651](#page-303-0), [652](#page-303-0), [654](#page-304-0), [655,](#page-304-0) [658,](#page-307-0) [660](#page-308-0), [925](#page-412-0), [926,](#page-414-0) [934,](#page-419-0) [937](#page-427-0). set\_mp\_sym\_info: [180,](#page-62-0) [751](#page-345-0), [761,](#page-348-0) [764](#page-350-0), [934.](#page-419-0) set\_mp\_sym\_sym: [180](#page-62-0), [286](#page-118-0), [710](#page-326-0), [726](#page-332-0), [764](#page-350-0), [801](#page-368-0), [808,](#page-371-0) [835,](#page-381-0) [842](#page-385-0), [938,](#page-428-0) [945,](#page-435-0) [947](#page-436-0), [1047](#page-532-0). set number from addition: [349](#page-147-0), [360,](#page-153-0) [376](#page-160-0), [377,](#page-161-0) [379](#page-162-0), [401,](#page-177-0) [402,](#page-178-0) [403](#page-179-0), [405,](#page-179-0) [406,](#page-180-0) [408](#page-182-0), [410](#page-183-0), [411,](#page-184-0) [413,](#page-184-0) [434](#page-192-0), [454,](#page-198-0) [460,](#page-201-0) [492](#page-217-0), [507,](#page-223-0) [521,](#page-228-0) [525](#page-230-0), [533](#page-233-0), [578,](#page-260-0) [579,](#page-261-0) [583](#page-263-0),

[593,](#page-266-0) [594,](#page-267-0) [596](#page-268-0), [603](#page-272-0), [604,](#page-274-0) [612](#page-281-0), [621](#page-286-0), [640,](#page-293-0) [641,](#page-296-0) [837](#page-382-0), [1008,](#page-502-0) [1014,](#page-505-0) [1017,](#page-506-0) [1029,](#page-513-0) [1191,](#page-591-0) [1195](#page-592-0), [1196](#page-592-0), [1197](#page-593-0). set\_number\_from\_boolean: [460,](#page-201-0) [934](#page-419-0), [955](#page-446-0), [961,](#page-452-0) [984,](#page-476-0) [990](#page-480-0). set\_number\_from\_div: [370,](#page-158-0) [418,](#page-187-0) [460.](#page-201-0) set\_number\_from\_double: [326](#page-139-0), [380,](#page-164-0) [460,](#page-201-0) [616,](#page-283-0) [981,](#page-472-0) [1266.](#page-618-0) set number from int: [418,](#page-187-0) [460,](#page-201-0) [902.](#page-402-0)  $set_number\_from\_int\_mul: 460.$  $set_number\_from\_int\_mul: 460.$  $set_number\_from\_mul: 418, 460.$  $set_number\_from\_mul: 418, 460.$  $set_number\_from\_mul: 418, 460.$  $set_number\_from\_mul: 418, 460.$  $set_number\_from\_mul: 418, 460.$ set\_number\_from\_of\_the\_way: [387,](#page-171-0) [396,](#page-175-0) [397](#page-175-0), [460,](#page-201-0) [555,](#page-243-0) [566,](#page-250-0) [573](#page-256-0), [574](#page-257-0), [575,](#page-258-0) [579,](#page-261-0) [604](#page-274-0). set\_number\_from\_scaled: [460](#page-201-0), [579,](#page-261-0) [616](#page-283-0), [620,](#page-285-0) [621](#page-286-0), [635,](#page-291-0) [640,](#page-293-0) [641,](#page-296-0) [654,](#page-304-0) [670,](#page-312-0) [902,](#page-402-0) [950,](#page-439-0) [961](#page-452-0), [990](#page-480-0), [1204,](#page-595-0) [1237.](#page-606-0) set\_number\_from\_substraction: [161,](#page-54-0) [164,](#page-56-0) [349](#page-147-0), [350](#page-148-0), [359,](#page-152-0) [361,](#page-154-0) [362](#page-155-0), [365](#page-156-0), [366,](#page-156-0) [368](#page-157-0), [370](#page-158-0), [371,](#page-159-0) [376,](#page-160-0) [378](#page-161-0), [379,](#page-162-0) [392,](#page-173-0) [402](#page-178-0), [403](#page-179-0), [408,](#page-182-0) [410](#page-183-0), [414](#page-185-0), [415,](#page-186-0) [418,](#page-187-0) [426](#page-189-0), [432,](#page-191-0) [434,](#page-192-0) [442,](#page-194-0) [445,](#page-194-0) [448,](#page-196-0) [450,](#page-197-0) [455,](#page-198-0) [460](#page-201-0), [470](#page-207-0), [492,](#page-217-0) [507,](#page-223-0) [518,](#page-227-0) [521,](#page-228-0) [525,](#page-230-0) [531,](#page-233-0) [533,](#page-233-0) [551](#page-241-0), [562](#page-246-0), [565,](#page-249-0) [571,](#page-254-0) [578,](#page-260-0) [579,](#page-261-0) [593,](#page-266-0) [594,](#page-267-0) [596,](#page-268-0) [600](#page-269-0), [601](#page-270-0), [604,](#page-274-0) [620](#page-285-0), [981](#page-472-0), [982,](#page-474-0) [1029](#page-513-0), [1191,](#page-591-0) [1197](#page-593-0). set\_number\_to\_inf: [289](#page-122-0), [403,](#page-179-0) [406,](#page-180-0) [413](#page-184-0), [414,](#page-185-0) [418,](#page-187-0) [460,](#page-201-0) [486](#page-213-0), [543,](#page-238-0) [1191](#page-591-0). set\_number\_to\_neg\_inf: [460](#page-201-0), [486](#page-213-0), [543,](#page-238-0) [640,](#page-293-0) [1236.](#page-605-0) set number to unity : [337,](#page-143-0) [350,](#page-148-0) [402,](#page-178-0) [406,](#page-180-0) [408](#page-182-0), [410](#page-183-0), [413,](#page-184-0) [460,](#page-201-0) [464](#page-204-0), [468](#page-206-0), [474,](#page-209-0) [507](#page-223-0), [603](#page-272-0), [604,](#page-274-0) [622,](#page-287-0) [950](#page-439-0), [954,](#page-445-0) [975](#page-465-0), [983](#page-475-0), [1007](#page-501-0), [1030,](#page-515-0) [1032,](#page-518-0) [1122](#page-559-0), [1266](#page-618-0). set number to zero: [163,](#page-55-0) [349,](#page-147-0) [357](#page-151-0), [361,](#page-154-0) [362](#page-155-0), [366,](#page-156-0) [367,](#page-156-0) [396,](#page-175-0) [403](#page-179-0), [410](#page-183-0), [416,](#page-186-0) [417](#page-187-0), [418](#page-187-0), [421,](#page-188-0) [460,](#page-201-0) [470](#page-207-0), [509,](#page-223-0) [565,](#page-249-0) [566](#page-250-0), [573](#page-256-0), [596,](#page-268-0) [603](#page-272-0), [604](#page-274-0), [612,](#page-281-0) [636,](#page-291-0) [641](#page-296-0), [660,](#page-308-0) [902,](#page-402-0) [926](#page-414-0), [934](#page-419-0), [938,](#page-428-0) [950](#page-439-0), [953](#page-444-0), [954,](#page-445-0) [961,](#page-452-0) [970](#page-463-0), [975,](#page-465-0) [977](#page-470-0), [978](#page-470-0), [979](#page-470-0), [982,](#page-474-0) [986,](#page-477-0) [1000](#page-499-0), [1007](#page-501-0), [1011](#page-504-0), [1019,](#page-507-0) [1020,](#page-508-0) [1029,](#page-513-0) [1032,](#page-518-0) [1034,](#page-520-0) [1094](#page-551-0), [1122](#page-559-0), [1129](#page-566-0), [1131,](#page-567-0) [1133,](#page-568-0) [1135,](#page-569-0) [1136,](#page-570-0) [1142,](#page-571-0) [1150](#page-573-0), [1173](#page-583-0), [1184](#page-588-0), [1187,](#page-589-0) [1196](#page-592-0), [1197](#page-593-0), [1236,](#page-605-0) [1238](#page-606-0), [1266](#page-618-0), [1285.](#page-624-0) set parent: [262,](#page-110-0) [264,](#page-112-0) [288,](#page-120-0) [289.](#page-122-0) set\_precision: <u>19</u>, [20,](#page-14-0) [460](#page-201-0), [1041](#page-524-0). set\_precision\_func: [19.](#page-10-0) set\_prev\_dep:  $627, 631, 649, 652, 925, 926, 934,$  $627, 631, 649, 652, 925, 926, 934,$  $627, 631, 649, 652, 925, 926, 934,$  $627, 631, 649, 652, 925, 926, 934,$  $627, 631, 649, 652, 925, 926, 934,$  $627, 631, 649, 652, 925, 926, 934,$  $627, 631, 649, 652, 925, 926, 934,$  $627, 631, 649, 652, 925, 926, 934,$  $627, 631, 649, 652, 925, 926, 934,$  $627, 631, 649, 652, 925, 926, 934,$  $627, 631, 649, 652, 925, 926, 934,$  $627, 631, 649, 652, 925, 926, 934,$  $627, 631, 649, 652, 925, 926, 934,$ [937,](#page-427-0) [993,](#page-491-0) [1045](#page-530-0).  $set\_ref\_count: 254, 761, 764.$  $set\_ref\_count: 254, 761, 764.$  $set\_ref\_count: 254, 761, 764.$  $set\_ref\_count: 254, 761, 764.$  $set\_ref\_count: 254, 761, 764.$  $set\_ref\_count: 254, 761, 764.$ set\_subscr\_head: [257,](#page-106-0) [288,](#page-120-0) [289](#page-122-0), [291](#page-125-0).  $set\_subscript: 266, 288.$  $set\_subscript: 266, 288.$  $set\_subscript: 266, 288.$  $set\_subscript: 266, 288.$ set\_text: [216.](#page-87-0)  $set\_text\_box: 1235.$  $set\_text\_box: 1235.$  $set\_text\_box: 1235.$ set trick count: [251,](#page-102-0) [702](#page-322-0), [703](#page-323-0), [704](#page-323-0).  $set\_up\_known\_trans:$  [1007.](#page-501-0)  $set_{up\_trans}$ : [1000](#page-499-0), [1007.](#page-501-0) set\_value\_knot: [241](#page-97-0), [666](#page-311-0), [907.](#page-405-0)  $set_value-node: \quad 241, 272, 275, 278, 281, 663, 665,$  $set_value-node: \quad 241, 272, 275, 278, 281, 663, 665,$ [666,](#page-311-0) [667,](#page-311-0) [764](#page-350-0), [907,](#page-405-0) [971](#page-464-0), [1011](#page-504-0), [1124.](#page-565-0)

set\_value\_number: [241,](#page-97-0) [248](#page-100-0), [283](#page-117-0), [289](#page-122-0), [649,](#page-302-0) [661,](#page-309-0) [666,](#page-311-0) [710,](#page-326-0) [907,](#page-405-0) [934,](#page-419-0) [937,](#page-427-0) [944,](#page-434-0) [967](#page-462-0), [985](#page-477-0), [993](#page-491-0), [994,](#page-493-0) [999](#page-498-0), [1005,](#page-501-0) [1006](#page-501-0), [1023,](#page-509-0) [1026](#page-511-0), [1028,](#page-512-0) [1041](#page-524-0), [1051,](#page-533-0) [1168](#page-582-0), [1188](#page-590-0), [1190,](#page-590-0) [1197](#page-593-0), [1202](#page-594-0).  $set_value\_str: \quad 241, 666, 710, 907.$  $set_value\_str: \quad 241, 666, 710, 907.$  $set_value\_str: \quad 241, 666, 710, 907.$  $set_value\_str: \quad 241, 666, 710, 907.$  $set_value\_str: \quad 241, 666, 710, 907.$  $set_value\_str: \quad 241, 666, 710, 907.$  $set_value\_str: \quad 241, 666, 710, 907.$  $set_value\_str: \quad 241, 666, 710, 907.$  $set_value\_str: \quad 241, 666, 710, 907.$ set\_value\_sym: [241](#page-97-0), [284](#page-117-0), [288](#page-120-0), [766](#page-352-0).  $set\_value\_sym\_NEW: 241.$  $set\_value\_sym\_NEW: 241.$  $set\_value\_sym\_NEW: 241.$ setjmp: [20](#page-14-0), [381,](#page-167-0) [1053,](#page-534-0) [1069,](#page-544-0) [1070.](#page-545-0) setvbuf: [20.](#page-14-0)  $seven\_twenty\_deg\_t:$  [982.](#page-474-0) sf: [371](#page-159-0), [372](#page-159-0), [373,](#page-159-0) [374,](#page-159-0) [376](#page-160-0), [377](#page-161-0), [378.](#page-161-0) sgndet: [1011](#page-504-0), [1019](#page-507-0). shifted primitive: [957.](#page-448-0) ship<sub>-out:</sub> [328,](#page-139-0) [1056](#page-536-0), [1062](#page-538-0), [1066,](#page-542-0) [1069](#page-544-0), [1244,](#page-608-0) [1250,](#page-612-0) [1258](#page-613-0), [1273](#page-619-0). shipout primitive: [238](#page-94-0). shipout\_backend: [20](#page-14-0), [1063,](#page-542-0) [1268](#page-619-0), [1272.](#page-619-0) show primitive:  $1096$ . show\_code: [1096,](#page-552-0) [1097,](#page-552-0) [1098](#page-552-0), [1117](#page-557-0). show context: [83](#page-31-0), [694,](#page-318-0) [704](#page-323-0), [881,](#page-397-0) [884,](#page-398-0) [1279](#page-622-0).  $show\_cur\_cmd\_mod:$  [675,](#page-313-0) [772](#page-354-0), [934,](#page-419-0) [1034](#page-520-0). showdependencies primitive: [1096.](#page-552-0)  $show\_dependence\_code: 1096, 1117.$  $show\_dependence\_code: 1096, 1117.$  $show\_dependence\_code: 1096, 1117.$  $show\_dependence\_code: 1096, 1117.$  $show\_dependence\_code: 1096, 1117.$  $show\_macro: 1101.$  $show\_macro: 1101.$ showstats primitive: [1096.](#page-552-0) show\_stats\_code: [1096](#page-552-0), [1097](#page-552-0), [1117](#page-557-0). showtoken primitive: [1096.](#page-552-0) show\_token\_code: [1096,](#page-552-0) [1097](#page-552-0), [1117](#page-557-0). show token list: [250](#page-101-0), [286.](#page-118-0) showvariable primitive:  $1096$ .  $show\_var\_code: 1096, 1097, 1117.$  $show\_var\_code: 1096, 1097, 1117.$  $show\_var\_code: 1096, 1097, 1117.$  $show\_var\_code: 1096, 1097, 1117.$  $show\_var\_code: 1096, 1097, 1117.$  $show\_var\_code: 1096, 1097, 1117.$  $show\_var\_code: 1096, 1097, 1117.$  $simple: 401, 407.$  $simple: 401, 407.$  $simple: 401, 407.$  $simple: 401, 407.$  $simple: 401, 407.$  $simply: \underline{401}.$ Simpson's rule: [399,](#page-176-0) [400,](#page-176-0) [408](#page-182-0).  $sin\_cos: 19, 460.$  $sin\_cos: 19, 460.$  $sin\_cos: 19, 460.$  $sin\_cos: 19, 460.$  $sin\_cos\_func: 19$ . sind primitive: [957.](#page-448-0) sine: [349](#page-147-0), [376,](#page-160-0) [377.](#page-161-0) single\_dependency: [654](#page-304-0). *siz*:  $183, 184$  $183, 184$ . size:  $51, 59, 61, 62, 70, 171, 175, 176, 782, 784,$  $51, 59, 61, 62, 70, 171, 175, 176, 782, 784,$  $51, 59, 61, 62, 70, 171, 175, 176, 782, 784,$  $51, 59, 61, 62, 70, 171, 175, 176, 782, 784,$  $51, 59, 61, 62, 70, 171, 175, 176, 782, 784,$  $51, 59, 61, 62, 70, 171, 175, 176, 782, 784,$  $51, 59, 61, 62, 70, 171, 175, 176, 782, 784,$  $51, 59, 61, 62, 70, 171, 175, 176, 782, 784,$  $51, 59, 61, 62, 70, 171, 175, 176, 782, 784,$  $51, 59, 61, 62, 70, 171, 175, 176, 782, 784,$  $51, 59, 61, 62, 70, 171, 175, 176, 782, 784,$  $51, 59, 61, 62, 70, 171, 175, 176, 782, 784,$  $51, 59, 61, 62, 70, 171, 175, 176, 782, 784,$  $51, 59, 61, 62, 70, 171, 175, 176, 782, 784,$  $51, 59, 61, 62, 70, 171, 175, 176, 782, 784,$  $51, 59, 61, 62, 70, 171, 175, 176, 782, 784,$  $51, 59, 61, 62, 70, 171, 175, 176, 782, 784,$  $51, 59, 61, 62, 70, 171, 175, 176, 782, 784,$  $51, 59, 61, 62, 70, 171, 175, 176, 782, 784,$  $51, 59, 61, 62, 70, 171, 175, 176, 782, 784,$ [1056,](#page-536-0) [1057,](#page-536-0) [1061,](#page-537-0) [1062,](#page-538-0) [1069.](#page-544-0) skimp: [1196.](#page-592-0) skip\_byte: [1160,](#page-578-0) [1179,](#page-586-0) [1182](#page-587-0), [1183](#page-587-0), [1184,](#page-588-0) [1215.](#page-599-0) skip\_error: [1182](#page-587-0), [1183.](#page-587-0) skip\_table: [1163](#page-580-0), [1166](#page-581-0), [1182,](#page-587-0) [1183](#page-587-0), [1217.](#page-600-0) skipto primitive: [238](#page-94-0). skip 1component: [498.](#page-220-0) skipping: [722](#page-330-0), [724,](#page-331-0) [818](#page-374-0). slant: [1162.](#page-579-0)  $slant\_code$ : [1162](#page-579-0). slanted primitive: [957](#page-448-0).

slen: [856.](#page-390-0) slin: [784](#page-359-0). slow<sub>-add</sub>: [19,](#page-10-0) [414](#page-185-0), [460,](#page-201-0) [640,](#page-293-0) [641](#page-296-0), [993](#page-491-0). slow\_add\_func: [19.](#page-10-0) small computers:  $147$ . smaxx: [542.](#page-238-0)  $smaxy: 542.$  $smaxy: 542.$ sminx: [542.](#page-238-0)  $sminy: 542.$  $sminy: 542.$ sname: [799](#page-367-0), [808,](#page-371-0) [934,](#page-419-0) [941,](#page-431-0) [965](#page-461-0), [970](#page-463-0), [991,](#page-489-0) [1036,](#page-522-0) [1124.](#page-565-0) snprintf: [177](#page-60-0). solve\_choices: [345](#page-146-0). solve rising cubic: [408,](#page-182-0) [409.](#page-183-0) some chardps...: [1198.](#page-593-0) some charhts...: [1198.](#page-593-0) some charics...: [1198.](#page-593-0) some charwds...: [1198.](#page-593-0) Some number got too big: [336](#page-142-0). Sorry, I can't find...: [862](#page-392-0).  $sort_in: 1190.$  $sort_in: 1190.$ source: [381.](#page-167-0) source\_date\_epoch: [208.](#page-84-0) sourcehead: [381](#page-167-0). space: [1162](#page-579-0). space\_class: [214](#page-85-0), [215,](#page-86-0) [732,](#page-335-0) [784.](#page-359-0)  $space\_code: 1162$  $space\_code: 1162$ .  $space\_shrink: 1162.$  $space\_shrink: 1162.$ space\_shrink\_code: [1162.](#page-579-0)  $space\_stretch: 1162.$  $space\_stretch: 1162.$  $space\_stretch\_code: 1162.$  $space\_stretch\_code: 1162.$ spec\_head: [185,](#page-65-0) [186,](#page-65-0) [187,](#page-65-0) [1263.](#page-614-0) spec\_offset: [546](#page-239-0), [572](#page-255-0), [580](#page-262-0), [584.](#page-264-0)  $spec\_p1$ :  $548, 549, 553, 583, 585, 598$  $548, 549, 553, 583, 585, 598$  $548, 549, 553, 583, 585, 598$  $548, 549, 553, 583, 585, 598$  $548, 549, 553, 583, 585, 598$  $548, 549, 553, 583, 585, 598$  $548, 549, 553, 583, 585, 598$  $548, 549, 553, 583, 585, 598$  $548, 549, 553, 583, 585, 598$  $548, 549, 553, 583, 585, 598$  $548, 549, 553, 583, 585, 598$ . spec p2: [548,](#page-241-0) [549](#page-241-0), [553](#page-242-0), [583,](#page-263-0) [585,](#page-264-0) [598](#page-268-0). special primitive: [238.](#page-94-0) split\_cubic: [307.](#page-134-0) spotless: [110](#page-41-0), [112](#page-41-0). sqdet: [1011,](#page-504-0) [1019.](#page-507-0) sqrt: [19](#page-10-0), [460](#page-201-0). sqrt primitive: [957.](#page-448-0) sqrt func: [19](#page-10-0).  $sqrt{-8}e^{-k}$ : [19,](#page-10-0) [151](#page-52-0), [164.](#page-56-0)  $square\_rt: 460, 470, 961.$  $square\_rt: 460, 470, 961.$  $square\_rt: 460, 470, 961.$  $square\_rt: 460, 470, 961.$  $square\_rt: 460, 470, 961.$  $square\_rt: 460, 470, 961.$  $sr: 251.$  $sr: 251.$ ss : [20](#page-14-0), [88](#page-33-0), [89,](#page-33-0) [92,](#page-35-0) [94](#page-36-0), [95](#page-37-0), [192](#page-70-0), [233,](#page-92-0) [235,](#page-93-0) [236](#page-93-0), [289](#page-122-0), [376,](#page-160-0) [377,](#page-161-0) [547](#page-240-0), [575](#page-258-0), [577](#page-259-0), [579,](#page-261-0) [961,](#page-452-0) [1029,](#page-513-0) [1246.](#page-609-0) st: [371,](#page-159-0) [372](#page-159-0), [373,](#page-159-0) [374,](#page-159-0) [376](#page-160-0), [377](#page-161-0), [378.](#page-161-0) st count: [220,](#page-89-0) [231](#page-91-0), [232](#page-91-0), [1286](#page-624-0), [1288.](#page-625-0) stack argument: [811.](#page-372-0)  $stack\_dx$ : [608](#page-279-0), [616,](#page-283-0) [621](#page-286-0). stack dy:  $608, 616, 621$  $608, 616, 621$  $608, 616, 621$  $608, 616, 621$  $608, 616, 621$ .

 $stack\_max: 608, 612, 616.$  $stack\_max: 608, 612, 616.$  $stack\_max: 608, 612, 616.$  $stack\_max: 608, 612, 616.$  $stack\_max: 608, 612, 616.$  $stack\_max: 608, 612, 616.$  $stack\_max: 608, 612, 616.$ stack min: [608](#page-279-0), [612](#page-281-0), [616.](#page-283-0) stack size : [616,](#page-283-0) [677,](#page-314-0) [678,](#page-314-0) [706](#page-324-0), [1286](#page-624-0).  $stack\_tol$ :  $\underline{608}$  $\underline{608}$  $\underline{608}$ , [616,](#page-283-0) [621](#page-286-0).  $stack_uv: 608, 616, 621.$  $stack_uv: 608, 616, 621.$  $stack_uv: 608, 616, 621.$  $stack_uv: 608, 616, 621.$  $stack_uv: 608, 616, 621.$  $stack_uv: 608, 616, 621.$  $stack_uv: 608, 616, 621.$  $stack_xy: 608, 616, 621.$  $stack_xy: 608, 616, 621.$  $stack_xy: 608, 616, 621.$  $stack_xy: 608, 616, 621.$  $stack_xy: 608, 616, 621.$  $stack_xy: 608, 616, 621.$  $stack1: 608, 612, 616, 621.$  $stack1: 608, 612, 616, 621.$  $stack1: 608, 612, 616, 621.$  $stack1: 608, 612, 616, 621.$  $stack1: 608, 612, 616, 621.$  $stack1: 608, 612, 616, 621.$  $stack1: 608, 612, 616, 621.$  $stack1: 608, 612, 616, 621.$  $stack.2: 608, 612, 616, 621.$  $stack.2: 608, 612, 616, 621.$  $stack.2: 608, 612, 616, 621.$  $stack.2: 608, 612, 616, 621.$  $stack.2: 608, 612, 616, 621.$  $stack.2: 608, 612, 616, 621.$  $stack.2: 608, 612, 616, 621.$  $stack.2: 608, 612, 616, 621.$  $stack.3: 608, 612, 616, 621.$  $stack.3: 608, 612, 616, 621.$  $stack.3: 608, 612, 616, 621.$  $stack.3: 608, 612, 616, 621.$  $stack.3: 608, 612, 616, 621.$  $stack.3: 608, 612, 616, 621.$  $stack.3: 608, 612, 616, 621.$  $stack.3: 608, 612, 616, 621.$ standalone: [6](#page-5-0). start: [676](#page-314-0), [680](#page-314-0), [681,](#page-314-0) [687](#page-317-0), [704](#page-323-0), [715,](#page-327-0) [716](#page-327-0), [717](#page-328-0), [718,](#page-328-0) [720,](#page-329-0) [735,](#page-338-0) [736,](#page-339-0) [782,](#page-357-0) [786,](#page-362-0) [886](#page-398-0), [959](#page-450-0), [960](#page-451-0), [1068,](#page-543-0) [1069](#page-544-0), [1279](#page-622-0). start bounds size : [478](#page-211-0), [479](#page-211-0), [496](#page-218-0). start clip size : [478](#page-211-0), [479](#page-211-0), [496.](#page-218-0) start def : [748,](#page-343-0) [749](#page-343-0), [764.](#page-350-0) start\_field:  $676, 680$  $676, 680$  $676, 680$ . start for : [748](#page-343-0), [749](#page-343-0), [832,](#page-380-0) [842.](#page-385-0) start\_forever: [748,](#page-343-0) [749,](#page-343-0) [832](#page-380-0). start\_forsuffixes: [748](#page-343-0), [832,](#page-380-0) [842.](#page-385-0) start\_here: [26.](#page-16-0) start list: [828.](#page-378-0) start\_read\_input: [987.](#page-478-0) start\_sym: [21,](#page-15-0) [1034](#page-520-0), [1068,](#page-543-0) [1137,](#page-570-0) [1138](#page-570-0).  $start\_x$ : [183,](#page-64-0) [480](#page-212-0), [484,](#page-212-0) [485,](#page-213-0) [487](#page-214-0), [489,](#page-215-0) [491](#page-216-0), [492,](#page-217-0) [507](#page-223-0), [509,](#page-223-0) [517,](#page-226-0) [520](#page-228-0), [521](#page-228-0), [525](#page-230-0), [526](#page-230-0), [528,](#page-231-0) [1013,](#page-505-0) [1014.](#page-505-0) stash cur exp: [907](#page-405-0), [908.](#page-406-0) stash in: [937,](#page-427-0) [967.](#page-462-0) stderr: [52,](#page-23-0) [706.](#page-324-0) stdin: [52](#page-23-0), [1056](#page-536-0). stdio: [1056](#page-536-0). stdout: [9](#page-7-0), [20](#page-14-0), [52](#page-23-0), [260](#page-108-0), [1056,](#page-536-0) [1071.](#page-545-0) step primitive: [238.](#page-94-0) step size : [828](#page-378-0), [832](#page-380-0), [837,](#page-382-0) [838](#page-383-0), [841](#page-384-0), [843.](#page-385-0) stop: [189](#page-66-0), [806,](#page-370-0) [1037,](#page-522-0) [1053](#page-534-0). stop bounds size : [478,](#page-211-0) [479,](#page-211-0) [496.](#page-218-0) stop clip size : [478,](#page-211-0) [479](#page-211-0), [496](#page-218-0).  $stop\_flag: 1160, 1179, 1182.$  $stop\_flag: 1160, 1179, 1182.$  $stop\_flag: 1160, 1179, 1182.$  $stop\_flag: 1160, 1179, 1182.$  $stop\_flag: 1160, 1179, 1182.$  $stop\_flag: 1160, 1179, 1182.$  $stop\_flag: 1160, 1179, 1182.$ stop\_x: [183](#page-64-0), [480,](#page-212-0) [484,](#page-212-0) [485](#page-213-0), [487](#page-214-0), [489,](#page-215-0) [491,](#page-216-0) [492](#page-217-0), [507](#page-223-0), [517,](#page-226-0) [520](#page-228-0), [521,](#page-228-0) [525,](#page-230-0) [526](#page-230-0), [528,](#page-231-0) [1013](#page-505-0), [1014](#page-505-0).  $str: 49, 50, 51, 78, 95, 135, 167, 171, 197, 222,$  $str: 49, 50, 51, 78, 95, 135, 167, 171, 197, 222,$ [224,](#page-90-0) [228,](#page-90-0) [232,](#page-91-0) [233,](#page-92-0) [236,](#page-93-0) [237,](#page-94-0) [242](#page-98-0), [243](#page-99-0), [251](#page-102-0), [260,](#page-108-0) [301,](#page-130-0) [666,](#page-311-0) [670,](#page-312-0) [728,](#page-333-0) [752,](#page-346-0) [783](#page-358-0), [785](#page-362-0), [786](#page-362-0), [866,](#page-393-0) [902](#page-402-0), [975](#page-465-0), [976](#page-469-0), [987,](#page-478-0) [990,](#page-480-0) [1043,](#page-527-0) [1057](#page-536-0), [1058](#page-536-0), [1173,](#page-583-0) [1237](#page-606-0), [1246](#page-609-0), [1270.](#page-619-0) str primitive: [238.](#page-94-0) str\_pool: [681](#page-314-0), [772](#page-354-0), [976,](#page-469-0) [1286.](#page-624-0)  $str\_ptr$ : [850](#page-388-0), [906.](#page-404-0) str ref : [1221.](#page-602-0) str room: [94,](#page-36-0) [732,](#page-335-0) [863,](#page-392-0) [960](#page-451-0), [1122](#page-559-0), [1246](#page-609-0), [1279](#page-622-0), [1281.](#page-623-0) str start: [850](#page-388-0).

strcat: [862.](#page-392-0) strchr: [855](#page-389-0). strcmp: [222,](#page-89-0) [877](#page-395-0), [1270.](#page-619-0) strdup: [192](#page-70-0), [1186](#page-589-0). string primitive:  $1048$ . string class : [214,](#page-85-0) [215,](#page-86-0) [251,](#page-102-0) [732.](#page-335-0) string type:  $190$ . strings: [78,](#page-30-0) [79.](#page-30-0) strlen: [72](#page-28-0), [95,](#page-37-0) [235](#page-93-0), [236,](#page-93-0) [782](#page-357-0), [856,](#page-390-0) [859](#page-391-0), [862,](#page-392-0) [863](#page-392-0), [868,](#page-394-0) [871](#page-394-0), [877](#page-395-0), [884,](#page-398-0) [1054,](#page-535-0) [1062](#page-538-0), [1255](#page-613-0), [1279.](#page-622-0) strncmp: [222.](#page-89-0) stroke command: [419](#page-188-0). stroked primitive: [957.](#page-448-0) stroked\_node\_size: [468,](#page-206-0) [469,](#page-206-0) [496.](#page-218-0)  $strs_{\text{-}}\text{in}_{\text{-}}\text{use}: 82, 1107.$  $strs_{\text{-}}\text{in}_{\text{-}}\text{use}: 82, 1107.$  $strs_{\text{-}}\text{in}_{\text{-}}\text{use}: 82, 1107.$  $strs_{\text{-}}\text{in}_{\text{-}}\text{use}: 82, 1107.$  $strs_{\text{-}}\text{in}_{\text{-}}\text{use}: 82, 1107.$ strstr: [859](#page-391-0), [862](#page-392-0). strtoull: [208](#page-84-0). structured\_root: [262](#page-110-0). subpath primitive: [957](#page-448-0). subscr: [257](#page-106-0), [262,](#page-110-0) [288](#page-120-0). subscr\_head: [257](#page-106-0), [262](#page-110-0), [288](#page-120-0), [289,](#page-122-0) [291,](#page-125-0) [293,](#page-126-0) [1110](#page-555-0). subscr\_head : [257,](#page-106-0) [258,](#page-107-0) [260,](#page-108-0) [627.](#page-289-0) subscript: [262](#page-110-0), [266](#page-112-0), [286](#page-118-0), [288](#page-120-0), [289](#page-122-0). subscript : [183](#page-64-0), [257](#page-106-0), [260](#page-108-0), [266.](#page-112-0) subst\_list: [750](#page-344-0), [751,](#page-345-0) [754](#page-346-0).  $substructor: 19, 460.$  $substructor: 19, 460.$  $substructor: 19, 460.$  $substructor: 19, 460.$  $substructor: 19, 460.$ substring primitive: [957](#page-448-0).  $\textit{suffix}: \quad 193.$  $\textit{suffix}: \quad 193.$  $\textit{suffix}: \quad 193.$ suffix primitive: [762.](#page-348-0)  $\textit{suffix\_count}: \quad \underline{751}.$  $\textit{suffix\_count}: \quad \underline{751}.$  $\textit{suffix\_count}: \quad \underline{751}.$ suffix sym: [241](#page-97-0), [764](#page-350-0). suffixed macro: [906](#page-404-0), [1111](#page-555-0).  $svg: 1274.$  $svg: 1274.$  $svg: 1274.$ svgout data: [4,](#page-3-0) [1274](#page-619-0). svgout\_data\_struct: [4.](#page-3-0) swap: [19,](#page-10-0) [460.](#page-201-0) SWITCH:  $732$ . sx: [645](#page-301-0), [1011](#page-504-0), [1019,](#page-507-0) [1020](#page-508-0). sy: [1011,](#page-504-0) [1019,](#page-507-0) [1020](#page-508-0). sym: [167](#page-57-0), [180,](#page-62-0) [232](#page-91-0), [233,](#page-92-0) [237](#page-94-0), [242,](#page-98-0) [243](#page-99-0), [260,](#page-108-0) [670,](#page-312-0) [752,](#page-346-0) [753.](#page-346-0) sym info: [241](#page-97-0), [254](#page-104-0).  $sym\_sym: 241.$  $sym\_sym: 241.$  $sym\_type:$  [764.](#page-350-0)  $symbolnode: 241.$  $symbolnode: 241.$  $symbolnode: 241.$ symbolic node size : [174](#page-59-0), [182](#page-63-0), [183](#page-64-0). symbolic\_nodes: [172](#page-58-0), [173,](#page-58-0) [174](#page-59-0), [182,](#page-63-0) [183](#page-64-0). symbols: [220,](#page-89-0) [225](#page-90-0), [226](#page-90-0), [232.](#page-91-0) system dependencies: [2,](#page-1-0) [8](#page-6-0), [28,](#page-16-0) [42,](#page-19-0) [71](#page-27-0), [73,](#page-28-0) [84](#page-32-0), [88](#page-33-0), [94,](#page-36-0) [98](#page-38-0), [103,](#page-40-0) [117](#page-42-0), [124](#page-44-0), [144,](#page-50-0) [156](#page-53-0), [166](#page-57-0), [167,](#page-57-0) [208](#page-84-0), [215,](#page-86-0) [264,](#page-112-0) [682,](#page-315-0) [692,](#page-318-0) [697,](#page-320-0) [715,](#page-327-0) [770,](#page-353-0) [771](#page-353-0), [846](#page-387-0),

[847,](#page-387-0) [850,](#page-388-0) [851,](#page-388-0) [853,](#page-388-0) [854,](#page-389-0) [855,](#page-389-0) [856](#page-390-0), [863](#page-392-0), [864](#page-393-0), [885,](#page-398-0) [889,](#page-399-0) [1247](#page-612-0), [1281](#page-623-0), [1295](#page-628-0).  $s1: \quad 121, \quad 133.$  $s1: \quad 121, \quad 133.$  $s1: \quad 121, \quad 133.$  $s1: \quad 121, \quad 133.$  $s2: \underline{121}, 133.$  $s2: \underline{121}, 133.$ s3: [121,](#page-43-0) [133.](#page-46-0) t: [19](#page-10-0), [51,](#page-22-0) [191](#page-69-0), [192,](#page-70-0) [210](#page-84-0), [213,](#page-85-0) [287,](#page-119-0) [289](#page-122-0), [291,](#page-125-0) [348](#page-147-0), [356,](#page-150-0) [380,](#page-164-0) [387,](#page-171-0) [392,](#page-173-0) [410,](#page-183-0) [415,](#page-186-0) [464](#page-204-0), [468](#page-206-0), [474](#page-209-0), [478,](#page-211-0) [497,](#page-219-0) [554,](#page-242-0) [555,](#page-243-0) [561,](#page-245-0) [564,](#page-248-0) [571](#page-254-0), [573](#page-256-0), [575](#page-258-0), [578,](#page-260-0) [603,](#page-272-0) [634,](#page-290-0) [635,](#page-291-0) [639,](#page-292-0) [640,](#page-293-0) [641](#page-296-0), [645](#page-301-0), [649](#page-302-0), [651,](#page-303-0) [656,](#page-305-0) [658,](#page-307-0) [666,](#page-311-0) [708,](#page-324-0) [752,](#page-346-0) [911](#page-407-0), [919](#page-410-0), [925](#page-412-0), [927,](#page-416-0) [928,](#page-417-0) [934,](#page-419-0) [938,](#page-428-0) [942,](#page-432-0) [945,](#page-435-0) [950](#page-439-0), [954](#page-445-0), [962](#page-460-0), [963,](#page-460-0) [964](#page-461-0), [993](#page-491-0), [994](#page-493-0), [995,](#page-494-0) [999,](#page-498-0) [1023,](#page-509-0) [1026](#page-511-0), [1028](#page-512-0), [1043,](#page-527-0) [1045,](#page-530-0) [1047,](#page-532-0) [1051,](#page-533-0) [1083](#page-548-0), [1122](#page-559-0), [1123](#page-564-0), [1124](#page-565-0), [1150,](#page-573-0) [1174](#page-583-0), [1175](#page-583-0), [1186,](#page-589-0) [1231](#page-604-0), [1232](#page-604-0), [1265.](#page-615-0)  $t_a p: 571, 577.$  $t_a p: 571, 577.$  $t_a p: 571, 577.$  $t_a p: 571, 577.$ t\_of\_the\_way:  $579$ .  $t_{\text{0}}$  *t*<sub>-</sub>*open\_in*:  $\frac{72}{75}$  $\frac{72}{75}$  $\frac{72}{75}$ ,  $\frac{1068}{75}$  $\frac{1068}{75}$  $\frac{1068}{75}$ .  $t\text{-}open\_out: 20, 72.$  $t\text{-}open\_out: 20, 72.$  $t\text{-}open\_out: 20, 72.$  $t\text{-}open\_out: 20, 72.$  $t\text{-}open\_out: 20, 72.$  $t_{\text{\text{ }}+} tot: \frac{415}{5}, 416, 418.$  $t_{\text{\text{ }}+} tot: \frac{415}{5}, 416, 418.$  $t_{\text{\text{ }}+} tot: \frac{415}{5}, 416, 418.$  $t_{\text{\text{ }}+} tot: \frac{415}{5}, 416, 418.$  $t_{\text{\text{ }}+} tot: \frac{415}{5}, 416, 418.$  $tag: 1158, 1159.$  $tag: 1158, 1159.$  $tag: 1158, 1159.$  $tag: 1158, 1159.$ tag token: [284,](#page-117-0) [289](#page-122-0), [938.](#page-428-0) tail: [791](#page-364-0), [797](#page-365-0), [801,](#page-368-0) [808,](#page-371-0) [938.](#page-428-0)  $tail\_end$ : [751](#page-345-0). take fraction: [19,](#page-10-0) [163,](#page-55-0) [164,](#page-56-0) [349](#page-147-0), [358](#page-151-0), [359](#page-152-0), [360](#page-153-0), [361,](#page-154-0) [362,](#page-155-0) [367](#page-156-0), [368,](#page-157-0) [370,](#page-158-0) [371](#page-159-0), [376](#page-160-0), [377,](#page-161-0) [379,](#page-162-0) [434](#page-192-0), [454,](#page-198-0) [456,](#page-198-0) [460](#page-201-0), [470,](#page-207-0) [533,](#page-233-0) [565](#page-249-0), [575](#page-258-0), [579,](#page-261-0) [586,](#page-264-0) [593](#page-266-0), [594,](#page-267-0) [596,](#page-268-0) [604](#page-274-0), [640](#page-293-0), [642,](#page-298-0) [995,](#page-494-0) [996](#page-495-0). take fraction func:  $19$ . take\_scaled: [19](#page-10-0), [460,](#page-201-0) [492,](#page-217-0) [507](#page-223-0), [525](#page-230-0), [526](#page-230-0), [527,](#page-230-0) [528,](#page-231-0) [541,](#page-237-0) [586](#page-264-0), [640](#page-293-0), [642](#page-298-0), [990,](#page-480-0) [995,](#page-494-0) [1008,](#page-502-0) [1012](#page-505-0), [1014](#page-505-0), [1017,](#page-506-0) [1019,](#page-507-0) [1023,](#page-509-0) [1025,](#page-510-0) [1028.](#page-512-0) take scaled func: [19](#page-10-0). tally : [83,](#page-31-0) [87](#page-32-0), [91](#page-34-0), [92,](#page-35-0) [251](#page-102-0), [256](#page-105-0), [286,](#page-118-0) [696,](#page-319-0) [699](#page-321-0), [700,](#page-321-0) [701](#page-322-0), [702](#page-322-0), [703,](#page-323-0) [1069.](#page-544-0) tarnished: [990.](#page-480-0)  $tb: \frac{1265}{.}$ tc: [1265.](#page-615-0) temp: [237.](#page-94-0) temp\_head: [185](#page-65-0), [186,](#page-65-0) [187,](#page-65-0) [288](#page-120-0), [289](#page-122-0), [640,](#page-293-0) [641,](#page-296-0) [642,](#page-298-0) [644](#page-300-0), [645,](#page-301-0) [658,](#page-307-0) [660](#page-308-0), [926,](#page-414-0) [1190](#page-590-0), [1191,](#page-591-0) [1196,](#page-592-0) [1199](#page-593-0), [1201](#page-594-0).  $temp\_val$ :  $\frac{185}{180}$  $\frac{185}{180}$  $\frac{185}{180}$ , [971](#page-464-0), [972,](#page-464-0) [973.](#page-464-0) ten pow: [1242,](#page-607-0) [1243](#page-607-0). tension primitive: [238.](#page-94-0)  $term\_and\_log:$  [83](#page-31-0), [91,](#page-34-0) [92](#page-35-0), [97,](#page-37-0) [102](#page-39-0), [109,](#page-41-0) [137](#page-48-0), [211](#page-85-0), [879,](#page-396-0) [918,](#page-410-0) [1289](#page-625-0). term<sub>-</sub>in:  $\frac{71}{72}$  $\frac{71}{72}$  $\frac{71}{72}$  $\frac{71}{72}$  $\frac{71}{72}$ ,  $\frac{72}{75}$  $\frac{72}{75}$  $\frac{72}{75}$ ,  $\frac{102}{1056}$  $\frac{102}{1056}$  $\frac{102}{1056}$  $\frac{102}{1056}$  $\frac{102}{1056}$ ,  $\frac{1056}{1062}$ ,  $\frac{1066}{706}$ [1067,](#page-542-0) [1069.](#page-544-0) term offset: [83](#page-31-0), [87,](#page-32-0) [91](#page-34-0), [92,](#page-35-0) [96](#page-37-0), [97,](#page-37-0) [102](#page-39-0), [884,](#page-398-0) [1069,](#page-544-0) [1253](#page-612-0), [1279](#page-622-0). *term\_only:*  $83, 87, 91, 92, 97, 102, 109, 137, 881,$  $83, 87, 91, 92, 97, 102, 109, 137, 881,$  $83, 87, 91, 92, 97, 102, 109, 137, 881,$  $83, 87, 91, 92, 97, 102, 109, 137, 881,$  $83, 87, 91, 92, 97, 102, 109, 137, 881,$  $83, 87, 91, 92, 97, 102, 109, 137, 881,$  $83, 87, 91, 92, 97, 102, 109, 137, 881,$  $83, 87, 91, 92, 97, 102, 109, 137, 881,$  $83, 87, 91, 92, 97, 102, 109, 137, 881,$  $83, 87, 91, 92, 97, 102, 109, 137, 881,$  $83, 87, 91, 92, 97, 102, 109, 137, 881,$  $83, 87, 91, 92, 97, 102, 109, 137, 881,$  $83, 87, 91, 92, 97, 102, 109, 137, 881,$  $83, 87, 91, 92, 97, 102, 109, 137, 881,$  $83, 87, 91, 92, 97, 102, 109, 137, 881,$  $83, 87, 91, 92, 97, 102, 109, 137, 881,$  $83, 87, 91, 92, 97, 102, 109, 137, 881,$  $83, 87, 91, 92, 97, 102, 109, 137, 881,$ [918,](#page-410-0) [982,](#page-474-0) [1069](#page-544-0), [1281](#page-623-0), [1289](#page-625-0).

 $term\_out:$  [9,](#page-7-0) [20,](#page-14-0)  $\overline{71}$ ,  $\overline{72}$  $\overline{72}$  $\overline{72}$ ,  $\overline{73}$  $\overline{73}$  $\overline{73}$ ,  $\overline{75}$  $\overline{75}$  $\overline{75}$ ,  $\overline{88}$ ,  $\overline{1056}$ ,  $\overline{1062}$ , [1066,](#page-542-0) [1067,](#page-542-0) [1069](#page-544-0). terminal input: [108,](#page-40-0) [682](#page-315-0), [697,](#page-320-0) [715,](#page-327-0) [719](#page-328-0).  $terminator: 751.$  $terminator: 751.$ tertiary primitive: [762.](#page-348-0) tertiarydef primitive: [748](#page-343-0). test: [518](#page-227-0), [641,](#page-296-0) [642](#page-298-0), [644](#page-300-0), [859,](#page-391-0) [862](#page-392-0), [926](#page-414-0), [1054,](#page-535-0) [1191,](#page-591-0) [1197.](#page-593-0)  $tex: 1056.$  $tex: 1056.$ TEX\_FLUSH: [742](#page-341-0). tex flushing:  $722, 724, 732, 743$  $722, 724, 732, 743$  $722, 724, 732, 743$  $722, 724, 732, 743$  $722, 724, 732, 743$  $722, 724, 732, 743$ . texfileio: [1056](#page-536-0). texscriptmode: [784](#page-359-0). text: [89,](#page-33-0) [193,](#page-71-0) [216](#page-87-0), [217](#page-88-0), [219,](#page-89-0) [222](#page-89-0), [223](#page-90-0), [224,](#page-90-0) [228](#page-90-0), [232,](#page-91-0) [237,](#page-94-0) [251,](#page-102-0) [728,](#page-333-0) [752,](#page-346-0) [798,](#page-366-0) [800,](#page-368-0) [809](#page-371-0), [810](#page-372-0), [1087,](#page-549-0) [1089,](#page-549-0) [1094](#page-551-0). text primitive: [762](#page-348-0). text\_char:  $\frac{38}{11}$ , [42](#page-19-0), [92.](#page-35-0)  $text\_node\_size: \quad 474, 475, 496.$  $text\_node\_size: \quad 474, 475, 496.$  $text\_node\_size: \quad 474, 475, 496.$  $text\_node\_size: \quad 474, 475, 496.$  $text\_node\_size: \quad 474, 475, 496.$  $text\_node\_size: \quad 474, 475, 496.$  $text\_node\_size: \quad 474, 475, 496.$  $text\_p$ :  $472$ . textpart primitive: [957](#page-448-0).  $text\_sym: 241, 764.$  $text\_sym: 241, 764.$  $text\_sym: 241, 764.$  $text\_sym: 241, 764.$  $text\_sym: 241, 764.$ textual primitive: [957](#page-448-0).  $tf: 1265.$  $tf: 1265.$ TFM files: [1154](#page-575-0). tfm changed : [1205](#page-596-0), [1206,](#page-596-0) [1210](#page-597-0), [1214,](#page-598-0) [1218](#page-601-0). tfm<sub>-</sub>depth: [1163](#page-580-0), [1166](#page-581-0), [1169,](#page-582-0) [1201,](#page-594-0) [1214](#page-598-0), [1224](#page-602-0).  $tfm$ -file:  $\frac{1154}{1211}$  $\frac{1154}{1211}$  $\frac{1154}{1211}$ , [1212.](#page-597-0) tfm height: [1163](#page-580-0), [1166](#page-581-0), [1169](#page-582-0), [1201,](#page-594-0) [1214,](#page-598-0) [1224.](#page-602-0)  $tfm_infile: 1220$  $tfm_infile: 1220$ . tfm<sub>-ital-corr: 1163</sub>, [1166,](#page-581-0) [1169,](#page-582-0) [1201,](#page-594-0) [1214,](#page-598-0) [1224.](#page-602-0) TFM\_ITEMS: [1163](#page-580-0).  $tfm_1 out: 1211, 1213, 1214, 1217.$  $tfm_1 out: 1211, 1213, 1214, 1217.$  $tfm_1 out: 1211, 1213, 1214, 1217.$  $tfm_1 out: 1211, 1213, 1214, 1217.$  $tfm_1 out: 1211, 1213, 1214, 1217.$  $tfm_1 out: 1211, 1213, 1214, 1217.$  $tfm_1 out: 1211, 1213, 1214, 1217.$  $tfm_1 out: 1211, 1213, 1214, 1217.$  $tfm\_warm\_threshold\_k$ : [1199](#page-593-0), [1201](#page-594-0).  $tfm\_warm\_threshold\_t: 19, 1199.$  $tfm\_warm\_threshold\_t: 19, 1199.$  $tfm\_warm\_threshold\_t: 19, 1199.$  $tfm\_warm\_threshold\_t: 19, 1199.$  $tfm\_warm\_threshold\_t: 19, 1199.$ tfm width : [1163](#page-580-0), [1166](#page-581-0), [1169](#page-582-0), [1199](#page-593-0), [1209](#page-596-0), [1210](#page-597-0), [1214,](#page-598-0) [1224.](#page-602-0) That makes 100 errors...: [121.](#page-43-0) The token...delimiter:  $1087$ . The token...quantity:  $1089$ . the type:  $1094$ . then: [448.](#page-196-0) theta: [351](#page-149-0), [352,](#page-149-0) [354,](#page-150-0) [362](#page-155-0), [365,](#page-156-0) [368,](#page-157-0) [371](#page-159-0), [604.](#page-274-0) This can't happen:  $143$ . bblast: [493](#page-218-0). bbox: [535.](#page-234-0) bbox2: [538,](#page-235-0) [539.](#page-235-0)  $box\_ends:$  [533.](#page-233-0) copy: [942.](#page-432-0) dash0: [509.](#page-223-0) dash1: [523.](#page-229-0) degenerate spec: [601](#page-270-0).

endinput: [716](#page-327-0). exp: [912.](#page-408-0) if: [822](#page-375-0). mpx: [718](#page-328-0). rising?: [410](#page-183-0). token: [249](#page-101-0). three bytes:  $1204$ , [1211](#page-597-0).  $three_l: 616, 617, 620, 621.$  $three_l: 616, 617, 620, 621.$  $three_l: 616, 617, 620, 621.$  $three_l: 616, 617, 620, 621.$  $three_l: 616, 617, 620, 621.$  $three_l: 616, 617, 620, 621.$  $three_l: 616, 617, 620, 621.$  $three_l: 616, 617, 620, 621.$  $three_l: 616, 617, 620, 621.$ three quarter unit  $t: \quad 19, \; 151, \; 950.$  $t: \quad 19, \; 151, \; 950.$  $t: \quad 19, \; 151, \; 950.$  $t: \quad 19, \; 151, \; 950.$  $t: \quad 19, \; 151, \; 950.$  $t: \quad 19, \; 151, \; 950.$  $three\_sixty\_deg_t: 19, 154, 363, 982.$  $three\_sixty\_deg_t: 19, 154, 363, 982.$  $three\_sixty\_deg_t: 19, 154, 363, 982.$  $three\_sixty\_deg_t: 19, 154, 363, 982.$  $three\_sixty\_deg_t: 19, 154, 363, 982.$  $three\_sixty\_deg_t: 19, 154, 363, 982.$  $three\_sixty\_deg_t: 19, 154, 363, 982.$  $three\_sixty\_deg_t: 19, 154, 363, 982.$  $three\_sixty\_deg_t: 19, 154, 363, 982.$  $three_t: 19, 151, 206, 370.$  $three_t: 19, 151, 206, 370.$  $three_t: 19, 151, 206, 370.$  $three_t: 19, 151, 206, 370.$  $three_t: 19, 151, 206, 370.$  $three_t: 19, 151, 206, 370.$  $three_t: 19, 151, 206, 370.$  $three_t: 19, 151, 206, 370.$ threshold:  $\underline{640}$ ,  $\underline{641}$ ,  $\underline{642}$  $\underline{642}$  $\underline{642}$ ,  $\underline{644}$  $\underline{644}$  $\underline{644}$ , [1195](#page-592-0). time: [208.](#page-84-0) time primitive: [204.](#page-81-0)  $time\_to\_go: 613, 616.$  $time\_to\_go: 613, 616.$  $time\_to\_go: 613, 616.$  $time\_to\_go: 613, 616.$ times: [194](#page-72-0), [996](#page-495-0). tm: [5](#page-4-0), [208.](#page-84-0)  $tm\_hour: 208$  $tm\_hour: 208$ .  $tm_mday: 208$  $tm_mday: 208$ . tm\_min: [208.](#page-84-0)  $tm_{\sim}$  mon: [208.](#page-84-0)  $tm\_year$ : [208.](#page-84-0) tmp: [376](#page-160-0), [402,](#page-178-0) [406](#page-180-0), [408,](#page-182-0) [470,](#page-207-0) [575](#page-258-0), [583,](#page-263-0) [586](#page-264-0), [587,](#page-264-0) [593,](#page-266-0) [594,](#page-267-0) [596](#page-268-0), [600](#page-269-0), [601](#page-270-0), [604](#page-274-0), [841,](#page-384-0) [1023,](#page-509-0) [1028.](#page-512-0)  $t$ mptr:  $208$ .  $tmp1: 579.$  $tmp1: 579.$  $tmp1: 579.$  $tmp2: \underline{408}, 579.$  $tmp2: \underline{408}, 579.$  $tmp2: \underline{408}, 579.$  $tmp2: \underline{408}, 579.$  $tmp2: \underline{408}, 579.$  $tmp3: 408.$  $tmp3: 408.$  $tmp3: 408.$  $tmp4: 408.$  $tmp4: 408.$  $tmp4: 408.$  $tmp5: \underline{408}.$  $tmp5: \underline{408}.$  $tmp5: \underline{408}.$ to primitive: [238](#page-94-0).  $to \text{-}boolean: 19, 460.$  $to \text{-}boolean: 19, 460.$  $to \text{-}boolean: 19, 460.$  $to \text{-}boolean: 19, 460.$  $to\_double: 19, 460.$  $to\_double: 19, 460.$  $to\_double: 19, 460.$  $to\_double: 19, 460.$  $to\_double: 19, 460.$  $to\_int: 19, 460.$  $to\_int: 19, 460.$  $to\_int: 19, 460.$  $to\_int: 19, 460.$  $to\_int: 19, 460.$  $to$  scaled:  $19, 460$  $19, 460$  $19, 460$ . token: [241](#page-97-0). token: [241](#page-97-0). token list: [801,](#page-368-0) [906.](#page-404-0)  $token\_node\_size: 174, 241, 245, 246.$  $token\_node\_size: 174, 241, 245, 246.$  $token\_node\_size: 174, 241, 245, 246.$  $token\_node\_size: 174, 241, 245, 246.$  $token\_node\_size: 174, 241, 245, 246.$  $token\_node\_size: 174, 241, 245, 246.$  $token\_node\_size: 174, 241, 245, 246.$  $token\_node\_size: 174, 241, 245, 246.$ token\_nodes: [172,](#page-58-0) [173](#page-58-0), [174](#page-59-0), [245,](#page-100-0) [246.](#page-100-0) token\_state: [687](#page-317-0), [692](#page-318-0), [712](#page-326-0), [732](#page-335-0), [742](#page-341-0), [777,](#page-355-0) [810,](#page-372-0) [887,](#page-399-0) [1279,](#page-622-0) [1289](#page-625-0). token type : [687](#page-317-0), [695](#page-319-0), [696,](#page-319-0) [698,](#page-320-0) [705](#page-323-0), [708](#page-324-0), [709,](#page-325-0) [714,](#page-327-0) [779.](#page-356-0) tol:  $\underline{401}$  $\underline{401}$  $\underline{401}$ , [402,](#page-178-0) [607,](#page-278-0) [608](#page-279-0), [616,](#page-283-0) [617](#page-285-0), [620,](#page-285-0) [621](#page-286-0).  $tol\_orig: 401$ . tol step: [607](#page-278-0), [616](#page-283-0), [617](#page-285-0), [621](#page-286-0), [622](#page-287-0). Too far to skip: [1182.](#page-587-0) Too many arguments...: [798.](#page-366-0) TOO\_LARGE: [380](#page-164-0). top: [1161](#page-578-0).  $top\_level: 535, 536.$  $top\_level: 535, 536.$  $top\_level: 535, 536.$  $top\_level: 535, 536.$ 

toss knot list: [419.](#page-188-0) tostring: [19](#page-10-0), [460](#page-201-0). tostring func:  $19$ . tot: [1017.](#page-506-0) total\_shipped: [1250](#page-612-0), [1251,](#page-612-0) [1254,](#page-613-0) [1255](#page-613-0). tp: [1263](#page-614-0). trace assignment: [1041.](#page-524-0) trace equation: [1039](#page-523-0). tracingtitles primitive: [204.](#page-81-0) Transcript written...: [1281](#page-623-0). transform primitive: [1048.](#page-533-0)  $transform\_node\_size: 274, 925.$  $transform\_node\_size: 274, 925.$  $transform\_node\_size: 274, 925.$  $transform\_node\_size: 274, 925.$  $transform\_node\_size: 274, 925.$  $transform\_type: 190.$  $transform\_type: 190.$  $transform\_type: 190.$ transformed primitive: [957.](#page-448-0)  $transformed_by: 1000.$  $transformed_by: 1000.$  $trick_buf: 83, 85, 86, 92, 701, 703.$  $trick_buf: 83, 85, 86, 92, 701, 703.$  $trick_buf: 83, 85, 86, 92, 701, 703.$  $trick_buf: 83, 85, 86, 92, 701, 703.$  $trick_buf: 83, 85, 86, 92, 701, 703.$  $trick_buf: 83, 85, 86, 92, 701, 703.$  $trick_buf: 83, 85, 86, 92, 701, 703.$  $trick_buf: 83, 85, 86, 92, 701, 703.$  $trick_buf: 83, 85, 86, 92, 701, 703.$  $trick_buf: 83, 85, 86, 92, 701, 703.$  $trick_buf: 83, 85, 86, 92, 701, 703.$  $trick_buf: 83, 85, 86, 92, 701, 703.$  $trick_buf: 83, 85, 86, 92, 701, 703.$  $trick_count: 83, 92, 701, 702, 703.$  $trick_count: 83, 92, 701, 702, 703.$  $trick_count: 83, 92, 701, 702, 703.$  $trick_count: 83, 92, 701, 702, 703.$  $trick_count: 83, 92, 701, 702, 703.$  $trick_count: 83, 92, 701, 702, 703.$  $trick_count: 83, 92, 701, 702, 703.$  $trick_count: 83, 92, 701, 702, 703.$  $trick_count: 83, 92, 701, 702, 703.$  $trick_count: 83, 92, 701, 702, 703.$  $t \in \text{reff} \text{.} mode: \quad 21, \, \underline{199}, \, 200, \, 202, \, 1068.$  $t \in \text{reff} \text{.} mode: \quad 21, \, \underline{199}, \, 200, \, 202, \, 1068.$  $t \in \text{reff} \text{.} mode: \quad 21, \, \underline{199}, \, 200, \, 202, \, 1068.$  $t \in \text{reff} \text{.} mode: \quad 21, \, \underline{199}, \, 200, \, 202, \, 1068.$  $t \in \text{reff} \text{.} mode: \quad 21, \, \underline{199}, \, 200, \, 202, \, 1068.$  $t \in \text{reff} \text{.} mode: \quad 21, \, \underline{199}, \, 200, \, 202, \, 1068.$  $t \in \text{reff} \text{.} mode: \quad 21, \, \underline{199}, \, 200, \, 202, \, 1068.$  $t \in \text{reff} \text{.} mode: \quad 21, \, \underline{199}, \, 200, \, 202, \, 1068.$  $t \in \text{reff} \text{.} mode: \quad 21, \, \underline{199}, \, 200, \, 202, \, 1068.$  $t \in \text{reff} \text{.} mode: \quad 21, \, \underline{199}, \, 200, \, 202, \, 1068.$ true : [2](#page-1-0), [32,](#page-17-0) [55](#page-23-0), [57,](#page-23-0) [58](#page-24-0), [70,](#page-27-0) [75](#page-29-0), [84,](#page-32-0) [123](#page-44-0), [133,](#page-46-0) [138](#page-48-0), [141,](#page-49-0) [143,](#page-49-0) [145](#page-50-0), [148](#page-51-0), [150,](#page-51-0) [200](#page-80-0), [232](#page-91-0), [235,](#page-93-0) [236,](#page-93-0) [237](#page-94-0), [287,](#page-119-0) [317,](#page-137-0) [334](#page-142-0), [336](#page-142-0), [394,](#page-174-0) [406](#page-180-0), [413](#page-184-0), [418,](#page-187-0) [428,](#page-190-0) [500](#page-221-0), [514,](#page-225-0) [516,](#page-226-0) [519](#page-227-0), [569](#page-253-0), [570,](#page-253-0) [577](#page-259-0), [580](#page-262-0), [635,](#page-291-0) [637,](#page-292-0) [638](#page-292-0), [640,](#page-293-0) [641,](#page-296-0) [642](#page-298-0), [644](#page-300-0), [647,](#page-301-0) [666](#page-311-0), [668](#page-311-0), [714,](#page-327-0) [715,](#page-327-0) [717](#page-328-0), [718,](#page-328-0) [724,](#page-331-0) [725](#page-331-0), [727](#page-332-0), [732,](#page-335-0) [733](#page-337-0), [735](#page-338-0), [744,](#page-342-0) [745,](#page-342-0) [746](#page-342-0), [747,](#page-342-0) [758,](#page-347-0) [760](#page-348-0), [764](#page-350-0), [771,](#page-353-0) [773](#page-354-0), [776](#page-355-0), [777,](#page-355-0) [778,](#page-356-0) [781](#page-357-0), [783,](#page-358-0) [785,](#page-362-0) [798](#page-366-0), [799](#page-367-0), [800,](#page-368-0) [808](#page-371-0), [809](#page-371-0), [823,](#page-375-0) [827,](#page-377-0) [831](#page-379-0), [833,](#page-380-0) [834,](#page-381-0) [843](#page-385-0), [845](#page-386-0), [847,](#page-387-0) [853](#page-388-0), [855](#page-389-0), [862,](#page-392-0) [879,](#page-396-0) [883](#page-397-0), [887,](#page-399-0) [895,](#page-400-0) [899,](#page-401-0) [911,](#page-407-0) [934,](#page-419-0) [935,](#page-425-0) [936,](#page-426-0) [938](#page-428-0), [940](#page-430-0), [945,](#page-435-0) [950,](#page-439-0) [953,](#page-444-0) [954,](#page-445-0) [955,](#page-446-0) [961,](#page-452-0) [962,](#page-460-0) [963](#page-460-0), [965](#page-461-0), [970,](#page-463-0) [976](#page-469-0), [982,](#page-474-0) [986](#page-477-0), [990,](#page-480-0) [991](#page-489-0), [998,](#page-497-0) [1000,](#page-499-0) [1007](#page-501-0), [1019,](#page-507-0) [1023,](#page-509-0) [1029,](#page-513-0) [1031,](#page-517-0) [1034,](#page-520-0) [1036](#page-522-0), [1037](#page-522-0), [1041](#page-524-0), [1043,](#page-527-0) [1045,](#page-530-0) [1051,](#page-533-0) [1052,](#page-534-0) [1053,](#page-534-0) [1076](#page-547-0), [1087](#page-549-0), [1089](#page-549-0), [1091,](#page-550-0) [1117,](#page-557-0) [1122,](#page-559-0) [1124,](#page-565-0) [1129,](#page-566-0) [1131](#page-567-0), [1133](#page-568-0), [1136](#page-570-0), [1144,](#page-571-0) [1148,](#page-572-0) [1150,](#page-573-0) [1168,](#page-582-0) [1169,](#page-582-0) [1173](#page-583-0), [1176](#page-584-0), [1178](#page-585-0), [1179,](#page-586-0) [1182,](#page-587-0) [1184,](#page-588-0) [1185,](#page-588-0) [1187,](#page-589-0) [1215](#page-599-0), [1241](#page-607-0), [1246](#page-609-0), [1261,](#page-614-0) [1265](#page-615-0), [1268](#page-619-0), [1277,](#page-621-0) [1279](#page-622-0), [1281](#page-623-0). true primitive: [957](#page-448-0). true code : [194](#page-72-0), [906,](#page-404-0) [955,](#page-446-0) [990.](#page-480-0) [938,](#page-428-0) [1045,](#page-530-0) [1265](#page-615-0). [574,](#page-257-0) [575,](#page-258-0) [577.](#page-259-0)

- troffmode primitive: [204.](#page-81-0)
- 

- 
- $try\_eq: 1044.$  $try\_eq: 1044.$
- try extension: [883](#page-397-0).
- $ts: 1265.$  $ts: 1265.$  $ts: 1265.$
- tt:  $287, 392, 396, 397, 497, 603, 604, 639, 640,$  $287, 392, 396, 397, 497, 603, 604, 639, 640,$  $287, 392, 396, 397, 497, 603, 604, 639, 640,$  $287, 392, 396, 397, 497, 603, 604, 639, 640,$  $287, 392, 396, 397, 497, 603, 604, 639, 640,$  $287, 392, 396, 397, 497, 603, 604, 639, 640,$  $287, 392, 396, 397, 497, 603, 604, 639, 640,$  $287, 392, 396, 397, 497, 603, 604, 639, 640,$  $287, 392, 396, 397, 497, 603, 604, 639, 640,$  $287, 392, 396, 397, 497, 603, 604, 639, 640,$  $287, 392, 396, 397, 497, 603, 604, 639, 640,$  $287, 392, 396, 397, 497, 603, 604, 639, 640,$  $287, 392, 396, 397, 497, 603, 604, 639, 640,$  $287, 392, 396, 397, 497, 603, 604, 639, 640,$  $287, 392, 396, 397, 497, 603, 604, 639, 640,$  $287, 392, 396, 397, 497, 603, 604, 639, 640,$  $287, 392, 396, 397, 497, 603, 604, 639, 640,$
- $turn\_amt: 547, 558, 563, 564, 566, 569, 573,$  $turn\_amt: 547, 558, 563, 564, 566, 569, 573,$  $turn\_amt: 547, 558, 563, 564, 566, 569, 573,$  $turn\_amt: 547, 558, 563, 564, 566, 569, 573,$  $turn\_amt: 547, 558, 563, 564, 566, 569, 573,$  $turn\_amt: 547, 558, 563, 564, 566, 569, 573,$  $turn\_amt: 547, 558, 563, 564, 566, 569, 573,$  $turn\_amt: 547, 558, 563, 564, 566, 569, 573,$  $turn\_amt: 547, 558, 563, 564, 566, 569, 573,$  $turn\_amt: 547, 558, 563, 564, 566, 569, 573,$  $turn\_amt: 547, 558, 563, 564, 566, 569, 573,$  $turn\_amt: 547, 558, 563, 564, 566, 569, 573,$  $turn\_amt: 547, 558, 563, 564, 566, 569, 573,$  $turn\_amt: 547, 558, 563, 564, 566, 569, 573,$  $turn\_amt: 547, 558, 563, 564, 566, 569, 573,$

turningnumber primitive: [957](#page-448-0).

 $turns: 982, 1266.$  $turns: 982, 1266.$  $turns: 982, 1266.$  $turns: 982, 1266.$  $turns: 982, 1266.$ 

- twelve  $\ln 2 \cdot k$ : [19](#page-10-0), [151,](#page-52-0) [164.](#page-56-0)
- twelvebits 3: [19,](#page-10-0) [151,](#page-52-0) [370](#page-158-0).
- twentyeightbits  $d_t: 19, 151, 436$  $d_t: 19, 151, 436$  $d_t: 19, 151, 436$  $d_t: 19, 151, 436$  $d_t: 19, 151, 436$ .
- twentysevenbits sqrt $2 \, d \, t$ :  $\frac{19}{151}$  $\frac{19}{151}$  $\frac{19}{151}$ , [436.](#page-192-0)

twentysixbits\_sqrt $2_t$ : [19](#page-10-0), [151,](#page-52-0) [436.](#page-192-0) two: [306,](#page-133-0) [401.](#page-177-0)  $two_t: \quad \underline{19}, \ \underline{151}, \ 367, \ 368, \ 416, \ 616, \ 959, \ 961,$  $two_t: \quad \underline{19}, \ \underline{151}, \ 367, \ 368, \ 416, \ 616, \ 959, \ 961,$  $two_t: \quad \underline{19}, \ \underline{151}, \ 367, \ 368, \ 416, \ 616, \ 959, \ 961,$  $two_t: \quad \underline{19}, \ \underline{151}, \ 367, \ 368, \ 416, \ 616, \ 959, \ 961,$  $two_t: \quad \underline{19}, \ \underline{151}, \ 367, \ 368, \ 416, \ 616, \ 959, \ 961,$  $two_t: \quad \underline{19}, \ \underline{151}, \ 367, \ 368, \ 416, \ 616, \ 959, \ 961,$  $two_t: \quad \underline{19}, \ \underline{151}, \ 367, \ 368, \ 416, \ 616, \ 959, \ 961,$  $two_t: \quad \underline{19}, \ \underline{151}, \ 367, \ 368, \ 416, \ 616, \ 959, \ 961,$  $two_t: \quad \underline{19}, \ \underline{151}, \ 367, \ 368, \ 416, \ 616, \ 959, \ 961,$  $two_t: \quad \underline{19}, \ \underline{151}, \ 367, \ 368, \ 416, \ 616, \ 959, \ 961,$  $two_t: \quad \underline{19}, \ \underline{151}, \ 367, \ 368, \ 416, \ 616, \ 959, \ 961,$  $two_t: \quad \underline{19}, \ \underline{151}, \ 367, \ 368, \ 416, \ 616, \ 959, \ 961,$  $two_t: \quad \underline{19}, \ \underline{151}, \ 367, \ 368, \ 416, \ 616, \ 959, \ 961,$  $two_t: \quad \underline{19}, \ \underline{151}, \ 367, \ 368, \ 416, \ 616, \ 959, \ 961,$ [990,](#page-480-0) [996](#page-495-0), [1039,](#page-523-0) [1041](#page-524-0).  $two\_to\_the: 654, 660.$  $two\_to\_the: 654, 660.$  $two\_to\_the: 654, 660.$  $two\_to\_the: 654, 660.$  $two\_to\_the: 654, 660.$ tx : [472](#page-208-0), [474,](#page-209-0) [475,](#page-209-0) [497](#page-219-0), [510,](#page-224-0) [541,](#page-237-0) [975](#page-465-0), [1000](#page-499-0), [1001,](#page-499-0) [1002,](#page-499-0) [1003,](#page-500-0) [1007,](#page-501-0) [1008,](#page-502-0) [1011](#page-504-0), [1014](#page-505-0), [1017](#page-506-0), [1019](#page-507-0), [1020,](#page-508-0) [1022](#page-508-0), [1027](#page-511-0), [1265.](#page-615-0) tx part: [273,](#page-114-0) [275,](#page-115-0) [283,](#page-117-0) [915,](#page-409-0) [925](#page-412-0), [942](#page-432-0), [971](#page-464-0), [984](#page-476-0), [990,](#page-480-0) [992,](#page-490-0) [1000](#page-499-0), [1004](#page-500-0), [1021,](#page-508-0) [1043.](#page-527-0)  $tx_part$ : [273.](#page-114-0)  $tx\_val$ : [474.](#page-209-0) txt: [784](#page-359-0).  $txx$ :  $472, 474, 475, 497, 510, 541, 975, 1000, 1001,$  $472, 474, 475, 497, 510, 541, 975, 1000, 1001,$  $472, 474, 475, 497, 510, 541, 975, 1000, 1001,$  $472, 474, 475, 497, 510, 541, 975, 1000, 1001,$  $472, 474, 475, 497, 510, 541, 975, 1000, 1001,$  $472, 474, 475, 497, 510, 541, 975, 1000, 1001,$  $472, 474, 475, 497, 510, 541, 975, 1000, 1001,$  $472, 474, 475, 497, 510, 541, 975, 1000, 1001,$  $472, 474, 475, 497, 510, 541, 975, 1000, 1001,$  $472, 474, 475, 497, 510, 541, 975, 1000, 1001,$  $472, 474, 475, 497, 510, 541, 975, 1000, 1001,$  $472, 474, 475, 497, 510, 541, 975, 1000, 1001,$  $472, 474, 475, 497, 510, 541, 975, 1000, 1001,$  $472, 474, 475, 497, 510, 541, 975, 1000, 1001,$  $472, 474, 475, 497, 510, 541, 975, 1000, 1001,$  $472, 474, 475, 497, 510, 541, 975, 1000, 1001,$  $472, 474, 475, 497, 510, 541, 975, 1000, 1001,$ [1002,](#page-499-0) [1003,](#page-500-0) [1007,](#page-501-0) [1008,](#page-502-0) [1011](#page-504-0), [1012](#page-505-0), [1014](#page-505-0), [1015](#page-505-0), [1017,](#page-506-0) [1020,](#page-508-0) [1022,](#page-508-0) [1027,](#page-511-0) [1265.](#page-615-0)  $txy$ :  $472, 474, 475, 497, 510, 541, 975, 1000, 1001,$  $472, 474, 475, 497, 510, 541, 975, 1000, 1001,$  $472, 474, 475, 497, 510, 541, 975, 1000, 1001,$  $472, 474, 475, 497, 510, 541, 975, 1000, 1001,$  $472, 474, 475, 497, 510, 541, 975, 1000, 1001,$  $472, 474, 475, 497, 510, 541, 975, 1000, 1001,$  $472, 474, 475, 497, 510, 541, 975, 1000, 1001,$  $472, 474, 475, 497, 510, 541, 975, 1000, 1001,$  $472, 474, 475, 497, 510, 541, 975, 1000, 1001,$  $472, 474, 475, 497, 510, 541, 975, 1000, 1001,$  $472, 474, 475, 497, 510, 541, 975, 1000, 1001,$  $472, 474, 475, 497, 510, 541, 975, 1000, 1001,$  $472, 474, 475, 497, 510, 541, 975, 1000, 1001,$  $472, 474, 475, 497, 510, 541, 975, 1000, 1001,$  $472, 474, 475, 497, 510, 541, 975, 1000, 1001,$  $472, 474, 475, 497, 510, 541, 975, 1000, 1001,$  $472, 474, 475, 497, 510, 541, 975, 1000, 1001,$ [1002,](#page-499-0) [1003,](#page-500-0) [1007,](#page-501-0) [1008,](#page-502-0) [1011](#page-504-0), [1012](#page-505-0), [1015](#page-505-0), [1017](#page-506-0), [1020,](#page-508-0) [1022](#page-508-0), [1027](#page-511-0), [1265.](#page-615-0)  $txy\_val$ : [474.](#page-209-0) ty : [472](#page-208-0), [474](#page-209-0), [475,](#page-209-0) [497](#page-219-0), [510](#page-224-0), [541,](#page-237-0) [975](#page-465-0), [1000](#page-499-0), [1001,](#page-499-0) [1002,](#page-499-0) [1003,](#page-500-0) [1007,](#page-501-0) [1008,](#page-502-0) [1011](#page-504-0), [1012](#page-505-0), [1017](#page-506-0), [1019](#page-507-0), [1020,](#page-508-0) [1022](#page-508-0), [1027](#page-511-0), [1265.](#page-615-0) ty part: [273](#page-114-0), [275,](#page-115-0) [283,](#page-117-0) [915,](#page-409-0) [925,](#page-412-0) [942](#page-432-0), [971](#page-464-0), [984](#page-476-0), [990,](#page-480-0) [992,](#page-490-0) [1000](#page-499-0), [1004](#page-500-0), [1021,](#page-508-0) [1043.](#page-527-0)  $ty_part$ : [273.](#page-114-0)  $ty\_val$ : [474](#page-209-0). type: [19](#page-10-0), [167,](#page-57-0) [178](#page-61-0), [180](#page-62-0), [182,](#page-63-0) [188](#page-65-0), [193,](#page-71-0) [197,](#page-79-0) [216](#page-87-0), [217,](#page-88-0) [219,](#page-89-0) [223](#page-90-0), [228,](#page-90-0) [236,](#page-93-0) [241](#page-97-0), [242](#page-98-0), [243,](#page-99-0) [245,](#page-100-0) [248](#page-100-0), [257,](#page-106-0) [258,](#page-107-0) [260](#page-108-0), [262,](#page-110-0) [263,](#page-111-0) [266](#page-112-0), [272](#page-113-0), [275,](#page-115-0) [278,](#page-116-0) [281](#page-117-0), [288,](#page-120-0) [289,](#page-122-0) [290](#page-124-0), [293,](#page-126-0) [295,](#page-127-0) [296](#page-128-0), [299](#page-128-0), [300,](#page-129-0) [301,](#page-130-0) [302](#page-130-0), [462,](#page-203-0) [472,](#page-208-0) [477](#page-210-0), [624,](#page-288-0) [627,](#page-289-0) [649](#page-302-0), [661](#page-309-0), [670,](#page-312-0) [752,](#page-346-0) [781](#page-357-0), [783,](#page-358-0) [785,](#page-362-0) [799](#page-367-0), [801,](#page-368-0) [804,](#page-369-0) [812](#page-373-0), [828](#page-378-0), [832,](#page-380-0) [837,](#page-382-0) [840](#page-383-0), [841,](#page-384-0) [842,](#page-385-0) [843](#page-385-0), [844,](#page-386-0) [845,](#page-386-0) [907](#page-405-0), [909](#page-406-0), [923,](#page-411-0) [926,](#page-414-0) [934](#page-419-0), [935,](#page-425-0) [937,](#page-427-0) [938](#page-428-0), [942,](#page-432-0) [943,](#page-433-0) [945](#page-435-0), [950](#page-439-0), [953,](#page-444-0) [954,](#page-445-0) [955](#page-446-0), [959,](#page-450-0) [960,](#page-451-0) [961](#page-452-0), [965,](#page-461-0) [967,](#page-462-0) [968](#page-463-0), [971](#page-464-0), [975,](#page-465-0) [984,](#page-476-0) [985](#page-477-0), [986,](#page-477-0) [987,](#page-478-0) [990](#page-480-0), [991,](#page-489-0) [993,](#page-491-0) [994](#page-493-0), [996,](#page-495-0) [998,](#page-497-0) [1000](#page-499-0), [1007,](#page-501-0) [1022,](#page-508-0) [1023,](#page-509-0) [1024,](#page-510-0) [1026](#page-511-0), [1027](#page-511-0), [1030](#page-515-0), [1031](#page-517-0), [1033,](#page-519-0) [1034,](#page-520-0) [1039,](#page-523-0) [1041,](#page-524-0) [1043](#page-527-0), [1045](#page-530-0), [1076](#page-547-0), [1121](#page-558-0), [1122,](#page-559-0) [1129,](#page-566-0) [1131,](#page-567-0) [1133,](#page-568-0) [1135](#page-569-0), [1142](#page-571-0), [1150](#page-573-0), [1173](#page-583-0), [1178,](#page-585-0) [1184,](#page-588-0) [1187,](#page-589-0) [1240,](#page-607-0) [1260.](#page-613-0) Type  $\leq$ return> to proceed...: [130](#page-45-0).  $type_name: 1034, 1050.$  $type_name: 1034, 1050.$  $type_name: 1034, 1050.$  $type_name: 1034, 1050.$  $type\_range: 961$  $type\_range: 961$ .  $type\_test: 961.$  $type\_test: 961.$  $type\_test: 961.$ types: [303](#page-131-0), [304,](#page-132-0) [323](#page-138-0), [326.](#page-139-0) tyx : [472](#page-208-0), [474](#page-209-0), [475](#page-209-0), [497](#page-219-0), [510](#page-224-0), [541,](#page-237-0) [975,](#page-465-0) [1000,](#page-499-0) [1001,](#page-499-0) [1002,](#page-499-0) [1003,](#page-500-0) [1007,](#page-501-0) [1008,](#page-502-0) [1011](#page-504-0), [1012](#page-505-0), [1015](#page-505-0), [1017](#page-506-0), [1020,](#page-508-0) [1022](#page-508-0), [1027](#page-511-0), [1265.](#page-615-0)  $tyx\_val$ : [474.](#page-209-0)

- tyy: [472](#page-208-0), [474](#page-209-0), [475](#page-209-0), [497](#page-219-0), [510](#page-224-0), [541](#page-237-0), [975,](#page-465-0) [1000,](#page-499-0) [1001,](#page-499-0)
- [1002,](#page-499-0) [1003,](#page-500-0) [1007,](#page-501-0) [1008,](#page-502-0) [1011](#page-504-0), [1012](#page-505-0), [1015](#page-505-0), [1017](#page-506-0),

[1020,](#page-508-0) [1022](#page-508-0), [1027](#page-511-0), [1265.](#page-615-0)  $t0$ : [547,](#page-240-0) [561](#page-245-0), [564](#page-248-0), [565,](#page-249-0) [575,](#page-258-0) [579,](#page-261-0) [642](#page-298-0), [643](#page-299-0), [644.](#page-300-0)  $t1: 380, 382, 547, 561, 564, 565, 566, 573, 575,$  $t1: 380, 382, 547, 561, 564, 565, 566, 573, 575,$ [579,](#page-261-0) [642](#page-298-0), [643](#page-299-0), [644.](#page-300-0)  $t2$ :  $380, 382, 547, 561, 564, 565, 566, 573, 575.$  $380, 382, 547, 561, 564, 565, 566, 573, 575.$  $380, 382, 547, 561, 564, 565, 566, 573, 575.$  $380, 382, 547, 561, 564, 565, 566, 573, 575.$  $380, 382, 547, 561, 564, 565, 566, 573, 575.$  $380, 382, 547, 561, 564, 565, 566, 573, 575.$  $380, 382, 547, 561, 564, 565, 566, 573, 575.$  $380, 382, 547, 561, 564, 565, 566, 573, 575.$  $380, 382, 547, 561, 564, 565, 566, 573, 575.$  $380, 382, 547, 561, 564, 565, 566, 573, 575.$  $380, 382, 547, 561, 564, 565, 566, 573, 575.$  $380, 382, 547, 561, 564, 565, 566, 573, 575.$  $380, 382, 547, 561, 564, 565, 566, 573, 575.$  $380, 382, 547, 561, 564, 565, 566, 573, 575.$  $380, 382, 547, 561, 564, 565, 566, 573, 575.$  $380, 382, 547, 561, 564, 565, 566, 573, 575.$  $380, 382, 547, 561, 564, 565, 566, 573, 575.$ u: [163](#page-55-0), [164,](#page-56-0) [1023,](#page-509-0) [1026,](#page-511-0) [1028.](#page-512-0)  $u$ -packet: [608,](#page-279-0) [616](#page-283-0), [621.](#page-286-0)  $ueps_4p: \underline{5}, 547, 567.$  $ueps_4p: \underline{5}, 547, 567.$  $ueps_4p: \underline{5}, 547, 567.$  $ueps_4p: \underline{5}, 547, 567.$  $ueps_4p: \underline{5}, 547, 567.$  $ul: 1030.$  $ul: 1030.$  $ul: 1030.$ ulcorner primitive: [957](#page-448-0). ul packet: [608](#page-279-0), [621](#page-286-0).  $und\_type: 294.$  $und\_type: 294.$ undefined: [262](#page-110-0), [289](#page-122-0), [293,](#page-126-0) [624,](#page-288-0) [938.](#page-428-0) undefined label: [1163,](#page-580-0) [1166,](#page-581-0) [1182](#page-587-0), [1183](#page-587-0), [1215,](#page-599-0) [1217,](#page-600-0) [1219.](#page-601-0) ungetc: [59,](#page-25-0) [1062.](#page-538-0) uniformdeviate primitive: [957](#page-448-0). unity: [156](#page-53-0), [306](#page-133-0), [613](#page-281-0), [622](#page-287-0), [1122](#page-559-0). unity t:  $\frac{19}{21}$  $\frac{19}{21}$  $\frac{19}{21}$ ,  $\frac{151}{206}$  $\frac{151}{206}$  $\frac{151}{206}$ ,  $\frac{208}{208}$  $\frac{208}{208}$  $\frac{208}{208}$ ,  $\frac{283}{310}$ ,  $\frac{359}{367}$  $\frac{359}{367}$  $\frac{359}{367}$  $\frac{359}{367}$  $\frac{359}{367}$ , [368,](#page-157-0) [370,](#page-158-0) [377,](#page-161-0) [379,](#page-162-0) [410,](#page-183-0) [416,](#page-186-0) [460,](#page-201-0) [464](#page-204-0), [468](#page-206-0), [586,](#page-264-0) [603,](#page-272-0) [616,](#page-283-0) [622,](#page-287-0) [635,](#page-291-0) [772,](#page-354-0) [778,](#page-356-0) [824](#page-376-0), [837](#page-382-0), [926,](#page-414-0) [928,](#page-417-0) [950,](#page-439-0) [959,](#page-450-0) [961,](#page-452-0) [970,](#page-463-0) [975,](#page-465-0) [976](#page-469-0), [977](#page-470-0), [978,](#page-470-0) [982,](#page-474-0) [993](#page-491-0), [995](#page-494-0), [999](#page-498-0), [1005,](#page-501-0) [1023,](#page-509-0) [1026](#page-511-0), [1028](#page-512-0), [1029,](#page-513-0) [1030,](#page-515-0) [1032,](#page-518-0) [1045,](#page-530-0) [1054,](#page-535-0) [1068](#page-543-0), [1122](#page-559-0), [1166](#page-581-0), [1204,](#page-595-0) [1211,](#page-597-0) [1246,](#page-609-0) [1265,](#page-615-0) [1293.](#page-626-0) Unknown relation...: [990.](#page-480-0) Unknown value...ignored: [1076](#page-547-0). unknown primitive: [957](#page-448-0). unknown\_tag:  $\frac{190}{666}$  $\frac{190}{666}$  $\frac{190}{666}$ , [1043,](#page-527-0) [1051.](#page-533-0) unknown\_types: [190](#page-69-0), [249,](#page-101-0) [907](#page-405-0), [909,](#page-406-0) [912](#page-408-0), [923,](#page-411-0) [925,](#page-412-0) [942,](#page-432-0) [1043](#page-527-0).  $unsave: 302.$  $unsave: 302.$  $unsave: 302.$ until primitive: [238](#page-94-0). update\_terminal: [73](#page-28-0), [75](#page-29-0), [96,](#page-37-0) [102,](#page-39-0) [131](#page-45-0), [735](#page-338-0), [862,](#page-392-0) [884,](#page-398-0) [1034](#page-520-0), [1254,](#page-613-0) [1279.](#page-622-0)  $ur: \underline{1030}.$ urcorner primitive: [957.](#page-448-0) ur packet: [608](#page-279-0), [620,](#page-285-0) [621.](#page-286-0) use err help: [115](#page-41-0), [116](#page-42-0), [134,](#page-47-0) [136](#page-48-0), [1148](#page-572-0). used: [1056,](#page-536-0) [1057](#page-536-0), [1062.](#page-538-0) userdata: [20](#page-14-0), [25,](#page-16-0) [30.](#page-17-0) utf8\_mode: [30,](#page-17-0) [32](#page-17-0), [93](#page-36-0), [215.](#page-86-0) uu: [351,](#page-149-0) [352](#page-149-0), [354](#page-150-0), [357,](#page-151-0) [358](#page-151-0), [359](#page-152-0), [361,](#page-154-0) [362,](#page-155-0) [366](#page-156-0), [367,](#page-156-0) [368,](#page-157-0) [371.](#page-159-0) uv: [608](#page-279-0), [616](#page-283-0), [617,](#page-285-0) [620,](#page-285-0) [621](#page-286-0).  $u0: 547, 575, 576, 578, 579.$  $u0: 547, 575, 576, 578, 579.$  $u0: 547, 575, 576, 578, 579.$  $u0: 547, 575, 576, 578, 579.$  $u0: 547, 575, 576, 578, 579.$  $u0: 547, 575, 576, 578, 579.$  $u0: 547, 575, 576, 578, 579.$  $u0: 547, 575, 576, 578, 579.$  $u0: 547, 575, 576, 578, 579.$  $u0: 547, 575, 576, 578, 579.$  $u1: 547, 575, 576, 578, 579.$  $u1: 547, 575, 576, 578, 579.$  $u1: 547, 575, 576, 578, 579.$  $u1: 547, 575, 576, 578, 579.$  $u1: 547, 575, 576, 578, 579.$  $u1: 547, 575, 576, 578, 579.$  $u1: 547, 575, 576, 578, 579.$  $u1: 547, 575, 576, 578, 579.$  $u1: 547, 575, 576, 578, 579.$  $u1: 547, 575, 576, 578, 579.$  $u1l: 608, 621.$  $u1l: 608, 621.$  $u1l: 608, 621.$  $u1l: 608, 621.$  $u1l: 608, 621.$  $u1r$ : [608,](#page-279-0) [620,](#page-285-0) [621](#page-286-0). u2l : [608](#page-279-0), [621](#page-286-0).  $u2r$ : [608,](#page-279-0) [620,](#page-285-0) [621](#page-286-0).  $u3!$ :  $\underline{608}$  $\underline{608}$  $\underline{608}$ , [621](#page-286-0).

 $u3r$ : [608,](#page-279-0) [620,](#page-285-0) [621](#page-286-0). v: [164,](#page-56-0) [180,](#page-62-0) [196,](#page-78-0) [219,](#page-89-0) [248,](#page-100-0) [290](#page-124-0), [555](#page-243-0), [564](#page-248-0), [635](#page-291-0), [640](#page-293-0), [641,](#page-296-0) [642,](#page-298-0) [643,](#page-299-0) [644,](#page-300-0) [653,](#page-304-0) [656,](#page-305-0) [657](#page-306-0), [658](#page-307-0), [666](#page-311-0), [911,](#page-407-0) [923,](#page-411-0) [926,](#page-414-0) [927,](#page-416-0) [928,](#page-417-0) [964,](#page-461-0) [993](#page-491-0), [994](#page-493-0), [995](#page-494-0), [996,](#page-495-0) [998,](#page-497-0) [999](#page-498-0), [1008](#page-502-0), [1025,](#page-510-0) [1026,](#page-511-0) [1028](#page-512-0), [1031](#page-517-0), [1032,](#page-518-0) [1043](#page-527-0), [1054](#page-535-0), [1055,](#page-536-0) [1190](#page-590-0), [1196](#page-592-0).  $v_{1}$ *is\_scaled*: [642](#page-298-0), [995.](#page-494-0)  $v_{-}n$ : [990.](#page-480-0)  $v\_orig: 644, 1032.$  $v\_orig: 644, 1032.$  $v\_orig: 644, 1032.$  $v\_orig: 644, 1032.$  $v\_orig: 644, 1032.$  $v$ -packet: [608](#page-279-0), [616,](#page-283-0) [621](#page-286-0).  $va\_end$ : [9,](#page-7-0) [95.](#page-37-0) va\_start: [9](#page-7-0), [95](#page-37-0).  $vabs: \quad 657.$  $vabs: \quad 657.$  $vabs: \quad 657.$  $val: 19, 260, 752.$  $val: 19, 260, 752.$  $val: 19, 260, 752.$  $val: 19, 260, 752.$  $val: 19, 260, 752.$  $val: 19, 260, 752.$  $val: 19, 260, 752.$ value: [241](#page-97-0), [257](#page-106-0), [262](#page-110-0), [268](#page-112-0), [272,](#page-113-0) [273,](#page-114-0) [275,](#page-115-0) [278,](#page-116-0) [281](#page-117-0), [288,](#page-120-0) [289,](#page-122-0) [290](#page-124-0), [296,](#page-128-0) [300,](#page-129-0) [301](#page-130-0), [325](#page-139-0), [327,](#page-139-0) [380,](#page-164-0) [382](#page-168-0), [624,](#page-288-0) [627,](#page-289-0) [750,](#page-344-0) [828,](#page-378-0) [832,](#page-380-0) [837,](#page-382-0) [841](#page-384-0), [843](#page-385-0), [906](#page-404-0), [907,](#page-405-0) [926](#page-414-0), [993,](#page-491-0) [1026](#page-511-0), [1188,](#page-590-0) [1190](#page-590-0), [1196.](#page-592-0) value : [257.](#page-106-0) value\_data: [750](#page-344-0), [754](#page-346-0), [761,](#page-348-0) [764,](#page-350-0) [832.](#page-380-0) value\_knot: [242](#page-98-0), [909](#page-406-0), [918](#page-410-0), [925](#page-412-0), [942](#page-432-0), [990](#page-480-0), [1030](#page-515-0), [1043.](#page-527-0) value\_mod:  $\overline{750}$ , [754,](#page-346-0) [761](#page-348-0), [764](#page-350-0), [832](#page-380-0). value node : [242,](#page-98-0) [283,](#page-117-0) [287](#page-119-0), [663](#page-310-0), [665](#page-310-0), [666](#page-311-0), [667](#page-311-0), [764](#page-350-0), [909,](#page-406-0) [911,](#page-407-0) [920,](#page-410-0) [925,](#page-412-0) [934,](#page-419-0) [938,](#page-428-0) [942](#page-432-0), [953](#page-444-0), [961](#page-452-0), [962,](#page-460-0) [963,](#page-460-0) [967,](#page-462-0) [971,](#page-464-0) [984,](#page-476-0) [985,](#page-477-0) [990](#page-480-0), [992](#page-490-0), [996](#page-495-0), [998,](#page-497-0) [1000](#page-499-0), [1004](#page-500-0), [1006,](#page-501-0) [1011,](#page-504-0) [1021](#page-508-0), [1022](#page-508-0), [1024,](#page-510-0) [1027,](#page-511-0) [1043,](#page-527-0) [1111,](#page-555-0) [1122,](#page-559-0) [1124.](#page-565-0) value\_node\_size: [174](#page-59-0), [183](#page-64-0), [260](#page-108-0). value\_nodes: [172,](#page-58-0) [173](#page-58-0), [174](#page-59-0), [183,](#page-64-0) [260.](#page-108-0) value\_number: [242,](#page-98-0) [251](#page-102-0), [289,](#page-122-0) [640](#page-293-0), [641,](#page-296-0) [649](#page-302-0), [661,](#page-309-0) [732,](#page-335-0) [909,](#page-406-0) [911,](#page-407-0) [913,](#page-408-0) [926,](#page-414-0) [934,](#page-419-0) [942](#page-432-0), [944](#page-434-0), [953](#page-444-0), [961,](#page-452-0) [967](#page-462-0), [990,](#page-480-0) [993](#page-491-0), [994,](#page-493-0) [998](#page-497-0), [999](#page-498-0), [1000,](#page-499-0) [1005](#page-501-0), [1006,](#page-501-0) [1023,](#page-509-0) [1024,](#page-510-0) [1025,](#page-510-0) [1026](#page-511-0), [1027](#page-511-0), [1028](#page-512-0), [1029](#page-513-0), [1030,](#page-515-0) [1031,](#page-517-0) [1043,](#page-527-0) [1045,](#page-530-0) [1122](#page-559-0), [1168](#page-582-0), [1190](#page-590-0), [1191](#page-591-0), [1196,](#page-592-0) [1197](#page-593-0), [1199](#page-593-0), [1201,](#page-594-0) [1210](#page-597-0), [1214](#page-598-0). value\_str: [242,](#page-98-0) [249](#page-101-0), [251](#page-102-0), [732,](#page-335-0) [909](#page-406-0), [912,](#page-408-0) [925](#page-412-0), [942,](#page-432-0) [990,](#page-480-0) [1031,](#page-517-0) [1033,](#page-519-0) [1043,](#page-527-0) [1263.](#page-614-0) value\_sym: [242,](#page-98-0) [286](#page-118-0), [288.](#page-120-0) value\_sym\_NEW:  $241$ . var: [233](#page-92-0), [828,](#page-378-0) [832.](#page-380-0) var\_def: [748,](#page-343-0) [749,](#page-343-0) [764,](#page-350-0) [1034](#page-520-0). vardef primitive: [748.](#page-343-0) var defining: [722,](#page-330-0) [728,](#page-333-0) [730,](#page-334-0) [764.](#page-350-0) var flag: [932](#page-418-0), [933](#page-418-0), [934,](#page-419-0) [936](#page-426-0), [949](#page-438-0), [1034,](#page-520-0) [1039,](#page-523-0) [1041,](#page-524-0) [1129.](#page-566-0) var<sub>-</sub>used: [179](#page-61-0), [183,](#page-64-0) [246](#page-100-0), [271,](#page-113-0) [1107](#page-554-0), [1288.](#page-625-0)  $var\_used\_max$ : [179](#page-61-0), [1286](#page-624-0). Variable x is the wrong type:  $1124$ . Variable...obliterated: [941](#page-431-0). velocity : [19](#page-10-0), [342](#page-145-0), [376](#page-160-0), [436](#page-192-0), [460](#page-201-0). velocity func: [19](#page-10-0).

verb: [784.](#page-359-0) verbatim\_code: [737,](#page-340-0) [738,](#page-340-0) [742,](#page-341-0) [784.](#page-359-0) verbatimtex primitive: [738](#page-340-0). verbosity:  $\frac{910}{911}$  $\frac{910}{911}$  $\frac{910}{911}$ , [912](#page-408-0), [913,](#page-408-0) [918](#page-410-0), [919](#page-410-0), [1098.](#page-552-0)  $v$ fprintf: [9](#page-7-0).  $vl\_{packet}$ :  $608, 621$  $608, 621$  $608, 621$ . void primitive: [238](#page-94-0). voidh: [1062,](#page-538-0) [1270.](#page-619-0) vr packet: [608](#page-279-0), [620,](#page-285-0) [621](#page-286-0). vsnprintf: [95.](#page-37-0) vv : [351](#page-149-0), [352](#page-149-0), [354,](#page-150-0) [357,](#page-151-0) [361](#page-154-0), [362](#page-155-0), [366,](#page-156-0) [367,](#page-156-0) [368,](#page-157-0) [371,](#page-159-0) [640,](#page-293-0) [641,](#page-296-0) [911,](#page-407-0) [912,](#page-408-0) [928,](#page-417-0) [961,](#page-452-0) [990](#page-480-0), [993](#page-491-0), [994,](#page-493-0) [1026.](#page-511-0)  $vvv: 914, 915, 916, 917.$  $vvv: 914, 915, 916, 917.$  $vvv: 914, 915, 916, 917.$  $vvv: 914, 915, 916, 917.$  $vvv: 914, 915, 916, 917.$  $vvv: 914, 915, 916, 917.$  $vvv: 914, 915, 916, 917.$  $vvv: 914, 915, 916, 917.$  $vvv: 914, 915, 916, 917.$  $vvx: 961.$  $vvx: 961.$  $vvx: 961.$  $v0: \frac{401}{901}$  $v0: \frac{401}{901}$  $v0: \frac{401}{901}$ , [402](#page-178-0), [406,](#page-180-0) [408,](#page-182-0) [413,](#page-184-0) [547](#page-240-0), [575](#page-258-0), [576,](#page-258-0) [579.](#page-261-0)  $v002$ :  $401, 402, 406, 408$  $401, 402, 406, 408$  $401, 402, 406, 408$  $401, 402, 406, 408$  $401, 402, 406, 408$  $401, 402, 406, 408$ .  $v02: \quad 401, \, 402, \, 406, \, 408, \, 413.$  $v02: \quad 401, \, 402, \, 406, \, 408, \, 413.$  $v02: \quad 401, \, 402, \, 406, \, 408, \, 413.$  $v02: \quad 401, \, 402, \, 406, \, 408, \, 413.$  $v02: \quad 401, \, 402, \, 406, \, 408, \, 413.$  $v02: \quad 401, \, 402, \, 406, \, 408, \, 413.$  $v02: \quad 401, \, 402, \, 406, \, 408, \, 413.$  $v02: \quad 401, \, 402, \, 406, \, 408, \, 413.$  $v02: \quad 401, \, 402, \, 406, \, 408, \, 413.$  $v02: \quad 401, \, 402, \, 406, \, 408, \, 413.$  $v02: \quad 401, \, 402, \, 406, \, 408, \, 413.$  $v022: \quad 401, \; 402, \; 406, \; 408.$  $v022: \quad 401, \; 402, \; 406, \; 408.$  $v022: \quad 401, \; 402, \; 406, \; 408.$  $v022: \quad 401, \; 402, \; 406, \; 408.$  $v022: \quad 401, \; 402, \; 406, \; 408.$  $v022: \quad 401, \; 402, \; 406, \; 408.$  $v022: \quad 401, \; 402, \; 406, \; 408.$  $v022: \quad 401, \; 402, \; 406, \; 408.$  $v1: \quad 312, \, 413, \, 418, \, 426, \, 547, \, 575, \, 576, \, 579, \, 645.$  $v1: \quad 312, \, 413, \, 418, \, 426, \, 547, \, 575, \, 576, \, 579, \, 645.$  $v1l: 608, 621.$  $v1l: 608, 621.$  $v1l: 608, 621.$  $v1l: 608, 621.$  $v1r$ : [608](#page-279-0), [620,](#page-285-0) [621.](#page-286-0)  $v2: \underline{401}, 402, 406, 408, \underline{413}.$  $v2: \underline{401}, 402, 406, 408, \underline{413}.$  $v2: \underline{401}, 402, 406, 408, \underline{413}.$  $v2: \underline{401}, 402, 406, 408, \underline{413}.$  $v2: \underline{401}, 402, 406, 408, \underline{413}.$  $v2: \underline{401}, 402, 406, 408, \underline{413}.$  $v2: \underline{401}, 402, 406, 408, \underline{413}.$  $v2: \underline{401}, 402, 406, 408, \underline{413}.$  $v2: \underline{401}, 402, 406, 408, \underline{413}.$  $v2: \underline{401}, 402, 406, 408, \underline{413}.$  $v2: \underline{401}, 402, 406, 408, \underline{413}.$  $v2l: 608, 621.$  $v2l: 608, 621.$  $v2l: 608, 621.$  $v2l: 608, 621.$  $v2r$ :  $\underline{608}$  $\underline{608}$  $\underline{608}$ , [620,](#page-285-0) [621.](#page-286-0)  $v3!$  [608](#page-279-0), [621.](#page-286-0)  $v3r$ : [608](#page-279-0), [620,](#page-285-0) [621.](#page-286-0) w: [176](#page-60-0), [492](#page-217-0), [547,](#page-240-0) [559,](#page-244-0) [560,](#page-244-0) [563,](#page-247-0) [564,](#page-248-0) [570,](#page-253-0) [571,](#page-254-0) [580,](#page-262-0) [583,](#page-263-0) [642](#page-298-0), [644,](#page-300-0) [658,](#page-307-0) [660](#page-308-0), [1231](#page-604-0). wake\_up\_terminal: [73](#page-28-0), [75,](#page-29-0) [102](#page-39-0), [108](#page-40-0), [736,](#page-339-0) [862,](#page-392-0) [877,](#page-395-0) [895](#page-400-0), [922](#page-411-0), [1117](#page-557-0), [1281.](#page-623-0) warning info: [722](#page-330-0), [728](#page-333-0), [742](#page-341-0), [761,](#page-348-0) [764,](#page-350-0) [804,](#page-369-0) [835](#page-381-0). warning\_info\_node: [722,](#page-330-0) [728,](#page-333-0) [764.](#page-350-0) warning\_issued: [110](#page-41-0).  $warning\_limit\_t: 19, 151, 649, 661.$  $warning\_limit\_t: 19, 151, 649, 661.$  $warning\_limit\_t: 19, 151, 649, 661.$  $warning\_limit\_t: 19, 151, 649, 661.$  $warning\_limit\_t: 19, 151, 649, 661.$  $warning\_limit\_t: 19, 151, 649, 661.$  $warning\_limit\_t: 19, 151, 649, 661.$  $warning\_limit\_t: 19, 151, 649, 661.$  $warning\_limit\_t: 19, 151, 649, 661.$ warning line: [722](#page-330-0), [724,](#page-331-0) [725,](#page-331-0) [743](#page-341-0), [818.](#page-374-0) watch\_coefs: [637,](#page-292-0) [638](#page-292-0), [640](#page-293-0), [641,](#page-296-0) [1045.](#page-530-0) wavy: [392](#page-173-0), [394](#page-174-0). we\_found\_it:  $604$ . WEB: [1.](#page-1-0) width:  $\frac{472}{474}$  $\frac{472}{474}$  $\frac{472}{474}$ , [474,](#page-209-0) [475,](#page-209-0) [497,](#page-219-0) [541,](#page-237-0) [1228](#page-603-0), [1236](#page-605-0), [1237,](#page-606-0) [1265.](#page-615-0) width\_base: [1222,](#page-602-0) [1224](#page-602-0), [1225,](#page-603-0) [1227](#page-603-0), [1228.](#page-603-0) width\_index:  $1158$ . width  $x: \frac{431}{432}$  $x: \frac{431}{432}$  $x: \frac{431}{432}$ , 432, [434.](#page-192-0) width\_y:  $431, 432, 434$  $431, 432, 434$  $431, 432, 434$  $431, 432, 434$ . withcmykcolor primitive: [1119](#page-557-0). withcolor primitive: [1119.](#page-557-0) withgreyscale primitive: [1119](#page-557-0). withoutcolor primitive: [1119.](#page-557-0) withrgbcolor primitive: [1119.](#page-557-0) with mp post script:  $1119, 1120, 1122$  $1119, 1120, 1122$  $1119, 1120, 1122$  $1119, 1120, 1122$  $1119, 1120, 1122$ .

withpostscript primitive: [1119.](#page-557-0) with\_mp\_pre\_script: [1119](#page-557-0), [1120,](#page-558-0) [1122](#page-559-0). with prescript primitive: [1119.](#page-557-0) with\_option: [205,](#page-82-0) [1122](#page-559-0). with  $pen: 205$  $pen: 205$ . with pen primitive: [1119](#page-557-0). with\_picture: [205](#page-82-0). within primitive: [238.](#page-94-0)  $wlog: 88, 882.$  $wlog: 88, 882.$  $wlog: 88, 882.$  $wlog: 88, 882.$  $wlog_c h r$ : [88,](#page-33-0) [92](#page-35-0), [882.](#page-397-0)  $wlog_c r$ : [88,](#page-33-0) [91,](#page-34-0) [92](#page-35-0), [1281.](#page-623-0)  $wlog_l - 88$ , [1219](#page-601-0), [1286.](#page-624-0) worry about bad statement: [1034](#page-520-0), [1036.](#page-522-0) wr\_file: [89](#page-33-0), [91,](#page-34-0) [92](#page-35-0), [897,](#page-400-0) [898](#page-400-0), [900,](#page-401-0) [901](#page-401-0), [1150,](#page-573-0) [1152,](#page-574-0) [1153](#page-574-0), [1283](#page-623-0), [1284.](#page-624-0) wr\_fname: [897,](#page-400-0) [898](#page-400-0), [900](#page-401-0), [901,](#page-401-0) [1150](#page-573-0), [1152,](#page-574-0) [1153](#page-574-0), [1283,](#page-623-0) [1284.](#page-624-0) write primitive: [83,](#page-31-0) [238,](#page-94-0) [896.](#page-400-0) *write\_ascii\_file*:  $20, \frac{47}{5}, 88, 1063$  $20, \frac{47}{5}, 88, 1063$  $20, \frac{47}{5}, 88, 1063$  $20, \frac{47}{5}, 88, 1063$ . write\_binary\_file: [20](#page-14-0), [47,](#page-22-0) [1063,](#page-542-0) [1211](#page-597-0). write file: [83](#page-31-0), [91,](#page-34-0) [92](#page-35-0), [93,](#page-36-0) [735](#page-338-0), [1077,](#page-547-0) [1151](#page-573-0). write\_files: [897](#page-400-0), [1152](#page-574-0), [1153](#page-574-0), [1283.](#page-623-0) write\_index: [896](#page-400-0), [897,](#page-400-0) [1150,](#page-573-0) [1152.](#page-574-0) Wrong picture color model...: [970.](#page-463-0) wterm: [88,](#page-33-0) [96,](#page-37-0) [862](#page-392-0). wterm\_chr: [88,](#page-33-0) [92](#page-35-0). wterm\_cr:  $88, 91, 92, 862$  $88, 91, 92, 862$  $88, 91, 92, 862$  $88, 91, 92, 862$  $88, 91, 92, 862$  $88, 91, 92, 862$ . wterm ln: [88,](#page-33-0) [128](#page-44-0), [862.](#page-392-0) ww: [351](#page-149-0), [352](#page-149-0), [354,](#page-150-0) [357](#page-151-0), [361,](#page-154-0) [362](#page-155-0), [366,](#page-156-0) [367](#page-156-0), [547,](#page-240-0) [564,](#page-248-0) [565,](#page-249-0) [571](#page-254-0), [573](#page-256-0), [595,](#page-267-0) [596,](#page-268-0) [597](#page-268-0).  $wx: 450, 454, 455, 456.$  $wx: 450, 454, 455, 456.$  $wx: 450, 454, 455, 456.$  $wx: 450, 454, 455, 456.$  $wx: 450, 454, 455, 456.$  $wx: 450, 454, 455, 456.$  $wx: 450, 454, 455, 456.$  $wx: 450, 454, 455, 456.$  $wx: 450, 454, 455, 456.$  $wy: 450, 454, 455, 456.$  $wy: 450, 454, 455, 456.$  $wy: 450, 454, 455, 456.$  $wy: 450, 454, 455, 456.$  $wy: 450, 454, 455, 456.$  $wy: 450, 454, 455, 456.$  $wy: 450, 454, 455, 456.$  $wy: 450, 454, 455, 456.$  $wy: 450, 454, 455, 456.$  $w0: \underline{547}, 551, 558, 567, 569, 572, 573, \underline{583}, 594,$  $w0: \underline{547}, 551, 558, 567, 569, 572, 573, \underline{583}, 594,$ [595,](#page-267-0) [596,](#page-268-0) [659.](#page-308-0)  $x: \underline{13}, \underline{89}, \underline{153}, \underline{161}, \underline{163}, \underline{171}, \underline{176}, \underline{260}, \underline{261}, \underline{284},$  $x: \underline{13}, \underline{89}, \underline{153}, \underline{161}, \underline{163}, \underline{171}, \underline{176}, \underline{260}, \underline{261}, \underline{284},$  $x: \underline{13}, \underline{89}, \underline{153}, \underline{161}, \underline{163}, \underline{171}, \underline{176}, \underline{260}, \underline{261}, \underline{284},$  $x: \underline{13}, \underline{89}, \underline{153}, \underline{161}, \underline{163}, \underline{171}, \underline{176}, \underline{260}, \underline{261}, \underline{284},$  $x: \underline{13}, \underline{89}, \underline{153}, \underline{161}, \underline{163}, \underline{171}, \underline{176}, \underline{260}, \underline{261}, \underline{284},$  $x: \underline{13}, \underline{89}, \underline{153}, \underline{161}, \underline{163}, \underline{171}, \underline{176}, \underline{260}, \underline{261}, \underline{284},$  $x: \underline{13}, \underline{89}, \underline{153}, \underline{161}, \underline{163}, \underline{171}, \underline{176}, \underline{260}, \underline{261}, \underline{284},$  $x: \underline{13}, \underline{89}, \underline{153}, \underline{161}, \underline{163}, \underline{171}, \underline{176}, \underline{260}, \underline{261}, \underline{284},$  $x: \underline{13}, \underline{89}, \underline{153}, \underline{161}, \underline{163}, \underline{171}, \underline{176}, \underline{260}, \underline{261}, \underline{284},$  $x: \underline{13}, \underline{89}, \underline{153}, \underline{161}, \underline{163}, \underline{171}, \underline{176}, \underline{260}, \underline{261}, \underline{284},$  $x: \underline{13}, \underline{89}, \underline{153}, \underline{161}, \underline{163}, \underline{171}, \underline{176}, \underline{260}, \underline{261}, \underline{284},$  $x: \underline{13}, \underline{89}, \underline{153}, \underline{161}, \underline{163}, \underline{171}, \underline{176}, \underline{260}, \underline{261}, \underline{284},$  $x: \underline{13}, \underline{89}, \underline{153}, \underline{161}, \underline{163}, \underline{171}, \underline{176}, \underline{260}, \underline{261}, \underline{284},$ [380,](#page-164-0) [382,](#page-168-0) [392](#page-173-0), [409,](#page-183-0) [410,](#page-183-0) [454](#page-198-0), [508](#page-223-0), [509,](#page-223-0) [590,](#page-265-0) [591](#page-265-0), [603,](#page-272-0) [636,](#page-291-0) [644](#page-300-0), [645,](#page-301-0) [646,](#page-301-0) [647](#page-301-0), [651](#page-303-0), [656,](#page-305-0) [659,](#page-308-0) [661](#page-309-0), [950,](#page-439-0) [982](#page-474-0), [985](#page-477-0), [1045](#page-530-0), [1047,](#page-532-0) [1205,](#page-596-0) [1209,](#page-596-0) [1211](#page-597-0).  $x \text{-} code: 388, 392.$  $x \text{-} code: 388, 392.$  $x \text{-} code: 388, 392.$  $x \text{-} code: 388, 392.$  $x \text{-} code: 388, 392.$ x coord : [5](#page-4-0), [303](#page-131-0), [304](#page-132-0), [306,](#page-133-0) [310,](#page-135-0) [319,](#page-137-0) [322](#page-138-0), [323](#page-138-0), [326](#page-139-0), [330,](#page-140-0) [333,](#page-141-0) [337](#page-143-0), [340,](#page-144-0) [349,](#page-147-0) [350](#page-148-0), [376](#page-160-0), [379,](#page-162-0) [380,](#page-164-0) [383](#page-169-0), [387,](#page-171-0) [392,](#page-173-0) [398,](#page-175-0) [414,](#page-185-0) [415,](#page-186-0) [421,](#page-188-0) [422](#page-189-0), [424](#page-189-0), [426](#page-189-0), [430,](#page-190-0) [432,](#page-191-0) [434,](#page-192-0) [440,](#page-193-0) [441,](#page-194-0) [442,](#page-194-0) [445](#page-194-0), [446](#page-195-0), [447](#page-195-0), [448,](#page-196-0) [450,](#page-197-0) [454,](#page-198-0) [455,](#page-198-0) [457,](#page-199-0) [458,](#page-199-0) [470](#page-207-0), [517](#page-226-0), [518](#page-227-0), [531,](#page-233-0) [533,](#page-233-0) [547,](#page-240-0) [551,](#page-241-0) [552,](#page-242-0) [553,](#page-242-0) [555](#page-243-0), [558](#page-244-0), [562](#page-246-0), [564,](#page-248-0) [565,](#page-249-0) [567,](#page-251-0) [569,](#page-253-0) [571,](#page-254-0) [573,](#page-256-0) [577](#page-259-0), [578](#page-260-0), [580](#page-262-0), [581,](#page-262-0) [582,](#page-262-0) [583,](#page-263-0) [588,](#page-265-0) [591,](#page-265-0) [592,](#page-265-0) [593](#page-266-0), [594](#page-267-0), [596](#page-268-0), [599,](#page-268-0) [600,](#page-269-0) [601,](#page-270-0) [604,](#page-274-0) [620,](#page-285-0) [623,](#page-287-0) [950](#page-439-0), [951](#page-442-0), [975](#page-465-0), [982,](#page-474-0) [1009,](#page-502-0) [1010](#page-503-0), [1030,](#page-515-0) [1032,](#page-518-0) [1265](#page-615-0). x height: [1162](#page-579-0).  $x \text{.} height \text{.} code: \quad 1162.$  $x \text{.} height \text{.} code: \quad 1162.$ x<sub>-</sub>orig: [19](#page-10-0), [163,](#page-55-0) [410](#page-183-0), [450,](#page-197-0) [454](#page-198-0), [603,](#page-272-0) [1205](#page-596-0).

x packet: [608](#page-279-0), [616,](#page-283-0) [621](#page-286-0). x part: [194,](#page-72-0) [268,](#page-112-0) [272,](#page-113-0) [287,](#page-119-0) [914,](#page-409-0) [925,](#page-412-0) [934,](#page-419-0) [942,](#page-432-0) [953,](#page-444-0) [961,](#page-452-0) [962,](#page-460-0) [963,](#page-460-0) [967,](#page-462-0) [971,](#page-464-0) [984,](#page-476-0) [985](#page-477-0), [990](#page-480-0), [992,](#page-490-0) [996,](#page-495-0) [998](#page-497-0), [1004](#page-500-0), [1006,](#page-501-0) [1021,](#page-508-0) [1022](#page-508-0), [1024](#page-510-0), [1027,](#page-511-0) [1029](#page-513-0), [1030](#page-515-0), [1043.](#page-527-0)  $x$ -part : [268](#page-112-0). xpart primitive: [957](#page-448-0). x part sector : [194,](#page-72-0) [273](#page-114-0). xscaled primitive: [957](#page-448-0).  $x_{\text{-}}$ *two* $_{\text{-}}$ *t*: [616](#page-283-0).  $x\_two\_t\_low\_precision:$  [616](#page-283-0).  $xa: 164.$  $xa: 164.$  $xchr: \underline{40}, \underline{41}, \underline{42}, \underline{43}, \underline{84}, \underline{92}, \underline{856}.$ xfree : [15,](#page-8-0) [16](#page-9-0), [31](#page-17-0), [58](#page-24-0), [68,](#page-26-0) [69,](#page-26-0) [72,](#page-28-0) [86,](#page-32-0) [171](#page-58-0), [183](#page-64-0), [246](#page-100-0), [271,](#page-113-0) [302,](#page-130-0) [347](#page-147-0), [352](#page-149-0), [610,](#page-280-0) [679](#page-314-0), [686](#page-316-0), [691,](#page-318-0) [716,](#page-327-0) [751](#page-345-0), [841,](#page-384-0) [849,](#page-387-0) [852](#page-388-0), [856](#page-390-0), [860,](#page-391-0) [862](#page-392-0), [873](#page-394-0), [875,](#page-395-0) [877,](#page-395-0) [880](#page-396-0), [884,](#page-398-0) [885](#page-398-0), [887](#page-399-0), [888](#page-399-0), [895,](#page-400-0) [987,](#page-478-0) [1053](#page-534-0), [1057](#page-536-0), [1062](#page-538-0), [1067,](#page-542-0) [1069,](#page-544-0) [1070,](#page-545-0) [1094,](#page-551-0) [1095,](#page-552-0) [1152](#page-574-0), [1153](#page-574-0), [1165](#page-581-0), [1186,](#page-589-0) [1224](#page-602-0), [1249](#page-612-0), [1252,](#page-612-0) [1283](#page-623-0), [1284](#page-624-0). xi: [981.](#page-472-0)  $x \cdot L, packet: 608, 621.$  $x \cdot L, packet: 608, 621.$  $x \cdot L, packet: 608, 621.$  $x \cdot L, packet: 608, 621.$  $x \cdot L, packet: 608, 621.$ xm: [981.](#page-472-0) xmalloc: [67](#page-26-0), [69,](#page-26-0) [85](#page-32-0), [128,](#page-44-0) <u>171</u>, [175](#page-59-0), [200,](#page-80-0) [299,](#page-128-0) [300](#page-129-0), [301,](#page-130-0) [492,](#page-217-0) [609,](#page-280-0) [678,](#page-314-0) [689,](#page-317-0) [761,](#page-348-0) [764,](#page-350-0) [832](#page-380-0), [854](#page-389-0), [856,](#page-390-0) [898,](#page-400-0) [987](#page-478-0), [1062](#page-538-0), [1094,](#page-551-0) [1152,](#page-574-0) [1164](#page-580-0), [1178](#page-585-0), [1186,](#page-589-0) [1223,](#page-602-0) [1246,](#page-609-0) [1247,](#page-612-0) [1265.](#page-615-0) xo: [981.](#page-472-0)  $x \text{off}$ : [525](#page-230-0), [526,](#page-230-0) [527,](#page-230-0) [528](#page-231-0). xord: [40,](#page-19-0) [41](#page-19-0), [43,](#page-20-0) [93](#page-36-0), [94,](#page-36-0) [100](#page-38-0), [102,](#page-39-0) [121](#page-43-0), [132,](#page-46-0) [133](#page-46-0), [135,](#page-47-0) [153,](#page-52-0) [195](#page-75-0), [213](#page-85-0), [239,](#page-95-0) [251](#page-102-0), [253](#page-103-0), [256,](#page-105-0) [300,](#page-129-0) [301](#page-130-0), [311,](#page-135-0) [315,](#page-136-0) [426](#page-189-0), [501](#page-221-0), [505,](#page-222-0) [506](#page-222-0), [507](#page-223-0), [510,](#page-224-0) [635,](#page-291-0) [649](#page-302-0), [659,](#page-308-0) [675,](#page-313-0) [697](#page-320-0), [703](#page-323-0), [717,](#page-328-0) [732](#page-335-0), [735](#page-338-0), [757,](#page-347-0) [782,](#page-357-0) [786](#page-362-0), [839,](#page-383-0) [856,](#page-390-0) [863](#page-392-0), [882](#page-397-0), [884,](#page-398-0) [886](#page-398-0), [912](#page-408-0), [914,](#page-409-0) [915,](#page-409-0) [916](#page-409-0), [917,](#page-409-0) [920](#page-410-0), [928,](#page-417-0) [961](#page-452-0), [964,](#page-461-0) [990](#page-480-0), [997,](#page-496-0) [1041,](#page-524-0) [1069](#page-544-0), [1077,](#page-547-0) [1101,](#page-553-0) [1102,](#page-553-0) [1107,](#page-554-0) [1109,](#page-555-0) [1115](#page-556-0), [1139](#page-570-0), [1176](#page-584-0), [1212,](#page-597-0) [1234](#page-605-0), [1253](#page-612-0), [1254,](#page-613-0) [1255](#page-613-0), [1279](#page-622-0), [1281.](#page-623-0) xp: [982.](#page-474-0)  $xpar: 979.$  $xpar: 979.$ xr packet: [608](#page-279-0), [620,](#page-285-0) [621](#page-286-0). XREALLOC: [171](#page-58-0), [354,](#page-150-0) [684](#page-316-0), [690,](#page-318-0) [706](#page-324-0), [1225.](#page-603-0) xrealloc: [171,](#page-58-0) [492](#page-217-0), [862](#page-392-0), [1062.](#page-538-0) xstrdup: [20](#page-14-0), [58](#page-24-0), [171](#page-58-0), [207,](#page-83-0) [848,](#page-387-0) [854,](#page-389-0) [859](#page-391-0), [862](#page-392-0), [875,](#page-395-0) [877,](#page-395-0) [879,](#page-396-0) [883,](#page-397-0) [884,](#page-398-0) [887,](#page-399-0) [888,](#page-399-0) [899,](#page-401-0) [901](#page-401-0), [941](#page-431-0), [1069,](#page-544-0) [1212](#page-597-0), [1246](#page-609-0), [1249,](#page-612-0) [1251](#page-612-0), [1279](#page-622-0).  $xsub: 593, 594.$  $xsub: 593, 594.$  $xsub: 593, 594.$  $xsub: 593, 594.$  $xsub: 593, 594.$ xtot:  $\frac{583}{593}$  $\frac{583}{593}$  $\frac{583}{593}$  $\frac{583}{593}$  $\frac{583}{593}$ ,  $\frac{593}{594}$ .  $xtra: 1176.$  $xtra: 1176.$  $xx: \quad \underline{410}, \, \underline{450}, \, 454, \, 456, \, \underline{530}, \, 532, \, 533, \, \underline{954}.$  $xx: \quad \underline{410}, \, \underline{450}, \, 454, \, 456, \, \underline{530}, \, 532, \, 533, \, \underline{954}.$  $xx: \quad \underline{410}, \, \underline{450}, \, 454, \, 456, \, \underline{530}, \, 532, \, 533, \, \underline{954}.$  $xx: \quad \underline{410}, \, \underline{450}, \, 454, \, 456, \, \underline{530}, \, 532, \, 533, \, \underline{954}.$  $xx: \quad \underline{410}, \, \underline{450}, \, 454, \, 456, \, \underline{530}, \, 532, \, 533, \, \underline{954}.$  $xx: \quad \underline{410}, \, \underline{450}, \, 454, \, 456, \, \underline{530}, \, 532, \, 533, \, \underline{954}.$  $xx: \quad \underline{410}, \, \underline{450}, \, 454, \, 456, \, \underline{530}, \, 532, \, 533, \, \underline{954}.$  $xx: \quad \underline{410}, \, \underline{450}, \, 454, \, 456, \, \underline{530}, \, 532, \, 533, \, \underline{954}.$  $xx: \quad \underline{410}, \, \underline{450}, \, 454, \, 456, \, \underline{530}, \, 532, \, 533, \, \underline{954}.$  $xx: \quad \underline{410}, \, \underline{450}, \, 454, \, 456, \, \underline{530}, \, 532, \, 533, \, \underline{954}.$  $xx: \quad \underline{410}, \, \underline{450}, \, 454, \, 456, \, \underline{530}, \, 532, \, 533, \, \underline{954}.$  $xx: \quad \underline{410}, \, \underline{450}, \, 454, \, 456, \, \underline{530}, \, 532, \, 533, \, \underline{954}.$  $xx: \quad \underline{410}, \, \underline{450}, \, 454, \, 456, \, \underline{530}, \, 532, \, 533, \, \underline{954}.$ xx part: [273](#page-114-0), [275](#page-115-0), [283,](#page-117-0) [287,](#page-119-0) [915](#page-409-0), [925](#page-412-0), [942](#page-432-0), [971,](#page-464-0) [984,](#page-476-0) [990,](#page-480-0) [992](#page-490-0), [1000](#page-499-0), [1004,](#page-500-0) [1005,](#page-501-0) [1006](#page-501-0), [1021](#page-508-0), [1022,](#page-508-0) [1024](#page-510-0), [1027](#page-511-0), [1043.](#page-527-0)  $xx$ -part :  $273$ .

xy part: [273](#page-114-0), [275](#page-115-0), [283](#page-117-0), [287,](#page-119-0) [915,](#page-409-0) [925](#page-412-0), [942](#page-432-0), [971](#page-464-0), [984,](#page-476-0) [990,](#page-480-0) [992](#page-490-0), [1000](#page-499-0), [1004,](#page-500-0) [1005,](#page-501-0) [1006](#page-501-0), [1021](#page-508-0), [1022,](#page-508-0) [1024](#page-510-0), [1027](#page-511-0), [1043.](#page-527-0)  $xy$ -part :  $273$ . xypart primitive: [957](#page-448-0).  $x0: \frac{518}{547}, \frac{561}{562}, \frac{563}{563}, \frac{564}{565}, \frac{566}{566}, \frac{567}{566}$  $x0: \frac{518}{547}, \frac{561}{562}, \frac{563}{563}, \frac{564}{565}, \frac{566}{566}, \frac{567}{566}$  $x0: \frac{518}{547}, \frac{561}{562}, \frac{563}{563}, \frac{564}{565}, \frac{566}{566}, \frac{567}{566}$  $x0: \frac{518}{547}, \frac{561}{562}, \frac{563}{563}, \frac{564}{565}, \frac{566}{566}, \frac{567}{566}$  $x0: \frac{518}{547}, \frac{561}{562}, \frac{563}{563}, \frac{564}{565}, \frac{566}{566}, \frac{567}{566}$  $x0: \frac{518}{547}, \frac{561}{562}, \frac{563}{563}, \frac{564}{565}, \frac{566}{566}, \frac{567}{566}$  $x0: \frac{518}{547}, \frac{561}{562}, \frac{563}{563}, \frac{564}{565}, \frac{566}{566}, \frac{567}{566}$  $x0: \frac{518}{547}, \frac{561}{562}, \frac{563}{563}, \frac{564}{565}, \frac{566}{566}, \frac{567}{566}$  $x0: \frac{518}{547}, \frac{561}{562}, \frac{563}{563}, \frac{564}{565}, \frac{566}{566}, \frac{567}{566}$ [568,](#page-252-0) [573](#page-256-0), [574](#page-257-0), [575,](#page-258-0) [579](#page-261-0).  $x0a$ :  $537, 540, 541, 542, 544, 547, 561, 574.$  $537, 540, 541, 542, 544, 547, 561, 574.$  $537, 540, 541, 542, 544, 547, 561, 574.$  $537, 540, 541, 542, 544, 547, 561, 574.$  $537, 540, 541, 542, 544, 547, 561, 574.$  $537, 540, 541, 542, 544, 547, 561, 574.$  $537, 540, 541, 542, 544, 547, 561, 574.$  $537, 540, 541, 542, 544, 547, 561, 574.$  $537, 540, 541, 542, 544, 547, 561, 574.$  $537, 540, 541, 542, 544, 547, 561, 574.$  $537, 540, 541, 542, 544, 547, 561, 574.$  $537, 540, 541, 542, 544, 547, 561, 574.$  $537, 540, 541, 542, 544, 547, 561, 574.$  $537, 540, 541, 542, 544, 547, 561, 574.$  $537, 540, 541, 542, 544, 547, 561, 574.$  $537, 540, 541, 542, 544, 547, 561, 574.$  $x1: 380, 382, 387, 518, 547, 561, 562, 563, 564, 565,$  $x1: 380, 382, 387, 518, 547, 561, 562, 563, 564, 565,$ [566,](#page-250-0) [567,](#page-251-0) [568](#page-252-0), [573,](#page-256-0) [574,](#page-257-0) [575](#page-258-0), [579](#page-261-0), [603,](#page-272-0) [604,](#page-274-0) [985](#page-477-0).  $x1a$ :  $\underline{537}$ ,  $\underline{540}$ ,  $\underline{541}$ ,  $\underline{542}$  $\underline{542}$  $\underline{542}$ ,  $544$ ,  $547$ ,  $\underline{561}$ ,  $573$ ,  $574$ .  $x1l$ : [608](#page-279-0), [621.](#page-286-0)  $x1r$ :  $\underline{608}$  $\underline{608}$  $\underline{608}$ , [620,](#page-285-0) [621.](#page-286-0)  $x2: \quad \underline{380}, \, \underline{382}, \, \underline{387}, \, \underline{518}, \, 547, \, \underline{561}, \, 562, \, \underline{563}, \, \underline{564},$  $x2: \quad \underline{380}, \, \underline{382}, \, \underline{387}, \, \underline{518}, \, 547, \, \underline{561}, \, 562, \, \underline{563}, \, \underline{564},$  $x2: \quad \underline{380}, \, \underline{382}, \, \underline{387}, \, \underline{518}, \, 547, \, \underline{561}, \, 562, \, \underline{563}, \, \underline{564},$  $x2: \quad \underline{380}, \, \underline{382}, \, \underline{387}, \, \underline{518}, \, 547, \, \underline{561}, \, 562, \, \underline{563}, \, \underline{564},$  $x2: \quad \underline{380}, \, \underline{382}, \, \underline{387}, \, \underline{518}, \, 547, \, \underline{561}, \, 562, \, \underline{563}, \, \underline{564},$  $x2: \quad \underline{380}, \, \underline{382}, \, \underline{387}, \, \underline{518}, \, 547, \, \underline{561}, \, 562, \, \underline{563}, \, \underline{564},$  $x2: \quad \underline{380}, \, \underline{382}, \, \underline{387}, \, \underline{518}, \, 547, \, \underline{561}, \, 562, \, \underline{563}, \, \underline{564},$  $x2: \quad \underline{380}, \, \underline{382}, \, \underline{387}, \, \underline{518}, \, 547, \, \underline{561}, \, 562, \, \underline{563}, \, \underline{564},$  $x2: \quad \underline{380}, \, \underline{382}, \, \underline{387}, \, \underline{518}, \, 547, \, \underline{561}, \, 562, \, \underline{563}, \, \underline{564},$  $x2: \quad \underline{380}, \, \underline{382}, \, \underline{387}, \, \underline{518}, \, 547, \, \underline{561}, \, 562, \, \underline{563}, \, \underline{564},$  $x2: \quad \underline{380}, \, \underline{382}, \, \underline{387}, \, \underline{518}, \, 547, \, \underline{561}, \, 562, \, \underline{563}, \, \underline{564},$ [565,](#page-249-0) [566,](#page-250-0) [567](#page-251-0), [568,](#page-252-0) [573,](#page-256-0) [574](#page-257-0), [575](#page-258-0), [579,](#page-261-0) [603,](#page-272-0) [604](#page-274-0).  $x2a$ : [547,](#page-240-0) [561](#page-245-0), [573](#page-256-0). x2l : [608](#page-279-0), [621.](#page-286-0)  $x2r: 608, 620, 621.$  $x2r: 608, 620, 621.$  $x2r: 608, 620, 621.$  $x2r: 608, 620, 621.$  $x2r: 608, 620, 621.$  $x2r: 608, 620, 621.$  $x3: \frac{387}{518}, \frac{518}{603}, \frac{603}{504}.$  $x3: \frac{387}{518}, \frac{518}{603}, \frac{603}{504}.$  $x3: \frac{387}{518}, \frac{518}{603}, \frac{603}{504}.$  $x3: \frac{387}{518}, \frac{518}{603}, \frac{603}{504}.$  $x3: \frac{387}{518}, \frac{518}{603}, \frac{603}{504}.$ x3l : [608](#page-279-0), [621.](#page-286-0)  $x3r$ : [608](#page-279-0), [620,](#page-285-0) [621.](#page-286-0) y: [89,](#page-33-0) [153](#page-52-0), [163](#page-55-0), [380,](#page-164-0) [382](#page-168-0), [454](#page-198-0), [590,](#page-265-0) [591,](#page-265-0) [603](#page-272-0), [950,](#page-439-0) [982,](#page-474-0) [985.](#page-477-0) y<sub>-code</sub>: [388,](#page-171-0) [392.](#page-173-0) y<sub>coord</sub>: [5](#page-4-0), [303](#page-131-0), [304,](#page-132-0) [306,](#page-133-0) [310,](#page-135-0) [319](#page-137-0), [322](#page-138-0), [323](#page-138-0), [326,](#page-139-0) [330,](#page-140-0) [333,](#page-141-0) [337](#page-143-0), [340,](#page-144-0) [349,](#page-147-0) [350](#page-148-0), [376](#page-160-0), [379,](#page-162-0) [380,](#page-164-0) [383](#page-169-0), [387,](#page-171-0) [392,](#page-173-0) [398](#page-175-0), [414,](#page-185-0) [415,](#page-186-0) [421](#page-188-0), [422](#page-189-0), [424,](#page-189-0) [426,](#page-189-0) [430](#page-190-0), [432,](#page-191-0) [434,](#page-192-0) [440](#page-193-0), [441,](#page-194-0) [442,](#page-194-0) [445](#page-194-0), [446](#page-195-0), [447,](#page-195-0) [448,](#page-196-0) [450](#page-197-0), [454,](#page-198-0) [455,](#page-198-0) [457](#page-199-0), [458,](#page-199-0) [470,](#page-207-0) [513](#page-225-0), [531](#page-233-0), [533,](#page-233-0) [547,](#page-240-0) [551](#page-241-0), [552,](#page-242-0) [553,](#page-242-0) [555](#page-243-0), [558,](#page-244-0) [562,](#page-246-0) [564](#page-248-0), [565](#page-249-0), [567,](#page-251-0) [569,](#page-253-0) [571](#page-254-0), [573,](#page-256-0) [577,](#page-259-0) [578](#page-260-0), [580,](#page-262-0) [581,](#page-262-0) [582](#page-262-0), [583](#page-263-0), [588,](#page-265-0) [591,](#page-265-0) [592](#page-265-0), [593,](#page-266-0) [594,](#page-267-0) [596](#page-268-0), [599,](#page-268-0) [600,](#page-269-0) [601](#page-270-0), [604](#page-274-0), [620,](#page-285-0) [623,](#page-287-0) [950](#page-439-0), [951,](#page-442-0) [975](#page-465-0), [982](#page-474-0), [1009](#page-502-0), [1010,](#page-503-0) [1030,](#page-515-0) [1032,](#page-518-0) [1265](#page-615-0).  $y\_orig: \underline{450}, 454, \underline{603}.$  $y\_orig: \underline{450}, 454, \underline{603}.$  $y\_orig: \underline{450}, 454, \underline{603}.$  $y\_orig: \underline{450}, 454, \underline{603}.$  $y\_orig: \underline{450}, 454, \underline{603}.$  $y\text{-}packet: \quad 608, 616, 621.$  $y\text{-}packet: \quad 608, 616, 621.$  $y\text{-}packet: \quad 608, 616, 621.$  $y\text{-}packet: \quad 608, 616, 621.$  $y\text{-}packet: \quad 608, 616, 621.$  $y\text{-}packet: \quad 608, 616, 621.$  $y\text{-}packet: \quad 608, 616, 621.$ y part: [268,](#page-112-0) [272,](#page-113-0) [278,](#page-116-0) [287,](#page-119-0) [914,](#page-409-0) [925](#page-412-0), [934](#page-419-0), [942](#page-432-0), [953,](#page-444-0) [961,](#page-452-0) [962,](#page-460-0) [963,](#page-460-0) [967,](#page-462-0) [971,](#page-464-0) [984](#page-476-0), [985](#page-477-0), [990](#page-480-0), [992,](#page-490-0) [996,](#page-495-0) [998](#page-497-0), [1004](#page-500-0), [1006,](#page-501-0) [1021,](#page-508-0) [1022](#page-508-0), [1024](#page-510-0), [1027,](#page-511-0) [1029](#page-513-0), [1030](#page-515-0), [1043.](#page-527-0)  $y$ -part :  $268$ . ypart primitive: [957](#page-448-0).  $y$ -part\_sector: [273.](#page-114-0) yscaled primitive: [957](#page-448-0). yellow: [462,](#page-203-0) [505,](#page-222-0) [975,](#page-465-0) [1122,](#page-559-0) [1265.](#page-615-0) yellow part: [279,](#page-116-0) [281](#page-117-0), [287,](#page-119-0) [917,](#page-409-0) [925](#page-412-0), [934,](#page-419-0) [942,](#page-432-0) [963](#page-460-0), [967,](#page-462-0) [971,](#page-464-0) [984](#page-476-0), [990](#page-480-0), [992](#page-490-0), [996](#page-495-0), [998,](#page-497-0) [1043,](#page-527-0) [1122.](#page-559-0)  $yellow{\_}part{\_}$ : [279](#page-116-0). yellowpart primitive: [957](#page-448-0). yl packet: [608,](#page-279-0) [621.](#page-286-0)

xxpart primitive: [957](#page-448-0). xy: [608](#page-279-0), [616,](#page-283-0) [617,](#page-285-0) [620](#page-285-0), [621.](#page-286-0)

You want to edit file x: [128](#page-44-0).

 $yp: \frac{982}{.}$  $yp: \frac{982}{.}$  $yp: \frac{982}{.}$ ypar: [979](#page-470-0). yr\_packet: [608](#page-279-0), [620](#page-285-0), [621](#page-286-0). ysub: [593](#page-266-0), [594](#page-267-0).  $y\text{tot}:$   $\frac{583}{593}, \frac{593}{594}.$  $\frac{583}{593}, \frac{593}{594}.$  $\frac{583}{593}, \frac{593}{594}.$  $\frac{583}{593}, \frac{593}{594}.$  $\frac{583}{593}, \frac{593}{594}.$  $\frac{583}{593}, \frac{593}{594}.$  $\frac{583}{593}, \frac{593}{594}.$ yx<sub>-part</sub>: [273](#page-114-0), [275](#page-115-0), [283](#page-117-0), [287](#page-119-0), [915](#page-409-0), [925](#page-412-0), [942](#page-432-0), [971](#page-464-0), [984](#page-476-0) , [990](#page-480-0) , [992](#page-490-0) , [1000](#page-499-0) , [1005](#page-501-0) , [1006](#page-501-0) , [1021](#page-508-0) , [1022](#page-508-0) , [1024](#page-510-0) , [1027](#page-511-0) , [1043](#page-527-0) . yx<sub>-</sub>part : [273](#page-114-0). yxpart primitive: [957](#page-448-0).  $yy: \underline{450}, 454, 456, \underline{530}, 532, 533.$  $yy: \underline{450}, 454, 456, \underline{530}, 532, 533.$  $yy: \underline{450}, 454, 456, \underline{530}, 532, 533.$  $yy: \underline{450}, 454, 456, \underline{530}, 532, 533.$  $yy: \underline{450}, 454, 456, \underline{530}, 532, 533.$  $yy: \underline{450}, 454, 456, \underline{530}, 532, 533.$  $yy: \underline{450}, 454, 456, \underline{530}, 532, 533.$  $yy: \underline{450}, 454, 456, \underline{530}, 532, 533.$  $yy: \underline{450}, 454, 456, \underline{530}, 532, 533.$  $yy: \underline{450}, 454, 456, \underline{530}, 532, 533.$  $yy: \underline{450}, 454, 456, \underline{530}, 532, 533.$  $yy: \underline{450}, 454, 456, \underline{530}, 532, 533.$  $yy: \underline{450}, 454, 456, \underline{530}, 532, 533.$ yy\_part: [273](#page-114-0), [275](#page-115-0), [283](#page-117-0), [287](#page-119-0), [915](#page-409-0), [925](#page-412-0), [942](#page-432-0), [971](#page-464-0), [984](#page-476-0), [990](#page-480-0), [992](#page-490-0), [1000](#page-499-0), [1004](#page-500-0), [1005](#page-501-0), [1006](#page-501-0), [1021](#page-508-0), [1022](#page-508-0) , [1024](#page-510-0) , [1027](#page-511-0) , [1043](#page-527-0) . yy<sub>-</sub>part<sub>-</sub>: [273](#page-114-0). yypart primitive: [957](#page-448-0) .  $y0: \frac{513}{521}, 521, 547, \frac{561}{561}, 562, \frac{563}{564}, \frac{564}{565}, 566,$  $y0: \frac{513}{521}, 521, 547, \frac{561}{561}, 562, \frac{563}{564}, \frac{564}{565}, 566,$ [567](#page-251-0) , [568](#page-252-0) , [573](#page-256-0) , [574](#page-257-0) , [575](#page-258-0) , [579](#page-261-0) .  $y0a: \underline{537}, \underline{540}, \underline{541}, \underline{542}, \underline{544}, \underline{547}, \underline{561}, \underline{574}.$  $y0a: \underline{537}, \underline{540}, \underline{541}, \underline{542}, \underline{544}, \underline{547}, \underline{561}, \underline{574}.$  $y0a: \underline{537}, \underline{540}, \underline{541}, \underline{542}, \underline{544}, \underline{547}, \underline{561}, \underline{574}.$  $y0a: \underline{537}, \underline{540}, \underline{541}, \underline{542}, \underline{544}, \underline{547}, \underline{561}, \underline{574}.$  $y0a: \underline{537}, \underline{540}, \underline{541}, \underline{542}, \underline{544}, \underline{547}, \underline{561}, \underline{574}.$  $y0a: \underline{537}, \underline{540}, \underline{541}, \underline{542}, \underline{544}, \underline{547}, \underline{561}, \underline{574}.$  $y0a: \underline{537}, \underline{540}, \underline{541}, \underline{542}, \underline{544}, \underline{547}, \underline{561}, \underline{574}.$  $y0a: \underline{537}, \underline{540}, \underline{541}, \underline{542}, \underline{544}, \underline{547}, \underline{561}, \underline{574}.$  $y0a: \underline{537}, \underline{540}, \underline{541}, \underline{542}, \underline{544}, \underline{547}, \underline{561}, \underline{574}.$  $y0a: \underline{537}, \underline{540}, \underline{541}, \underline{542}, \underline{544}, \underline{547}, \underline{561}, \underline{574}.$  $y0a: \underline{537}, \underline{540}, \underline{541}, \underline{542}, \underline{544}, \underline{547}, \underline{561}, \underline{574}.$  $y0a: \underline{537}, \underline{540}, \underline{541}, \underline{542}, \underline{544}, \underline{547}, \underline{561}, \underline{574}.$  $y0a: \underline{537}, \underline{540}, \underline{541}, \underline{542}, \underline{544}, \underline{547}, \underline{561}, \underline{574}.$  $y0a: \underline{537}, \underline{540}, \underline{541}, \underline{542}, \underline{544}, \underline{547}, \underline{561}, \underline{574}.$  $y0a: \underline{537}, \underline{540}, \underline{541}, \underline{542}, \underline{544}, \underline{547}, \underline{561}, \underline{574}.$  $y0a: \underline{537}, \underline{540}, \underline{541}, \underline{542}, \underline{544}, \underline{547}, \underline{561}, \underline{574}.$  $y0a: \underline{537}, \underline{540}, \underline{541}, \underline{542}, \underline{544}, \underline{547}, \underline{561}, \underline{574}.$  $y1: \frac{380}{382}, \frac{382}{547}, \frac{561}{561}, \frac{562}{563}, \frac{563}{564}, \frac{565}{565}, \frac{566}{565}$  $y1: \frac{380}{382}, \frac{382}{547}, \frac{561}{561}, \frac{562}{563}, \frac{563}{564}, \frac{565}{565}, \frac{566}{565}$  $y1: \frac{380}{382}, \frac{382}{547}, \frac{561}{561}, \frac{562}{563}, \frac{563}{564}, \frac{565}{565}, \frac{566}{565}$  $y1: \frac{380}{382}, \frac{382}{547}, \frac{561}{561}, \frac{562}{563}, \frac{563}{564}, \frac{565}{565}, \frac{566}{565}$  $y1: \frac{380}{382}, \frac{382}{547}, \frac{561}{561}, \frac{562}{563}, \frac{563}{564}, \frac{565}{565}, \frac{566}{565}$  $y1: \frac{380}{382}, \frac{382}{547}, \frac{561}{561}, \frac{562}{563}, \frac{563}{564}, \frac{565}{565}, \frac{566}{565}$  $y1: \frac{380}{382}, \frac{382}{547}, \frac{561}{561}, \frac{562}{563}, \frac{563}{564}, \frac{565}{565}, \frac{566}{565}$  $y1: \frac{380}{382}, \frac{382}{547}, \frac{561}{561}, \frac{562}{563}, \frac{563}{564}, \frac{565}{565}, \frac{566}{565}$  $y1: \frac{380}{382}, \frac{382}{547}, \frac{561}{561}, \frac{562}{563}, \frac{563}{564}, \frac{565}{565}, \frac{566}{565}$  $y1: \frac{380}{382}, \frac{382}{547}, \frac{561}{561}, \frac{562}{563}, \frac{563}{564}, \frac{565}{565}, \frac{566}{565}$  $y1: \frac{380}{382}, \frac{382}{547}, \frac{561}{561}, \frac{562}{563}, \frac{563}{564}, \frac{565}{565}, \frac{566}{565}$  $y1: \frac{380}{382}, \frac{382}{547}, \frac{561}{561}, \frac{562}{563}, \frac{563}{564}, \frac{565}{565}, \frac{566}{565}$  $y1: \frac{380}{382}, \frac{382}{547}, \frac{561}{561}, \frac{562}{563}, \frac{563}{564}, \frac{565}{565}, \frac{566}{565}$  $y1: \frac{380}{382}, \frac{382}{547}, \frac{561}{561}, \frac{562}{563}, \frac{563}{564}, \frac{565}{565}, \frac{566}{565}$  $y1: \frac{380}{382}, \frac{382}{547}, \frac{561}{561}, \frac{562}{563}, \frac{563}{564}, \frac{565}{565}, \frac{566}{565}$  $y1: \frac{380}{382}, \frac{382}{547}, \frac{561}{561}, \frac{562}{563}, \frac{563}{564}, \frac{565}{565}, \frac{566}{565}$  $y1: \frac{380}{382}, \frac{382}{547}, \frac{561}{561}, \frac{562}{563}, \frac{563}{564}, \frac{565}{565}, \frac{566}{565}$  $y1: \frac{380}{382}, \frac{382}{547}, \frac{561}{561}, \frac{562}{563}, \frac{563}{564}, \frac{565}{565}, \frac{566}{565}$  $y1: \frac{380}{382}, \frac{382}{547}, \frac{561}{561}, \frac{562}{563}, \frac{563}{564}, \frac{565}{565}, \frac{566}{565}$ [567](#page-251-0), [568](#page-252-0), [573](#page-256-0), [574](#page-257-0), [575](#page-258-0), [579](#page-261-0), [603](#page-272-0), [604](#page-274-0), [985](#page-477-0).  $y1a: 537, 540, 541, 542, 544, 547, 561, 573, 574.$  $y1a: 537, 540, 541, 542, 544, 547, 561, 573, 574.$  $y1!: 608, 621.$  $y1!: 608, 621.$  $y1!: 608, 621.$  $y1!: 608, 621.$  $y1!: 608, 621.$  $y1r: 608, 620, 621.$  $y1r: 608, 620, 621.$  $y1r: 608, 620, 621.$  $y1r: 608, 620, 621.$  $y1r: 608, 620, 621.$  $y1r: 608, 620, 621.$  $y1r: 608, 620, 621.$  $y2: \frac{380}{382}, \frac{382}{547}, \frac{561}{561}, \frac{562}{563}, \frac{563}{564}, \frac{565}{565}, \frac{566}{566}$  $y2: \frac{380}{382}, \frac{382}{547}, \frac{561}{561}, \frac{562}{563}, \frac{563}{564}, \frac{565}{565}, \frac{566}{566}$  $y2: \frac{380}{382}, \frac{382}{547}, \frac{561}{561}, \frac{562}{563}, \frac{563}{564}, \frac{565}{565}, \frac{566}{566}$  $y2: \frac{380}{382}, \frac{382}{547}, \frac{561}{561}, \frac{562}{563}, \frac{563}{564}, \frac{565}{565}, \frac{566}{566}$  $y2: \frac{380}{382}, \frac{382}{547}, \frac{561}{561}, \frac{562}{563}, \frac{563}{564}, \frac{565}{565}, \frac{566}{566}$  $y2: \frac{380}{382}, \frac{382}{547}, \frac{561}{561}, \frac{562}{563}, \frac{563}{564}, \frac{565}{565}, \frac{566}{566}$  $y2: \frac{380}{382}, \frac{382}{547}, \frac{561}{561}, \frac{562}{563}, \frac{563}{564}, \frac{565}{565}, \frac{566}{566}$  $y2: \frac{380}{382}, \frac{382}{547}, \frac{561}{561}, \frac{562}{563}, \frac{563}{564}, \frac{565}{565}, \frac{566}{566}$  $y2: \frac{380}{382}, \frac{382}{547}, \frac{561}{561}, \frac{562}{563}, \frac{563}{564}, \frac{565}{565}, \frac{566}{566}$  $y2: \frac{380}{382}, \frac{382}{547}, \frac{561}{561}, \frac{562}{563}, \frac{563}{564}, \frac{565}{565}, \frac{566}{566}$  $y2: \frac{380}{382}, \frac{382}{547}, \frac{561}{561}, \frac{562}{563}, \frac{563}{564}, \frac{565}{565}, \frac{566}{566}$  $y2: \frac{380}{382}, \frac{382}{547}, \frac{561}{561}, \frac{562}{563}, \frac{563}{564}, \frac{565}{565}, \frac{566}{566}$  $y2: \frac{380}{382}, \frac{382}{547}, \frac{561}{561}, \frac{562}{563}, \frac{563}{564}, \frac{565}{565}, \frac{566}{566}$  $y2: \frac{380}{382}, \frac{382}{547}, \frac{561}{561}, \frac{562}{563}, \frac{563}{564}, \frac{565}{565}, \frac{566}{566}$  $y2: \frac{380}{382}, \frac{382}{547}, \frac{561}{561}, \frac{562}{563}, \frac{563}{564}, \frac{565}{565}, \frac{566}{566}$  $y2: \frac{380}{382}, \frac{382}{547}, \frac{561}{561}, \frac{562}{563}, \frac{563}{564}, \frac{565}{565}, \frac{566}{566}$  $y2: \frac{380}{382}, \frac{382}{547}, \frac{561}{561}, \frac{562}{563}, \frac{563}{564}, \frac{565}{565}, \frac{566}{566}$  $y2: \frac{380}{382}, \frac{382}{547}, \frac{561}{561}, \frac{562}{563}, \frac{563}{564}, \frac{565}{565}, \frac{566}{566}$  $y2: \frac{380}{382}, \frac{382}{547}, \frac{561}{561}, \frac{562}{563}, \frac{563}{564}, \frac{565}{565}, \frac{566}{566}$ [567](#page-251-0), [568](#page-252-0), [573](#page-256-0), [574](#page-257-0), [575](#page-258-0), [579](#page-261-0), [603](#page-272-0), [604](#page-274-0).  $y2a: 547, 561, 573.$  $y2a: 547, 561, 573.$  $y2a: 547, 561, 573.$  $y2a: 547, 561, 573.$  $y2a: 547, 561, 573.$  $y2a: 547, 561, 573.$  $y2a: 547, 561, 573.$  $y2l: 608, 621.$  $y2l: 608, 621.$  $y2l: 608, 621.$  $y2l: 608, 621.$  $y2l: 608, 621.$  $y2r: 608, 620, 621.$  $y2r: 608, 620, 621.$  $y2r: 608, 620, 621.$  $y2r: 608, 620, 621.$  $y2r: 608, 620, 621.$  $y2r: 608, 620, 621.$  $y2r: 608, 620, 621.$  $y3: 603, 604.$  $y3: 603, 604.$  $y3: 603, 604.$  $y3: 603, 604.$  $y3: 603, 604.$  $y3!$ :  $\underline{608}$  $\underline{608}$  $\underline{608}$ , [621](#page-286-0).  $y3r: 608, 620, 621.$  $y3r: 608, 620, 621.$  $y3r: 608, 620, 621.$  $y3r: 608, 620, 621.$  $y3r: 608, 620, 621.$  $y3r: 608, 620, 621.$  $y3r: 608, 620, 621.$  $z: \frac{530}{2}$  $z: \frac{530}{2}$  $z: \frac{530}{2}$ zscaled primitive: [957](#page-448-0) . Zabala Salelles, Ignacio Andrés: [926](#page-414-0). zero\_off: [546](#page-239-0), [553](#page-242-0), [558](#page-244-0), [566](#page-250-0), [572](#page-255-0), [573](#page-256-0), [574](#page-257-0), [580](#page-262-0), [581](#page-262-0) , [583](#page-263-0) , [585](#page-264-0) , [589](#page-265-0) , [596](#page-268-0) . zero\_t: [19](#page-10-0), [151](#page-52-0), [242](#page-98-0), [283](#page-117-0), [289](#page-122-0), [396](#page-175-0), [436](#page-192-0), [460](#page-201-0), [567](#page-251-0), [604](#page-274-0), [654](#page-304-0), [799](#page-367-0), [935](#page-425-0), [936](#page-426-0), [937](#page-427-0), [938](#page-428-0), [942](#page-432-0), [944](#page-434-0), [959](#page-450-0), [975](#page-465-0), [1022](#page-508-0), [1026](#page-511-0), [1027](#page-511-0), [1041](#page-524-0), [1051](#page-533-0), [1133](#page-568-0) , [1195](#page-592-0) , [1202](#page-594-0) . zero\_val: [185](#page-65-0), [1201](#page-594-0), [1202](#page-594-0), [1203](#page-594-0). ZLIB\_VERSION: [5](#page-4-0), [1071](#page-545-0). zlib Version:  $5, 1071$  $5, 1071$  $5, 1071$ .

- $\langle$  Add offset w to the cubic from p to q [588](#page-265-0) in section [583](#page-263-0).
- $\langle \text{Adjust } \theta_n \text{ to equal } \theta_0 \text{ and } \text{goto } found \text{ } 362 \rangle$  $\langle \text{Adjust } \theta_n \text{ to equal } \theta_0 \text{ and } \text{goto } found \text{ } 362 \rangle$  $\langle \text{Adjust } \theta_n \text{ to equal } \theta_0 \text{ and } \text{goto } found \text{ } 362 \rangle$  Used in section [358.](#page-151-0)
- $\langle$  Adjust the balance for a delimited argument; **break** if done [805](#page-369-0) is Used in section [804](#page-369-0).
- Adjust the balance for an undelimited argument; **break** if done  $806$  is used in section  $804$ .
- Adjust the balance; **break** if it's zero  $755$  Used in section [751](#page-345-0).
- Adjust  $bbmin[c]$  and  $bbmax[c]$  to accommodate x [393](#page-173-0)) Used in sections [392,](#page-173-0) [396](#page-175-0), and [397.](#page-175-0)
- Adjust p's bounding box to contain  $str_{p}pol[k]$ ; advance  $k$  [1237](#page-606-0)) Used in section [1236.](#page-605-0)
- Advance dd until finding the first dash that overlaps dln when offset by  $\pi \circ f$  [526](#page-230-0) is used in section [525](#page-230-0).
- Advance p making sure the links are OK and return if there is a problem  $425$  Used in section  $424$ .
- Advance p to node q, removing any "dead" cubics that might have been introduced by the splitting process  $552$  Used in section  $547$ .
- $\langle \text{Advance } p \text{ to the end of the path and make } q \text{ the previous knot } 534 \rangle$  $\langle \text{Advance } p \text{ to the end of the path and make } q \text{ the previous knot } 534 \rangle$  $\langle \text{Advance } p \text{ to the end of the path and make } q \text{ the previous knot } 534 \rangle$  Used in section [530.](#page-232-0)
- h Allocate or initialize variables [32,](#page-17-0) [55,](#page-23-0) [57](#page-23-0), [67,](#page-26-0) [80](#page-30-0), [85,](#page-32-0) [106,](#page-40-0) [116,](#page-42-0) [126](#page-44-0), [145](#page-50-0), [149](#page-51-0), [158,](#page-53-0) [170,](#page-58-0) [173,](#page-58-0) [200](#page-80-0), [225](#page-90-0), [609](#page-280-0), [678,](#page-314-0) [685,](#page-316-0) [689,](#page-317-0) [871,](#page-394-0) [892,](#page-399-0) [898](#page-400-0), [1164](#page-580-0), [1223,](#page-602-0) [1275](#page-619-0) Cited in sections [15](#page-8-0) and [872.](#page-394-0) Used in section [20.](#page-14-0)
- Append the current expression to  $arg\_list \, 801$  $arg\_list \, 801$  Used in sections [799](#page-367-0) and [807.](#page-370-0)
- Back up an outer symbolic token so that it can be reread  $726$  Used in section  $724$ .
- H Basic printing procedures [91,](#page-34-0) [92](#page-35-0), [93,](#page-36-0) [94](#page-36-0), [95](#page-37-0), [97,](#page-37-0) [98](#page-38-0), [153](#page-52-0), [192](#page-70-0), [211](#page-85-0), [213,](#page-85-0) [855](#page-389-0) i Used in section [7.](#page-5-0)
- Begin the progress report for the output of picture  $c$  [1253](#page-612-0) is Used in section [1268](#page-619-0).
- Bisect the Bézier quadratic given by  $dx0$ ,  $dy0$ ,  $dx1$ ,  $dy1$ ,  $dx2$ ,  $dy2$  [405](#page-179-0)) Used in section [401.](#page-177-0)
- Calculate the given value of  $\theta_n$  and **goto** found [365](#page-156-0)) Used in section [356.](#page-150-0)
- Calculate the ratio  $f = C_k/(C_k + B_k u_{k-1}A_k)$  [360](#page-153-0)) Used in section [358](#page-151-0).
- Calculate the turning angles  $\psi_k$  and the distances  $d_{k,k+1}$ ; set n to the length of the path [349](#page-147-0)) Used in section [345.](#page-146-0)
- (Calculate the values  $aa = A_k/B_k$ ,  $bb = D_k/C_k$ ,  $dd = (3 \alpha_{k-1})d_{k,k+1}$ ,  $ee = (3 \beta_{k+1})d_{k-1,k}$ , and  $cc = (B_k - u_{k-1}A_k)/B_k$  [359](#page-152-0) in section [358.](#page-151-0)
- $\langle$  Calculate the values of  $v_k$  and  $w_k$  [361](#page-154-0) is Used in section [358](#page-151-0).
- Cases for printing graphical object node p [501,](#page-221-0) [506,](#page-222-0) [510,](#page-224-0) [511,](#page-224-0) [512](#page-224-0) Used in section [500](#page-221-0).
- $\alpha$  Cases of print cmd mod for symbolic printing of primitives [239](#page-95-0), [739,](#page-340-0) [749](#page-343-0), [757,](#page-347-0) [763](#page-349-0), [775,](#page-355-0) [817](#page-374-0), [958](#page-450-0), [1049](#page-533-0), [1074,](#page-546-0) [1079,](#page-547-0) [1081,](#page-548-0) [1097](#page-552-0), [1103](#page-554-0), [1120](#page-558-0), [1126](#page-565-0), [1140,](#page-570-0) [1171,](#page-583-0) [1181](#page-586-0) Used in section [674](#page-313-0).
- (Change one-point paths into dead cycles  $623$ ) Used in section  $622$ .
- Change the interaction level and return  $131$  Used in section [129.](#page-45-0)
- Character k cannot be printed  $84$  Used in section [93.](#page-36-0)
- Check for retracing between knots qq and rr and **goto** not found if there is a problem  $518$  Used in section [517.](#page-226-0)
- Check for the assignment in a loop header  $833$  Used in section [832](#page-380-0).
- Check for the presence of a colon  $834$  Used in section [832.](#page-380-0)
- Check if the file has ended while flushing T<sub>E</sub>X material and set the result value for *check\_outer\_validity*  $725$ Used in section [724.](#page-331-0)
- Check rotation direction based on node position  $578$  Used in section  $577$ .
- Check that the proper right delimiter was present  $800$  Used in section [799](#page-367-0).
- Check the "constant" values for consistency  $34, 611$  $34, 611$  $34, 611$  Used in section [20.](#page-14-0)
- (Check the control points against the bounding box and set wavy:  $\leftarrow$  true if any of them lie outside [394](#page-174-0)) Used in section [392.](#page-173-0)
- Clip the bounding box in h to the rectangle given by  $x0a$ ,  $x1a$ ,  $y0a$ ,  $y1a$  [544](#page-238-0)) Used in section [542](#page-238-0).
- Close all open files in the rd file and wr file arrays  $1283$  Used in section [1281](#page-623-0).
- Compile a ligature/kern command  $1184$  Used in section [1179.](#page-586-0)
- Complain about a character tag conflict  $1176$  Used in section [1175.](#page-583-0)
- Complain about a misplaced etex  $747$  Used in section [742.](#page-341-0)
- Complain about a misplaced **mpxbreak**  $746$  Used in section [742](#page-341-0).
- Complain about improper map operation  $1241$  Used in section [1240.](#page-607-0)
- Complain about improper special operation  $1261$  Used in section [1260](#page-613-0).
- Complain that MPX files cannot contain T<sub>E</sub>X material  $744$  Used in section [742](#page-341-0).
- $\text{Complain that it's not a known picture } 1136$  $\text{Complain that it's not a known picture } 1136$  Used in section [1135](#page-569-0).
- (Complain that the edge structure contains a node of the wrong type and **goto** not found  $514$ ) Used in section [513.](#page-225-0)
- (Complain that we are not reading a file  $745$ ) Used in section [742.](#page-341-0)
- (Complete the error message, and set cur *sym* to a token that might help recover from the error  $728$ ) Used in section [727.](#page-332-0)
- $\langle$  Complete the offset splitting process [573](#page-256-0) i Used in section [558](#page-244-0).
- Compute a check sum in  $(b1, b2, b3, b4)$  [1210](#page-597-0)) Used in section [1209.](#page-596-0)
- Compute test coefficients  $(t0 , t1 , t2)$  for  $d(t)$  versus  $d_k$  or  $d_{k-1}$  [565](#page-249-0) i Used in sections [564](#page-248-0) and [573](#page-256-0).
- Compute the ligature/kern program offset and implant the left boundary label [1215](#page-599-0) i Used in section [1213.](#page-598-0) Constants in the outer block  $28$  Used in section [4](#page-3-0).
- (Copy the bounding box information from h to hh and make bolast(hh) point into the new object list  $493$ ) Used in section [490.](#page-216-0)
- (Copy the coordinates of knot p into its control points  $430$ ) Used in section [429](#page-190-0).
- Copy the dash list from h to hh  $491$  Used in section [490](#page-216-0).
- Deal with a negative  $arc0 \text{ } oriq$  value and return [417](#page-187-0) is Used in section [415.](#page-186-0)
- h Dealloc variables [31](#page-17-0), [68](#page-26-0), [81,](#page-30-0) [86,](#page-32-0) [159](#page-53-0), [174](#page-59-0), [226](#page-90-0), [347,](#page-147-0) [352,](#page-149-0) [374](#page-159-0), [391](#page-172-0), [437](#page-192-0), [453,](#page-197-0) [610,](#page-280-0) [615,](#page-282-0) [619](#page-285-0), [679](#page-314-0), [686,](#page-316-0) [691,](#page-318-0) [849,](#page-387-0) [860](#page-391-0), [873](#page-394-0), [880,](#page-396-0) [931,](#page-417-0) [1066,](#page-542-0) [1095,](#page-552-0) [1165,](#page-581-0) [1194,](#page-591-0) [1208](#page-596-0), [1224](#page-602-0), [1252](#page-612-0), [1276](#page-620-0), [1284](#page-624-0) Subset in section [16.](#page-9-0)
- (Decide on the net change in pen offsets and set  $turn\_amt$  [577](#page-259-0)) Used in section [558.](#page-244-0)
- h Declarations [10](#page-7-0), [12](#page-8-0), [51,](#page-22-0) [76](#page-29-0), [90,](#page-33-0) [101,](#page-38-0) [107](#page-40-0), [113](#page-41-0), [127](#page-44-0), [181,](#page-62-0) [191,](#page-69-0) [209,](#page-84-0) [210](#page-84-0), [218](#page-88-0), [221](#page-89-0), [227,](#page-90-0) [244,](#page-99-0) [247,](#page-100-0) [250](#page-101-0), [252](#page-103-0), [259](#page-107-0), [261,](#page-109-0) [270,](#page-113-0) [285,](#page-117-0) [290,](#page-124-0) [292,](#page-125-0) [308,](#page-134-0) [316,](#page-137-0) [318,](#page-137-0) [320,](#page-137-0) [332,](#page-140-0) [353](#page-149-0), [355](#page-150-0), [364](#page-155-0), [369](#page-157-0), [375](#page-159-0), [409](#page-183-0), [423](#page-189-0), [427](#page-190-0), [438](#page-193-0), [443](#page-194-0), [471](#page-208-0), [488](#page-214-0), [494](#page-218-0), [499](#page-220-0), [504](#page-222-0), [508](#page-223-0), [515](#page-225-0), [536](#page-234-0), [554,](#page-242-0) [556,](#page-243-0) [559,](#page-244-0) [563,](#page-247-0) [570,](#page-253-0) [590,](#page-265-0) [625,](#page-288-0) [628](#page-290-0), [630](#page-290-0), [634](#page-290-0), [639](#page-292-0), [643](#page-299-0), [646](#page-301-0), [648](#page-302-0), [650](#page-302-0), [664](#page-310-0), [669](#page-311-0), [673](#page-313-0), [683](#page-315-0), [692](#page-318-0), [711](#page-326-0), [713](#page-326-0), [729](#page-333-0), [731](#page-334-0), [734](#page-337-0), [741,](#page-340-0) [753,](#page-346-0) [768,](#page-353-0) [787,](#page-362-0) [790,](#page-363-0) [793,](#page-364-0) [795,](#page-365-0) [803,](#page-369-0) [851,](#page-388-0) [861,](#page-391-0) [893,](#page-399-0) [900,](#page-401-0) [910,](#page-407-0) [921,](#page-410-0) [924,](#page-411-0) [927,](#page-416-0) [952,](#page-443-0) [956,](#page-447-0) [969,](#page-463-0) [974,](#page-464-0) [1035](#page-521-0), [1038](#page-522-0), [1040,](#page-523-0) [1044,](#page-529-0) [1046,](#page-532-0) [1058,](#page-536-0) [1061](#page-537-0), [1086](#page-548-0), [1092](#page-550-0), [1167](#page-581-0), [1229,](#page-604-0) [1233,](#page-604-0) [1235,](#page-605-0) [1267,](#page-618-0) [1269,](#page-619-0) [1278](#page-621-0), [1282](#page-623-0), [1290](#page-625-0) Used in section [7](#page-5-0).
- $\langle$  Declare a procedure called *no\_string\_err* [1144](#page-571-0)  $\rangle$  Used in section [1141.](#page-571-0)
- (Declare action procedures for use by  $do\_statement$  [1050](#page-533-0), [1075](#page-547-0), [1082](#page-548-0), [1084,](#page-548-0) [1088,](#page-549-0) [1090,](#page-549-0) [1098,](#page-552-0) [1100,](#page-552-0) [1104,](#page-554-0) [1106,](#page-554-0) [1108,](#page-554-0) [1112,](#page-555-0) [1114,](#page-556-0) [1116](#page-556-0), [1121](#page-558-0), [1123](#page-564-0), [1128](#page-565-0), [1130,](#page-566-0) [1132,](#page-567-0) [1134,](#page-569-0) [1141,](#page-571-0) [1149,](#page-572-0) [1172](#page-583-0), [1174](#page-583-0), [1177](#page-584-0), [1239](#page-606-0), [1259](#page-613-0) i Used in section [1035](#page-521-0).
- h Declare binary action procedures [991](#page-489-0), [992,](#page-490-0) [993,](#page-491-0) [995](#page-494-0), [998](#page-497-0), [999,](#page-498-0) [1000,](#page-499-0) [1007](#page-501-0), [1008,](#page-502-0) [1009](#page-502-0), [1010,](#page-503-0) [1011](#page-504-0), [1021,](#page-508-0) [1029](#page-513-0), [1030,](#page-515-0) [1031,](#page-517-0) [1032,](#page-518-0) [1033](#page-519-0) Used in section  $990$ .
- Declare helpers  $171$  Used in section [4](#page-3-0).
- Declare miscellaneous procedures that were declared *forward*  $253$  Used in section [1280.](#page-623-0)
- Declare nullary action procedure  $960$  Used in section [959.](#page-450-0)
- Declare subroutines for parsing file names  $865, 867$  $865, 867$  $865, 867$  Used in section [14](#page-8-0).
- Declare subroutines needed by  $big\_trans$  [1023,](#page-509-0) [1025,](#page-510-0) [1026](#page-511-0), [1028](#page-512-0) in section [1021](#page-508-0).
- Declare subroutines needed by  $make\_{exp\_copy}$  [943](#page-433-0), [944](#page-434-0)) Used in section [942.](#page-432-0)
- Declare the PostScript output procedures  $1264$  Used in section [1134.](#page-569-0)
- Declare the basic parsing subroutines  $934, 935, 945, 946, 948, 949, 950, 955$  $934, 935, 945, 946, 948, 949, 950, 955$  $934, 935, 945, 946, 948, 949, 950, 955$  $934, 935, 945, 946, 948, 949, 950, 955$  $934, 935, 945, 946, 948, 949, 950, 955$  $934, 935, 945, 946, 948, 949, 950, 955$  $934, 935, 945, 946, 948, 949, 950, 955$  $934, 935, 945, 946, 948, 949, 950, 955$  $934, 935, 945, 946, 948, 949, 950, 955$  $934, 935, 945, 946, 948, 949, 950, 955$  $934, 935, 945, 946, 948, 949, 950, 955$  $934, 935, 945, 946, 948, 949, 950, 955$  $934, 935, 945, 946, 948, 949, 950, 955$  $934, 935, 945, 946, 948, 949, 950, 955$  $934, 935, 945, 946, 948, 949, 950, 955$  Used in section [1280](#page-623-0).
- Declare the procedure called  $dep\_finish$  [994](#page-493-0)) Used in section [993.](#page-491-0)
- Declare the procedure called  $make\_eq$  [1042](#page-526-0)) Used in section [1038](#page-522-0).
- Declare the procedure called  $make\_{exp\_copy}$  [942](#page-432-0)) Used in section [710](#page-326-0).
- Declare the procedure called  $print\_dp$  [919](#page-410-0)) Used in section [910.](#page-407-0)
- Declare the stashing/unstashing routines  $907, 908$  $907, 908$  $907, 908$  Used in section [910](#page-407-0).
- h Declare unary action procedures [962](#page-460-0), [963](#page-460-0), [964,](#page-461-0) [965,](#page-461-0) [966](#page-461-0), [967](#page-462-0), [968,](#page-463-0) [971,](#page-464-0) [975,](#page-465-0) [976](#page-469-0), [977](#page-470-0), [978,](#page-470-0) [979,](#page-470-0) [980](#page-471-0), [982](#page-474-0), [983](#page-475-0), [984,](#page-476-0) [985,](#page-477-0)  $986, 987$  $986, 987$  $986, 987$  Used in section  $961$ .
- Decrease the string reference count, if the current token is a string  $819$  Used in sections [133,](#page-46-0) [818,](#page-374-0) and [1052](#page-534-0).

Decrease the velocities, if necessary, to stay inside the bounding triangle  $377$  ised in section  $376$ .

- Define an extensible recipe  $1185$  Used in section [1178](#page-585-0).
- Delete tokens and **continue**  $133$  Used in section [129](#page-45-0).
- Descend the structure  $1110$  Used in section [1109](#page-555-0).
- Determine the number n of arguments already supplied, and set tail to the tail of arg-list  $797$  ised in section [791.](#page-364-0)
- $\langle$  Display a cmykcolor node [917](#page-409-0) $\rangle$  Used in section [912](#page-408-0).
- $\langle$  Display a color node  $916$  Used in section [912](#page-408-0).
- Display a complex type  $918$  Used in section [912](#page-408-0).
- Display a pair node  $914$  Used in section [912.](#page-408-0)
- Display a transform node  $915$  Used in section [912.](#page-408-0)
- Display a variable macro  $1111$  Used in section [1109.](#page-555-0)
- Display a variable that's been declared but not defined  $920$  Used in section [912.](#page-408-0)
- Display big node item  $v$  [913](#page-408-0) is Used in sections [914,](#page-409-0) [915,](#page-409-0) [916,](#page-409-0) and [917](#page-409-0).
- Display the boolean value of  $cur\_exp$  [826](#page-376-0)) Used in section [824.](#page-376-0)
- Display the current context  $696$  Used in section [695.](#page-319-0)
- Do a Gramm scan and remove vertices where there is no left turn  $448$  Used in section  $439$ .
- Do all the finishing work on the TFM file  $1285$  Used in section [1281](#page-623-0).
- End progress report  $1254$  Used in section [1268.](#page-619-0)
- Enumeration types  $189, 190, 193$  $189, 190, 193$  $189, 190, 193$  $189, 190, 193$  $189, 190, 193$  Used in section [4](#page-3-0).
- Error handling procedures  $118, 120, 138, 141, 143$  $118, 120, 138, 141, 143$  $118, 120, 138, 141, 143$  $118, 120, 138, 141, 143$  $118, 120, 138, 141, 143$  $118, 120, 138, 141, 143$  $118, 120, 138, 141, 143$  $118, 120, 138, 141, 143$  $118, 120, 138, 141, 143$  Used in section [7.](#page-5-0)
- Estimate when the arc length reaches a goal and set arc test to that time minus two  $408$  Used in section [401.](#page-177-0)
- Exit a loop if the proper time has come  $778$  Used in section [772](#page-354-0).
- Exit prematurely from an iteration  $779$  Used in section [778.](#page-356-0)
- Expand the token after the next token  $780$  Used in section [772](#page-354-0).
- Explain that the MPX file can't be read and succumb  $895$  Used in section [888.](#page-399-0)
- Explain what output files were written  $1255$  Used in section [1281.](#page-623-0)
- Export pending specials  $1263$  Used in section [1265](#page-615-0).
- Exported function headers [22,](#page-16-0) [122,](#page-43-0) [139,](#page-48-0) [201,](#page-80-0) [234](#page-93-0), [382](#page-168-0), [384](#page-170-0), [1055](#page-536-0), [1064](#page-542-0), [1072](#page-545-0), [1232,](#page-604-0) [1287](#page-624-0) is Used in section [3.](#page-2-0)
- Exported types [19](#page-10-0), [46,](#page-21-0) [78](#page-30-0), [104](#page-40-0), [110](#page-41-0), [124](#page-44-0), [168,](#page-57-0) [303,](#page-131-0) [304,](#page-132-0) [307,](#page-134-0) [890](#page-399-0), [1056,](#page-536-0) [1271](#page-619-0) Sused in section [3.](#page-2-0)
- Extract the transformation parameters from the elliptical pen  $h$  [432](#page-191-0)) Used in section [431](#page-191-0).
- Feed the arguments and replacement text to the scanner  $810$  is Used in section [791](#page-364-0).
- Fill in the control information between consecutive breakpoints p and  $q$  [345](#page-146-0)) Used in section [339](#page-144-0).
- Fill in the control points between p and the next breakpoint, then advance p to that breakpoint  $339$ Used in section [334.](#page-142-0)
- Find and load preload file, if required  $859$  Used in section [20.](#page-14-0)
- Find any knots on the path from l to r above the l-r line and move them past r  $442$  Used in section [439.](#page-193-0)
- Find any knots on the path from s to l below the l-r line and move them past  $l$  [445](#page-194-0) is Used in section [439](#page-193-0). Find the bounding box of an elliptical pen  $458$  Used in section [457](#page-199-0).
- Find the final direction  $(dxin, dyin)$  [568](#page-252-0)) Used in section [558](#page-244-0).
- Find the first breakpoint,  $h$ , on the path; insert an artificial breakpoint if the path is an unbroken  $cycle\ 338$  $cycle\ 338$  Used in section [334.](#page-142-0)
- Find the first t where  $d(t)$  crosses  $d_{k-1}$  or set  $t: \leftarrow fraction\_one + 1$  [575](#page-258-0) i Used in section [573](#page-256-0).
- Find the initial direction  $(dx, dy)$  [567](#page-251-0)) Used in section [558](#page-244-0).
- Find the minimum *lk\_offset* and adjust all remainders  $1216$  Used in section [1215.](#page-599-0)
- Find the non-constant part of the transformation for  $h$  [455](#page-198-0) i Used in section [454.](#page-198-0)
- Find the offset for  $(x, y)$  on the elliptical pen h [454](#page-198-0) is Used in section [450](#page-197-0).
- $\langle$  Find n where  $wr$ -fname  $[n] \leftarrow cur$ -exp and call open write file if cur exp must be inserted [1152](#page-574-0) ised in section [1151](#page-573-0).
- $\langle$  Finish choosing angles and assigning control points [371](#page-159-0)  $\rangle$  Used in section [356](#page-150-0).
- Finish non-interactive use  $1067$  Used in section [16.](#page-9-0)
- Finish printing the dash pattern that p refers to  $507$  Used in section [506](#page-222-0).
- Finish the TFM file  $1212$  Used in section [1285](#page-624-0).
- Fix anything in graphical object pp that should differ from the corresponding field in  $p$  [497](#page-219-0)) Used in section [496.](#page-218-0)
- Fix the offset change in  $mp\_knot\_info(c)$  and set c to the return value of offset prep [572](#page-255-0)) Used in section [547.](#page-240-0)  $\langle$  Fix up  $mp\text{-}internal [mp\text{-}job\text{-}name]$  [872](#page-394-0) $\rangle$  Used in sections [20,](#page-14-0) [879,](#page-396-0) [884,](#page-398-0) [1068,](#page-543-0) and [1246](#page-609-0).
- (Flush the T<sub>E</sub>X material  $743$ ) Used in section [742.](#page-341-0)
- (Flush the dash list, recycle h and return  $\Lambda$  [522](#page-228-0)) Used in section [513](#page-225-0).
- Flush name and replace it with  $cur_name$  if it won't be needed [885](#page-398-0) iused in section [884](#page-398-0).
- For each of the eight cases, change the relevant fields of *cur-exp* and **goto** done; but do nothing if capsule p doesn't have the appropriate type  $1004$  Used in section [1000.](#page-499-0)
- $\langle$  Free table entries [187,](#page-65-0) [265,](#page-112-0) [483](#page-212-0), [632](#page-290-0), [672](#page-312-0), [767](#page-352-0), [905,](#page-403-0) [973,](#page-464-0) [1003,](#page-500-0) [1189](#page-590-0), [1203](#page-594-0) is used in section [16.](#page-9-0)
- Get the first line of input and prepare to start  $1292$  Used in section [20](#page-14-0).
- $\zeta$  Get the linear equations started; or **return** with the control points in place, if linear equations needn't be solved  $357$  Used in section  $356$ .
- $\langle$  Get user's advice and return [123](#page-44-0) ised in section [121.](#page-43-0)
- Give reasonable values for the unused control points between p and q [340](#page-144-0) is used in section [339](#page-144-0).
- h Global variables [18,](#page-9-0) [29](#page-16-0), [33](#page-17-0), [41,](#page-19-0) [53,](#page-23-0) [66](#page-26-0), [71](#page-27-0), [79,](#page-30-0) [82,](#page-30-0) [83](#page-31-0), [111](#page-41-0), [115](#page-41-0), [117](#page-42-0), [144](#page-50-0), [148](#page-51-0), [156](#page-53-0), [172](#page-58-0), [179](#page-61-0), [185](#page-65-0), [198](#page-79-0), [212](#page-85-0), [214](#page-85-0), [220](#page-89-0), [229](#page-91-0), [297,](#page-128-0) [331,](#page-140-0) [346,](#page-146-0) [351,](#page-149-0) [372,](#page-159-0) [389,](#page-172-0) [435,](#page-192-0) [451](#page-197-0), [546](#page-239-0), [548](#page-241-0), [607](#page-278-0), [608](#page-279-0), [613](#page-281-0), [617](#page-285-0), [626](#page-288-0), [637](#page-292-0), [670](#page-312-0), [677](#page-314-0), [682](#page-315-0), [688](#page-317-0), [694](#page-318-0), [722](#page-330-0), [733](#page-337-0), [765](#page-352-0), [769](#page-353-0), [814,](#page-373-0) [829,](#page-378-0) [847,](#page-387-0) [850,](#page-388-0) [869,](#page-394-0) [897,](#page-400-0) [903](#page-403-0), [929](#page-417-0), [932](#page-418-0), [988](#page-479-0), [1001,](#page-499-0) [1059,](#page-537-0) [1127](#page-565-0), [1137](#page-570-0), [1146,](#page-572-0) [1154](#page-575-0), [1163](#page-580-0), [1192,](#page-591-0) [1200](#page-593-0), [1206](#page-596-0), [1220,](#page-602-0) [1222,](#page-602-0) [1242,](#page-607-0) [1250,](#page-612-0) [1258](#page-613-0), [1274](#page-619-0), [1277](#page-621-0) Used in section [4](#page-3-0).
- $\langle$  Graphical object codes [463](#page-203-0), [467](#page-205-0), [473](#page-208-0), [477,](#page-210-0) [1262](#page-614-0)  $\rangle$  Used in section [461.](#page-203-0)
- If consecutive knots are equal, join them explicitly  $337$  Used in section [334](#page-142-0).
- If endpoint, double the path c, and set spec p1 and spec  $p2$  [598](#page-268-0)) Used in section [583.](#page-263-0)
- If dd has 'fallen off the end', back up to the beginning and fix  $x \text{ of } 527$  $x \text{ of } 527$  ised in section [525.](#page-230-0)
- If miterlim is less than the secant of half the angle at q then set join type:  $\leftarrow 2\,586$  $\leftarrow 2\,586$  Used in section [585.](#page-264-0)
- Initializations after first line is read  $21$  Used in section [20](#page-14-0).
- Initializations following first line  $1293$  Used in section [1292.](#page-626-0)
- Initialize for intersections at level zero  $620$  Used in section [616.](#page-283-0)
- hInitialize table entries [186](#page-65-0), [206](#page-82-0), [207,](#page-83-0) [230,](#page-91-0) [231,](#page-91-0) [264,](#page-112-0) [373,](#page-159-0) [390](#page-172-0), [452](#page-197-0), [482](#page-212-0), [614](#page-282-0), [618,](#page-285-0) [631,](#page-290-0) [671,](#page-312-0) [766,](#page-352-0) [836,](#page-381-0) [930](#page-417-0), [972](#page-464-0), [1002](#page-499-0), [1188,](#page-590-0) [1193,](#page-591-0) [1202,](#page-594-0) [1207](#page-596-0) Used in section [1291.](#page-626-0)
- Initialize the incoming direction and pen offset at  $c$  [551](#page-241-0) is Used in section [547.](#page-240-0)
- Initialize the input routines  $720, 723$  $720, 723$  $720, 723$  Used in section [1292](#page-626-0).
- Initialize the output routines  $87, 96$  $87, 96$  $87, 96$  Used in sections [20](#page-14-0) and [1068.](#page-543-0)
- Initialize the pen size  $n \frac{550}{ }$  $n \frac{550}{ }$  $n \frac{550}{ }$  Used in section [547](#page-240-0).
- Initialize the random seed to  $cur\_exp$  [1077](#page-547-0)) Used in section [1076.](#page-547-0)
- Initialize p as the kth knot of a circle of unit diameter, transforming it appropriately  $434$  Used in section [431.](#page-191-0)
- (Initialize  $\nu 002$ ,  $\nu 022$ , and the arc length estimate arc; if it overflows set arc test and return [406](#page-180-0)) Used in section [401.](#page-177-0)
- Initiate or terminate input from a file  $776$  Used in section [772](#page-354-0).
- Insert a dash between d and dln for the overlap with the offset version of  $dd\; 528$  $dd\; 528$  Used in section [525](#page-230-0).
- Insert a new knot r between p and q as required for a mitered join [593](#page-266-0) $\rangle$  Used in section [592.](#page-265-0)
- Insert d into the dash list and **goto** not found if there is an error  $520$  Used in section [513.](#page-225-0)
- Install a complex multiplier, then **goto** done  $1006$  Used in section [1004.](#page-500-0)
- Install sines and cosines, then **goto** done  $1005$  Used in section [1004.](#page-500-0)
- hInternal library declarations [14](#page-8-0), [89](#page-33-0), [99](#page-38-0), [114,](#page-41-0) [119,](#page-42-0) [140](#page-48-0), [142](#page-49-0), [160,](#page-53-0) [177,](#page-60-0) [184](#page-64-0), [335](#page-142-0), [857,](#page-390-0) [874,](#page-394-0) [876](#page-395-0), [1093,](#page-550-0) [1226](#page-603-0), [1245,](#page-608-0) [1248](#page-612-0),  $1256$  Used in section [4](#page-3-0).
- {Interpret code c and **return** if done  $129$ } Used in section [123.](#page-44-0)
- Introduce new material from the terminal and **return**  $132$  Used in section [129](#page-45-0).
- Local variables for formatting calculations  $701$  Used in section [695](#page-319-0).
- Local variables for initialization  $39, 155$  $39, 155$  $39, 155$  Used in section [17.](#page-9-0)
- Log the subfile sizes of the TFM file  $1219$  Used in section [1212.](#page-597-0)
- $\langle \text{MPlib header stuff } 205, 305, 461 \rangle$  $\langle \text{MPlib header stuff } 205, 305, 461 \rangle$  $\langle \text{MPlib header stuff } 205, 305, 461 \rangle$  $\langle \text{MPlib header stuff } 205, 305, 461 \rangle$  $\langle \text{MPlib header stuff } 205, 305, 461 \rangle$  $\langle \text{MPlib header stuff } 205, 305, 461 \rangle$  $\langle \text{MPlib header stuff } 205, 305, 461 \rangle$  Used in section [3.](#page-2-0)
- $\langle$  MPlib internal header stuff [8,](#page-6-0) [40](#page-19-0), [73](#page-28-0), [88,](#page-33-0) [178,](#page-61-0) [197,](#page-79-0) [241,](#page-97-0) [257,](#page-106-0) [268,](#page-112-0) [273,](#page-114-0) [276,](#page-115-0) [279,](#page-116-0) [459,](#page-200-0) [462](#page-203-0), [466](#page-205-0), [472](#page-208-0), [476](#page-210-0), [480](#page-212-0), [485](#page-213-0), [812](#page-373-0)  $\rangle$ Used in section [4](#page-3-0).
- (Make sure the current expression is a known picture  $845$ ) Used in section [844](#page-386-0).
- Make sure h isn't confused with an elliptical pen  $422$  Used in section [420.](#page-188-0)
- (Make sure p and  $p\theta$  are the same color and **goto** not found if there is an error [519](#page-227-0)) Used in section [517](#page-226-0).
- (Make the bounding box of  $h$  unknown if it can't be updated properly without scanning the whole structure  $1015$  Used in section [1011](#page-504-0).
- (Make the elliptical pen h into a path  $431$ ) Used in section [429](#page-190-0).
- (Make  $(dx, dy)$ ) the final direction for the path segment from q to p; set d [531](#page-233-0)) Used in section [530.](#page-232-0)
- (Make  $(xx, yy)$ ) the offset on the untransformed **pencircle** for the untransformed version of  $(x, y)$  [456](#page-198-0)) Used in section [454.](#page-198-0)
- (Make c look like a cycle of length one  $599$ ) Used in section [598](#page-268-0).
- (Make d point to a new dash node created from stroke p and path pp or **goto** not found if there is an error  $517$  Used in section  $513$ .
- (Make  $mp\_link(pp)$  point to a copy of object p, and update p and pp [496](#page-218-0)) Used in section [495.](#page-218-0)
- (Make q a capsule containing the next picture component from loop-list(loop-ptr) or **goto** not-found [840](#page-383-0)) Used in section [837.](#page-382-0)
- (Make r the last of two knots inserted between p and q to form a squared join  $594$ ) Used in section [592](#page-265-0).
- Make ss negative if and only if the total change in direction is more than  $180°579$ Used in section [577](#page-259-0). Massage the TFM heights, depths, and italic corrections  $1201$  Used in section [1285](#page-624-0).
- Massage the TFM widths  $1199$  Used in section [1285.](#page-624-0)
- Normalize the direction  $(dx, dy)$  and find the pen offset  $(xx, yy)$  [532](#page-233-0)) Used in section [530](#page-232-0).
- Operation codes  $194$  Used in section [193](#page-71-0).
- Option variables [30,](#page-17-0) [47,](#page-22-0) [54](#page-23-0), [56,](#page-23-0) [72,](#page-28-0) [105](#page-40-0), [125](#page-44-0), [157](#page-53-0), [169](#page-57-0), [199,](#page-79-0) [858,](#page-390-0) [870,](#page-394-0) [891,](#page-399-0) [1272](#page-619-0)  $\}$  Used in sections [3](#page-2-0) and [4.](#page-3-0)
- (Other cases for updating the bounding box based on the type of object p [537,](#page-235-0) [538,](#page-235-0) [540](#page-236-0), [541](#page-237-0), [542](#page-238-0)) Used in section [535.](#page-234-0)
- Other local variables for *make\_choices*  $348$  Used in section [334.](#page-142-0)
- Other local variables for *make envelope*  $587, 595$  $587, 595$  $587, 595$  Used in section [583](#page-263-0).
- Other local variables for *offset\_prep*  $561, 576$  $561, 576$  $561, 576$  Used in section [547](#page-240-0).
- Other local variables in make dashes  $524$  Used in section [513.](#page-225-0)
- Other local variables in make path  $433$  Used in section [429.](#page-190-0)
- Output statistics about this job  $1286$  Used in section [1281](#page-623-0).
- Output the character information bytes, then output the dimensions themselves  $1214$  Used in section [1212.](#page-597-0)
- Output the extensible character recipes and the font metric parameters  $1218$  Used in section [1212](#page-597-0).
- Output the ligature/kern program  $1217$  Used in section [1212](#page-597-0).
- Output the subfile sizes and header bytes  $1213$  Used in section [1212](#page-597-0).
- Pass btex ... etex to script  $784$  Used in section [742](#page-341-0).
- Pop the condition stack  $821$  Used in sections  $824$ ,  $825$ , and  $827$ .
- Prepare for derivative computations; goto not found if the current cubic is dead  $562$  Used in section [558.](#page-244-0)
- Prepare for step-until construction and **break**  $843$  Used in section [842](#page-385-0).
- Prepare function pointers for non-interactive use  $1063$  Used in section [20](#page-14-0).
- Pretend we're reading a new one-line file  $786$  Used in section [781.](#page-357-0)
- Print an abbreviated value of v or vv with format depending on t  $912$  Used in section [911.](#page-407-0)
- Print control points between p and q, then **goto** done1 [313](#page-136-0) is Used in section [310](#page-135-0).
- Print information for a curve that begins *curl* or *given*  $315$  Used in section [310.](#page-135-0)
- Print information for a curve that begins *open*  $314$  Used in section [310.](#page-135-0)
- Print information for adjacent knots p and  $q$  [310](#page-135-0) iused in section [309.](#page-134-0)
- Print join and cap types for stroked node  $p$  [503](#page-221-0)) Used in section [506.](#page-222-0)
- Print join type for graphical object  $p \frac{502}{ }$  $p \frac{502}{ }$  $p \frac{502}{ }$  Used in sections [501](#page-221-0) and [503](#page-221-0).
- Print location of current line  $697$  Used in section [696](#page-319-0).
- Print string  $cur\_exp$  as an error message  $1148$  Used in section [1142.](#page-571-0)
- Print tension between p and  $q$  [312](#page-136-0) ised in section [310](#page-135-0).
- Print the banner line, including the date and time  $882$  Used in section [879](#page-396-0).
- Print the cubic between p and  $q$  [582](#page-262-0) in section [580](#page-262-0).
- Print the current loop value  $699$  Used in section [698](#page-320-0).
- Print the elliptical pen h  $426$  Used in section [424](#page-189-0).
- Print the help information and **continue**  $134$  Used in section [129.](#page-45-0)
- $\langle$  Print the menu of available options [130](#page-45-0) i Used in section [129.](#page-45-0) Print the name of a **vardef**'d macro  $700$  Used in section [698](#page-320-0). Print the string err help, possibly on several lines  $135$  Used in sections [134](#page-47-0) and [136](#page-48-0). Print two dots, followed by *given* or *curl* if present  $311$  Used in section [309.](#page-134-0) Print two lines using the tricky pseudoprinted information  $703$  Used in section [696.](#page-319-0) Print type of token list  $698$  Used in section [696](#page-319-0). Process a  $skip_to$  command and **goto** done  $1182$  Used in section [1179](#page-586-0). Pseudoprint the line  $704$  Used in section [696.](#page-319-0) Pseudoprint the token list  $705$  Used in section [696.](#page-319-0) Push the condition stack  $820$  Used in section [824](#page-376-0). Put a maketext result string into the input buffer  $785$  Used in section [772.](#page-354-0) Put a script result string into the input buffer  $783$  Used in section [772.](#page-354-0) Put a string into the input buffer  $781$  Used in section [772](#page-354-0).  $\Phi$  Put each of METAPOST's primitives into the hash table [204](#page-81-0), [238](#page-94-0), [738,](#page-340-0) [748,](#page-343-0) [756](#page-347-0), [762](#page-348-0), [774,](#page-355-0) [816,](#page-373-0) [957](#page-448-0), [1048,](#page-533-0) [1073](#page-545-0), [1078,](#page-547-0) [1080,](#page-548-0) [1096](#page-552-0), [1119](#page-557-0), [1125](#page-565-0), [1139](#page-570-0), [1170,](#page-582-0) [1180](#page-586-0) Used in section [1291.](#page-626-0) Put help message on the transcript file  $136$  Used in section [121](#page-43-0). Put the desired file name in (cur name, cur ext, cur area) [887](#page-399-0) is Used in section [884.](#page-398-0) Read the first line of the new file  $886$  Used in sections  $884$  and  $888$ . Record a label in a lig/kern subprogram and **goto continue**  $1183$  Used in section [1179](#page-586-0). Record the end of file on  $wr$ -file  $[n]$  [1153](#page-574-0)) Used in section [1151.](#page-573-0) Recycle an independent variable  $926$  Used in section [925.](#page-412-0) Reduce to simple case of straight line and return  $379$  Used in section [357](#page-151-0). Reduce to simple case of two givens and return  $378$  Used in section [357](#page-151-0). (Reinitialize the bounding box in header h and call set box recursively starting at  $mp\_link(p)$  [543](#page-238-0)) Used in section [542.](#page-238-0) (Remove knot p and back up p and q but don't go past  $l$  [449](#page-196-0)) Used in section [448](#page-196-0). Remove the cubic following p and update the data structures to merge r into p [553](#page-242-0). Used in section [552](#page-242-0). Remove *open* types at the breakpoints  $350$  Used in section [345](#page-146-0). Repeat a loop  $777$  Used in section [772](#page-354-0). Replace an interval of values by its midpoint  $1197$  Used in section [1196.](#page-592-0) (Replace  $mp\_link(d)$  by a dashed version as determined by edge header hh and scale factor ds [525](#page-230-0)) Used in section [523.](#page-229-0) (Report an unexpected problem during the choice-making  $336$ ) Used in section [334](#page-142-0). Rescale if necessary to make sure a, b, and c are all less than  $EL_GORDOdiv 3$  [412](#page-184-0)) Used in section [410.](#page-183-0) Reverse the dash list of  $h$  [1013](#page-505-0)) Used in section [1012.](#page-505-0) (Rotate the cubic between p and q; then **goto** found if the rotated cubic travels due east at some time tt; but **break** if an entire cyclic path has been traversed  $604$  Used in section [603](#page-272-0).  $\langle \text{Run a script } 782 \rangle$  $\langle \text{Run a script } 782 \rangle$  $\langle \text{Run a script } 782 \rangle$  Used in sections [783,](#page-358-0) [784,](#page-359-0) and [785](#page-362-0). Save string cur exp as the err help  $1145$  Used in section [1142.](#page-571-0) Save the filename template  $1143$  Used in section [1142](#page-571-0). Scale the bounding box by  $txx + txy$  and  $tyx + tyy$ ; then shift by  $(tx, ty)$  [1017](#page-506-0)) Used in section [1015.](#page-505-0) Scale the dash list by txx and shift it by tx  $1014$  Used in section [1012.](#page-505-0) (Scale up del1, del2, and del3 for greater accuracy; also set del to the first nonzero element of  $(del1, del2, del3)$  [395](#page-174-0)) Used in section [392.](#page-173-0)  $\langle$  Scan a suffix with optional delimiters  $809$  Used in section [807.](#page-370-0) Scan a variable primary; **goto** restart if it turns out to be a macro  $938$  Used in section [934](#page-419-0).
- Scan an expression followed by 'of  $\langle \text{primary} \rangle$ ' [808](#page-371-0) in section [807](#page-370-0).
- Scan file name in the buffer  $878$  Used in section [877.](#page-395-0)
- Scan the argument represented by  $mp\_sym\_info(r)$  [802](#page-369-0)) Used in section [799.](#page-367-0)
- Scan the delimited argument represented by  $mp\_sym\_info(r)$  [799](#page-367-0) ised in section [798](#page-366-0).
- Scan the loop text and put it on the loop control stack  $835$  Used in section [832.](#page-380-0)
- (Scan the pen polygon between w0 and w and make max ht the range dot product with  $(htx, ht, y)$  [596](#page-268-0)) Used in section [594.](#page-267-0)
- (Scan the remaining arguments, if any; set r to the first token of the replacement text  $798$ ) Used in section [791.](#page-364-0)
- $\langle$  Scan the values to be used in the loop [842](#page-385-0) iused in section [832.](#page-380-0)
- Scan to the matching **mp\_stop\_bounds\_node** node and update p and bblast(h)  $539$  Used in section [538.](#page-235-0) Scan undelimited argument(s)  $807$  Used in section [798.](#page-366-0)
- Scan dash list(h) and deal with any dashes that are themselves dashed  $523$  Used in section [513.](#page-225-0)
- Scold the user for having an extra **endfor**  $773$  Used in section [772](#page-354-0).
- h Set initial values of key variables [42](#page-19-0), [43](#page-20-0), [203](#page-80-0), [215,](#page-86-0) [298](#page-128-0), [436](#page-192-0), [549,](#page-241-0) [638,](#page-292-0) [770](#page-353-0), [815](#page-373-0), [830,](#page-378-0) [848,](#page-387-0) [904](#page-403-0), [933,](#page-418-0) [989,](#page-479-0) [1138](#page-570-0), [1147,](#page-572-0)  $1166, 1227, 1243, 1251$  $1166, 1227, 1243, 1251$  $1166, 1227, 1243, 1251$  $1166, 1227, 1243, 1251$  $1166, 1227, 1243, 1251$  $1166, 1227, 1243, 1251$  $1166, 1227, 1243, 1251$  Used in section [17.](#page-9-0)
- Set the height and depth to zero if the bounding box is empty  $1238$  Used in section [1236](#page-605-0).
- $\langle$  Set the incoming and outgoing directions at q; in case of degeneracy set join type:  $\leftarrow 2\,600$  $\leftarrow 2\,600$  Used in section [585.](#page-264-0)
- (Set the outgoing direction at  $q$  [601](#page-270-0)) Used in section [600.](#page-269-0)
- $\langle$  Set up a picture iteration [844](#page-386-0)  $\rangle$  Used in section [832.](#page-380-0)
- Set up equation for a curl at  $\theta_n$  and **goto** found [368](#page-157-0) in section [356](#page-150-0).
- (Set up equation to match mock curvatures at  $z_k$ ; then **goto** found with  $\theta_n$  adjusted to equal  $\theta_0$ , if a cycle has ended  $358$  Used in section [356.](#page-150-0)
- (Set up the equation for a curl at  $\theta_0$  [367](#page-156-0)) Used in section [357](#page-151-0).
- Set up the equation for a given value of  $\theta_0$  [366](#page-156-0)) Used in section [357](#page-151-0).
- Set a *new* and a aux so their sum is  $2 * a_{goal}$  and a new is as large as possible  $403$  Used in section  $402$ . Set dash y(h) and merge the first and last dashes if necessary [521](#page-228-0) i Used in section [513.](#page-225-0)
- Set join type to indicate how to handle offset changes at  $q$  [585](#page-264-0) iused in section [583.](#page-263-0)
- Set l to the leftmost knot in polygon  $h$  [440](#page-193-0)) Used in section [439.](#page-193-0)
- Set  $p \leftarrow mp\_link(p)$  and add knots between p and q as required by join type [592](#page-265-0)) Used in section [583](#page-263-0).
- Set r to the rightmost knot in polygon  $h$  [441](#page-194-0)) Used in section [439.](#page-193-0)
- Show a numeric or string or capsule token  $1102$  Used in section [1101.](#page-553-0)
- Show the text of the macro being expanded, and the existing arguments  $792$  Used in section [791](#page-364-0).
- Skip to elseif or else or fi, then goto *done*  $825$  Used in section [824.](#page-376-0)
- Sort the path from l to r by increasing  $x$  [446](#page-195-0) in section [439.](#page-193-0)
- Sort the path from r to l by decreasing  $x$  [447](#page-195-0)) Used in section [439](#page-193-0).
- Split off another rising cubic for  $\text{fin\_offset\_prep}$  [574](#page-257-0)) Used in section [573](#page-256-0).
- Split the cubic at t, and split off another cubic if the derivative crosses back  $566$  is used in section  $564$ .
- (Split the cubic between p and q, if necessary, into cubics associated with single offsets, after which q should point to the end of the final such cubic  $558$  Used in section [547](#page-240-0).
- Start non-interactive work  $1068$  Used in section [1069.](#page-544-0)
- Step ww and move kk one step closer to  $k\theta$  [597](#page-268-0)) Used in section [596.](#page-268-0)
- Step w and move k one step closer to zero of  $\left( 589 \right)$  $\left( 589 \right)$  $\left( 589 \right)$  Used in section [583.](#page-263-0)
- Store a list of font dimensions  $1187$  Used in section [1178](#page-585-0).
- Store a list of header bytes  $1186$  Used in section [1178.](#page-585-0)
- Store a list of ligature/kern steps  $1179$  Used in section [1178](#page-585-0).
- Store the width information for character code  $c$  [1169](#page-582-0)) Used in section [1135](#page-569-0).
- Subdivide for a new level of intersection  $621$  Used in section [616.](#page-283-0)
- Subdivide the Bézier quadratic defined by a, b, c  $411$  Used in section [410.](#page-183-0)
- Substitute for cur sym, if it's on the subst list  $754$  Used in section [751](#page-345-0).
- Swap the x and y parameters in the bounding box of h  $1016$  Used in section [1015.](#page-505-0)
- Tell the user what has run away and try to recover  $727$  Used in section [724.](#page-331-0)
- Terminate the current conditional and skip to  $\hat{\mathbf{n}}$  [827](#page-377-0) is Used in section [772.](#page-354-0)
- $\sqrt{\text{Test}}$  if the control points are confined to one quadrant or rotating them 45° would put them in one quadrant. Then set *simple* appropriately  $407$  Used in section  $401$ .
- (Test the extremes of the cubic against the bounding box  $396$ ) Used in section [392.](#page-173-0)
- (Test the second extreme against the bounding box  $397$ ) Used in section [396.](#page-175-0)
- The arithmetic progression has ended  $838$  Used in section [837](#page-382-0).
- Trace the fraction multiplication  $997$  Used in section [996](#page-495-0).
- Trace the start of a loop  $839$  Used in section [837.](#page-382-0)
- Transform a known big node  $1024$  Used in section [1021](#page-508-0).
- Transform an unknown big node and return  $1022$  Used in section [1021.](#page-508-0)
- Transform graphical object  $q$  [1018](#page-507-0)) Used in section [1011](#page-504-0).
- Transform known by known  $1027$  Used in section [1024](#page-510-0).
- Transform the compact transformation  $1020$  Used in section [1018](#page-507-0).
- Transform  $mp\_pen\_p(qq)$ , making sure polygonal pens stay counter-clockwise [1019](#page-507-0) i Used in section [1018](#page-507-0). Try to get a different log file name  $881$  Used in section [879.](#page-396-0)
- Try to transform the dash list of  $h$  [1012](#page-505-0)) Used in section [1011.](#page-504-0)
- 
- $\langle$  Types in the outer block [37,](#page-19-0) [38](#page-19-0), [45,](#page-21-0) [167](#page-57-0), [196,](#page-78-0) [219,](#page-89-0) [254](#page-104-0), [296,](#page-128-0) [388,](#page-171-0) [481](#page-212-0), [676,](#page-314-0) [750,](#page-344-0) [828](#page-378-0), [896,](#page-400-0) [1060,](#page-537-0) [1221](#page-602-0)  $\rangle$  Used in section [4](#page-3-0).
- (Update a new to reduce a new  $+$  a aux by a [404](#page-179-0)) Used in section [402](#page-178-0).
- (Update arc and t tot after do arc test has just returned t [416](#page-186-0)) Used in section [415](#page-186-0).
- (Update  $mp\_knot\_info(p)$  and find the offset  $w_k$  such that  $d_{k-1} \preceq (dx, dy) \preceq d_k$ ; also advance  $w\theta$  for the direction change at  $p$  [569](#page-253-0) in section [558](#page-244-0).
- Update t tot and arc to avoid going around the cyclic path too many times but set arith error  $\leftarrow$  true and **goto** *done* on overflow  $418$  Used in section  $415$ .
- (Update w as indicated by  $mp\_knot\_info(p)$  and print an explanation [581](#page-262-0)) Used in section [580](#page-262-0).
- (Use one or two recursive calls to compute the  $arc\_test$  function  $402$ ) Used in section  $401$ .
- (Use  $(dx, dy)$  to generate a vertex of the square end cap and update the bounding box to accommodate it  $533$  Used in section [530](#page-232-0).
- (Use c to compute the file extension s  $1247$ ) Used in section [1246.](#page-609-0)
- (Use *offset prep* to compute the envelope spec then walk h around to the initial offset  $584$ ) Used in section [583.](#page-263-0)
- (Write t to the file named by  $cur\_exp$  [1151](#page-573-0)) Used in section [1150.](#page-573-0)
- **METAPOST** version header  $2$  Used in section [3.](#page-2-0)
- $\langle$  mplib.h [3](#page-2-0) $\rangle$
- $\langle \texttt{mpp.h 4} \rangle$  $\langle \texttt{mpp.h 4} \rangle$  $\langle \texttt{mpp.h 4} \rangle$